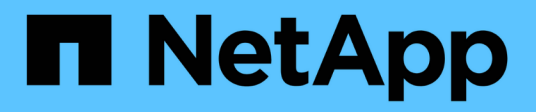

# **Storage**

ONTAP 9.6 REST API reference

NetApp April 02, 2024

This PDF was generated from https://docs.netapp.com/us-en/ontap-restapi-96/ontap/storage\_overview.html on April 02, 2024. Always check docs.netapp.com for the latest.

# **Table of Contents**

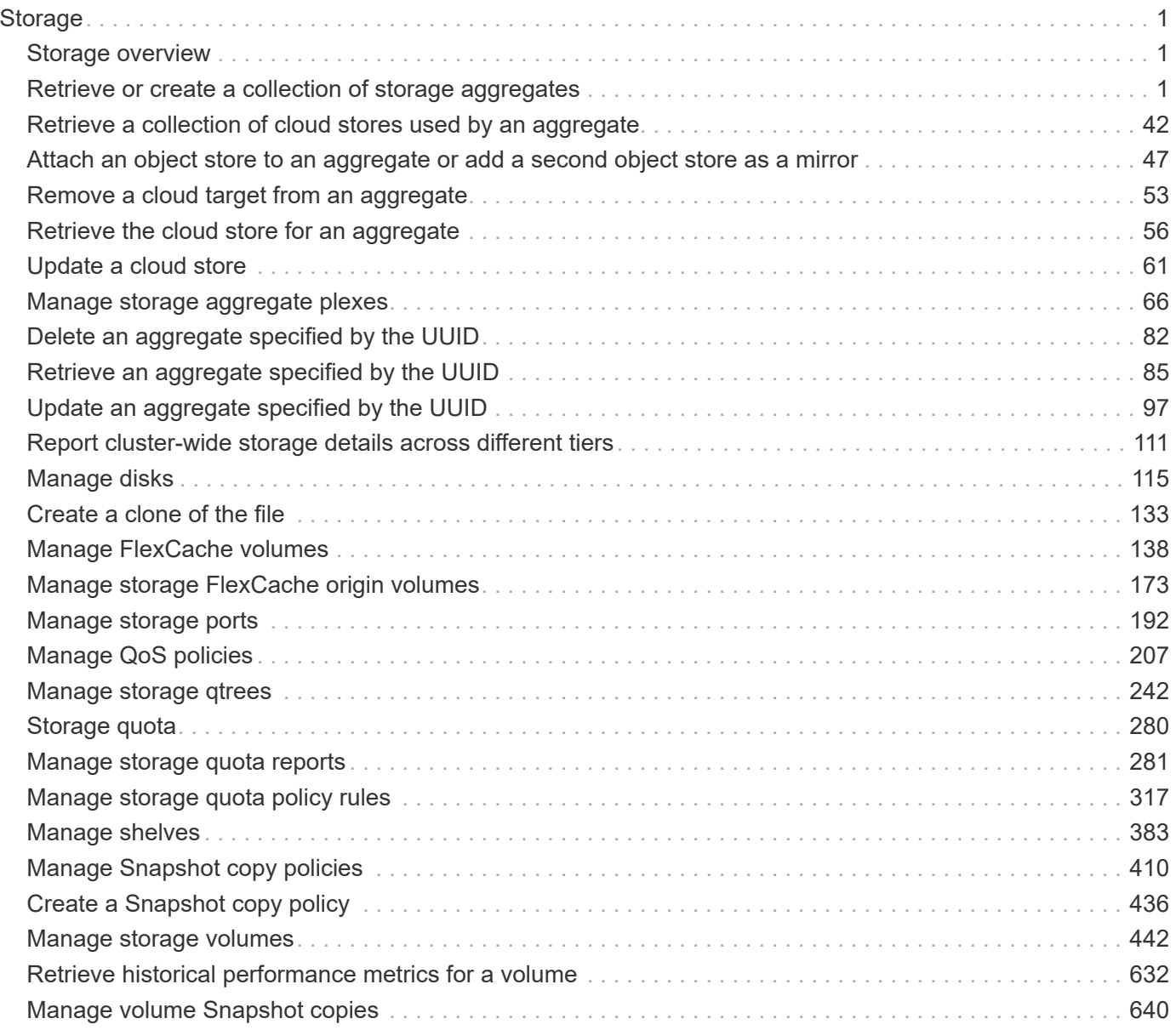

# <span id="page-2-0"></span>**Storage**

# <span id="page-2-1"></span>**Storage overview**

# **Overview**

The ONTAP storage APIs can be used to manage physical and logical storage. This includes management of aggregates, volumes, LUNs, qtrees, snapshots, quotas, and storage effeciency.

# <span id="page-2-2"></span>**Retrieve or create a collection of storage aggregates**

# **Storage aggregates endpoint overview**

#### **Retrieving storage aggregate information**

The Storage Aggregate GET API retrieves all data aggregates in the cluster. System owned root aggregates are not included in the output. This API also supports specific queries, in addition to queries on aggregate body properties, which affect the output of the API. The parameters for these queries are "recommend" and "show spares". Using the "recommend" query returns the list of aggregates that are recommended for creation in the cluster. The "show spares" query returns a response outside of the records body, which includes the groups of usable spares in the cluster.

The collection GET returns the aggregate identifiers, UUID and name, and the node on which the aggregate resides. The instance GET, by default, returns all of the properties defined in the aggregates object, except advanced properties. The properties "space.footprint" and "space.block\_storage.inactive\_user\_data" are considered advanced properties and only returned when requested using the "fields" query parameter.

#### **Creating storage aggregates**

When the POST command is issued with no properties, the system evaluates the cluster attached storage, determines the optimal aggregate layout and configures the aggregates. This layout is completely controlled by the system. To view the recommended optimal layout rather than creating it, use the GET endpoint, setting the "recommend" query to 'true'. Alternatively, POST can be used with specific properties to create an aggregate as requested. At a minimum, the aggregate name, disk count, and the node where it should reside are required if any properties are provided.

When using POST with input properties, three properties are required. These are:

- name
- node.name or node.uuid
- block storage.primary.disk count

#### **Remaining properties are optional**

The following properties can be specified in POST:

- name Name of the aggregate.
- node.name and node.uuid Node on which the aggregate will be created.
- block storage.primary.disk count Number of disks to be used to create the aggregate.
- block storage.mirror.enabled Specifies whether or not the aggregate should be created using SyncMirror.
- block storage.primary.checksum style Checksum style of the disks to be use for the aggregate.
- block storage.primary.disk class Class of disks to be use to for the aggregate.
- block storage.primary.raid size Desired RAID size of the aggregate.
- block storage.primary.raid type Desired RAID type of the aggregate.
- snaplock type SnapLock type to use on the aggregate.

#### **Updating storage aggregates**

The PATCH operation is used to modify properties of the aggregate. There are several properties that can be modified on an aggregate. Only one property can be modified for each PATCH request.

The list of patchable properties with a brief description for each is as follows:

- name This property can be changed to rename the aggregate.
- node.name and node.uuid Either property can be updated in order to relocate the aggregate to a different node in the cluster.
- block\_storage.mirror.enabled This property can be changed from 'false' to 'true' in order to mirror the aggregate, if the system is capable of doing so.
- block storage.primary.disk count This property can be updated to increase the number of disks in an aggregate.
- block storage.primary.raid size This property can be updated to set the desired RAID size.
- block storage.primary.raid type This property can be updated to set the desired RAID type.
- cloud storage.tiering fullness threshold This property can be updated to set the desired tiering fullness threshold if using FabricPool.

#### **Deleting storage aggregates**

If volumes exist on an aggregate, they must be deleted or moved before the aggregate can be deleted. See the /storage/volumes API for details on moving or deleting volumes.

#### **Examples**

#### **Retrieving a list of aggregates from the cluster**

The following example shows the response with a list of data aggregates in the cluster:

```
# The API:
/api/storage/aggregates
# The call:
curl -X GET "https://<mgmt-ip>/api/storage/aggregates" -H "accept:
application/json"
# The response:
{
"records": [
    {
      "uuid": "19425837-f2fa-4a9f-8f01-712f626c983c",
    "name": "test1",
      "node": {
        "uuid": "caf95bec-f801-11e8-8af9-005056bbe5c1",
      "name": "node-1",
      },
    },
    {
      "uuid": "4a7e4139-ca7a-420b-9a11-3f040d2189fd",
    "name": "test4",
      "node": {
        "uuid": "4046dda8-f802-11e8-8f6d-005056bb2030",
      "name": "node-2",
      },
    }
\frac{1}{\sqrt{2}}"num records": 2,
}
```
#### **Retrieving a specific aggregate from the cluster**

The following example shows the response of the requested aggregate. If there is no aggregate with the requested UUID, an error is returned.

```
# The API:
/api/storage/aggregates/{uuid}
# The call:
curl -X GET "https://<mgmt-ip>/api/storage/aggregates/870dd9f2-bdfa-4167-
b692-57d1cec874d4" -H "accept: application/json"
# The response:
{
"uuid": "19425837-f2fa-4a9f-8f01-712f626c983c",
```

```
"name": "test1",
"node": {
    "uuid": "caf95bec-f801-11e8-8af9-005056bbe5c1",
   "name": "node-1",
},
"home node": {
    "uuid": "caf95bec-f801-11e8-8af9-005056bbe5c1",
 "name": "node-1",
},
"space": {
    "block_storage": {
      "size": 235003904,
      "available": 191942656,
      "used": 43061248,
      "full_threshold_percent": 98
    },
  "cloud storage": {
     "used": 0
    },
    "efficiency": {
     "savings": 1408029,
     "ratio": 6.908119720880661,
      "logical_used": 1646350
    },
    "efficiency_without_snapshots": {
     "savings": 0,
     "ratio": 1,
      "logical_used": 737280
   }
},
"state": "online",
"snaplock type": "non snaplock",
"create time": "2018-12-04T15:40:38-05:00",
"data encryption": {
  "software encryption enabled": false,
  "drive protection enabled": false
},
"block_storage": {
    "primary": {
    "disk count": 6,
    "disk class": "solid state",
    "raid type": "raid dp",
      "raid_size": 24,
      "checksum_style": "block"
    },
    "hybrid_cache": {
```

```
  "enabled": false
    },
    "mirror": {
      "enabled": false,
       "state": "unmirrored"
    }
},
"plexes": [
    {
       "name": "plex0",
    }
\frac{1}{\sqrt{2}}"cloud storage": {
  "attach eligible": false
},
}
```
#### **Retrieving a list of aggregates recommended for creation from the cluster**

The following example shows the response with a list of recommended data aggregates in the cluster.

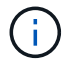

Each aggregate UUID provided in this response is not guaranteed to be the same UUID for the aggregate if it is created.

```
# The API:
/api/storage/aggregates
# The call:
curl -X GET "https://<mgmt-
ip>/api/storage/aggregates?recommend=true&fields=*" -H "accept:
application/json"
# The response:
{
"records": [
    {
      "uuid": "795bf7c2-fa4b-11e8-ba65-005056bbe5c1",
    "name": "node 2 SSD 1",
      "node": {
        "uuid": "4046dda8-f802-11e8-8f6d-005056bb2030",
      "name": "node-2",
      },
      "space": {
        "block_storage": {
          "size": 1116180480
        }
```

```
  },
    "block storage": {
        "primary": {
         "disk count": 23,
           "disk_class": "solid_state",
         "raid type": "raid dp"
        },
        "hybrid_cache": {
         "enabled": false
        },
        "mirror": {
         "enabled": false
        }
      },
    },
    {
      "uuid": "795c0a15-fa4b-11e8-ba65-005056bbe5c1",
    "name": "node 1 SSD 1",
      "node": {
        "uuid": "caf95bec-f801-11e8-8af9-005056bbe5c1",
     "name": "node-1",
      },
      "space": {
        "block_storage": {
          "size": 176238592
        }
      },
    "block storage": {
        "primary": {
        "disk count": 5,
        "disk class": "solid state",
          "raid_type": "raid_dp"
        },
        "hybrid_cache": {
         "enabled": false
        },
        "mirror": {
          "enabled": false
        }
      },
    }
\frac{1}{\sqrt{2}}"num records": 2,
}
```
The following example shows the workflow of adding disks to the aggregate.

Step 1: Check the current disk count on the aggregate.

```
# The API:
/api/storage/aggregates
# The call:
curl -X GET "https://<mgmt-ip>/api/storage/aggregates/19425837-f2fa-4a9f-
8f01-712f626c983c?fields=block_storage.primary.disk_count" -H "accept:
application/json"
# The response:
{
"uuid": "19425837-f2fa-4a9f-8f01-712f626c983c",
"name": "test1",
"block storage": {
    "primary": {
    "disk count": 6
   }
},
}
```
Step 2: Update the aggregate with the new disk count in 'block\_storage.primary.disk\_count'. The response to PATCH is a job unless the request is invalid.

```
# The API:
/api/storage/aggregates
# The call:
curl -X PATCH "https://<mgmt-ip>/api/storage/aggregates/19425837-f2fa-
4a9f-8f01-712f626c983c" -H "accept: application/hal+json" -d
"{\"block_storage\": {\"primary\": {\"disk_count\": 8}}}"
# The response:
{
"job": {
   "uuid": "c103d15e-730b-11e8-a57f-005056b465d6",
    "_links": {
      "self": {
        "href": "/api/cluster/jobs/c103d15e-730b-11e8-a57f-005056b465d6"
      }
    }
}
}
```
Step 3: Wait for the job to finish, then call GET to see the reflected change.

```
# The API:
/api/storage/aggregates
# The call:
curl -X GET "https://<mgmt-ip>/api/storage/aggregates/19425837-f2fa-4a9f-
8f01-712f626c983c?fields=block_storage.primary.disk_count" -H "accept:
application/json"
# The response:
{
"uuid": "19425837-f2fa-4a9f-8f01-712f626c983c",
"name": "test1",
"block storage": {
   "primary": {
      "disk_count": 8
   }
},
}
```
# **Retrieve a collection of aggregates for an entire cluster**

GET /storage/aggregates

Retrieves the collection of aggregates for the entire cluster.

#### **Expensive properties**

There is an added cost to retrieving values for these properties. They are not included by default in GET results and must be explicitly requested using the fields query parameter. See [DOC Requesting specific](https://docs.netapp.com/us-en/ontap-restapi-96/{relative_path}getting_started_with_the_ontap_rest_api.html#Requesting_specific_fields) [fields](https://docs.netapp.com/us-en/ontap-restapi-96/{relative_path}getting_started_with_the_ontap_rest_api.html#Requesting_specific_fields) to learn more.

- \* space.block storage.inactive user data
- space.footprint

#### **Related ONTAP commands**

• storage aggregate show

#### **Learn more**

• [DOC /storage/aggregates](https://docs.netapp.com/us-en/ontap-restapi-96/{relative_path}storage_aggregates_endpoint_overview.html)

#### **Parameters**

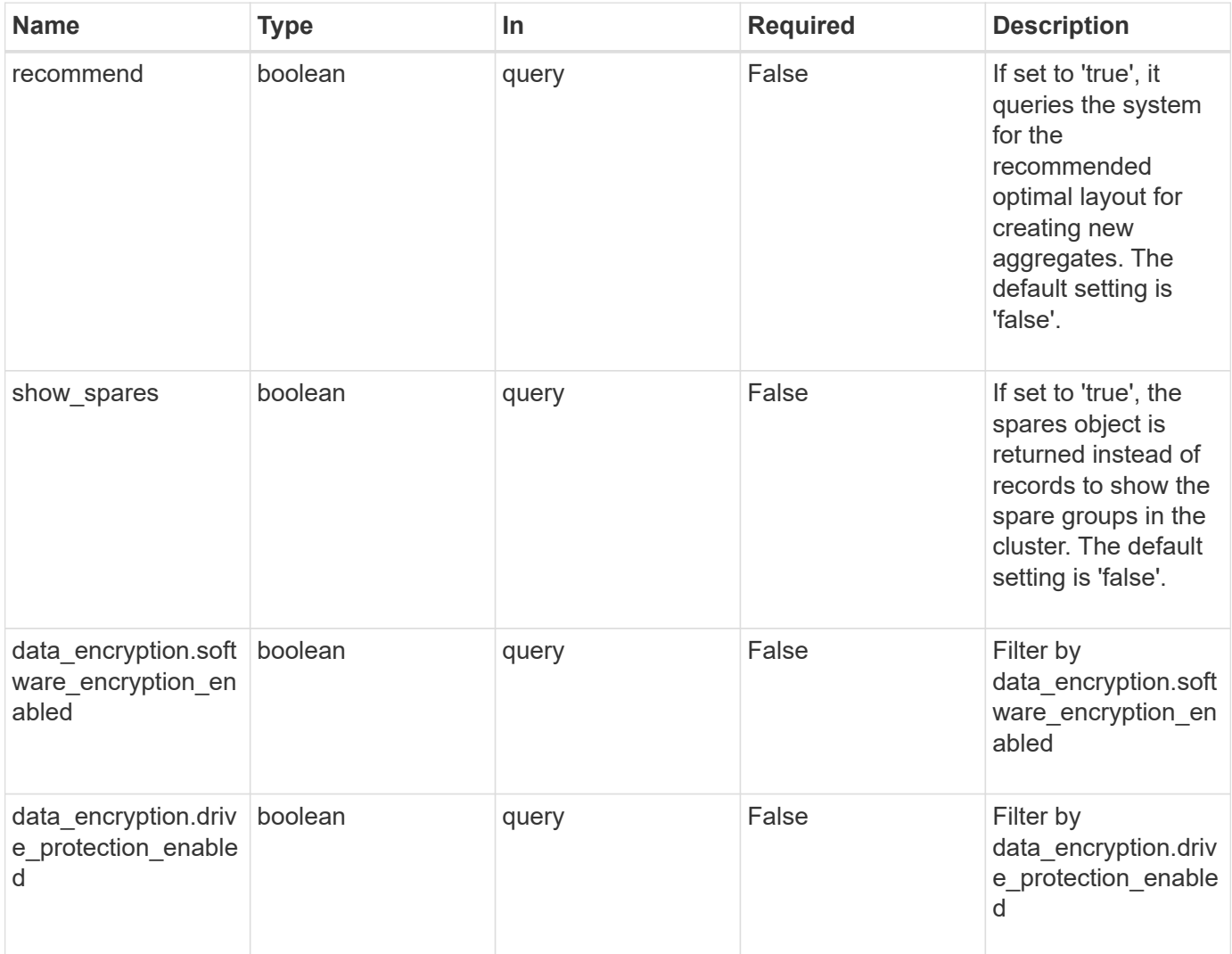

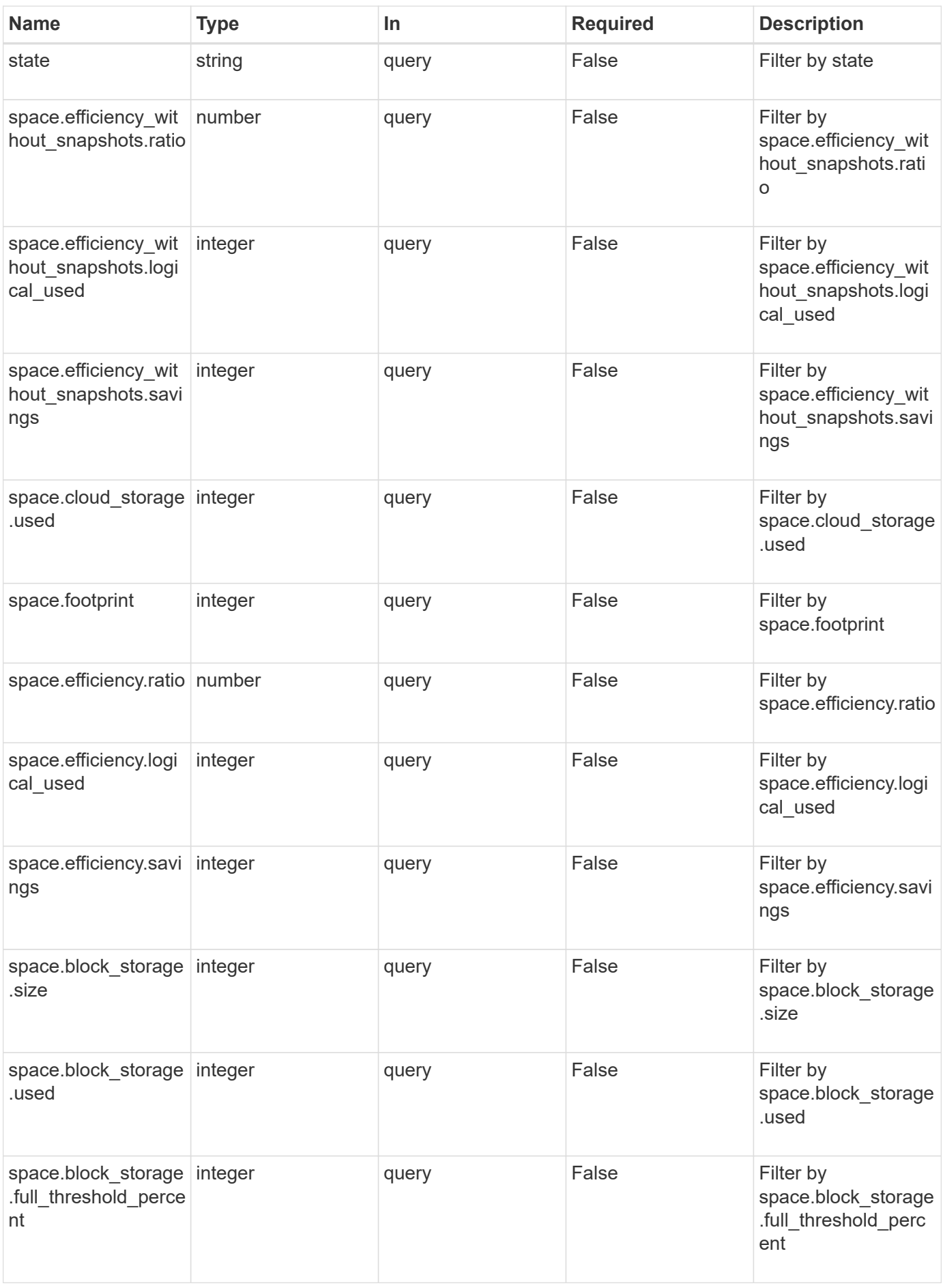

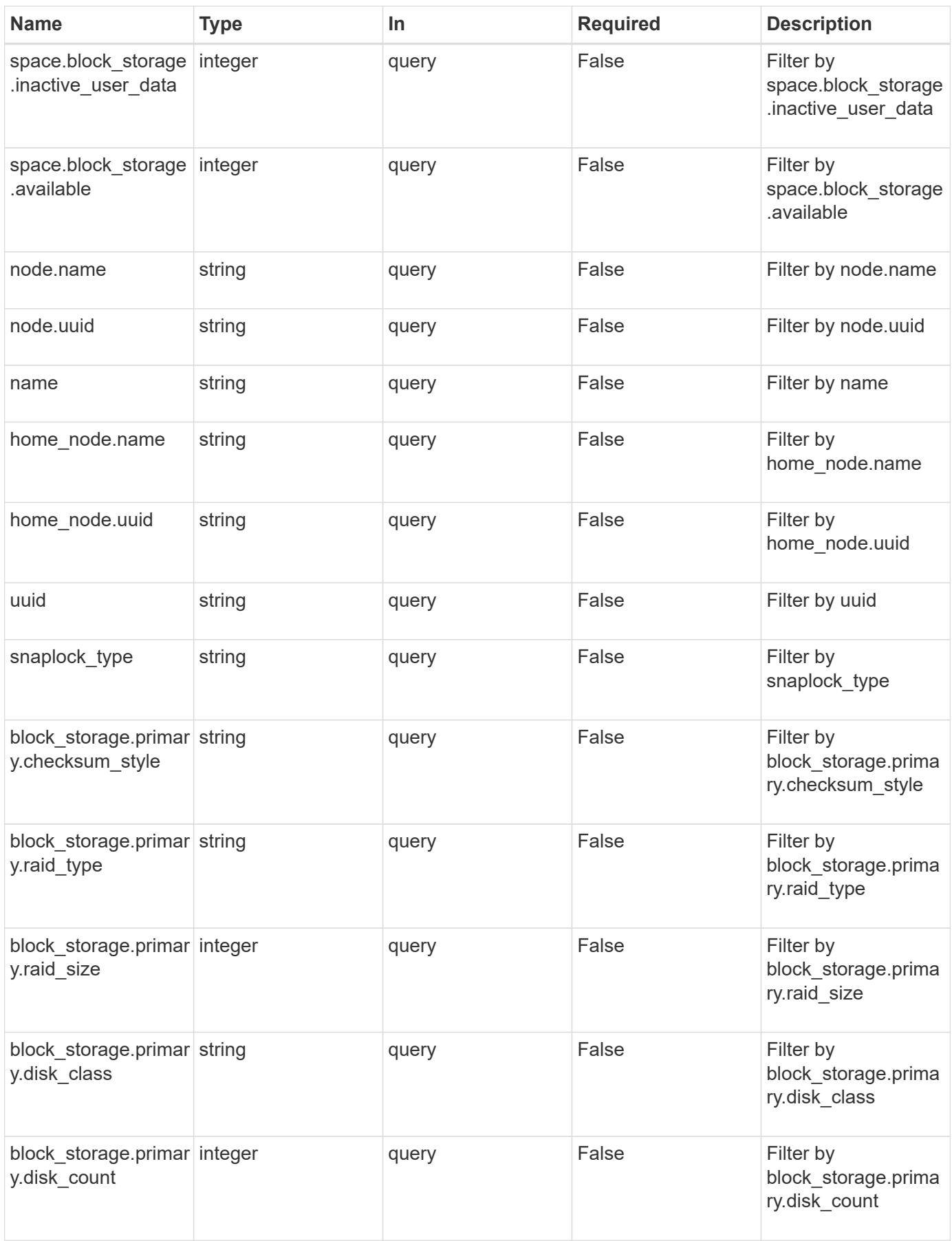

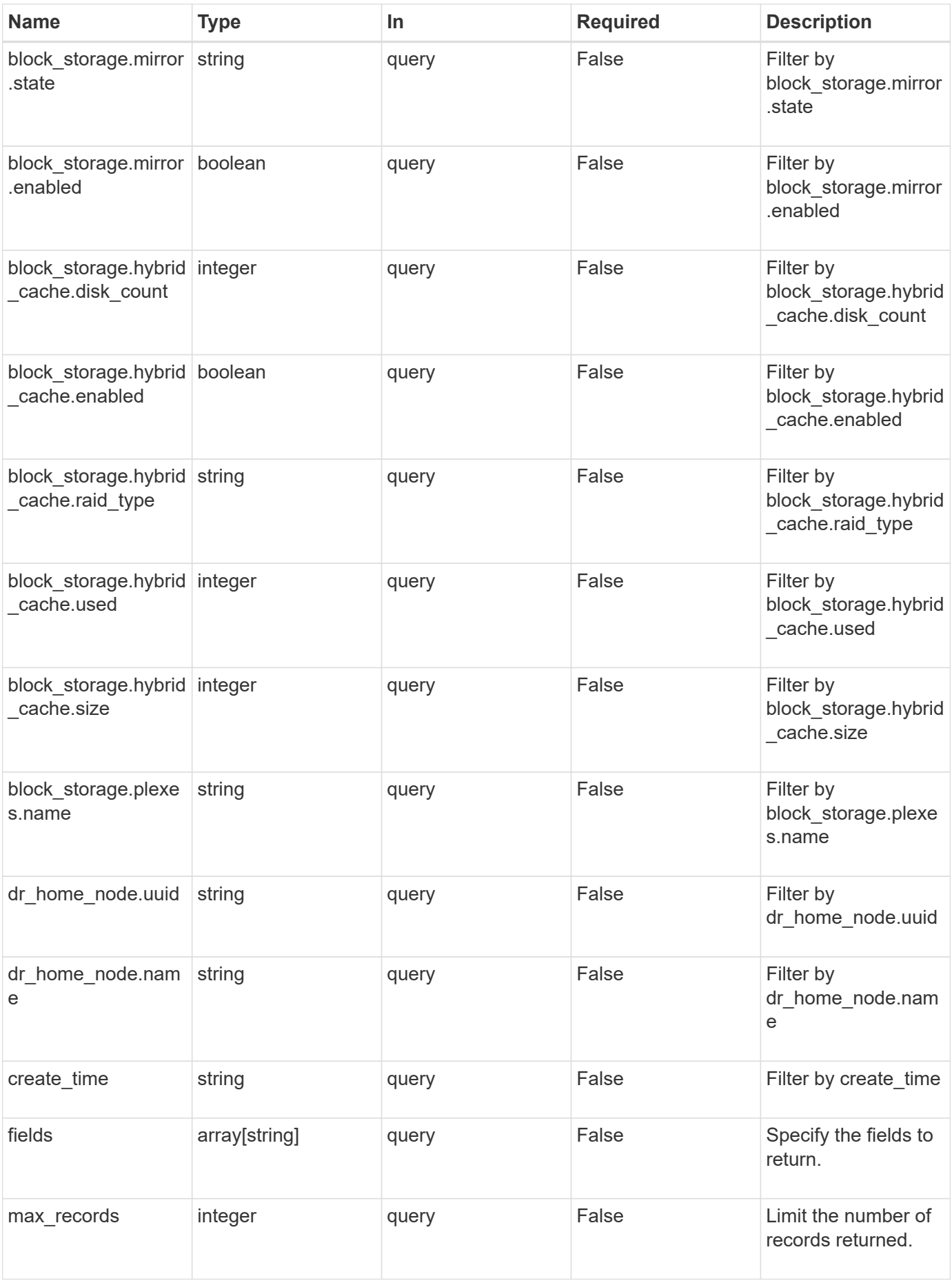

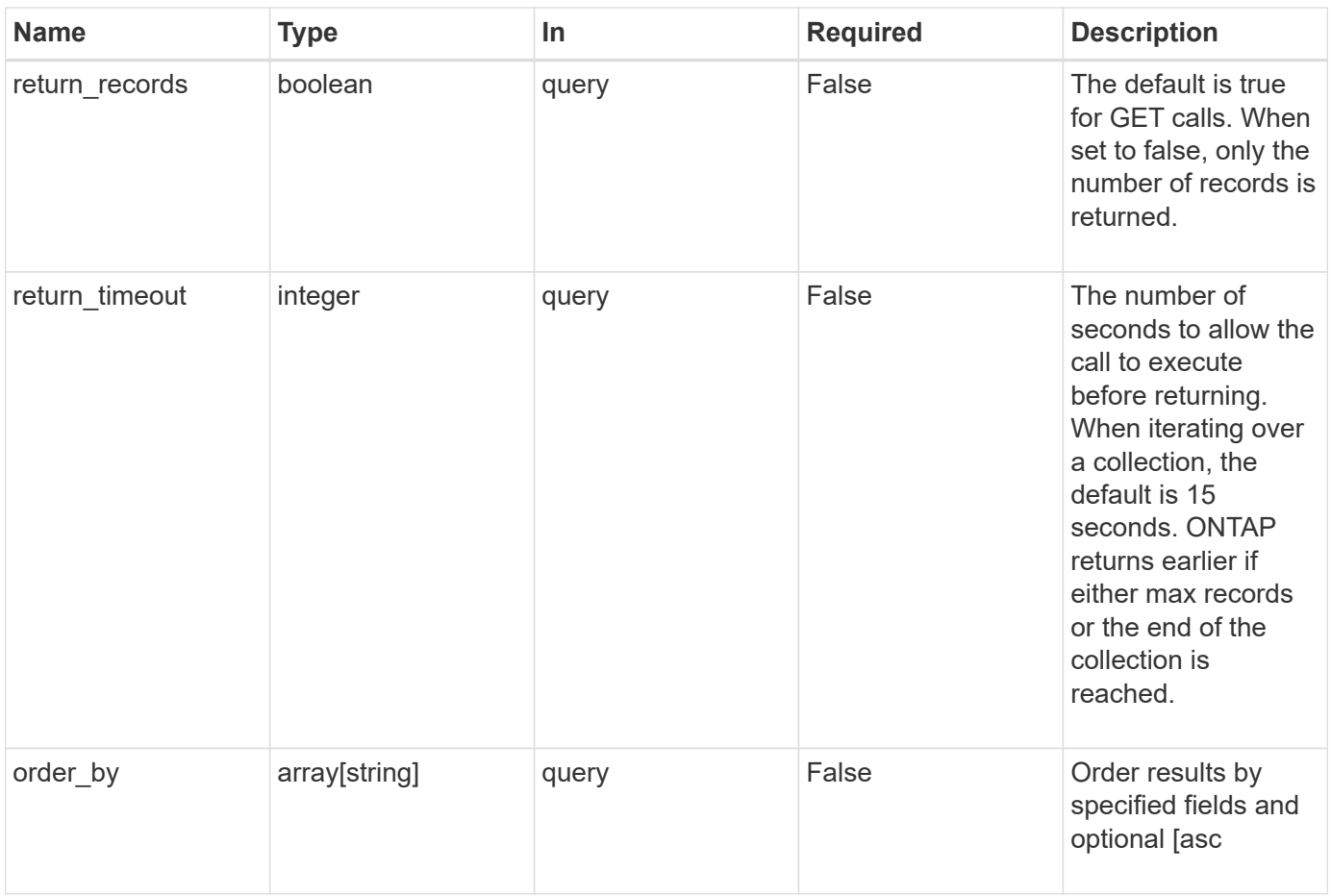

# **Response**

Status: 200, Ok

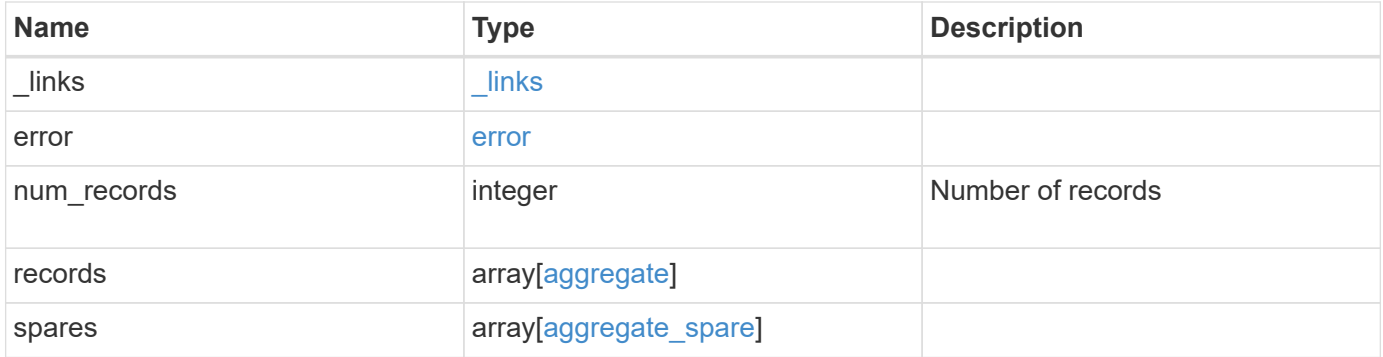

**Example response**

```
{
 " links": {
      "next": {
        "href": "/api/resourcelink"
      },
      "self": {
       "href": "/api/resourcelink"
      }
   },
   "error": {
      "arguments": {
       "code": "string",
       "message": "string"
      },
      "code": "4",
      "message": "entry doesn't exist",
     "target": "uuid"
   },
   "records": {
      "_links": {
        "self": {
         "href": "/api/resourcelink"
        }
      },
    "block storage": {
        "hybrid_cache": {
          "disk_count": 6,
        "raid type": "raid dp",
          "size": 1612709888,
          "used": 26501122
        },
        "mirror": {
         "enabled": "",
          "state": "unmirrored"
        },
        "plexes": {
          "_links": {
            "self": {
              "href": "/api/resourcelink"
            }
           },
           "name": "plex0"
        },
        "primary": {
```

```
"checksum_style": "block",
    "disk class": "performance",
      "disk_count": 8,
      "raid_size": 16,
    "raid type": "raid dp"
   }
  },
"cloud storage": {
    "stores": {
    "cloud store": {
        "_links": {
          "self": {
            "href": "/api/resourcelink"
         }
        },
      "name": "store1",
       "uuid": "1cd8a442-86d1-11e0-ae1c-123478563412"
      },
      "used": 0
   }
  },
"create_time": "2018-01-01 12:00:00 -0400",
"dr home node": {
   "name": "node1",
   "uuid": "1cd8a442-86d1-11e0-ae1c-123478563412"
  },
"home node": {
    "_links": {
     "self": {
       "href": "/api/resourcelink"
     }
   },
    "name": "node1",
    "uuid": "1cd8a442-86d1-11e0-ae1c-123478563412"
  },
"name": "node1 aggr 1",
  "node": {
   "_links": {
      "self": {
        "href": "/api/resourcelink"
      }
    },
    "name": "node1",
   "uuid": "1cd8a442-86d1-11e0-ae1c-123478563412"
  },
"snaplock type": "non snaplock",
```

```
  "space": {
    "block storage": {
        "available": 10156560384,
        "full_threshold_percent": 0,
        "inactive_user_data": 304448,
        "size": 10156769280,
        "used": 2088960
      },
    "cloud storage": {
       "used": 402743264
      },
      "efficiency": {
       "logical_used": 0,
        "ratio": 0,
        "savings": 0
      },
      "efficiency_without_snapshots": {
        "logical_used": 0,
        "ratio": 0,
        "savings": 0
      },
      "footprint": 608896
    },
    "state": "online",
    "uuid": "string"
  },
  "spares": {
  "checksum_style": "block",
  "disk class": "solid state",
  "layout requirements": {
      "aggregate_min_disks": 6,
      "raid_group": {
        "default": 16,
       "max": 28,
       "min": 5
      },
    "raid type": "raid dp"
    },
    "node": {
      "_links": {
        "self": {
         "href": "/api/resourcelink"
        }
      },
    "name": "node1",
      "uuid": "1cd8a442-86d1-11e0-ae1c-123478563412"
```

```
\frac{1}{2},
      "size": 10156769280,
      "syncmirror_pool": "pool0",
      "usable": 9
   }
}
```
#### **Error**

Status: Default

# ONTAP Error Response Codes

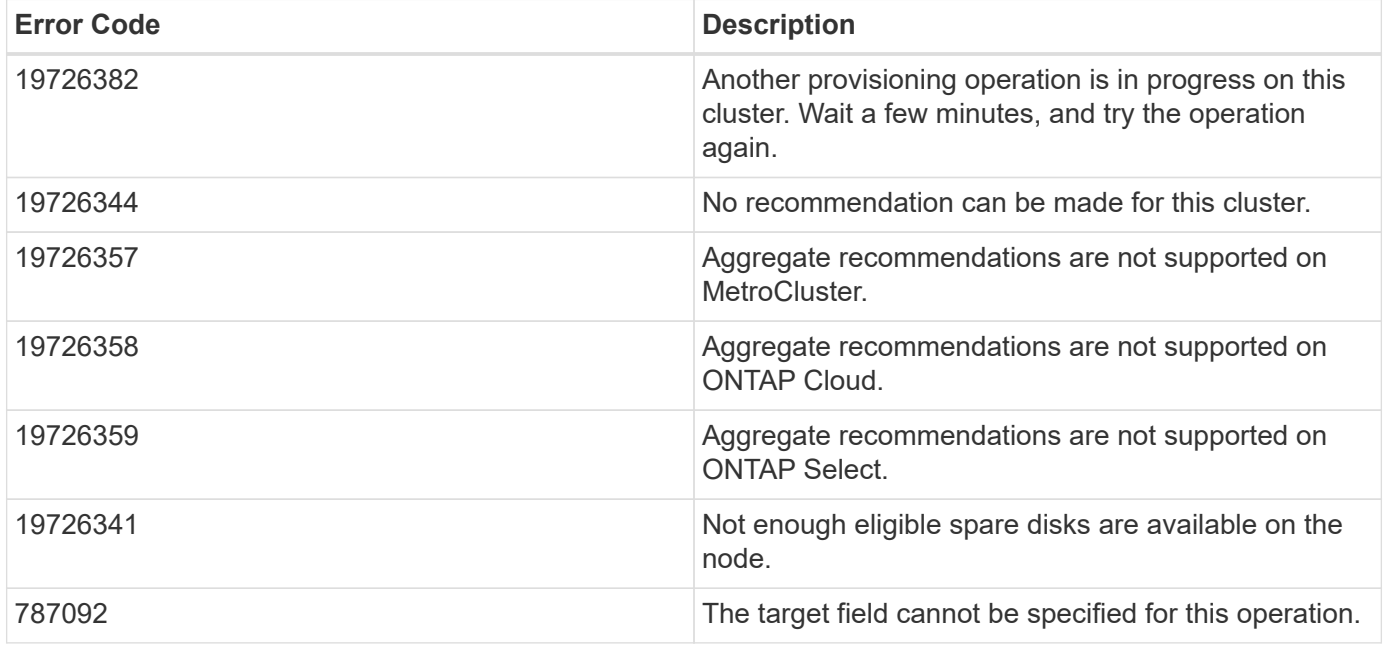

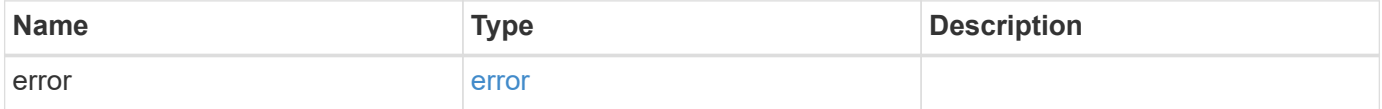

#### **Example error**

```
{
   "error": {
     "arguments": {
       "code": "string",
      "message": "string"
     },
     "code": "4",
     "message": "entry doesn't exist",
     "target": "uuid"
   }
}
```
# **Definitions**

#### **See Definitions**

href

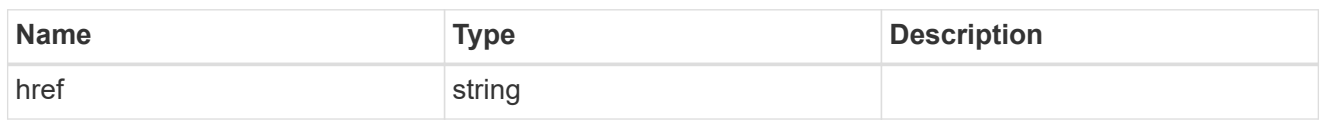

\_links

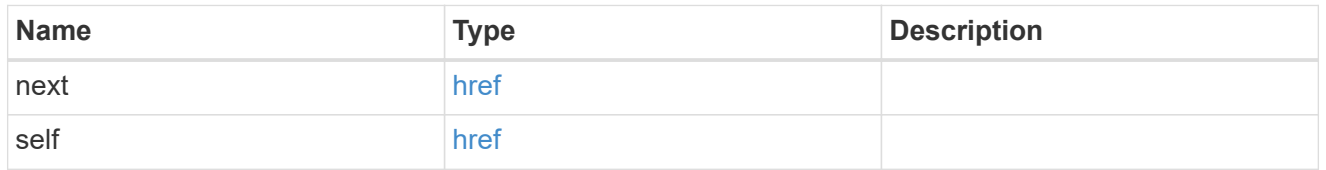

#### error\_arguments

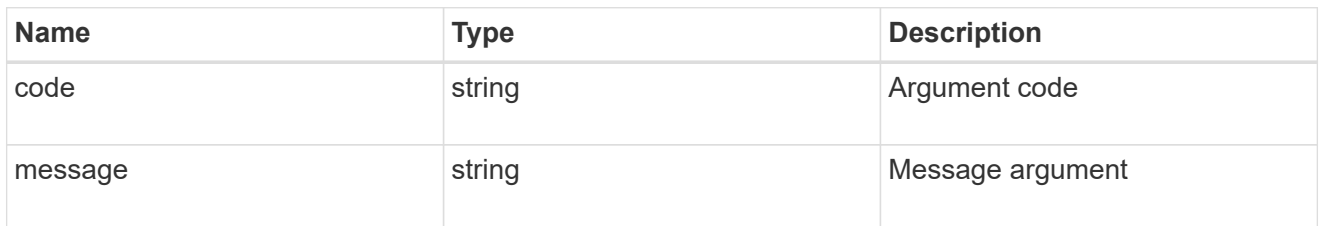

#### error

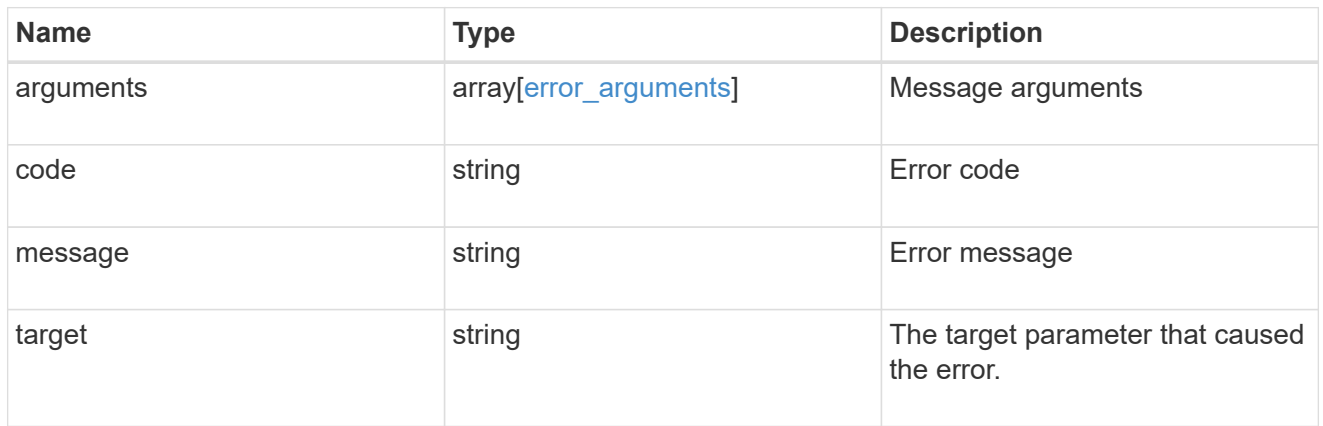

\_links

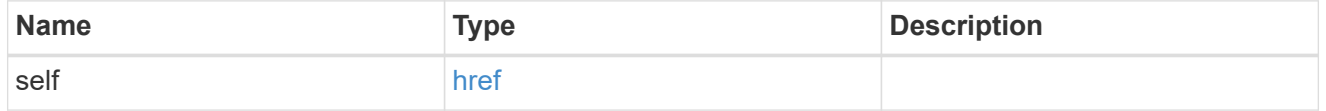

#### hybrid\_cache

Contains the configuration for the hybrid cache. The hybrid cache is made up of either whole SSDs or storage pool SSDs.

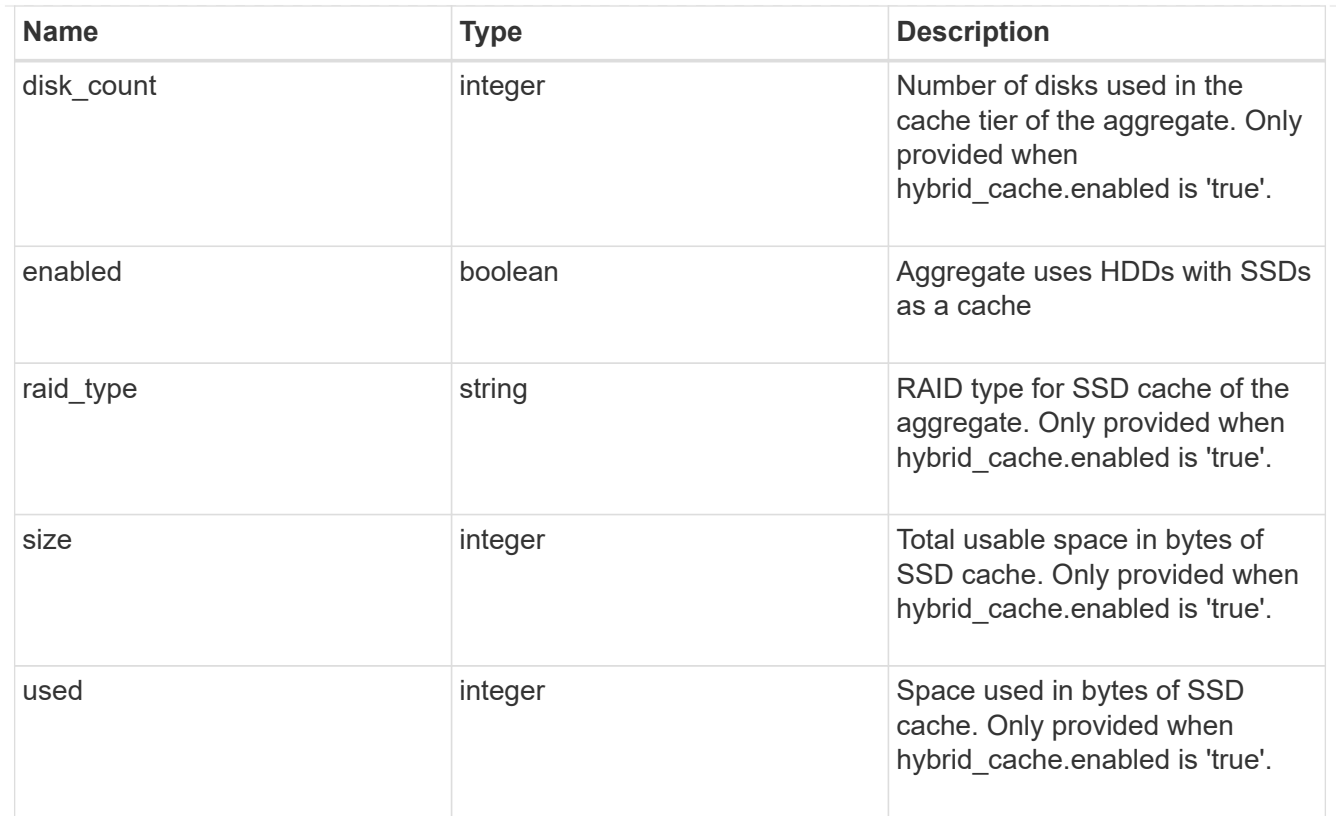

#### mirror

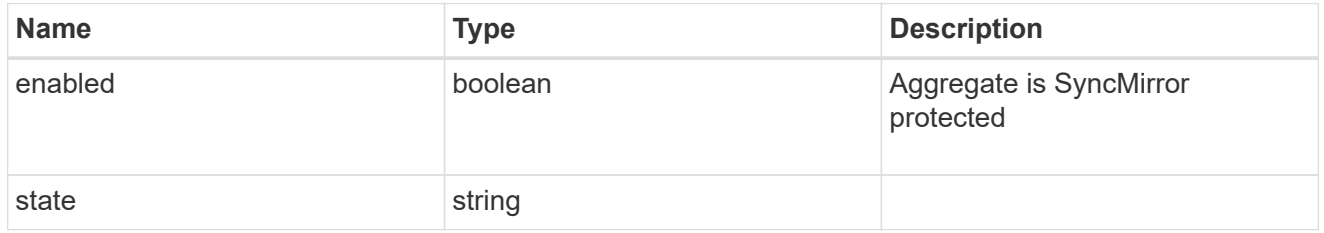

# plex\_reference

#### Plex

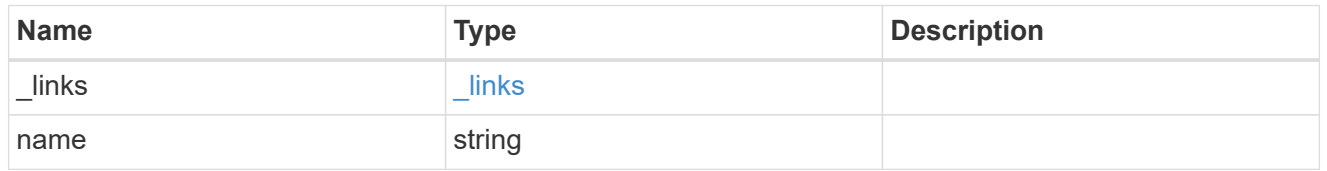

# primary

Configuration information for the primary storage portion of the aggregate. This excludes the hybrid cache details.

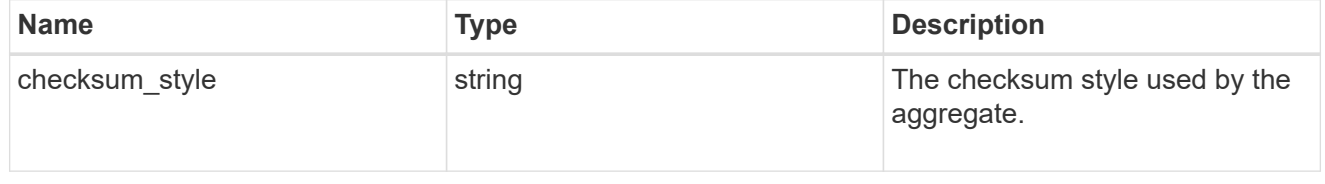

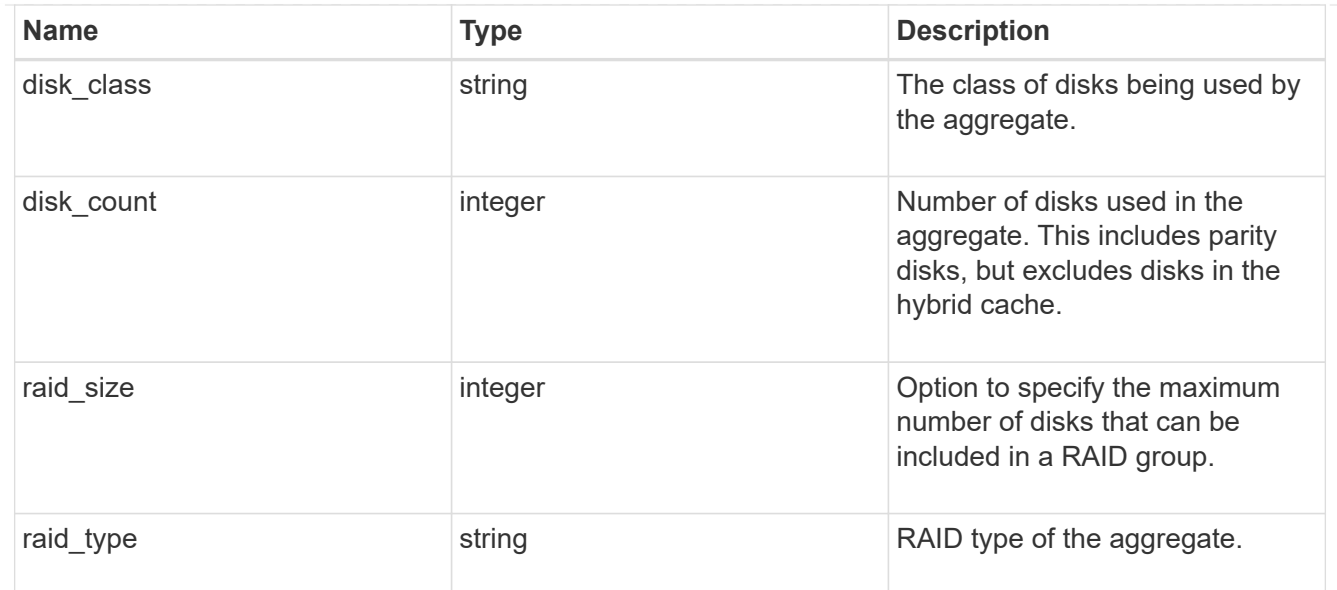

# block\_storage

Configuration information for the locally attached portion of the aggregate. When a cloud store is also used by this aggregate, this is referred to as the performance tier.

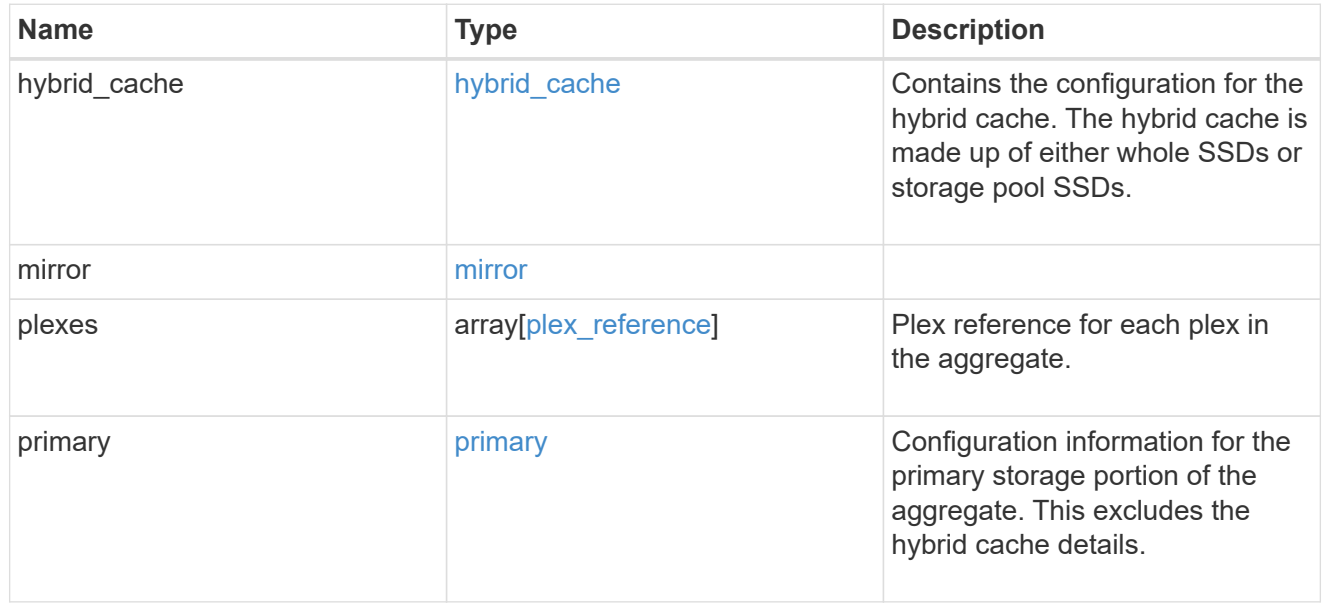

# cloud\_store

Cloud store

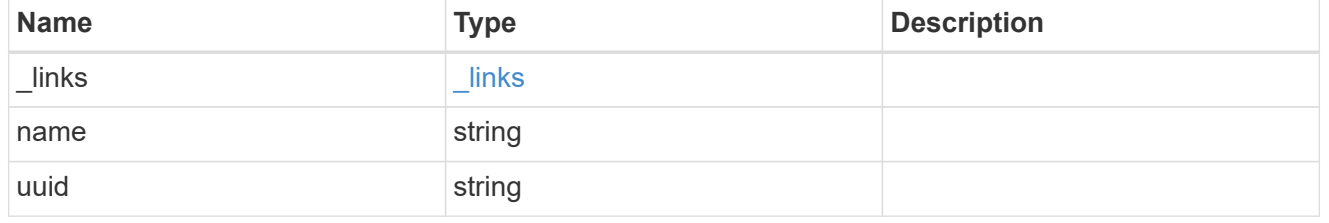

#### cloud\_storage\_tier

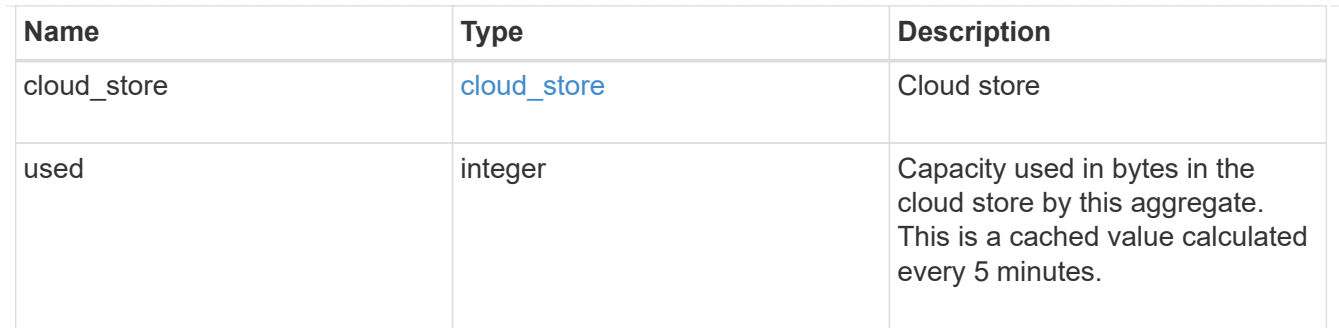

#### cloud\_storage

Configuration information for the cloud storage portion of the aggregate. This is referred to as the capacity tier.

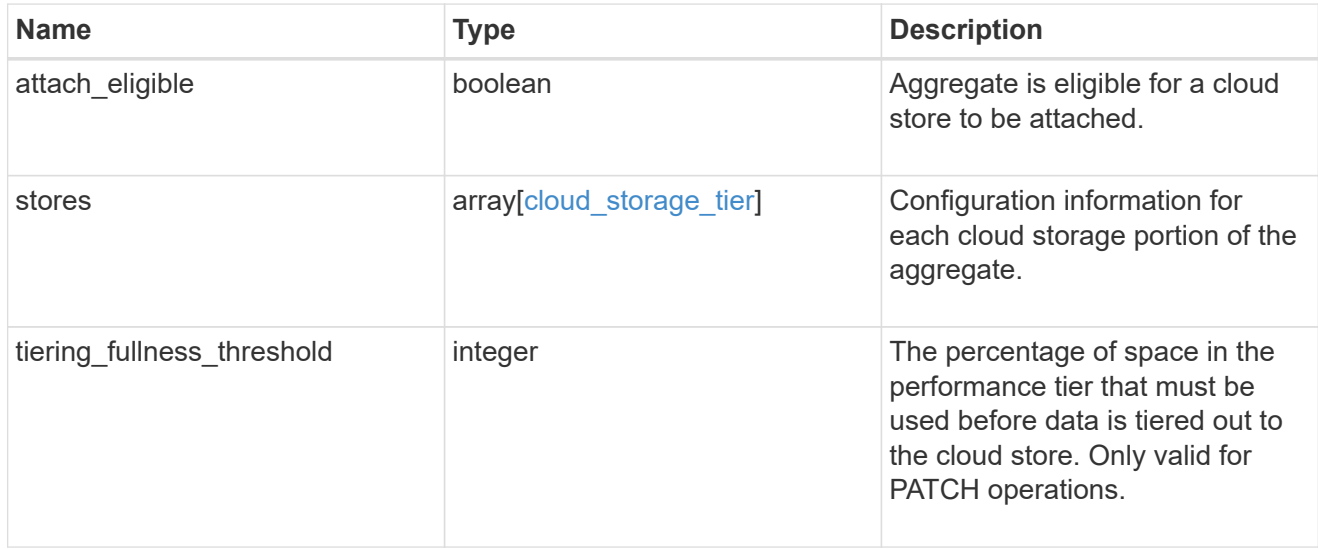

#### data\_encryption

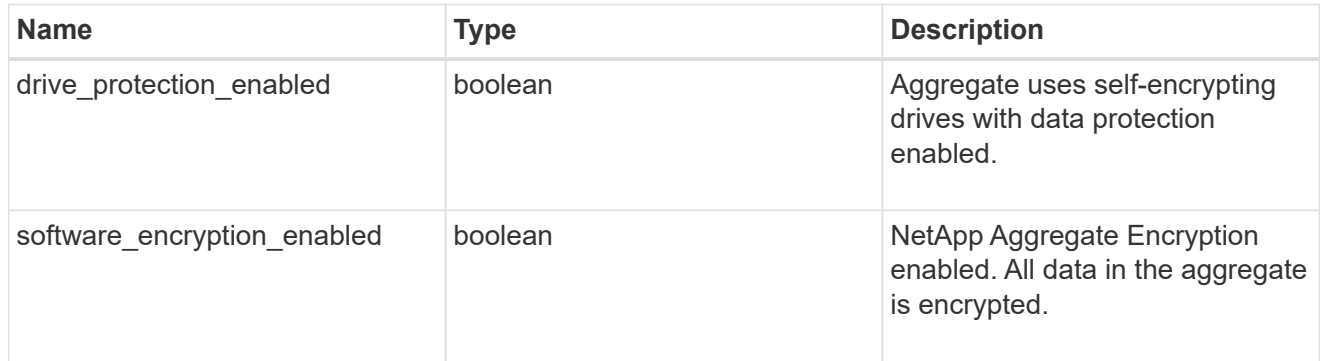

# dr\_home\_node

Node where the aggregate belongs after disaster recovery. The value for this field might differ from the 'node' field during switchover.

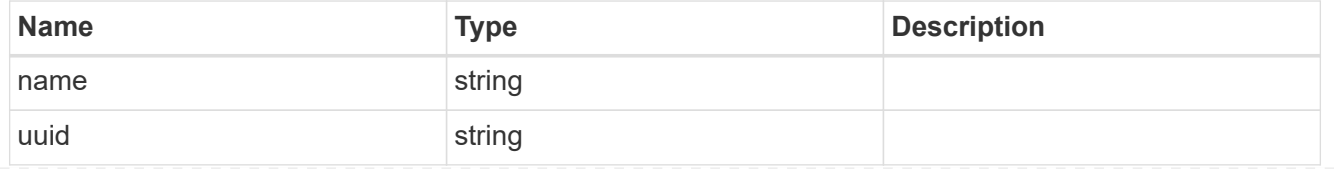

# home\_node

Node where the aggregate belongs after giveback. The value for this field might differ from the value of the 'node' field during takeover.

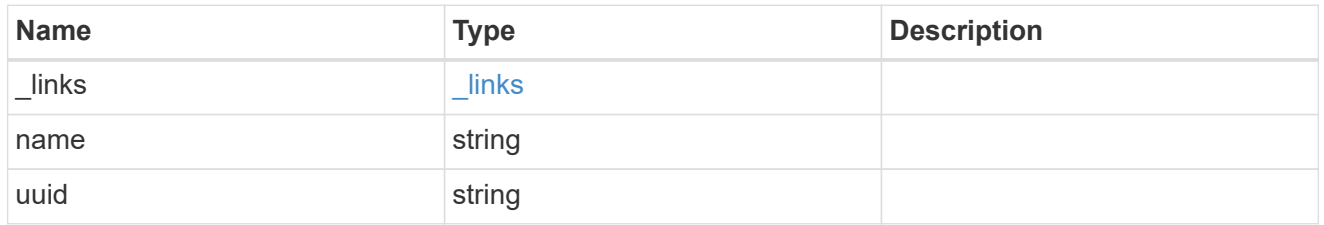

node

Node where the aggregate currently resides.

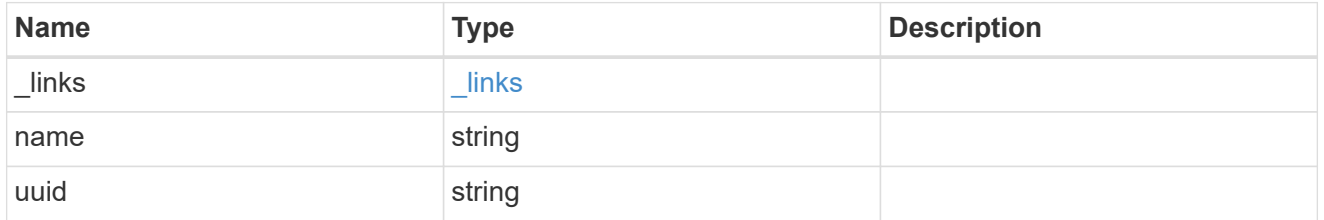

# block\_storage

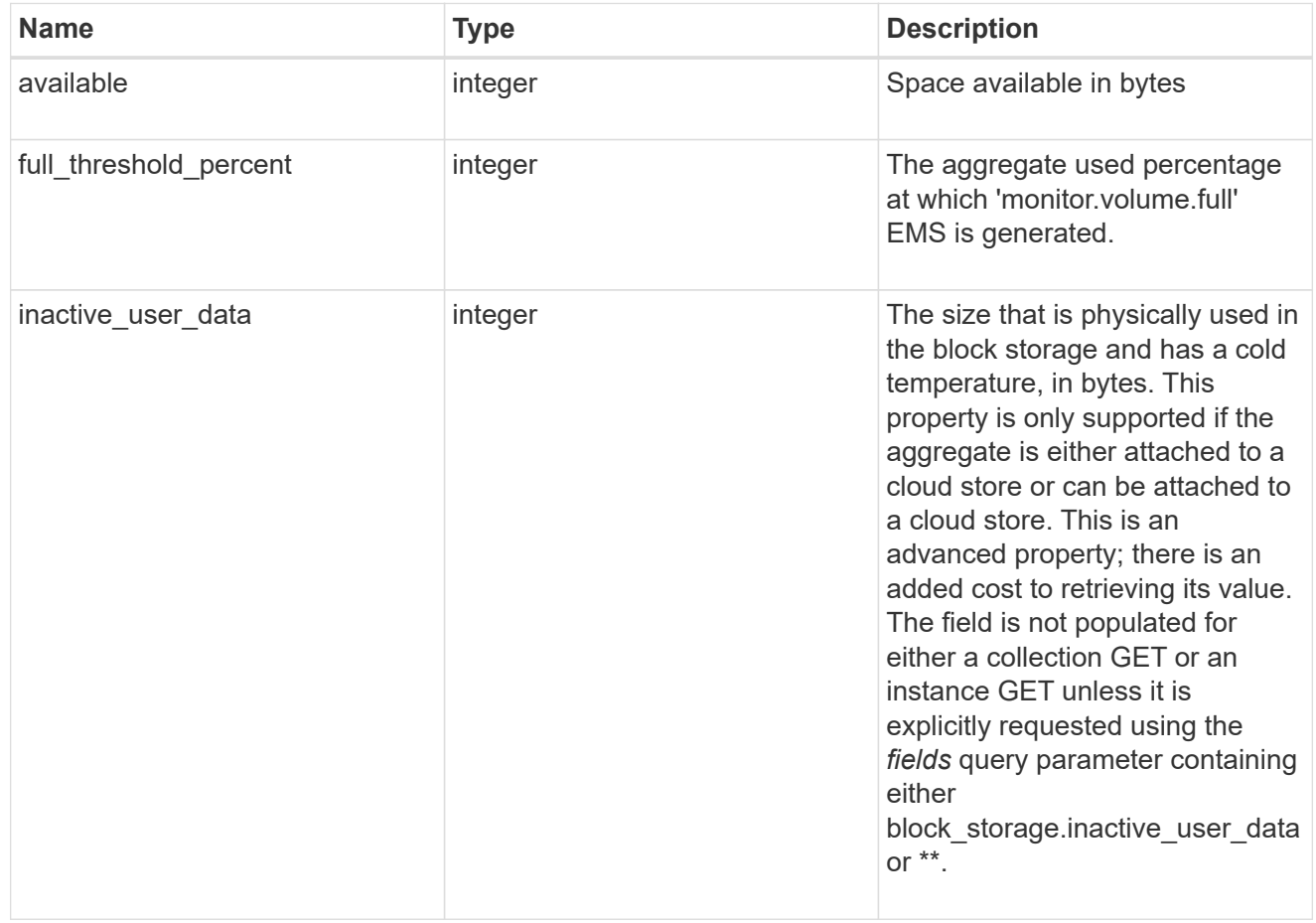

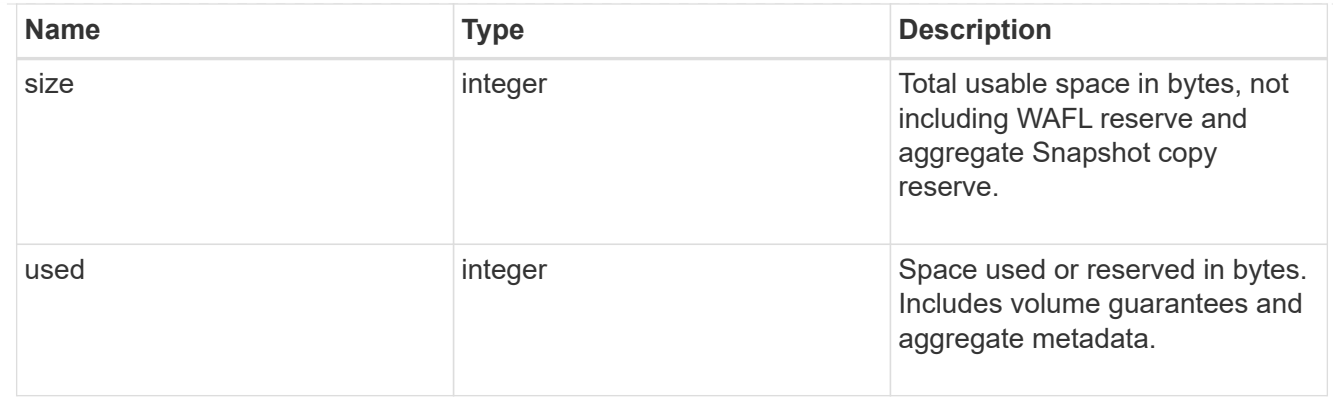

# cloud\_storage

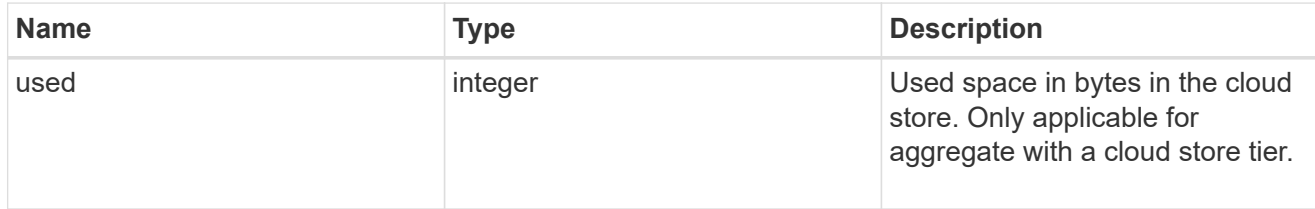

# efficiency

### Storage efficiency

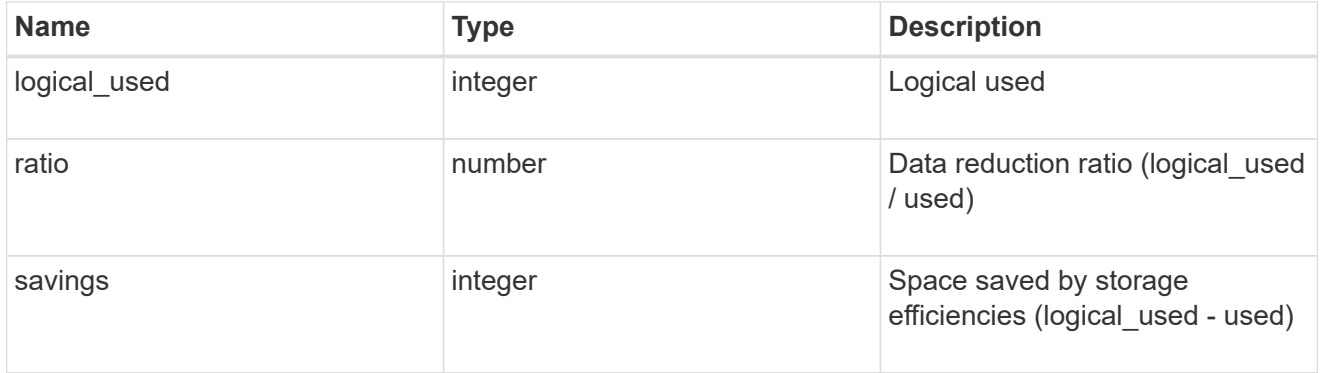

# efficiency\_without\_snapshots

Storage efficiency that does not include the savings provided by Snapshot copies

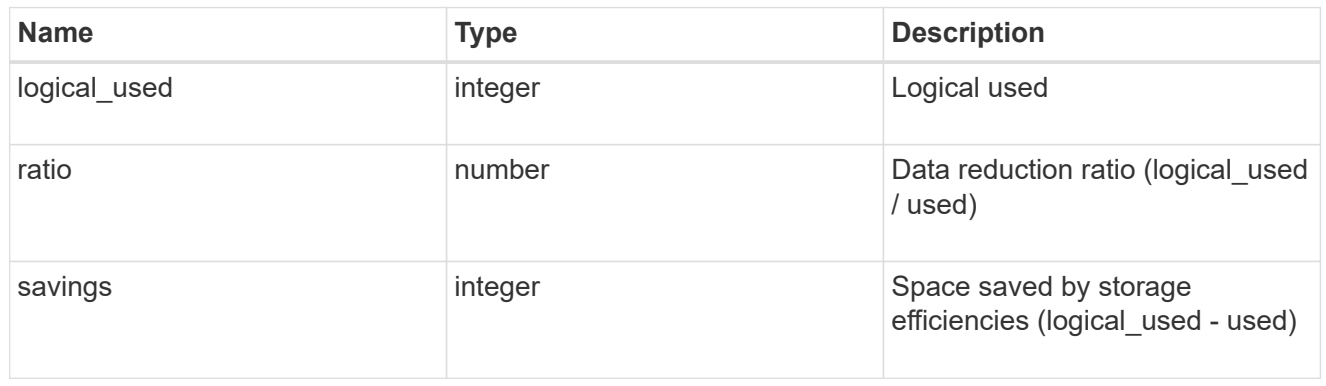

# space

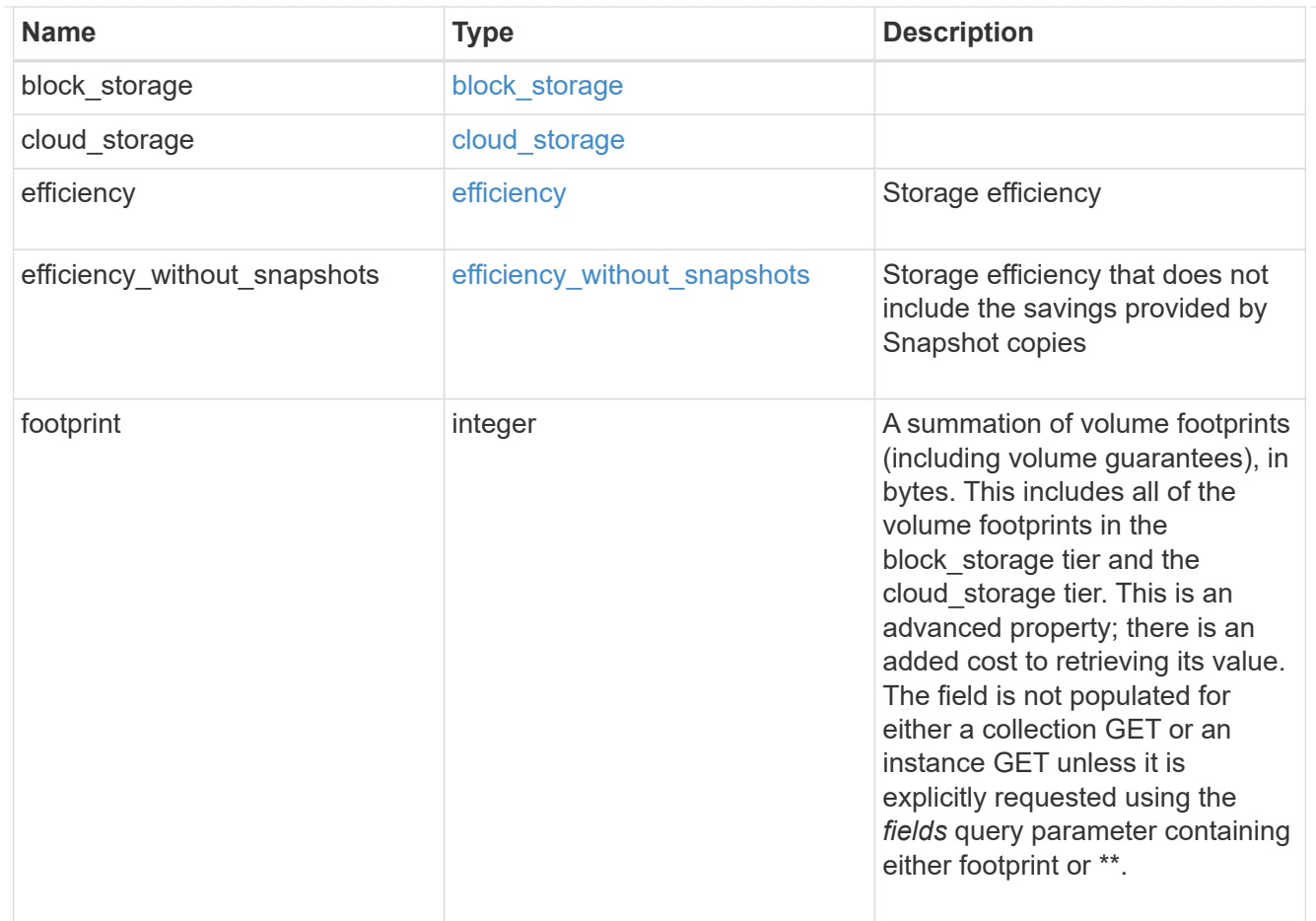

# aggregate

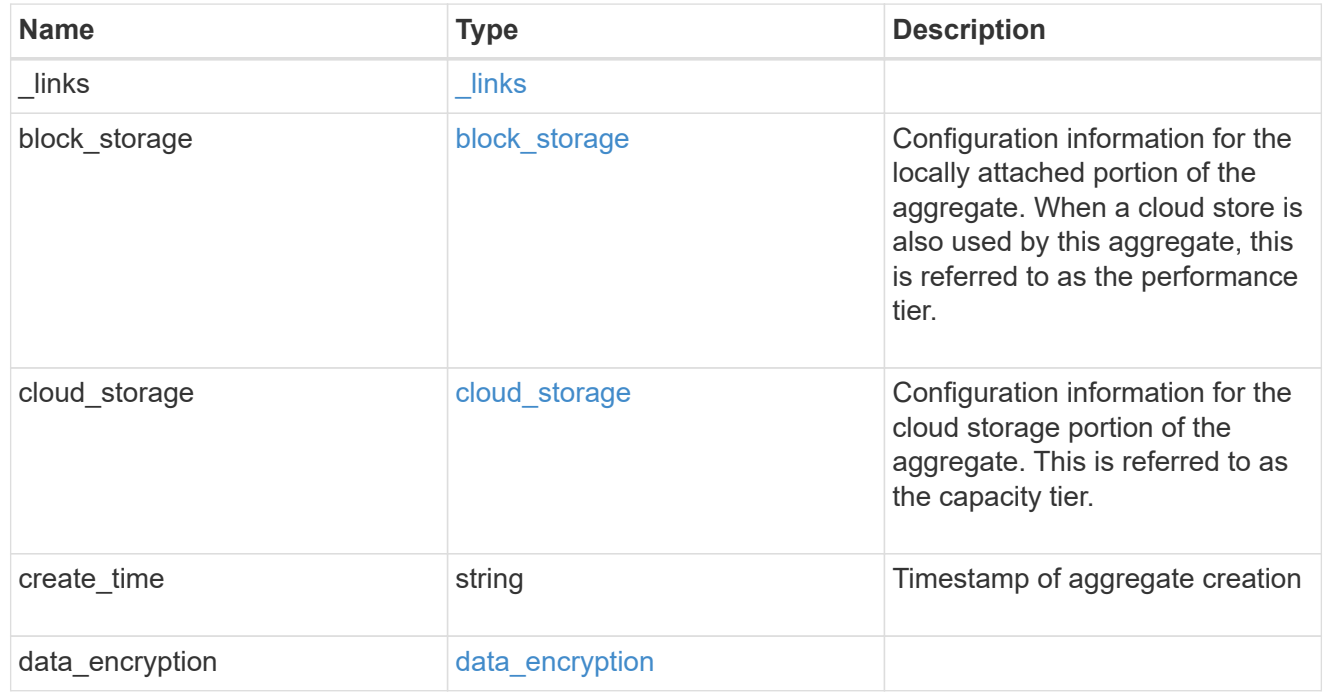

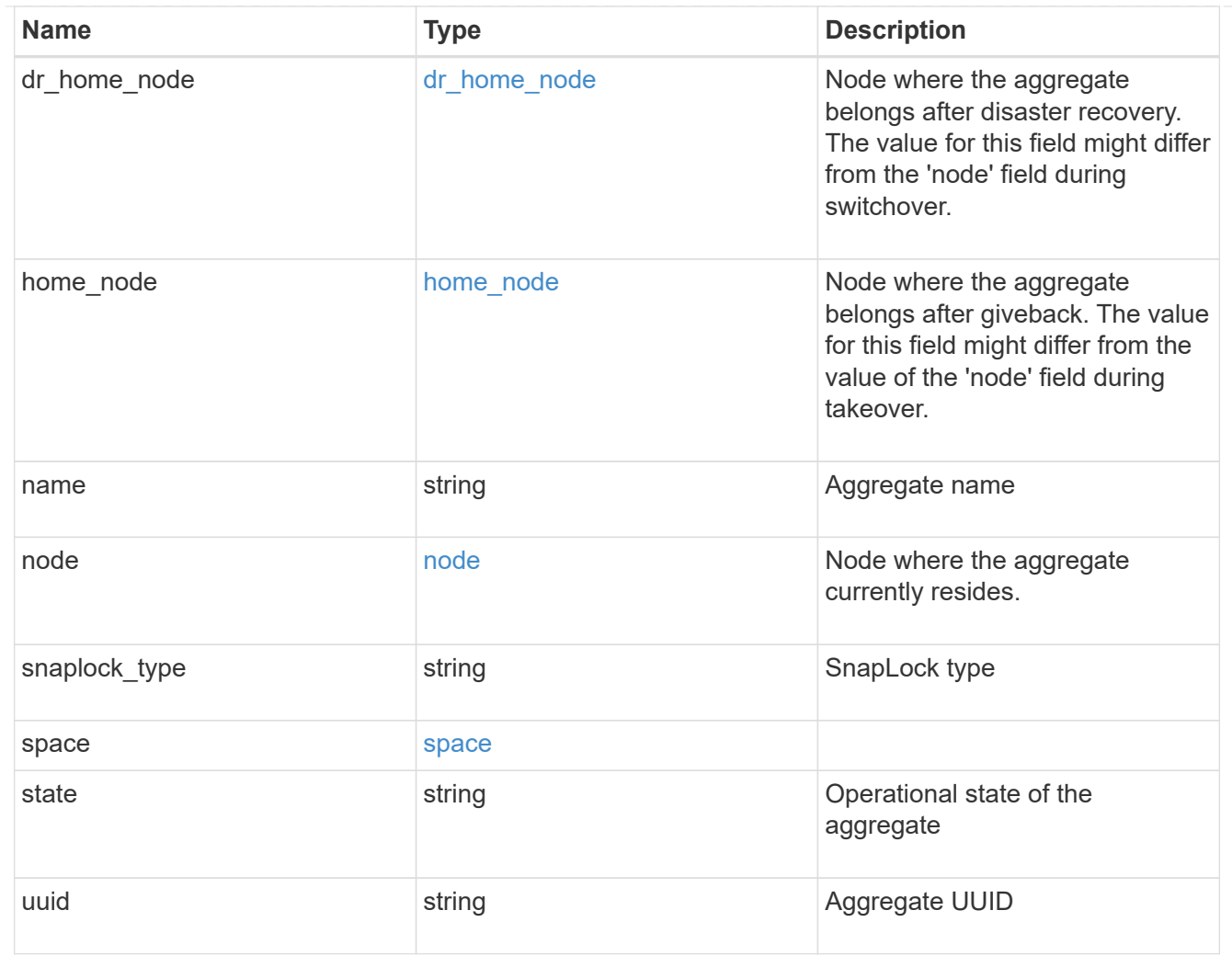

# raid\_group

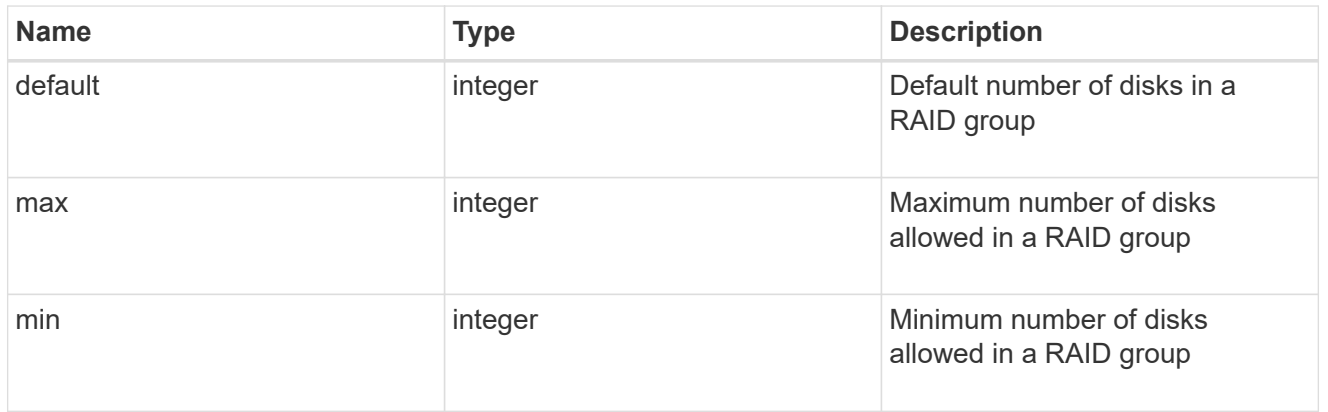

# layout\_requirement

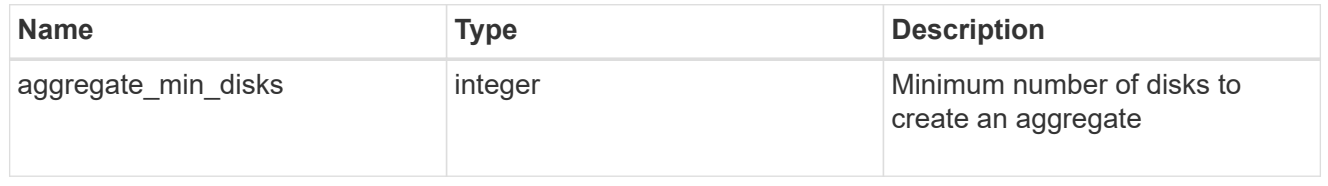

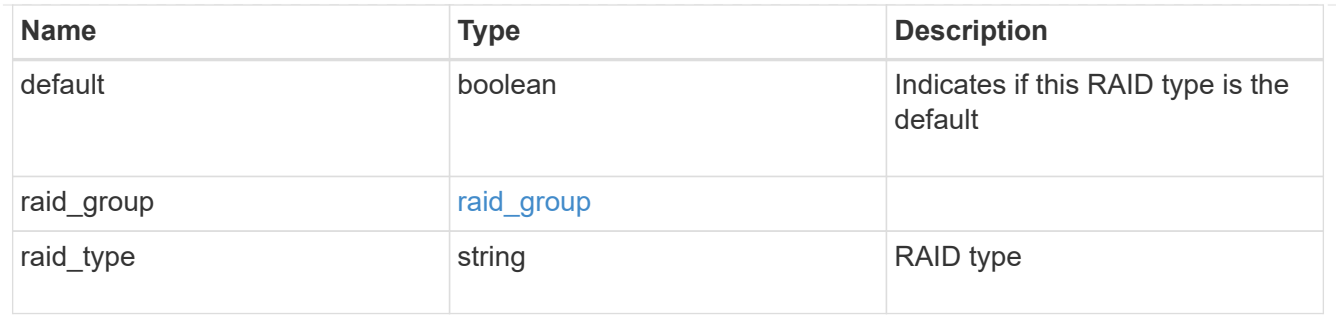

node

#### Node where the spares are assigned

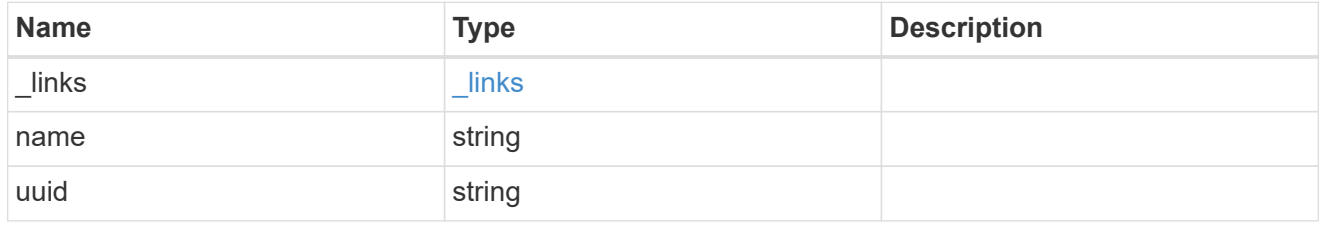

#### aggregate\_spare

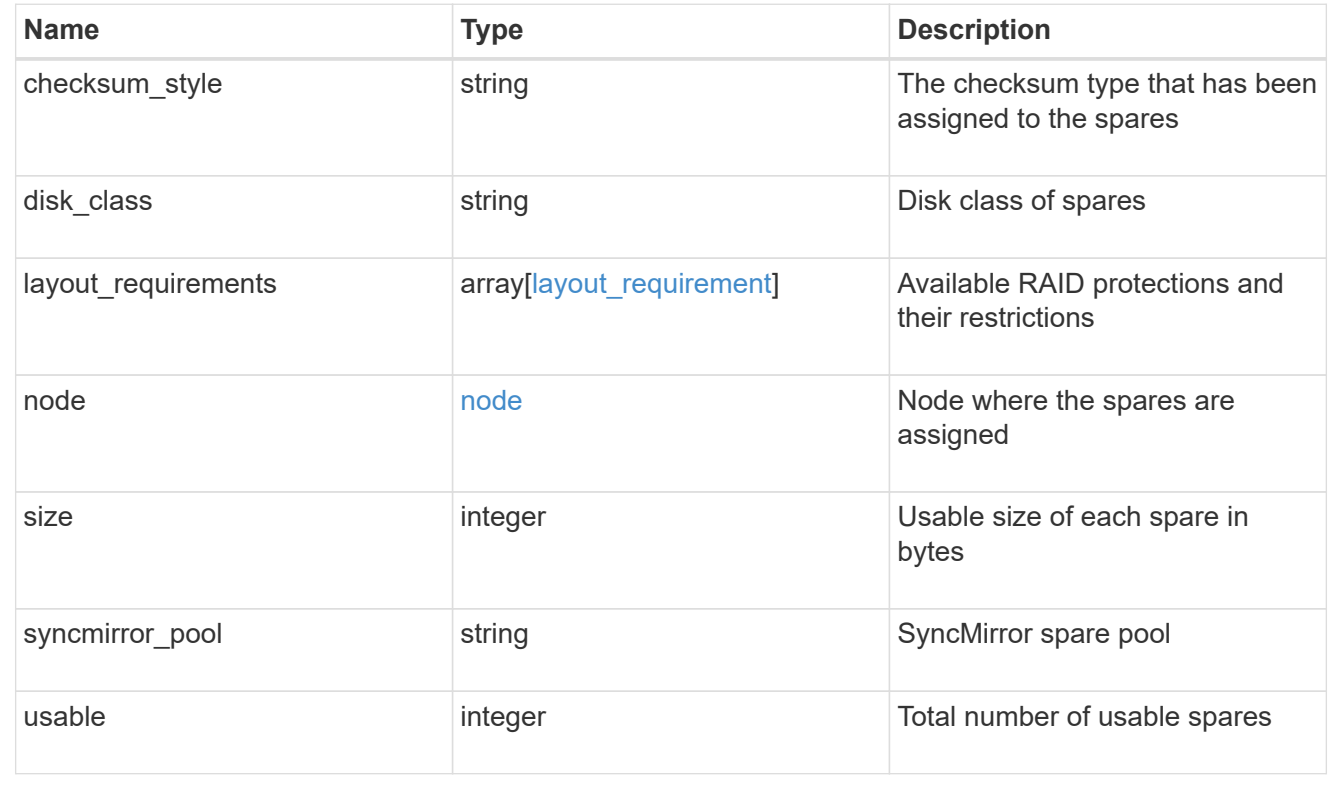

# **Create a collection of aggregates for an entire cluster**

#### POST /storage/aggregates

Automatically creates aggregates based on an optimal layout recommended by the system. Alternatively, properties can be provided to create an aggregate according to the requested specification. This request starts a job and returns a link to that job.

#### **Required properties**

Properties are not required for this API. The following properties are only required if you want to specify properties for aggregate creation:

- name Name of the aggregate.
- node.name or node.uuid Node on which the aggregate will be created.
- block storage.primary.disk count Number of disks to be used to create the aggregate.

#### **Default values**

If not specified in POST, the following default values are assigned. The remaining unspecified properties will receive system dependent default values.

- block\_storage.mirror.enabled *false*
- snaplock\_type *non\_snaplock*

#### **Related ONTAP commands**

- storage aggregate auto-provision
- storage aggregate create

#### **Example:**

```
POST /api/storage/aggregates {"node": {"name": "node1"}, "name": "test",
"block storage": {"primary": {"disk count": "10"}}}
```
#### **Learn more**

• [DOC /storage/aggregates](https://docs.netapp.com/us-en/ontap-restapi-96/{relative_path}storage_aggregates_endpoint_overview.html)

#### **Parameters**

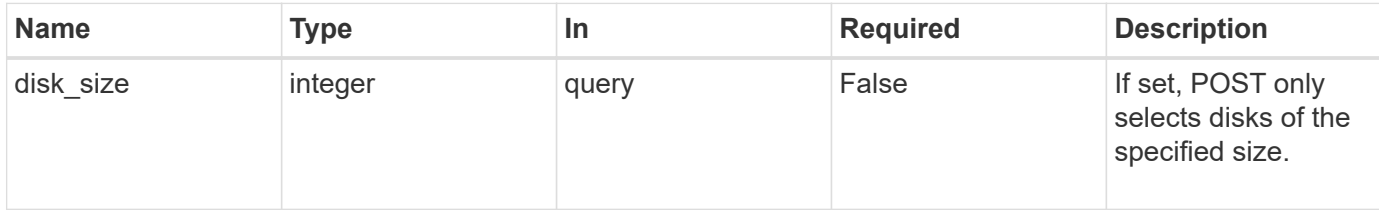

#### **Request Body**

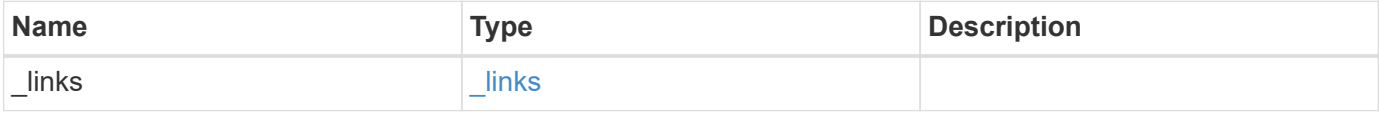

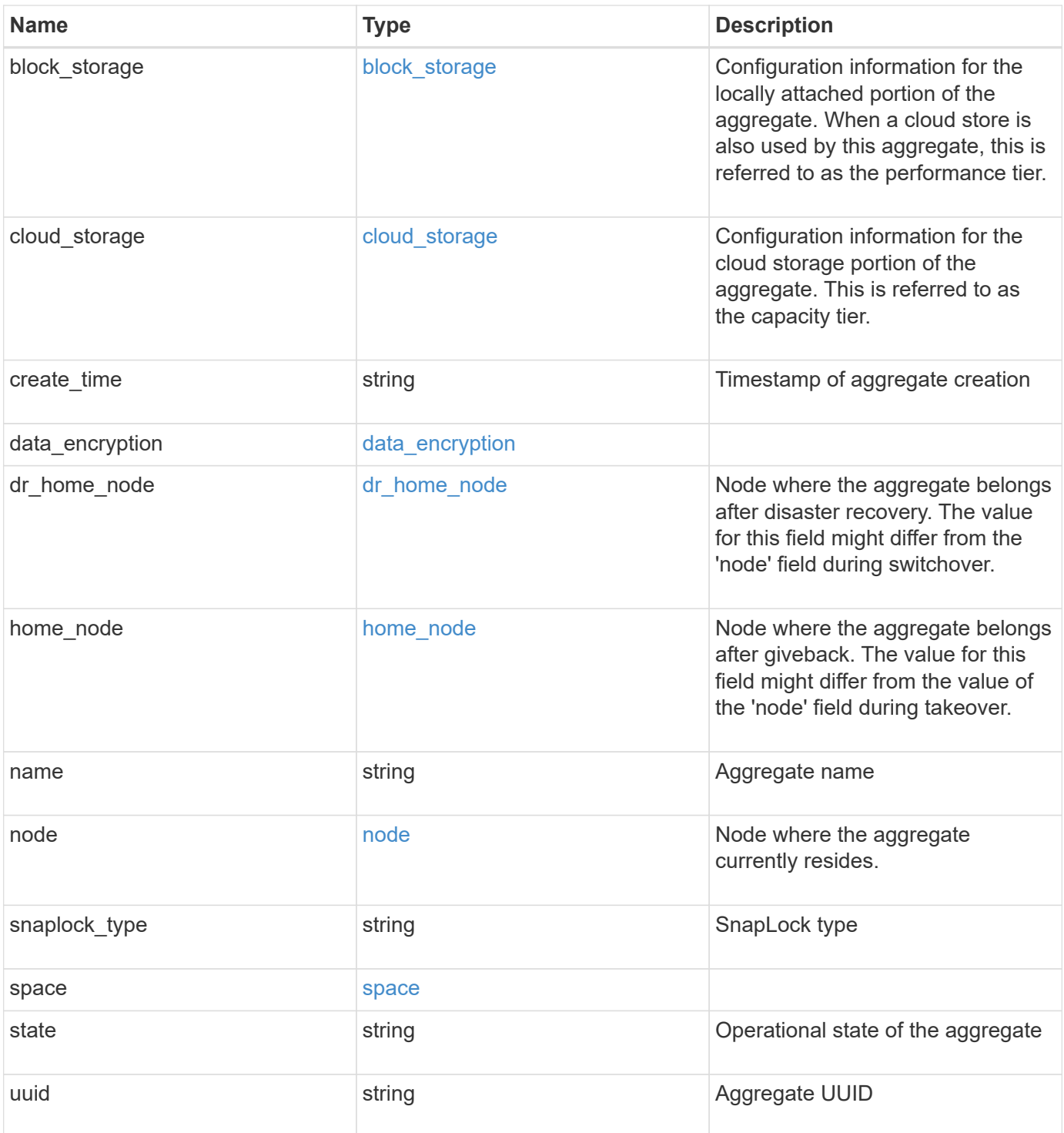

**Example request**

```
{
 " links": {
      "self": {
       "href": "/api/resourcelink"
     }
   },
 "block storage": {
      "hybrid_cache": {
       "disk_count": 6,
      "raid type": "raid dp",
        "size": 1612709888,
        "used": 26501122
      },
      "mirror": {
       "enabled": "",
       "state": "unmirrored"
      },
      "plexes": {
       "_links": {
          "self": {
            "href": "/api/resourcelink"
          }
        },
        "name": "plex0"
      },
      "primary": {
     "checksum style": "block",
      "disk class": "performance",
        "disk_count": 8,
        "raid_size": 16,
      "raid type": "raid dp"
      }
   },
 "cloud storage": {
     "stores": {
      "cloud store": {
          "_links": {
            "self": {
              "href": "/api/resourcelink"
            }
          },
        "name": "store1",
          "uuid": "1cd8a442-86d1-11e0-ae1c-123478563412"
        },
```

```
  "used": 0
    }
  },
"create time": "2018-01-01 12:00:00 -0400",
"dr home node": {
    "name": "node1",
    "uuid": "1cd8a442-86d1-11e0-ae1c-123478563412"
  },
"home node": {
    "_links": {
     "self": {
        "href": "/api/resourcelink"
      }
    },
    "name": "node1",
    "uuid": "1cd8a442-86d1-11e0-ae1c-123478563412"
  },
"name": "node1 aggr 1",
  "node": {
  " links": {
      "self": {
        "href": "/api/resourcelink"
      }
    },
  "name": "node1",
    "uuid": "1cd8a442-86d1-11e0-ae1c-123478563412"
  },
"snaplock type": "non snaplock",
  "space": {
  "block storage": {
      "available": 10156560384,
      "full_threshold_percent": 0,
    "inactive user data": 304448,
      "size": 10156769280,
      "used": 2088960
    },
  "cloud storage": {
     "used": 402743264
    },
    "efficiency": {
     "logical_used": 0,
     "ratio": 0,
      "savings": 0
    },
    "efficiency_without_snapshots": {
      "logical_used": 0,
```

```
  "ratio": 0,
       "savings": 0
      },
     "footprint": 608896
    },
    "state": "online",
   "uuid": "string"
}
```
#### **Response**

```
Status: 202, Accepted
```
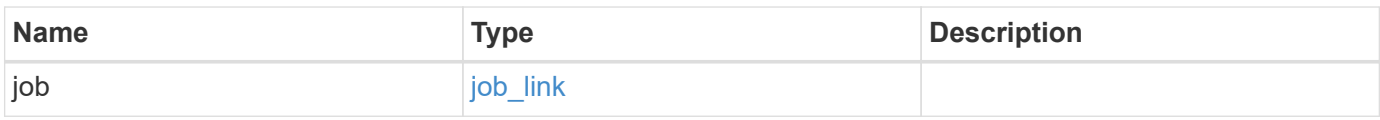

# **Example response**

```
{
   "job": {
     "_links": {
       "self": {
         "href": "/api/resourcelink"
       }
      },
     "uuid": "string"
   }
}
```
#### **Error**

Status: Default

# ONTAP Error Response Codes

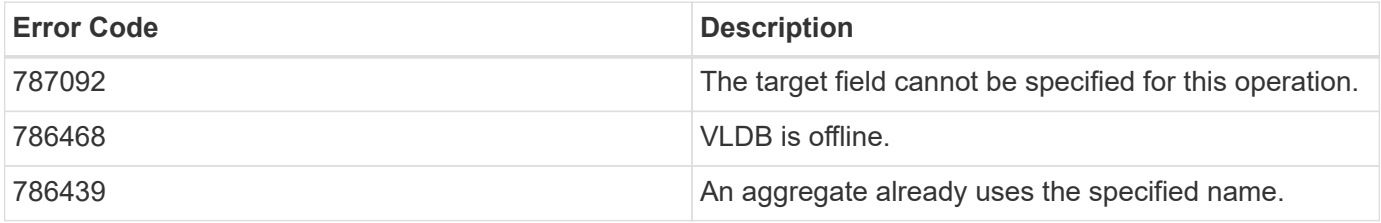

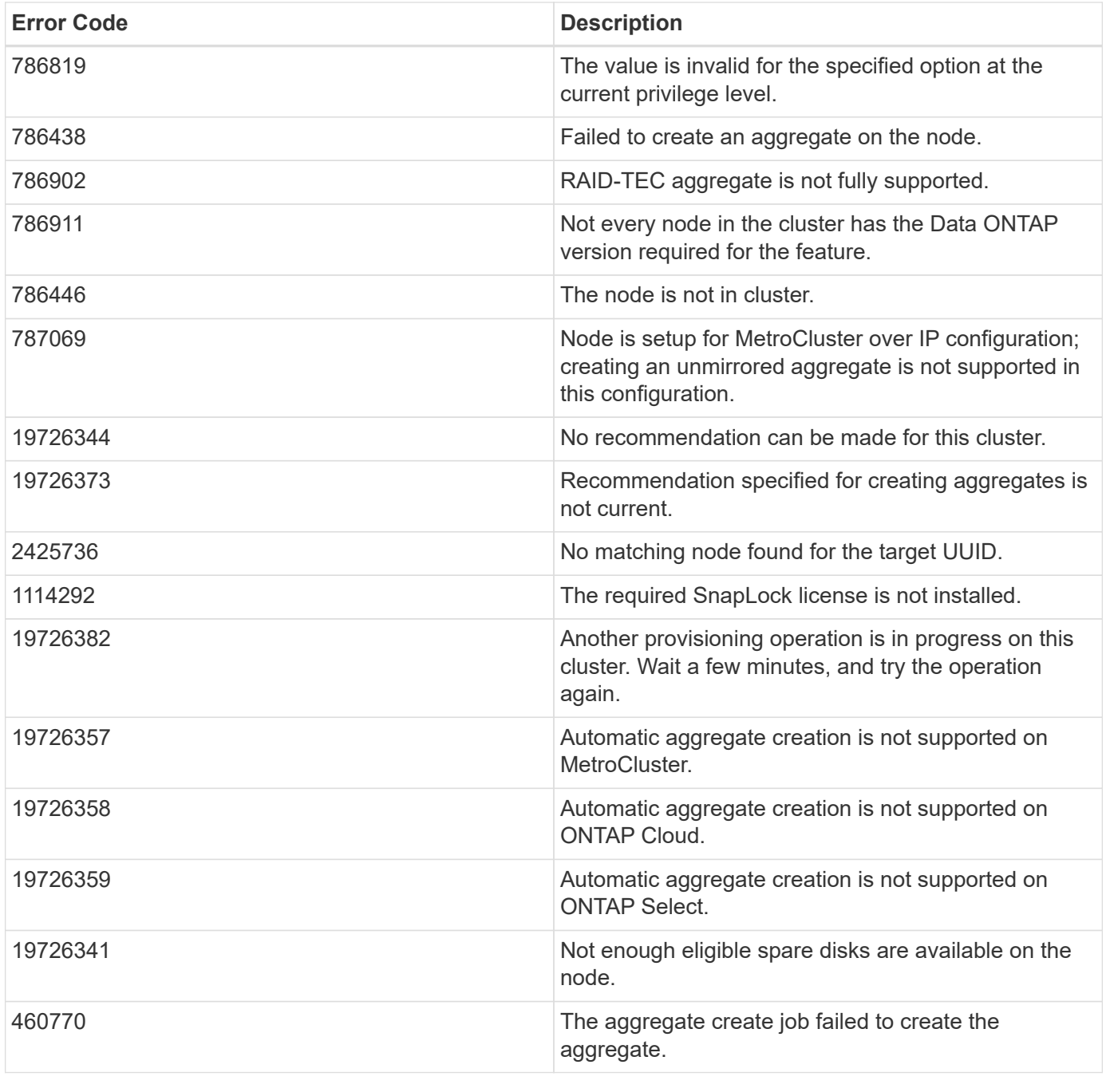

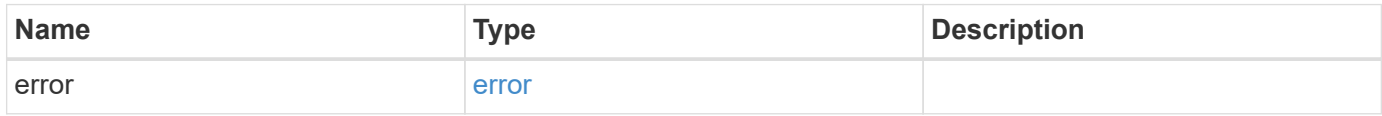

#### **Example error**

```
{
   "error": {
     "arguments": {
       "code": "string",
      "message": "string"
     },
     "code": "4",
     "message": "entry doesn't exist",
     "target": "uuid"
   }
}
```
# **Definitions**
#### **See Definitions**

href

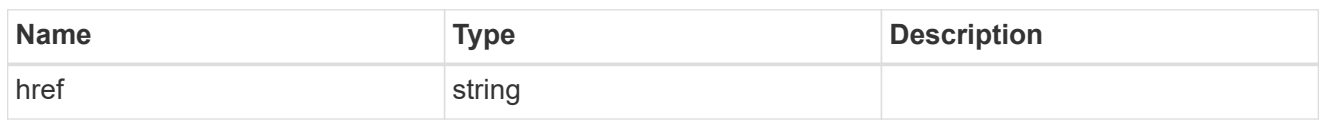

**Links** 

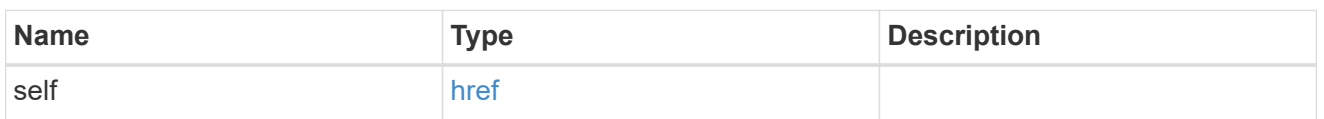

hybrid\_cache

Contains the configuration for the hybrid cache. The hybrid cache is made up of either whole SSDs or storage pool SSDs.

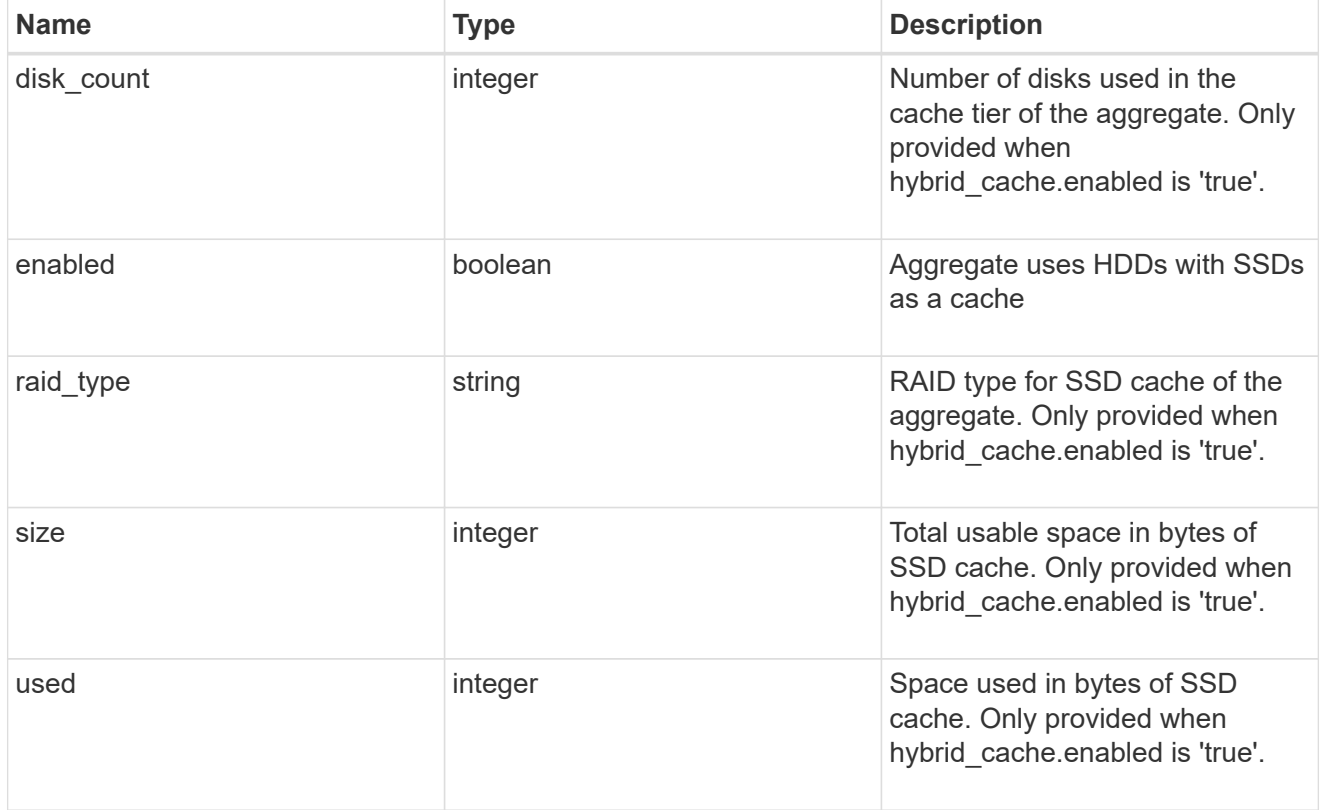

#### mirror

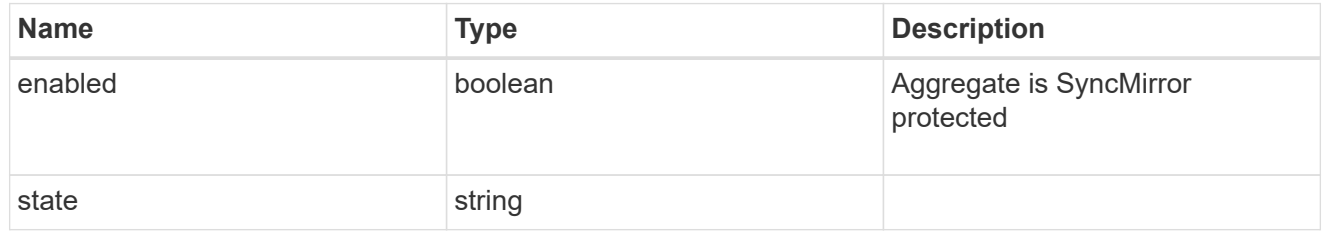

plex\_reference

Plex

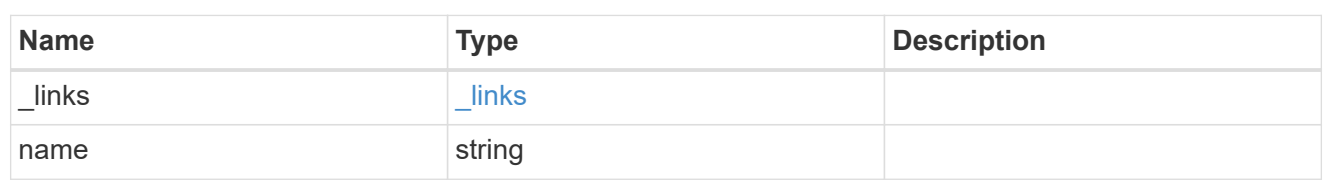

primary

Configuration information for the primary storage portion of the aggregate. This excludes the hybrid cache details.

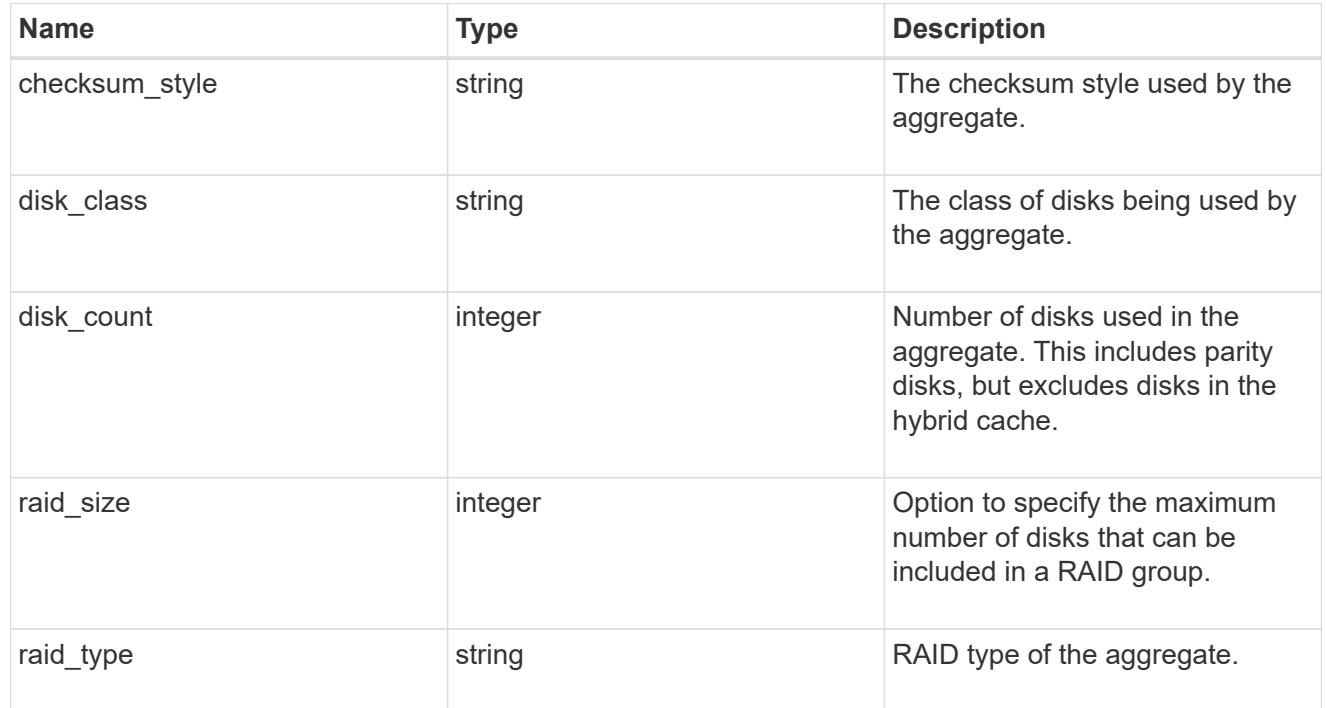

block\_storage

Configuration information for the locally attached portion of the aggregate. When a cloud store is also used by this aggregate, this is referred to as the performance tier.

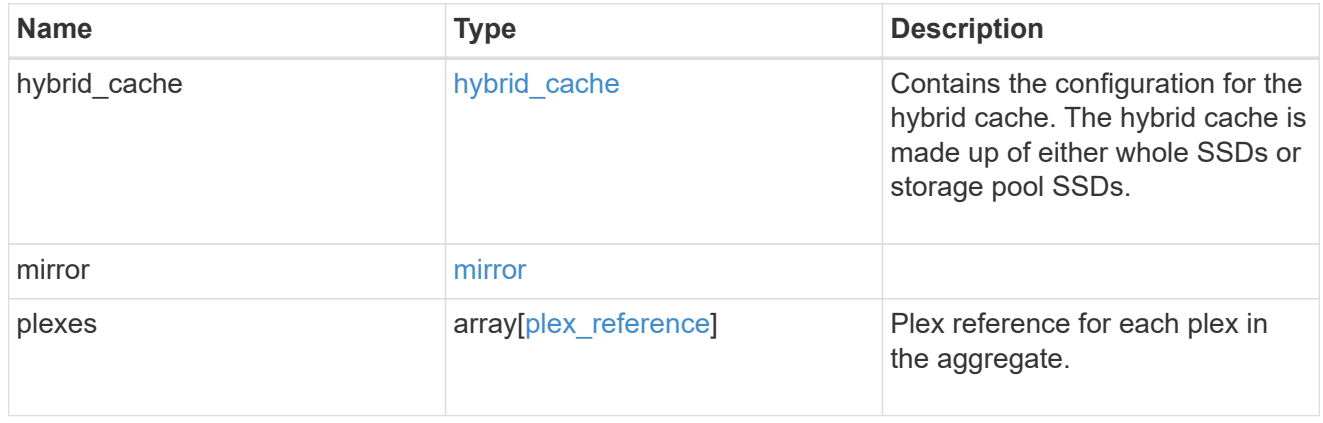

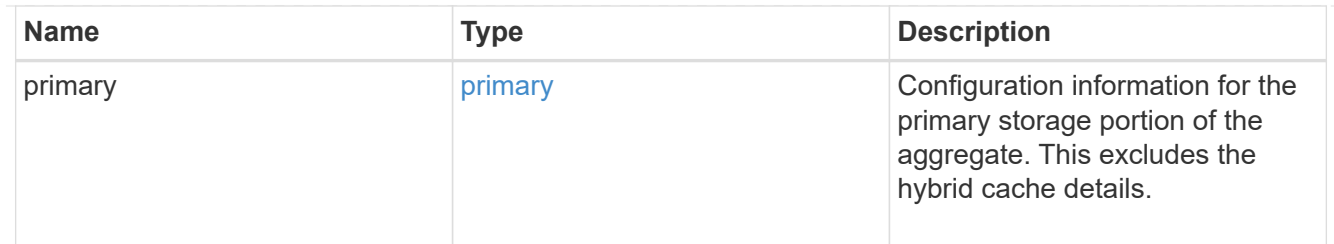

cloud\_store

Cloud store

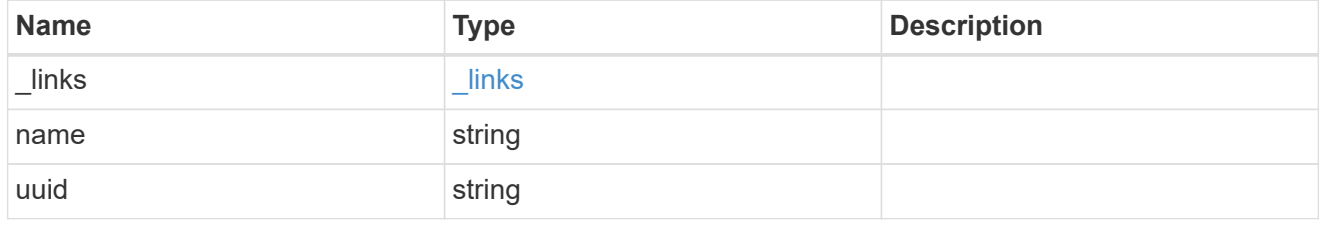

cloud\_storage\_tier

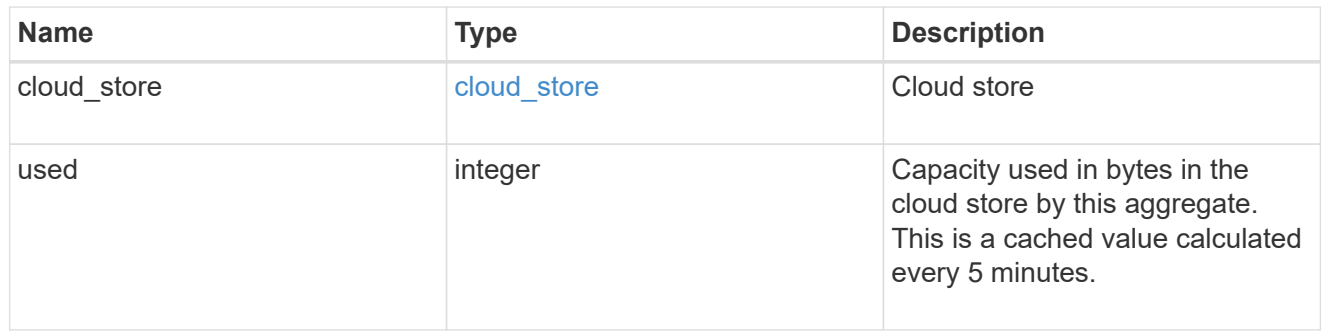

## cloud\_storage

Configuration information for the cloud storage portion of the aggregate. This is referred to as the capacity tier.

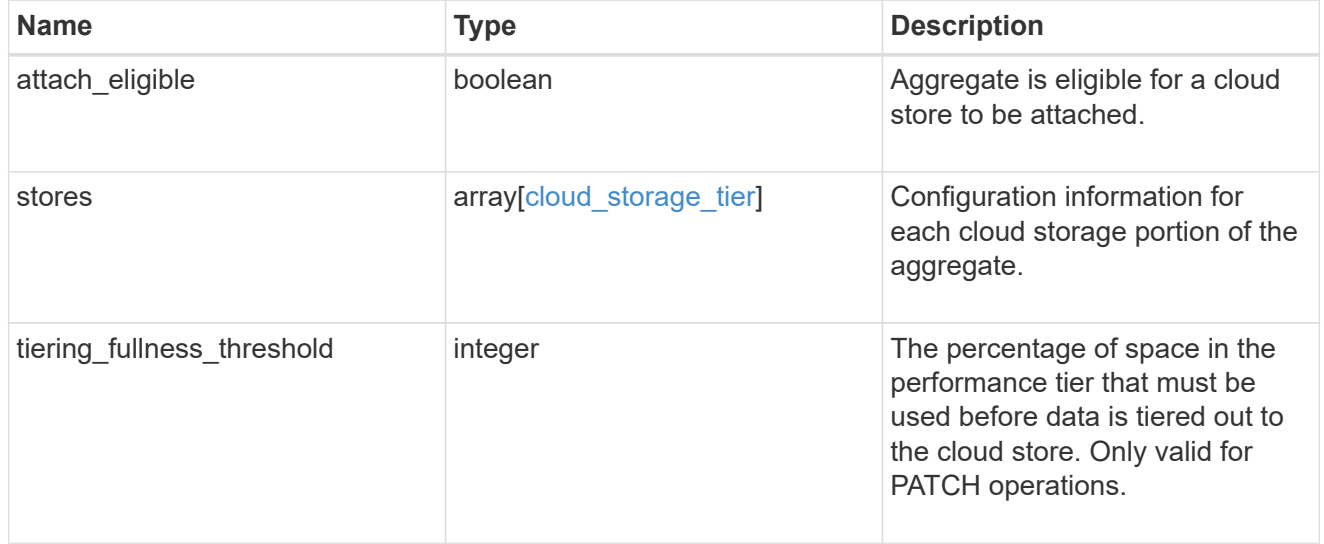

## data\_encryption

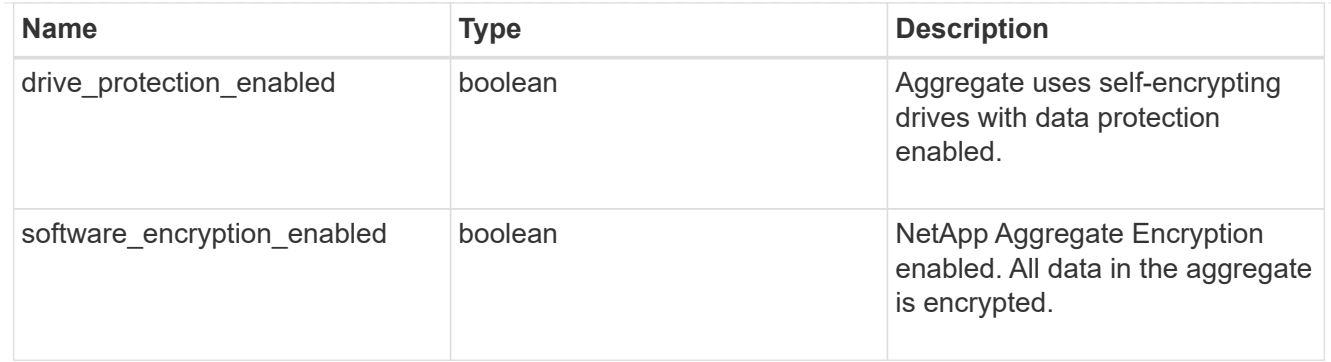

#### dr\_home\_node

Node where the aggregate belongs after disaster recovery. The value for this field might differ from the 'node' field during switchover.

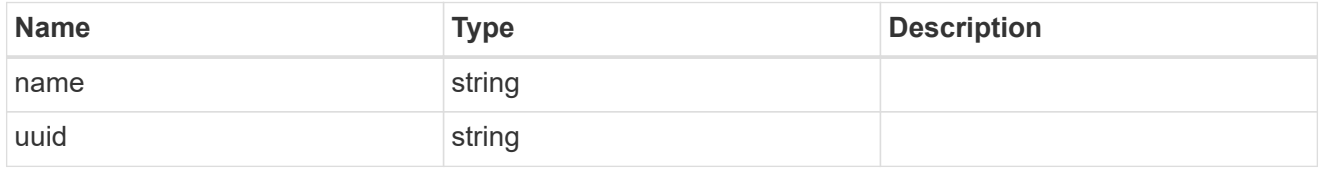

#### home\_node

Node where the aggregate belongs after giveback. The value for this field might differ from the value of the 'node' field during takeover.

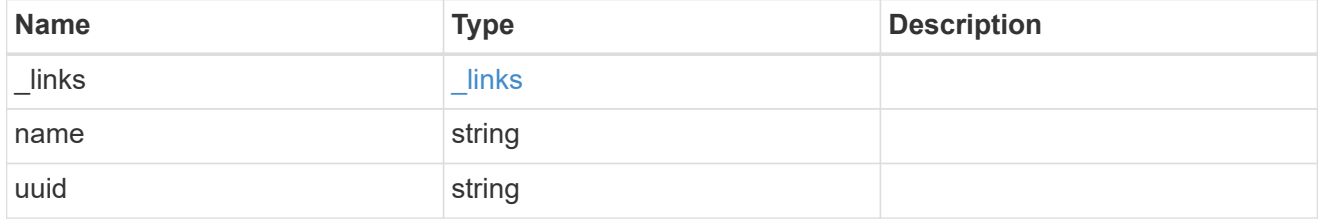

node

Node where the aggregate currently resides.

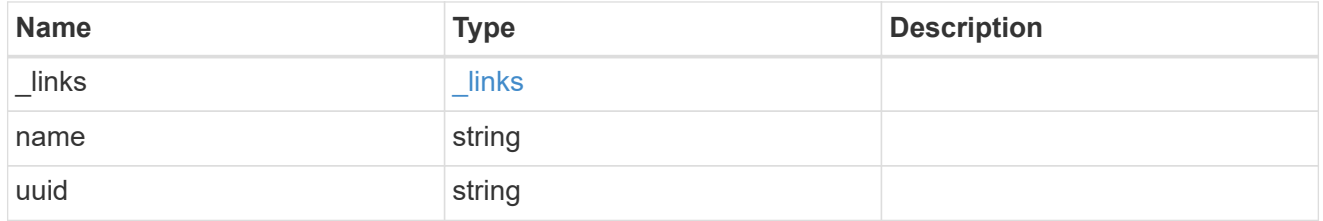

#### block\_storage

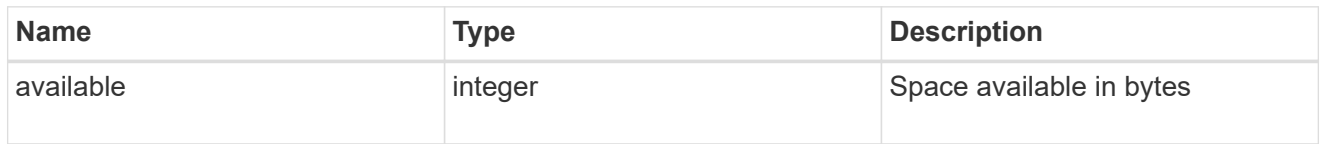

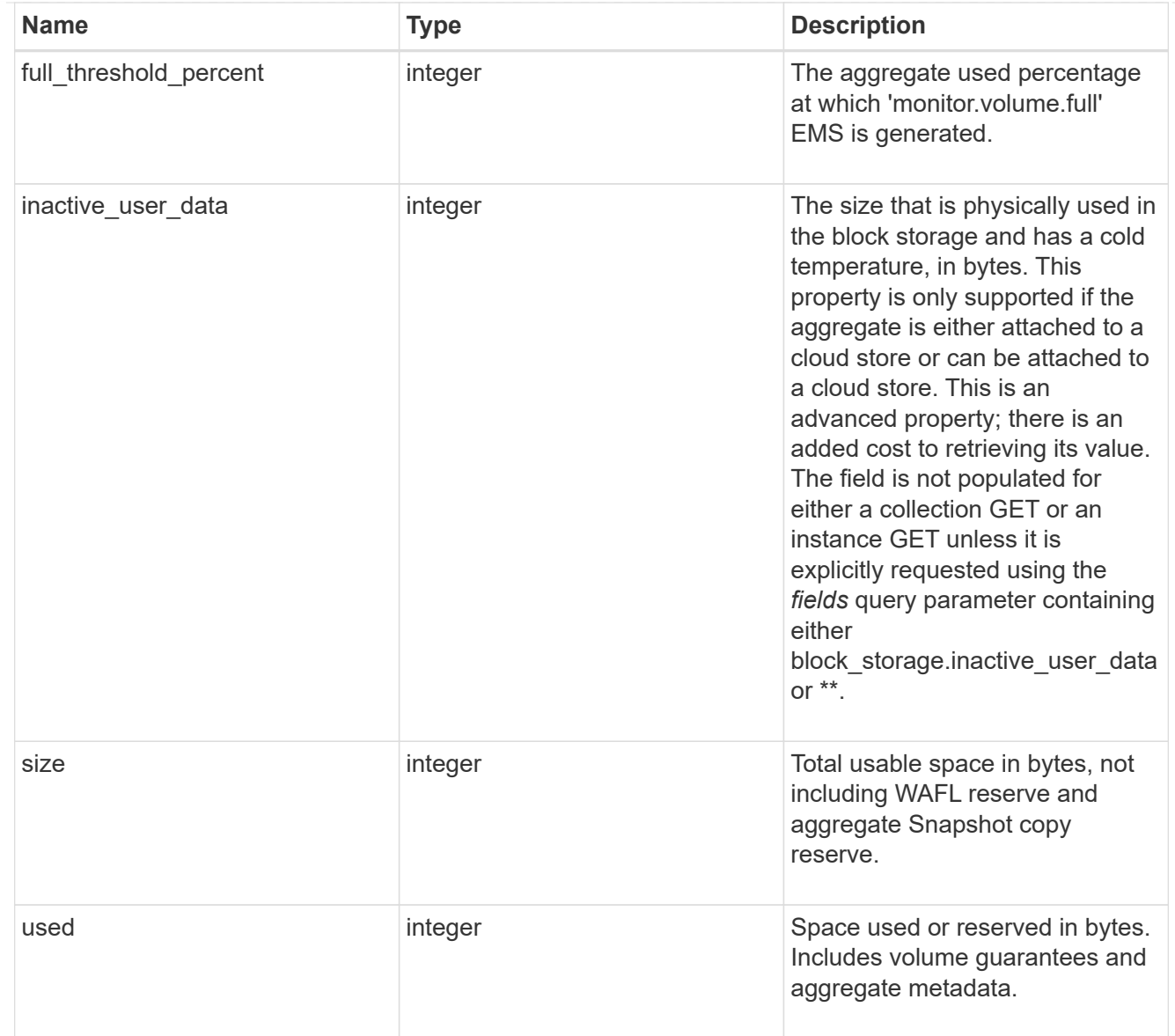

## cloud\_storage

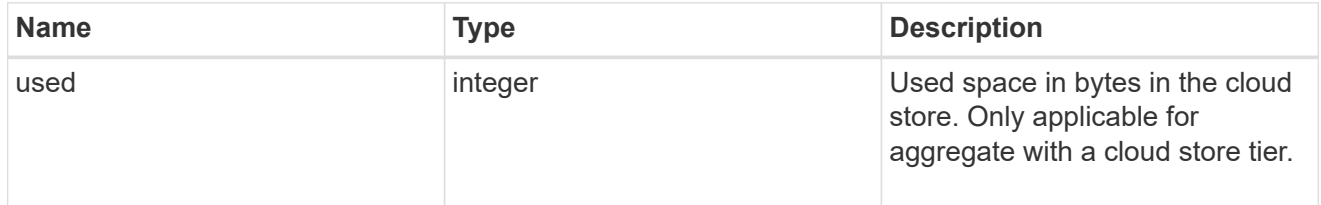

## efficiency

## Storage efficiency

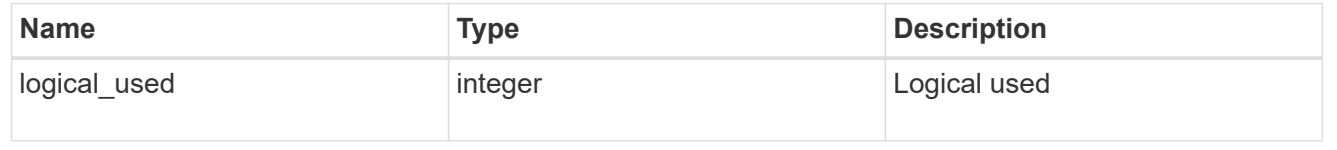

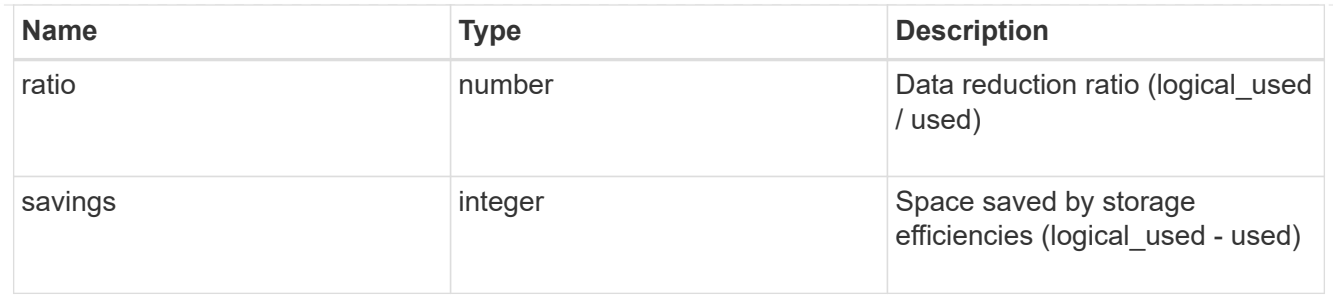

efficiency\_without\_snapshots

Storage efficiency that does not include the savings provided by Snapshot copies

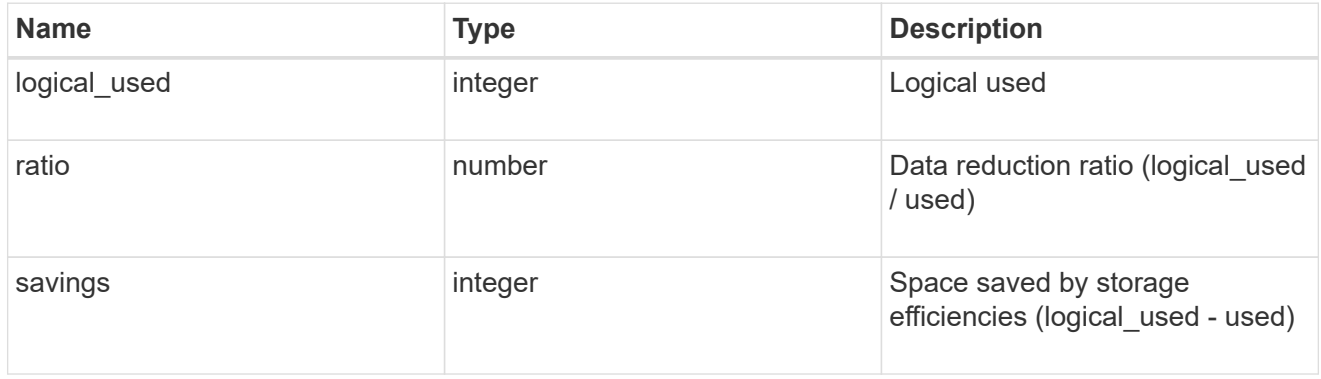

#### space

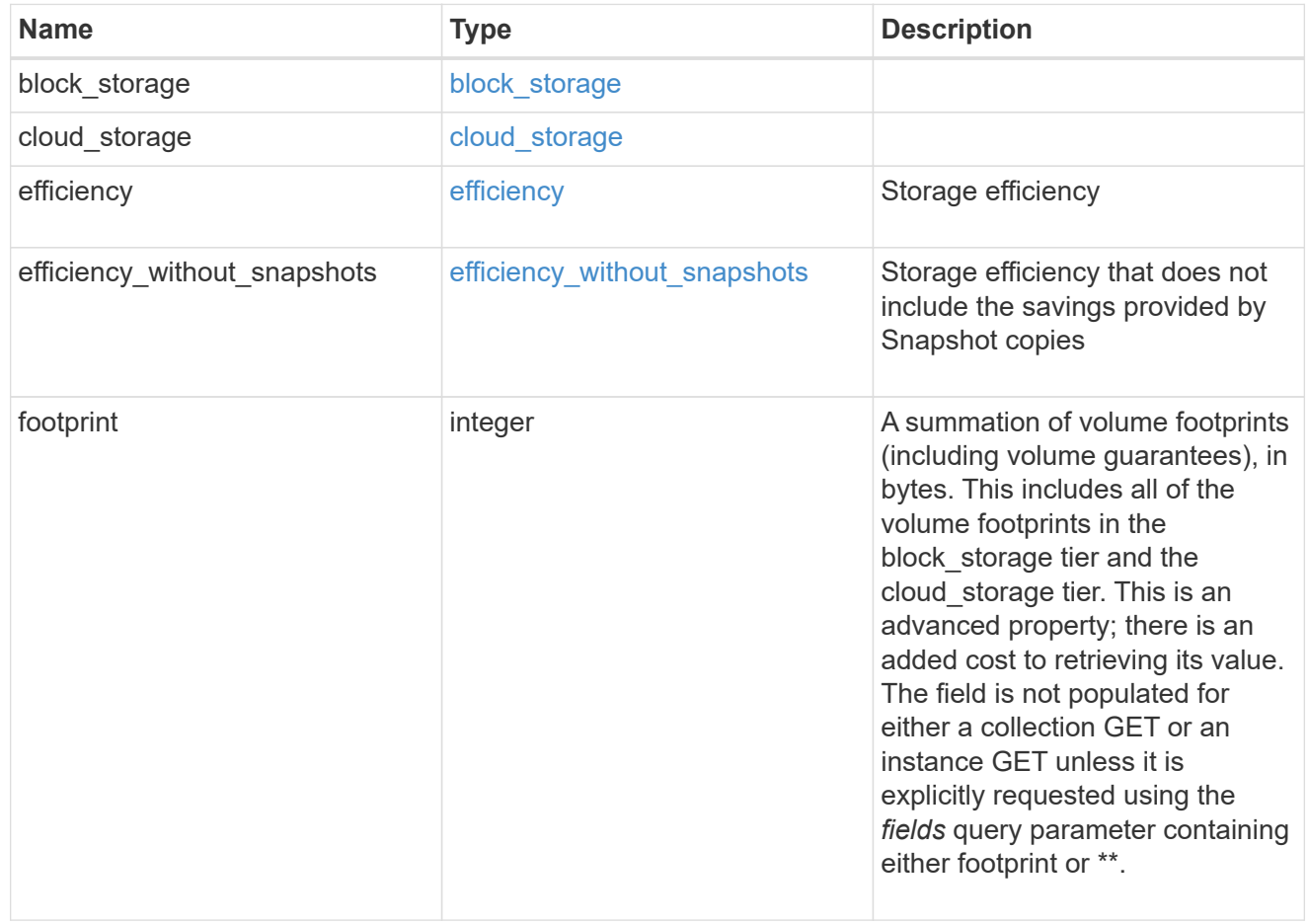

## aggregate

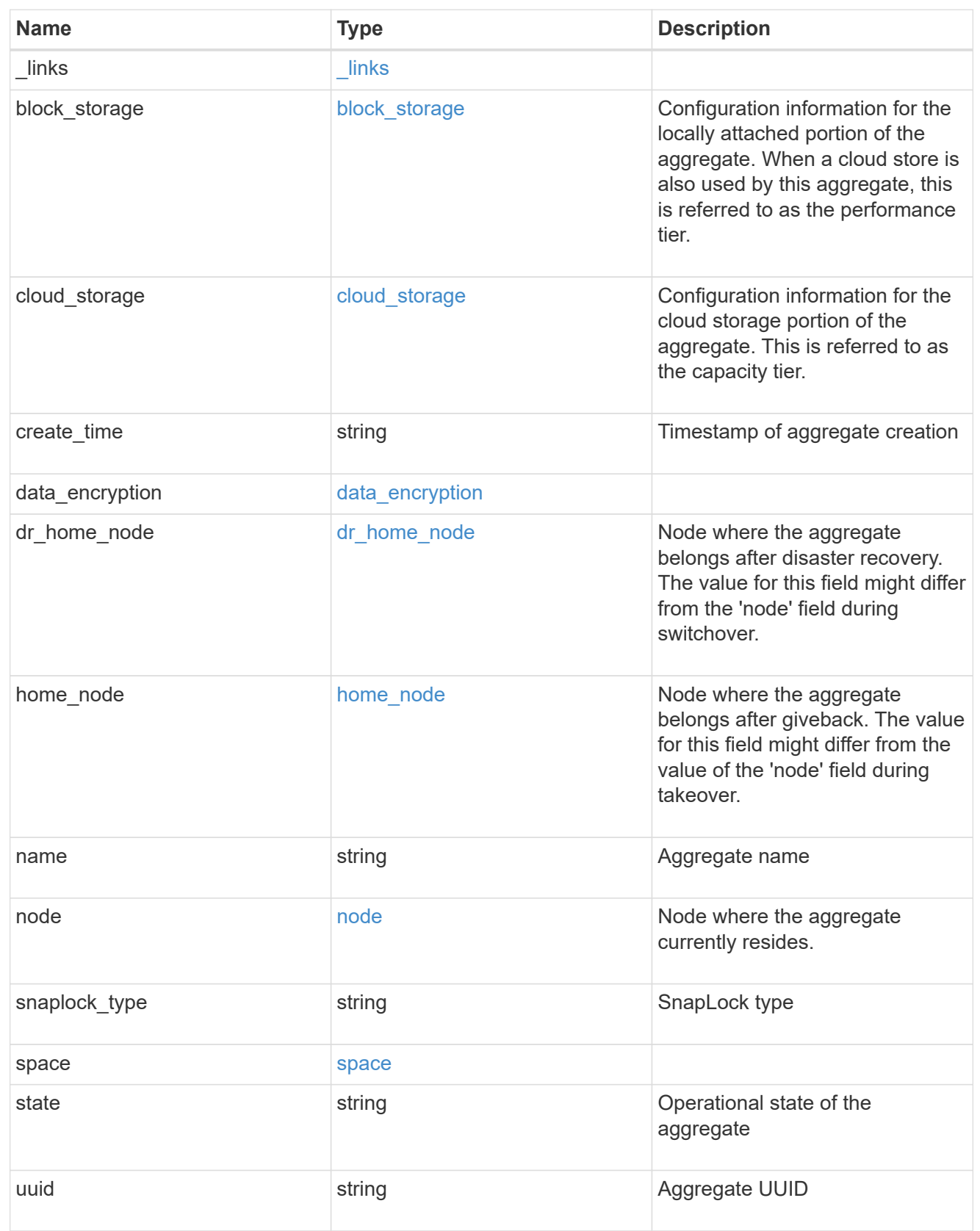

job\_link

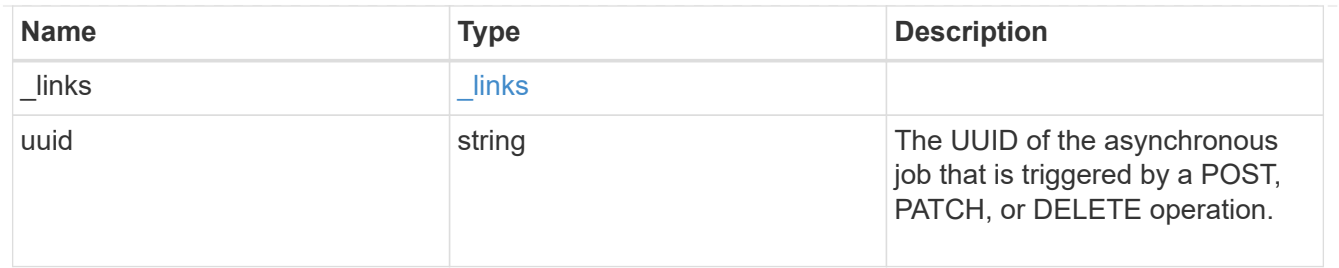

error\_arguments

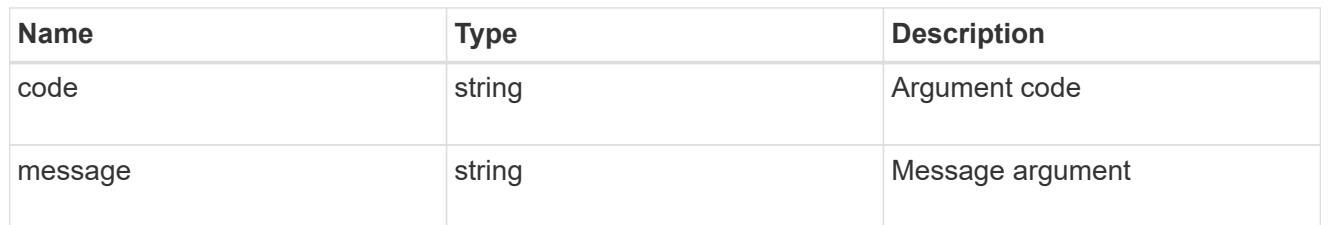

error

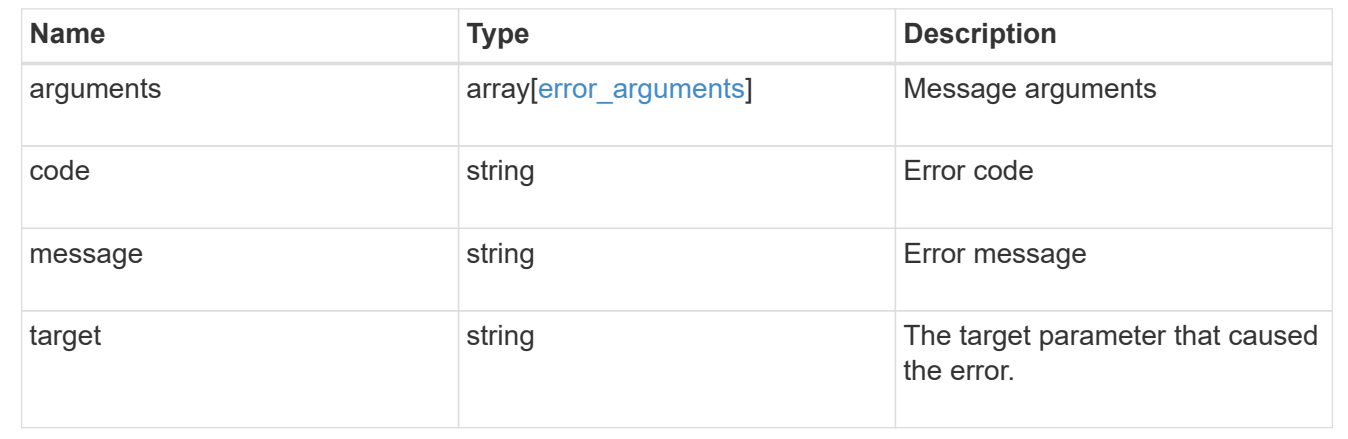

# **Retrieve a collection of cloud stores used by an aggregate**

GET /storage/aggregates/{aggregate.uuid}/cloud-stores

Retrieves the collection of cloud stores used by an aggregate.

# **Related ONTAP commands**

• storage aggregate object-store show

## **Parameters**

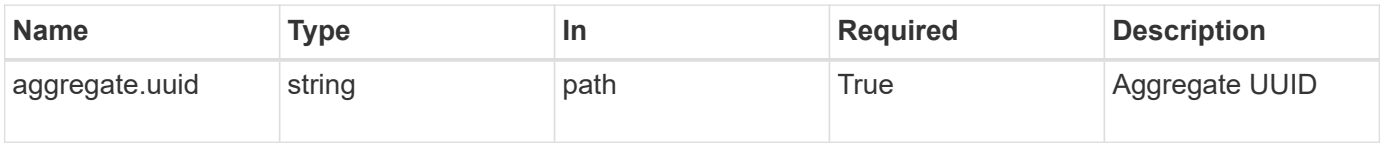

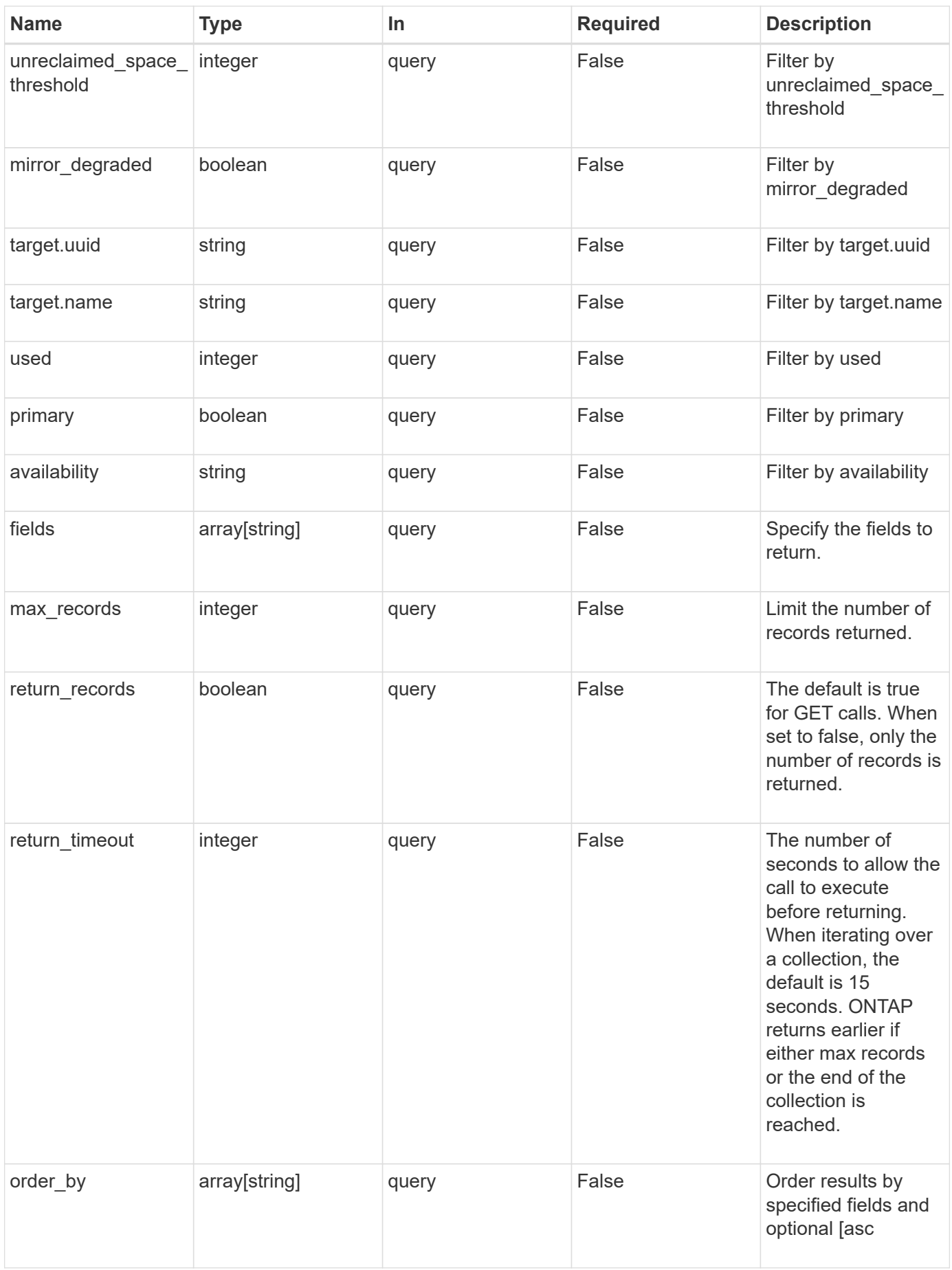

## **Response**

Status: 200, Ok

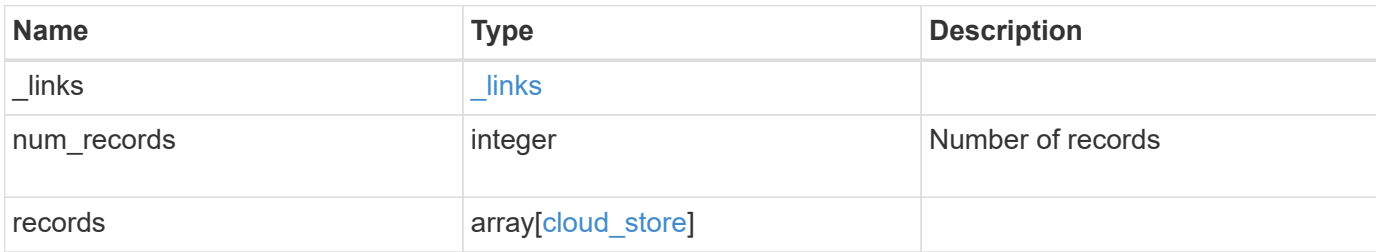

#### **Example response**

```
{
    "_links": {
      "next": {
       "href": "/api/resourcelink"
      },
      "self": {
       "href": "/api/resourcelink"
     }
    },
    "records": {
    " links": {
        "self": {
          "href": "/api/resourcelink"
        }
      },
      "availability": "available",
      "target": {
        "_links": {
          "self": {
            "href": "/api/resourcelink"
           }
        },
        "name": "target1",
        "uuid": "1cd8a442-86d1-11e0-ae1c-123478563412"
      },
      "unreclaimed_space_threshold": 20,
      "used": 0
    }
}
```
## **Error**

```
Status: Default, n/a
```
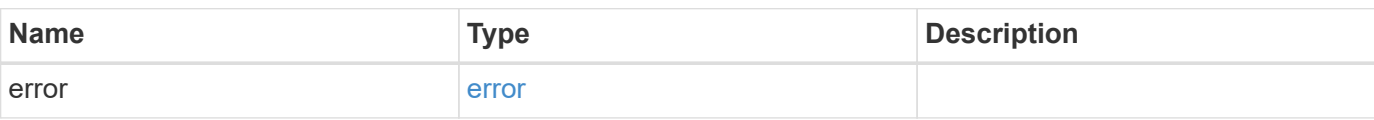

## **Example error**

```
{
   "error": {
     "arguments": {
       "code": "string",
       "message": "string"
      },
     "code": "4",
     "message": "entry doesn't exist",
     "target": "uuid"
   }
}
```
# **Definitions**

#### **See Definitions**

href

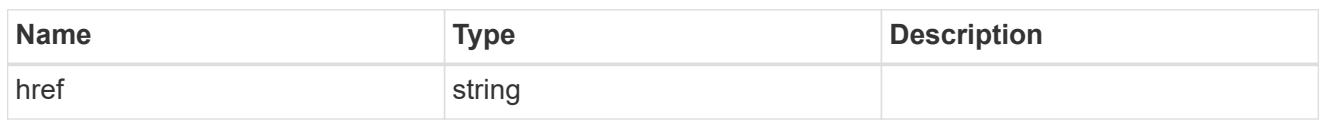

\_links

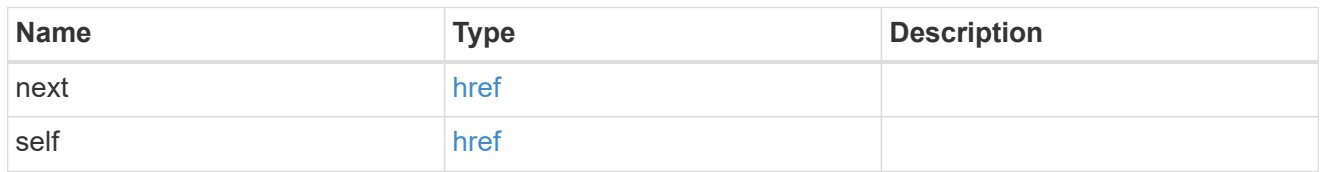

## $_{\perp}$ links

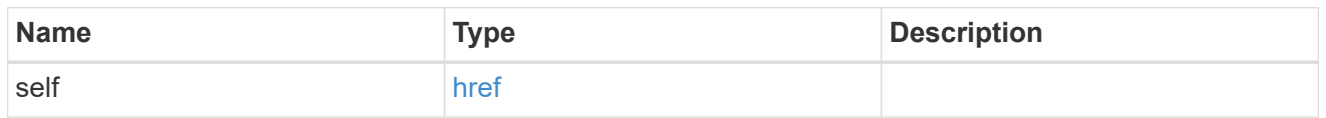

## target

# Cloud target

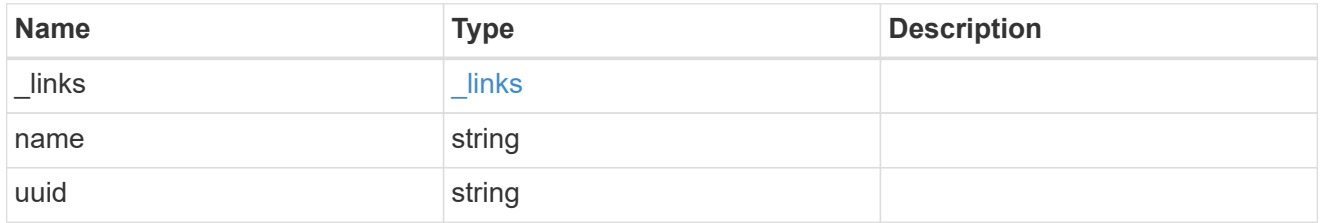

# cloud\_store

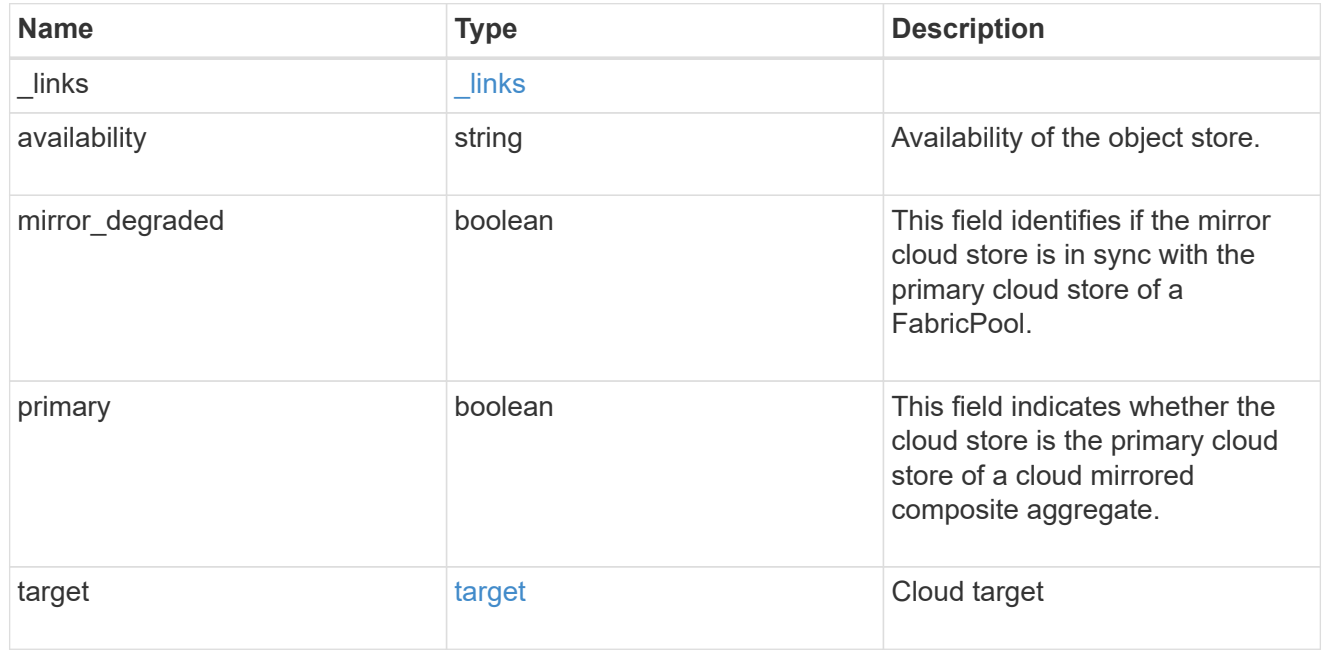

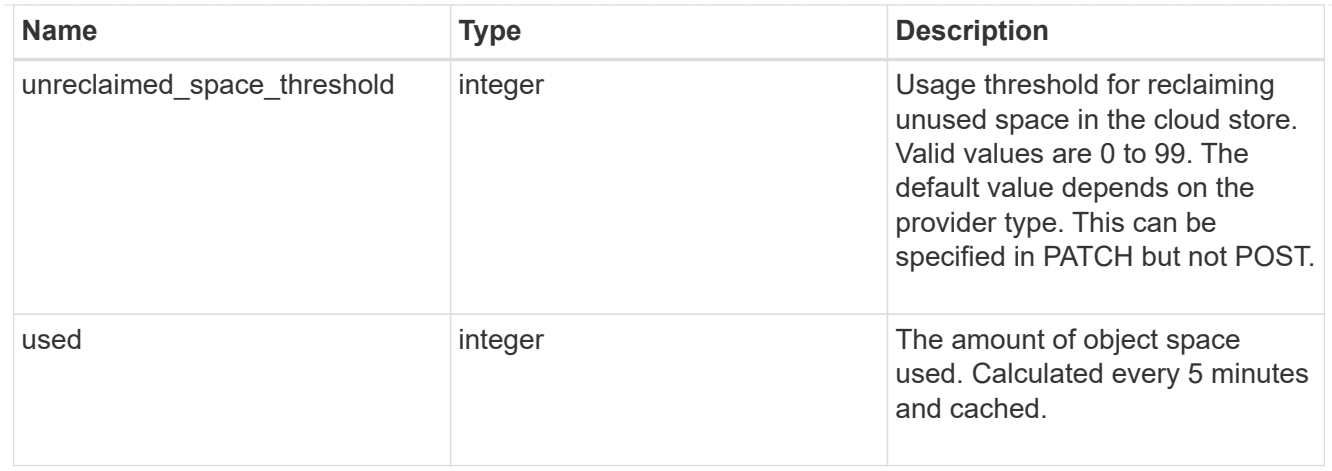

#### error\_arguments

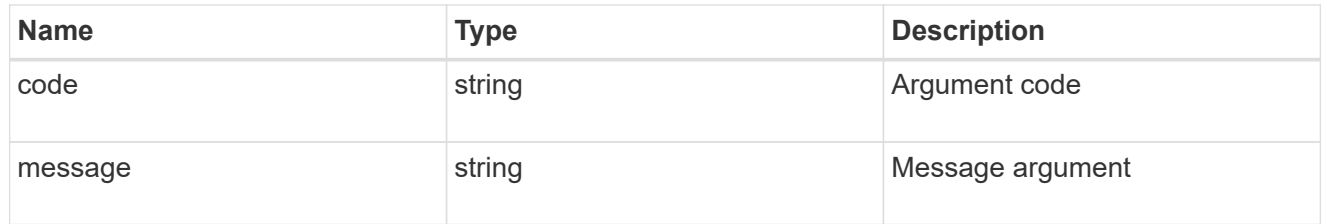

error

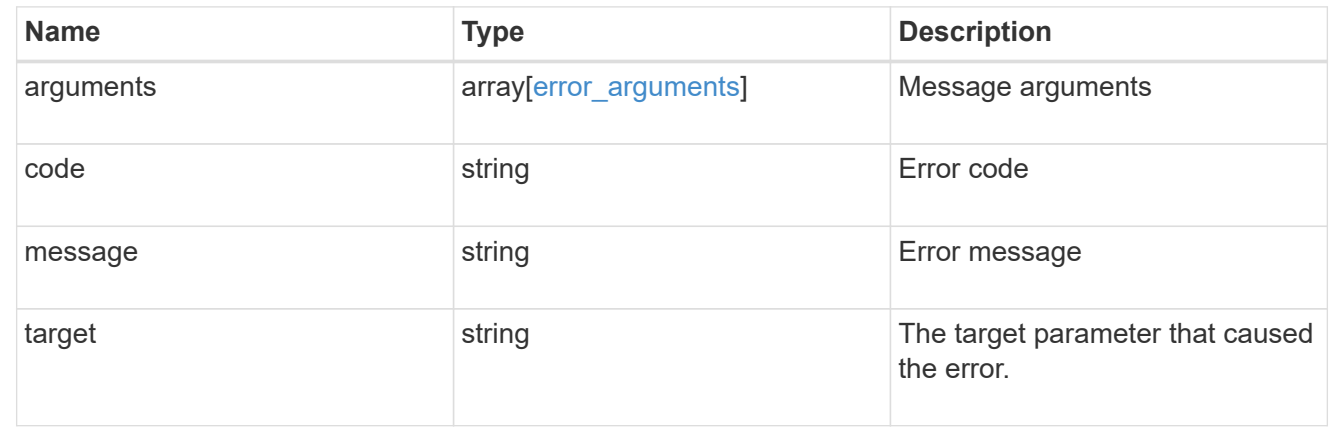

# **Attach an object store to an aggregate or add a second object store as a mirror**

POST /storage/aggregates/{aggregate.uuid}/cloud-stores

Attaches an object store to an aggregate, or adds a second object store as a mirror.

## **Required properties**

• target.uuid or target.name - UUID or name of the cloud target.

## **Recommended optional properties**

- primary *true* if the object store is primary or *false* if it is a mirror.
- allow flexgroups Allow attaching object store to an aggregate containing FlexGroup constituents.
- check only Validate only and do not add the cloud store.

## **Default property values**

- primary *true*
- allow\_flexgroups *false*
- check\_only *false*

## **Related ONTAP commands**

- storage aggregate object-store attach
- storage aggregate object-store mirror

## **Parameters**

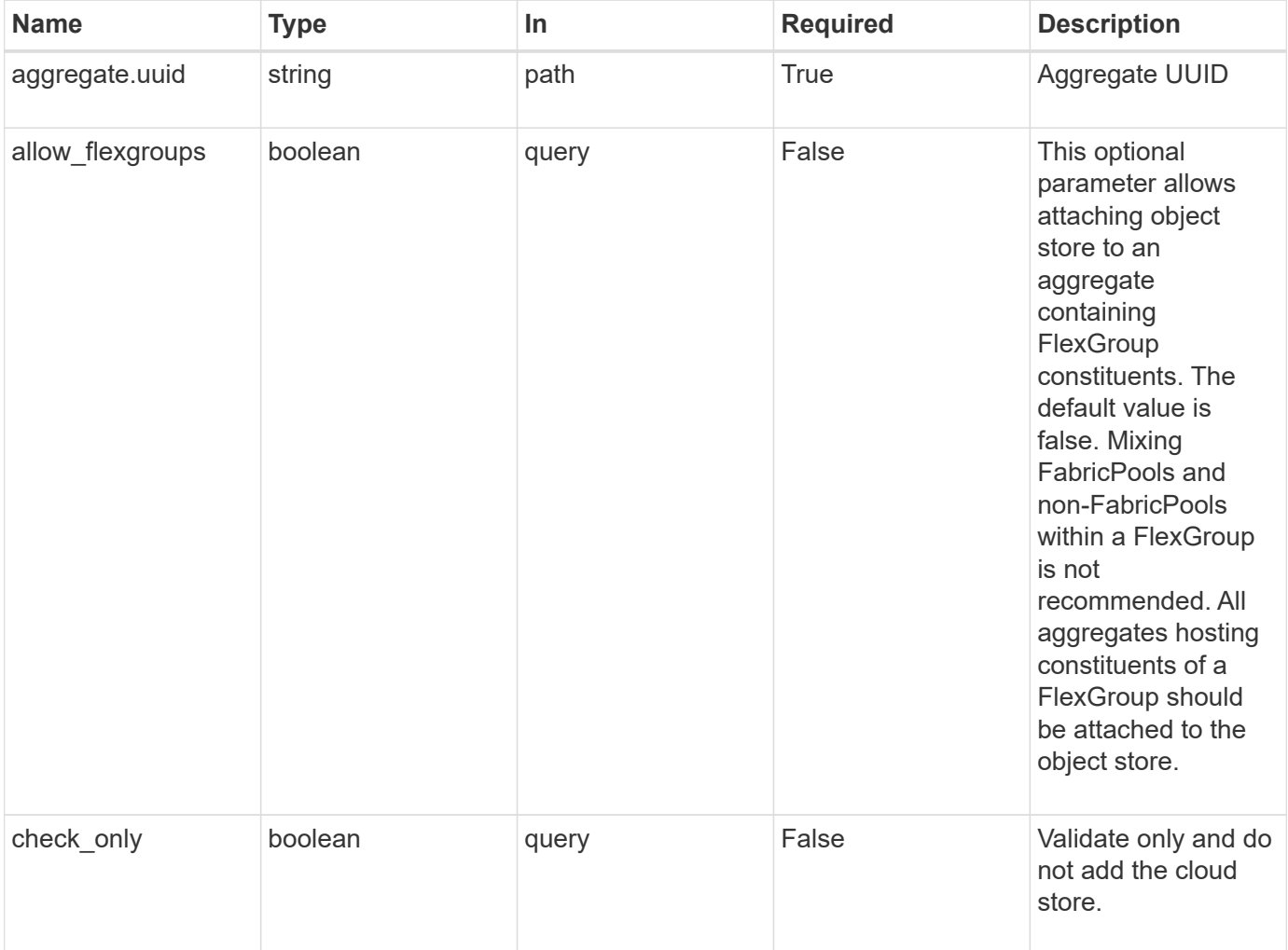

# **Request Body**

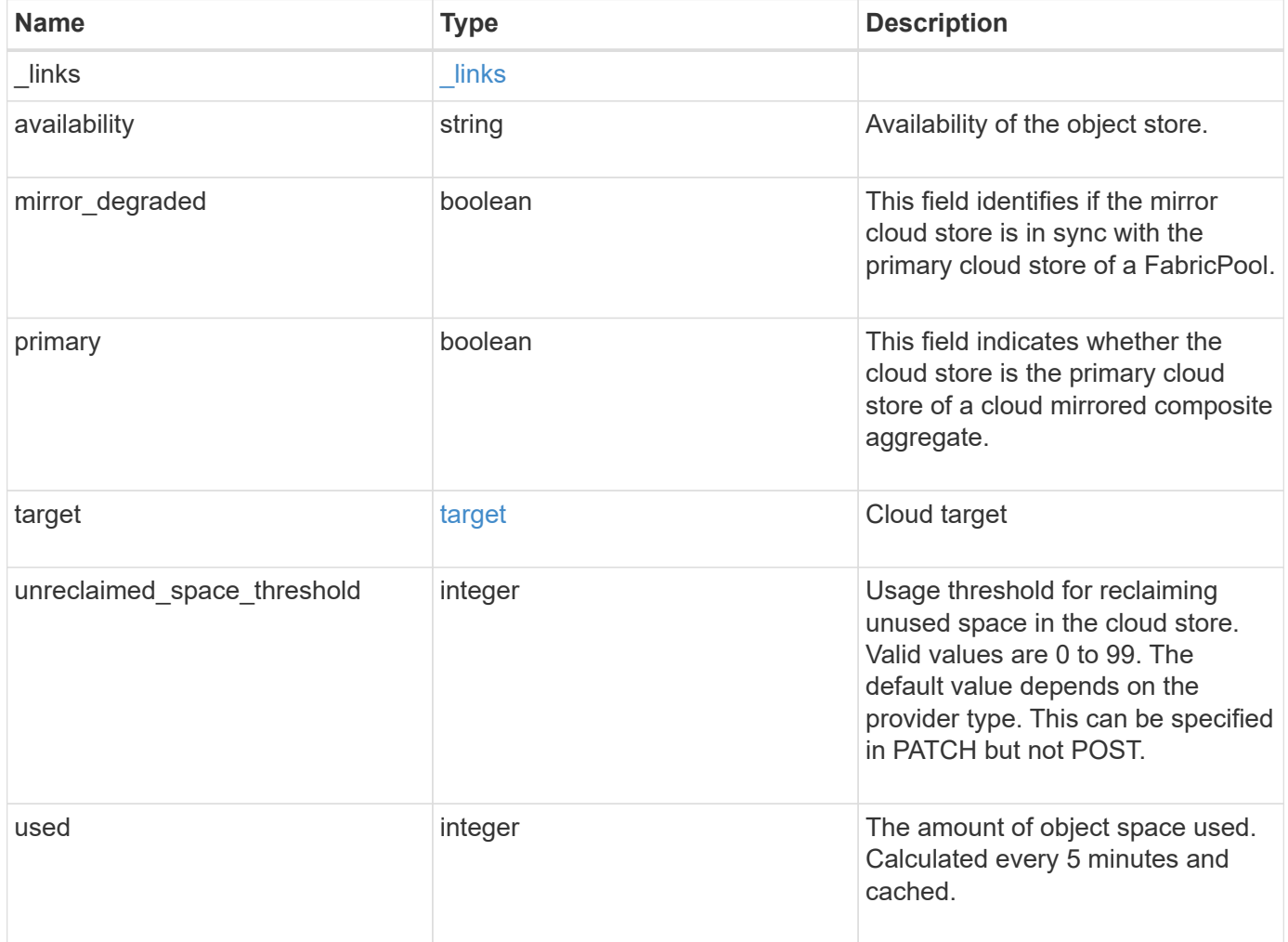

**Example request**

```
{
   "_links": {
      "self": {
       "href": "/api/resourcelink"
     }
    },
    "availability": "available",
    "target": {
     "_links": {
        "self": {
          "href": "/api/resourcelink"
       }
      },
    "name": "target1",
     "uuid": "1cd8a442-86d1-11e0-ae1c-123478563412"
    },
    "unreclaimed_space_threshold": 20,
   "used": 0
}
```
## **Response**

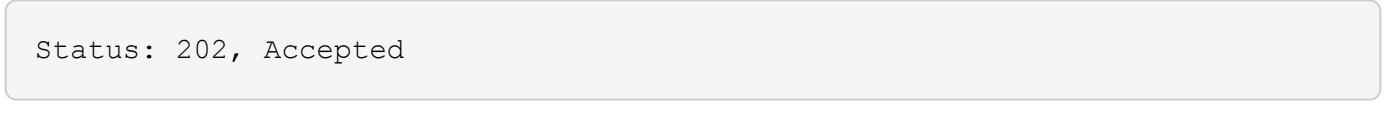

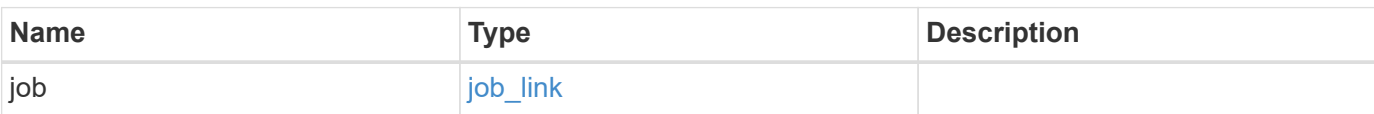

#### **Example response**

```
{
    "job": {
      "_links": {
        "self": {
           "href": "/api/resourcelink"
        }
      },
      "uuid": "string"
   }
}
```
## **Error**

```
Status: Default, n/a
```
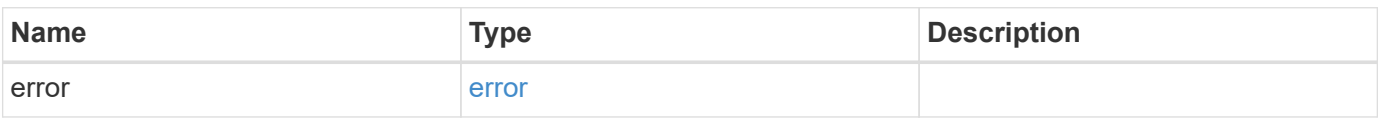

#### **Example error**

```
{
    "error": {
      "arguments": {
       "code": "string",
       "message": "string"
      },
      "code": "4",
      "message": "entry doesn't exist",
      "target": "uuid"
   }
}
```
# **Definitions**

#### **See Definitions**

href

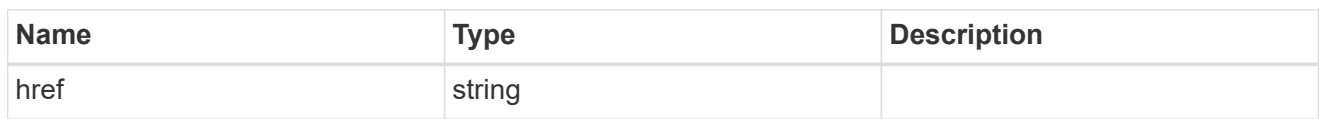

\_links

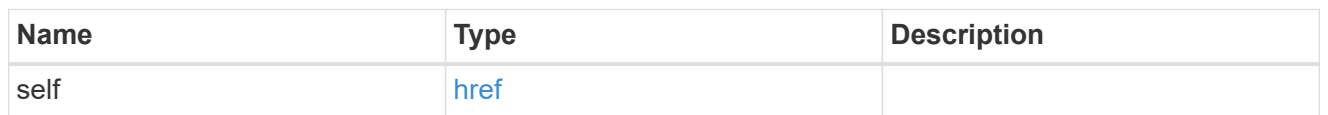

target

# Cloud target

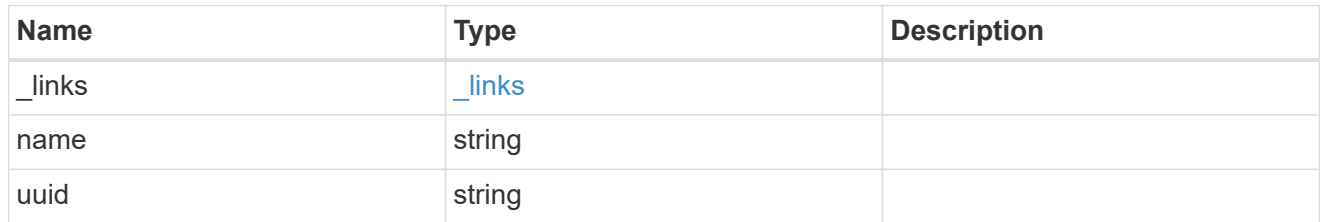

## cloud\_store

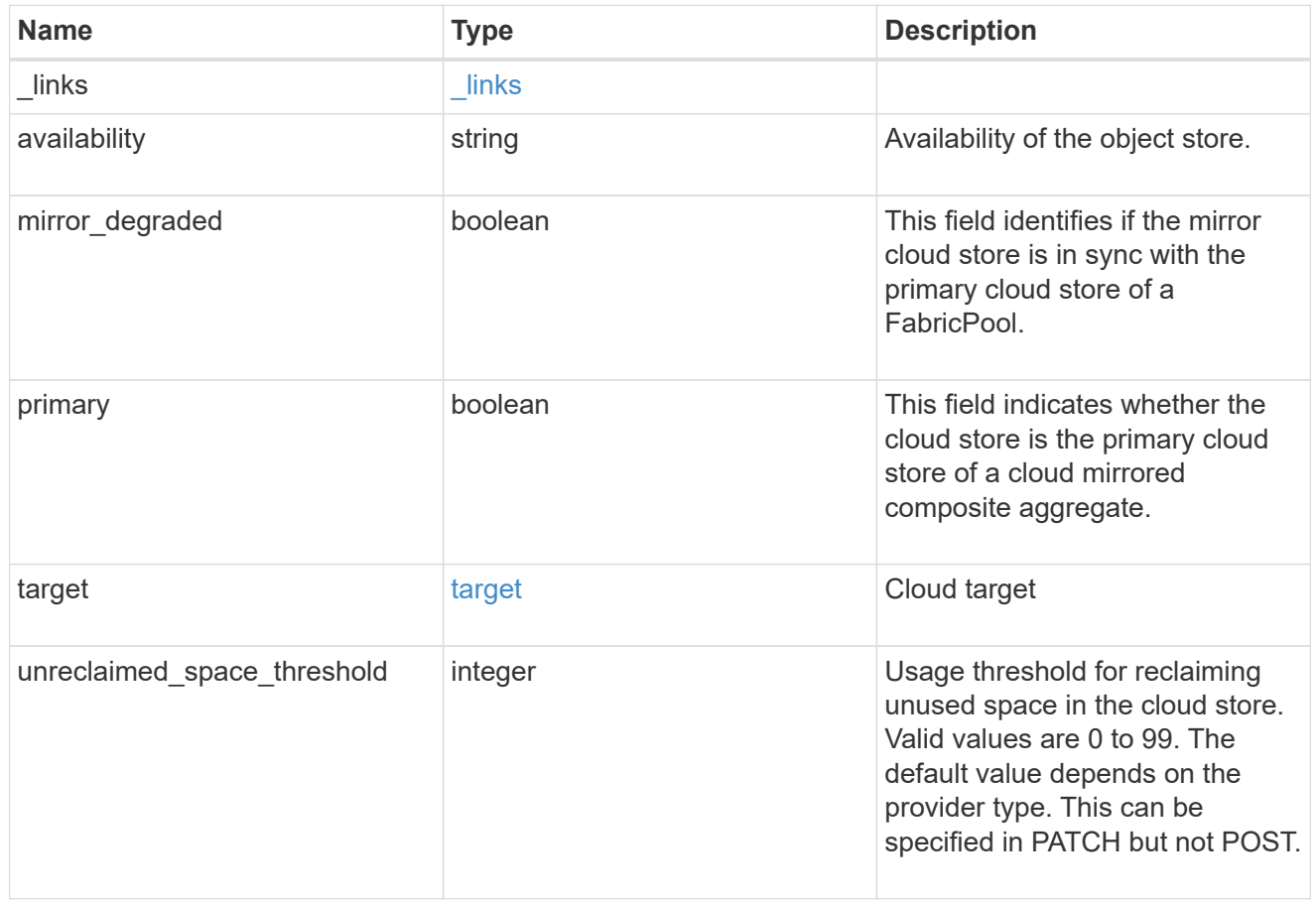

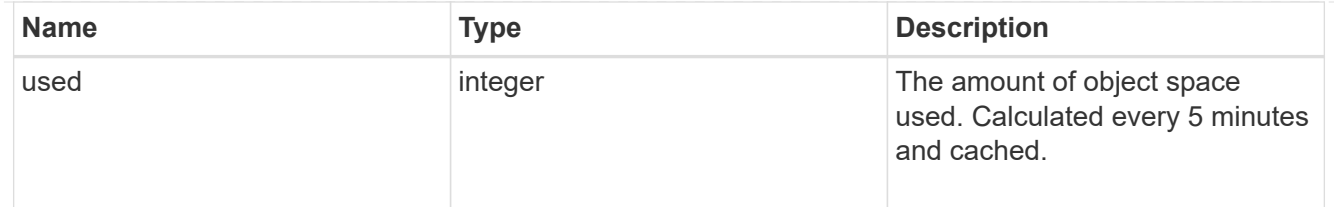

job\_link

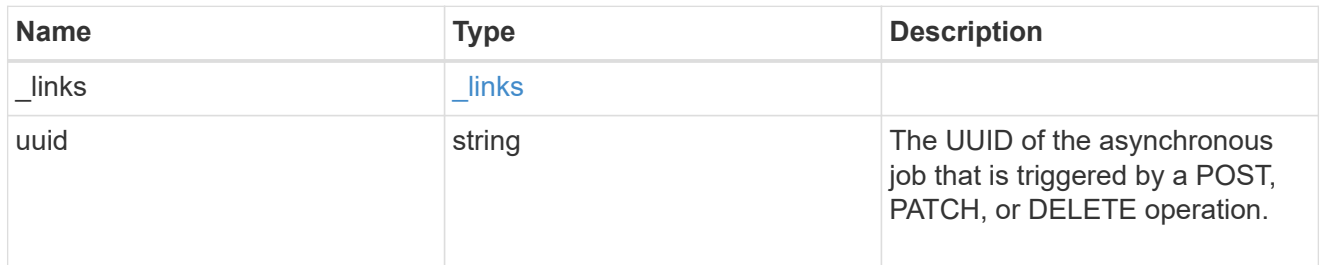

#### error\_arguments

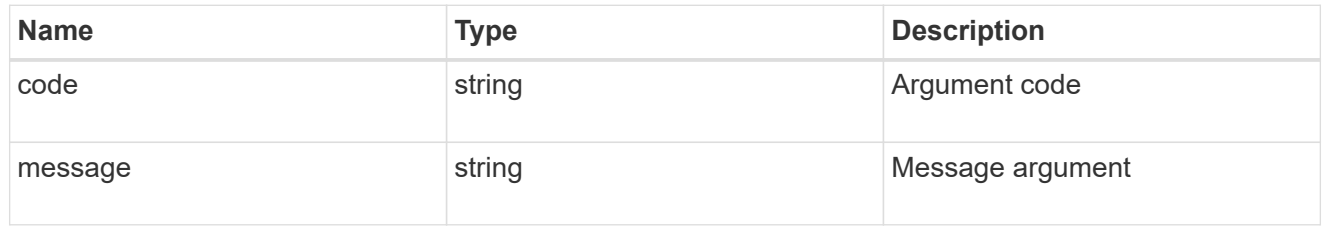

error

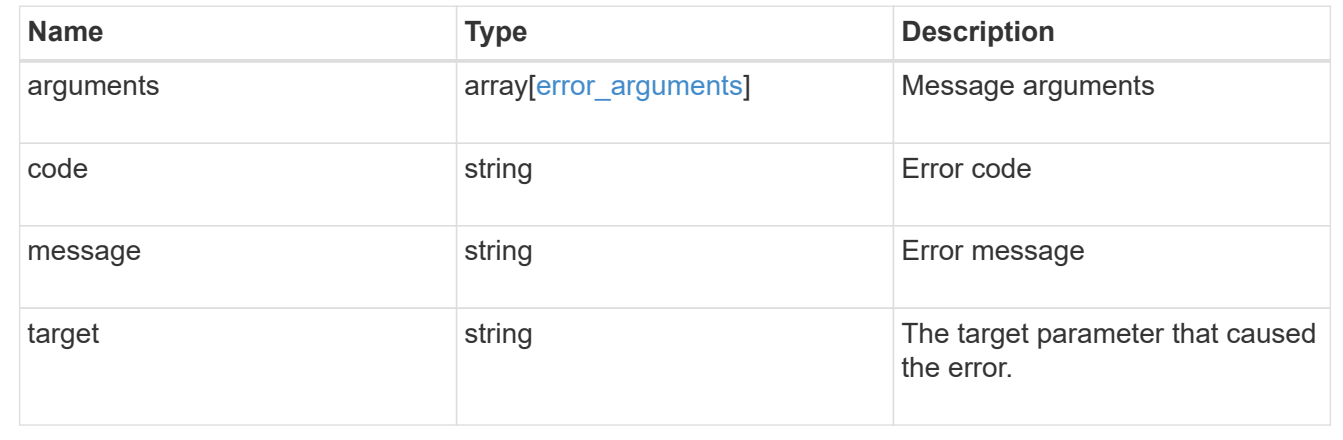

# **Remove a cloud target from an aggregate**

DELETE /storage/aggregates/{aggregate.uuid}/cloud-stores/{target.uuid}

Removes the specified cloud target from the aggregate. Only removal of a mirror is allowed. The primary cannot be removed. This request starts a job and returns a link to that job.

## **Related ONTAP commands**

```
• storage aggregate object-store unmirror
```
## **Parameters**

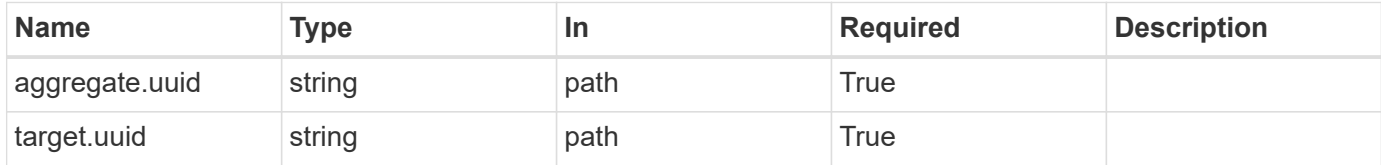

# **Response**

Status: 202, Accepted

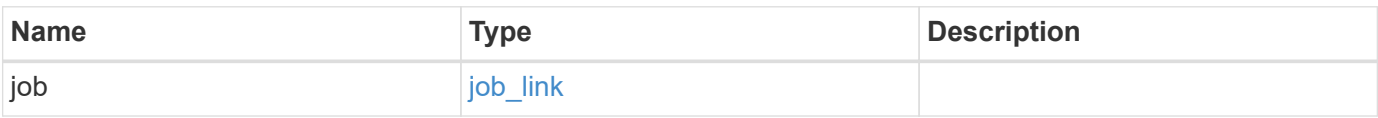

#### **Example response**

```
{
    "job": {
   " links": {
       "self": {
          "href": "/api/resourcelink"
       }
      },
      "uuid": "string"
   }
}
```
# **Error**

```
Status: Default, Error
```
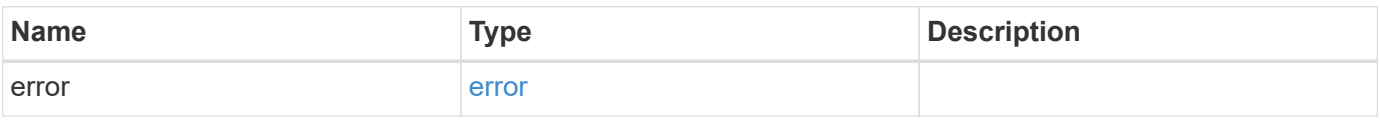

#### **Example error**

```
{
   "error": {
     "arguments": {
       "code": "string",
       "message": "string"
      },
     "code": "4",
     "message": "entry doesn't exist",
     "target": "uuid"
   }
}
```
# **Definitions**

#### **See Definitions**

href

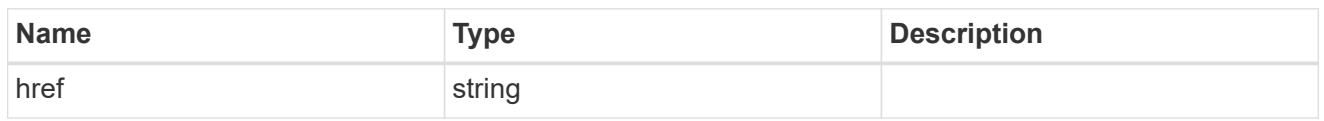

\_links

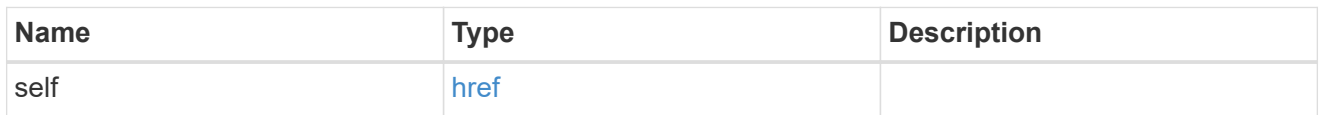

### job\_link

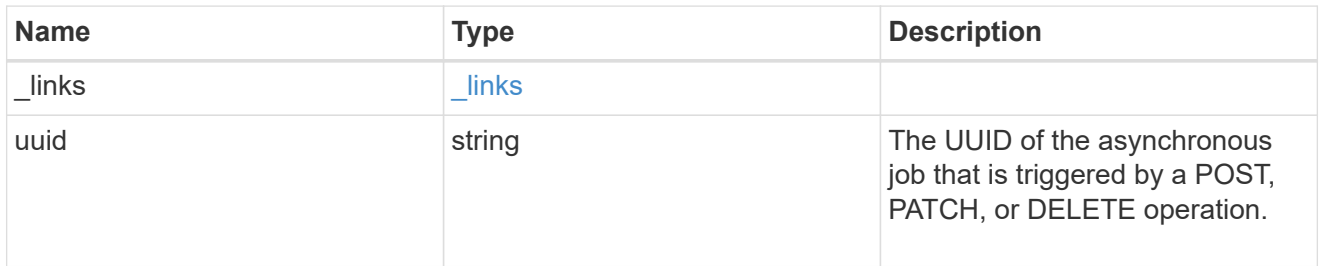

#### error\_arguments

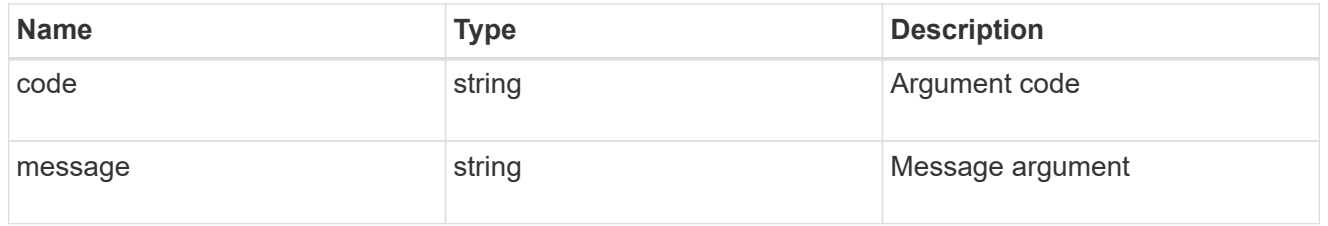

error

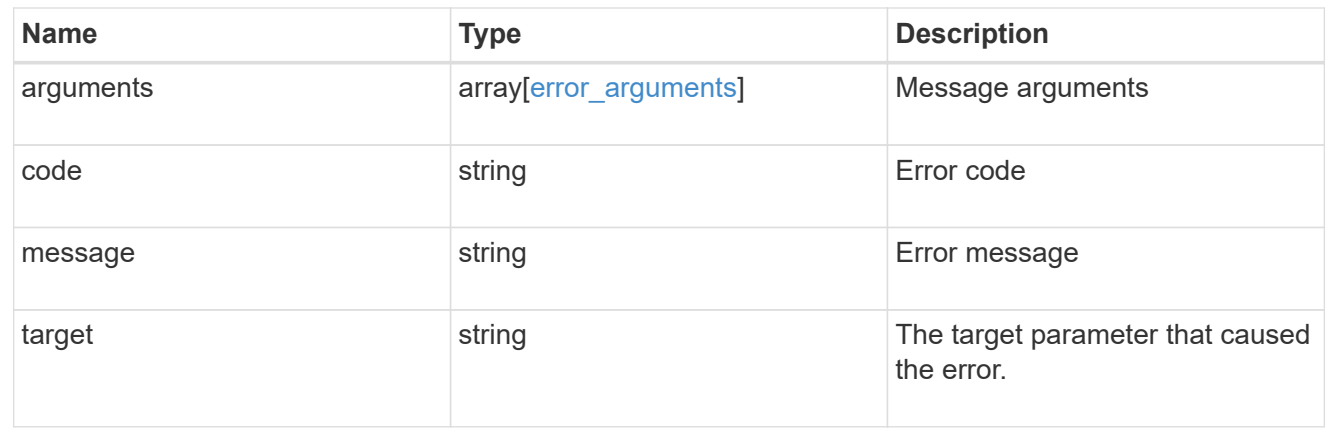

# **Retrieve the cloud store for an aggregate**

GET /storage/aggregates/{aggregate.uuid}/cloud-stores/{target.uuid}

Retrieves the cloud store for the aggregate using the specified cloud target UUID.

# **Related ONTAP commands**

• storage aggregate object-store show

## **Parameters**

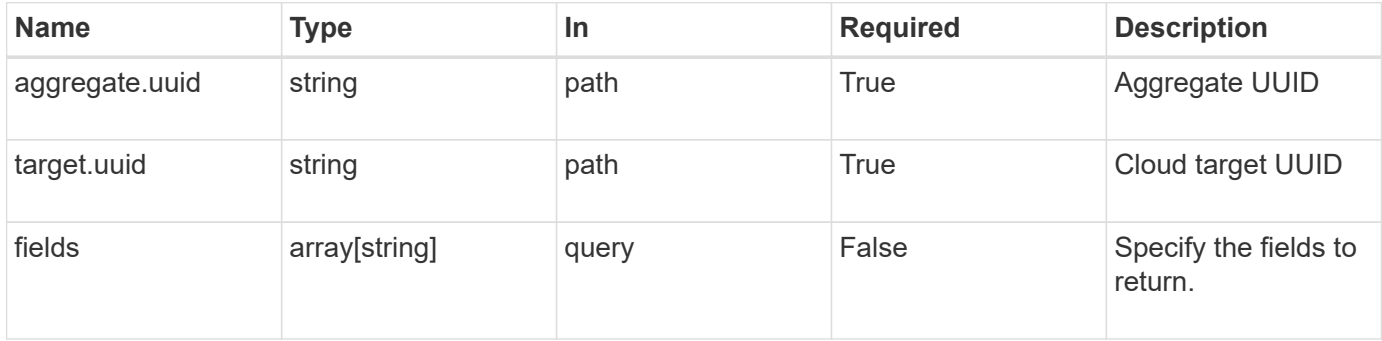

# **Response**

Status: 200, Ok

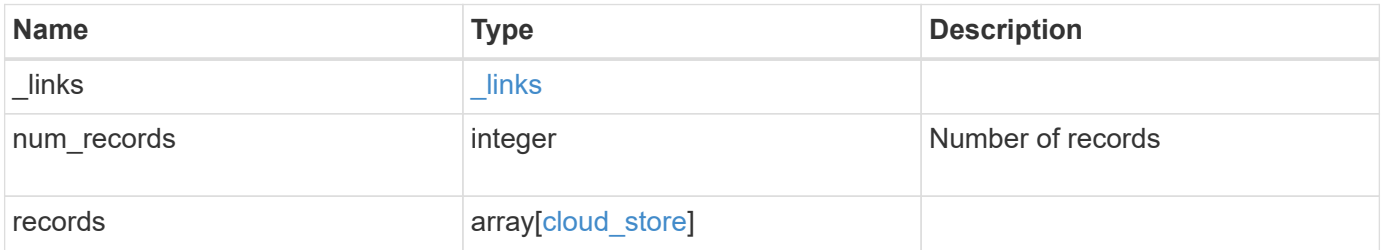

**Example response**

```
{
    "_links": {
      "next": {
        "href": "/api/resourcelink"
      },
      "self": {
       "href": "/api/resourcelink"
      }
    },
    "records": {
      "_links": {
        "self": {
          "href": "/api/resourcelink"
        }
      },
      "availability": "available",
      "target": {
        "_links": {
          "self": {
            "href": "/api/resourcelink"
          }
        },
      "name": "target1",
       "uuid": "1cd8a442-86d1-11e0-ae1c-123478563412"
      },
      "unreclaimed_space_threshold": 20,
      "used": 0
   }
}
```
# **Error**

```
Status: Default, n/a
```
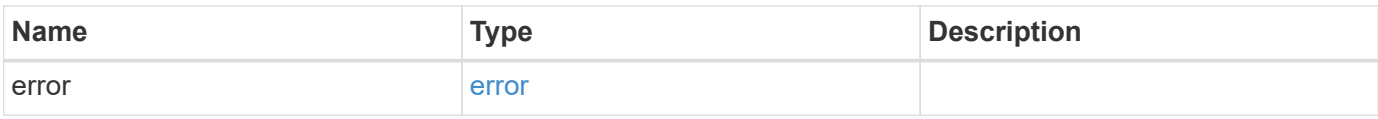

#### **Example error**

```
{
   "error": {
     "arguments": {
       "code": "string",
       "message": "string"
      },
     "code": "4",
     "message": "entry doesn't exist",
     "target": "uuid"
   }
}
```
# **Definitions**

#### **See Definitions**

href

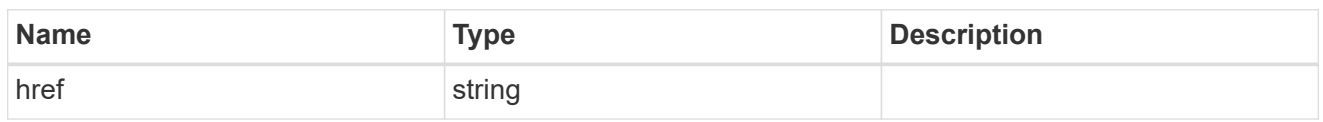

\_links

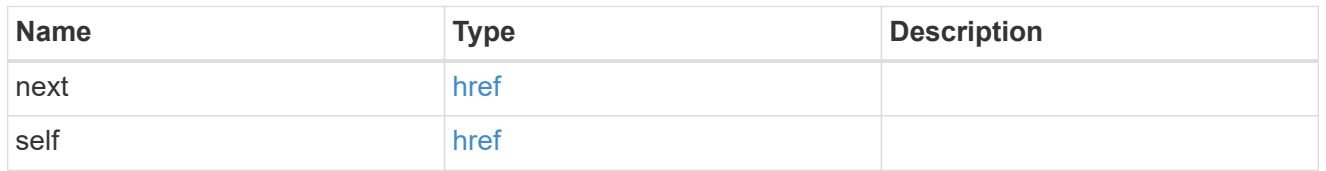

## $_{\perp}$ links

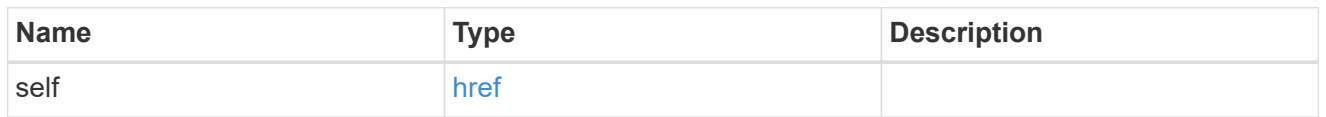

## target

# Cloud target

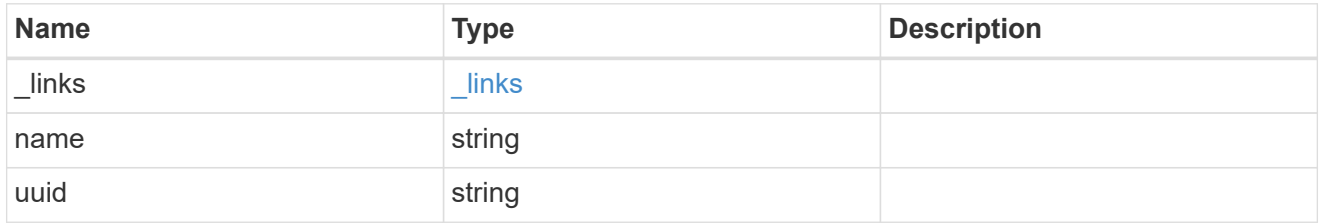

## cloud\_store

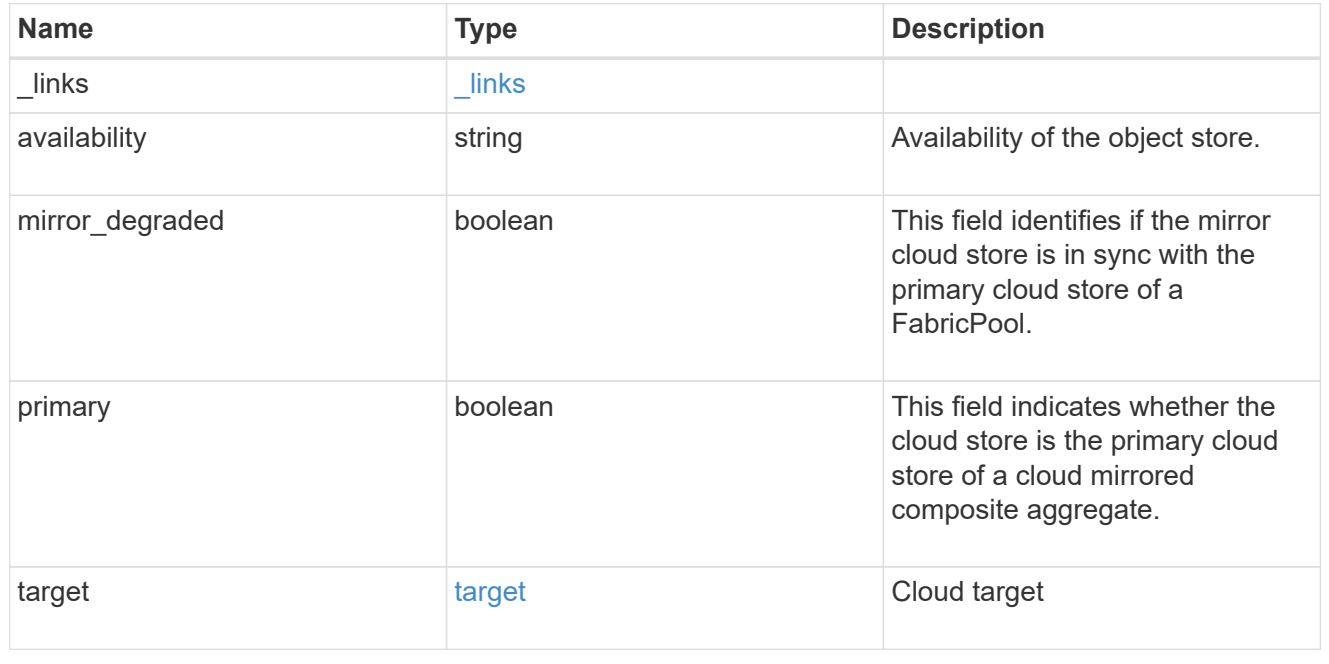

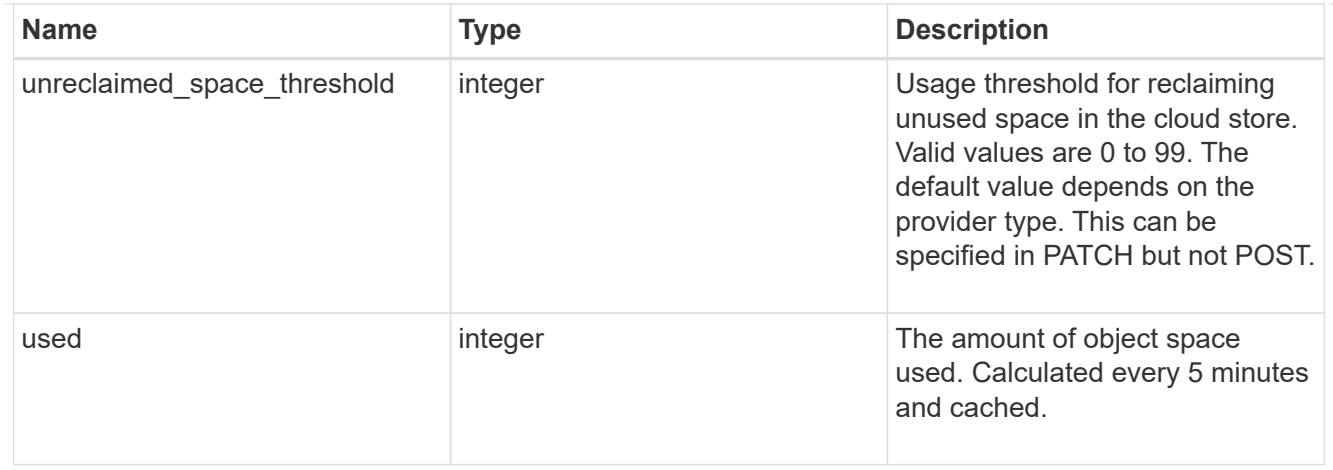

#### error\_arguments

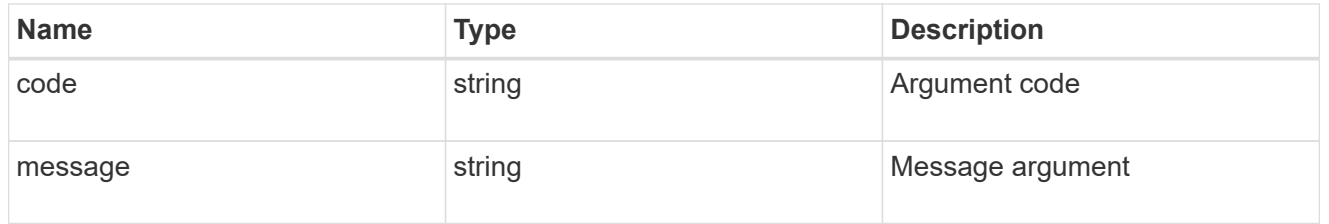

error

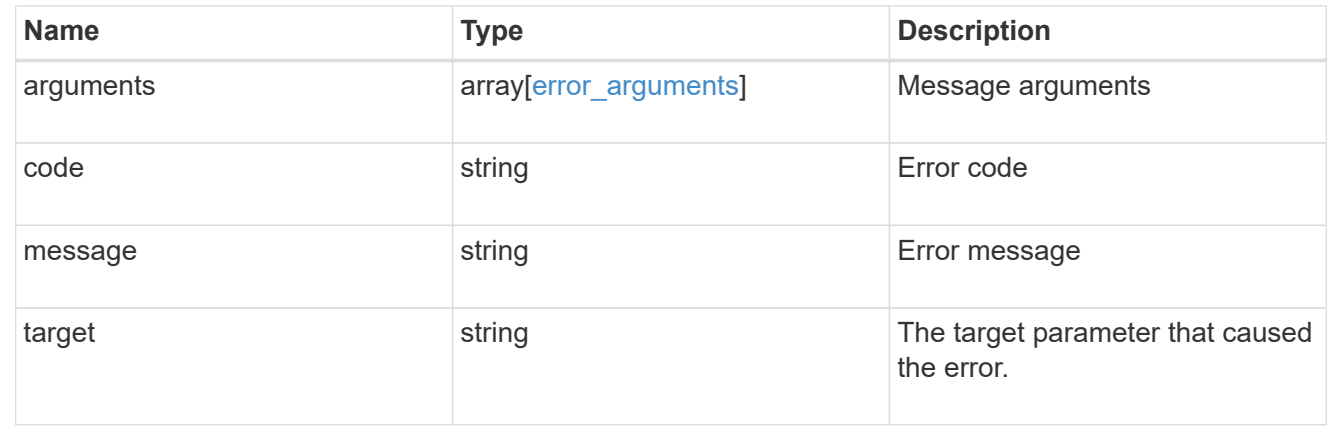

# **Update a cloud store**

PATCH /storage/aggregates/{aggregate.uuid}/cloud-stores/{target.uuid}

Updates the cloud store specified by the UUID with the fields in the body. This request starts a job and returns a link to that job.

# **Related ONTAP commands**

• storage aggregate object-store modify

## **Parameters**

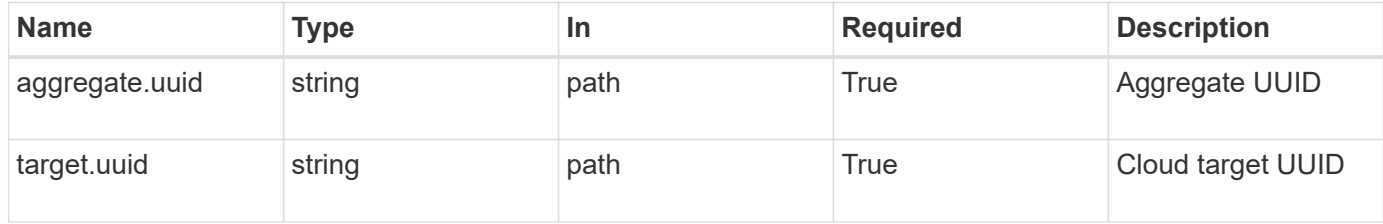

# **Request Body**

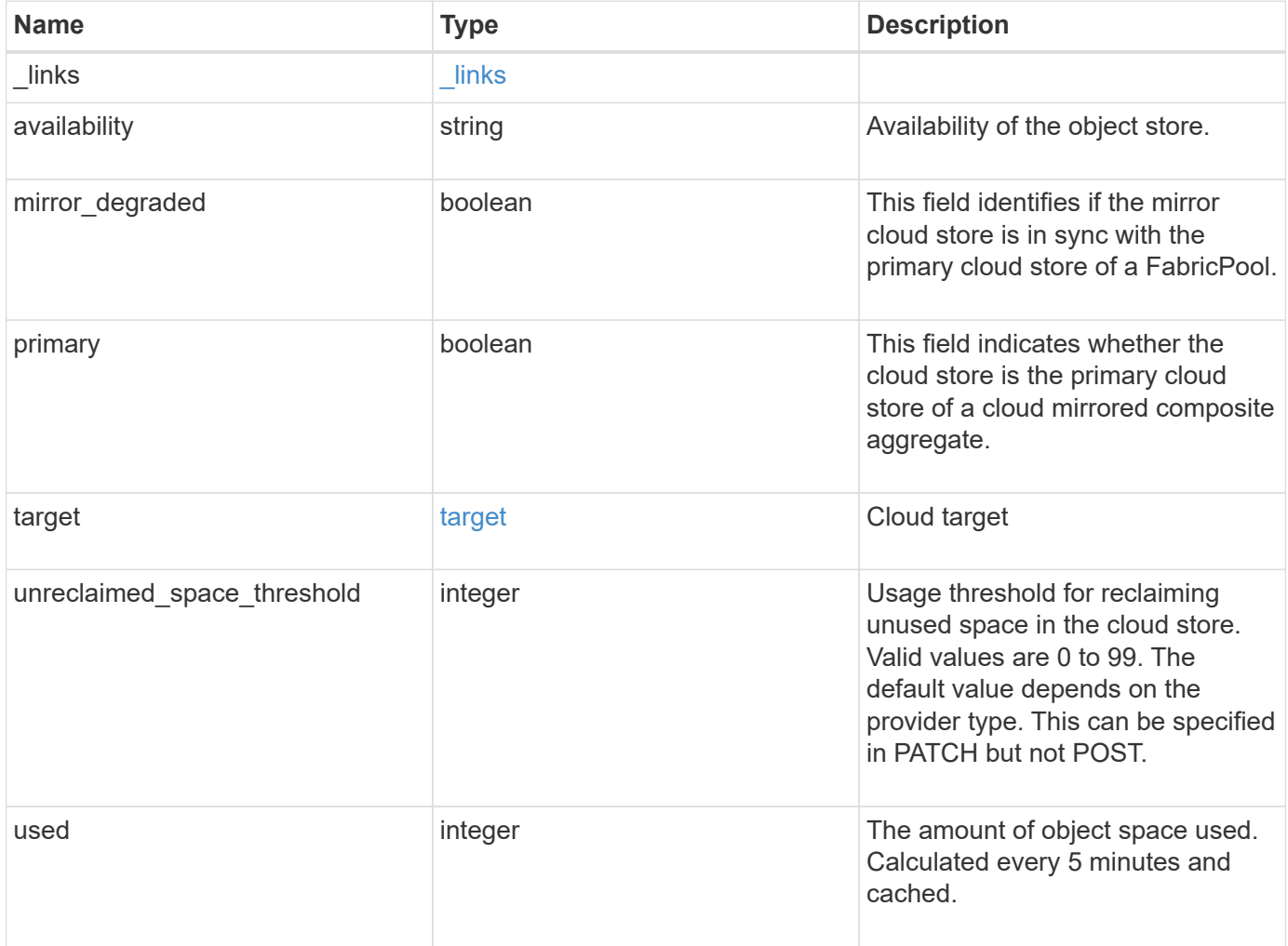

**Example request**

```
{
   "_links": {
      "self": {
       "href": "/api/resourcelink"
     }
    },
    "availability": "available",
    "target": {
     "_links": {
        "self": {
         "href": "/api/resourcelink"
       }
      },
    "name": "target1",
     "uuid": "1cd8a442-86d1-11e0-ae1c-123478563412"
    },
    "unreclaimed_space_threshold": 20,
   "used": 0
}
```
## **Response**

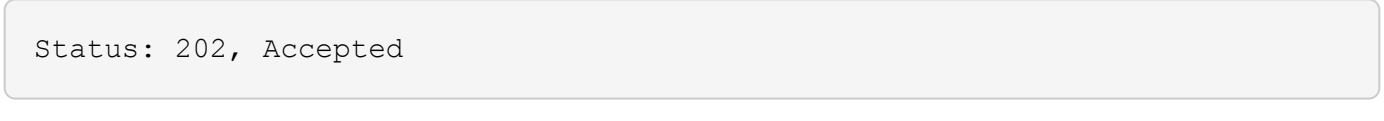

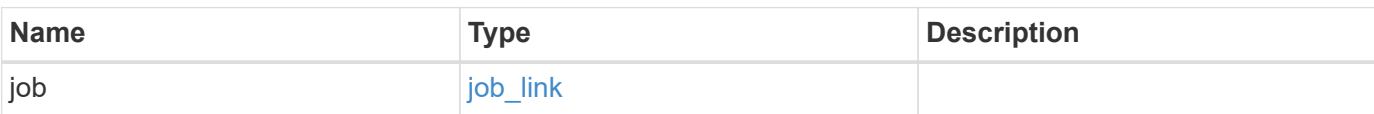

#### **Example response**

```
{
    "job": {
      "_links": {
        "self": {
           "href": "/api/resourcelink"
        }
      },
      "uuid": "string"
   }
}
```
## **Error**

Status: Default, Error

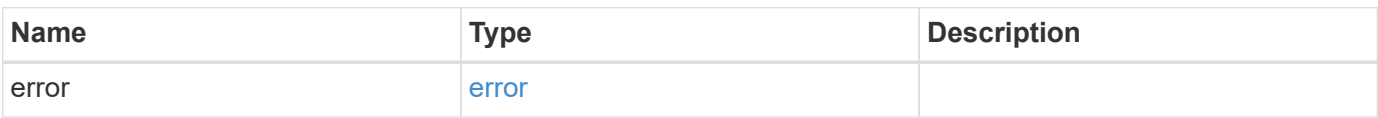

#### **Example error**

```
{
    "error": {
      "arguments": {
        "code": "string",
       "message": "string"
      },
      "code": "4",
      "message": "entry doesn't exist",
      "target": "uuid"
   }
}
```
# **Definitions**

#### **See Definitions**

href

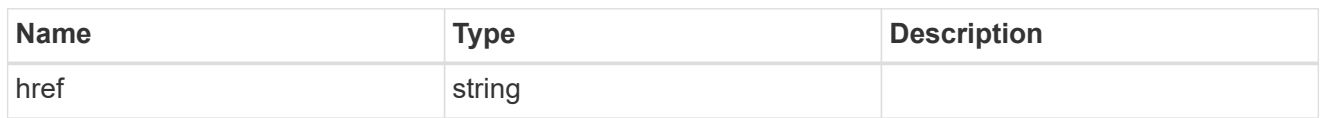

\_links

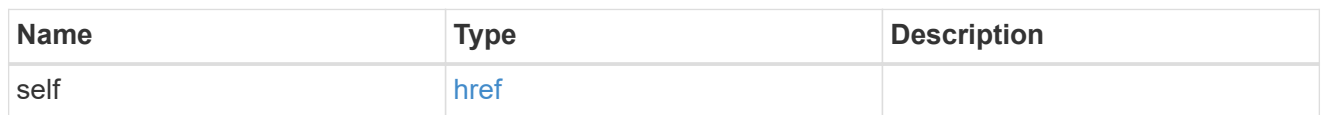

target

# Cloud target

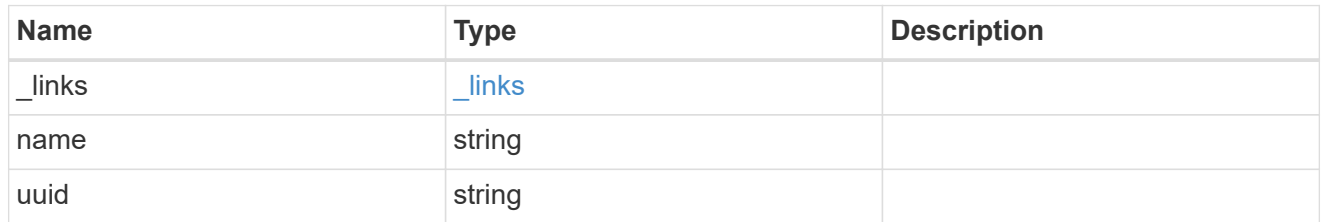

## cloud\_store

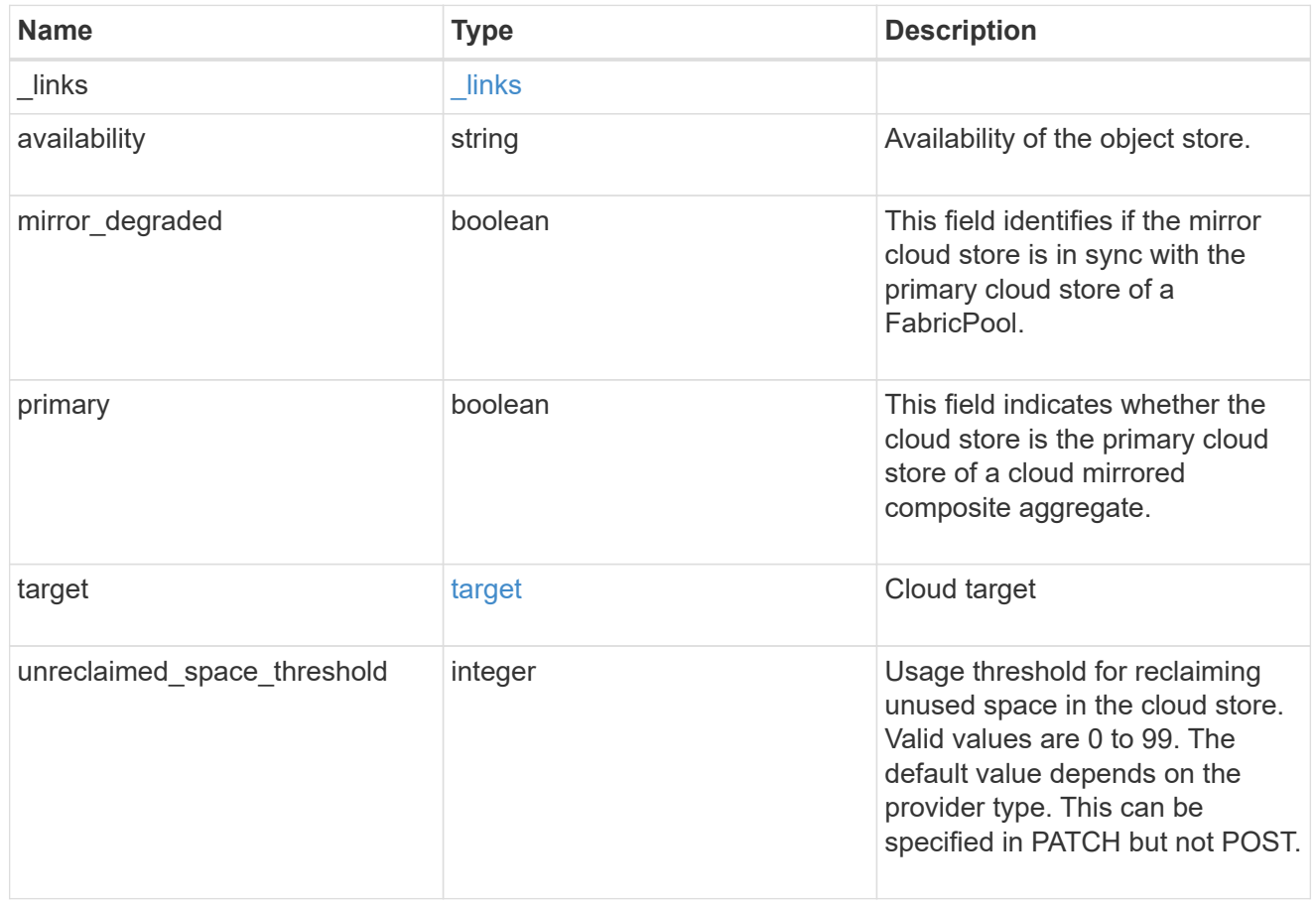

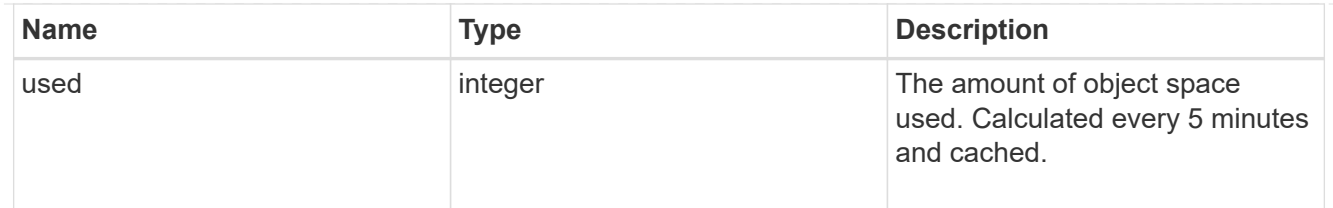

job\_link

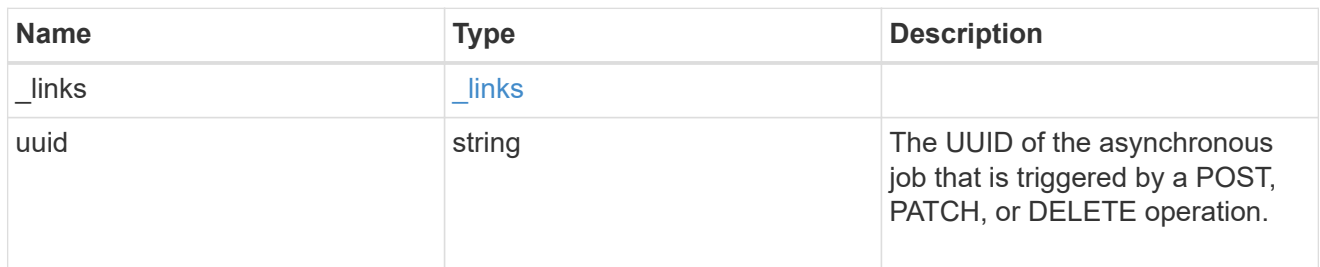

#### error\_arguments

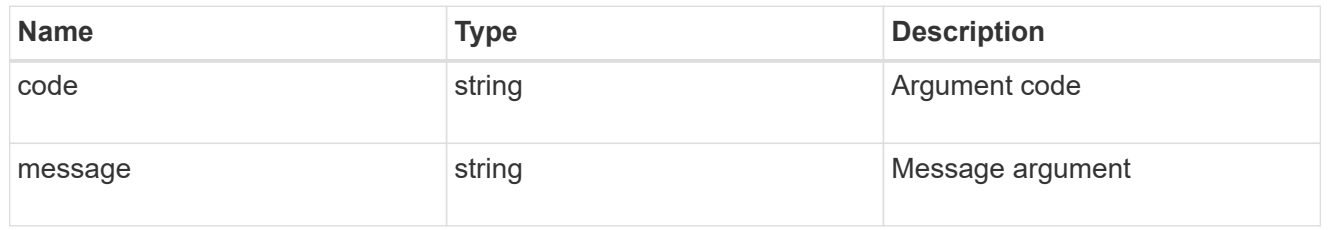

error

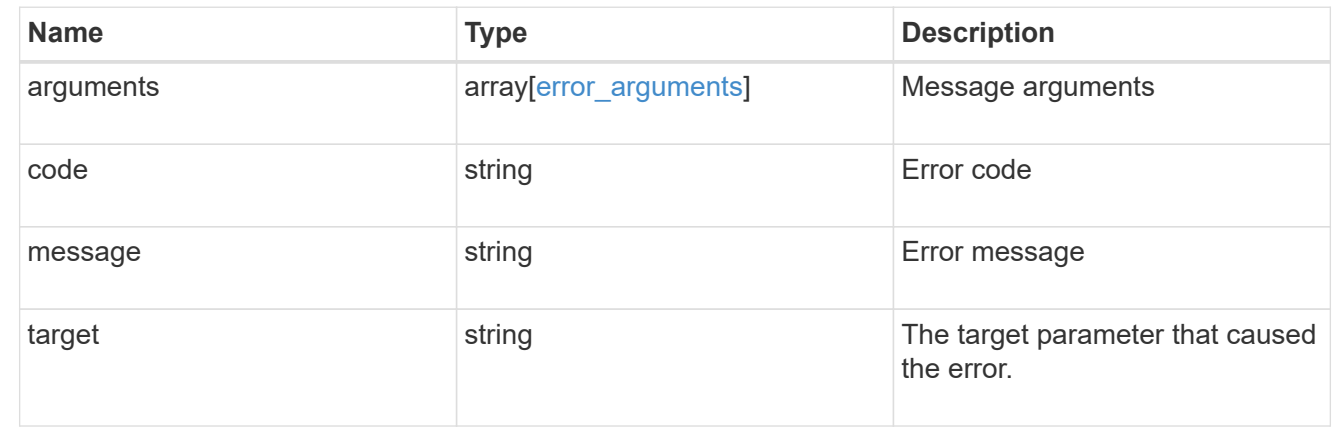

# **Manage storage aggregate plexes**

## **Storage aggregates aggregate.uuid plexes endpoint overview**

### **Overview**

The Storage Aggregate Plex API provides relevant state information for each plex in the aggregate. For each plex, details are provided for the RAID groups in the plex and the disks that make up each RAID group.

#### **Examples**

#### **Retrieving the list of plexes in an aggregate**

The following example shows the response with the list of plexes in an aggregate:

```
# The API:
/api/storage/aggregates/{uuid}/plexes
# The call:
curl -X GET "https://<mgmt-ip>/api/storage/aggregates/19425837-f2fa-4a9f-
8f01-712f626c983c/plexes" -H "accept: application/json"
# The response:
{
"records": [
    {
      "name": "plex0",
    },
    {
      "name": "plex4",
    }
\frac{1}{2},
"num_records": 2,
}
```
#### **Retrieving a specific plex in an aggregate**

The following example shows the response when requesting a specific plex of an aggregate:

```
# The API:
/api/storage/aggregates/{uuid}/plexes/{name}
# The call:
curl -X GET "https://<mgmt-ip>/api/storage/aggregates/19425837-f2fa-4a9f-
8f01-712f626c983c/plexes/plex0" -H "accept: application/json"
# The response:
{
"aggregate": {
    "uuid": "19425837-f2fa-4a9f-8f01-712f626c983c",
  "name": "test1",
},
"name": "plex0",
"online": true,
"state": "normal",
```

```
"pool": "pool0",
"resync": {
   "active": false
},
"raid_groups": [
   {
    "name": "rg0",
    "cache tier": false,
      "degraded": false,
      "recomputing_parity": {
       "active": false
      },
      "reconstruct": {
        "active": false
      },
      "disks": [
      \{  "position": "dparity",
          "state": "normal",
           "type": "ssd",
         "usable size": 86769664,
          "disk": {
            "name": "1.1.29",
          }
        },
         {
           "position": "parity",
          "state": "normal",
           "type": "ssd",
         "usable size": 86769664,
          "disk": {
             "name": "1.1.4",
          }
        },
         {
           "position": "data",
           "state": "normal",
           "type": "ssd",
         "usable size": 86769664,
          "disk": {
            "name": "1.1.30",
          }
         },
\{  "position": "data",
           "state": "normal",
```

```
  "type": "ssd",
          "usable size": 86769664,
            "disk": {
              "name": "1.1.5",
            }
         },
         {
           "position": "data",
            "state": "normal",
            "type": "ssd",
          "usable size": 86769664,
            "disk": {
              "name": "1.1.31",
           }
         },
         {
            "position": "data",
            "state": "normal",
            "type": "ssd",
          "usable size": 86769664,
            "disk": {
              "name": "1.1.6",
  }
         }
      ]
    }
\frac{1}{\sqrt{2}}}
```
## **Retrieve a collection of plexes for an aggregate**

```
GET /storage/aggregates/{aggregate.uuid}/plexes
```
Retrieves the collection of plexes for the specified aggregate.

#### **Related ONTAP commands**

• storage aggregate plex show

#### **Learn more**

• [DOC /storage/aggregates/{aggregate.uuid}/plexes](https://docs.netapp.com/us-en/ontap-restapi-96/{relative_path}storage_aggregates_aggregate.uuid_plexes_endpoint_overview.html)

#### **Parameters**

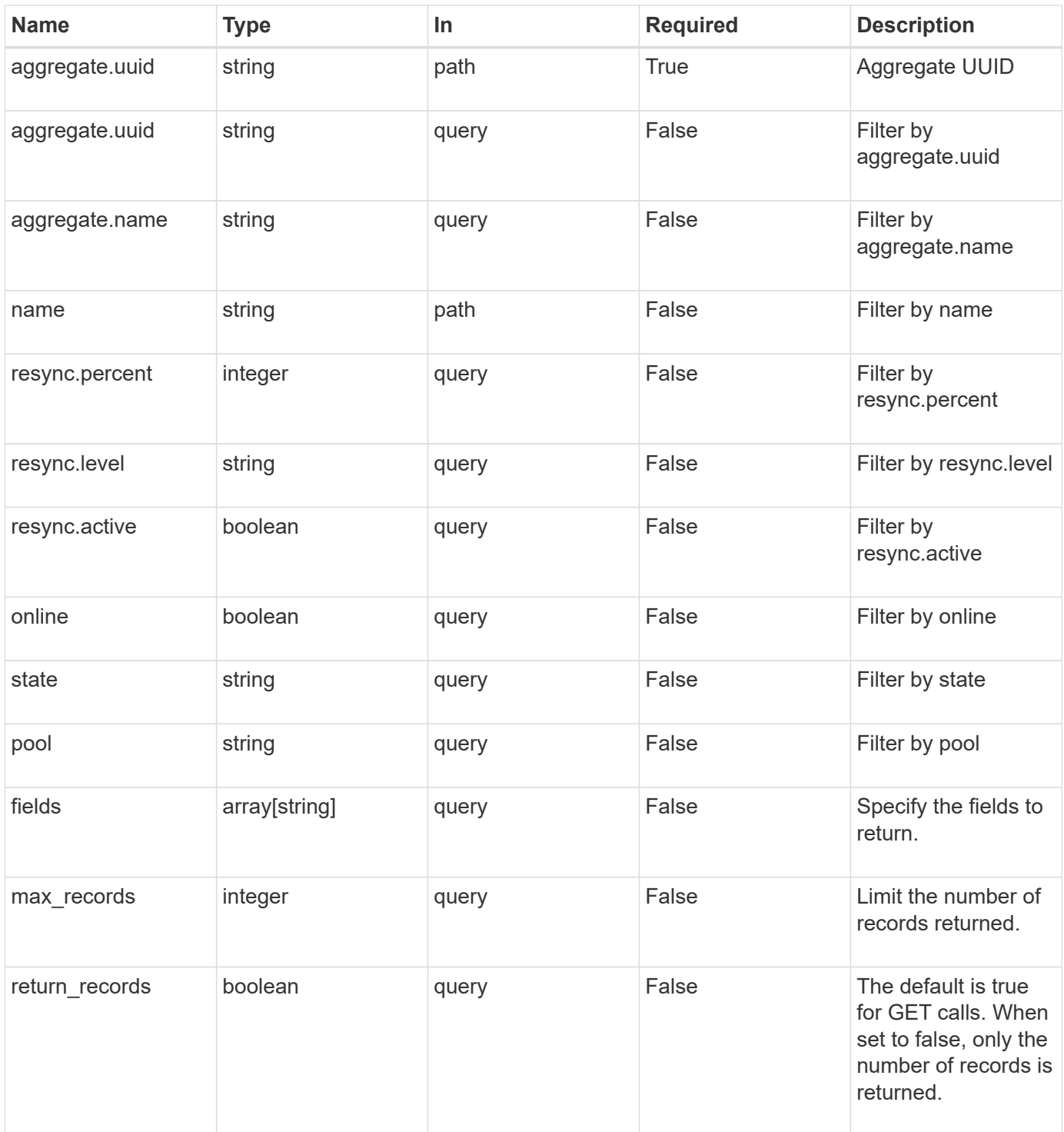
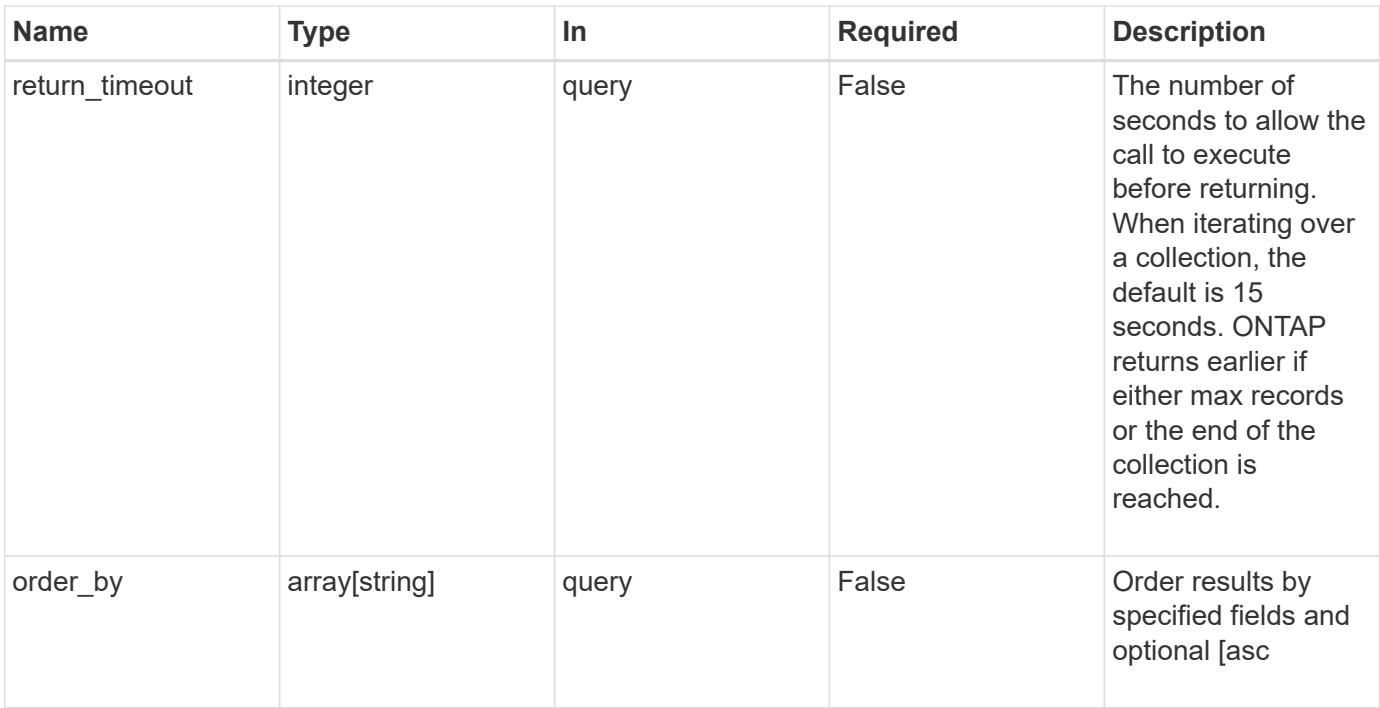

# **Response**

Status: 200, Ok

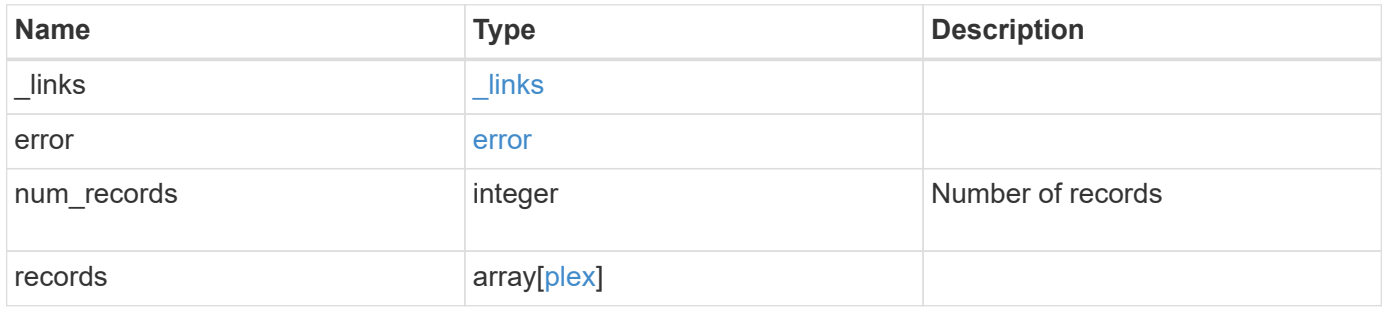

**Example response**

```
{
 " links": {
      "next": {
        "href": "/api/resourcelink"
      },
      "self": {
       "href": "/api/resourcelink"
      }
   },
   "error": {
      "arguments": {
        "code": "string",
       "message": "string"
      },
    "code" : "4",  "message": "entry doesn't exist",
     "target": "uuid"
   },
   "records": {
      "aggregate": {
        "_links": {
          "self": {
             "href": "/api/resourcelink"
          }
        },
        "name": "aggr1",
        "uuid": "1cd8a442-86d1-11e0-ae1c-123478563412"
      },
      "name": "plex0",
      "pool": "pool0",
      "raid_groups": {
        "disks": {
           "disk": {
           " links": {
               "self": {
                 "href": "/api/resourcelink"
              }
            },
            "name": "1.0.1"
           },
           "position": "data",
           "state": "normal",
         "type": "ssd",
           "usable_size": 947912704
```

```
  },
      "name": "rg0",
      "recomputing_parity": {
         "percent": 10
        },
        "reconstruct": {
         "percent": 10
        }
      },
      "resync": {
       "level": "full",
       "percent": 10
      },
      "state": "normal"
   }
}
```
#### **Error**

Status: Default, Error

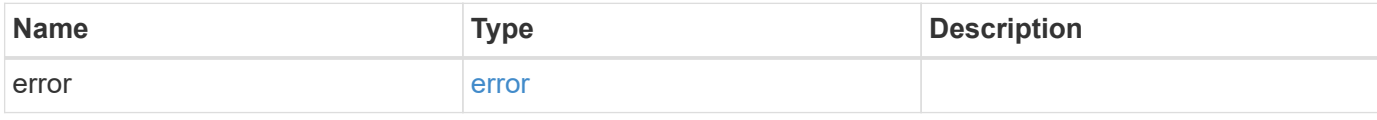

#### **Example error**

```
{
   "error": {
     "arguments": {
       "code": "string",
       "message": "string"
      },
      "code": "4",
      "message": "entry doesn't exist",
     "target": "uuid"
   }
}
```
#### **Definitions**

#### **See Definitions**

href

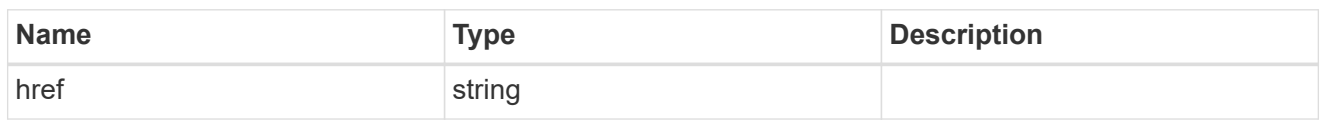

\_links

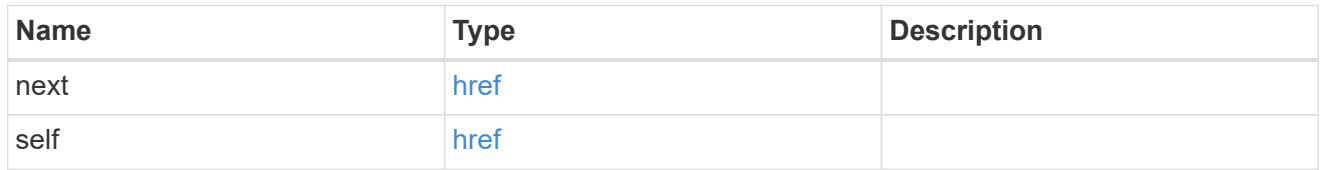

## error\_arguments

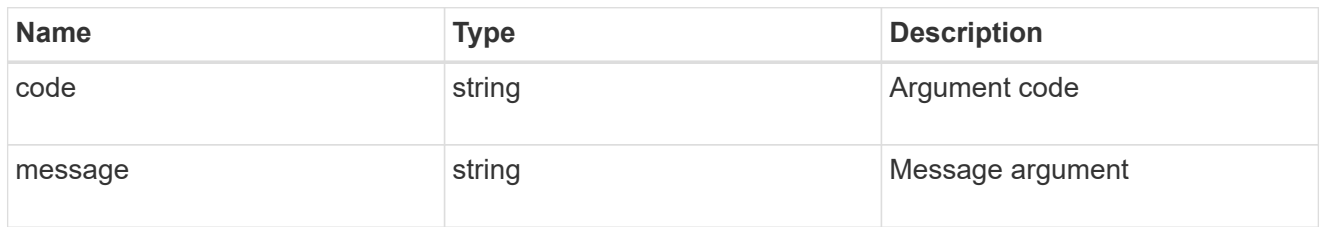

#### error

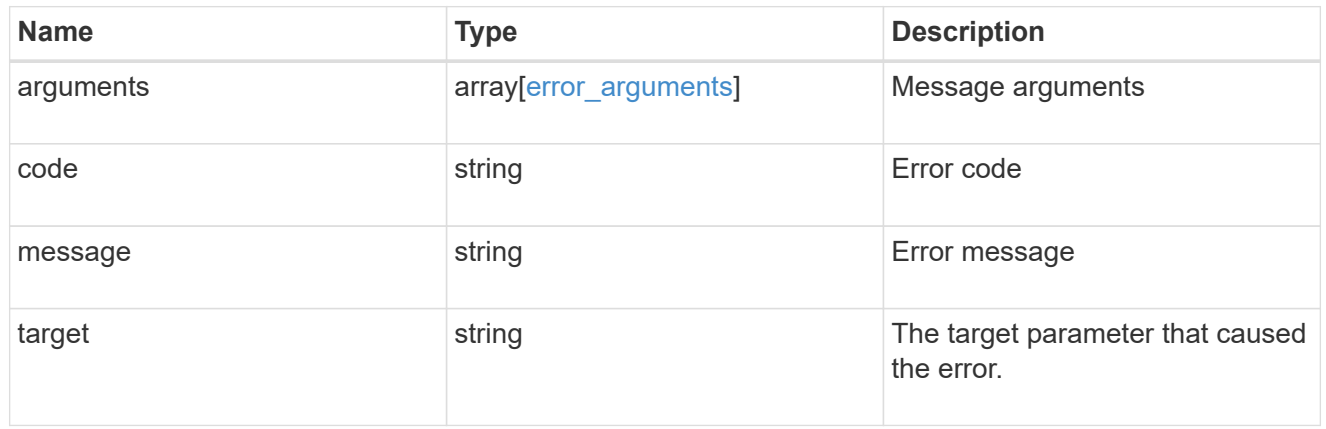

## $_{\perp}$ links

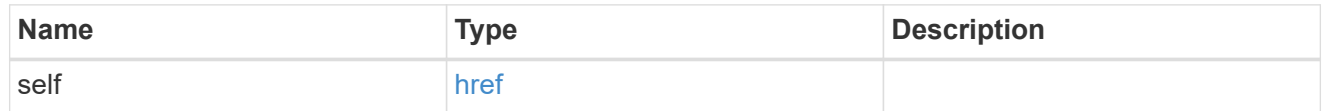

## aggregate

# Aggregate

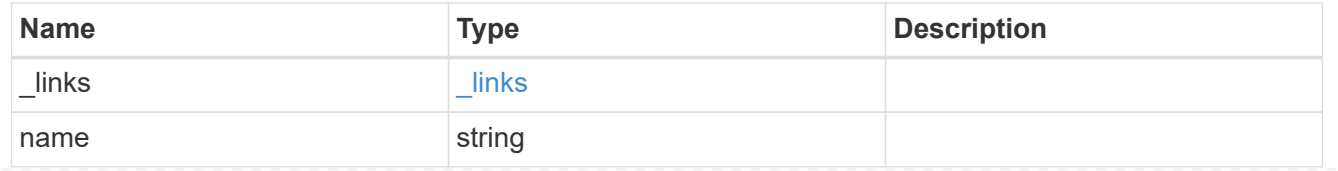

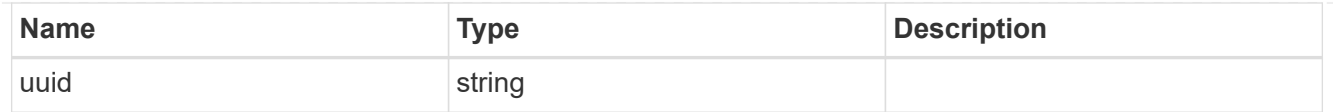

#### disk

Disk

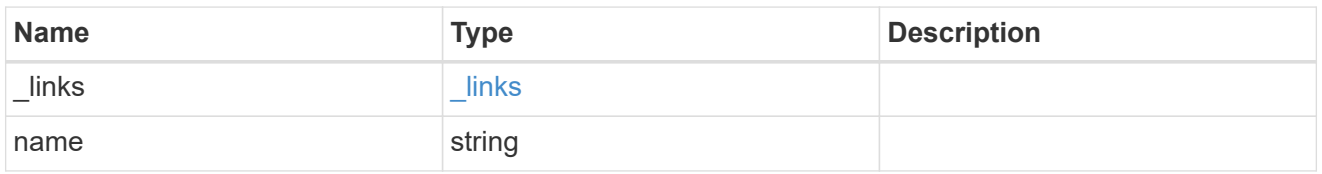

# raid\_group\_disk

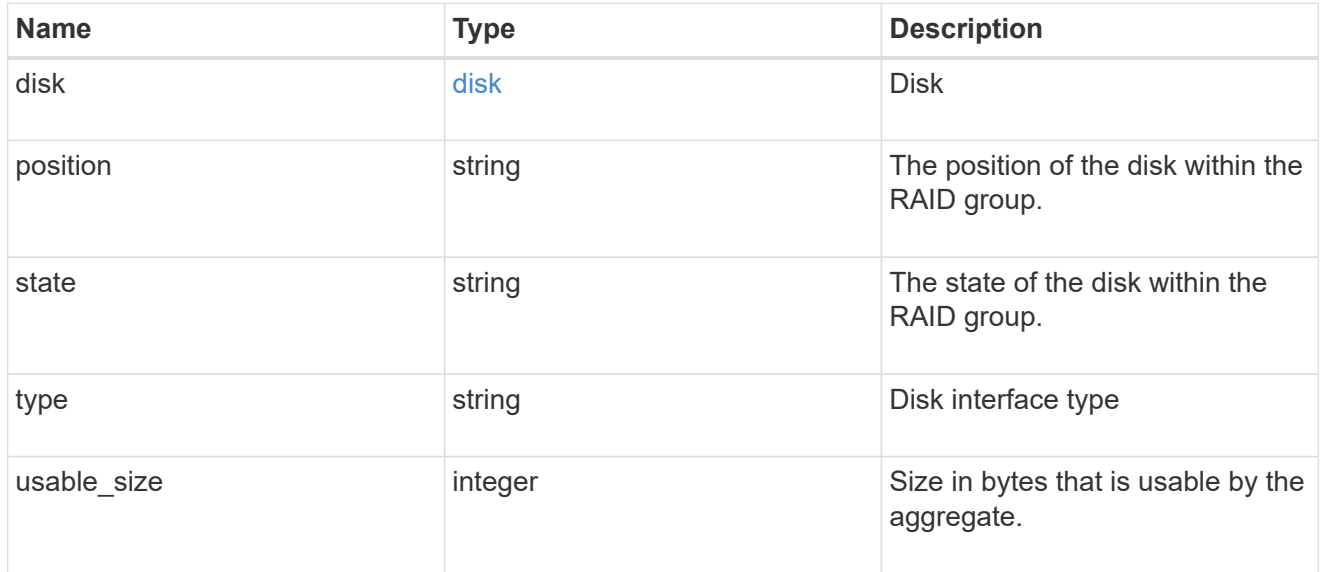

# recomputing\_parity

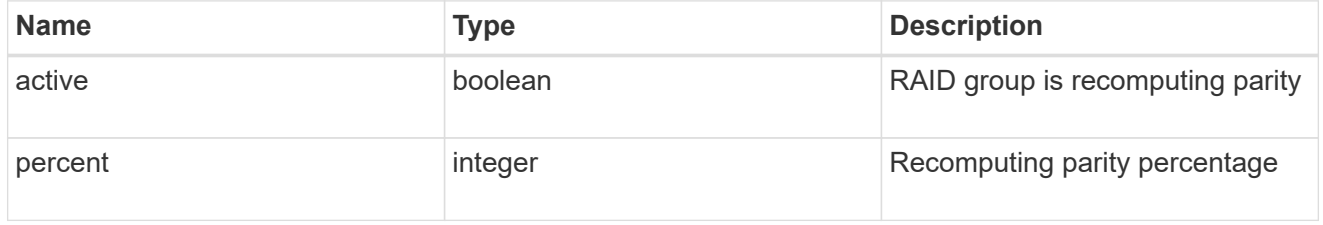

#### reconstruct

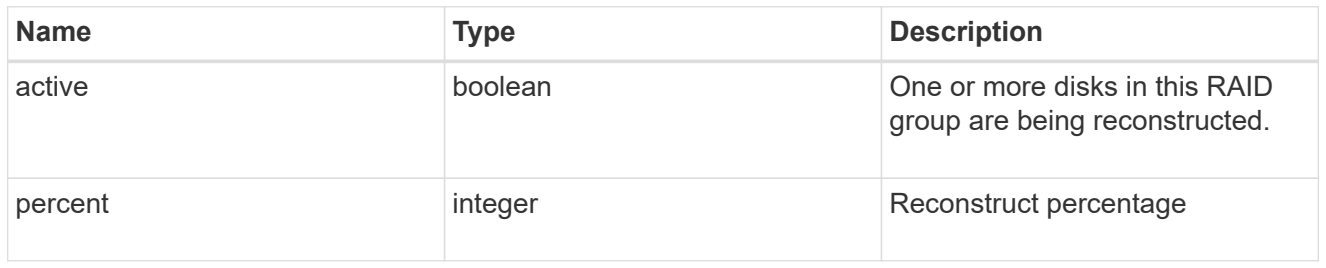

## raid\_group

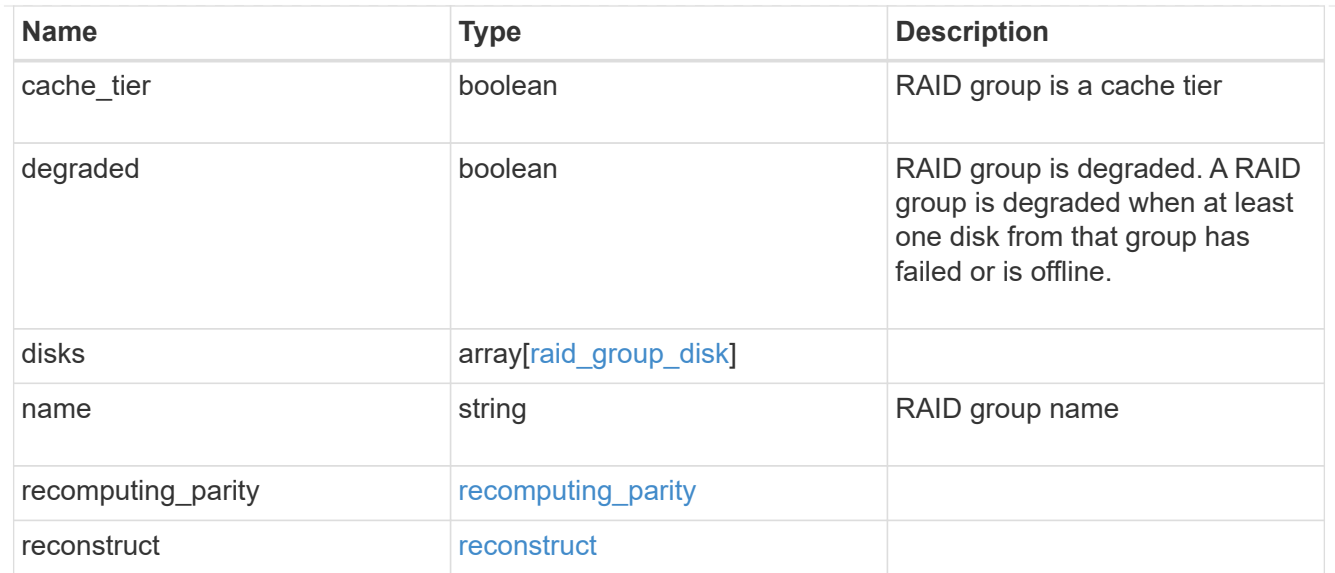

## resync

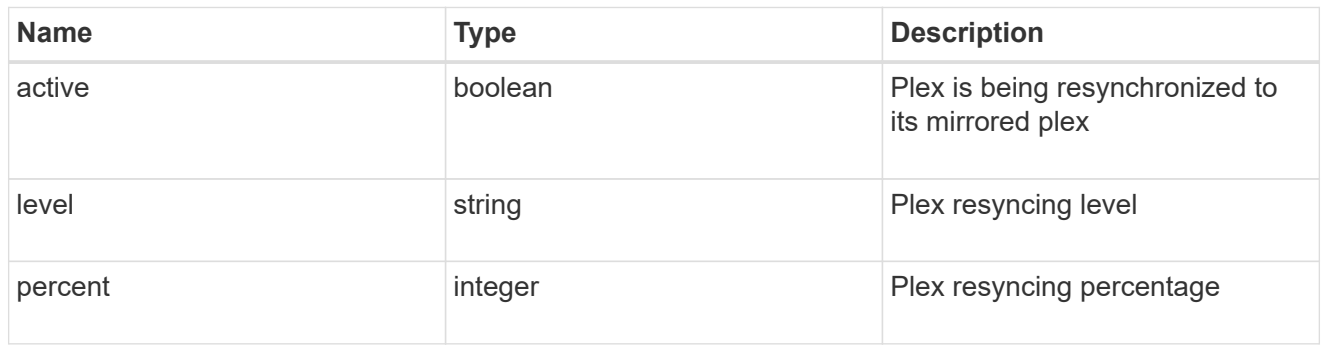

#### plex

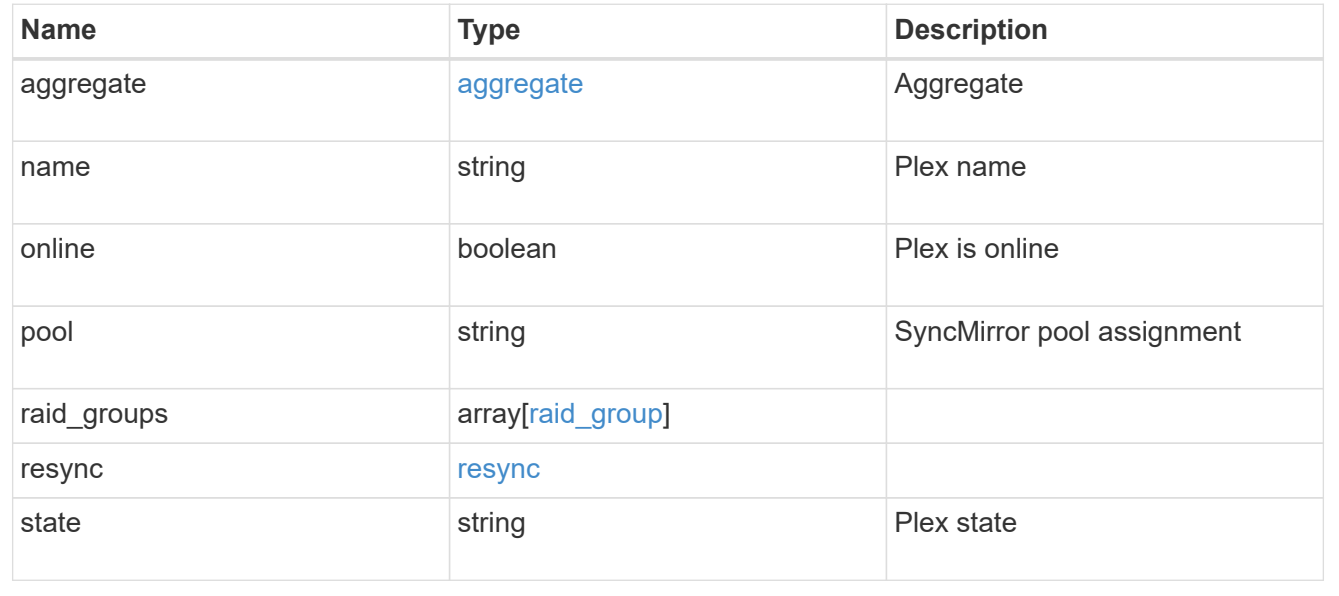

# **Retrieve a plex specified by the aggregate UUID and plex name**

GET /storage/aggregates/{aggregate.uuid}/plexes/{name}

Retrieves the plex specified by the aggregate UUID and plex name.

## **Related ONTAP commands**

• storage aggregate plex show

#### **Learn more**

• [DOC /storage/aggregates/{aggregate.uuid}/plexes](https://docs.netapp.com/us-en/ontap-restapi-96/{relative_path}storage_aggregates_aggregate.uuid_plexes_endpoint_overview.html)

#### **Parameters**

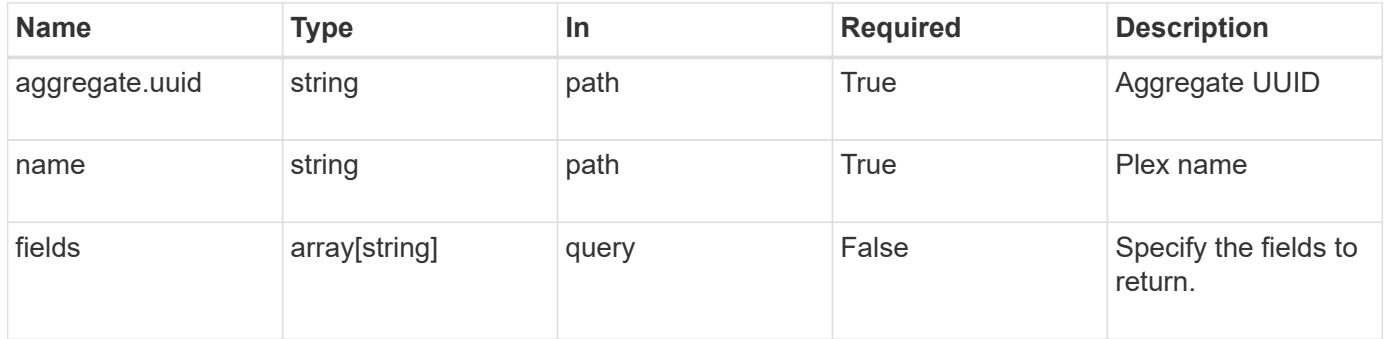

## **Response**

Status: 200, Ok

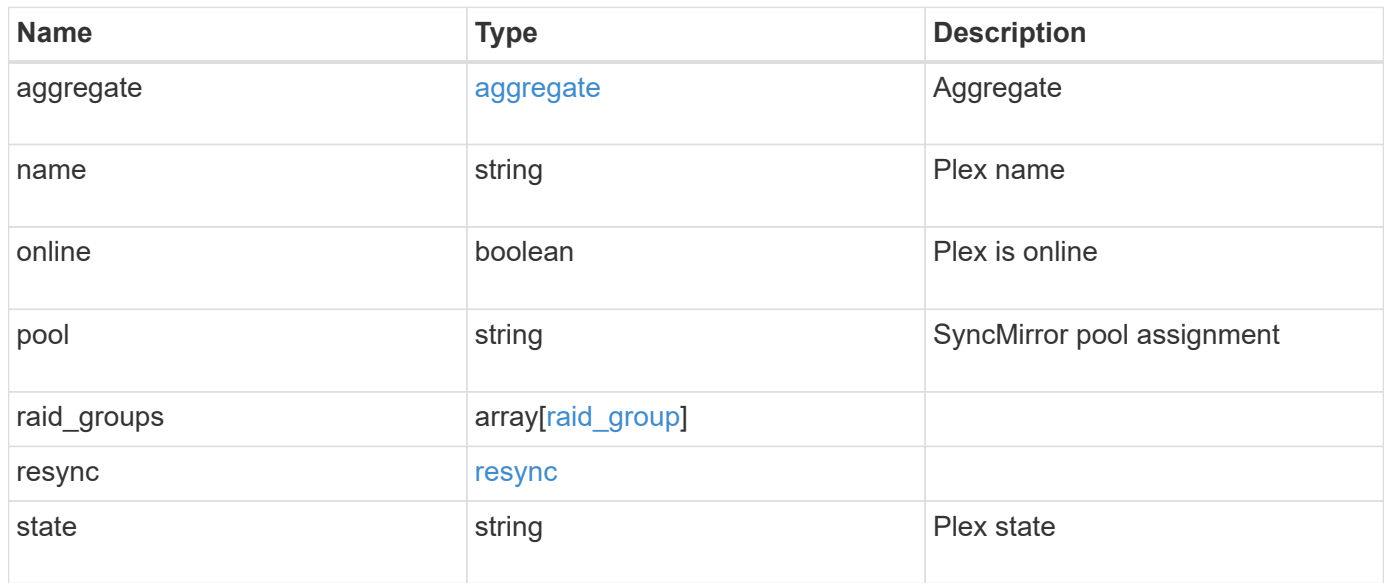

**Example response**

```
{
    "aggregate": {
      "_links": {
        "self": {
          "href": "/api/resourcelink"
        }
      },
    "name": "aggr1",
      "uuid": "1cd8a442-86d1-11e0-ae1c-123478563412"
    },
    "name": "plex0",
    "pool": "pool0",
    "raid_groups": {
      "disks": {
        "disk": {
           "_links": {
            "self": {
              "href": "/api/resourcelink"
            }
          },
          "name": "1.0.1"
        },
        "position": "data",
        "state": "normal",
       "type": "ssd",
        "usable_size": 947912704
      },
    "name": "rg0",
    "recomputing parity": {
        "percent": 10
      },
      "reconstruct": {
       "percent": 10
      }
    },
    "resync": {
     "level": "full",
     "percent": 10
    },
   "state": "normal"
}
```
**Error**

Status: Default, Error

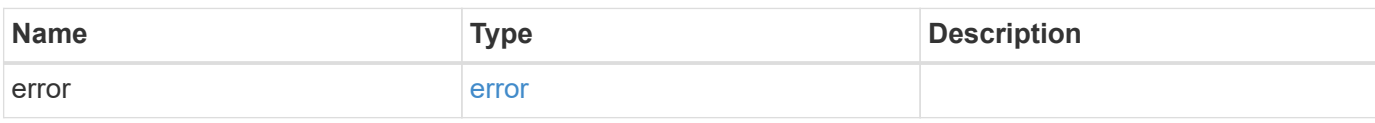

**Example error**

```
{
   "error": {
     "arguments": {
       "code": "string",
       "message": "string"
     },
      "code": "4",
      "message": "entry doesn't exist",
     "target": "uuid"
   }
}
```
#### **Definitions**

#### **See Definitions**

#### href

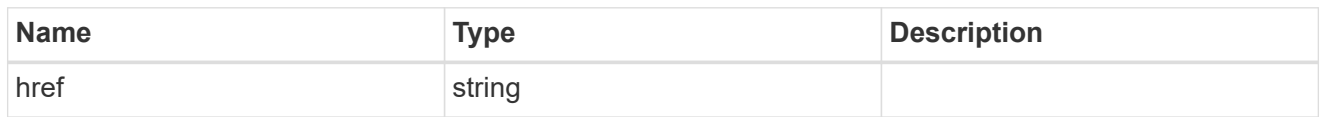

## \_links

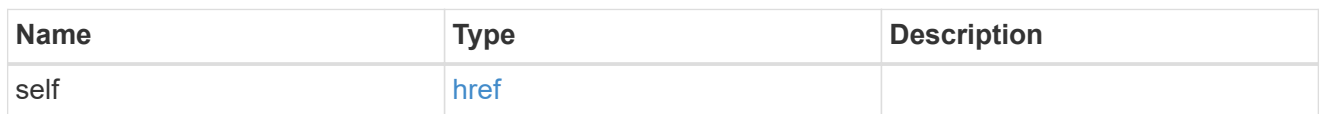

## aggregate

# Aggregate

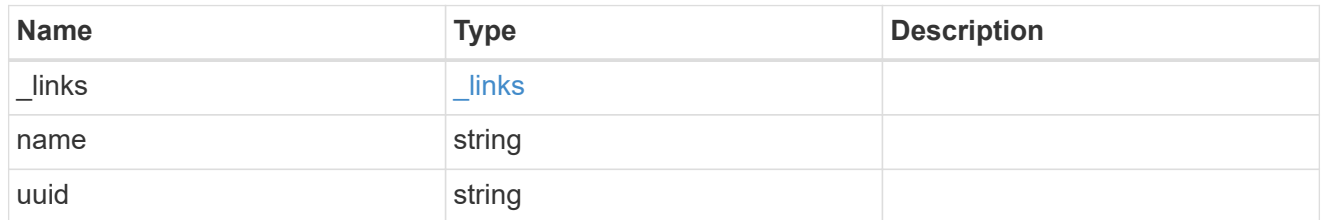

disk

Disk

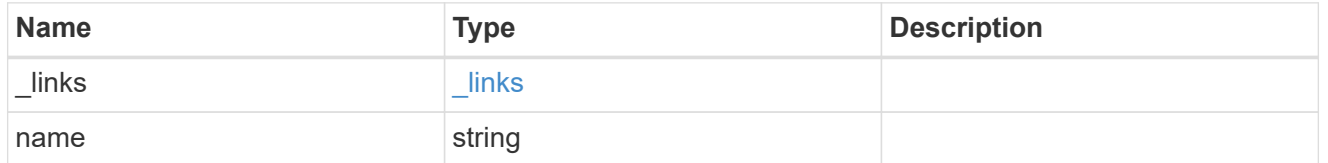

# raid\_group\_disk

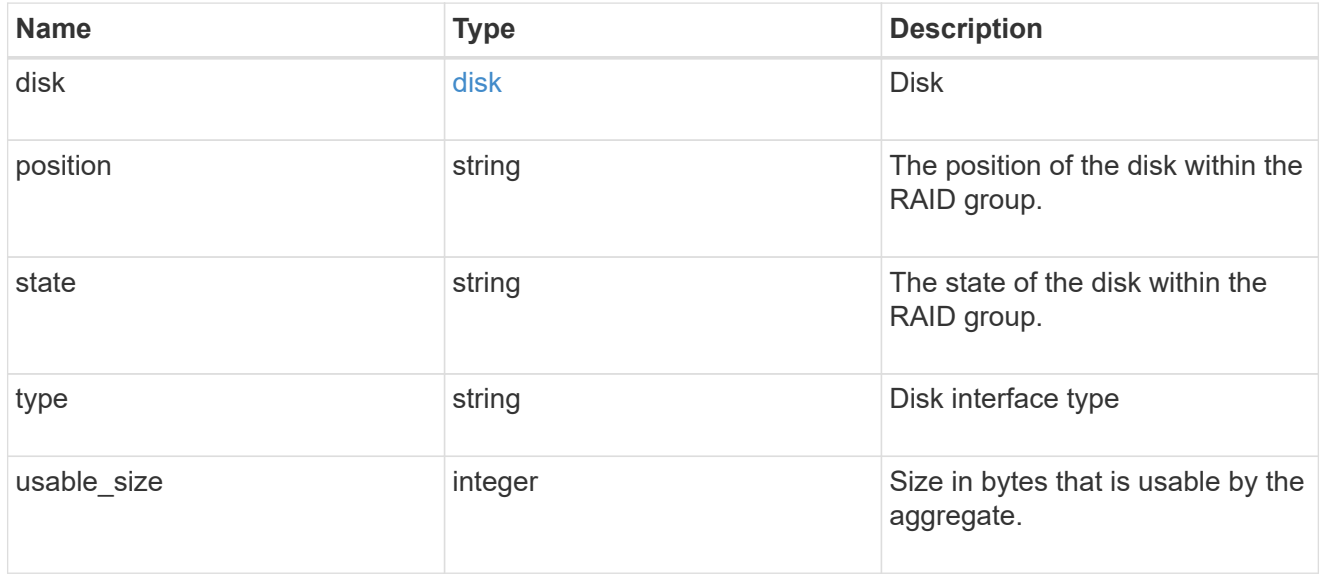

## recomputing\_parity

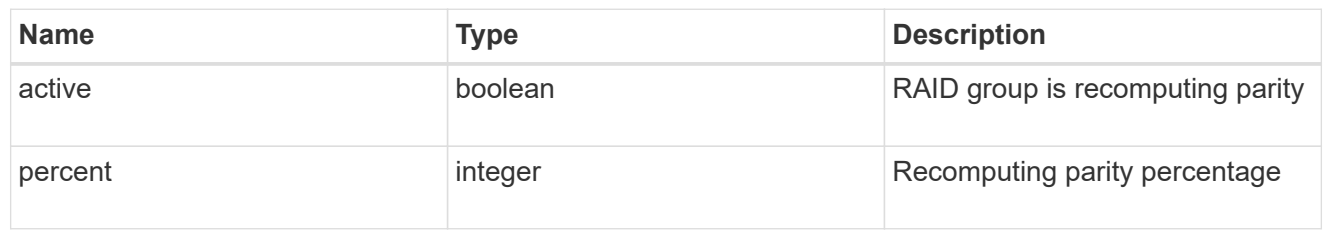

#### reconstruct

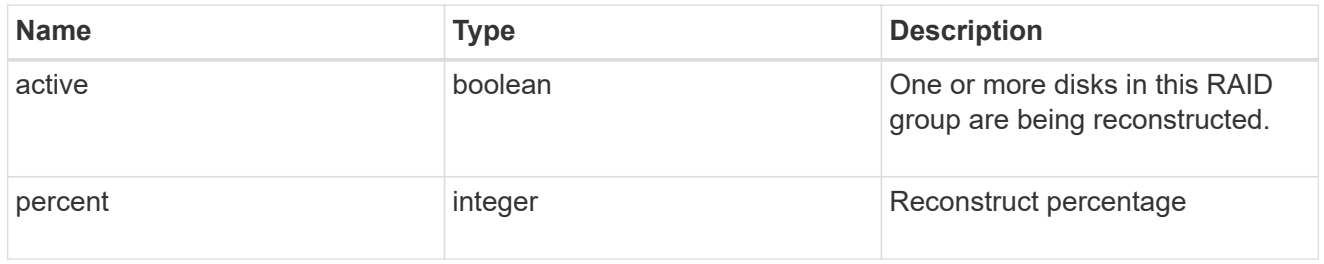

## raid\_group

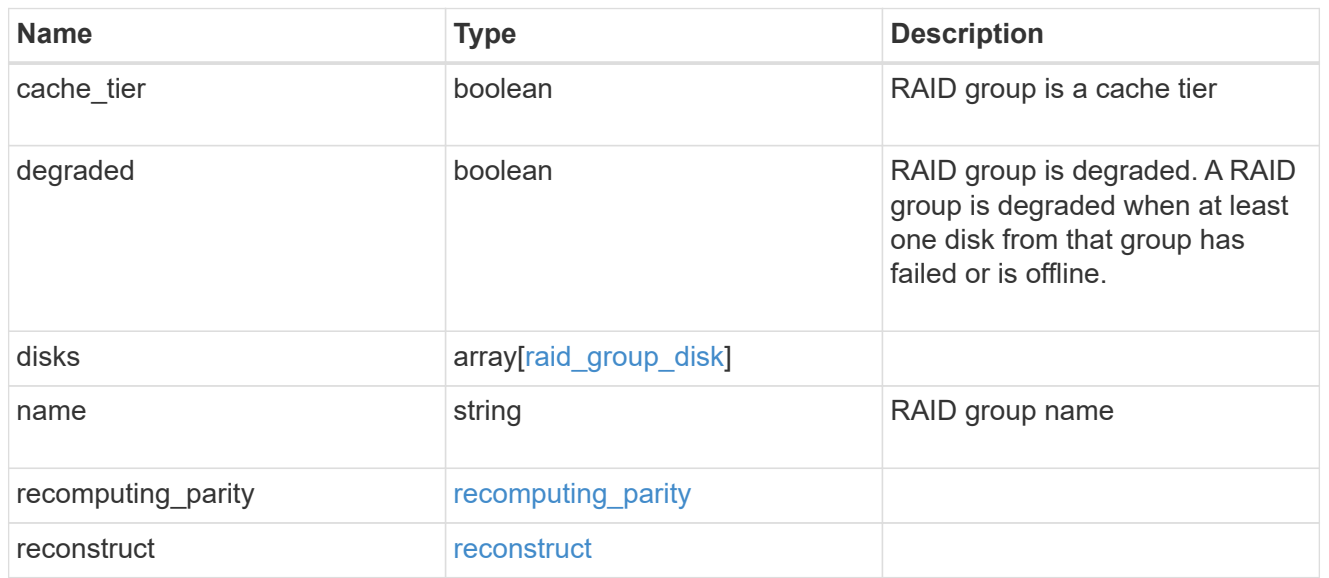

# resync

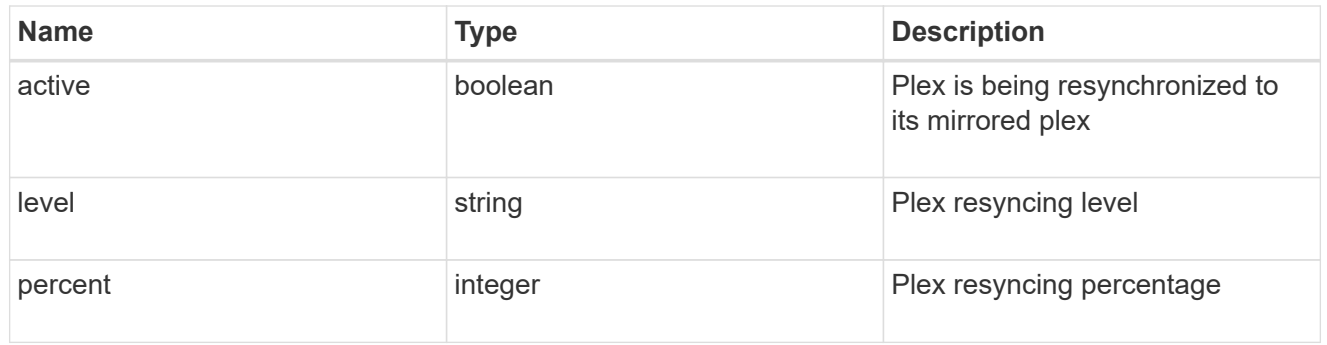

error\_arguments

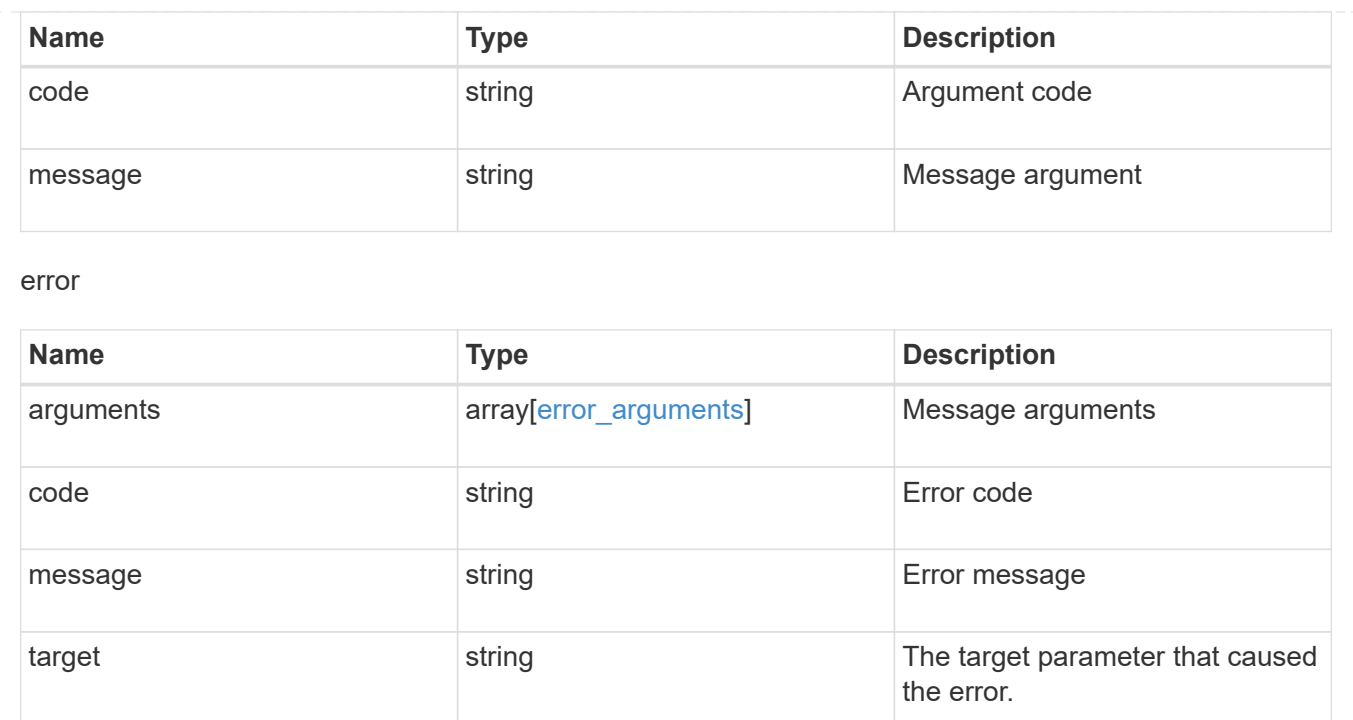

# **Delete an aggregate specified by the UUID**

```
DELETE /storage/aggregates/{uuid}
```
Deletes the aggregate specified by the UUID. This request starts a job and returns a link to that job.

## **Related ONTAP commands**

• storage aggregate delete

## **Learn more**

• [DOC /storage/aggregates](https://docs.netapp.com/us-en/ontap-restapi-96/{relative_path}storage_aggregates_endpoint_overview.html)

# **Parameters**

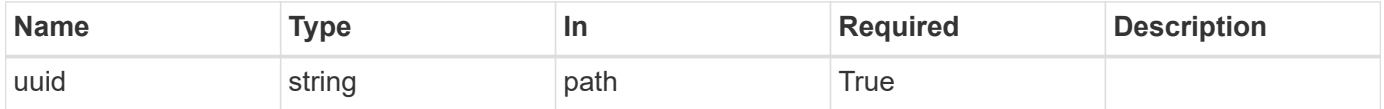

# **Response**

```
Status: 202, Accepted
```
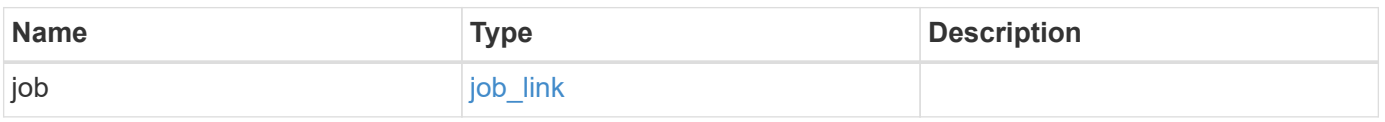

## **Example response**

```
{
   "job": {
   " links": {
       "self": {
          "href": "/api/resourcelink"
       }
      },
      "uuid": "string"
   }
}
```
# **Error**

Status: Default

# ONTAP Error Response Codes

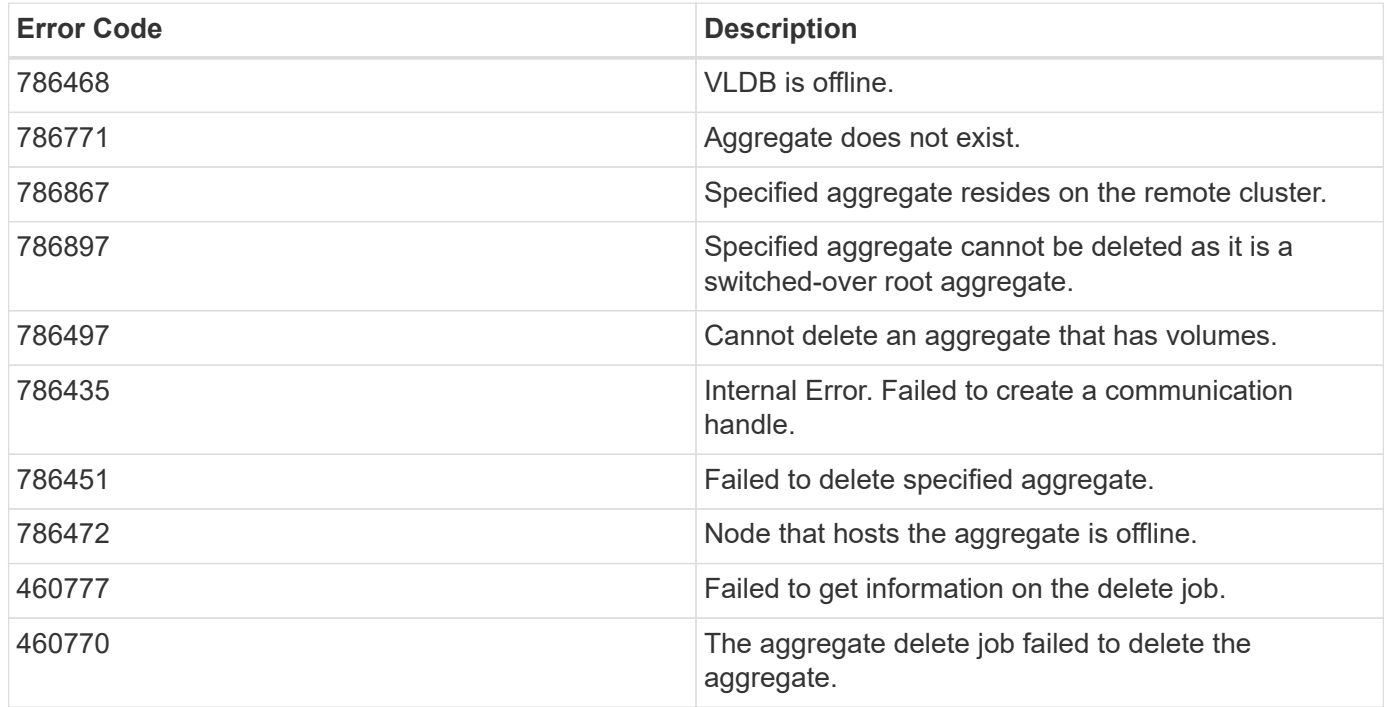

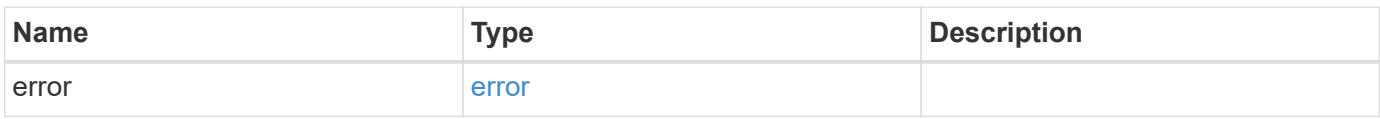

#### **Example error**

```
{
   "error": {
     "arguments": {
       "code": "string",
      "message": "string"
     },
     "code": "4",
     "message": "entry doesn't exist",
     "target": "uuid"
   }
}
```
# **Definitions**

#### **See Definitions**

href

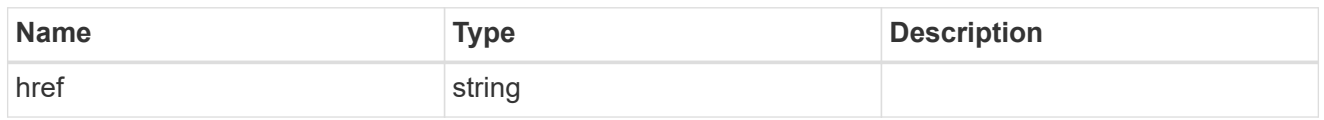

\_links

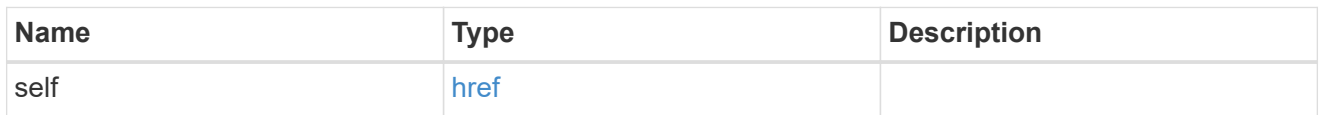

## job\_link

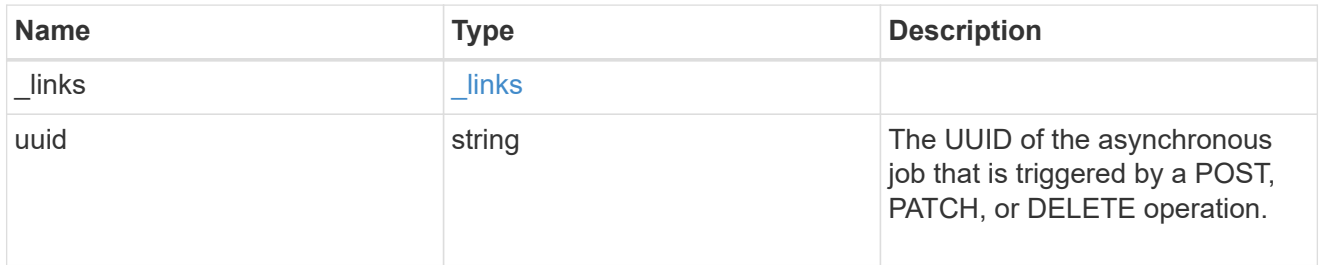

#### error\_arguments

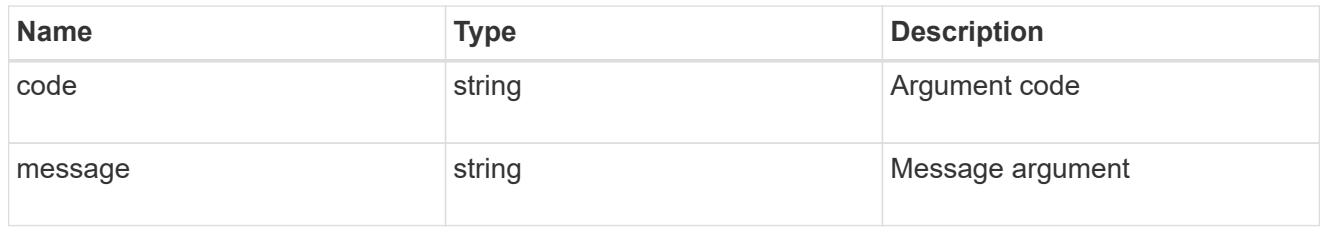

error

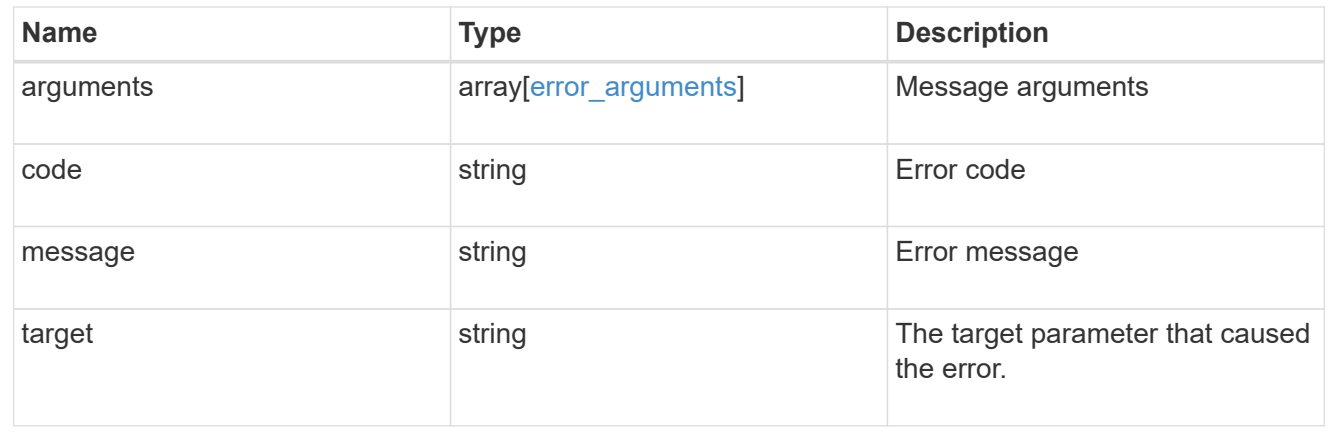

# **Retrieve an aggregate specified by the UUID**

GET /storage/aggregates/{uuid}

Retrieves the aggregate specified by the UUID. The recommend query cannot be used for this operation.

# **Expensive properties**

There is an added cost to retrieving values for these properties. They are not included by default in GET results and must be explicitly requested using the fields query parameter. See [DOC Requesting specific](https://docs.netapp.com/us-en/ontap-restapi-96/{relative_path}getting_started_with_the_ontap_rest_api.html#Requesting_specific_fields) [fields](https://docs.netapp.com/us-en/ontap-restapi-96/{relative_path}getting_started_with_the_ontap_rest_api.html#Requesting_specific_fields) to learn more.

- \* space.block storage.inactive user data
- space.footprint

# **Related ONTAP commands**

• storage aggregate show

## **Learn more**

• [DOC /storage/aggregates](https://docs.netapp.com/us-en/ontap-restapi-96/{relative_path}storage_aggregates_endpoint_overview.html)

## **Parameters**

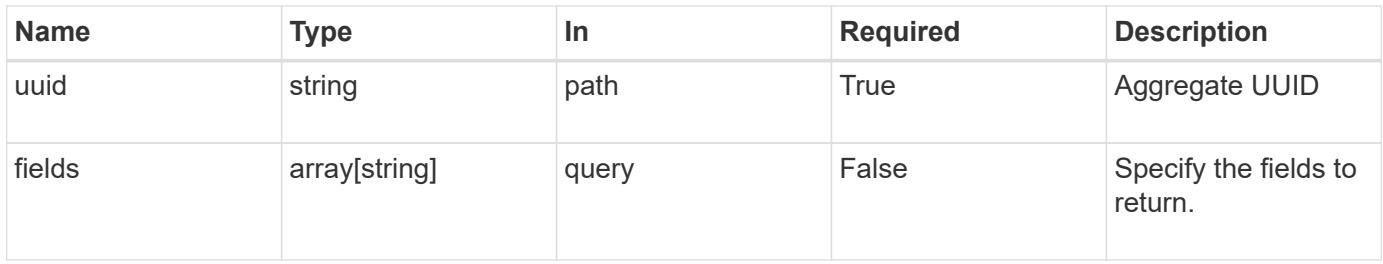

# **Response**

Status: 200, Ok

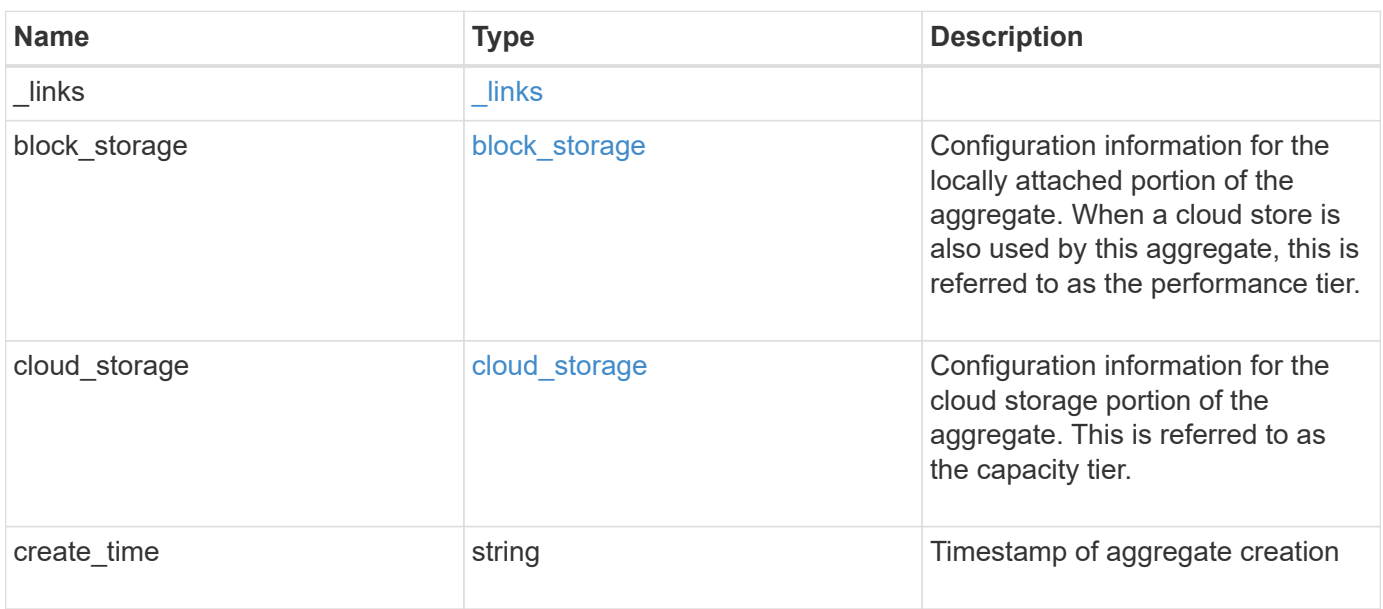

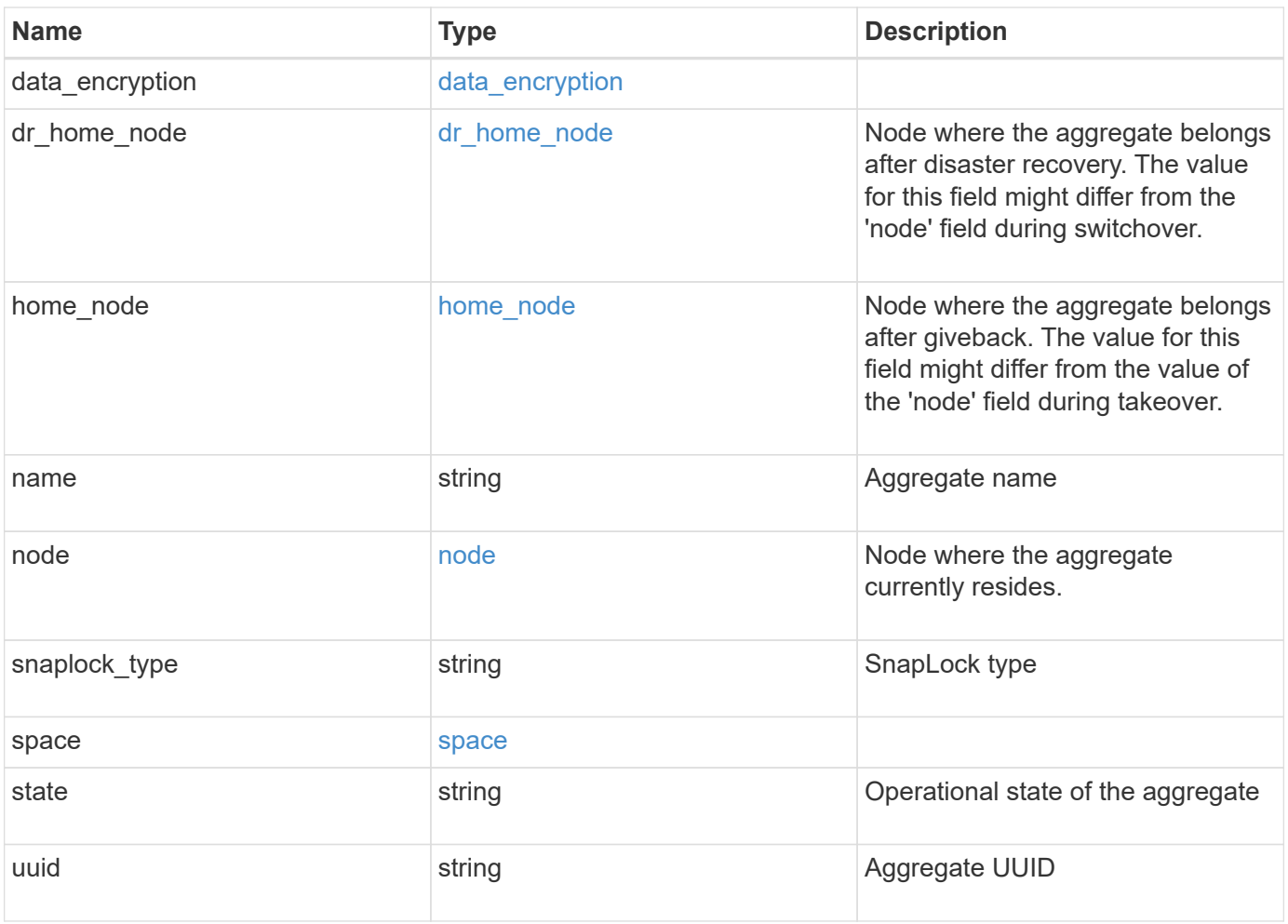

**Example response**

```
{
 " links": {
      "self": {
       "href": "/api/resourcelink"
     }
   },
 "block storage": {
      "hybrid_cache": {
       "disk_count": 6,
      "raid type": "raid dp",
        "size": 1612709888,
        "used": 26501122
      },
      "mirror": {
       "enabled": "",
       "state": "unmirrored"
      },
      "plexes": {
       "_links": {
          "self": {
            "href": "/api/resourcelink"
          }
        },
        "name": "plex0"
      },
      "primary": {
     "checksum style": "block",
      "disk class": "performance",
        "disk_count": 8,
        "raid_size": 16,
      "raid type": "raid dp"
      }
   },
 "cloud storage": {
     "stores": {
      "cloud store": {
          "_links": {
            "self": {
              "href": "/api/resourcelink"
            }
          },
        "name": "store1",
          "uuid": "1cd8a442-86d1-11e0-ae1c-123478563412"
        },
```

```
  "used": 0
    }
  },
"create time": "2018-01-01 12:00:00 -0400",
"dr home node": {
    "name": "node1",
    "uuid": "1cd8a442-86d1-11e0-ae1c-123478563412"
  },
"home node": {
    "_links": {
     "self": {
        "href": "/api/resourcelink"
      }
    },
    "name": "node1",
    "uuid": "1cd8a442-86d1-11e0-ae1c-123478563412"
  },
"name": "node1 aggr 1",
  "node": {
    "_links": {
      "self": {
        "href": "/api/resourcelink"
      }
    },
  "name": "node1",
    "uuid": "1cd8a442-86d1-11e0-ae1c-123478563412"
  },
"snaplock type": "non snaplock",
  "space": {
  "block storage": {
      "available": 10156560384,
      "full_threshold_percent": 0,
    "inactive user data": 304448,
      "size": 10156769280,
      "used": 2088960
    },
  "cloud storage": {
     "used": 402743264
    },
    "efficiency": {
     "logical_used": 0,
     "ratio": 0,
      "savings": 0
    },
    "efficiency_without_snapshots": {
      "logical_used": 0,
```

```
  "ratio": 0,
       "savings": 0
      },
     "footprint": 608896
    },
    "state": "online",
    "uuid": "string"
}
```
# **Error**

Status: Default

#### ONTAP Error Response Codes

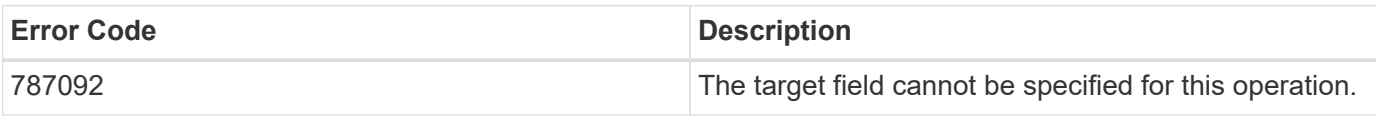

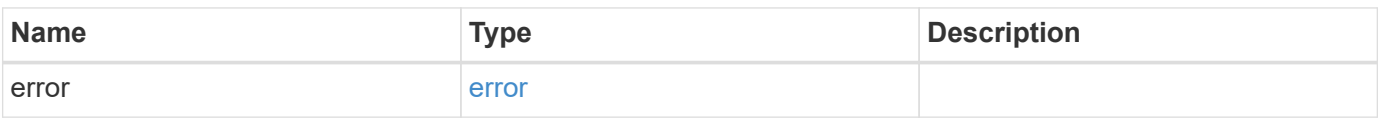

#### **Example error**

```
{
   "error": {
     "arguments": {
       "code": "string",
       "message": "string"
      },
      "code": "4",
      "message": "entry doesn't exist",
     "target": "uuid"
   }
}
```
# **Definitions**

#### **See Definitions**

href

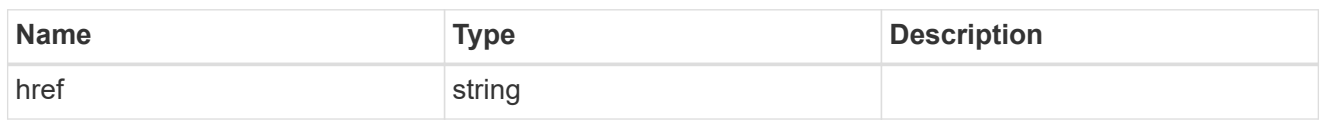

**Links** 

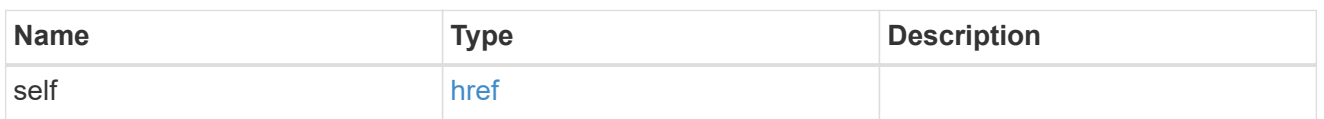

hybrid\_cache

Contains the configuration for the hybrid cache. The hybrid cache is made up of either whole SSDs or storage pool SSDs.

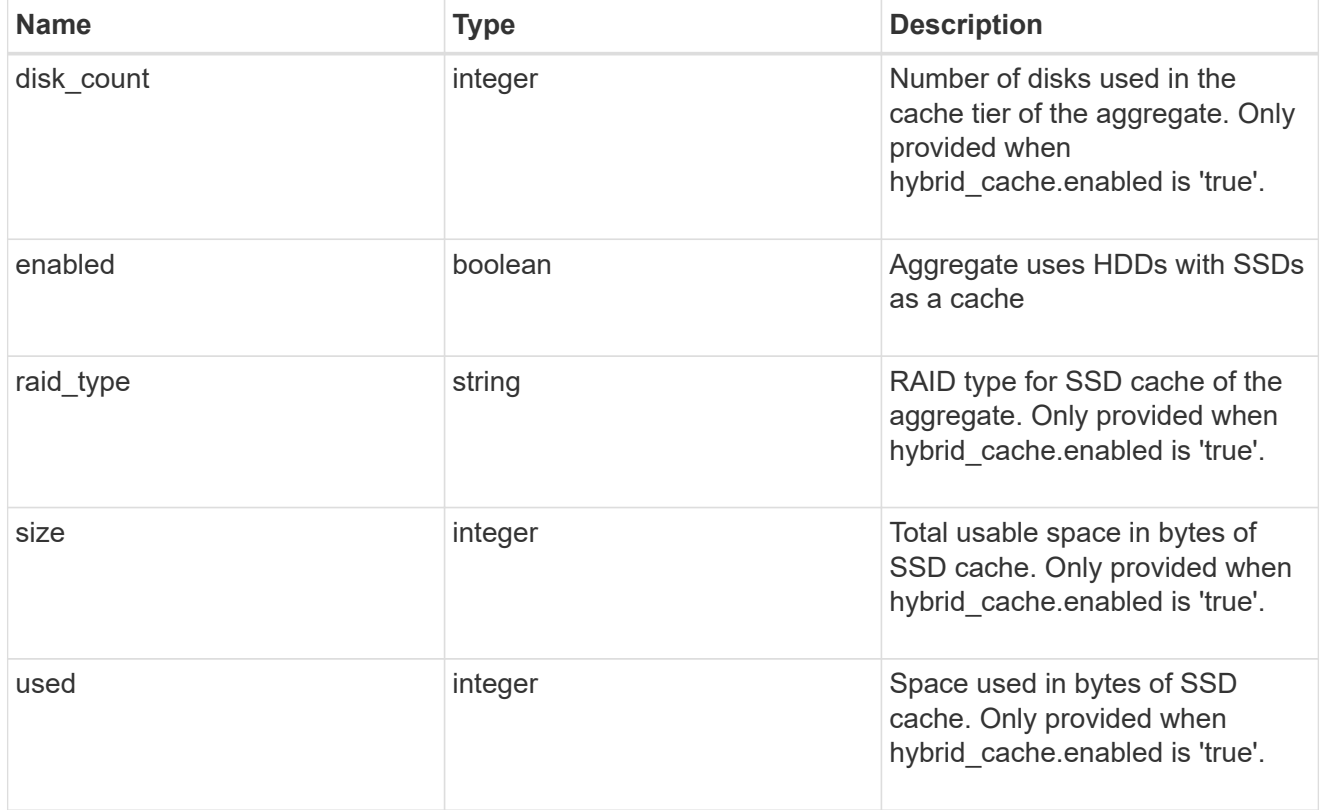

#### mirror

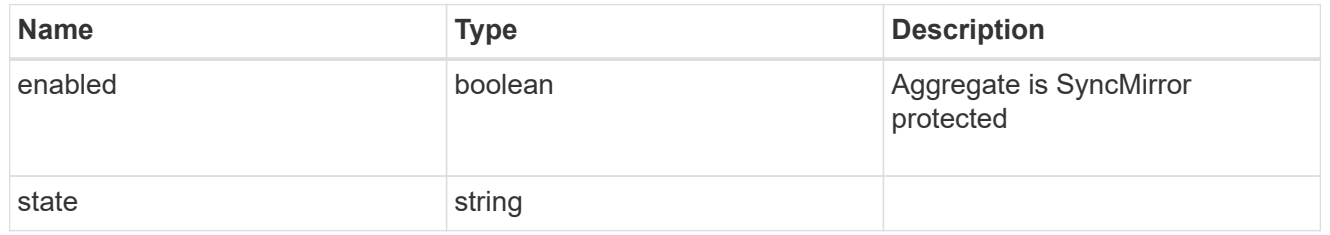

plex\_reference

Plex

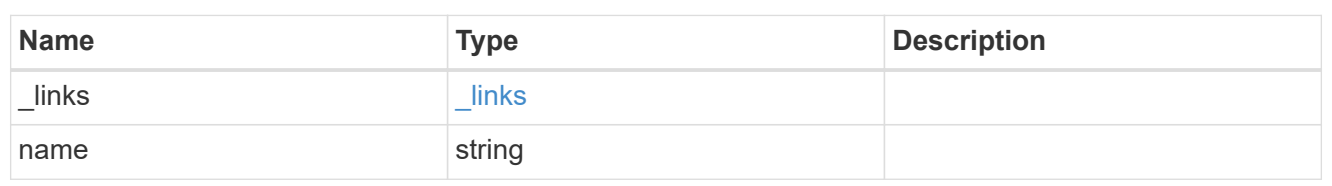

primary

Configuration information for the primary storage portion of the aggregate. This excludes the hybrid cache details.

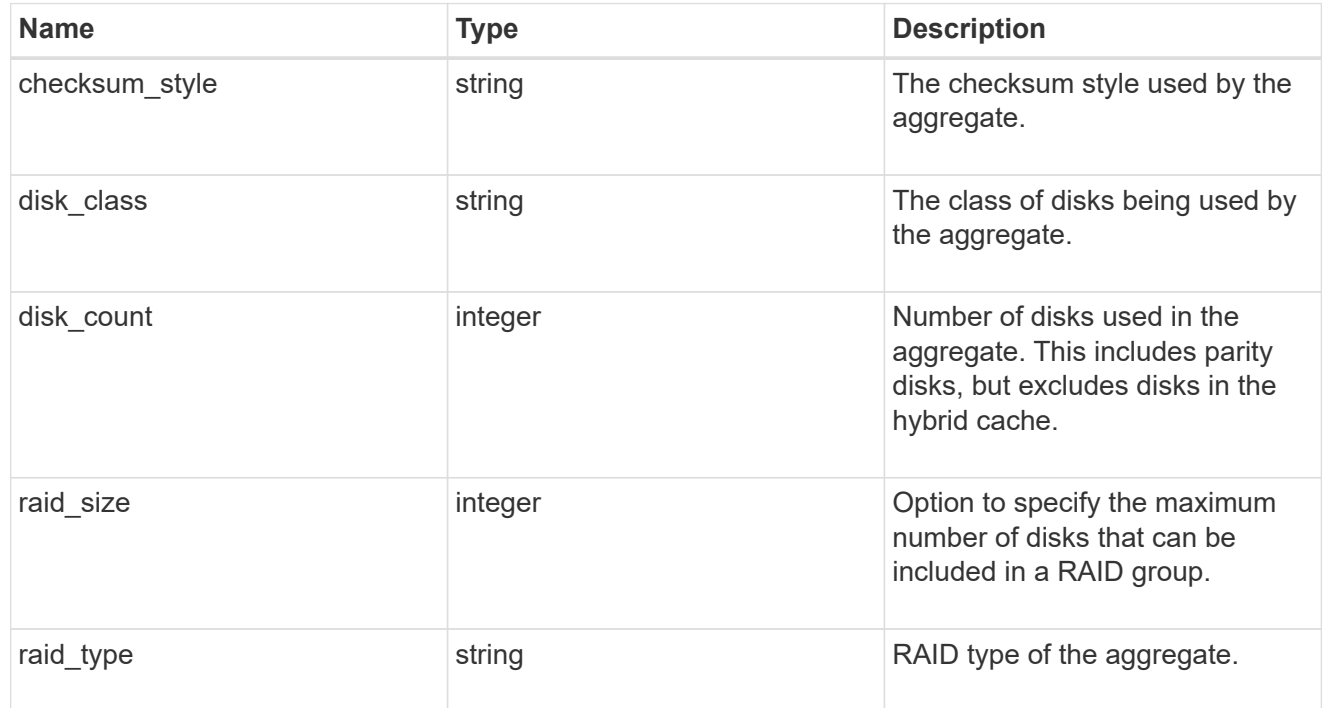

block\_storage

Configuration information for the locally attached portion of the aggregate. When a cloud store is also used by this aggregate, this is referred to as the performance tier.

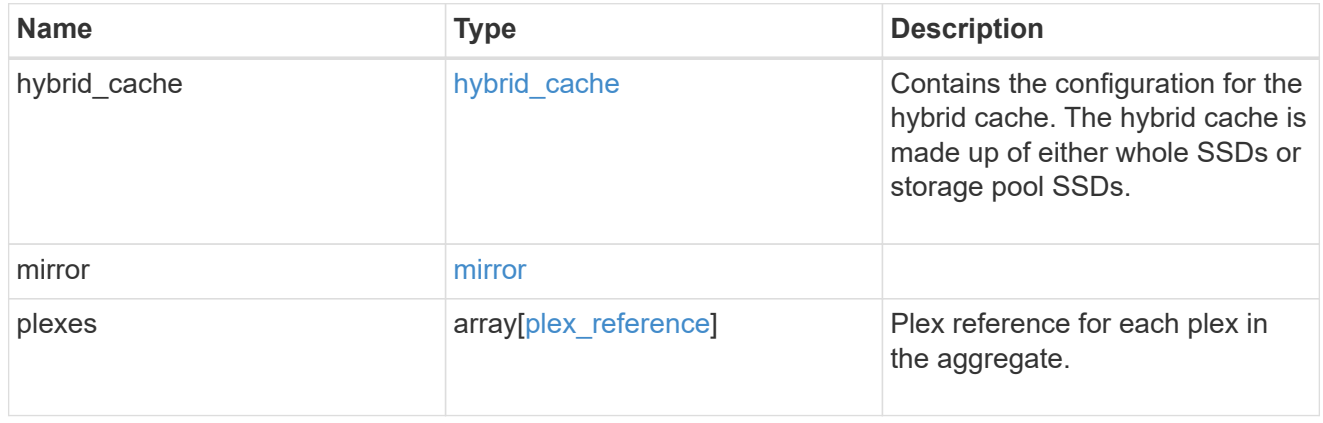

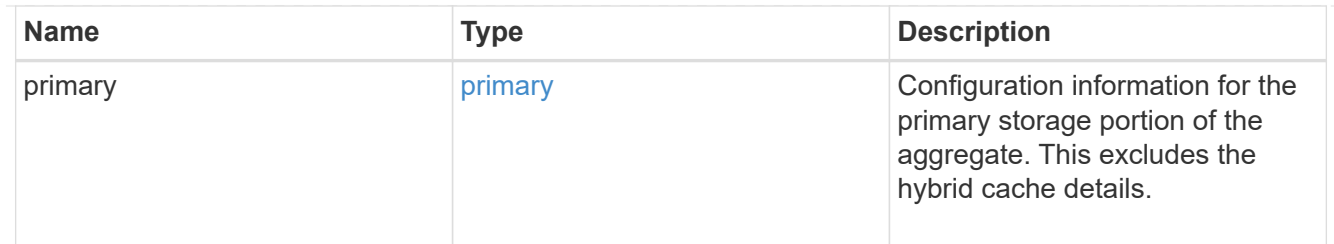

cloud\_store

Cloud store

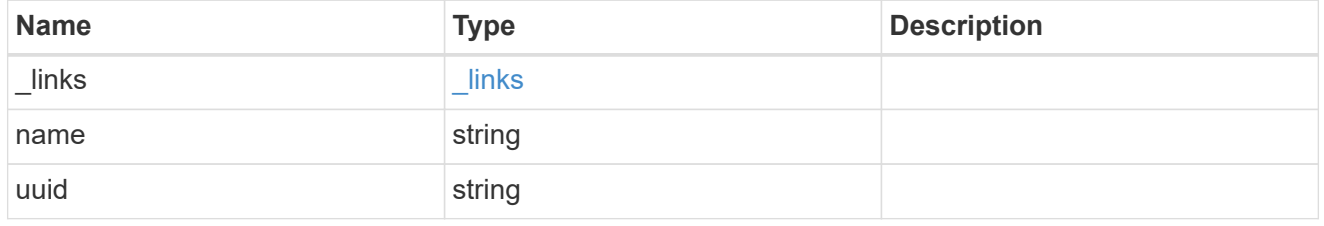

cloud\_storage\_tier

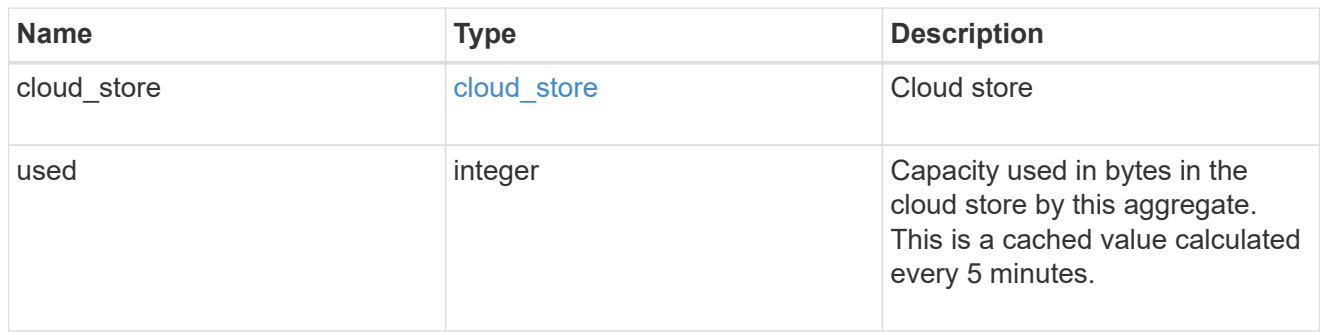

# cloud\_storage

Configuration information for the cloud storage portion of the aggregate. This is referred to as the capacity tier.

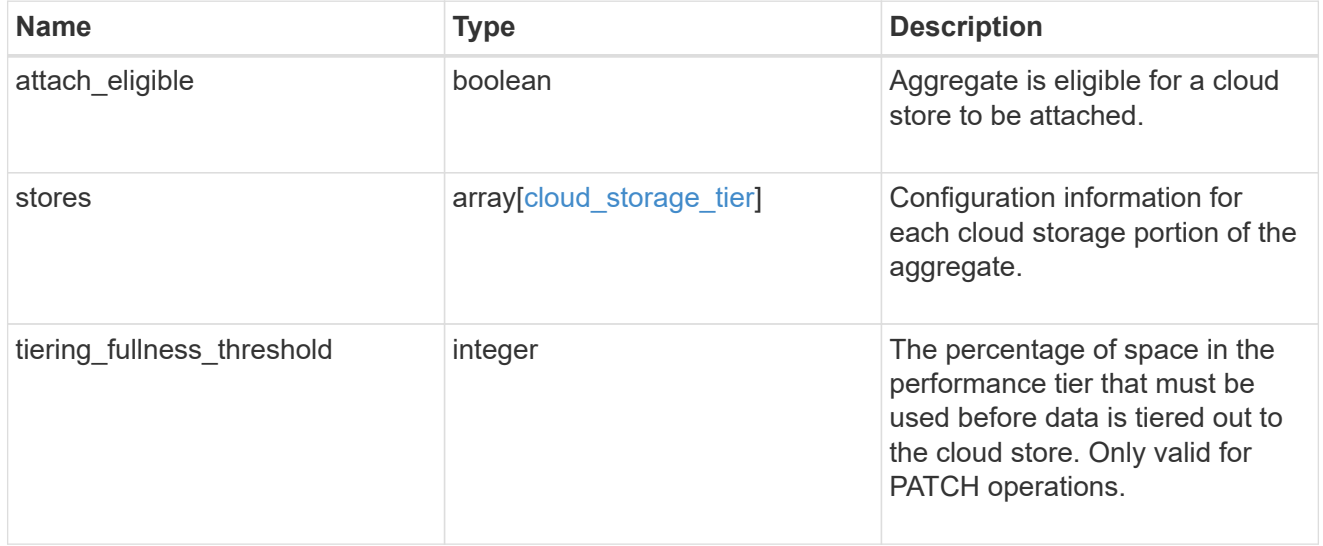

## data\_encryption

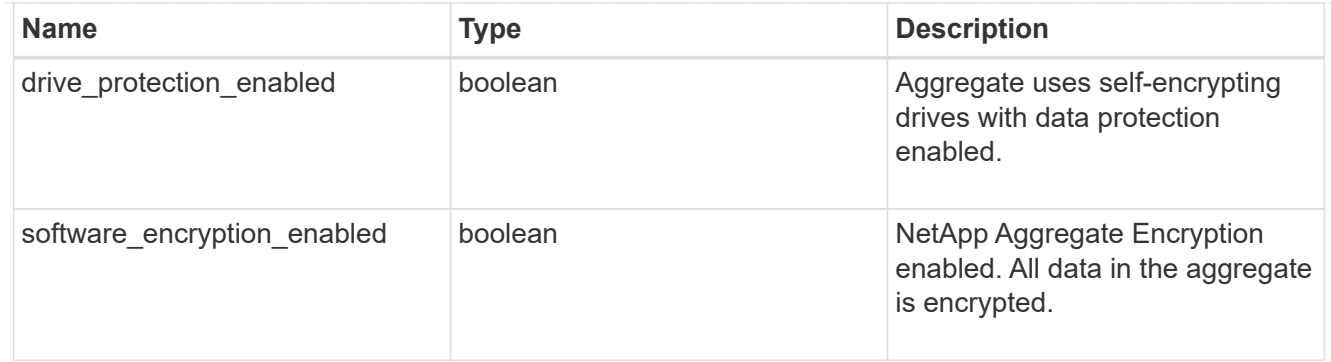

#### dr\_home\_node

Node where the aggregate belongs after disaster recovery. The value for this field might differ from the 'node' field during switchover.

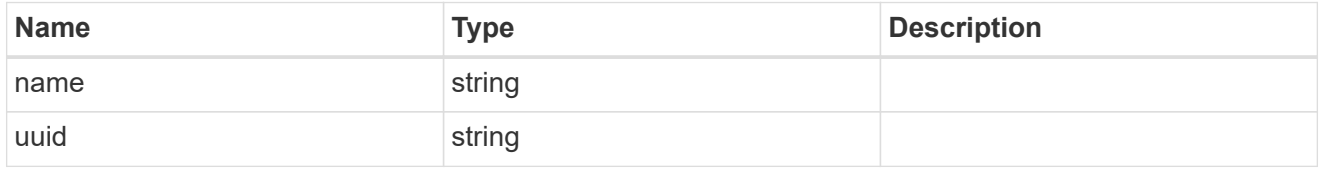

#### home\_node

Node where the aggregate belongs after giveback. The value for this field might differ from the value of the 'node' field during takeover.

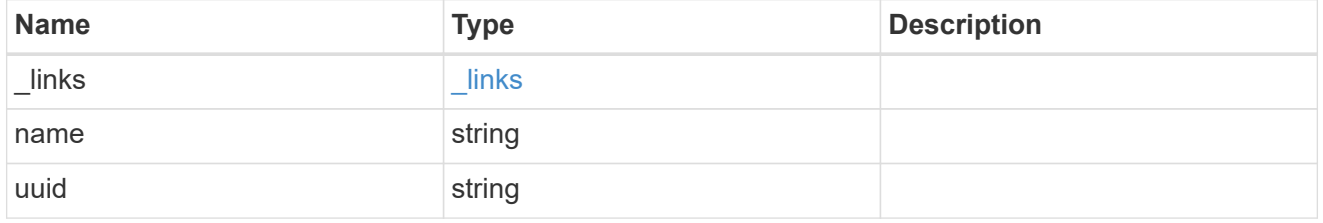

node

Node where the aggregate currently resides.

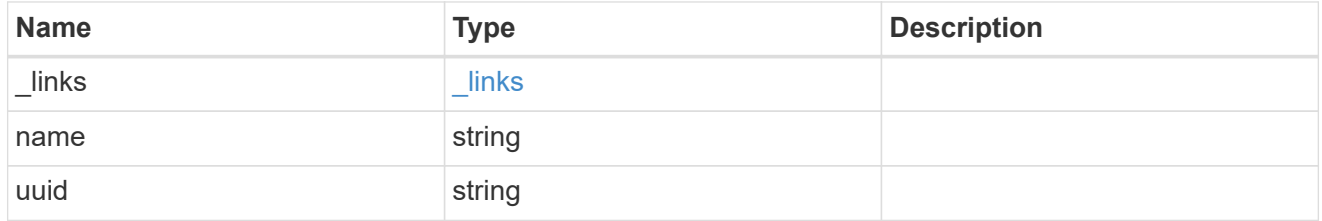

#### block\_storage

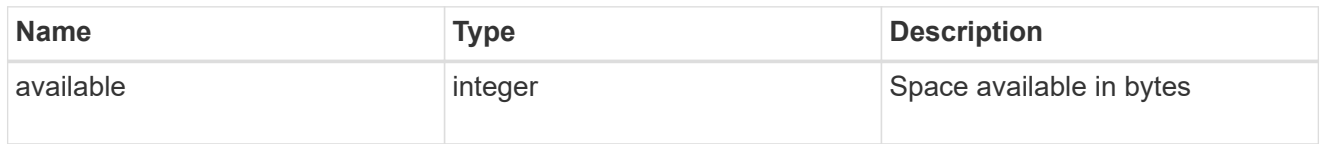

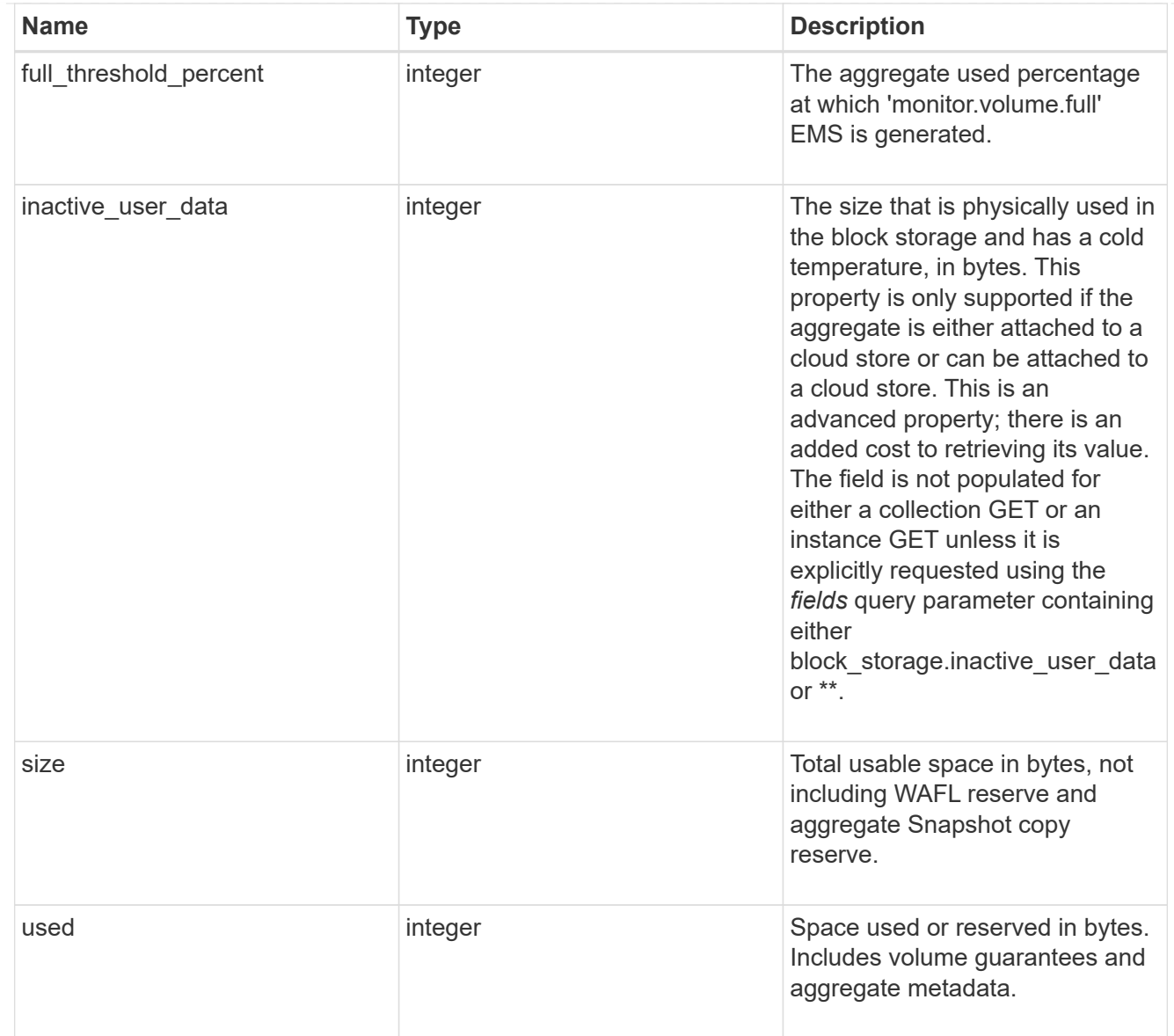

# cloud\_storage

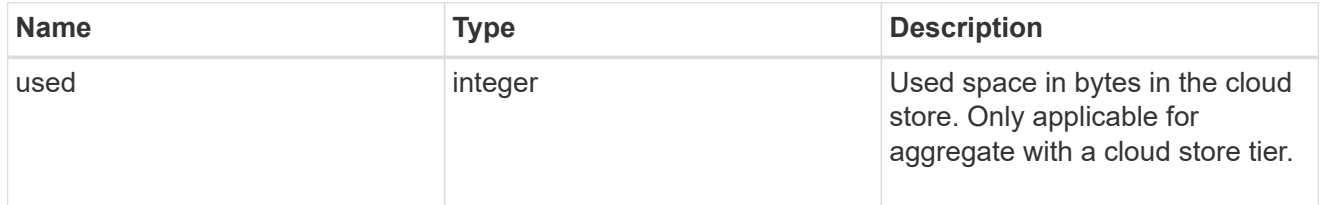

## efficiency

# Storage efficiency

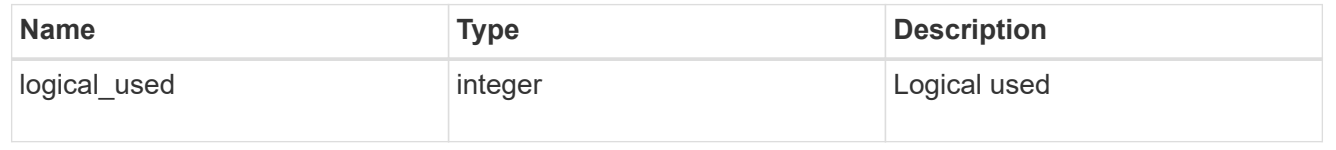

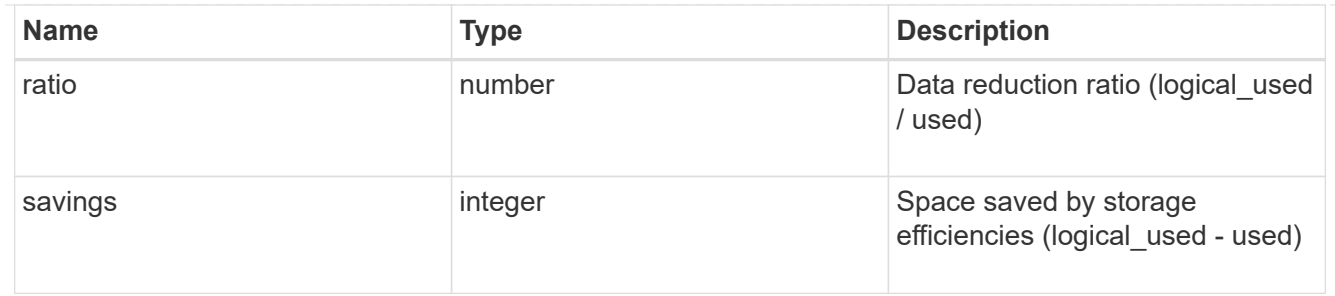

efficiency\_without\_snapshots

Storage efficiency that does not include the savings provided by Snapshot copies

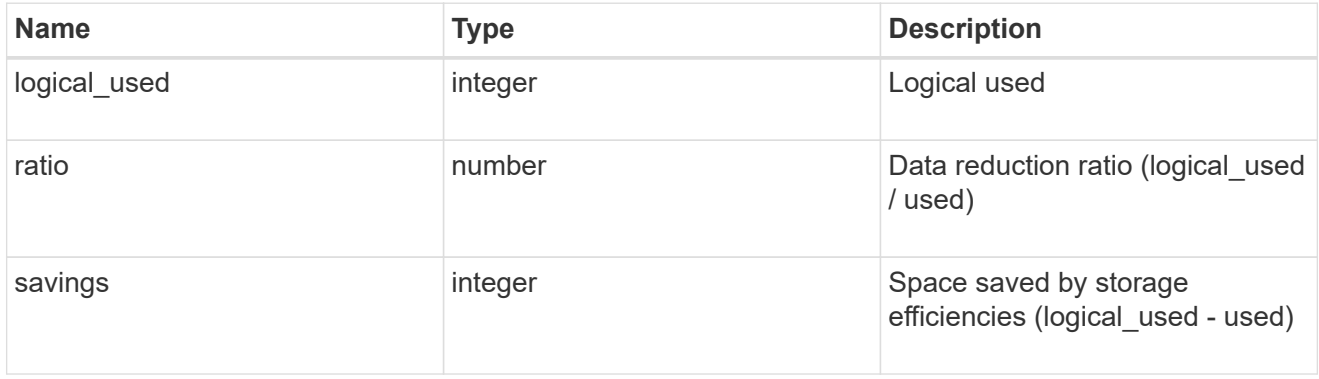

#### space

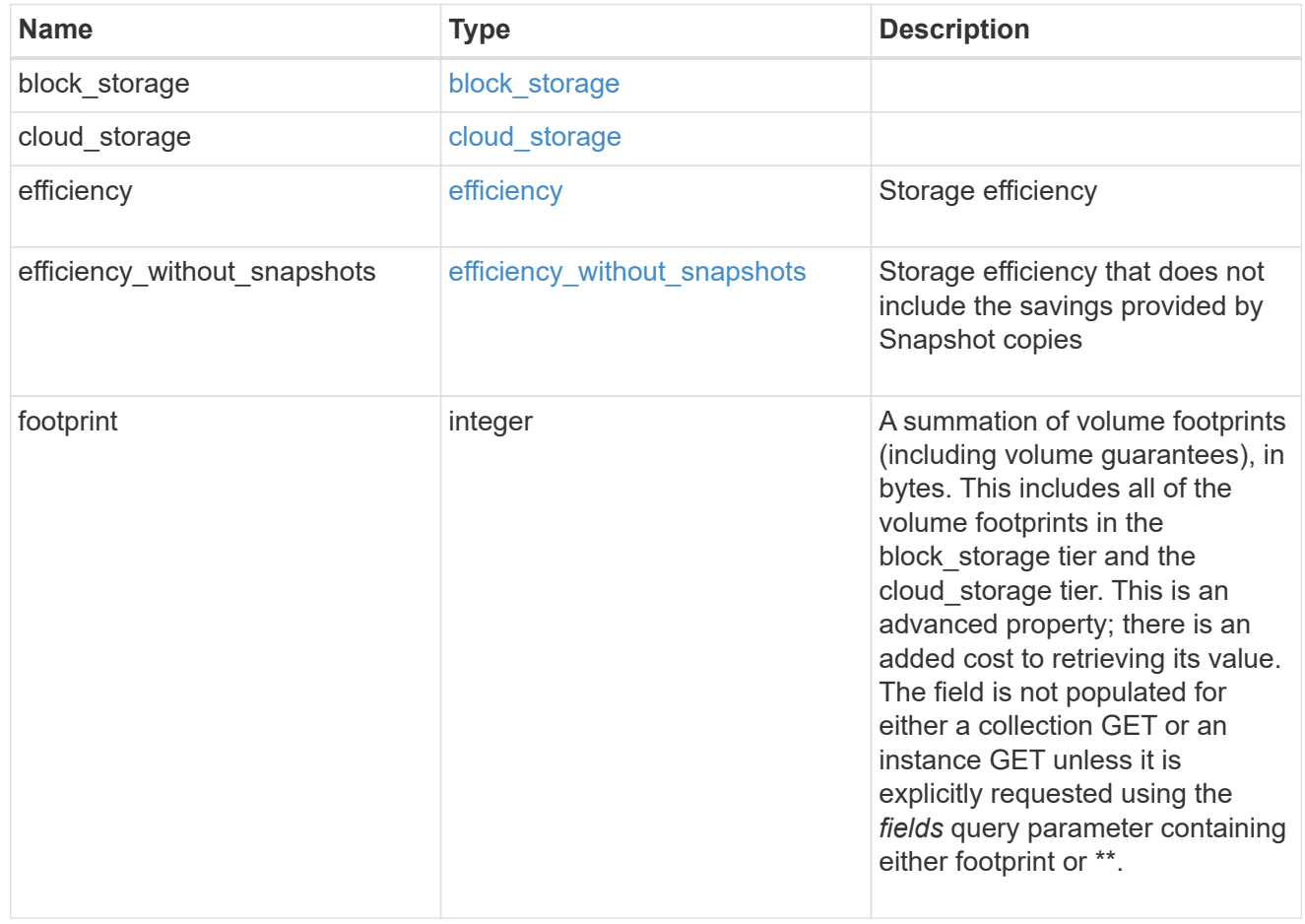

error\_arguments

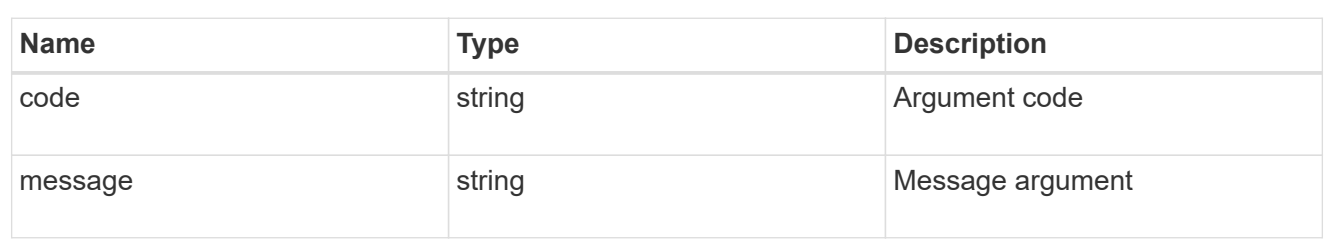

error

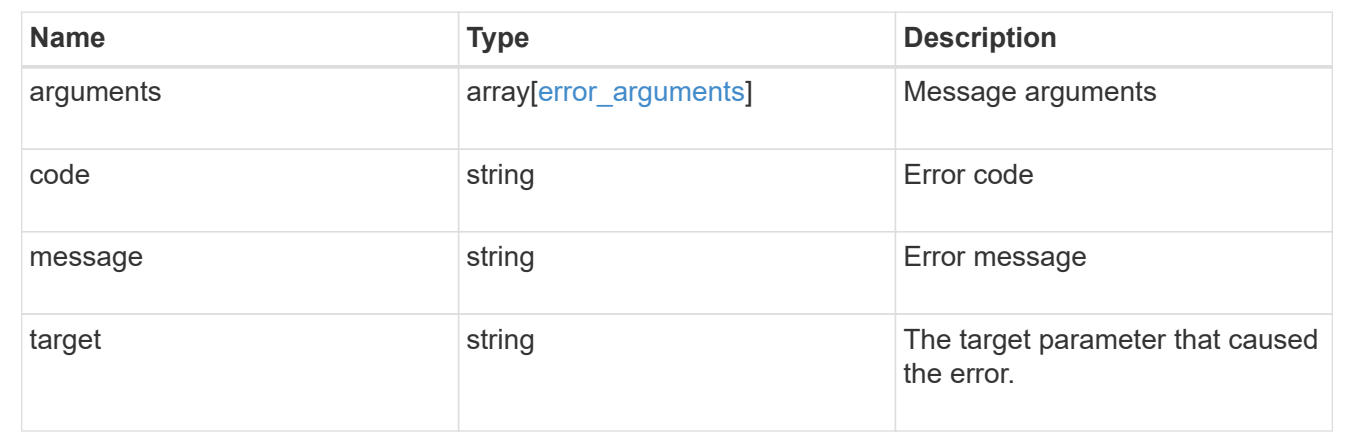

# **Update an aggregate specified by the UUID**

PATCH /storage/aggregates/{uuid}

Updates the aggregate specified by the UUID with the properties in the body. This request starts a job and returns a link to that job.

# **Related ONTAP commands**

- storage aggregate add-disks
- storage aggregate mirror
- storage aggregate modify
- storage aggregate relocation start
- storage aggregate rename

#### **Learn more**

• [DOC /storage/aggregates](https://docs.netapp.com/us-en/ontap-restapi-96/{relative_path}storage_aggregates_endpoint_overview.html)

## **Parameters**

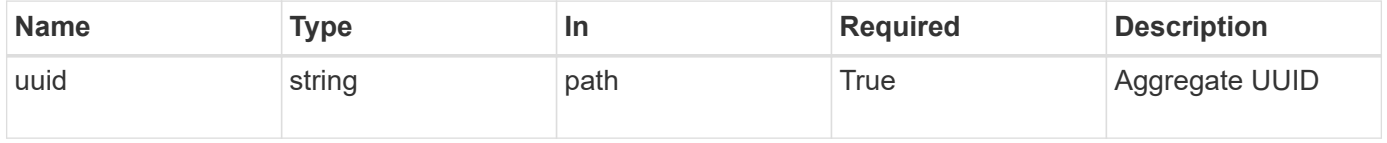

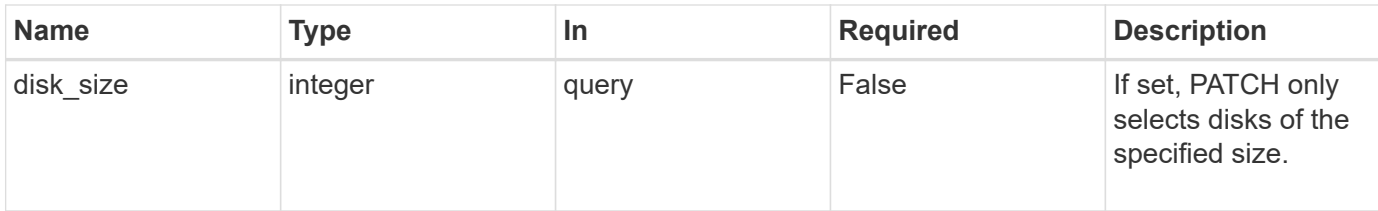

# **Request Body**

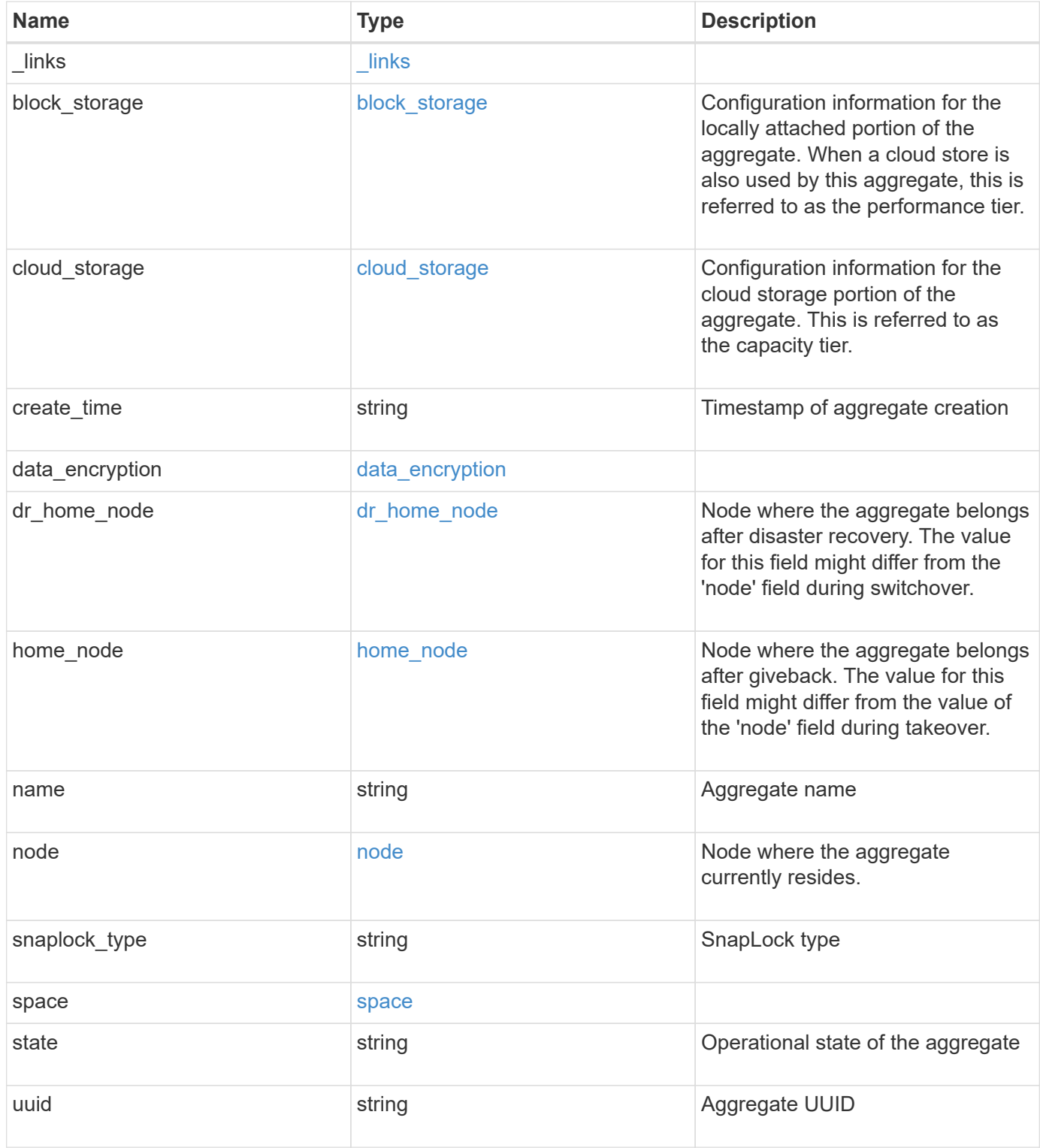

**Example request**

```
{
 " links": {
      "self": {
       "href": "/api/resourcelink"
     }
   },
 "block storage": {
      "hybrid_cache": {
       "disk_count": 6,
      "raid type": "raid dp",
        "size": 1612709888,
        "used": 26501122
      },
      "mirror": {
       "enabled": "",
       "state": "unmirrored"
      },
      "plexes": {
       "_links": {
          "self": {
            "href": "/api/resourcelink"
          }
        },
        "name": "plex0"
      },
      "primary": {
     "checksum style": "block",
      "disk class": "performance",
        "disk_count": 8,
        "raid_size": 16,
      "raid type": "raid dp"
      }
   },
 "cloud storage": {
      "stores": {
      "cloud store": {
          "_links": {
            "self": {
              "href": "/api/resourcelink"
            }
          },
        "name": "store1",
          "uuid": "1cd8a442-86d1-11e0-ae1c-123478563412"
        },
```

```
  "used": 0
    }
  },
"create time": "2018-01-01 12:00:00 -0400",
"dr home node": {
    "name": "node1",
    "uuid": "1cd8a442-86d1-11e0-ae1c-123478563412"
  },
"home_node": {
    "_links": {
     "self": {
        "href": "/api/resourcelink"
      }
    },
    "name": "node1",
    "uuid": "1cd8a442-86d1-11e0-ae1c-123478563412"
  },
"name": "node1 aggr 1",
  "node": {
    "_links": {
      "self": {
        "href": "/api/resourcelink"
      }
    },
  "name": "node1",
    "uuid": "1cd8a442-86d1-11e0-ae1c-123478563412"
  },
"snaplock type": "non snaplock",
  "space": {
  "block storage": {
      "available": 10156560384,
      "full_threshold_percent": 0,
    "inactive user data": 304448,
      "size": 10156769280,
      "used": 2088960
    },
  "cloud storage": {
     "used": 402743264
    },
    "efficiency": {
     "logical_used": 0,
     "ratio": 0,
      "savings": 0
    },
    "efficiency_without_snapshots": {
      "logical_used": 0,
```

```
  "ratio": 0,
       "savings": 0
      },
      "footprint": 608896
    },
    "state": "online",
    "uuid": "string"
}
```
# **Response**

```
Status: 202, Accepted
```
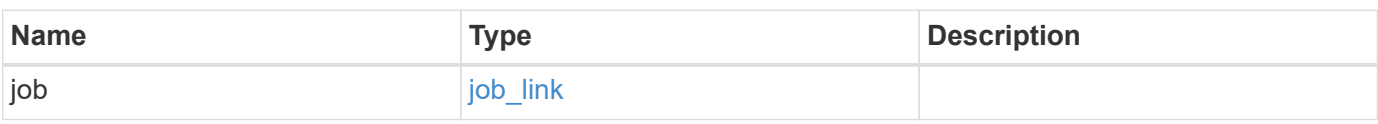

## **Example response**

```
{
 "job": {
     "_links": {
       "self": {
         "href": "/api/resourcelink"
       }
      },
      "uuid": "string"
    }
}
```
# **Error**

Status: Default

# ONTAP Error Response Codes

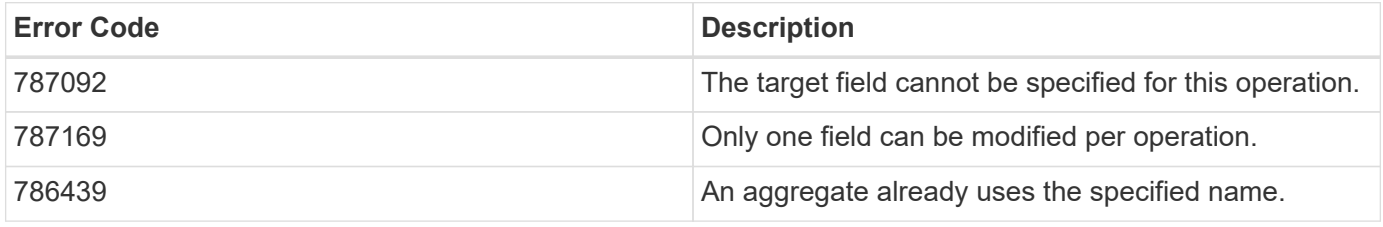

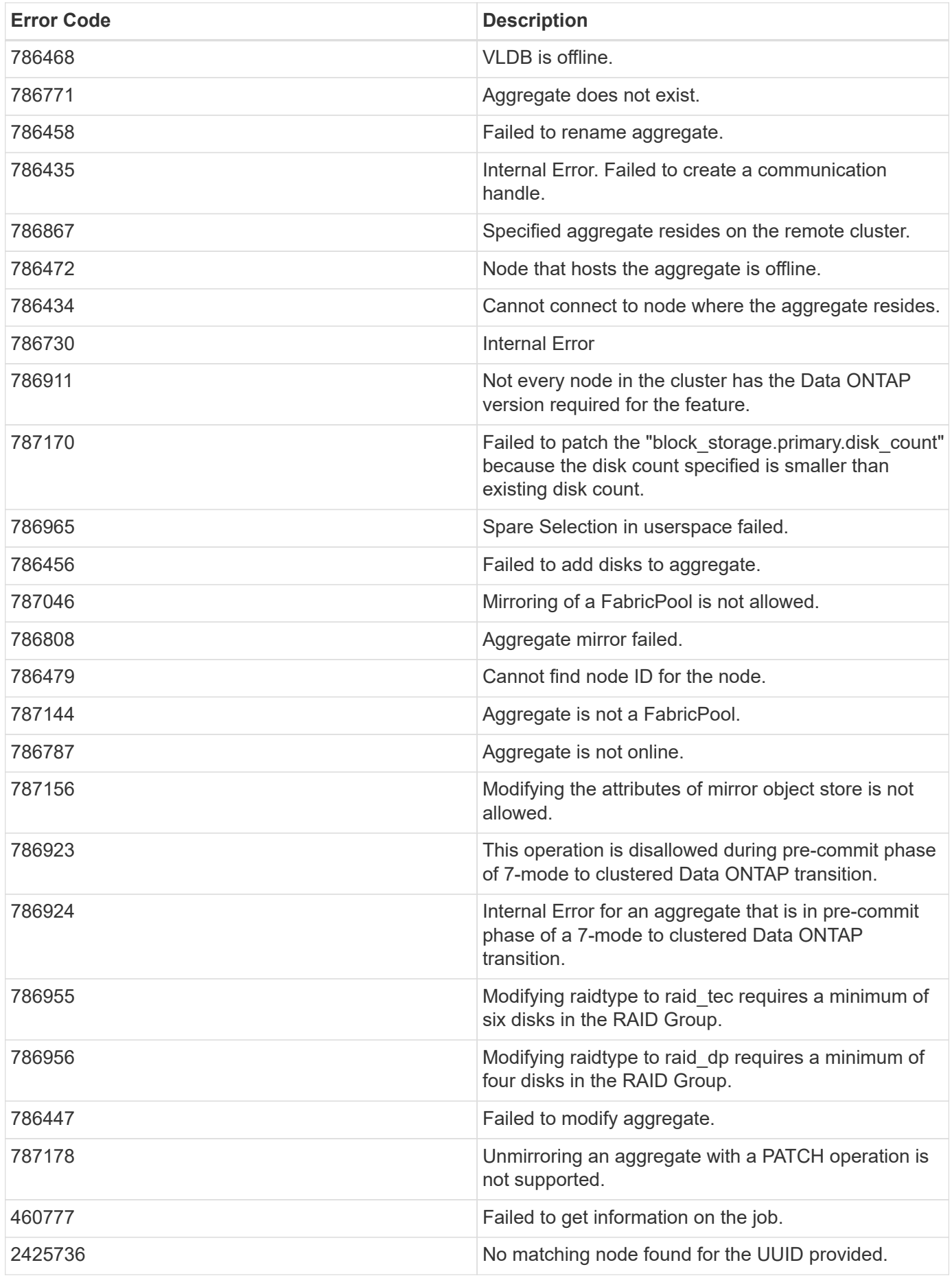

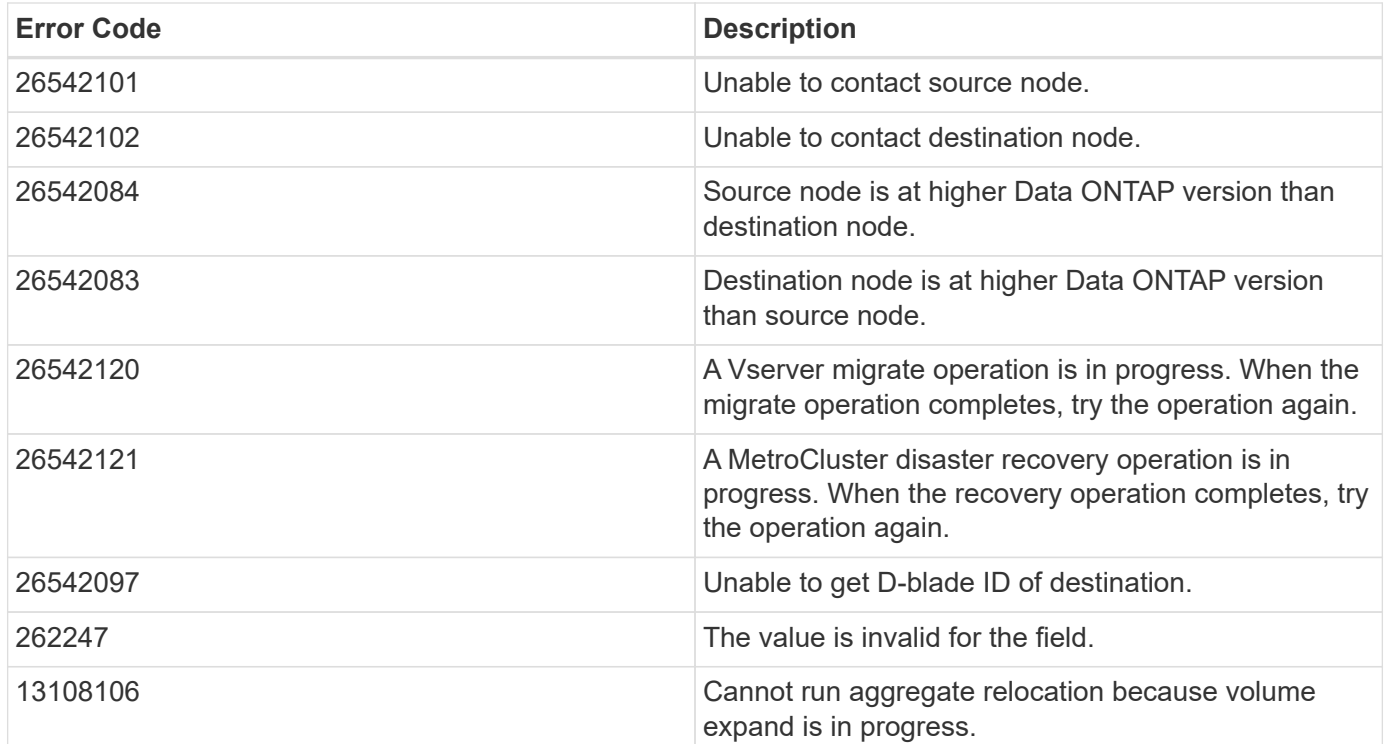

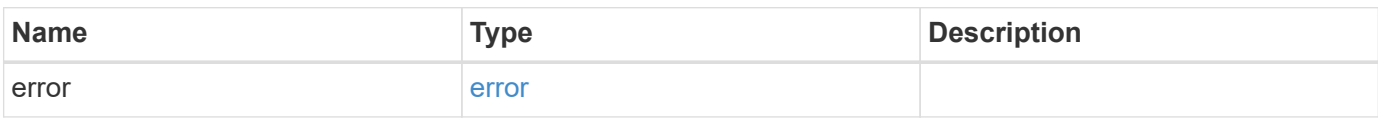

## **Example error**

```
{
   "error": {
      "arguments": {
       "code": "string",
       "message": "string"
      },
      "code": "4",
      "message": "entry doesn't exist",
      "target": "uuid"
   }
}
```
# **Definitions**

#### **See Definitions**

href

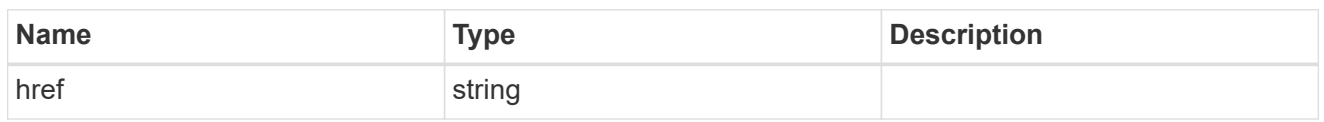

**Links** 

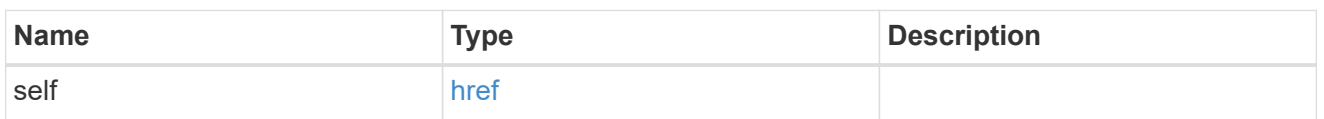

hybrid\_cache

Contains the configuration for the hybrid cache. The hybrid cache is made up of either whole SSDs or storage pool SSDs.

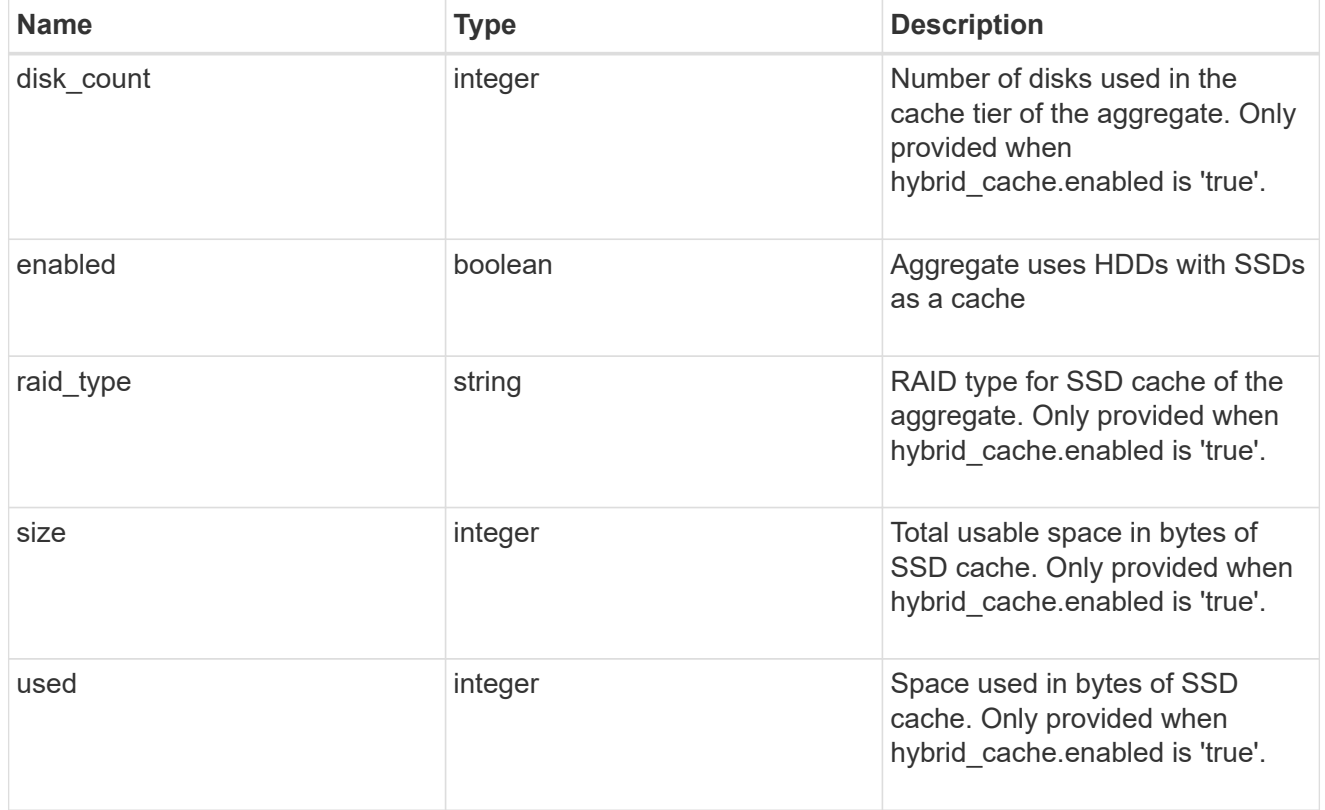

mirror

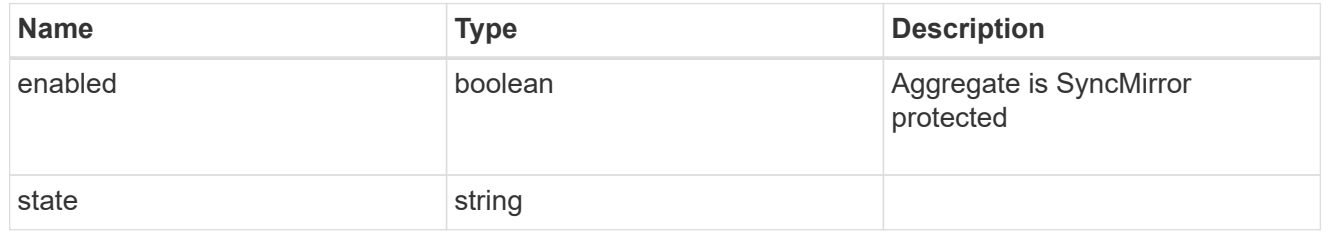

plex\_reference

Plex

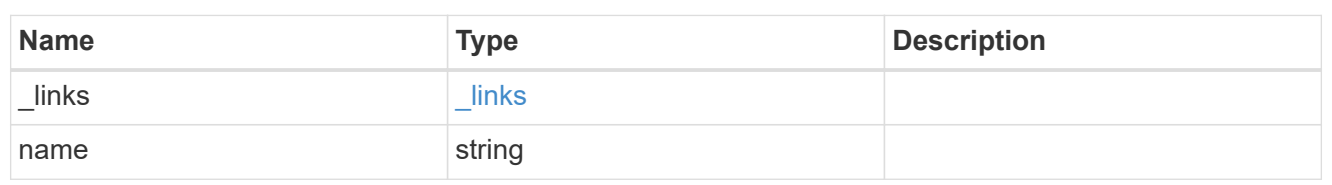

primary

Configuration information for the primary storage portion of the aggregate. This excludes the hybrid cache details.

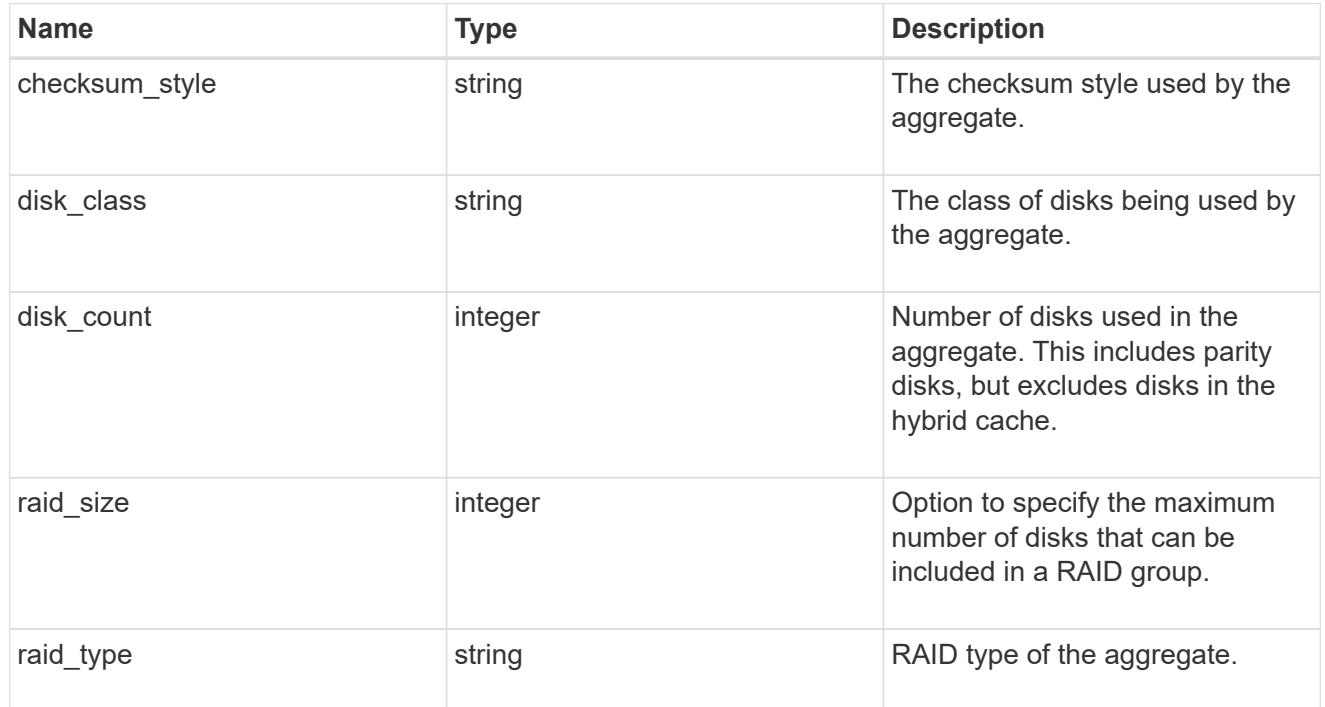

block\_storage

Configuration information for the locally attached portion of the aggregate. When a cloud store is also used by this aggregate, this is referred to as the performance tier.

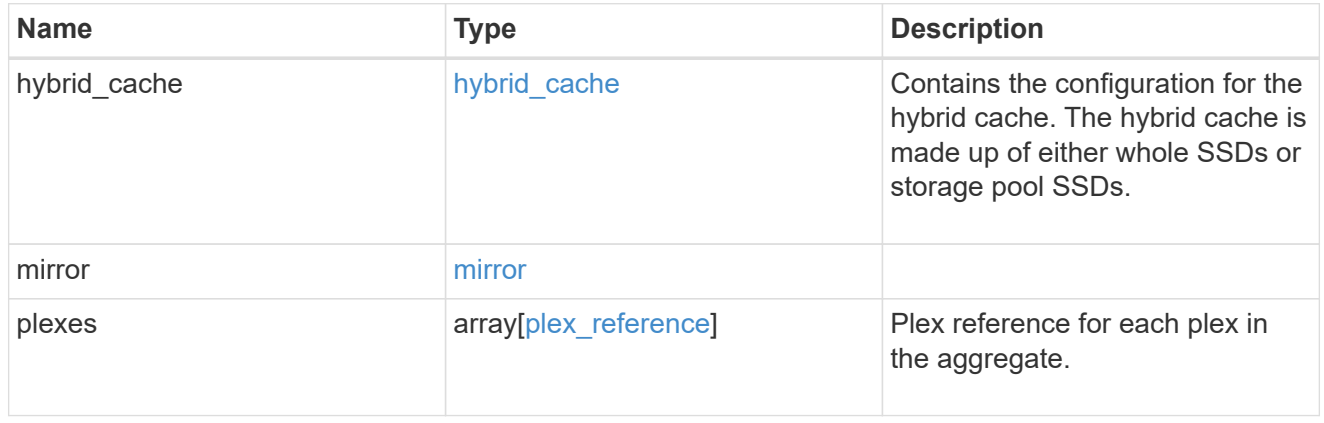

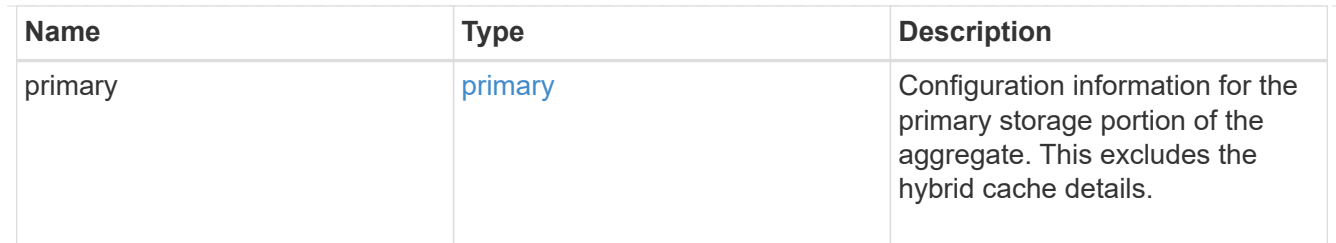

cloud\_store

Cloud store

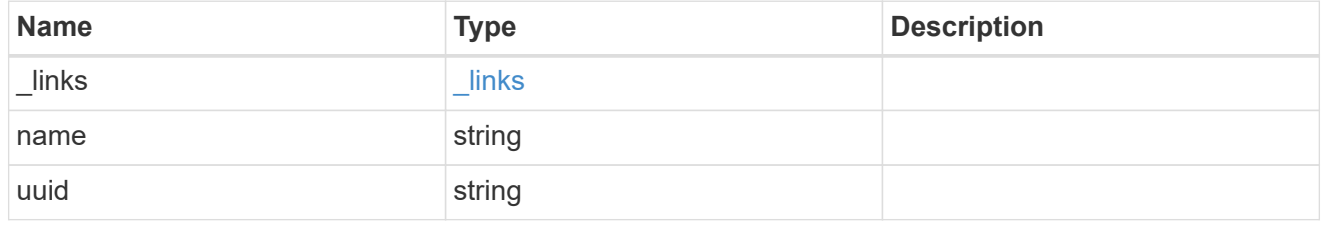

cloud\_storage\_tier

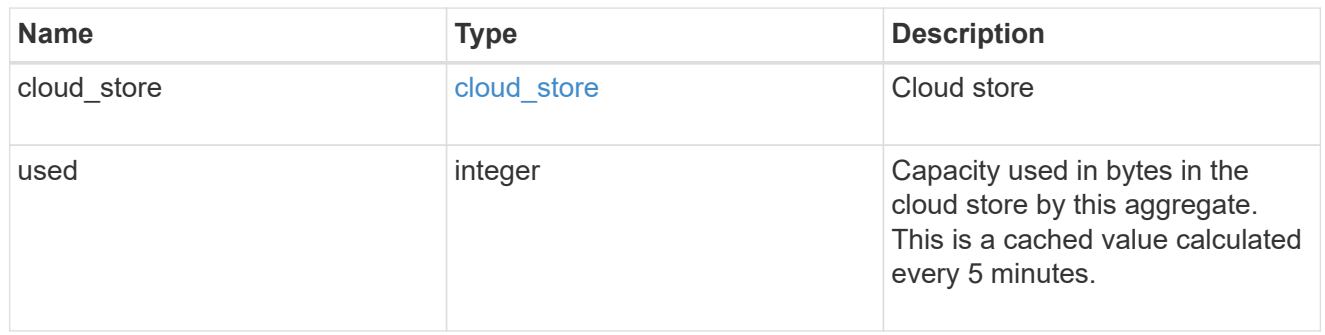

## cloud\_storage

Configuration information for the cloud storage portion of the aggregate. This is referred to as the capacity tier.

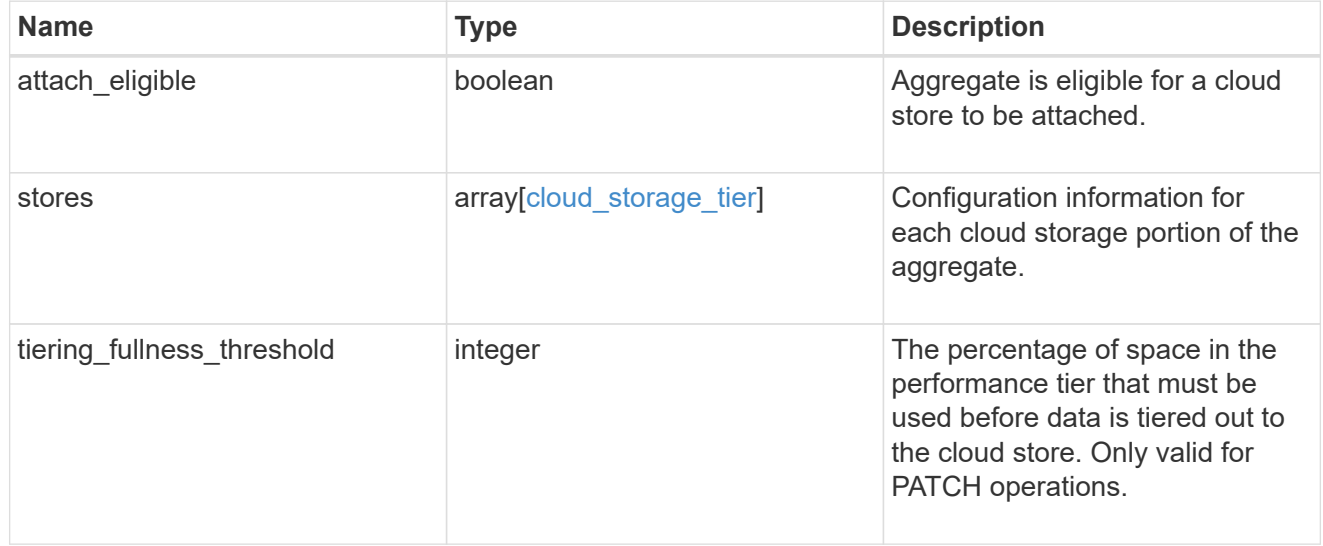

## data\_encryption
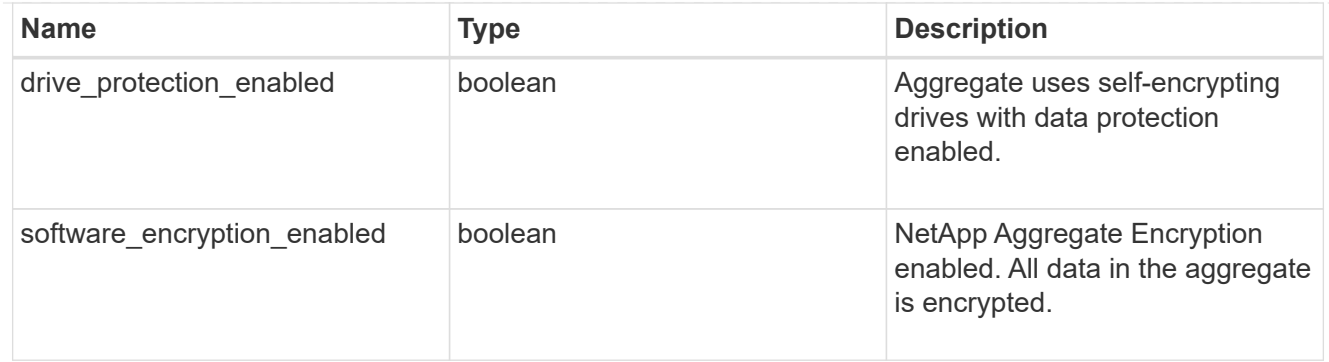

#### dr\_home\_node

Node where the aggregate belongs after disaster recovery. The value for this field might differ from the 'node' field during switchover.

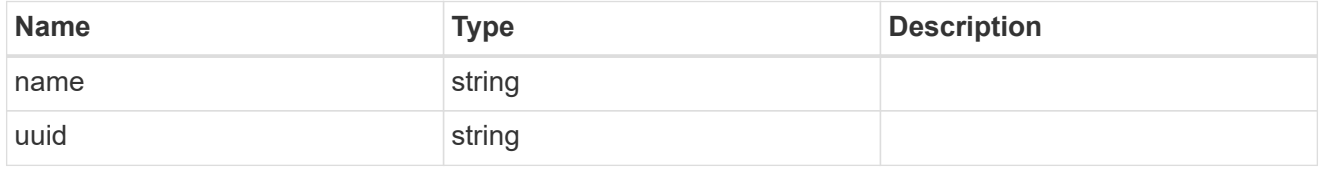

#### home\_node

Node where the aggregate belongs after giveback. The value for this field might differ from the value of the 'node' field during takeover.

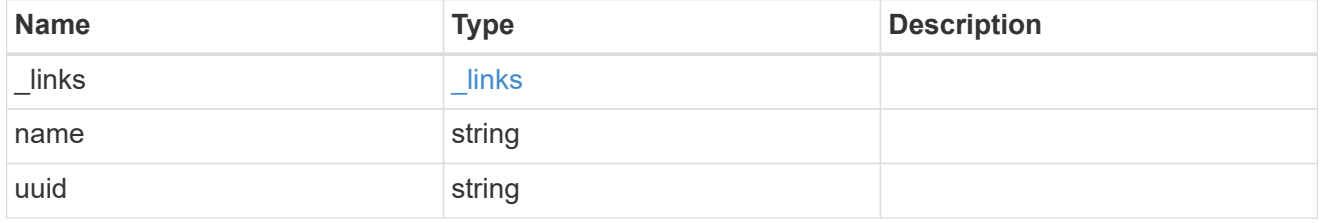

node

Node where the aggregate currently resides.

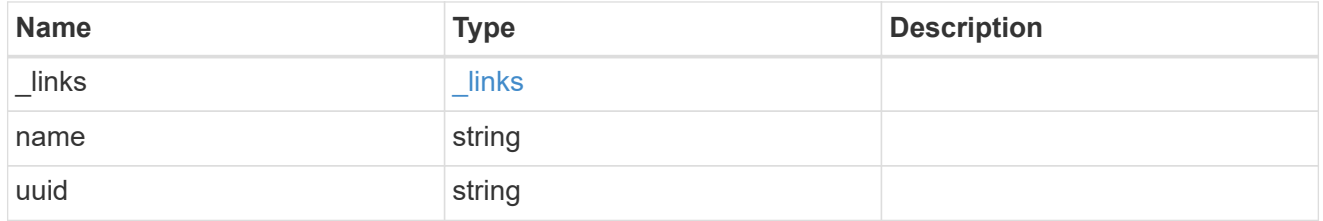

#### block\_storage

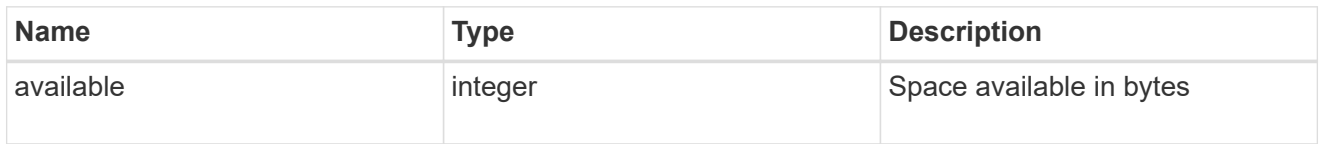

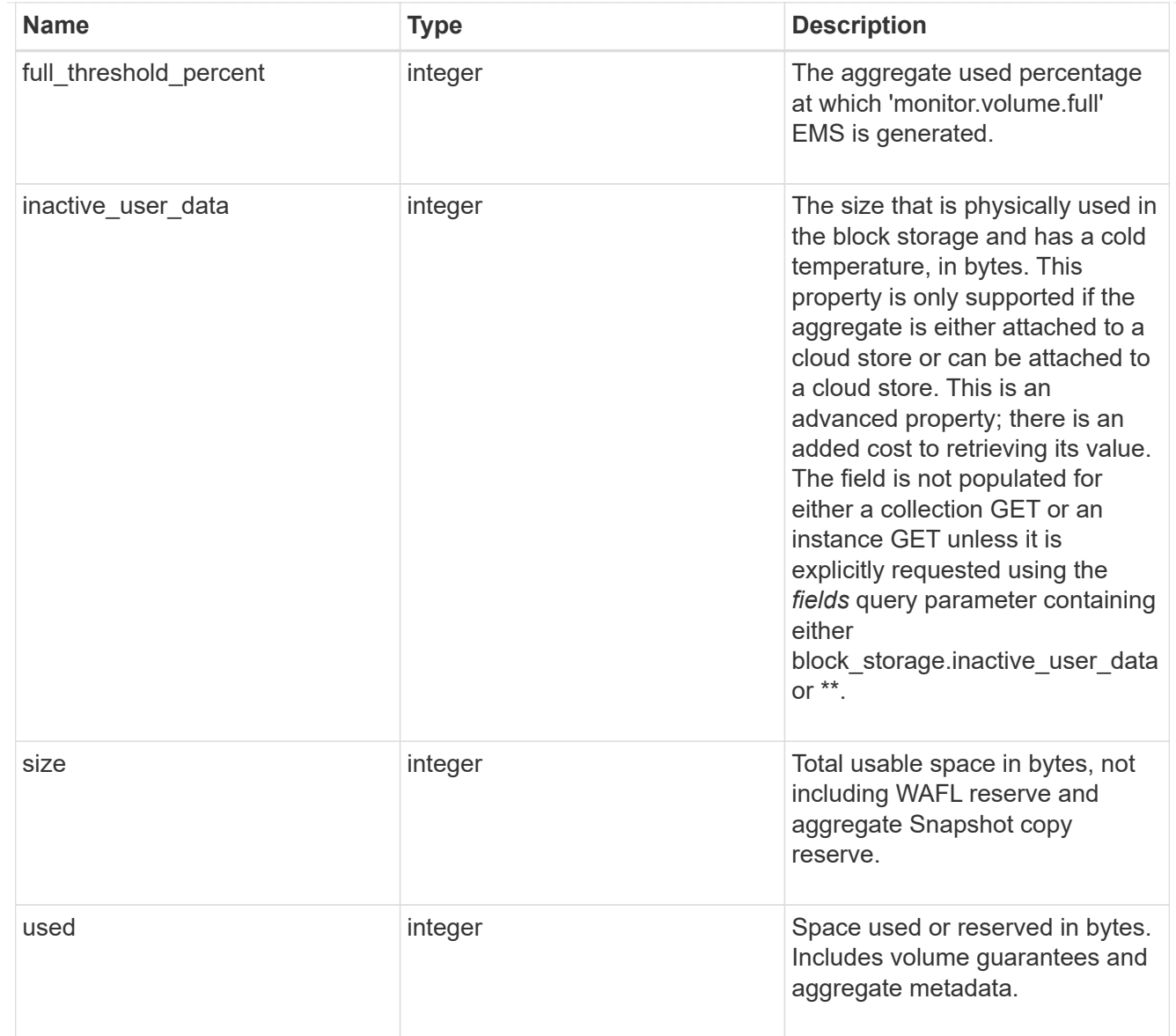

### cloud\_storage

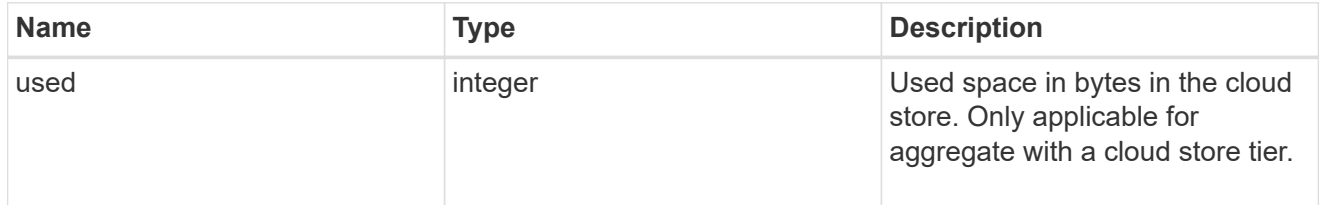

### efficiency

### Storage efficiency

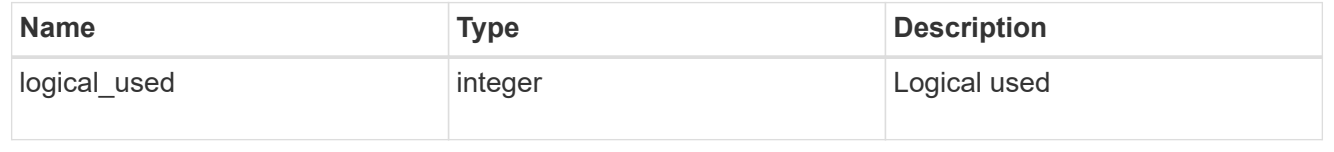

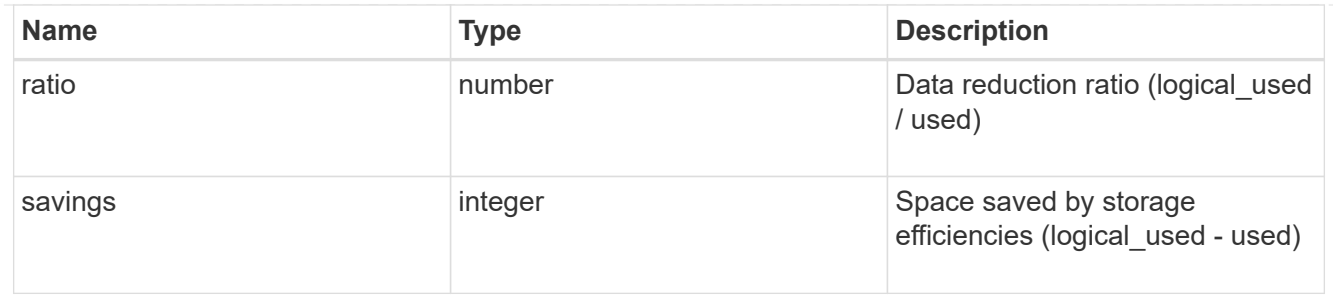

efficiency\_without\_snapshots

Storage efficiency that does not include the savings provided by Snapshot copies

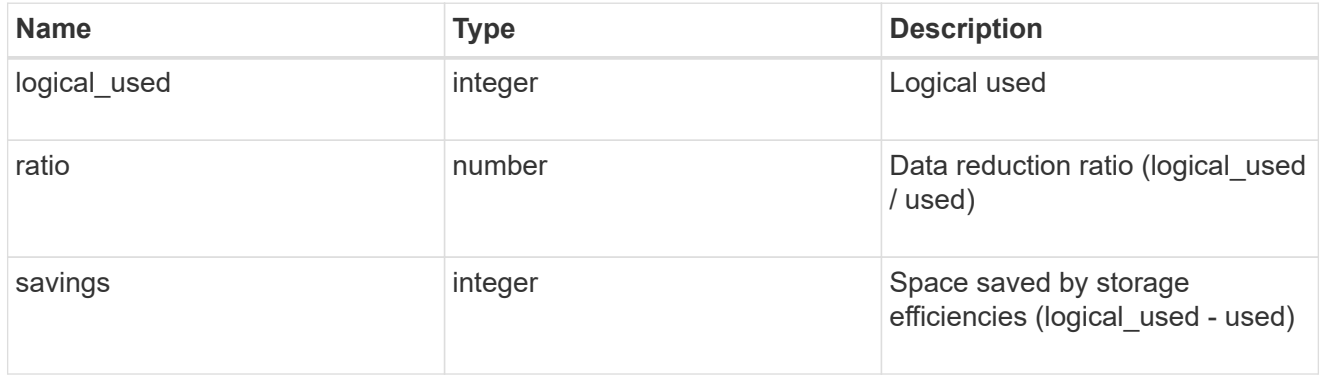

#### space

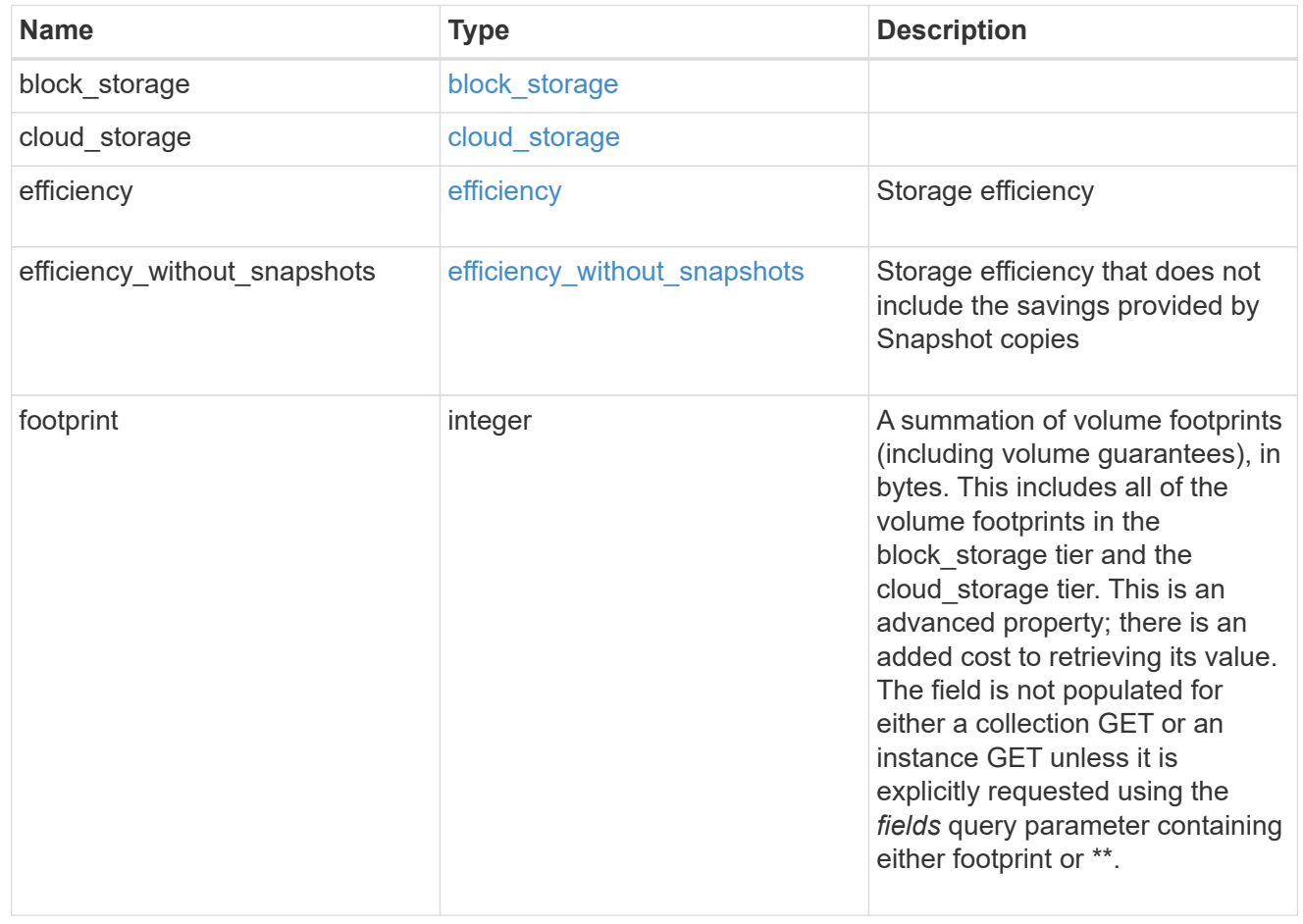

### aggregate

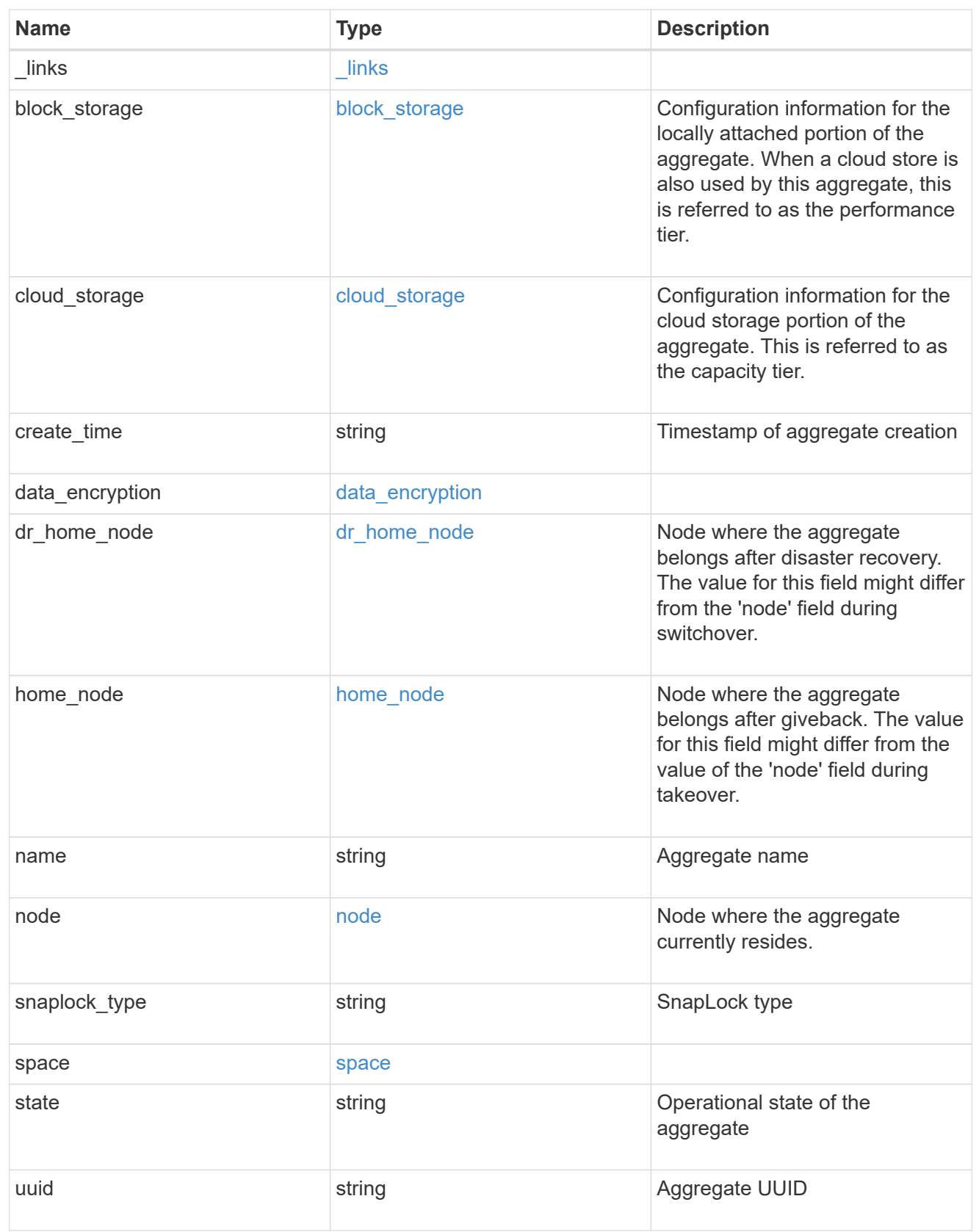

job\_link

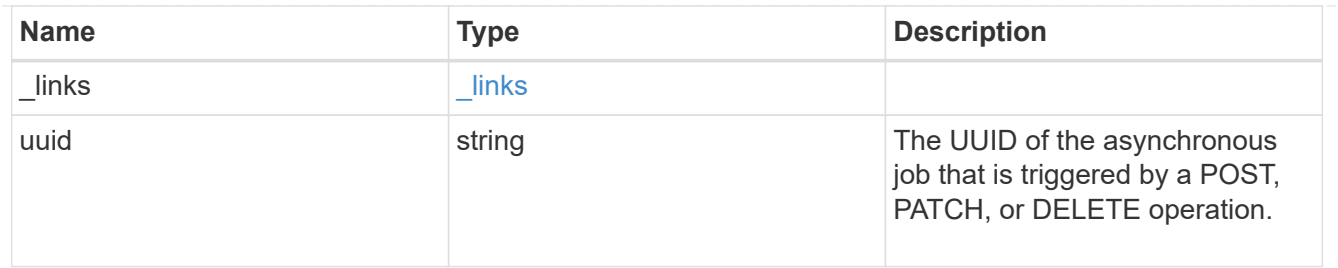

error\_arguments

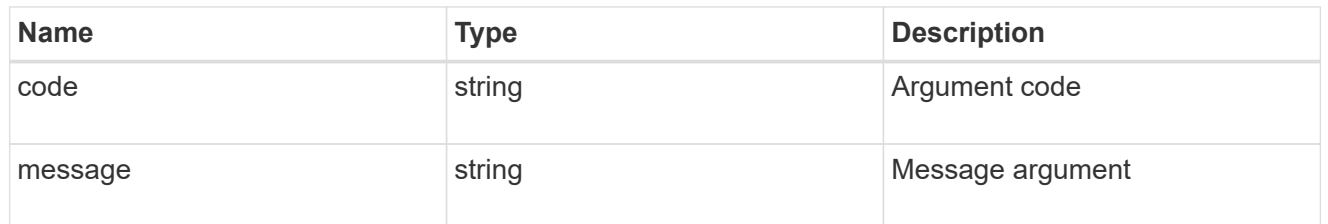

error

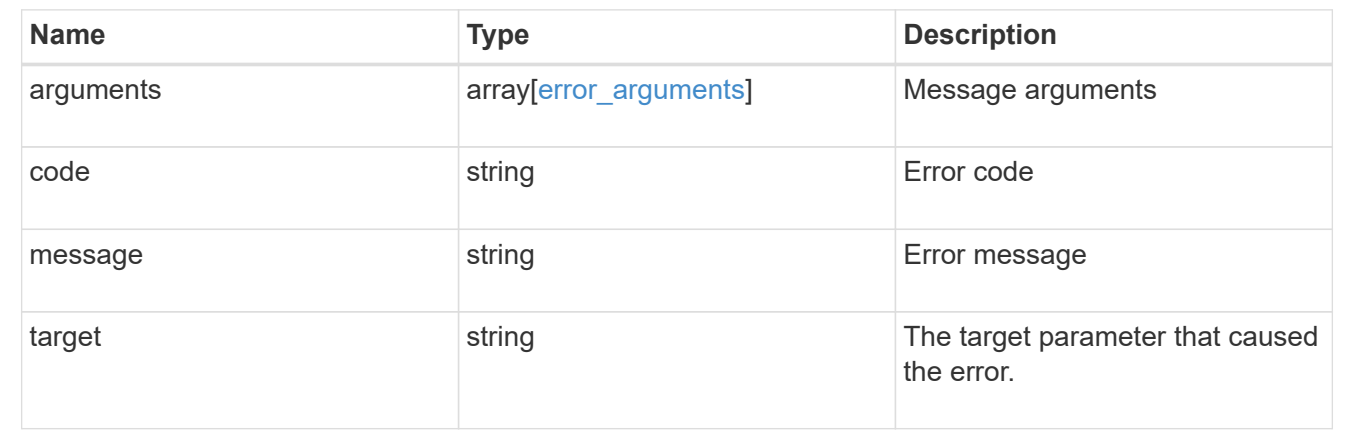

# **Report cluster-wide storage details across different tiers**

GET /storage/cluster

Reports cluster wide storage details across different tiers. By default, this endpoint returns all fields. Supports the following roles: admin, and readonly.

### **Parameters**

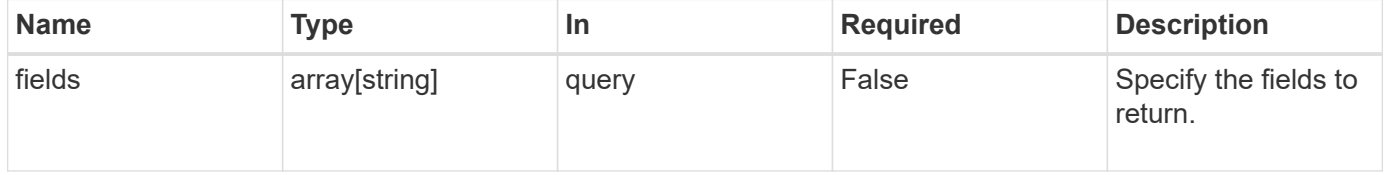

### **Response**

#### Status: 200, Ok

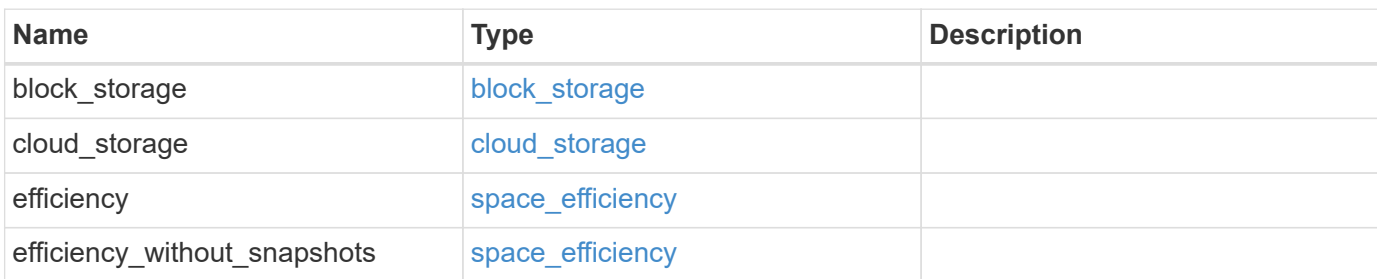

#### **Example response**

```
{
   "block_storage": {
     "medias": {
       "type": "hdd"
     }
    },
  "cloud_storage": {
     "used": 0
    },
    "efficiency": {
      "logical_used": 0,
     "ratio": 0,
      "savings": 0
    },
    "efficiency_without_snapshots": {
     "logical_used": 0,
     "ratio": 0,
      "savings": 0
    }
}
```
### **Error**

```
Status: Default, Error
```
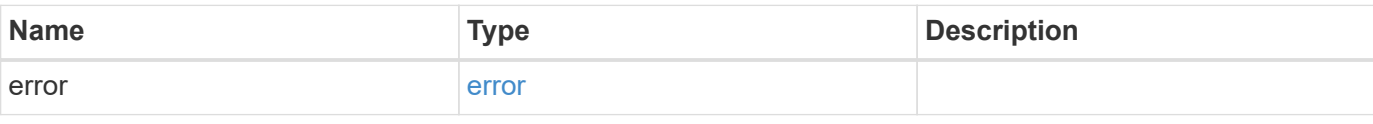

#### **Example error**

```
{
   "error": {
     "arguments": {
       "code": "string",
      "message": "string"
     },
     "code": "4",
     "message": "entry doesn't exist",
     "target": "uuid"
   }
}
```
# **Definitions**

#### **See Definitions**

medias

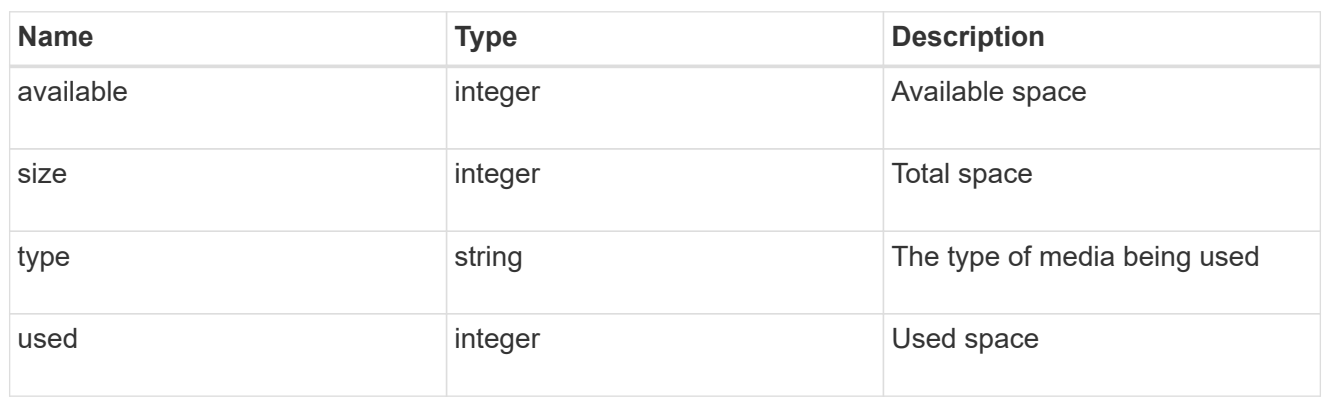

### block\_storage

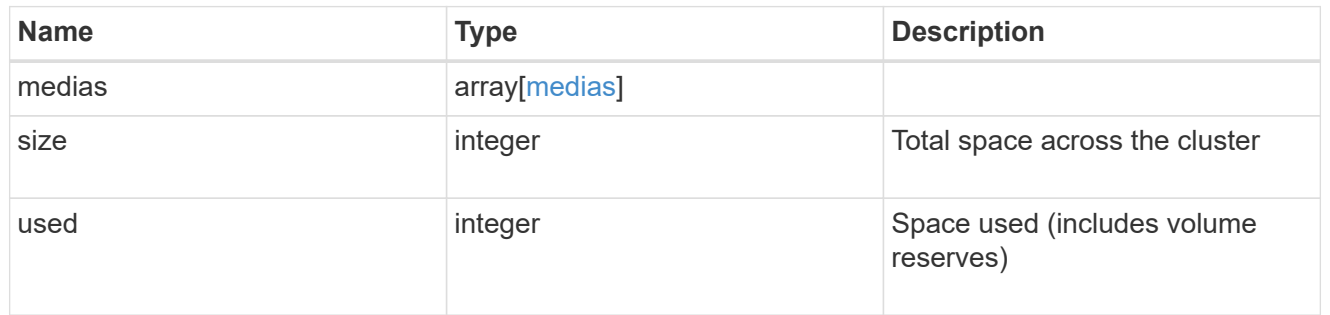

### cloud\_storage

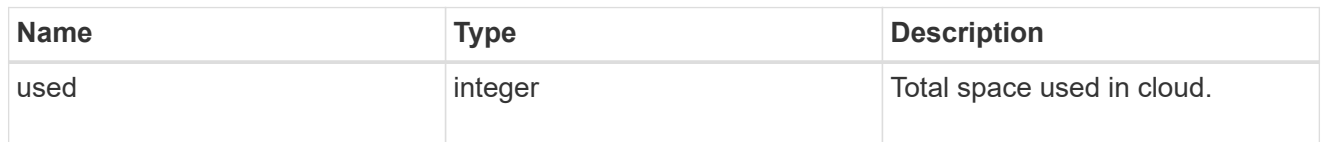

## space\_efficiency

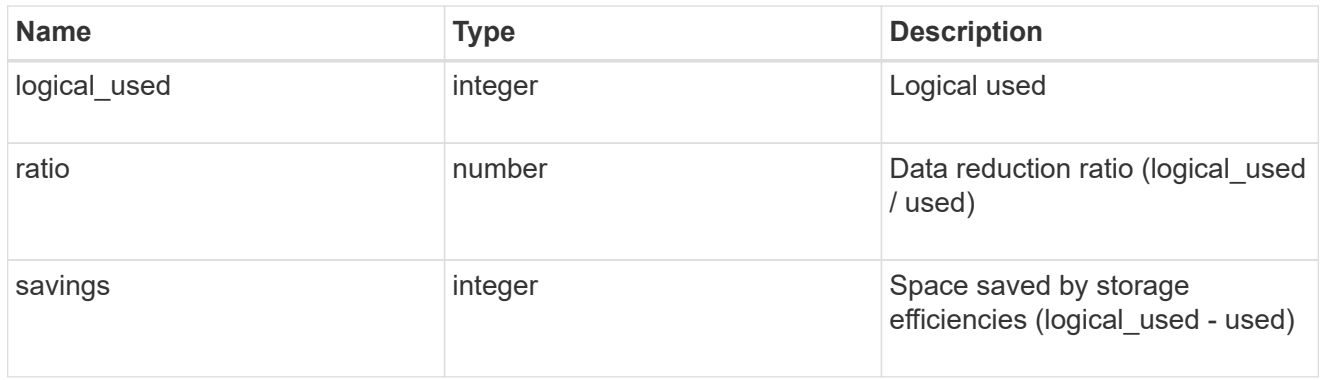

### error\_arguments

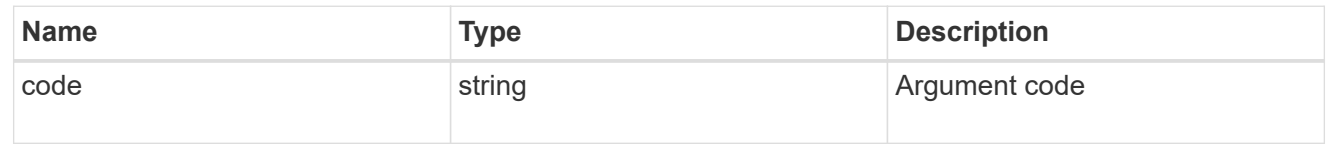

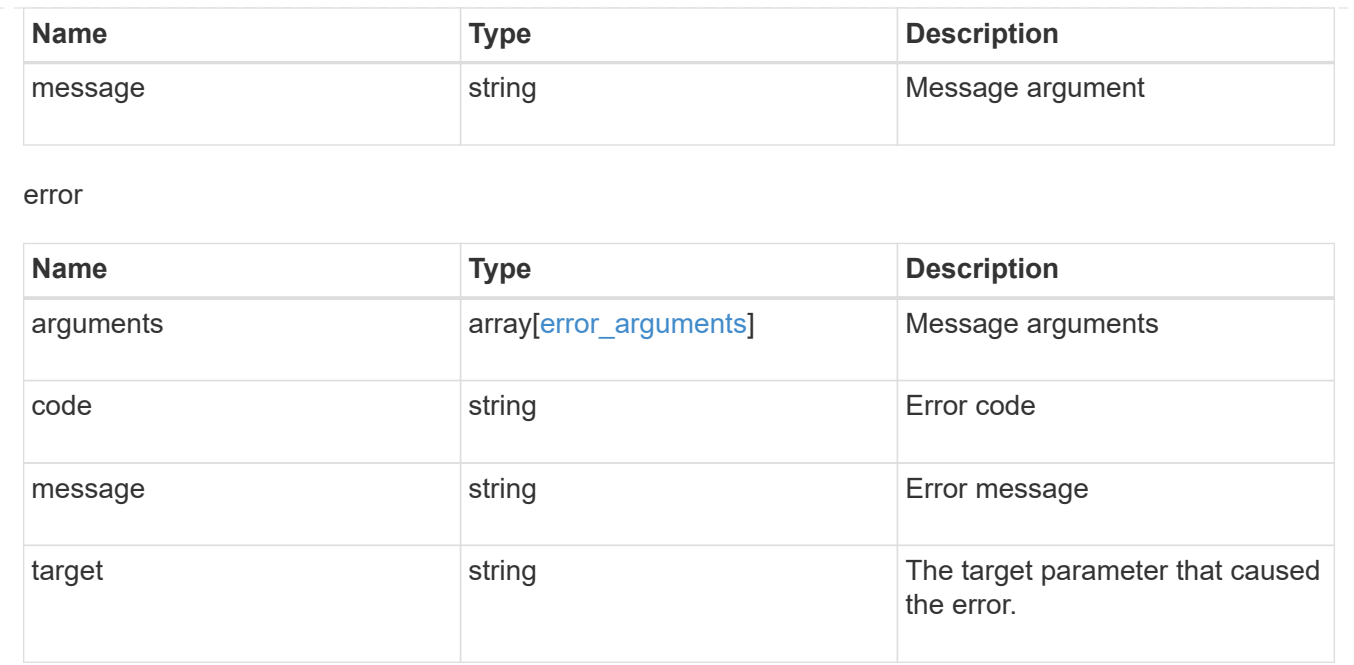

# **Manage disks**

### **Storage disks endpoint overview**

#### **Retrieving storage disk information**

The storage disk GET API retrieves all of the disks in the cluster.

#### **Examples**

**1) Retrieve a list of disks from the cluster**

**The following example shows the response with a list of disks in the cluster:**

```
# The API:
/api/storage/disks
# The call:
curl -X GET "https://<mgmt-ip>/api/storage/disks" -H "accept:
application/hal+json"
# The response:
{
"records": [
    {
      "name": "1.24.4",
```

```
  "_links": {
      "self": {
        "href": "/api/storage/disks/1.24.4"
     }
   }
  },
  {
    "name": "1.24.3",
  " links": {
     "self": {
        "href": "/api/storage/disks/1.24.3"
     }
   }
  },
  {
    "name": "1.24.5",
   "_links": {
     "self": {
        "href": "/api/storage/disks/1.24.5"
     }
   }
  },
  {
    "name": "1.24.0",
  " links": {
     "self": {
        "href": "/api/storage/disks/1.24.0"
     }
   }
  },
  {
   "name": "1.24.2",
   "_links": {
     "self": {
       "href": "/api/storage/disks/1.24.2"
     }
   }
  },
  {
   "name": "1.24.1",
  " links": {
     "self": {
        "href": "/api/storage/disks/1.24.1"
     }
   }
  }
```

```
\frac{1}{\sqrt{2}}"num records": 6,
" links": {
    "self": {
       "href": "/api/storage/disks"
    }
}
}
```
#### **2) Retrieve a specific disk from the cluster**

**The following example shows the response of the requested disk. If there is no disk with the requested name, an error is returned.**

```
# The API:
/api/storage/disks/{name}
# The call:
curl -X GET "https://<mgmt-ip>/api/storage/disks/1.24.3" -H "accept:
application/hal+json"
# The response:
{
"name": "1.24.3",
"uid":
"50000394:0808AA88:00000000:00000000:00000000:00000000:00000000:00000000:0
0000000:00000000",
"serial_number": "EC47PC5021SW",
"model": "X421_FAL12450A10",
"vendor": "NETAPP",
"firmware_version": "NA02",
"usable_size": 438304768000,
"rpm": 10000,
"type": "sas",
"class": "performance",
"container type": "aggregate",
"pool": "pool0",
"state": "present",
"node": {
    "uuid": "3a89ed49-8c6d-11e8-93bc-00a0985a64b6",
  "name": "node-2",
  " links": {
      "self": {
```

```
  "href": "/api/cluster/nodes/3a89ed49-8c6d-11e8-93bc-00a0985a64b6"
      }
   }
},
"home node": {
    "uuid": "3a89ed49-8c6d-11e8-93bc-00a0985a64b6",
  "name": "node-2",
 " links": {
      "self": {
        "href": "/api/cluster/nodes/3a89ed49-8c6d-11e8-93bc-00a0985a64b6"
      }
   }
},
"aggregates": [
   {
      "uuid": "3fd9c345-ba91-4949-a7b1-6e2b898d74e3",
    "name": "node 2 SAS 1",
    " links": {
        "self": {
           "href": "/api/storage/aggregates/3fd9c345-ba91-4949-a7b1-
6e2b898d74e3"
       }
      }
   }
\frac{1}{\sqrt{2}}"shelf": {
    "uid": "10318311901725526608",
    "_links": {
      "self": {
        "href": "/api/storage/shelves/10318311901725526608"
      }
    }
},
"bay": 3,
" links": {
    "self": {
      "href": "/api/storage/disks/1.24.3"
    }
}
}
```
### **Retrieve a collection of disks**

GET /storage/disks

Retrieves a collection of disks.

### **Related ONTAP commands**

• storage disk show

#### **Learn more**

• [DOC /storage/disks](https://docs.netapp.com/us-en/ontap-restapi-96/{relative_path}storage_disks_endpoint_overview.html)

#### **Parameters**

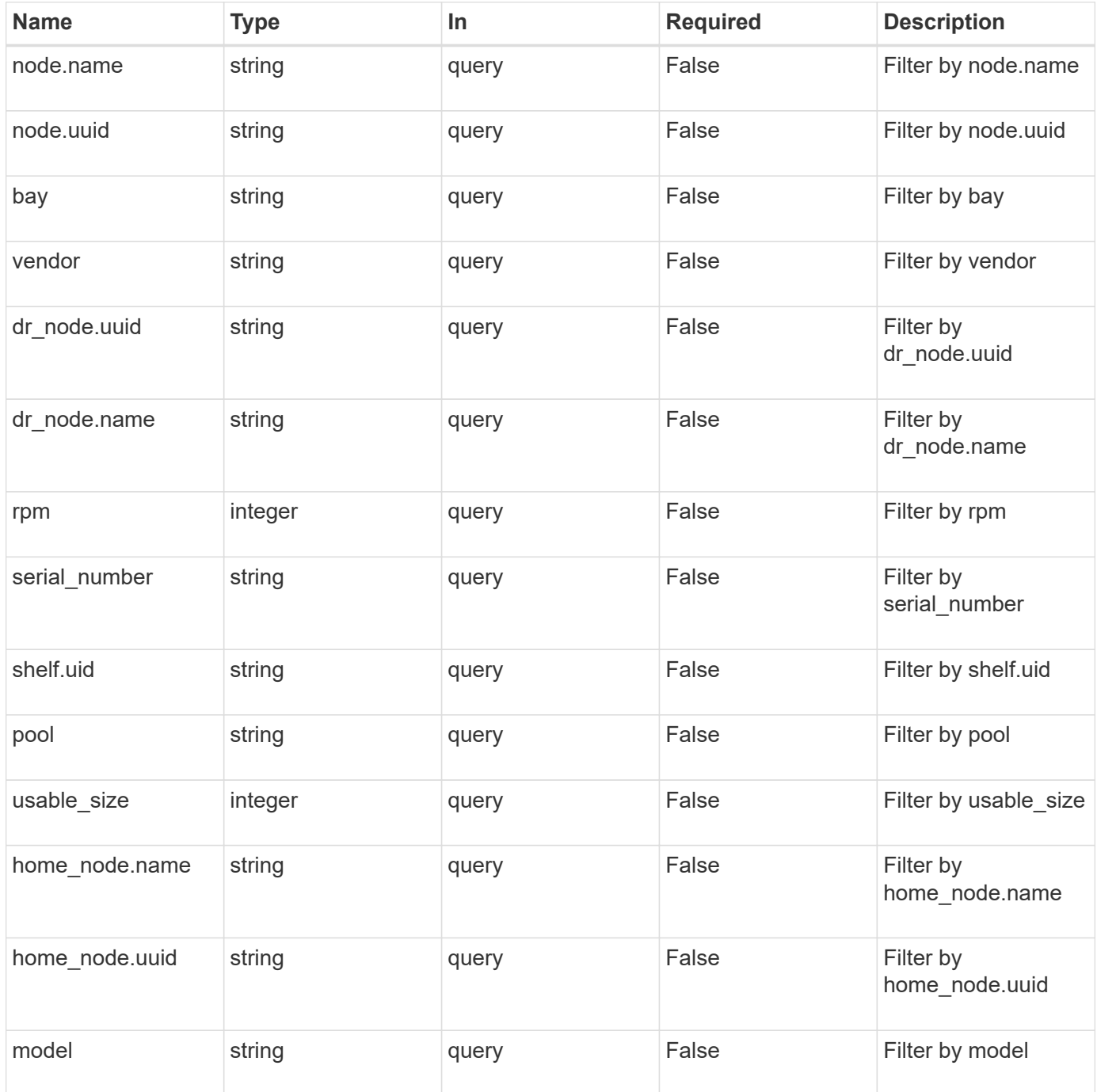

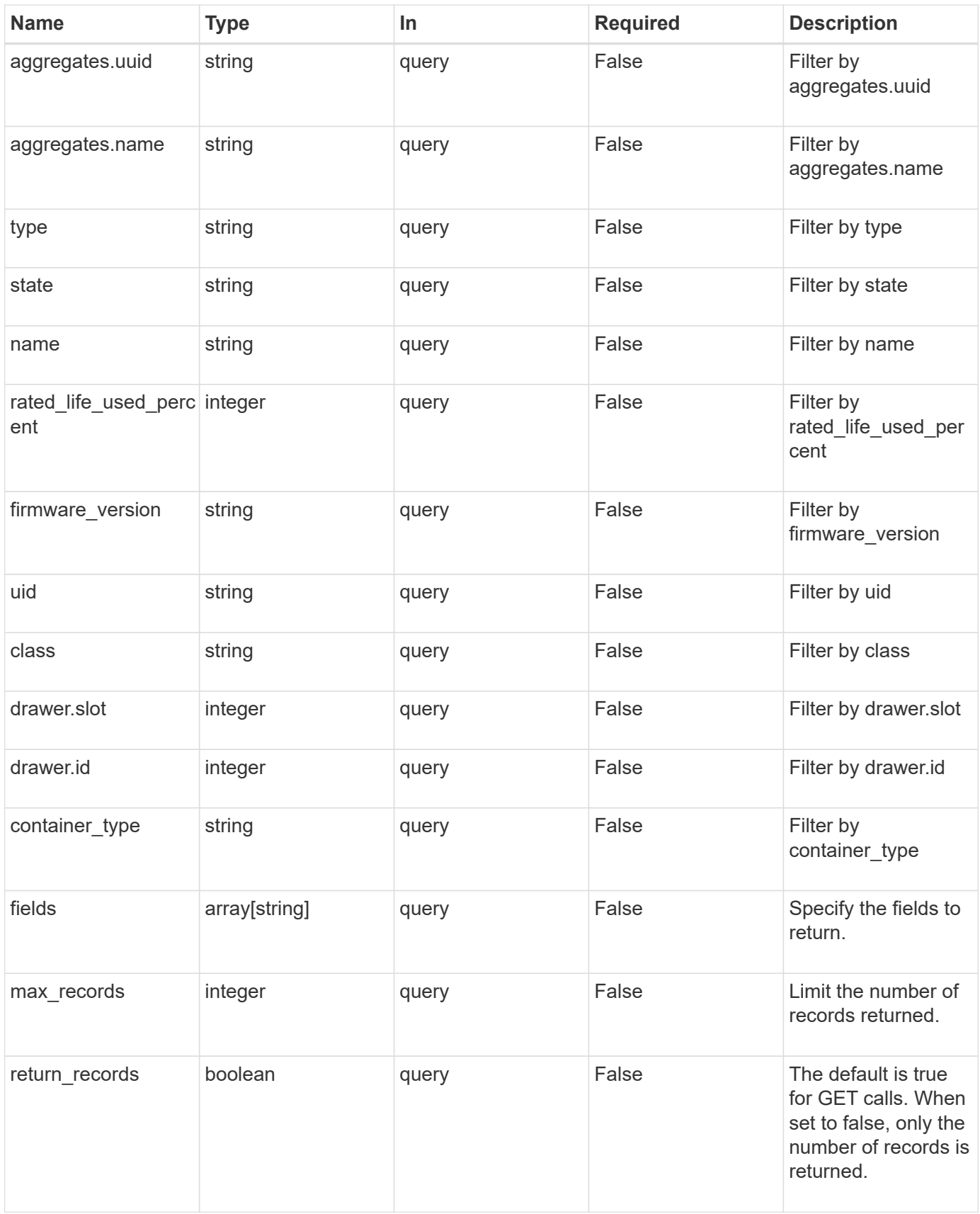

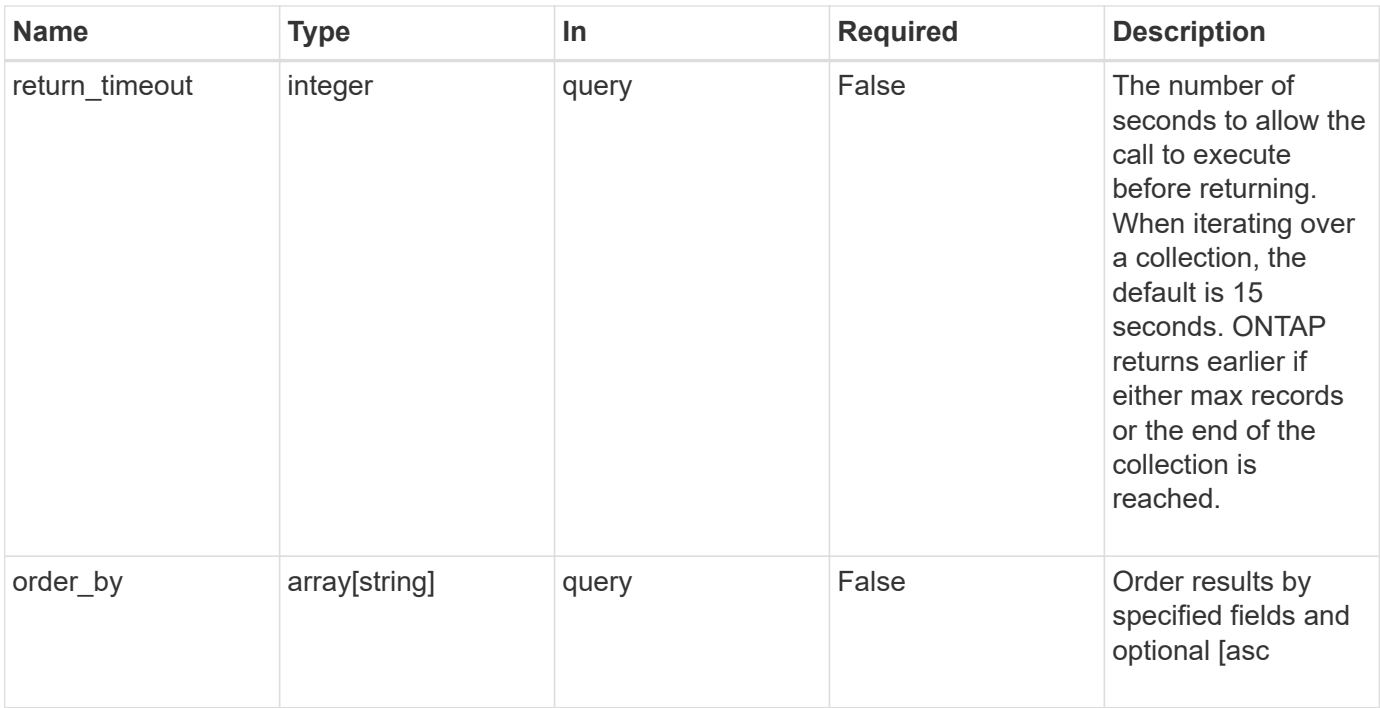

### **Response**

Status: 200, Ok

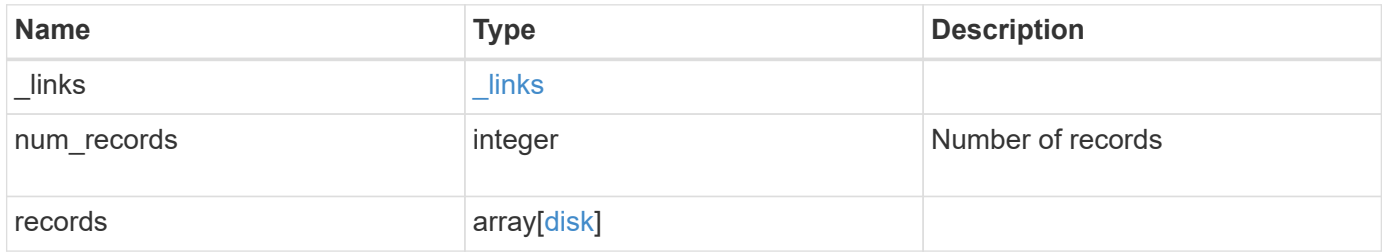

**Example response**

```
{
 " links": {
      "next": {
       "href": "/api/resourcelink"
      },
      "self": {
       "href": "/api/resourcelink"
      }
   },
   "records": {
      "aggregates": {
      " links": {
          "self": {
            "href": "/api/resourcelink"
          }
        },
      "name": "aggr1",
       "uuid": "1cd8a442-86d1-11e0-ae1c-123478563412"
      },
      "bay": 1,
    "class": "solid state",
    "container type": "spare",
    "dr_node": {
       "name": "node1",
       "uuid": "1cd8a442-86d1-11e0-ae1c-123478563412"
      },
    "firmware version": "NA51",
    "home node": {
        "_links": {
          "self": {
            "href": "/api/resourcelink"
          }
        },
        "name": "node1",
        "uuid": "1cd8a442-86d1-11e0-ae1c-123478563412"
      },
      "model": "X421_HCOBE450A10",
      "name": "1.0.1",
      "node": {
        "_links": {
         "self": {
           "href": "/api/resourcelink"
         }
        },
```

```
"name": "node1",
        "uuid": "1cd8a442-86d1-11e0-ae1c-123478563412"
      },
      "pool": "pool0",
      "rated_life_used_percent": 10,
      "rpm": 15000,
    "serial number": "KHG2VX8R",
      "shelf": {
       "_links": {
         "self": {
           "href": "/api/resourcelink"
         }
       },
        "uid": 7777841915827391056
      },
      "state": "present",
      "type": "ssd",
      "uid":
"002538E5:71B00B2F:00000000:00000000:00000000:00000000:00000000:0000000
0:00000000:00000000",
      "usable_size": 959934889984,
     "vendor": "NETAPP"
   }
}
```
#### **Error**

Status: Default, Error

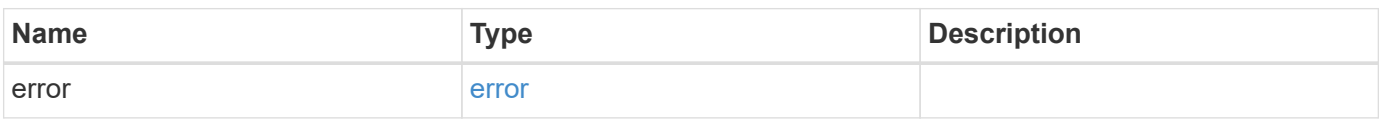

#### **Example error**

```
{
   "error": {
     "arguments": {
       "code": "string",
      "message": "string"
     },
     "code": "4",
     "message": "entry doesn't exist",
     "target": "uuid"
   }
}
```
### **Definitions**

### **See Definitions**

href

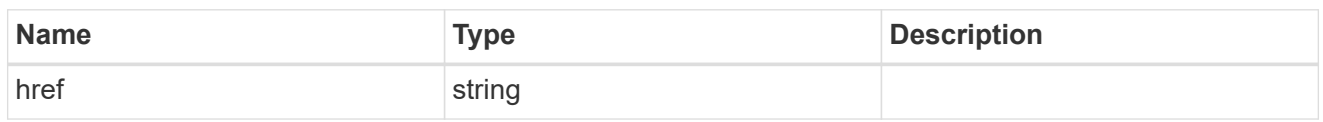

 $_{\perp}$ links

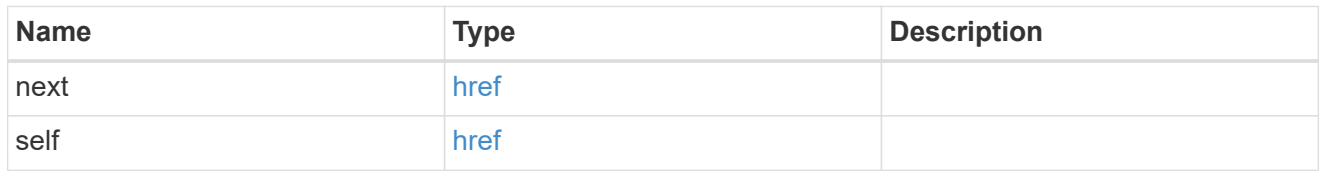

# $\_$ links

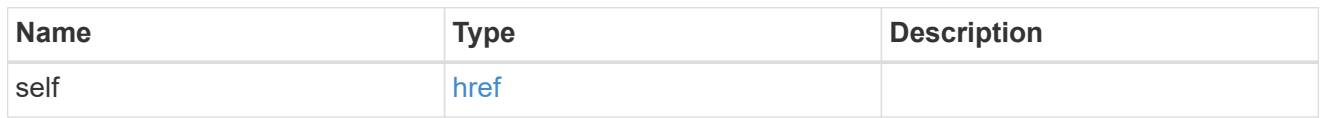

### aggregates

## Aggregate

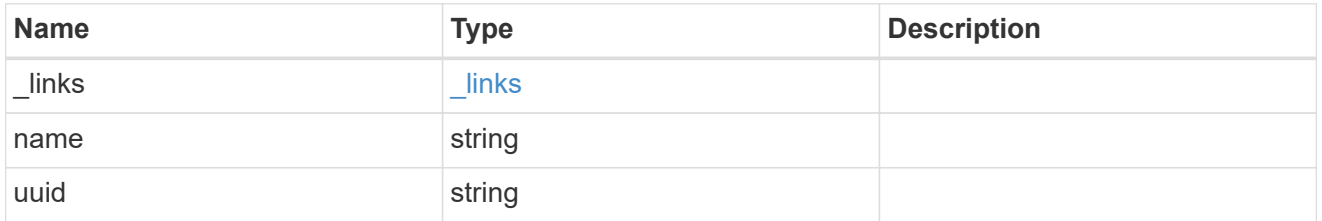

### dr\_node

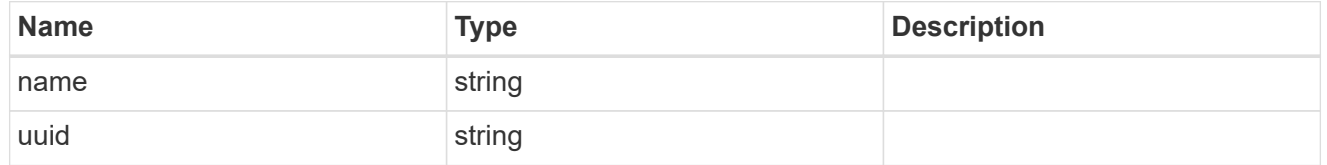

#### drawer

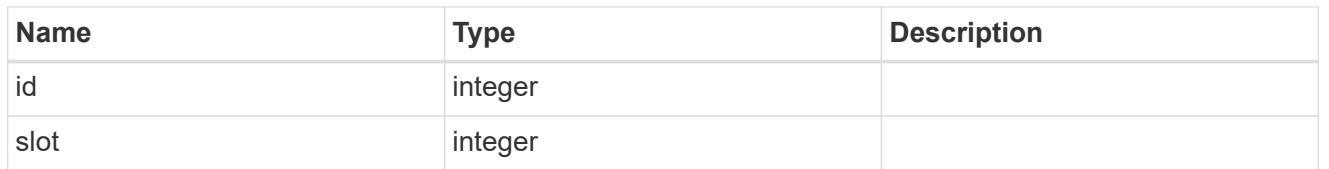

### home\_node

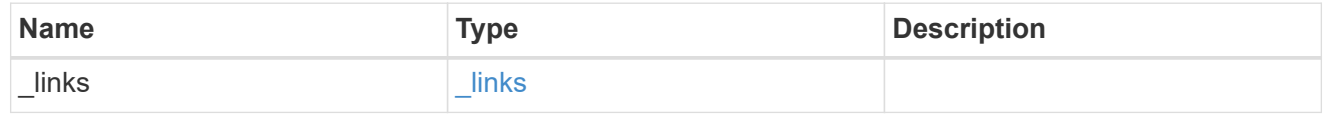

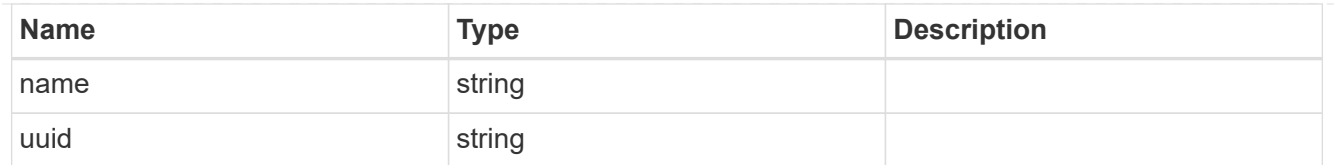

#### node

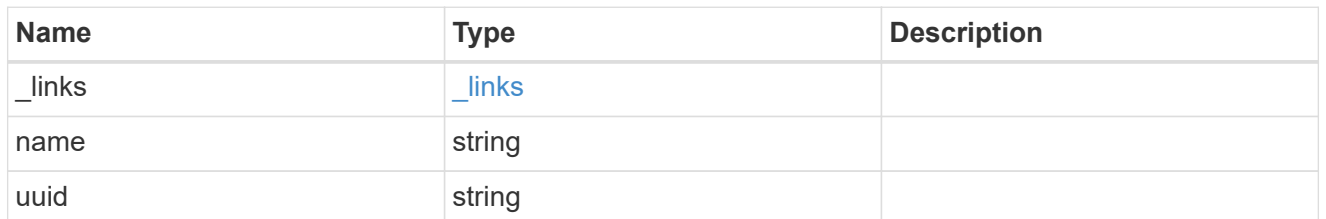

### shelf\_reference

### Shelf

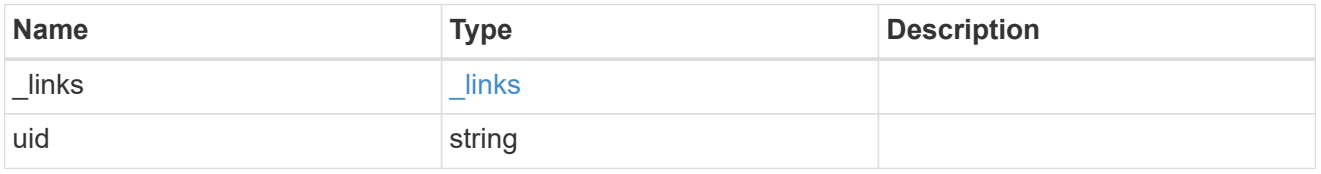

#### disk

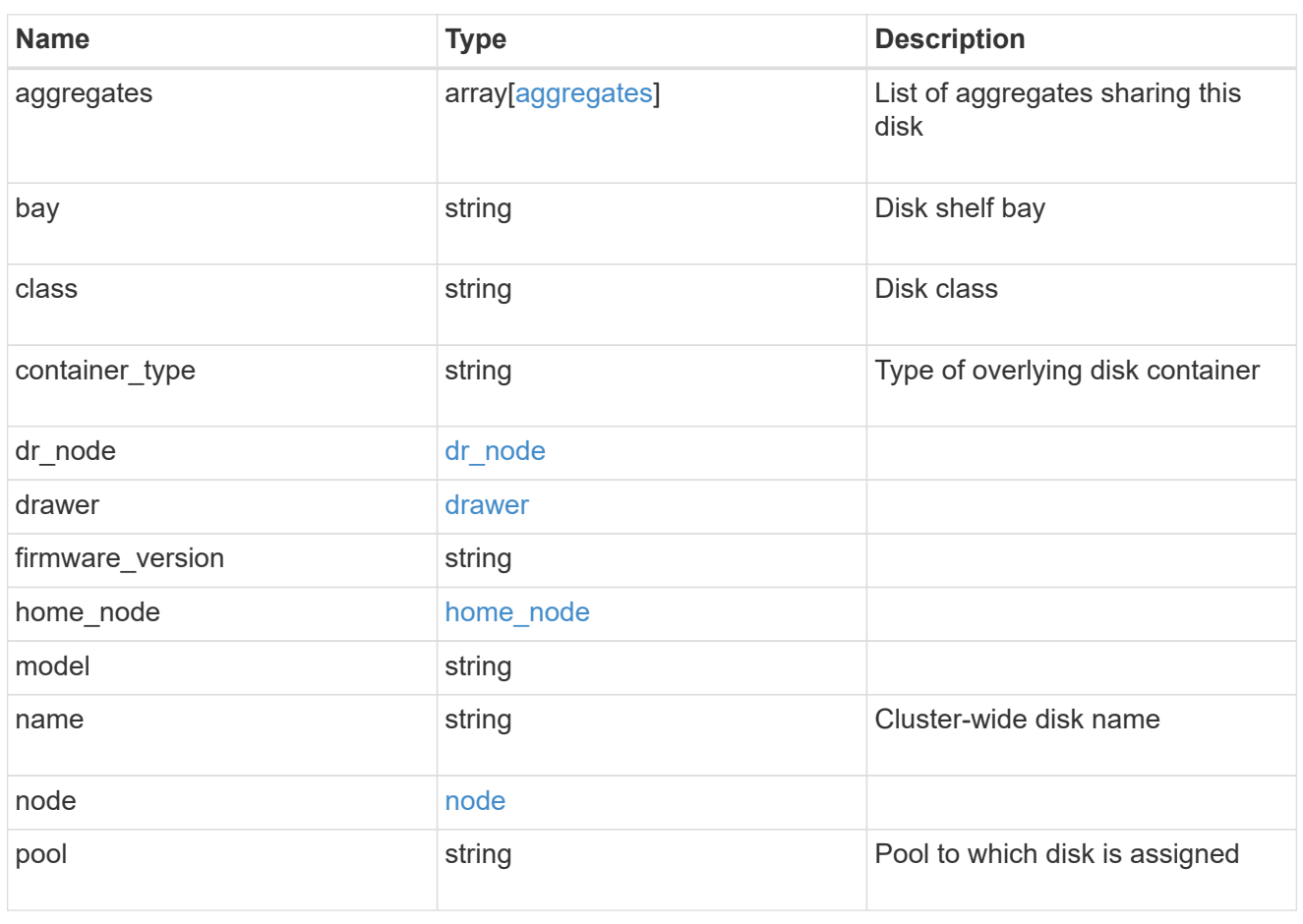

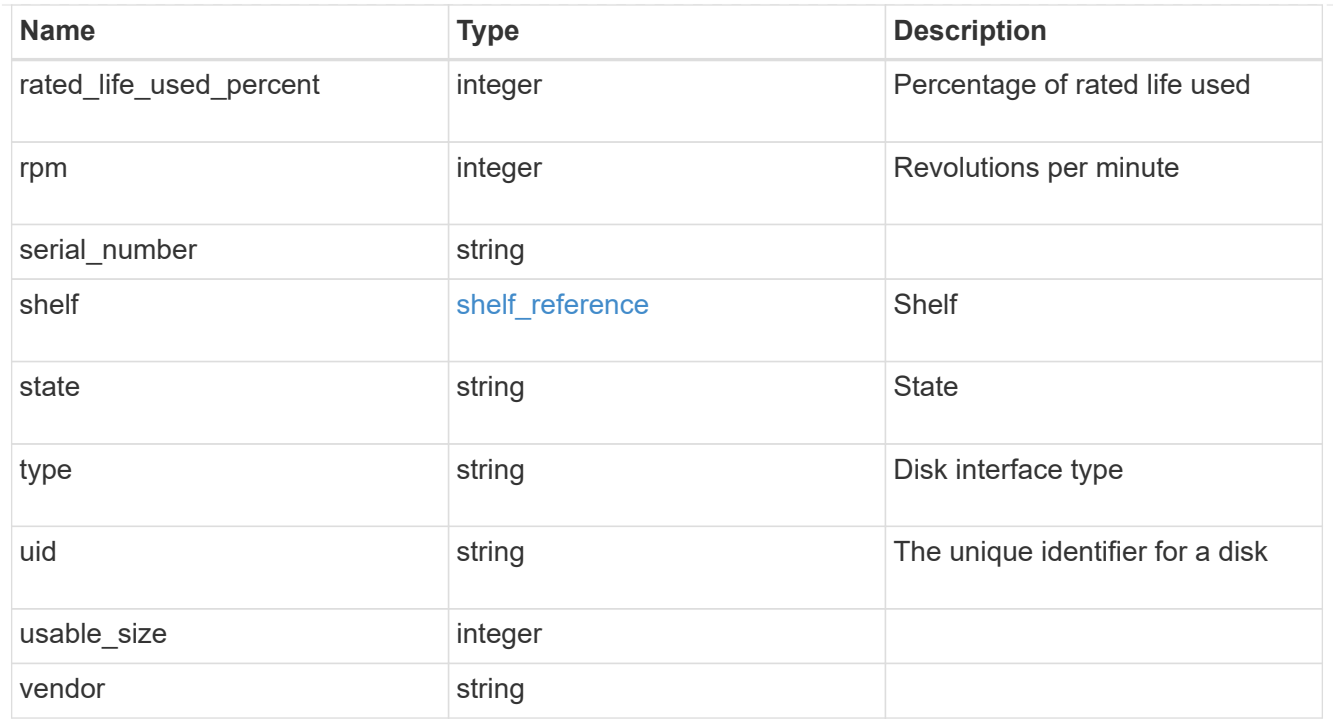

### error\_arguments

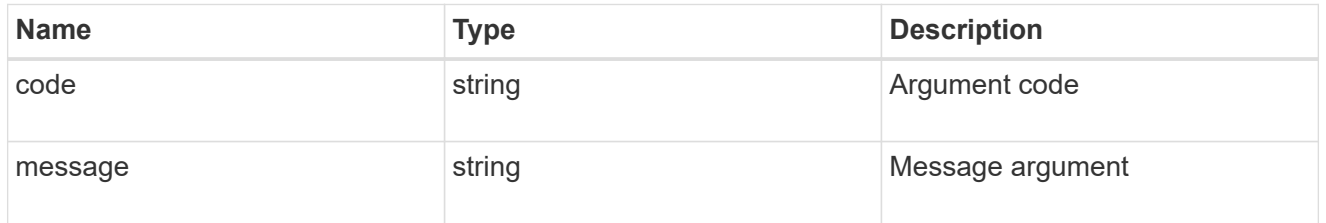

#### error

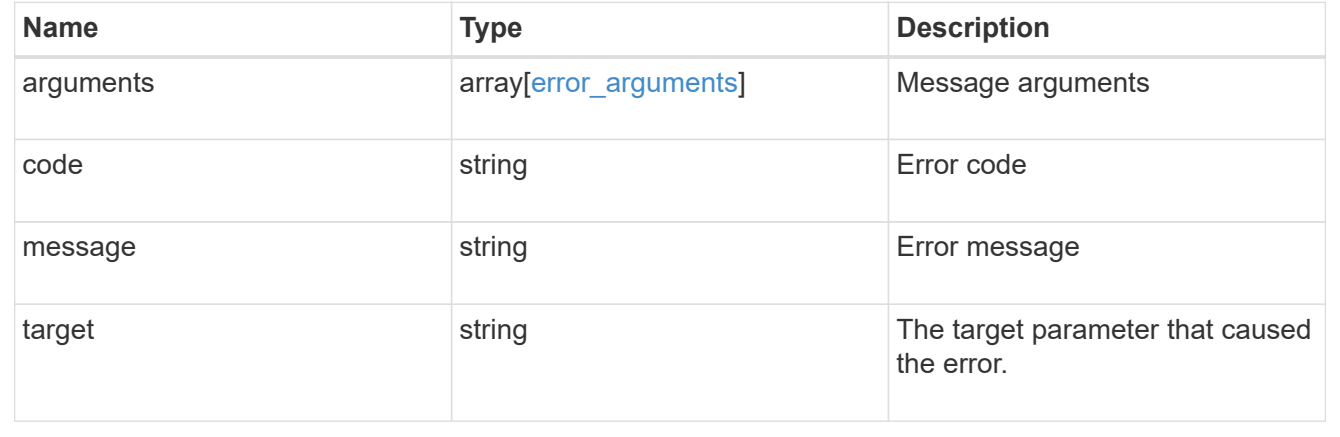

# **Retrieve a specific disk**

GET /storage/disks/{name}

Retrieves a specific disk.

### **Related ONTAP commands**

• storage disk show

#### **Learn more**

• [DOC /storage/disks](https://docs.netapp.com/us-en/ontap-restapi-96/{relative_path}storage_disks_endpoint_overview.html)

#### **Parameters**

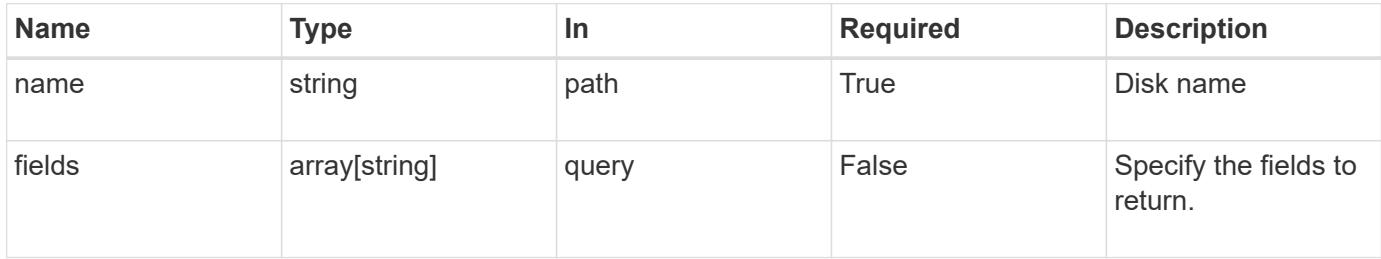

#### **Response**

Status: 200, Ok

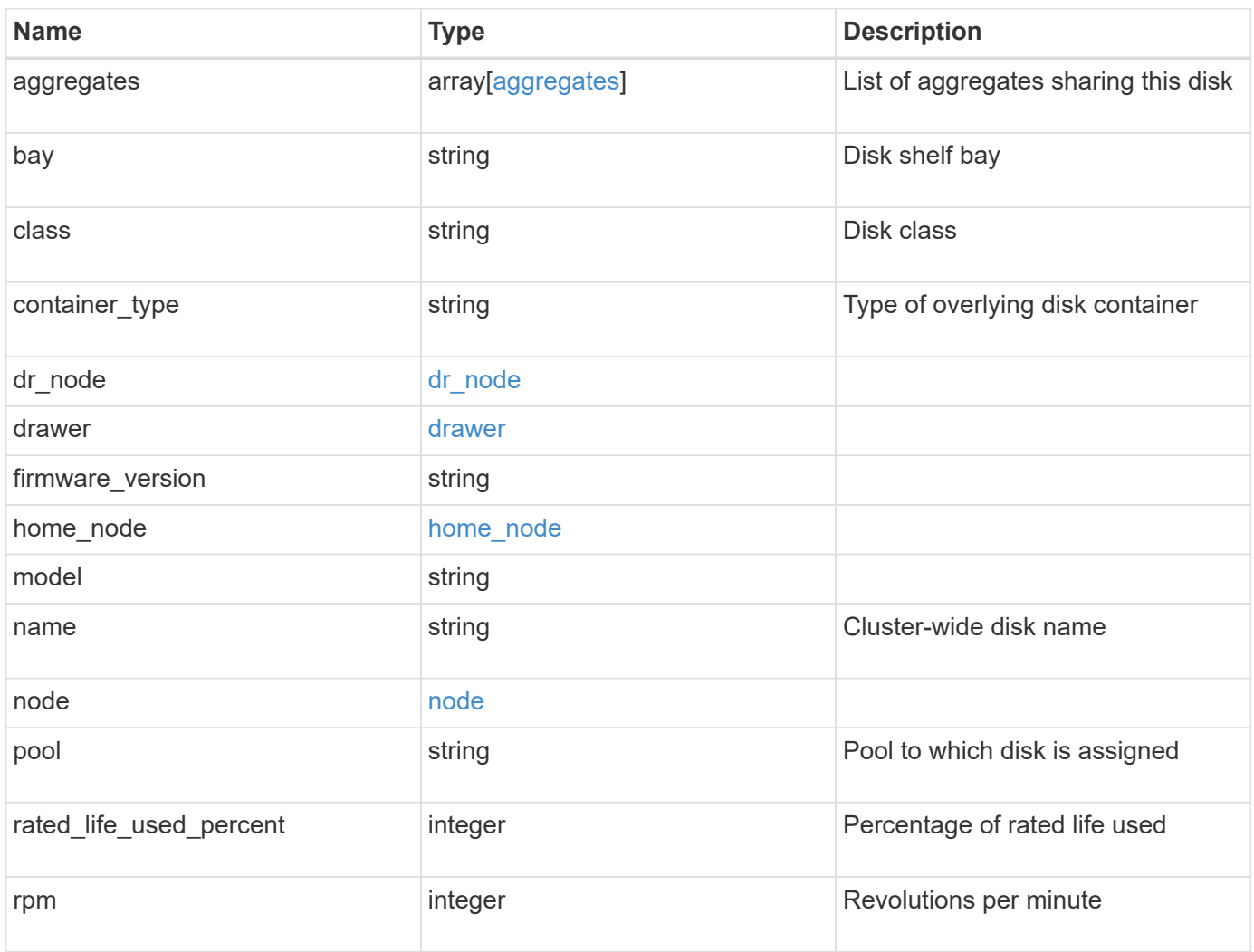

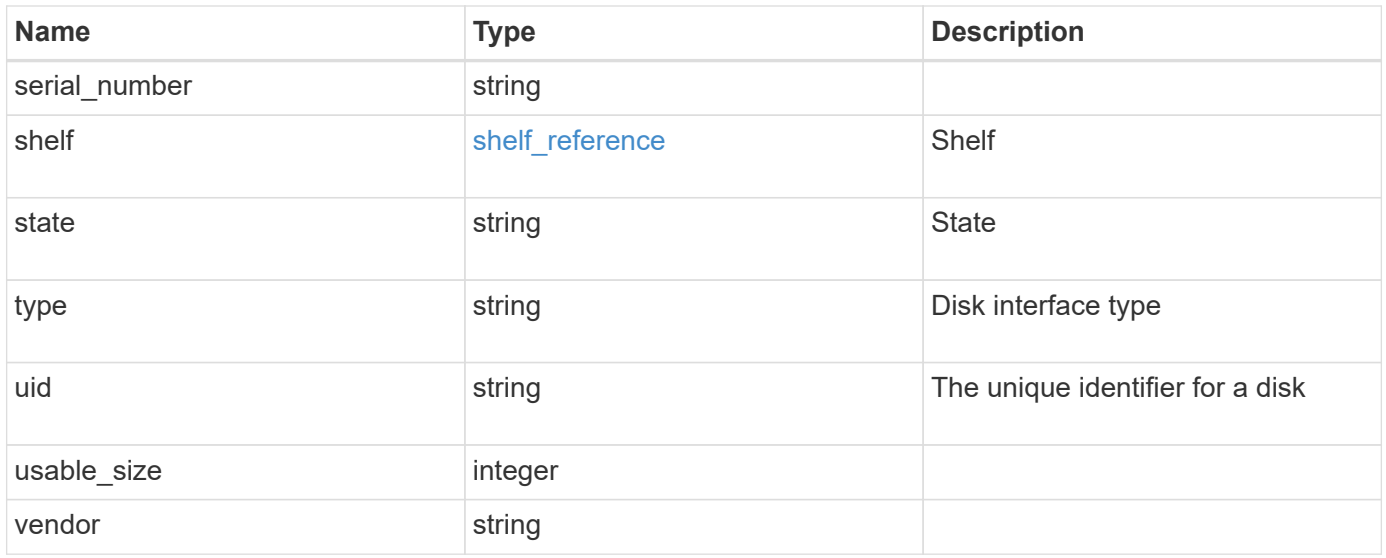

**Example response**

```
{
    "aggregates": {
      "_links": {
        "self": {
          "href": "/api/resourcelink"
        }
      },
    "name": "aggr1",
      "uuid": "1cd8a442-86d1-11e0-ae1c-123478563412"
   },
   "bay": 1,
 "class": "solid state",
 "container type": "spare",
 "dr_node": {
      "name": "node1",
      "uuid": "1cd8a442-86d1-11e0-ae1c-123478563412"
   },
 "firmware version": "NA51",
 "home node": {
      "_links": {
        "self": {
          "href": "/api/resourcelink"
        }
      },
      "name": "node1",
      "uuid": "1cd8a442-86d1-11e0-ae1c-123478563412"
   },
    "model": "X421_HCOBE450A10",
   "name": "1.0.1",
   "node": {
      "_links": {
        "self": {
          "href": "/api/resourcelink"
       }
      },
      "name": "node1",
      "uuid": "1cd8a442-86d1-11e0-ae1c-123478563412"
   },
   "pool": "pool0",
   "rated_life_used_percent": 10,
   "rpm": 15000,
 "serial number": "KHG2VX8R",
   "shelf": {
      "_links": {
```

```
  "self": {
          "href": "/api/resourcelink"
       }
      },
     "uid": 7777841915827391056
    },
    "state": "present",
    "type": "ssd",
    "uid":
"002538E5:71B00B2F:00000000:00000000:00000000:00000000:00000000:0000000
0:00000000:00000000",
   "usable_size": 959934889984,
   "vendor": "NETAPP"
}
```
#### **Error**

Status: Default, Error

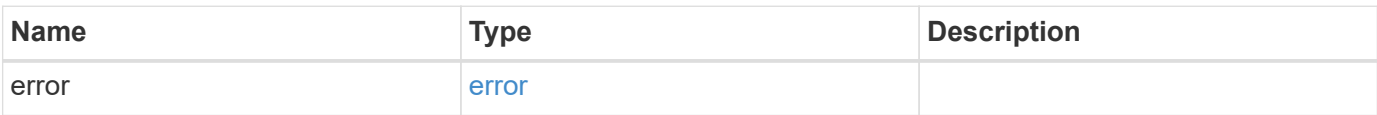

#### **Example error**

```
{
    "error": {
      "arguments": {
       "code": "string",
       "message": "string"
      },
      "code": "4",
      "message": "entry doesn't exist",
     "target": "uuid"
   }
}
```
#### **Definitions**

#### **See Definitions**

#### href

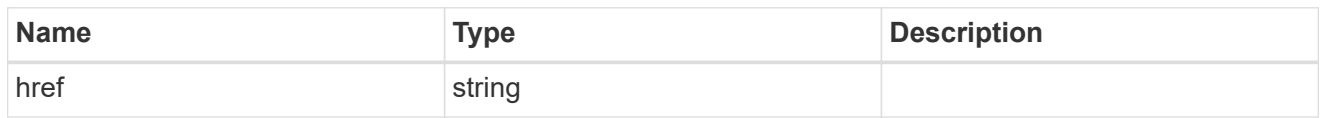

### $_{\perp}$ links

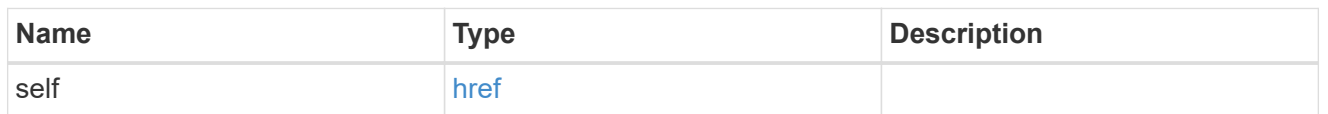

### aggregates

### Aggregate

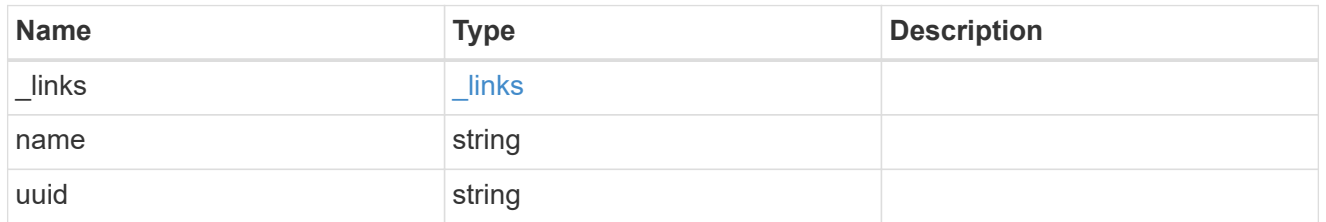

### dr\_node

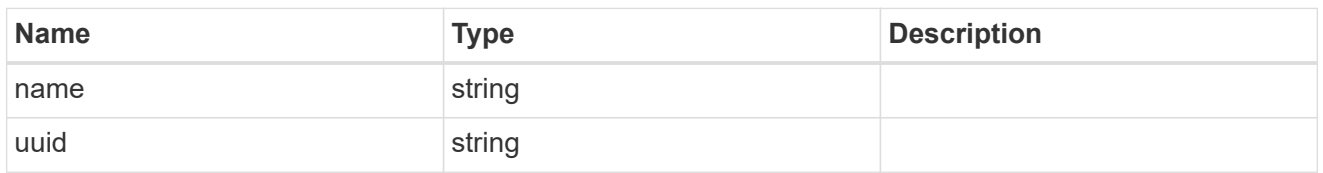

#### drawer

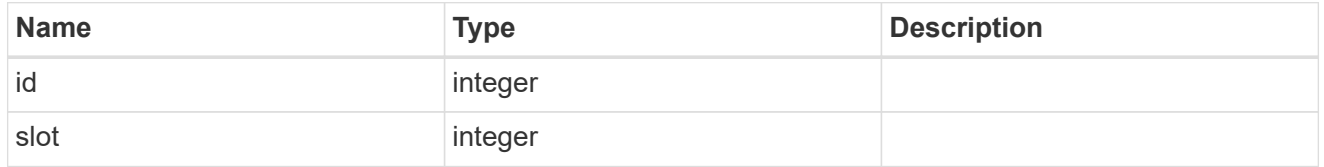

### home\_node

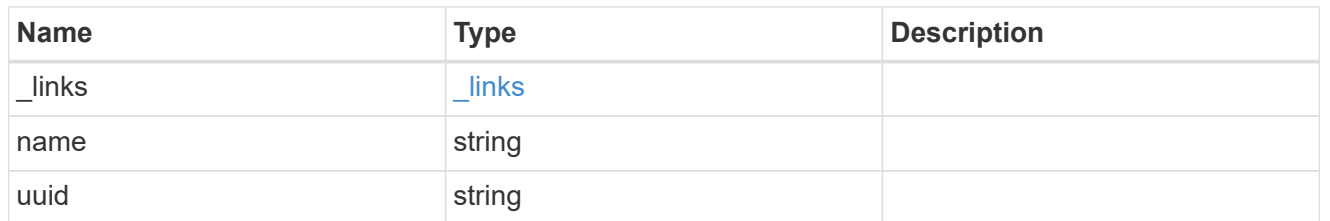

#### node

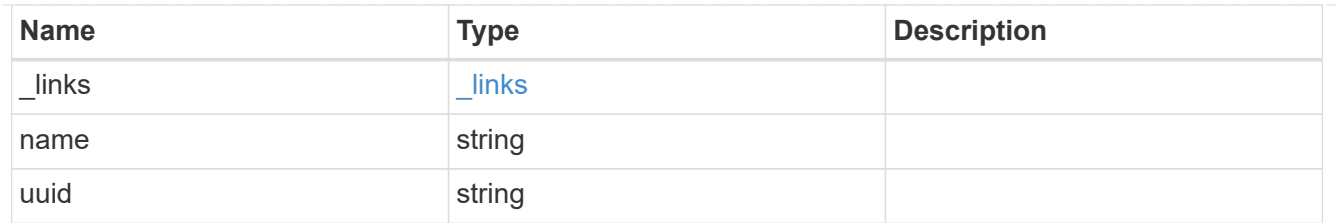

shelf\_reference

Shelf

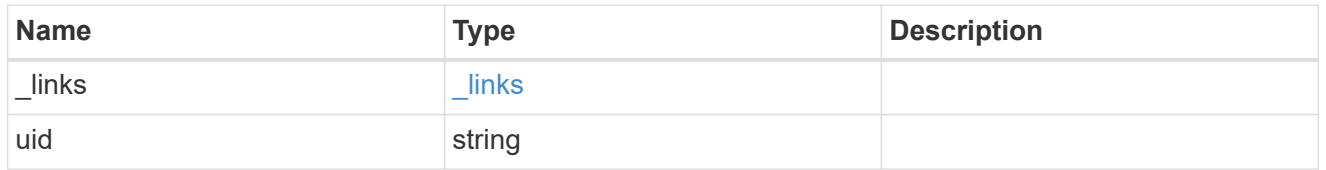

#### error\_arguments

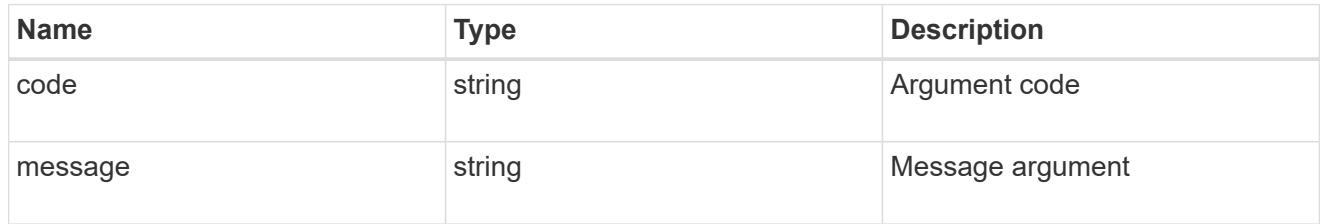

error

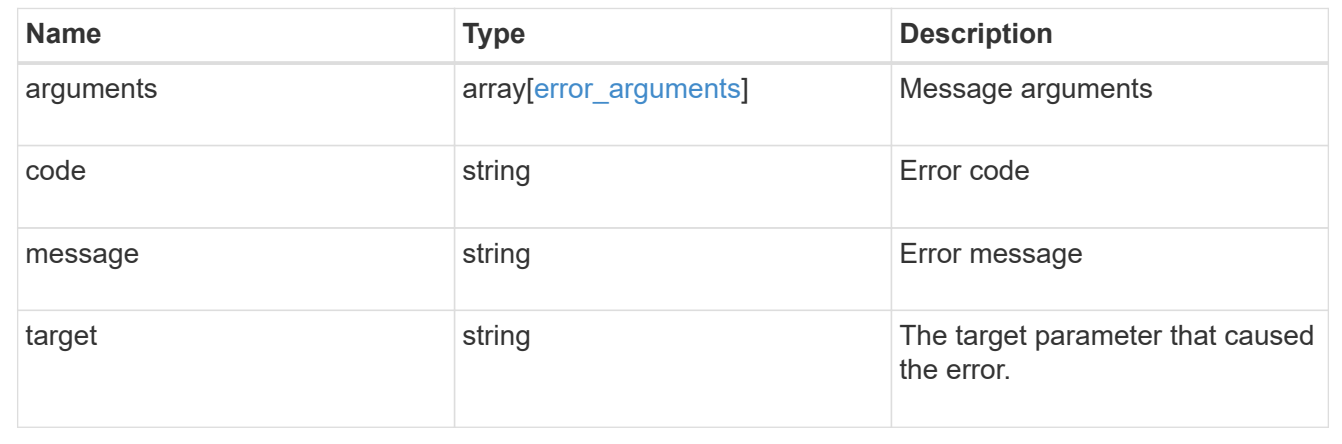

# **Create a clone of the file**

POST /storage/file/clone

Creates a clone of the file.

**Request Body**

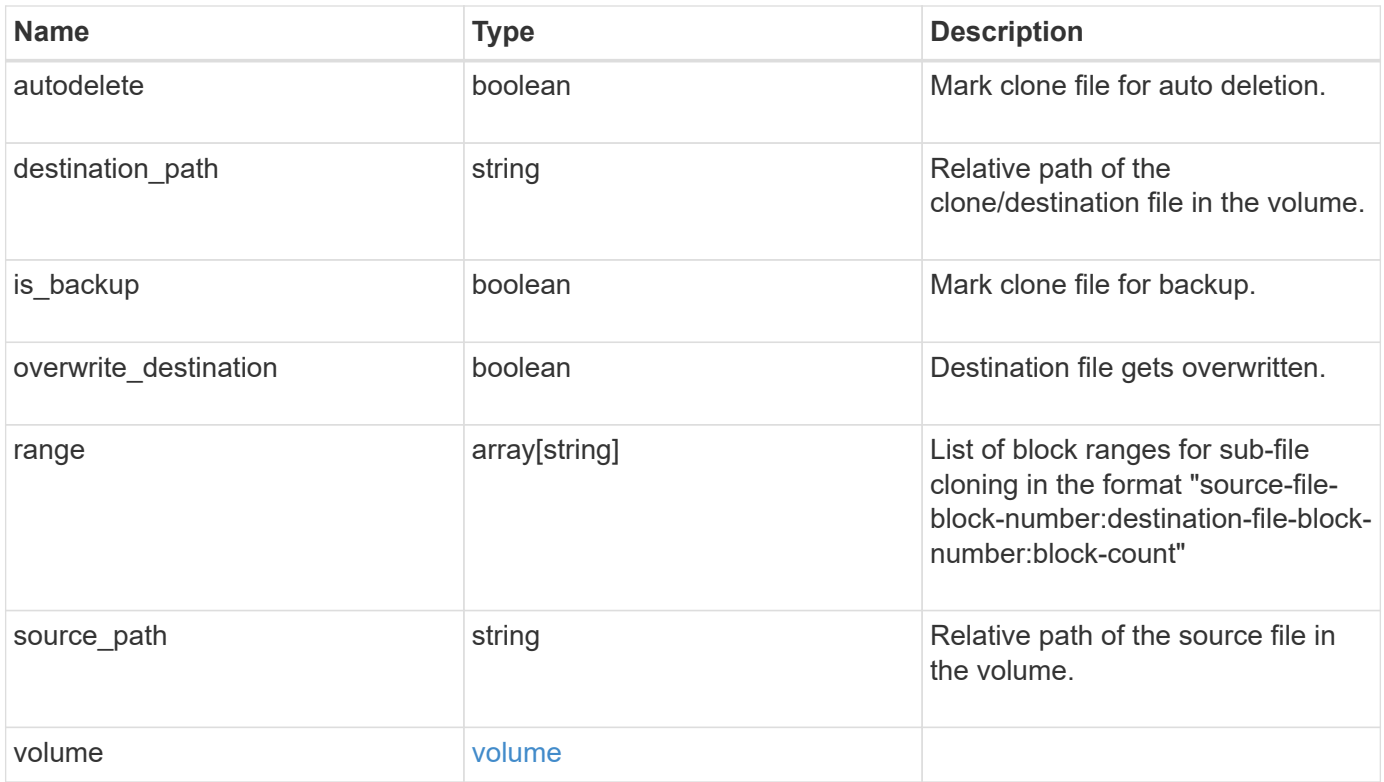

#### **Example request**

```
{
    "destination_path": "dest_file1, dir1/dest_file2",
    "range": [
      36605,
      73210
  \left| \cdot \right|"source path": "src_file1, dir1/src_file2,
./.snapshot/snap1/src_file3",
    "volume": {
      "_links": {
        "self": {
          "href": "/api/resourcelink"
        }
      },
    "name": "volume1",
      "uuid": "028baa66-41bd-11e9-81d5-00a0986138f7"
    }
}
```
### **Response**

```
Status: 202, Accepted
```
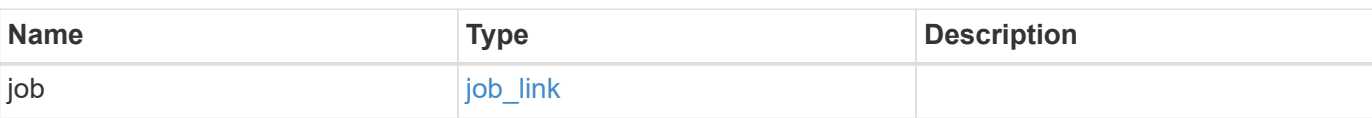

#### **Example response**

```
{
    "job": {
      "_links": {
        "self": {
          "href": "/api/resourcelink"
        }
      },
      "uuid": "string"
    }
}
```
### **Error**

```
Status: Default, Error
```
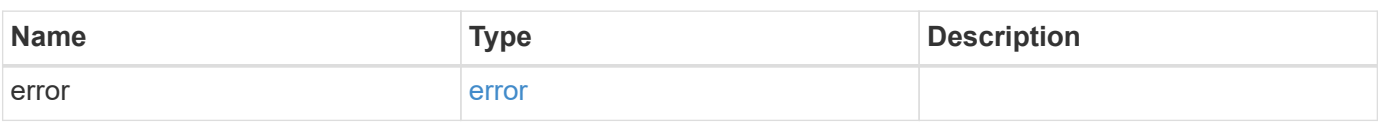

#### **Example error**

```
{
    "error": {
      "arguments": {
       "code": "string",
        "message": "string"
      },
      "code": "4",
      "message": "entry doesn't exist",
      "target": "uuid"
    }
}
```
## **Definitions**

#### **See Definitions**

href

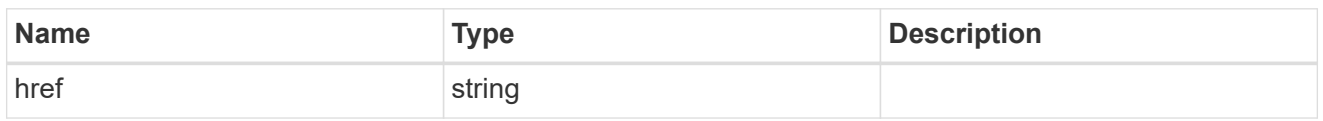

\_links

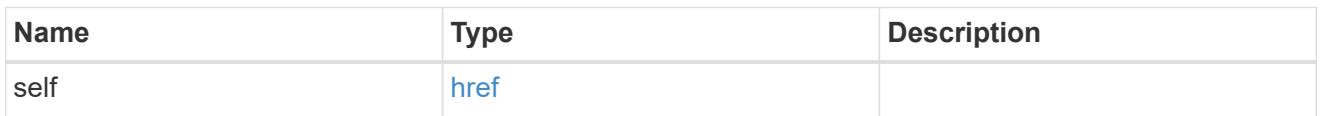

#### volume

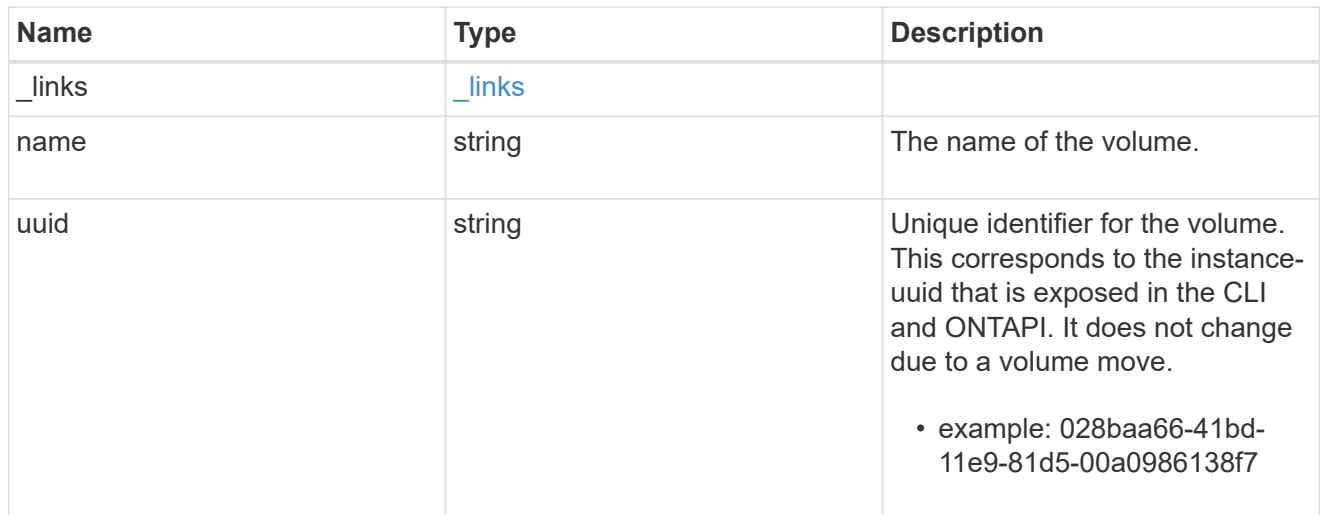

### file\_clone

File clone

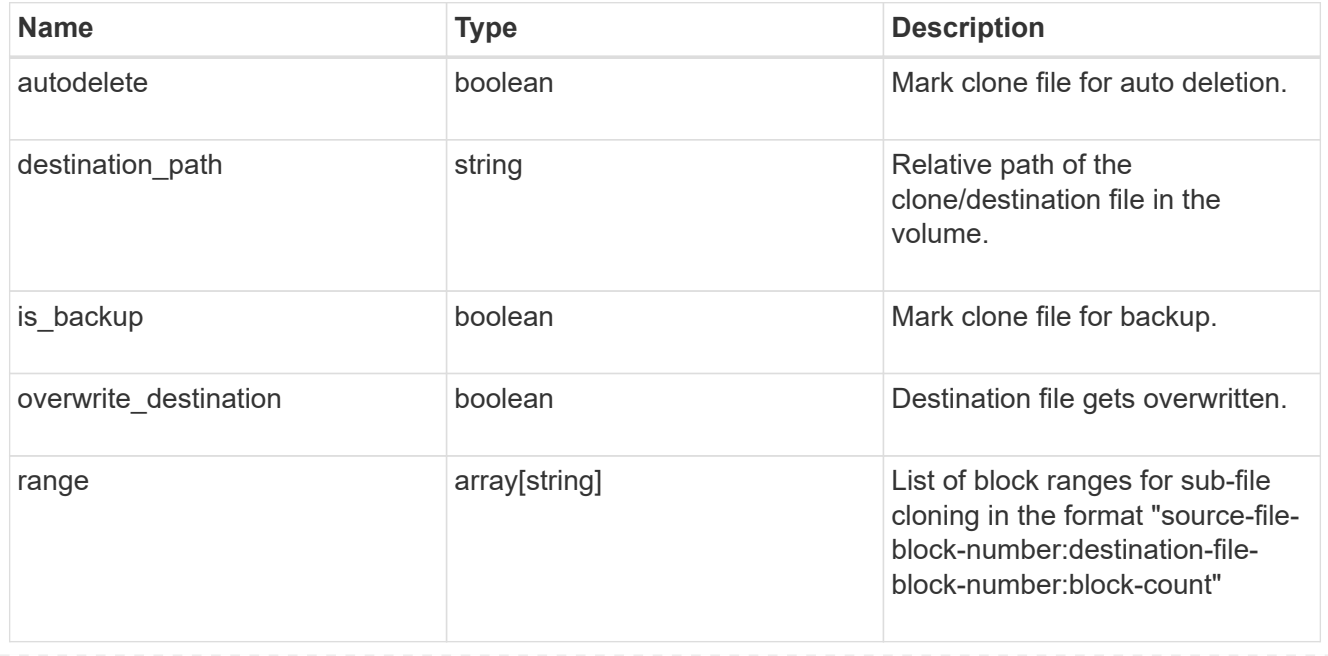

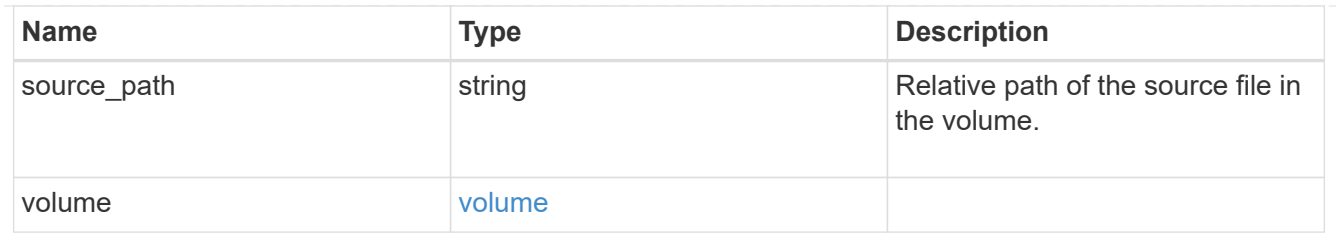

job\_link

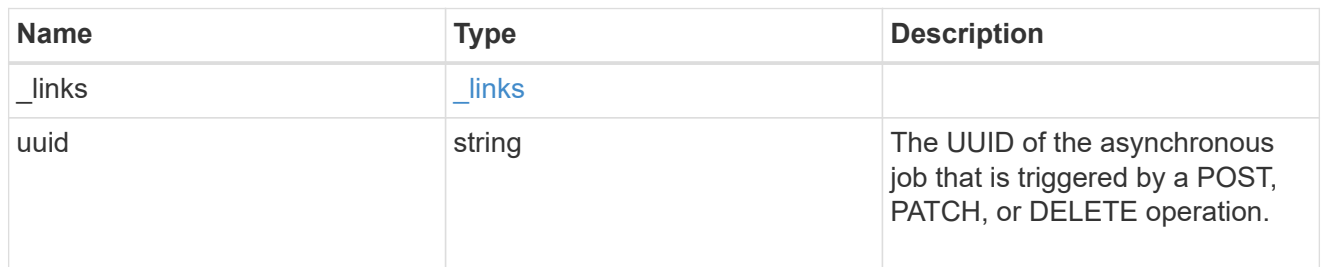

#### error\_arguments

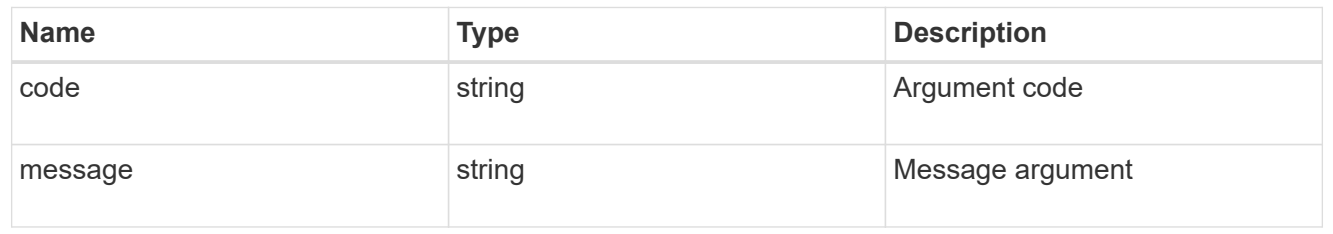

error

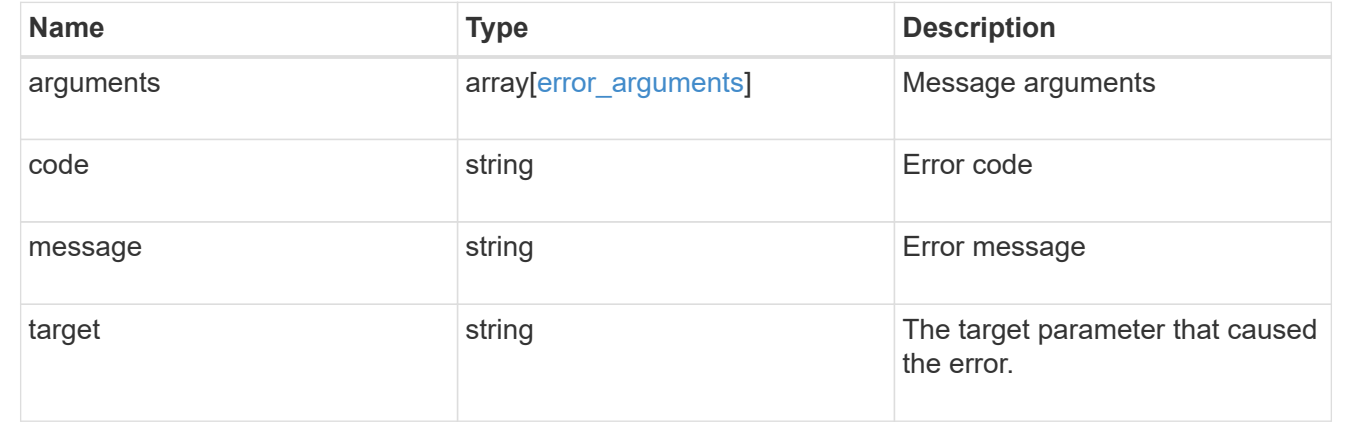

# **Manage FlexCache volumes**

## **Storage flexcache flexcaches endpoint overview**

#### **Overview**

FlexCache is a persistent cache of an origin volume. An origin volume can only be a FlexVol while a FlexCache is always a FlexGroup.

The following relationship configurations are supported:

– Intra-Vserver where FlexCache and the corresponding origin volume reside in the same Vserver.

– Cross-Vserver but intra-cluster where FlexCache and the origin volume reside in the same cluster but belong to different Vservers.

– Cross-cluster where FlexCache and the origin volume reside in different clusters.

FlexCache supports fan-out and more than one FlexCache can be created from one origin volume. This API retrieves and manages FlexCache configurations in the cache cluster.

#### **FlexCache APIs**

The following APIs can be used to perform operations related with FlexCache:

– GET /api/storage/flexcache/flexcaches

– GET /api/storage/flexcache/flexcaches/{uuid}

– POST /api/storage/flexcache/flexcaches

– DELETE /api/storage/flexcache/flexcaches/{uuid}

#### **Examples**

#### **Creating a FlexCache**

The POST request is used to create a FlexCache.

```
# The API:
/api/storage/flexcache/flexcaches
# The call:
curl -X POST "https://<mgmt-ip>/api/storage/flexcache/flexcaches" -H
"accept: application/json" -H "Content-Type: application/json" -d "{
\"aggregates\": [ { \"name\": \"aggr_1\" } ], \"name\": \"fc_333\",
\forall"origins\": [ { \forall"svm\": { \forall"name\": \forall"vs 3\" }, \forall"volume\": {
\forall"name\forall": \forall"vol o1\forall" } } ], \forall"svm\forall": { \forall"name\forall": \forall"vs 1\forall" } }"
# The response:
{
"job": {
    "uuid": "e751dd5d-0f3c-11e9-8b2b-0050568e0b79",
  " links": {
      "self": {
         "href": "/api/cluster/jobs/e751dd5d-0f3c-11e9-8b2b-0050568e0b79"
      }
    }
}
}
```
#### **Retrieving FlexCache attributes**

The GET request is used to retrieve FlexCache attributes. The object includes a large set of fields which can be expensive to retrieve. Most notably, the fields size, aggregates, path, origins.ip\_address, origins.size, origins.state are expensive to retrieve. The recommended method to use this API is to use filter and retrieve only the required fields.

```
# The API:
/api/storage/flexcache/flexcaches
# The call:
curl -X GET "https://<mgmt-ip>/api/storage/flexcache/flexcaches?" -H
"accept: application/json"
# The response:
{
    "records": [
      {
        "uuid": "04d5e07b-0ebe-11e9-8180-0050568e0b79",
      "name": "fc_322",
        "_links": {
          "self": {
             "href": "/api/storage/flexcache/flexcaches/04d5e07b-0ebe-11e9-
8180-0050568e0b79"
  }
        }
      },
      {
        "uuid": "47902654-0ea4-11e9-8180-0050568e0b79",
        "name": "fc_321",
      " links": {
          "self": {
             "href": "/api/storage/flexcache/flexcaches/47902654-0ea4-11e9-
8180-0050568e0b79"
          }
        }
      },
      {
        "uuid": "77e911ff-0ebe-11e9-8180-0050568e0b79",
        "name": "fc_323",
        "_links": {
          "self": {
             "href": "/api/storage/flexcache/flexcaches/77e911ff-0ebe-11e9-
8180-0050568e0b79"
          }
        }
      },
```

```
  {
        "uuid": "ddb42bbc-0e95-11e9-8180-0050568e0b79",
      "name": "fc_32",
      " links": {
           "self": {
             "href": "/api/storage/flexcache/flexcaches/ddb42bbc-0e95-11e9-
8180-0050568e0b79"
  }
        }
      },
      {
        "uuid": "ec774932-0f3c-11e9-8b2b-0050568e0b79",
      "name": "fc_333",
      " links": {
           "self": {
             "href": "/api/storage/flexcache/flexcaches/ec774932-0f3c-11e9-
8b2b-0050568e0b79"
  }
  }
      }
  \frac{1}{\sqrt{2}}"num records": 5,
  " links": {
      "self": {
        "href": "/api/storage/flexcache/flexcaches?"
      }
    }
}
```
#### **Retrieving the attributes of a FlexCache**

The GET request is used to retrieve the attributes of a FlexCache. The object includes a large set of fields which can be expensive to retrieve. Most notably, the fields size, aggregates, path, origins.ip\_address, origins.size, origins.state are expensive to retrieve. The recommended method to use this API is to use filter and retrieve only the required fields.

```
# The API:
/api/storage/flexcache/flexcaches/{uuid}
# The call:
curl -X GET "https://<mgmt-ip>/api/storage/flexcache/flexcaches/ec774932-
0f3c-11e9-8b2b-0050568e0b79" -H "accept: application/json"
# The response:
{
    "uuid": "ec774932-0f3c-11e9-8b2b-0050568e0b79",
```

```
  "name": "fc_333",
    "svm": {
    "name": "vs_1",
      "uuid": "e708fbe2-0e92-11e9-8180-0050568e0b79"
    },
    "size": 4294967296,
    "aggregates": [
      {
      "name": "aggr 1",
        "uuid": "26f34b76-88f8-4a47-b5e0-d8e901fb1114"
     }
  \frac{1}{\sqrt{2}}  "origins": [
     {
      "ip address": "10.140.103.175",
        "size": 20971520,
      "create time": "2019-01-03T15:19:55+05:30",
        "state": "online",
        "volume": {
         "name": "vol o1",
          "uuid": "2bc957dd-2617-4afb-8d2f-66ac6070d313"
        },
        "svm": {
           "name": "vs_3",
           "uuid": "8aa2cd28-0e92-11e9-b391-0050568e4115"
        },
        "cluster": {
           "name": "node2",
           "uuid": "50733f81-0e90-11e9-b391-0050568e4115"
        }
      }
  \cdot  "_links": {
      "self": {
        "href": "/api/storage/flexcache/flexcaches/ec774932-0f3c-11e9-8b2b-
0050568e0b79"
      }
   }
}
```
#### **Deleting a FlexCache**

The DELETE request is used to delete a FlexCache.
```
# The API:
/api/storage/flexcache/flexcaches
# The call:
curl -X DELETE "https://<mgmt-
ip>/api/storage/flexcache/flexcaches/ec774932-0f3c-11e9-8b2b-0050568e0b79"
-H "accept: application/json"
# The response:
{
  "job": {
      "uuid": "e17994f2-0f3e-11e9-8b2b-0050568e0b79",
    " links": {
        "self": {
          "href": "/api/cluster/jobs/e17994f2-0f3e-11e9-8b2b-0050568e0b79"
        }
      }
    }
}
```
# **Retrieve a FlexCache volume in the cluster**

GET /storage/flexcache/flexcaches

Retrieves FlexCaches in the cluster.

#### **Expensive properties**

There is an added cost to retrieving values for these properties. They are not included by default in GET results and must be explicitly requested using the fields query parameter. See [DOC Requesting specific](https://docs.netapp.com/us-en/ontap-restapi-96/{relative_path}getting_started_with_the_ontap_rest_api.html#Requesting_specific_fields) [fields](https://docs.netapp.com/us-en/ontap-restapi-96/{relative_path}getting_started_with_the_ontap_rest_api.html#Requesting_specific_fields) to learn more.

- origins.ip\_address IP address of origin.
- origins.size Physical size of origin.
- origins.state State of origin.
- size Physical size of FlexCache.
- aggregates.name or aggregates.uuid Name or UUID of aggregrate of FlexCache volume.
- path Fully-qualified path of the owning SVM's namespace where the FlexCache is mounted.

#### **Related ONTAP commands**

• volume flexcache show

### **Learn more**

• [DOC /storage/flexcache/flexcaches](https://docs.netapp.com/us-en/ontap-restapi-96/{relative_path}storage_flexcache_flexcaches_endpoint_overview.html)

### **Parameters**

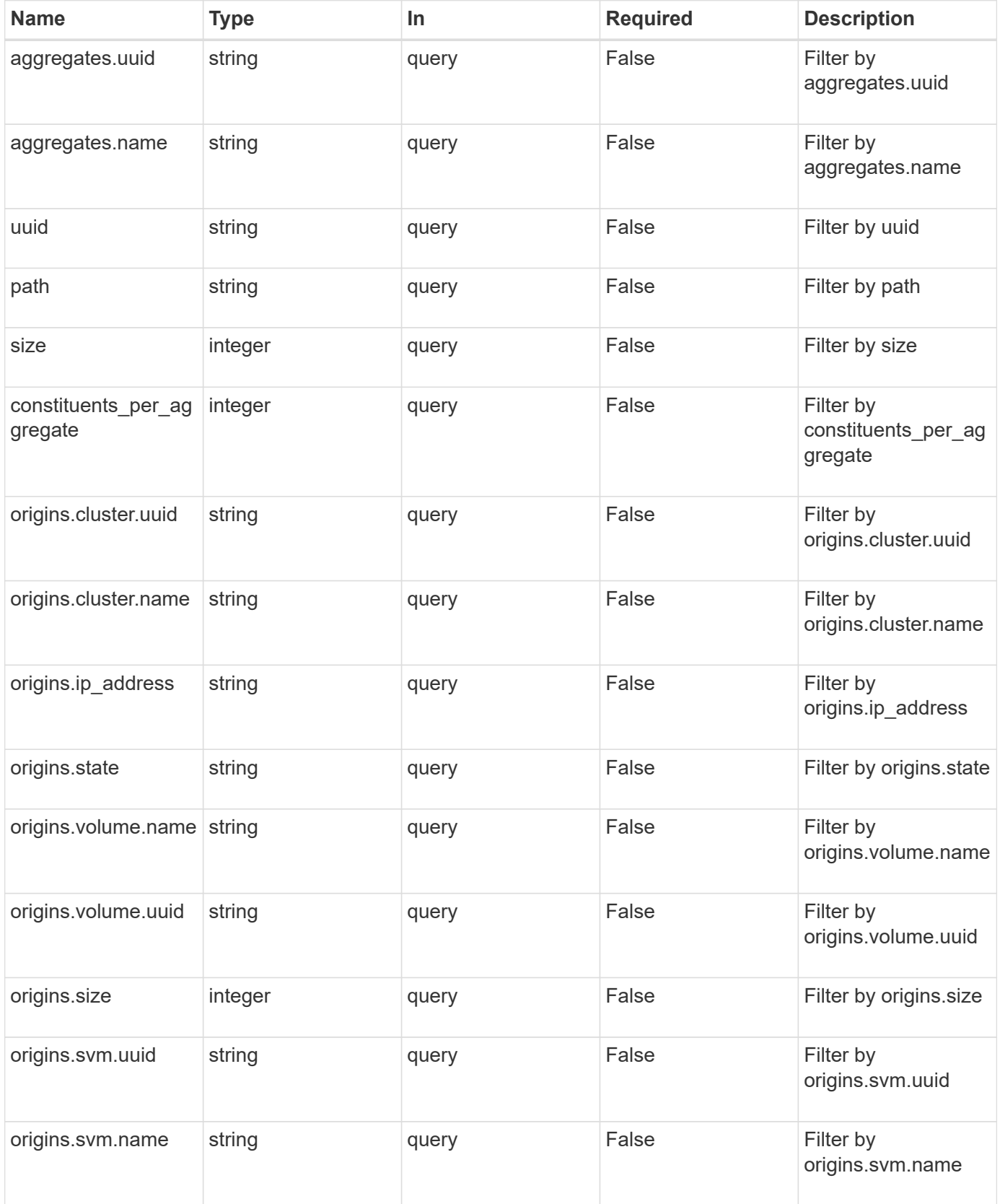

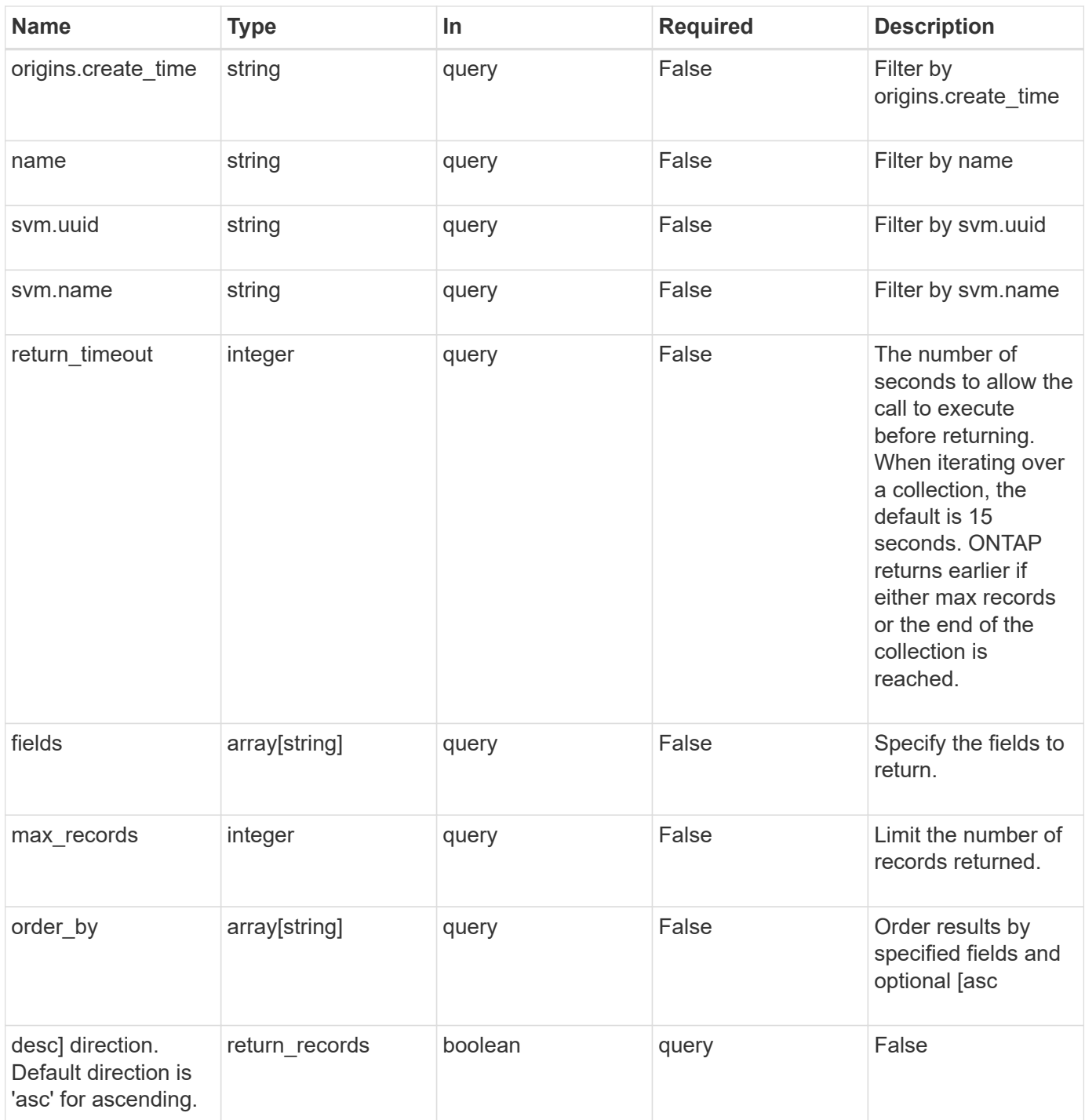

## **Response**

Status: 200, Ok

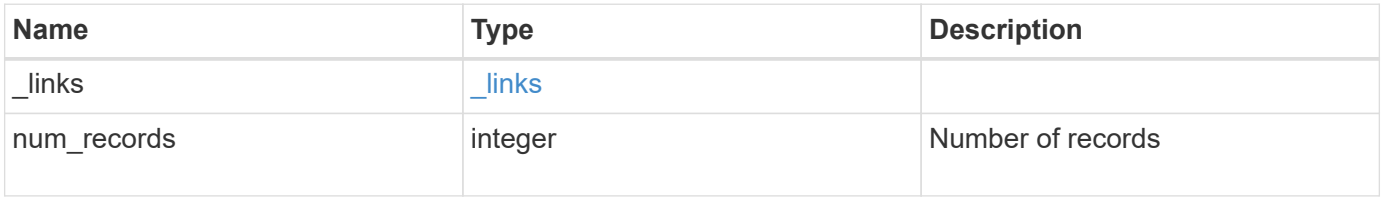

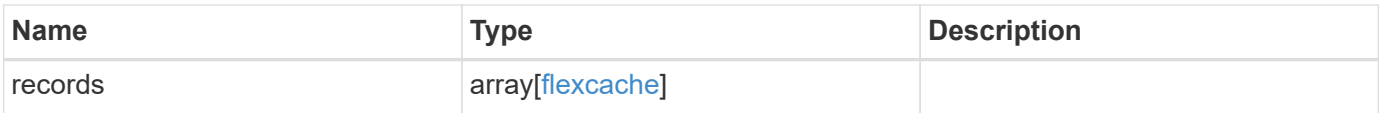

**Example response**

{

```
" links": {
      "next": {
        "href": "/api/resourcelink"
      },
      "self": {
       "href": "/api/resourcelink"
      }
   },
    "records": {
      "_links": {
        "self": {
          "href": "/api/resourcelink"
        }
      },
      "aggregates": {
        "_links": {
          "self": {
            "href": "/api/resourcelink"
          }
        },
      "name": "aggr1",
        "uuid": "1cd8a442-86d1-11e0-ae1c-123478563412"
      },
    "name": "vol1",
      "origins": {
        "cluster": {
          "_links": {
             "self": {
               "href": "/api/resourcelink"
            }
          },
          "name": "cluster1",
          "uuid": "1cd8a442-86d1-11e0-ae1c-123478563412"
        },
      "create time": "2018-06-04 19:00:00 UTC",
      "ip address": "10.10.10.7",
        "size": 0,
        "state": "error",
        "svm": {
          "_links": {
            "self": {
              "href": "/api/resourcelink"
  }
```

```
  },
          "name": "svm1",
          "uuid": "02c9e252-41be-11e9-81d5-00a0986138f7"
        },
        "volume": {
           "_links": {
             "self": {
              "href": "/api/resourcelink"
            }
           },
        "name": "volume1",
          "uuid": "028baa66-41bd-11e9-81d5-00a0986138f7"
       }
      },
    "path": "/user/my fc",
      "svm": {
        "_links": {
          "self": {
            "href": "/api/resourcelink"
          }
        },
        "name": "svm1",
        "uuid": "02c9e252-41be-11e9-81d5-00a0986138f7"
      },
      "uuid": "1cd8a442-86d1-11e0-ae1c-123478563412"
    }
}
```
### **Error**

Status: Default, Error

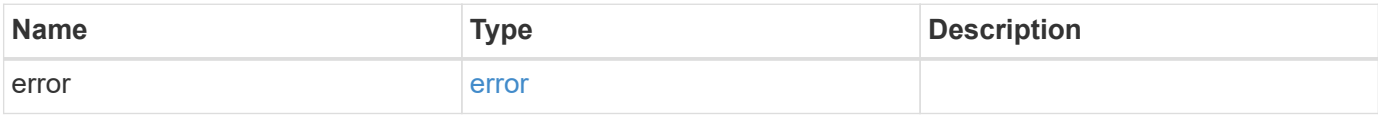

### **Example error**

```
{
   "error": {
     "arguments": {
       "code": "string",
      "message": "string"
     },
     "code": "4",
     "message": "entry doesn't exist",
     "target": "uuid"
   }
}
```
### **Definitions**

### **See Definitions**

href

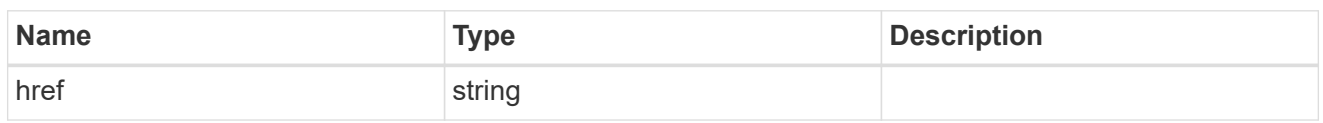

\_links

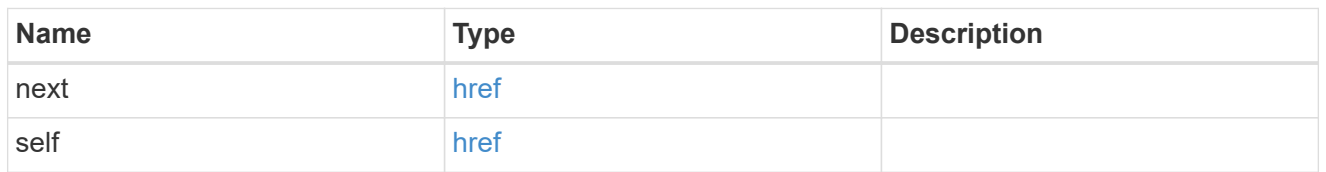

# $\_$ links

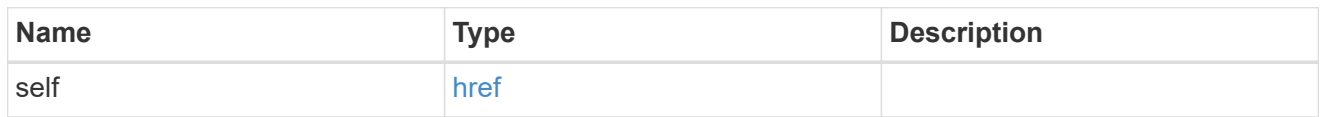

## aggregates

# Aggregate

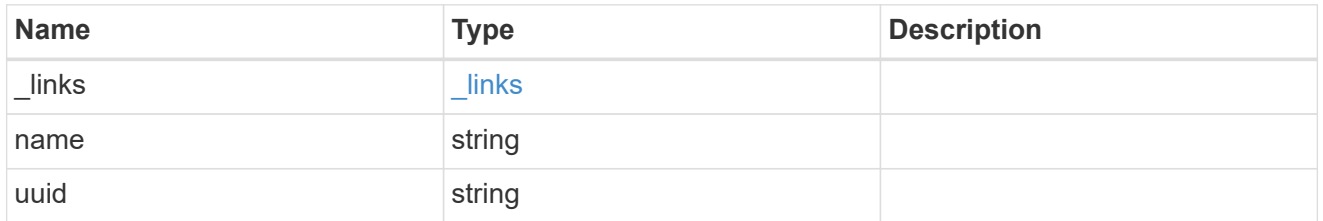

### cluster

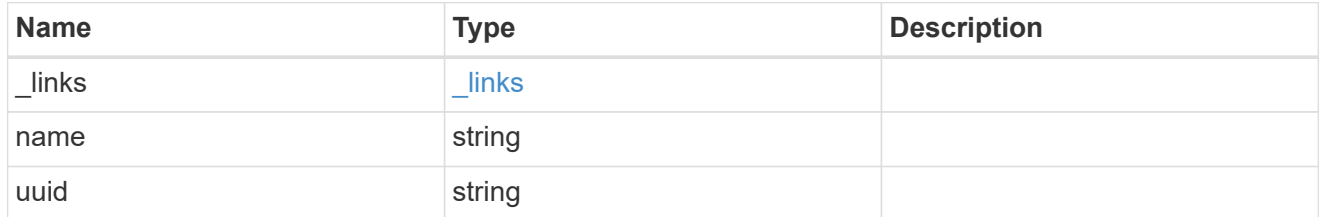

svm

SVM, applies only to SVM-scoped objects.

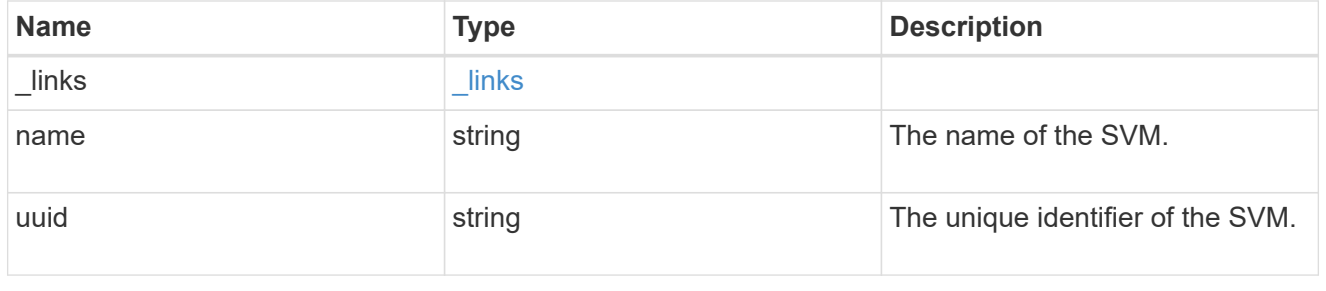

### volume

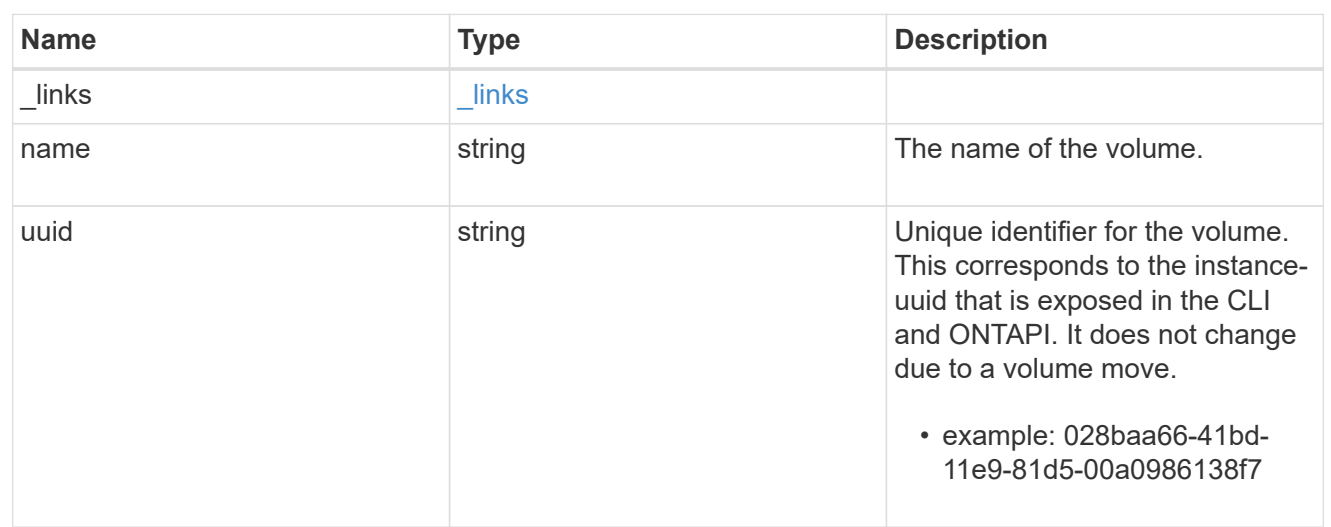

# flexcache\_relationship

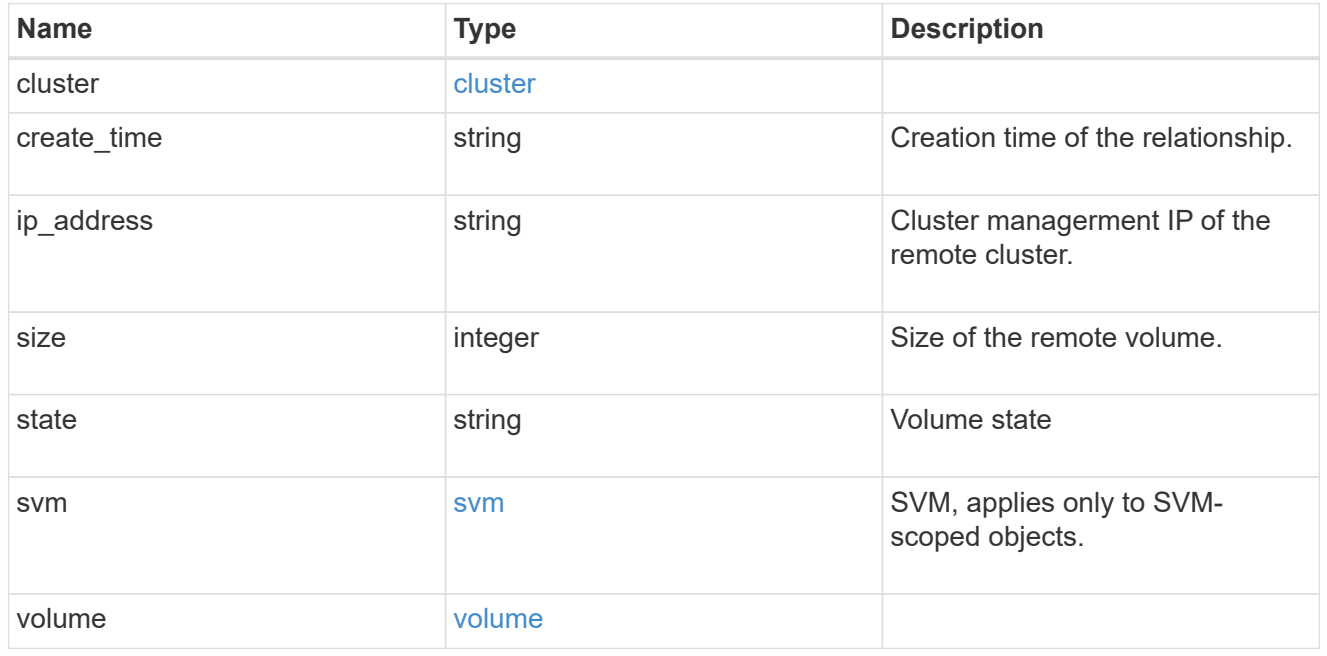

svm

FlexCache SVM

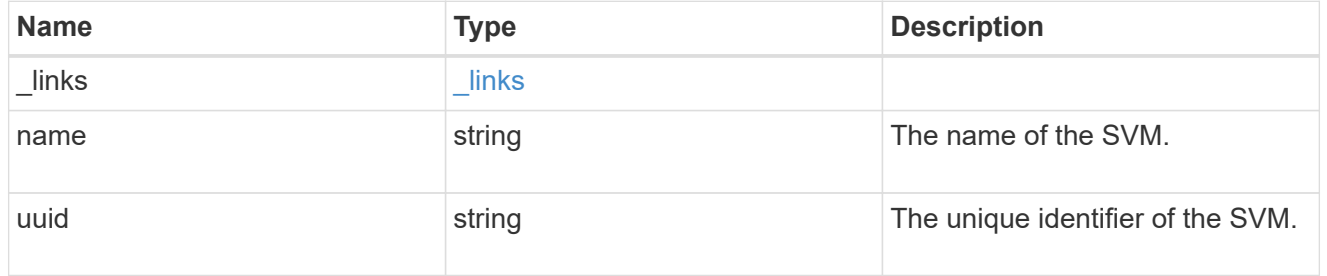

### flexcache

Defines the cache endpoint of FlexCache.

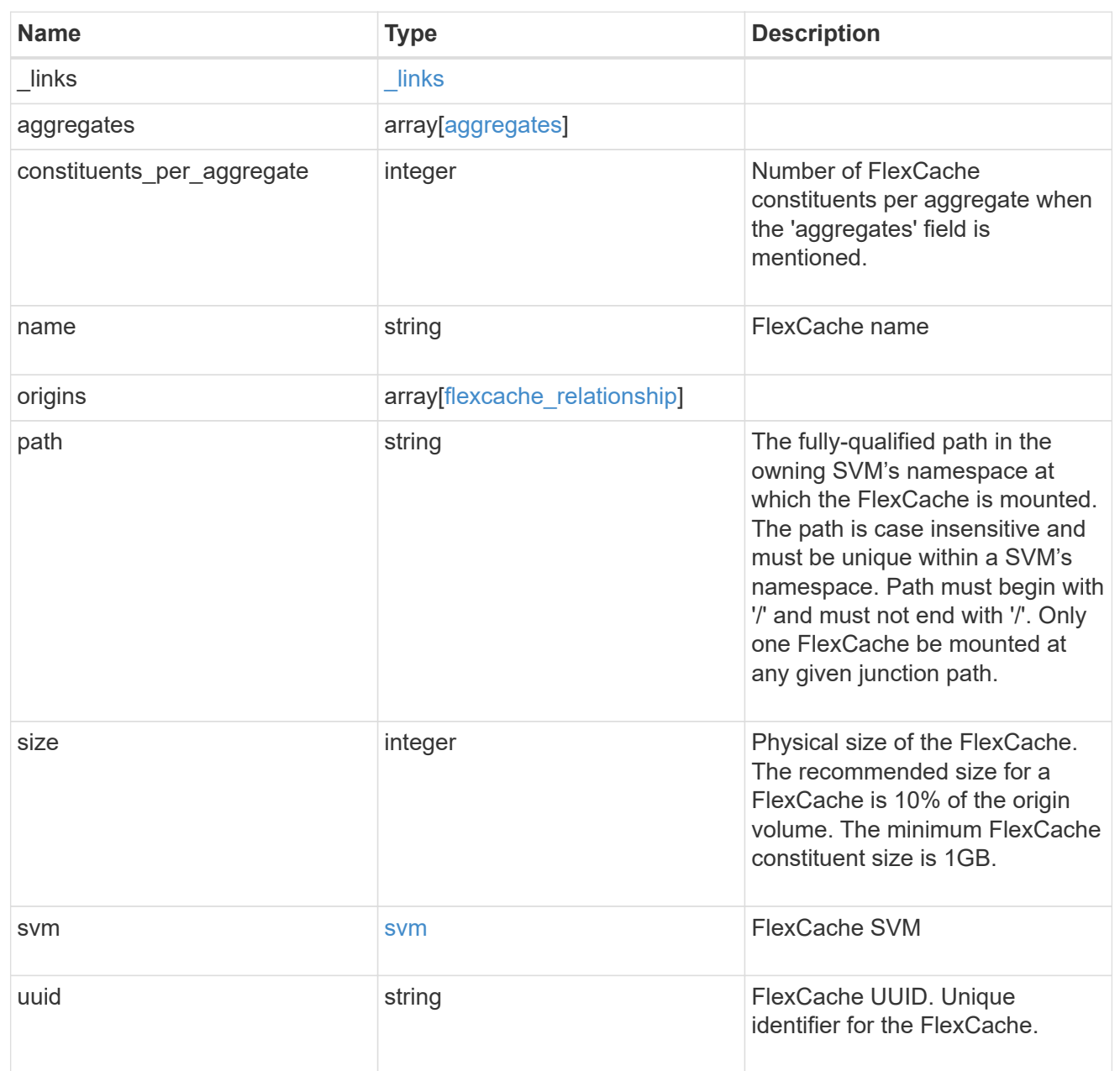

### error\_arguments

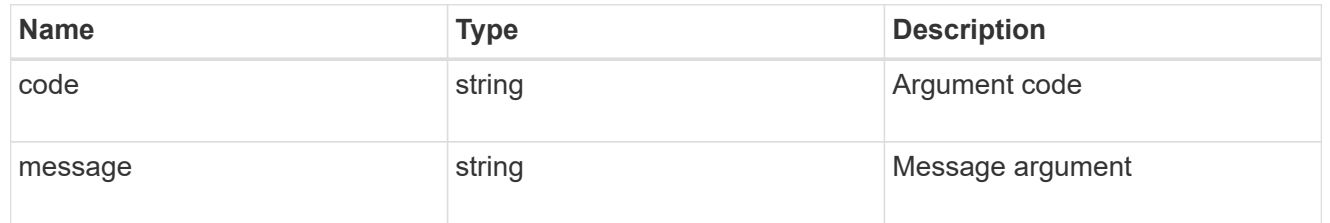

### error

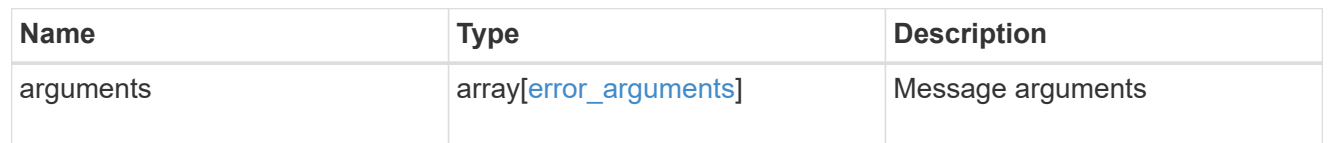

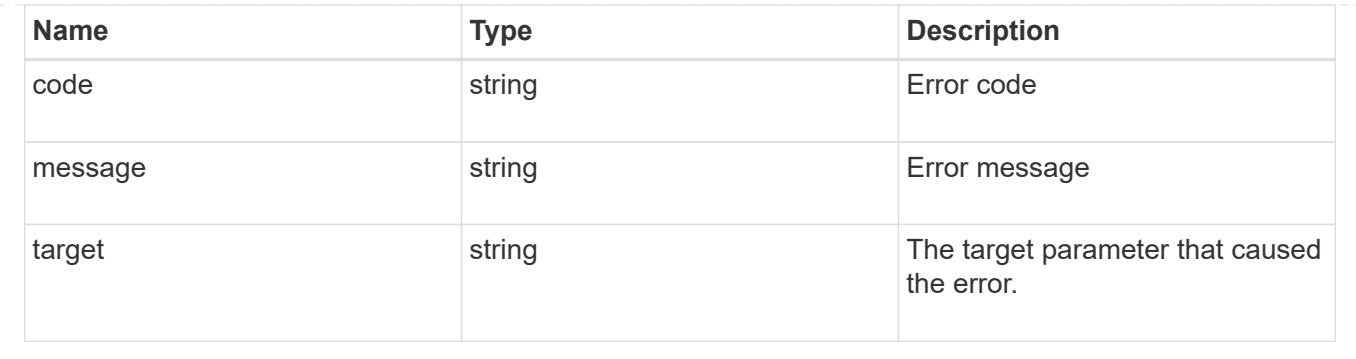

# **Create a FlexCache volume in the cluster**

POST /storage/flexcache/flexcaches

Creates a FlexCache in the cluster.

### **Required properties**

- name Name of FlexCache volume.
- origins.volume.name or origins.volume.uuid Name or UUID of origin volume.
- origins.svm.name Name of origin Vserver.
- svm.name or svm.uuid Name or UUID of Vserver where FlexCache will be created.

#### **Recommended optional properties**

• path - Path to mount the FlexCache volume

#### **Default property values**

If not specified in POST, the following default property values are assigned:

- size 10% of origin volume size or 1GB per constituent, whichever is greater.
- constituents per aggregate 4 if aggregates.name or aggregates.uuid is used.

#### **Related ONTAP commands**

• volume flexcache create

#### **Learn more**

• [DOC /storage/flexcache/flexcaches](https://docs.netapp.com/us-en/ontap-restapi-96/{relative_path}storage_flexcache_flexcaches_endpoint_overview.html)

#### **Request Body**

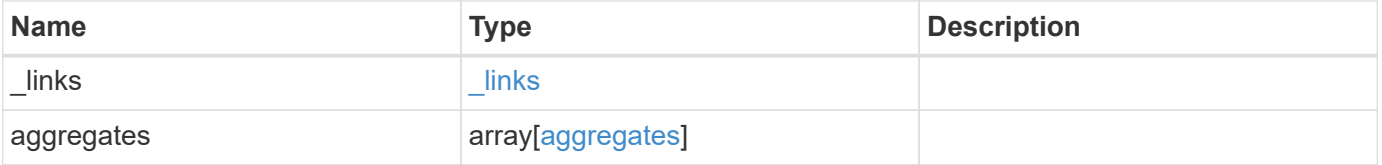

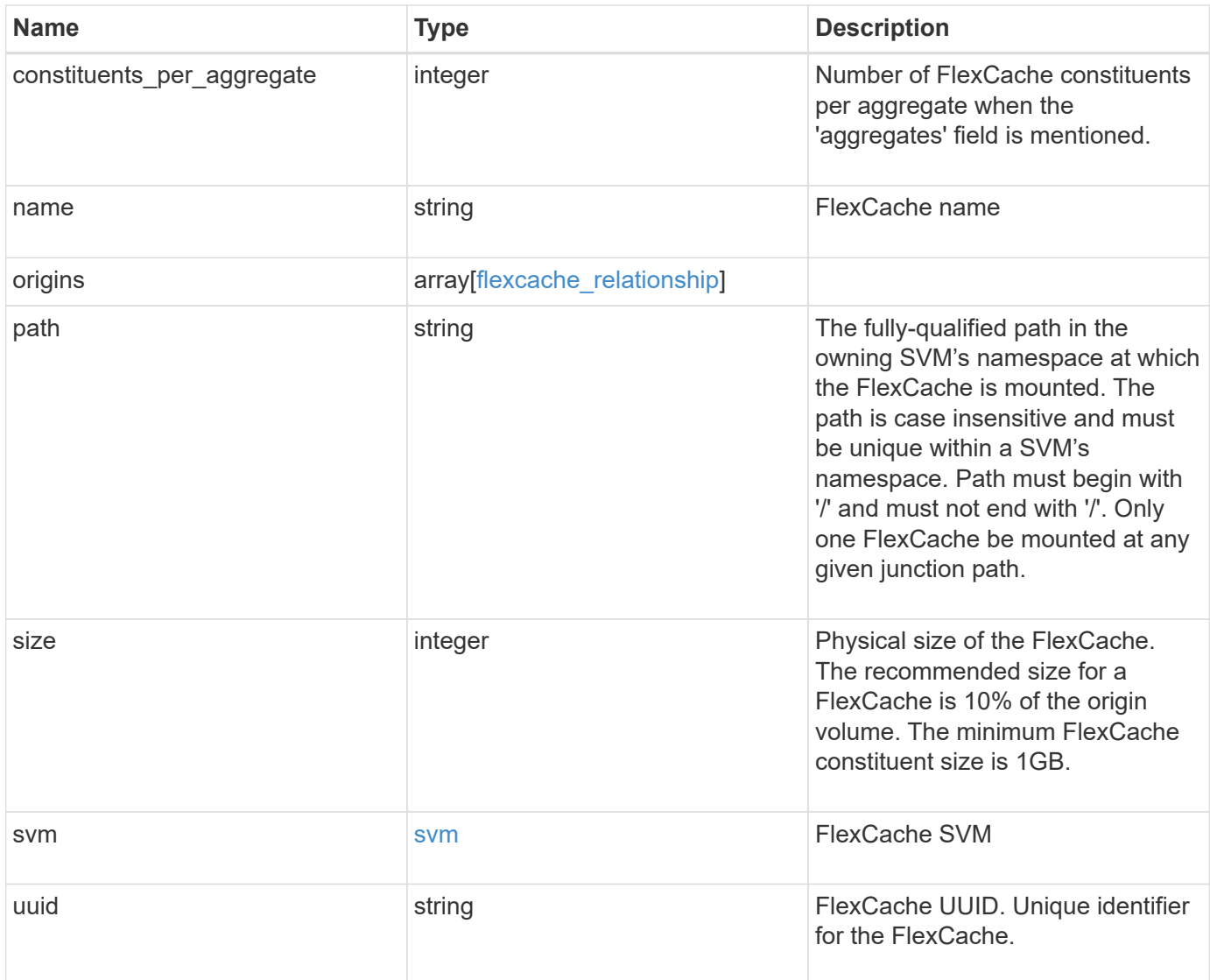

**Example request**

```
{
 " links": {
      "self": {
        "href": "/api/resourcelink"
     }
   },
   "aggregates": {
     "_links": {
       "self": {
          "href": "/api/resourcelink"
       }
      },
    "name": "aggr1",
      "uuid": "1cd8a442-86d1-11e0-ae1c-123478563412"
   },
 "name": "vol1",
   "origins": {
      "cluster": {
        "_links": {
          "self": {
            "href": "/api/resourcelink"
          }
        },
      "name": "cluster1",
       "uuid": "1cd8a442-86d1-11e0-ae1c-123478563412"
      },
    "create time": "2018-06-04 19:00:00 UTC",
    "ip address": "10.10.10.7",
      "size": 0,
      "state": "error",
      "svm": {
        "_links": {
         "self": {
            "href": "/api/resourcelink"
          }
        },
      "name": "svm1",
        "uuid": "02c9e252-41be-11e9-81d5-00a0986138f7"
      },
      "volume": {
      " links": {
         "self": {
            "href": "/api/resourcelink"
          }
```

```
  },
      "name": "volume1",
        "uuid": "028baa66-41bd-11e9-81d5-00a0986138f7"
     }
    },
    "path": "/user/my_fc",
    "svm": {
     "_links": {
       "self": {
         "href": "/api/resourcelink"
       }
      },
      "name": "svm1",
     "uuid": "02c9e252-41be-11e9-81d5-00a0986138f7"
    },
    "uuid": "1cd8a442-86d1-11e0-ae1c-123478563412"
}
```
### **Response**

Status: 202, Accepted

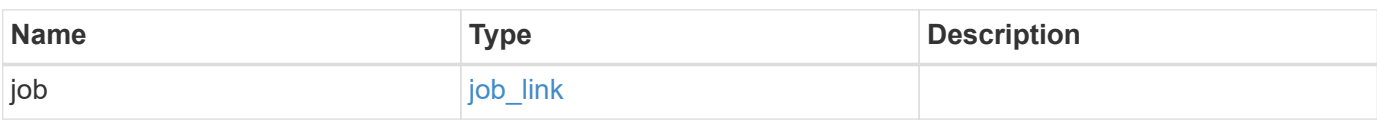

#### **Example response**

```
{
    "job": {
      "_links": {
        "self": {
          "href": "/api/resourcelink"
        }
      },
      "uuid": "string"
   }
}
```
### **Error**

# ONTAP Error Response Codes

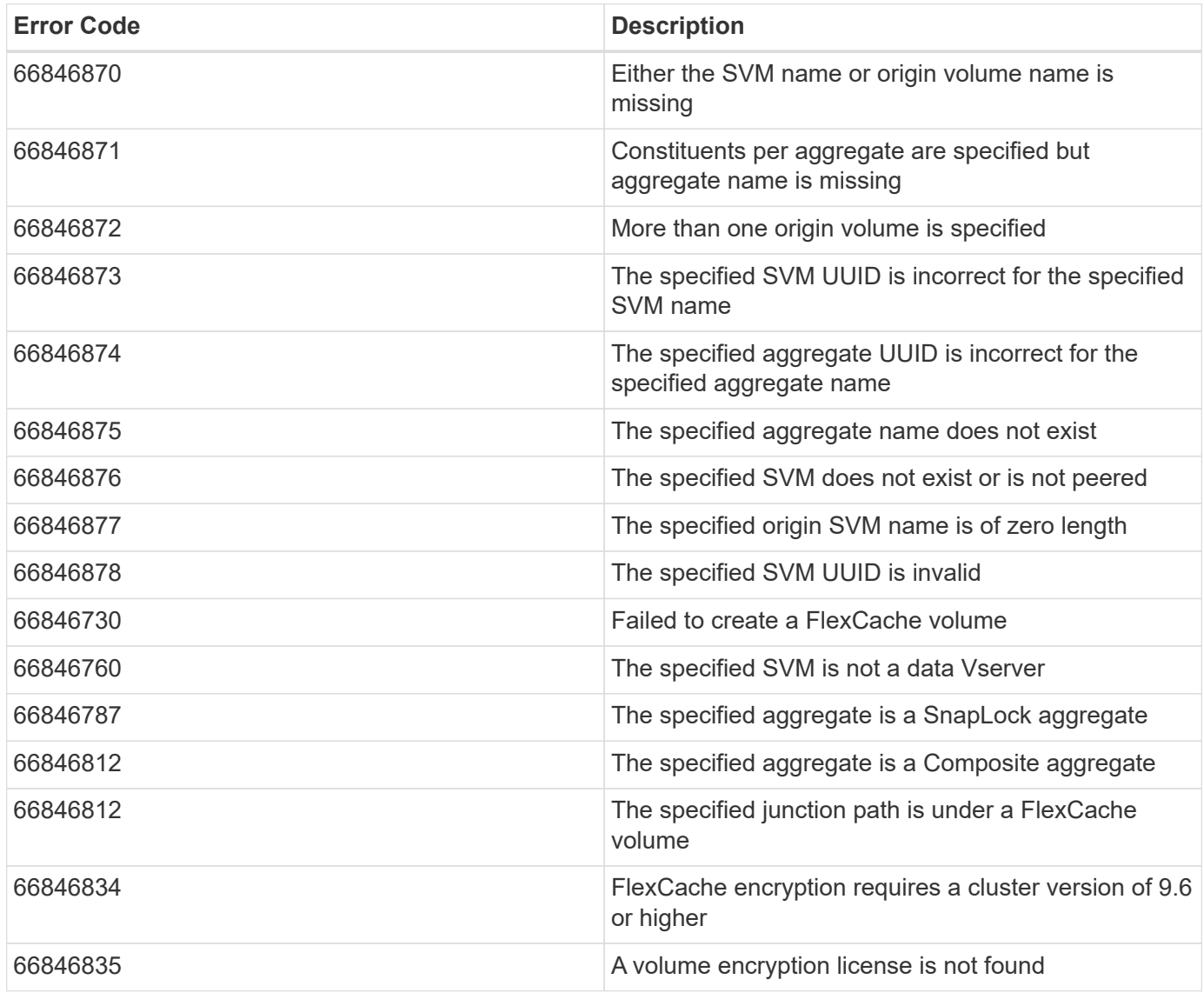

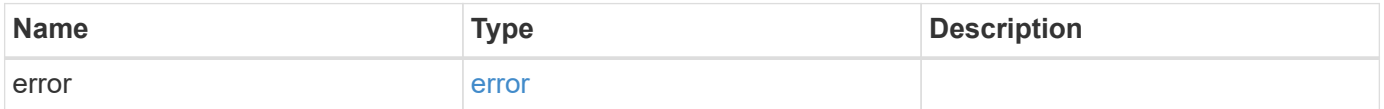

### **Example error**

```
{
   "error": {
     "arguments": {
       "code": "string",
      "message": "string"
     },
     "code": "4",
     "message": "entry doesn't exist",
     "target": "uuid"
   }
}
```
### **Definitions**

# **See Definitions**

#### href

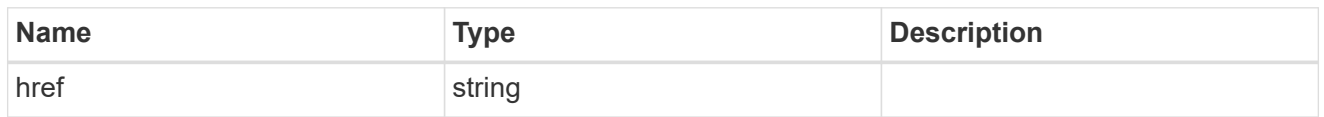

### \_links

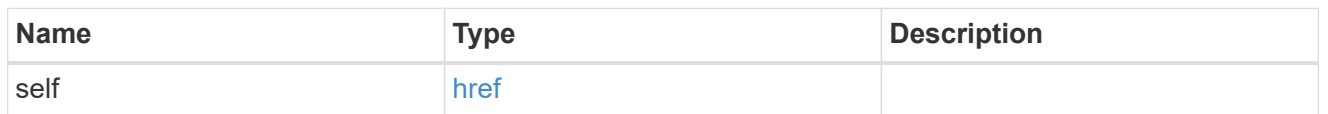

### aggregates

# Aggregate

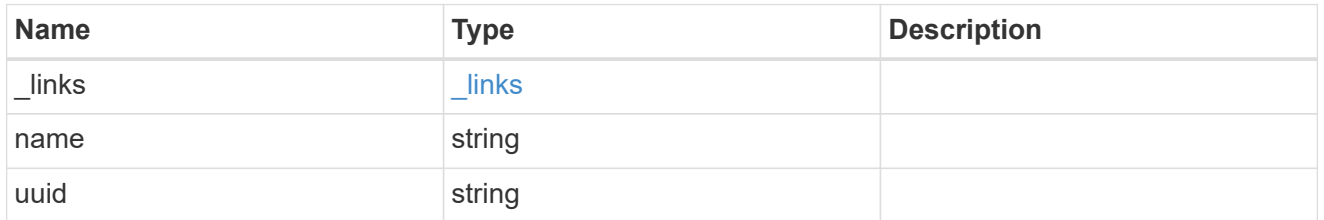

### cluster

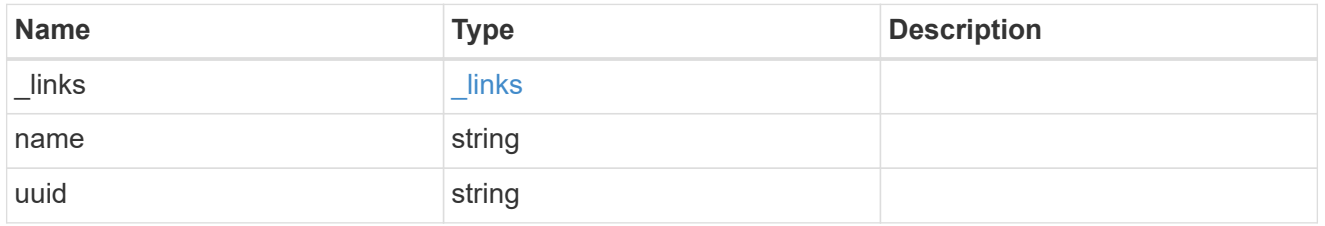

#### svm

SVM, applies only to SVM-scoped objects.

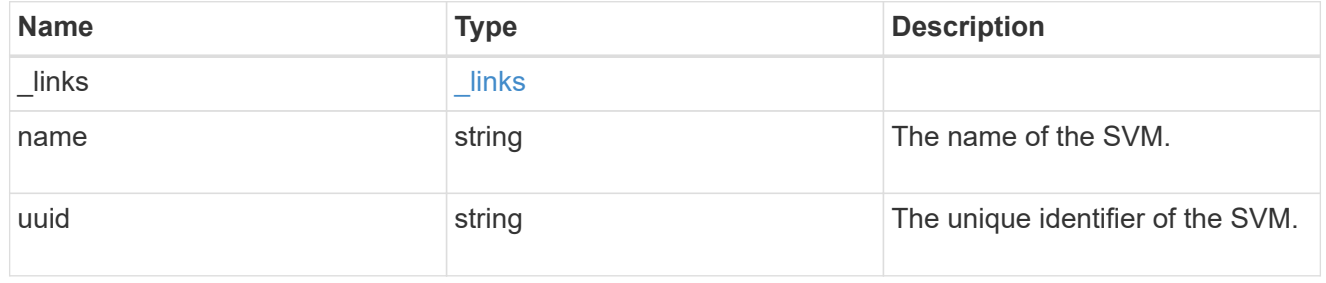

### volume

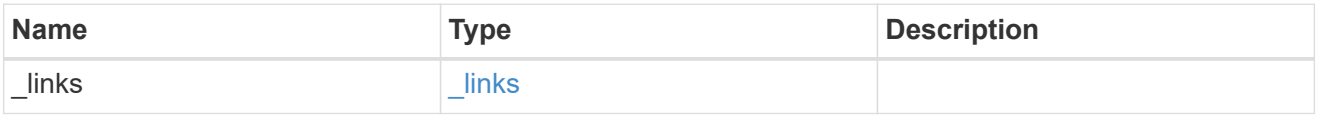

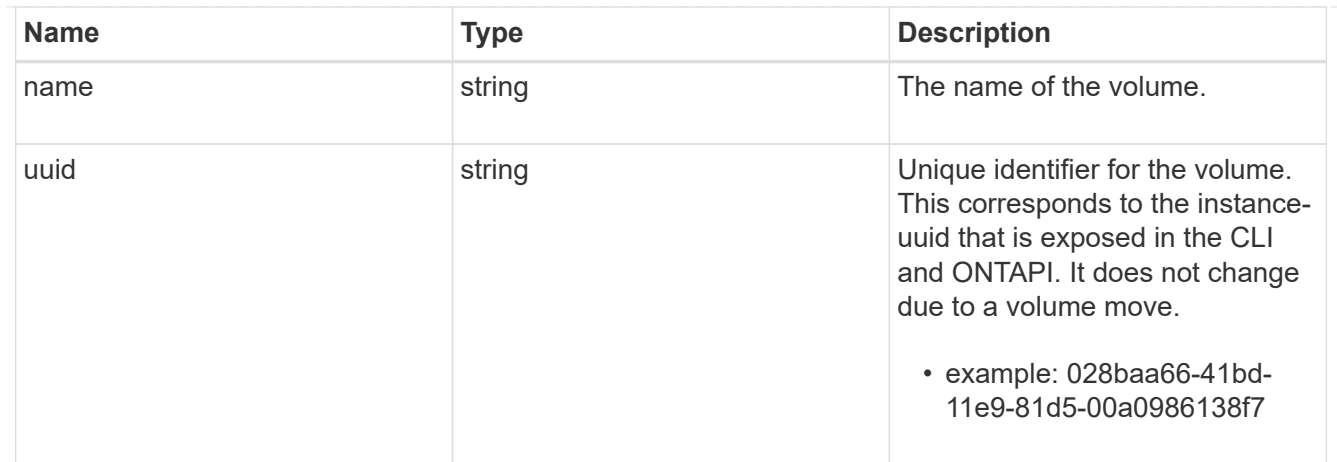

# flexcache\_relationship

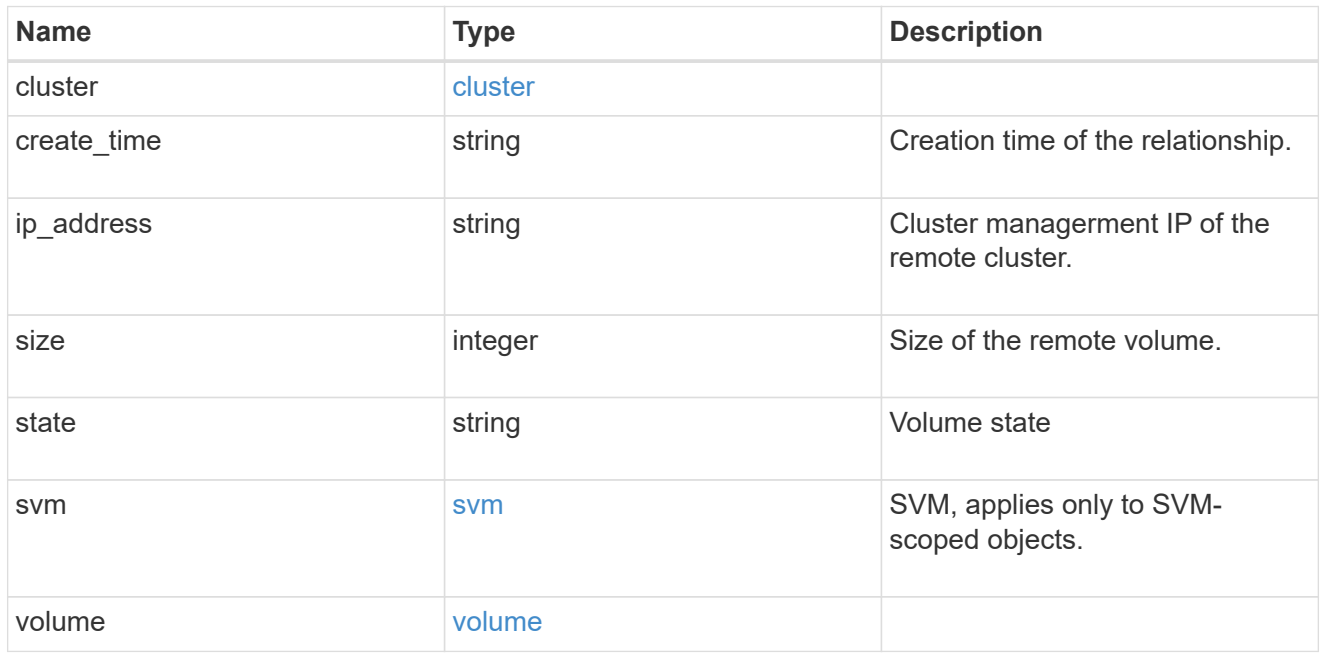

#### svm

### FlexCache SVM

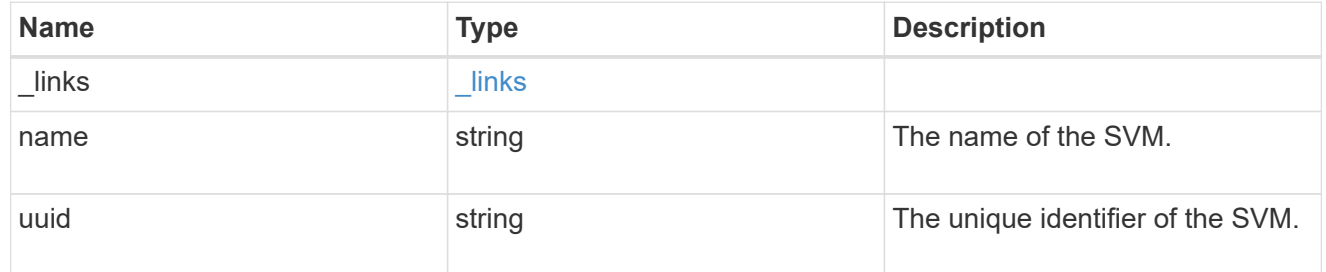

## flexcache

Defines the cache endpoint of FlexCache.

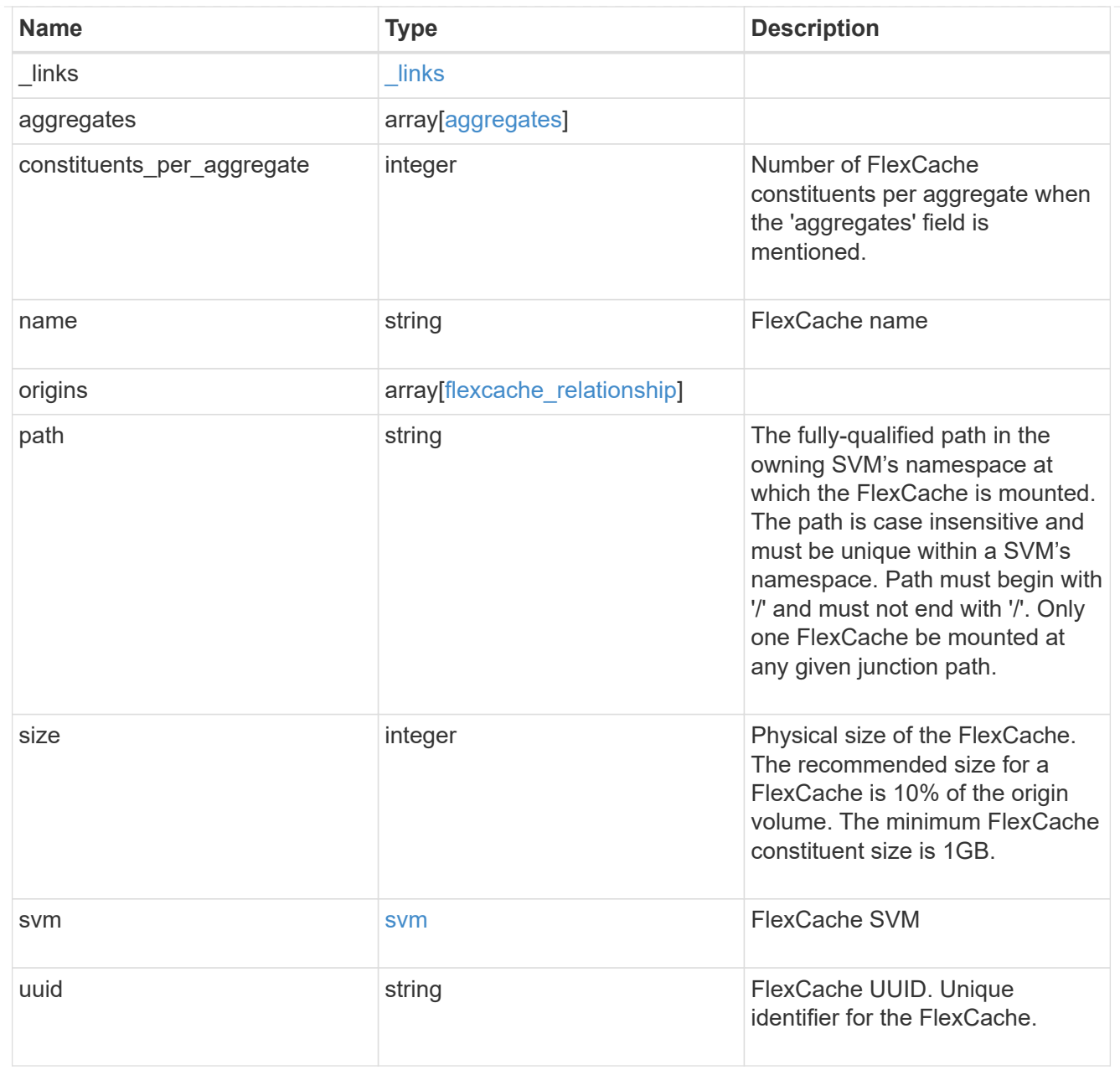

# job\_link

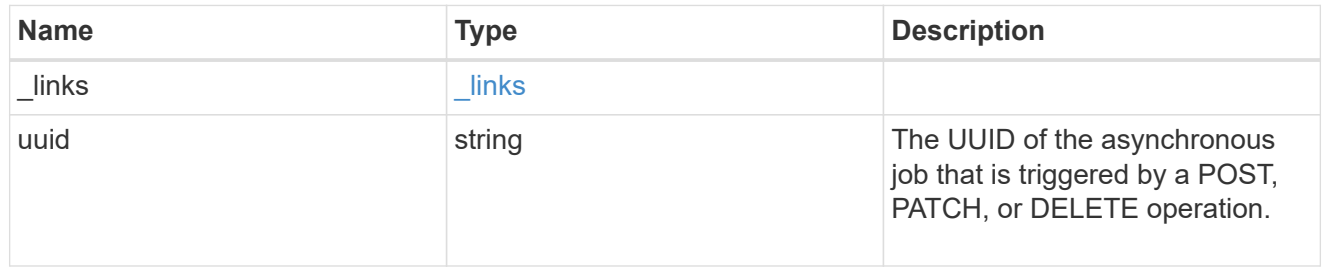

# error\_arguments

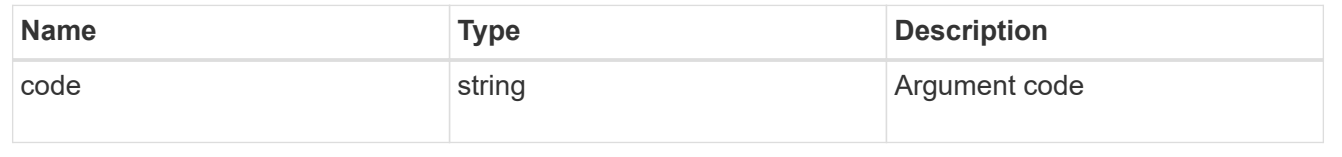

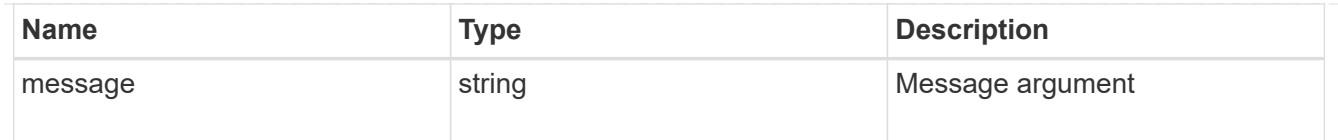

error

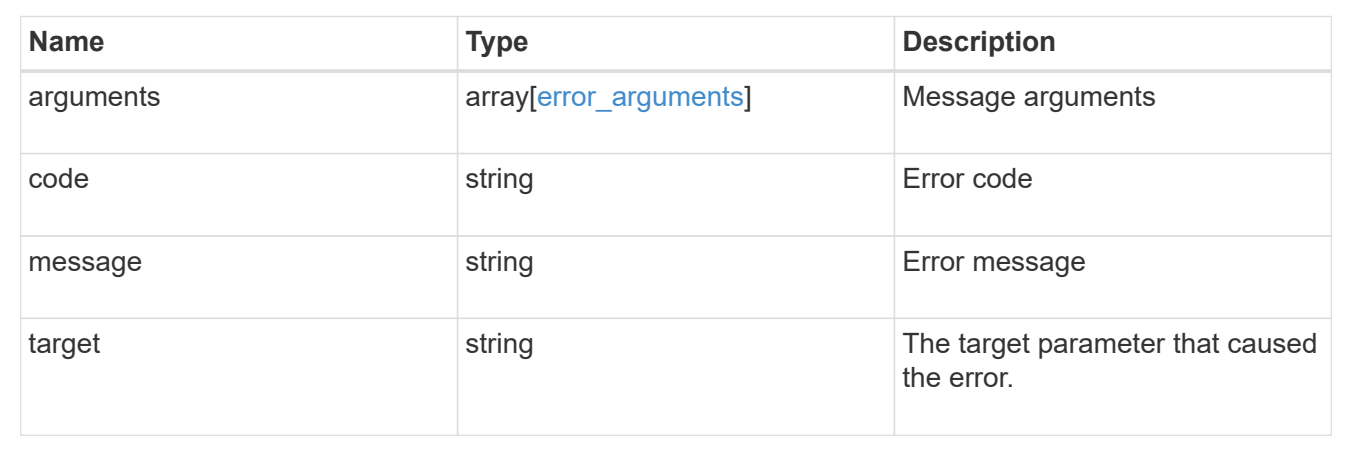

# **Delete a FlexCache volume**

DELETE /storage/flexcache/flexcaches/{uuid}

Deletes a FlexCache. If a FlexCache volume is online, it is offlined before deletion.

### **Related ONTAP commands**

• volume flexcache delete

### **Learn more**

• [DOC /storage/flexcache/flexcaches](https://docs.netapp.com/us-en/ontap-restapi-96/{relative_path}storage_flexcache_flexcaches_endpoint_overview.html)

### **Parameters**

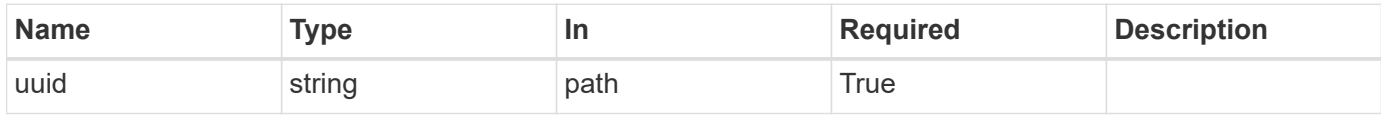

#### **Response**

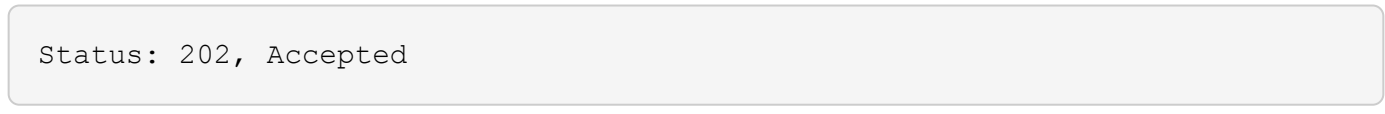

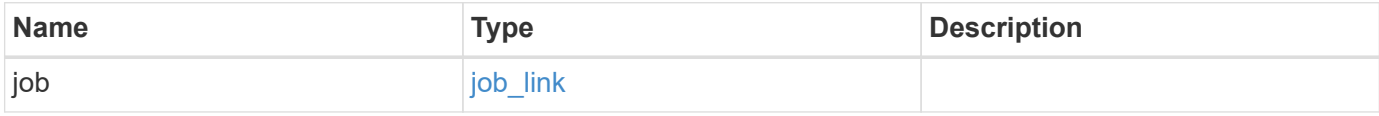

### **Example response**

```
{
   "job": {
    " links": {
        "self": {
          "href": "/api/resourcelink"
       }
      },
      "uuid": "string"
   }
}
```
### **Error**

Status: Default

### ONTAP Error Response Codes

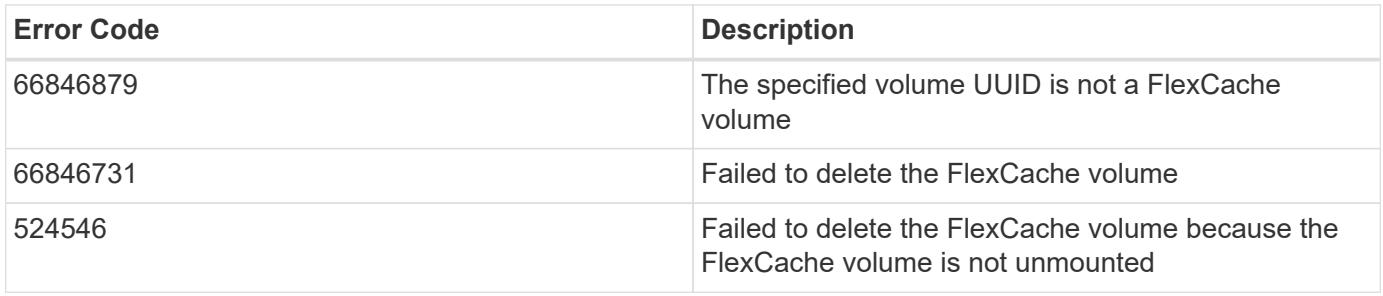

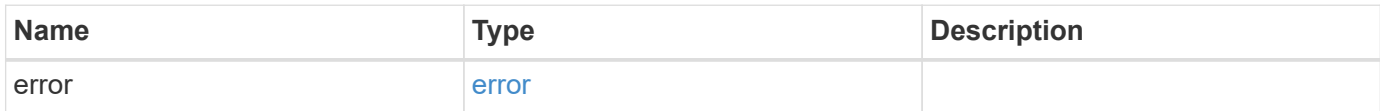

### **Example error**

```
{
   "error": {
     "arguments": {
       "code": "string",
      "message": "string"
     },
     "code": "4",
     "message": "entry doesn't exist",
     "target": "uuid"
   }
}
```
### **Definitions**

### **See Definitions**

href

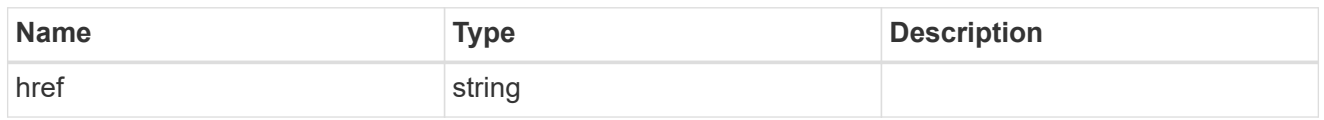

**Links** 

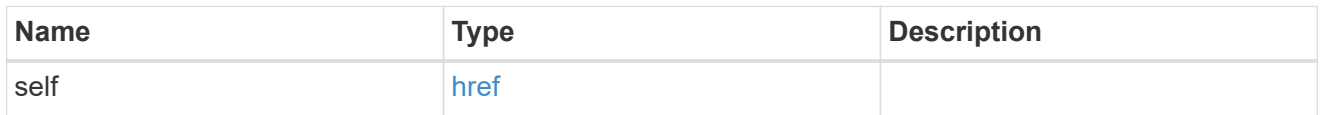

### job\_link

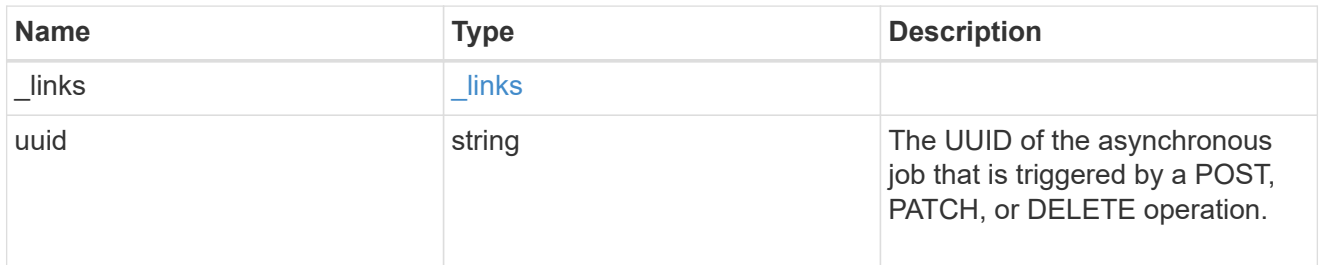

### error\_arguments

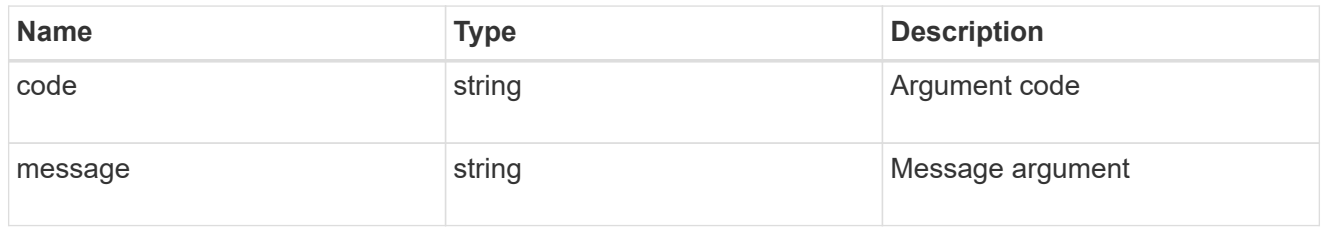

#### error

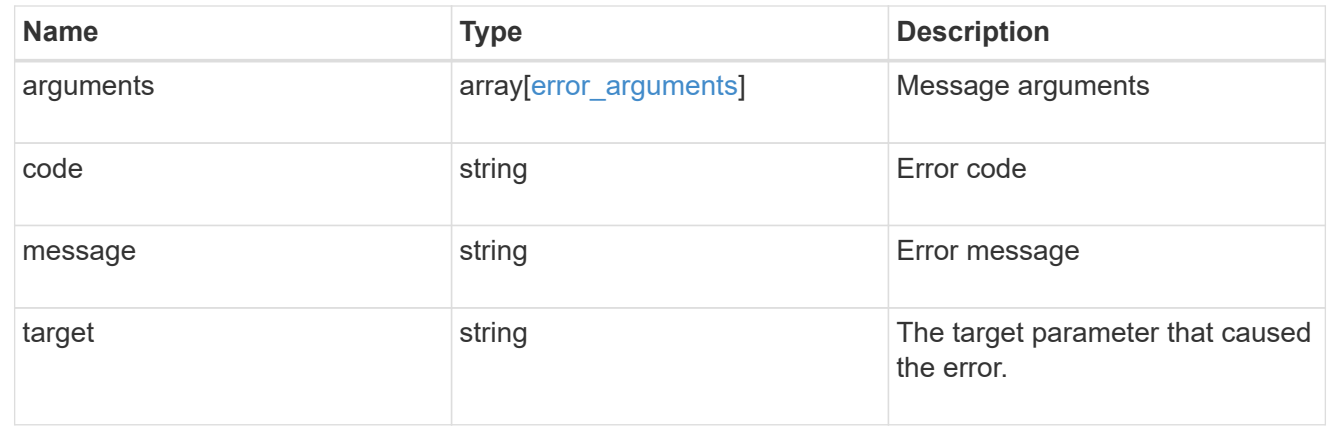

# **Retrieve attributes of the FlexCache volume in the cluster**

```
GET /storage/flexcache/flexcaches/{uuid}
```
Retrieves attributes of the FlexCache in the cluster.

### **Expensive properties**

There is an added cost to retrieving values for these properties. They are included by default in GET. The recommended method to use this API is to use filter and retrieve only the required fields. See [DOC Requesting](https://docs.netapp.com/us-en/ontap-restapi-96/{relative_path}getting_started_with_the_ontap_rest_api.html#Requesting_specific_fields) [specific fields](https://docs.netapp.com/us-en/ontap-restapi-96/{relative_path}getting_started_with_the_ontap_rest_api.html#Requesting_specific_fields) to learn more.

- \* origins.ip address IP address of origin.
- origins.size Physical size of origin.
- origins.state State of origin.
- size Physical size of FlexCache.
- aggregates.name or aggregates.uuid Name or UUID of aggregrate of FlexCache volume.
- path Fully-qualified path of the owning SVM's namespace where the FlexCache is mounted.

### **Related ONTAP commands**

• volume flexcache show

### **Learn more**

• [DOC /storage/flexcache/flexcaches](https://docs.netapp.com/us-en/ontap-restapi-96/{relative_path}storage_flexcache_flexcaches_endpoint_overview.html)

### **Parameters**

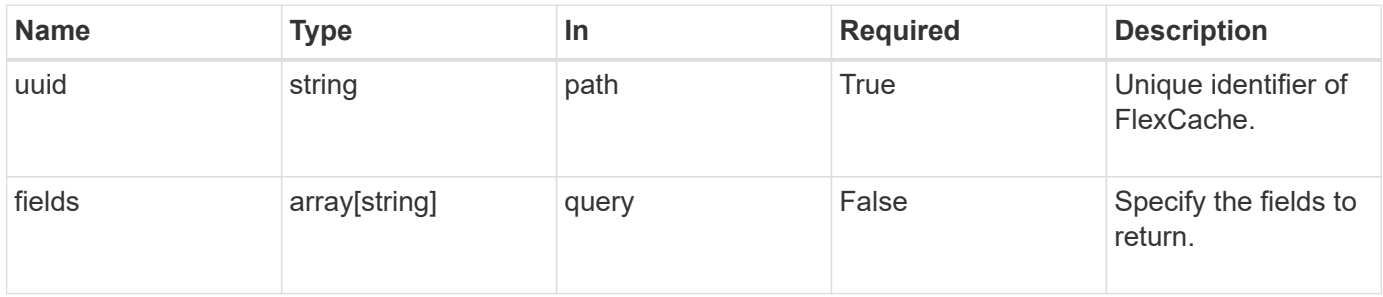

### **Response**

Status: 200, Ok

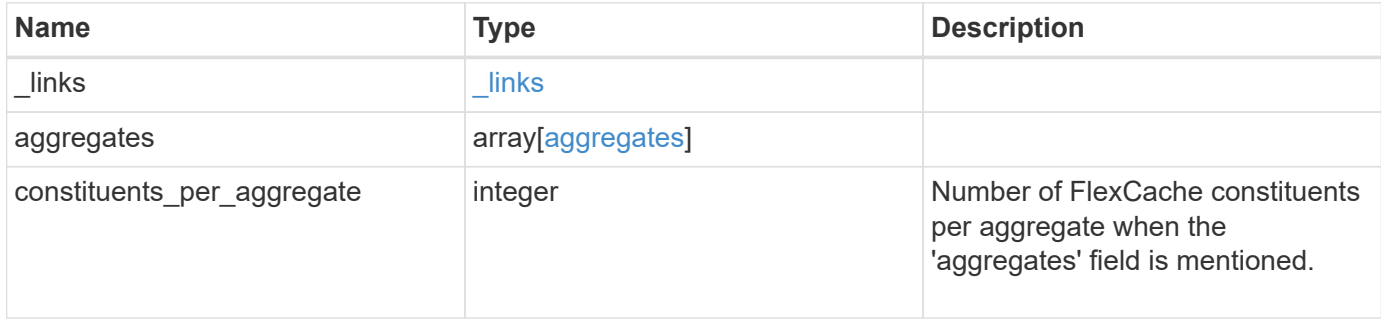

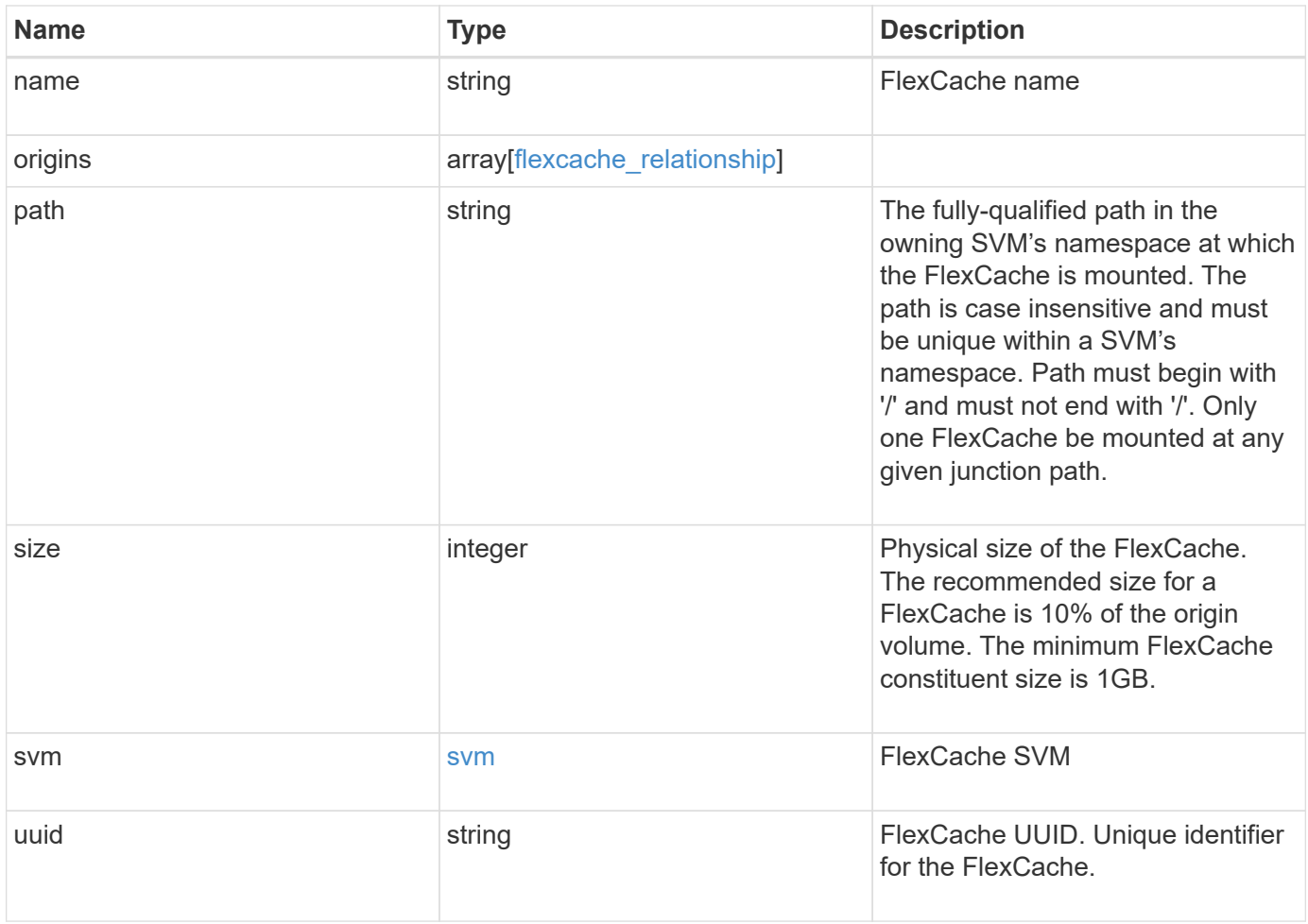

**Example response**

```
{
 " links": {
      "self": {
        "href": "/api/resourcelink"
     }
    },
    "aggregates": {
     "_links": {
       "self": {
          "href": "/api/resourcelink"
       }
      },
    "name": "aggr1",
      "uuid": "1cd8a442-86d1-11e0-ae1c-123478563412"
   },
 "name": "vol1",
   "origins": {
      "cluster": {
        "_links": {
          "self": {
            "href": "/api/resourcelink"
          }
        },
        "name": "cluster1",
       "uuid": "1cd8a442-86d1-11e0-ae1c-123478563412"
      },
    "create time": "2018-06-04 19:00:00 UTC",
    "ip address": "10.10.10.7",
      "size": 0,
      "state": "error",
      "svm": {
        "_links": {
         "self": {
            "href": "/api/resourcelink"
          }
        },
      "name": "svm1",
        "uuid": "02c9e252-41be-11e9-81d5-00a0986138f7"
      },
      "volume": {
      " links": {
         "self": {
            "href": "/api/resourcelink"
  }
```

```
  },
      "name": "volume1",
        "uuid": "028baa66-41bd-11e9-81d5-00a0986138f7"
     }
    },
    "path": "/user/my_fc",
    "svm": {
     "_links": {
       "self": {
         "href": "/api/resourcelink"
       }
      },
    "name": "svm1",
     "uuid": "02c9e252-41be-11e9-81d5-00a0986138f7"
    },
    "uuid": "1cd8a442-86d1-11e0-ae1c-123478563412"
}
```
### **Error**

```
Status: Default, Error
```
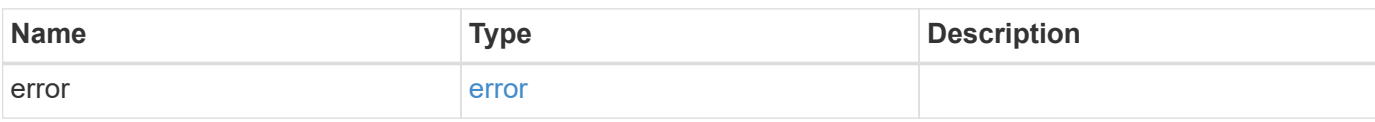

### **Example error**

```
{
    "error": {
      "arguments": {
       "code": "string",
       "message": "string"
      },
      "code": "4",
      "message": "entry doesn't exist",
      "target": "uuid"
   }
}
```
### **Definitions**

## **See Definitions**

#### href

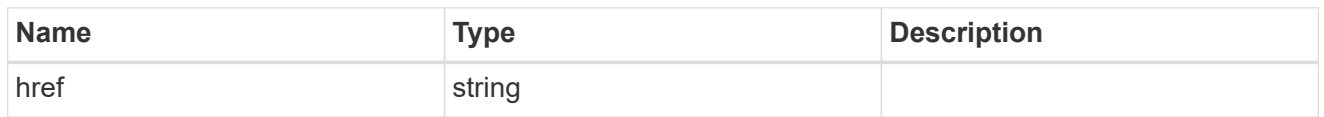

### \_links

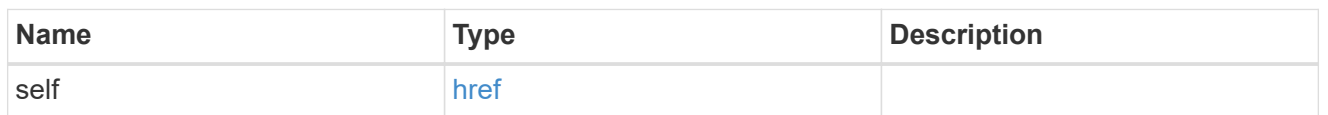

### aggregates

# Aggregate

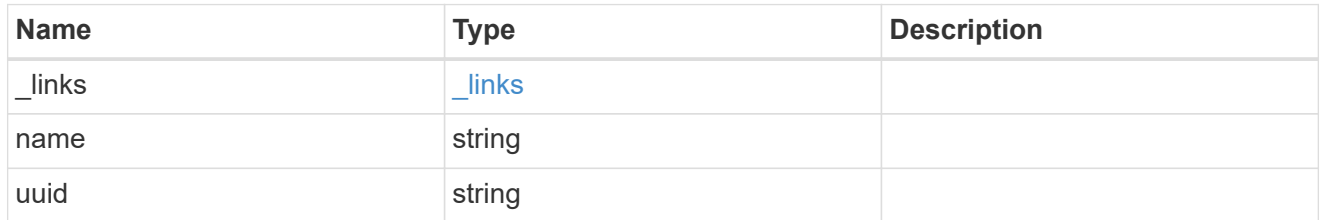

### cluster

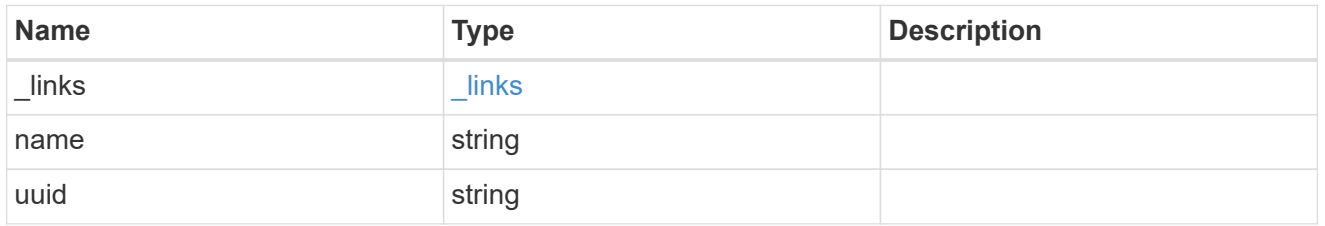

#### svm

SVM, applies only to SVM-scoped objects.

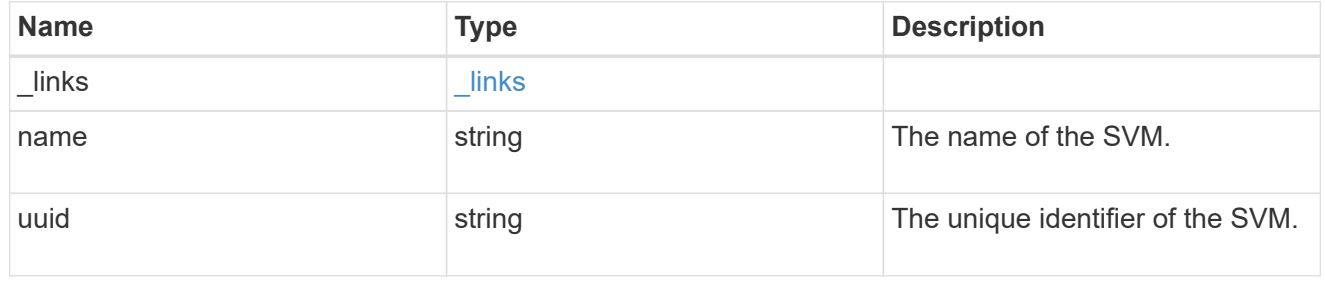

### volume

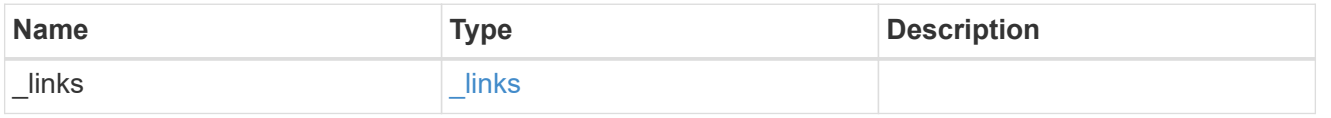

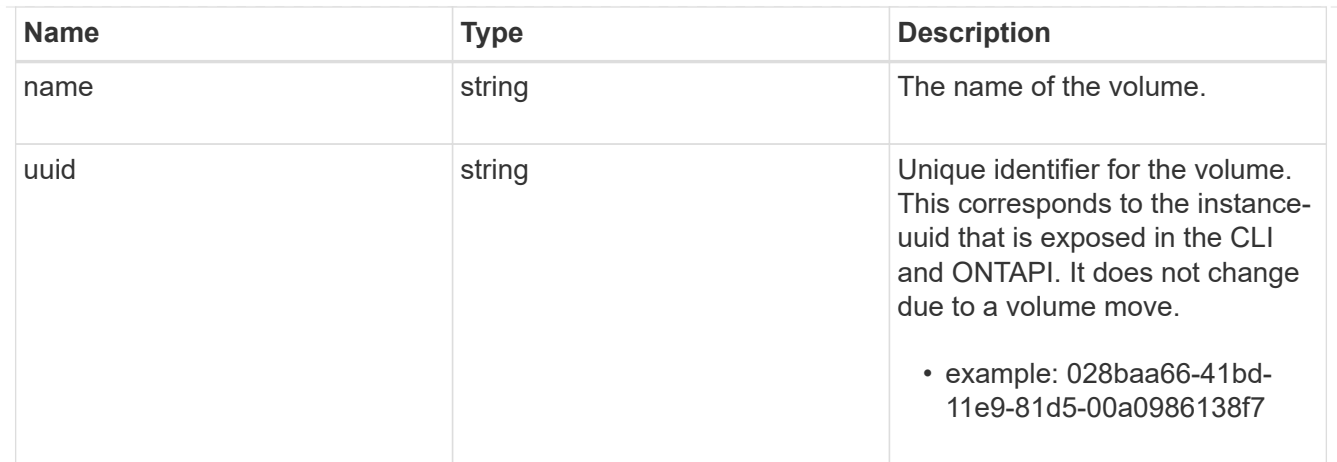

# flexcache\_relationship

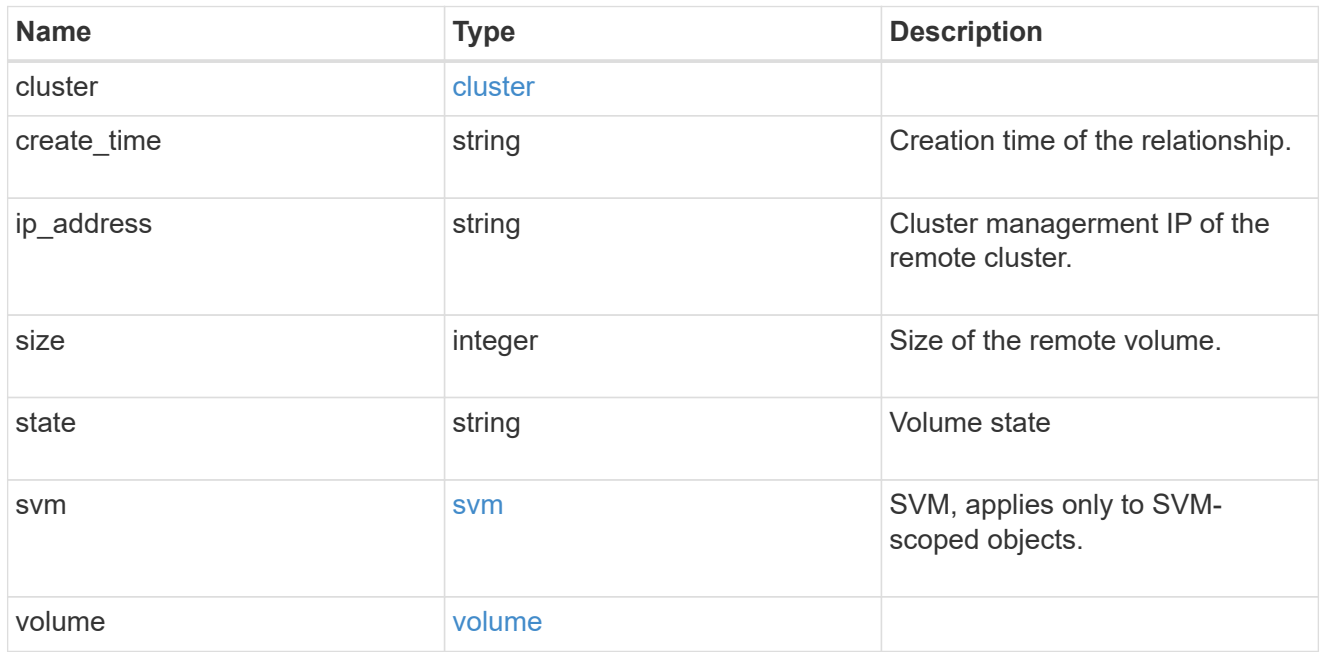

#### svm

### FlexCache SVM

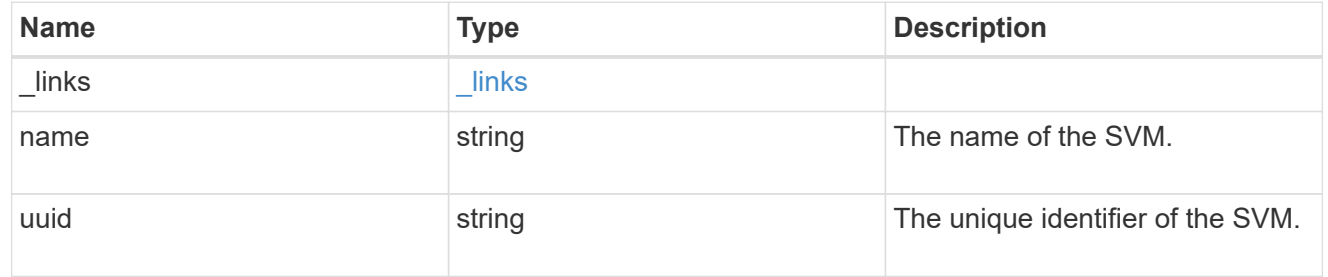

# error\_arguments

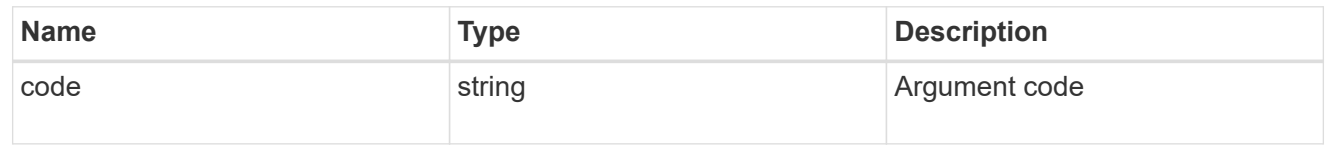

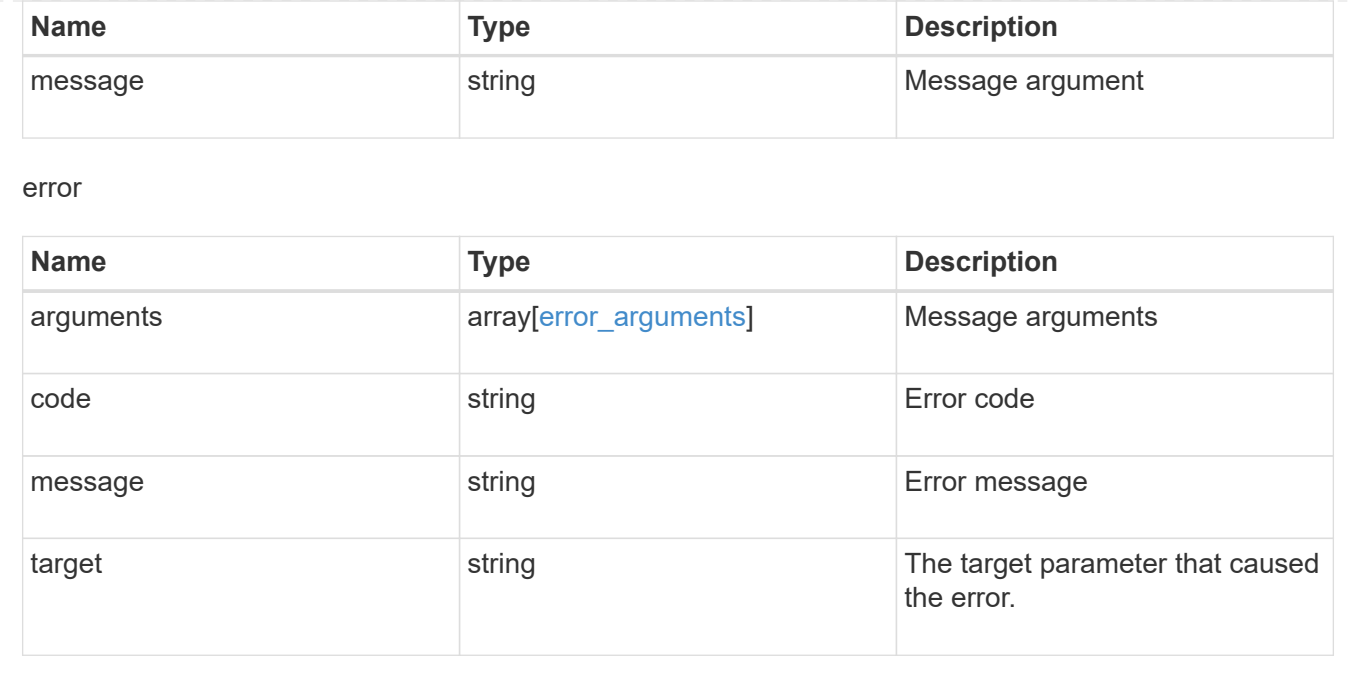

# **Manage storage FlexCache origin volumes**

# **Storage flexcache origins endpoint overview**

### **Overview**

FlexCache is a persistent cache of an origin volume. An origin volume can only be a FlexVol while a FlexCache is always a FlexGroup.

The following relationship configurations are supported:

– Intra-Vserver where FlexCache and the corresponding origin volume reside in the same Vserver.

– Cross-Vserver but intra-cluster where FlexCache and the origin volume reside in the same cluster but belong to different Vservers.

– Cross-cluster where FlexCache and the origin volume reside in different clusters.

FlexCache supports fan-out and more than one FlexCache can be created from one origin volume. This API retrieves the origin of FlexCache onfigurations in the origin cluster.

### **FlexCache APIs**

The following APIs can be used to perform operations related to the origin of a FlexCache:

– GET /api/storage/flexcache/origins

– GET /api/storage/flexcache/origins/{uuid}

#### **Examples**

#### **Retrieving origins of FlexCache attributes**

The GET request is used to retrieve the origins of FlexCache attributes.

```
# The API:
/api/storage/flexcache/origins
# The call:
curl -X GET "https://<mgmt-ip>/api/storage/flexcache/origins?" -H
"accept: application/json"
# The response:
{
    "records": [
      {
        "uuid": "2bc957dd-2617-4afb-8d2f-66ac6070d313",
      "name": "vol o1",
        "_links": {
           "self": {
             "href": "/api/storage/flexcache/origins/2bc957dd-2617-4afb-8d2f-
66ac6070d313"
          }
       }
      },
      {
        "uuid": "80fcaee4-0dc2-488b-afb8-86d28a34cda8",
        "name": "vol_1",
        "_links": {
           "self": {
             "href": "/api/storage/flexcache/origins/80fcaee4-0dc2-488b-afb8-
86d28a34cda8"
          }
        }
      }
  \left| \ \right|,
    "num_records": 2,
  " links": {
     "self": {
        "href": "/api/storage/flexcache/origins?"
      }
    }
}
```
#### **Retrieving the attributes of an origin volume**

The GET request is used to retrieve the attributes of an origin volume.

```
# The API:
/api/storage/flexcache/origins/{uuid}
# The call:
curl -X GET "https://<mgmt-ip>/api/storage/flexcache/origins/80fcaee4-
0dc2-488b-afb8-86d28a34cda8" -H "accept: application/json"
# The response:
{
    "uuid": "80fcaee4-0dc2-488b-afb8-86d28a34cda8",
    "name": "vol_1",
    "svm": {
      "name": "vs_3",
      "uuid": "8aa2cd28-0e92-11e9-b391-0050568e4115"
    },
    "flexcaches": [
      {
      "ip address": "10.140.103.183",
      "create_time": "2019-01-02T19:27:22+05:30",
        "volume": {
          "name": "fc_42",
          "uuid": "4e7f9d49-0e96-11e9-aed0-0050568eddbe"
        },
        "svm": {
        "name": "vs 1 4",
          "uuid": "36f68322-0e93-11e9-aed0-0050568eddbe"
        },
        "cluster": {
          "name": "node4",
          "uuid": "c32f16b8-0e90-11e9-aed0-0050568eddbe"
        }
      },
      {
      "ip address": "10.140.103.183",
      "create time": "2019-01-02T21:08:34+05:30",
        "volume": {
        "name": "fc 421",
          "uuid": "71ee8f36-0ea4-11e9-aed0-0050568eddbe"
        },
        "svm": {
        "name": "vs 1 4",
          "uuid": "36f68322-0e93-11e9-aed0-0050568eddbe"
        },
        "cluster": {
          "name": "node4",
          "uuid": "c32f16b8-0e90-11e9-aed0-0050568eddbe"
```

```
  }
  },
  {
    "ip_address": "10.140.103.183",
    "create_time": "2019-01-03T11:14:38+05:30",
    "volume": {
      "name": "fc_422"
    },
    "svm": {
      "name": "vs_1_4",
      "uuid": "36f68322-0e93-11e9-aed0-0050568eddbe"
    },
    "cluster": {
      "name": "node4",
      "uuid": "c32f16b8-0e90-11e9-aed0-0050568eddbe"
    }
  },
  {
  "ip address": "10.140.103.179",
    "size": 4294967296,
  "create time": "2019-01-02T19:24:14+05:30",
    "state": "online",
    "volume": {
      "name": "fc_32",
      "uuid": "ddb42bbc-0e95-11e9-8180-0050568e0b79"
    },
    "svm": {
    "name": "vs 1",
      "uuid": "e708fbe2-0e92-11e9-8180-0050568e0b79"
    },
    "cluster": {
      "name": "node3",
      "uuid": "8eb21b3b-0e90-11e9-8180-0050568e0b79"
    }
  },
  {
  "ip address": "10.140.103.179",
    "size": 4294967296,
  "create time": "2019-01-02T21:07:23+05:30",
    "state": "online",
    "volume": {
      "name": "fc_321",
      "uuid": "47902654-0ea4-11e9-8180-0050568e0b79"
    },
    "svm": {
      "name": "vs_1",
```

```
  "uuid": "e708fbe2-0e92-11e9-8180-0050568e0b79"
      },
      "cluster": {
        "name": "node3",
        "uuid": "8eb21b3b-0e90-11e9-8180-0050568e0b79"
      }
    },
    {
    "ip address": "10.140.103.179",
      "size": 4294967296,
      "create_time": "2019-01-03T00:11:38+05:30",
      "state": "online",
      "volume": {
      "name": "fc_322",
        "uuid": "04d5e07b-0ebe-11e9-8180-0050568e0b79"
      },
      "svm": {
      "name": "vs_1",
        "uuid": "e708fbe2-0e92-11e9-8180-0050568e0b79"
      },
      "cluster": {
        "name": "node3",
        "uuid": "8eb21b3b-0e90-11e9-8180-0050568e0b79"
      }
    },
    {
      "ip_address": "10.140.103.179",
      "size": 4294967296,
    "create_time": "2019-01-03T00:14:52+05:30",
      "state": "online",
      "volume": {
      "name": "fc_323",
        "uuid": "77e911ff-0ebe-11e9-8180-0050568e0b79"
      },
      "svm": {
        "name": "vs_1",
        "uuid": "e708fbe2-0e92-11e9-8180-0050568e0b79"
      },
      "cluster": {
        "name": "node3",
        "uuid": "8eb21b3b-0e90-11e9-8180-0050568e0b79"
      }
    }
\frac{1}{2},
" links": {
    "self": {
```

```
  "href": "/api/storage/flexcache/origins/80fcaee4-0dc2-488b-afb8-
86d28a34cda8"
      }
    }
}
```
# **Retrieve the origin of a FlexCache volume in the cluster**

GET /storage/flexcache/origins

Retrieves origin of FlexCaches in the cluster.

### **Expensive properties**

There is an added cost to retrieving values for these properties. They are not included by default in GET results and must be explicitly requested using the fields query parameter. See [DOC Requesting specific](https://docs.netapp.com/us-en/ontap-restapi-96/{relative_path}getting_started_with_the_ontap_rest_api.html#Requesting_specific_fields) [fields](https://docs.netapp.com/us-en/ontap-restapi-96/{relative_path}getting_started_with_the_ontap_rest_api.html#Requesting_specific_fields) to learn more.

- flexcaches.ip\_address IP address of FlexCache.
- flexcaches.size Physical size of FlexCache.
- flexcaches.state State of FlexCache.

### **Related ONTAP commands**

• volume flexcache origin show-caches

#### **Learn more**

• [DOC /storage/flexcache/origins](https://docs.netapp.com/us-en/ontap-restapi-96/{relative_path}storage_flexcache_origins_endpoint_overview.html)

#### **Parameters**

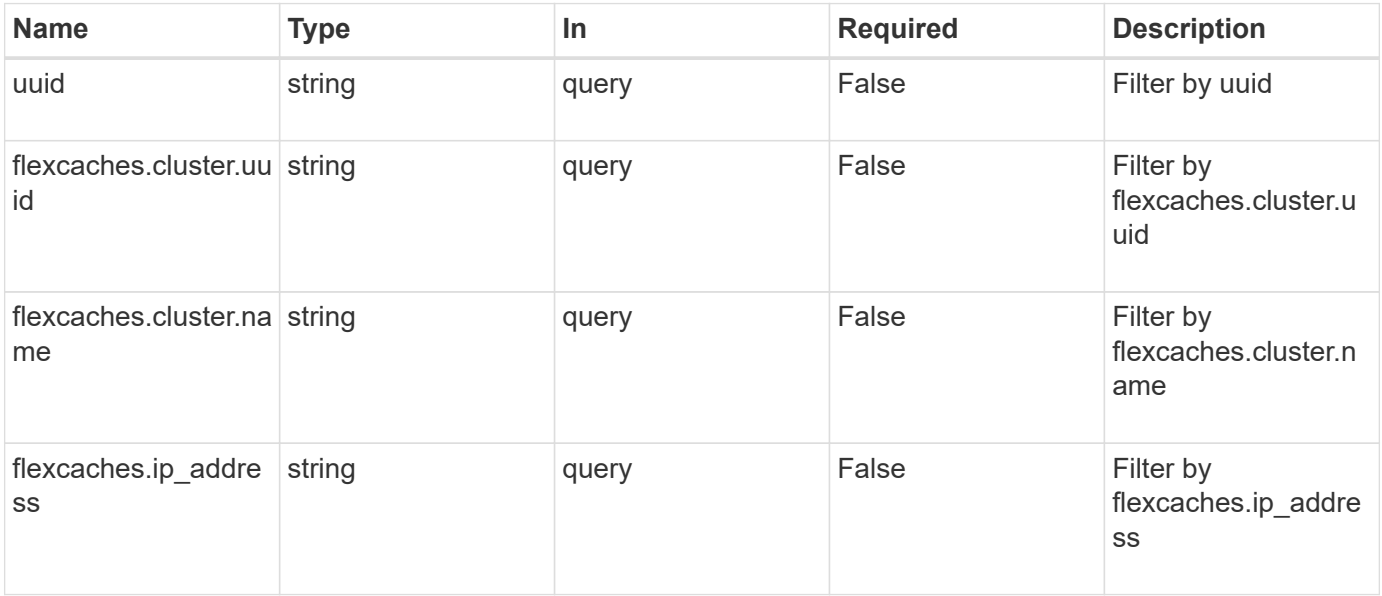
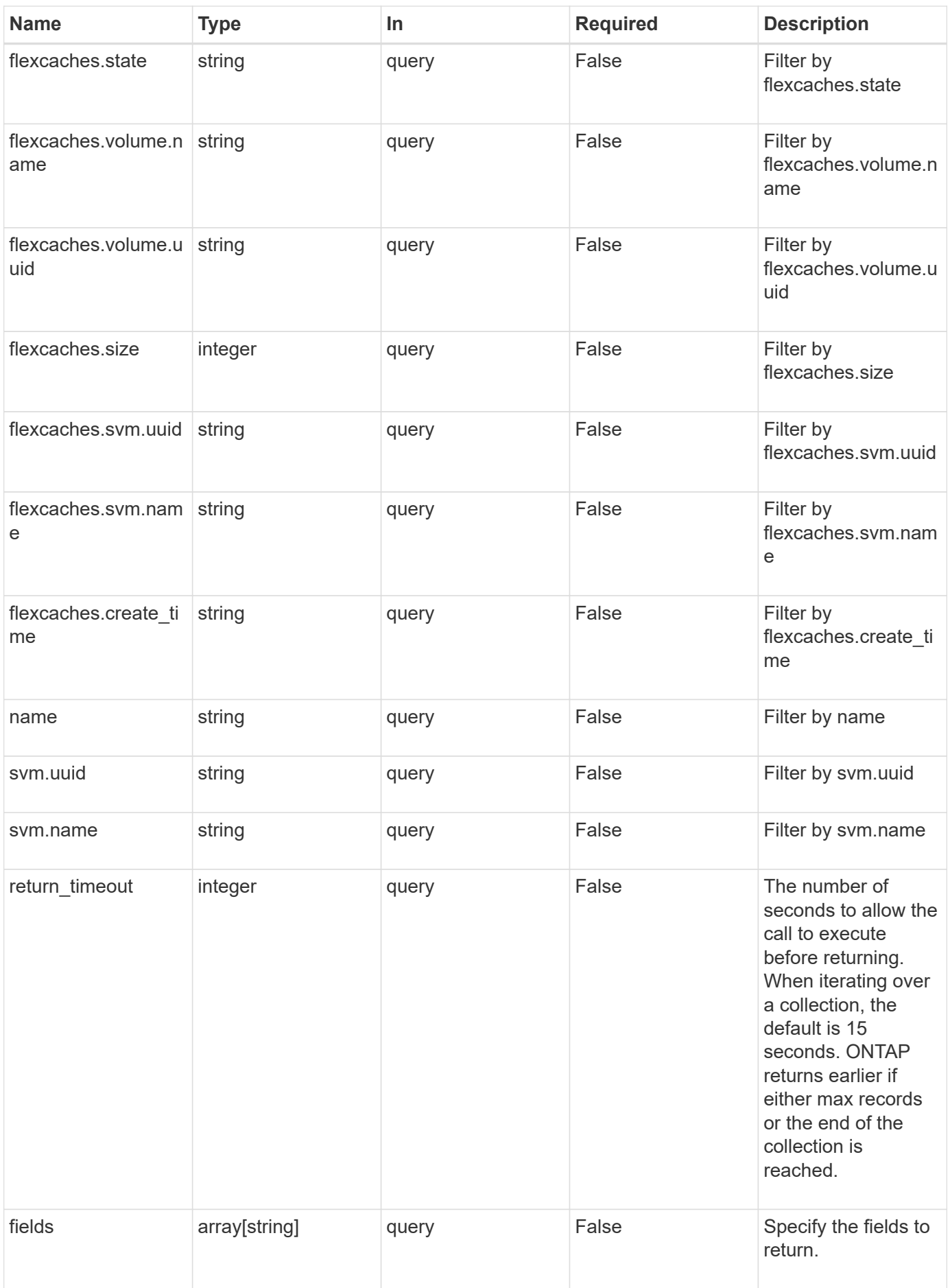

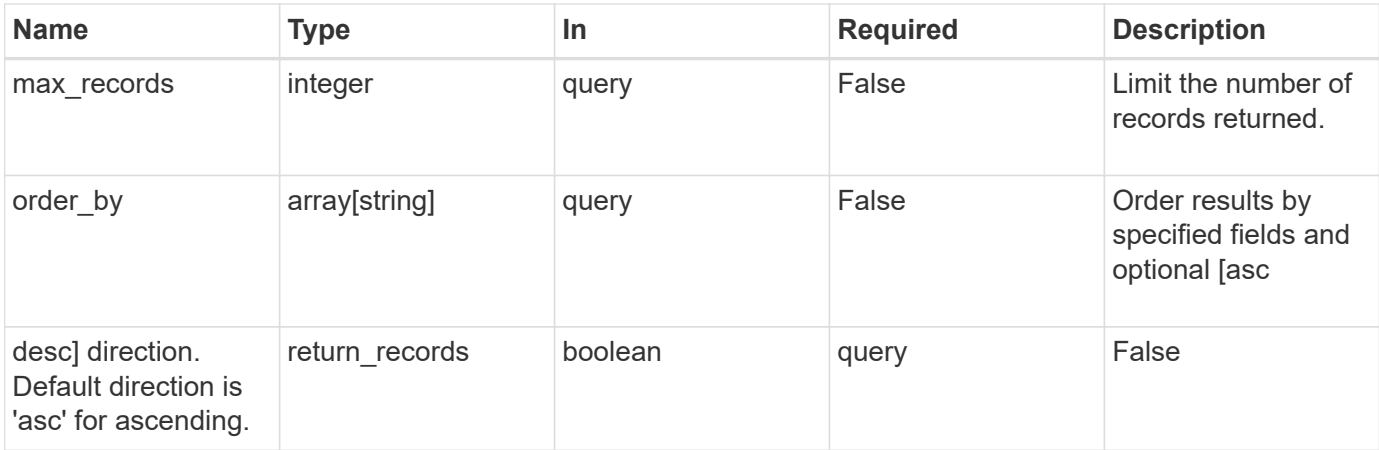

# **Response**

Status: 200, Ok

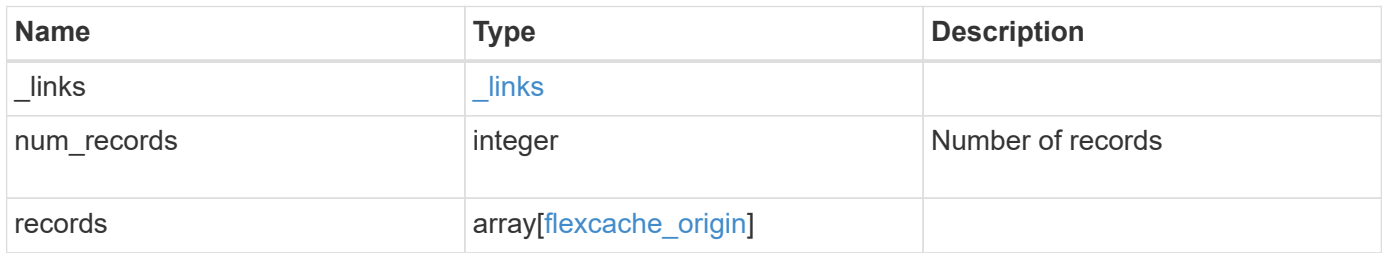

**Example response**

{

```
" links": {
    "next": {
      "href": "/api/resourcelink"
    },
    "self": {
     "href": "/api/resourcelink"
    }
  },
  "records": {
    "_links": {
      "self": {
        "href": "/api/resourcelink"
      }
    },
    "flexcaches": {
     "cluster": {
        "_links": {
           "self": {
             "href": "/api/resourcelink"
          }
        },
        "name": "cluster1",
        "uuid": "1cd8a442-86d1-11e0-ae1c-123478563412"
      },
    "create time": "2018-06-04 19:00:00 UTC",
    "ip address": "10.10.10.7",
      "size": 0,
      "state": "error",
      "svm": {
        "_links": {
          "self": {
             "href": "/api/resourcelink"
          }
        },
      "name": "svm1",
        "uuid": "02c9e252-41be-11e9-81d5-00a0986138f7"
      },
      "volume": {
        "_links": {
          "self": {
            "href": "/api/resourcelink"
           }
         },
```

```
"name": "volume1",
          "uuid": "028baa66-41bd-11e9-81d5-00a0986138f7"
       }
      },
    "name": "vol1, vol 2",
      "svm": {
        "_links": {
         "self": {
            "href": "/api/resourcelink"
         }
        },
        "name": "svm1",
       "uuid": "02c9e252-41be-11e9-81d5-00a0986138f7"
      },
      "uuid": "1cd8a442-86d1-11e0-ae1c-123478563512"
   }
}
```
# **Error**

```
Status: Default, Error
```
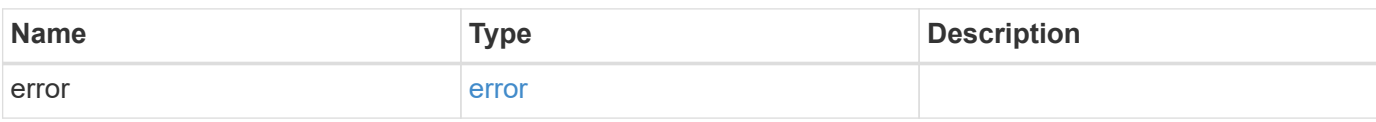

#### **Example error**

```
{
    "error": {
      "arguments": {
       "code": "string",
       "message": "string"
      },
      "code": "4",
      "message": "entry doesn't exist",
      "target": "uuid"
   }
}
```
## **Definitions**

# **See Definitions**

href

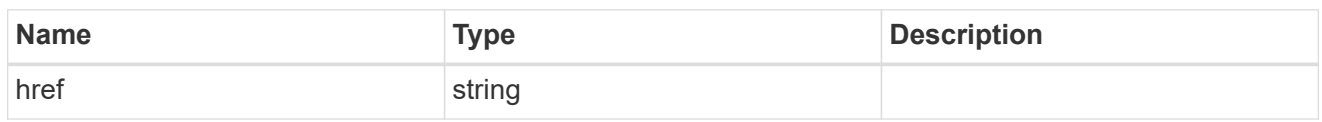

\_links

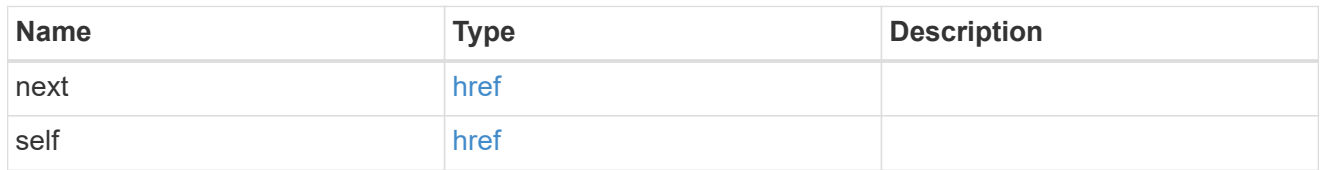

 $\_$ links

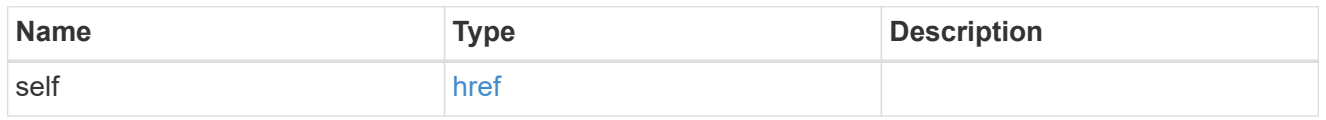

## cluster

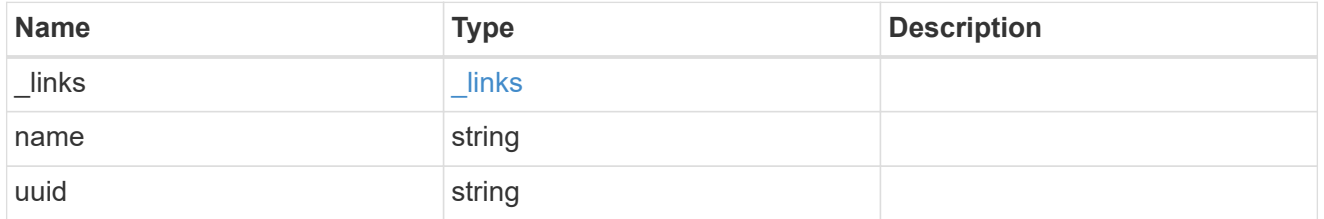

svm

SVM, applies only to SVM-scoped objects.

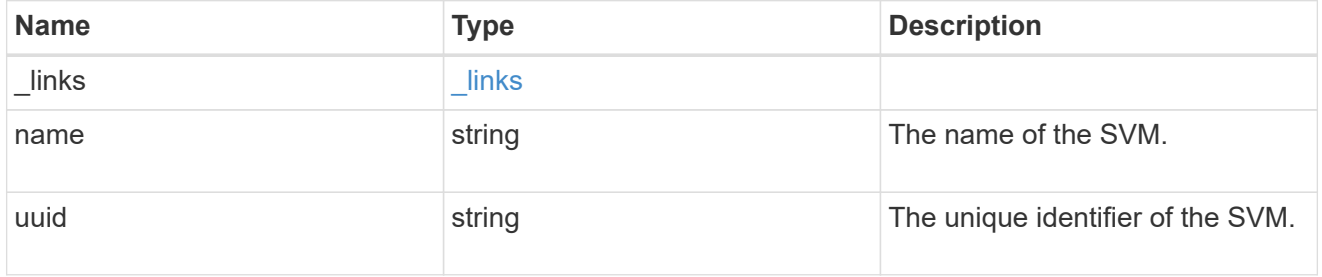

volume

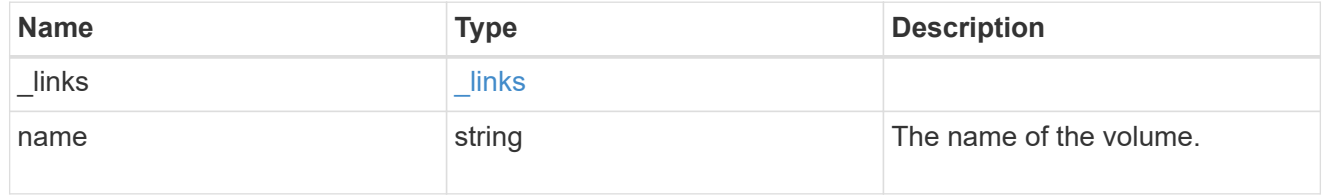

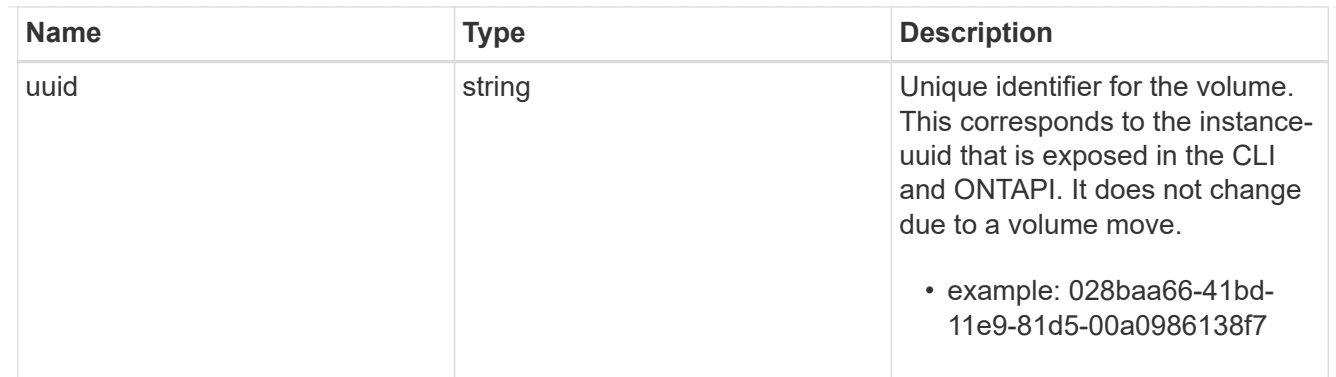

# flexcache\_relationship

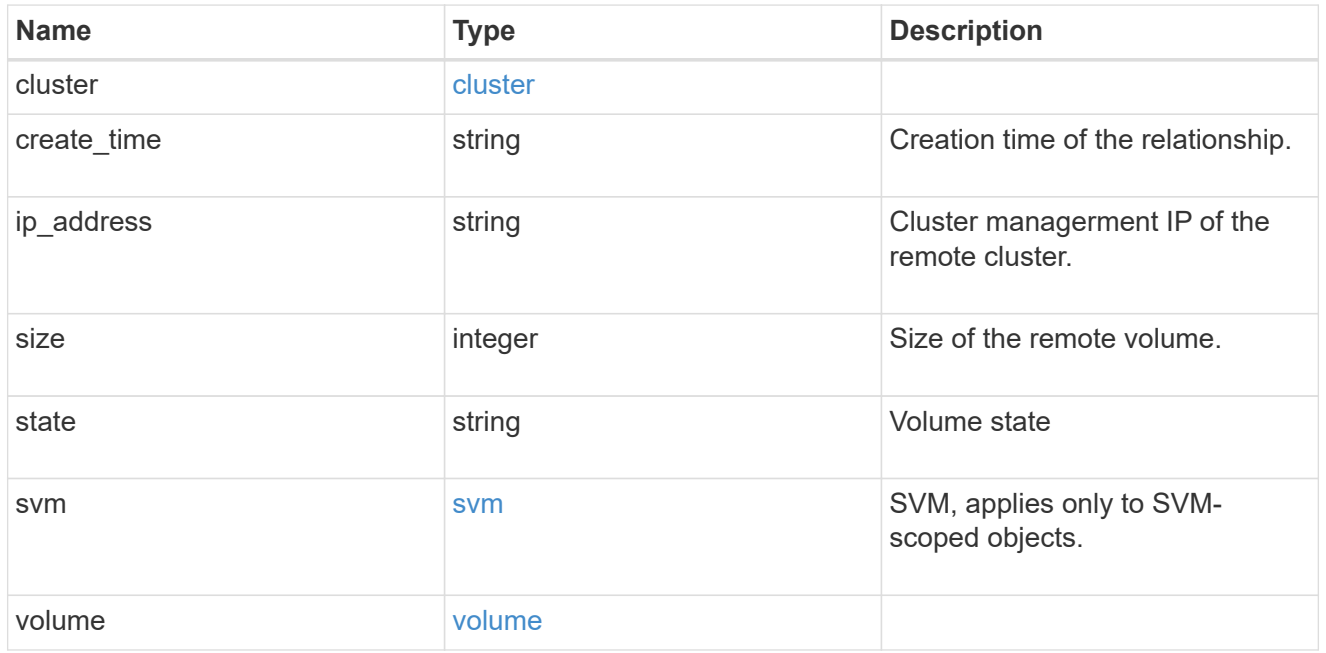

svm

# Origin volume SVM

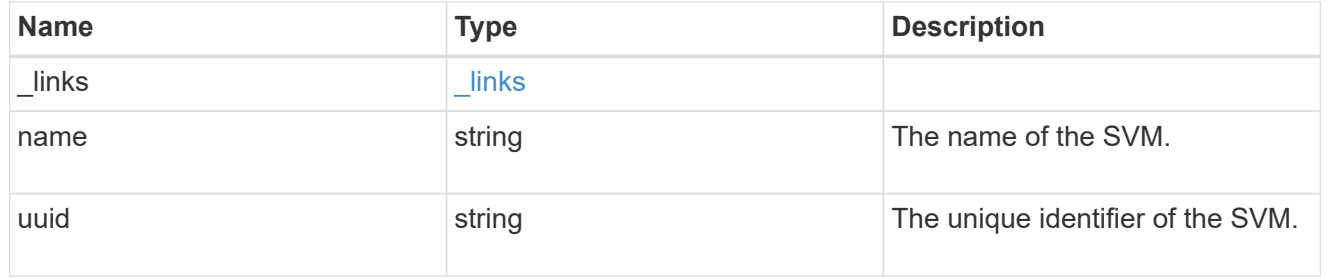

# flexcache\_origin

Defines the origin endpoint of FlexCache.

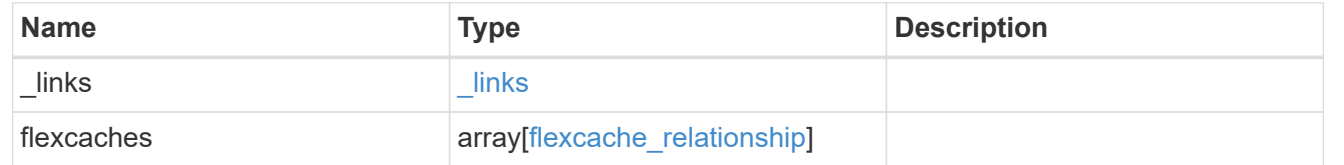

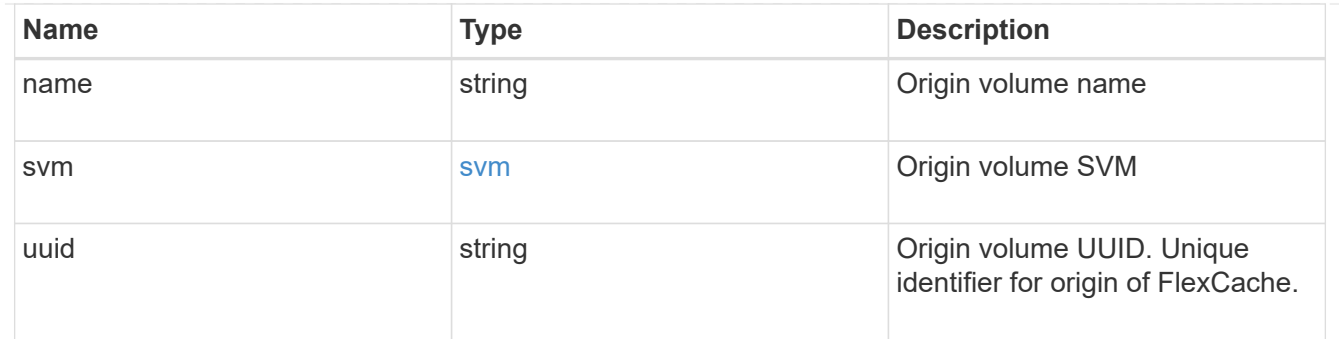

#### error\_arguments

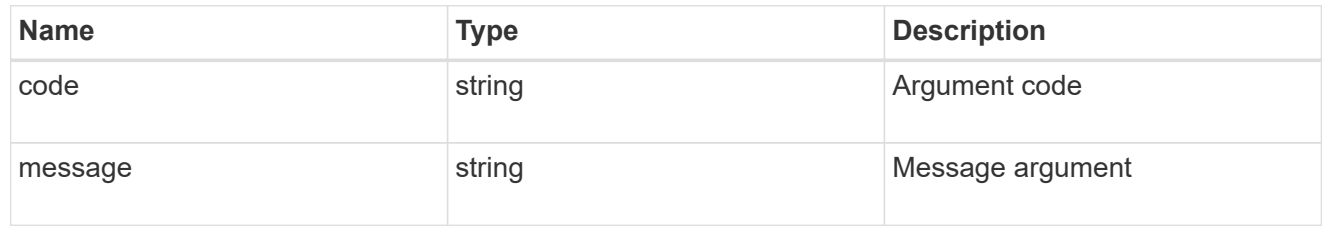

error

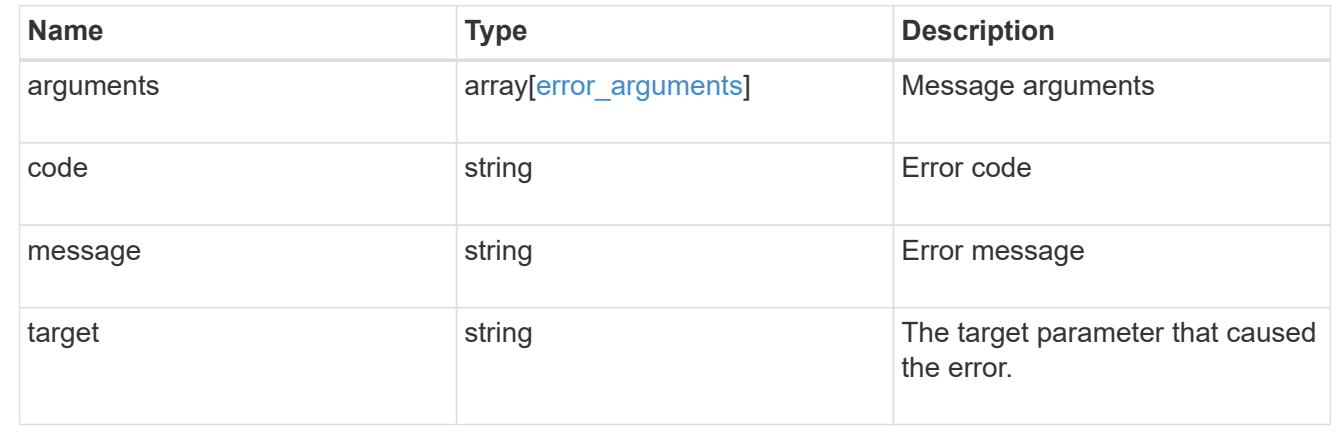

# **Retrieve attributes of the origin of a FlexCache volume in the cluster**

GET /storage/flexcache/origins/{uuid}

Retrieves attributes of the origin of a FlexCache in the cluster.

#### **Expensive properties**

There is an added cost to retrieving values for these properties. They are included by default in GET results. The recommended method to use this API is to use filter and retrieve only the required fields. See [DOC](https://docs.netapp.com/us-en/ontap-restapi-96/{relative_path}getting_started_with_the_ontap_rest_api.html#Requesting_specific_fields) [Requesting specific fields](https://docs.netapp.com/us-en/ontap-restapi-96/{relative_path}getting_started_with_the_ontap_rest_api.html#Requesting_specific_fields) to learn more.

- flexcaches.ip\_address IP address of FlexCache.
- flexcaches.size Physical size of FlexCache.
- flexcaches.state State of FlexCache.

# **Related ONTAP commands**

• volume flexcache origin show-caches

# **Learn more**

• [DOC /storage/flexcache/origins](https://docs.netapp.com/us-en/ontap-restapi-96/{relative_path}storage_flexcache_origins_endpoint_overview.html)

## **Parameters**

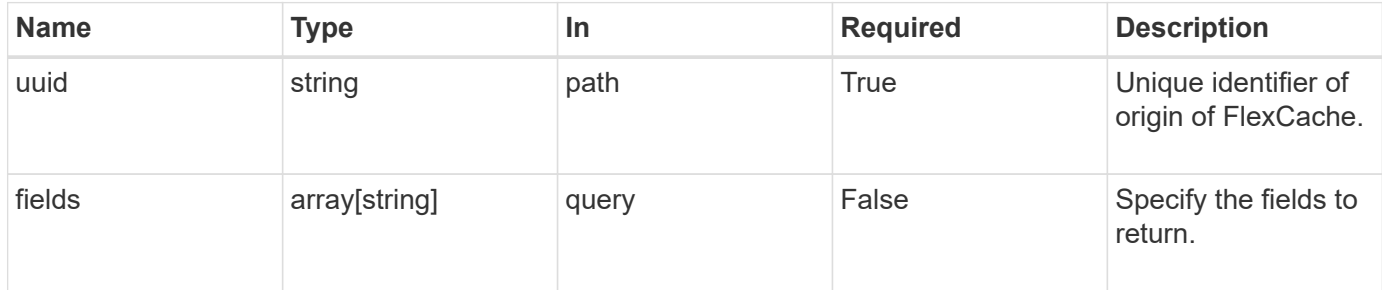

# **Response**

Status: 200, Ok

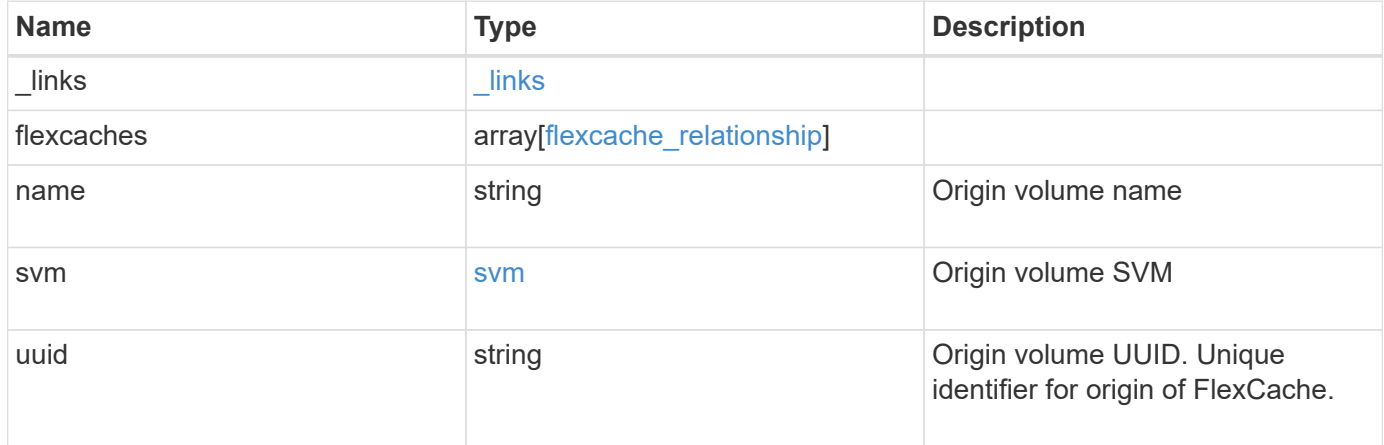

**Example response**

```
{
 " links": {
      "self": {
        "href": "/api/resourcelink"
     }
   },
   "flexcaches": {
      "cluster": {
       "_links": {
          "self": {
            "href": "/api/resourcelink"
          }
        },
      "name": "cluster1",
       "uuid": "1cd8a442-86d1-11e0-ae1c-123478563412"
      },
    "create time": "2018-06-04 19:00:00 UTC",
    "ip address": "10.10.10.7",
      "size": 0,
      "state": "error",
      "svm": {
        "_links": {
          "self": {
            "href": "/api/resourcelink"
          }
        },
      "name": "svm1",
        "uuid": "02c9e252-41be-11e9-81d5-00a0986138f7"
      },
      "volume": {
        "_links": {
          "self": {
            "href": "/api/resourcelink"
          }
        },
      "name": "volume1",
        "uuid": "028baa66-41bd-11e9-81d5-00a0986138f7"
     }
   },
 "name": "vol1, vol 2",
   "svm": {
      "_links": {
        "self": {
          "href": "/api/resourcelink"
```

```
\qquad \qquad \}  },
      "name": "svm1",
      "uuid": "02c9e252-41be-11e9-81d5-00a0986138f7"
   },
    "uuid": "1cd8a442-86d1-11e0-ae1c-123478563512"
}
```
# **Error**

Status: Default, Error

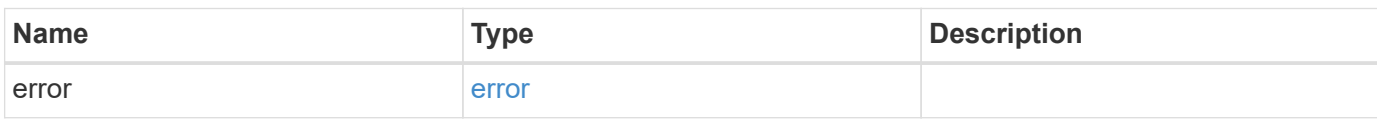

# **Example error**

```
{
   "error": {
     "arguments": {
       "code": "string",
       "message": "string"
      },
     "code": "4",
     "message": "entry doesn't exist",
     "target": "uuid"
   }
}
```
# **Definitions**

# **See Definitions**

href

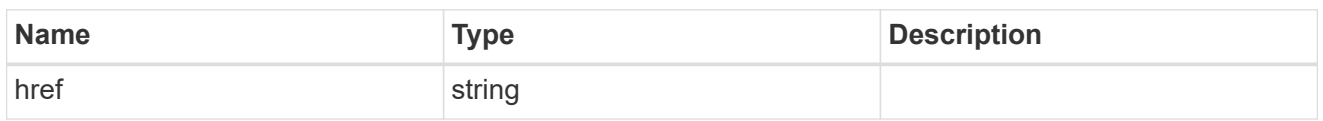

\_links

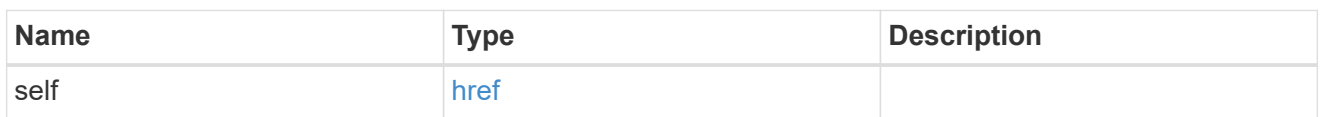

# cluster

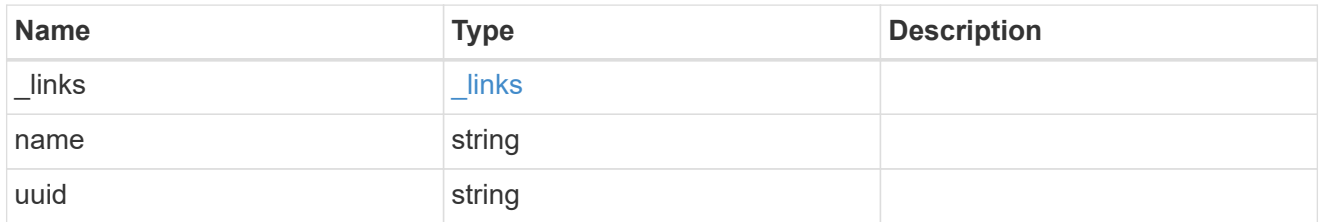

# svm

SVM, applies only to SVM-scoped objects.

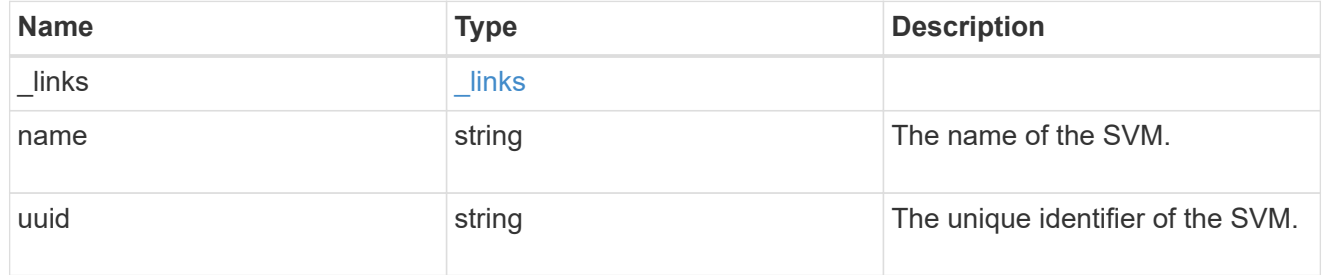

### volume

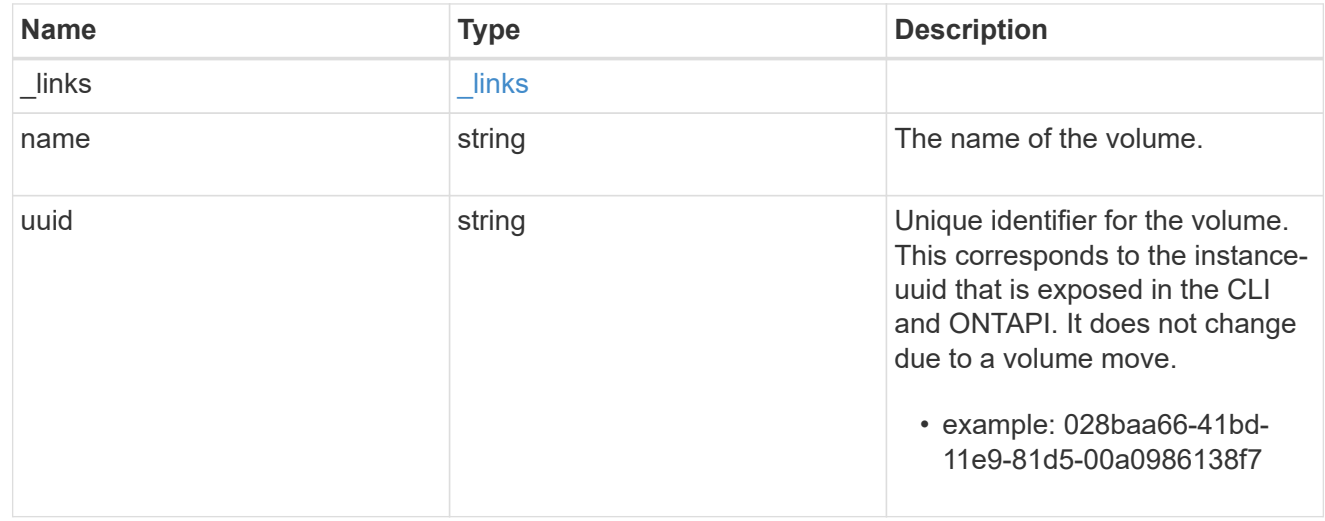

flexcache\_relationship

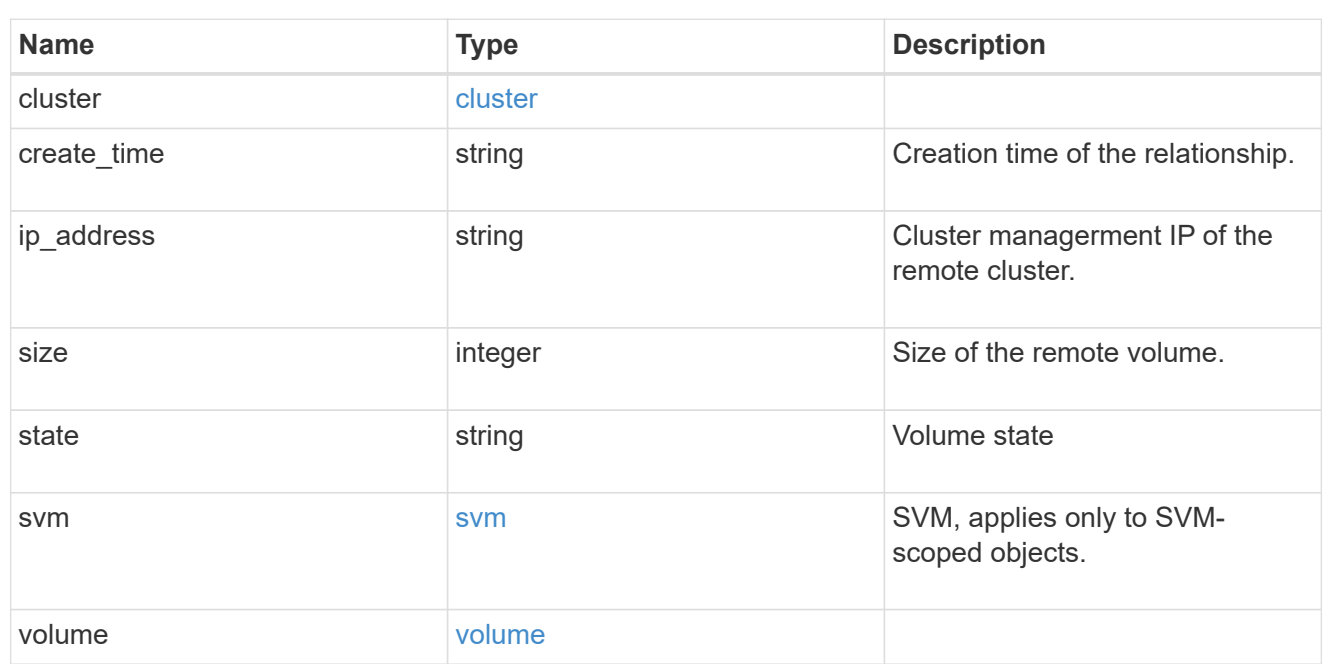

#### svm

# Origin volume SVM

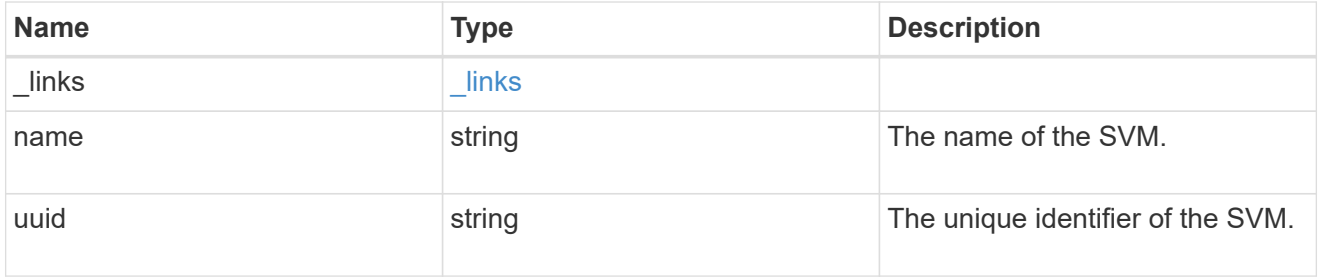

# error\_arguments

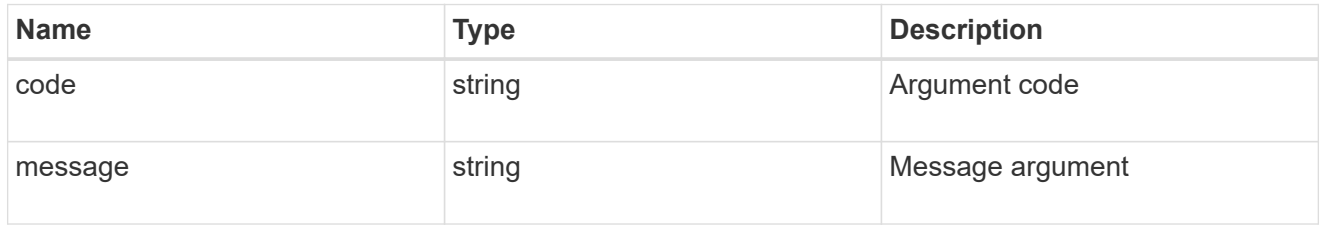

#### error

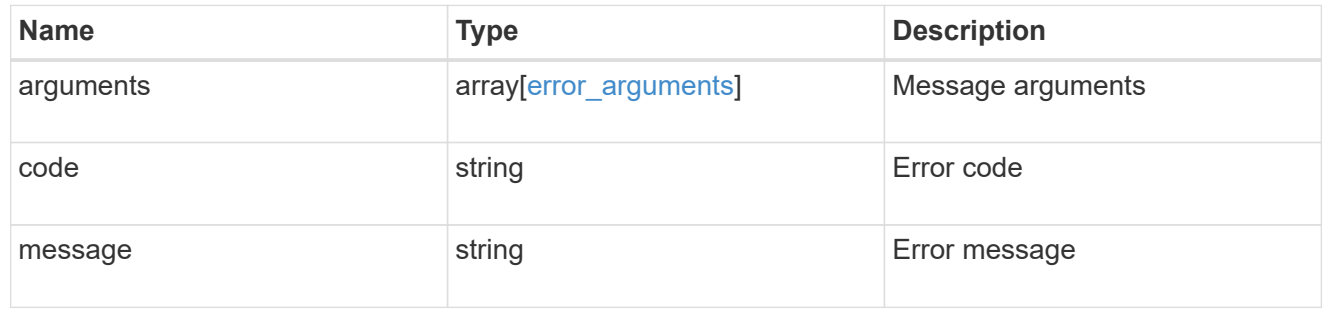

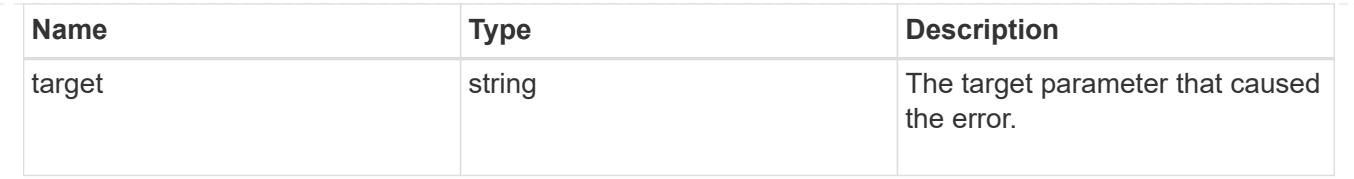

# **Manage storage ports**

# **Storage ports endpoint overview**

## **Retrieving storage port information**

The storage port GET API retrieves all of the storage ports in the cluster.

# **Examples**

**1) Retrieve a list of storage ports from the cluster**

**The following example shows the response with a list of storage ports in the cluster:**

```
# The API:
/api/storage/ports
# The call:
curl -X GET "https://<mgmt-ip>/api/storage/ports" -H "accept:
application/hal+json"
# The response:
{
"records": [
    {
      "node": {
        "uuid": "0530d6c1-8c6d-11e8-907f-00a0985a72ee",
      "name": "node-1",
        "_links": {
          "self": {
            "href": "/api/cluster/nodes/0530d6c1-8c6d-11e8-907f-
00a0985a72ee"
          }
        }
      },
      "name": "0a",
    " links": {
        "self": {
```

```
  "href": "/api/storage/ports/0530d6c1-8c6d-11e8-907f-
00a0985a72ee/0a"
       }
     }
    },
    {
      "node": {
        "uuid": "0530d6c1-8c6d-11e8-907f-00a0985a72ee",
        "name": "node-1",
      " links": {
           "self": {
             "href": "/api/cluster/nodes/0530d6c1-8c6d-11e8-907f-
00a0985a72ee"
          }
        }
      },
      "name": "0b",
    " links": {
        "self": {
           "href": "/api/storage/ports/0530d6c1-8c6d-11e8-907f-
00a0985a72ee/0b"
       }
     }
    },
    {
      "node": {
        "uuid": "0530d6c1-8c6d-11e8-907f-00a0985a72ee",
      "name": "node-1",
        "_links": {
           "self": {
             "href": "/api/cluster/nodes/0530d6c1-8c6d-11e8-907f-
00a0985a72ee"
           }
        }
      },
      "name": "0c",
      "_links": {
        "self": {
           "href": "/api/storage/ports/0530d6c1-8c6d-11e8-907f-
00a0985a72ee/0c"
        }
      }
    },
    {
      "node": {
         "uuid": "0530d6c1-8c6d-11e8-907f-00a0985a72ee",
```

```
"name": "node-1",
      " links": {
          "self": {
             "href": "/api/cluster/nodes/0530d6c1-8c6d-11e8-907f-
00a0985a72ee"
          }
        }
      },
      "name": "0d",
      "_links": {
        "self": {
           "href": "/api/storage/ports/0530d6c1-8c6d-11e8-907f-
00a0985a72ee/0d"
       }
     }
    },
    {
      "node": {
        "uuid": "0530d6c1-8c6d-11e8-907f-00a0985a72ee",
      "name": "node-1",
      " links": {
           "self": {
             "href": "/api/cluster/nodes/0530d6c1-8c6d-11e8-907f-
00a0985a72ee"
          }
        }
      },
      "name": "0e",
      "_links": {
        "self": {
           "href": "/api/storage/ports/0530d6c1-8c6d-11e8-907f-
00a0985a72ee/0e"
       }
      }
    },
    {
      "node": {
        "uuid": "0530d6c1-8c6d-11e8-907f-00a0985a72ee",
      "name": "node-1",
        "_links": {
           "self": {
             "href": "/api/cluster/nodes/0530d6c1-8c6d-11e8-907f-
00a0985a72ee"
          }
       }
      },
```

```
  "name": "0f",
    " links": {
        "self": {
           "href": "/api/storage/ports/0530d6c1-8c6d-11e8-907f-
00a0985a72ee/0f"
        }
      }
    },
    {
      "node": {
        "uuid": "0530d6c1-8c6d-11e8-907f-00a0985a72ee",
      "name": "node-1",
       " links": {
           "self": {
             "href": "/api/cluster/nodes/0530d6c1-8c6d-11e8-907f-
00a0985a72ee"
           }
         }
      },
      "name": "0g",
    " links": {
        "self": {
           "href": "/api/storage/ports/0530d6c1-8c6d-11e8-907f-
00a0985a72ee/0g"
         }
      }
    },
\frac{1}{2},
"num records": 7,
" links": {
    "self": {
      "href": "/api/storage/ports"
    }
}
}
```
**2) Retrieve a specific storage port from the cluster**

**The following example shows the response of the requested storage port. If there is no storage port with the requested node uuid and name, an error is returned.**

```
# The API:
/api/storage/ports/{node.uuid}/{name}
# The call:
curl -X GET "https://<mgmt-ip>/api/storage/ports/0530d6c1-8c6d-11e8-907f-
00a0985a72ee/0a" -H "accept: application/hal+json"
# The response:
{
"node": {
    "uuid": "0530d6c1-8c6d-11e8-907f-00a0985a72ee",
 "name": "node-1",
    "_links": {
      "self": {
        "href": "/api/cluster/nodes/0530d6c1-8c6d-11e8-907f-00a0985a72ee"
      }
   }
},
"name": "0a",
"description": "SAS Host Adapter 0a (PMC-Sierra PM8001 rev. C)",
"wwn": "500a098003633df0",
"speed": 6,
"cable": {
  "part_number": "112-00429+A0",
    "serial_number": "629230774",
   "identifier": "500a0980066e2c01-500a098003633df0",
    "length": "0.5m"
},
"state": "online",
"_links": {
   "self": {
      "href": "/api/storage/ports/0530d6c1-8c6d-11e8-907f-00a0985a72ee/0a"
   }
}
}
```
# **Retrieve storage ports**

GET /storage/ports

Retrieves a collection of storage ports.

# **Related ONTAP commands**

• storage port show

# **Learn more**

• [DOC /storage/ports](https://docs.netapp.com/us-en/ontap-restapi-96/{relative_path}storage_ports_endpoint_overview.html)

## **Parameters**

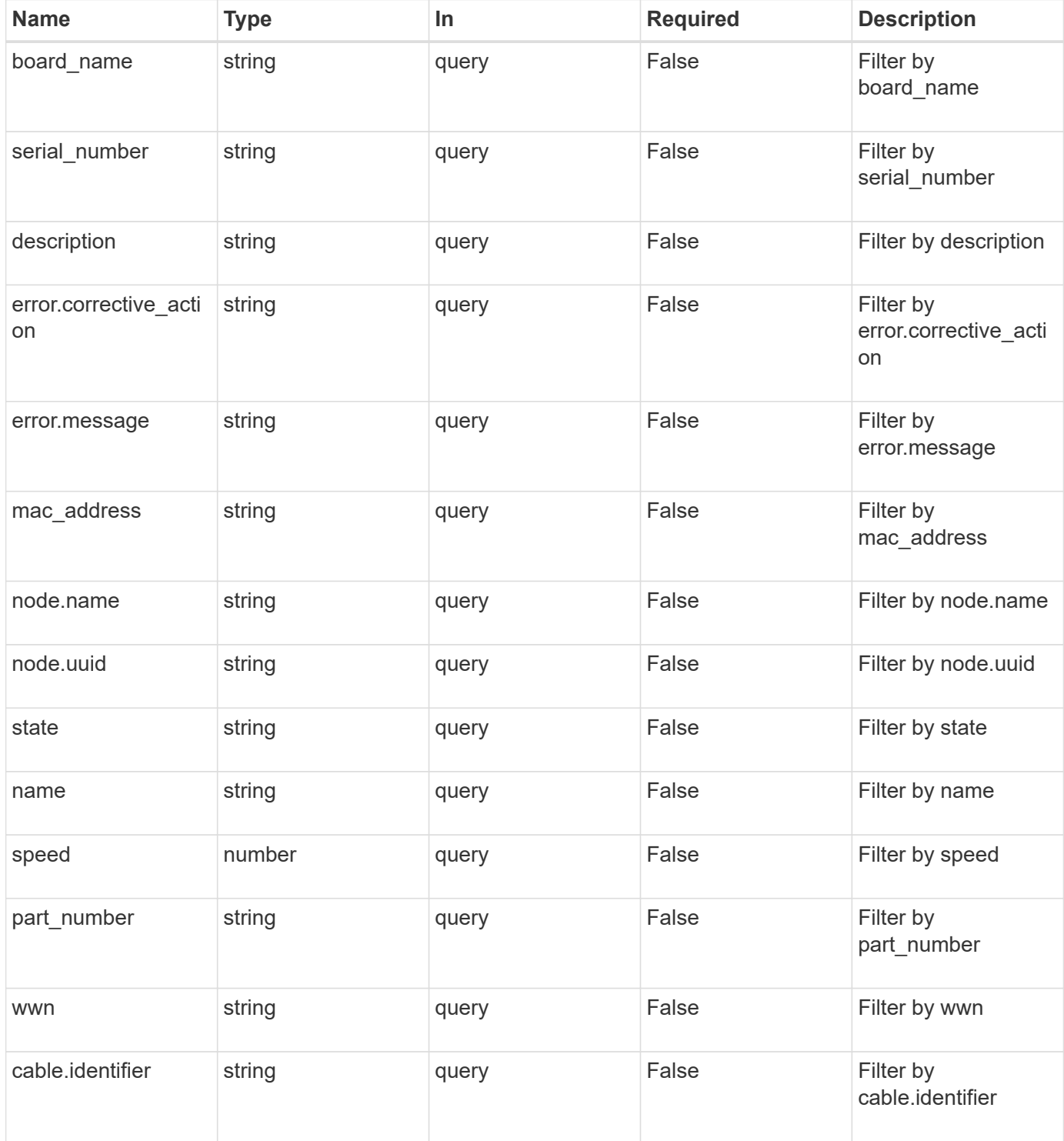

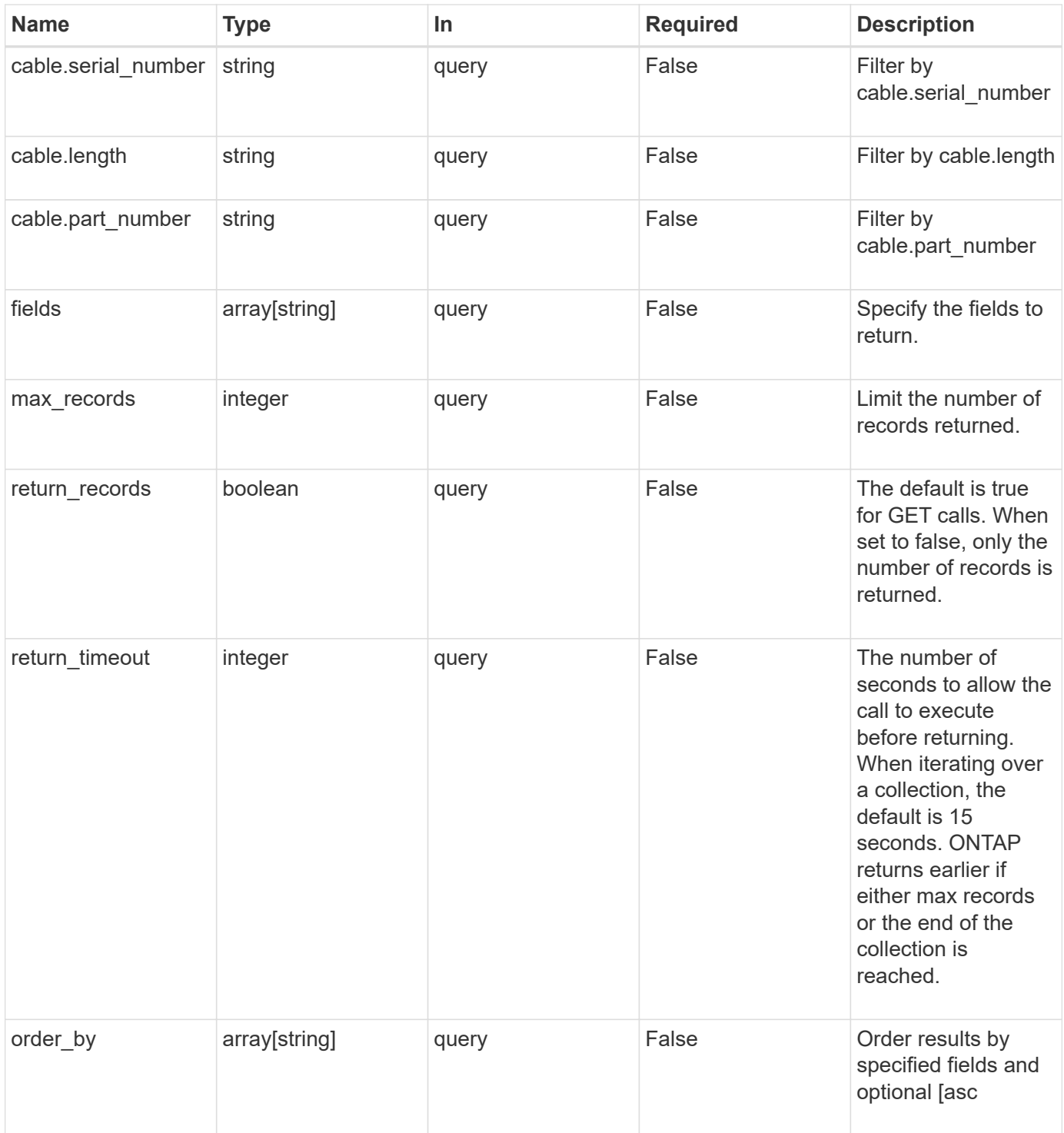

# **Response**

Status: 200, Ok

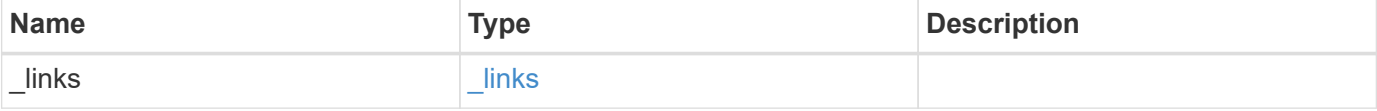

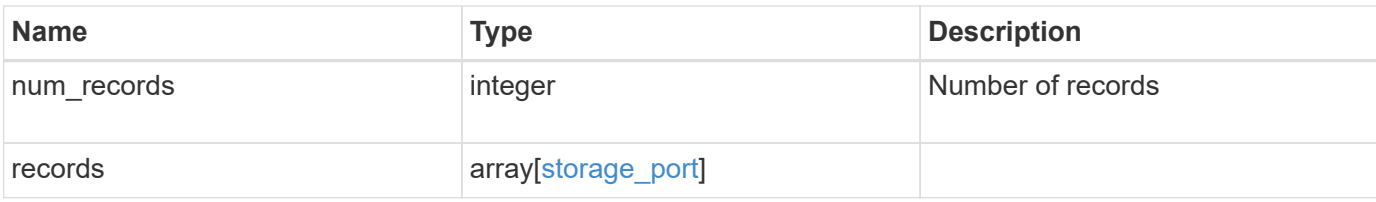

## **Example response**

```
{
  " links": {
      "next": {
        "href": "/api/resourcelink"
      },
      "self": {
       "href": "/api/resourcelink"
      }
    },
    "records": {
      "cable": {
        "identifier": "500a0980000b6c3f-50000d1703544b80",
        "length": "2m",
      "part_number": "112-00431+A0",
        "serial_number": 616930439
      },
      "description": "SAS Host Adapter 2a (PMC-Sierra PM8072 rev. C)",
      "name": "2a",
      "node": {
      " links": {
          "self": {
            "href": "/api/resourcelink"
          }
        },
      "name": "node1",
        "uuid": "1cd8a442-86d1-11e0-ae1c-123478563412"
      },
    "part_number": "111-03801",
    "serial number": "7A2463CC45B",
      "speed": 6,
      "state": "online",
      "wwn": "50000d1703544b80"
   }
}
```
**Error**

Status: Default, Error

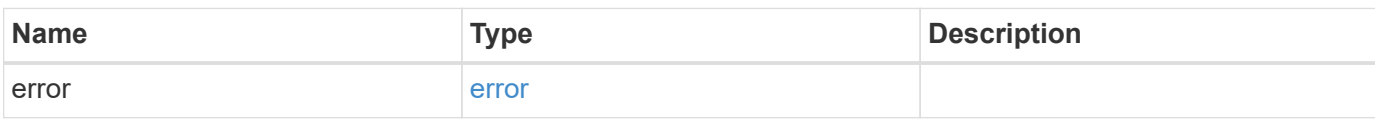

**Example error**

```
{
   "error": {
     "arguments": {
       "code": "string",
       "message": "string"
     },
      "code": "4",
      "message": "entry doesn't exist",
     "target": "uuid"
   }
}
```
**Definitions**

# **See Definitions**

href

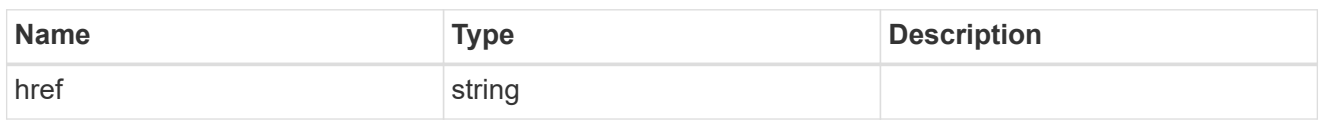

\_links

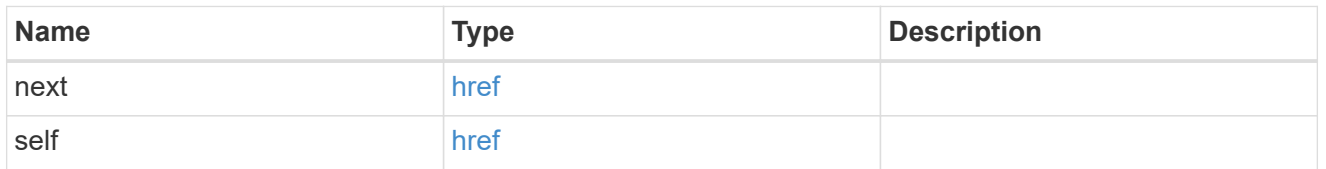

## cable

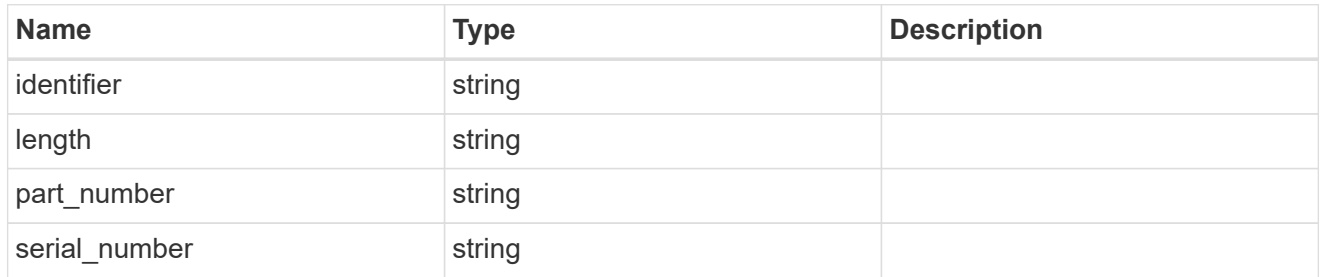

#### error

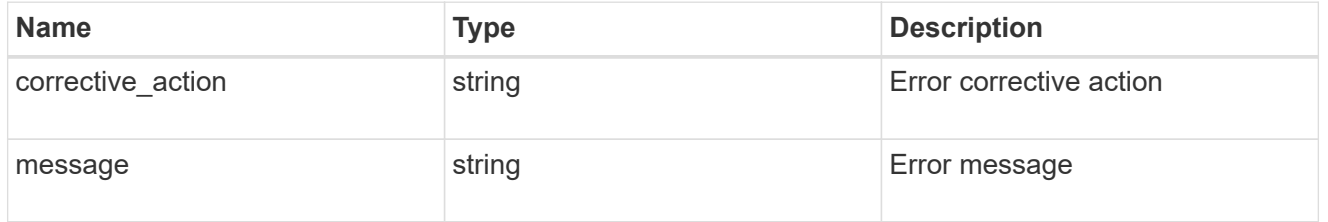

# \_links

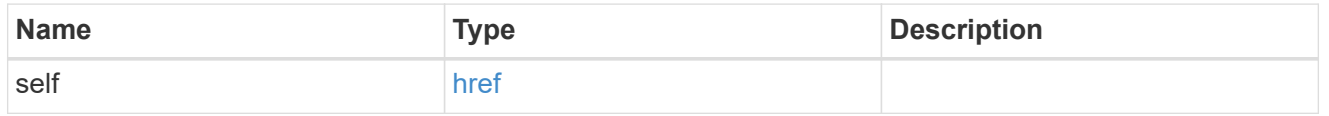

#### node

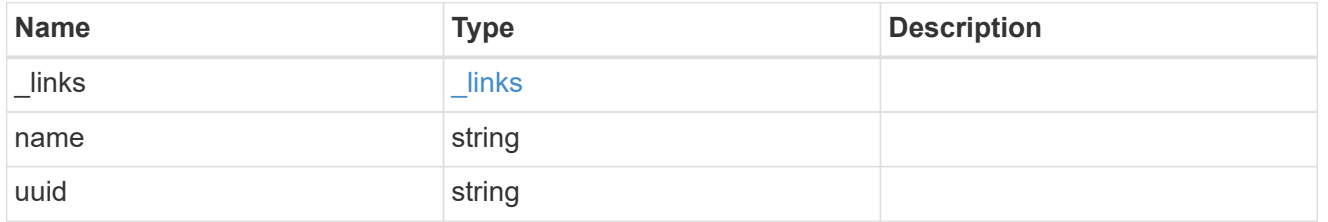

storage\_port

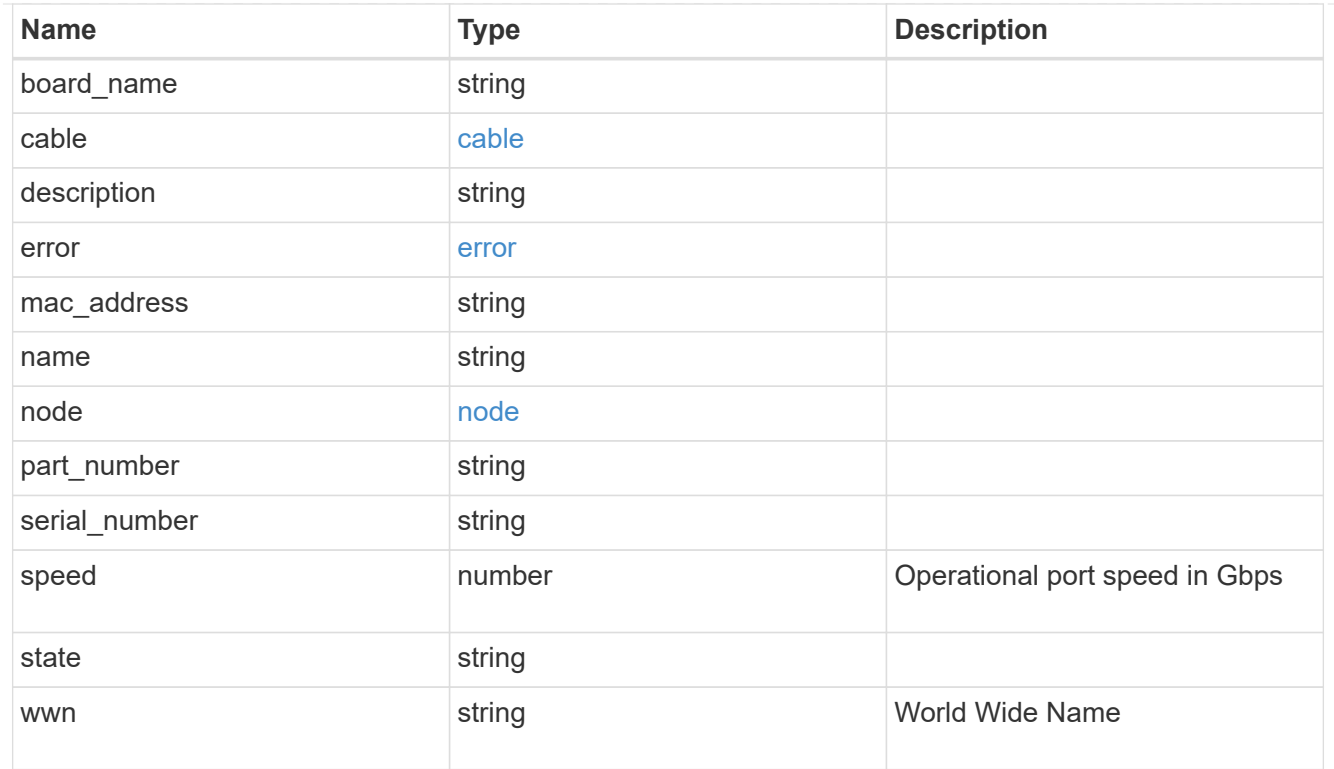

# error\_arguments

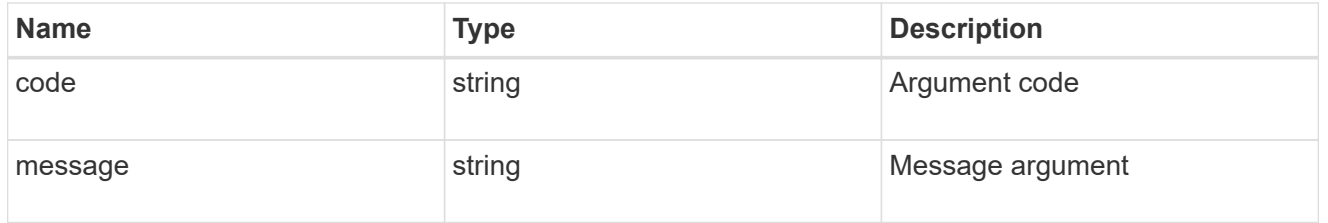

# error

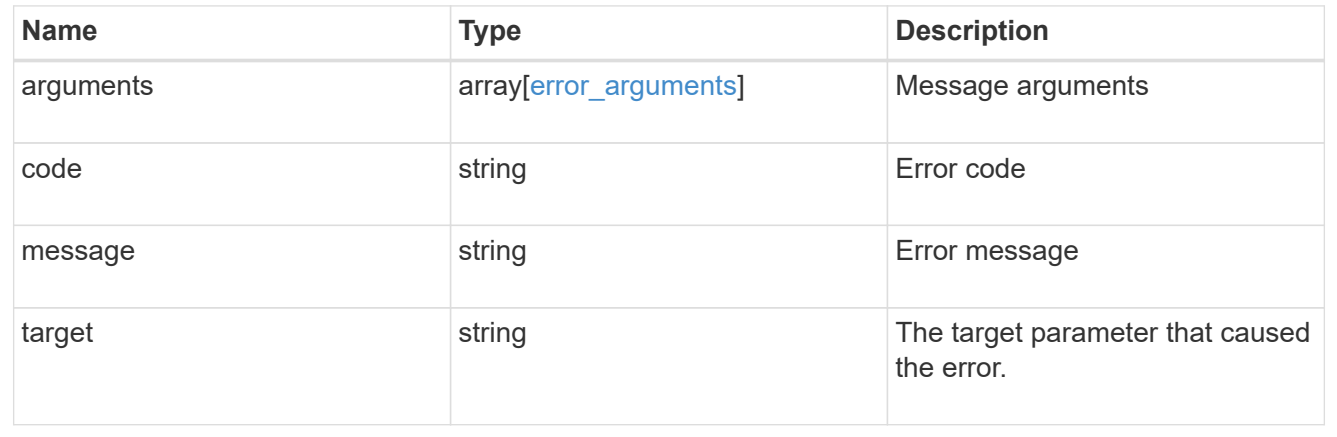

# **Retrieve a storage port**

GET /storage/ports/{node.uuid}/{name}

Retrieves a specific storage port.

# **Related ONTAP commands**

• storage port show

# **Learn more**

• [DOC /storage/ports](https://docs.netapp.com/us-en/ontap-restapi-96/{relative_path}storage_ports_endpoint_overview.html)

## **Parameters**

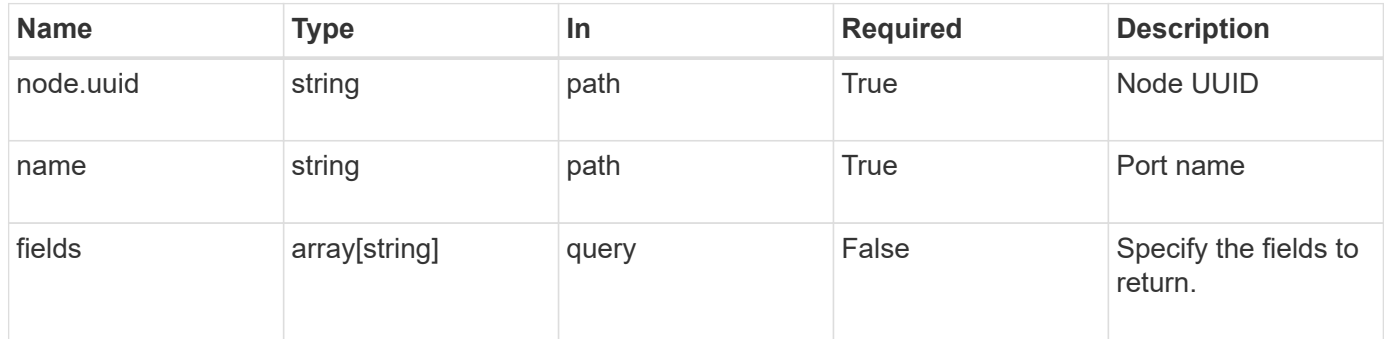

# **Response**

Status: 200, Ok

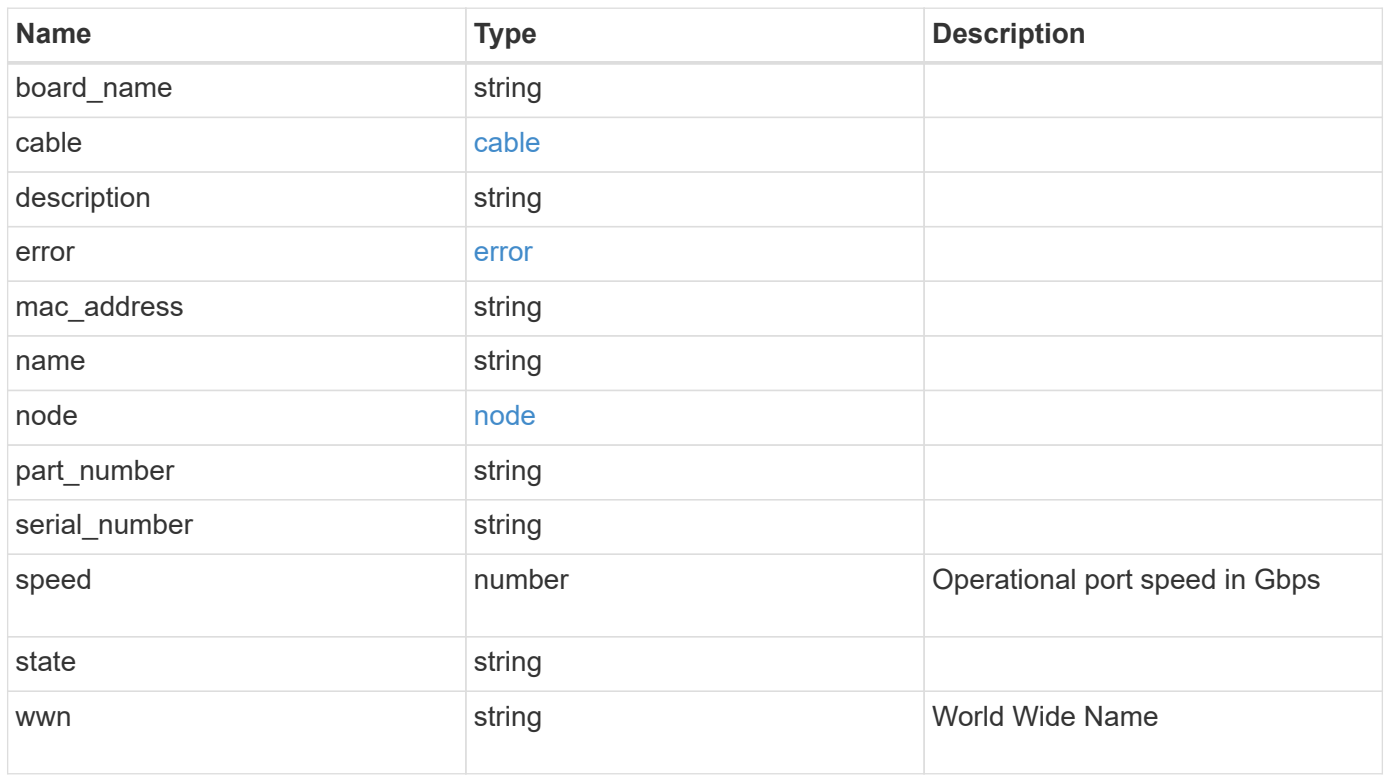

#### **Example response**

```
{
    "cable": {
      "identifier": "500a0980000b6c3f-50000d1703544b80",
      "length": "2m",
    "part_number": "112-00431+A0",
     "serial_number": 616930439
    },
    "description": "SAS Host Adapter 2a (PMC-Sierra PM8072 rev. C)",
    "name": "2a",
    "node": {
      "_links": {
        "self": {
          "href": "/api/resourcelink"
       }
      },
      "name": "node1",
     "uuid": "1cd8a442-86d1-11e0-ae1c-123478563412"
    },
    "part_number": "111-03801",
    "serial_number": "7A2463CC45B",
    "speed": 6,
    "state": "online",
    "wwn": "50000d1703544b80"
}
```
# **Error**

Status: Default, Error

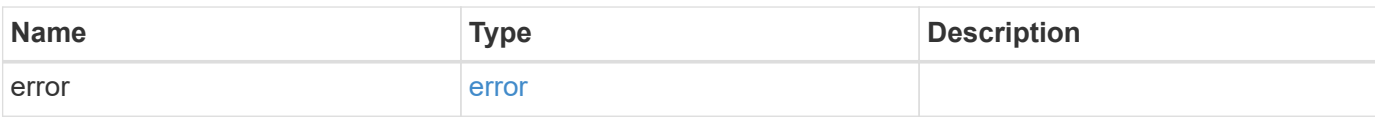

# **Example error**

```
{
   "error": {
     "arguments": {
       "code": "string",
      "message": "string"
     },
     "code": "4",
     "message": "entry doesn't exist",
     "target": "uuid"
   }
}
```
# **Definitions**

## **See Definitions**

cable

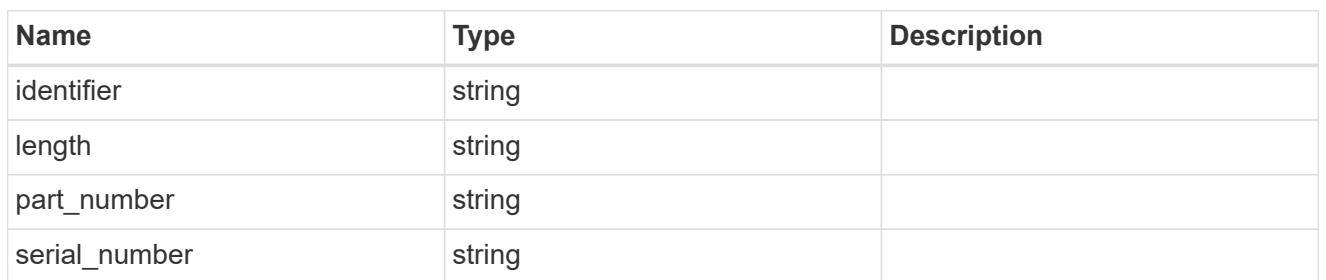

error

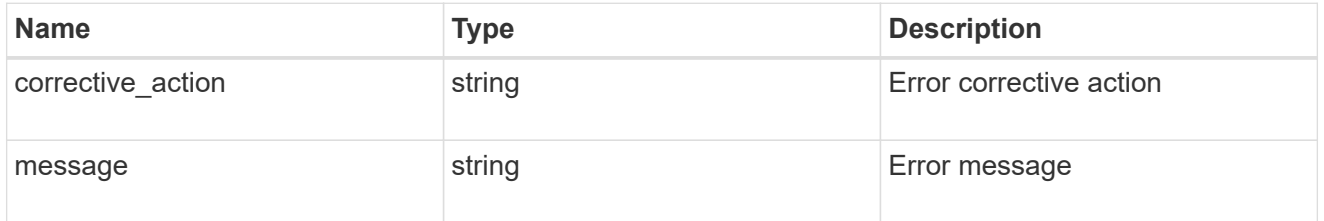

#### href

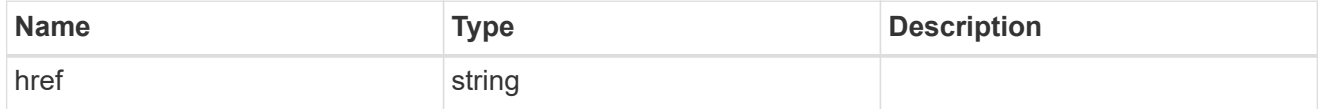

\_links

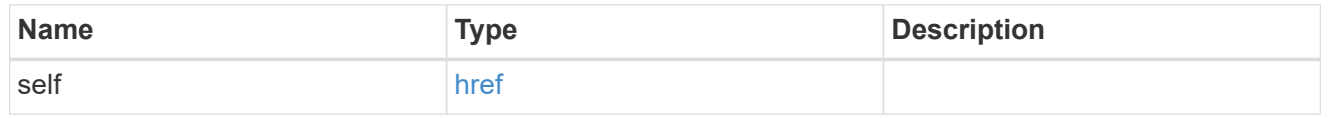

## node

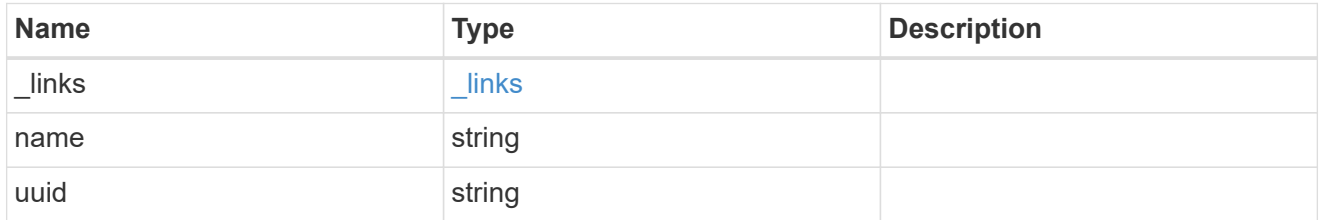

# error\_arguments

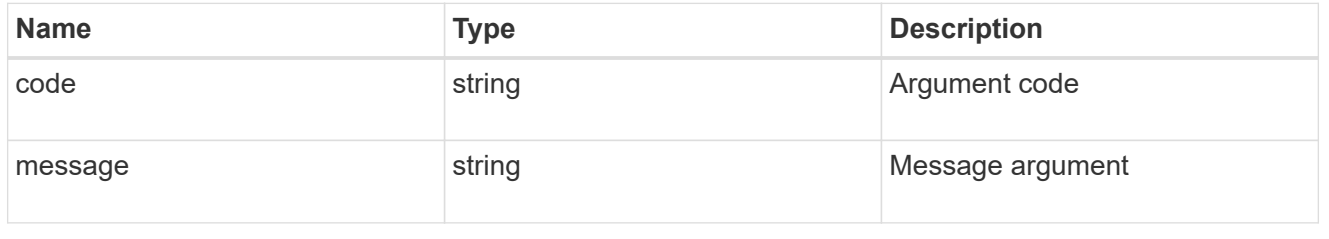

error

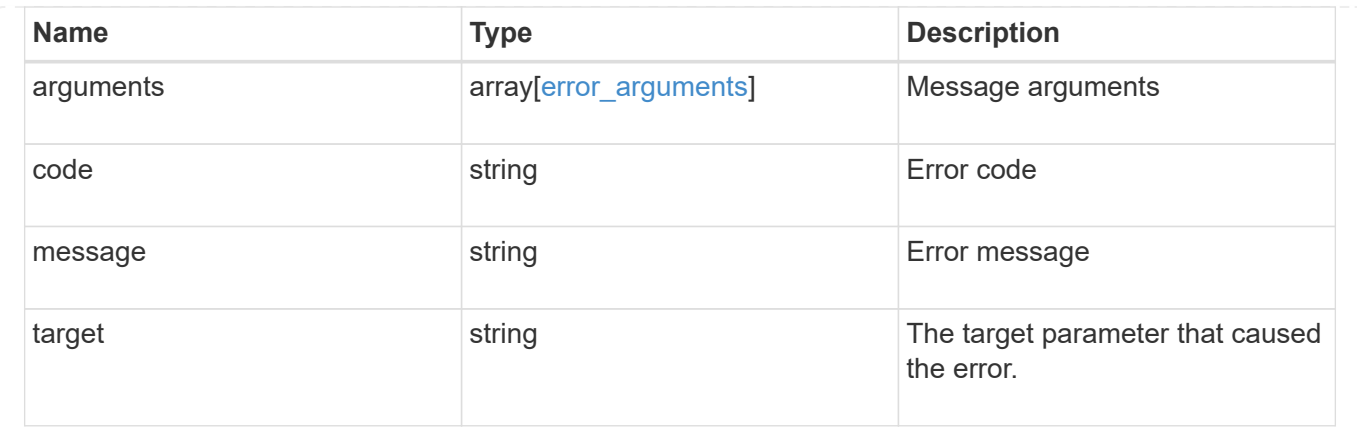

# **Manage QoS policies**

# **Storage Qos policies endpoint overview**

# **Quality of Service Configuration**

A QoS policy defines measurable service level objectives (SLOs) that apply to the storage objects with which the policy is associated. There are two types of policies that can be configured, fixed which define a fixed SLO, or adaptive which defines a variable SLO for a storage object. Adaptive policies vary the SLO depending on the space usage of the storage object. A policy can be either a fixed policy or an adaptive one not both. Service level objectives include minimum and maximum limits on throughput in terms of IOPS. Only maximum limits can be set in terms of both IOPS and/or throughput (MB/s). A QoS policy can be used to enforce SLOs for multiple storage objects by specifying "capacity shared" to true. For e.g. if a QoS policy with "capacity shared" is set to true and it has maximum throughput lops set to 1000, and this policy is assigned to four volumes, then the combined throughput of all four volumes would be limited to 1000 IOPS. If "capacity shared" is set to false then, each storage object will have it's SLOs enforced individually. For e.g. In the previous case if the same policy were applied to four volumes but with "capacity shared" set to false, then each of the volumes would be limited to 1000 IOPS individually. Once "capacity\_shared" is set it cannot be modified.

Adaptive parameters can specify the variable SLOs in terms of IOPS/TB, the actual IOPS enforced on the storage object can be calculated using the allocated space on the storage object. The policies are enforced individually amongst storage objects.

# **Examples**

#### **1) Create a fixed QoS policy**

The following example shows how to create a fixed QoS policy to limit throughput for a storage object between 5000 IOPS and 10000 IOPS which has capacity shared set to false. This QoS policy can be used as a template to apply on multiple storage objects to provide individual SLOs to each object.

```
curl -X POST
"https://172.21.69.245/api/storage/qos/policies?return_timeout=0" -H
"accept: application/json" -H "Content-Type: application/json" -d "{
\"fixed\": { \"capacity shared\": false, \"max throughput iops\": 10000,
\"min_throughput_iops\": 5000 }, \"name\":
\"qos policy 5000 to 10000 iops\", \"svm\": { \"name\": \"vs0\" }}"
```
#### **2) Create an adaptive QoS policy**

The following example shows how to create an adaptive QoS policy which would provide 5000 IOPS per GB of allocated space for a storage object with a peak of 6000 IOPS. Minimum IOPS regardless of allocated space would be 1000 IOPS.

```
curl -X POST
"https://172.21.69.245/api/storage/qos/policies?return_timeout=0" -H
"accept: application/json" -H "Content-Type: application/json" -d "{
\"adaptive\": { \"absolute_min_iops\": 1000, \"expected_iops\": 5000,
\forall"peak iops\": 6000 }, \"name\": \"adaptive pg 5k to 6k\", \"svm\": {
\"name\": \"vs0\" }}"
```
#### **3) Update an existing QoS policy**

The following example shows how to update SLOs of an exisiting QoS policy and also rename it.

```
curl -X PATCH "https://172.21.69.245/api/storage/qos/policies/d38bafc0-
5a51-11e9-bd5b-005056ac6f1f?return_timeout=0" -H "accept:
application/json" -H "Content-Type: application/json" -d "{ \"fixed\": {
\"max_throughput_iops\": 15000, \"min_throughput_iops\": 10000 },
\"name\": \"qos_policy_10k_to_15k_iops\"}"
```
#### **4) Delete an existing QoS policy**

When a QoS policy is deleted any associations of the policy with a storage objects are also removed.

-

```
curl -X DELETE "https://172.21.69.245/api/storage/qos/policies/d38bafc0-
5a51-11e9-bd5b-005056ac6f1f?return_timeout=0" -H "accept:
application/json"
```
# **Retrieve QoS policies**

GET /storage/qos/policies

Retrieves a collection of QoS policies.

# **Learn more**

• [DOC /storage/qos/policies](https://docs.netapp.com/us-en/ontap-restapi-96/{relative_path}storage_qos_policies_endpoint_overview.html)

# **Parameters**

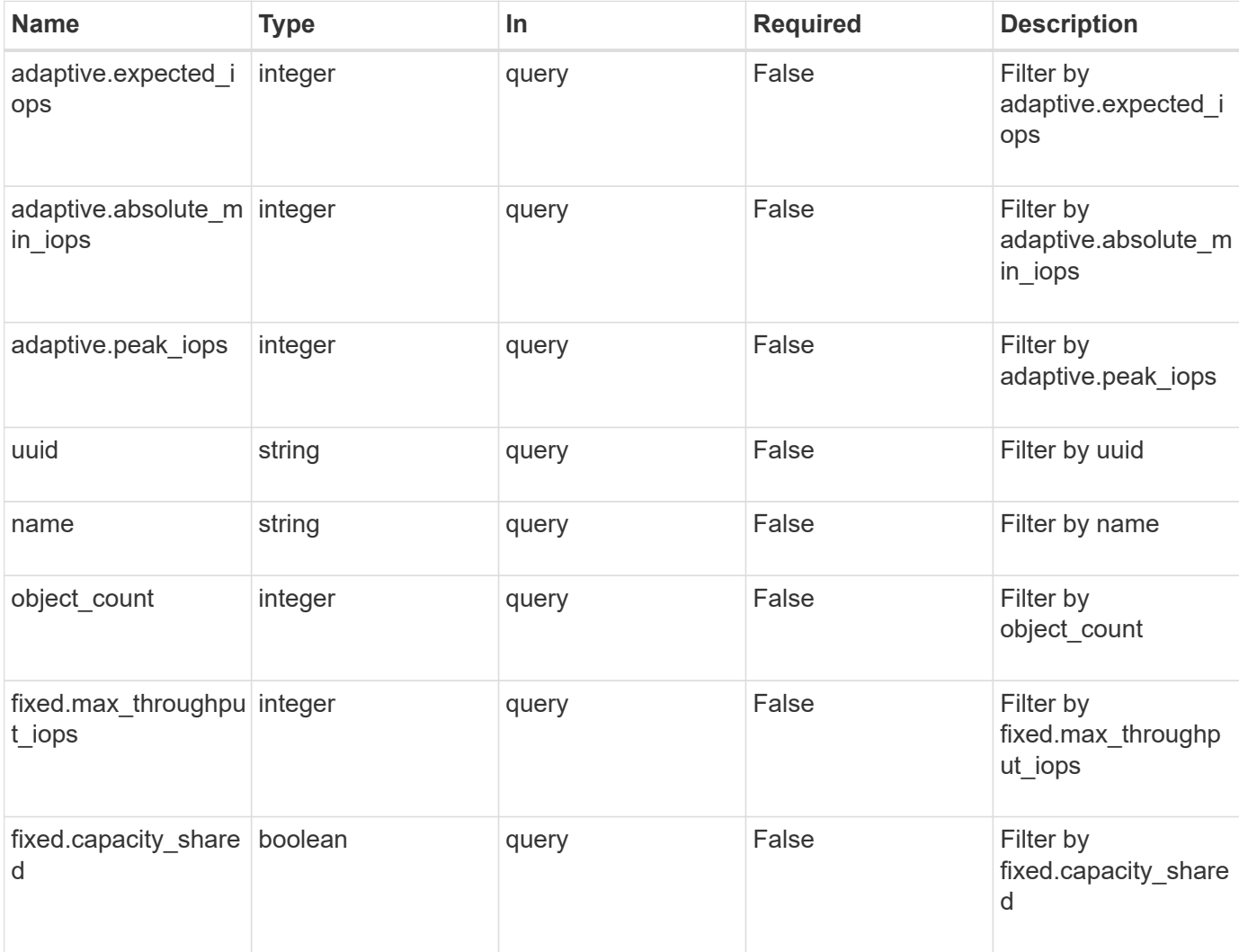

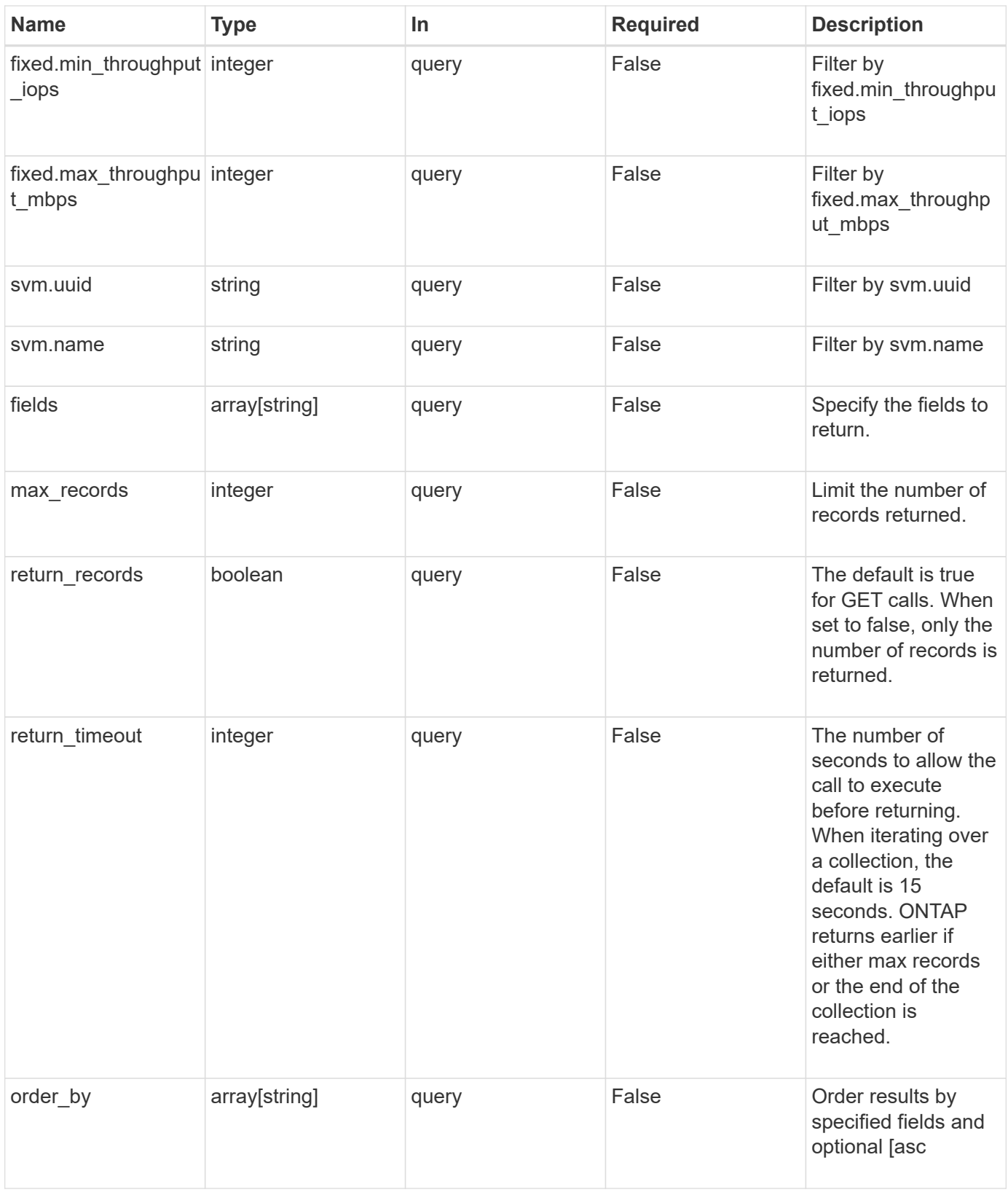

# **Response**

Status: 200, Ok

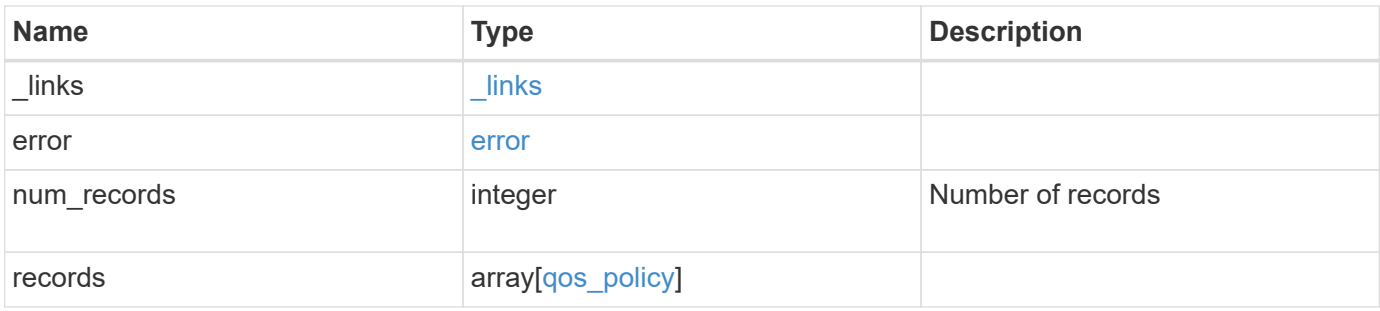

**Example response**

```
{
    "_links": {
      "next": {
        "href": "/api/resourcelink"
      },
      "self": {
       "href": "/api/resourcelink"
      }
    },
    "error": {
      "arguments": {
        "code": "string",
       "message": "string"
      },
      "code": "4",
      "message": "entry doesn't exist",
     "target": "uuid"
    },
    "records": {
      "_links": {
        "self": {
          "href": "/api/resourcelink"
        }
      },
    "name": "extreme",
      "object_count": 0,
      "svm": {
        "_links": {
          "self": {
             "href": "/api/resourcelink"
          }
         },
        "name": "svm1",
        "uuid": "02c9e252-41be-11e9-81d5-00a0986138f7"
      },
      "uuid": "1cd8a442-86d1-11e0-ae1c-123478563412"
    }
}
```
# **Error**

```
Status: Default, Error
```
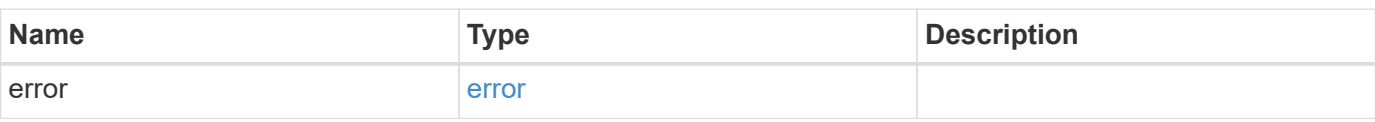

# **Example error**

```
{
   "error": {
     "arguments": {
     "code": "string",
       "message": "string"
     },
      "code": "4",
      "message": "entry doesn't exist",
     "target": "uuid"
   }
}
```
# **Definitions**

# **See Definitions**

href

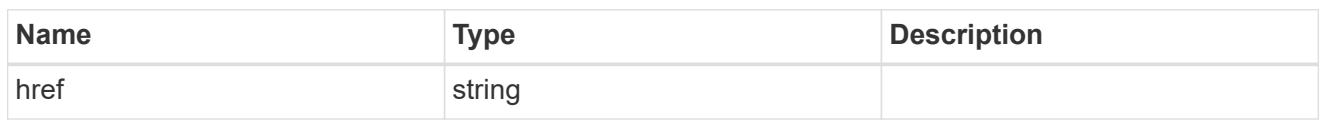

\_links

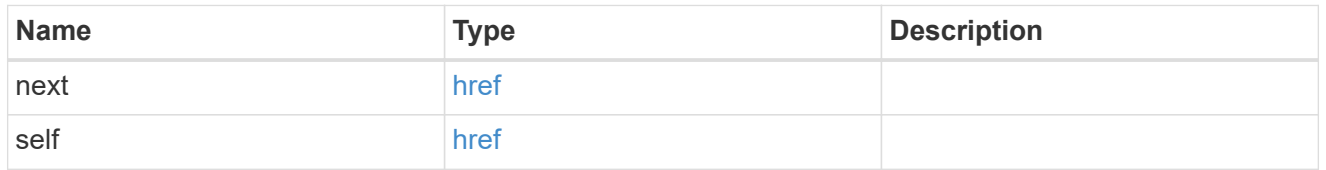

# error\_arguments

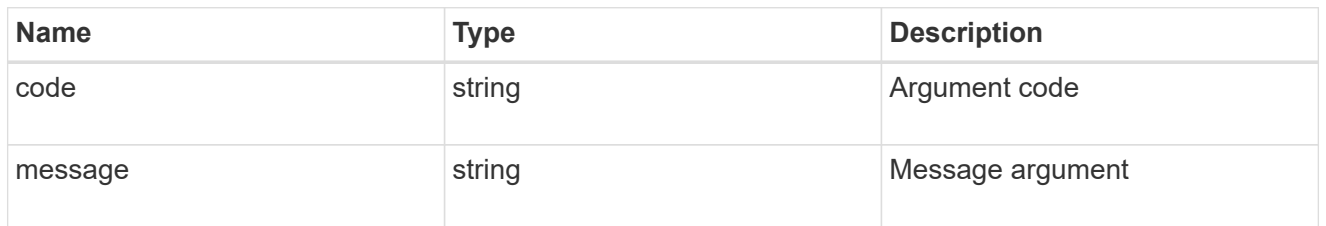

#### error

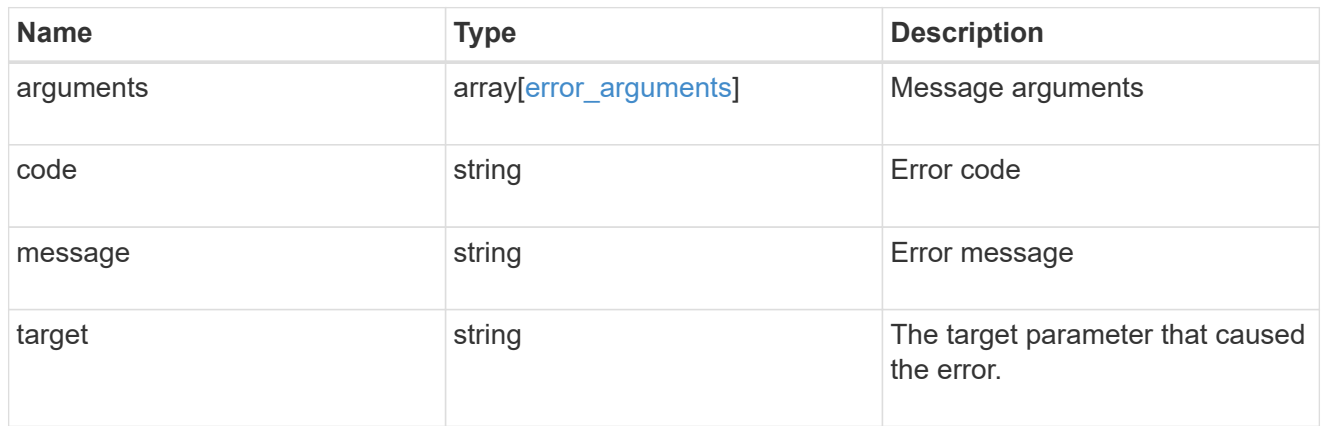

 $_{\perp}$ links

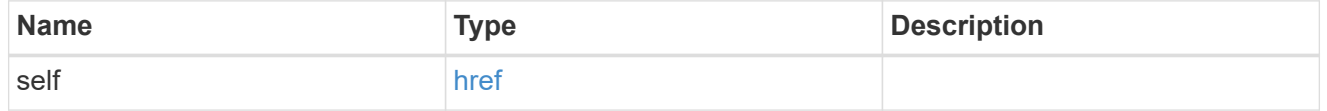

## adaptive

Adaptive QoS policy-groups define measurable service level objectives (SLOs) that adjust based on the storage object used space and the storage object allocated space.
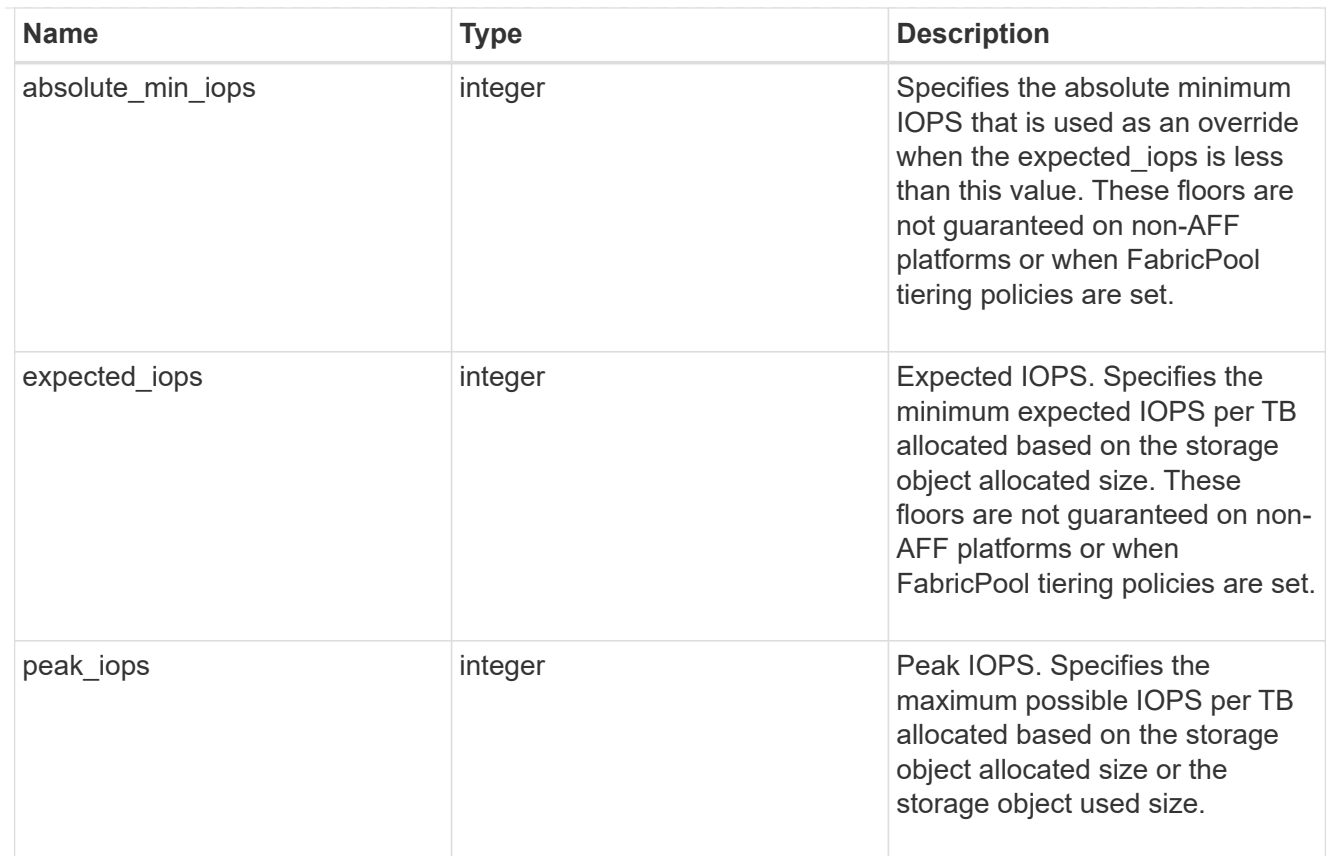

## fixed

QoS policy-groups define a fixed service level objective (SLO) for a storage object.

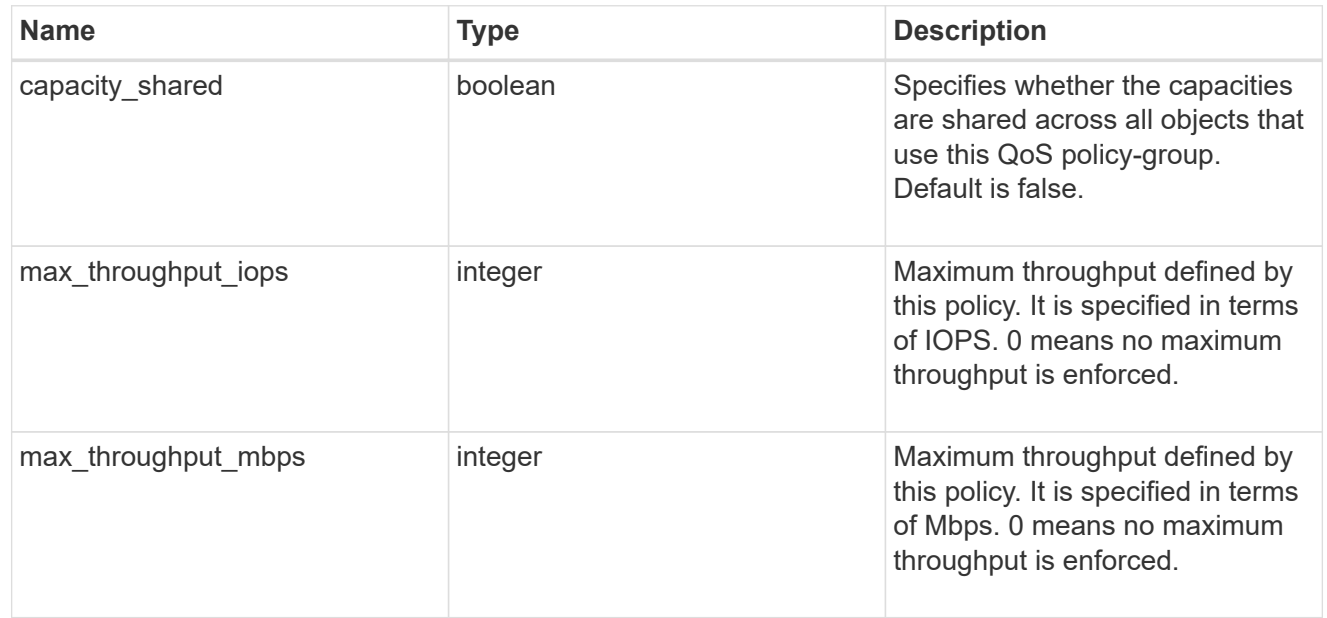

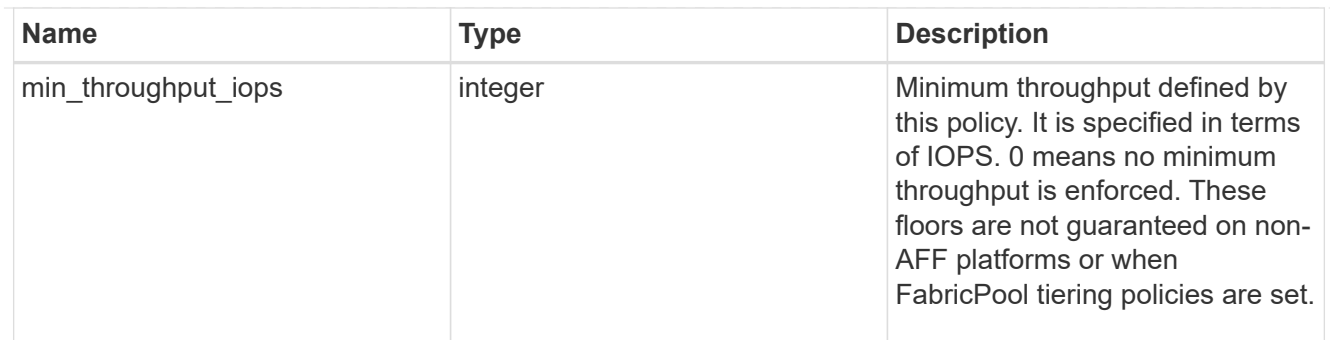

svm

SVM, applies only to SVM-scoped objects.

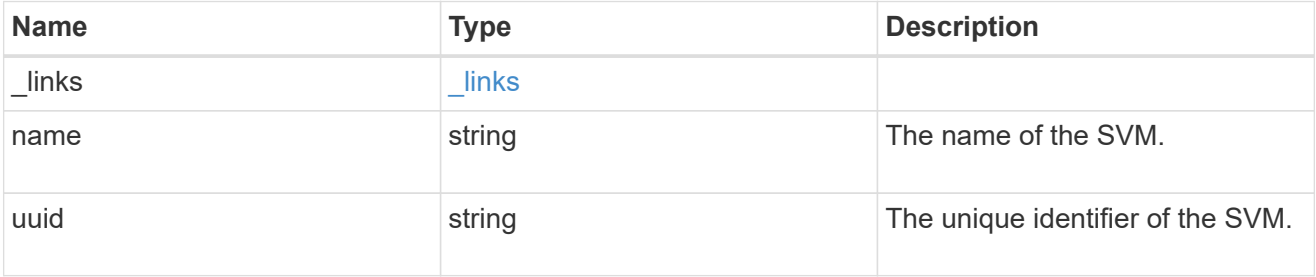

## qos\_policy

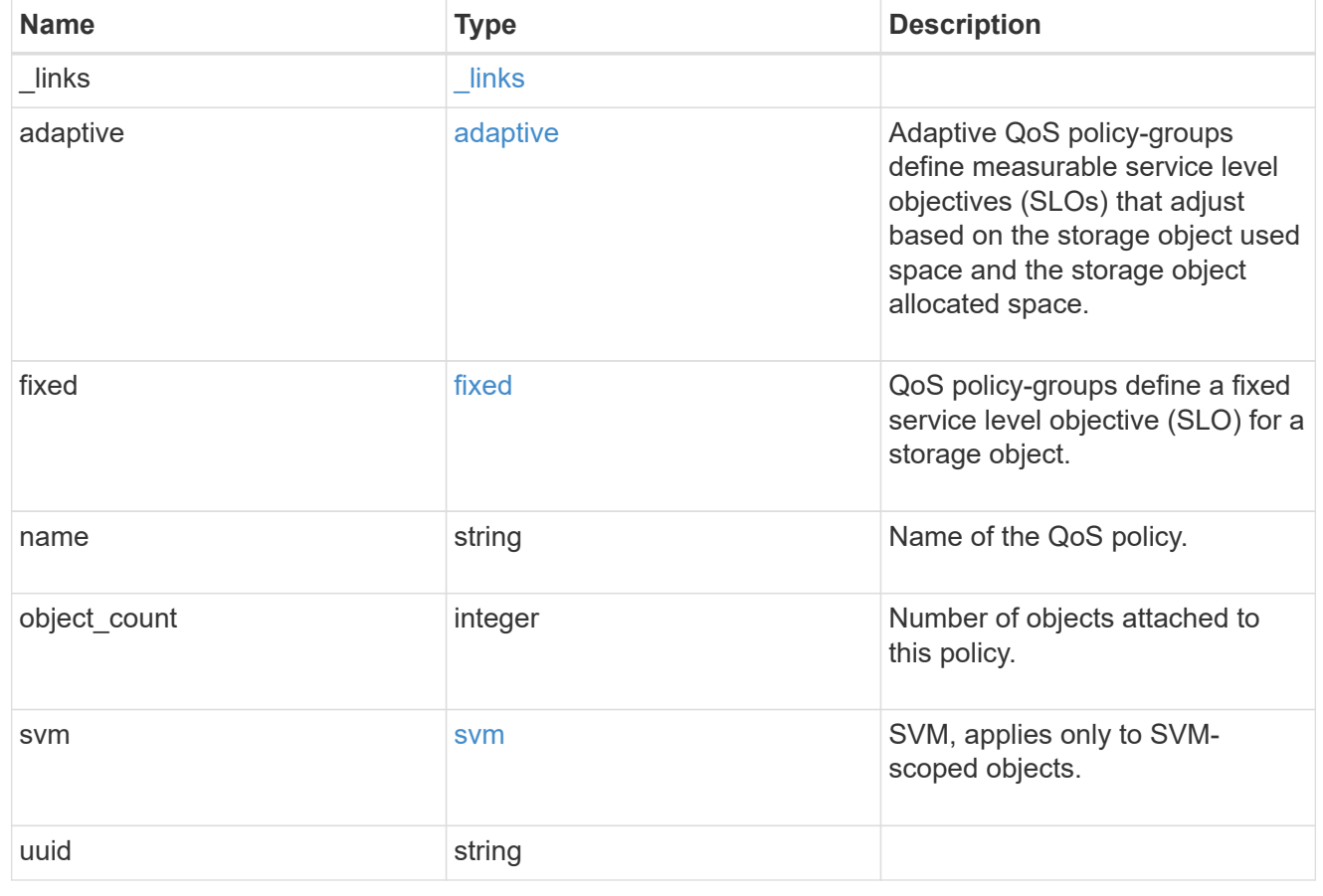

## **Create a QoS policy**

POST /storage/qos/policies

Creates a QoS policy.

## **Required properties**

- svm.uuid or svm.name The existing SVM owning the QoS policy.
- name The name of the QoS policy.
- fixed.\* or adaptive.\* Either of the fixed or adaptive parameters.

### **Default property values**

• If fixed.\* parameters are specified, then capacity.shared is set to false by default.

#### **Related ONTAP commands**

- qos policy-group create
- qos adaptive-policy-group create

#### **Learn more**

• [DOC /storage/qos/policies](https://docs.netapp.com/us-en/ontap-restapi-96/{relative_path}storage_qos_policies_endpoint_overview.html)

#### **Parameters**

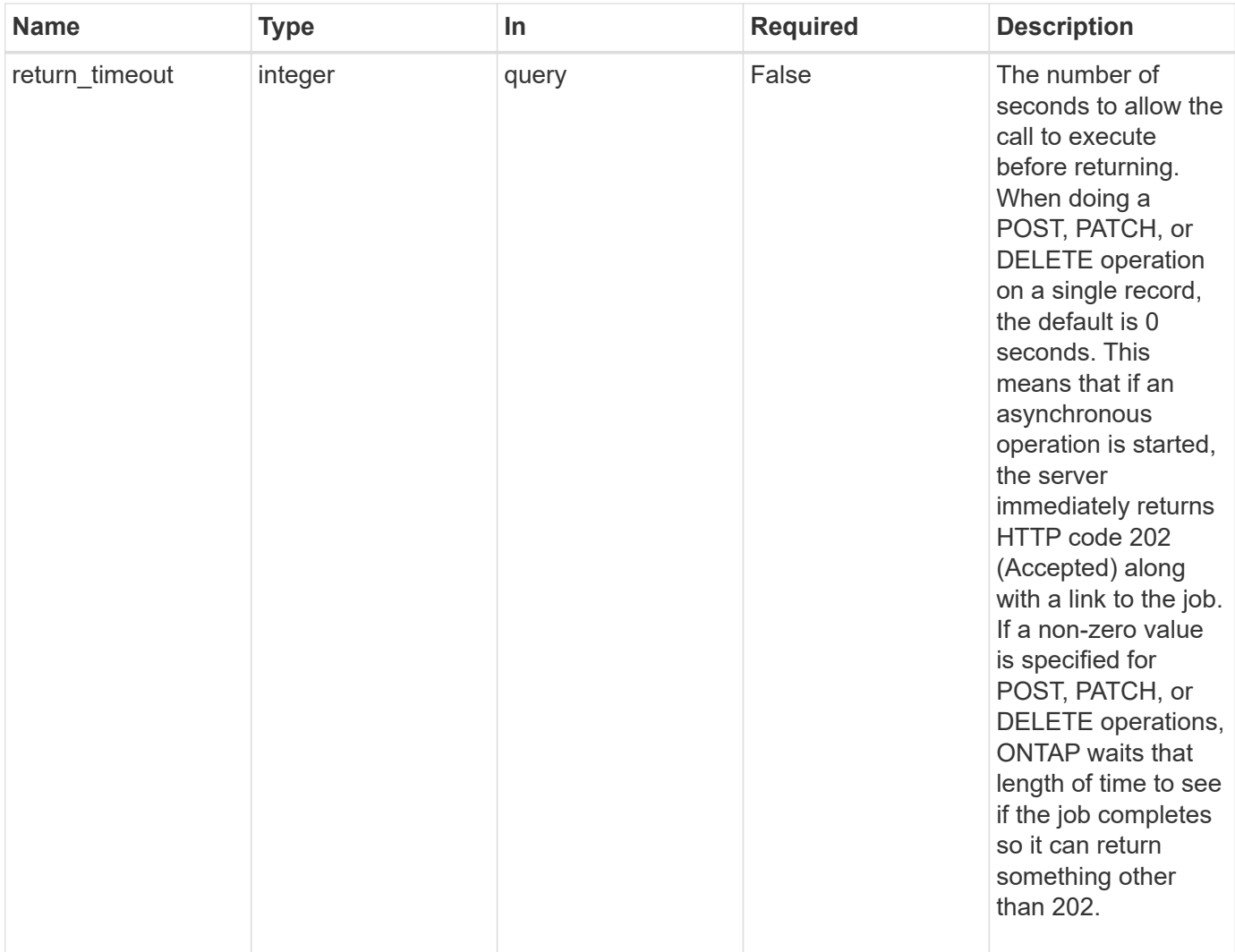

## **Request Body**

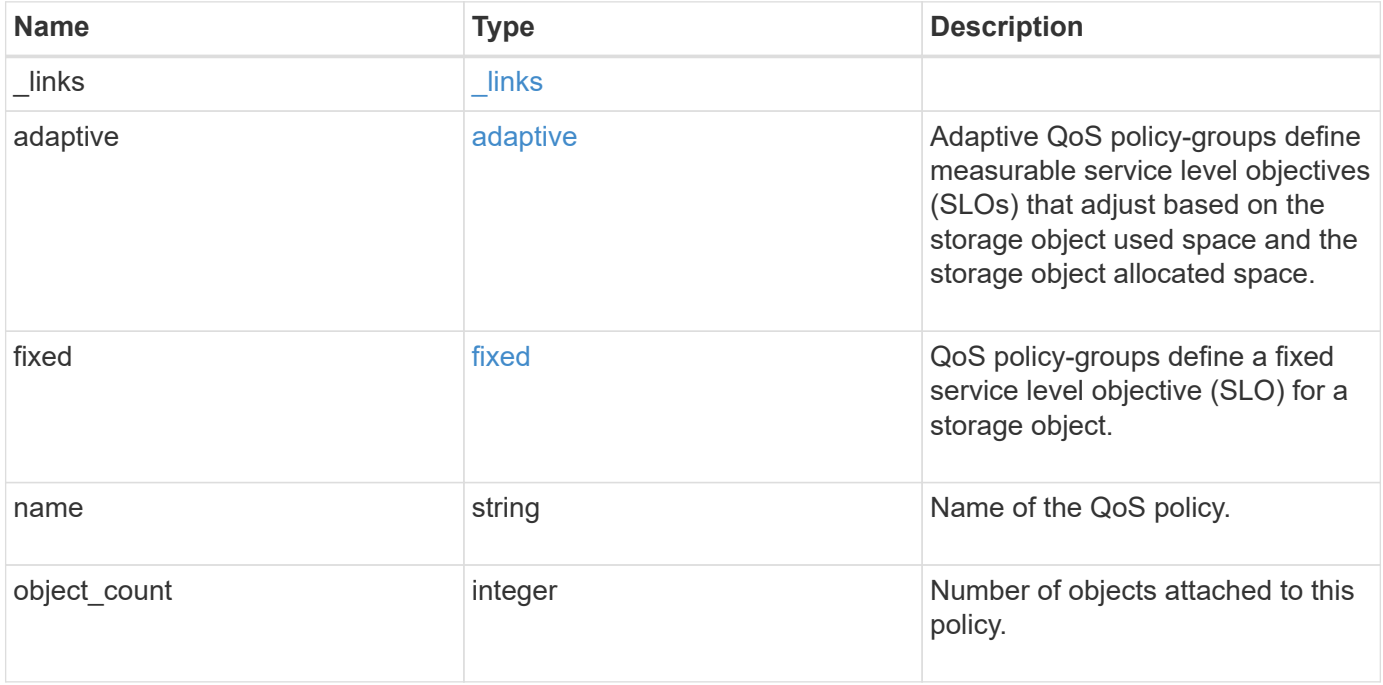

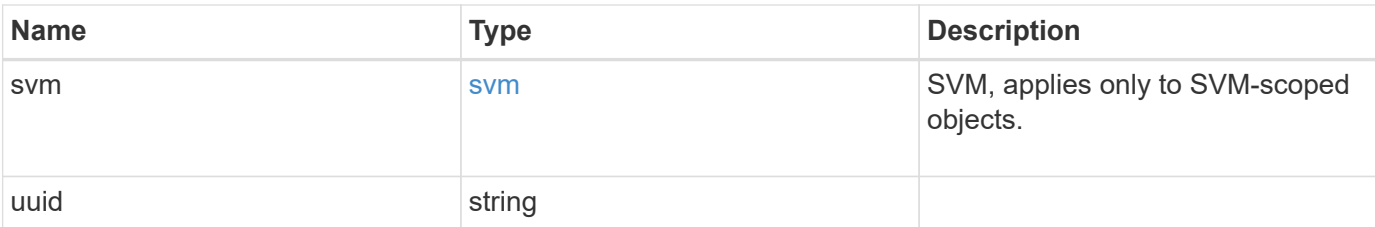

#### **Example request**

```
{
  " links": {
     "self": {
       "href": "/api/resourcelink"
     }
    },
  "name": "extreme",
    "object_count": 0,
    "svm": {
      "_links": {
       "self": {
          "href": "/api/resourcelink"
       }
      },
    "name": "svm1",
      "uuid": "02c9e252-41be-11e9-81d5-00a0986138f7"
    },
    "uuid": "1cd8a442-86d1-11e0-ae1c-123478563412"
}
```
## **Response**

```
Status: 202, Accepted
```
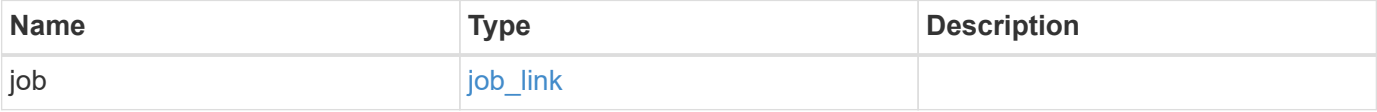

## **Example response**

```
{
   "job": {
     "_links": {
        "self": {
          "href": "/api/resourcelink"
       }
      },
      "uuid": "string"
   }
}
```
#### **Error**

Status: Default

## ONTAP Error Response Codes

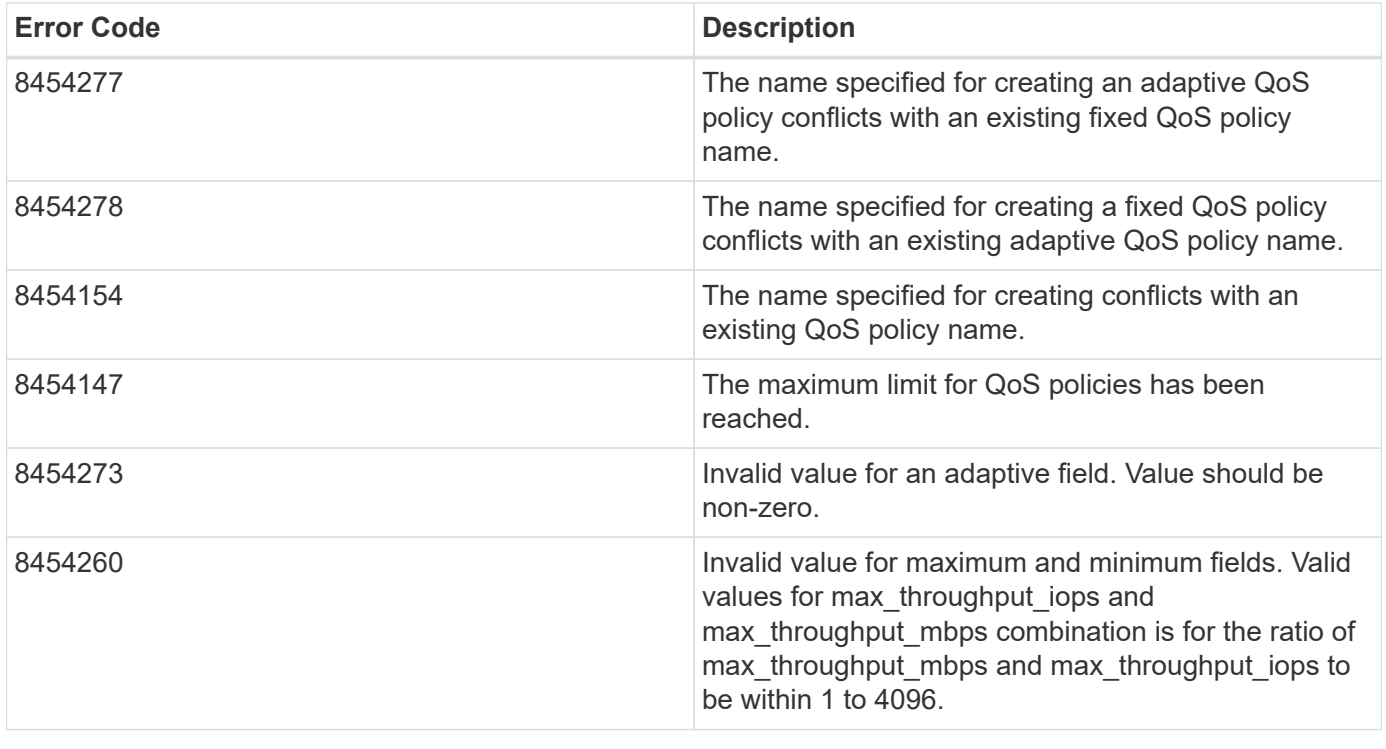

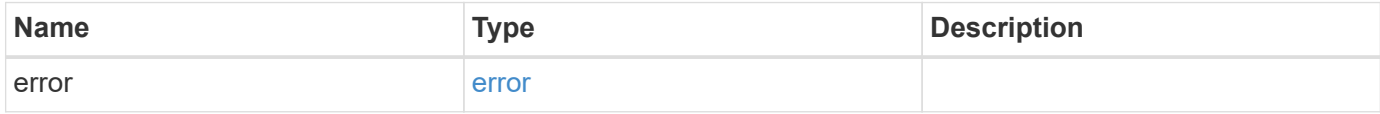

### **Example error**

```
{
   "error": {
     "arguments": {
       "code": "string",
      "message": "string"
     },
     "code": "4",
     "message": "entry doesn't exist",
     "target": "uuid"
   }
}
```
## **Definitions**

#### **See Definitions**

href

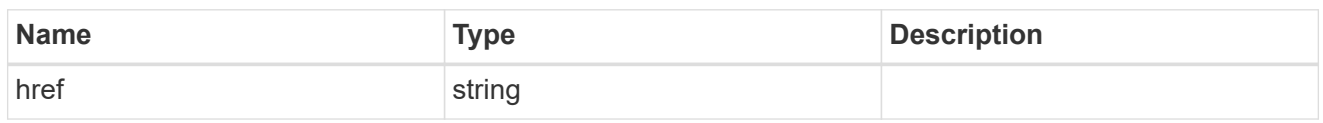

\_links

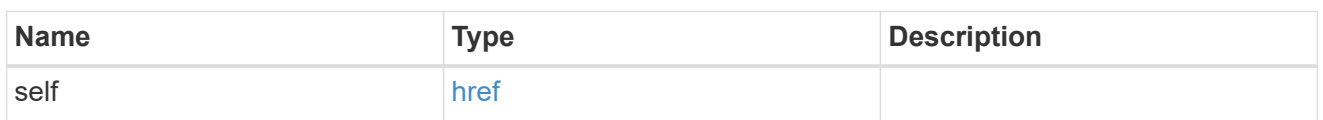

adaptive

Adaptive QoS policy-groups define measurable service level objectives (SLOs) that adjust based on the storage object used space and the storage object allocated space.

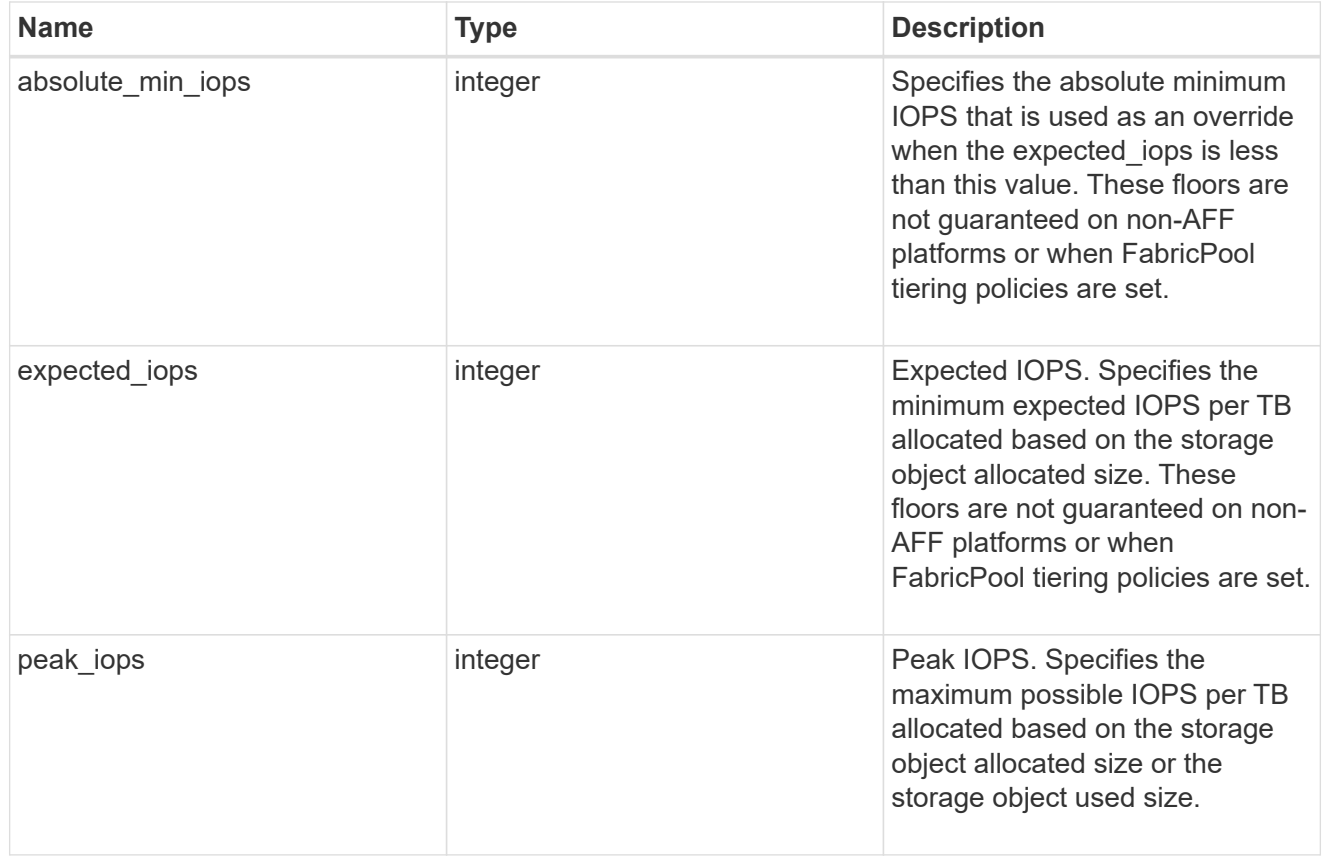

### fixed

QoS policy-groups define a fixed service level objective (SLO) for a storage object.

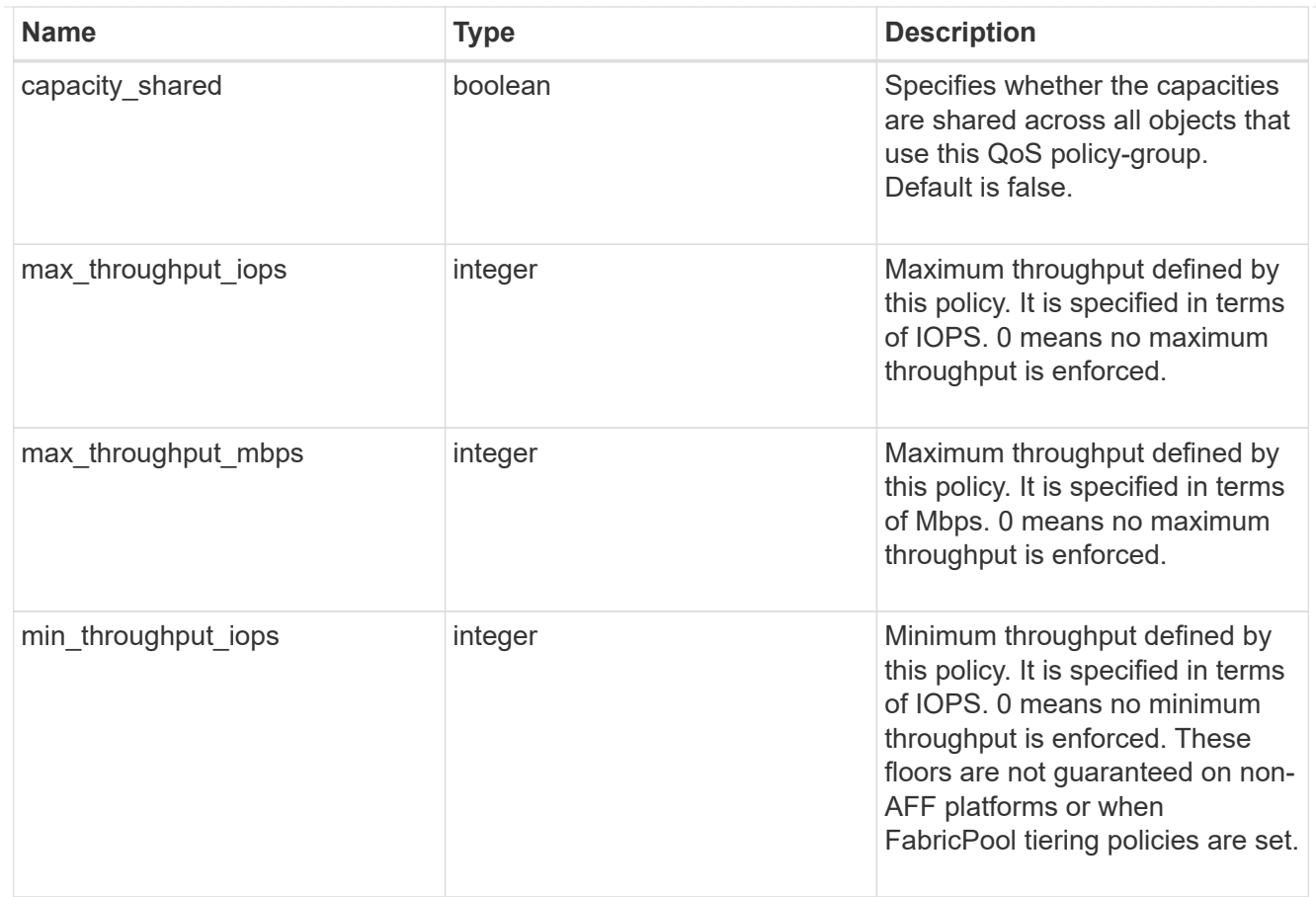

#### svm

SVM, applies only to SVM-scoped objects.

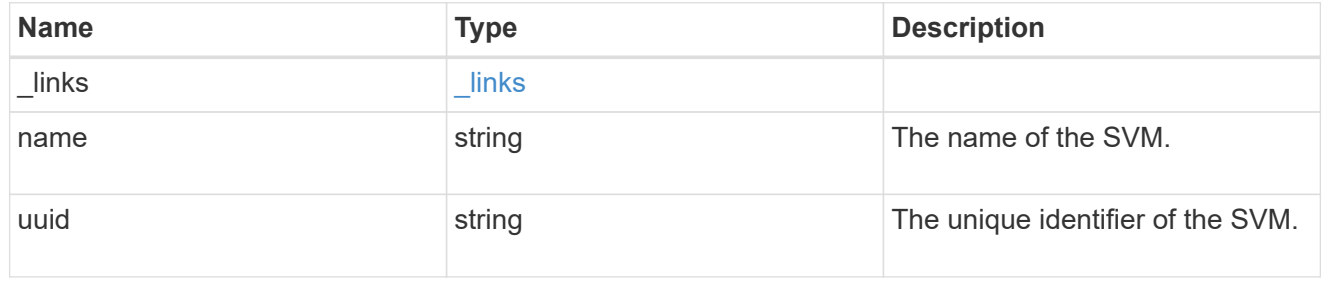

## qos\_policy

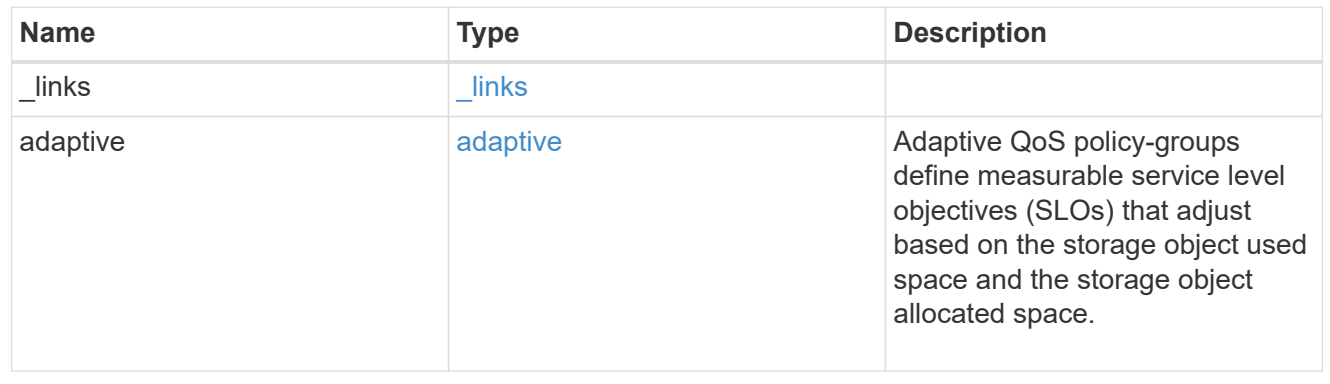

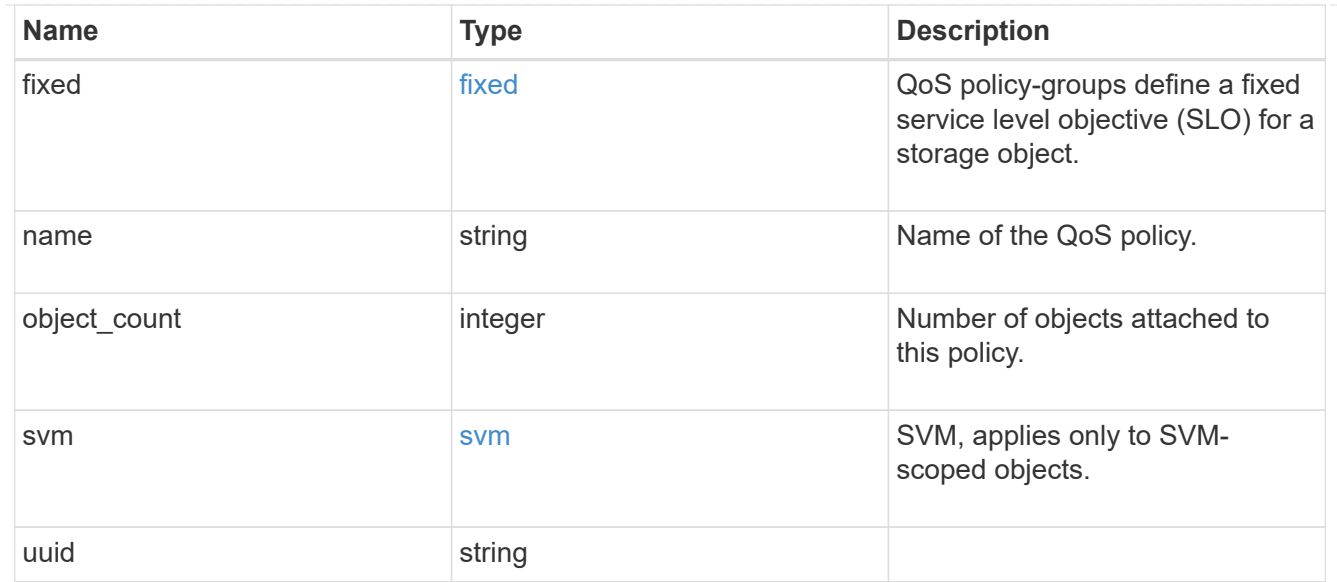

## job\_link

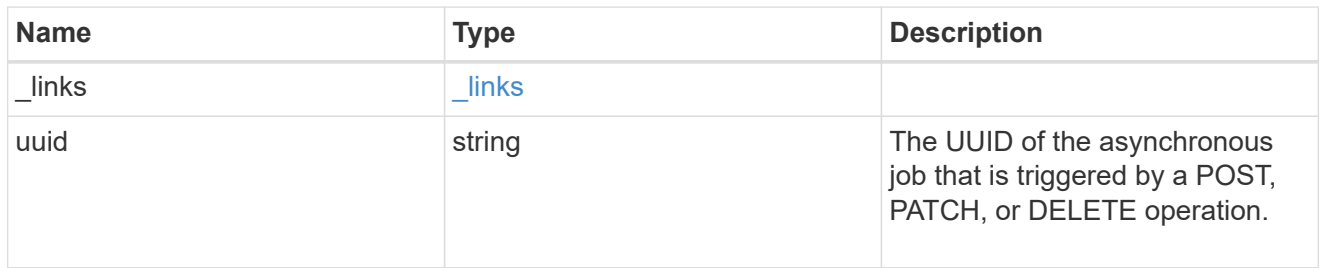

## error\_arguments

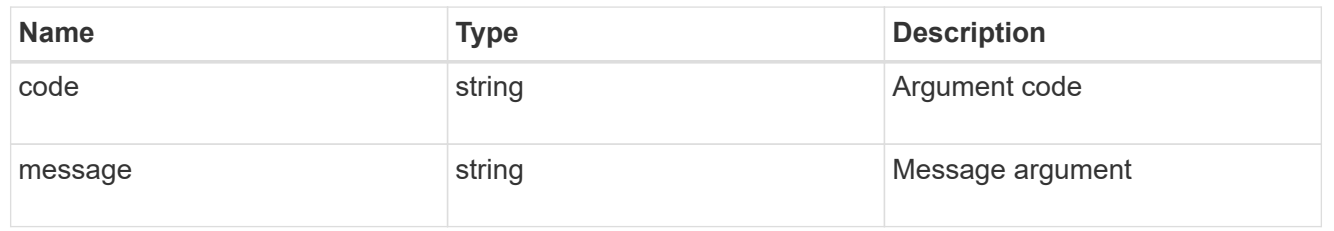

#### error

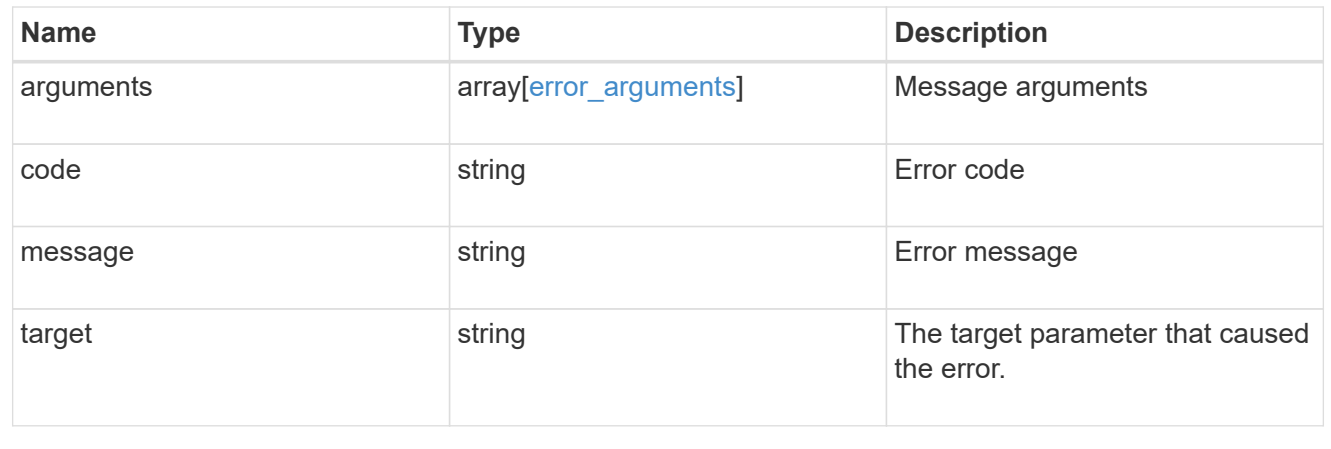

## **Delete a QoS policy**

DELETE /storage/qos/policies/{policy.uuid}

Deletes a QoS policy. All QoS workloads associated with the policy are removed.

## **Related ONTAP commands**

- qos policy-group delete
- qos adaptive-policy-group delete

#### **Learn more**

• [DOC /storage/qos/policies](https://docs.netapp.com/us-en/ontap-restapi-96/{relative_path}storage_qos_policies_endpoint_overview.html)

#### **Parameters**

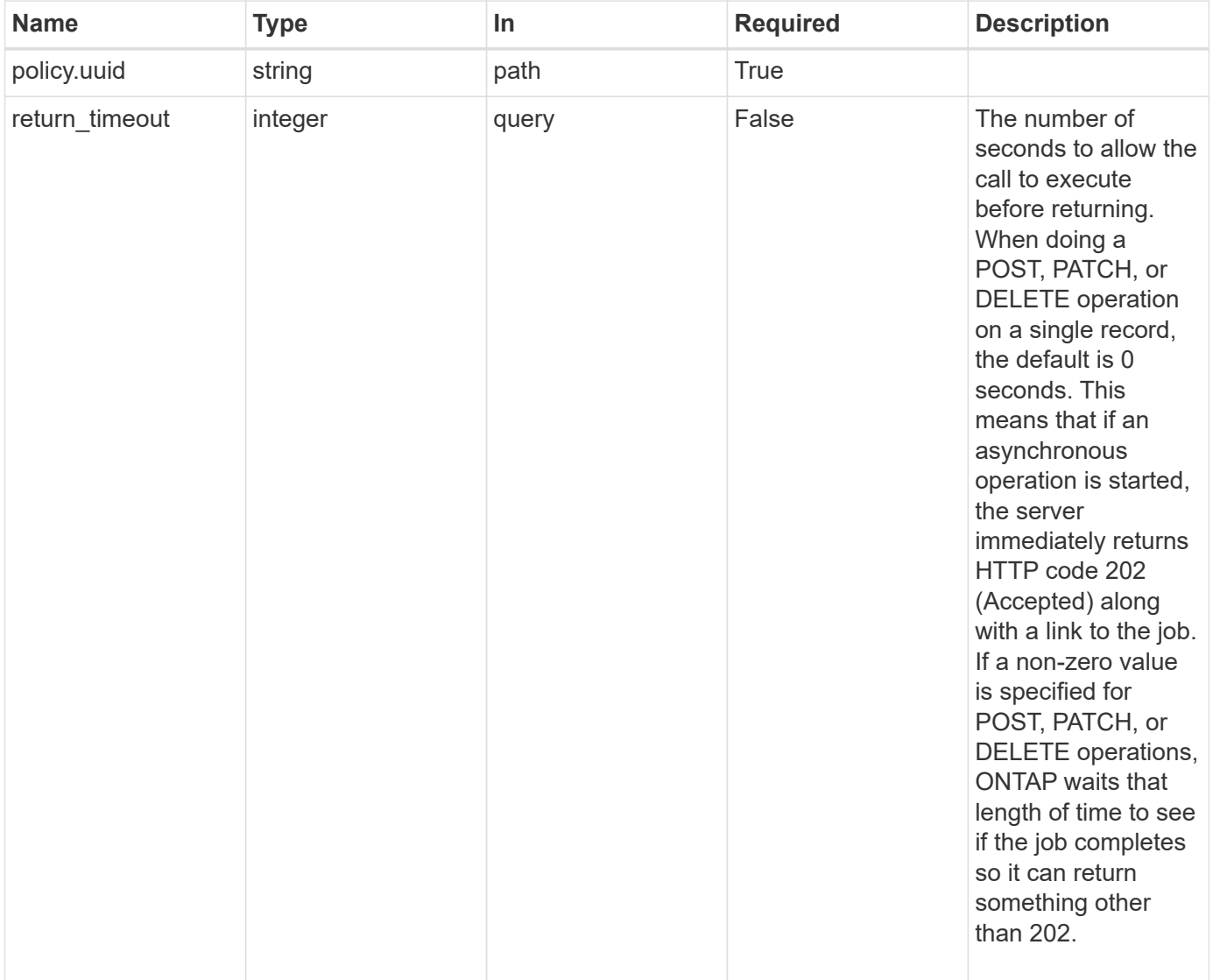

## **Response**

Status: 202, Accepted

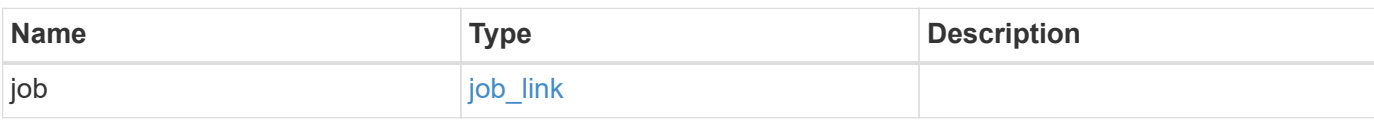

## **Example response**

```
{
    "job": {
   " links": {
       "self": {
         "href": "/api/resourcelink"
       }
      },
      "uuid": "string"
   }
}
```
#### **Error**

```
Status: Default, Error
```
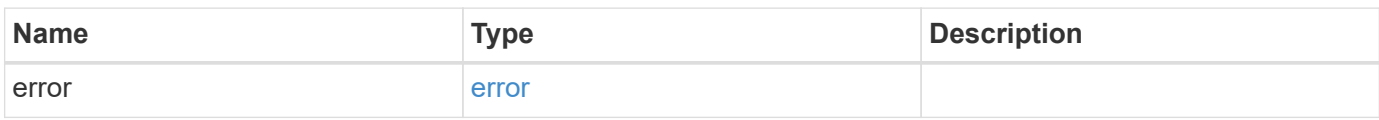

### **Example error**

```
{
   "error": {
     "arguments": {
       "code": "string",
      "message": "string"
     },
     "code": "4",
     "message": "entry doesn't exist",
     "target": "uuid"
   }
}
```
## **Definitions**

#### **See Definitions**

href

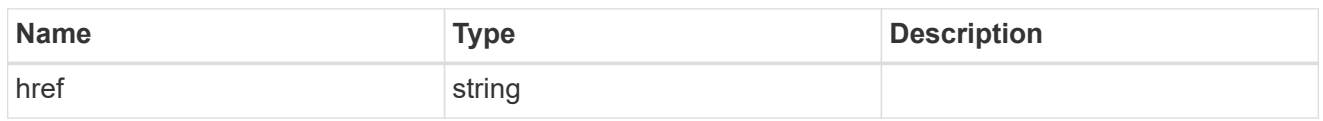

\_links

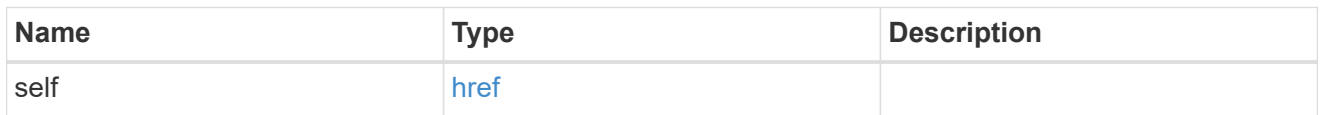

## job\_link

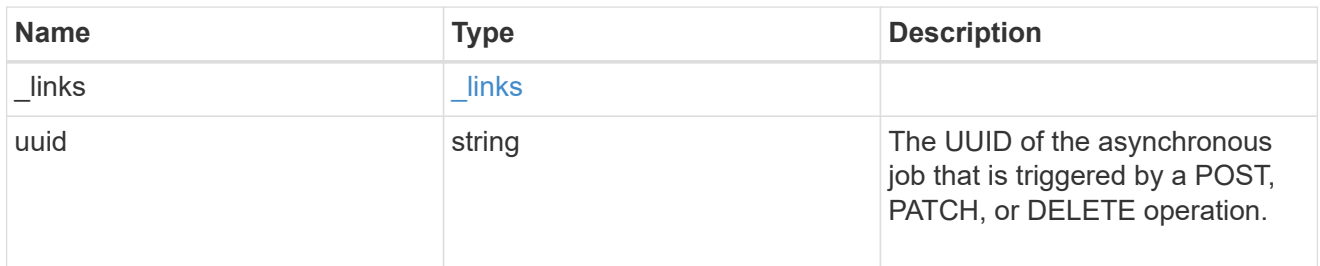

## error\_arguments

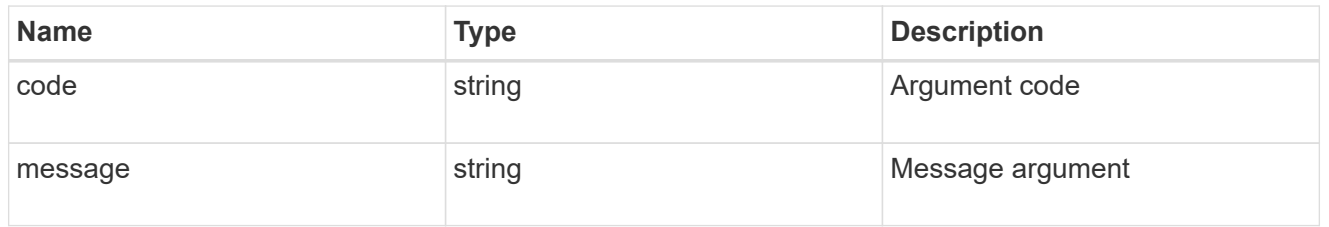

#### error

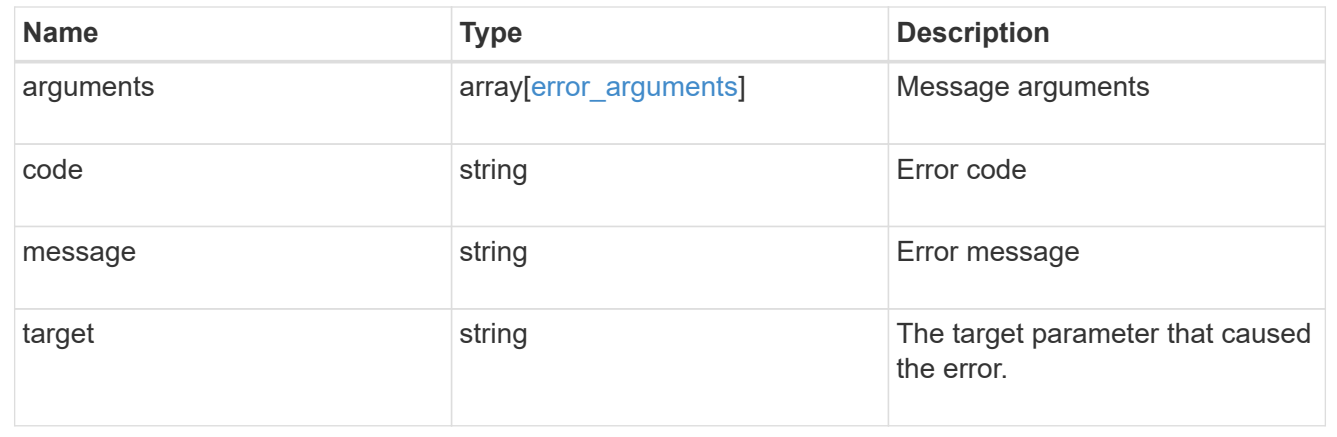

## **Retrieve a QoS policy**

GET /storage/qos/policies/{policy.uuid}

Retrieves a specific QoS policy.

## **Related ONTAP commands**

- qos policy-group show
- qos adaptive-policy-group show

### **Learn more**

• [DOC /storage/qos/policies](https://docs.netapp.com/us-en/ontap-restapi-96/{relative_path}storage_qos_policies_endpoint_overview.html)

### **Parameters**

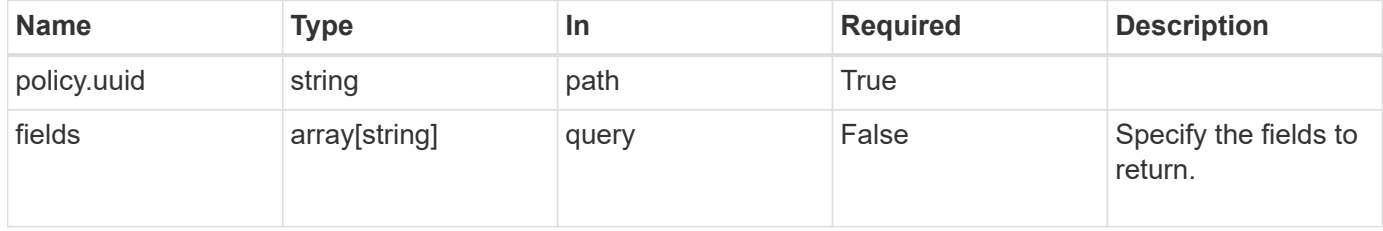

## **Response**

Status: 200, Ok

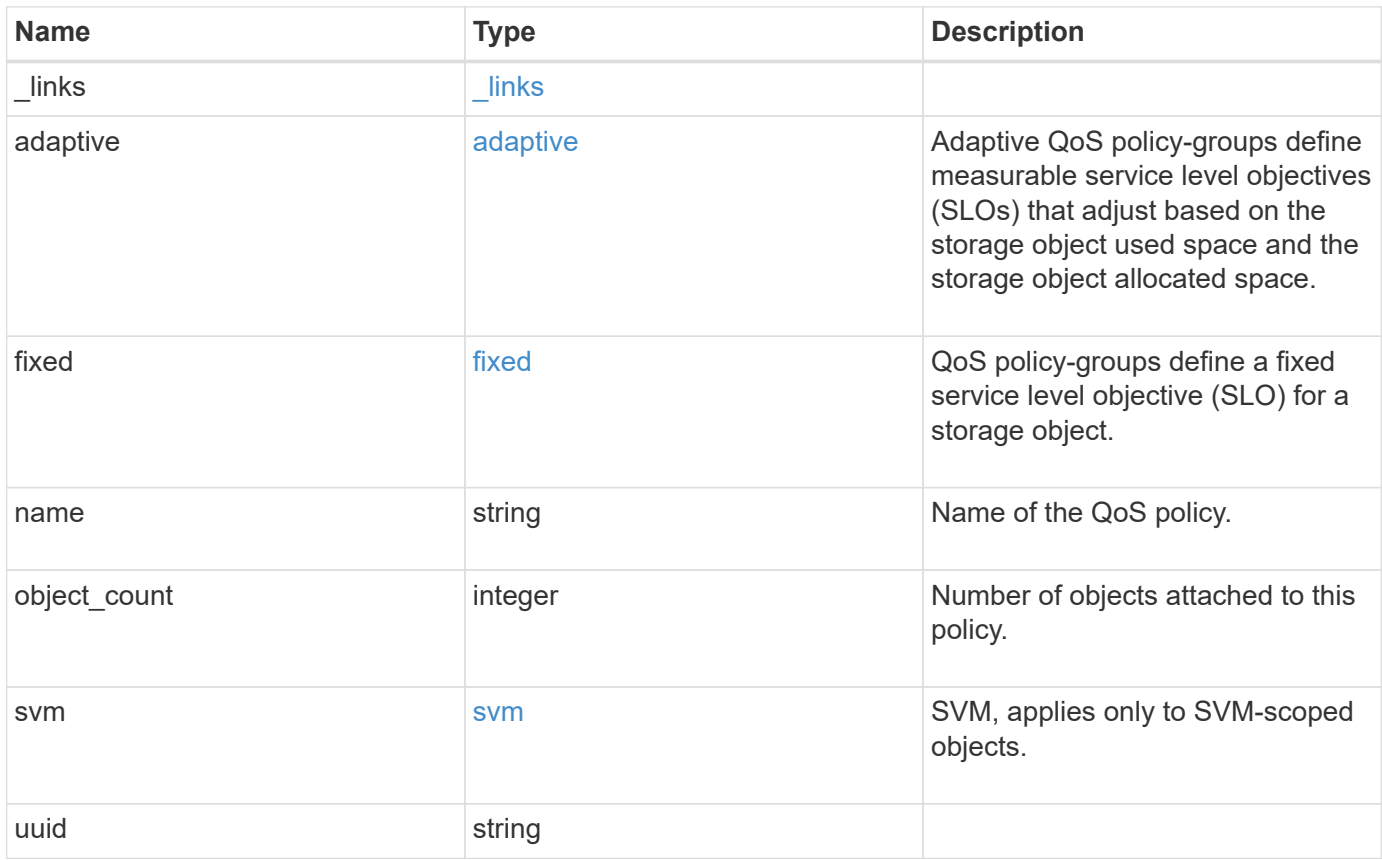

**Example response**

```
{
   "_links": {
      "self": {
        "href": "/api/resourcelink"
     }
    },
  "name": "extreme",
    "object_count": 0,
    "svm": {
     "_links": {
        "self": {
          "href": "/api/resourcelink"
       }
      },
     "name": "svm1",
     "uuid": "02c9e252-41be-11e9-81d5-00a0986138f7"
   },
   "uuid": "1cd8a442-86d1-11e0-ae1c-123478563412"
}
```
## **Error**

```
Status: Default, Error
```
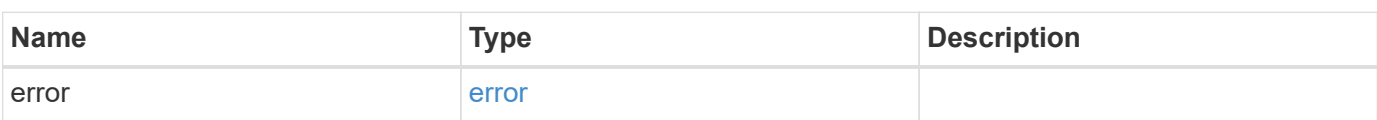

### **Example error**

```
{
   "error": {
     "arguments": {
       "code": "string",
      "message": "string"
     },
     "code": "4",
     "message": "entry doesn't exist",
     "target": "uuid"
   }
}
```
## **Definitions**

#### **See Definitions**

href

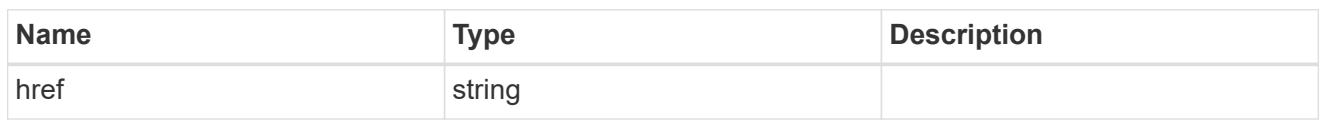

\_links

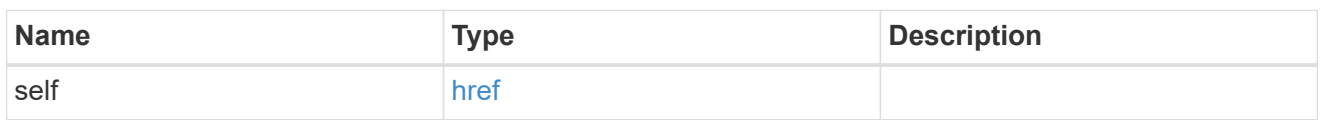

adaptive

Adaptive QoS policy-groups define measurable service level objectives (SLOs) that adjust based on the storage object used space and the storage object allocated space.

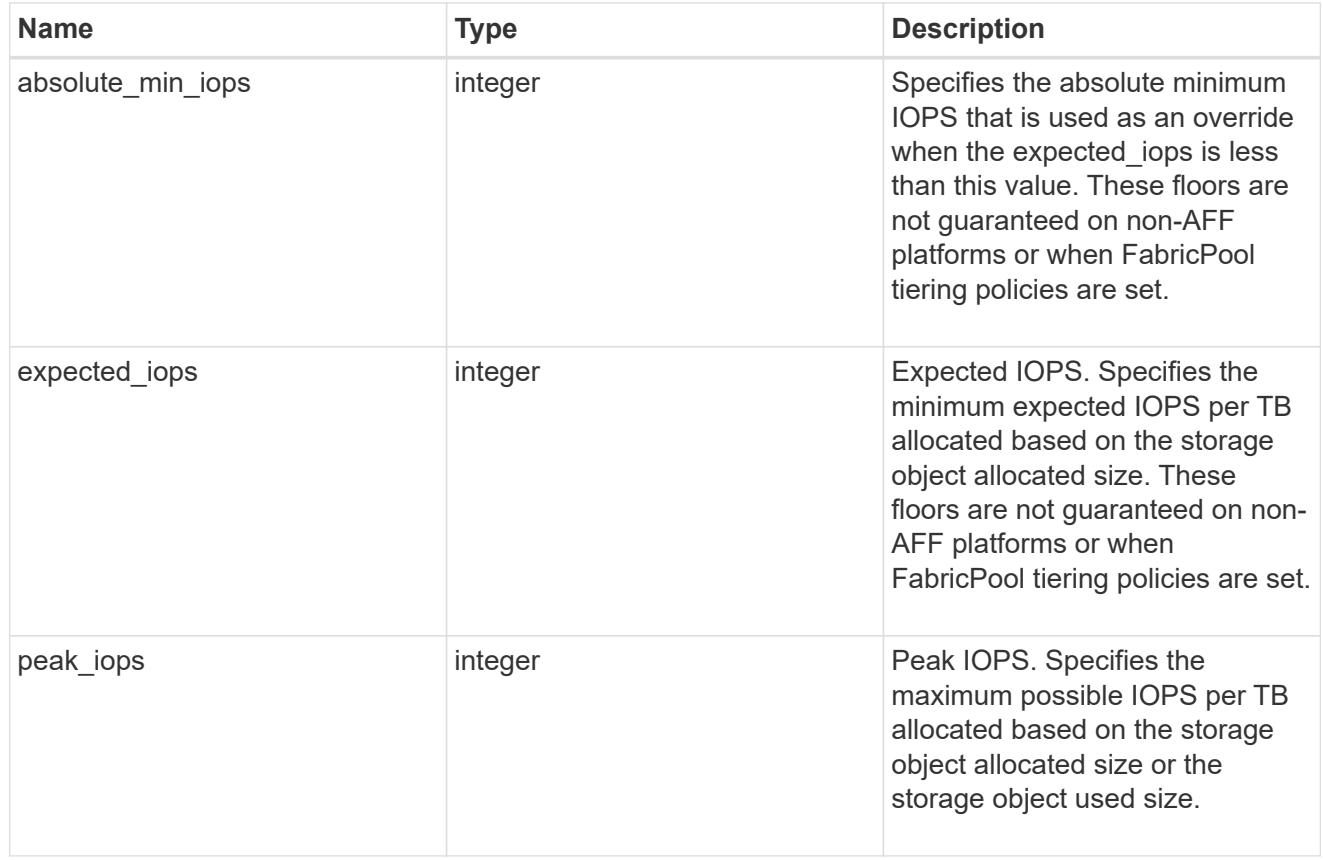

### fixed

QoS policy-groups define a fixed service level objective (SLO) for a storage object.

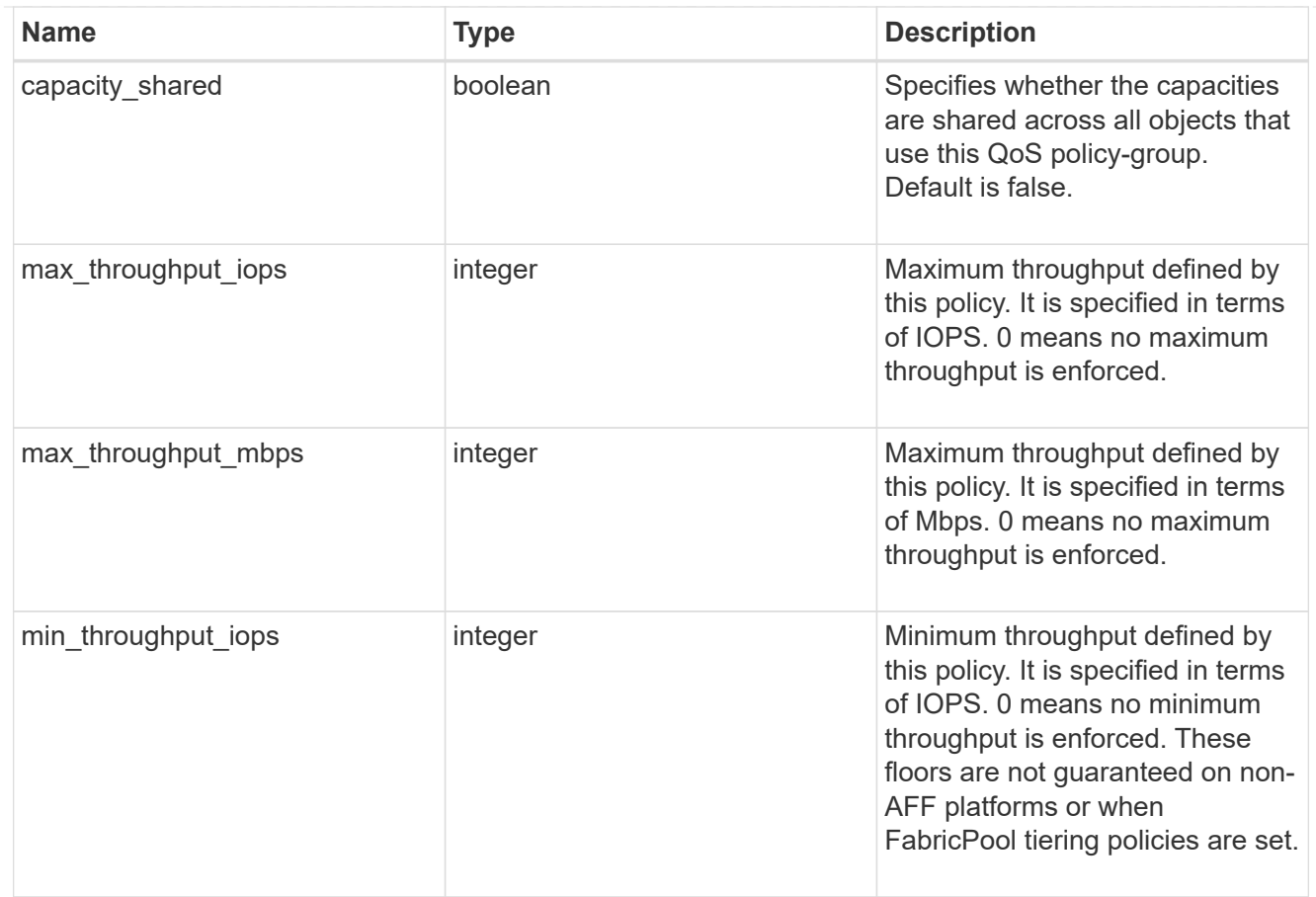

#### svm

SVM, applies only to SVM-scoped objects.

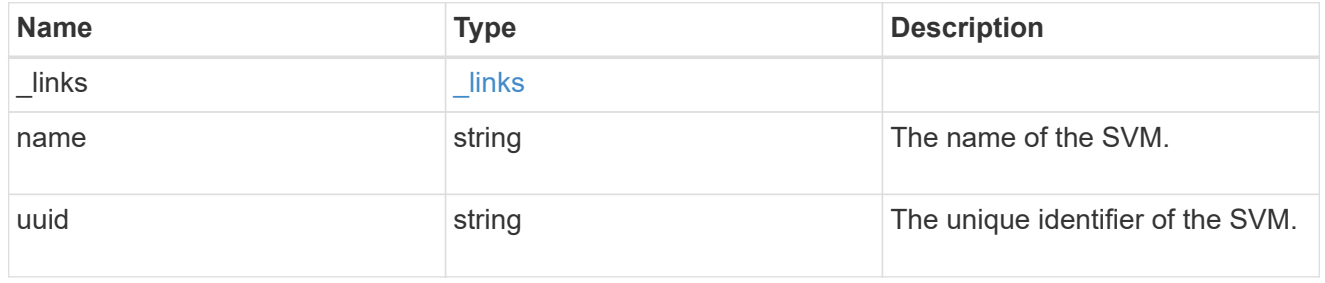

## error\_arguments

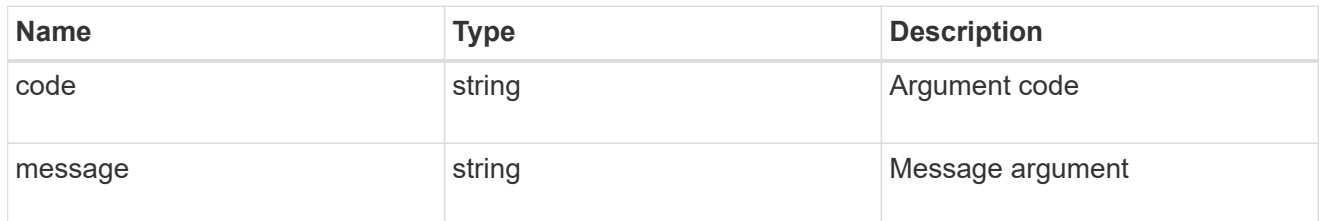

error

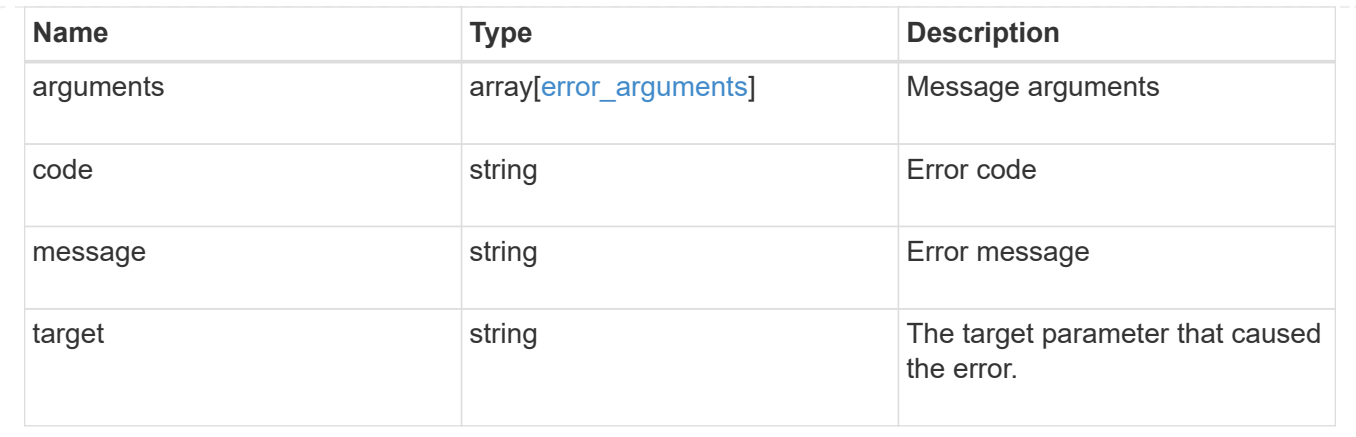

## **Update a QoS policy**

PATCH /storage/qos/policies/{policy.uuid}

Update a specific QoS policy.

## **Related ONTAP commands**

- qos policy-group modify
- qos adaptive-policy-group modify

#### **Learn more**

• [DOC /storage/qos/policies](https://docs.netapp.com/us-en/ontap-restapi-96/{relative_path}storage_qos_policies_endpoint_overview.html)

### **Parameters**

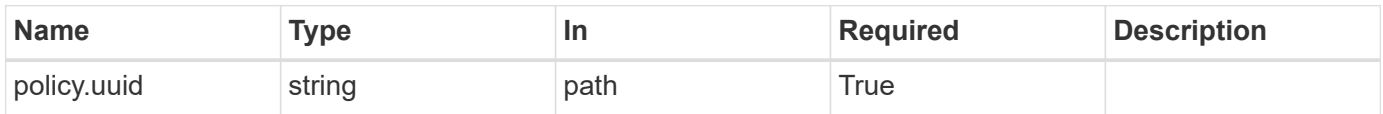

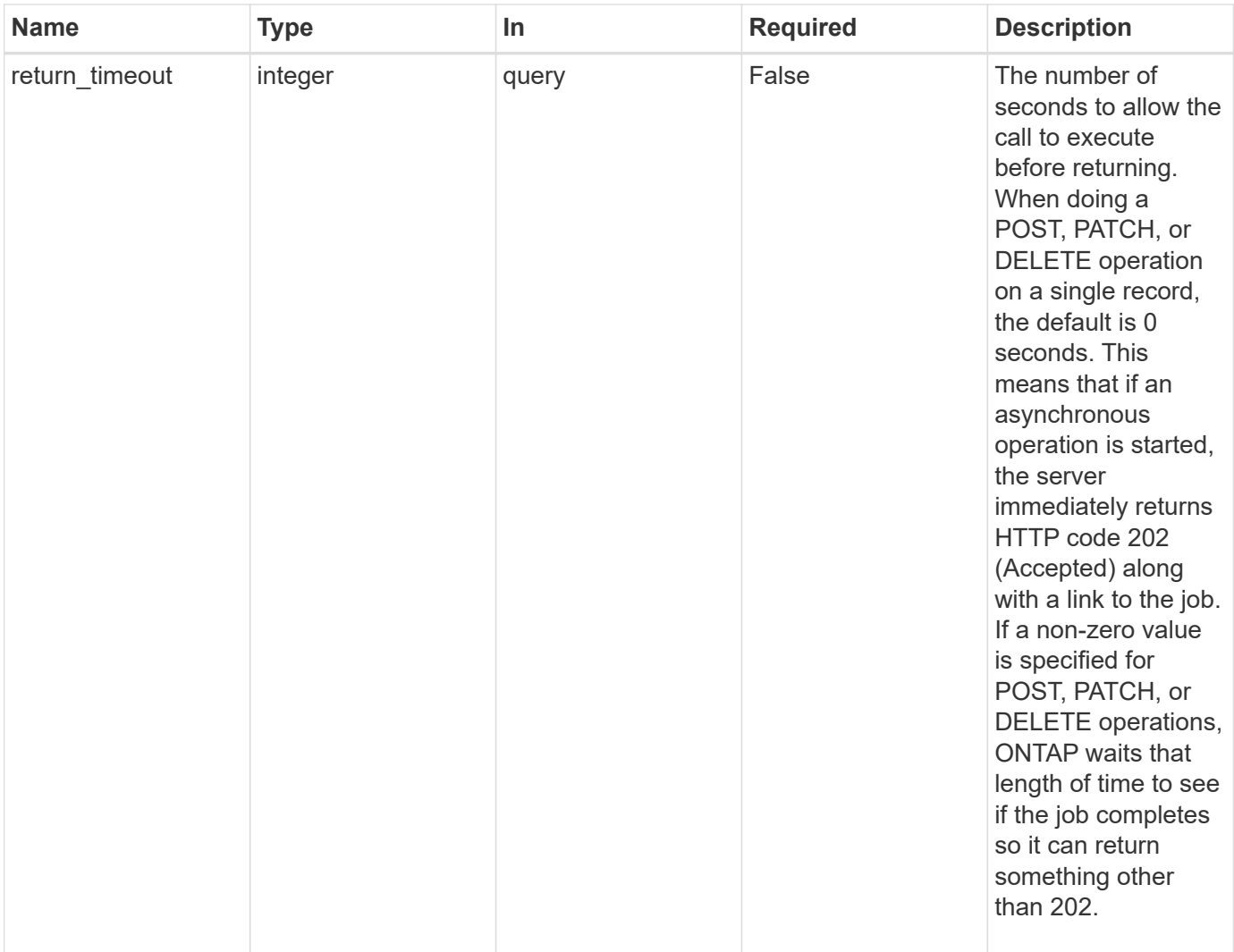

## **Request Body**

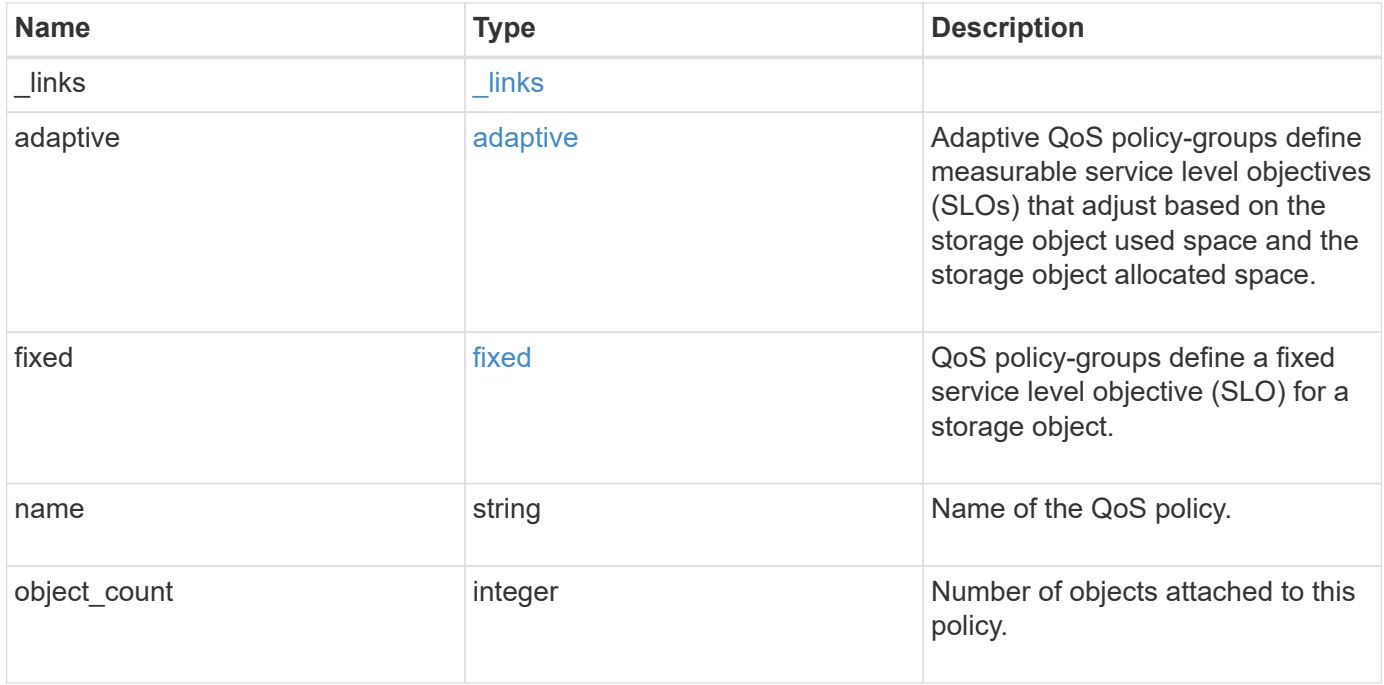

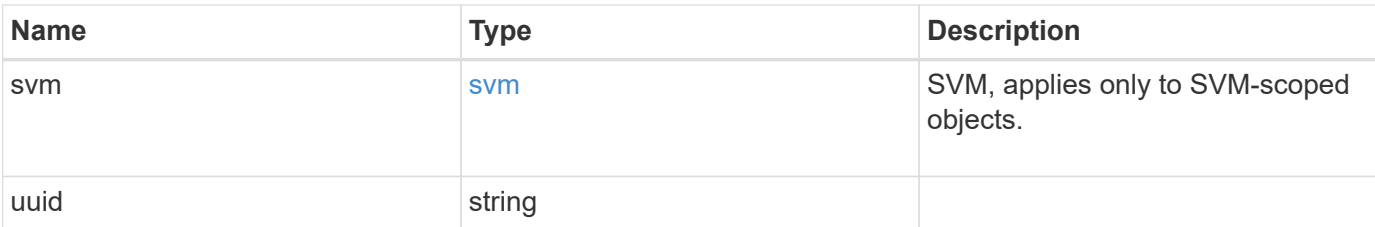

#### **Example request**

```
{
   "_links": {
     "self": {
       "href": "/api/resourcelink"
     }
    },
  "name": "extreme",
    "object_count": 0,
    "svm": {
      "_links": {
       "self": {
          "href": "/api/resourcelink"
       }
      },
    "name": "svm1",
      "uuid": "02c9e252-41be-11e9-81d5-00a0986138f7"
    },
    "uuid": "1cd8a442-86d1-11e0-ae1c-123478563412"
}
```
### **Response**

```
Status: 202, Accepted
```
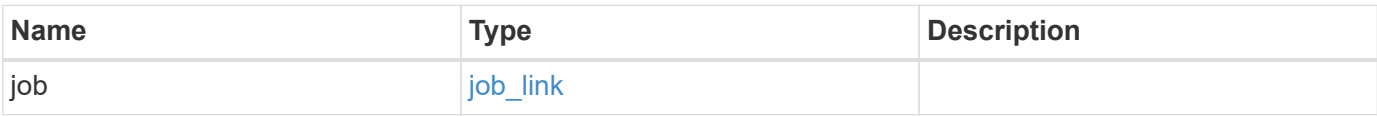

## **Example response**

```
{
   "job": {
      "_links": {
        "self": {
          "href": "/api/resourcelink"
        }
      },
      "uuid": "string"
   }
}
```
#### **Error**

Status: Default

## ONTAP Error Response Codes

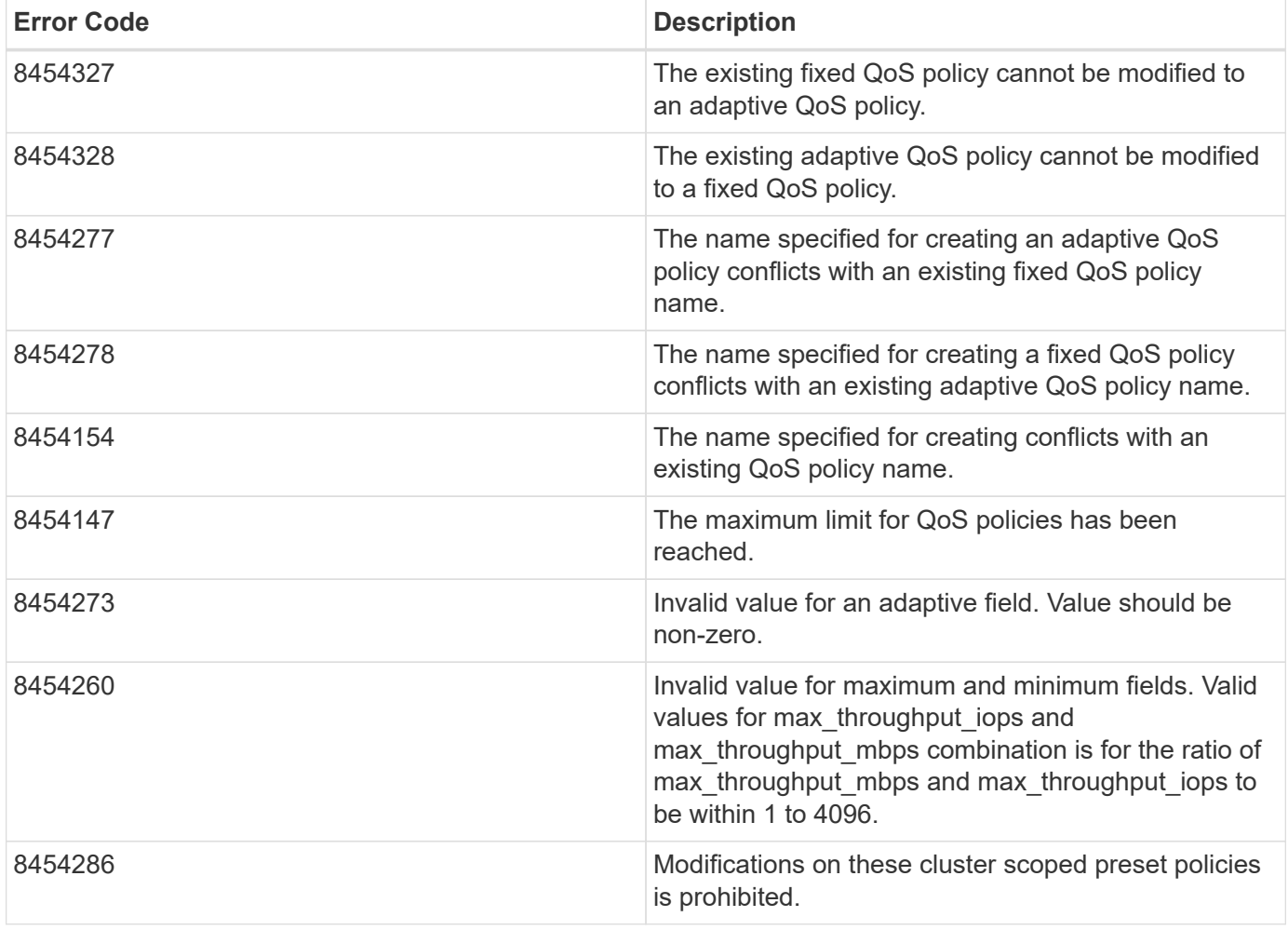

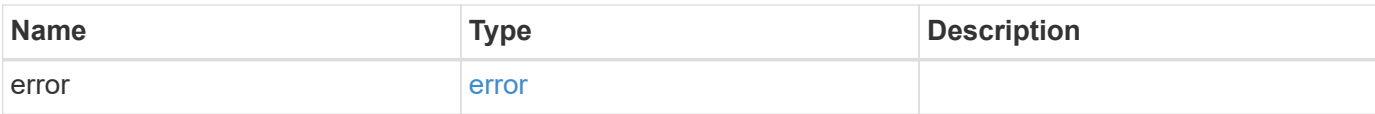

## **Example error**

```
{
   "error": {
     "arguments": {
       "code": "string",
       "message": "string"
      },
      "code": "4",
     "message": "entry doesn't exist",
     "target": "uuid"
   }
}
```
#### **Definitions**

#### **See Definitions**

href

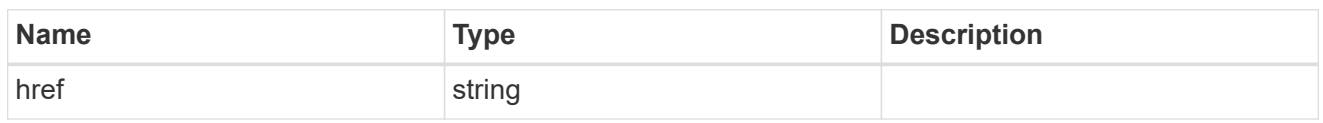

\_links

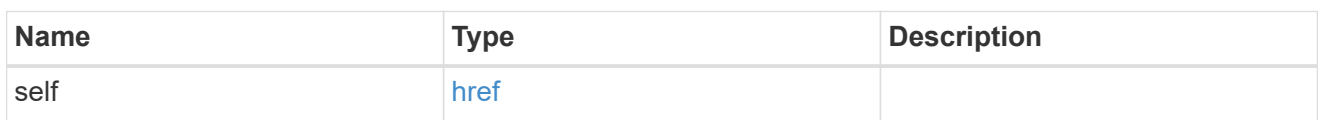

adaptive

Adaptive QoS policy-groups define measurable service level objectives (SLOs) that adjust based on the storage object used space and the storage object allocated space.

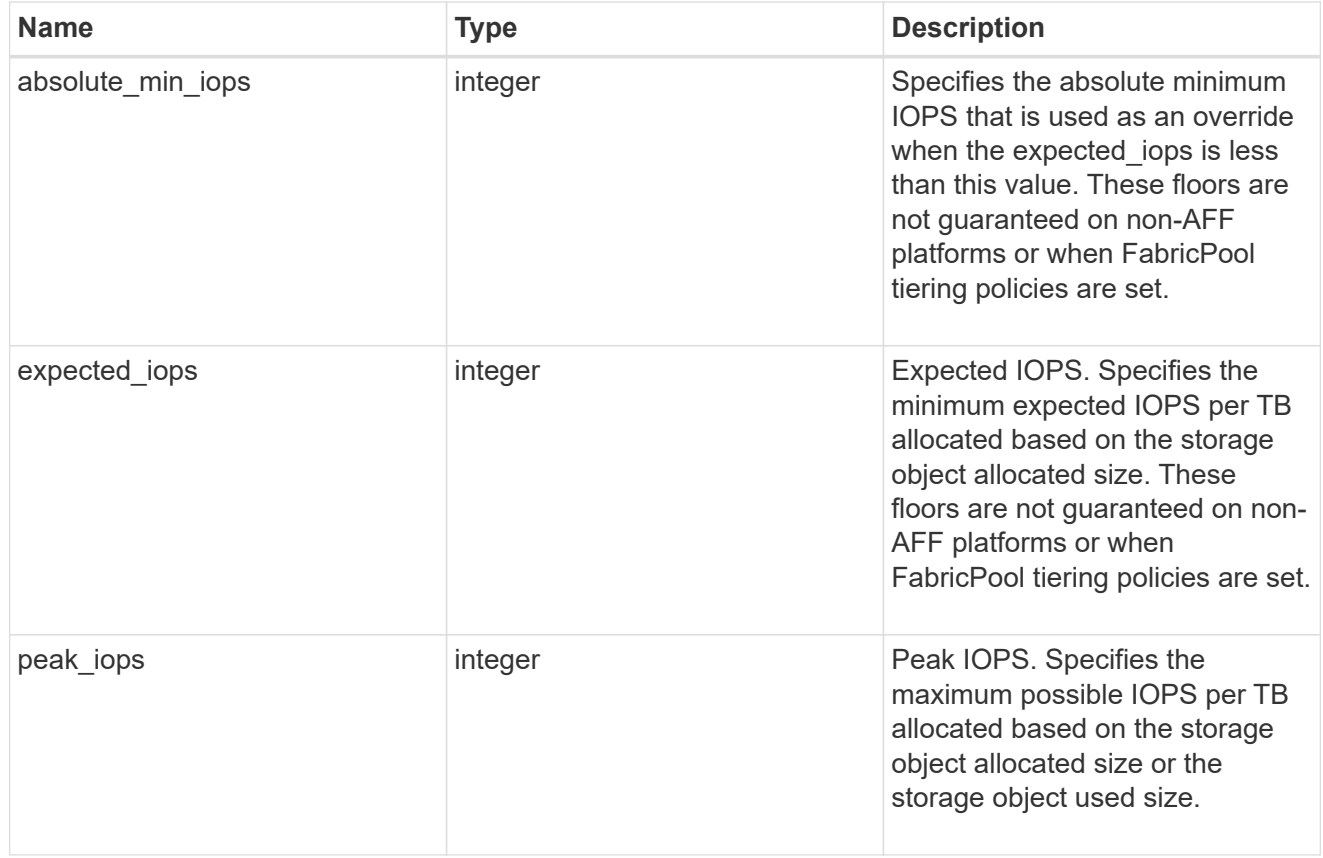

#### fixed

QoS policy-groups define a fixed service level objective (SLO) for a storage object.

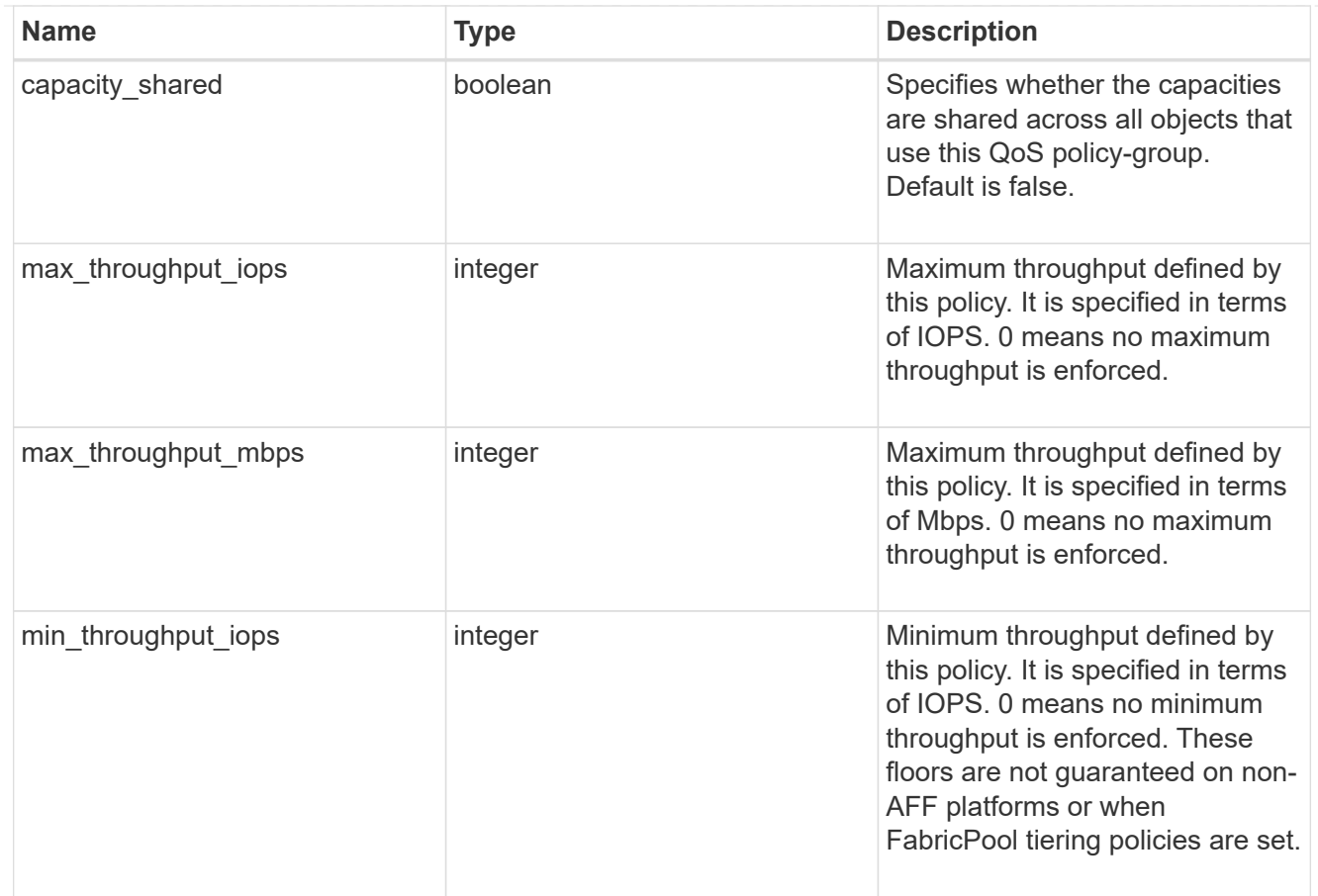

#### svm

SVM, applies only to SVM-scoped objects.

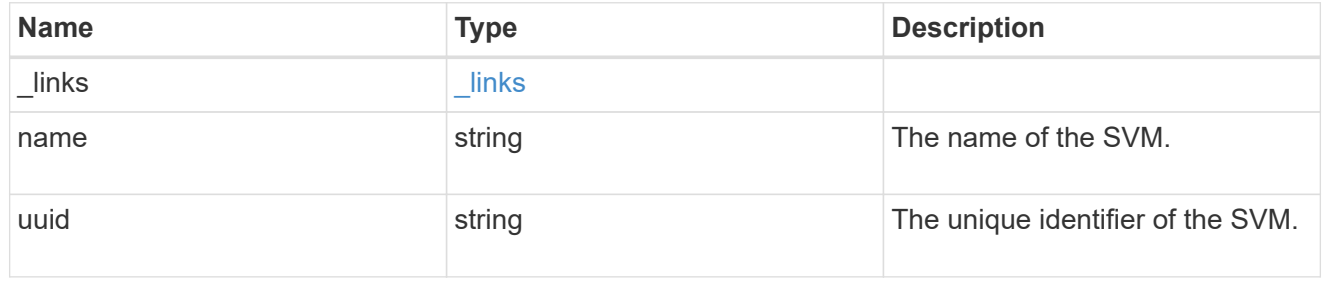

## qos\_policy

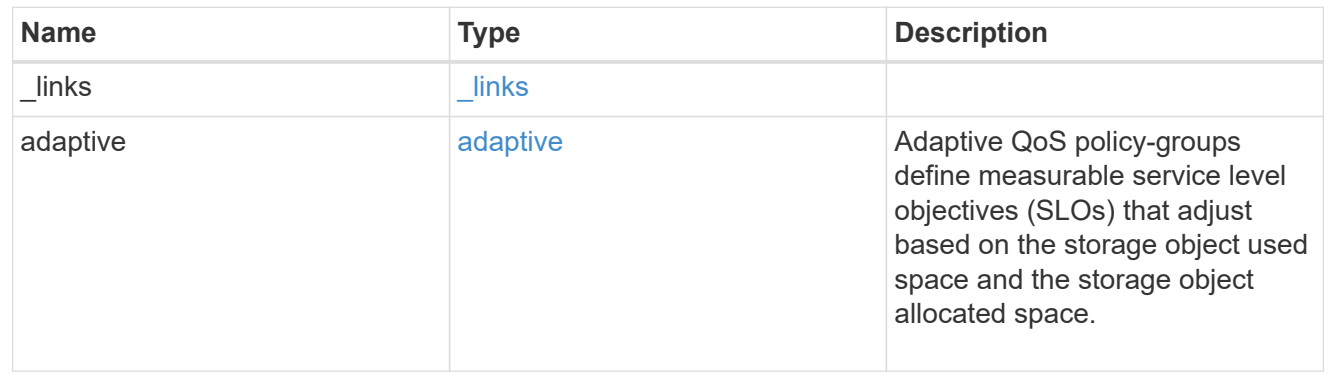

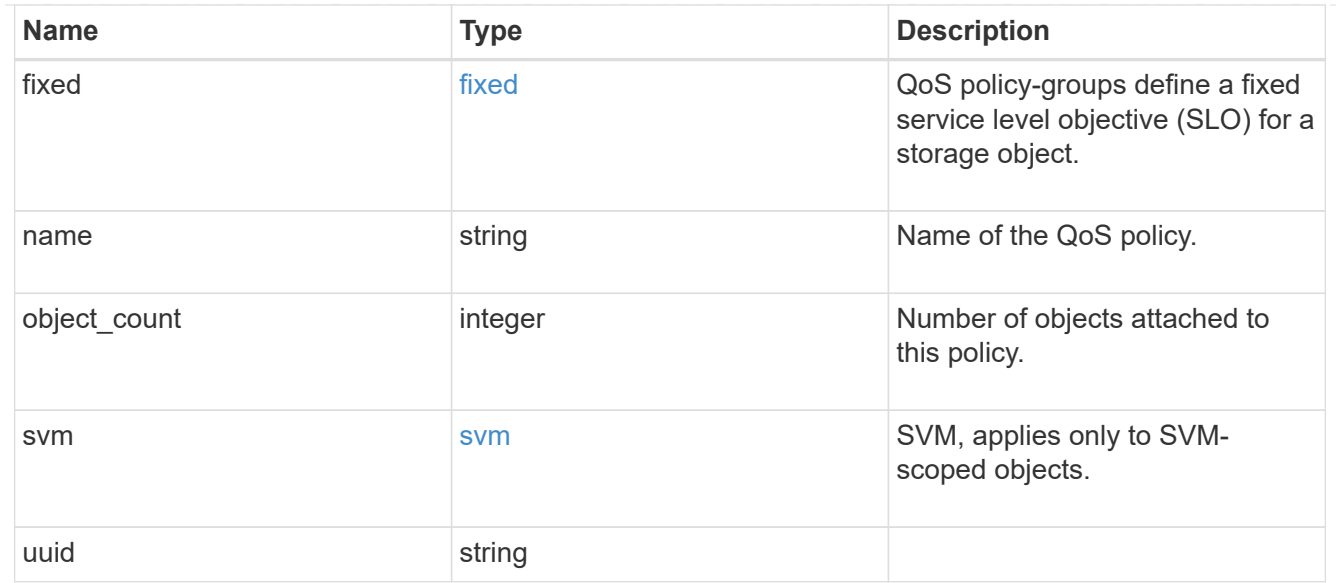

## job\_link

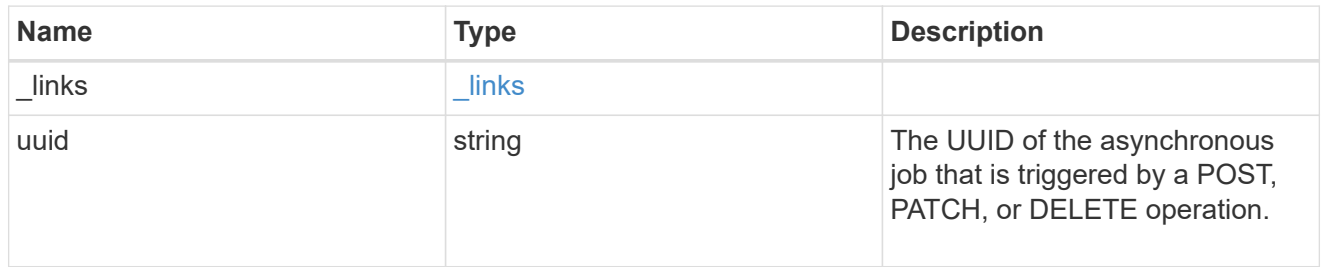

## error\_arguments

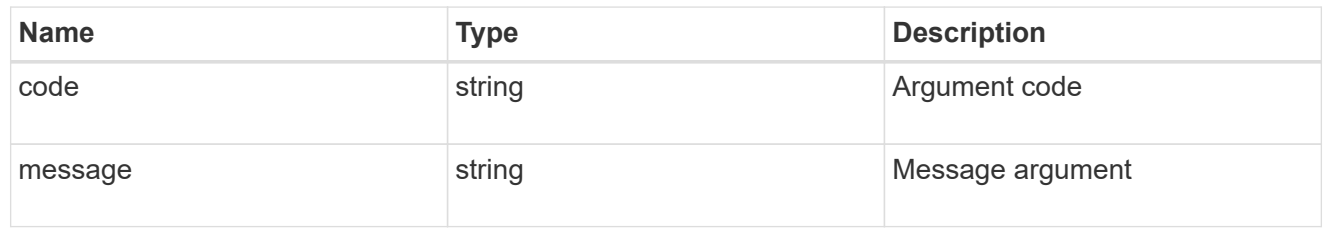

#### error

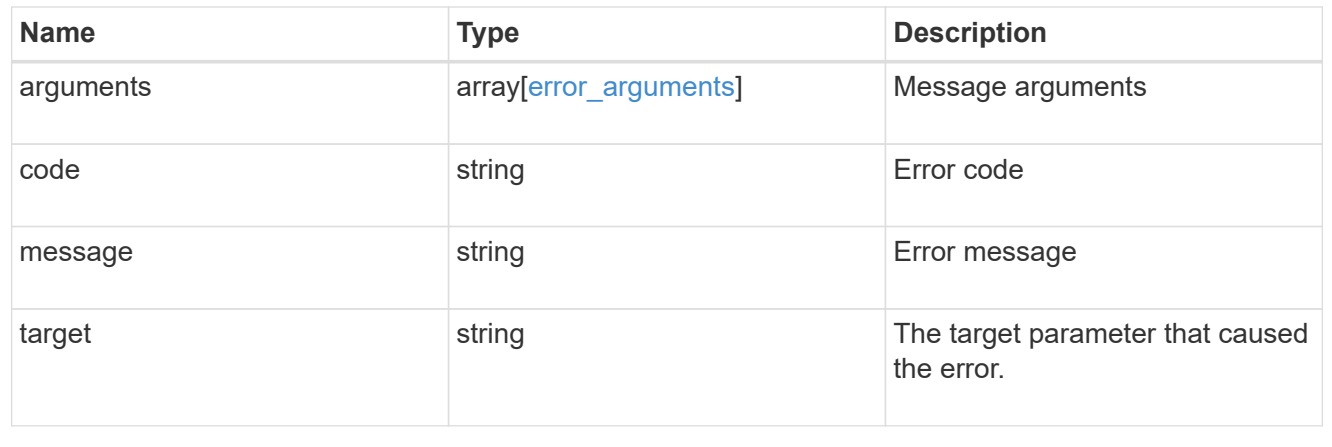

# **Manage storage qtrees**

## **Storage qtrees endpoint overview**

#### **Overview**

A qtree is a logically defined file system that can exist as a special subdirectory of the root directory within a FlexVol or a FlexGroup volume.

#### **Qtree APIs**

The following APIs are used to create, retrieve, modify, and delete qtrees.

– POST /api/storage/qtrees

– GET /api/storage/qtrees

– GET /api/storage/qtrees/{volume-uuid}/{qtree-id}

– PATCH /api/storage/qtrees/{volume-uuid}/{qtree-id}

– DELETE /api/storage/qtrees/{volume-uuid}/{qtree-id}

#### **Examples**

#### **Creating a qtree inside a volume for an SVM**

This API is used to create a qtree inside a volume for an SVM.

The following example shows how to create a qtree in a FlexVol with a given security style, UNIX permissions, and an export policy.

```
# The API:
POST /api/storage/qtrees
# The call:
curl -X POST 'https://<mgmt-ip>/api/storage/qtrees?return_records=true' -H
'accept: application/hal+json' -d @test qtree post.txt
test qtree post.txt(body):
{
"svm": {
    "name": "svm1"
},
"volume": {
  "name": "fv"
},
"name": "qt1",
"security style": "unix",
```

```
"unix_permissions": 744,
"export policy": {
      "name": "default"
}
}
# The response:
{
  "num records": 1,
    "records": [
      {
        "svm": {
          "name": "svm1"
        },
        "volume": {
           "name": "fv"
        },
        "name": "qt1",
      "security style": "unix",
      "unix permissions": 744,
       "export policy": {
           "name": "default"
        },
       " links": {
          "self": {
             "href": "/api/storage/qtrees/?volume.name=fv&name=qt1"
           }
         }
      }
  \frac{1}{2},
    "job": {
      "uuid": "84edef3c-4f6d-11e9-9a71-005056a7f717",
      "_links": {
        "self": {
           "href": "/api/cluster/jobs/84edef3c-4f6d-11e9-9a71-005056a7f717"
        }
      }
    }
}
```
#### **Retrieving qtrees**

This API is used to retrieve qtrees.

The following example shows how to retrieve qtrees belonging to SVM *svm1* and volume *fv*. The svm.name

and volume.name query parameters are used to find the required qtrees.

```
# The API:
GET /api/storage/qtrees
# The call:
curl -X GET "https://<mgmt-
ip>/api/storage/qtrees/?svm.name=svm1&volume.name=fv" -H 'accept:
application/hal+json'
# The response
{
    "records": [
      {
        "svm": {
          "uuid": "b68f961b-4cee-11e9-930a-005056a7f717",
          "name": "svm1",
        " links": {
            "self": {
               "href": "/api/svm/svms/b68f961b-4cee-11e9-930a-005056a7f717"
  }
          }
        },
        "volume": {
          "uuid": "cb20da45-4f6b-11e9-9a71-005056a7f717",
        "name": "fv",
          "_links": {
            "self": {
               "href": "/api/storage/volumes/cb20da45-4f6b-11e9-9a71-
005056a7f717"
  }
  }
        },
        "id": 0,
        "name": "",
      " links": {
          "self": {
            "href": "/api/storage/qtrees/cb20da45-4f6b-11e9-9a71-
005056a7f717/0"
          }
       }
      },
      {
        "svm": {
```

```
  "uuid": "b68f961b-4cee-11e9-930a-005056a7f717",
          "name": "svm1",
        " links": {
            "self": {
              "href": "/api/svm/svms/b68f961b-4cee-11e9-930a-005056a7f717"
            }
  }
        },
        "volume": {
          "uuid": "cb20da45-4f6b-11e9-9a71-005056a7f717",
        "name": "fv",
          "_links": {
            "self": {
               "href": "/api/storage/volumes/cb20da45-4f6b-11e9-9a71-
005056a7f717"
  }
          }
        },
        "id": 1,
        "name": "qt1",
      " links": {
          "self": {
            "href": "/api/storage/qtrees/cb20da45-4f6b-11e9-9a71-
005056a7f717/1"
  }
        }
      },
      {
        "svm": {
          "uuid": "b68f961b-4cee-11e9-930a-005056a7f717",
        "name": "svm1",
        " links": {
            "self": {
               "href": "/api/svm/svms/b68f961b-4cee-11e9-930a-005056a7f717"
            }
  }
        },
        "volume": {
          "uuid": "cb20da45-4f6b-11e9-9a71-005056a7f717",
        "name": "fv",
        " links": {
            "self": {
               "href": "/api/storage/volumes/cb20da45-4f6b-11e9-9a71-
005056a7f717"
            }
          }
```

```
  },
        "id": 2,
        "name": "qt2",
      " links": {
           "self": {
             "href": "/api/storage/qtrees/cb20da45-4f6b-11e9-9a71-
005056a7f717/2"
  }
        }
      }
    ],
  "num records": 3,
  " links": {
      "self": {
        "href": "/api/storage/qtrees/?svm.name=svm1&volume.name=fv"
      }
    }
}
```
#### **Retrieving properties of a specific qtree using a qtree identifier**

This API is used to retrieve properties of a specific qtree using qtree.id.

The following example shows how to use the qtree identifier to retrieve all properties of the qtree using the fields query parameter.

```
# The API:
GET /api/storage/qtrees/{volume.uuid}/{id}
# The call:
curl -X GET 'https://<mgmt-ip>/api/storage/qtrees/cb20da45-4f6b-11e9-9a71-
005056a7f717/2?fields=*' -H 'accept: application/hal+json'
{
    "svm": {
      "uuid": "b68f961b-4cee-11e9-930a-005056a7f717",
    "name": "svm1",
    " links": {
        "self": {
          "href": "/api/svm/svms/b68f961b-4cee-11e9-930a-005056a7f717"
        }
      }
    },
    "volume": {
```

```
  "uuid": "cb20da45-4f6b-11e9-9a71-005056a7f717",
    "name": "fv",
    " links": {
        "self": {
           "href": "/api/storage/volumes/cb20da45-4f6b-11e9-9a71-
005056a7f717"
        }
      }
    },
    "id": 2,
    "name": "qt2",
  "security style": "unix",
  "unix permissions": 744,
  "export policy": {
      "name": "default",
      "id": 12884901889,
    " links": {
        "self": {
           "href": "/api/protocols/nfs/export-policies/12884901889"
        }
      }
    },
    "path": "/fv/qt2",
    "_links": {
      "self": {
        "href": "/api/storage/qtrees/cb20da45-4f6b-11e9-9a71-005056a7f717/2"
      }
    }
}
```
#### **Retrieving properties of a specific qtree using the qtree name**

This API is used to retrieve properties of a specific qtree using qtree.name.

The following example shows how to retrieve all of the properties belonging to qtree qt2. The svm, name and volume.name query parameters are used here along with the qtree name.

```
# The API:
GET /api/storage/qtrees/
# The call:
curl -X GET 'https://<mgmt-
ip>/api/storage/qtrees/?svm.name=svm1&volume.name=fv&name=qt2&fields=*' -H
```

```
'accept: application/hal+json'
{
    "svm": {
      "uuid": "b68f961b-4cee-11e9-930a-005056a7f717",
    "name": "svm1",
    " links": {
        "self": {
          "href": "/api/svm/svms/b68f961b-4cee-11e9-930a-005056a7f717"
        }
      }
    },
    "volume": {
      "uuid": "cb20da45-4f6b-11e9-9a71-005056a7f717",
    "name": "fv",
    " links": {
        "self": {
          "href": "/api/storage/volumes/cb20da45-4f6b-11e9-9a71-
005056a7f717"
        }
     }
    },
    "id": 2,
    "name": "qt2",
  "security style": "unix",
  "unix permissions": 744,
    "export_policy": {
      "name": "default",
      "id": 12884901889,
    " links": {
        "self": {
          "href": "/api/protocols/nfs/export-policies/12884901889"
        }
      }
    },
    "_links": {
      "self": {
        "href": "/api/storage/qtrees/cb20da45-4f6b-11e9-9a71-005056a7f717/2"
      }
    }
}
```
#### **Updating a qtree**

This API is used to update a qtree.

The following example shows how to update properties in a qtree.

```
# The API:
PATCH /api/storage/qtrees/{volume.uuid}/{id}
# The call:
curl -X PATCH 'https://<mgmt-ip>/api/storage/qtrees/cb20da45-4f6b-11e9-
9a71-005056a7f717/2' -H 'accept: application/hal+json' -d
'@test qtree patch.txt'
test qtree patch.txt(body):
{
"security style": "mixed",
"unix permissions": 777,
"export_policy": {
     "id": "9",
      "name": "exp1"
}
}
```
#### **Renaming a qtree**

This API is used to rename a qtree.

The following example below shows how to rename a qtree with a new name.

```
# The API:
PATCH /api/storage/qtrees/{volume.uuid}/{id}
# The call:
curl -X PATCH 'https://<mgmt-ip>/api/storage/gtrees/cb20da45-4f6b-11e9-
9a71-005056a7f717/1' -H 'accept: application/hal+json' -d '{ "name":
"new qt1" }'
```
#### **Deleting a qtree inside a volume of an SVM**

This API is used to delete a qtree inside a volume of an SVM.

The following example shows how to delete a qtree.

```
# The API:
DELETE /api/storage/qtrees/{volume.uuid}/{id}
# The call:
curl -X DELETE "https://<mgmt-ip>/api/storage/qtrees/cb20da45-4f6b-11e9-
9a71-005056a7f717/2" -H 'accept: application/hal+json'
```
## **Retrieve qtrees**

#### GET /storage/qtrees

Retrieves qtrees configured for all FlexVols or FlexGroup volumes.

Use the fields query parameter to retrieve all properties of the qtree. If the fields query parameter is not used, then GET returns the qtree name and qtree id only.

#### **Related ONTAP commands**

• qtree show

#### **Learn more**

• [DOC /storage/qtrees](https://docs.netapp.com/us-en/ontap-restapi-96/{relative_path}storage_qtrees_endpoint_overview.html)

#### **Parameters**

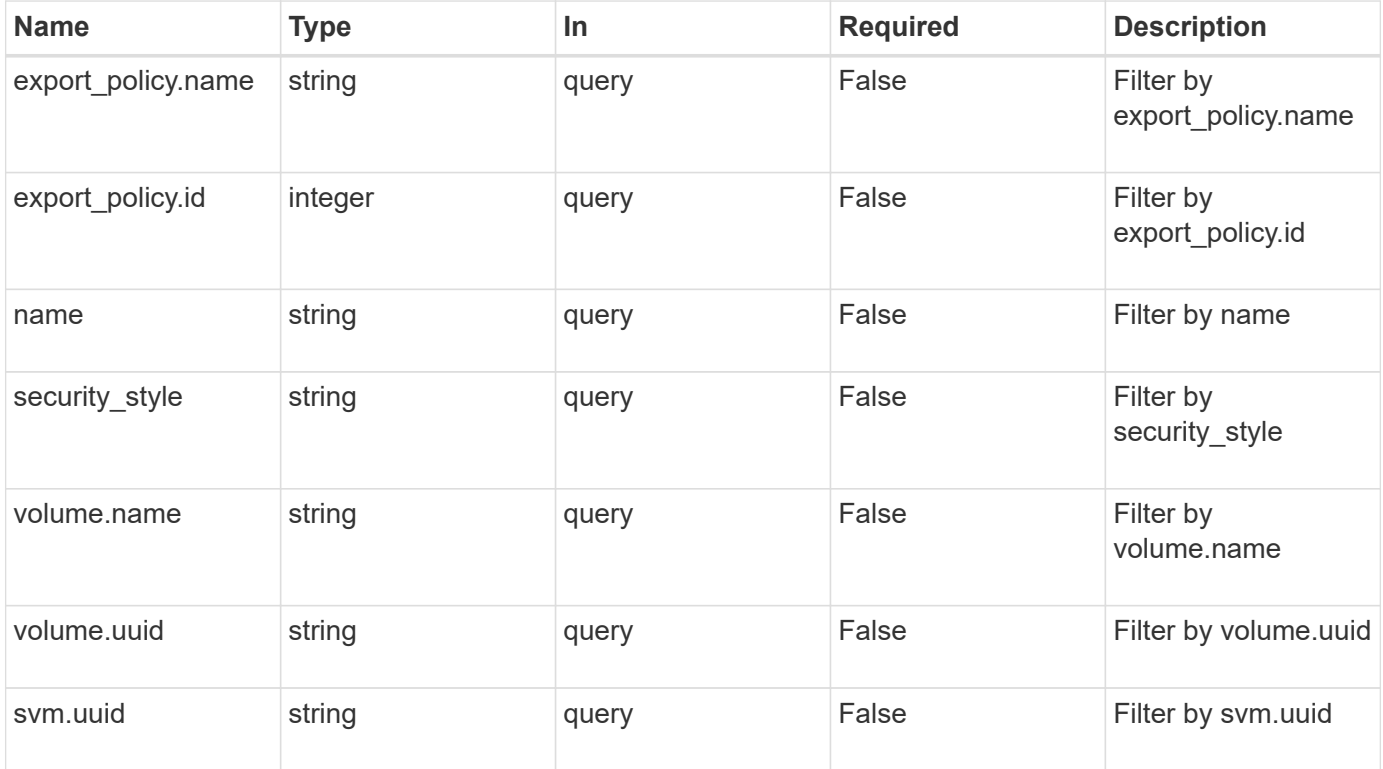
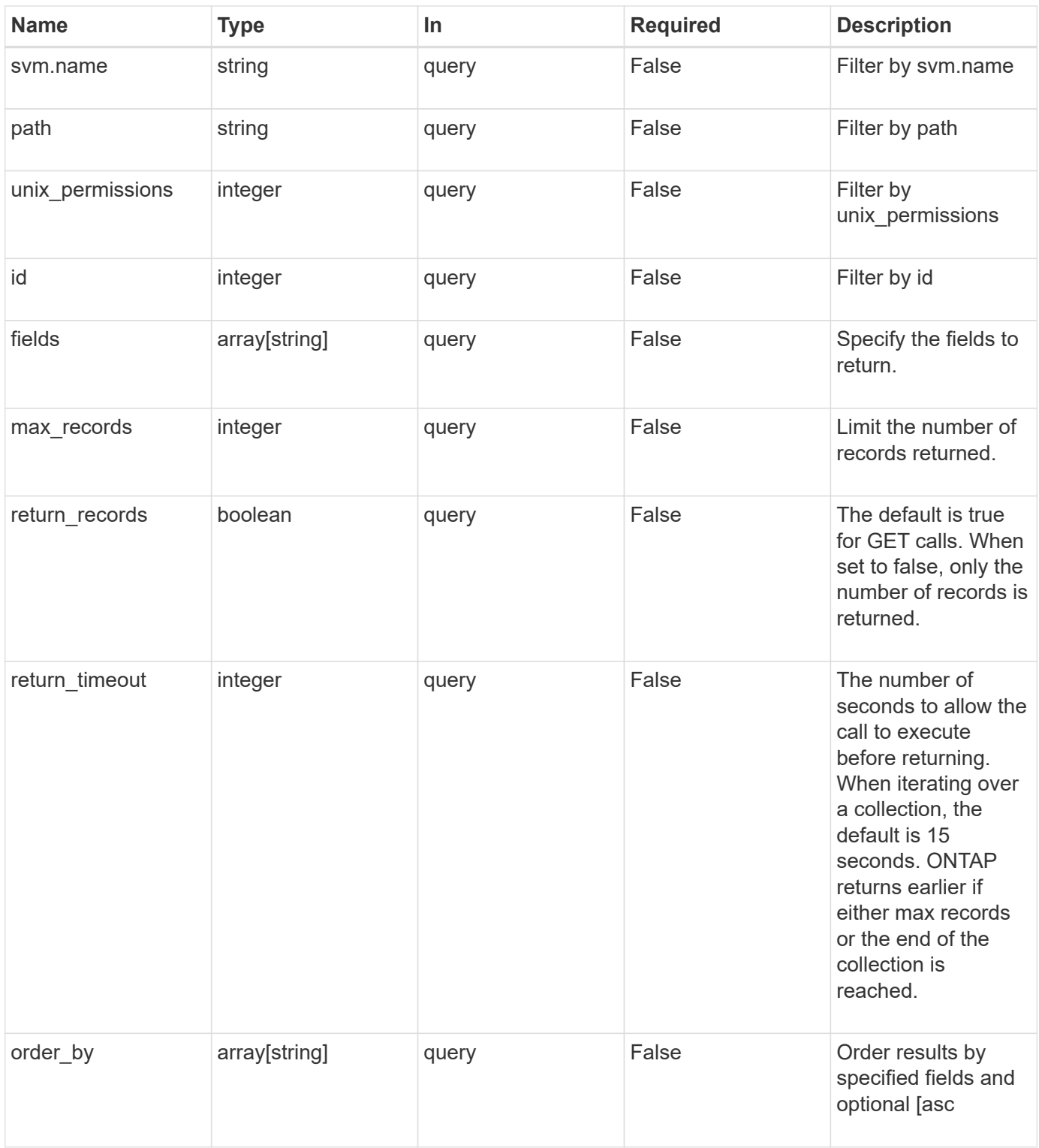

## **Response**

Status: 200, Ok

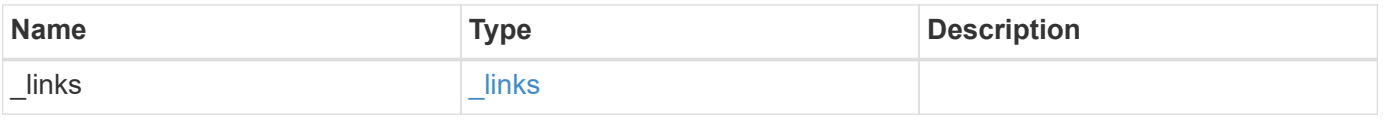

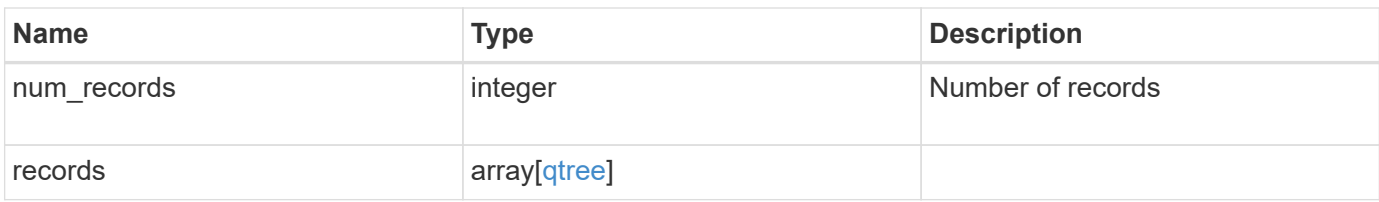

**Example response**

```
{
    "_links": {
      "next": {
        "href": "/api/resourcelink"
      },
      "self": {
       "href": "/api/resourcelink"
      }
    },
    "records": {
      "_links": {
        "self": {
          "href": "/api/resourcelink"
        }
      },
    "export policy": {
        "_links": {
          "self": {
            "href": "/api/resourcelink"
          }
        },
        "id": 100,
        "name": "default"
      },
      "id": 1,
      "path": "/volume3/qtree1",
    "security style": "unix",
      "svm": {
        "_links": {
           "self": {
            "href": "/api/resourcelink"
          }
        },
      "name": "svm1",
        "uuid": "02c9e252-41be-11e9-81d5-00a0986138f7"
      },
      "unix_permissions": 493,
      "volume": {
        "_links": {
          "self": {
             "href": "/api/resourcelink"
          }
        },
      "name": "volume1",
```

```
  "uuid": "028baa66-41bd-11e9-81d5-00a0986138f7"
      }
   }
}
```
#### **Error**

```
Status: Default, Error
```
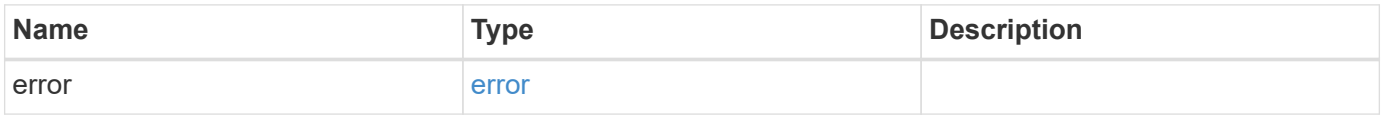

#### **Example error**

```
{
    "error": {
     "arguments": {
       "code": "string",
       "message": "string"
      },
      "code": "4",
      "message": "entry doesn't exist",
      "target": "uuid"
   }
}
```
## **Definitions**

#### **See Definitions**

href

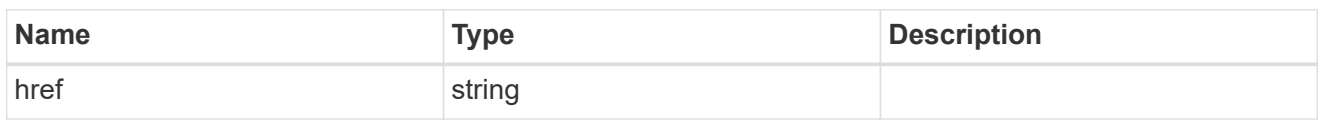

 $_{\perp}$ links

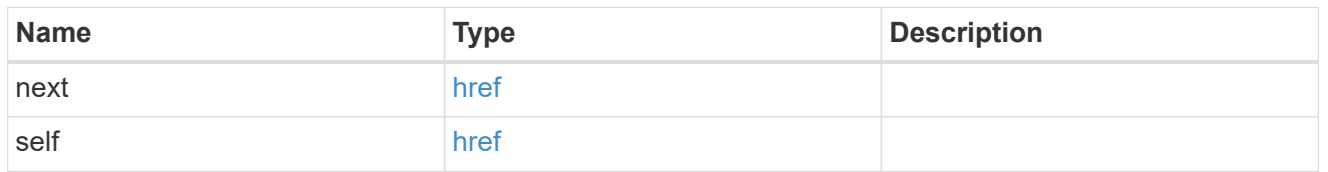

## $_{\perp}$ links

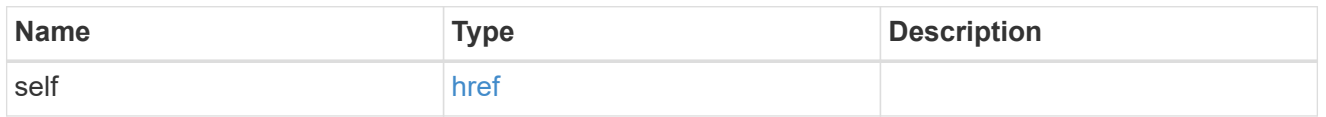

## export\_policy

## Export Policy

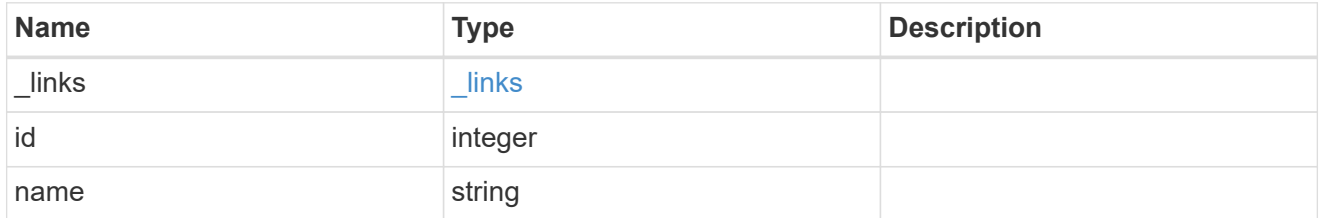

svm

## Required in POST

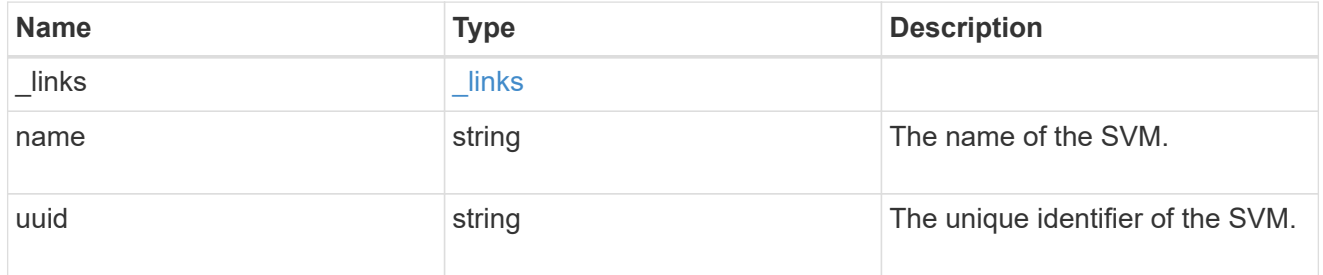

volume

# Required in POST

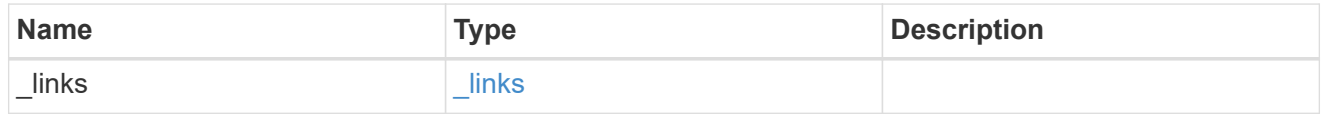

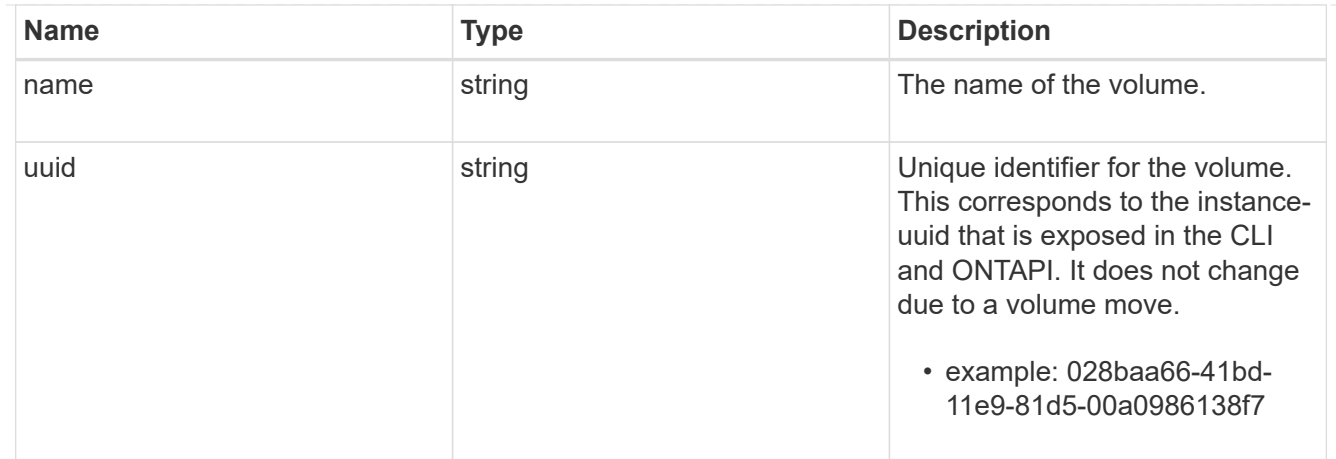

#### qtree

A qtree is a directory at the top level of a volume to which a custom export policy (for fine-grained access control) and a quota rule can be applied, if required.

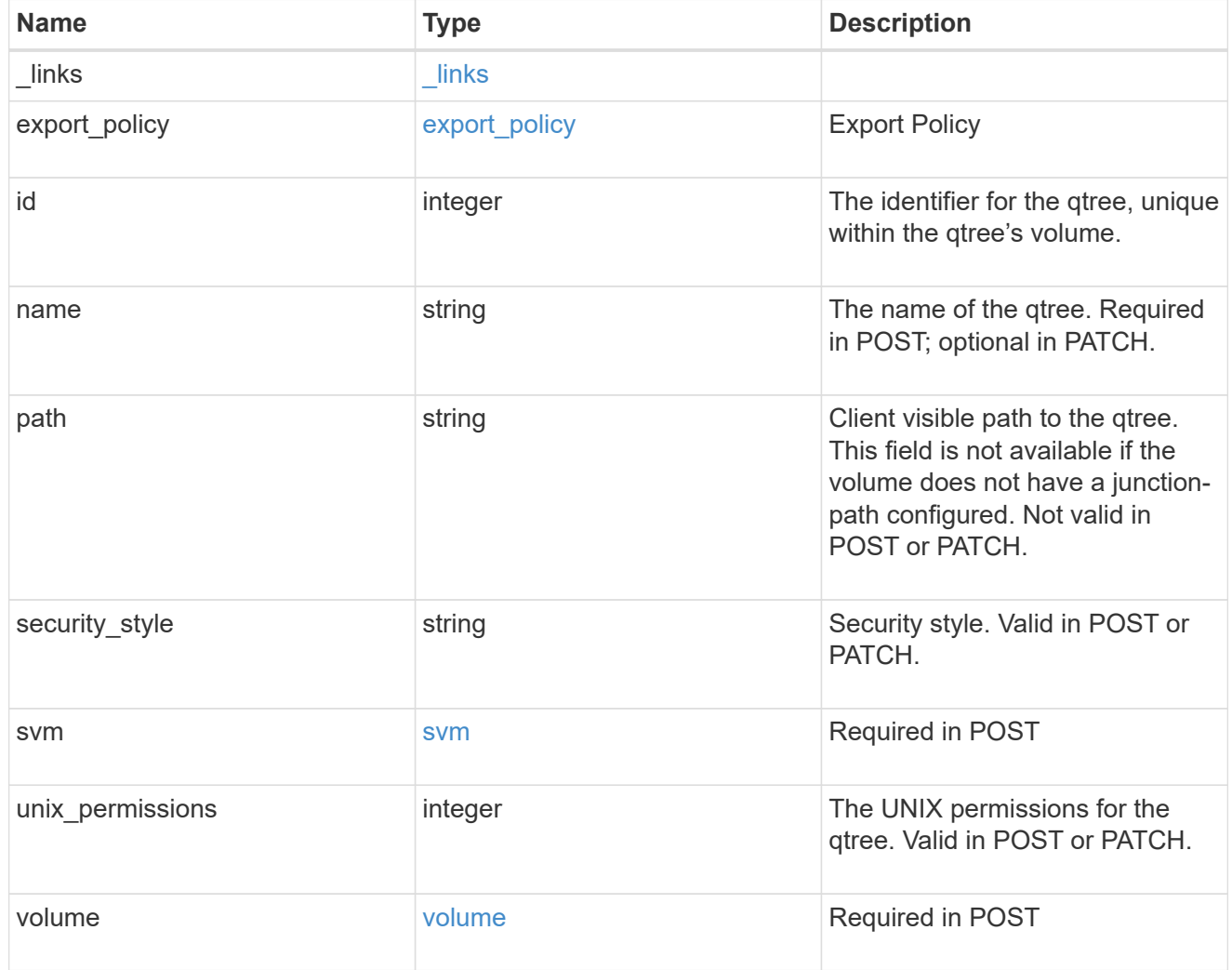

error\_arguments

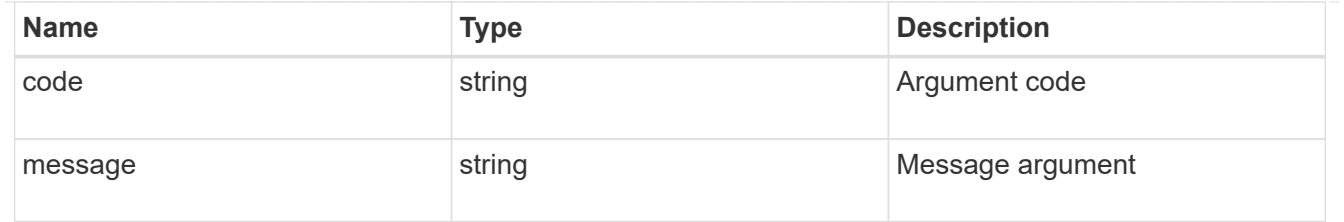

error

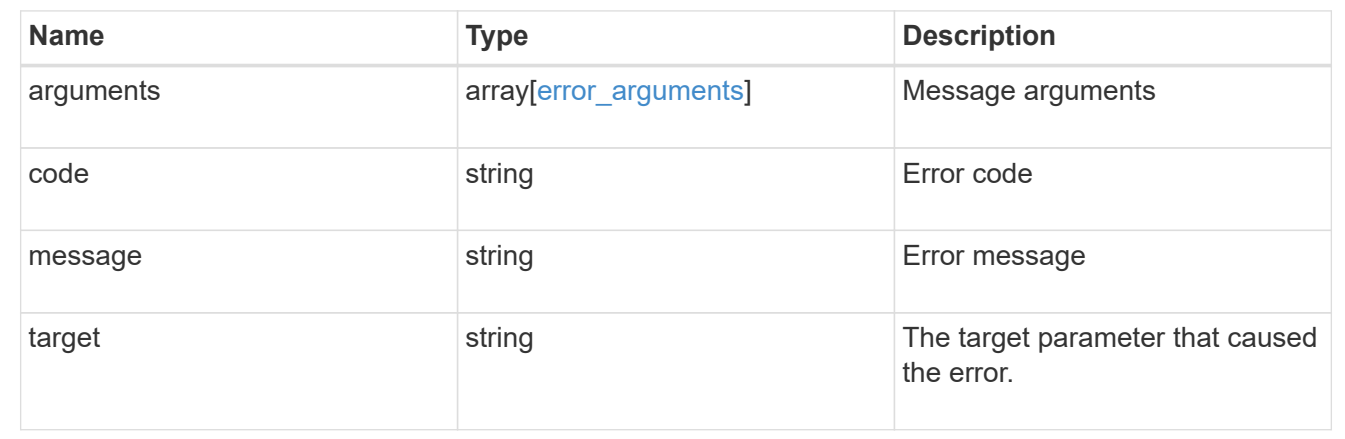

## **Create a qtree in a FlexVol or FlexGroup volume**

#### POST /storage/qtrees

Creates a qtree in a FlexVol or a FlexGroup volume.

After a qtree is created, the new qtree is assigned an identifier. This identifier is obtained using a qtree GET request. This identifier is used in the API path for the qtree PATCH and DELETE operations.

#### **Required properties**

- svm.uuid or svm.name Existing SVM in which to create the qtree.
- volume.uuid or volume.name Existing volume in which to create the qtree.
- name Name for the qtree.

#### **Recommended optional properties**

If not specified in POST, the values are inherited from the volume.

- security style Security style for the qtree.
- unix permissions UNIX permissions for the qtree.
- export policy.name or export policy.id Export policy of the SVM for the qtree.

#### **Related ONTAP commands**

• qtree create

#### **Learn more**

• [DOC /storage/qtrees](https://docs.netapp.com/us-en/ontap-restapi-96/{relative_path}storage_qtrees_endpoint_overview.html)

## **Request Body**

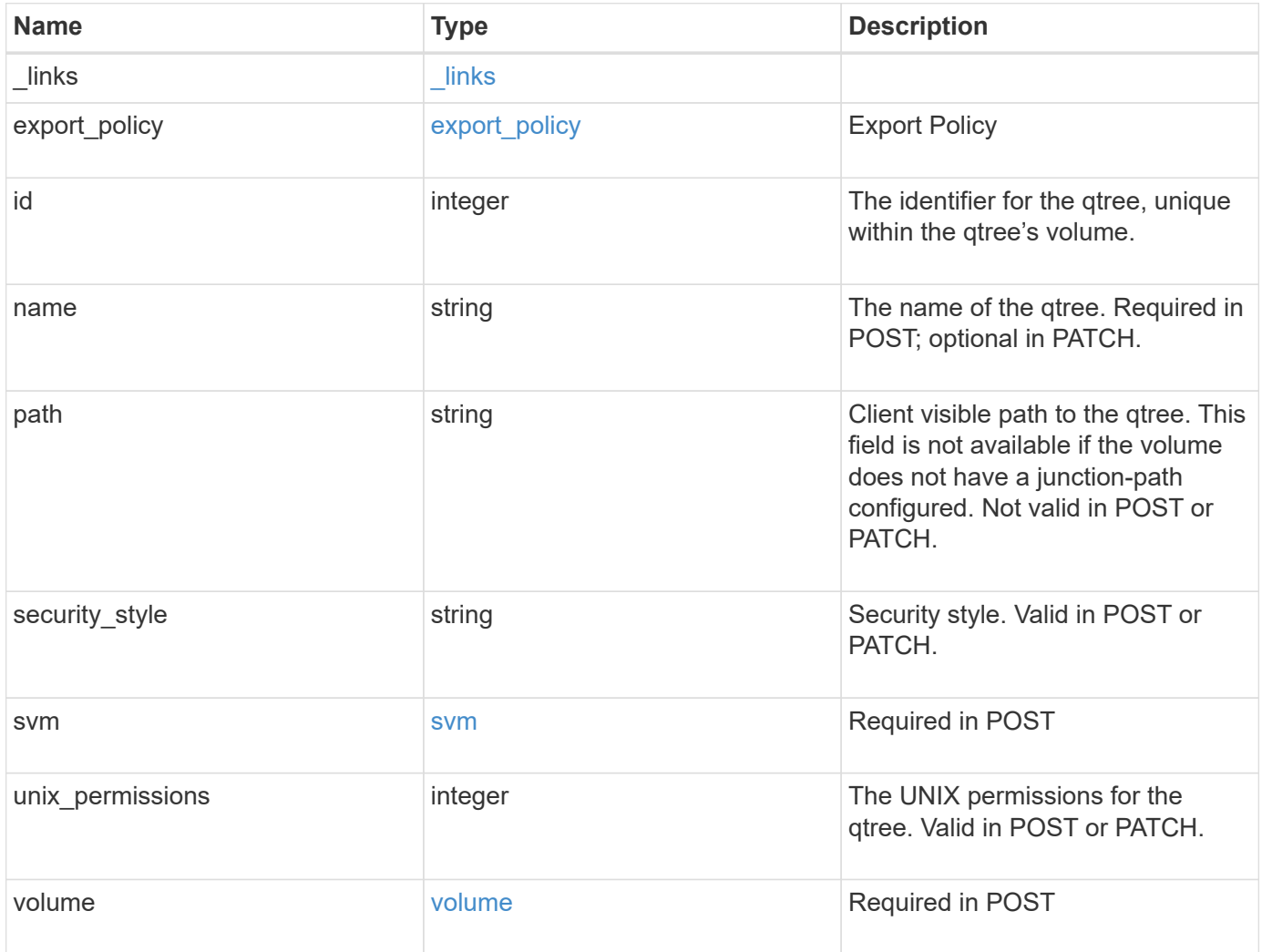

**Example request**

```
{
    "_links": {
      "self": {
        "href": "/api/resourcelink"
      }
    },
  "export policy": {
      "_links": {
       "self": {
          "href": "/api/resourcelink"
        }
      },
      "id": 100,
      "name": "default"
    },
    "id": 1,
    "path": "/volume3/qtree1",
  "security style": "unix",
    "svm": {
      "_links": {
        "self": {
          "href": "/api/resourcelink"
        }
      },
    "name": "svm1",
      "uuid": "02c9e252-41be-11e9-81d5-00a0986138f7"
    },
    "unix_permissions": 493,
    "volume": {
    " links": {
       "self": {
          "href": "/api/resourcelink"
        }
      },
    "name": "volume1",
      "uuid": "028baa66-41bd-11e9-81d5-00a0986138f7"
    }
}
```
#### **Response**

```
Status: 202, Accepted
```
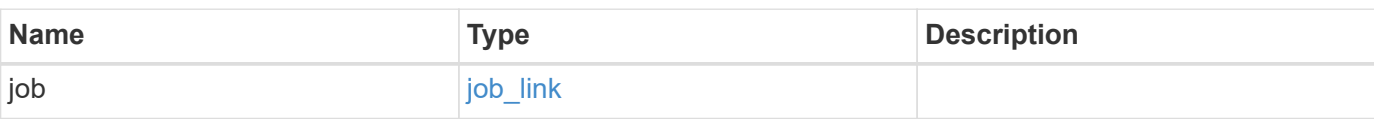

## **Example response**

```
{
    "job": {
     "_links": {
       "self": {
          "href": "/api/resourcelink"
       }
      },
      "uuid": "string"
   }
}
```
#### **Error**

Status: Default

## ONTAP Error Response Codes

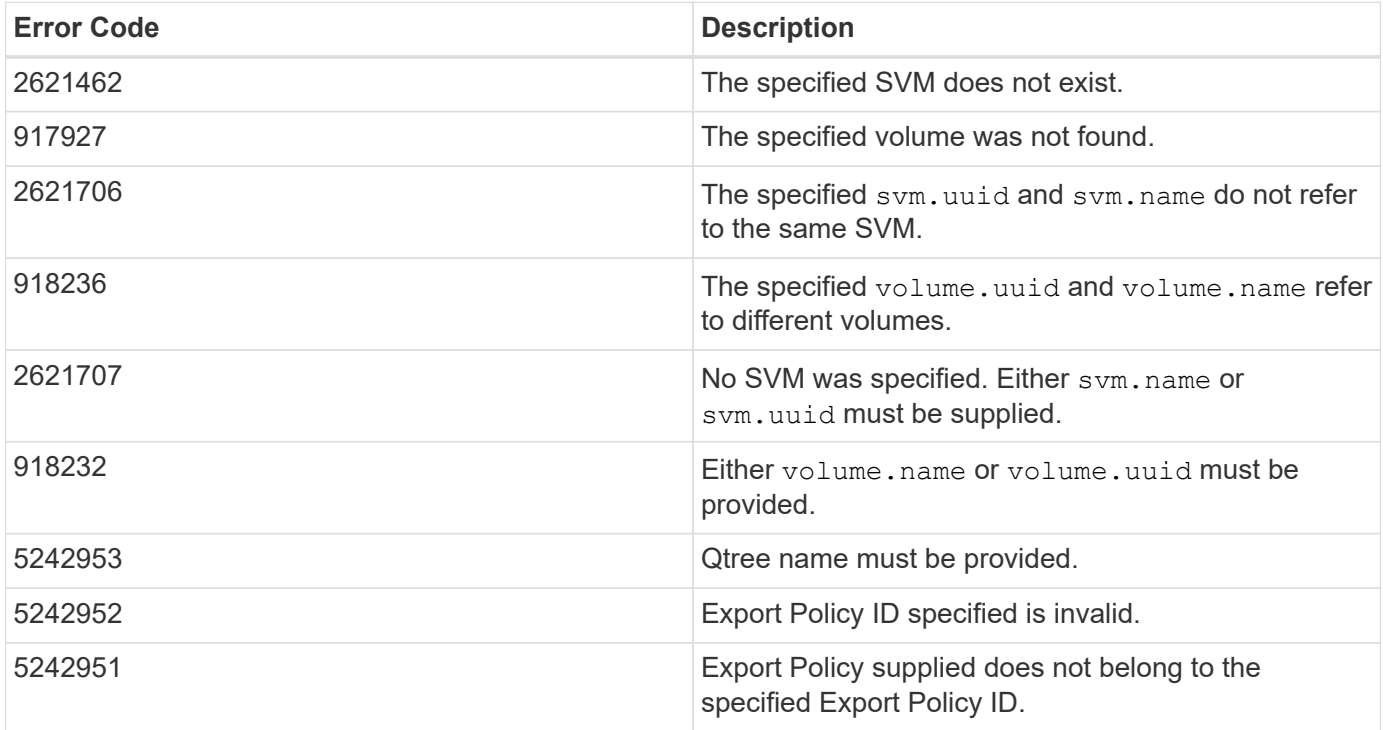

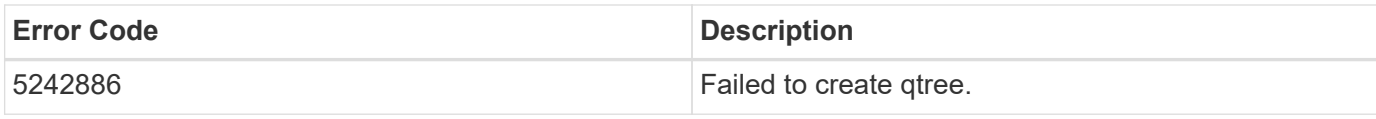

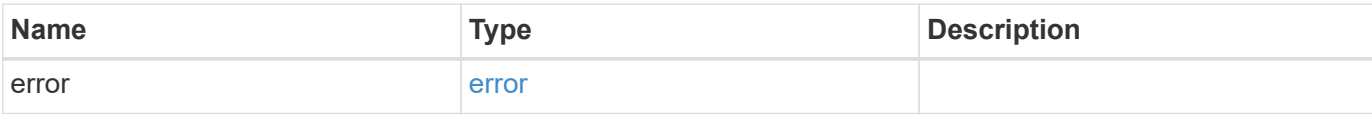

#### **Example error**

```
{
   "error": {
     "arguments": {
       "code": "string",
       "message": "string"
     },
     "code": "4",
     "message": "entry doesn't exist",
     "target": "uuid"
   }
}
```
#### **Definitions**

#### **See Definitions**

href

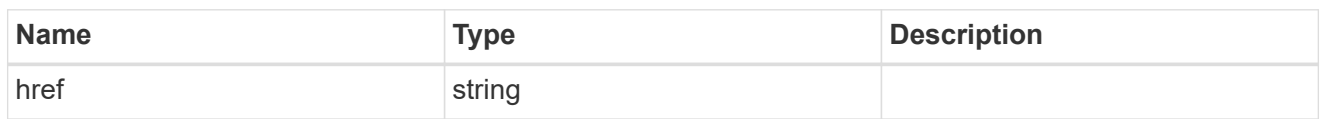

\_links

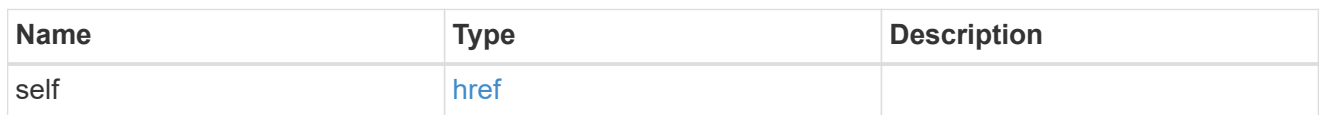

## export\_policy

## Export Policy

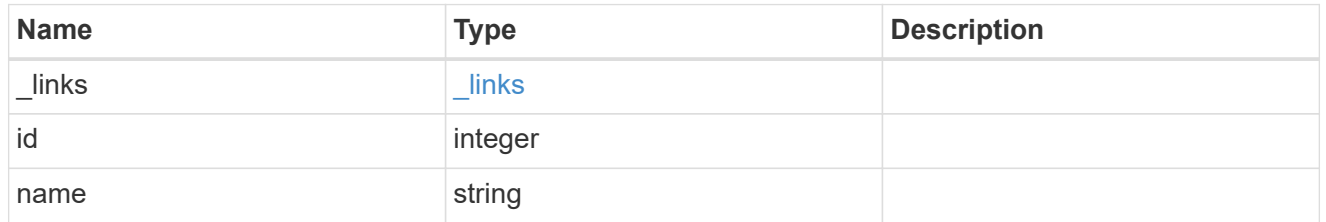

svm

## Required in POST

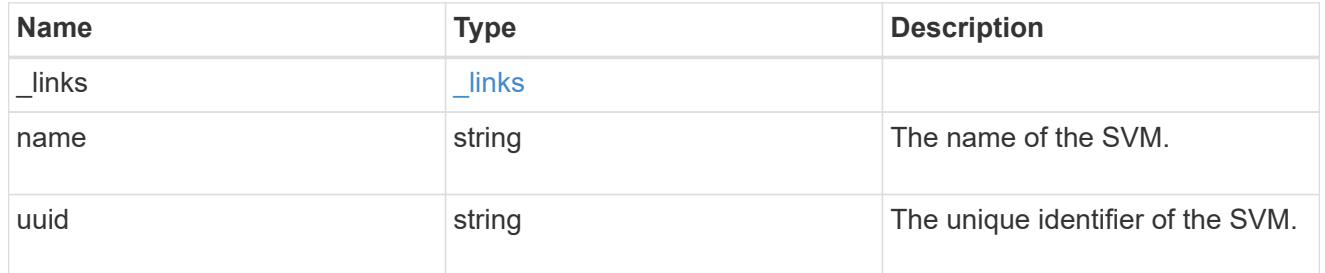

volume

## Required in POST

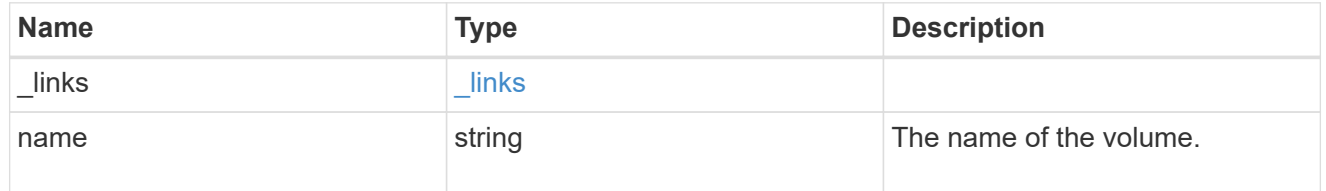

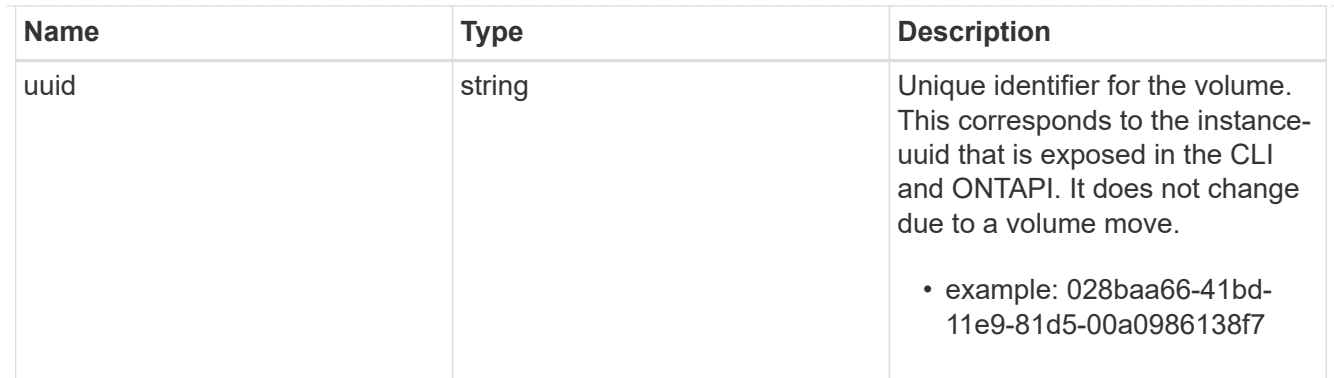

## qtree

A qtree is a directory at the top level of a volume to which a custom export policy (for fine-grained access control) and a quota rule can be applied, if required.

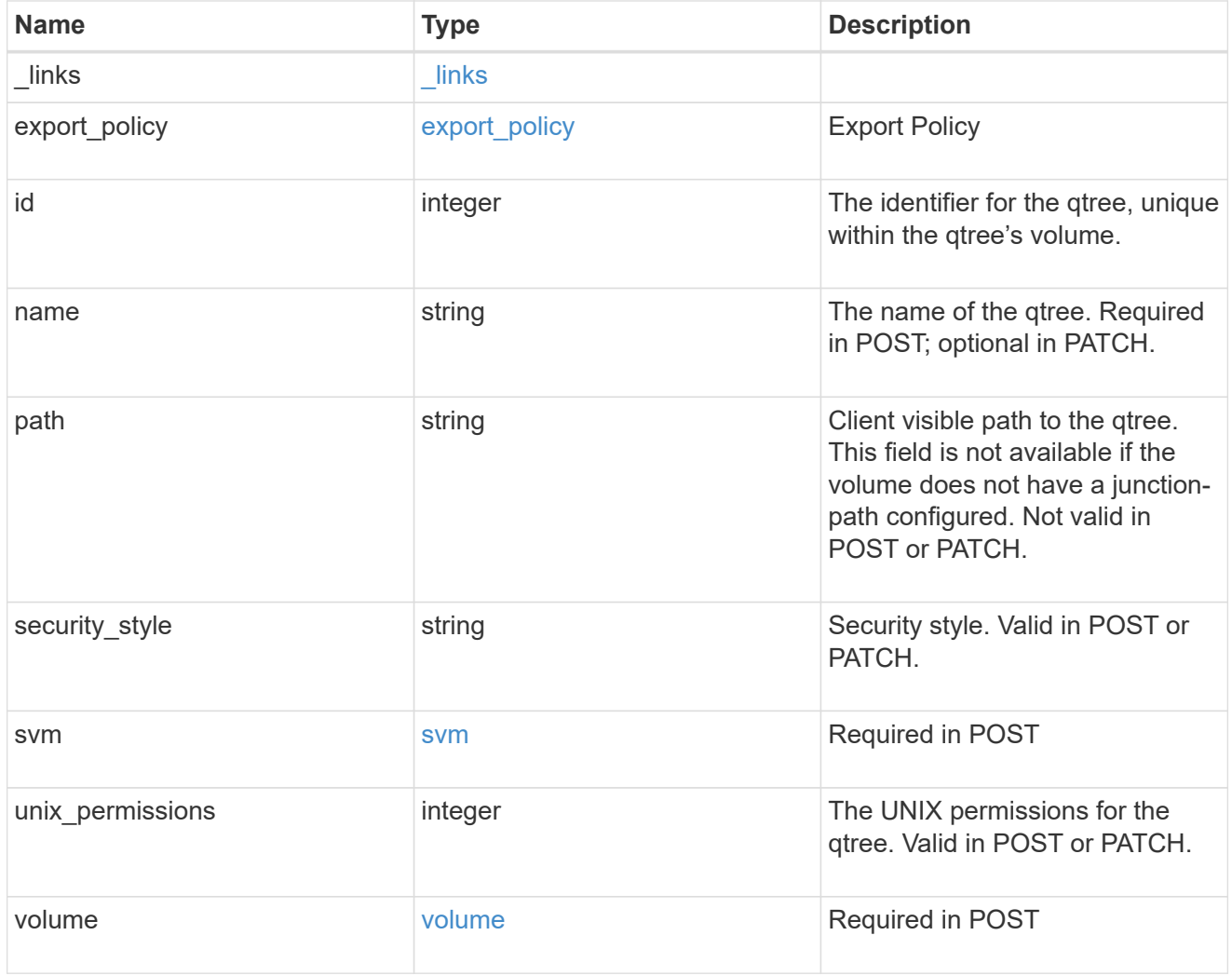

## job\_link

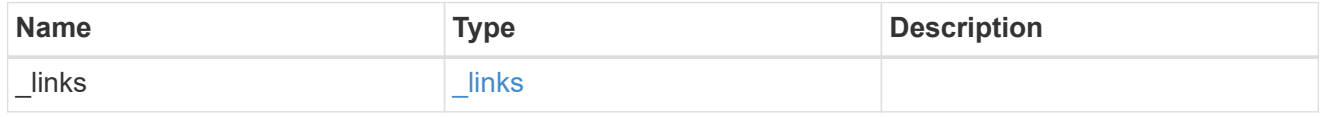

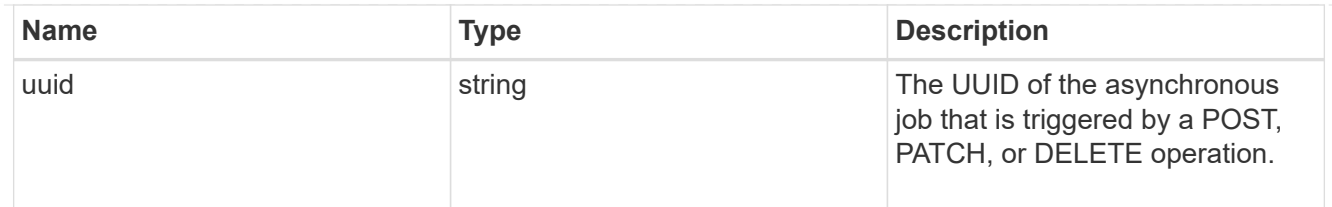

#### error\_arguments

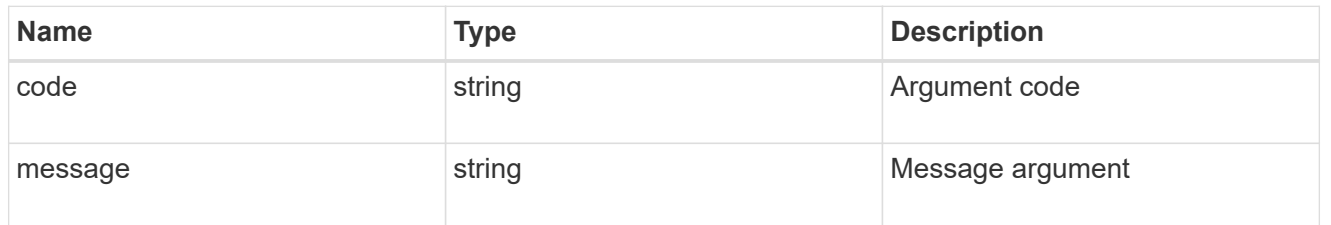

error

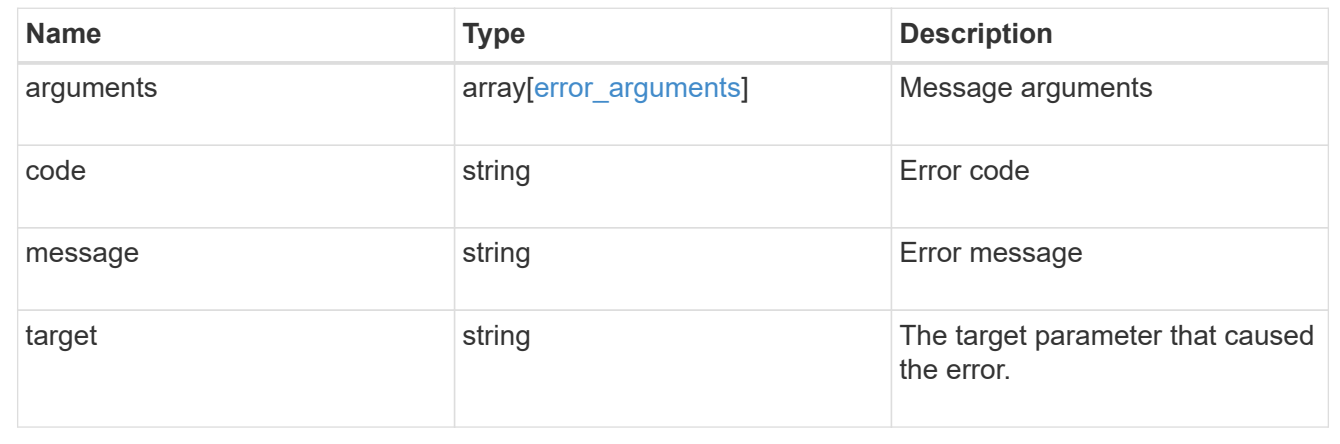

# **Delete a qtree**

DELETE /storage/qtrees/{volume.uuid}/{id}

Deletes a qtree.

## **Related ONTAP commands**

• qtree delete

## **Learn more**

• [DOC /storage/qtrees](https://docs.netapp.com/us-en/ontap-restapi-96/{relative_path}storage_qtrees_endpoint_overview.html)

#### **Parameters**

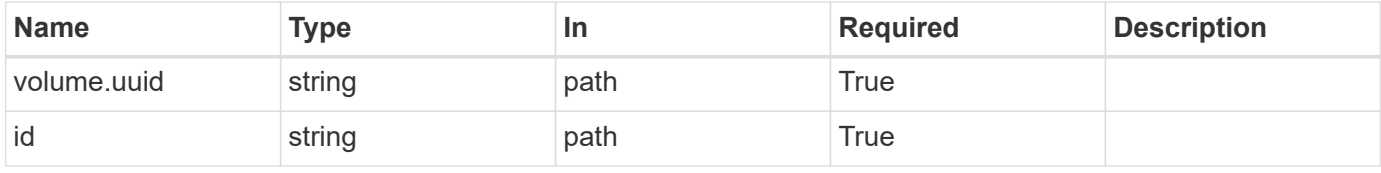

## **Response**

Status: 202, Accepted

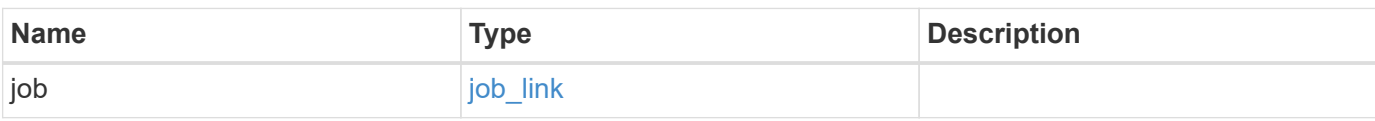

## **Example response**

```
{
    "job": {
   " links": {
       "self": {
          "href": "/api/resourcelink"
       }
      },
      "uuid": "string"
   }
}
```
#### **Error**

Status: Default

## ONTAP Error Response Codes

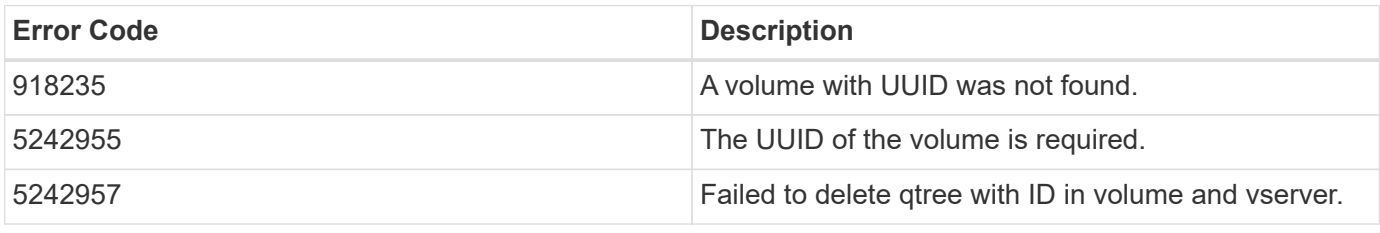

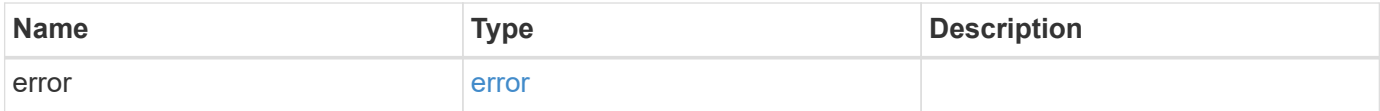

#### **Example error**

```
{
   "error": {
     "arguments": {
       "code": "string",
      "message": "string"
     },
     "code": "4",
     "message": "entry doesn't exist",
     "target": "uuid"
   }
}
```
## **Definitions**

#### **See Definitions**

href

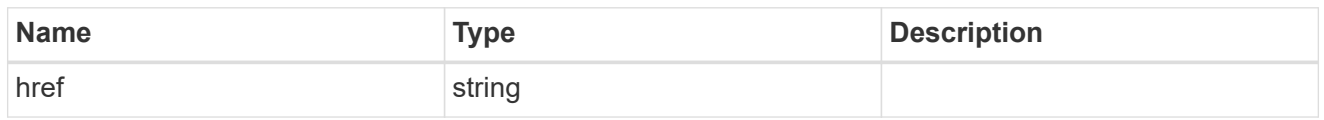

\_links

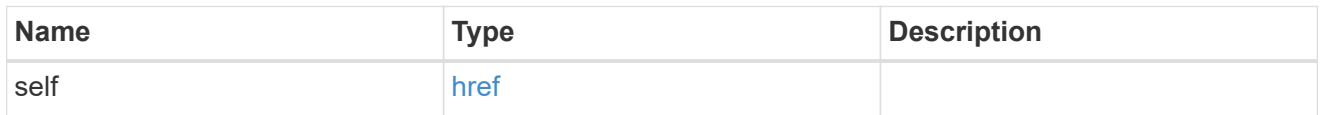

## job\_link

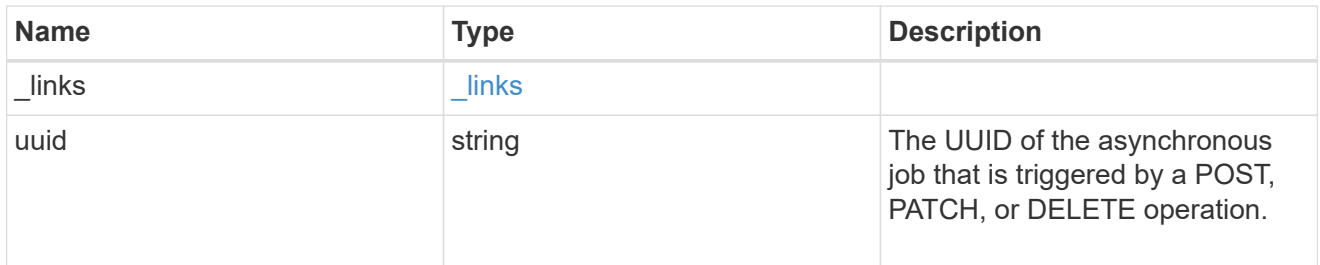

## error\_arguments

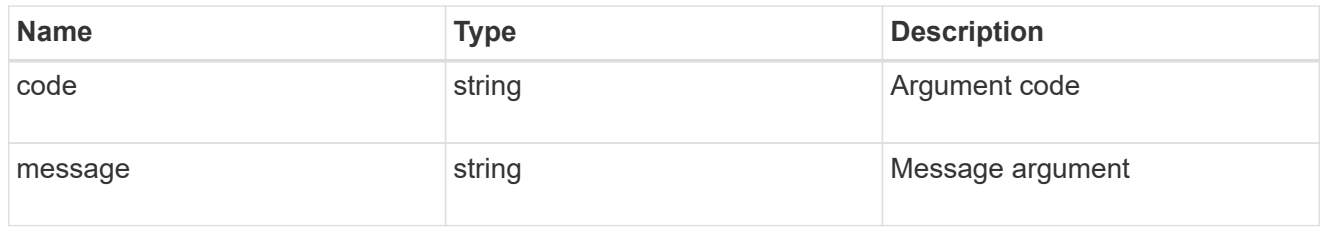

#### error

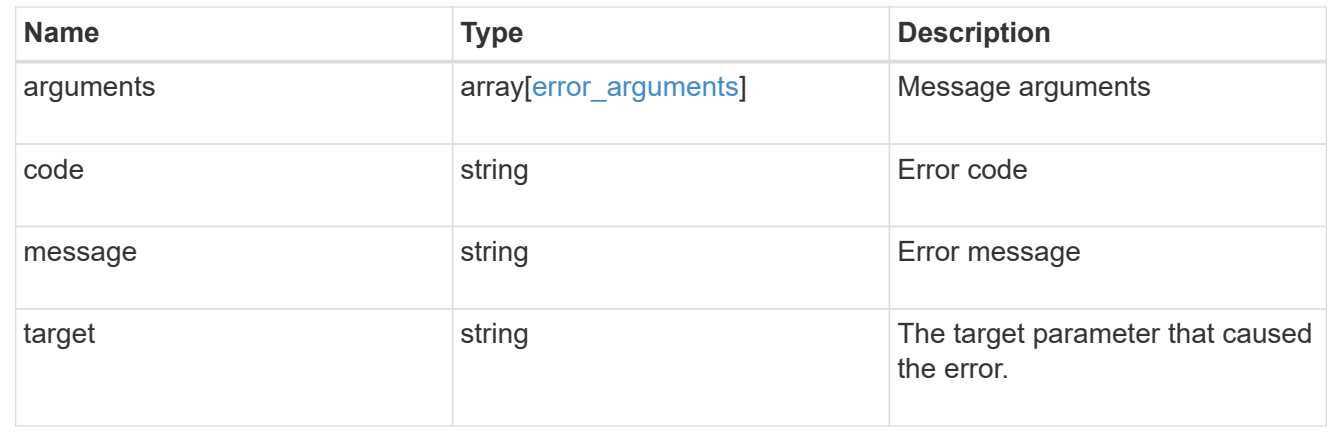

# **Retrieve qtree properties**

GET /storage/qtrees/{volume.uuid}/{id}

Retrieves properties for a specific qtree identified by the volume.uuid and the id in the api path.

#### **Related ONTAP commands**

• qtree show

#### **Learn more**

• [DOC /storage/qtrees](https://docs.netapp.com/us-en/ontap-restapi-96/{relative_path}storage_qtrees_endpoint_overview.html)

#### **Parameters**

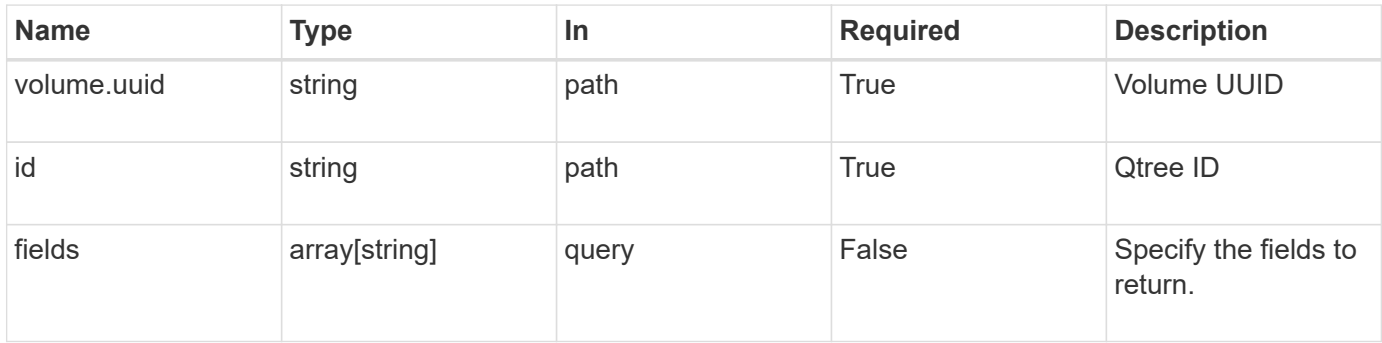

## **Response**

Status: 200, Ok

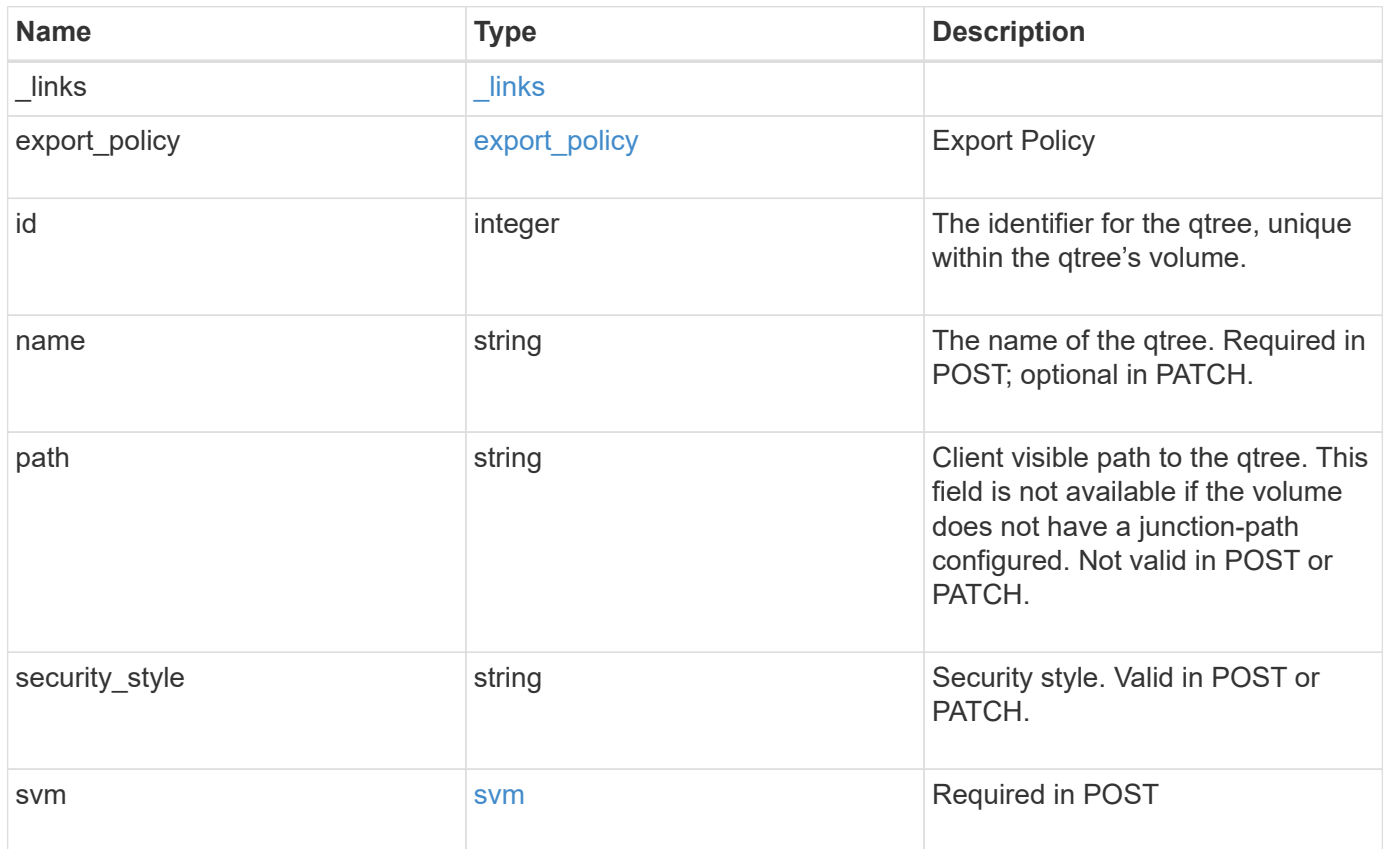

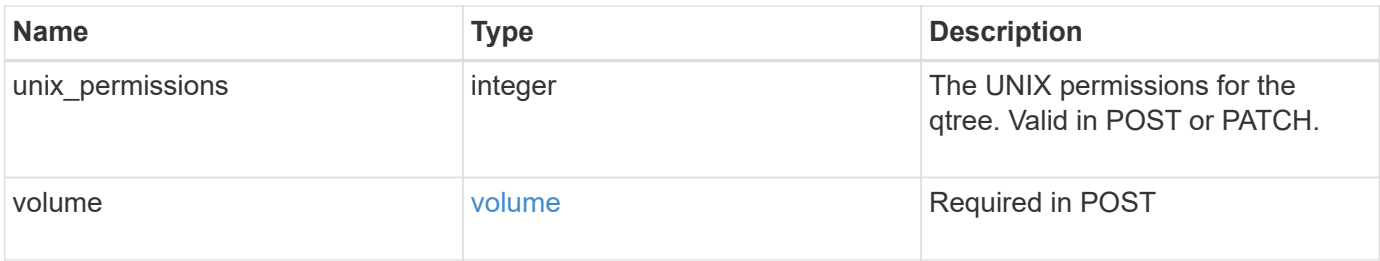

**Example response**

```
{
  " links": {
      "self": {
        "href": "/api/resourcelink"
      }
    },
  "export policy": {
      "_links": {
       "self": {
          "href": "/api/resourcelink"
        }
      },
      "id": 100,
      "name": "default"
    },
    "id": 1,
    "path": "/volume3/qtree1",
  "security style": "unix",
    "svm": {
      "_links": {
        "self": {
          "href": "/api/resourcelink"
        }
      },
    "name": "svm1",
      "uuid": "02c9e252-41be-11e9-81d5-00a0986138f7"
    },
    "unix_permissions": 493,
    "volume": {
    " links": {
       "self": {
          "href": "/api/resourcelink"
        }
      },
    "name": "volume1",
      "uuid": "028baa66-41bd-11e9-81d5-00a0986138f7"
    }
}
```
#### **Error**

#### Status: Default

#### ONTAP Error Response Codes

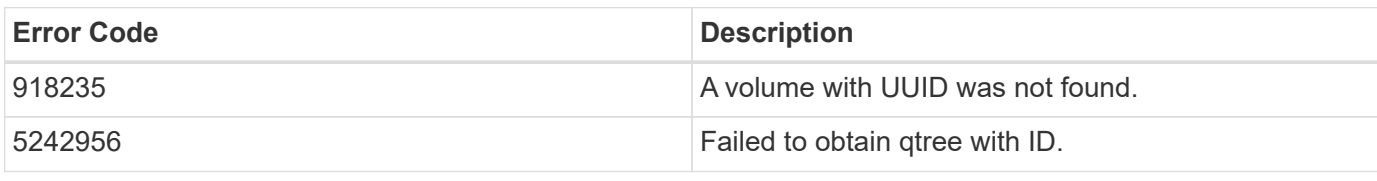

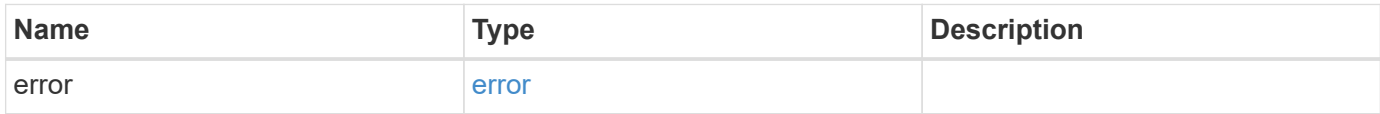

## **Example error**

```
{
   "error": {
     "arguments": {
       "code": "string",
       "message": "string"
      },
      "code": "4",
     "message": "entry doesn't exist",
     "target": "uuid"
   }
}
```
#### **Definitions**

#### **See Definitions**

href

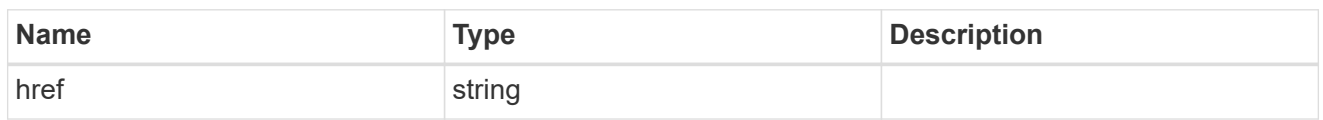

 $_{\perp}$ links

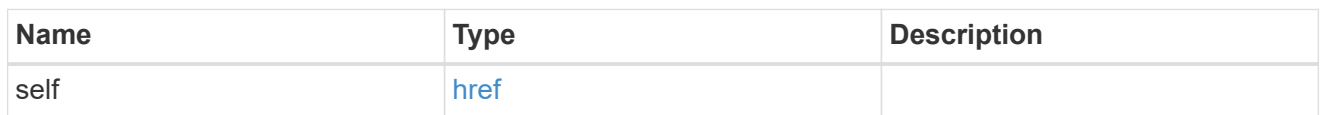

## export\_policy

## Export Policy

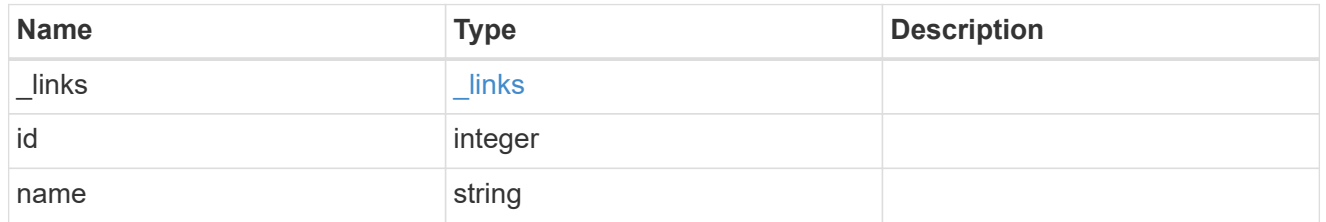

svm

## Required in POST

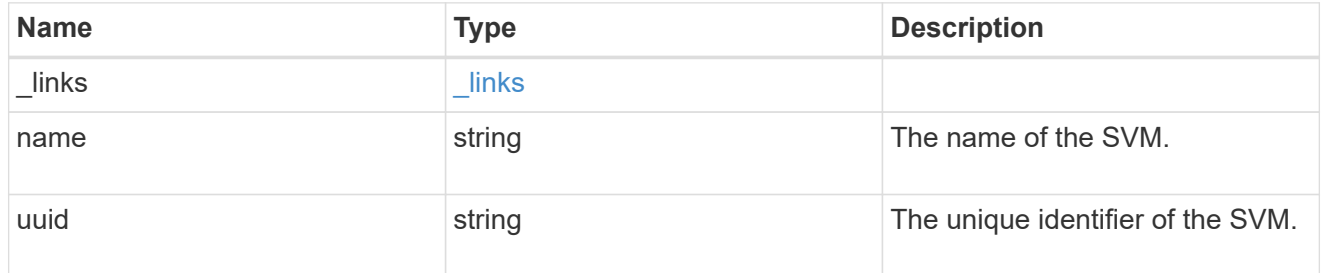

volume

## Required in POST

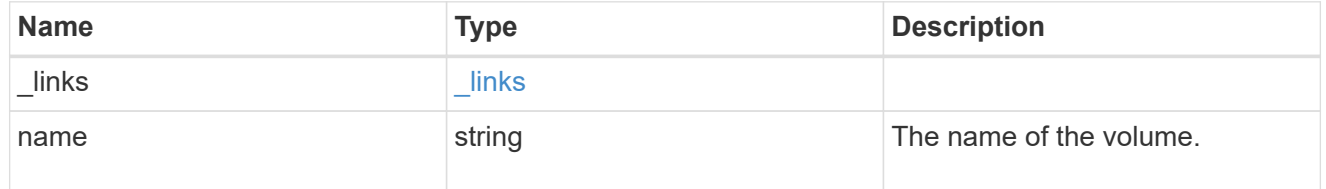

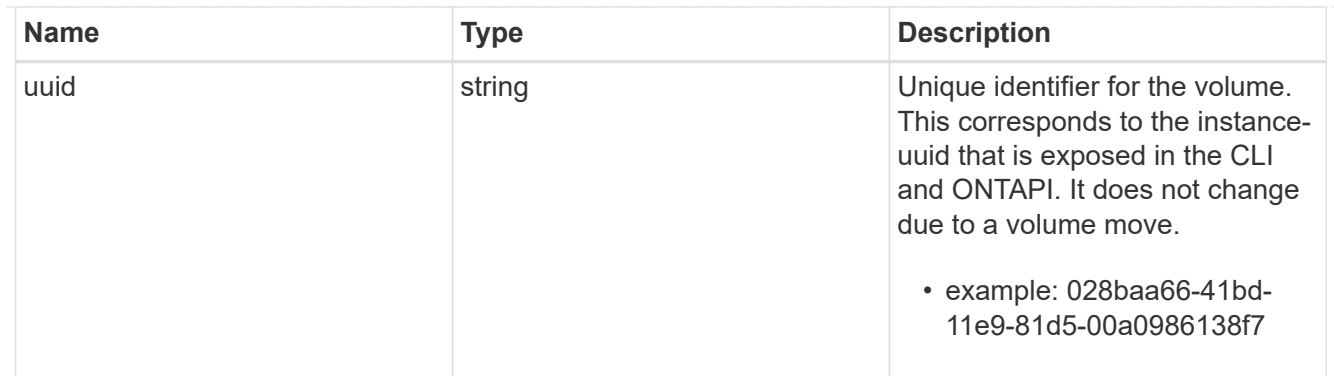

## error\_arguments

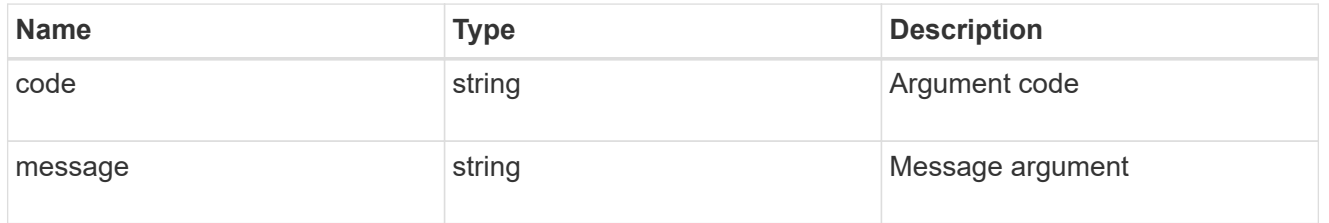

error

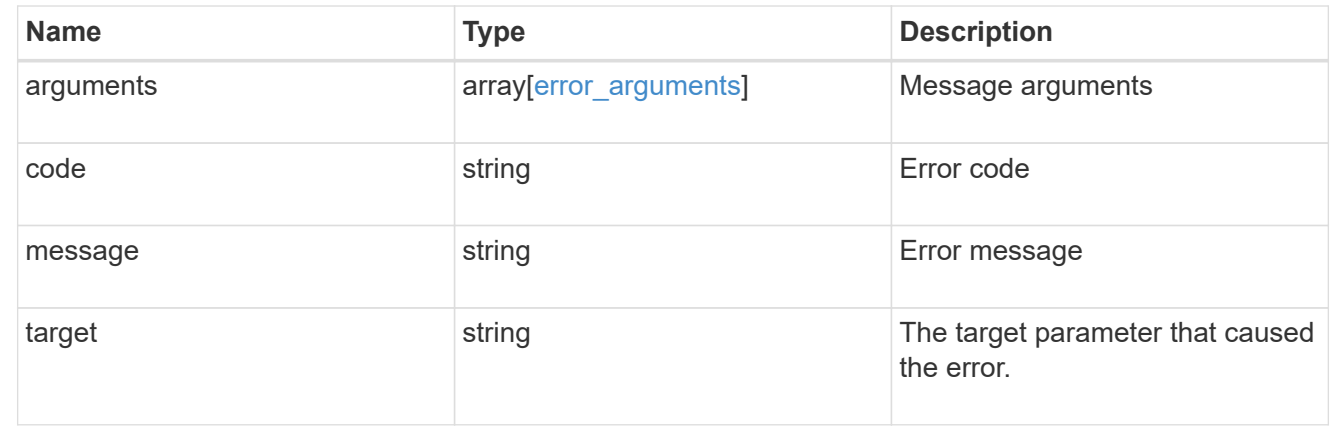

# **Update properties for a qtree**

PATCH /storage/qtrees/{volume.uuid}/{id}

Updates properties for a specific qtree.

#### **Related ONTAP commands**

- qtree modify
- qtree rename

## **Learn more**

• [DOC /storage/qtrees](https://docs.netapp.com/us-en/ontap-restapi-96/{relative_path}storage_qtrees_endpoint_overview.html)

#### **Parameters**

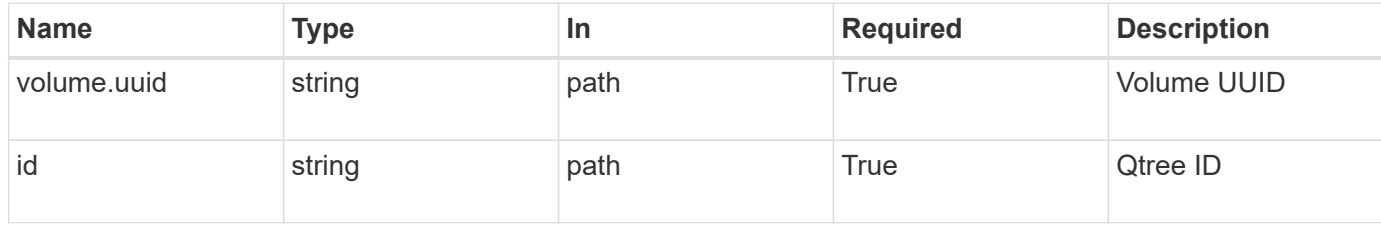

# **Request Body**

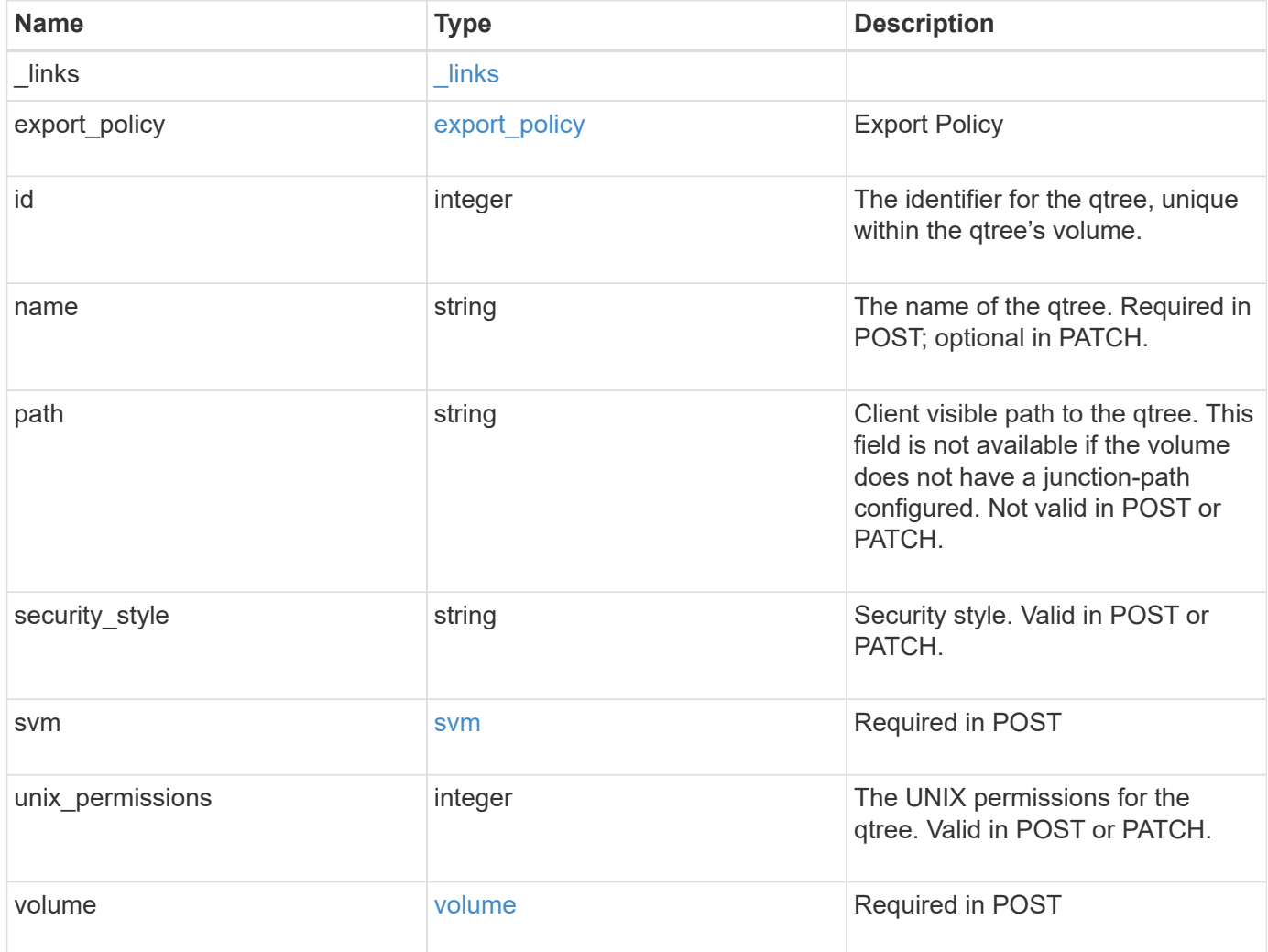

**Example request**

```
{
    "_links": {
      "self": {
        "href": "/api/resourcelink"
      }
    },
  "export policy": {
      "_links": {
       "self": {
          "href": "/api/resourcelink"
        }
      },
      "id": 100,
      "name": "default"
    },
    "id": 1,
    "path": "/volume3/qtree1",
  "security style": "unix",
    "svm": {
      "_links": {
        "self": {
          "href": "/api/resourcelink"
        }
      },
    "name": "svm1",
      "uuid": "02c9e252-41be-11e9-81d5-00a0986138f7"
    },
    "unix_permissions": 493,
    "volume": {
    " links": {
       "self": {
          "href": "/api/resourcelink"
        }
      },
    "name": "volume1",
      "uuid": "028baa66-41bd-11e9-81d5-00a0986138f7"
    }
}
```
#### **Response**

```
Status: 202, Accepted
```
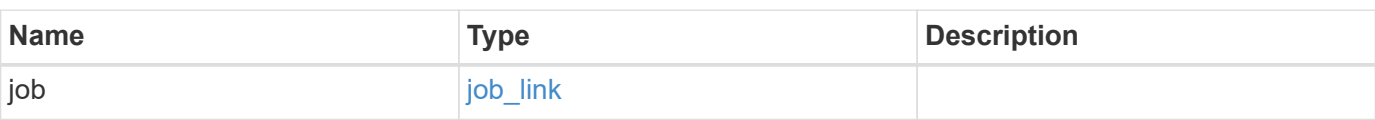

## **Example response**

```
{
    "job": {
     "_links": {
       "self": {
          "href": "/api/resourcelink"
       }
      },
      "uuid": "string"
   }
}
```
## **Error**

Status: Default

ONTAP Error Response Codes

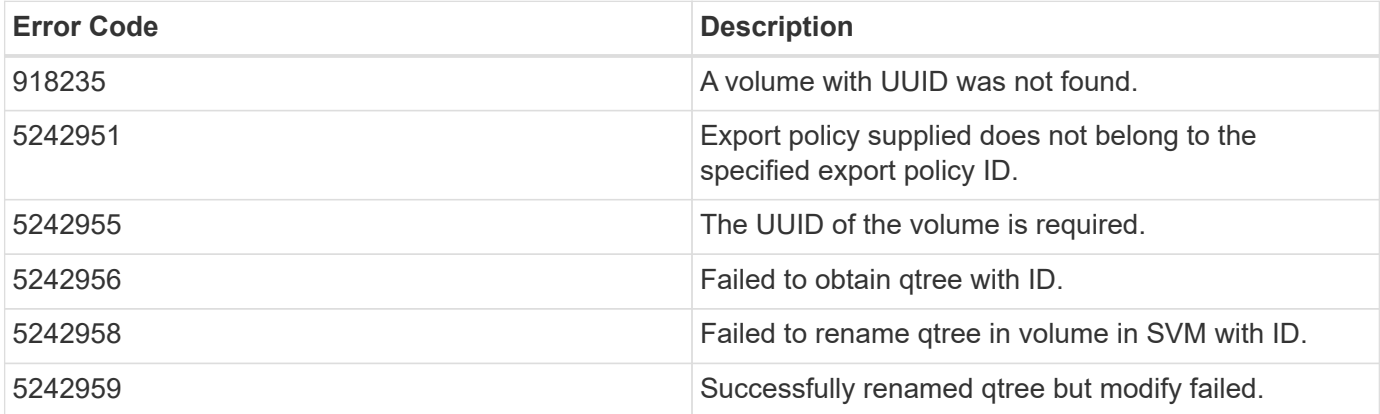

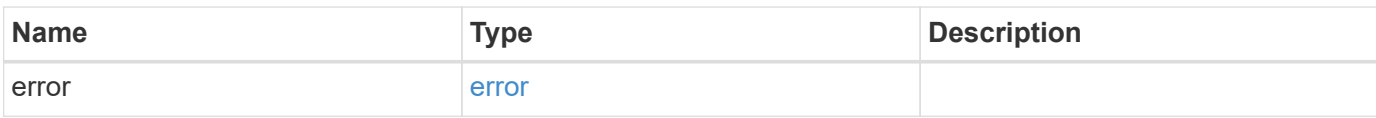

#### **Example error**

```
{
   "error": {
     "arguments": {
       "code": "string",
      "message": "string"
     },
     "code": "4",
     "message": "entry doesn't exist",
     "target": "uuid"
   }
}
```
## **Definitions**

#### **See Definitions**

href

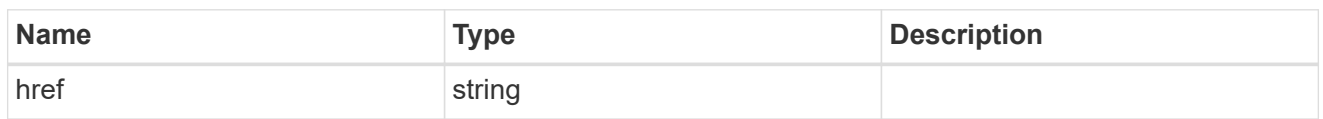

\_links

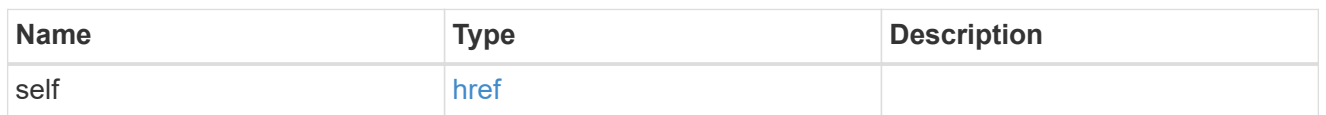

## export\_policy

## Export Policy

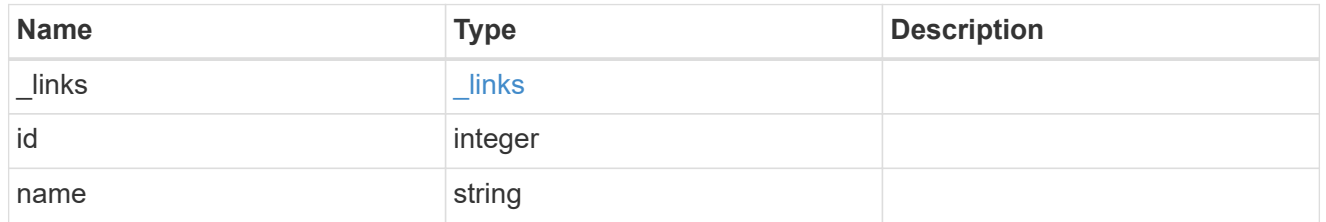

svm

## Required in POST

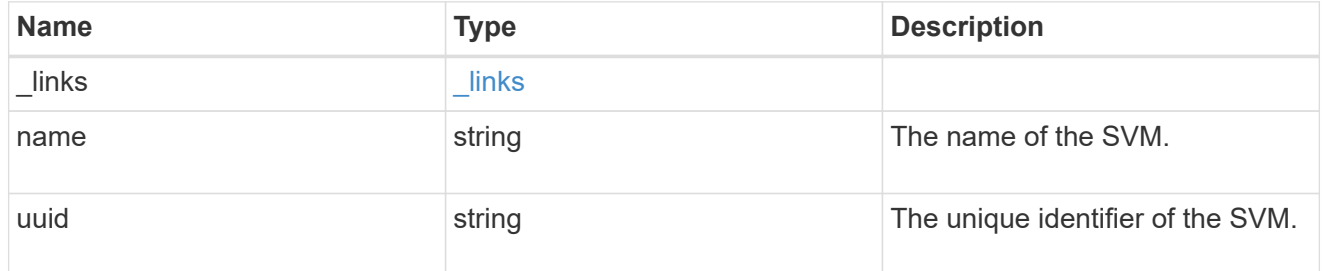

volume

## Required in POST

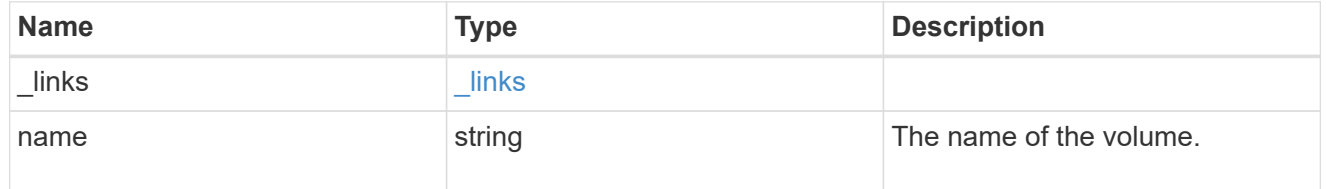

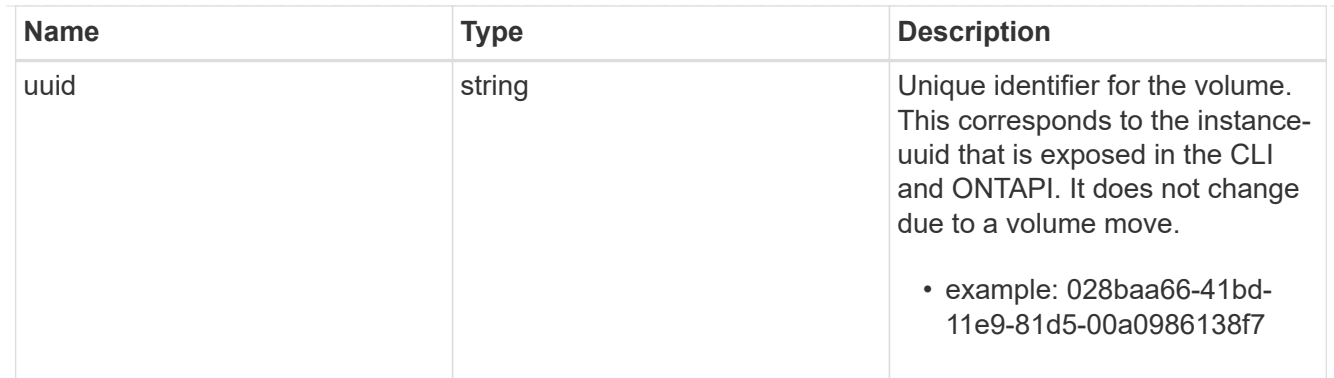

## qtree

A qtree is a directory at the top level of a volume to which a custom export policy (for fine-grained access control) and a quota rule can be applied, if required.

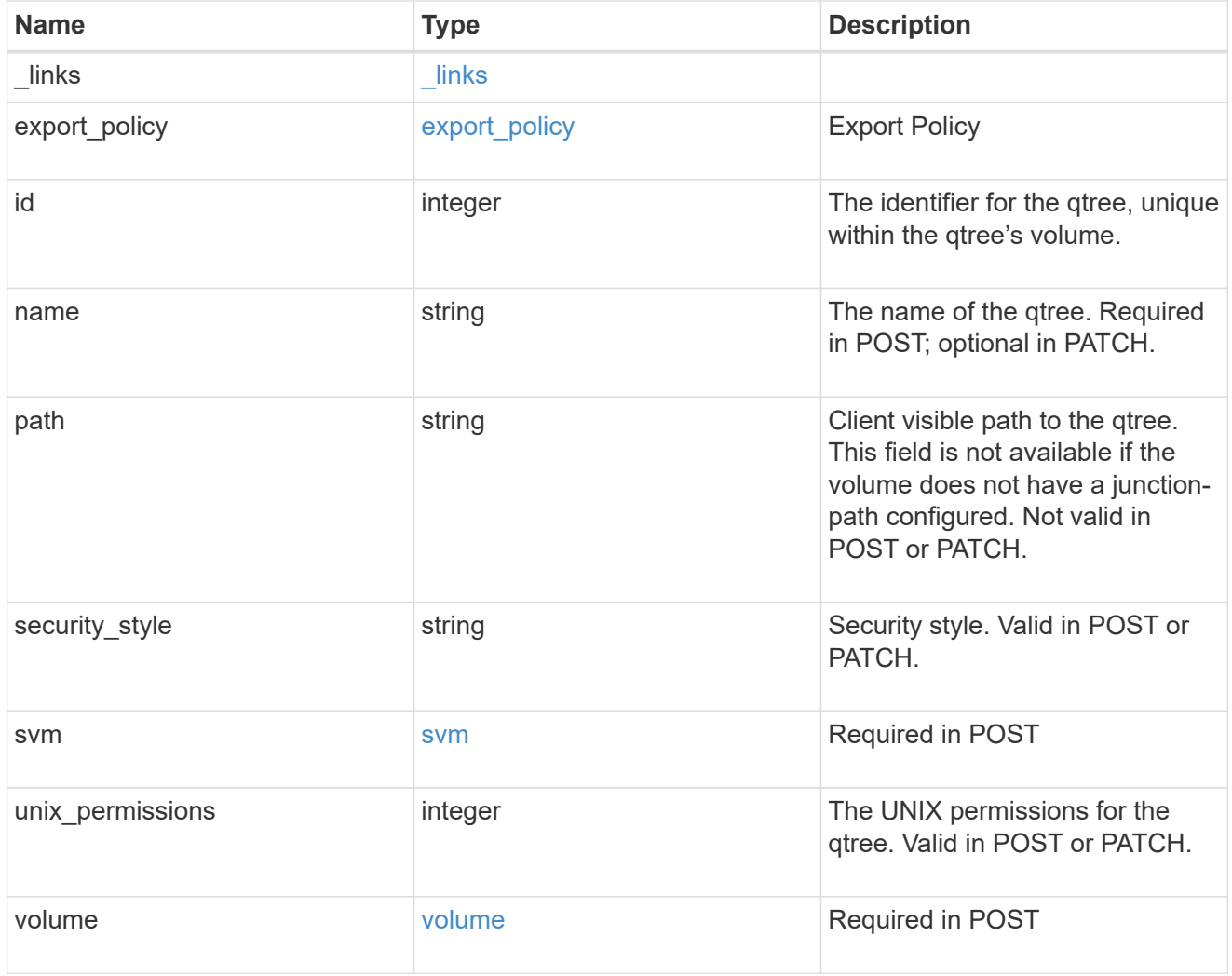

## job\_link

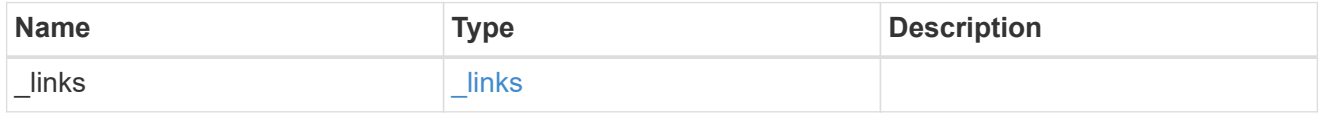

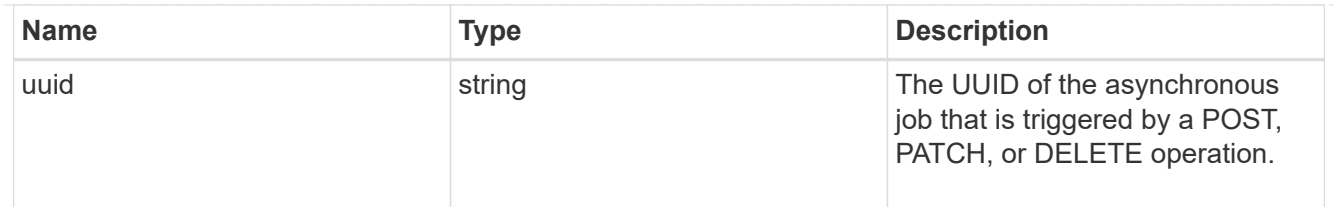

error\_arguments

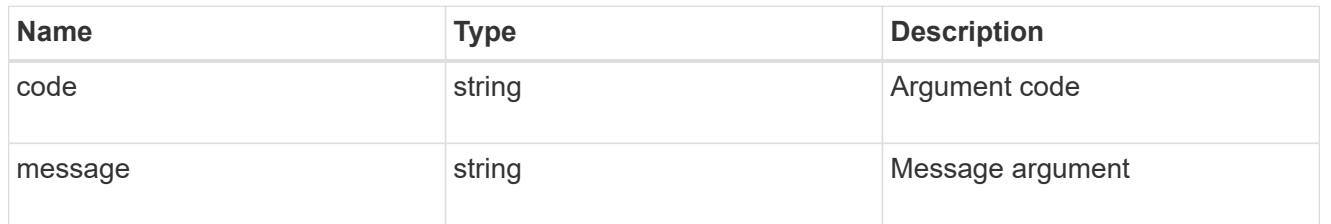

error

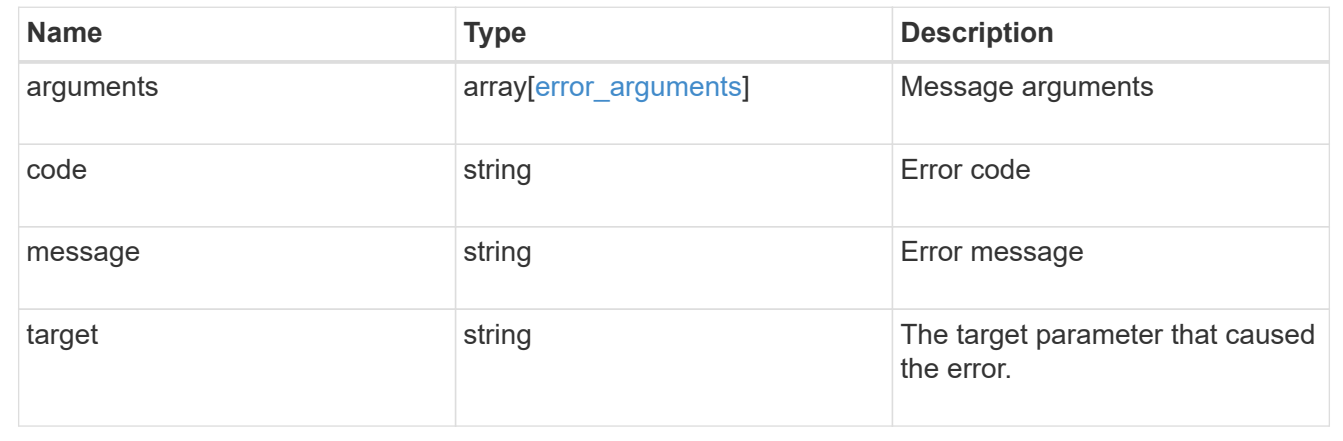

# **Storage quota**

## **Storage quota endpoint overview**

#### **Overview**

Quotas provide a way to restrict or track the files and space usage by a user, group, or qtree. Quotas are enabled for a specific FlexVol or a FlexGroup volume.

Quotas can have soft or hard limits. Soft limits cause ONTAP to send a notification when specified limits are exceeded. Hard limits prevent a write operation from succeeding when specified limits are exceeded.

#### **Quota policy rule APIs**

Quotas are defined as quota policy rules specific to FlexVol or FlexGroup volumes. Each quota rule has a type. The type can be either "user", "group", or "tree".

The following APIs can be used to perform create, retrieve, modify, and delete operations related to quota policy rules for a FlexVol or a FlexGroup volume.

– POST /api/storage/quota/rules

– GET /api/storage/quota/rules

– GET /api/storage/quota/rules/{rule-uuid}

– PATCH /api/storage/quota/rules/{rule-uuid}

– DELETE /api/storage/quota/rules/{rule-uuid}

#### **Enabling and disabling quotas**

After the quota rules are created, the quota rules need to be enabled on each FlexVol or FlexGroup volume for soft or hard limits to take effect in the filesystem. Enabling quotas can be done on a volume-by-volume basis.

The following APIs can be used to enable and disable and obtain the quota state for a FlexVol or a FlexGroup volume.

– PATCH /api/storage/volumes/{volume-uuid} -d '{"quota.enabled":"true"}'

– PATCH /api/storage/volumes/{volume-uuid} -d '{"quota.enabled":"false"}'

– GET /api/storage/volumes/{volume-uuid}/?fields=quota.state

#### **Quota report APIs**

Quota report records provide usage information for a user, group, or qtree against the quota limits configured on a FlexVol or a FlexGroup volume. The following APIs can be used to retrieve quota reports associated with a FlexVol or a FlexGroup volume.

– GET /api/storage/quota/reports

– GET /api/storage/quota/reports/{volume-uuid}/{index}

#### **Quota resize**

Quota resize allows you to modify the quota limits directly in the filesystem.

It is important to note that quota must be enabled on a FlexVol or a FlexGroup volume for quota resize to take effect. You can perform a quota resize using the quota policy rule PATCH API. If the quota is disabled on the volume, the quota policy rule PATCH API modifies the rule, but this does not affect the limits in the filesystem. The following API can be used to perform quota resize provided quota is enabled on the volume.

– PATCH /api/storage/quota/rules/{rule-uuid} The changed limits in the filesystem can be confirmed using the quota report REST API.

– GET /api/storage/quota/reports

# **Manage storage quota reports**

## **Storage quota reports endpoint overview**

#### **Overview**

Quota reports provide the current file and space consumption for a user, group, or qtree in a FlexVol or a FlexGroup volume.

#### **Quota report APIs**

The following APIs can be used to retrieve quota reports associated with a volume in ONTAP.

– GET /api/storage/quota/reports

– GET /api/storage/quota/reports/{volume\_uuid}/{index}

#### **Examples**

#### **Retrieving all the quota report records**

This API is used to retrieve all the quota report records.

The following example shows how to retrieve quota report records for all FlexVols and FlexGroup volumes.

```
# The API:
GET /api/storage/quota/reports
# The call:
curl -X GET "https://<mgmt-ip>/api/storage/quota/reports" -H 'accept:
application/hal+json'
# The response:
{
    "records": [
      {
        "svm": {
          "uuid": "b68f961b-4cee-11e9-930a-005056a7f717",
        "name": "svm1",
        " links": {
            "self": {
              "href": "/api/svm/svms/b68f961b-4cee-11e9-930a-005056a7f717"
  }
  }
        },
        "volume": {
          "uuid": "314a328f-502d-11e9-8771-005056a7f717",
          "name": "fg",
        " links": {
           "self": {
              "href": "/api/storage/volumes/314a328f-502d-11e9-8771-
005056a7f717"
```

```
  }
          }
        },
        "index": 0,
      " links": {
          "self": {
             "href": "/api/storage/quota/reports/314a328f-502d-11e9-8771-
005056a7f717/0"
  }
        }
      },
      {
        "svm": {
          "uuid": "b68f961b-4cee-11e9-930a-005056a7f717",
          "name": "svm1",
        " links": {
            "self": {
               "href": "/api/svm/svms/b68f961b-4cee-11e9-930a-005056a7f717"
            }
          }
        },
        "volume": {
          "uuid": "314a328f-502d-11e9-8771-005056a7f717",
        "name": "fq",
        " links": {
            "self": {
               "href": "/api/storage/volumes/314a328f-502d-11e9-8771-
005056a7f717"
            }
  }
        },
        "index": 1152921504606846976,
        "_links": {
          "self": {
             "href": "/api/storage/quota/reports/314a328f-502d-11e9-8771-
005056a7f717/1152921504606846976"
          }
        }
      },
      {
        "svm": {
          "uuid": "b68f961b-4cee-11e9-930a-005056a7f717",
          "name": "svm1",
        " links": {
             "self": {
               "href": "/api/svm/svms/b68f961b-4cee-11e9-930a-005056a7f717"
```

```
  }
  }
        },
        "volume": {
          "uuid": "314a328f-502d-11e9-8771-005056a7f717",
        "name": "fq",
        " links": {
            "self": {
               "href": "/api/storage/volumes/314a328f-502d-11e9-8771-
005056a7f717"
           }
          }
        },
        "index": 3458764513820540928,
        "_links": {
          "self": {
            "href": "/api/storage/quota/reports/314a328f-502d-11e9-8771-
005056a7f717/3458764513820540928"
          }
        }
      },
      {
        "svm": {
          "uuid": "b68f961b-4cee-11e9-930a-005056a7f717",
        "name": "svm1",
          "_links": {
            "self": {
              "href": "/api/svm/svms/b68f961b-4cee-11e9-930a-005056a7f717"
  }
  }
        },
        "volume": {
          "uuid": "314a328f-502d-11e9-8771-005056a7f717",
          "name": "fg",
        " links": {
            "self": {
              "href": "/api/storage/volumes/314a328f-502d-11e9-8771-
005056a7f717"
            }
          }
        },
        "index": 4611686018427387904,
      " links": {
          "self": {
            "href": "/api/storage/quota/reports/314a328f-502d-11e9-8771-
005056a7f717/4611686018427387904"
```

```
  }
        }
      },
      {
        "svm": {
           "uuid": "b68f961b-4cee-11e9-930a-005056a7f717",
           "name": "svm1",
         " links": {
             "self": {
               "href": "/api/svm/svms/b68f961b-4cee-11e9-930a-005056a7f717"
            }
          }
        },
        "volume": {
           "uuid": "314a328f-502d-11e9-8771-005056a7f717",
         "name": "fg",
        " links": {
             "self": {
               "href": "/api/storage/volumes/314a328f-502d-11e9-8771-
005056a7f717"
            }
          }
        },
        "index": 5764607523034234880,
      " links": {
          "self": {
             "href": "/api/storage/quota/reports/314a328f-502d-11e9-8771-
005056a7f717/5764607523034234880"
          }
        }
      },
      {
        "svm": {
           "uuid": "b68f961b-4cee-11e9-930a-005056a7f717",
        "name": "svm1",
         " links": {
             "self": {
               "href": "/api/svm/svms/b68f961b-4cee-11e9-930a-005056a7f717"
            }
          }
        },
        "volume": {
           "uuid": "cb20da45-4f6b-11e9-9a71-005056a7f717",
        "name": "fv",
         " links": {
             "self": {
```

```
  "href": "/api/storage/volumes/cb20da45-4f6b-11e9-9a71-
005056a7f717"
            }
          }
        },
        "index": 0,
      " links": {
          "self": {
             "href": "/api/storage/quota/reports/cb20da45-4f6b-11e9-9a71-
005056a7f717/0"
          }
        }
      },
      {
        "svm": {
           "uuid": "b68f961b-4cee-11e9-930a-005056a7f717",
           "name": "svm1",
         " links": {
             "self": {
               "href": "/api/svm/svms/b68f961b-4cee-11e9-930a-005056a7f717"
            }
          }
        },
        "volume": {
           "uuid": "cb20da45-4f6b-11e9-9a71-005056a7f717",
         "name": "fv",
         " links": {
             "self": {
               "href": "/api/storage/volumes/cb20da45-4f6b-11e9-9a71-
005056a7f717"
            }
           }
        },
        "index": 281474976710656,
        "_links": {
           "self": {
            "href": "/api/storage/quota/reports/cb20da45-4f6b-11e9-9a71-
005056a7f717/281474976710656"
          }
        }
      },
      {
        "svm": {
           "uuid": "b68f961b-4cee-11e9-930a-005056a7f717",
           "name": "svm1",
         " links": {
```
```
  "self": {
               "href": "/api/svm/svms/b68f961b-4cee-11e9-930a-005056a7f717"
            }
  }
        },
        "volume": {
          "uuid": "cb20da45-4f6b-11e9-9a71-005056a7f717",
        "name": "fv",
        " links": {
           "self": {
              "href": "/api/storage/volumes/cb20da45-4f6b-11e9-9a71-
005056a7f717"
           }
  }
        },
        "index": 1152921504606846976,
      " links": {
          "self": {
            "href": "/api/storage/quota/reports/cb20da45-4f6b-11e9-9a71-
005056a7f717/1152921504606846976"
          }
        }
      },
      {
        "svm": {
          "uuid": "b68f961b-4cee-11e9-930a-005056a7f717",
        "name": "svm1",
        " links": {
            "self": {
              "href": "/api/svm/svms/b68f961b-4cee-11e9-930a-005056a7f717"
            }
  }
        },
        "volume": {
          "uuid": "cb20da45-4f6b-11e9-9a71-005056a7f717",
        "name": "fv",
        " links": {
            "self": {
              "href": "/api/storage/volumes/cb20da45-4f6b-11e9-9a71-
005056a7f717"
  }
  }
        },
        "index": 1153202979583557632,
      " links": {
          "self": {
```

```
  "href": "/api/storage/quota/reports/cb20da45-4f6b-11e9-9a71-
005056a7f717/1153202979583557632"
         }
       }
      },
      {
        "svm": {
          "uuid": "b68f961b-4cee-11e9-930a-005056a7f717",
          "name": "svm1",
          "_links": {
            "self": {
              "href": "/api/svm/svms/b68f961b-4cee-11e9-930a-005056a7f717"
  }
  }
        },
        "volume": {
          "uuid": "cb20da45-4f6b-11e9-9a71-005056a7f717",
        "name": "fv",
        " links": {
            "self": {
              "href": "/api/storage/volumes/cb20da45-4f6b-11e9-9a71-
005056a7f717"
  }
  }
        },
        "index": 2305843013508661248,
      " links": {
          "self": {
            "href": "/api/storage/quota/reports/cb20da45-4f6b-11e9-9a71-
005056a7f717/2305843013508661248"
          }
        }
      },
      {
        "svm": {
          "uuid": "b68f961b-4cee-11e9-930a-005056a7f717",
        "name": "svm1",
        " links": {
            "self": {
              "href": "/api/svm/svms/b68f961b-4cee-11e9-930a-005056a7f717"
  }
  }
        },
        "volume": {
          "uuid": "cb20da45-4f6b-11e9-9a71-005056a7f717",
        "name": "fv",
```

```
  "_links": {
            "self": {
              "href": "/api/storage/volumes/cb20da45-4f6b-11e9-9a71-
005056a7f717"
  }
  }
        },
        "index": 3458764513820540928,
      " links": {
         "self": {
            "href": "/api/storage/quota/reports/cb20da45-4f6b-11e9-9a71-
005056a7f717/3458764513820540928"
          }
        }
      },
      {
        "svm": {
          "uuid": "b68f961b-4cee-11e9-930a-005056a7f717",
          "name": "svm1",
        " links": {
            "self": {
              "href": "/api/svm/svms/b68f961b-4cee-11e9-930a-005056a7f717"
  }
          }
        },
        "volume": {
          "uuid": "cb20da45-4f6b-11e9-9a71-005056a7f717",
        "name": "fv",
        " links": {
            "self": {
              "href": "/api/storage/volumes/cb20da45-4f6b-11e9-9a71-
005056a7f717"
  }
  }
        },
        "index": 3459045988797251584,
      " links": {
          "self": {
            "href": "/api/storage/quota/reports/cb20da45-4f6b-11e9-9a71-
005056a7f717/3459045988797251584"
  }
        }
      },
      {
        "svm": {
          "uuid": "b68f961b-4cee-11e9-930a-005056a7f717",
```

```
  "name": "svm1",
        " links": {
            "self": {
              "href": "/api/svm/svms/b68f961b-4cee-11e9-930a-005056a7f717"
            }
          }
        },
        "volume": {
          "uuid": "cb20da45-4f6b-11e9-9a71-005056a7f717",
        "name": "fv",
        " links": {
            "self": {
              "href": "/api/storage/volumes/cb20da45-4f6b-11e9-9a71-
005056a7f717"
  }
          }
        },
        "index": 4611686018427387904,
        "_links": {
          "self": {
            "href": "/api/storage/quota/reports/cb20da45-4f6b-11e9-9a71-
005056a7f717/4611686018427387904"
  }
        }
      },
      {
        "svm": {
          "uuid": "b68f961b-4cee-11e9-930a-005056a7f717",
          "name": "svm1",
        " links": {
            "self": {
              "href": "/api/svm/svms/b68f961b-4cee-11e9-930a-005056a7f717"
  }
  }
        },
        "volume": {
          "uuid": "cb20da45-4f6b-11e9-9a71-005056a7f717",
        "name": "fv",
        " links": {
            "self": {
              "href": "/api/storage/volumes/cb20da45-4f6b-11e9-9a71-
005056a7f717"
  }
          }
        },
        "index": 4611967493404098560,
```

```
  "_links": {
          "self": {
             "href": "/api/storage/quota/reports/cb20da45-4f6b-11e9-9a71-
005056a7f717/4611967493404098560"
  }
        }
      },
      {
        "svm": {
          "uuid": "b68f961b-4cee-11e9-930a-005056a7f717",
          "name": "svm1",
        " links": {
            "self": {
               "href": "/api/svm/svms/b68f961b-4cee-11e9-930a-005056a7f717"
  }
          }
        },
        "volume": {
          "uuid": "cb20da45-4f6b-11e9-9a71-005056a7f717",
        "name": "fv",
        " links": {
            "self": {
               "href": "/api/storage/volumes/cb20da45-4f6b-11e9-9a71-
005056a7f717"
  }
          }
        },
        "index": 5764607523034234880,
      " links": {
          "self": {
             "href": "/api/storage/quota/reports/cb20da45-4f6b-11e9-9a71-
005056a7f717/5764607523034234880"
  }
        }
      }
  \frac{1}{\sqrt{2}}  "num_records": 15,
  " links": {
      "self": {
        "href": "/api/storage/quota/reports/"
      }
    }
}
```
#### **Retrieving a specific quota report record**

This API is used to retrieve a specific quota report record.

The following example shows how to retrieve a single quota report user record.

```
# The API:
GET /api/storage/quota/reports/{volume.uuid}/{index}
# The call:
curl -X GET "https://<mgmt-ip>/api/storage/quota/reports/cf480c37-2a6b-
11e9-8513-005056a7657c/281474976710656" -H 'accept: application/hal+json'
# Response for quota report user record:
{
"svm": {
    "uuid": "5093e722-248e-11e9-96ee-005056a7657c",
  "name": "svm1",
  " links": {
      "self": {
        "href": "/api/svm/svms/5093e722-248e-11e9-96ee-005056a7657c"
      }
    }
},
"volume": {
    "uuid": "cf480c37-2a6b-11e9-8513-005056a7657c",
  "name": "fv",
  " links": {
      "self": {
        "href": "/api/storage/volumes/cf480c37-2a6b-11e9-8513-005056a7657c"
      }
    }
},
"index": 281474976710656,
"type": "user",
"users": [
    {
      "name": "fred",
      "id" : "300008"
    }
\frac{1}{\sqrt{2}}"qtree": {
    "name": "qt1",
    "id": 1,
  " links": {
```

```
  "self": {
        "href": "/api/storage/qtrees/cf480c37-2a6b-11e9-8513-005056a7657c/1"
      }
   }
},
"space": {
    "hard_limit": 41943040,
    "soft_limit": 31457280,
    "used": {
     "total": 10567680,
     "soft_limit_percent": 34,
      "hard_limit_percent": 25
    }
}
"files": {
    "soft_limit": 30,
  "hard limit": 40,
    "used": {
     "total": 11,
     "soft_limit_percent": 37,
      "hard_limit_percent": 28
    }
}
" links": {
    "self": {
     "href": "/api/storage/quota/reports/cf480c37-2a6b-11e9-8513-
005056a7657c/281474976710656"
     }
   }
}
}
```
#### **Retrieving a single quota report multi-user record**

```
# The call:
curl -X GET "https://<mgmt-ip>/api/storage/quota/reports/cf480c37-2a6b-
11e9-8513-005056a7657c/281474976710656" -H 'accept: application/hal+json'
# Response for quota report multi-user record:
{
"svm": {
    "uuid": "5093e722-248e-11e9-96ee-005056a7657c",
```

```
  "name": "svm1",
    "_links": {
     "self": {
        "href": "/api/svm/svms/5093e722-248e-11e9-96ee-005056a7657c"
     }
   }
},
"volume": {
    "uuid": "cf480c37-2a6b-11e9-8513-005056a7657c",
   "name": "fv",
    "_links": {
      "self": {
        "href": "/api/storage/volumes/cf480c37-2a6b-11e9-8513-005056a7657c"
     }
   }
},
"index": 1153484454560268288,
"type": "user",
"users": [
    {
      "name": "fred",
     "id" : "300008"
    },
    {
    "name": "john",
     "id" : "300009"
    },
    {
     "name": "smith",
     "id" : "300010"
   }
\frac{1}{\sqrt{2}}"qtree": {
    "name": "qt1",
   "id": 1,
    "_links": {
      "self": {
        "href": "/api/storage/qtrees/cf480c37-2a6b-11e9-8513-005056a7657c/1"
     }
   }
},
"space": {
  "hard limit": 41943040,
    "soft_limit": 31457280,
    "used": {
      "total": 10567680,
```

```
  "soft_limit_percent": 34,
    "hard limit percent": 25
   }
}
"files": {
    "soft_limit": 30,
  "hard limit": 40,
    "used": {
     "total": 11,
      "soft_limit_percent": 37,
    "hard limit percent": 28
    }
}
" links": {
   "self": {
      "href": "/api/storage/quota/reports/cf480c37-2a6b-11e9-8513-
005056a7657c/1153484454560268288"
      }
   }
}
}
```
#### **Retrieving a single quota report group record**

```
# The call:
curl -X GET "https://<mgmt-ip>/api/storage/quota/reports/cf480c37-2a6b-
11e9-8513-005056a7657c/3459045988797251584" -H 'accept:
application/hal+json'
# Response for quota report group record:
{
"svm": {
    "uuid": "5093e722-248e-11e9-96ee-005056a7657c",
  "name": "svm1",
    "_links": {
      "self": {
        "href": "/api/svm/svms/5093e722-248e-11e9-96ee-005056a7657c"
      }
    }
},
"volume": {
    "uuid": "cf480c37-2a6b-11e9-8513-005056a7657c",
```

```
"name": "fv",
    "_links": {
     "self": {
        "href": "/api/storage/volumes/cf480c37-2a6b-11e9-8513-005056a7657c"
     }
   }
},
"index": 3459045988797251584,
"type": "group",
"group": {
    "name" : "test_group",
   "id" : "500009"
},
"qtree": {
    "name": "qt1",
    "id": 1,
  " links": {
     "self": {
        "href": "/api/storage/qtrees/cf480c37-2a6b-11e9-8513-005056a7657c/1"
      }
   }
},
"space": {
    "hard_limit": 41943040,
    "soft_limit": 31457280,
   "used": {
     "total": 10567680,
      "soft_limit_percent": 34,
    "hard limit percent": 25
    }
}
"files": {
    "soft_limit": 30,
    "hard_limit": 40,
    "used": {
     "total": 11,
      "soft_limit_percent": 37,
      "hard_limit_percent": 28
    }
}
" links": {
   "self": {
      "href": "/api/storage/quota/reports/cf480c37-2a6b-11e9-8513-
005056a7657c/3459045988797251584"
     }
    }
```

```
}
}
```
#### **Retrieving a single quota report tree record**

```
# The call:
curl -X GET "https://<mgmt-ip>/api/storage/quota/reports/cf480c37-2a6b-
11e9-8513-005056a7657c/4612248968380809216" -H 'accept:
application/hal+json'
# Response for quota report tree record:
{
"svm": {
    "uuid": "5093e722-248e-11e9-96ee-005056a7657c",
    "name": "svm1",
    "_links": {
     "self": {
        "href": "/api/svm/svms/5093e722-248e-11e9-96ee-005056a7657c"
      }
   }
},
"volume": {
    "uuid": "cf480c37-2a6b-11e9-8513-005056a7657c",
  "name": "fv",
  " links": {
      "self": {
        "href": "/api/storage/volumes/cf480c37-2a6b-11e9-8513-005056a7657c"
      }
    }
},
"index": 4612248968380809216,
"type": "tree",
"qtree": {
    "name": "qt1",
    "id": 1,
  " links": {
      "self": {
        "href": "/api/storage/qtrees/cf480c37-2a6b-11e9-8513-005056a7657c/1"
      }
    }
},
"space": {
```

```
  "hard_limit": 41943040,
    "soft_limit": 31457280,
    "used": {
     "total": 10567680,
      "soft_limit_percent": 34,
    "hard limit percent": 25
    }
}
"files": {
    "soft_limit": 30,
  "hard limit": 40,
    "used": {
     "total": 11,
     "soft_limit_percent": 37,
    "hard limit percent": 28
    }
}
"_links": {
   "self": {
      "href": "/api/storage/quota/reports/cf480c37-2a6b-11e9-8513-
005056a7657c/4612248968380809216"
      }
   }
}
}
```
# **Retrieve the quota report records for all FlexVol and FlexGroup volumes**

GET /storage/quota/reports

Retrieves the quota report records for all FlexVols and FlexGroup volumes.

## **Related ONTAP commands**

• quota report

## **Learn more**

• [DOC /storage/quota/reports](https://docs.netapp.com/us-en/ontap-restapi-96/{relative_path}storage_quota_reports_endpoint_overview.html)

## **Parameters**

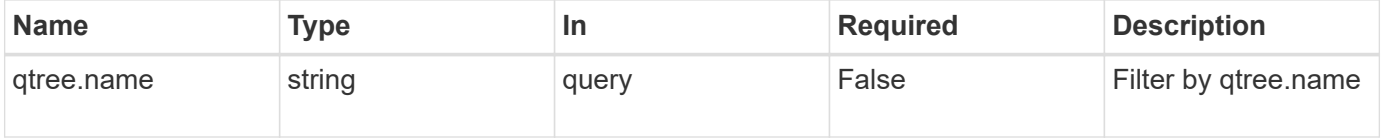

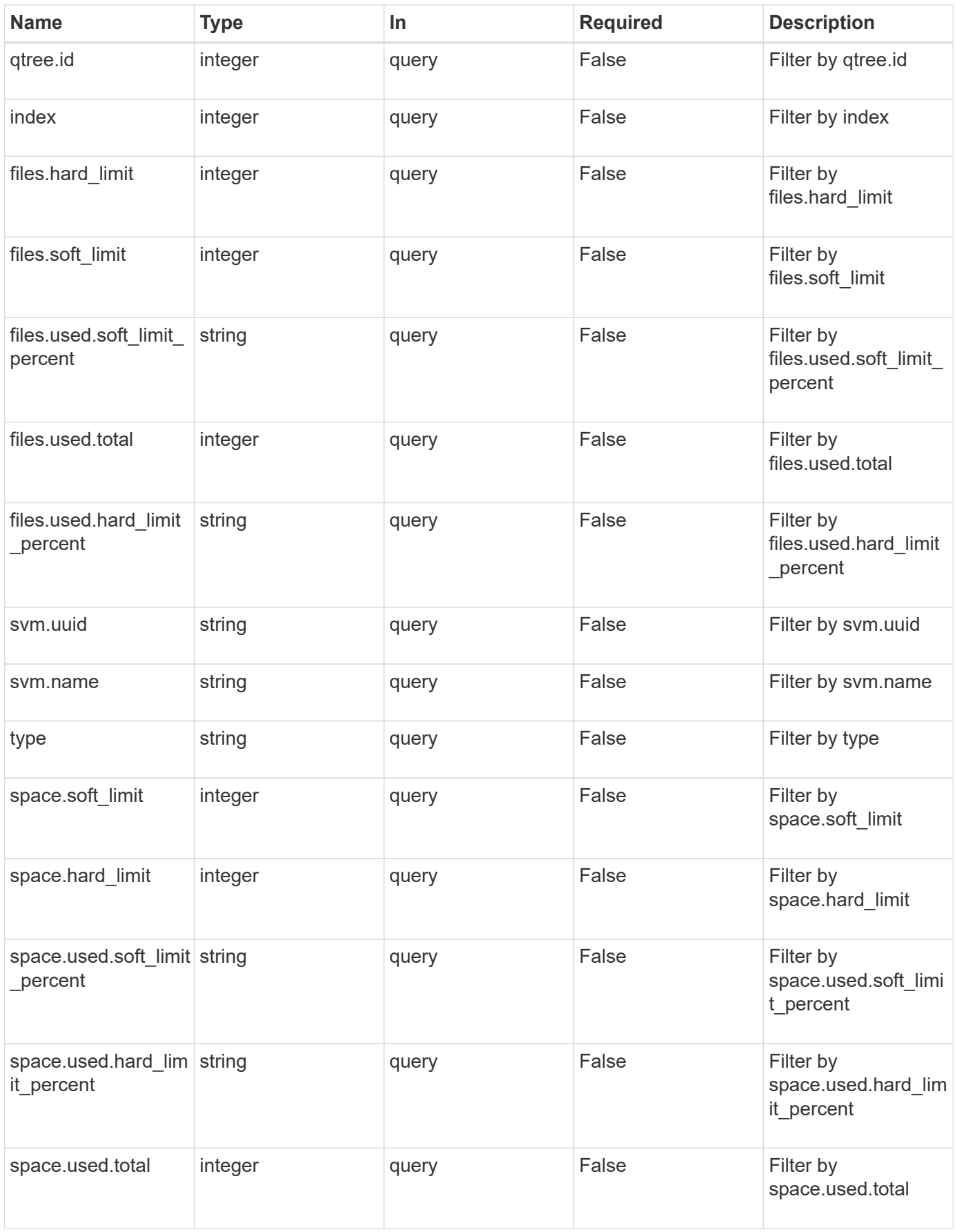

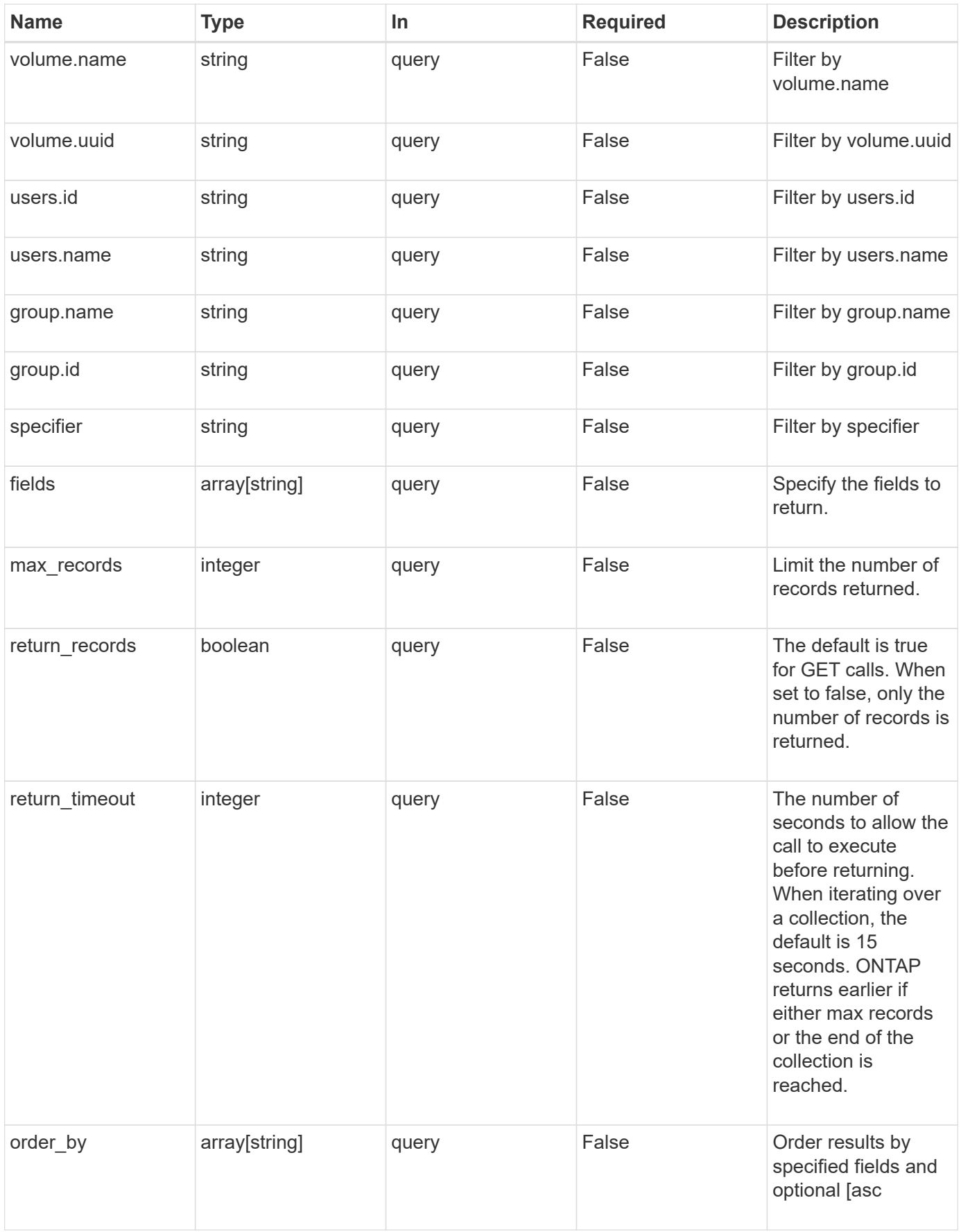

## **Response**

Status: 200, Ok

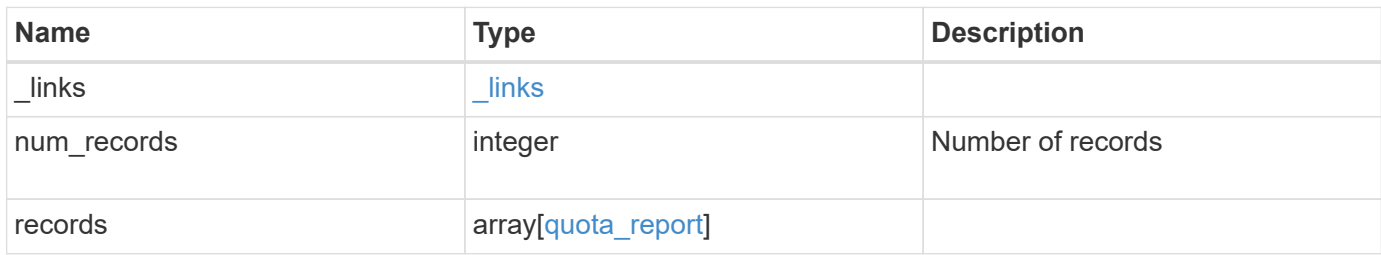

**Example response**

```
{
 " links": {
      "next": {
        "href": "/api/resourcelink"
      },
      "self": {
       "href": "/api/resourcelink"
      }
   },
   "records": {
      "_links": {
        "self": {
          "href": "/api/resourcelink"
        }
      },
      "files": {
        "hard_limit": 0,
        "soft_limit": 0,
        "used": {
        "hard limit percent": "string",
        "soft limit percent": "string",
          "total": 0
        }
      },
      "group": {
       "id": "string",
       "name": "string"
      },
      "index": 0,
      "qtree": {
        "_links": {
          "self": {
            "href": "/api/resourcelink"
          }
        },
        "id": 1,
        "name": "qt1"
      },
      "space": {
        "hard_limit": 0,
        "soft_limit": 0,
        "used": {
        "hard limit percent": "string",
         "soft limit percent": "string",
```

```
  "total": 0
       }
      },
      "specifier": "string",
      "svm": {
        "_links": {
          "self": {
            "href": "/api/resourcelink"
          }
        },
        "name": "svm1",
       "uuid": "02c9e252-41be-11e9-81d5-00a0986138f7"
      },
      "type": "tree",
      "users": {
       "id": "string",
       "name": "string"
      },
      "volume": {
       "_links": {
          "self": {
            "href": "/api/resourcelink"
          }
        },
      "name": "volume1",
        "uuid": "028baa66-41bd-11e9-81d5-00a0986138f7"
      }
   }
}
```
## **Error**

```
Status: Default, Error
```
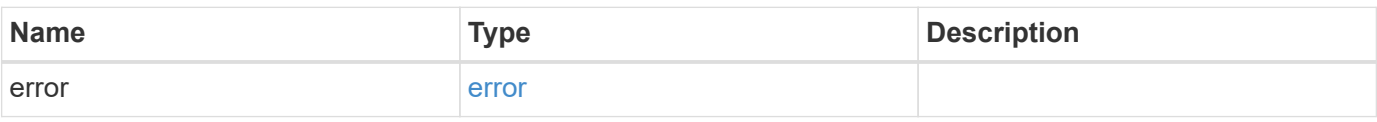

## **Example error**

```
{
   "error": {
     "arguments": {
       "code": "string",
      "message": "string"
     },
     "code": "4",
     "message": "entry doesn't exist",
     "target": "uuid"
   }
}
```
## **Definitions**

## **See Definitions**

href

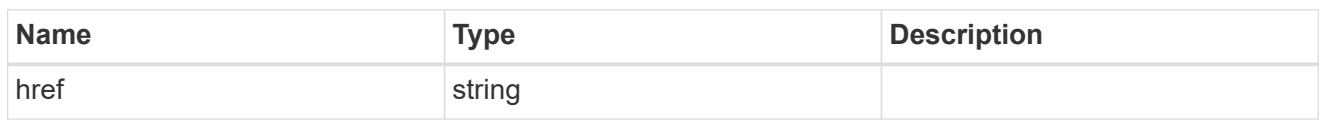

\_links

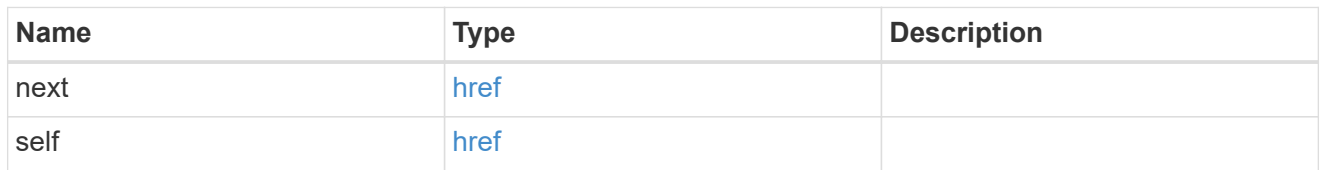

\_links

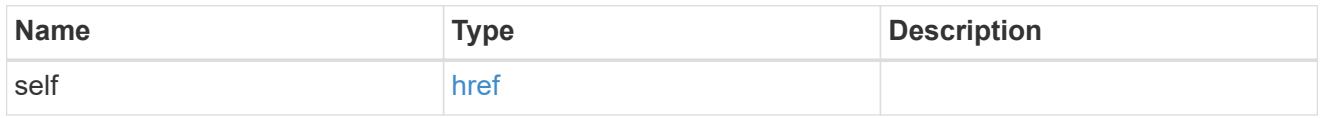

#### used

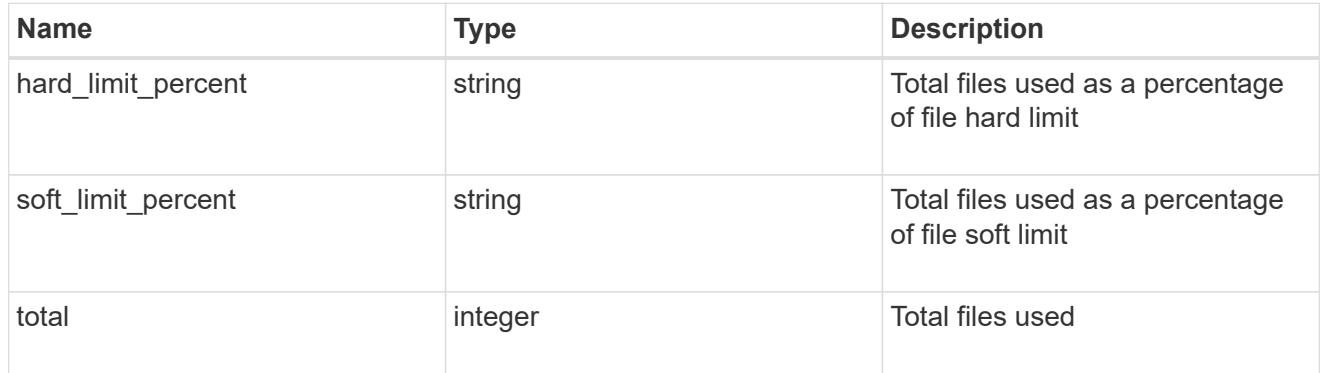

#### files

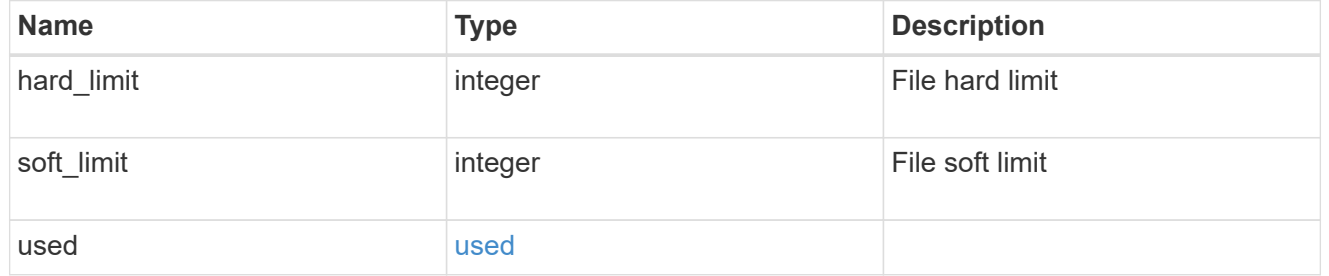

## group

This parameter specifies the target group associated with the given quota report record. This parameter is available for group quota records and is not available for user or tree quota records. The target group is identified by a UNIX group name and UNIX group identifer.

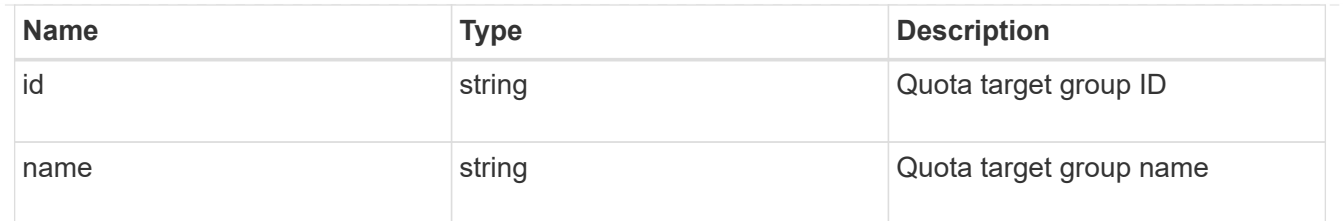

#### qtree

This parameter specifies the target qtree to which the user/group/tree quota policy rule applies. For a user/group quota policy rule at qtree level, this parameter takes a qtree name and is valid in GET or POST. For a user/group quota policy rule at volume level, this parameter is not valid in GET or POST. For a tree quota policy rule, this parameter is mandatory and is valid in both POST and GET. For a default tree quota policy rule, this parameter needs to be specified as "". For a tree quota policy rule at qtree level, this parameter takes a qtree name and is valid in GET or POST.

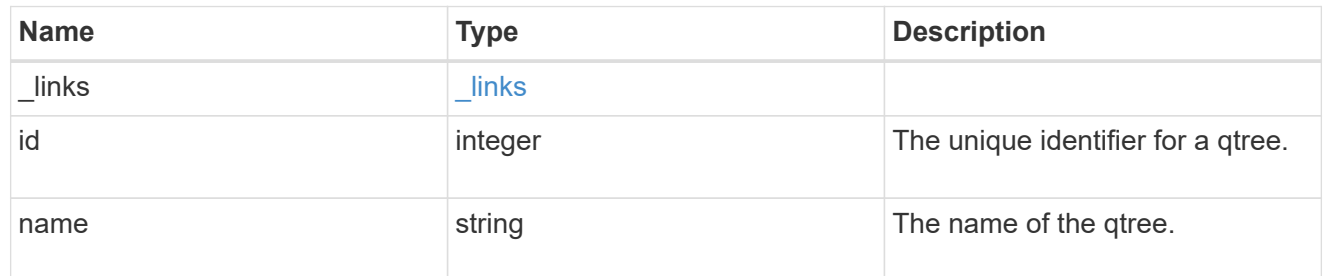

#### used

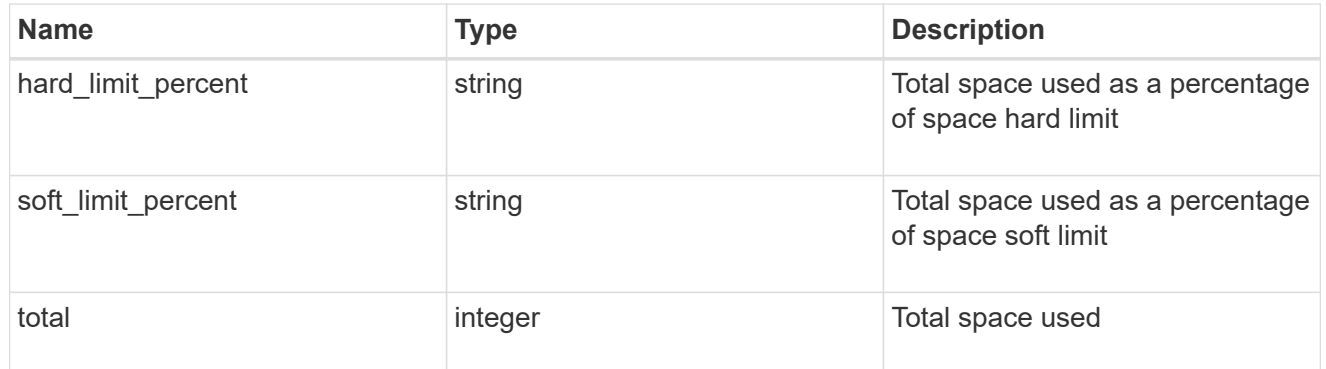

#### space

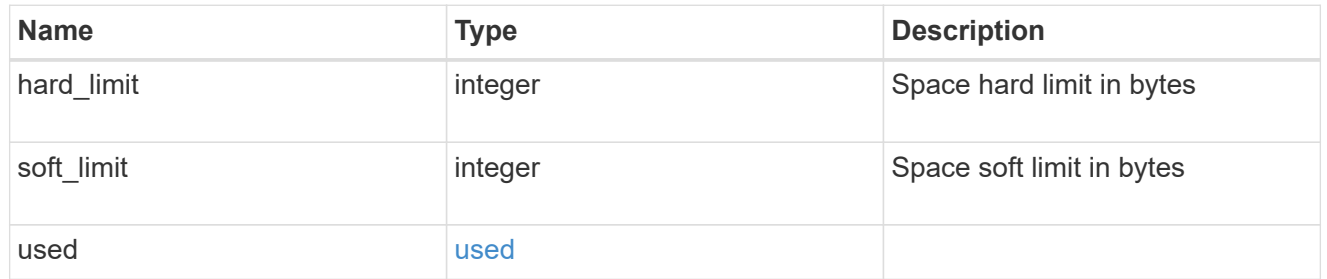

#### svm

SVM, applies only to SVM-scoped objects.

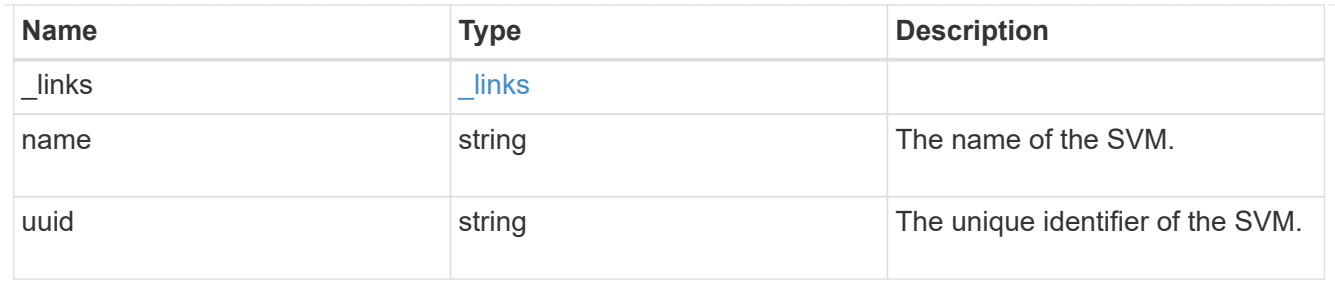

#### users

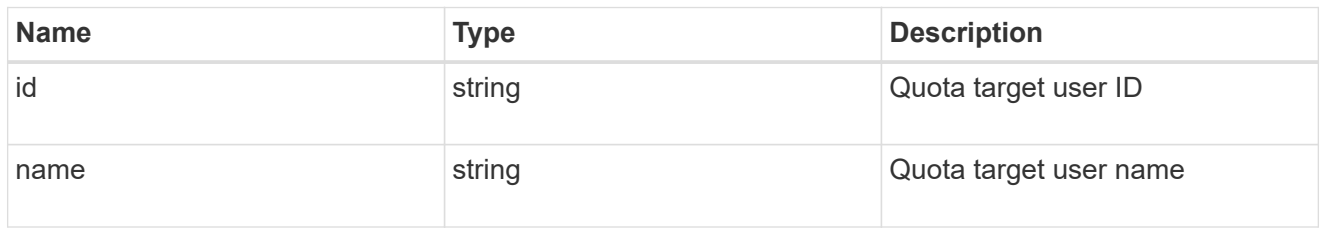

## volume

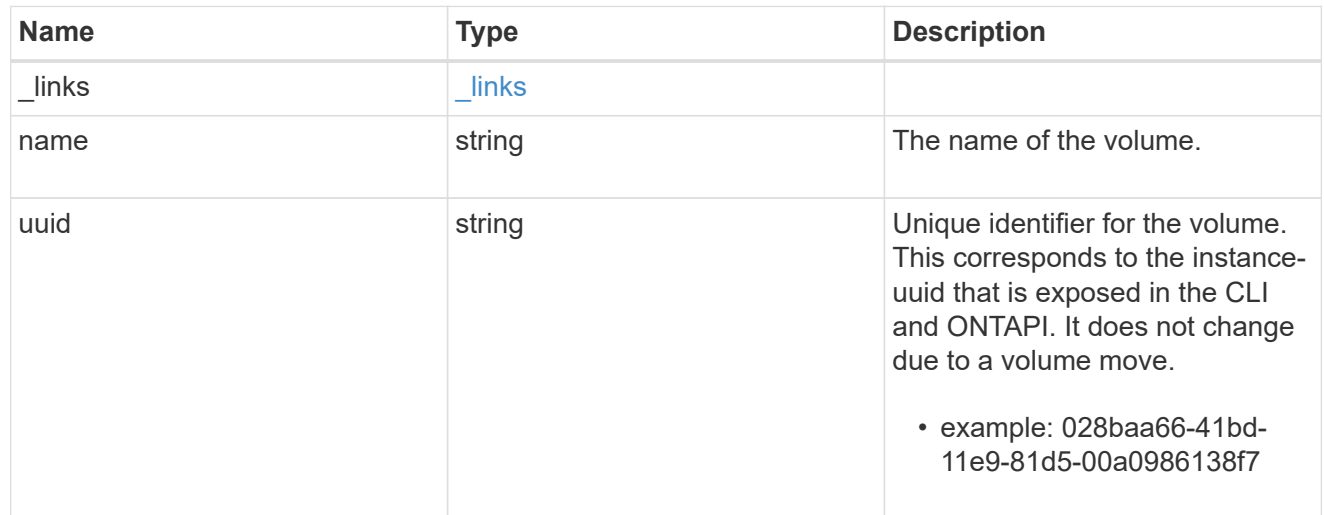

## quota\_report

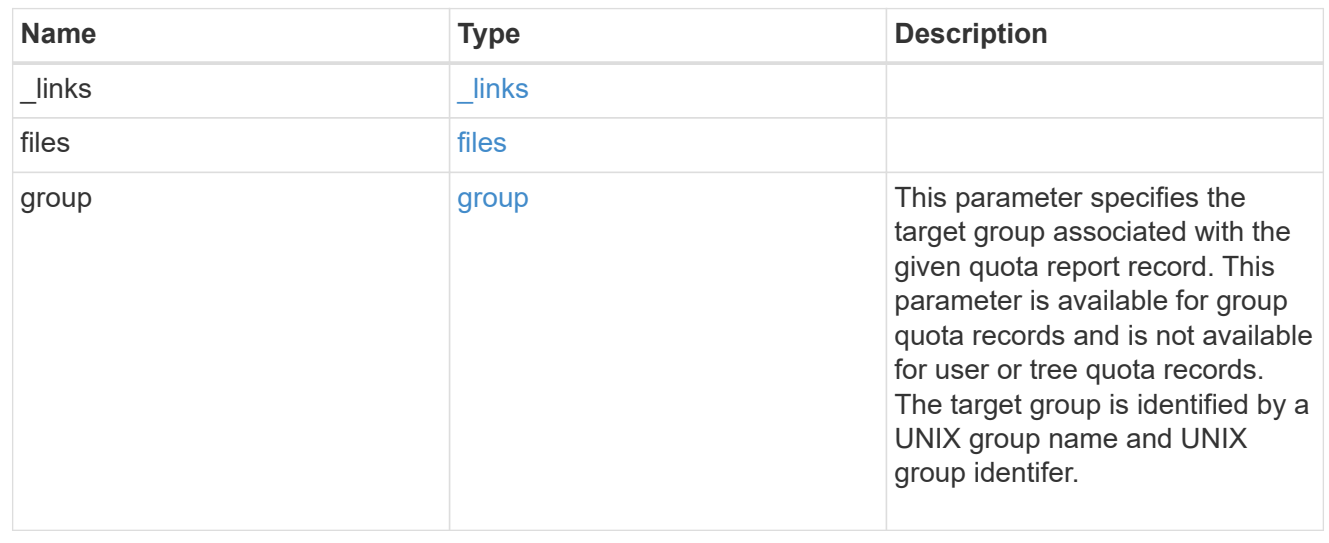

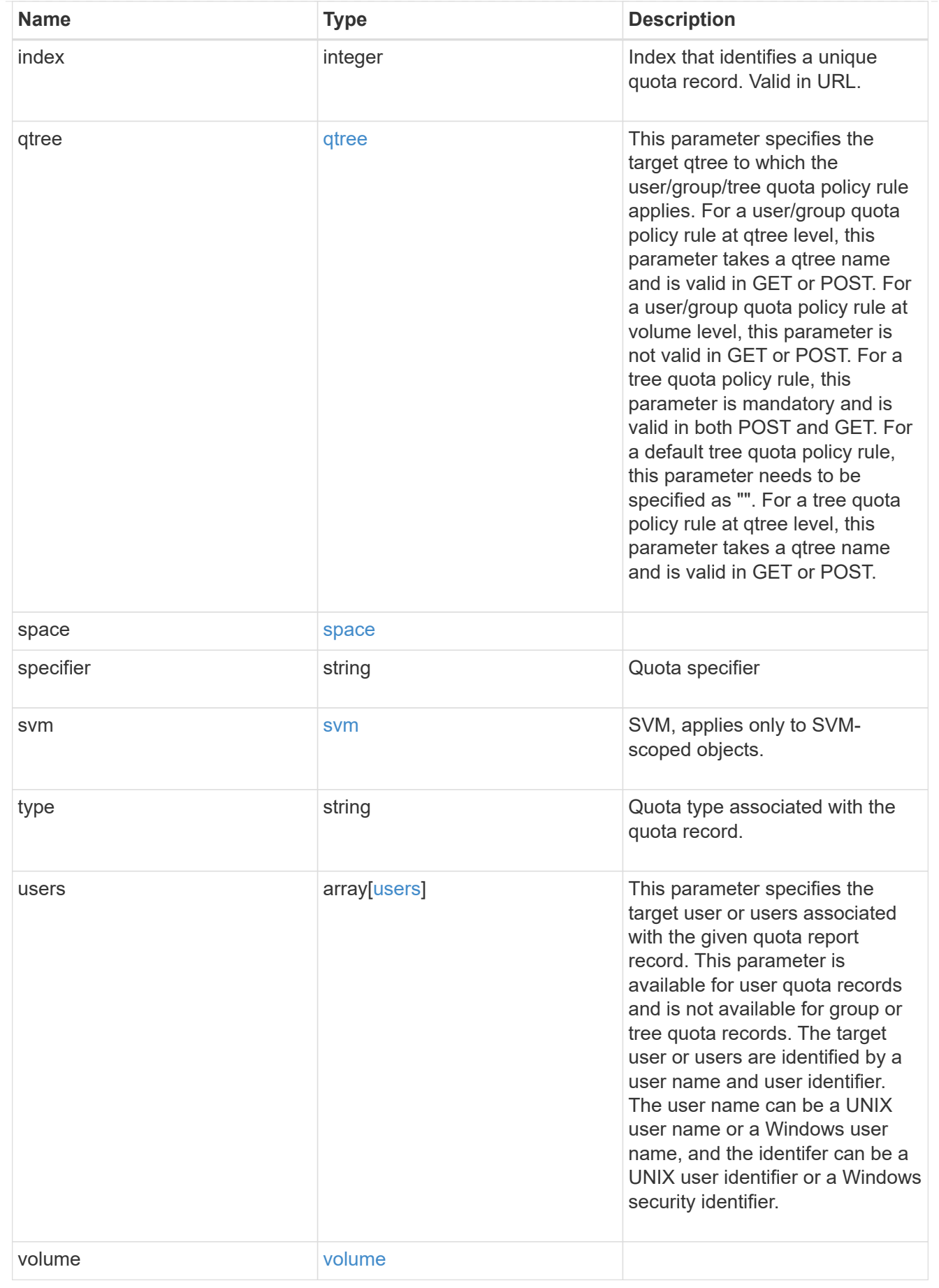

error\_arguments

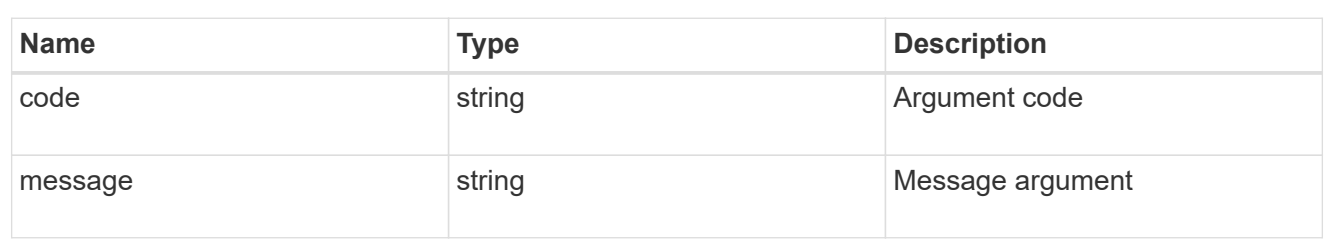

error

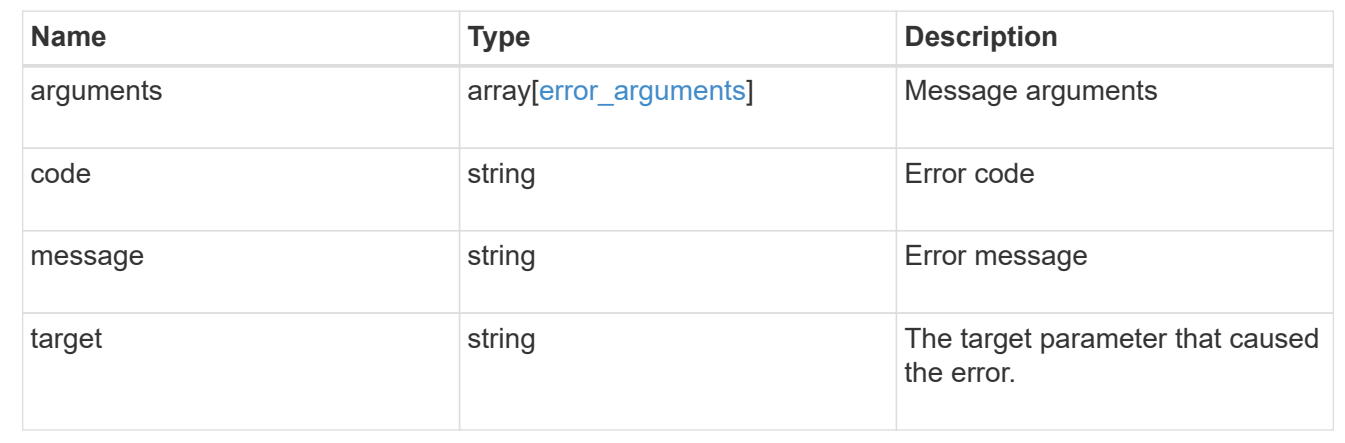

# **Retrieve a specific quota report record**

GET /storage/quota/reports/{volume.uuid}/{index}

Retrieves a specific quota report record.

## **Related ONTAP commands**

• quota report

## **Learn more**

• [DOC /storage/quota/reports](https://docs.netapp.com/us-en/ontap-restapi-96/{relative_path}storage_quota_reports_endpoint_overview.html)

## **Parameters**

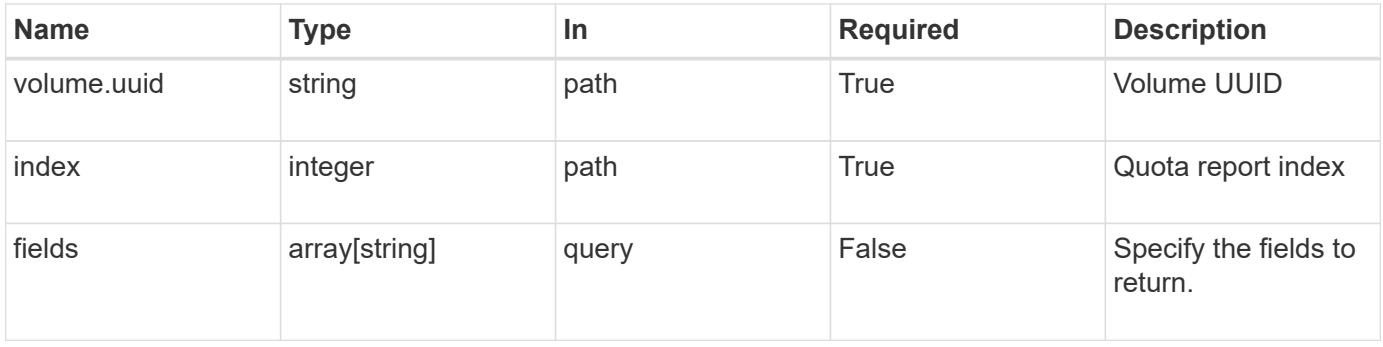

## **Response**

Status: 200, Ok

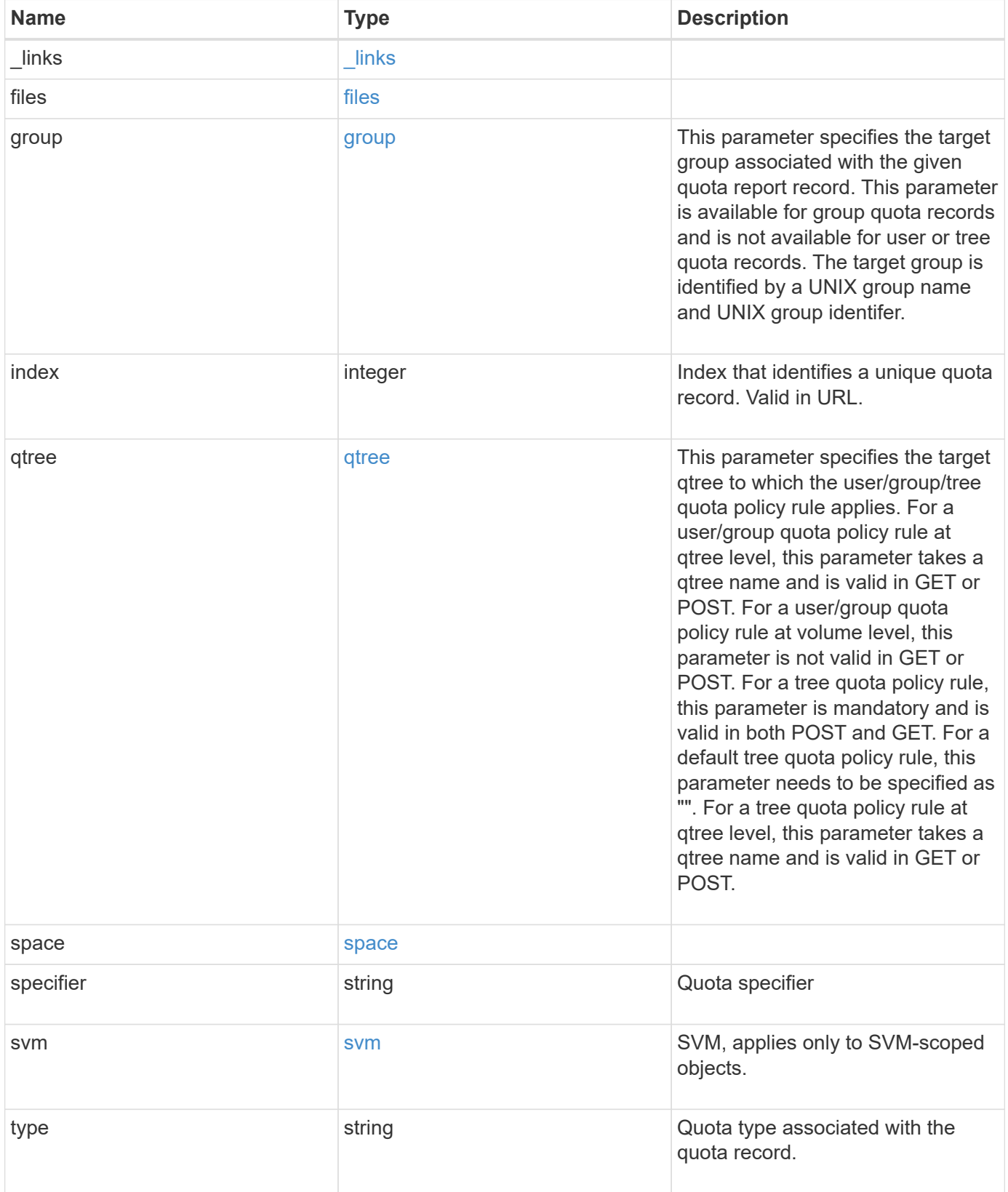

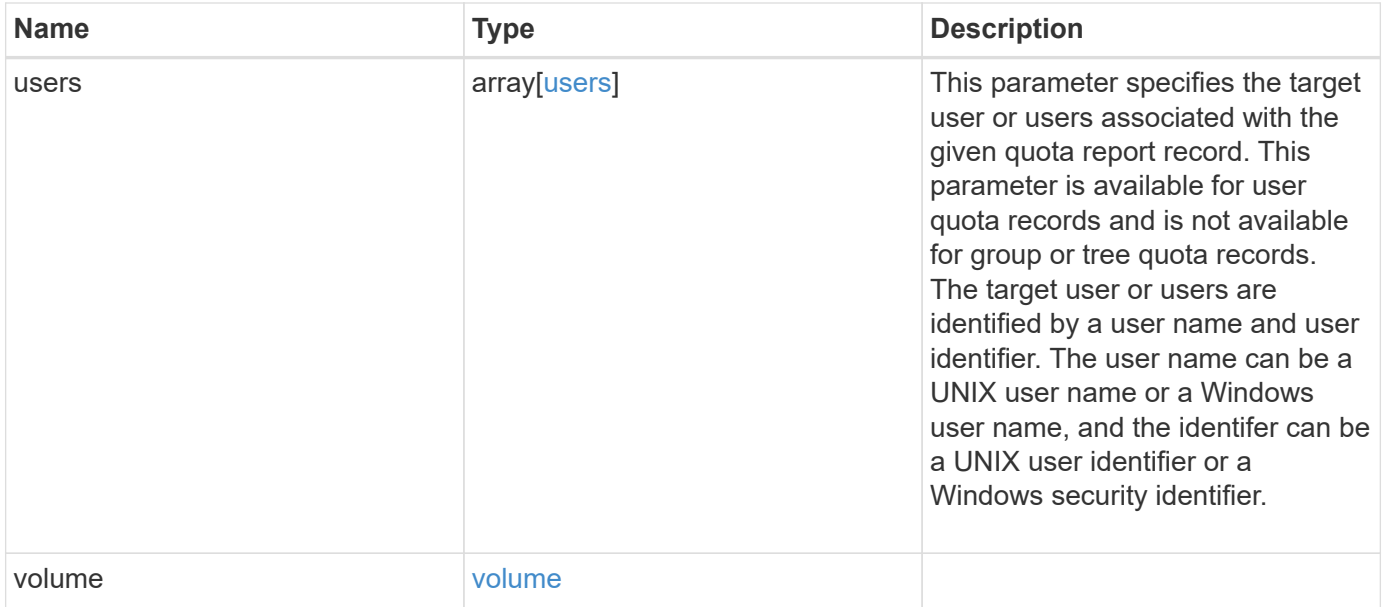

**Example response**

```
{
 " links": {
      "self": {
        "href": "/api/resourcelink"
     }
   },
   "files": {
     "hard_limit": 0,
      "soft_limit": 0,
      "used": {
      "hard limit percent": "string",
      "soft limit percent": "string",
       "total": 0
      }
   },
   "group": {
     "id": "string",
     "name": "string"
   },
   "index": 0,
   "qtree": {
     "_links": {
       "self": {
         "href": "/api/resourcelink"
       }
      },
      "id": 1,
      "name": "qt1"
   },
   "space": {
      "hard_limit": 0,
      "soft_limit": 0,
      "used": {
       "hard_limit_percent": "string",
      "soft limit percent": "string",
       "total": 0
     }
   },
   "specifier": "string",
   "svm": {
      "_links": {
       "self": {
          "href": "/api/resourcelink"
        }
```

```
  },
    "name": "svm1",
     "uuid": "02c9e252-41be-11e9-81d5-00a0986138f7"
    },
    "type": "tree",
    "users": {
      "id": "string",
     "name": "string"
    },
    "volume": {
     "_links": {
       "self": {
         "href": "/api/resourcelink"
       }
      },
    "name": "volume1",
     "uuid": "028baa66-41bd-11e9-81d5-00a0986138f7"
    }
}
```
## **Error**

Status: Default

## ONTAP Error Response Codes

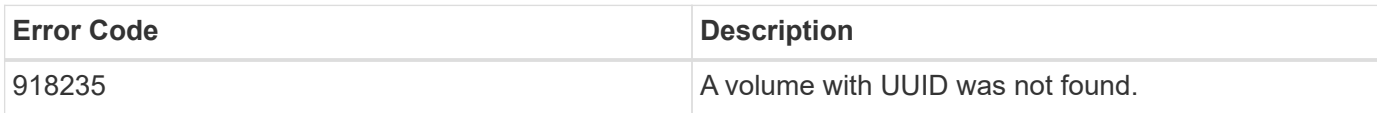

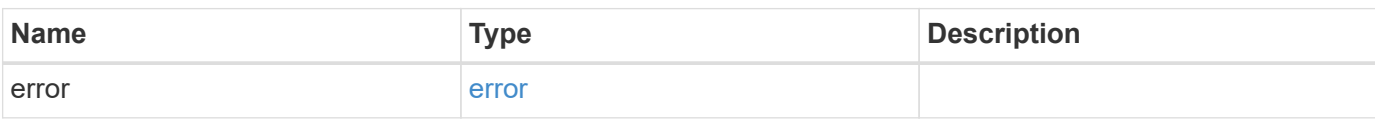

## **Example error**

```
{
   "error": {
     "arguments": {
       "code": "string",
      "message": "string"
     },
     "code": "4",
     "message": "entry doesn't exist",
     "target": "uuid"
   }
}
```
## **Definitions**

## **See Definitions**

href

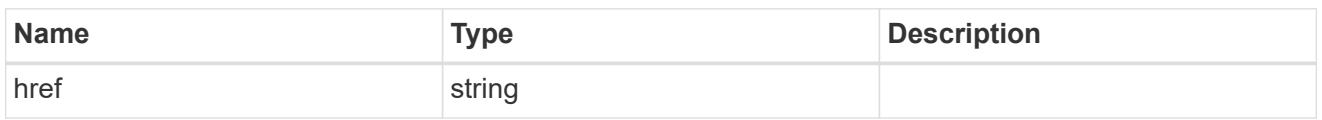

\_links

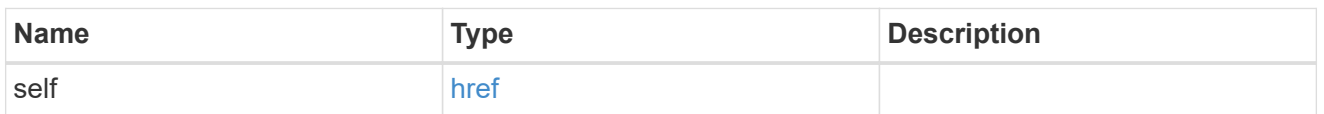

#### used

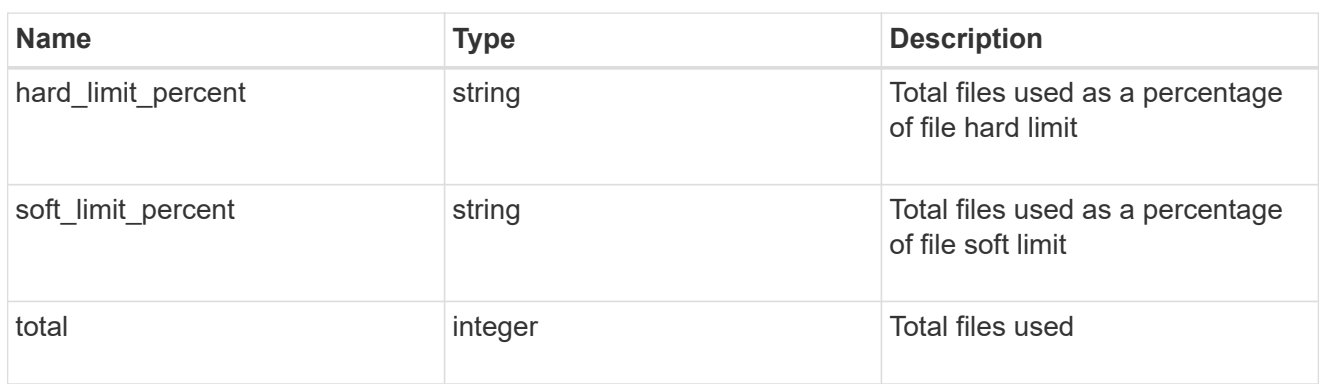

#### files

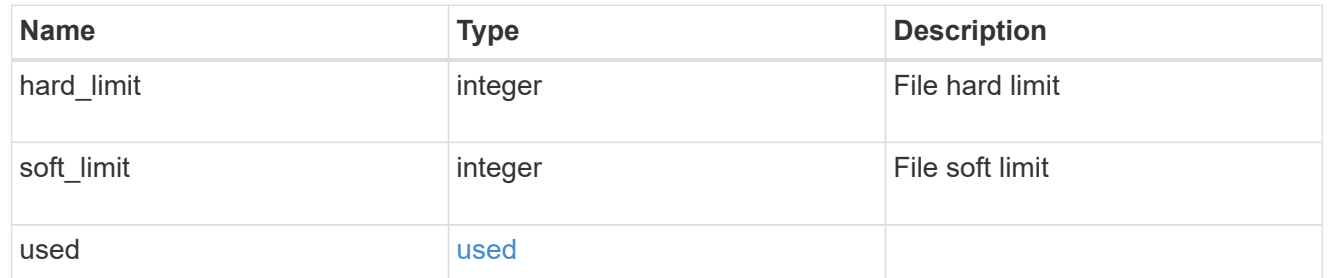

#### group

This parameter specifies the target group associated with the given quota report record. This parameter is available for group quota records and is not available for user or tree quota records. The target group is identified by a UNIX group name and UNIX group identifer.

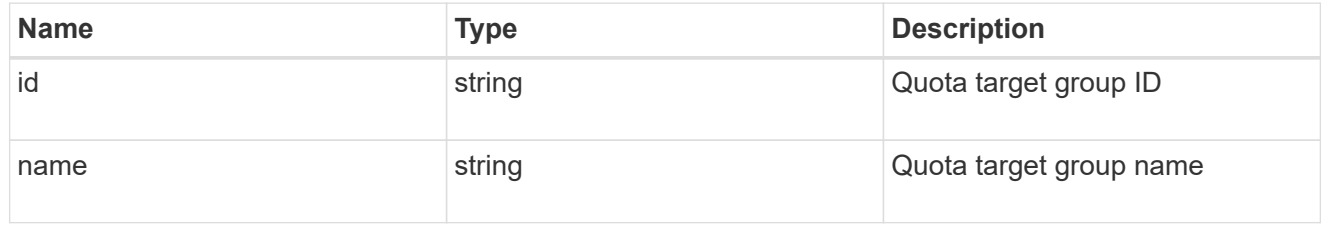

## qtree

This parameter specifies the target qtree to which the user/group/tree quota policy rule applies. For a

user/group quota policy rule at qtree level, this parameter takes a qtree name and is valid in GET or POST. For a user/group quota policy rule at volume level, this parameter is not valid in GET or POST. For a tree quota policy rule, this parameter is mandatory and is valid in both POST and GET. For a default tree quota policy rule, this parameter needs to be specified as "". For a tree quota policy rule at qtree level, this parameter takes a qtree name and is valid in GET or POST.

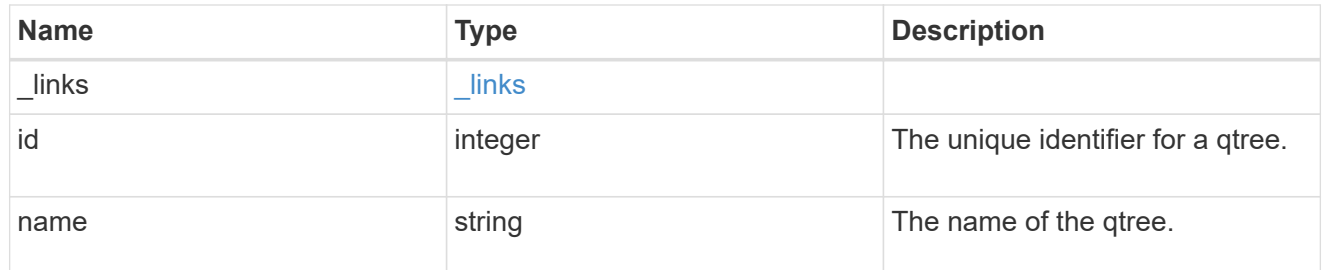

#### used

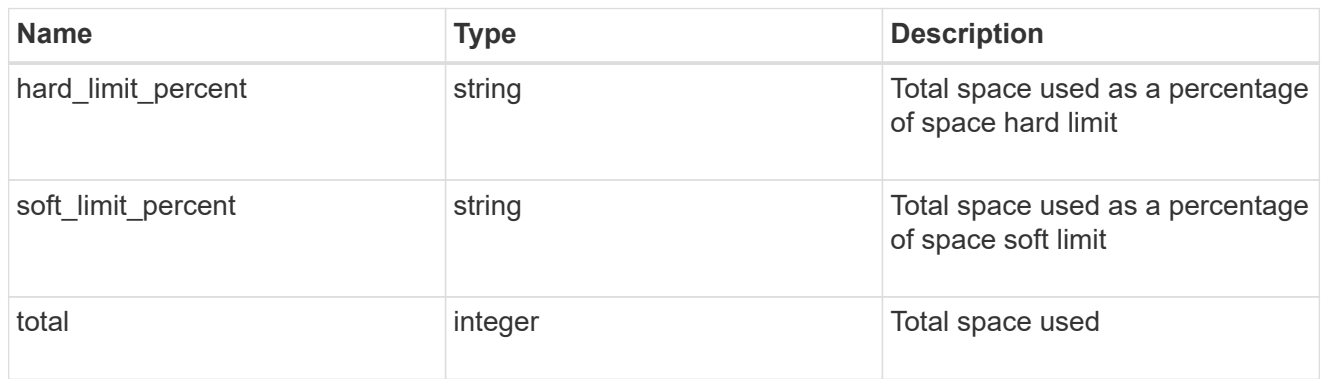

## space

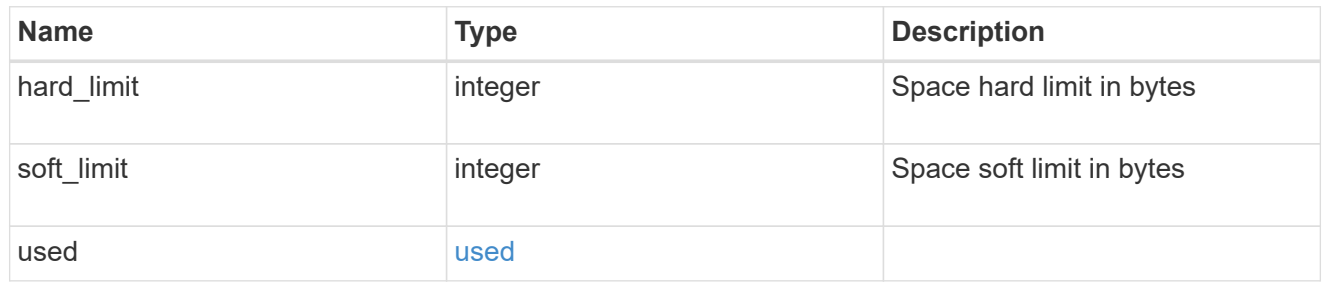

svm

SVM, applies only to SVM-scoped objects.

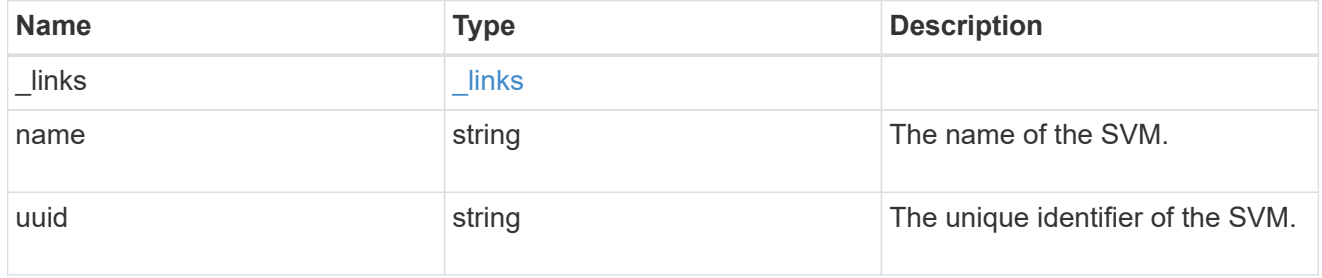

users

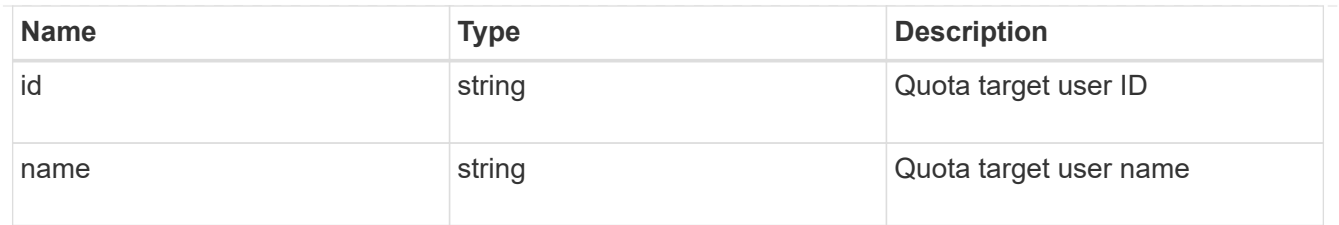

## volume

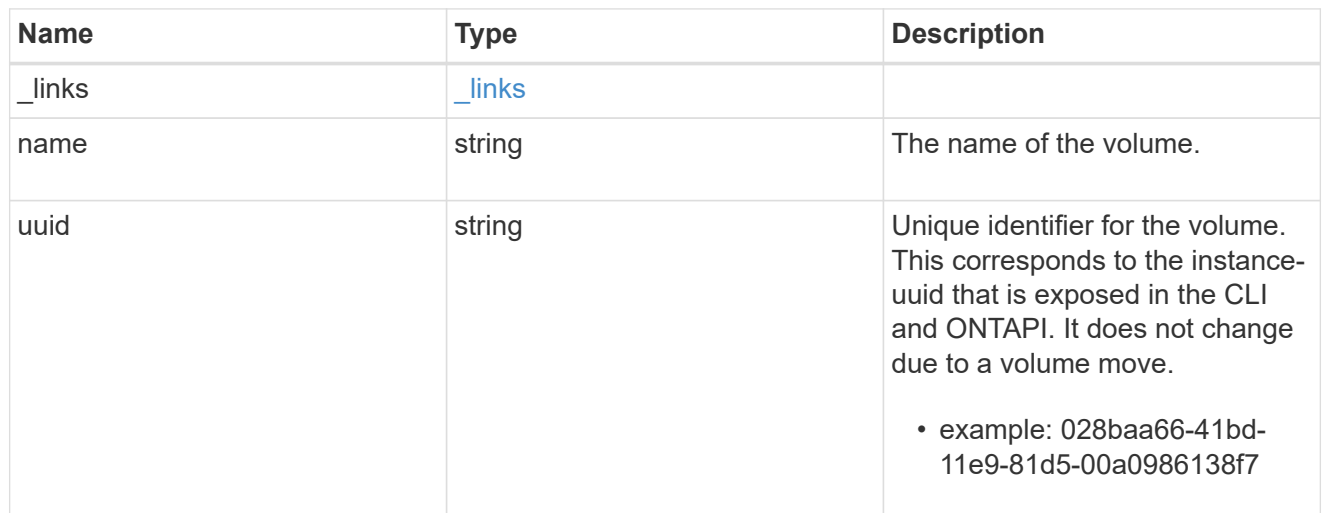

## error\_arguments

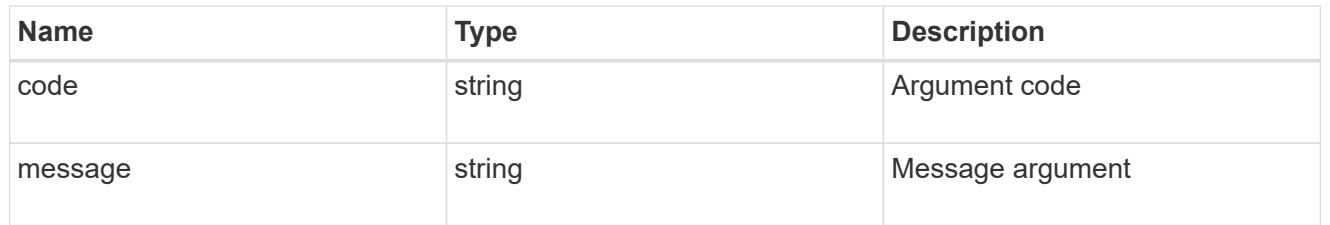

#### error

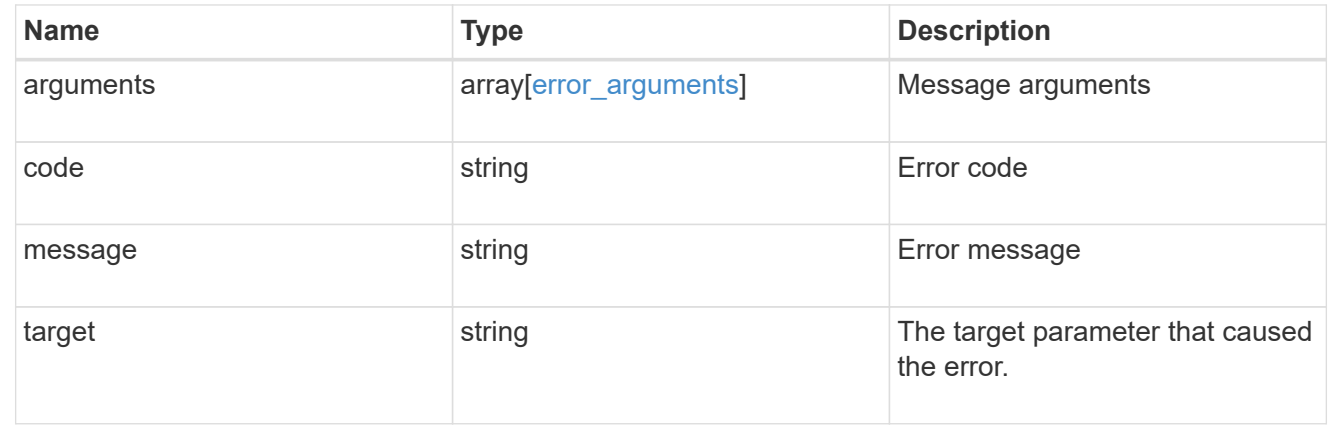

# **Manage storage quota policy rules**

## **Storage quota rules endpoint overview**

## **Overview**

Quotas are defined in quota rules specific to FlexVols or FlexGroup volumes. Each quota rule has a type. The type can be "user", "group", or "tree".

– User rules must have the user property and qtree property.

– Group rules must have the group property and qtree property.

– Tree rules must have the qtree property and not have the user or group property.

## **Quota policy rule APIs**

The following APIs can be used to perform create, retrieve, modify, and delete operations related to quota policy rules.

– POST /api/storage/quota/rules

– GET /api/storage/quota/rules

– GET /api/storage/quota/rules/{rule-uuid}

– PATCH /api/storage/quota/rules/{rule-uuid}

– DELETE /api/storage/quota/rules/{rule-uuid}

## **Examples**

#### **Retrieving all quota policy rules**

This API is used to retrieve all quota policy rules.

The following example shows how to retrieve quota policy rules for FlexVols and FlexGroup volumes.

```
# The API:
GET /api/storage/quota/rules
# The call:
curl -X GET 'https://<mgmt-ip>/api/storage/quota/rules' -H 'accept:
application/hal+json'
# The response:
{
    "records": [
      {
        "svm": {
          "uuid": "038545f8-9ff8-11e8-bce6-005056a73bed",
          "name": "svm1",
```

```
" links": {
            "self": {
              "href": "/api/svm/svms/038545f8-9ff8-11e8-bce6-005056a73bed"
  }
  }
        },
        "volume": {
          "uuid": "ab3df793-0f02-43c6-9514-4f142fc8cc92",
        "name": "vol1",
        " links": {
            "self": {
              "href": "/api/storage/volumes/ab3df793-0f02-43c6-9514-
4f142fc8cc92"
            }
  }
        },
        "uuid": "66319cbe-b837-11e8-9c5a-005056a7e88c",
      " links": {
          "self": {
            "href": "/api/storage/quota/rules/66319cbe-b837-11e8-9c5a-
005056a7e88c"
          }
        }
      },
      {
        "svm": {
          "uuid": "038545f8-9ff8-11e8-bce6-005056a73bed",
        "name": "svm1",
        " links": {
            "self": {
              "href": "/api/svm/svms/038545f8-9ff8-11e8-bce6-005056a73bed"
            }
  }
        },
        "volume": {
          "uuid": "ab3df793-0f02-43c6-9514-4f142fc8cc92",
        "name": "vol1",
        " links": {
            "self": {
              "href": "/api/storage/volumes/ab3df793-0f02-43c6-9514-
4f142fc8cc92"
            }
  }
        },
        "uuid": "dbd5b443-b7a4-11e8-bc58-005056a7e88c",
        "_links": {
```

```
  "self": {
              "href": "/api/storage/quota/rules/dbd5b443-b7a4-11e8-bc58-
005056a7e88c"
           }
         }
      }
  \frac{1}{2}  "num_records": 2,
  " links": {
     "self": {
         "href": "/api/storage/quota/rules"
      }
    }
}
```
#### **Retrieving a specific quota policy rule**

This API is used to retrieve a quota policy rule for a specific qtree.

The following example shows how to retrieve a quota policy user rule for a specific qtree.

```
# The API:
GET /api/storage/quota/rules/{rule.uuid}
# The call:
curl -X GET 'https://<mgmt-ip>/api/storage/quota/rules/264a9e0b-2e03-11e9-
a610-005056a7b72d' -H 'accept: application/hal+json'
# Response for a user rule at a qtree level:
{
    "svm": {
      "uuid": "fd5db15a-15b9-11e9-a6ad-005056a760e0",
    "name": "svm1",
    " links": {
        "self": {
          "href": "/api/svm/svms/fd5db15a-15b9-11e9-a6ad-005056a760e0"
        }
      }
    },
    "volume": {
      "uuid": "c1b64eea-ca8b-45ec-9397-ab489830d268",
    "name": "vol1",
    " links": {
```

```
  "self": {
           "href": "/api/storage/volumes/c1b64eea-ca8b-45ec-9397-
ab489830d268"
       }
     }
    },
    "uuid": "264a9e0b-2e03-11e9-a610-005056a7b72d",
    "type": "user",
    "users": [ {"name" : "fred"} ],
    "qtree": {
      "name": "qt1",
      "id": 1,
    " links": {
        "self": {
          "href": "/api/storage/qtrees/c1b64eea-ca8b-45ec-9397-
ab489830d268/1"
       }
      }
    },
  "user mapping": on,
    "space": {
     "hard_limit": 1222800,
      "soft_limit": 51200
    },
    "files": {
   "hard limit": 100,
     "soft_limit": 80
    },
    "_links": {
      "self": {
        "href": "/api/storage/quota/rules/264a9e0b-2e03-11e9-a610-
005056a7b72d"
      }
    }
}
```
## **Retrieving a quota policy multi-user rule at the volume level**

```
# The call:
curl -X GET 'https://<mgmt-ip>/api/storage/quota/rules/0ab84fba-19aa-11e9-
a04d-005056a72f42' -H 'accept: application/hal+json'
```

```
# Response for a multi-user rule at volume level:
{
    "svm": {
      "uuid": "fd5db15a-15b9-11e9-a6ad-005056a760e0",
    "name": "svm1",
    " links": {
        "self": {
          "href": "/api/svm/svms/fd5db15a-15b9-11e9-a6ad-005056a760e0"
        }
      }
    },
    "volume": {
      "uuid": "c1b64eea-ca8b-45ec-9397-ab489830d268",
      "name": "vol1",
    " links": {
        "self": {
           "href": "/api/storage/volumes/c1b64eea-ca8b-45ec-9397-
ab489830d268"
       }
     }
    },
    "uuid": "0ab84fba-19aa-11e9-a04d-005056a72f42",
    "type": "user",
    "users": [
      {
        "name": "sam",
      },
      {
       "name": "smith",
      },
      {
        "id": "300010",
      },
  \vert,
    "space": {
      "hard_limit": 1222800,
      "soft_limit": 51200
    },
    "files": {
    "hard limit": 100,
      "soft_limit": 80
    },
  " links": {
      "self": {
        "href": "/api/storage/quota/rules/0ab84fba-19aa-11e9-a04d-
005056a72f42"
```
}

### **Retrieving a quota policy default tree rule**

```
# The call:
curl -X GET 'https://<mgmt-ip>/api/storage/quota/rules/4a276b8c-1753-11e9-
8101-005056a760e0' -H 'accept: application/hal+json'
# Response for a default tree rule:
{
    "svm": {
      "uuid": "fd5db15a-15b9-11e9-a6ad-005056a760e0",
      "name": "svm1",
      "_links": {
        "self": {
           "href": "/api/svm/svms/fd5db15a-15b9-11e9-a6ad-005056a760e0"
        }
      }
    },
    "volume": {
      "uuid": "c1b64eea-ca8b-45ec-9397-ab489830d268",
    "name": "vol1",
    " links": {
        "self": {
          "href": "/api/storage/volumes/c1b64eea-ca8b-45ec-9397-
ab489830d268"
       }
     }
    },
    "uuid": "4a276b8c-1753-11e9-8101-005056a760e0",
    "type": "tree",
    "qtree": {
      "name": ""
    },
    "space": {
      "hard_limit": 1034000,
      "soft_limit": 51200
    },
    "files": {
    "hard limit": 20,
      "soft_limit": 10
    },
    "_links": {
      "self": {
        "href": "/api/storage/quota/rules/4a276b8c-1753-11e9-8101-
005056a760e0"
      }
   }
}
```

```
# The call:
curl -X GET 'https://<mgmt-ip>/api/storage/quota/rules/49b1134f-19ab-11e9-
a04d-005056a72f42' -H 'accept: application/hal+json'
# Response for a tree rule for a specific qtree:
{
    "svm": {
      "uuid": "fd5db15a-15b9-11e9-a6ad-005056a760e0",
    "name": "svm1",
    " links": {
        "self": {
          "href": "/api/svm/svms/fd5db15a-15b9-11e9-a6ad-005056a760e0"
        }
      }
    },
    "volume": {
      "uuid": "c1b64eea-ca8b-45ec-9397-ab489830d268",
    "name": "vol1",
    " links": {
        "self": {
          "href": "/api/storage/volumes/c1b64eea-ca8b-45ec-9397-
ab489830d268"
       }
      }
    },
    "uuid": "49b1134f-19ab-11e9-a04d-005056a72f42",
    "type": "tree",
    "qtree": {
      "name": "qt1",
      "id": 1,
      "_links": {
        "self": {
          "href": "/api/storage/qtrees/c1b64eea-ca8b-45ec-9397-
ab489830d268/1"
       }
      }
    },
    "space": {
    "hard limit": 1048576,
      "soft_limit": 838861
    },
    "files": {
    "hard limit": 100,
```

```
  "soft_limit": 40
    },
  " links": {
      "self": {
        "href": "/api/storage/quota/rules/49b1134f-19ab-11e9-a04d-
005056a72f42"
      }
   }
}
```
**Retrieving a quota policy group rule for a specific qtree**

```
# The call:
curl -X GET 'https://<mgmt-ip>/api/storage/quota/rules/b9236852-19ab-11e9-
a04d-005056a72f42' -H 'accept: application/hal+json'
# Response for a group rule:
{
    "svm": {
      "uuid": "fd5db15a-15b9-11e9-a6ad-005056a760e0",
    "name": "svm1",
    " links": {
        "self": {
          "href": "/api/svm/svms/fd5db15a-15b9-11e9-a6ad-005056a760e0"
        }
      }
    },
    "volume": {
      "uuid": "c1b64eea-ca8b-45ec-9397-ab489830d268",
      "name": "vol1",
    " links": {
        "self": {
          "href": "/api/storage/volumes/c1b64eea-ca8b-45ec-9397-
ab489830d268"
       }
     }
    },
    "uuid": "b9236852-19ab-11e9-a04d-005056a72f42",
    "type": "group",
    "group": {"name" : "group1"},
    "qtree": {
      "name": "qt1",
```

```
  "id": 1,
    " links": {
        "self": {
           "href": "/api/storage/qtrees/c1b64eea-ca8b-45ec-9397-
ab489830d268/1"
       }
      }
    },
    "space": {
     "hard_limit": 2097152,
     "soft_limit": 1572864
    },
    "files": {
    "hard limit": 250,
     "soft_limit": 200
    },
  " links": {
      "self": {
        "href": "/api/storage/quota/rules/b9236852-19ab-11e9-a04d-
005056a72f42"
     }
   }
}
```
#### **Creating a quota policy rule**

This API is used to create a new quote policy rule.

The following example shows how to create a quota policy user rule using POST.

```
# The API:
POST /api/storage/quota/rules
# The call:
curl -X POST 'https://<mgmt-
ip>/api/storage/quota/rules?return_records=true' -H 'accept:
application/hal+json' -d @test_quota_post.txt
test quota post.txt(body):
{
"svm": {
    "name": "svm1"
},
"volume": {
```

```
  "name": "vol1"
},
"type": "user",
"users": [ {"name" : "jsmith"} ],
"qtree": {
   "name":"qt1"
},
"user mapping": "on",
"space": {
 "hard limit": 8192,
   "soft_limit": 1024
},
"files": {
 "hard limit": 20,
   "soft_limit": 10
}
}
# The response
{
  "num records": 1,
    "records": [
      {
        "svm": {
          "name": "svm1"
        },
        "volume": {
          "name": "fv"
        },
        "uuid": "3220eea6-5049-11e9-bfb7-005056a7f717",
        "type": "user",
        "users": [
           {
           "name" : "jsmith"
          }
      \frac{1}{2}  "qtree": {
          "name": "qt1"
        },
        "user_mapping": "on",
        "space": {
        "hard limit": 8192,
         "soft_limit": 1024
         },
        "files": {
         "hard limit": 20,
```

```
  "soft_limit": 10
         },
       " links": {
           "self": {
             "href": "/api/storage/quota/rules/3220eea6-5049-11e9-bfb7-
005056a7f717"
  }
        }
      }
  \frac{1}{\sqrt{2}}  "job": {
      "uuid": "32223924-5049-11e9-bfb7-005056a7f717",
    " links": {
        "self": {
           "href": "/api/cluster/jobs/32223924-5049-11e9-bfb7-005056a7f717"
         }
      }
    }
}
```
**Creating a quota policy group rule using POST.**

```
# The API:
POST /api/storage/quota/rules
# The call:
curl -X POST 'https://<mgmt-
ip>/api/storage/quota/rules?return_records=true' -H 'accept:
application/hal+json' -d @test_quota_post.txt
test quota post.txt(body):
{
"svm": {
    "name": "svm1"
},
"volume": {
   "name": "vol1"
},
"type": "group",
"group": {
   "name" : "test_group1"
}
"qtree": {
```

```
  "name":"qt1"
},
"space": {
 "hard limit": 8192,
   "soft_limit": 1024
},
"files": {
  "hard limit": 20,
   "soft_limit": 10
}
}
# The response
{
  "num records": 1,
    "records": [
      {
        "svm": {
          "name": "svm1"
        },
        "volume": {
          "name": "fv"
        },
        "uuid": "3b130f7d-504a-11e9-bfb7-005056a7f717",
        "type": "group",
        "group": {
           "name" : "test group1"
        },
        "qtree": {
          "name": "qt1"
        },
        "space": {
        "hard limit": 8192,
          "soft_limit": 1024
        },
        "files": {
        "hard limit": 20,
          "soft_limit": 10
        },
        "_links": {
           "self": {
            "href": "/api/storage/quota/rules/3b130f7d-504a-11e9-bfb7-
005056a7f717"
          }
        }
      }
```

```
\left| \ \right|,
    "job": {
      "uuid": "32223924-5049-11e9-bfb7-005056a7f717",
    " links": {
         "self": {
           "href": "/api/cluster/jobs/32223924-5049-11e9-bfb7-005056a7f717"
         }
      }
    }
}
```
**Creating a quota policy tree rule using POST**

```
# The API:
POST /api/storage/quota/rules
# The call:
curl -X POST 'https://<mgmt-
ip>/api/storage/quota/rules?return_records=true' -H 'accept:
application/hal+json' -d @test_quota_post.txt
test quota post.txt(body):
{
"svm": {
   "name": "svm1"
},
"volume": {
   "name": "vol1"
},
"type": "tree",
"qtree": {
   "name":"qt1"
},
"space": {
  "hard limit": 8192,
   "soft_limit": 1024
},
"files": {
 "hard limit": 20,
   "soft_limit": 10
}
}
```

```
# The response
{
  "num records": 1,
    "records": [
      {
        "svm": {
           "name": "svm1"
        },
        "volume": {
         "name": "fv"
        },
        "uuid": "e5eb03be-504a-11e9-bfb7-005056a7f717",
        "type": "tree",
        "qtree": {
           "name": "qt1"
        },
         "space": {
        "hard limit": 8192,
          "soft_limit": 1024
        },
        "files": {
         "hard limit": 20,
           "soft_limit": 10
        },
         "_links": {
           "self": {
             "href": "/api/storage/quota/rules/e5eb03be-504a-11e9-bfb7-
005056a7f717"
          }
         }
      }
  \left| \ \right|,
    "job": {
      "uuid": "32223924-5049-11e9-bfb7-005056a7f717",
    " links": {
        "self": {
           "href": "/api/cluster/jobs/32223924-5049-11e9-bfb7-005056a7f717"
        }
      }
    }
}
```
#### **Updating the quota policy rule**

This API is used to update a quota policy rule.

The following example shows how to update a quota policy rule.

```
# The API:
PATCH /storage/quota/rules/{rule.uuid}
# The call:
curl -X PATCH "https://<mgmt-ip>/api/storage/quota/rules/364d38eb-8e87-
11e8-a806-005056a7e73a" -H 'accept: application/hal+json' -d
"@test_quota_patch.txt"
test quota patch.txt(body):
{
"space": {
    "hard_limit": 16554,
   "soft_limit": 8192
},
"files": {
 "hard limit": 40,
    "soft_limit": 20
}
}
```
#### **Deleting the quota policy rule**

This API is used to delete a quota policy rule.

The following example shows how to delete a quota policy rule.

```
# The API:
DELETE /storage/quota/rules/{rule.uuid}
# The call:
curl -X DELETE "https://<mgmt-ip>/api/storage/quota/rules/364d38eb-8e87-
11e8-a806-005056a7e73a" -H 'accept: application/hal+json'
```
# **Retrieve quota policy rules for all FlexVol and FlexGroup volumes**

# GET /storage/quota/rules

Retrieves quota policy rules configured for all FlexVols and FlexGroup volumes.

### **Related ONTAP commands**

• quota policy rule show

### **Learn more**

• [DOC /storage/quota/rules](https://docs.netapp.com/us-en/ontap-restapi-96/{relative_path}storage_quota_rules_endpoint_overview.html)

#### **Parameters**

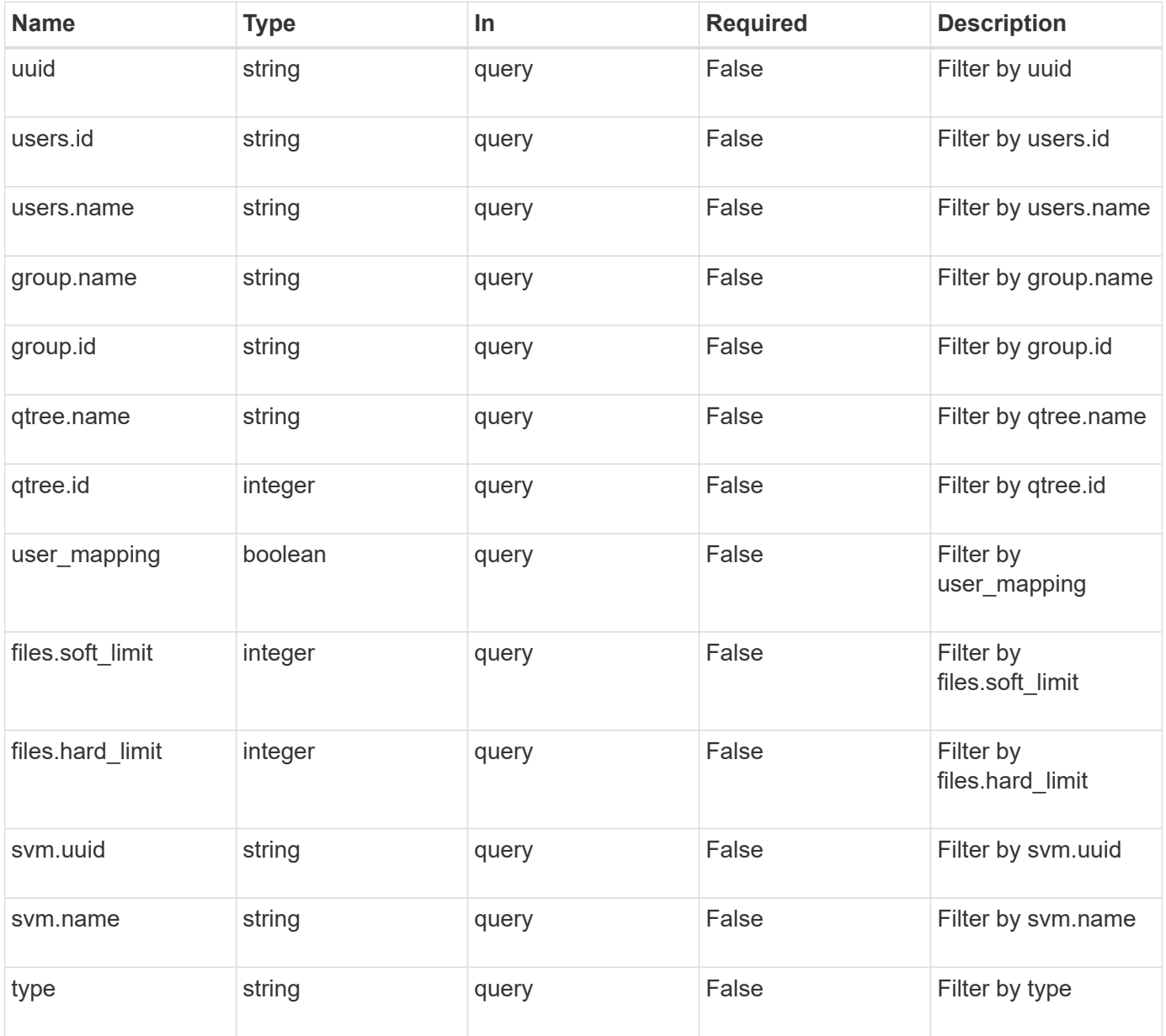

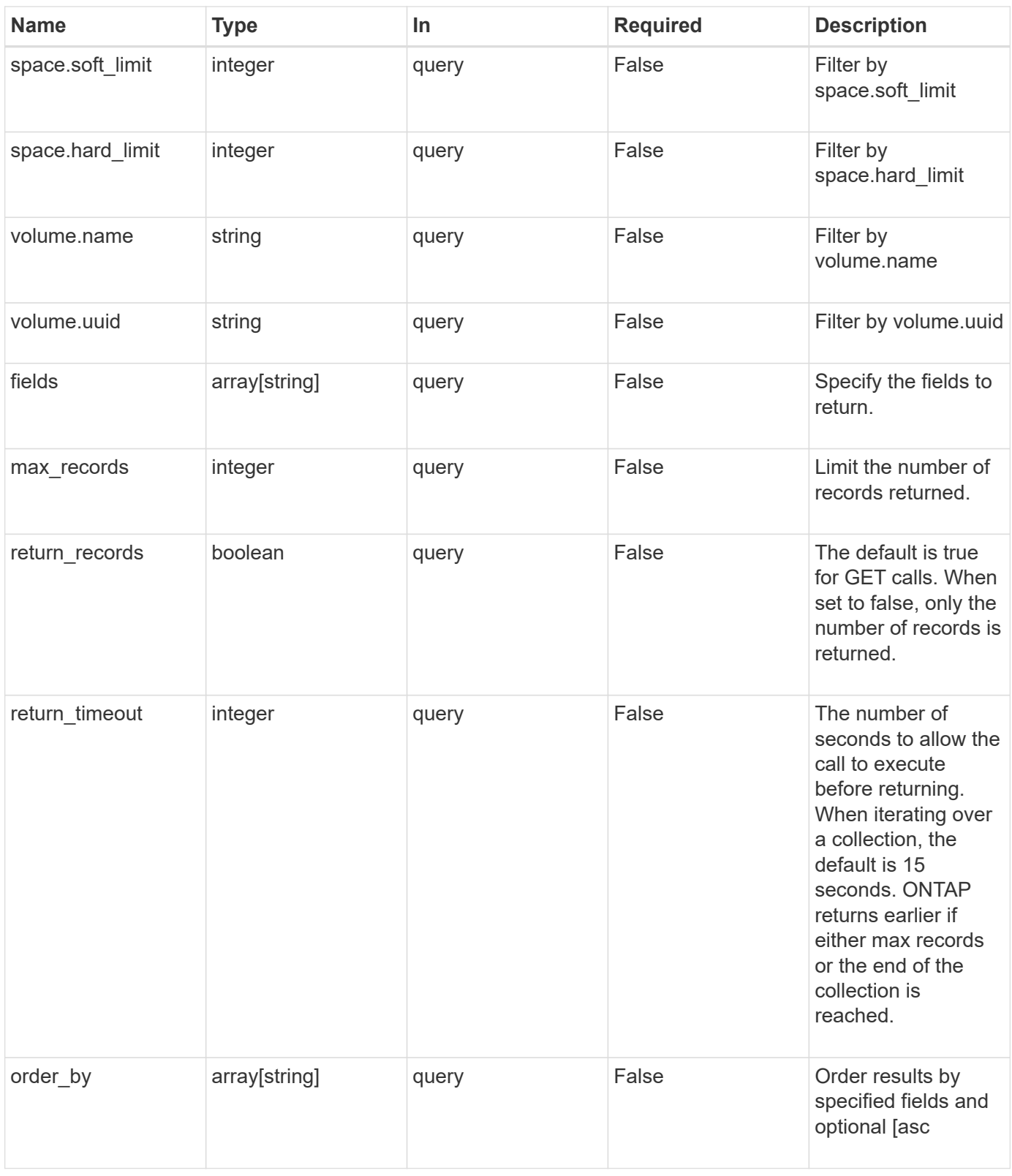

# **Response**

Status: 200, Ok

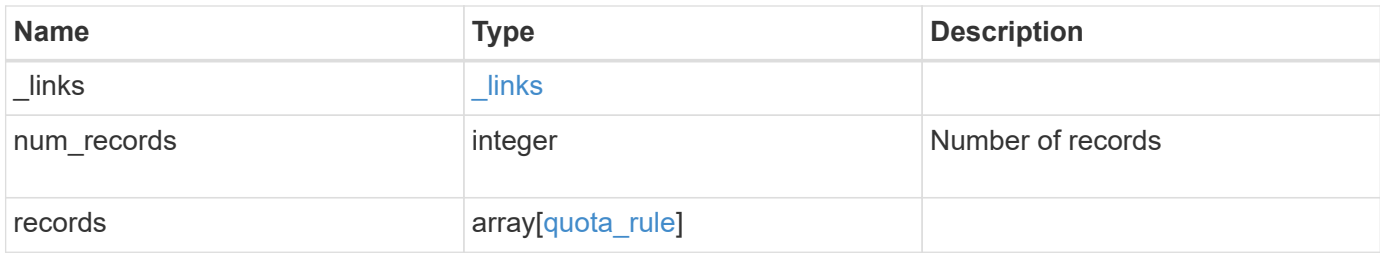

**Example response**

```
{
 " links": {
      "next": {
       "href": "/api/resourcelink"
      },
      "self": {
       "href": "/api/resourcelink"
      }
   },
    "records": {
      "_links": {
        "self": {
         "href": "/api/resourcelink"
        }
      },
      "group": {
       "id": "string",
       "name": "string"
      },
      "qtree": {
        "_links": {
          "self": {
            "href": "/api/resourcelink"
          }
        },
        "id": 1,
        "name": "qt1"
      },
      "svm": {
        "_links": {
         "self": {
            "href": "/api/resourcelink"
          }
        },
      "name": "svm1",
        "uuid": "02c9e252-41be-11e9-81d5-00a0986138f7"
      },
    "type": "tree",
      "users": {
       "id": "string",
       "name": "string"
      },
      "uuid": "5f1d13a7-f401-11e8-ac1a-005056a7c3b9",
      "volume": {
```

```
  "_links": {
          "self": {
            "href": "/api/resourcelink"
          }
        },
      "name": "volume1",
        "uuid": "028baa66-41bd-11e9-81d5-00a0986138f7"
      }
    }
}
```
### **Error**

```
Status: Default, Error
```
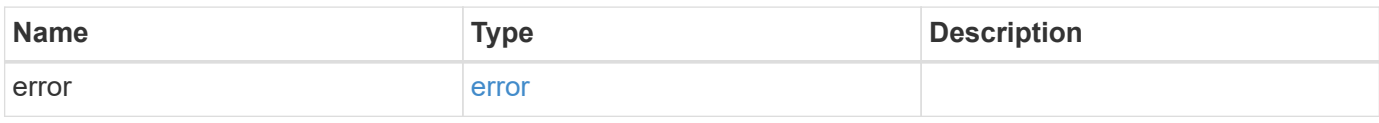

### **Example error**

```
{
    "error": {
      "arguments": {
       "code": "string",
       "message": "string"
      },
      "code": "4",
      "message": "entry doesn't exist",
      "target": "uuid"
   }
}
```
### **Definitions**

#### **See Definitions**

href

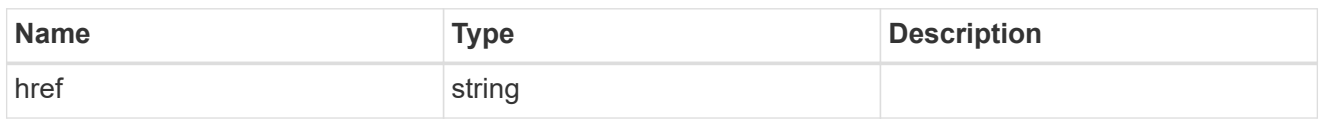

\_links

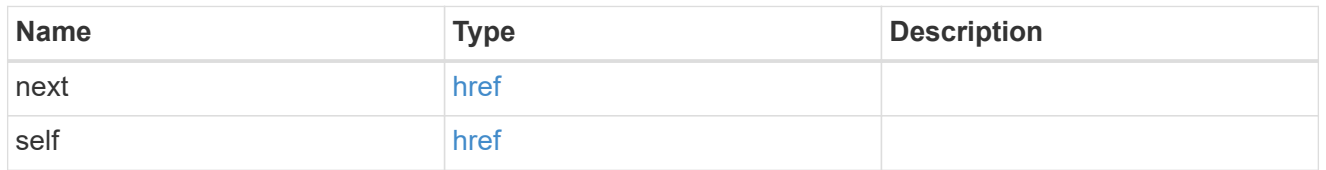

\_links

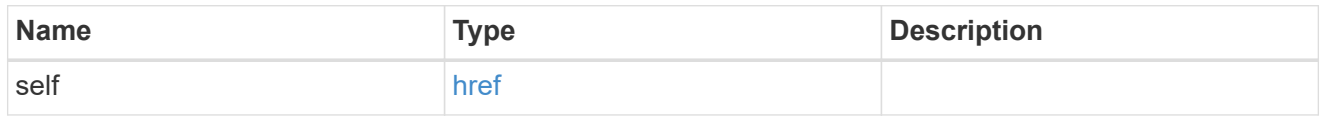

files

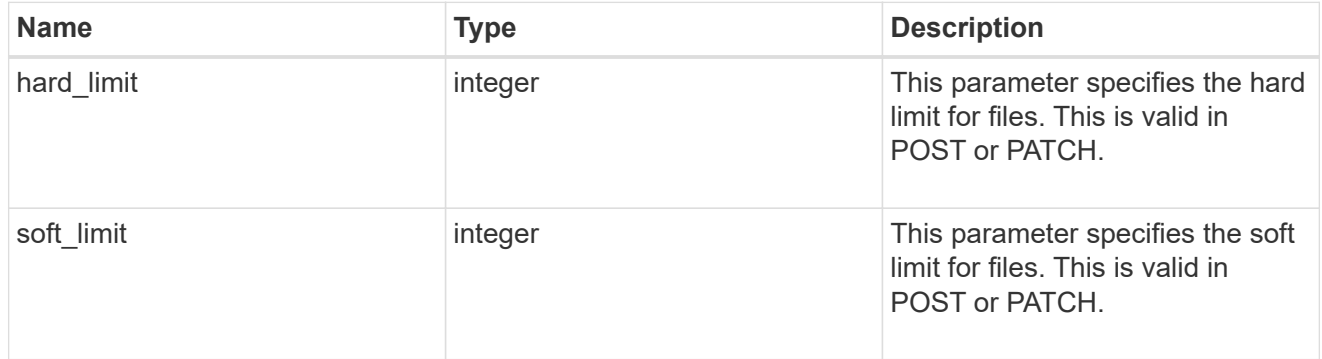

group

This parameter specifies the target group to which the group quota policy rule applies. This parameter takes a group name or identifier. This parameter is only valid for the POST operation of a group quota policy rule. The POST operation will fail with an appropriate error if this parameter is used as an input to create a user or a tree quota policy rule. This input parameter for POST takes either a group name or a group identifier, but not both. For default quota rules, the group name must be chosen and should be specified as "". For explicit group quota rules, this parameter can contain a UNIX group name or a UNIX group identifier.

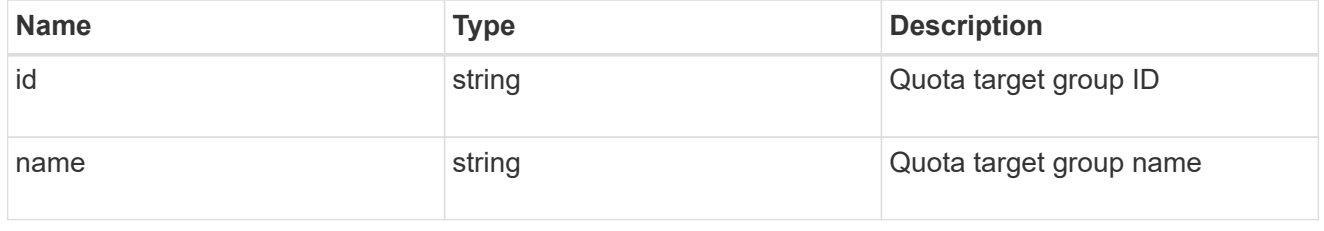

qtree

This parameter specifies the target qtree to which the user/group/tree quota policy rule applies. For a user/group quota policy rule at qtree level, this parameter takes a qtree name and is valid in GET or POST. For a user/group quota policy rule at volume level, this parameter is not valid in GET or POST. For a tree quota policy rule, this parameter is mandatory and is valid in both POST and GET. For a default tree quota policy rule, this parameter needs to be specified as "". For a tree quota policy rule at qtree level, this parameter takes a qtree name and is valid in GET or POST.

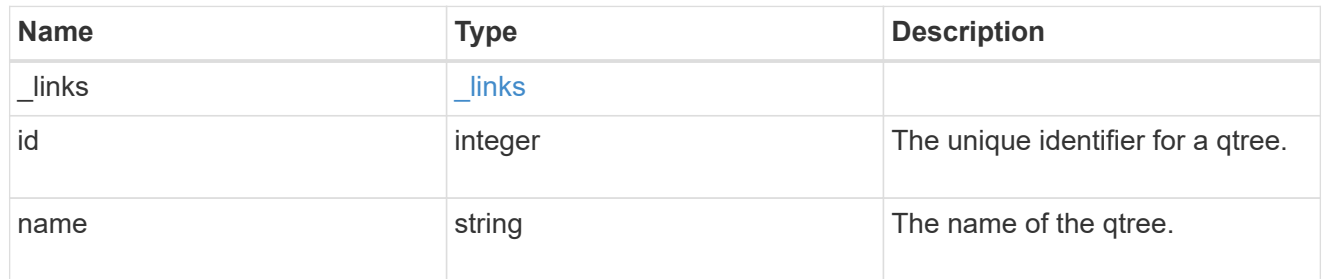

#### space

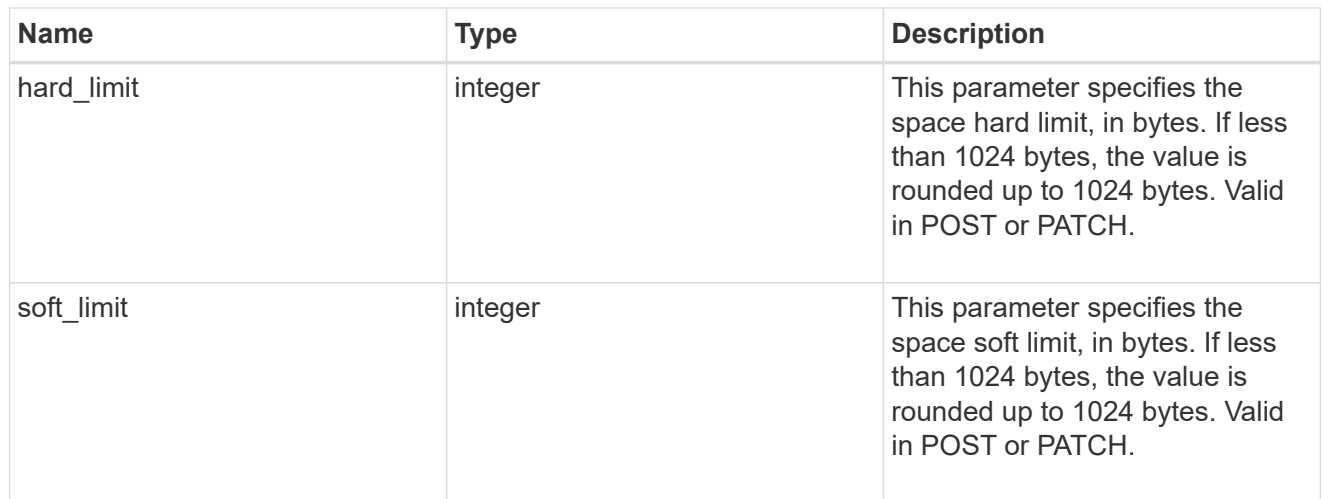

#### svm

SVM, applies only to SVM-scoped objects.

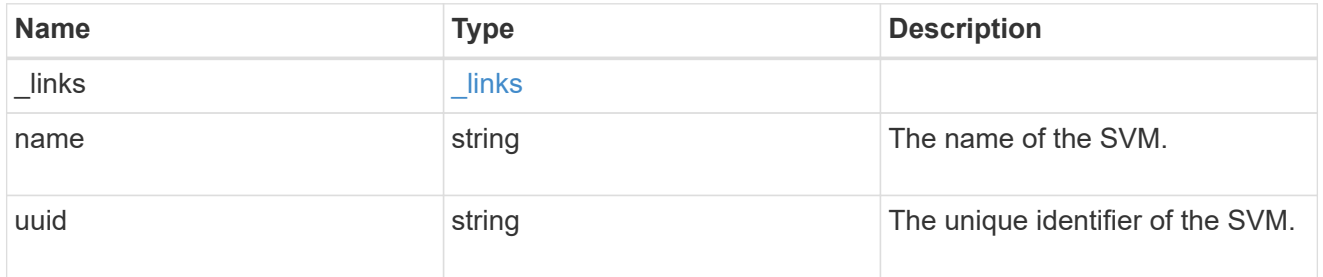

#### users

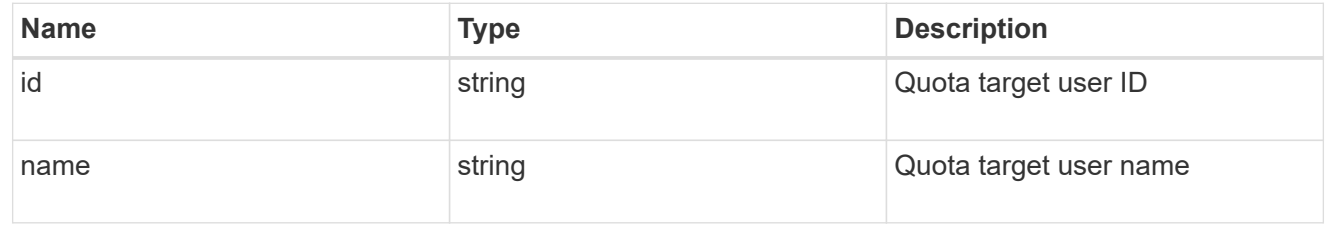

### volume

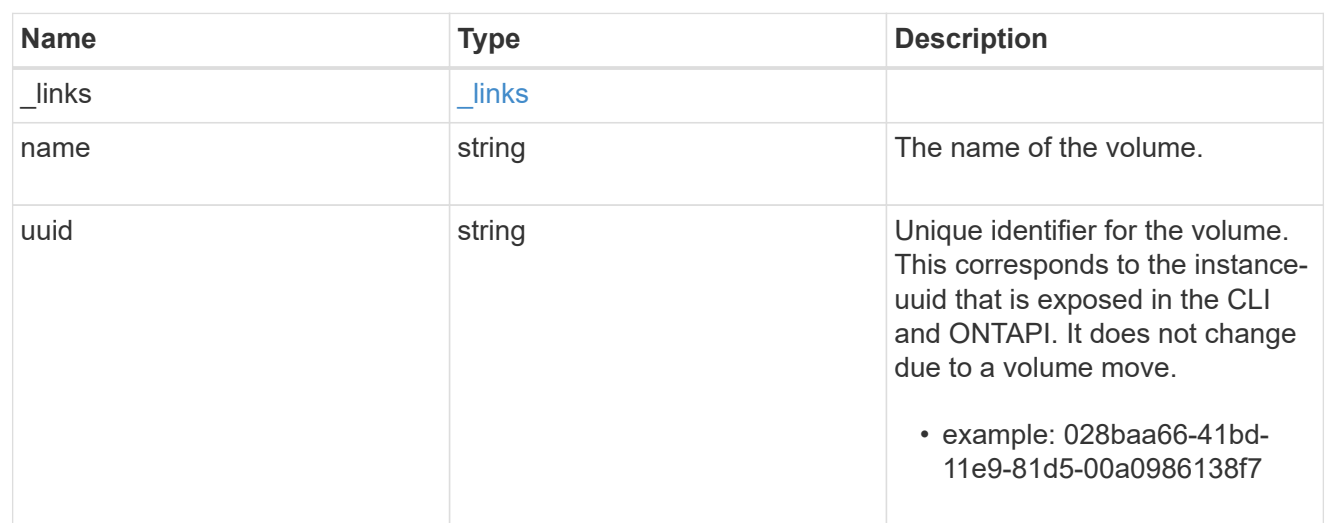

# quota\_rule

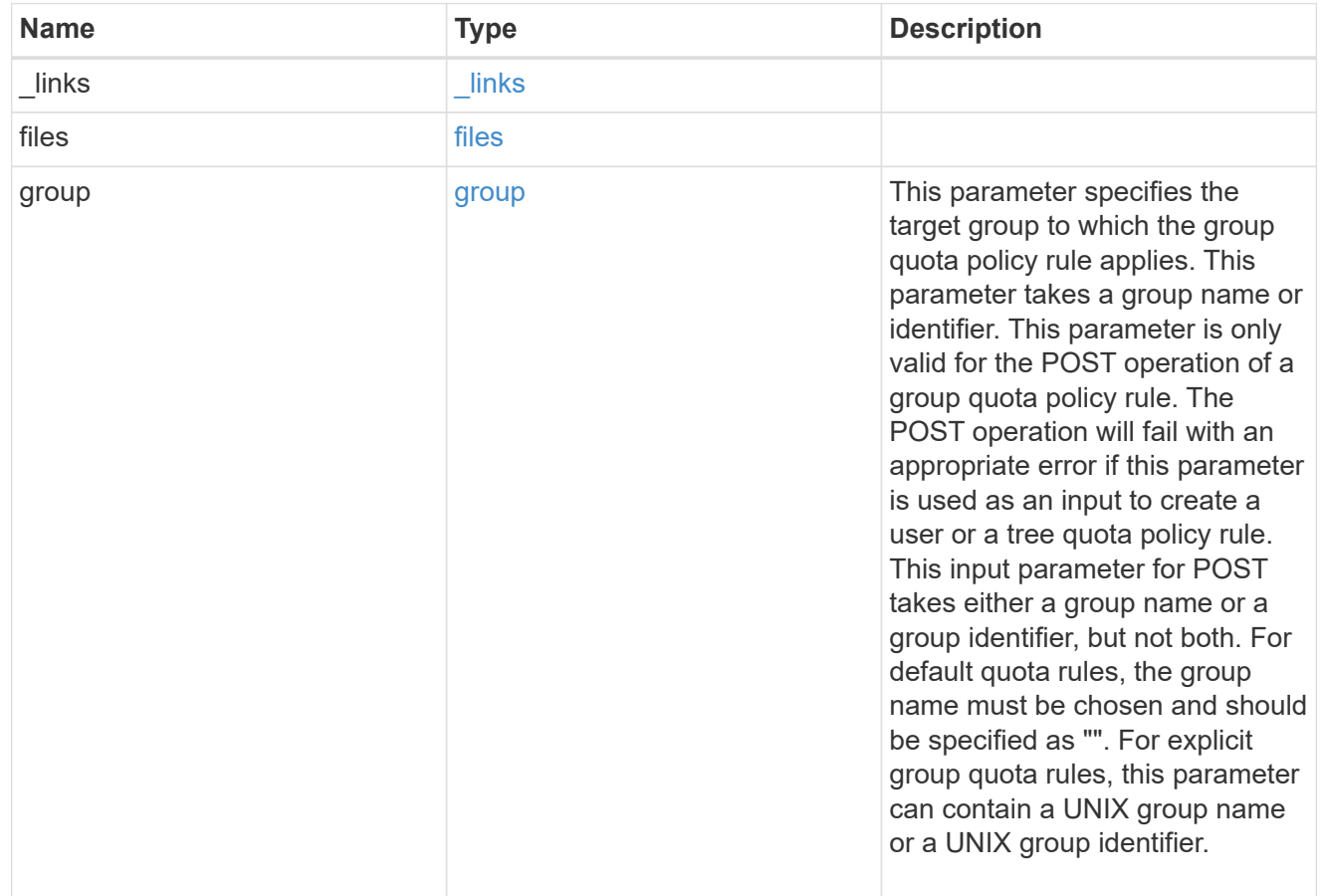

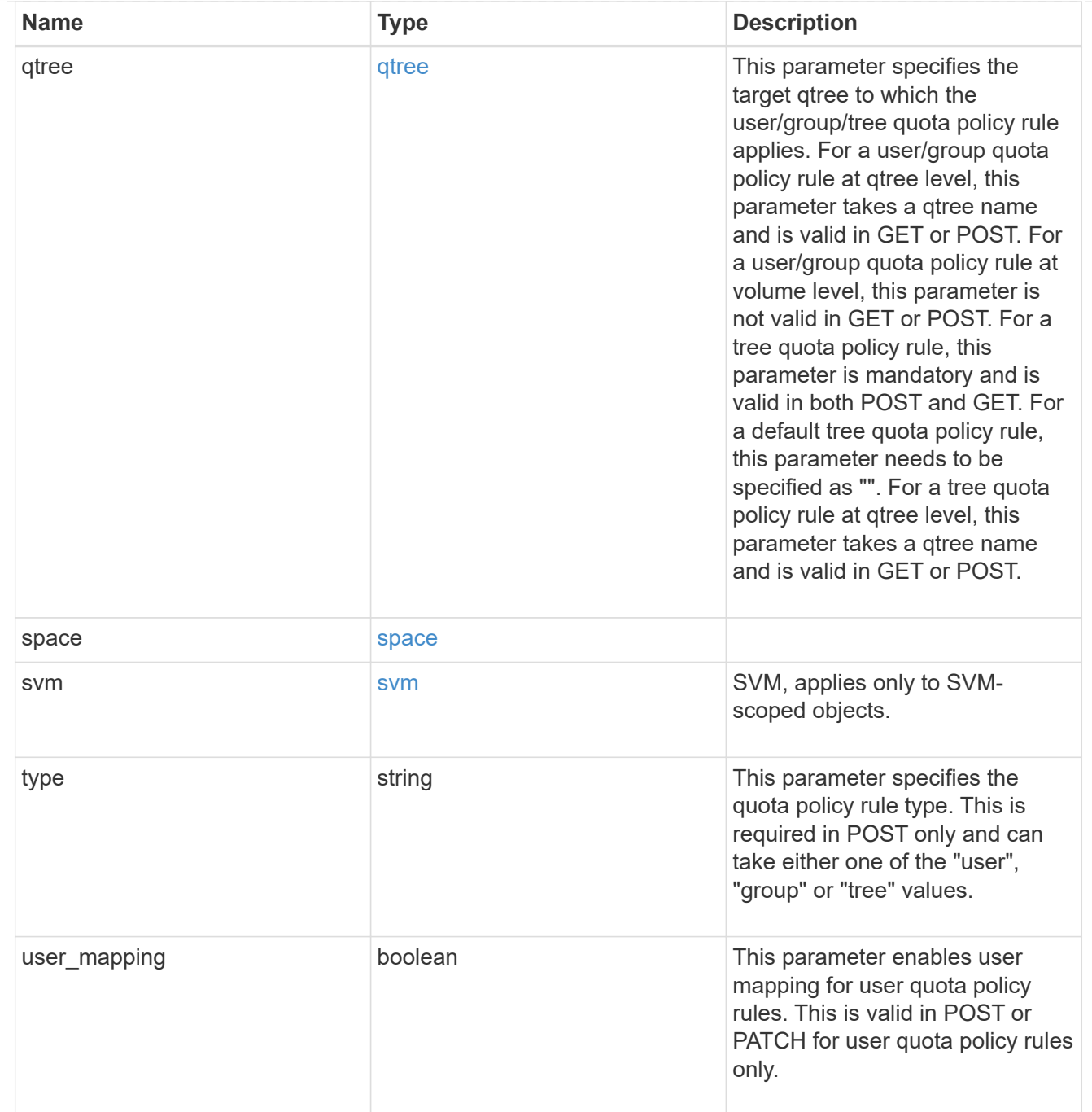

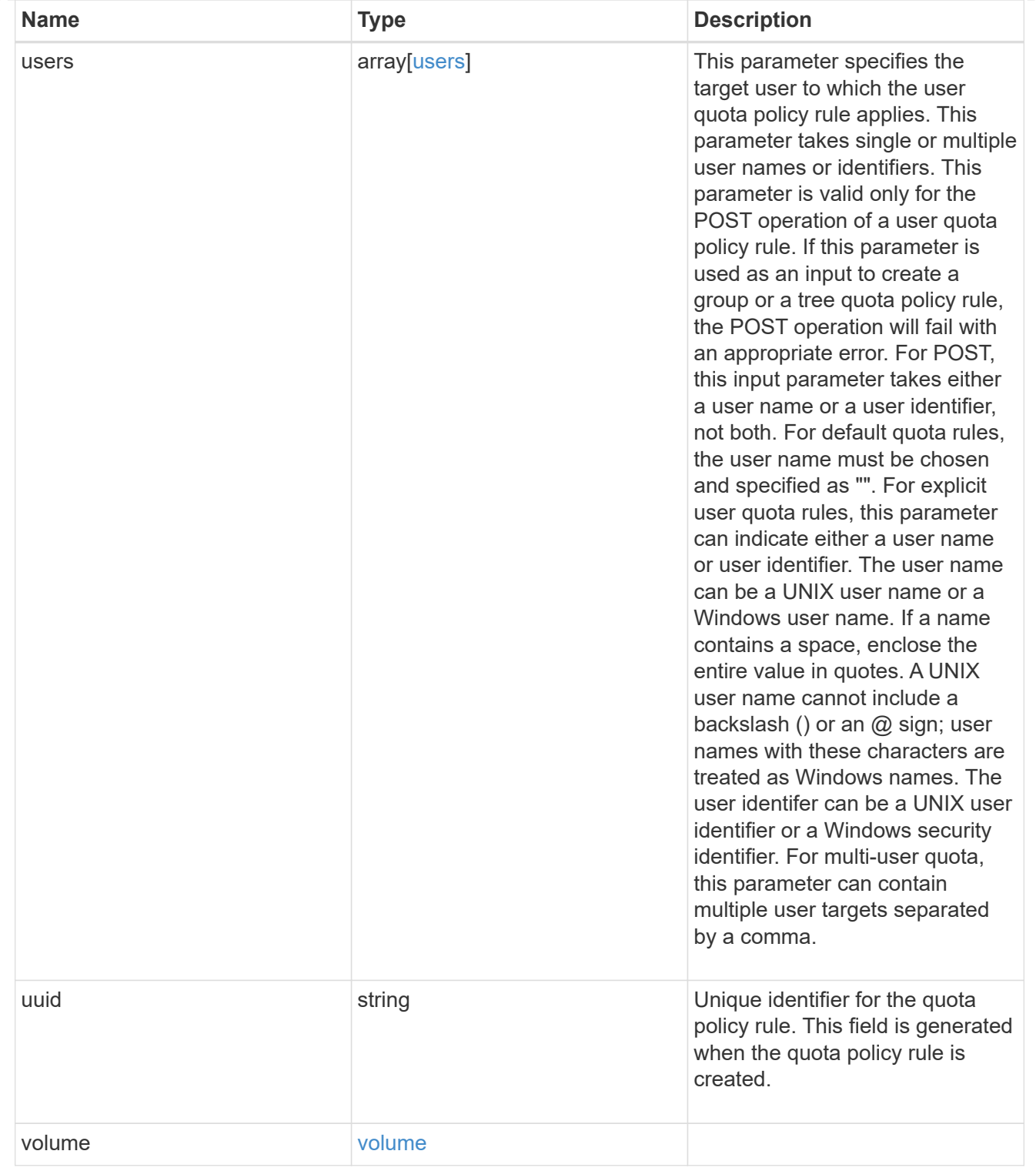

# error\_arguments

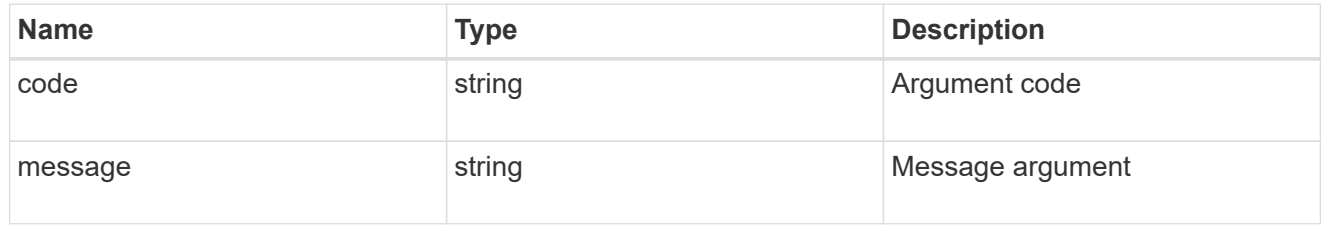

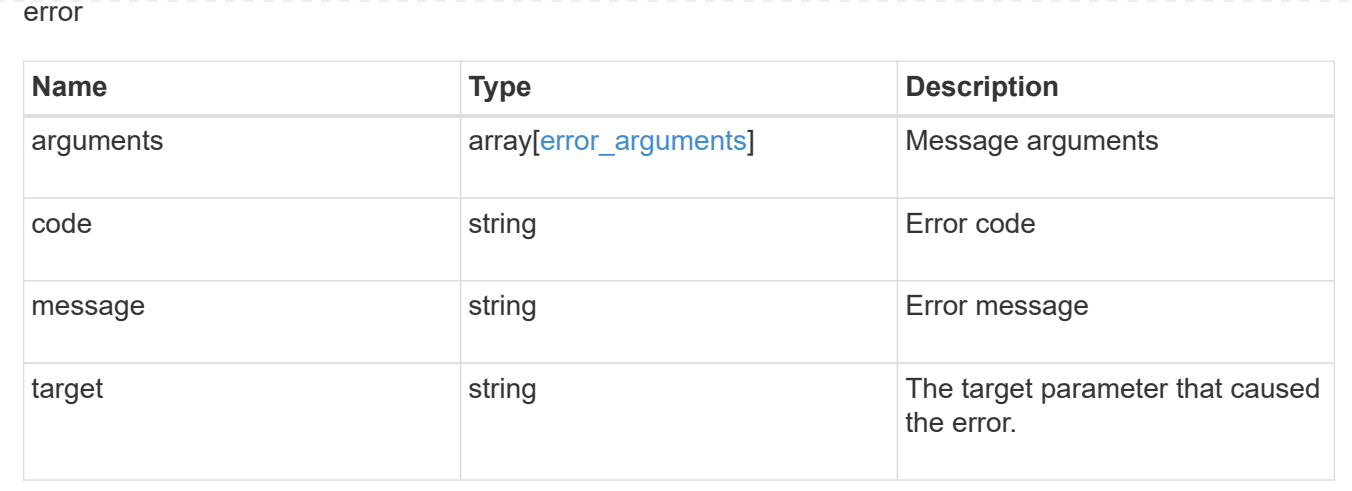

# **Create a quota policy rule for a FlexVol or a FlexGroup volume**

### POST /storage/quota/rules

Creates a quota policy rule for a FlexVol or a FlexGroup volume.

Important notes:

• Unlike CLI/ONTAPI, the quota policy input is not needed for POST.

### **Required properties**

- svm.uuid or svm.name Existing SVM in which to create the qtree.
- volume.uuid or volume.name Existing volume in which to create the qtree.
- type Quota type for the rule. This type can be user, group, or tree.
- users.name or user.id If the quota type is user, this property takes the user name or user ID. For default user quota rules, the user name must be specified as "".
- group.name or group.id If the quota type is group, this property takes the group name or group ID. For default group quota rules, the group name must be specified as "".
- qtree.name Qtree for which to create the rule. For default tree rules, the qtree name must be specified as "".

#### **Recommended optional properties**

- space.hard limit Specifies the space hard limit, in bytes. If less than 1024 bytes, the value is rounded up to 1024 bytes.
- space. soft limit Specifies the space soft limit, in bytes. If less than 1024 bytes, the value is rounded up to 1024 bytes.
- files.hard limit Specifies the hard limit for files.
- files.hard\_limit Specifies the soft limit for files.
- user mapping Specifies the user mapping. This property is valid only for quota policy rules of type user.

# **Related ONTAP commands**

• quota policy rule create

# **Learn more**

• [DOC /storage/quota/rules](https://docs.netapp.com/us-en/ontap-restapi-96/{relative_path}storage_quota_rules_endpoint_overview.html)

# **Request Body**

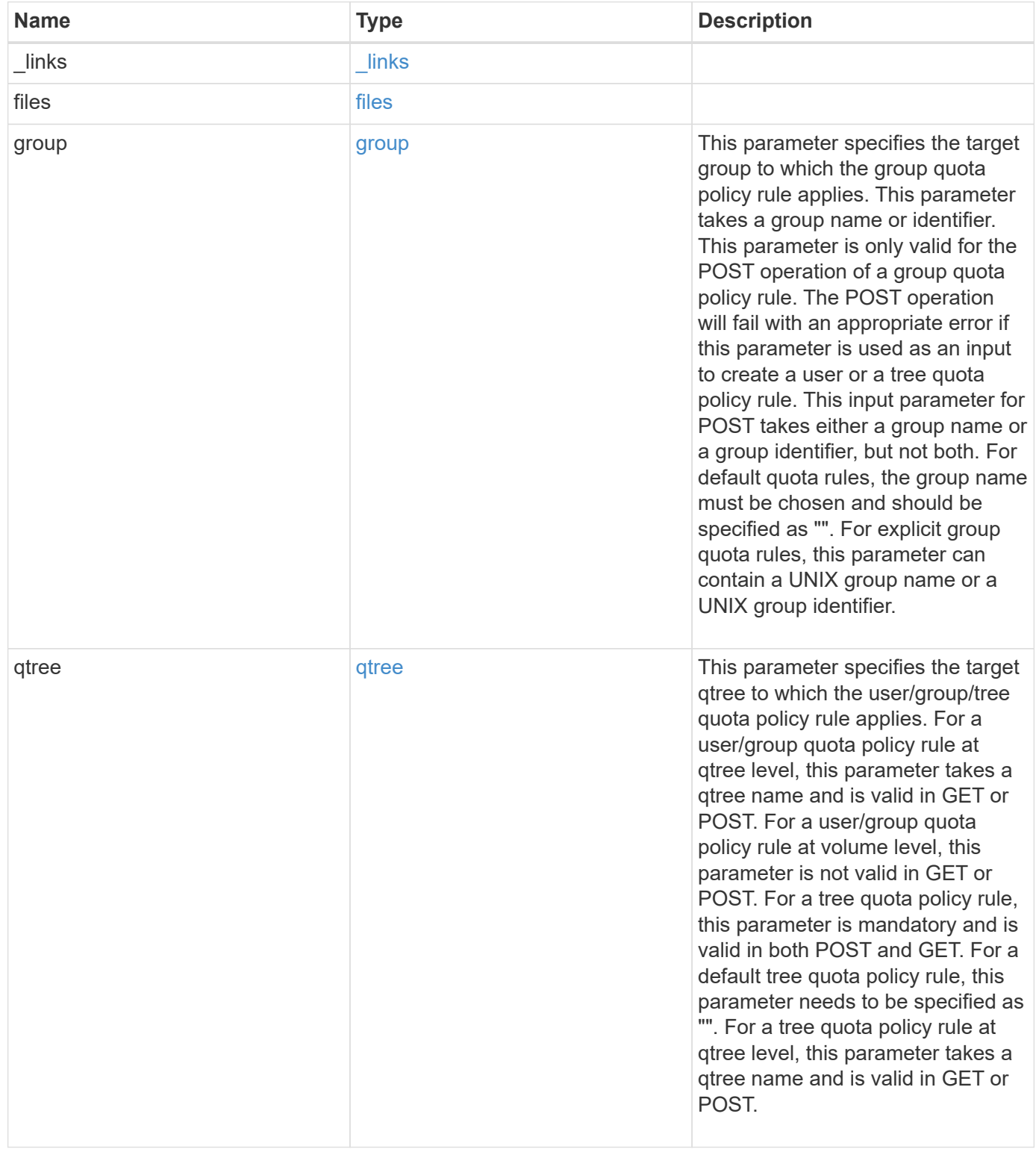

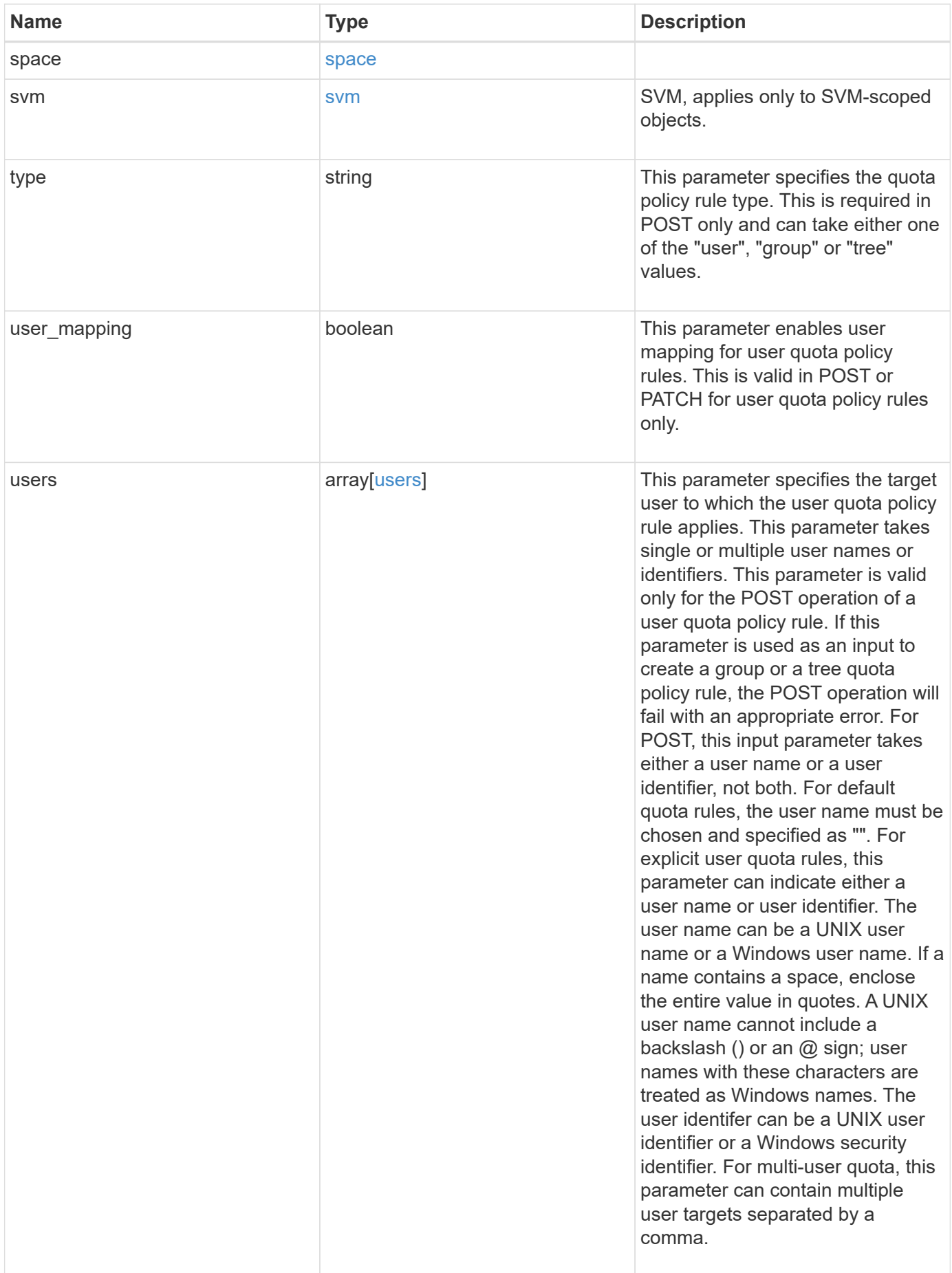

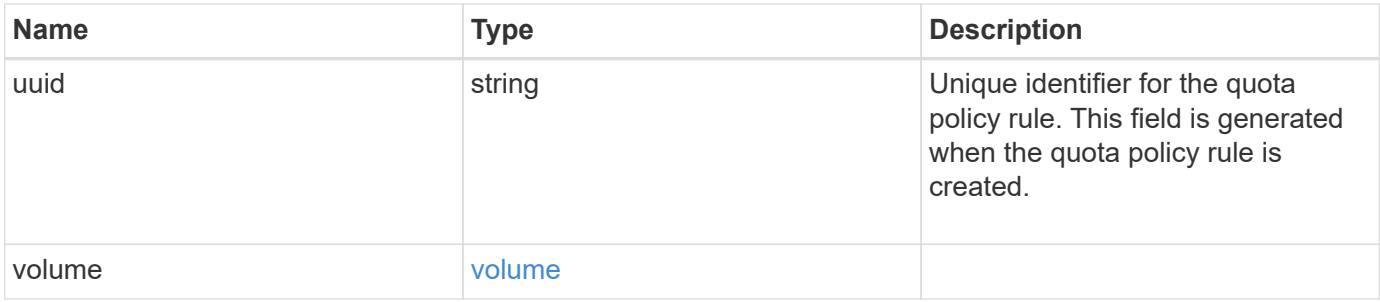

```
{
  " links": {
     "self": {
       "href": "/api/resourcelink"
     }
    },
    "group": {
     "id": "string",
     "name": "string"
    },
    "qtree": {
      "_links": {
       "self": {
          "href": "/api/resourcelink"
       }
      },
      "id": 1,
      "name": "qt1"
    },
    "svm": {
     "_links": {
       "self": {
          "href": "/api/resourcelink"
       }
      },
    "name": "svm1",
      "uuid": "02c9e252-41be-11e9-81d5-00a0986138f7"
    },
    "type": "tree",
    "users": {
   "id": "string",
     "name": "string"
    },
    "uuid": "5f1d13a7-f401-11e8-ac1a-005056a7c3b9",
    "volume": {
      "_links": {
       "self": {
          "href": "/api/resourcelink"
        }
      },
      "name": "volume1",
      "uuid": "028baa66-41bd-11e9-81d5-00a0986138f7"
   }
}
```
## **Response**

Status: 202, Accepted

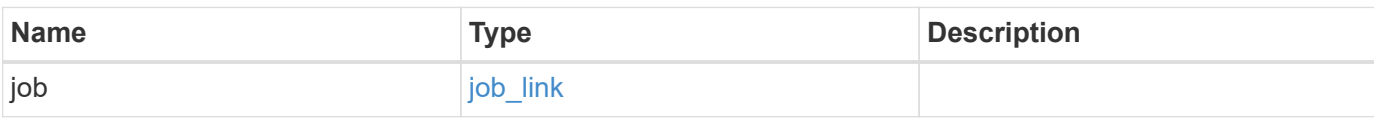

## **Example response**

```
{
    "job": {
   " links": {
       "self": {
         "href": "/api/resourcelink"
       }
      },
      "uuid": "string"
   }
}
```
#### **Error**

Status: Default

# ONTAP Error Response Codes

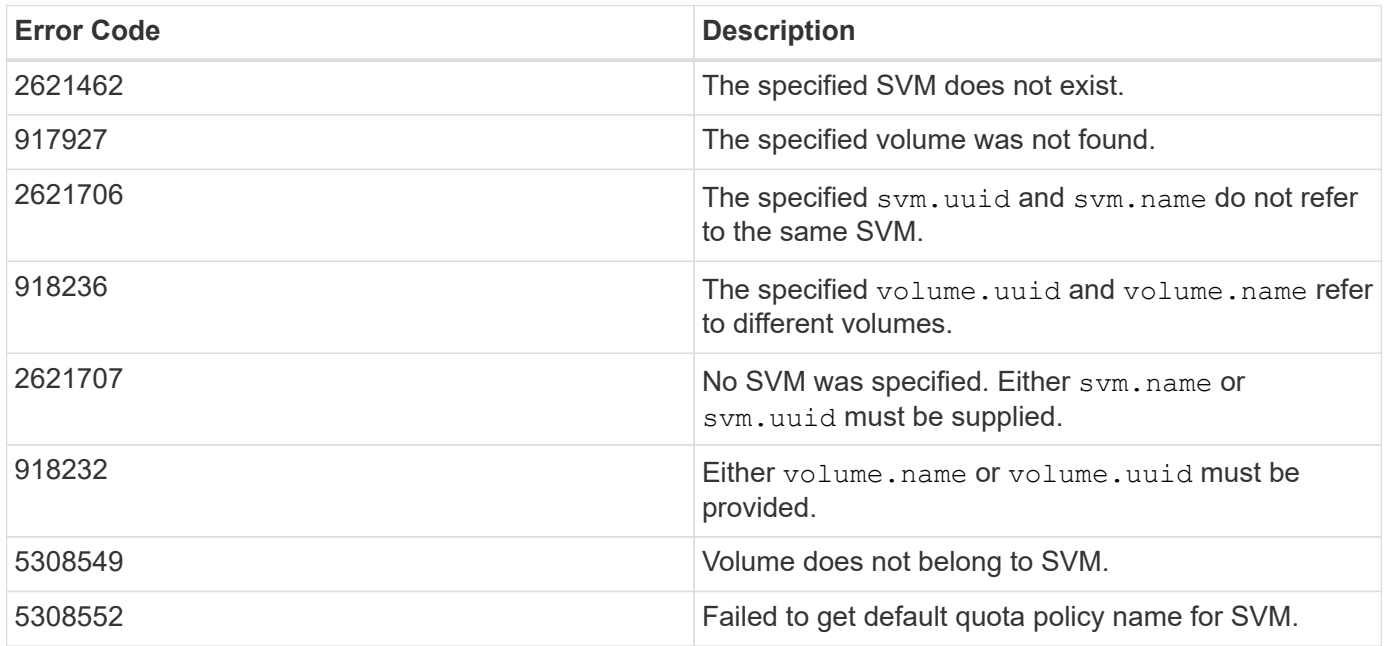

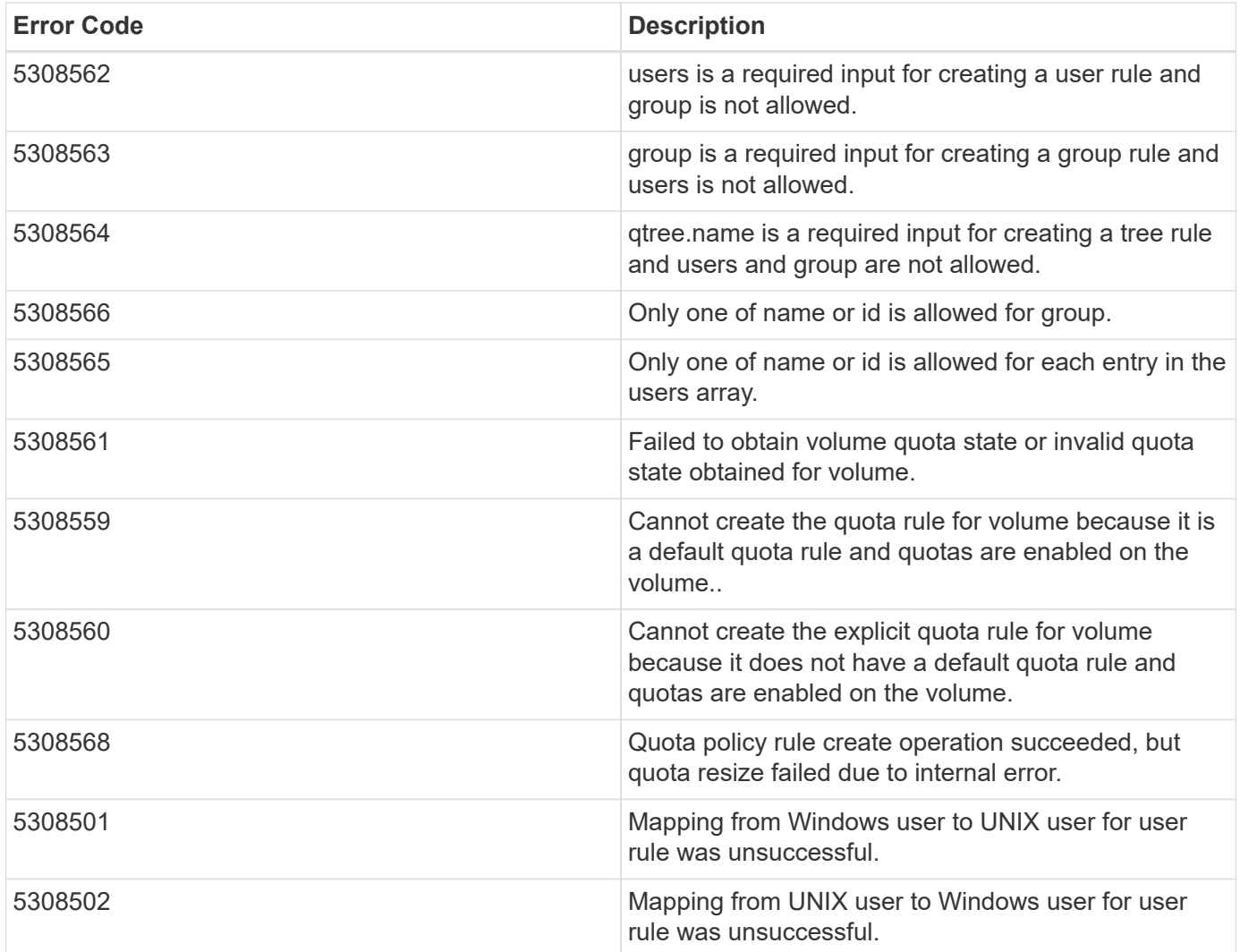

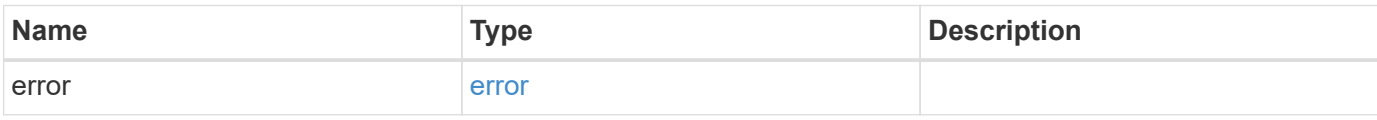

## **Example error**

```
{
   "error": {
     "arguments": {
       "code": "string",
       "message": "string"
      },
      "code": "4",
     "message": "entry doesn't exist",
      "target": "uuid"
   }
}
```
### **Definitions**

#### **See Definitions**

href

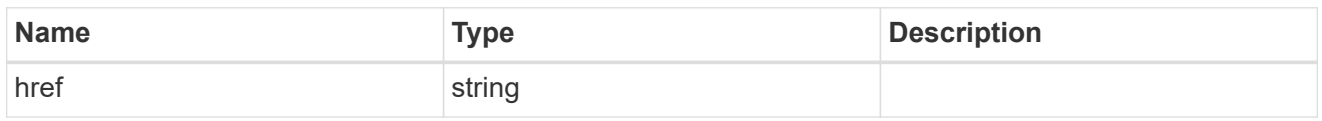

\_links

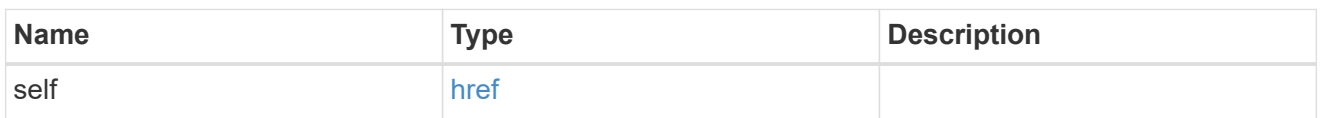

files

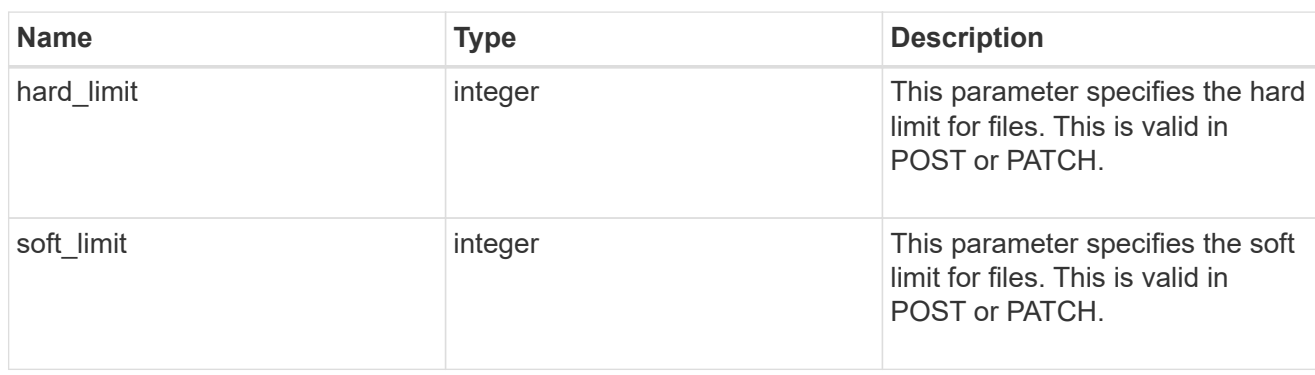

group

This parameter specifies the target group to which the group quota policy rule applies. This parameter takes a group name or identifier. This parameter is only valid for the POST operation of a group quota policy rule. The POST operation will fail with an appropriate error if this parameter is used as an input to create a user or a tree quota policy rule. This input parameter for POST takes either a group name or a group identifier, but not both. For default quota rules, the group name must be chosen and should be specified as "". For explicit group quota rules, this parameter can contain a UNIX group name or a UNIX group identifier.

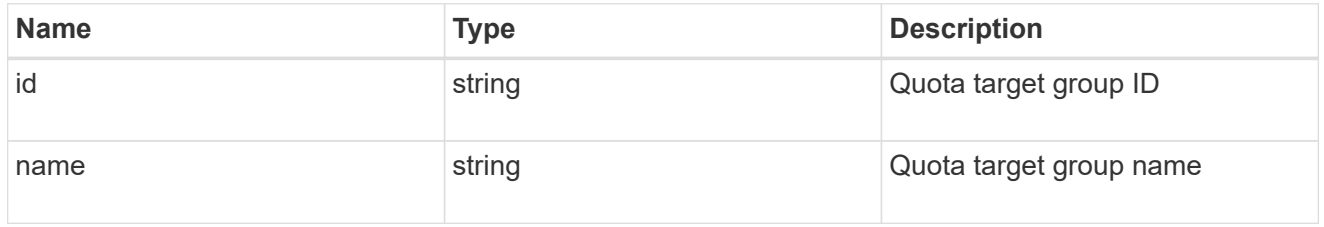

#### qtree

This parameter specifies the target qtree to which the user/group/tree quota policy rule applies. For a user/group quota policy rule at qtree level, this parameter takes a qtree name and is valid in GET or POST. For a user/group quota policy rule at volume level, this parameter is not valid in GET or POST. For a tree quota policy rule, this parameter is mandatory and is valid in both POST and GET. For a default tree quota policy rule, this parameter needs to be specified as "". For a tree quota policy rule at qtree level, this parameter takes a qtree name and is valid in GET or POST.

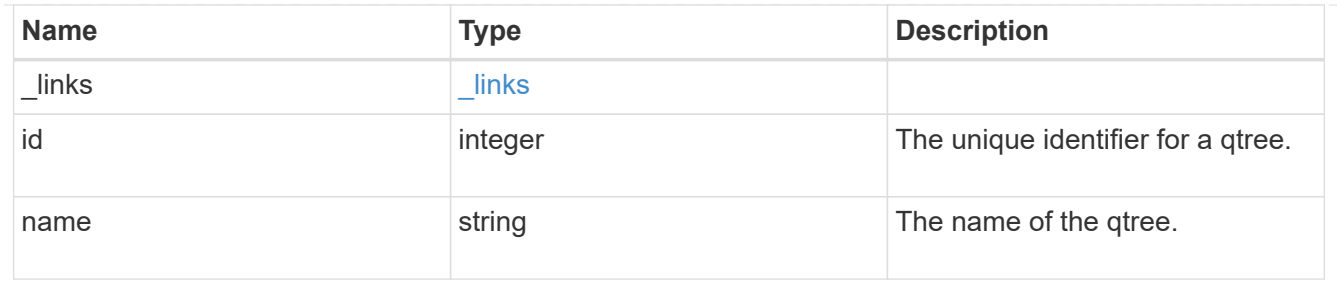

#### space

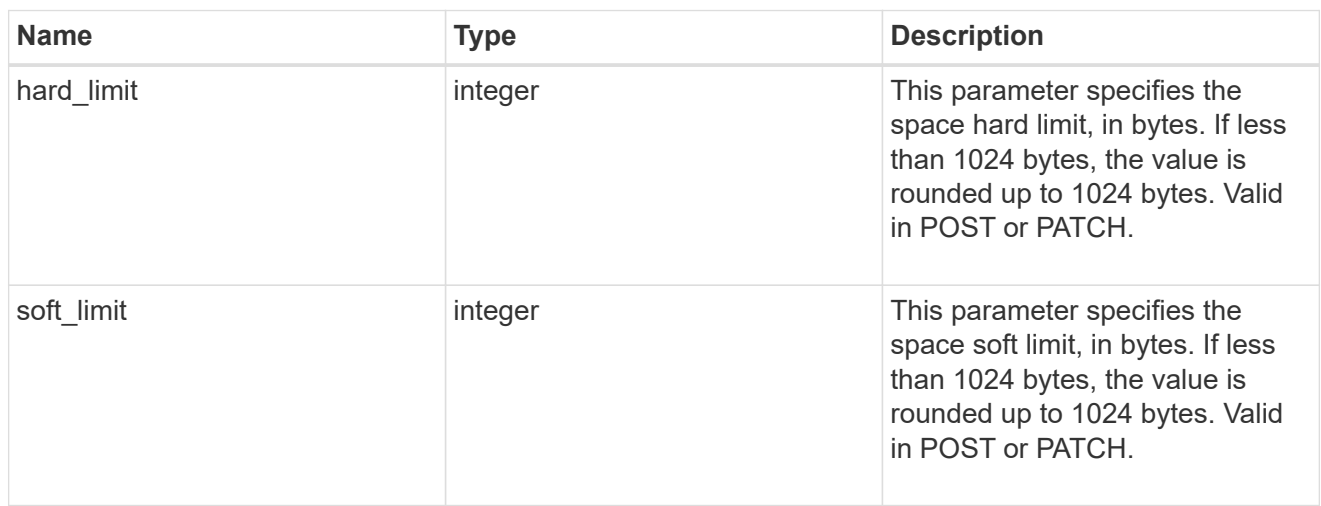

### svm

SVM, applies only to SVM-scoped objects.

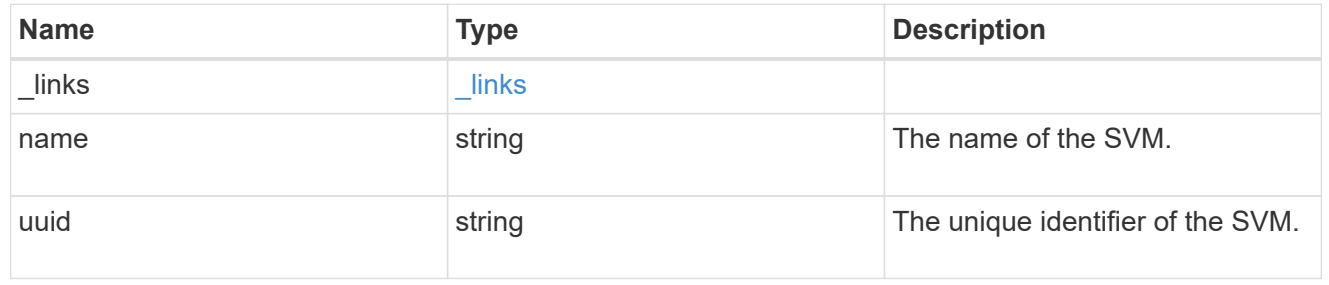

### users

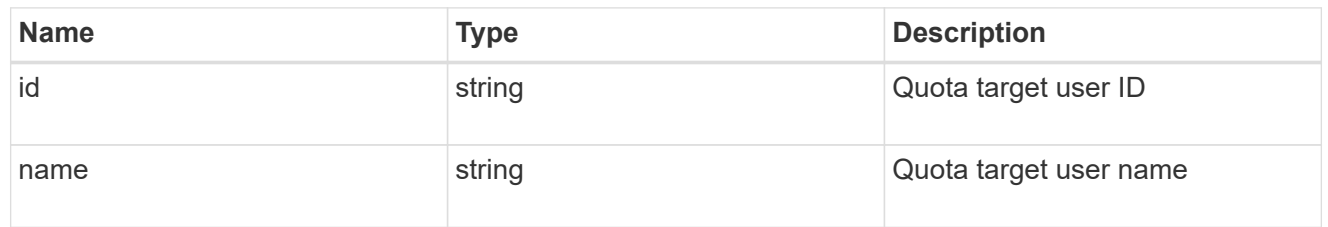

# volume

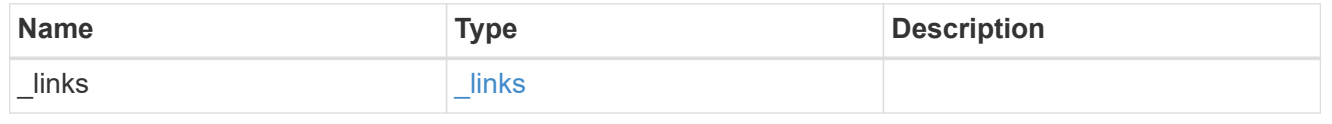

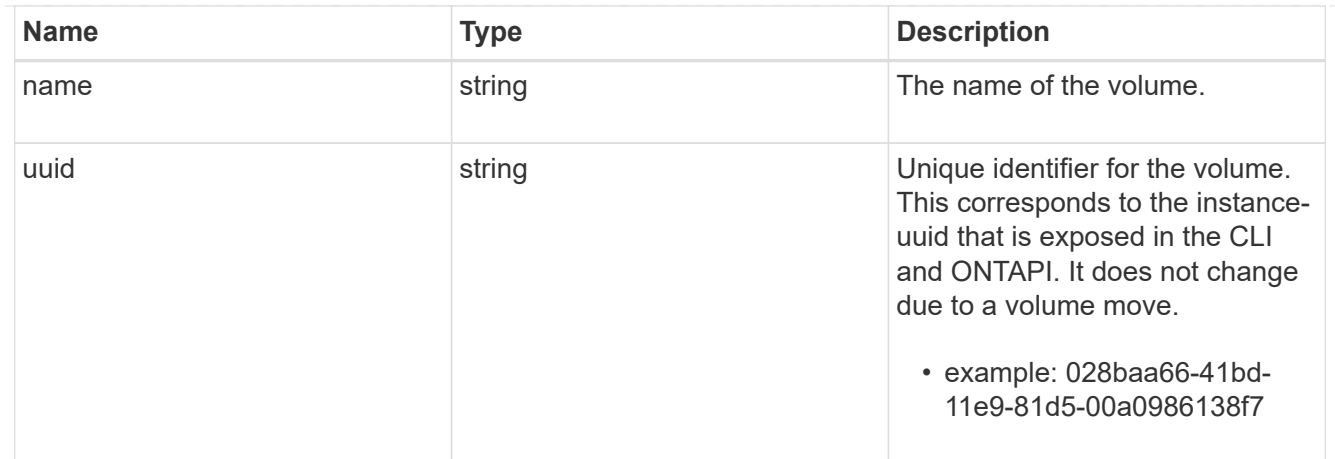

# quota\_rule

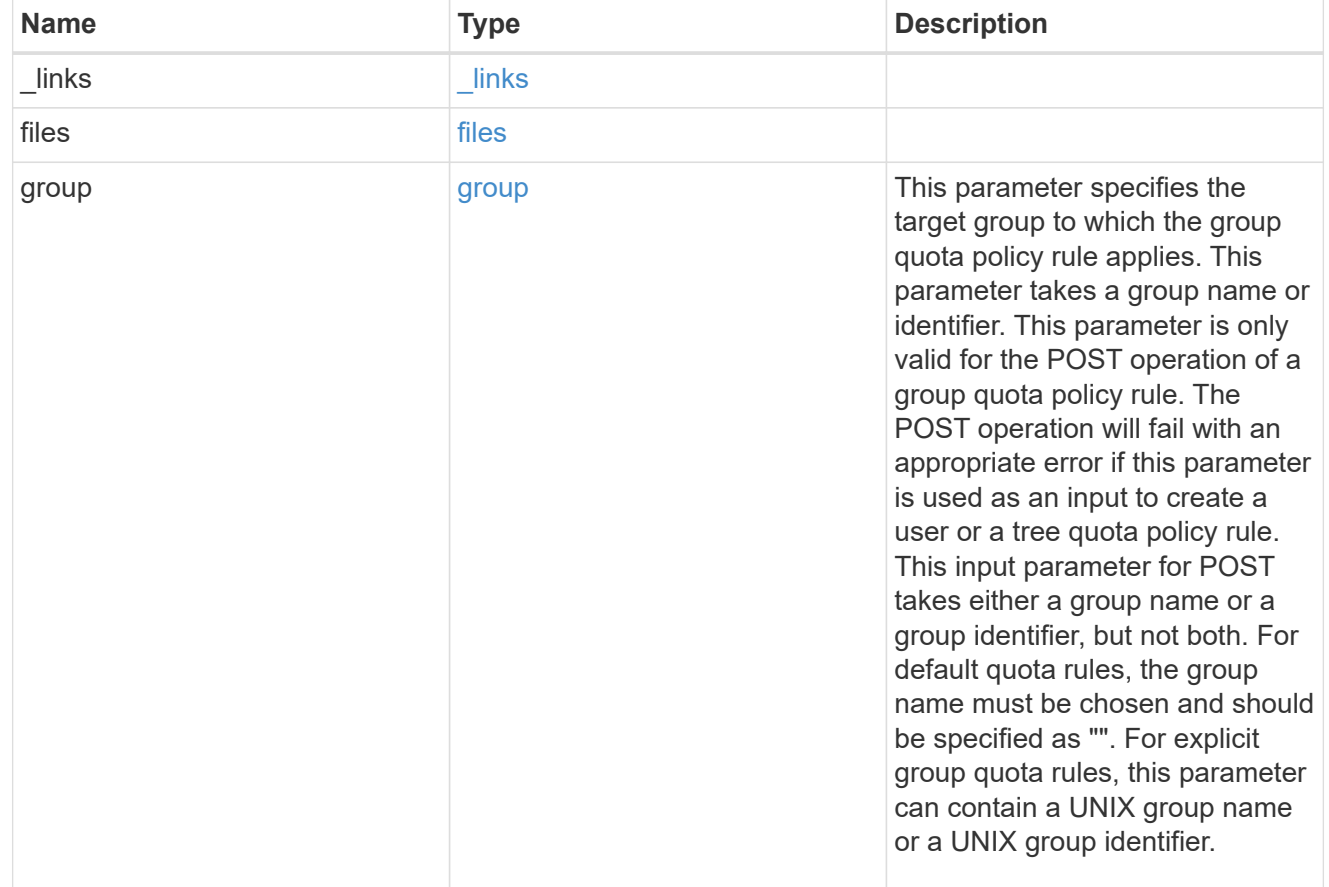

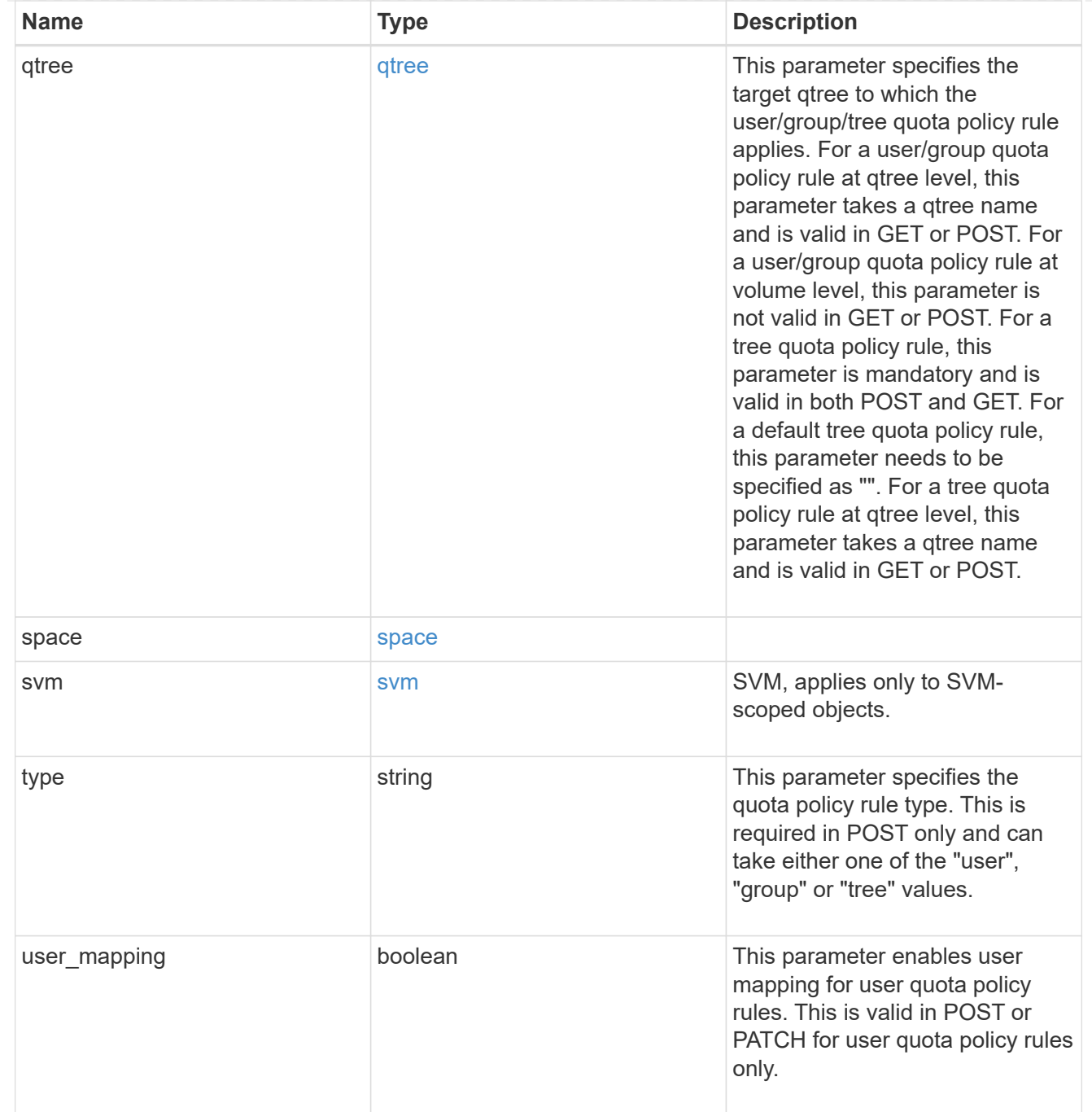

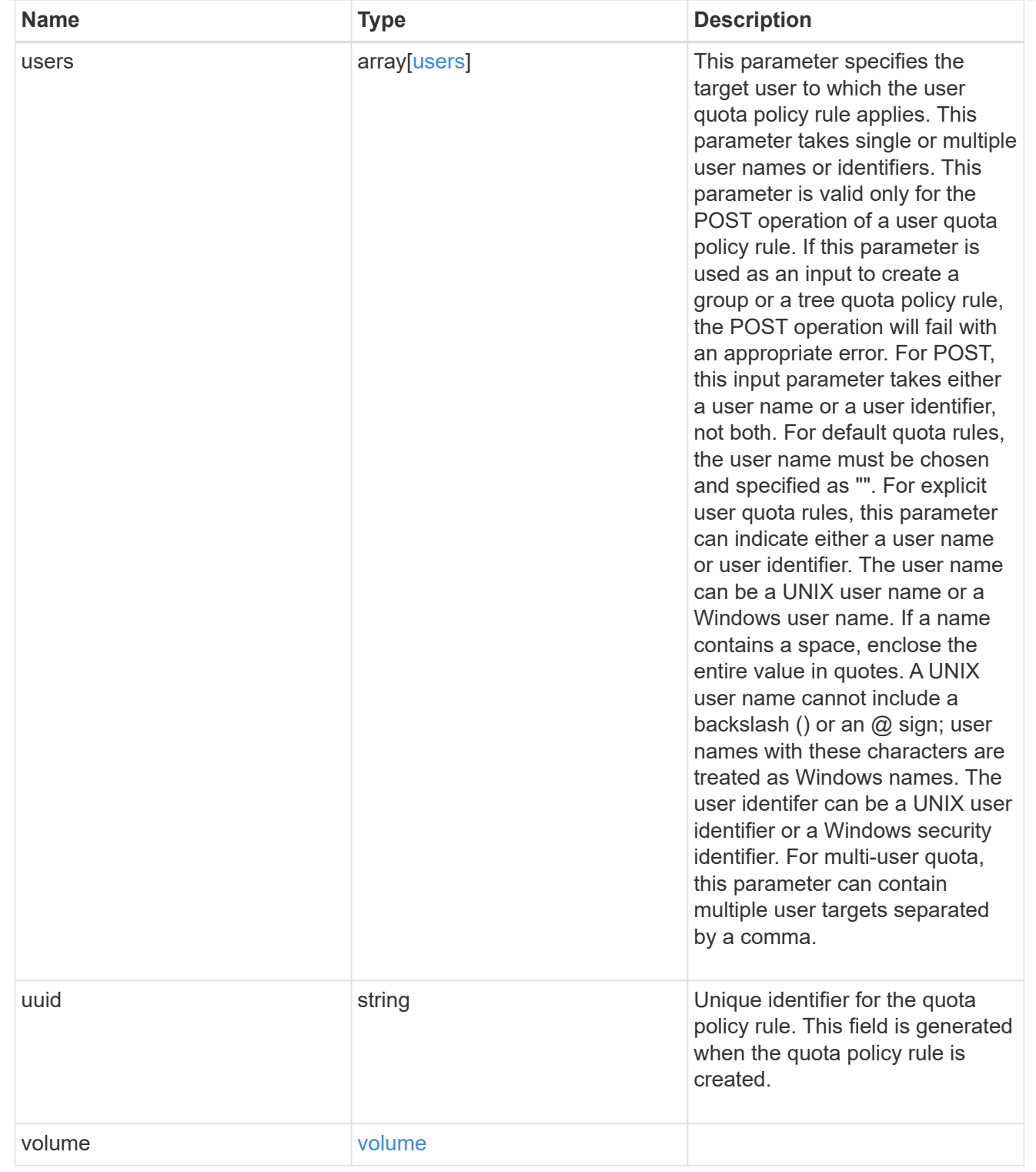

# job\_link

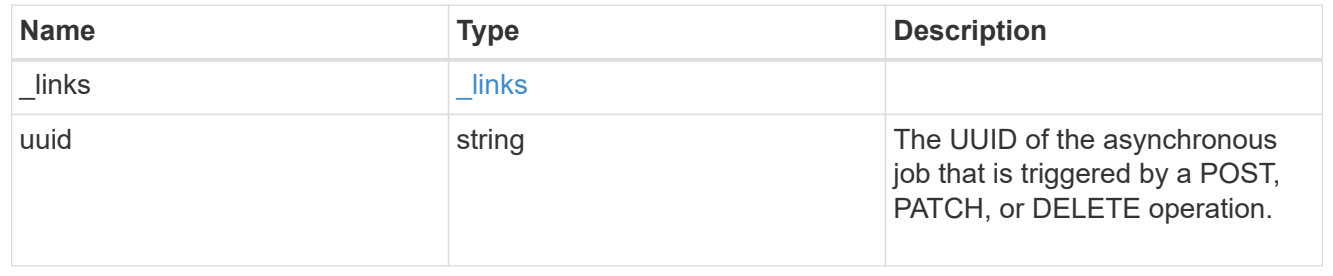

error\_arguments

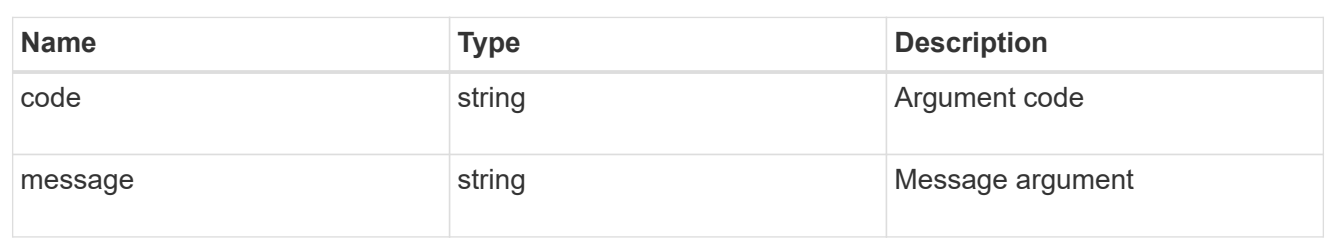

error

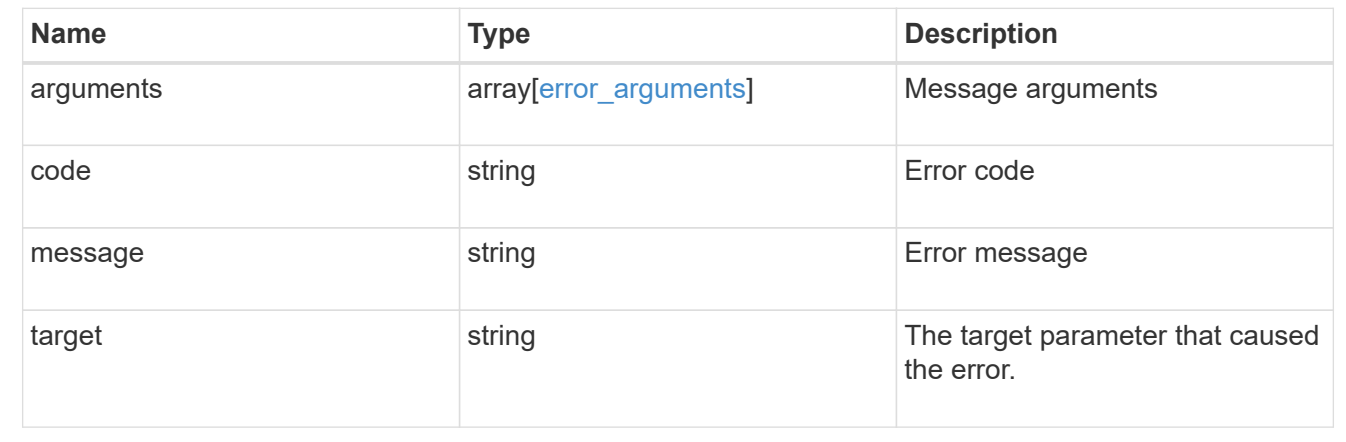

# **Delete a quota policy rule**

DELETE /storage/quota/rules/{rule.uuid}

Deletes a quota policy rule.

### **Related ONTAP commands**

• quota policy rule delete

## **Learn more**

• [DOC /storage/quota/rules](https://docs.netapp.com/us-en/ontap-restapi-96/{relative_path}storage_quota_rules_endpoint_overview.html)

### **Parameters**

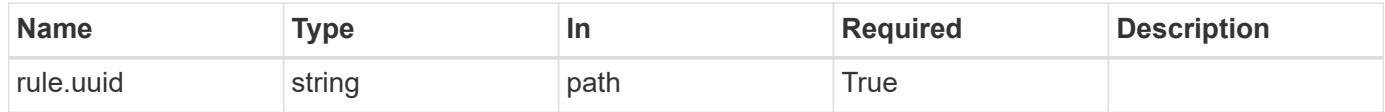

## **Response**

Status: 202, Accepted
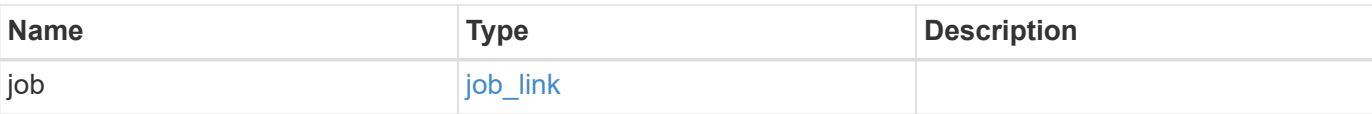

# **Example response**

```
{
   "job": {
     "_links": {
       "self": {
         "href": "/api/resourcelink"
       }
      },
     "uuid": "string"
   }
}
```
#### **Error**

Status: Default

# ONTAP Error Response Codes

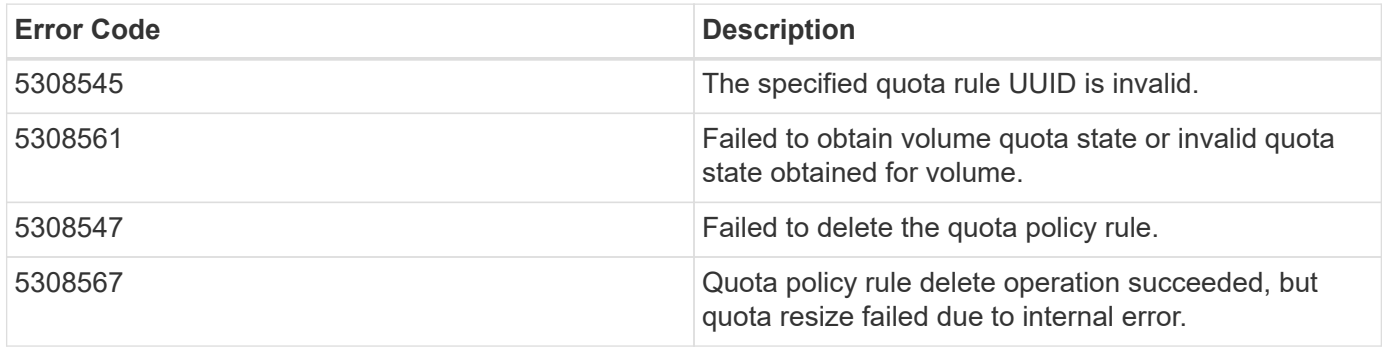

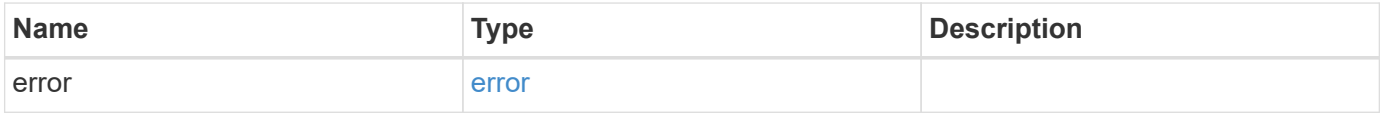

### **Example error**

```
{
   "error": {
     "arguments": {
       "code": "string",
      "message": "string"
     },
     "code": "4",
     "message": "entry doesn't exist",
     "target": "uuid"
   }
}
```
# **Definitions**

### **See Definitions**

href

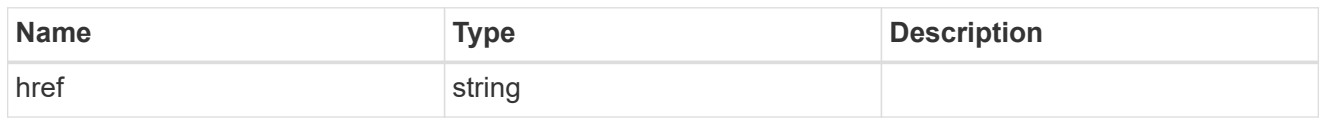

\_links

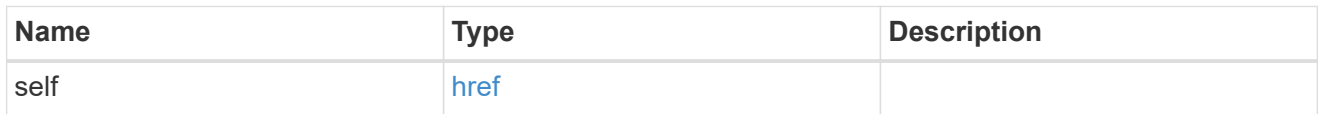

# job\_link

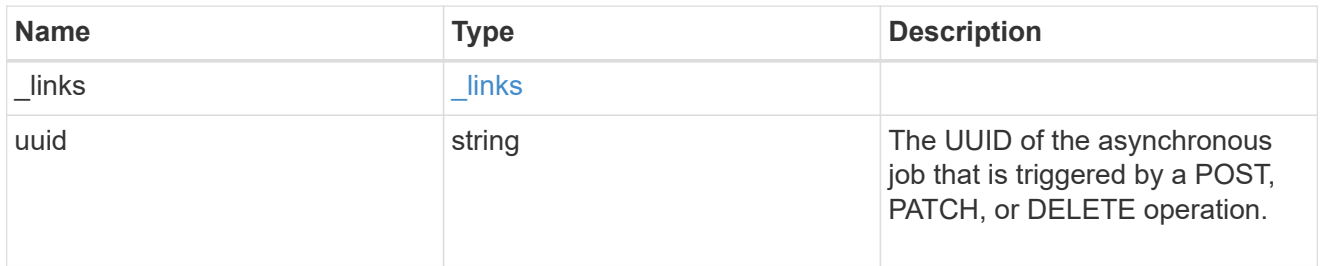

# error\_arguments

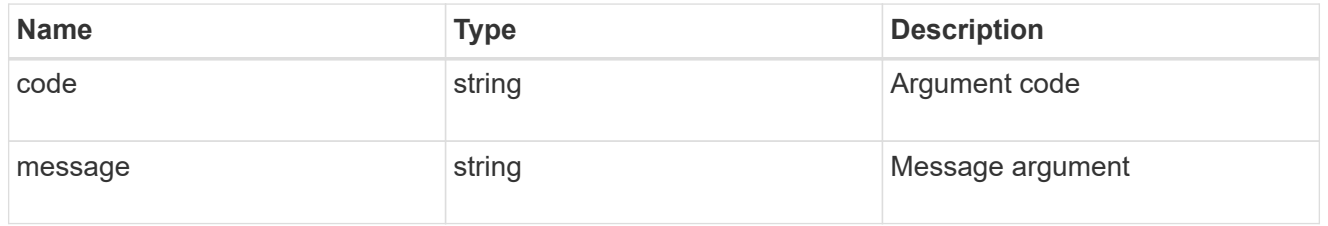

#### error

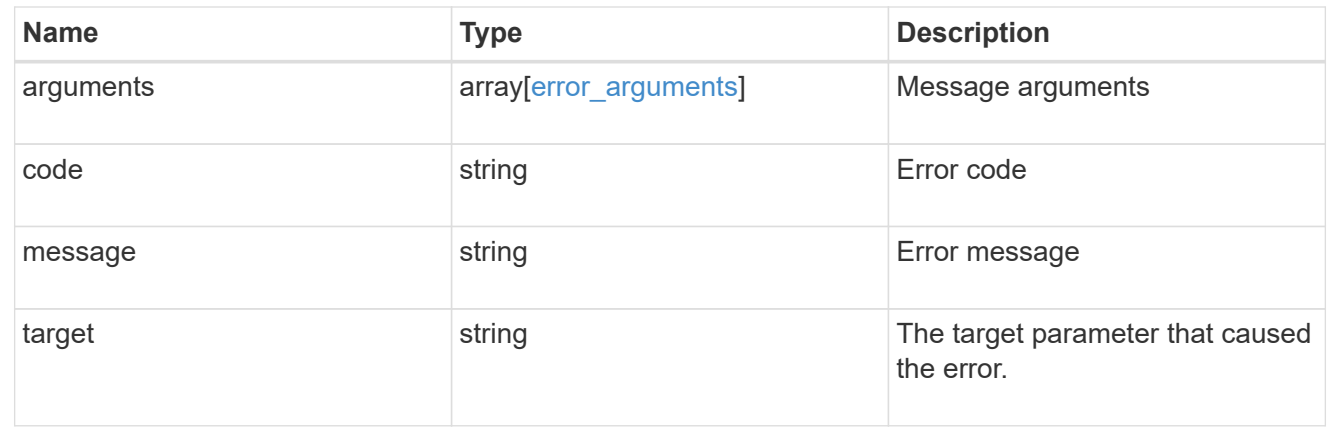

# **Retrieve quota policy rule properties**

```
GET /storage/quota/rules/{rule.uuid}
```
Retrieves properties for a specific quota policy rule.

### **Related ONTAP commands**

• quota policy rule show

### **Learn more**

• [DOC /storage/quota/rules](https://docs.netapp.com/us-en/ontap-restapi-96/{relative_path}storage_quota_rules_endpoint_overview.html)

### **Parameters**

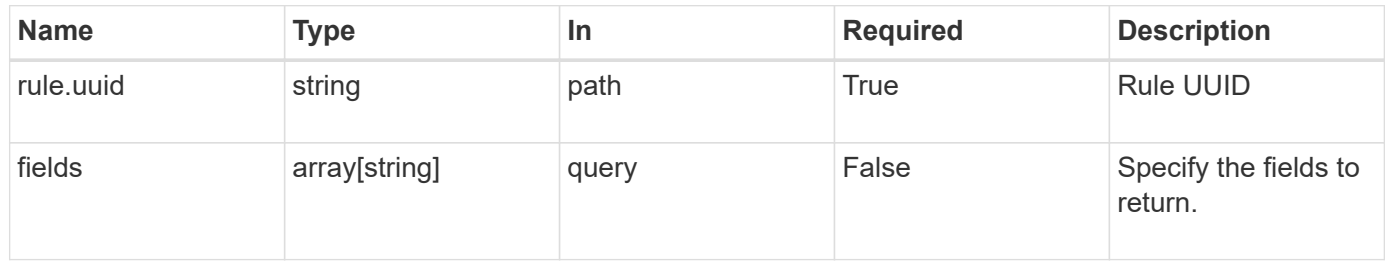

### **Response**

Status: 200, Ok

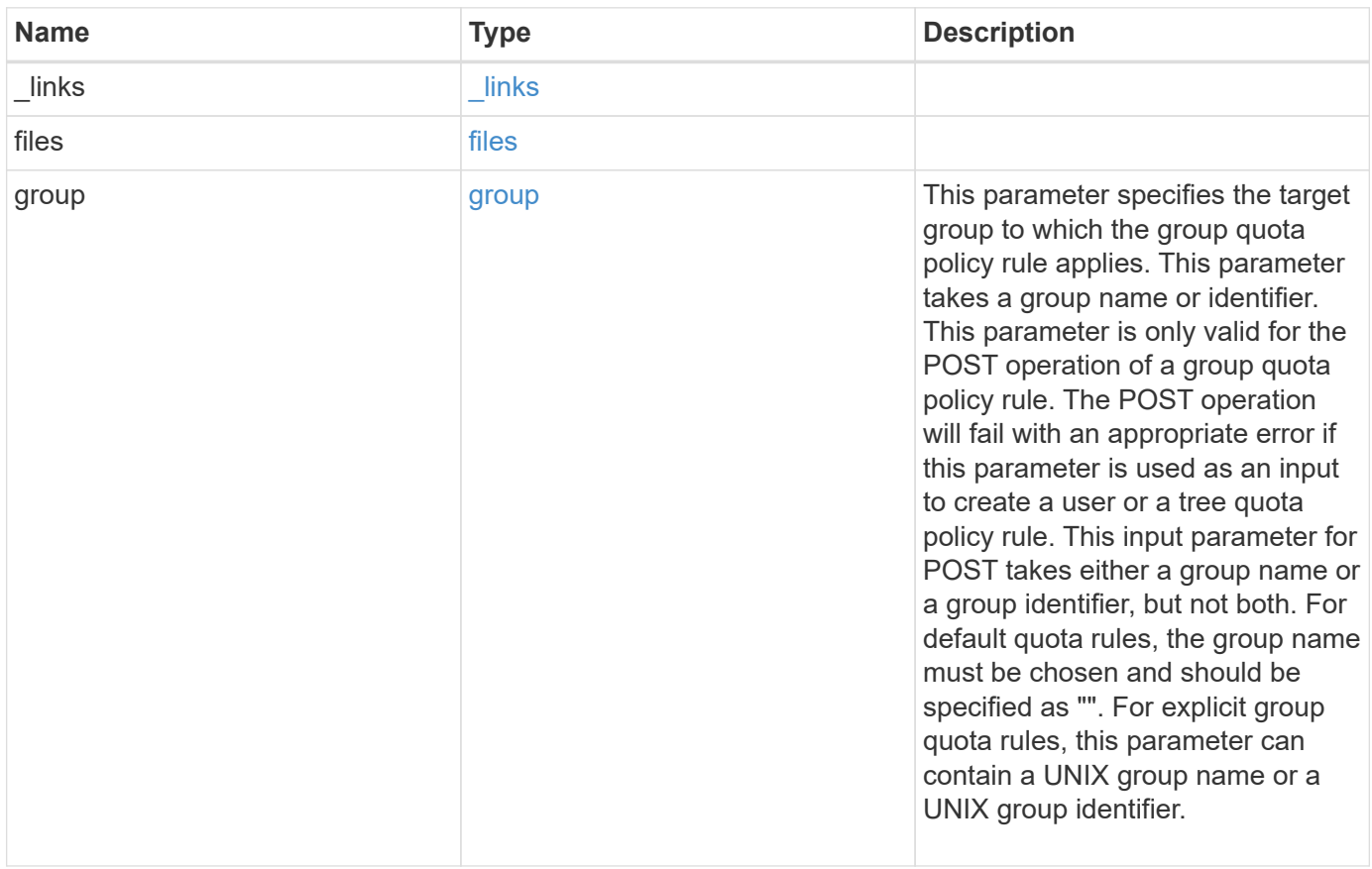

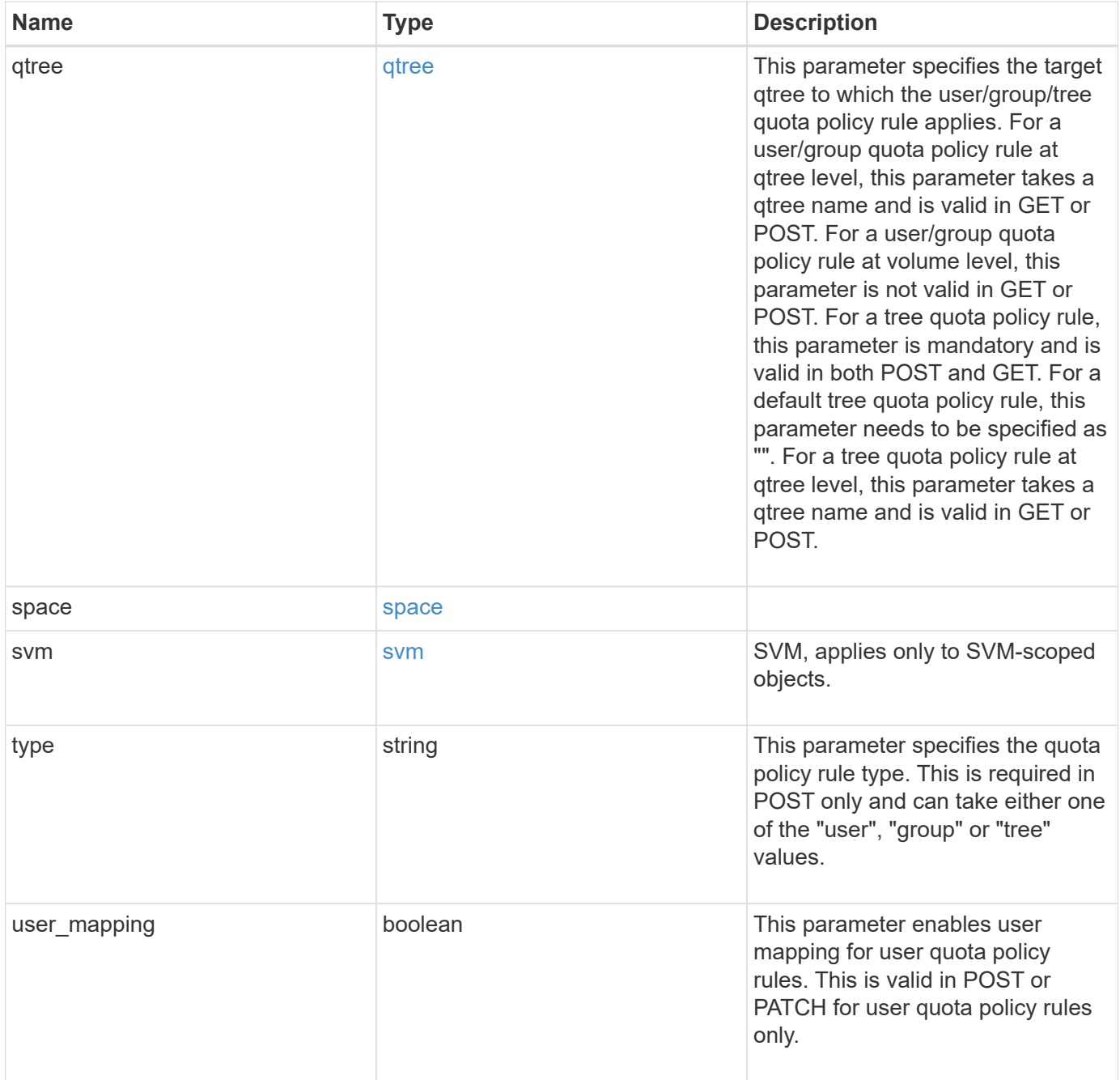

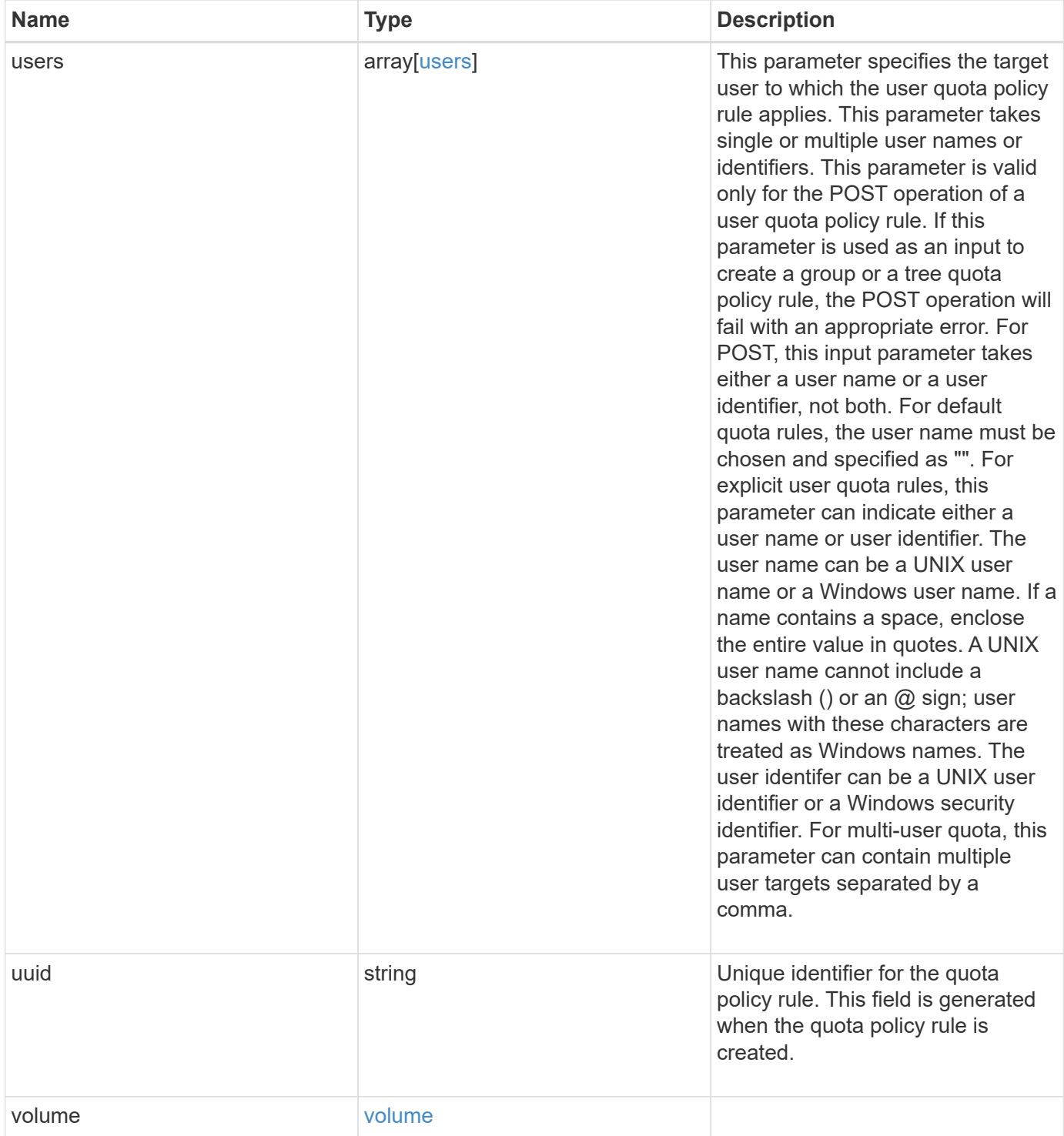

```
{
    "_links": {
     "self": {
       "href": "/api/resourcelink"
     }
    },
    "group": {
     "id": "string",
     "name": "string"
    },
    "qtree": {
      "_links": {
       "self": {
          "href": "/api/resourcelink"
       }
      },
      "id": 1,
      "name": "qt1"
    },
    "svm": {
     "_links": {
       "self": {
          "href": "/api/resourcelink"
       }
      },
    "name": "svm1",
      "uuid": "02c9e252-41be-11e9-81d5-00a0986138f7"
    },
    "type": "tree",
    "users": {
   "id": "string",
     "name": "string"
    },
    "uuid": "5f1d13a7-f401-11e8-ac1a-005056a7c3b9",
    "volume": {
      "_links": {
       "self": {
          "href": "/api/resourcelink"
        }
      },
    "name": "volume1",
      "uuid": "028baa66-41bd-11e9-81d5-00a0986138f7"
    }
}
```
Status: Default

### ONTAP Error Response Codes

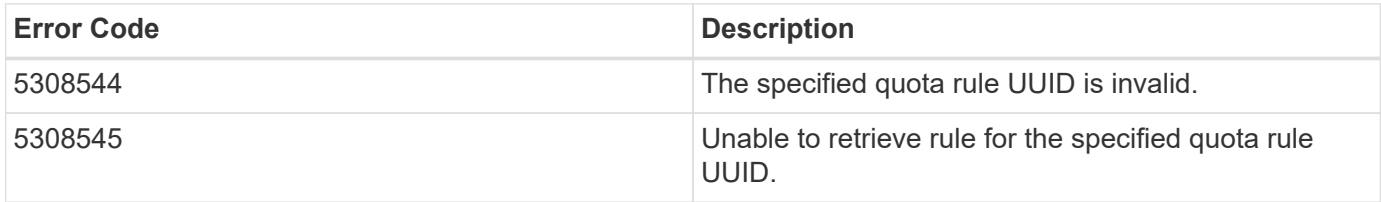

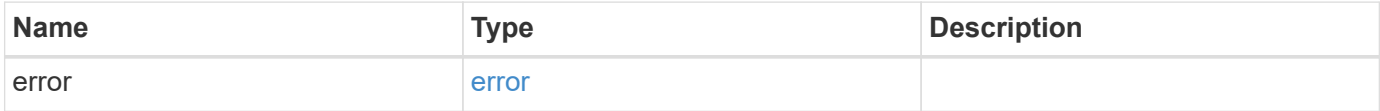

#### **Example error**

```
{
    "error": {
     "arguments": {
       "code": "string",
       "message": "string"
      },
      "code": "4",
      "message": "entry doesn't exist",
      "target": "uuid"
   }
}
```
### **Definitions**

#### **See Definitions**

href

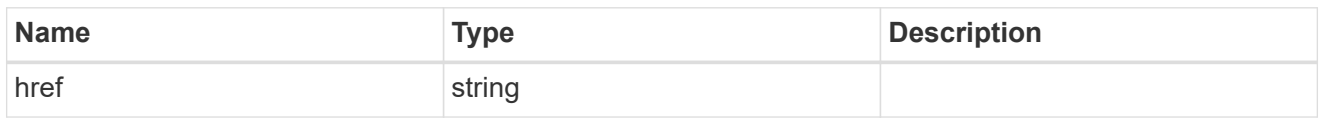

\_links

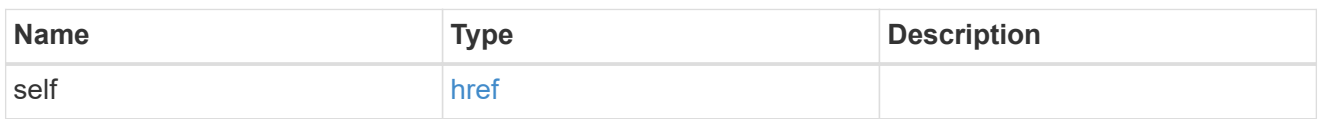

files

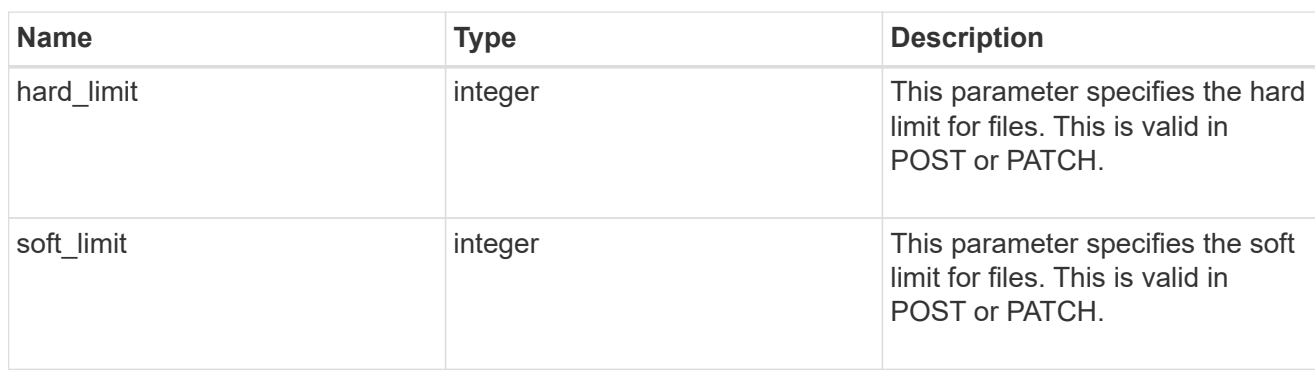

#### group

This parameter specifies the target group to which the group quota policy rule applies. This parameter takes a group name or identifier. This parameter is only valid for the POST operation of a group quota policy rule. The POST operation will fail with an appropriate error if this parameter is used as an input to create a user or a tree quota policy rule. This input parameter for POST takes either a group name or a group identifier, but not both. For default quota rules, the group name must be chosen and should be specified as "". For explicit group quota rules, this parameter can contain a UNIX group name or a UNIX group identifier.

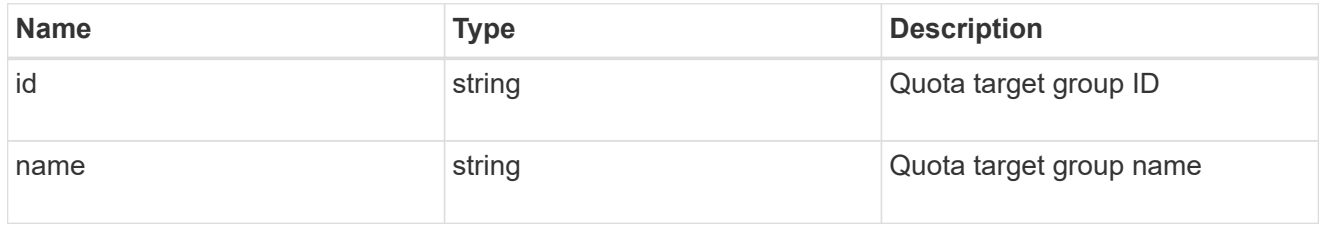

#### qtree

This parameter specifies the target qtree to which the user/group/tree quota policy rule applies. For a user/group quota policy rule at qtree level, this parameter takes a qtree name and is valid in GET or POST. For a user/group quota policy rule at volume level, this parameter is not valid in GET or POST. For a tree quota policy rule, this parameter is mandatory and is valid in both POST and GET. For a default tree quota policy rule, this parameter needs to be specified as "". For a tree quota policy rule at qtree level, this parameter takes a qtree name and is valid in GET or POST.

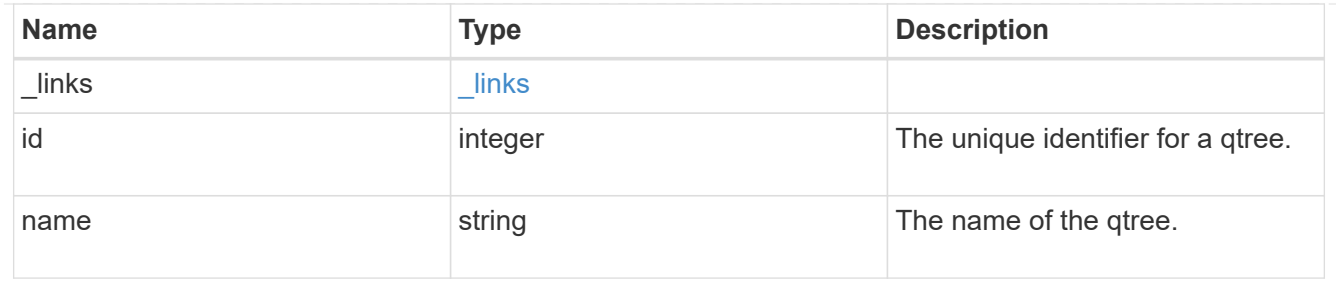

#### space

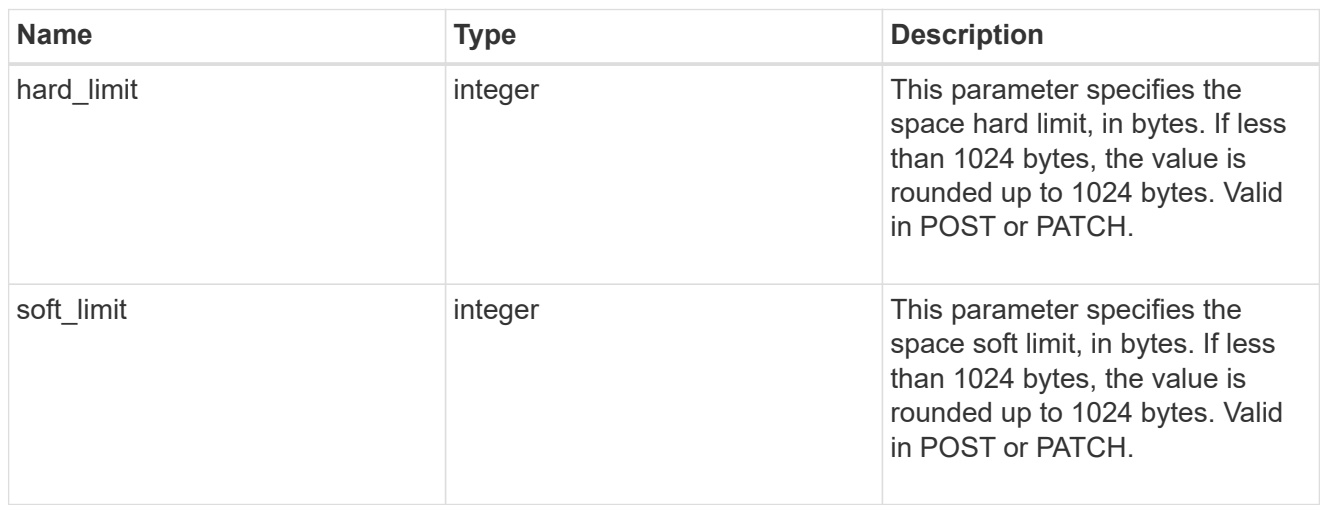

### svm

SVM, applies only to SVM-scoped objects.

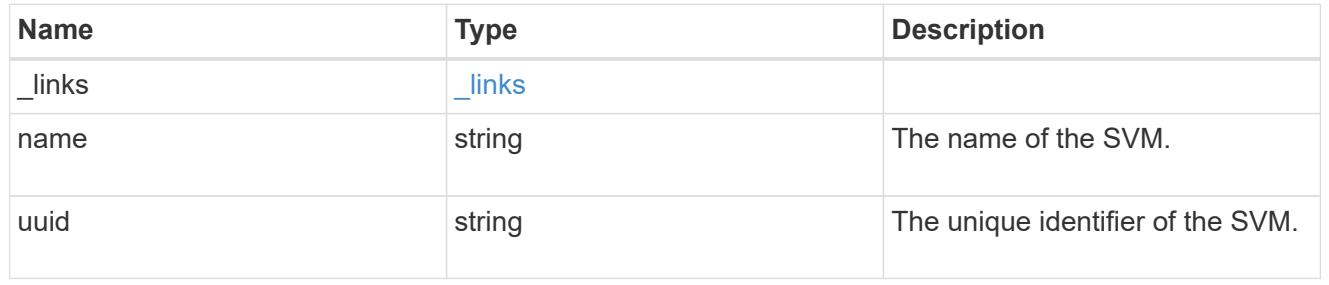

#### users

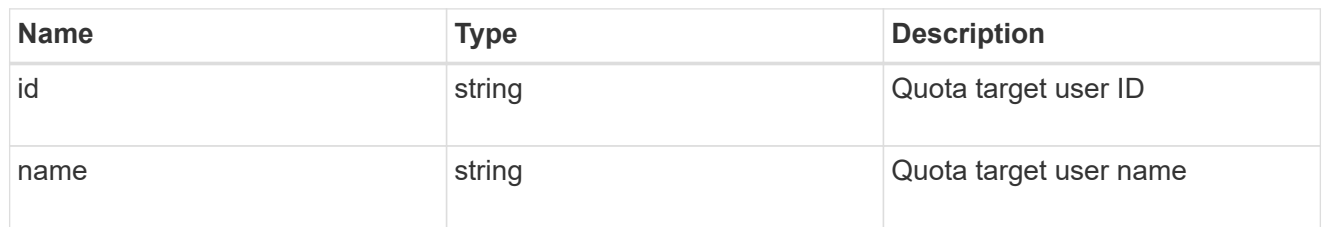

# volume

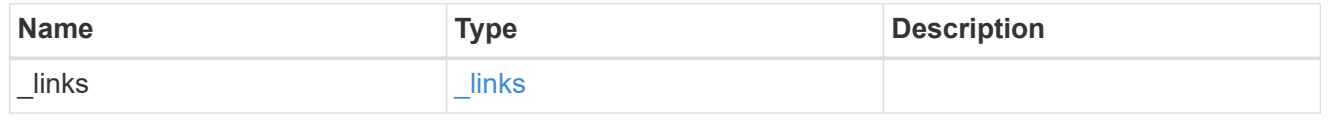

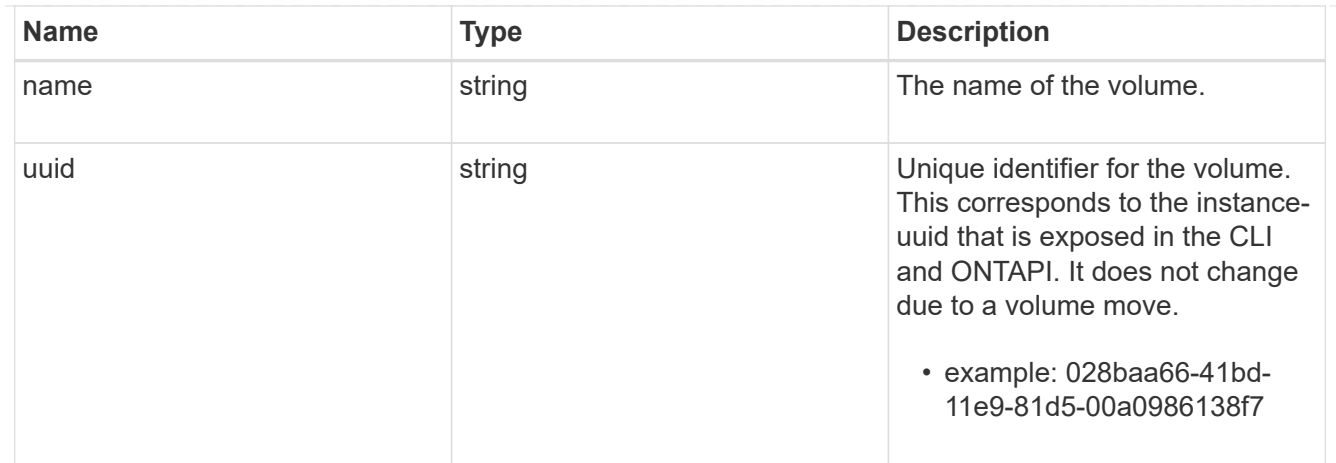

#### error\_arguments

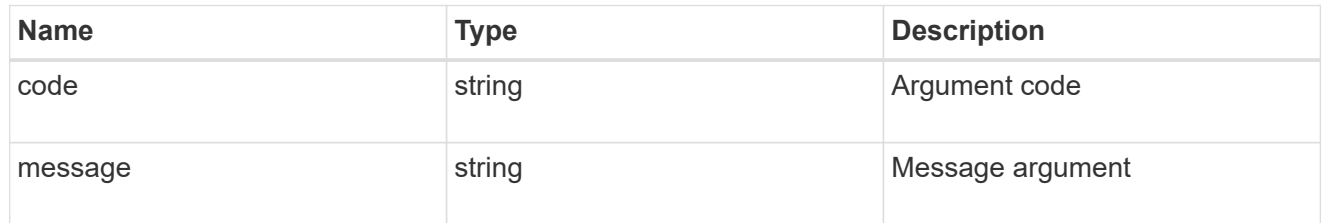

error

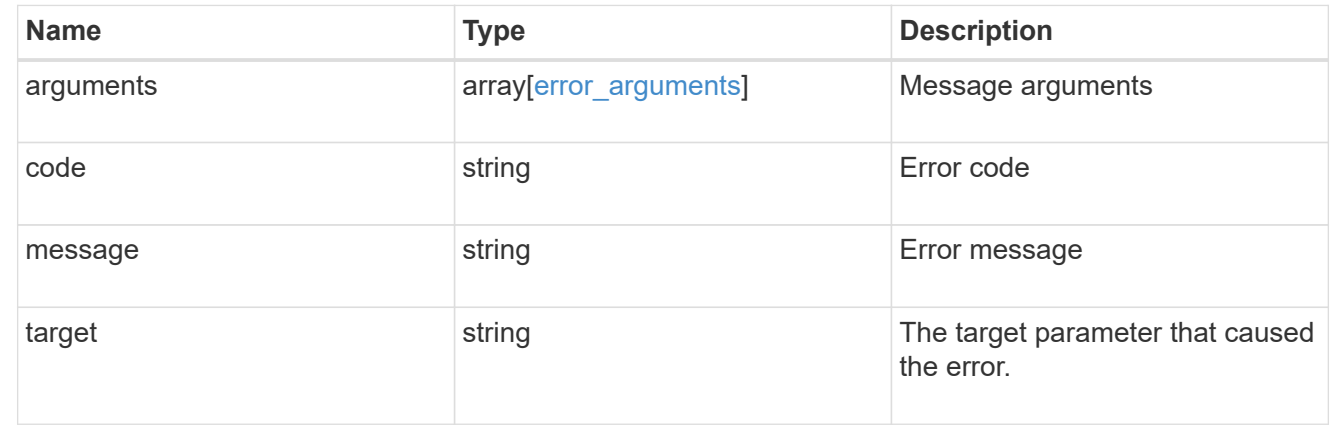

# **Update quota policy rule properties**

PATCH /storage/quota/rules/{rule.uuid}

Updates properties of a specific quota policy rule.

Important notes:

- The quota resize functionality is supported with the PATCH operation.
- Quota resize allows you to modify the quota limits, directly in the filesystem.
- The quota must be enabled on a FlexVol or a FlexGroup volume for quota resize to take effect.
- If the quota is disabled on the volume, the quota policy rule PATCH API modifies the rule, but this does not affect the limits in the filesystem.

# **Related ONTAP commands**

- quota policy rule modify
- quota resize

# **Learn more**

• [DOC /storage/quota/rules](https://docs.netapp.com/us-en/ontap-restapi-96/{relative_path}storage_quota_rules_endpoint_overview.html)

### **Parameters**

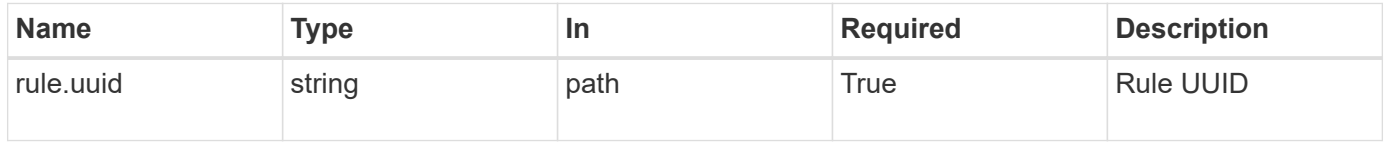

# **Request Body**

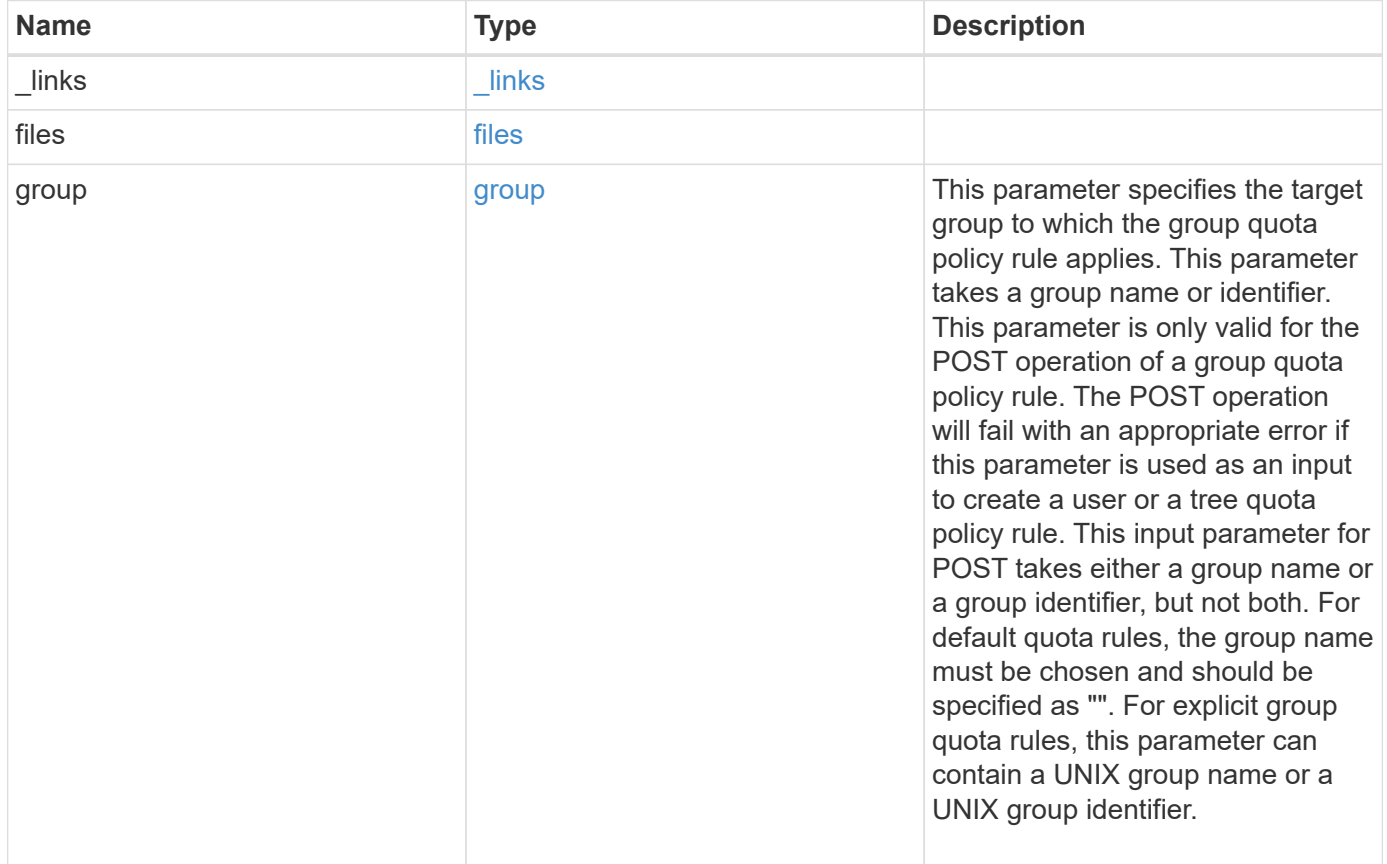

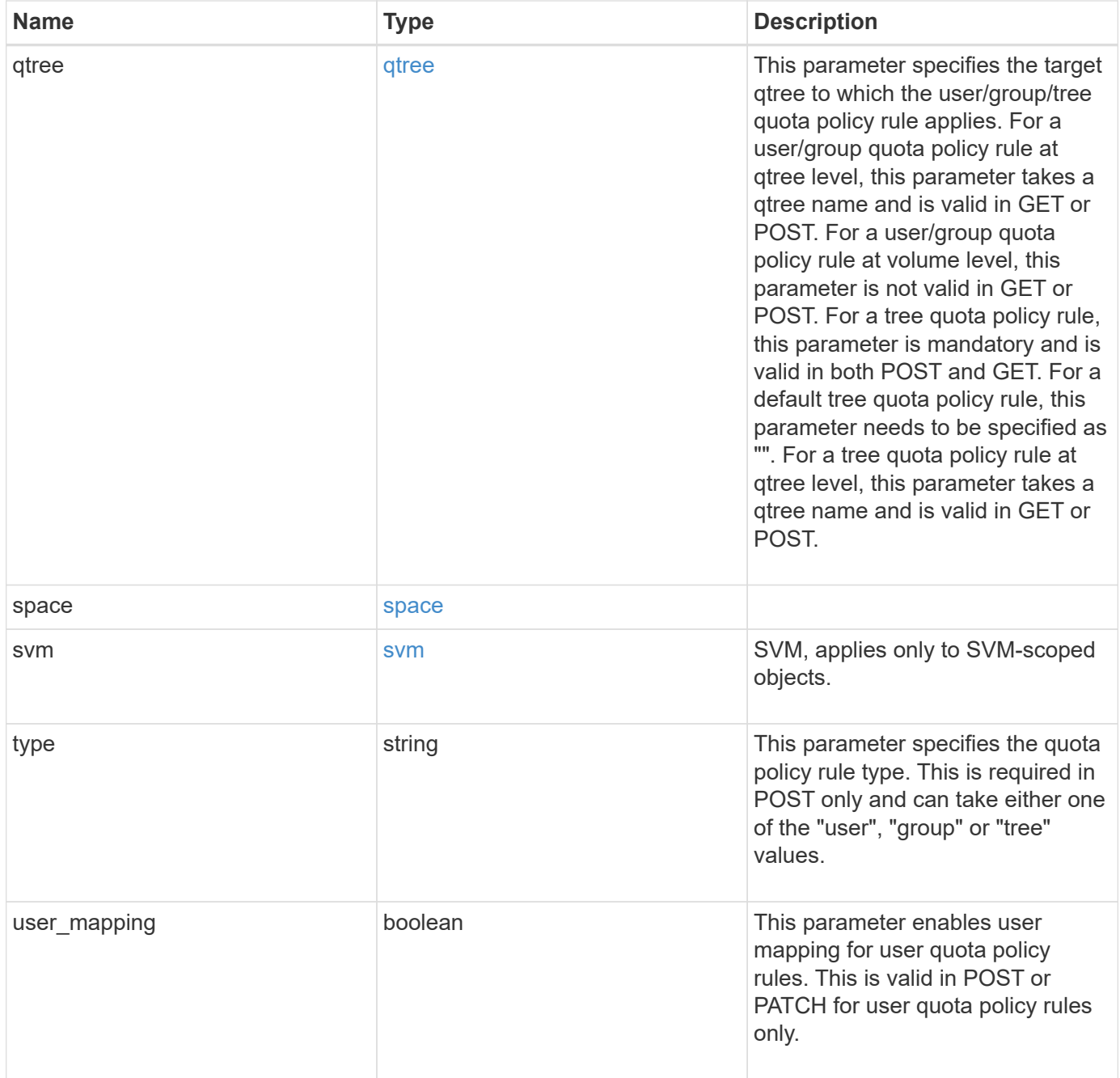

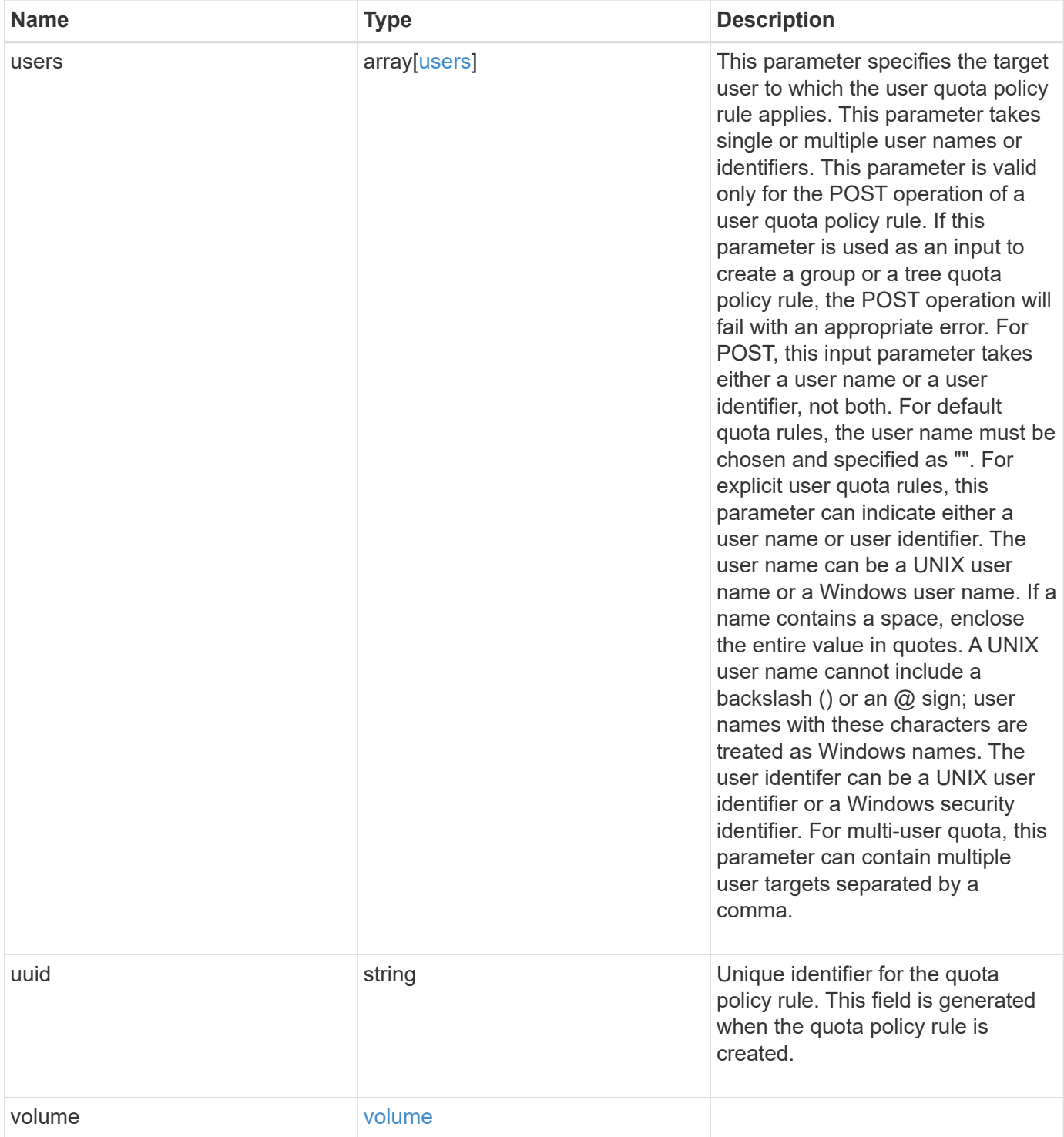

```
{
  " links": {
     "self": {
       "href": "/api/resourcelink"
     }
    },
    "group": {
     "id": "string",
     "name": "string"
    },
    "qtree": {
      "_links": {
       "self": {
          "href": "/api/resourcelink"
       }
      },
      "id": 1,
      "name": "qt1"
    },
    "svm": {
     "_links": {
       "self": {
          "href": "/api/resourcelink"
       }
      },
    "name": "svm1",
      "uuid": "02c9e252-41be-11e9-81d5-00a0986138f7"
    },
    "type": "tree",
    "users": {
   "id": "string",
     "name": "string"
    },
    "uuid": "5f1d13a7-f401-11e8-ac1a-005056a7c3b9",
    "volume": {
      "_links": {
       "self": {
          "href": "/api/resourcelink"
        }
      },
    "name": "volume1",
      "uuid": "028baa66-41bd-11e9-81d5-00a0986138f7"
   }
}
```
### **Response**

Status: 202, Accepted

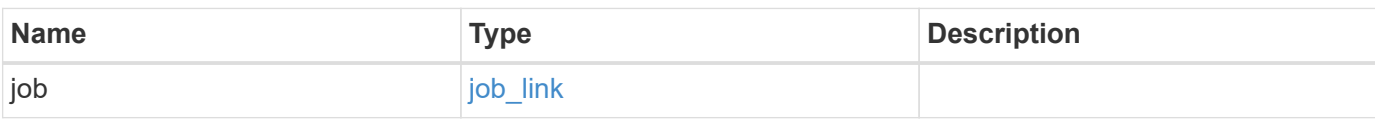

# **Example response**

```
{
    "job": {
   " links": {
       "self": {
         "href": "/api/resourcelink"
       }
      },
      "uuid": "string"
   }
}
```
#### **Error**

Status: Default

# ONTAP Error Response Codes

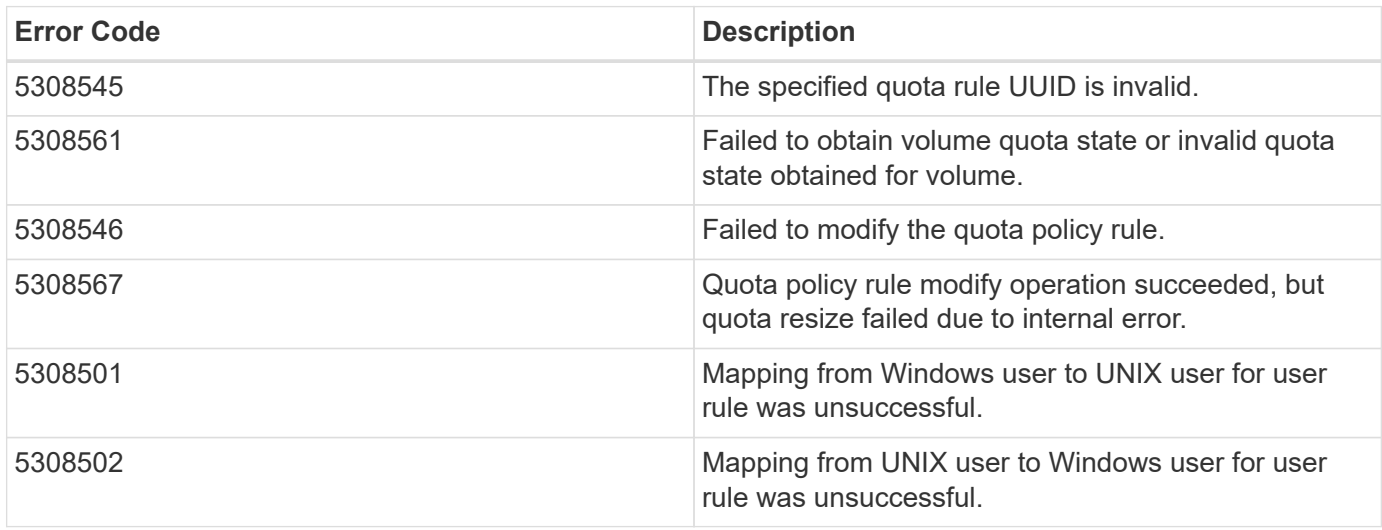

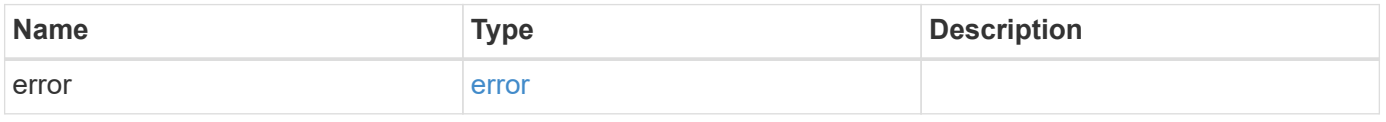

### **Example error**

```
{
   "error": {
     "arguments": {
       "code": "string",
      "message": "string"
     },
     "code": "4",
     "message": "entry doesn't exist",
     "target": "uuid"
   }
}
```
# **Definitions**

#### **See Definitions**

href

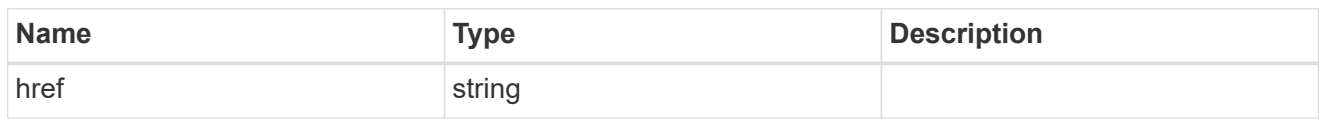

\_links

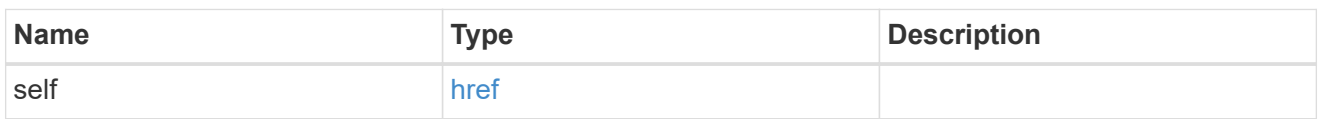

files

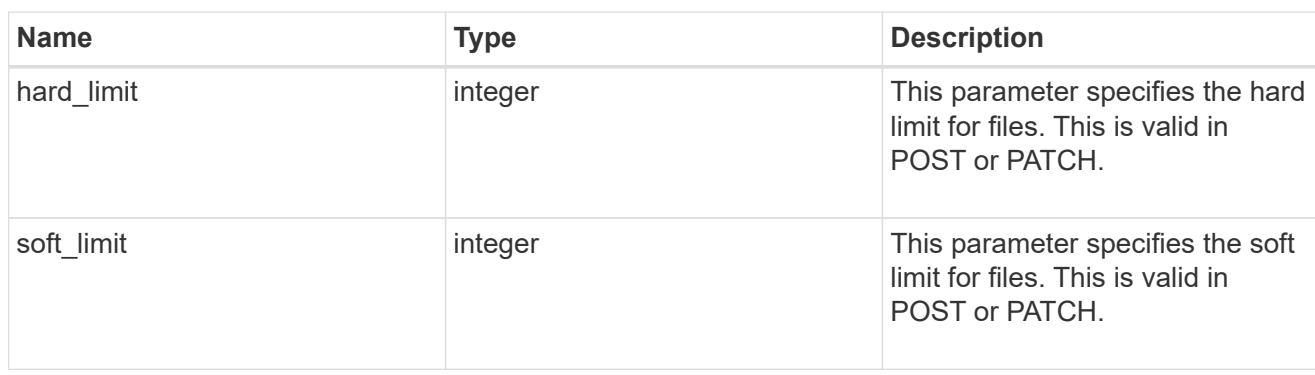

#### group

This parameter specifies the target group to which the group quota policy rule applies. This parameter takes a group name or identifier. This parameter is only valid for the POST operation of a group quota policy rule. The POST operation will fail with an appropriate error if this parameter is used as an input to create a user or a tree quota policy rule. This input parameter for POST takes either a group name or a group identifier, but not both. For default quota rules, the group name must be chosen and should be specified as "". For explicit group quota rules, this parameter can contain a UNIX group name or a UNIX group identifier.

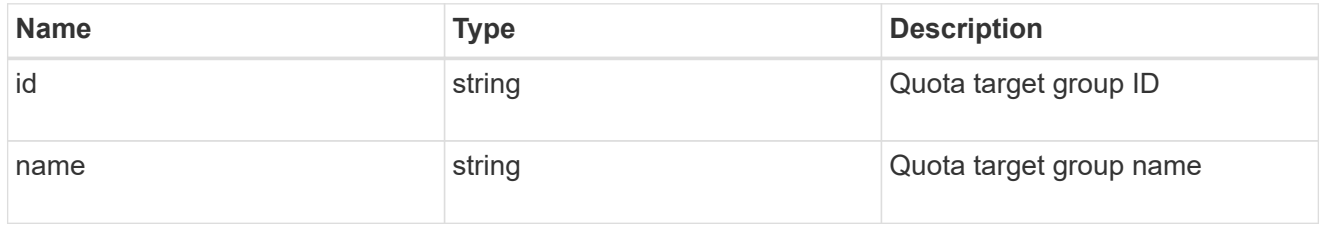

#### qtree

This parameter specifies the target qtree to which the user/group/tree quota policy rule applies. For a user/group quota policy rule at qtree level, this parameter takes a qtree name and is valid in GET or POST. For a user/group quota policy rule at volume level, this parameter is not valid in GET or POST. For a tree quota policy rule, this parameter is mandatory and is valid in both POST and GET. For a default tree quota policy rule, this parameter needs to be specified as "". For a tree quota policy rule at qtree level, this parameter takes a qtree name and is valid in GET or POST.

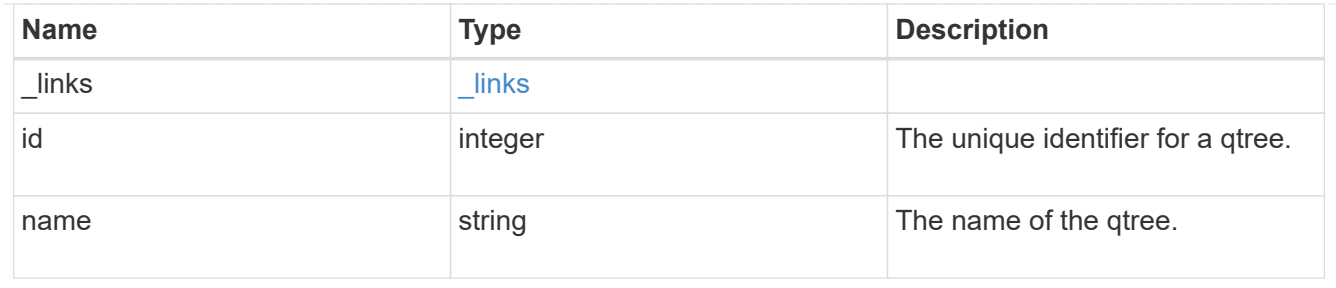

#### space

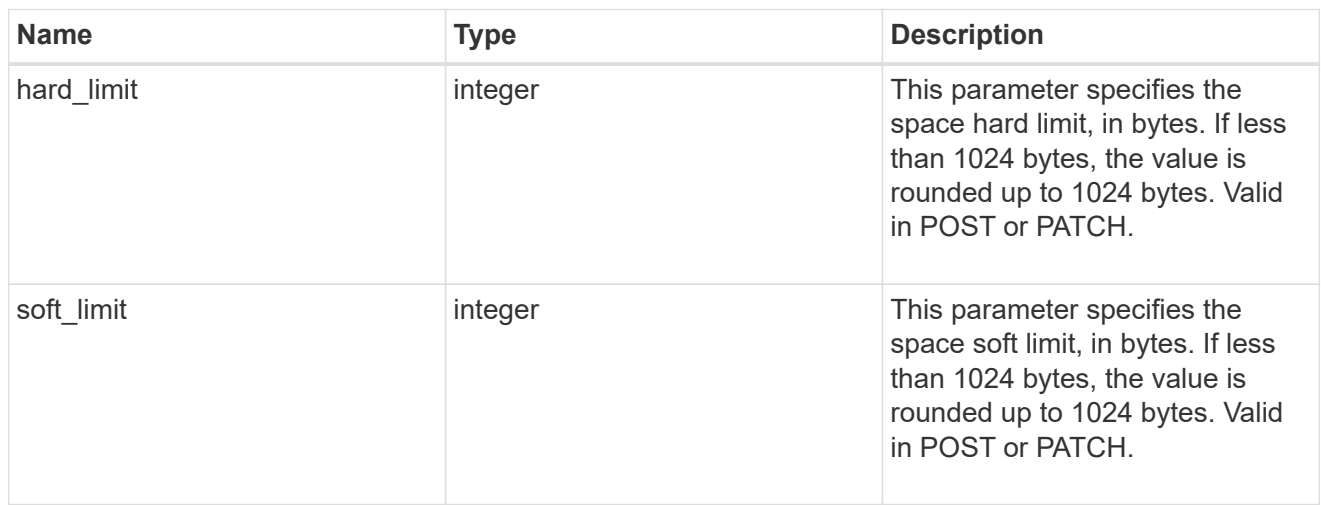

### svm

SVM, applies only to SVM-scoped objects.

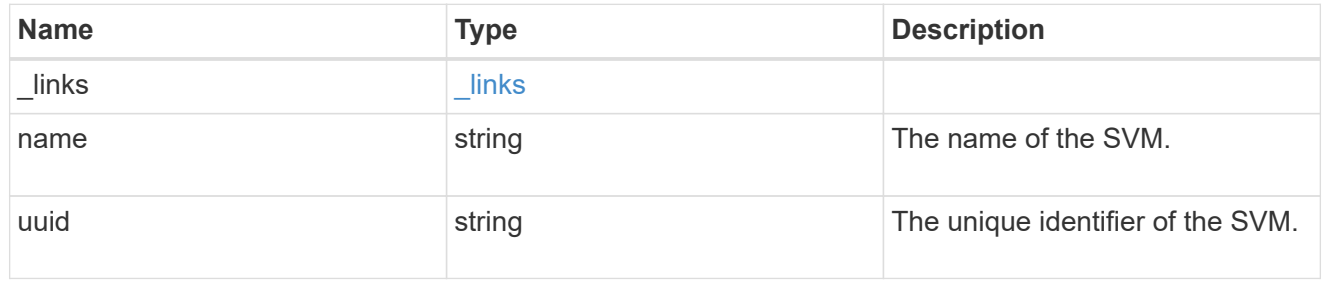

#### users

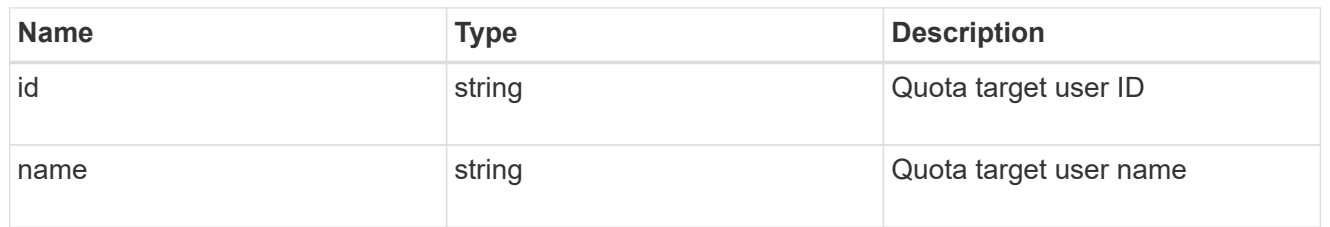

# volume

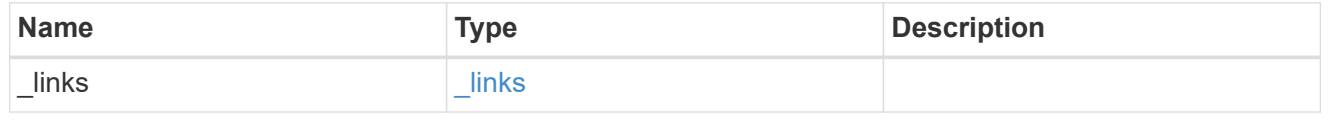

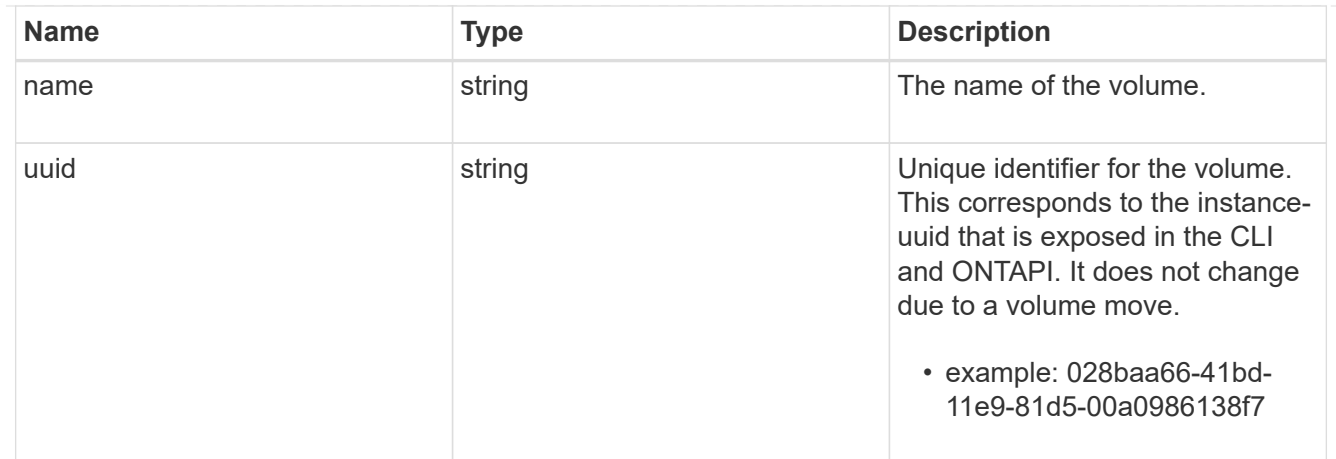

# quota\_rule

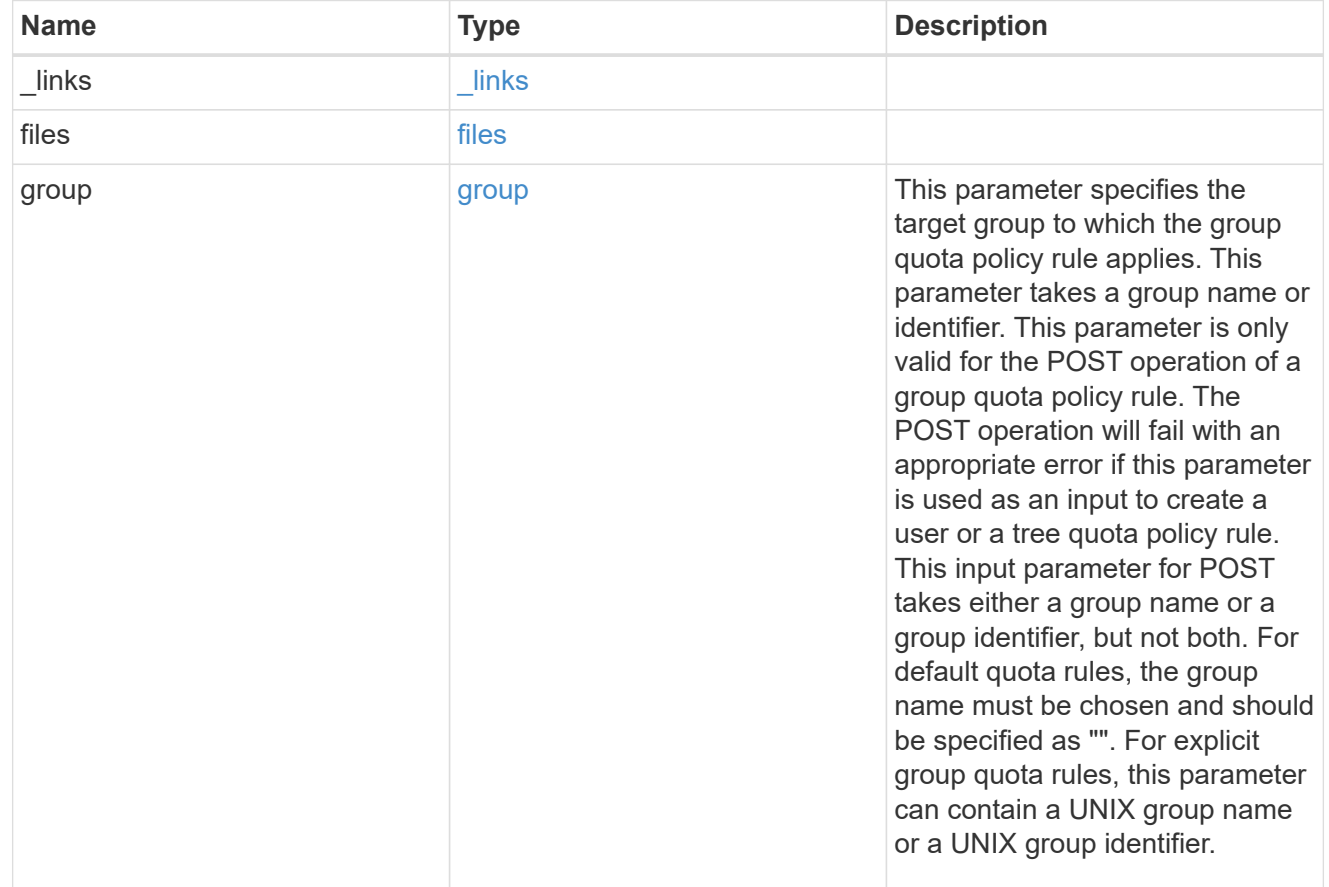

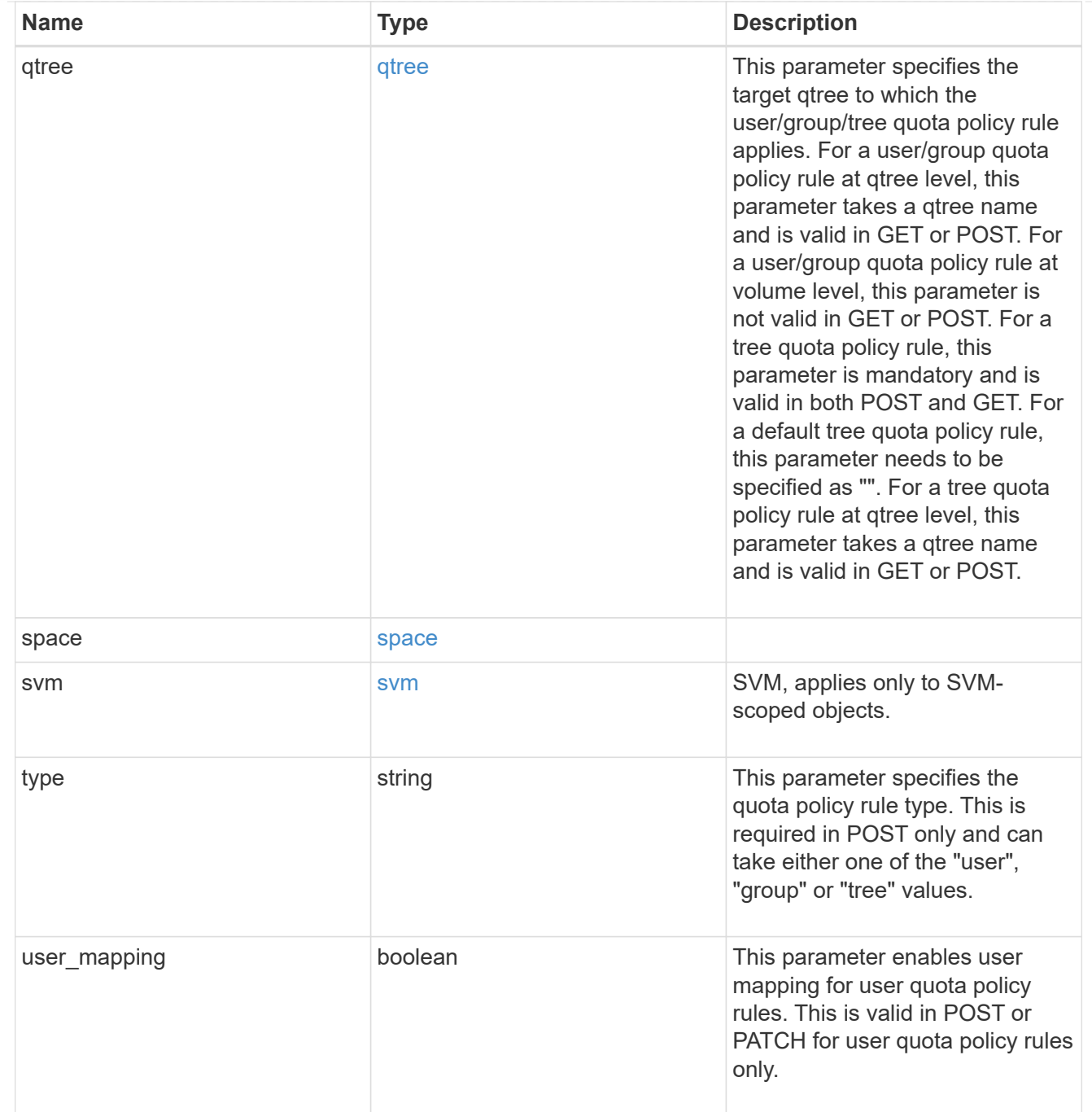

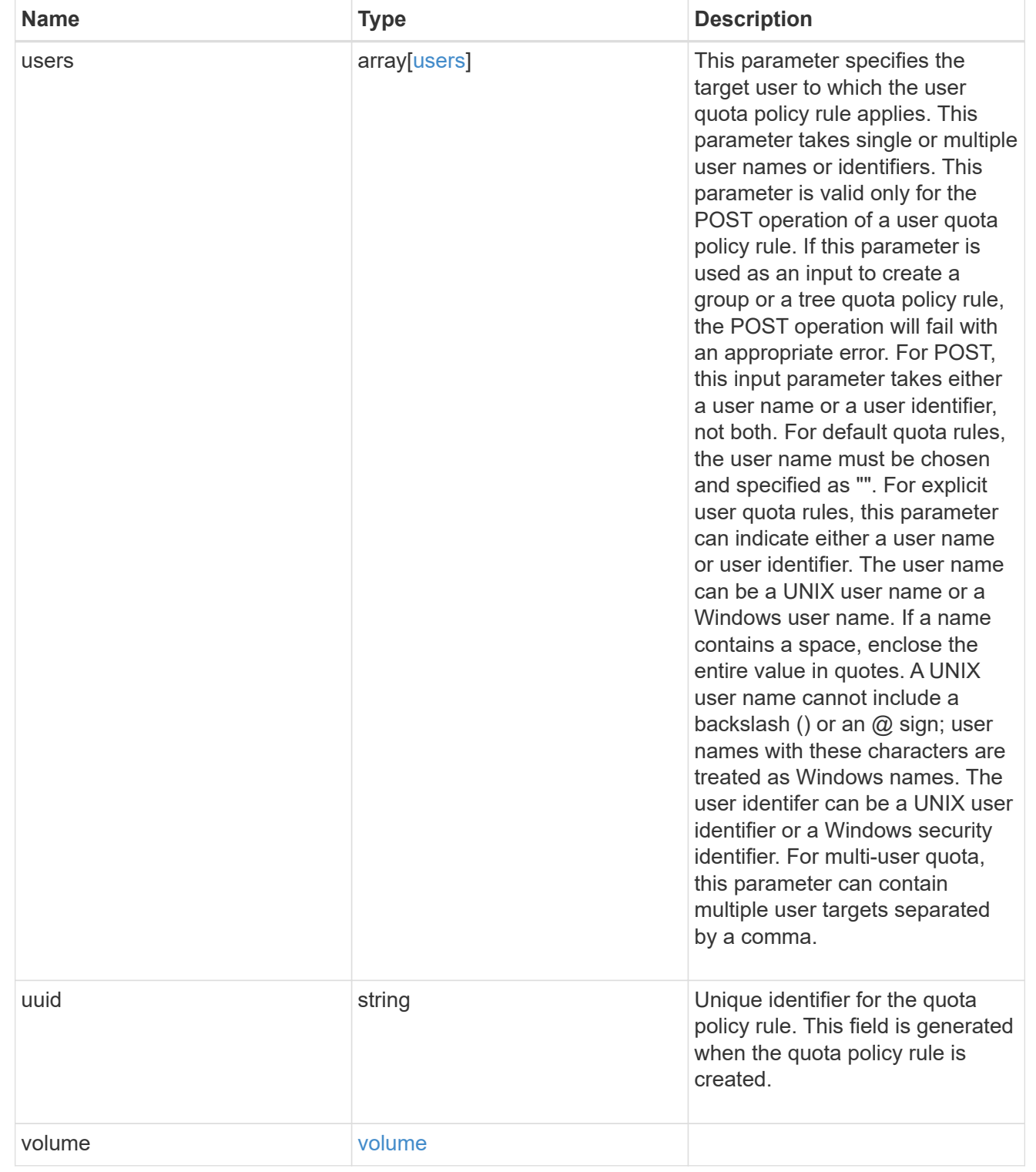

# job\_link

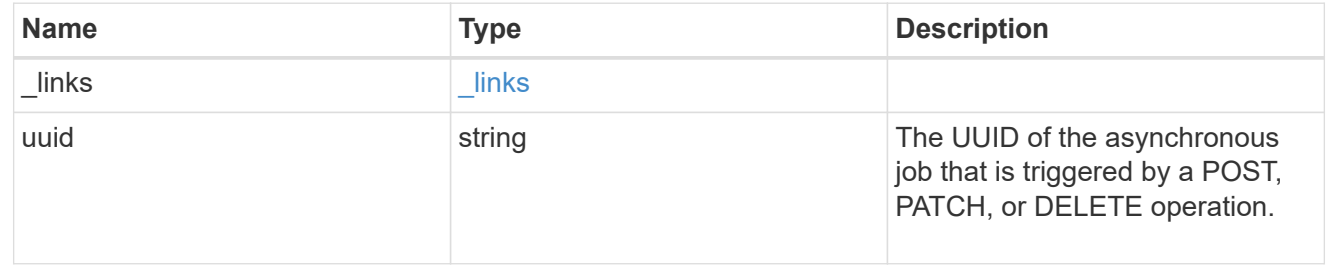

error\_arguments

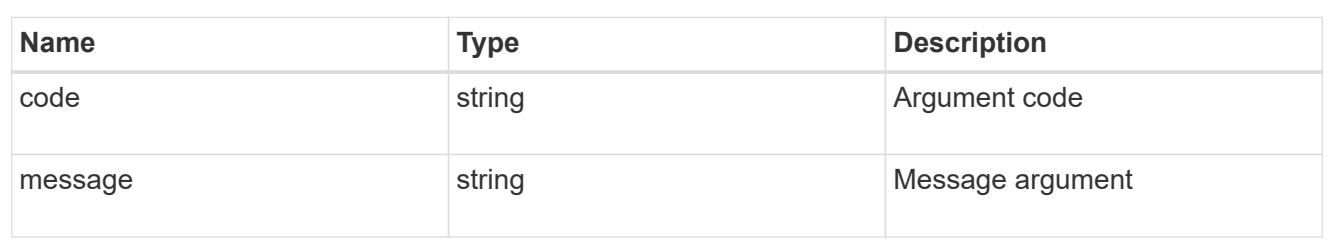

error

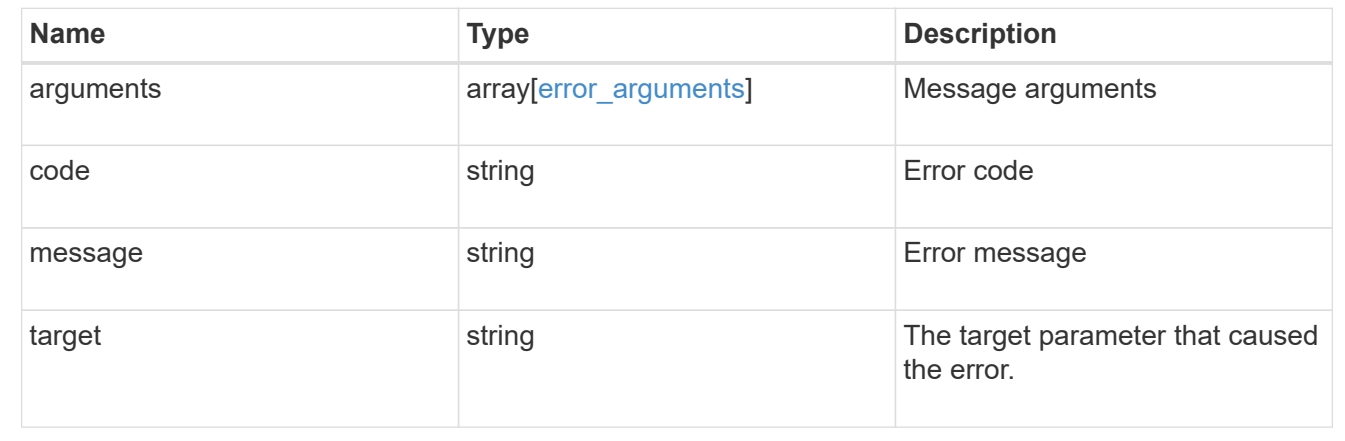

# **Manage shelves**

# **Storage shelves endpoint overview**

### **Retrieving storage shelf information**

The storage shelf GET API retrieves all of the shelves in the cluster.

#### **Examples**

**1) Retrieve a list of shelves from the cluster**

**The following example shows the response with a list of shelves in the cluster:**

```
# The API:
/api/storage/shelves
# The call:
curl -X GET "https://<mgmt-ip>/api/storage/shelves" -H "accept:
application/hal+json"
# The response:
```

```
{
"records": [
    {
      "uid": "3109174803597886800",
    " links": {
        "self": {
           "href": "/api/storage/shelves/3109174803597886800"
         }
      }
    },
    {
      "uid": "9237728366621690448",
      "_links": {
         "self": {
           "href": "/api/storage/shelves/9237728366621690448"
         }
      }
    },
    {
      "uid": "9946762738829886800",
    " links": {
         "self": {
           "href": "/api/storage/shelves/9946762738829886800"
         }
      }
    },
    {
      "uid": "10318311901725526608",
      "_links": {
         "self": {
           "href": "/api/storage/shelves/10318311901725526608"
         }
      }
    },
    {
      "uid": "13477584846688355664",
    " links": {
         "self": {
           "href": "/api/storage/shelves/13477584846688355664"
         }
      }
    }
\frac{1}{\sqrt{2}}"num records": 5,
" links": {
    "self": {
```

```
  "href": "/api/storage/shelves/"
    }
}
}
```
**2) Retrieve a specific shelf from the cluster**

**The following example shows the response of the requested shelf. If there is no shelf with the requested uid, an error is returned.**

```
# The API:
/api/storage/shelves/{uid}
# The call:
curl -X GET "https://<mgmt-ip>/api/storage/shelves/3109174803597886800" -H
"accept: application/hal+json"
# The response:
{
"uid": "3109174803597886800",
"name": "6.10",
"id": "10",
"serial_number": "SHU0954292N0HAH",
"model": "DS4246",
"module type": "iom6",
"internal": false,
"state": "ok",
"connection type": "sas",
"disk count": 24,
"paths": [
    {
      "name": "0e",
      "node": {
        "uuid": "0530d6c1-8c6d-11e8-907f-00a0985a72ee",
      "name": "node-1",
      " links": {
         "self": {
            "href": "/api/cluster/nodes/0530d6c1-8c6d-11e8-907f-
00a0985a72ee"
  }
        }
      },
    " links": {
```

```
  "self": {
           "href": "/api/storage/ports/0530d6c1-8c6d-11e8-907f-
00a0985a72ee/0e"
       }
     }
    },
    {
      "name": "0g",
      "node": {
        "uuid": "0530d6c1-8c6d-11e8-907f-00a0985a72ee",
        "name": "node-1",
        "_links": {
          "self": {
             "href": "/api/cluster/nodes/0530d6c1-8c6d-11e8-907f-
00a0985a72ee"
           }
        }
      },
      "_links": {
        "self": {
           "href": "/api/storage/ports/0530d6c1-8c6d-11e8-907f-
00a0985a72ee/0g"
        }
     }
   }
\frac{1}{2},
"bays": [
 \{  "id": 0,
    "has disk": true,
      "type": "single_disk",
      "state": "ok"
    },
    {
      "id": 1,
    "has disk": true,
      "type": "single_disk",
      "state": "ok"
    },
    {
     "id": 2,
   "has disk": true,
     "type": "single_disk",
     "state": "ok"
    },
    {
```

```
  "id": 3,
  "has disk": true,
    "type": "single_disk",
   "state": "ok"
  },
  {
   "id": 4,
 "has disk": true,
   "type": "single_disk",
   "state": "ok"
  },
  {
   "id": 5,
 "has disk": true,
   "type": "single_disk",
    "state": "ok"
  },
  {
   "id": 6,
 "has disk": true,
   "type": "single_disk",
   "state": "ok"
  },
  {
   "id": 7,
 "has disk": true,
   "type": "single_disk",
   "state": "ok"
  },
  {
   "id": 8,
 "has disk": true,
   "type": "single_disk",
   "state": "ok"
  },
  {
   "id": 9,
 "has_disk": true,
   "type": "single_disk",
   "state": "ok"
  },
  {
   "id": 10,
 "has disk": true,
   "type": "single_disk",
    "state": "ok"
```

```
  },
  {
   "id": 11,
 "has disk": true,
   "type": "single_disk",
   "state": "ok"
  },
  {
   "id": 12,
 "has disk": true,
   "type": "single_disk",
   "state": "ok"
  },
  {
    "id": 13,
 "has disk": true,
   "type": "single_disk",
   "state": "ok"
  },
  {
   "id": 14,
 "has disk": true,
   "type": "single_disk",
    "state": "ok"
  },
  {
   "id": 15,
 "has disk": true,
   "type": "single_disk",
    "state": "ok"
  },
  {
   "id": 16,
   "has_disk": true,
   "type": "single_disk",
   "state": "ok"
  },
  {
   "id": 17,
 "has disk": true,
   "type": "single_disk",
   "state": "ok"
  },
  {
   "id": 18,
  "has disk": true,
```

```
  "type": "single_disk",
      "state": "ok"
    },
    {
     "id": 19,
   "has disk": true,
    "type": "single disk",
     "state": "ok"
    },
    {
     "id": 20,
   "has disk": true,
     "type": "single_disk",
      "state": "ok"
    },
    {
      "id": 21,
   "has disk": true,
     "type": "single_disk",
     "state": "ok"
    },
    {
     "id": 22,
   "has disk": true,
     "type": "single_disk",
     "state": "ok"
    },
    {
     "id": 23,
   "has disk": true,
     "type": "single_disk",
      "state": "ok"
   }
\frac{1}{\sqrt{2}}"frus": [
   {
     "type": "module",
     "id": 0,
      "state": "ok",
      "part_number": "111-00690+B2",
      "serial_number": "8001900099",
      "firmware_version": "0191"
    },
    {
     "type": "module",
      "id": 1,
```

```
  "state": "ok",
    "part_number": "111-00190+B0",
      "serial_number": "7903785183",
      "firmware_version": "0191"
    },
    {
      "type": "psu",
      "id": 1,
      "state": "ok",
      "part_number": "0082562-12",
      "serial_number": "PMW82562007513E",
      "firmware_version": "0311"
    },
    {
      "type": "psu",
    "id": 2,  "state": "ok",
      "part_number": "0082562-12",
      "serial_number": "PMW825620075138",
      "firmware_version": "0311"
    },
    {
      "type": "psu",
      "id": 3,
      "state": "ok",
      "part_number": "0082562-12",
      "serial_number": "PMW8256200750BA",
      "firmware_version": "0311"
    },
    {
      "type": "psu",
      "id": 4,
      "state": "ok",
      "part_number": "0082562-12",
      "serial_number": "PMW8256200750A2",
      "firmware_version": "0311"
   }
\frac{1}{2},
"ports": [
 \{  "id": 0,
    "module id": "a",
      "designator": "square",
      "state": "connected",
      "internal": false,
      "wwn": "500A098000C9EDBF",
```

```
  "cable": {
      "identifier": "5001086000702488-500a098000c9edbf",
      "part_number": "112-00430+A0",
      "length": "2m",
      "serial_number": "APF16510229807"
    },
    "remote": {
      "wwn": "5001086000702488",
      "phy": "08"
   }
  },
  {
   "id": 1,
  "module id": "a",
    "designator": "circle",
    "state": "connected",
    "internal": false,
    "wwn": "500A098000C9EDBF",
    "cable": {
      "identifier": "500a098000d5c4bf-500a098000c9edbf",
      "part_number": "112-00176+A0",
      "length": "0.5-1.0m",
      "serial_number": "APF133917610YT"
    },
    "remote": {
      "wwn": "500A098000D5C4BF",
      "phy": "00"
   }
  },
  {
   "id": 2,
  "module id": "b",
    "designator": "square",
    "state": "connected",
    "internal": false,
    "wwn": "500A098004F208BF",
    "cable": {
      "identifier": "5001086000702648-500a098004f208bf",
      "part_number": "112-00430+A0",
      "length": "2m",
      "serial_number": "APF16510229540"
    },
    "remote": {
      "wwn": "5001086000702648",
      "phy": "08"
    }
```

```
  },
    {
      "id": 3,
    "module_id": "b",
      "designator": "circle",
      "state": "connected",
      "internal": false,
      "wwn": "500A098004F208BF",
      "cable": {
         "identifier": "500a0980062ba33f-500a098004f208bf",
         "part_number": "112-00176+20",
        "length": "0.5-1.0m",
         "serial_number": "832210017"
      },
      "remote": {
         "wwn": "500A0980062BA33F",
         "phy": "00"
      }
    }
\frac{1}{\sqrt{2}}"_links": {
    "self": {
      "href": "/api/storage/shelves/3109174803597886800"
    }
}
}
```
# **Retrieve shelves**

GET /storage/shelves

Retrieves a collection of shelves.

#### **Related ONTAP commands**

- storage shelf show
- storage shelf port show
- storage shelf drawer show

#### **Learn more**

• [DOC /storage/shelves](https://docs.netapp.com/us-en/ontap-restapi-96/{relative_path}storage_shelves_endpoint_overview.html)

### **Parameters**

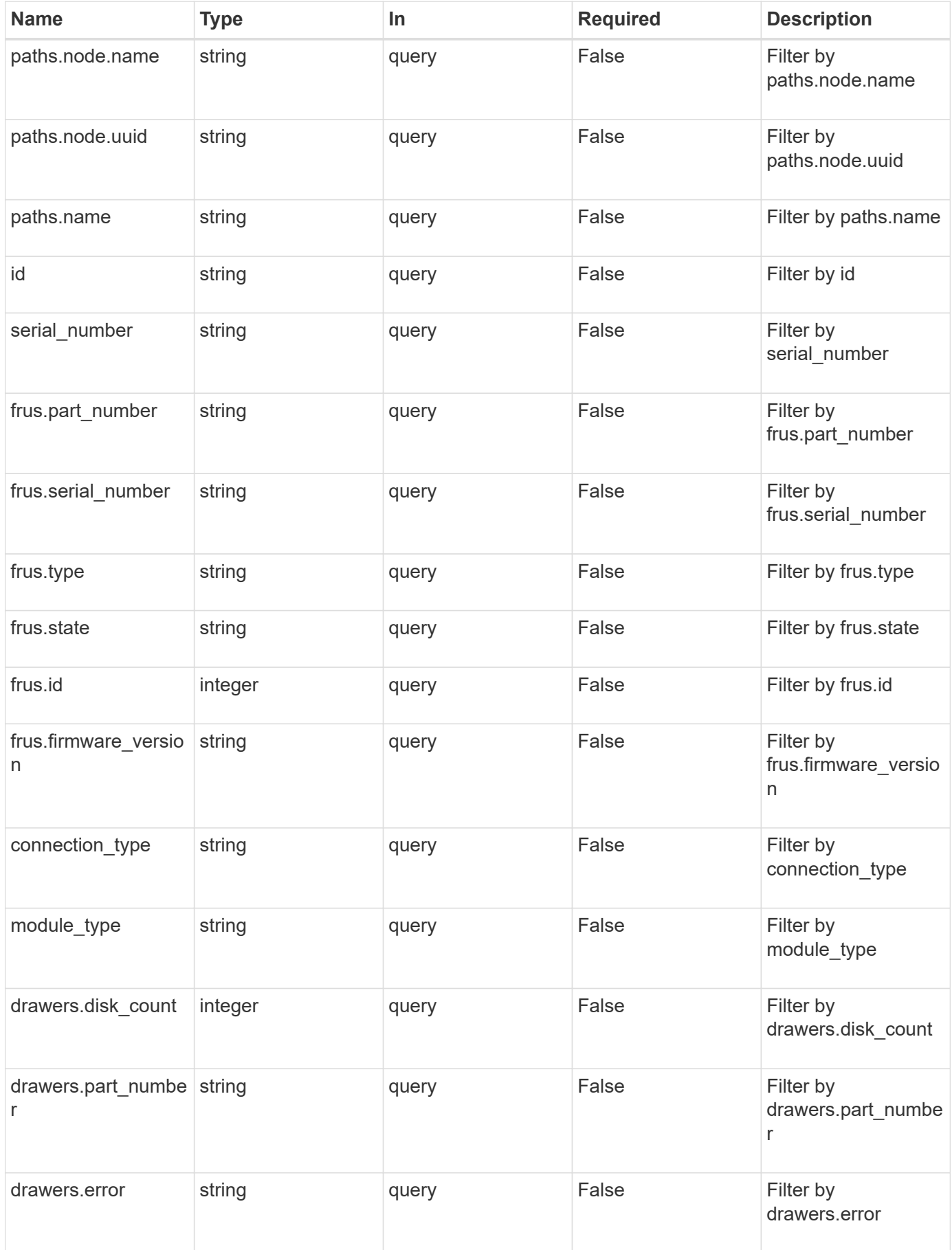

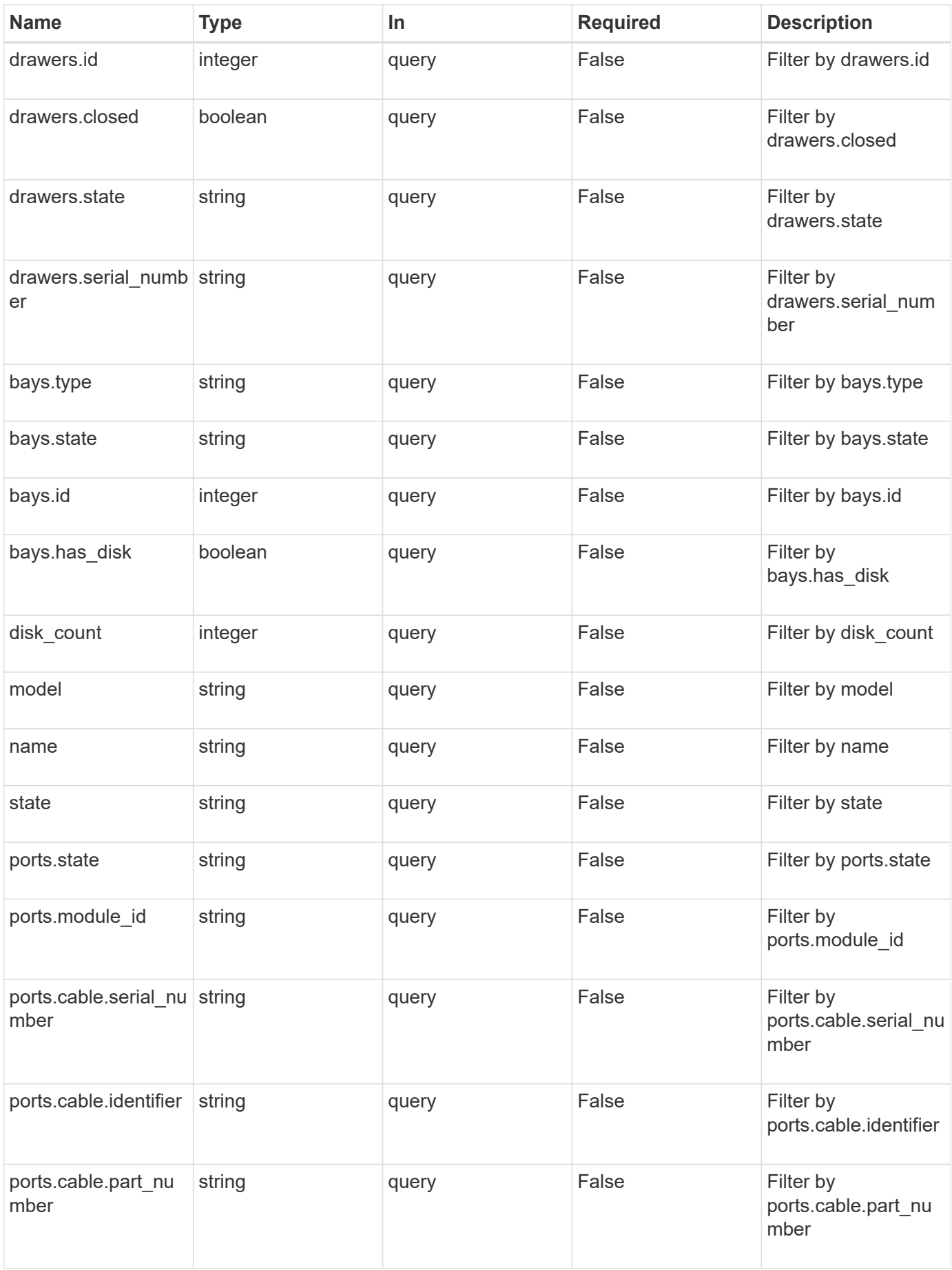
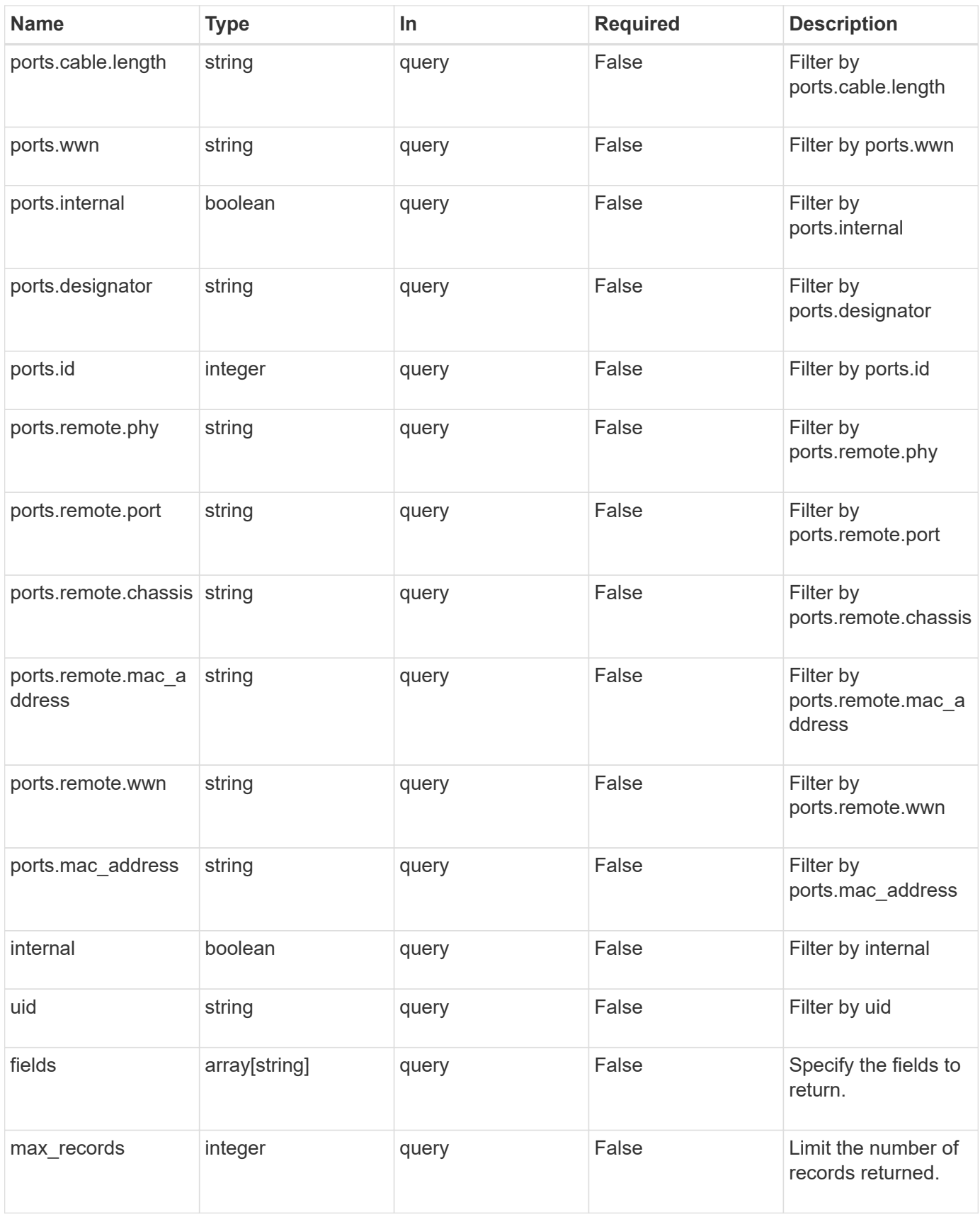

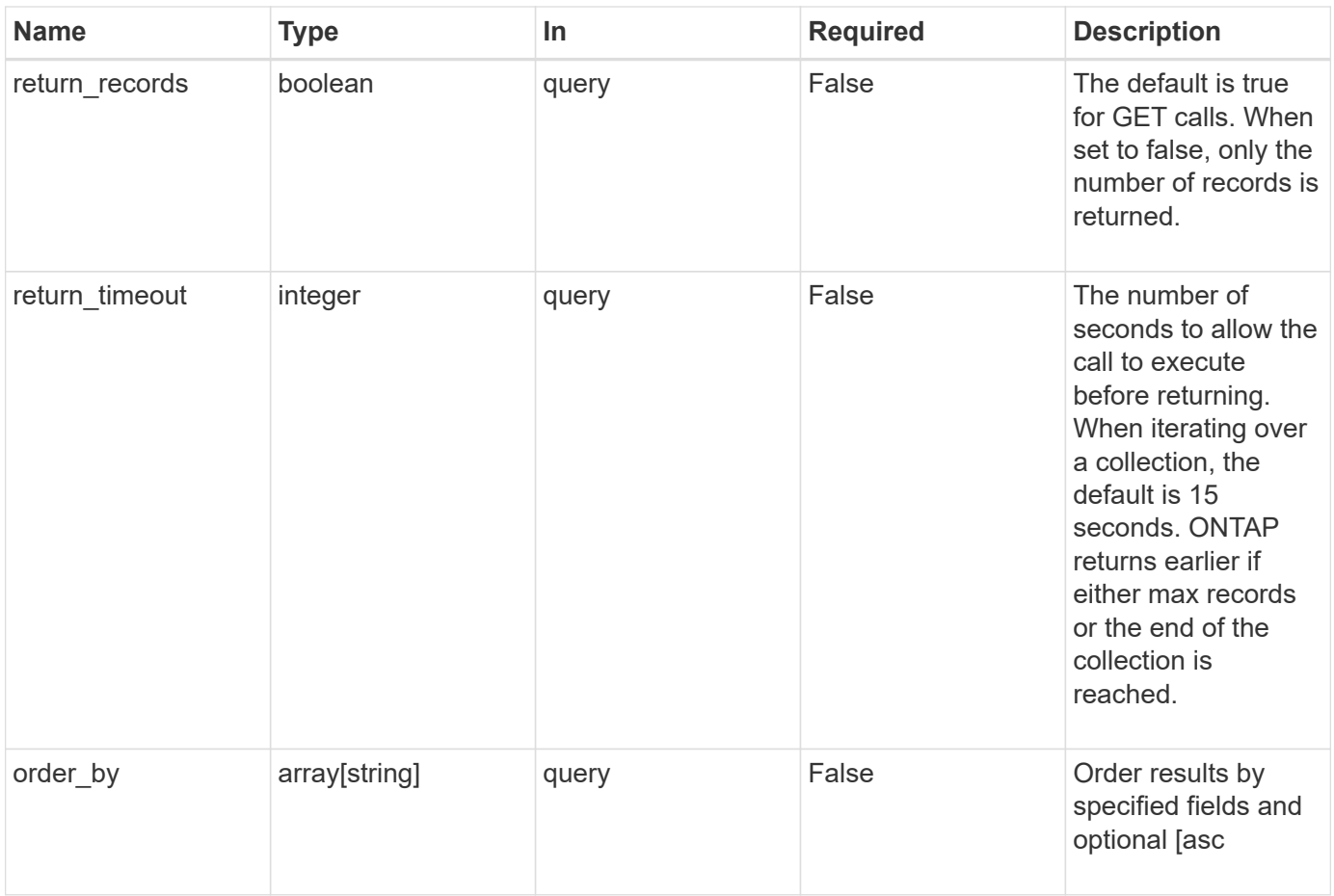

# **Response**

Status: 200, Ok

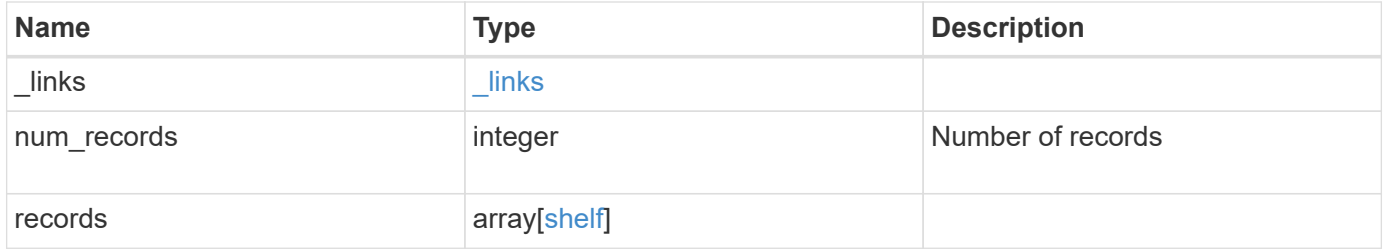

**Example response**

```
{
 " links": {
      "next": {
        "href": "/api/resourcelink"
      },
      "self": {
       "href": "/api/resourcelink"
      }
   },
   "records": {
      "bays": {
        "id": 0,
       "state": "ok",
       "type": "single_disk"
      },
    "connection type": "sas",
      "disk_count": 12,
      "drawers": {
        "disk_count": 12,
        "part_number": "111-03071",
        "serial_number": "021604008263",
        "state": "ok"
      },
      "frus": {
        "firmware_version": "0191",
        "part_number": "111-00690+A2",
        "serial_number": 8000166294,
        "state": "error",
        "type": "module"
      },
      "id": 1,
      "model": "DS2246",
    "module_type": "iom6",
      "name": 1.1,
      "paths": {
        "_links": {
           "self": {
            "href": "/api/resourcelink"
           }
        },
        "name": "2a",
        "node": {
          "_links": {
             "self": {
```

```
  "href": "/api/resourcelink"
            }
          },
          "name": "node1",
          "uuid": "1cd8a442-86d1-11e0-ae1c-123478563412"
        }
      },
      "ports": {
        "cable": {
          "identifier": "500a0980000b6c3f-50000d1703544b80",
          "length": "2m",
          "part_number": "112-00431+A0",
          "serial_number": 616930439
        },
      "designator": "square",
        "id": 0,
      "module id": "a",
        "remote": {
          "phy": 12,
          "wwn": "50000D1703544B80"
        },
        "state": "connected",
        "wwn": "500A0980000B6C3F"
      },
    "serial number": "SHFMS1514000895",
      "state": "ok",
      "uid": 7777841915827391056
   }
}
```
### **Error**

Status: Default, Error

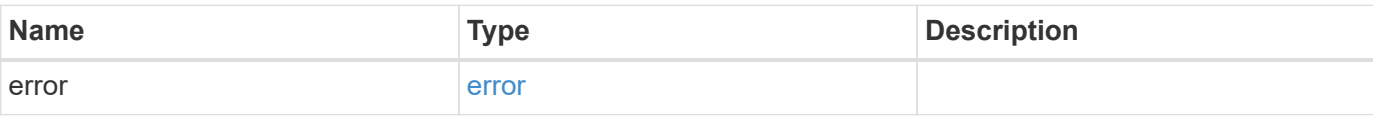

# **Example error**

```
{
   "error": {
     "arguments": {
       "code": "string",
      "message": "string"
     },
     "code": "4",
     "message": "entry doesn't exist",
     "target": "uuid"
   }
}
```
# **Definitions**

### **See Definitions**

href

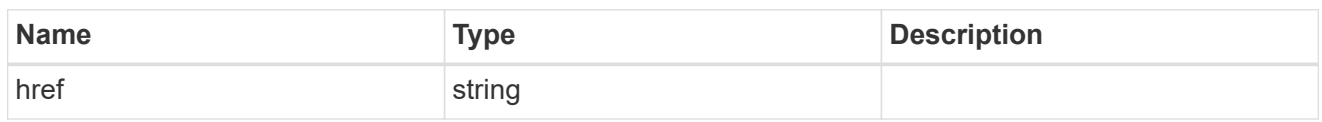

\_links

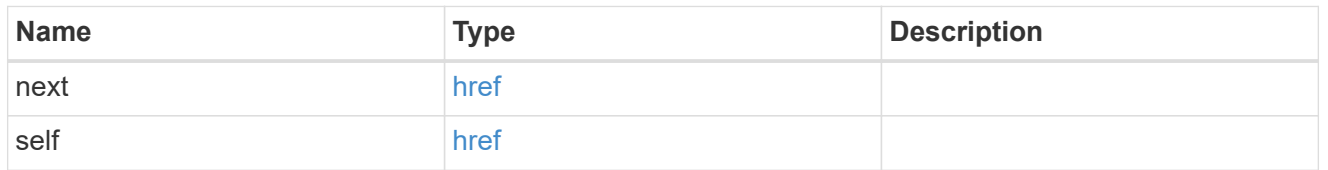

# bays

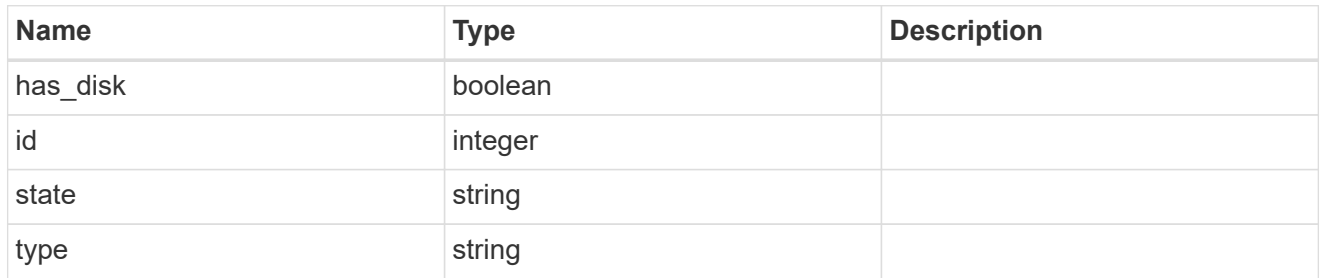

#### drawers

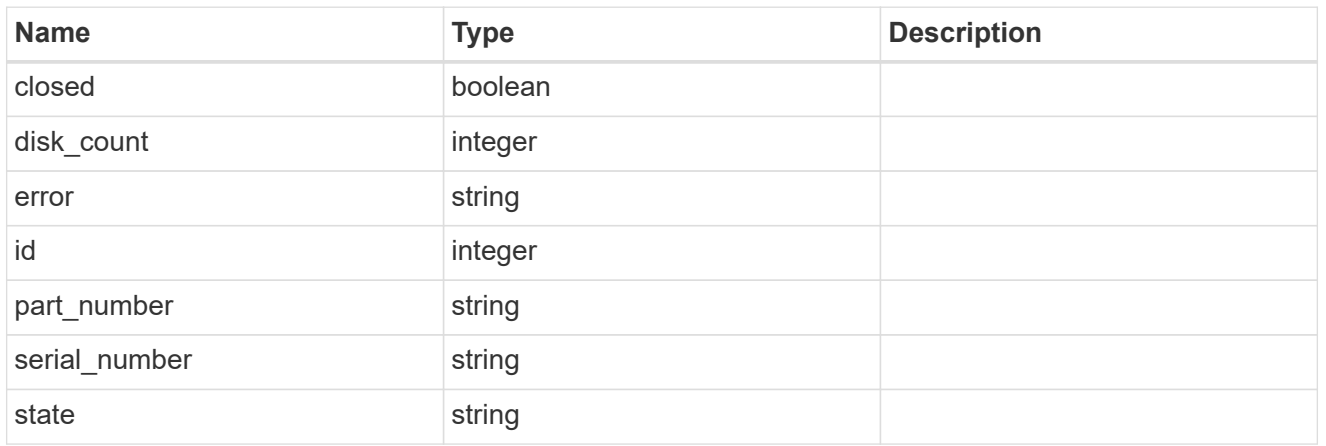

#### frus

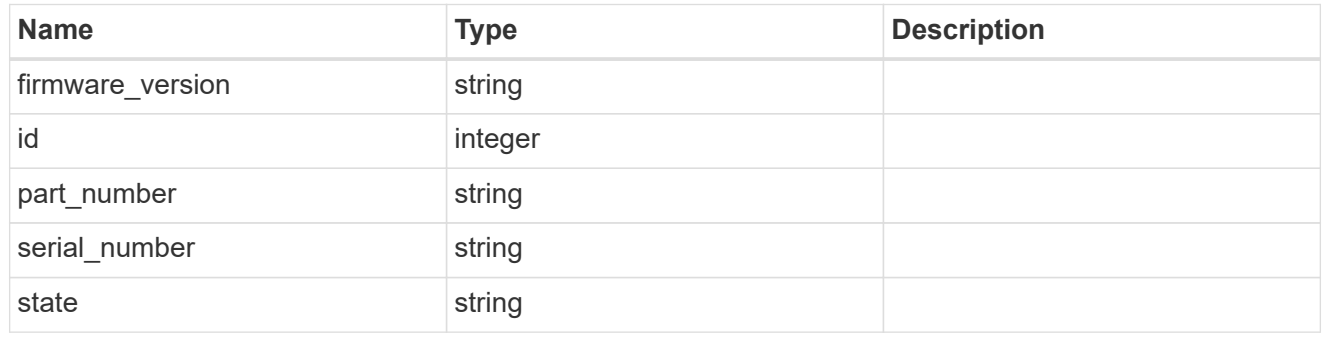

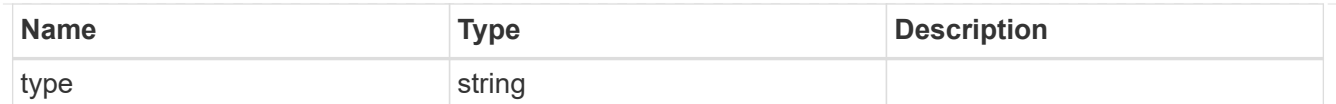

# $_{\perp}$ links

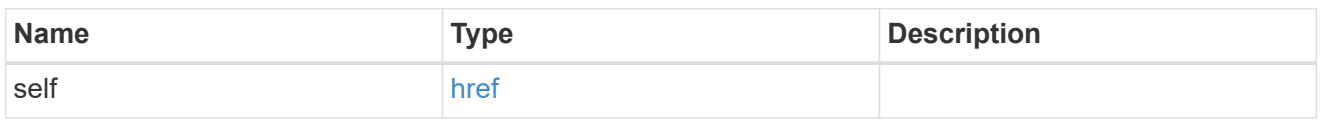

## node

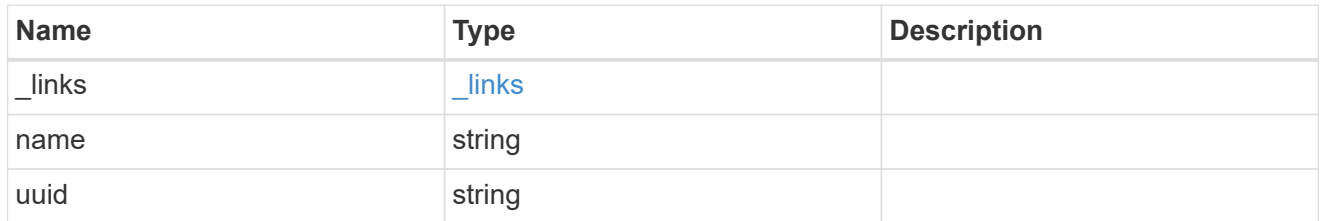

paths

# Storage port

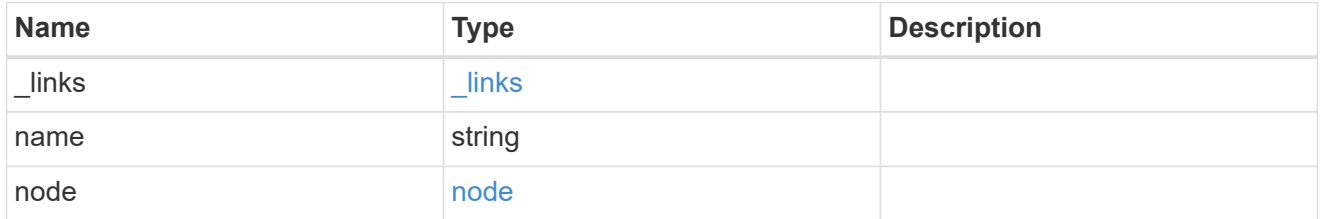

#### cable

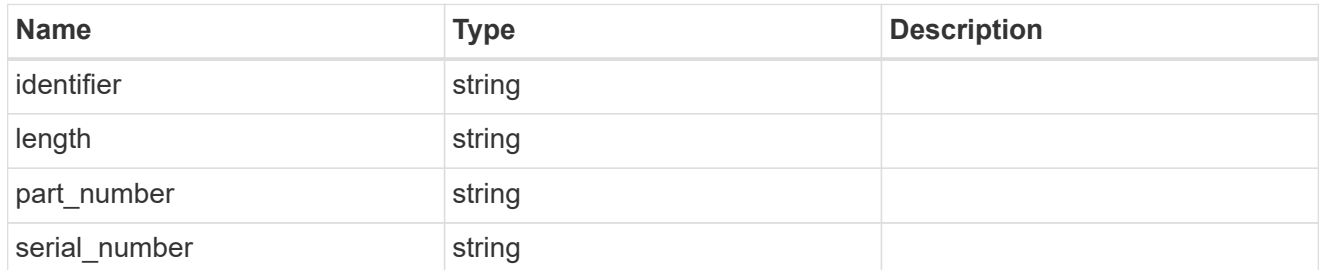

# remote

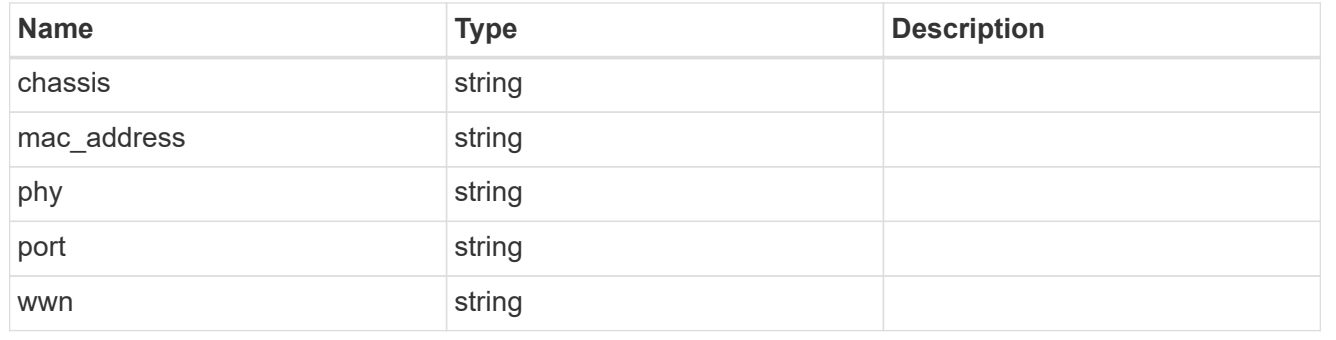

ports

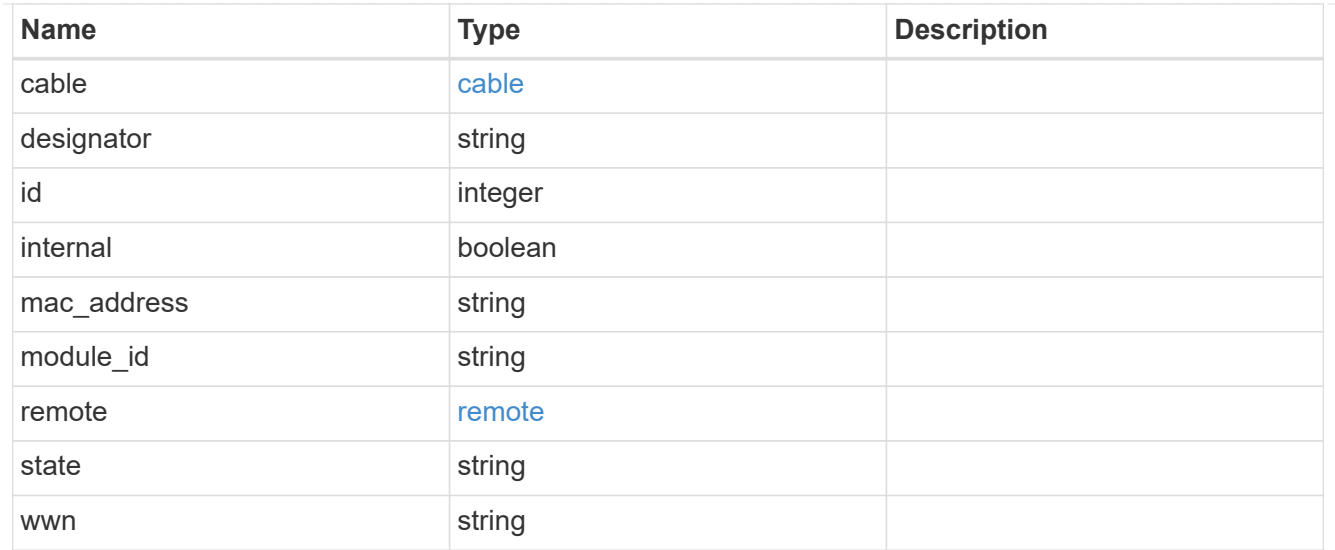

#### shelf

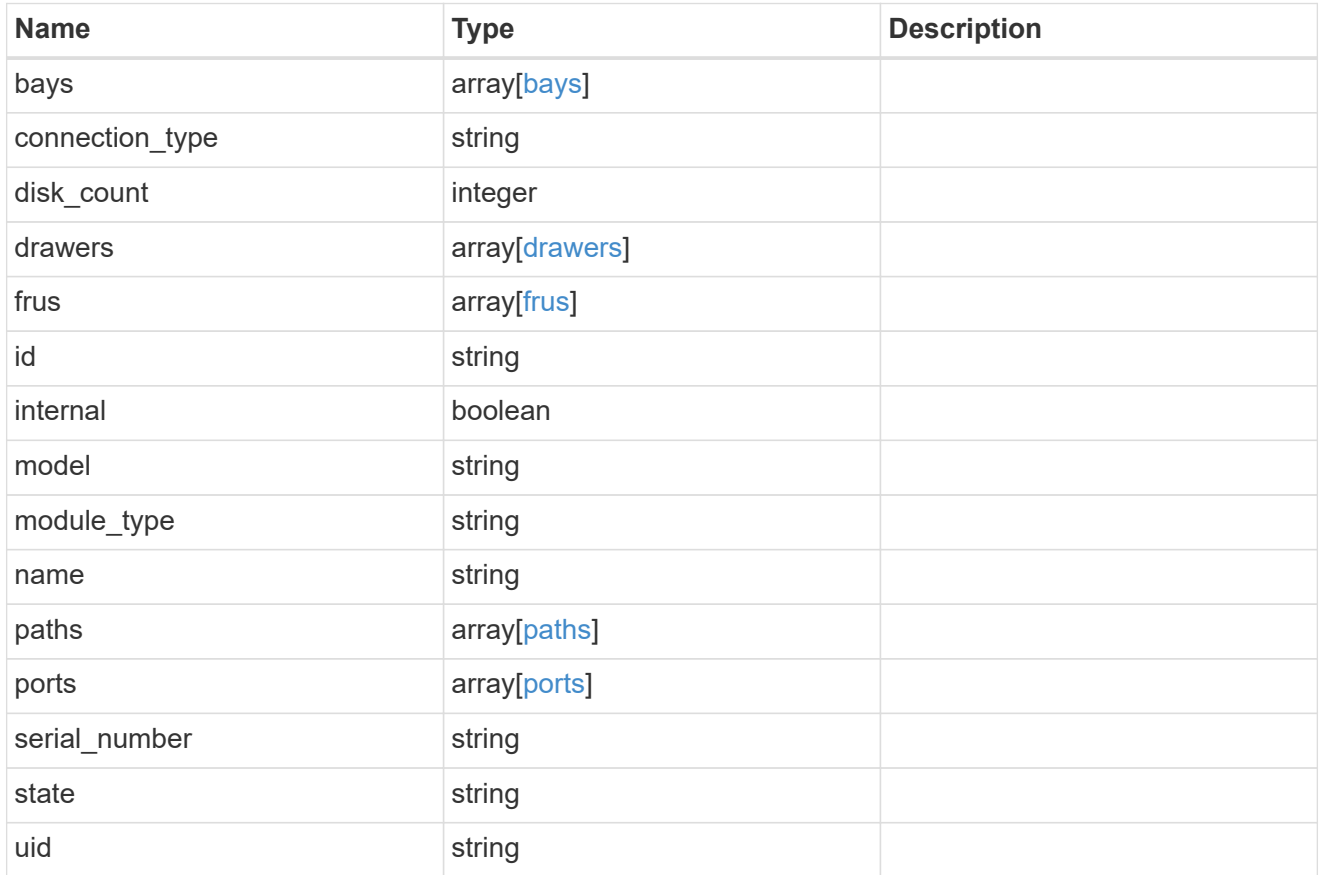

# error\_arguments

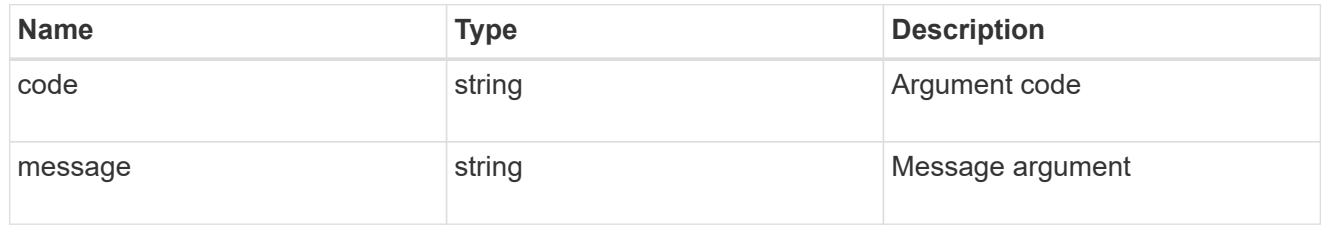

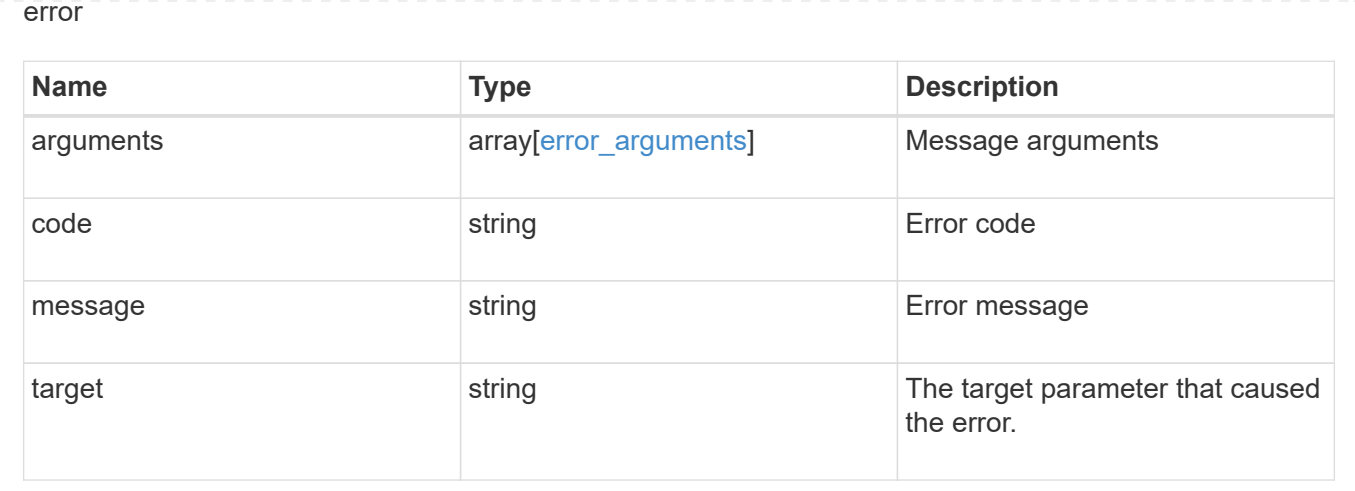

# **Retrieve a shelf**

GET /storage/shelves/{uid}

Retrieves a specific shelf.

# **Related ONTAP commands**

- storage shelf show
- storage shelf port show
- storage shelf drawer show

#### **Learn more**

• [DOC /storage/shelves](https://docs.netapp.com/us-en/ontap-restapi-96/{relative_path}storage_shelves_endpoint_overview.html)

# **Parameters**

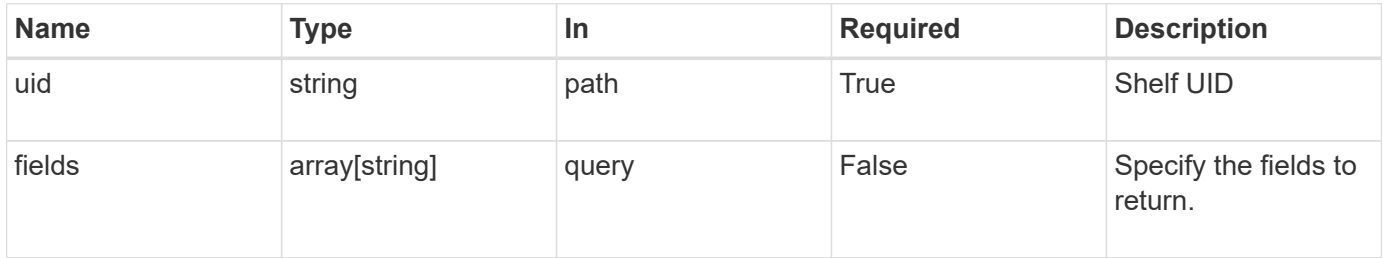

# **Response**

Status: 200, Ok

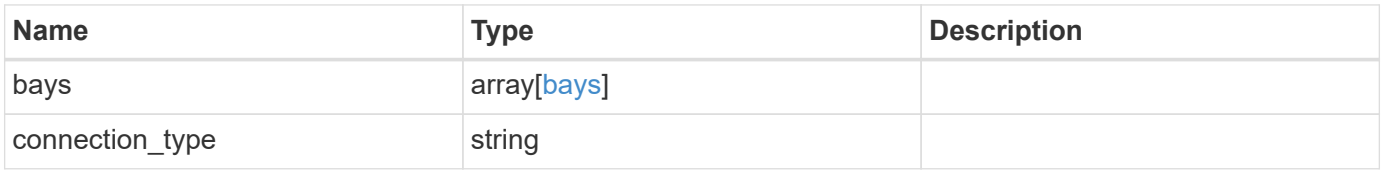

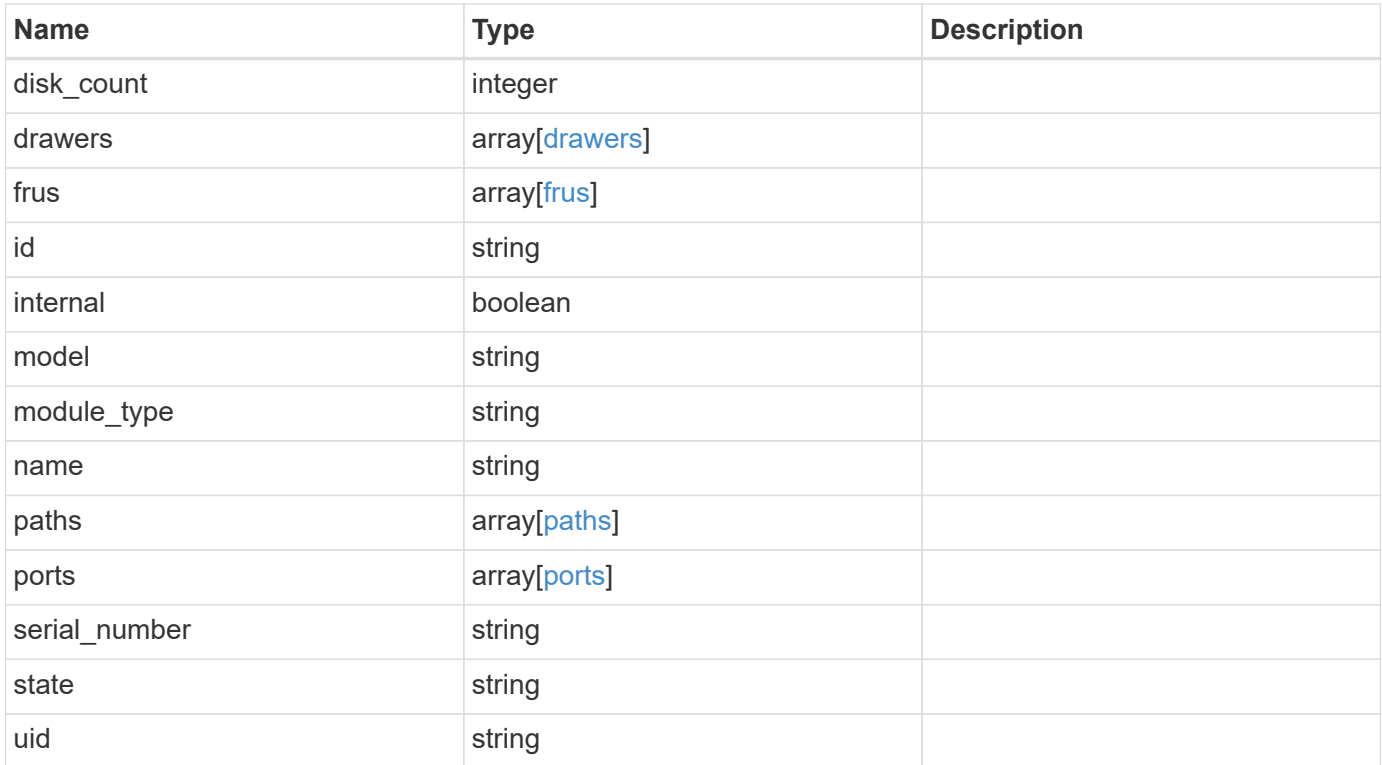

**Example response**

```
{
   "bays": {
      "id": 0,
     "state": "ok",
      "type": "single_disk"
   },
 "connection type": "sas",
   "disk_count": 12,
   "drawers": {
      "disk_count": 12,
    "part_number": "111-03071",
      "serial_number": "021604008263",
     "state": "ok"
   },
   "frus": {
    "firmware version": "0191",
      "part_number": "111-00690+A2",
      "serial_number": 8000166294,
     "state": "error",
     "type": "module"
   },
   "id": 1,
   "model": "DS2246",
 "module type": "iom6",
   "name": 1.1,
   "paths": {
      "_links": {
        "self": {
          "href": "/api/resourcelink"
        }
      },
      "name": "2a",
      "node": {
       "_links": {
          "self": {
            "href": "/api/resourcelink"
          }
        },
        "name": "node1",
        "uuid": "1cd8a442-86d1-11e0-ae1c-123478563412"
      }
    },
    "ports": {
      "cable": {
```

```
  "identifier": "500a0980000b6c3f-50000d1703544b80",
        "length": "2m",
      "part_number": "112-00431+A0",
        "serial_number": 616930439
      },
      "designator": "square",
      "id": 0,
    "module id": "a",
      "remote": {
       "phy": 12,
       "wwn": "50000D1703544B80"
      },
      "state": "connected",
      "wwn": "500A0980000B6C3F"
    },
    "serial_number": "SHFMS1514000895",
    "state": "ok",
   "uid": 7777841915827391056
}
```
# **Error**

```
Status: Default, Error
```
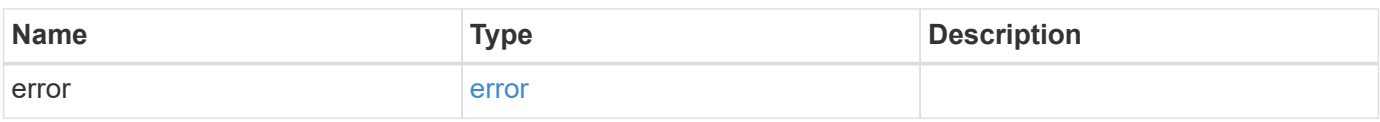

#### **Example error**

```
{
    "error": {
      "arguments": {
       "code": "string",
       "message": "string"
      },
      "code": "4",
      "message": "entry doesn't exist",
      "target": "uuid"
   }
}
```
### **Definitions**

### **See Definitions**

bays

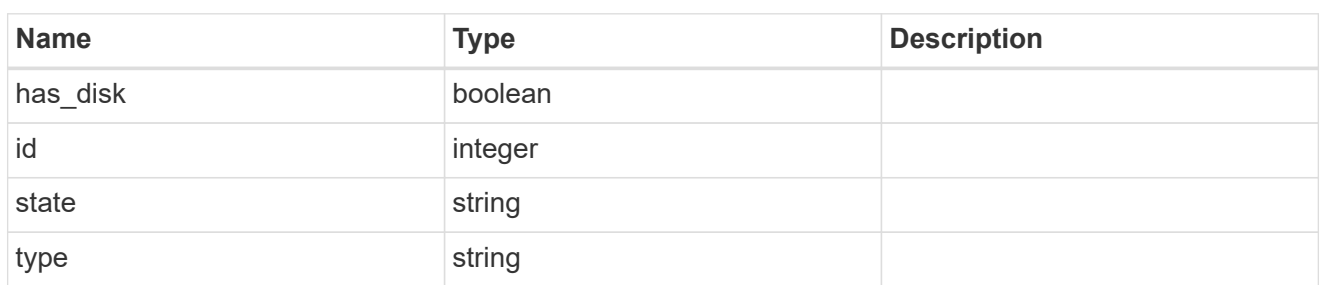

### drawers

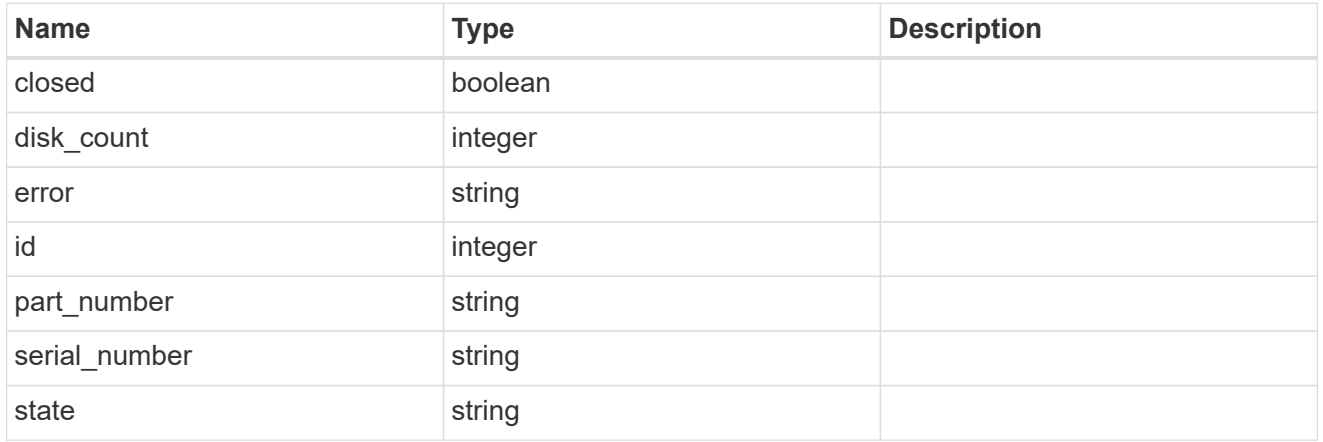

# frus

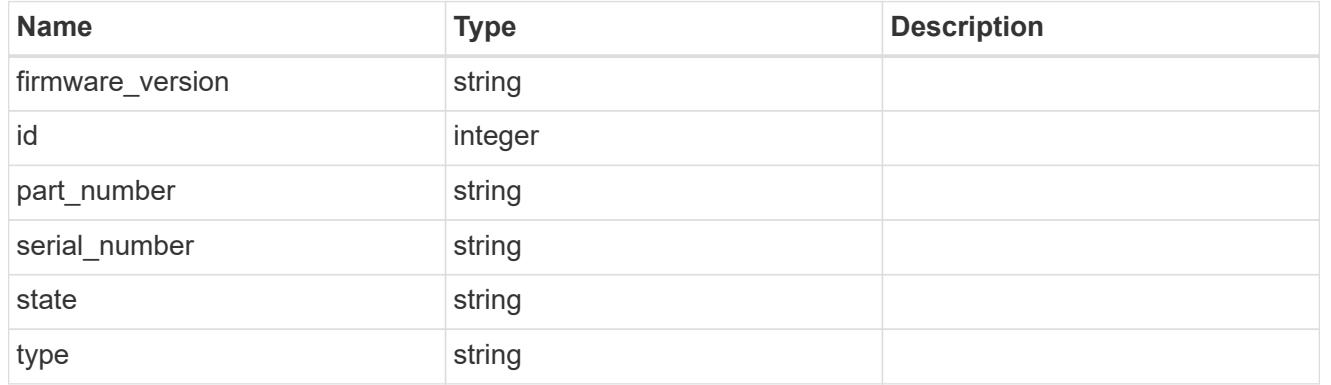

#### href

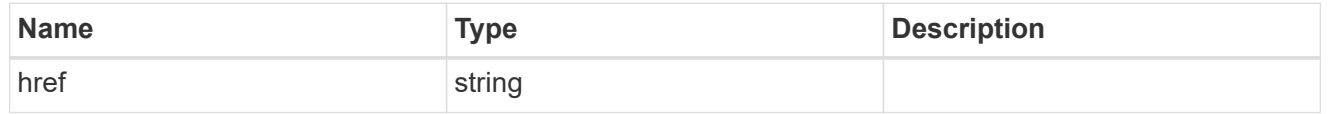

# $\_$ links

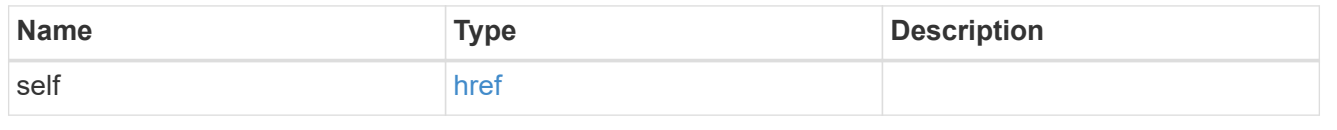

node

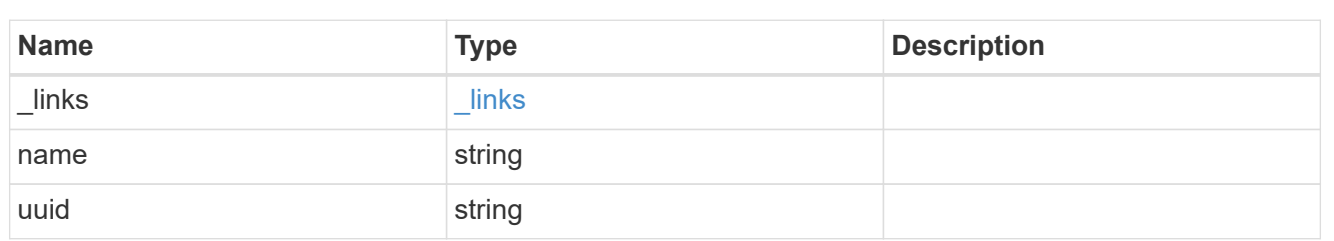

paths

Storage port

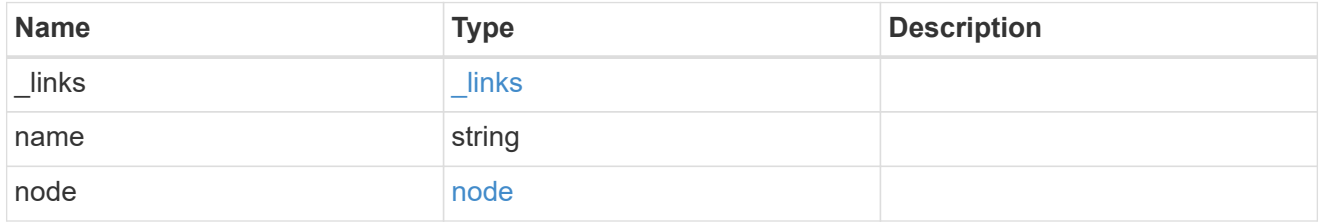

cable

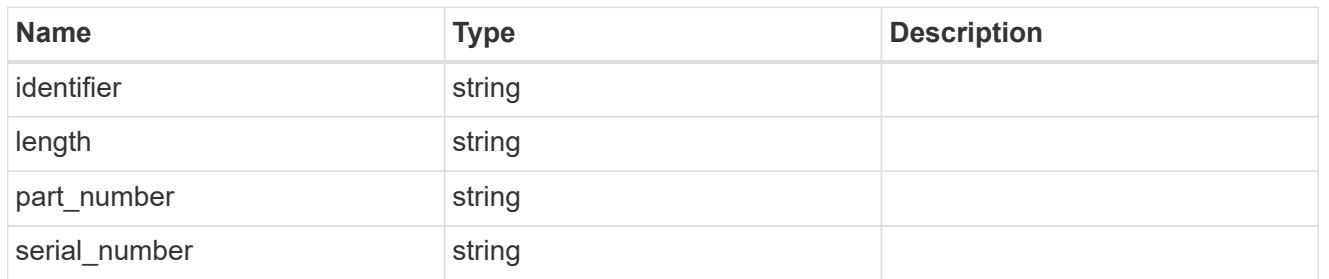

# remote

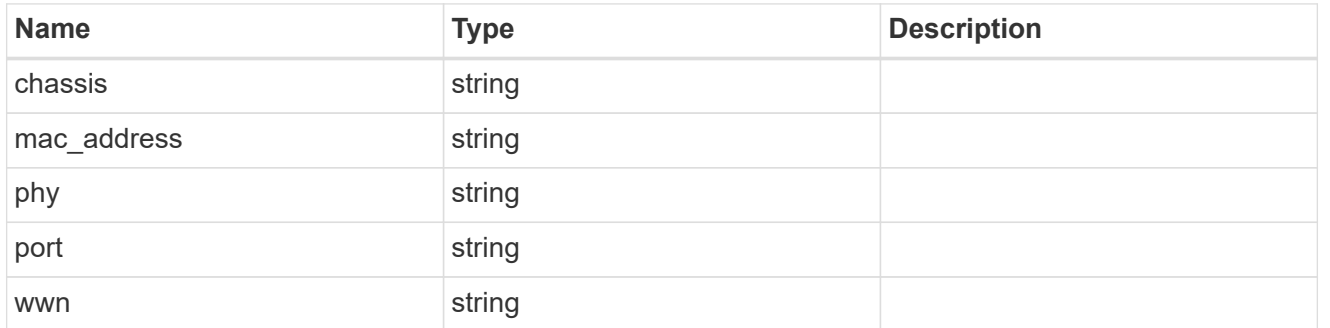

ports

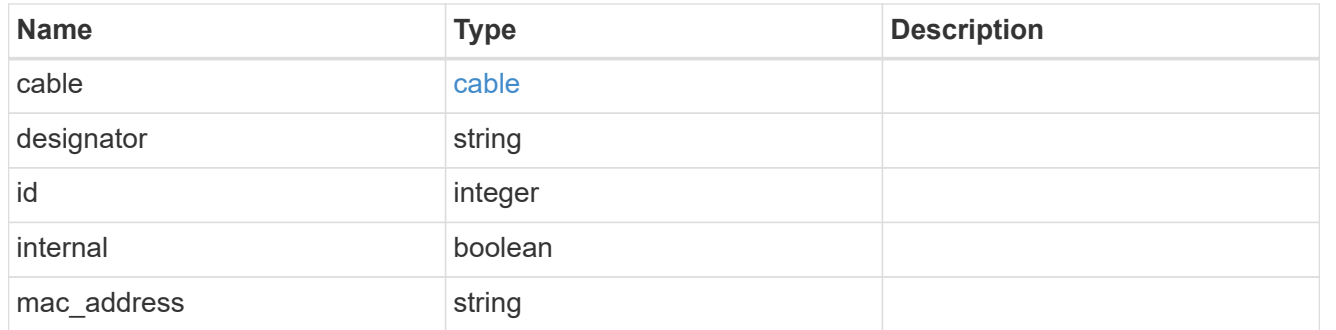

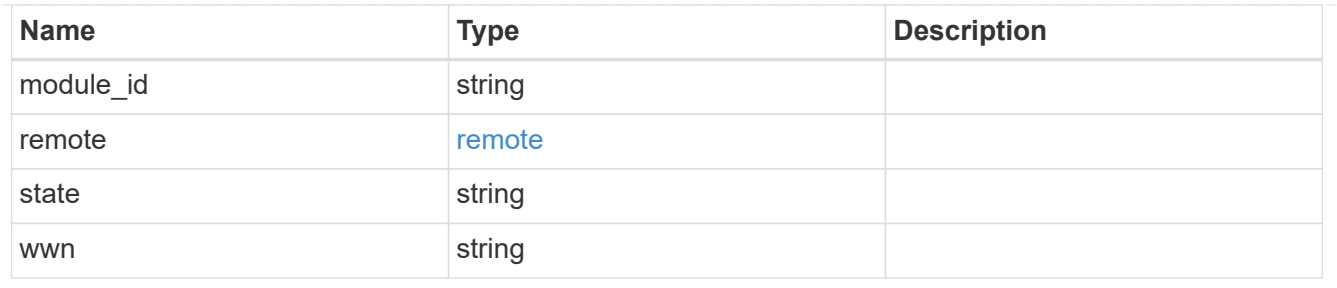

error\_arguments

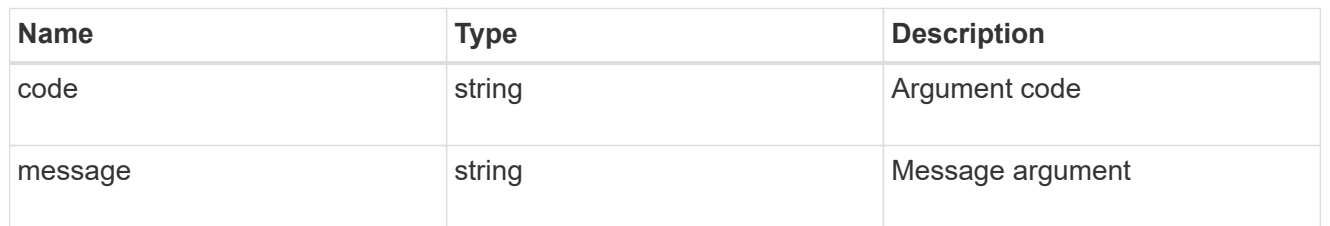

error

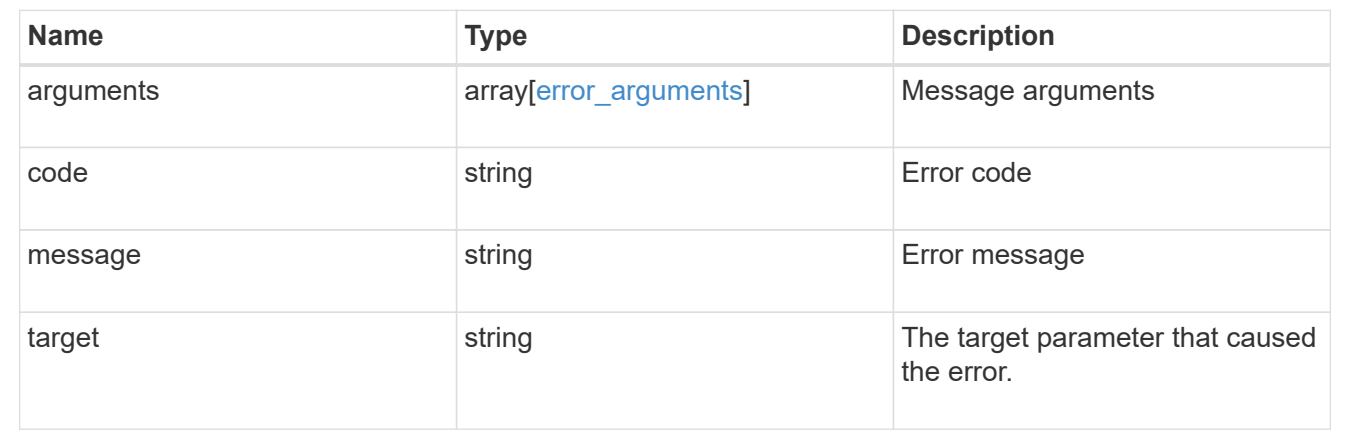

# **Manage Snapshot copy policies**

# **Storage snapshot-policies endpoint overview**

# **Overview**

In ONTAP, scheduled Snapshot copy creation works based on Snapshot copy policies. ONTAP provides three cluster wide Snapshot copy policies, which are "default", "default-1weekly" and "none" policies. A Snapshot copy policy can have more than one schedule associated with it. A Snapshot copy policy can be linked to a storage object and based on the schedule in the policy, Snapshot copies will be created on the object at that interval. Each schedule in a Snapshot copy policy has a Snapshot copy name prefix attached to it. Every Snapshot copy created using this policy will have this prefix in its name. There is also a retention count associated with every schedule. This count indicates the maximum number of Snapshot copies that can exist for a given schedule. So once the Snapshot copy count reaches the retention count, on the next create the oldest Snapshot copy is deleted.

# **Snapshot copy policy APIs**

The following APIs are used to perform operations related to Snapshot copy policy information:

– POST /api/storage/snapshot\_policies

– GET /api/storage/snapshot\_policies

– GET /api/storage/snapshot\_policies/{uuid}

– PATCH /api/storage/snapshot\_policies/{uuid}

– DELETE /api/storage/snapshot\_policies/{uuid}

### **Examples**

#### **Creating a Snapshot copy policy**

The POST operation is used to create a Snapshot copy policy with the specified attributes.

```
# The API:
/api/storage/snapshot_policies
# The call:
curl -X POST "https://<mgmt-ip>/api/storage/snapshot_policies" -H
"accept: application/hal+json" -d '{"name": "new policy", "enabled":
"true", "comment": "policy comment", "copies": [{ "schedule": { "name":
"5min" }, "count": "5", "prefix": "xyz" }], "svm": { "name": "vs0"}}'
# The response:
HTTP/1.1 201 Created
Date: Tue, 12 Mar 2019 21:20:24 GMT
Server: libzapid-httpd
X-Content-Type-Options: nosniff
Cache-Control: no-cache, no-store, must-revalidate
Location: /api/storage/snapshot_policies/a69d8173-450c-11e9-aa44-
005056bbc848
Content-Length: 369
Content-Type: application/json
{
"num records": 1,
"records": [
    {
      "uuid": "a69d8173-450c-11e9-aa44-005056bbc848",
      "svm": {
        "name": "vs0"
      },
    "name": "new policy",
      "comment": "This is a 5min schedule policy",
      "enabled": true,
      "copies": [
        {
        "count": 5,
          "schedule": {
            "name": "5min"
  }
        }
\sim \sim \sim \sim  }
]
}
```
#### **Retrieving Snapshot copy policy attributes**

The GET operation is used to retrieve Snapshot copy policy attributes.

```
# The API:
/api/storage/snapshot_policies
# The call:
curl -X GET "https://<mgmt-ip>/api/storage/snapshot policies/" -H "accept:
application/hal+json"
# The response:
HTTP/1.1 200 OK
Date: Tue, 12 Mar 2019 21:17:17 GMT
Server: libzapid-http
X-Content-Type-Options: nosniff
Cache-Control: no-cache, no-store, must-revalidate
Content-Length: 686
Content-Type: application/json
{
"records": [
    {
      "uuid": "0fa7a554-348d-11e9-b55e-005056bbf1c8",
      "name": "spsv0",
    " links": {
        "self": {
          "href": "/api/storage/snapshot_policies/0fa7a554-348d-11e9-b55e-
005056bbf1c8"
        }
      }
    },
    {
      "uuid": "3c112527-2fe8-11e9-b55e-005056bbf1c8",
      "name": "default",
    " links": {
        "self": {
          "href": "/api/storage/snapshot_policies/3c112527-2fe8-11e9-b55e-
005056bbf1c8"
        }
      }
    },
    {
      "uuid": "3c1c1656-2fe8-11e9-b55e-005056bbf1c8",
      "name": "default-1weekly",
    " links": {
       "self": {
          "href": "/api/storage/snapshot_policies/3c1c1656-2fe8-11e9-b55e-
005056bbf1c8"
        }
      }
```

```
  },
    {
      "uuid": "3c228b82-2fe8-11e9-b55e-005056bbf1c8",
      "name": "none",
    " links": {
         "self": {
           "href": "/api/storage/snapshot_policies/3c228b82-2fe8-11e9-b55e-
005056bbf1c8"
         }
      }
   }
\frac{1}{\sqrt{2}}"num records": 4,
" links": {
    "self": {
    "href": "/api/storage/snapshot policies/"
    }
}
}
```
#### **Retrieving the attributes of a specific Snapshot copy policy**

The GET operation is used to retrieve the attributes of a specific Snapshot copy policy.

```
# The API:
/api/storage/snapshot_policies
# The call:
curl -X GET "https://<mgmt-ip>/api/storage/snapshot_policies/3c112527-
2fe8-11e9-b55e-005056bbf1c8" -H "accept: application/hal+json"
# The response:
HTTP/1.1 200 OK
Date: Tue, 12 Mar 2019 21:24:48 GMT
Server: libzapid-httpd
X-Content-Type-Options: nosniff
Cache-Control: no-cache, no-store, must-revalidate
Content-Length: 381
Content-Type: application/json
{
"uuid": "3c112527-2fe8-11e9-b55e-005056bbf1c8",
"name": "default",
"comment": "Default policy with hourly, daily & weekly schedules.",
"enabled": true,
"scope": "cluster",
"copies": [
```

```
  {
       "count": 6,
       "prefix": "hourly",
       "schedule": {
         "name": "hourly"
      }
    },
    {
      "count": 2,
     "prefix": "daily",
      "schedule": {
         "name": "daily"
      }
    },
    {
      "count": 2,
     "prefix": "weekly",
      "schedule": {
         "name": "weekly"
      }
    }
\left| \ \right|,
"_links": {
   "self": {
       "href": "/api/storage/snapshot_policies/3c112527-2fe8-11e9-b55e-
005056bbf1c8"
   }
}
}
```
# **Updating a Snapshot copy policy**

The PATCH operation is used to update the specific attributes of a Snapshot copy policy.

```
# The API:
/api/storage/snapshot_policies/{uuid}
# The call:
curl -X PATCH "https://<mgmt-ip>/api/storage/snapshot_policies/ae9e65c4-
4506-11e9-aa44-005056bbc848" -d '{"enabled": "false" }' -H "accept:
application/hal+json"
# The response:
HTTP/1.1 200 OK
Date: Tue, 12 Mar 2019 21:27:04 GMT
Server: libzapid-httpd
X-Content-Type-Options: nosniff
Cache-Control: no-cache, no-store, must-revalidate
Content-Length: 3
Content-Type: application/json
```
#### **Deleting a Snapshot copy policy**

The DELETE operation is used to delete a Snapshot copy policy.

```
# The API:
/api/storage/snapshot_policies/{uuid}
# The call:
curl -X DELETE "https://<mgmt-ip>/api/storage/snapshot_policies/
ae9e65c4-4506-11e9-aa44-005056bbc848" -H "accept: application/hal+json"
# The response:
HTTP/1.1 200 OK
Date: Tue, 12 Mar 2019 21:19:04 GMT
Server: libzapid-httpd
X-Content-Type-Options: nosniff
Cache-Control: no-cache, no-store, must-revalidate
Content-Length: 3
Content-Type: application/json
```
# **Retrieve Snapshot copy policies**

GET /storage/snapshot-policies

Retrieves a collection of Snapshot copy policies.

# **Related ONTAP commands**

• snapshot policy show

# **Learn more**

• [DOC /storage/snapshot-policies](https://docs.netapp.com/us-en/ontap-restapi-96/{relative_path}storage_snapshot-policies_endpoint_overview.html)

# **Parameters**

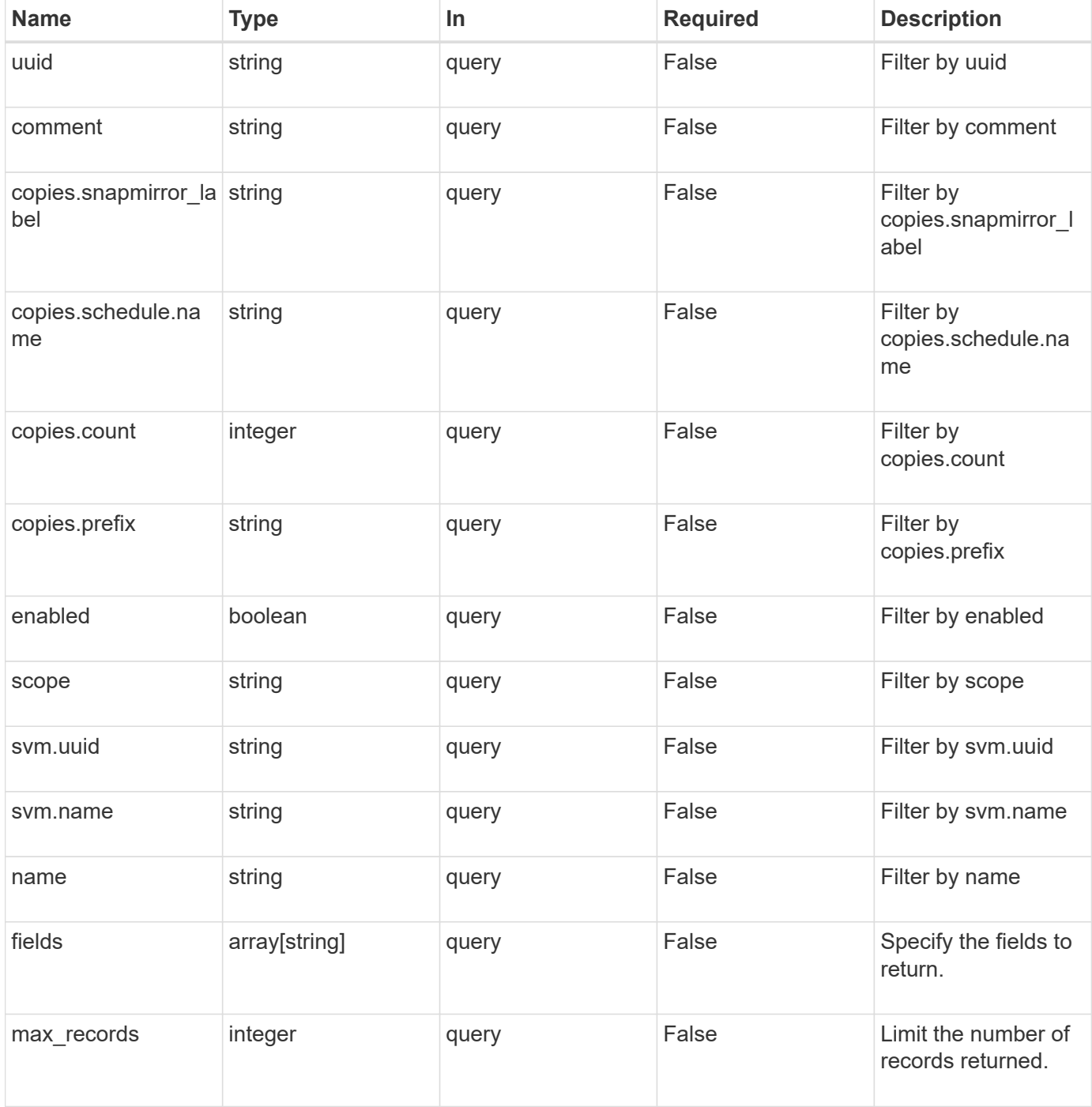

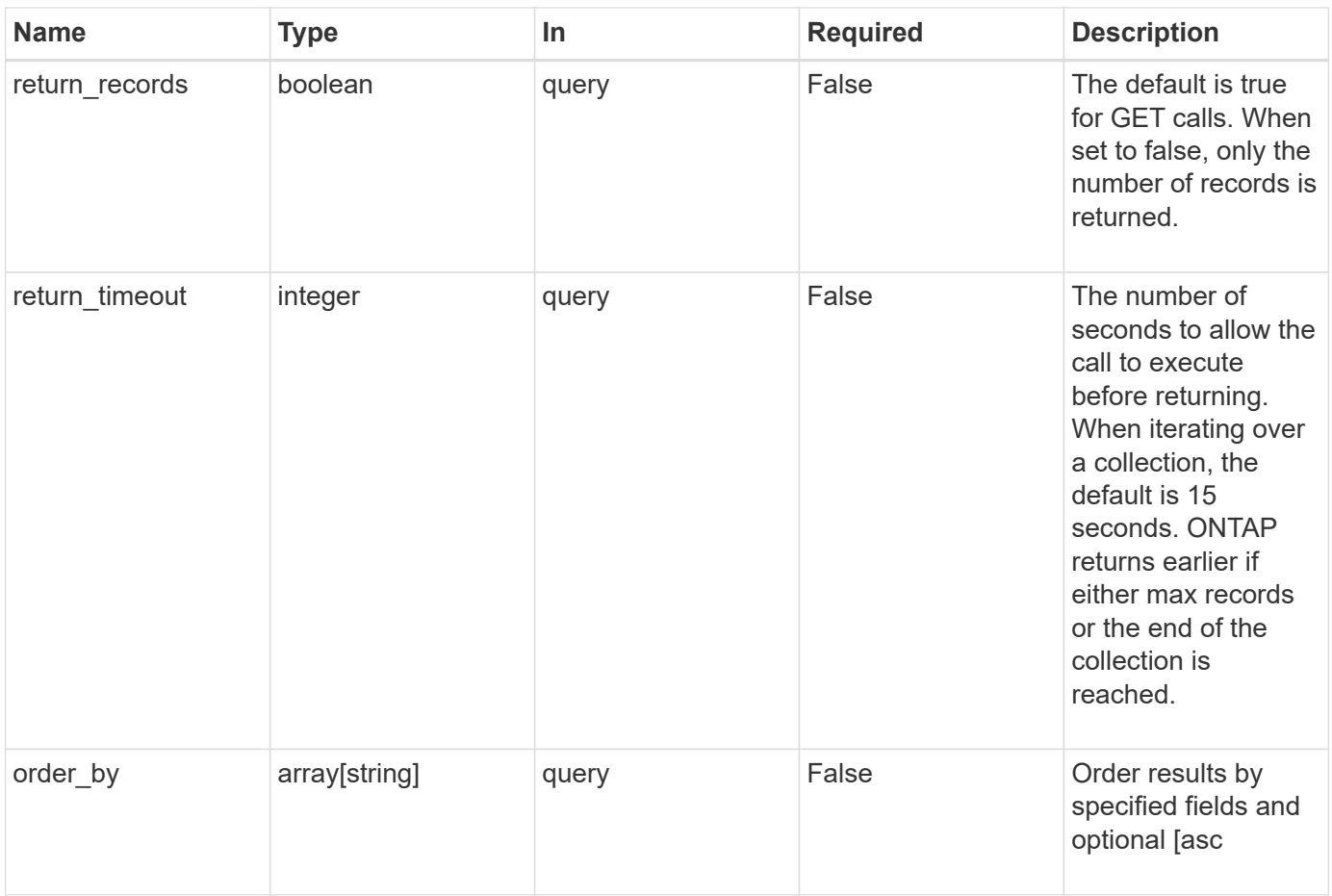

# **Response**

Status: 200, Ok

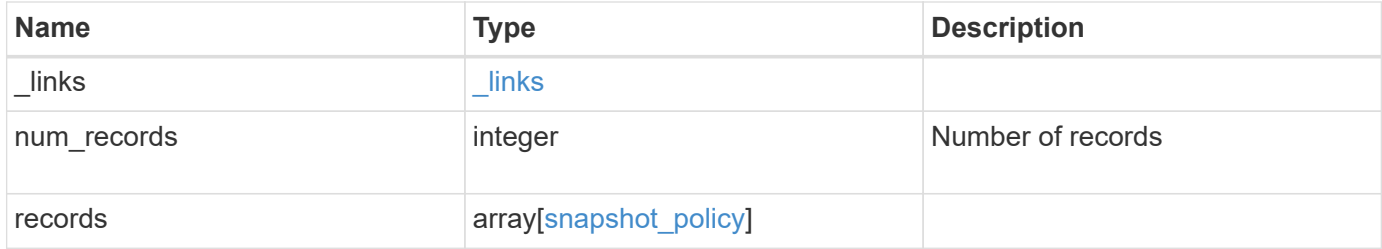

**Example response**

```
{
  " links": {
      "next": {
        "href": "/api/resourcelink"
      },
      "self": {
       "href": "/api/resourcelink"
      }
    },
    "records": {
      "_links": {
        "self": {
          "href": "/api/resourcelink"
        }
      },
    "comment": "string",
      "copies": {
       "prefix": "string",
       "schedule": {
          "name": "hourly"
        }
      },
      "enabled": 1,
      "name": "default",
      "scope": "svm",
      "svm": {
        "_links": {
          "self": {
             "href": "/api/resourcelink"
          }
        },
      "name": "svm1",
        "uuid": "02c9e252-41be-11e9-81d5-00a0986138f7"
      },
      "uuid": "1cd8a442-86d1-11e0-ae1c-123478563412"
    }
}
```
#### **Error**

Status: Default, Error

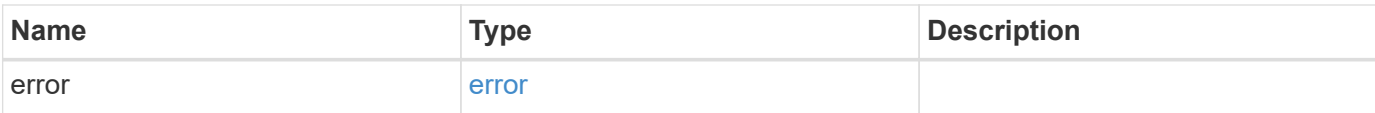

# **Example error**

```
{
   "error": {
     "arguments": {
       "code": "string",
       "message": "string"
      },
      "code": "4",
     "message": "entry doesn't exist",
     "target": "uuid"
   }
}
```
### **Definitions**

### **See Definitions**

href

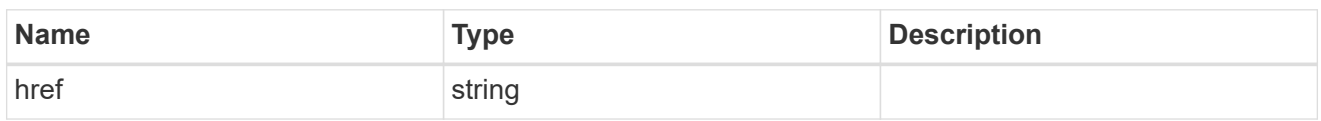

\_links

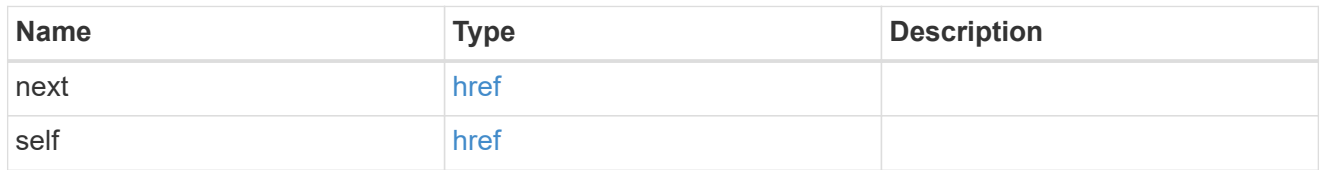

 $_{\perp}$ links

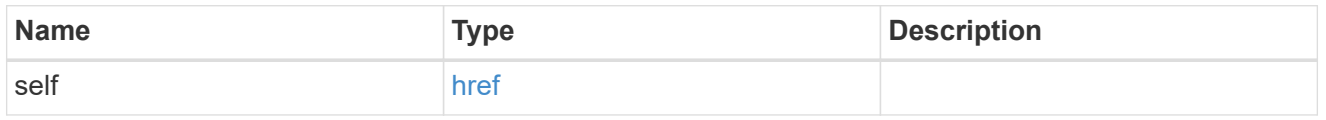

### schedule

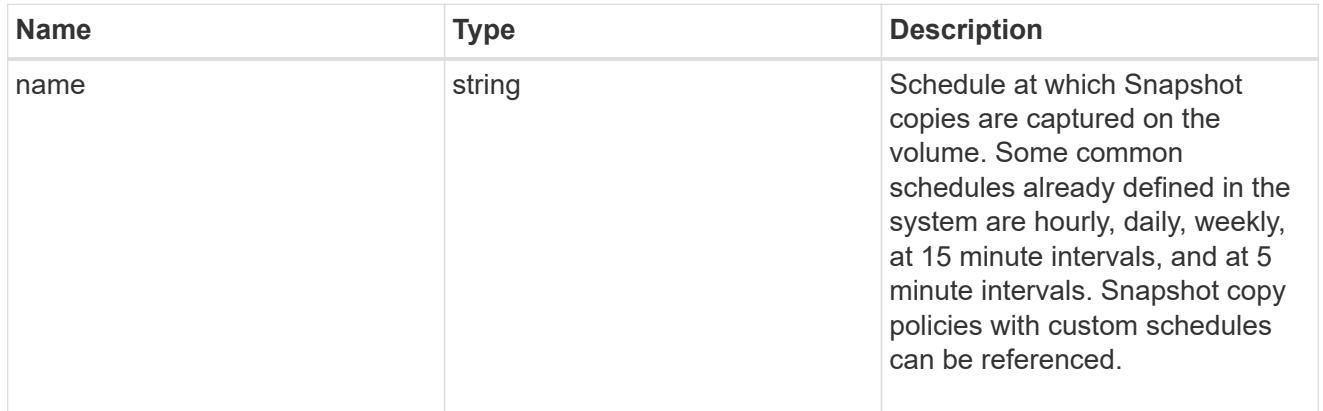

# copies

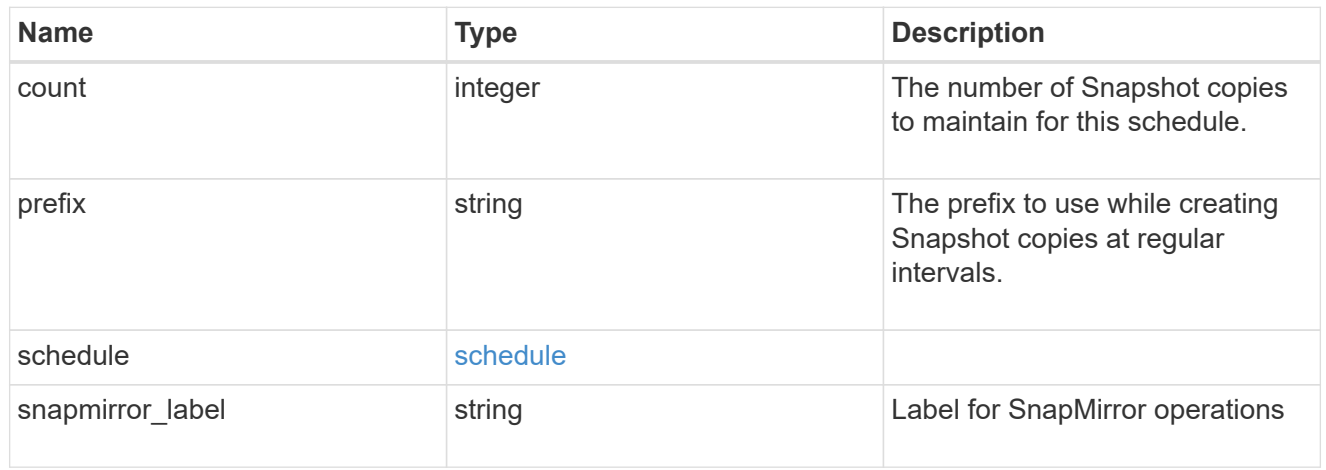

svm

SVM, applies only to SVM-scoped objects.

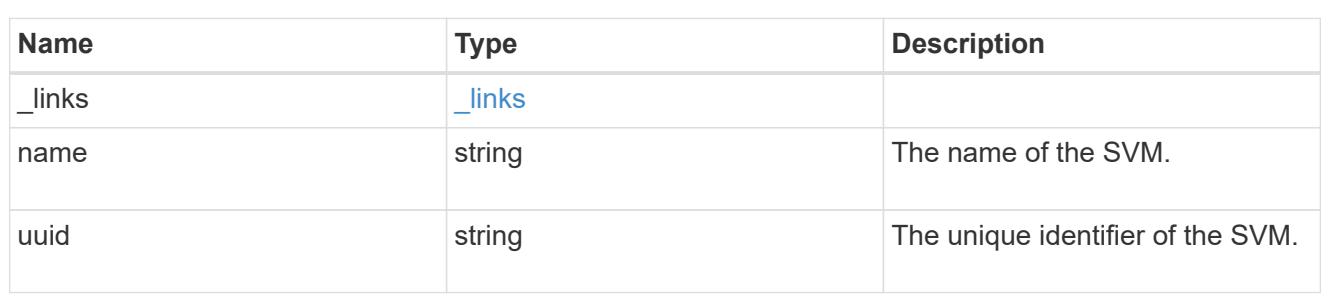

snapshot\_policy

The Snapshot copy policy object is associated with a read-write volume used to create and delete Snapshot copies at regular intervals.

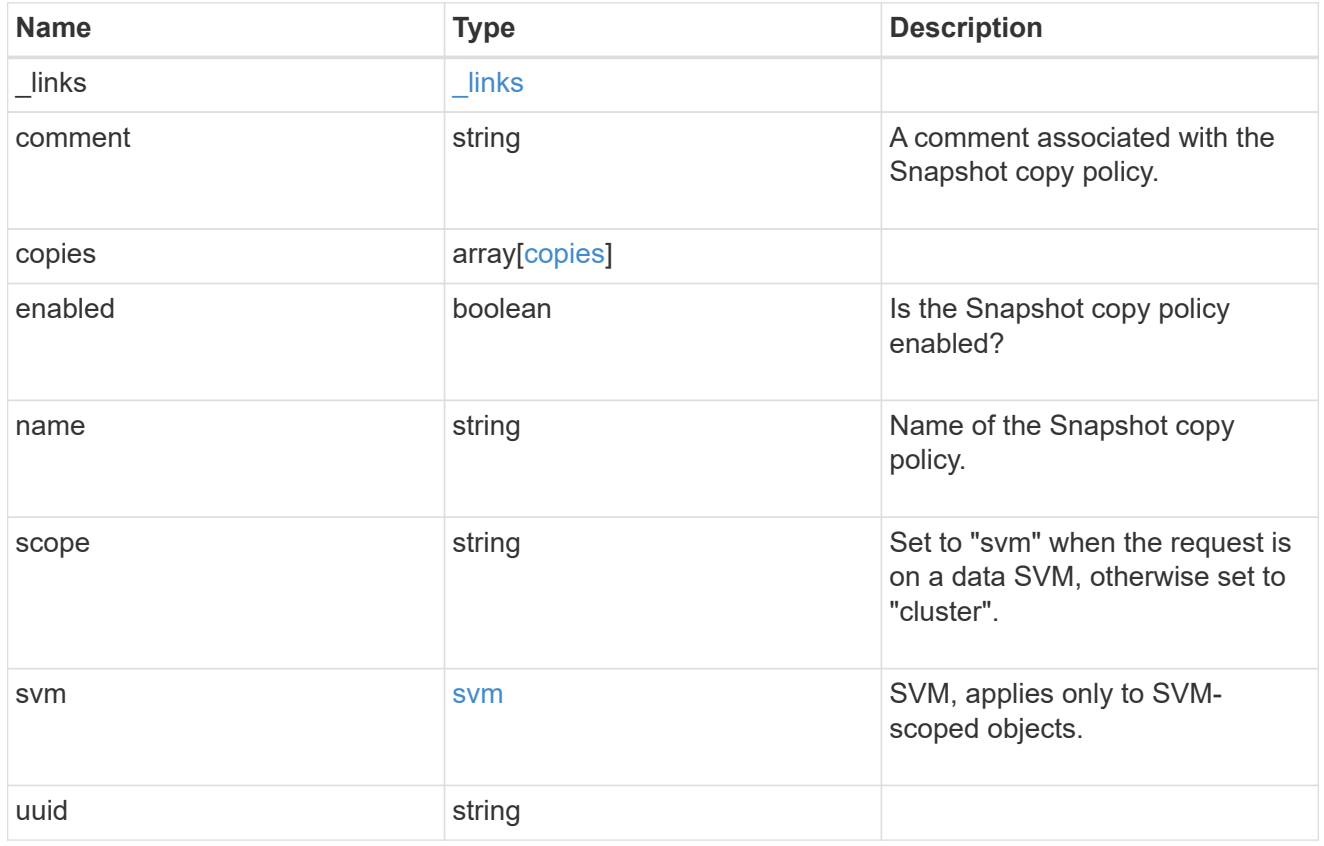

# error\_arguments

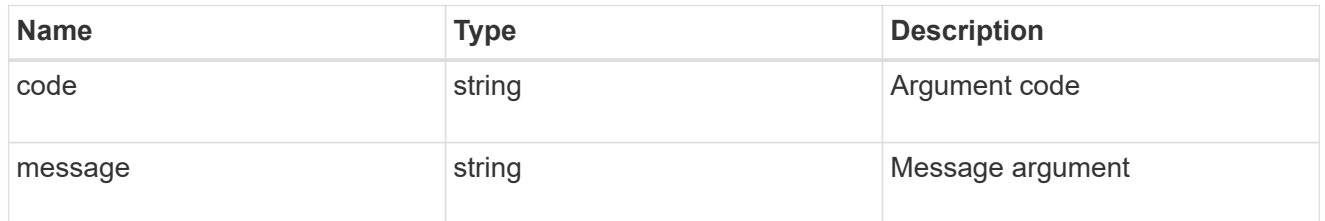

error

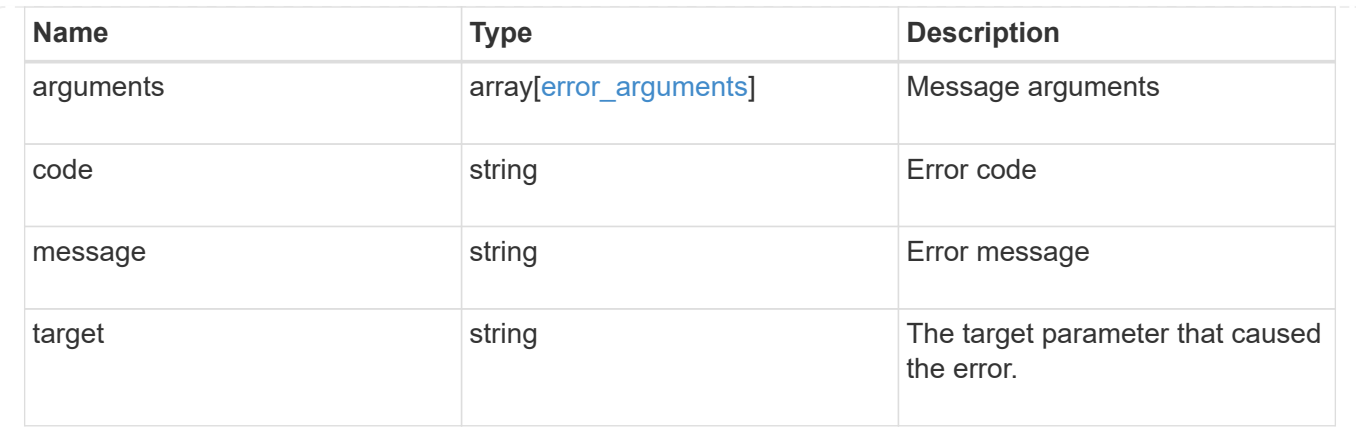

# **Delete a Snapshot copy policy**

DELETE /storage/snapshot-policies/{uuid}

Deletes a Snapshot copy policy

# **Related ONTAP commands**

• snapshot policy delete

# **Learn more**

• [DOC /storage/snapshot-policies](https://docs.netapp.com/us-en/ontap-restapi-96/{relative_path}storage_snapshot-policies_endpoint_overview.html)

# **Parameters**

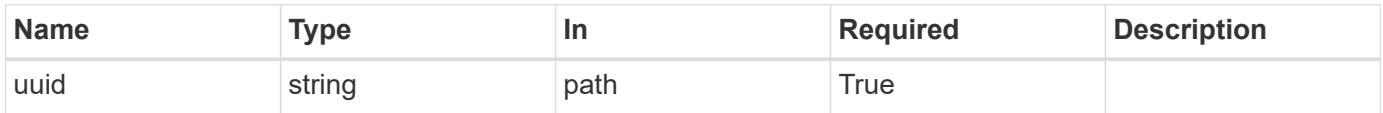

# **Response**

Status: 200, Ok

#### **Error**

Status: Default

#### ONTAP Error Response Code

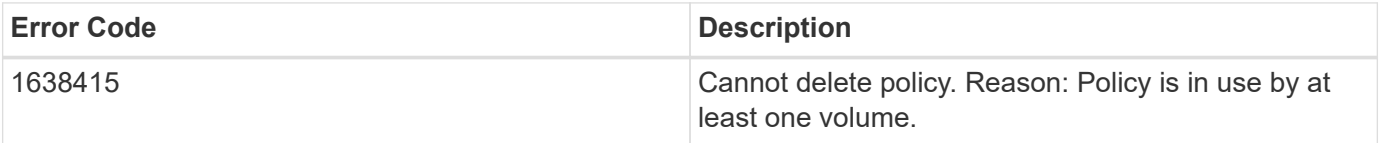

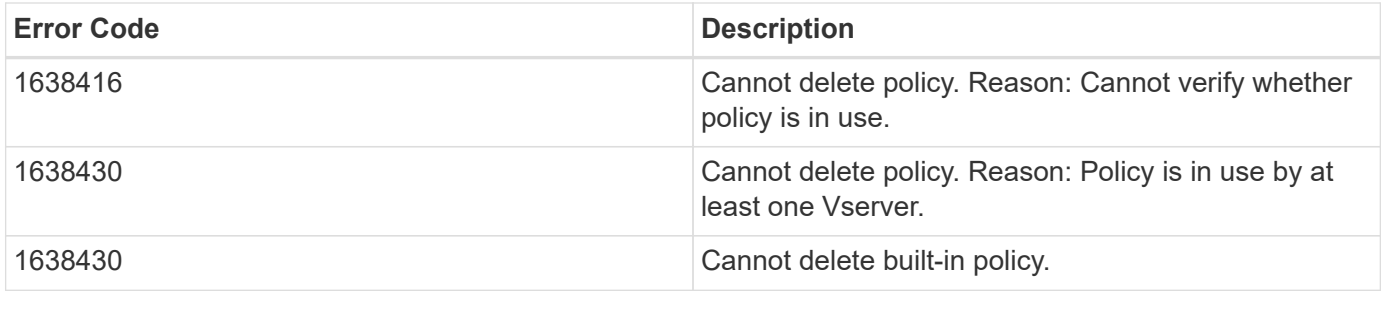

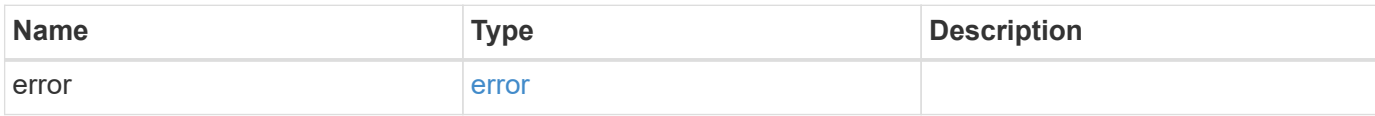

# **Example error**

```
{
   "error": {
     "arguments": {
       "code": "string",
       "message": "string"
      },
      "code": "4",
      "message": "entry doesn't exist",
      "target": "uuid"
   }
}
```
### **Definitions**

### **See Definitions**

error\_arguments

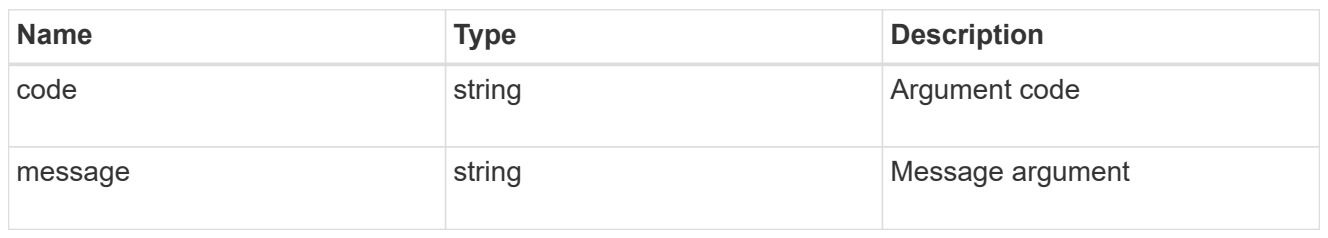

error

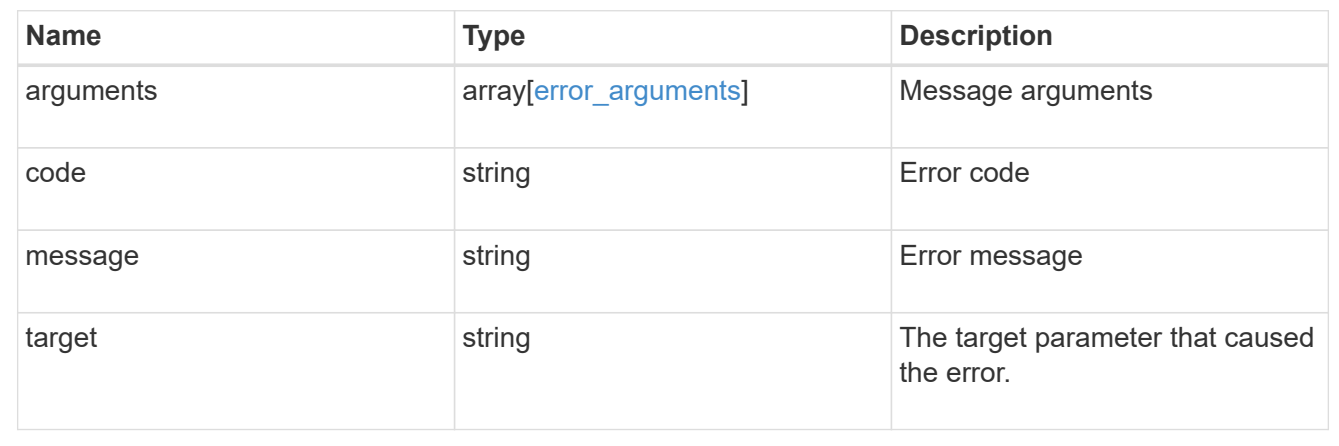

# **Retrieve Snapshot copy policy details**

GET /storage/snapshot-policies/{uuid}

Retrieves details of a specific Snapshot copy policy.

# **Related ONTAP commands**

• snapshot policy show

# **Learn more**

• [DOC /storage/snapshot-policies](https://docs.netapp.com/us-en/ontap-restapi-96/{relative_path}storage_snapshot-policies_endpoint_overview.html)

#### **Parameters**

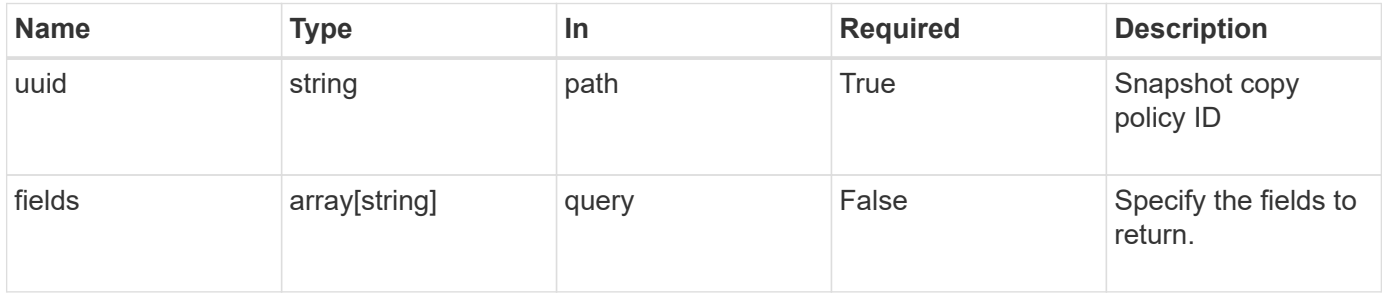

# **Response**

Status: 200, Ok

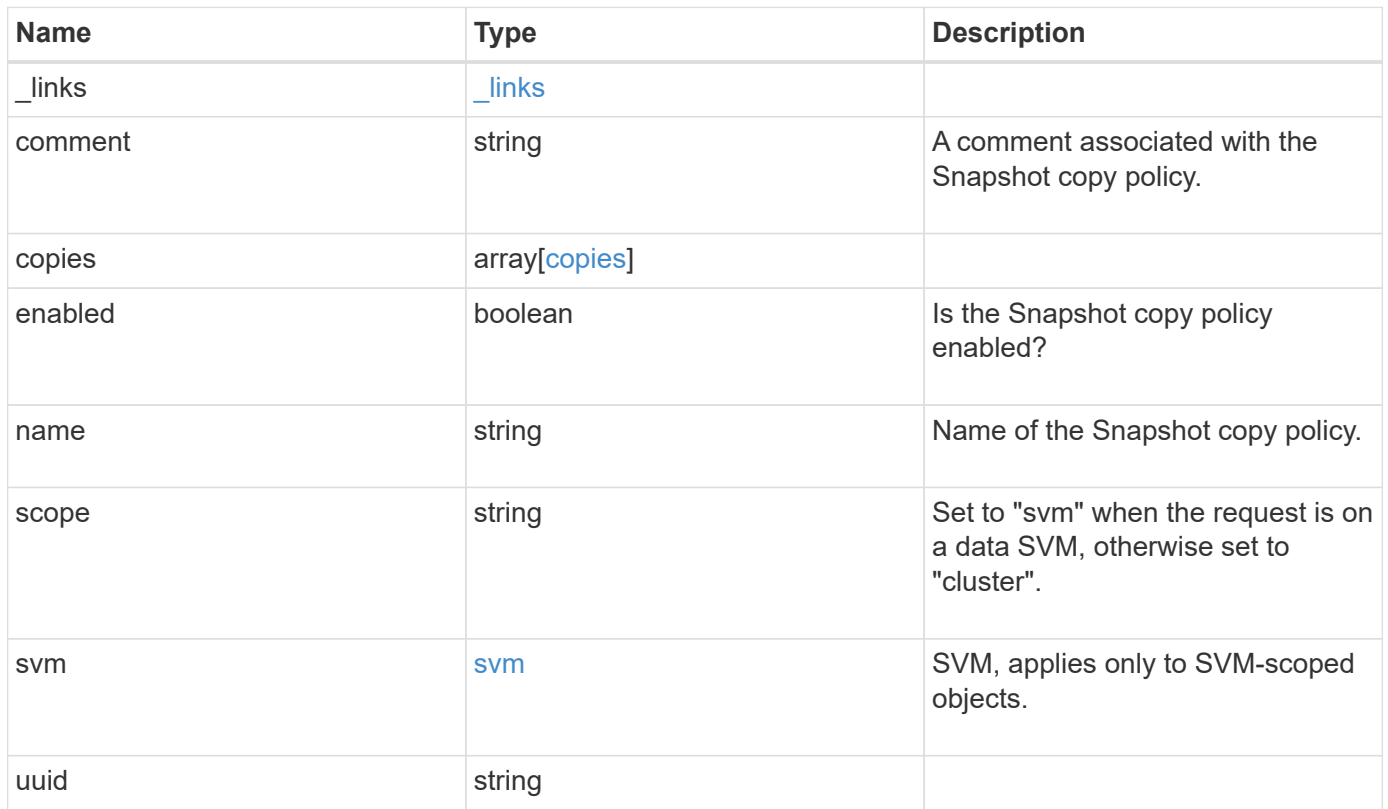

**Example response**

```
{
    "_links": {
      "self": {
        "href": "/api/resourcelink"
     }
    },
    "comment": "string",
    "copies": {
     "prefix": "string",
     "schedule": {
       "name": "hourly"
     }
    },
    "enabled": 1,
    "name": "default",
    "scope": "svm",
    "svm": {
      "_links": {
        "self": {
         "href": "/api/resourcelink"
       }
      },
      "name": "svm1",
     "uuid": "02c9e252-41be-11e9-81d5-00a0986138f7"
    },
    "uuid": "1cd8a442-86d1-11e0-ae1c-123478563412"
}
```
# **Error**

Status: Default, Error

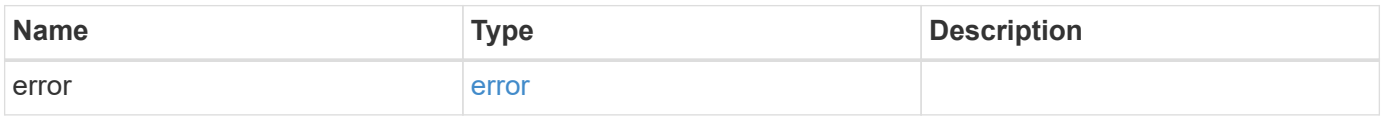

# **Example error**

```
{
   "error": {
     "arguments": {
       "code": "string",
      "message": "string"
     },
     "code": "4",
     "message": "entry doesn't exist",
     "target": "uuid"
   }
}
```
# **Definitions**

# **See Definitions**

href

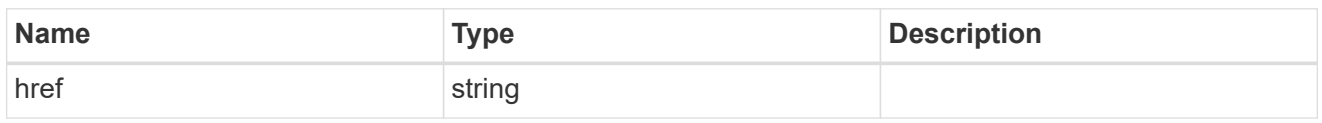

 $\_$ links

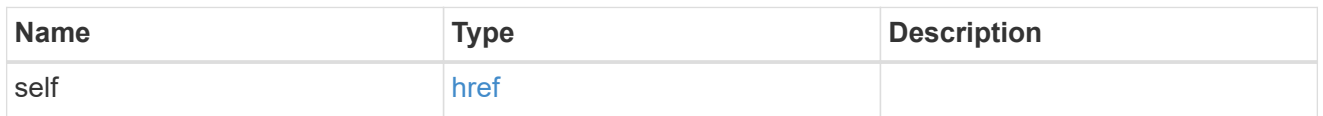

### schedule

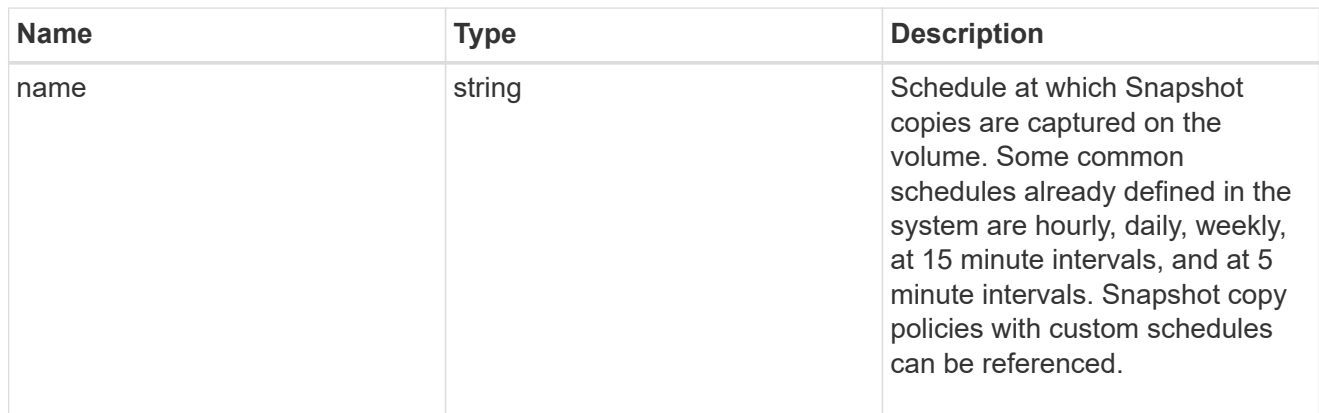

# copies

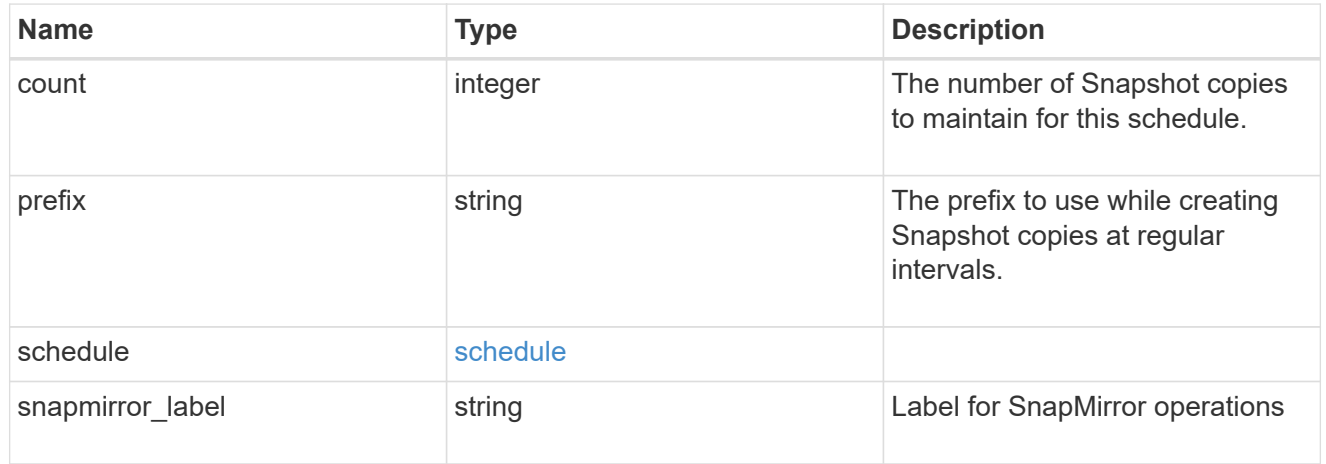

svm

SVM, applies only to SVM-scoped objects.

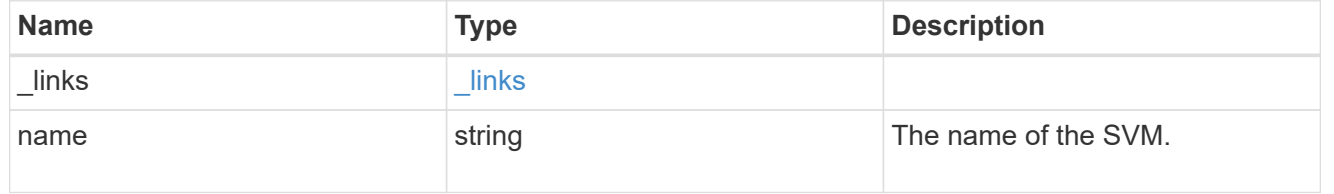

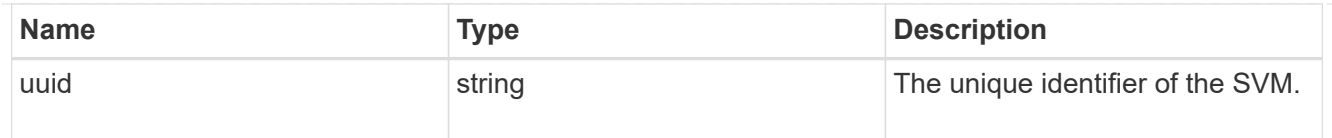

# error\_arguments

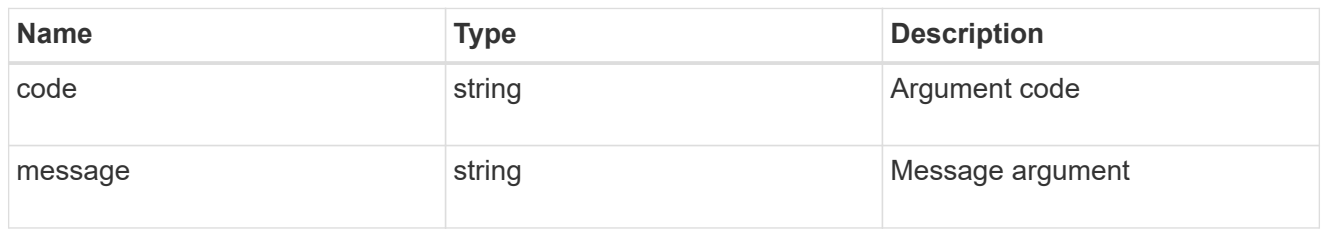

error

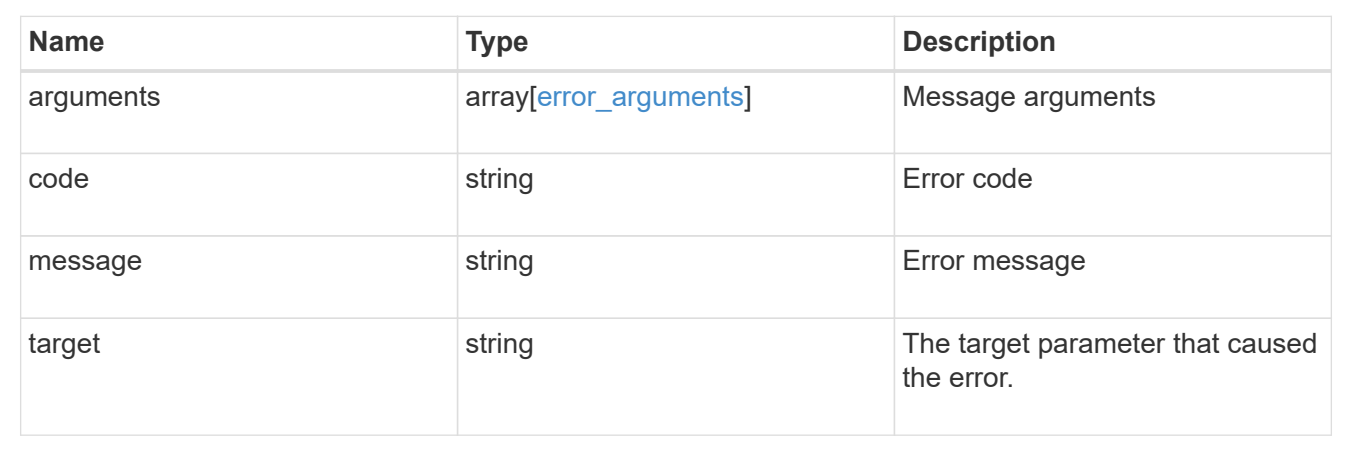

# **Update a Snapshot copy policy**

PATCH /storage/snapshot-policies/{uuid}

Updates a Snapshot copy policy

### **Related ONTAP commands**

- snapshot policy modify
- snapshot policy modify-schedule
- snapshot policy add-schedule

#### **Learn more**

• [DOC /storage/snapshot-policies](https://docs.netapp.com/us-en/ontap-restapi-96/{relative_path}storage_snapshot-policies_endpoint_overview.html)

### **Parameters**
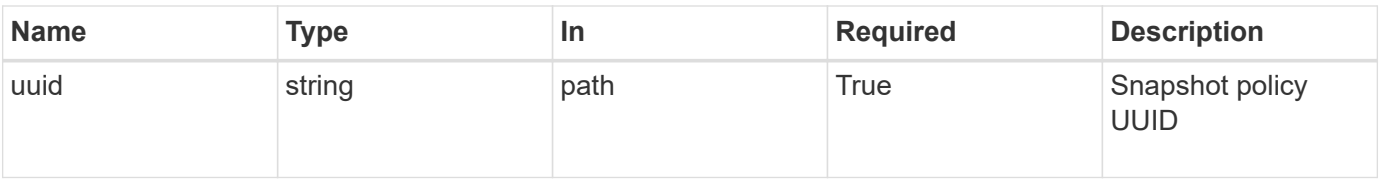

# **Request Body**

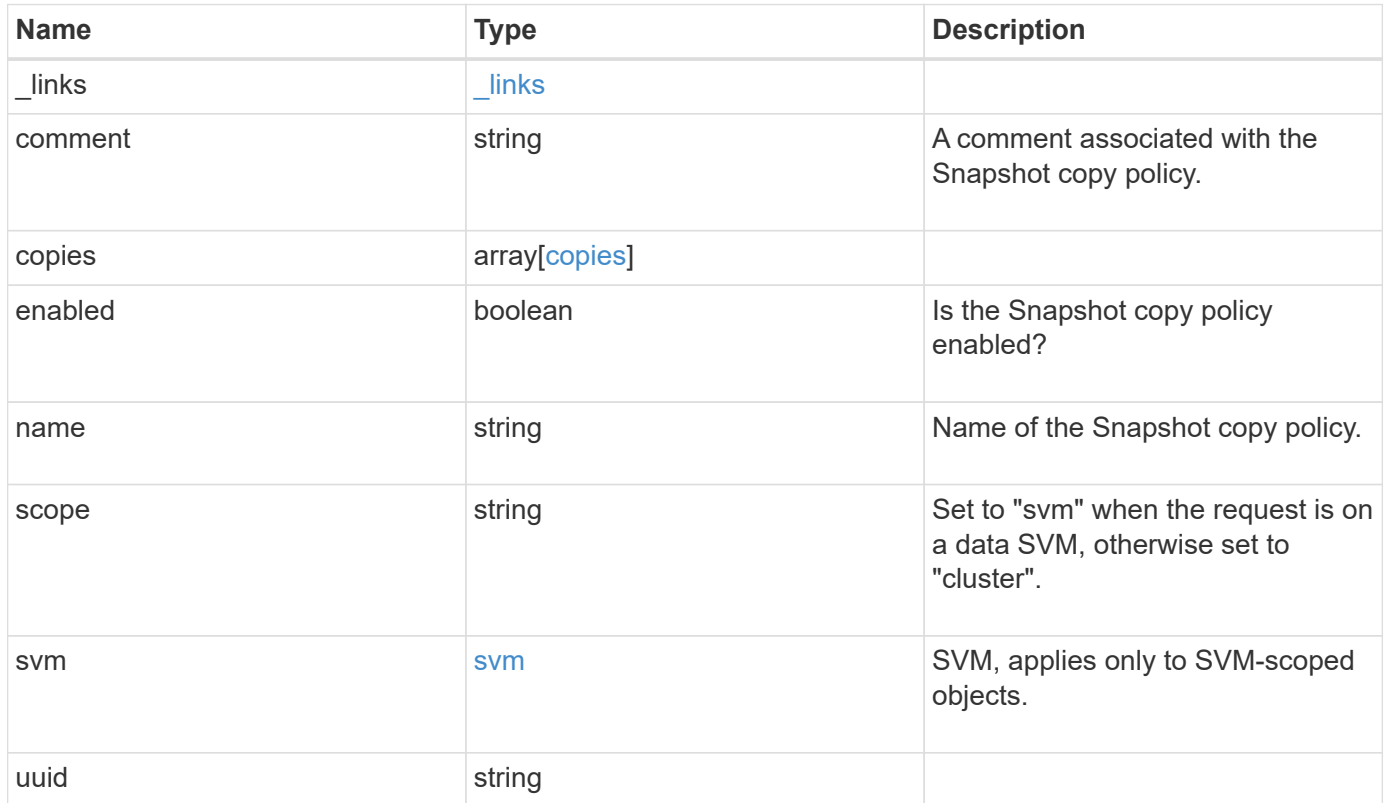

**Example request**

```
{
    "_links": {
      "self": {
        "href": "/api/resourcelink"
     }
    },
    "comment": "string",
    "copies": {
     "prefix": "string",
     "schedule": {
       "name": "hourly"
     }
    },
    "enabled": 1,
  "name": "default",
    "scope": "svm",
    "svm": {
      "_links": {
        "self": {
          "href": "/api/resourcelink"
       }
      },
      "name": "svm1",
     "uuid": "02c9e252-41be-11e9-81d5-00a0986138f7"
    },
    "uuid": "1cd8a442-86d1-11e0-ae1c-123478563412"
}
```
## **Response**

Status: 200, Ok

## **Error**

Status: Default

## ONTAP Error Response Code

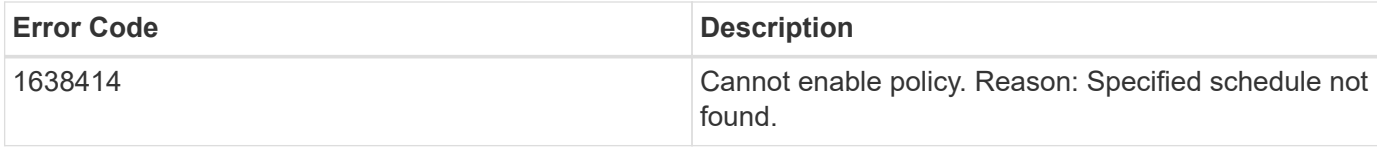

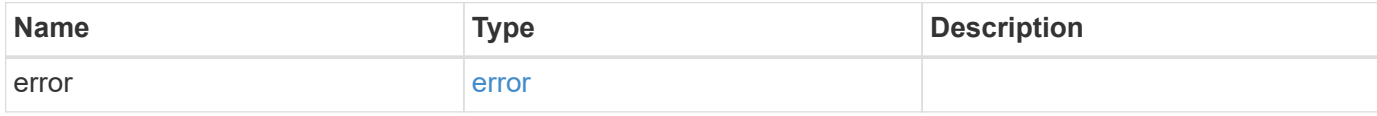

## **Example error**

```
{
   "error": {
     "arguments": {
     "code": "string",
       "message": "string"
     },
     "code": "4",
     "message": "entry doesn't exist",
     "target": "uuid"
   }
}
```
### **Definitions**

## **See Definitions**

href

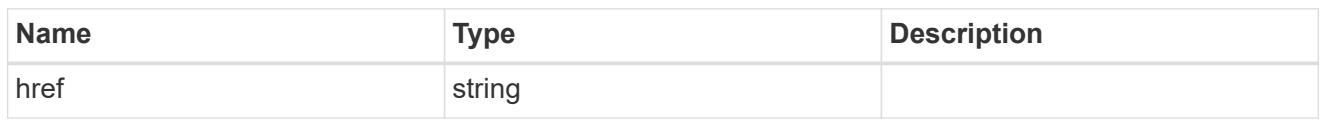

\_links

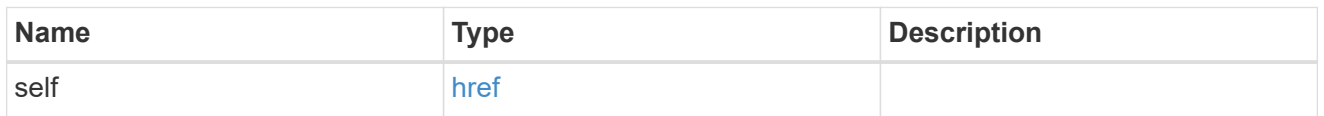

## schedule

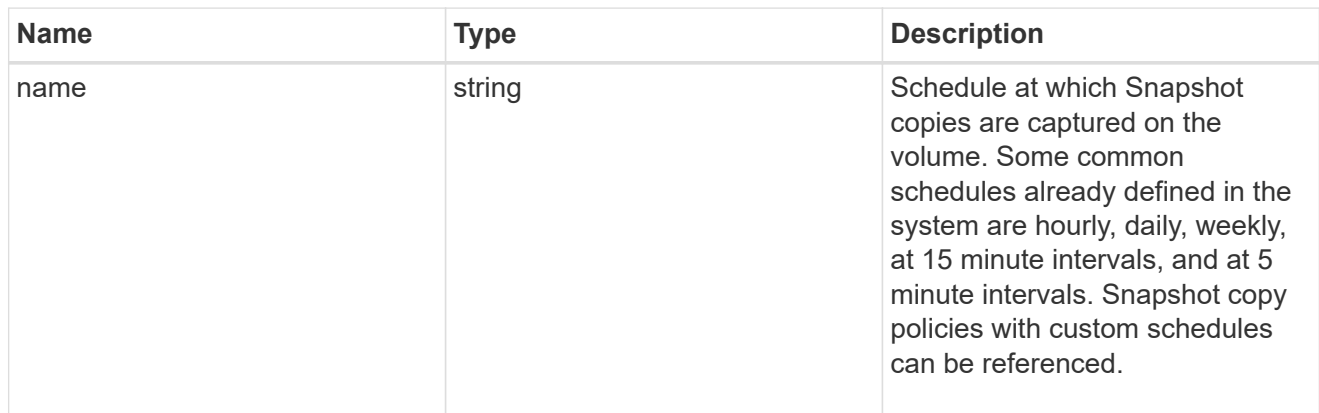

## copies

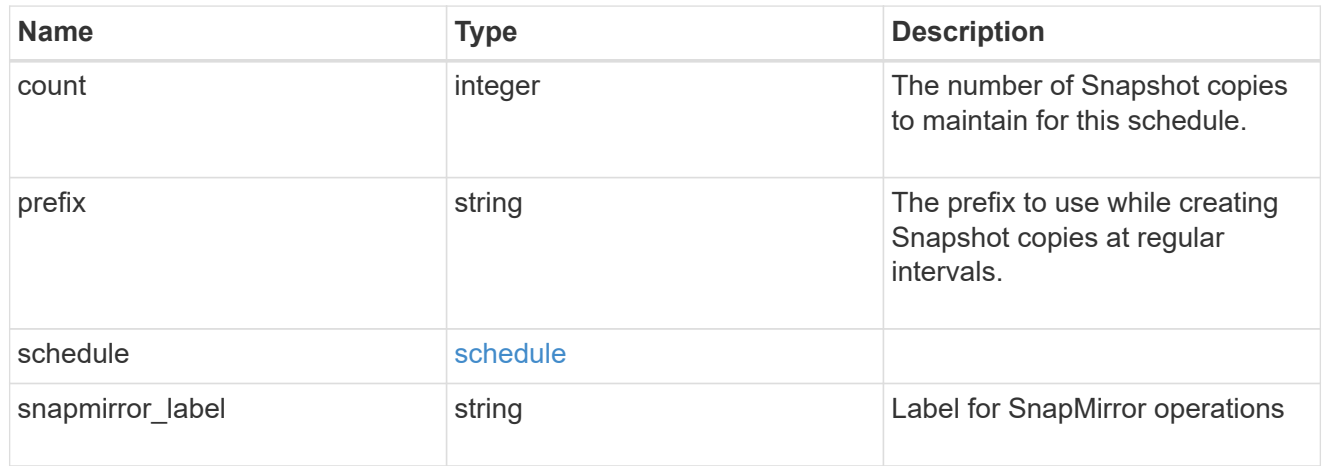

svm

SVM, applies only to SVM-scoped objects.

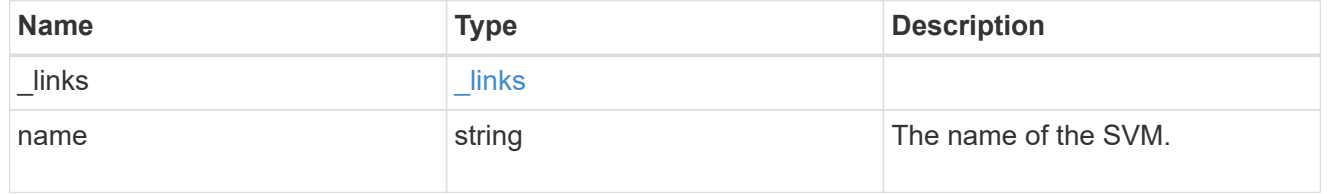

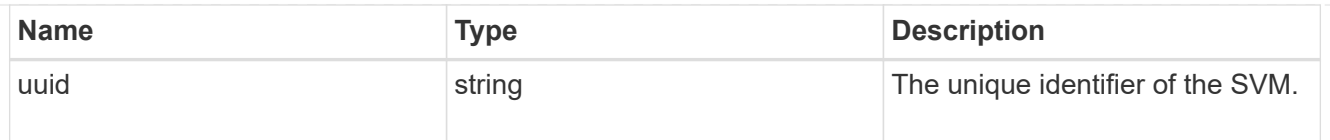

## snapshot\_policy

The Snapshot copy policy object is associated with a read-write volume used to create and delete Snapshot copies at regular intervals.

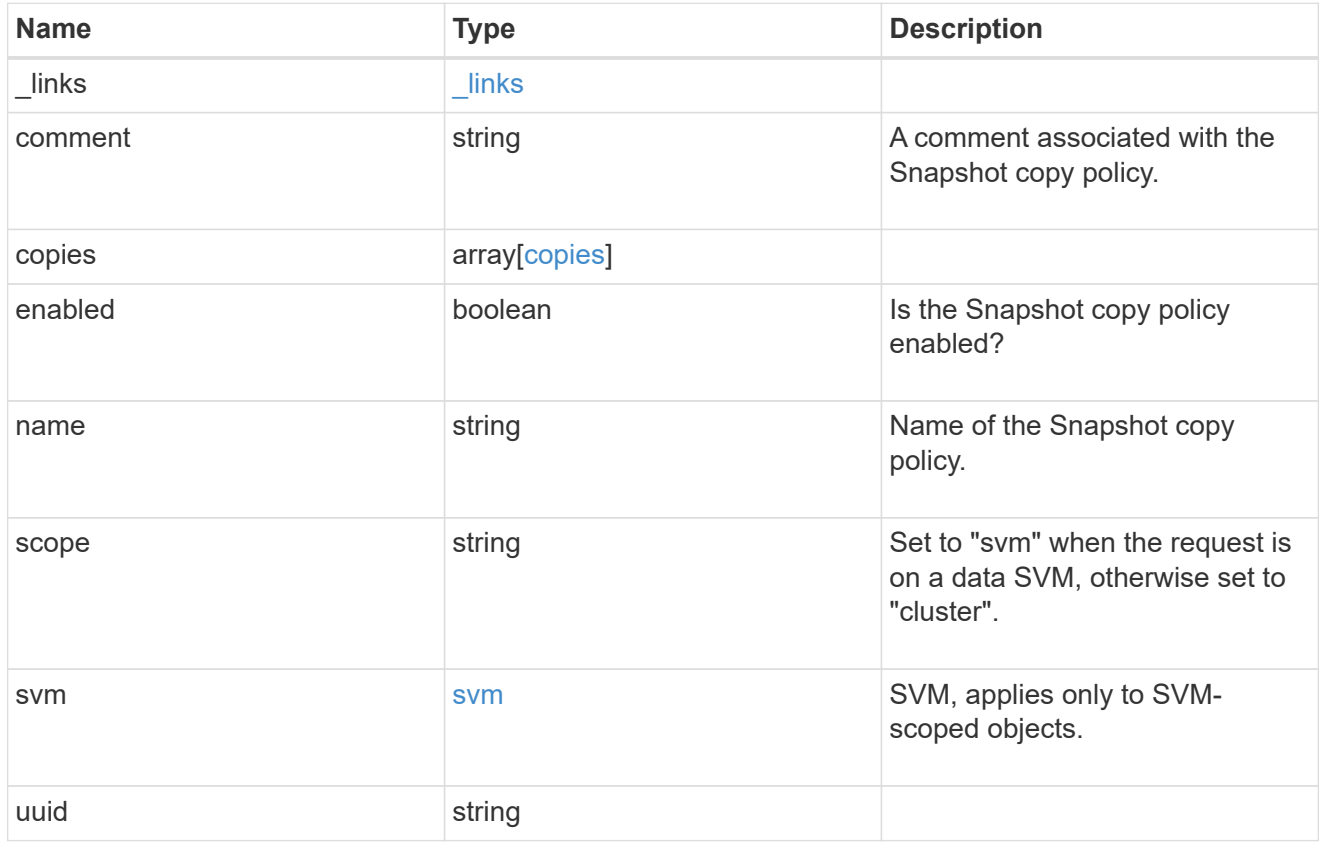

## error\_arguments

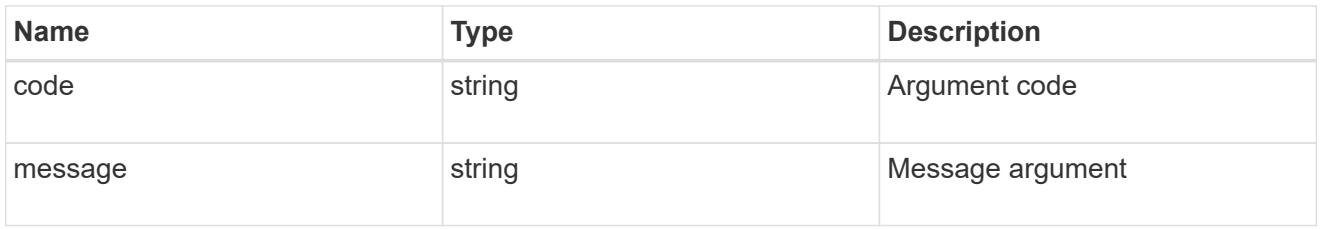

### error

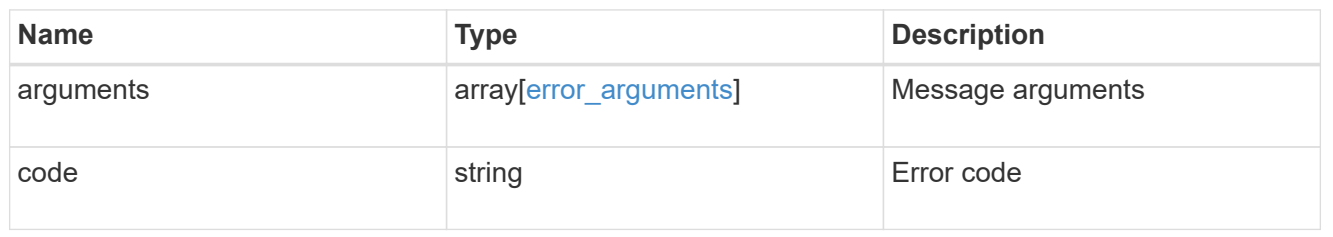

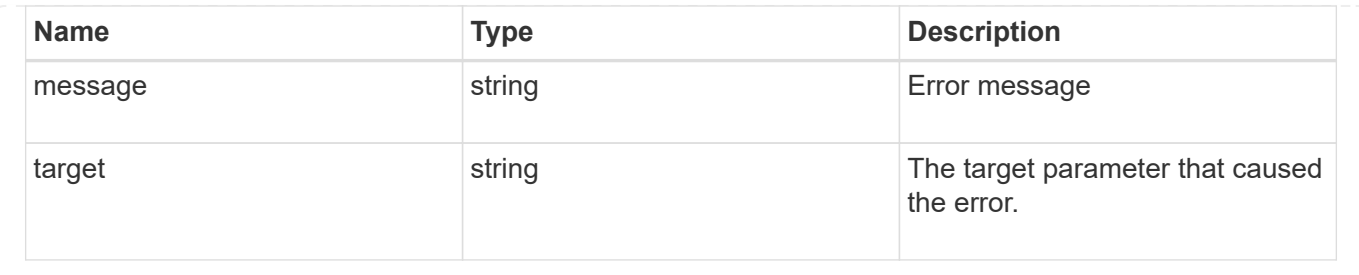

# **Create a Snapshot copy policy**

POST /storage/snapshot-policies

Creates a Snapshot copy policy.

# **Required properties**

- svm.uuid or svm.name Existing SVM in which to create the Snapshot copy policy.
- name Name for the Snapshot copy policy.
- copies.schedule Schedule at which Snapshot copies are captured on the volume.
- copies.count Number of Snapshot copies to maintain for this schedule.

# **Recommended optional properties**

• copies.prefix - Prefix to use when creating Snapshot copies at regular intervals.

# **Default property values**

If not specified in POST, the following default property values are assigned:

- enabled *true*
- copies.prefix Value of schedule.name

# **Related ONTAP commands**

• snapshot policy create

## **Learn more**

• [DOC /storage/snapshot-policies](https://docs.netapp.com/us-en/ontap-restapi-96/{relative_path}storage_snapshot-policies_endpoint_overview.html)

# **Request Body**

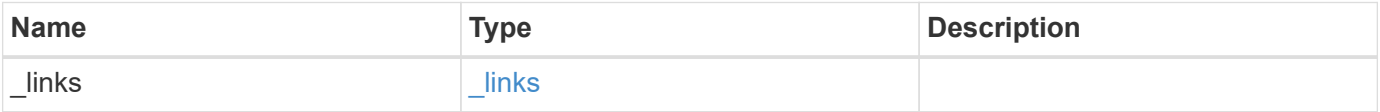

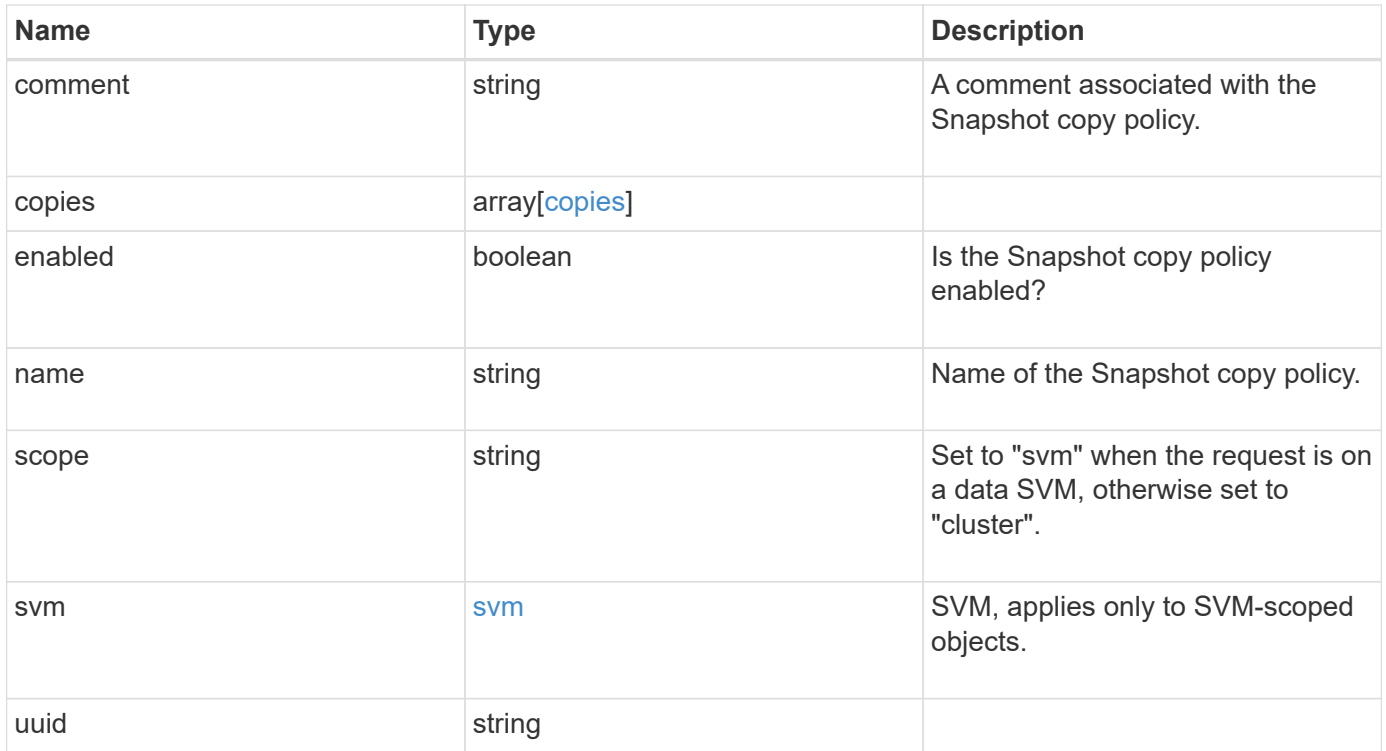

**Example request**

```
{
    "_links": {
      "self": {
        "href": "/api/resourcelink"
     }
    },
    "comment": "string",
    "copies": {
     "prefix": "string",
      "schedule": {
       "name": "hourly"
     }
    },
    "enabled": 1,
  "name": "default",
    "scope": "svm",
    "svm": {
      "_links": {
        "self": {
          "href": "/api/resourcelink"
       }
      },
      "name": "svm1",
     "uuid": "02c9e252-41be-11e9-81d5-00a0986138f7"
    },
    "uuid": "1cd8a442-86d1-11e0-ae1c-123478563412"
}
```
# **Response**

Status: 201, Created

# **Error**

Status: Default

ONTAP Error Response Codes

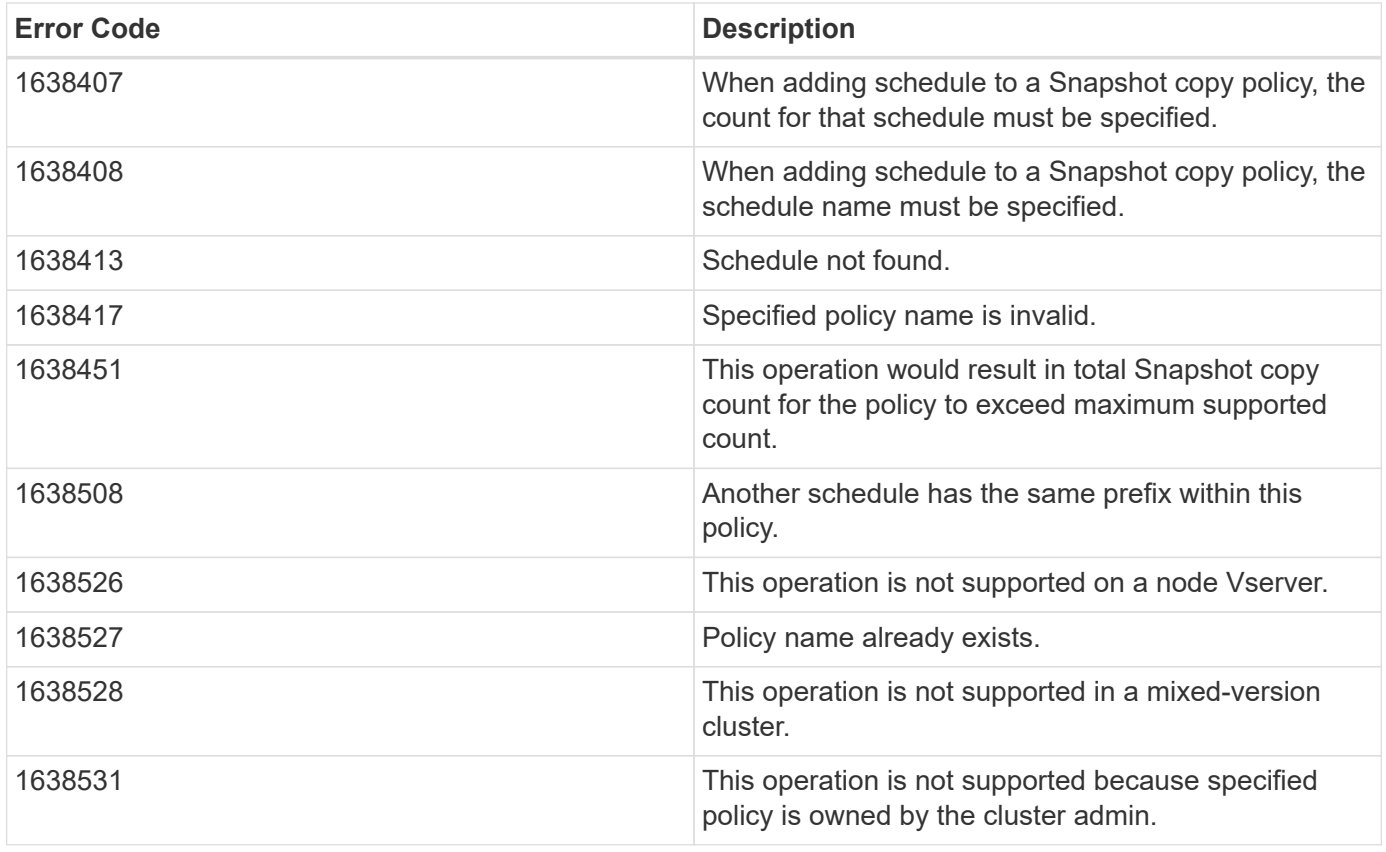

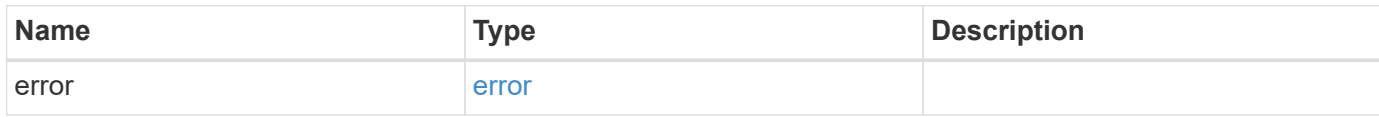

## **Example error**

```
{
   "error": {
     "arguments": {
       "code": "string",
       "message": "string"
     },
     "code": "4",
      "message": "entry doesn't exist",
     "target": "uuid"
   }
}
```
# **Definitions**

## **See Definitions**

href

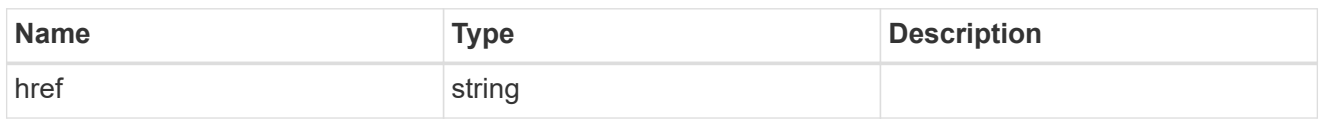

\_links

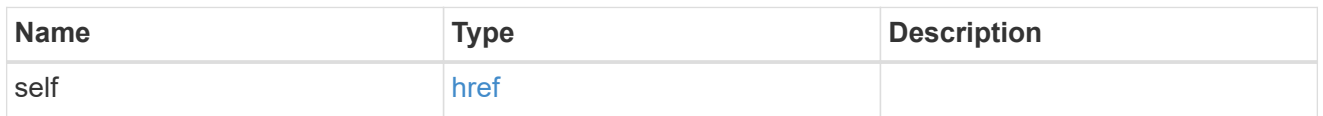

## schedule

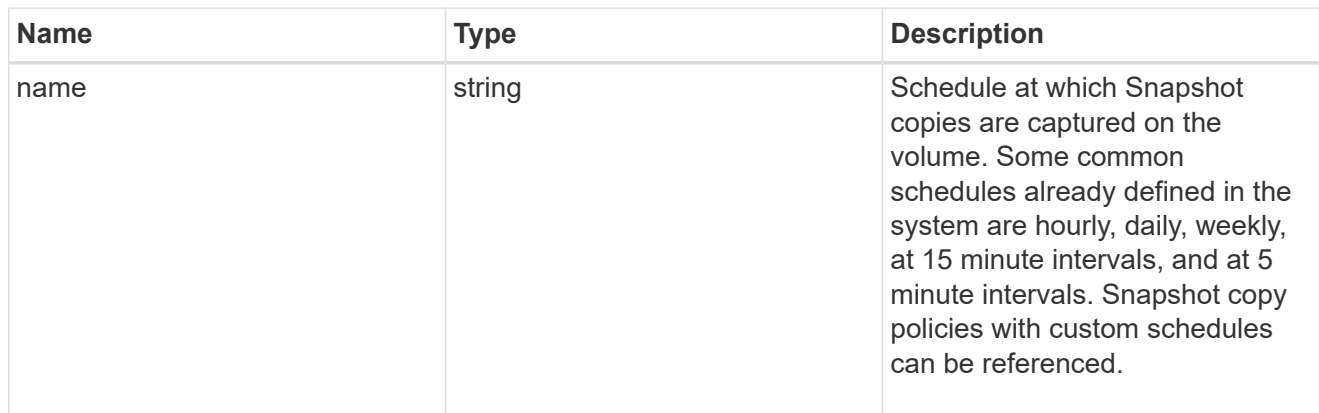

## copies

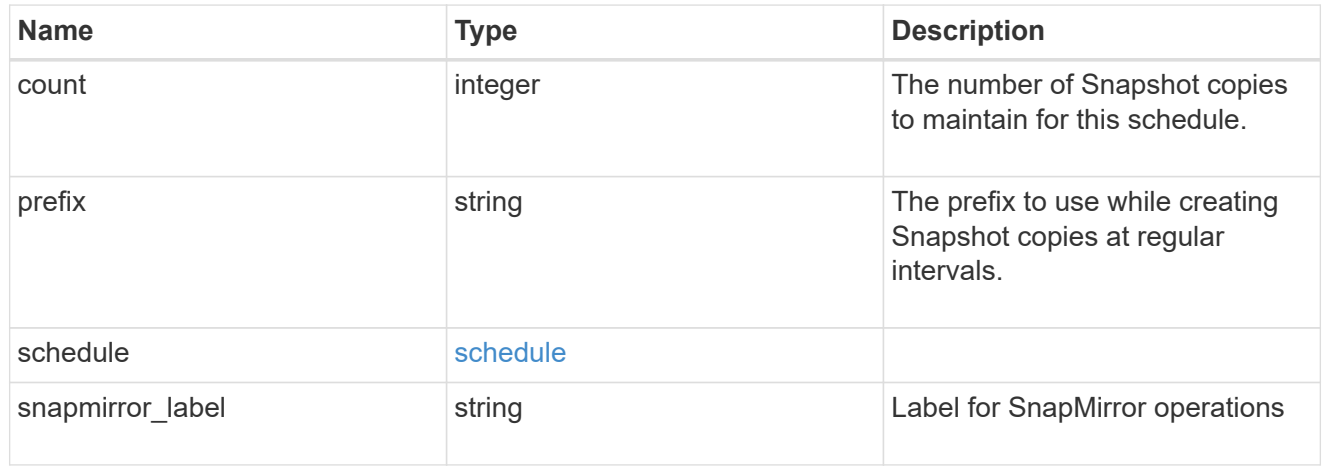

svm

SVM, applies only to SVM-scoped objects.

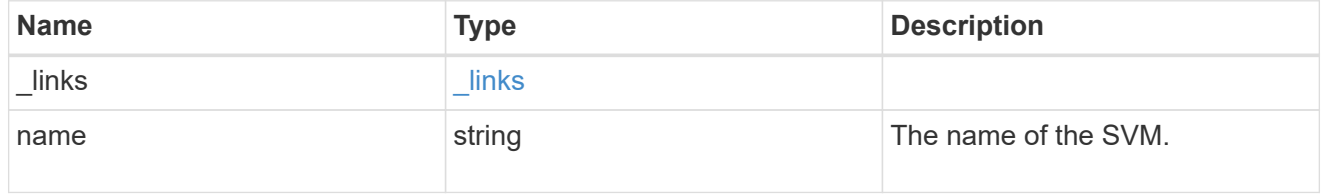

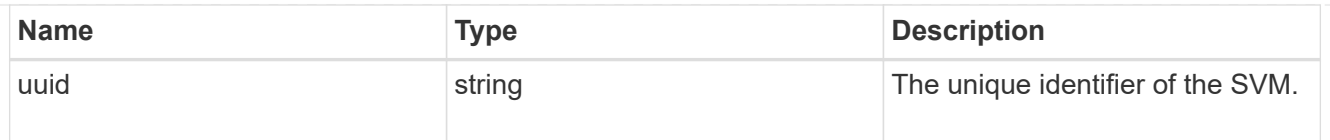

## snapshot\_policy

The Snapshot copy policy object is associated with a read-write volume used to create and delete Snapshot copies at regular intervals.

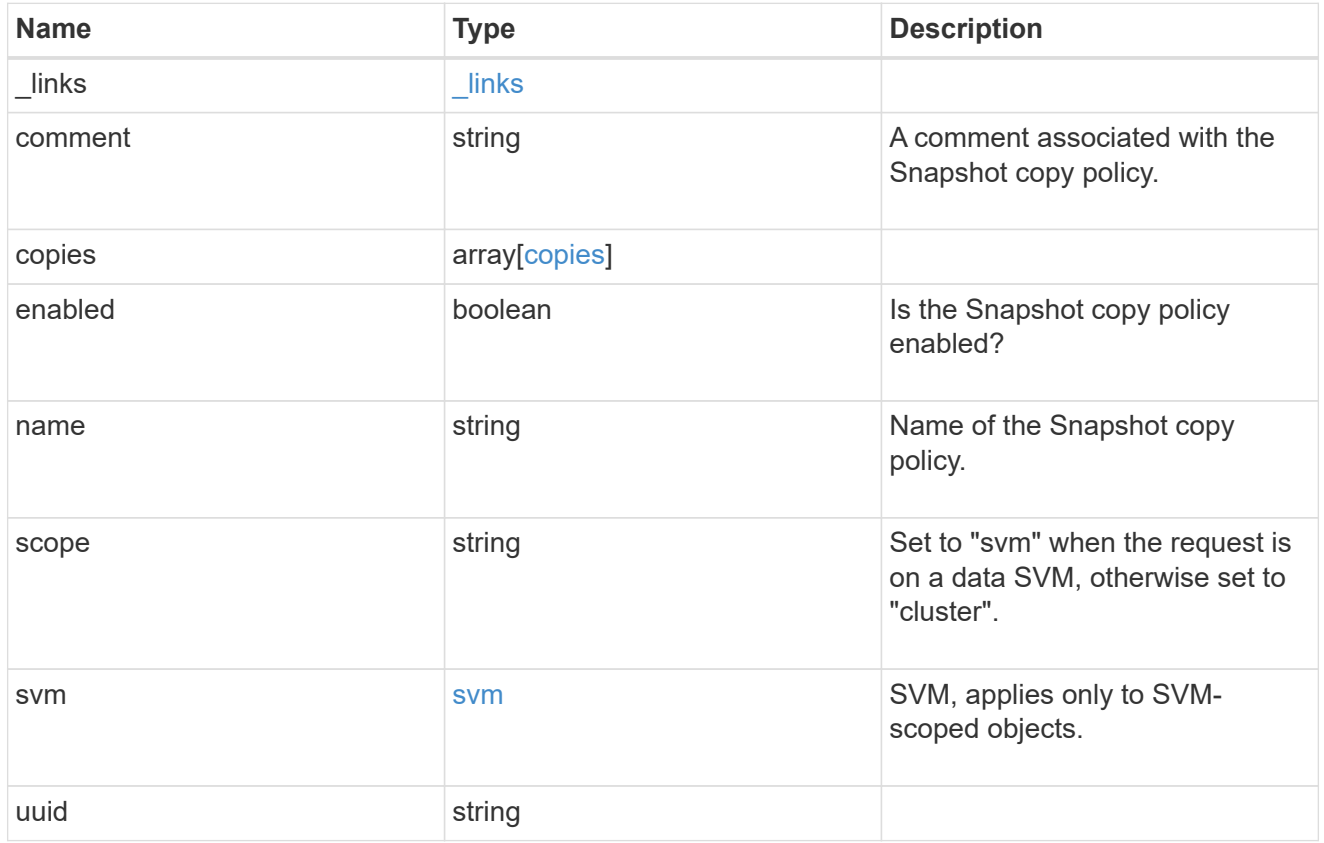

## error\_arguments

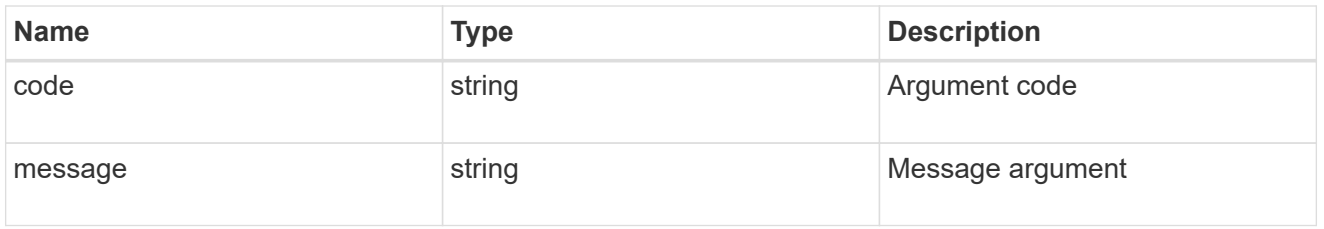

### error

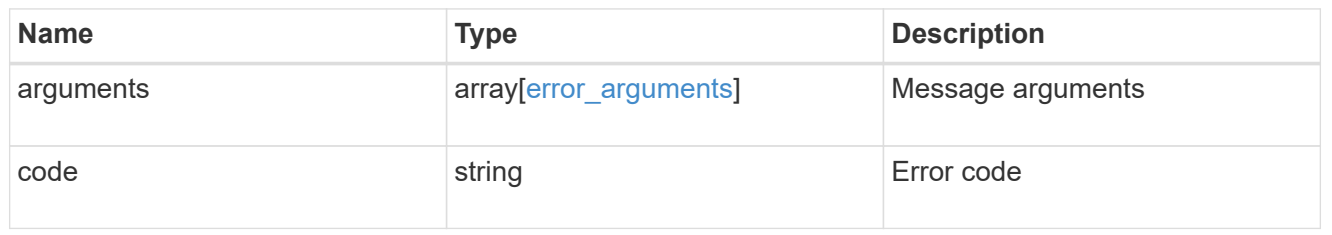

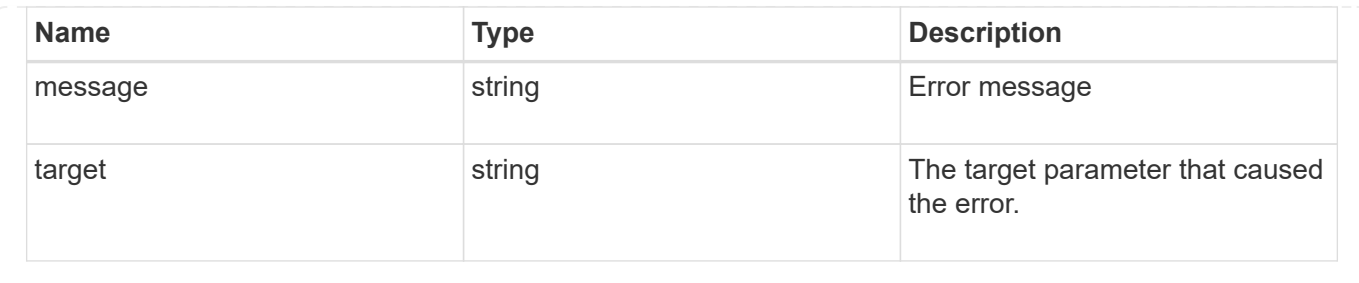

# **Manage storage volumes**

## **Storage volumes endpoint overview**

## **Overview**

FlexVol volumes are logical containers used by ONTAP to serve data to clients. They contain file systems in a NAS environment and LUNs in a SAN environment.

A FlexGroup volume is a scale-out NAS container that provides high performance along with automatic load distribution and scalability. A FlexGroup volume contains several constituents that automatically and transparently share the traffic.

FlexClone volumes are writable, point-in-time copies of a FlexVol volume. At this time, FlexClones of FlexGroups are not supported.

Volumes with SnapLock type Compliance or Enterprise, are referred to as SnapLock volumes. Volumes with SnapLock type cannot be of FlexGroup style. Once a SnapLock aggregate is created, by default, volumes created inside the aggregate inherit the "snaplock" property from the aggregate.

ONTAP storage APIs allow you to create, modify, and monitor volumes and aggregates.

## **Storage efficiency**

Storage efficiency is used to remove duplicate blocks in the data and to compress the data. Efficiency has deduplication, compression, cross volume deduplication, and compaction options. On all-flash systems, all efficiencies will be enabled by default on volume creation. Options such as "background/inline/both" will be treated as both, which means both background and inline will be enabled for any efficiency option. The option "none" will disable both background and inline efficiency.

To enable any efficiency option on all-flash or FAS systems, background deduplication is always enabled.

## **Quotas**

Quotas provide a way to restrict or track the files and space usage by a user, group, or qtree. Quotas are enabled for a specific FlexVol or a FlexGroup volume.

The following APIs can be used to enable or disable and obtain quota state for a FlexVol or a FlexGroup volume:

– PATCH /api/storage/volumes/{volume-uuid} -d '{"quota.enabled":"true"}'

– PATCH /api/storage/volumes/{volume-uuid} -d '{"quota.enabled":"false"}'

– GET /api/storage/volumes/{volume-uuid}/?fields=quota.state

## **QoS**

QoS policy and settings enforce Service Level Objectives (SLO) on a volume. SLO can be set by specifying qos.max\_throughput\_iops and/or qos.max\_throughput\_mbps or qos.min\_throughput\_iops. Specifying min throughput iops is only supported on volumes hosted on an a node which is flash optimized. A precreated QoS policy can also be used by specifying qos.name or qos.uuid property.

## **Performance monitoring**

Performance of a volume can be monitored by the metric.\* and statistics.\* fields. These show the performance of the volume in terms of IOPS, latency and throughput. The metric.\* fields denote an average whereas statistics. \* fields denote a real-time monotonically increasing value aggregated across all nodes.

## **Volume APIs**

The following APIs are used to perform operations related with FlexVols and FlexGroup volumes:

– POST /api/storage/volumes

– GET /api/storage/volumes

– GET /api/storage/volumes/{uuid}

– PATCH /api/storage/volumes/{uuid}

– DELETE /api/storage/volumes/{uuid}

## **Examples**

### **Creating a volume**

The POST request is used to create a new volume and to specify its properties.

```
# The API:
/api/storage/volumes
# The call:
curl -X POST "https://<mgmt-ip>/api/storage/volumes" -H "accept:
application/hal+json" -d '{"name" : "vol1", "aggregates.name" : ["aggr1"],
"svm.name" : "vs1"}'
# The response:
{
"job": {
   "uuid": "b89bc5dd-94a3-11e8-a7a3-0050568edf84",
    "_links": {
      "self": {
        "href": "/api/cluster/jobs/b89bc5dd-94a3-11e8-a7a3-0050568edf84"
      }
    }
}
}
```
**Creating a FlexGroup volume and specifying its properties using POST**

```
# The API:
/api/storage/volumes
# The call:
curl -X POST "https://<mgmt-ip>/api/storage/volumes" -H "accept:
application/hal+json" -d '{"name": "vol1", "aggregates.name": ["aggr1"],
"svm.name" : "vs1","snaplock.retention.default": "P20Y"}'
# The response:
{
"i  "uuid": "e45b123b-c228-11e8-aa20-0050568e36bb",
  " links": {
      "self": {
        "href": "/api/cluster/jobs/e45b123b-c228-11e8-aa20-0050568e36bb"
      }
    }
}
}
```

```
# The API:
/api/storage/volumes
# The call:
curl -X POST "https://<mgmt-ip>/api/storage/volumes" -H "accept:
application/hal+json" -d '{"name" : "vol1", "state" : "online", "type" :
"RW", "aggregates" : [{"name" : "aggr1"}, {"name" : "aggr2"},
{"name":"aggr3"}], "constituents_per_aggregate" : "1", "svm" : {"name" :
"vs1"}, "size" : "240MB", "encryption" : {"enabled" : "False"},
"efficiency" : {"compression" : "both"}, "autosize" : {"maximum" :
"500MB", "minimum" : "240MB"}}'
# The response:
{
"job": {
    "uuid": "3cfa38bd-3a78-11e9-ae39-0050568ed7dd",
    "_links": {
      "self": {
        "href": "/api/cluster/jobs/3cfa38bd-3a78-11e9-ae39-0050568ed7dd"
      }
   }
}
}
```
**Creating a FlexClone and specifying its properties using POST**

```
# The API:
/api/storage/volumes
# The call:
curl -X POST "https://<mgmt-ip>/api/storage/volumes" -H "accept:
application/hal+json" -d '{"name":"vol1 clone", {"clone":"parent volume":
{"name": "vol1"}},"svm":{"name": "vs0"}, {"clone":
"is flexclone":"true"}}'
# The response:
HTTP/1.1 202 Accepted
Date: Tue, 26 Feb 2019 09:06:22 GMT
Server: libzapid-httpd
X-Content-Type-Options: nosniff
Cache-Control: no-cache, no-store, must-revalidate
Location: /api/storage/volumes/?name=vol1_clone
Content-Length: 189
Content-Type: application/hal+json
{
"job": {
    "uuid": "c9ee0040-39a5-11e9-9b24-00a098439a83",
  " links": {
      "self": {
        "href": "/api/cluster/jobs/c9ee0040-39a5-11e9-9b24-00a098439a83"
      }
    }
}
}
```
### **Volumes reported in the GET REST API**

**The following types of volumes are reported:**

– RW, DP and LS volume

– FlexGroup volume

– FlexCache volume

– FlexClone volume

#### **The following types of volumes are not reported:**

– DEL volume

– TEMP volume

&ndash: Node Root volume

– System Vserver volume

– FlexGroup constituent

– FlexCache constituent

## **Examples**

**Retrieving the attributes of a volume**

```
# The API:
/api/storage/volumes
# The call:
curl -X GET "https://<mgmt-ip>/api/storage/volumes" -H "accept:
application/hal+json"
# The response:
{
"records": [
    {
      "uuid": "2d1167cc-c3f2-495a-a23f-8f50b071b9b8",
    "name": "vsdata root",
      "_links": {
        "self": {
          "href": "/api/storage/volumes/2d1167cc-c3f2-495a-a23f-
8f50b071b9b8"
        }
      }
    },
    {
      "uuid": "3969be7e-78b4-4b4c-82a4-fa86331f03df",
    "name": "vsfg_root",
      "_links": {
        "self": {
          "href": "/api/storage/volumes/3969be7e-78b4-4b4c-82a4-
fa86331f03df"
        }
      }
    },
    {
      "uuid": "59c03ac5-e708-4ce8-a676-278dc249fda2",
    "name": "svm_root",
    " links": {
        "self": {
          "href": "/api/storage/volumes/59c03ac5-e708-4ce8-a676-
278dc249fda2"
```

```
  }
      }
    },
    {
      "uuid": "6802635b-8036-11e8-aae5-0050569503ac",
    "name": "fgvol",
    " links": {
         "self": {
           "href": "/api/storage/volumes/6802635b-8036-11e8-aae5-
0050569503ac"
        }
      }
    },
    {
      "uuid": "d0c3359c-5448-4a9b-a077-e3295a7e9057",
      "name": "datavol",
    " links": {
         "self": {
           "href": "/api/storage/volumes/d0c3359c-5448-4a9b-a077-
e3295a7e9057"
        }
      }
   }
\frac{1}{2},
"num records": 5,
"_links": {
    "self": {
      "href": "/api/storage/volumes"
    }
}
}
```
#### **Retrieving the attributes a volume**

The GET request is used to retrieve the attributes of a volume.

```
# The API:
/api/storage/volumes/{uuid}
# The call:
curl -X GET "https://<mgmt-ip>/api/storage/volumes/d0c3359c-5448-4a9b-
a077-e3295a7e9057" -H "accept: application/hal+json"
# The response:
{
"uuid": "d0c3359c-5448-4a9b-a077-e3295a7e9057",
```

```
"comment": "This is a data volume",
"create_time": "2018-07-05T14:56:44+05:30",
"language": "en us",
"name": "datavol",
"size": 20971520,
"state": "online",
"style": "flexvol",
"tiering policy": "auto",
"type": "rw",
"aggregates": [
    {
      "name": "data",
      "uuid": "aa742322-36bc-4d98-bbc4-0a827534c035",
    " links": {
        "self": {
          "href": "/api/cluster/aggregates/data"
        }
      }
   }
\frac{1}{\sqrt{2}}"encryption": {
    "enabled": false,
    "state": "none",
 "key id": "",
    "type" : "none"
},
"error state": {
  "has bad blocks": false,
 "is inconsistent": false
},
"files": {
  "maximum": 566,
   "used": 96
},
"nas": {
    "gid": 2468,
  "security style": "unix",
    "uid": 1357,
    "unix_permissions": 4755
   "export_policy": {
     "name": "default",
     "id": 8589934593
    }
},
"metric": {
    "timestamp": "2019-04-09T05:50:15Z",
```

```
  "duration": "PT15S",
    "status": "ok",
    "latency": {
     "other": 0,
     "total": 0,
     "read": 0,
     "write": 0
   },
    "iops": {
     "read": 0,
     "write": 0,
     "other": 0,
     "total": 0
   },
   "throughput": {
     "read": 0,
     "write": 0,
     "other": 0,
     "total": 0
   }
},
"statistics": {
    "timestamp": "2019-04-09T05:50:42Z",
   "status": "ok",
  "latency raw": {
     "other": 38298,
     "total": 38298,
     "read": 0,
     "write": 0
    },
    "iops_raw": {
     "read": 0,
     "write": 0,
     "other": 3,
     "total": 3
    },
 "throughput raw": {
     "read": 0,
     "write": 0,
      "other": 0,
      "total": 0
   }
},
"qos": {
   "policy": {
   "min_throughput_iops": 0,
```

```
"max_throughput_iops": 1000,
  "max throughput mbps": 0,
    "uuid": "228454af-5a8b-11e9-bd5b-005056ac6f1f",
    "name": "pg1"
    }
},
"snaplock": {
    "append_mode_enabled": false,
  "autocommit period": "none",
    "compliance_clock_time": "2018-08-20T13:17:43+05:30",
    "expiry_time": "2018-10-30T05:30:00+05:30",
  "is audit log": false,
  "litigation count": 0,
  "privileged delete": "permanently disabled",
    "type": "compliance",
    "retention": {
      "default": "30 years",
     "minimum": "0 years",
     "maximum": "30 years"
   }
},
"snapshot policy": {
    "name": "default"
},
"svm": {
   "name": "vsdata",
    "uuid": "d61b69f5-7458-11e8-ad3f-0050569503ac"
},
"_links": {
    "self": {
      "href": "/api/storage/volumes/d0c3359c-5448-4a9b-a077-e3295a7e9057"
    }
}
}
```
**Retrieving the quota state of a FlexVol or a FlexGroup volume**

```
# The API:
/api/storage/volumes/{uuid}
# The call:
curl -X GET "https://<mgmt-ip>/api/storage/volumes/cb20da45-4f6b-11e9-
9a71-005056a7f717/?fields=quota.state" -H "accept: application/hal+json"
# The response:
{
"uuid": "cb20da45-4f6b-11e9-9a71-005056a7f717",
"name": "fv",
"quota": {
   "state": "on"
},
"_links": {
   "self": {
      "href": "/api/storage/volumes/cb20da45-4f6b-11e9-9a71-005056a7f717/"
    }
}
}
```
## **Updating the attributes of a volume**

### **Examples**

### **Updating the attributes of a volume**

The PATCH request is used to update the attributes of a volume.

```
# The API:
/api/storage/volumes/{uuid}
# The call:
curl -X PATCH "https://<mgmt-ip>/api/storage/volumes/d0c3359c-5448-4a9b-
a077-e3295a7e9057" -d '{ "size": 26214400, "nas.security_style": "mixed",
"comment": "This is a data volume" }' -H "accept: application/hal+json"
# The response:
HTTP/1.1 202 Accepted
Date: Tue, 31 Jul 2018 09:36:43 GMT
Server: libzapid-httpd
Cache-Control: no-cache, no-store, must-revalidate
Content-Length: 189
Content-Type: application/hal+json
{
"job": {
    "uuid": "3c5be5a6-94a5-11e8-8ca3-00505695c11b",
    "_links": {
     "self": {
        "href": "/api/cluster/jobs/3c5be5a6-94a5-11e8-8ca3-00505695c11b"
      }
    }
}
}
```
**Updating the attributes of a FlexClone using PATCH**

```
# The API:
/api/storage/volumes/{uuid}
# The call:
curl -X PATCH "https://<mgmt-ip>/api/storage/volumes/d0c3359c-5448-4a9b-
a077-e3295a7e9057" -d '{"clone":{"split_initiated":"true"}}' -H "accept:
application/hal+json"
# The response:
HTTP/1.1 202 Accepted
Date: Mon, 25 Feb 2019 10:10:19 GMT
Server: libzapid-httpd
X-Content-Type-Options: nosniff
Cache-Control: no-cache, no-store, must-revalidate
Content-Length: 189
Content-Type: application/hal+json
{
"job": {
    "uuid": "8e01747f-38e5-11e9-8a3a-00a09843994b",
    "_links": {
      "self": {
        "href": "/api/cluster/jobs/8e01747f-38e5-11e9-8a3a-00a09843994b"
      }
    }
}
}
```
**Enabling quotas for a FlexVol or a FlexGroup volume using PATCH**

```
# The API:
/api/storage/volumes/{uuid}
# The call:
curl -X PATCH "https://<mgmt-ip>/api/storage/volumes/d0c3359c-5448-4a9b-
a077-e3295a7e9057" -d '{"quota.enabled":"true"}' -H "accept:
application/hal+json"
# The response:
HTTP/1.1 202 Accepted
Date: Mon, 25 Feb 2019 10:10:19 GMT
Server: libzapid-httpd
X-Content-Type-Options: nosniff
Cache-Control: no-cache, no-store, must-revalidate
Content-Length: 189
Content-Type: application/hal+json
{
"job": {
    "uuid": "d2fe7299-57d0-11e9-a2dc-005056a7f717",
    "_links": {
      "self": {
        "href": "/api/cluster/jobs/d2fe7299-57d0-11e9-a2dc-005056a7f717"
      }
    }
}
}
```
**Disabling quotas for a FlexVol or a FlexGroup volume using PATCH**

```
# The API:
/api/storage/volumes/{uuid}
# The call:
curl -X PATCH "https://<mgmt-ip>/api/storage/volumes/d0c3359c-5448-4a9b-
a077-e3295a7e9057" -d '{"quota.enabled":"false"}' -H "accept:
application/hal+json"
# The response:
HTTP/1.1 202 Accepted
Date: Mon, 25 Feb 2019 10:10:19 GMT
Server: libzapid-httpd
X-Content-Type-Options: nosniff
Cache-Control: no-cache, no-store, must-revalidate
Content-Length: 189
Content-Type: application/hal+json
{
"job": {
    "uuid": "0c8f6bea-57d1-11e9-a2dc-005056a7f717",
    "_links": {
      "self": {
        "href": "/api/cluster/jobs/0c8f6bea-57d1-11e9-a2dc-005056a7f717"
      }
    }
}
}
```
## **Deleting a volume**

### **Example**

**Deleting a volume**

The DELETE request is used to delete a volume.

```
# The API:
/api/storage/volumes
# The call:
curl -X DELETE "https://<mgmt-ip>/api/storage/volumes/{volume.id} " -H
"accept: application/hal+json"
# The response:
HTTP/1.1 202 Accepted
cache-control: no-cache, no-store, must-revalidate
connection: Keep-Alive
content-length: 189
content-type: application/json
date: Wed, 01 Aug 2018 09:40:36 GMT
keep-alive: timeout=5, max=100
server: libzapid-httpd
{
"job": {
    "uuid": "f1aa3eb8-956e-11e8-86bf-0050568e2249",
  " links": {
      "self": {
        "href": "/api/cluster/jobs/f1aa3eb8-956e-11e8-86bf-0050568e2249"
      }
    }
}
}
```
# **Retrieve volumes**

GET /storage/volumes

Retrieves volumes.

### **Expensive properties**

There is an added cost to retrieving values for these properties. They are not included by default in GET results and must be explicitly requested using the fields query parameter. See [DOC Requesting specific](https://docs.netapp.com/us-en/ontap-restapi-96/{relative_path}getting_started_with_the_ontap_rest_api.html#Requesting_specific_fields) [fields](https://docs.netapp.com/us-en/ontap-restapi-96/{relative_path}getting_started_with_the_ontap_rest_api.html#Requesting_specific_fields) to learn more.

```
• application.*
```
- encryption.\*
- clone.parent\_snapshot.name
- clone.parent\_snapshot.uuid
- clone.parent\_svm.name
- clone.parent\_svm.uuid
- clone.parent\_volume.name
- clone.parent\_volume.uuid
- clone.split\_complete\_percent
- clone.split\_estimate
- clone.split\_initiated
- efficiency.\*
- \* error state.\*
- files.\*
- nas.export\_policy.id
- nas.gid
- nas.path
- nas. security style
- nas.uid
- nas.unix\_permissions
- snaplock.\*
- restore\_to.\*
- snapshot\_policy.uuid
- quota.\*
- qos.\*
- flexcache\_endpoint\_type
- \* space.block storage inactive user data
- space.capacity\_tier\_footprint
- space.footprint
- space.over\_provisioned
- space.metadata
- \* space.logical space.\*
- space.snapshot.\*
- guarantee.\*
- autosize.\*
- movement.\*
- statistics.\*

## **Related ONTAP commands**

- volume show
- volume clone show
- volume efficiency show
- volume encryption show
- volume flexcache show
- volume flexgroup show
- volume move show
- volume quota show
- volume show-space
- volume snaplock show

### **Learn more**

• [DOC /storage/volumes](https://docs.netapp.com/us-en/ontap-restapi-96/{relative_path}storage_volumes_endpoint_overview.html)

### **Parameters**

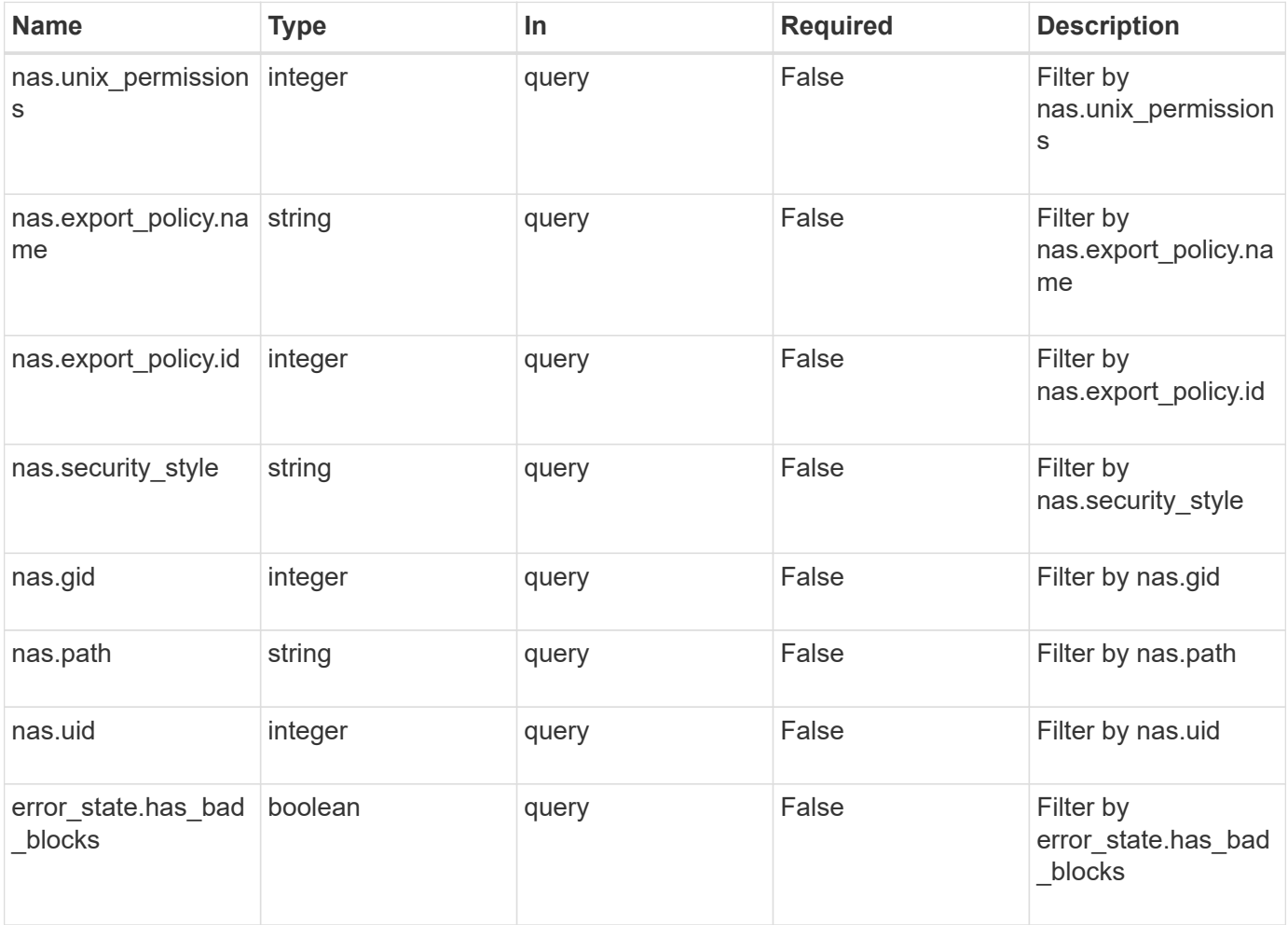

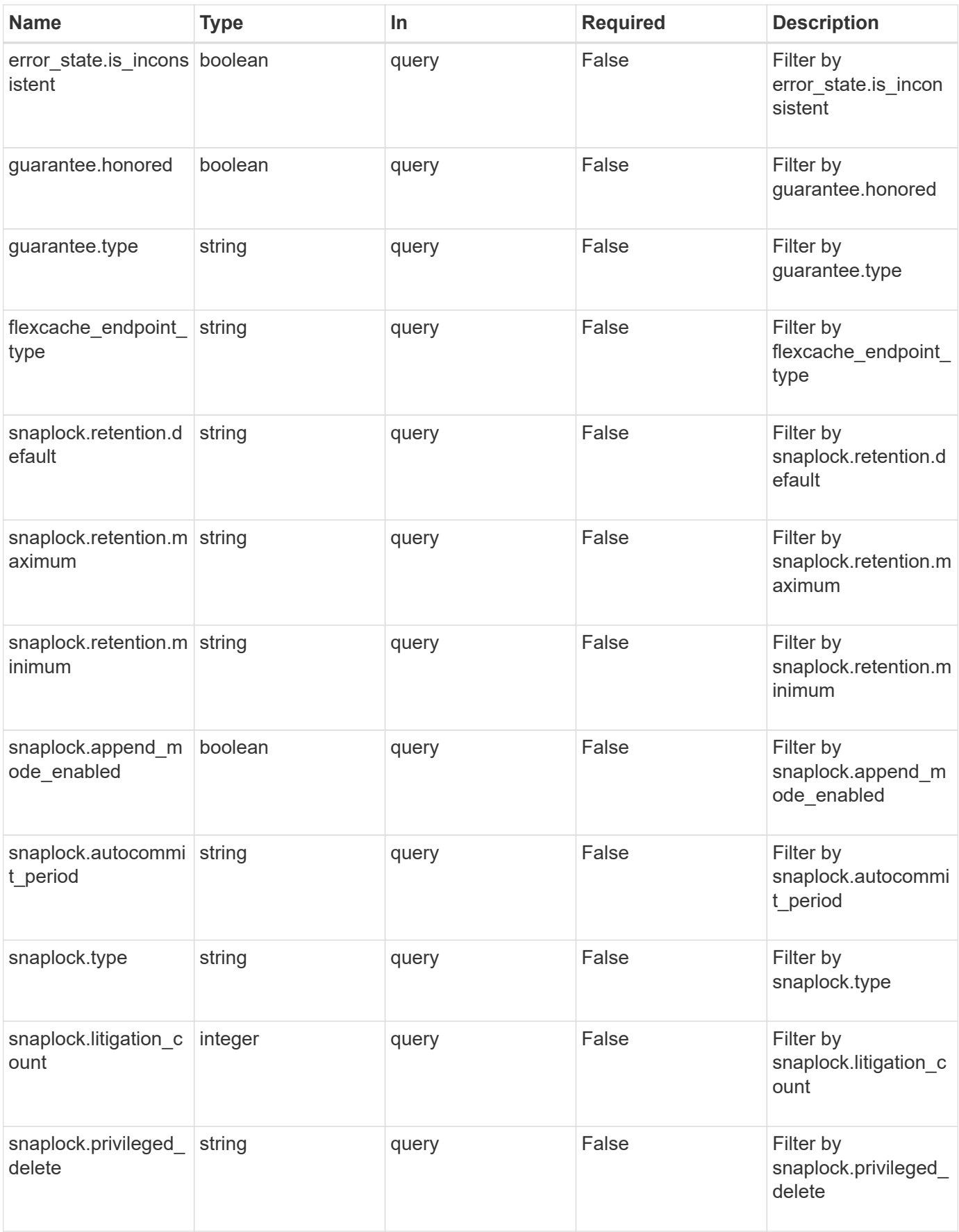

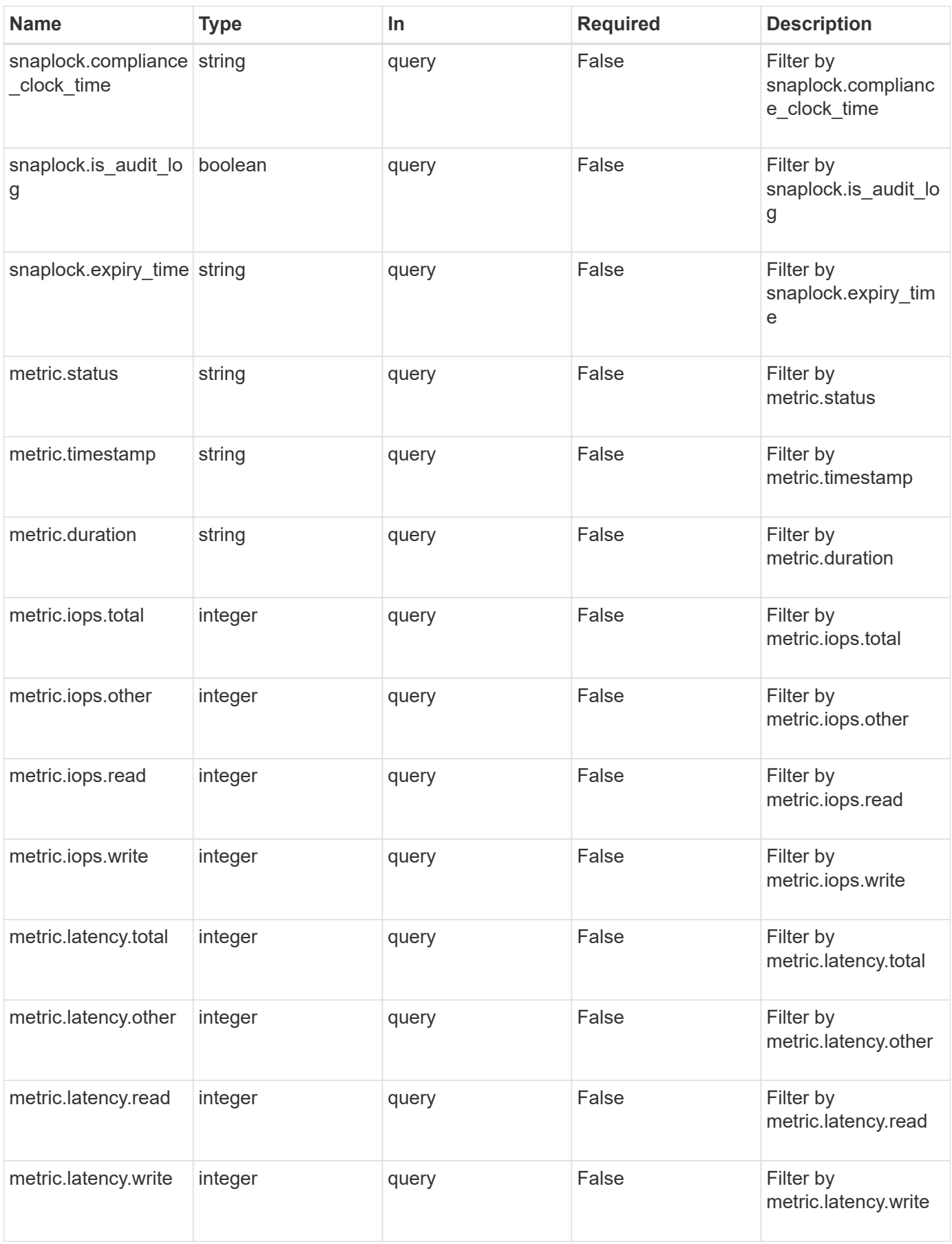

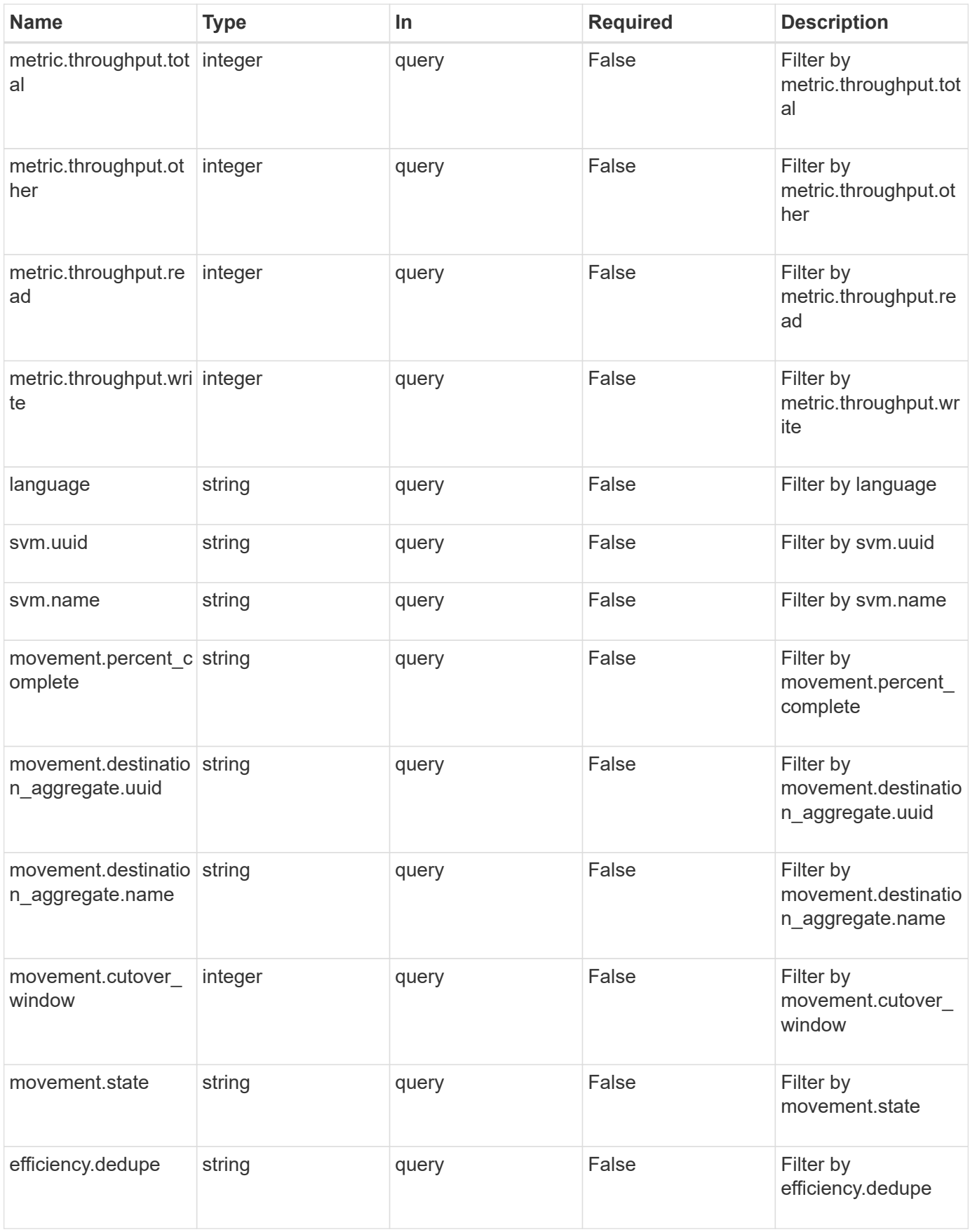

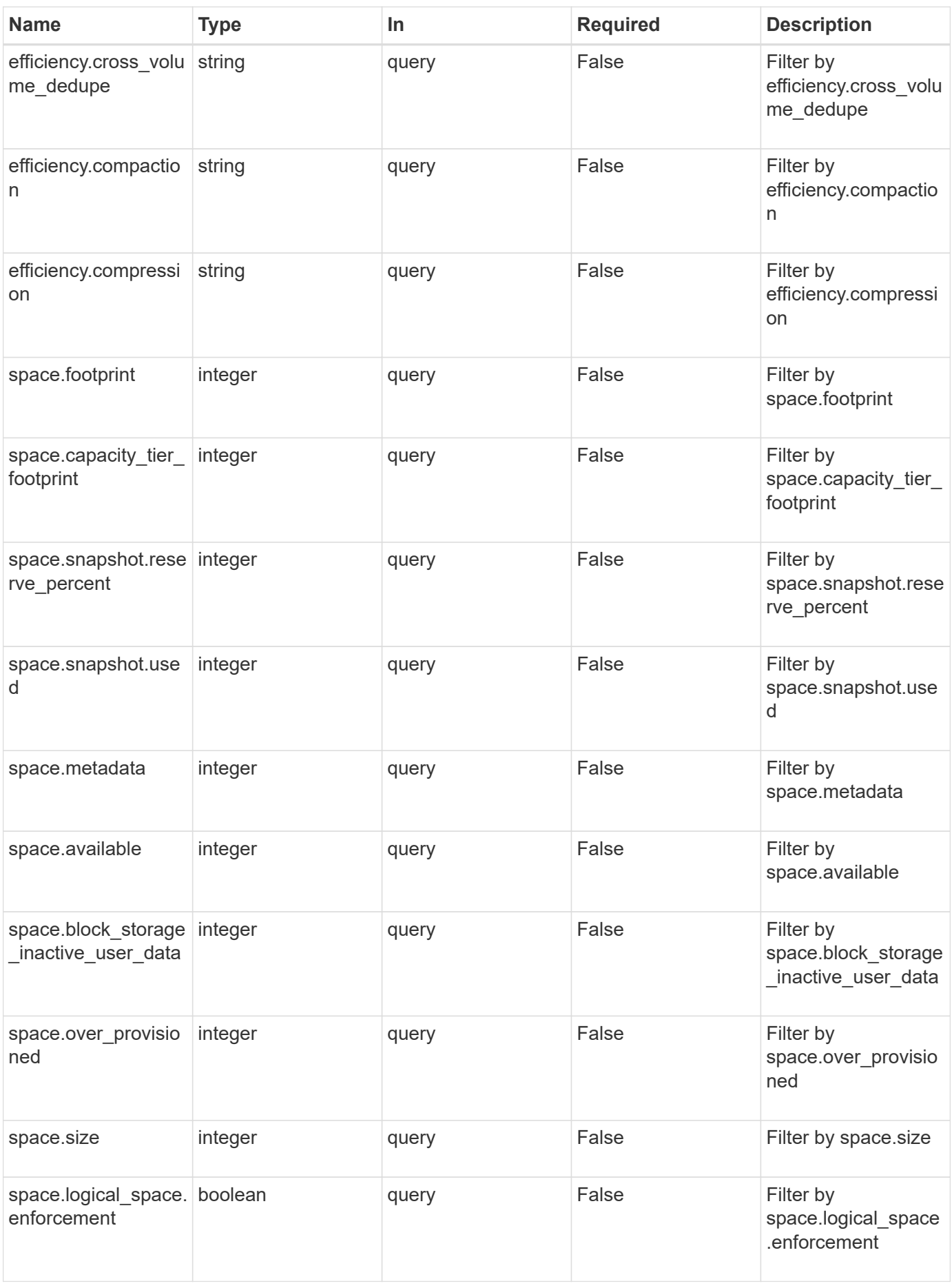

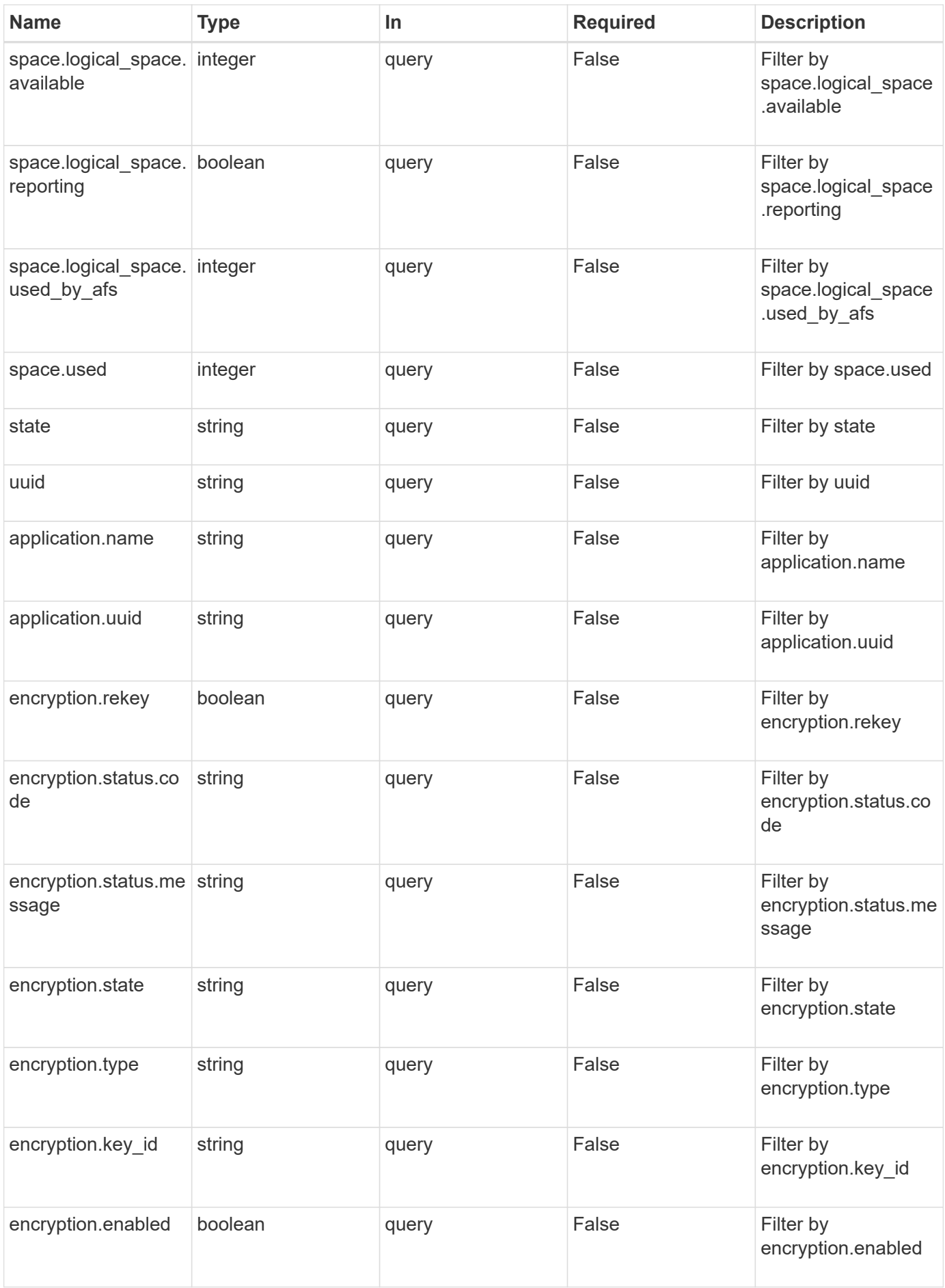

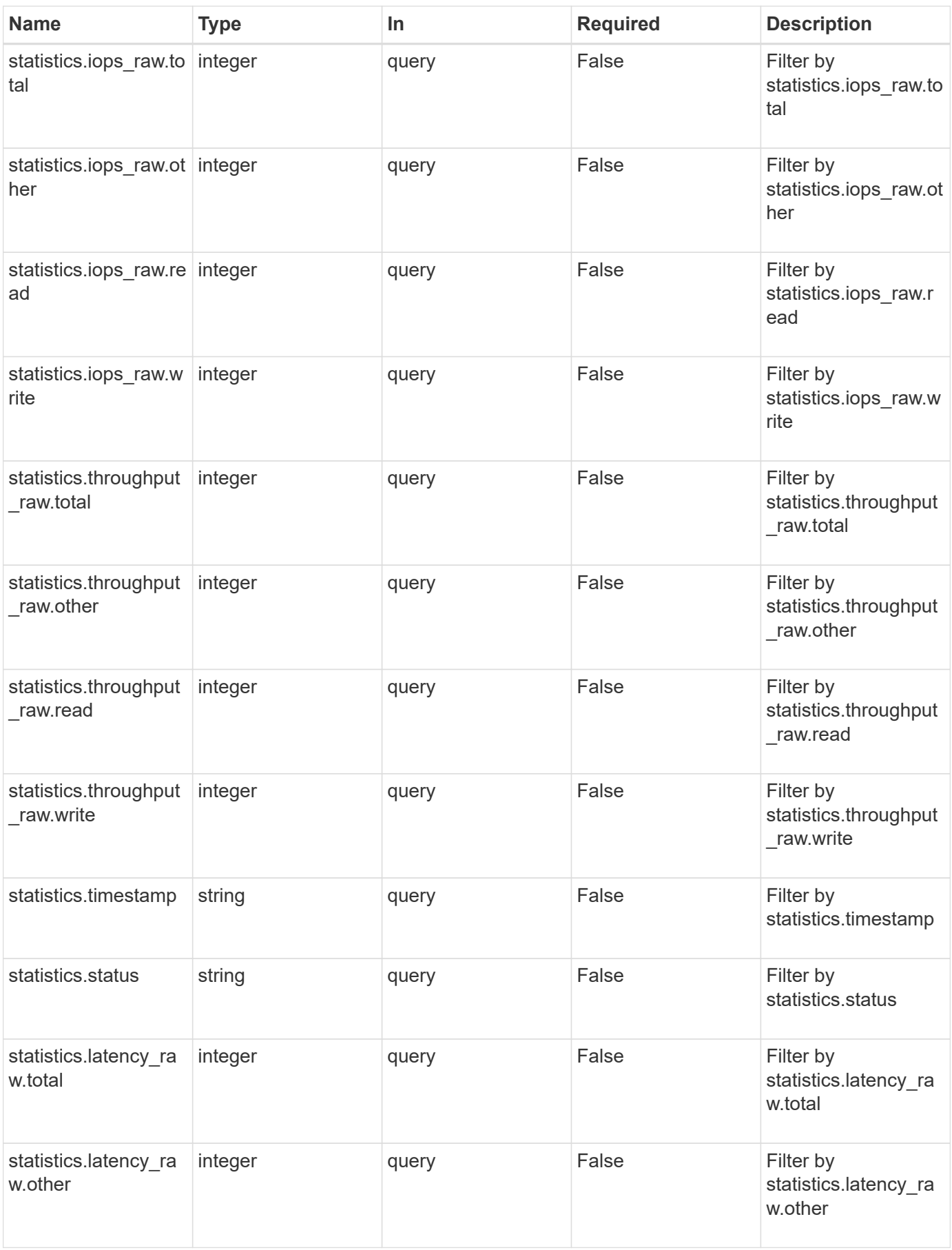

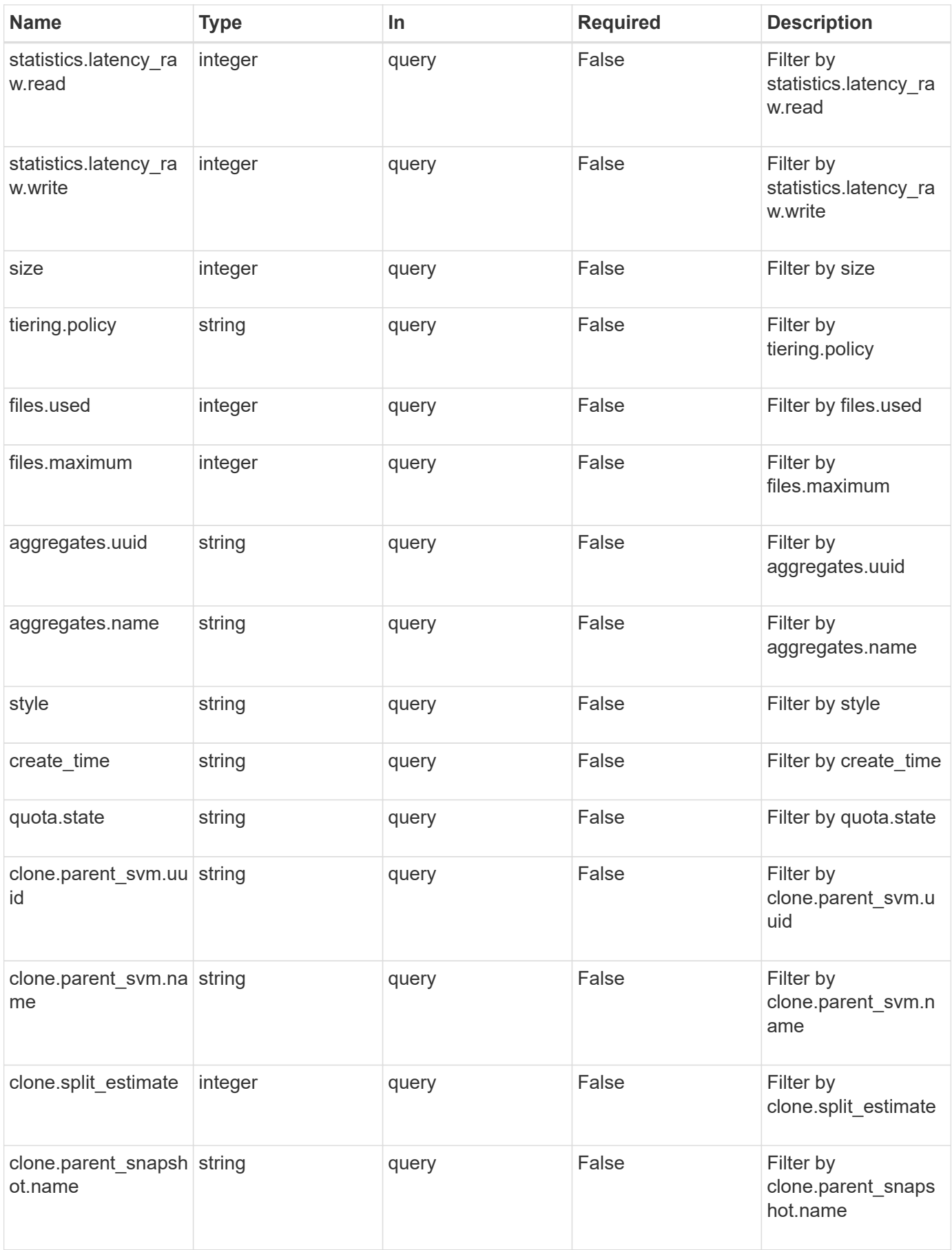
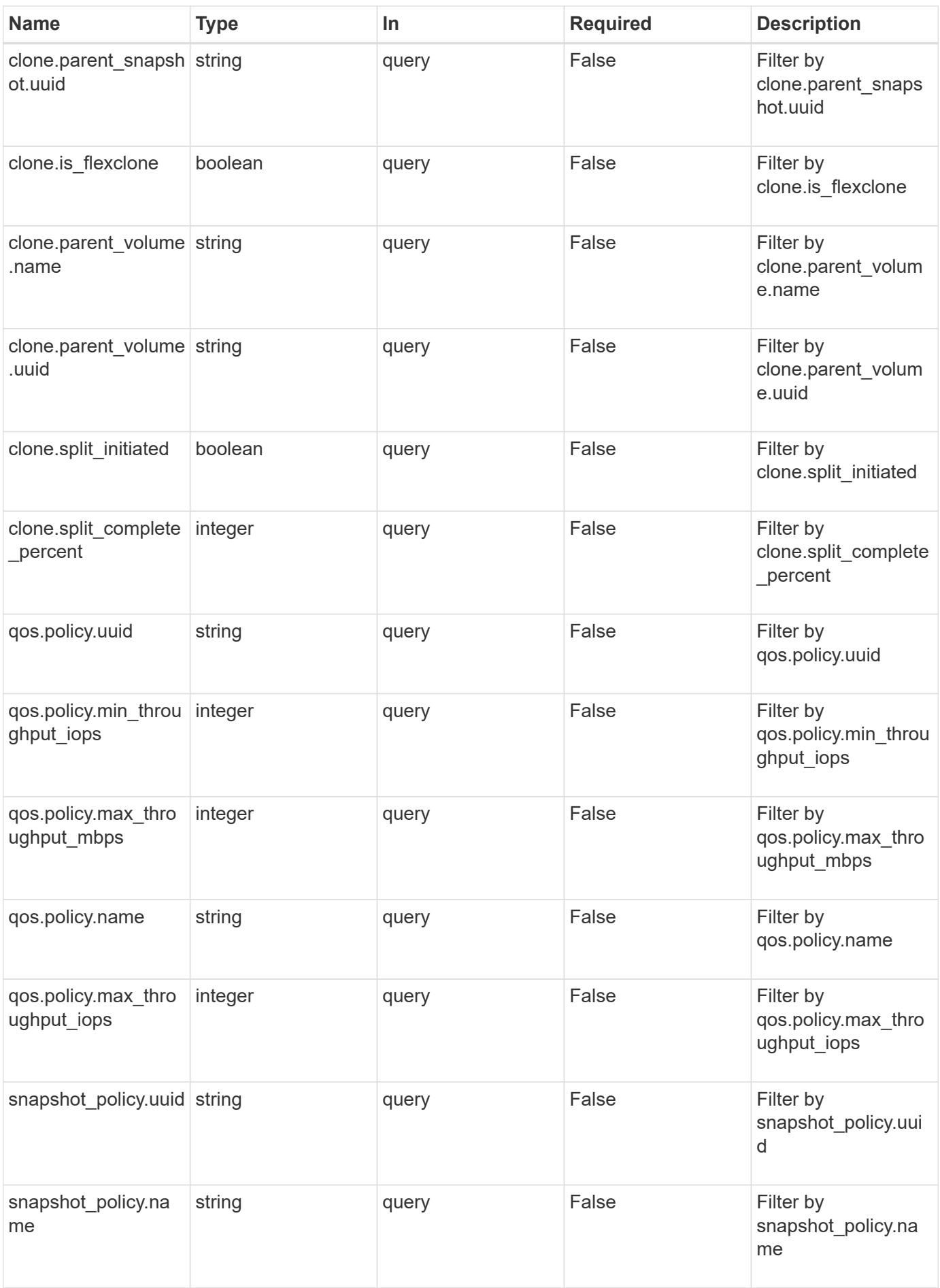

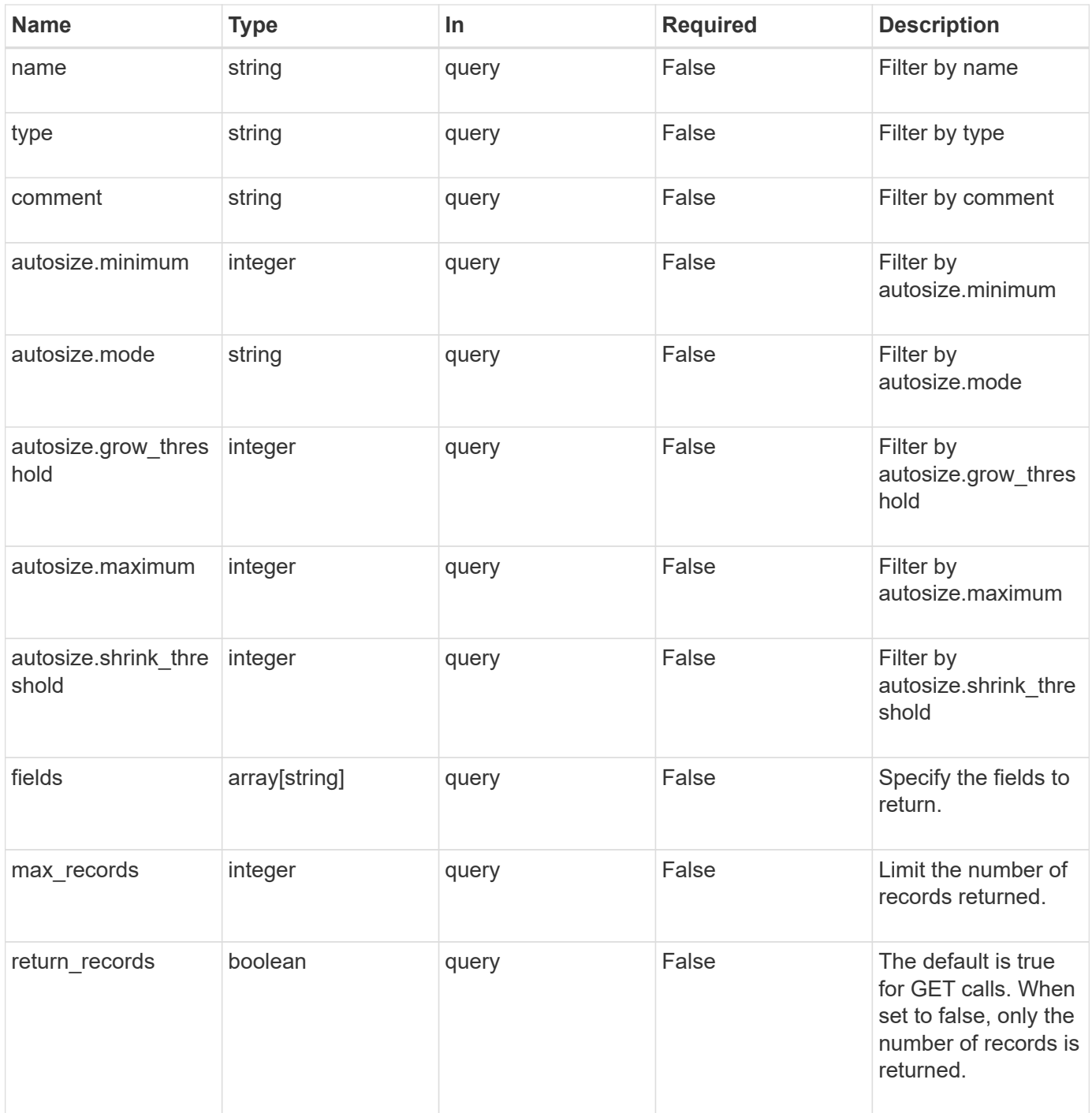

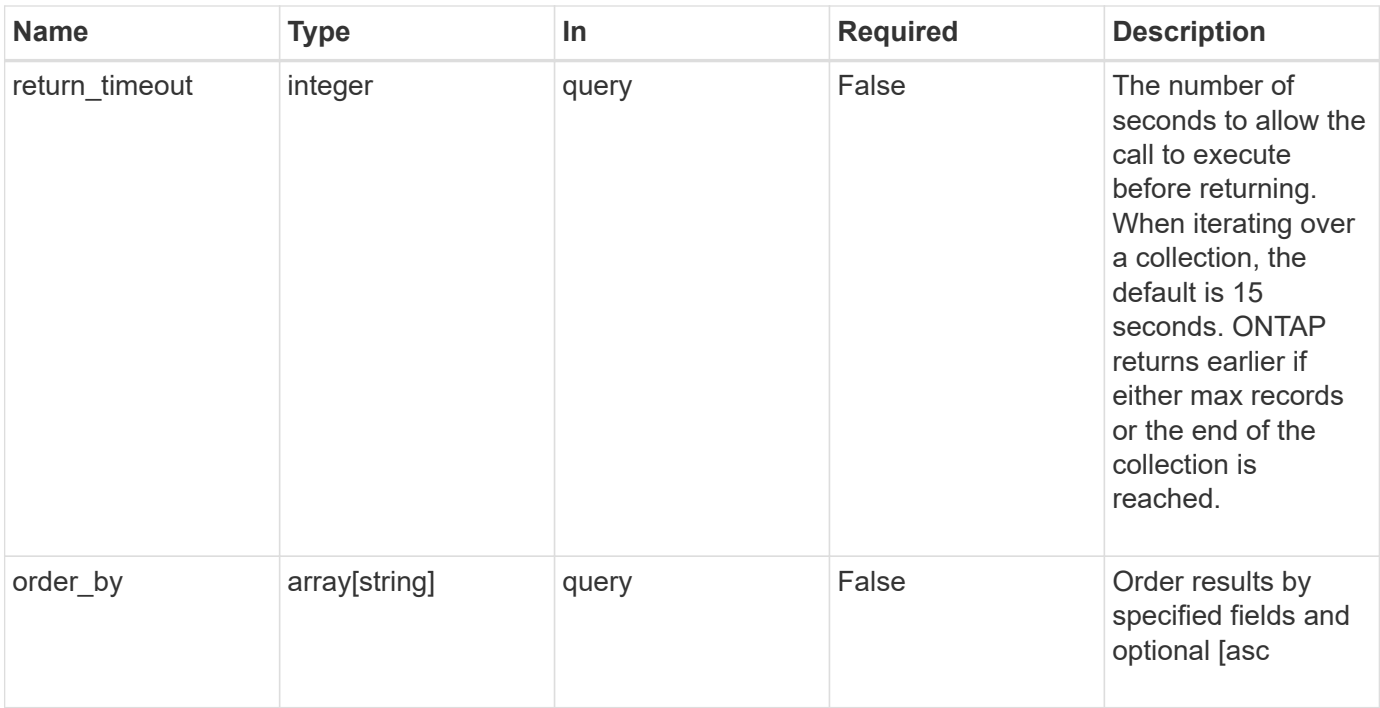

## **Response**

Status: 200, Ok

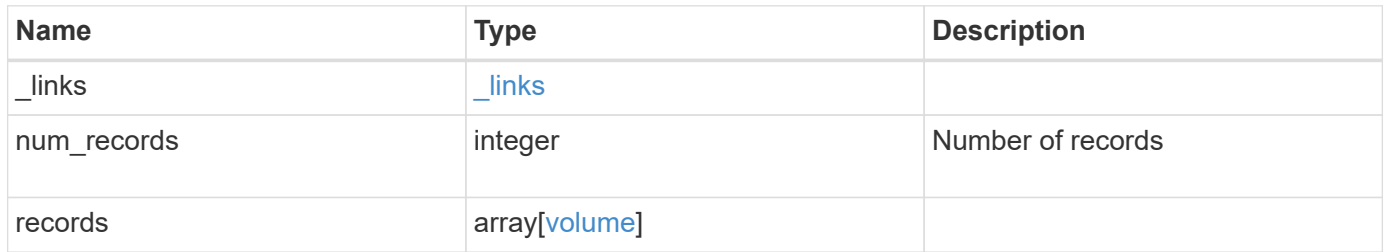

**Example response**

```
{
 " links": {
      "next": {
        "href": "/api/resourcelink"
      },
      "self": {
       "href": "/api/resourcelink"
      }
   },
   "records": {
      "_links": {
        "self": {
          "href": "/api/resourcelink"
        }
      },
      "aggregates": {
        "_links": {
          "self": {
            "href": "/api/resourcelink"
          }
        },
      "name": "aggr1",
        "uuid": "1cd8a442-86d1-11e0-ae1c-123478563412"
      },
      "application": {
     "name": "string",
       "uuid": "1cd8a442-86d1-11e0-ae1d-123478563412"
      },
      "autosize": {
        "mode": "grow"
      },
      "clone": {
        "parent_snapshot": {
        " links": {
            "self": {
               "href": "/api/resourcelink"
            }
          },
        "name": "this snapshot",
          "uuid": "1cd8a442-86d1-11e0-ae1c-123478563412"
        },
      "parent svm": {
          "_links": {
             "self": {
```

```
  "href": "/api/resourcelink"
        }
      },
      "name": "svm1",
      "uuid": "02c9e252-41be-11e9-81d5-00a0986138f7"
    },
  "parent_volume": {
    " links": {
        "self": {
         "href": "/api/resourcelink"
       }
      },
    "name": "volume1",
      "uuid": "028baa66-41bd-11e9-81d5-00a0986138f7"
    },
    "split_complete_percent": 0,
    "split_estimate": 0
  },
  "comment": "string",
"create time": "2018-06-04 19:00:00 UTC",
  "efficiency": {
    "compaction": "inline",
    "compression": "inline",
  "cross volume dedupe": "inline",
    "dedupe": "inline"
  },
  "encryption": {
 "key id": "string",
    "state": "encrypted",
    "status": {
   "code": "string",
     "message": "string"
    },
    "type": "none"
  },
  "files": {
   "used": 0
  },
"flexcache endpoint type": "none",
  "guarantee": {
   "type": "volume"
  },
  "language": "ar",
  "metric": {
   "_links": {
     "self": {
```

```
  "href": "/api/resourcelink"
      }
    },
    "duration": "PT15S",
    "iops": {
     "read": 200,
     "total": 1000,
     "write": 100
    },
    "latency": {
     "read": 200,
     "total": 1000,
     "write": 100
    },
    "status": "ok",
    "throughput": {
     "read": 200,
     "total": 1000,
     "write": 100
    },
    "timestamp": "2017-01-25 11:20:13 UTC"
  },
  "movement": {
    "cutover_window": 30,
  "destination aggregate": {
     "_links": {
       "self": {
         "href": "/api/resourcelink"
       }
      },
    "name": "aggr1",
      "uuid": "1cd8a442-86d1-11e0-ae1c-123478563412"
    },
    "percent_complete": "string",
    "state": "replicating",
 "tiering policy": "all"
  },
"name": "vol_cs_dept",
  "nas": {
  "export policy": {
      "_links": {
       "self": {
         "href": "/api/resourcelink"
       }
      },
      "id": 100,
```

```
  "name": "default"
        },
      "path": "/user/my_volume",
      "security style": "mixed",
        "unix_permissions": 493
      },
      "qos": {
        "policy": {
        " links": {
           "self": {
              "href": "/api/resourcelink"
           }
          },
        "max throughput iops": 10000,
          "max_throughput_mbps": 500,
          "min_throughput_iops": 2000,
          "name": "performance",
          "uuid": "1cd8a442-86d1-11e0-ae1c-123478563412"
        }
      },
      "quota": {
        "state": "corrupt"
      },
      "snaplock": {
      "append mode enabled": "",
      "autocommit period": "P30M",
      "compliance clock time": "2018-06-04 19:00:00 UTC",
        "expiry_time": "Wed Sep 5 11:02:42 GMT 2018",
      "is audit log": 1,
        "litigation_count": 10,
        "privileged_delete": "enabled",
        "retention": {
          "default": "P30Y",
          "maximum": "P30Y",
         "minimum": "P30Y"
        },
        "type": "enterprise"
      },
    "snapshot policy": {
        "_links": {
          "self": {
            "href": "/api/resourcelink"
  }
        },
        "name": "default",
        "uuid": "1cd8a442-86d1-11e0-ae1c-123478563412"
```

```
  },
  "space": {
    "available": 0,
  "block storage inactive user data": 0,
  "capacity tier footprint": 0,
    "footprint": 0,
  "logical space": {
     "available": 0,
     "used_by_afs": 0
    },
    "metadata": 0,
    "over_provisioned": 0,
    "snapshot": {
     "used": 0
   },
    "used": 0
  },
  "state": "error",
  "statistics": {
 "iops raw": {
     "read": 200,
     "total": 1000,
     "write": 100
    },
  "latency raw": {
     "read": 200,
     "total": 1000,
     "write": 100
    },
    "status": "ok",
  "throughput raw": {
      "read": 200,
     "total": 1000,
     "write": 100
    },
    "timestamp": "2017-01-25 11:20:13 UTC"
  },
  "style": "flexvol",
  "svm": {
    "_links": {
      "self": {
       "href": "/api/resourcelink"
      }
    },
    "name": "svm1",
    "uuid": "02c9e252-41be-11e9-81d5-00a0986138f7"
```

```
  },
      "tiering": {
       "policy": "all"
      },
      "type": "rw",
      "uuid": "028baa66-41bd-11e9-81d5-00a0986138f7"
   }
}
```
#### **Error**

```
Status: Default, Error
```
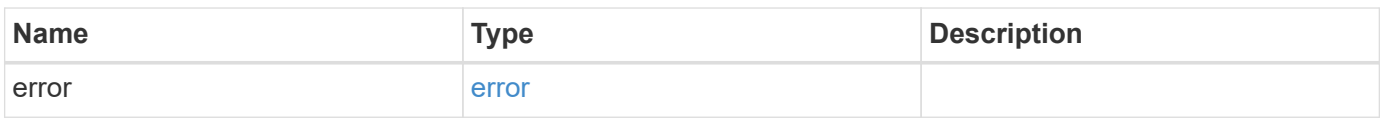

### **Example error**

```
{
   "error": {
     "arguments": {
     "code": "string",
       "message": "string"
      },
      "code": "4",
     "message": "entry doesn't exist",
     "target": "uuid"
   }
}
```
### **Definitions**

#### **See Definitions**

href

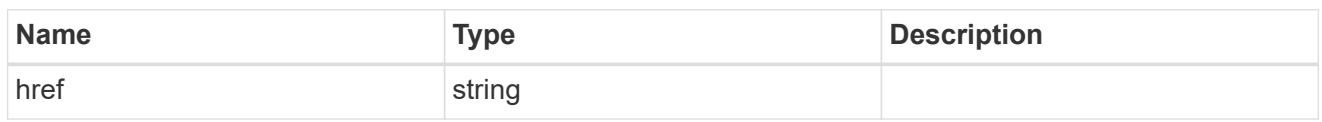

\_links

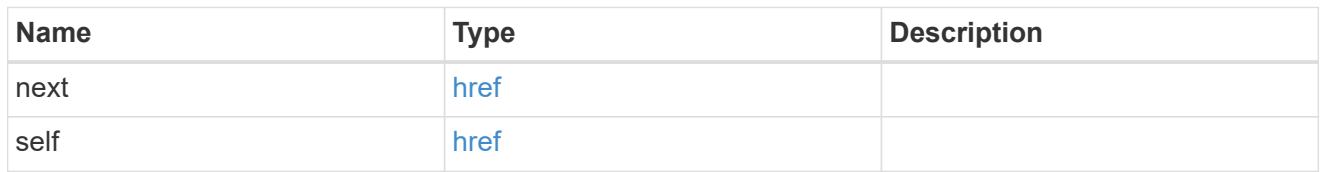

## $_{\perp}$ links

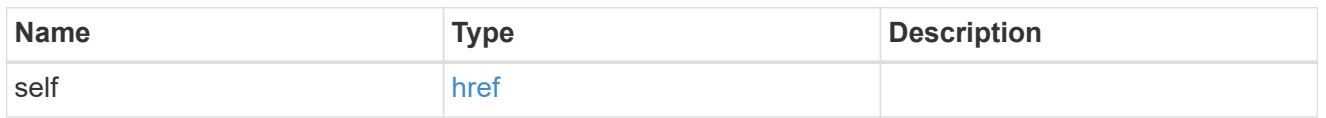

## aggregates

# Aggregate

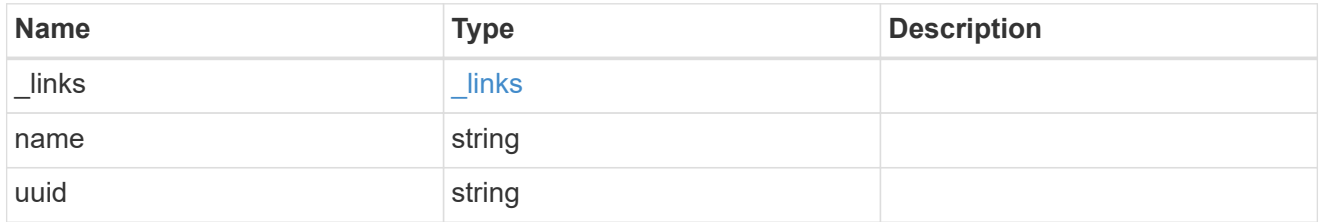

## application

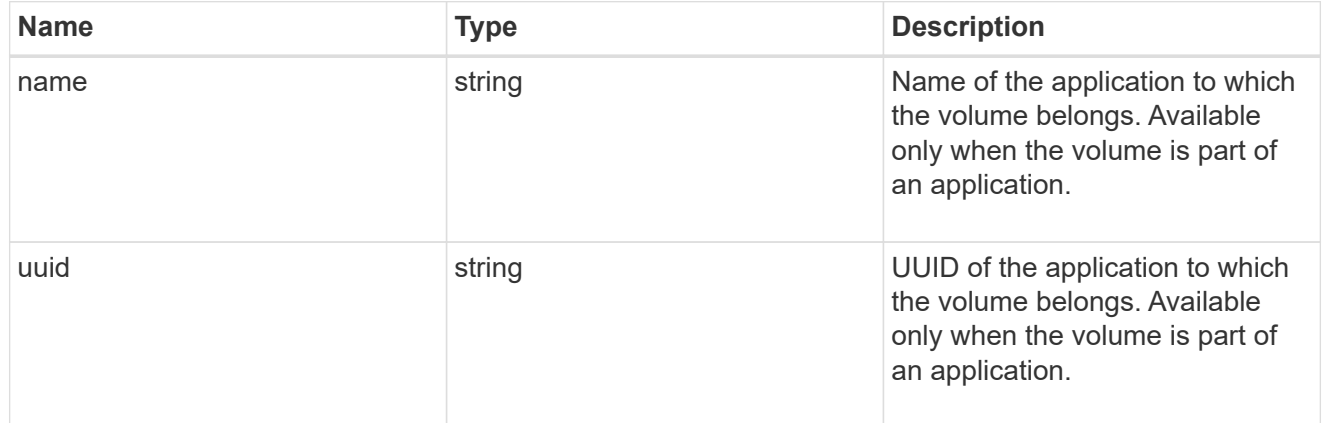

## autosize

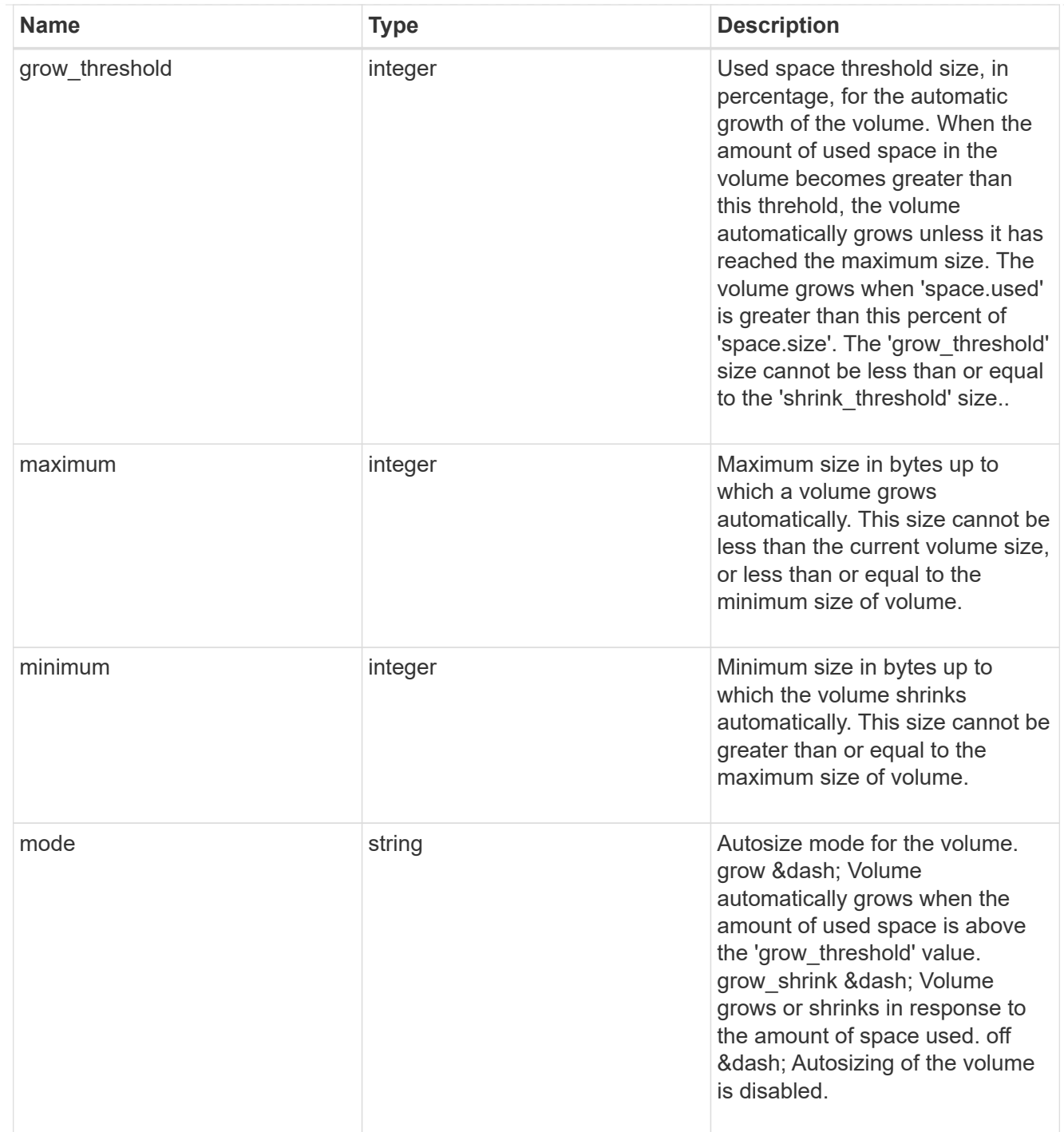

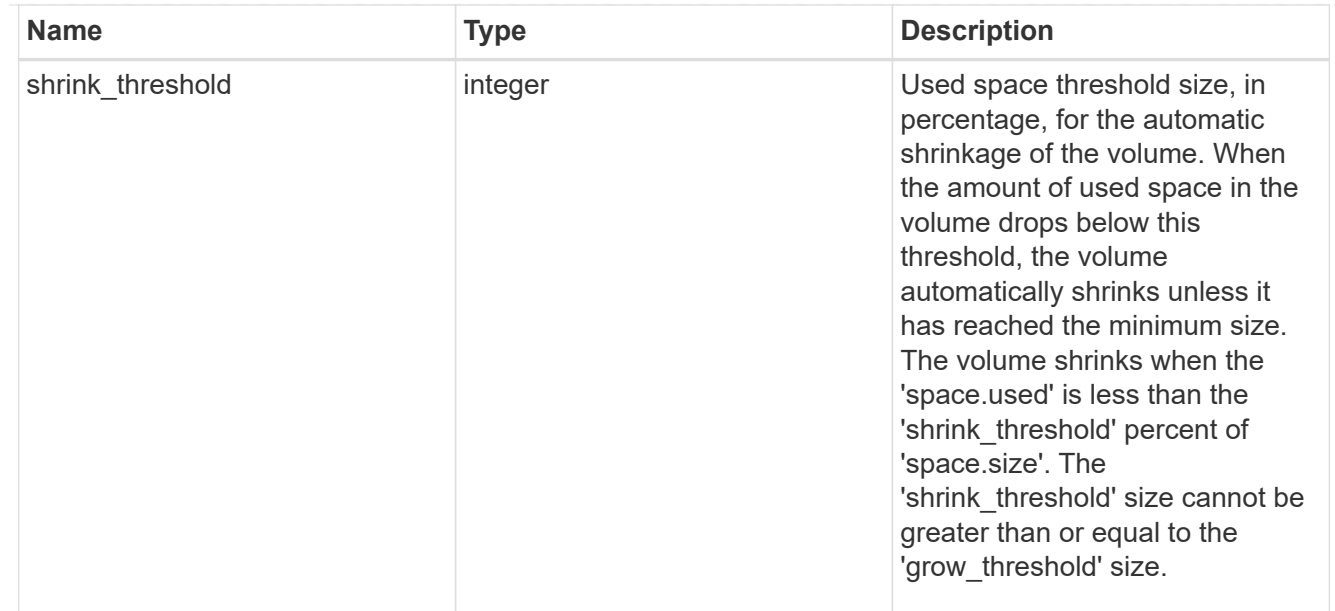

## snapshot\_reference

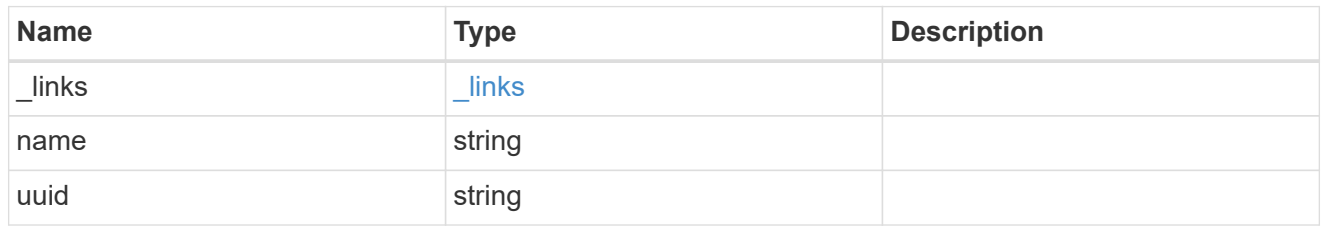

parent\_svm

SVM, applies only to SVM-scoped objects.

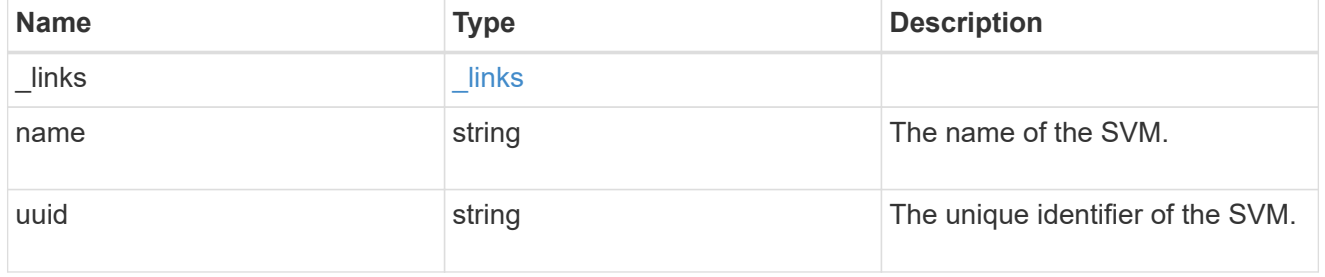

## parent\_volume

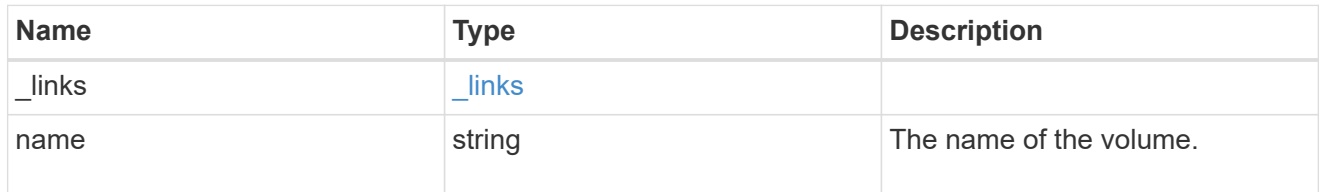

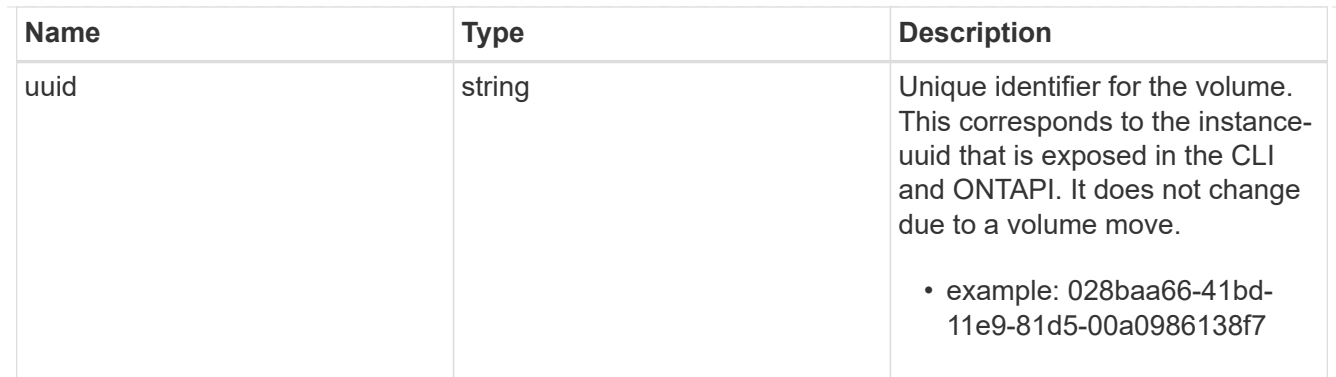

#### clone

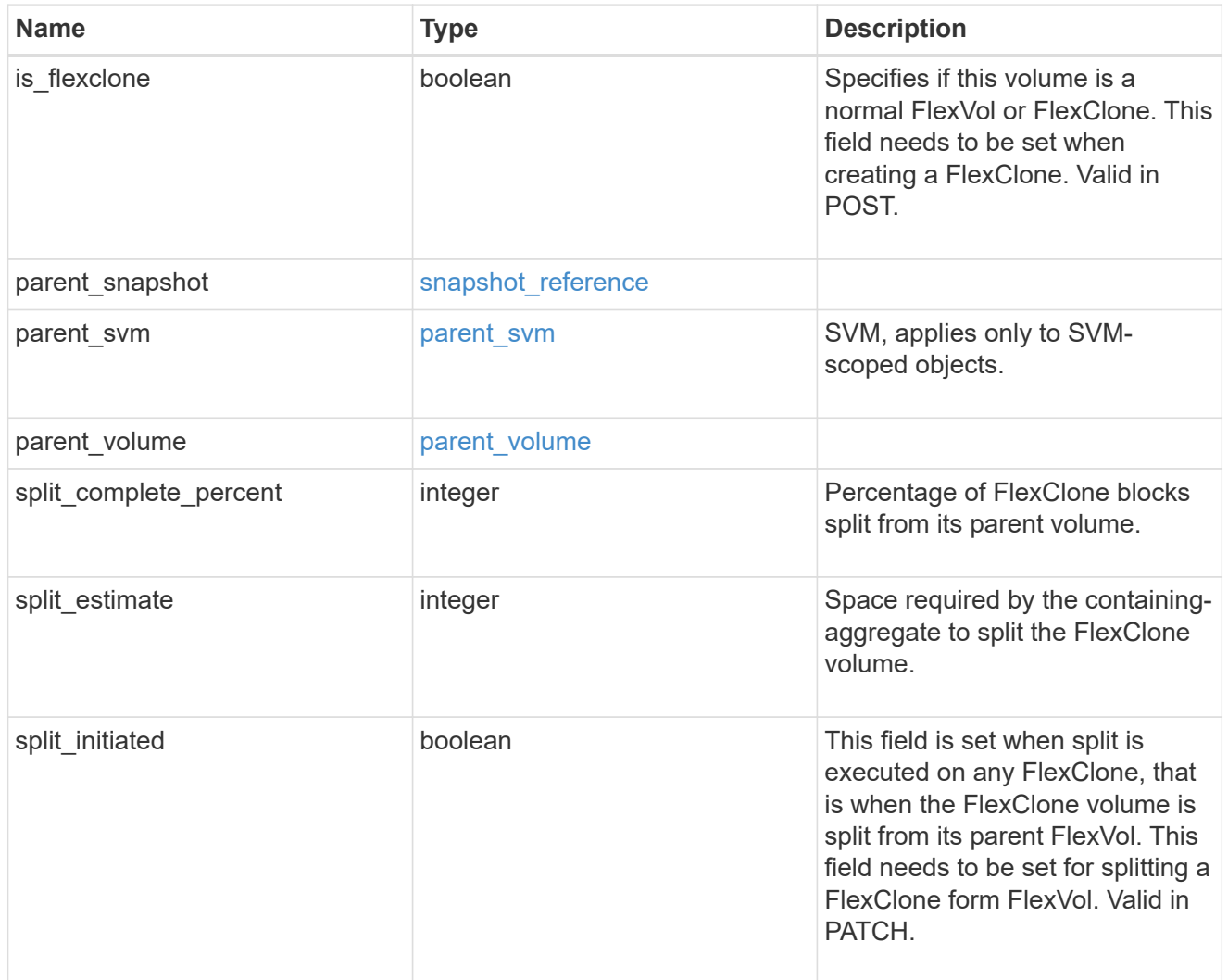

efficiency

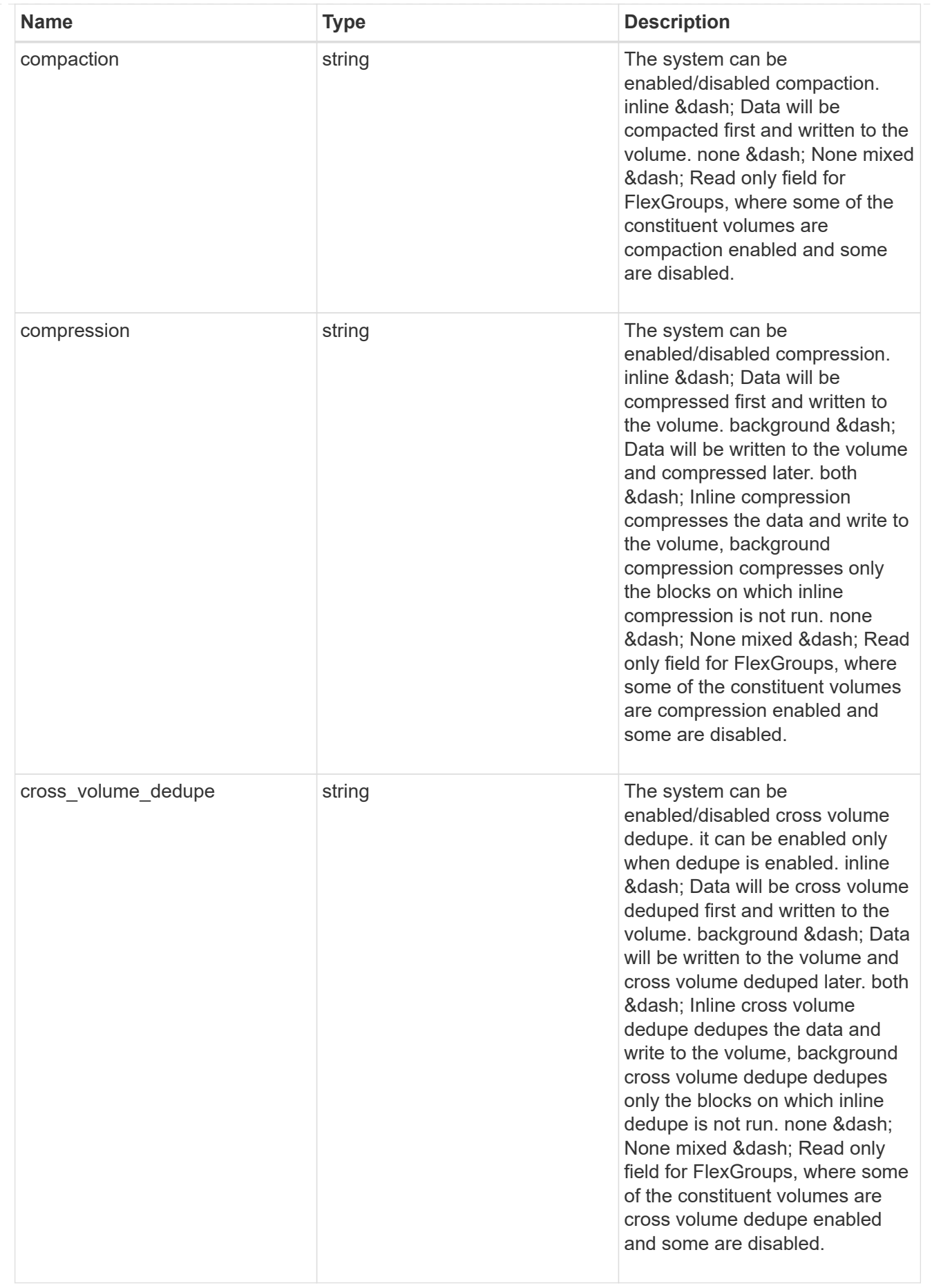

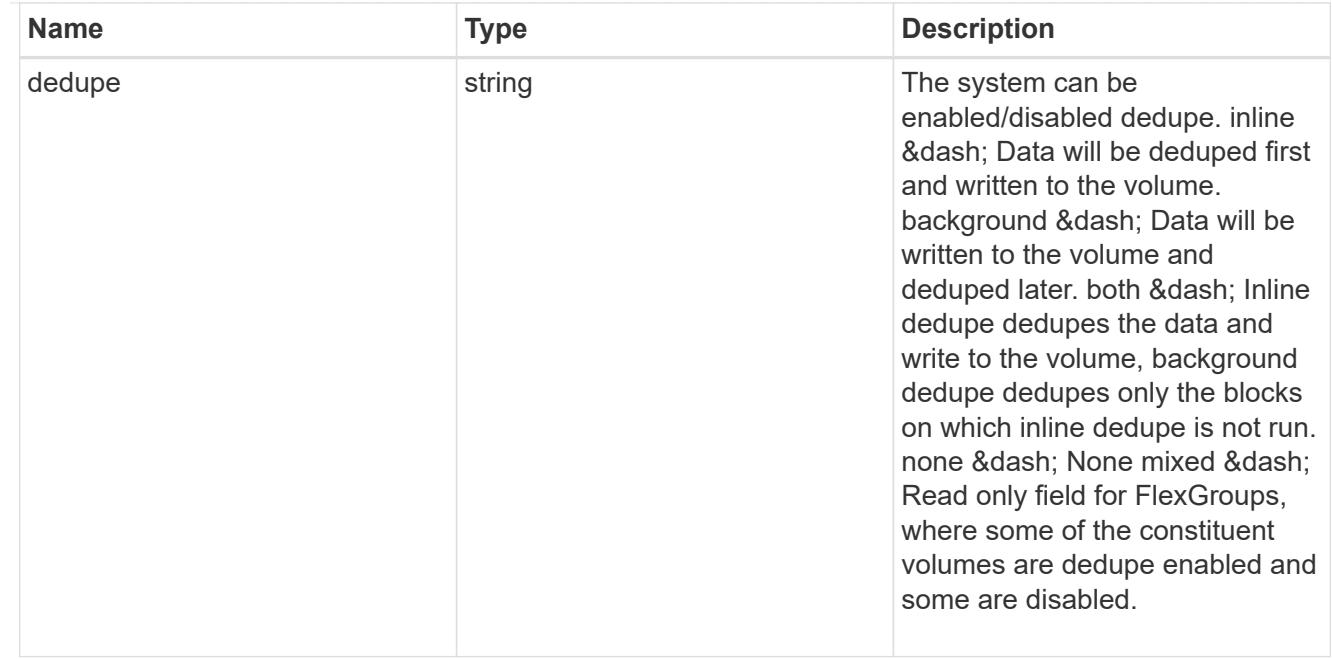

#### status

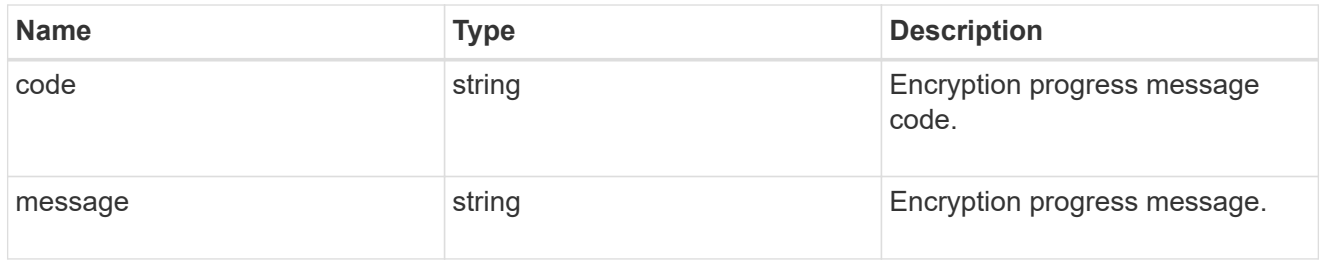

# encryption

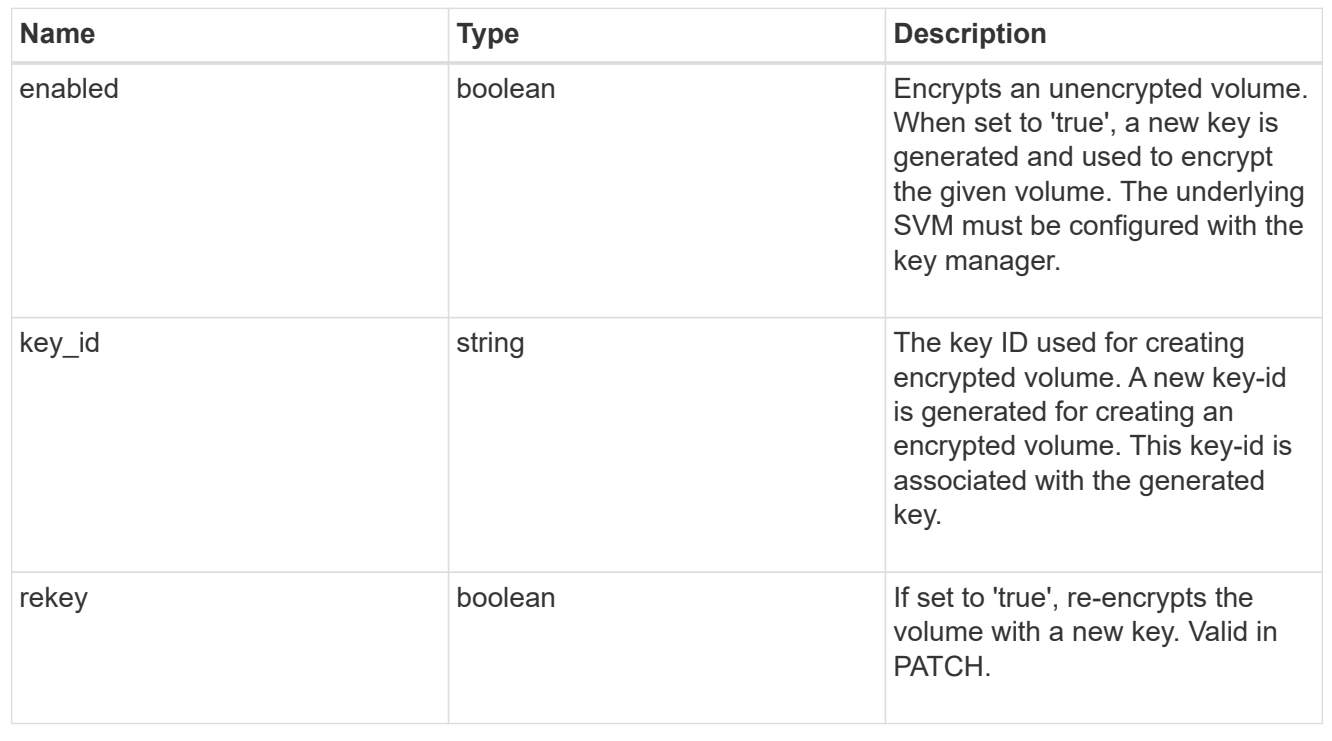

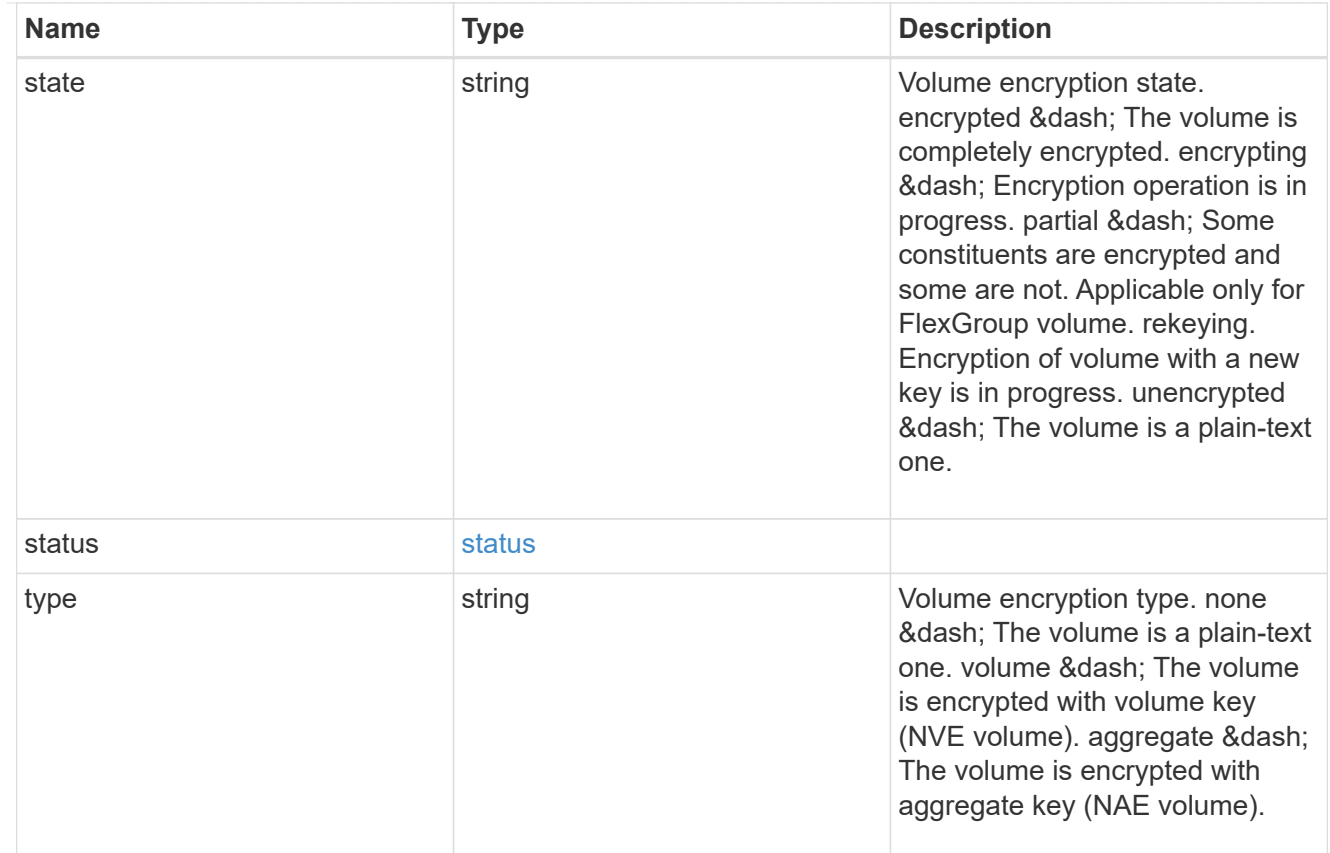

# error\_state

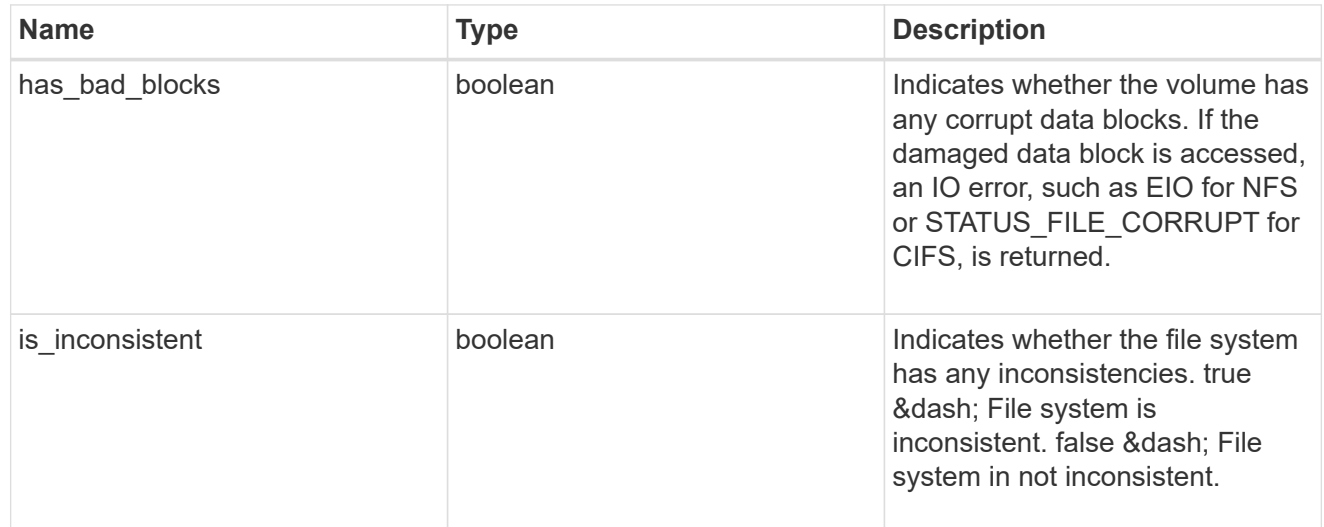

files

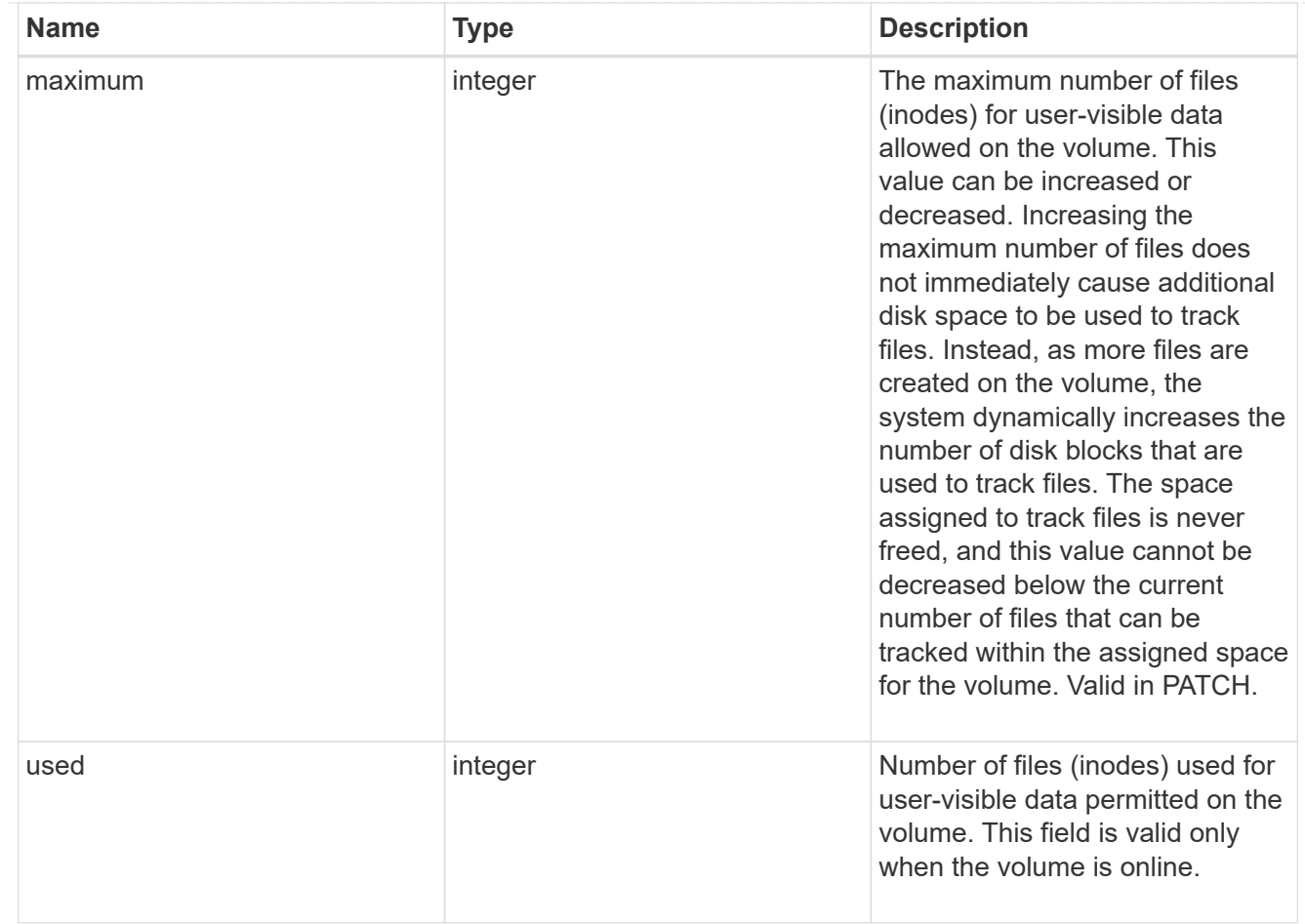

## guarantee

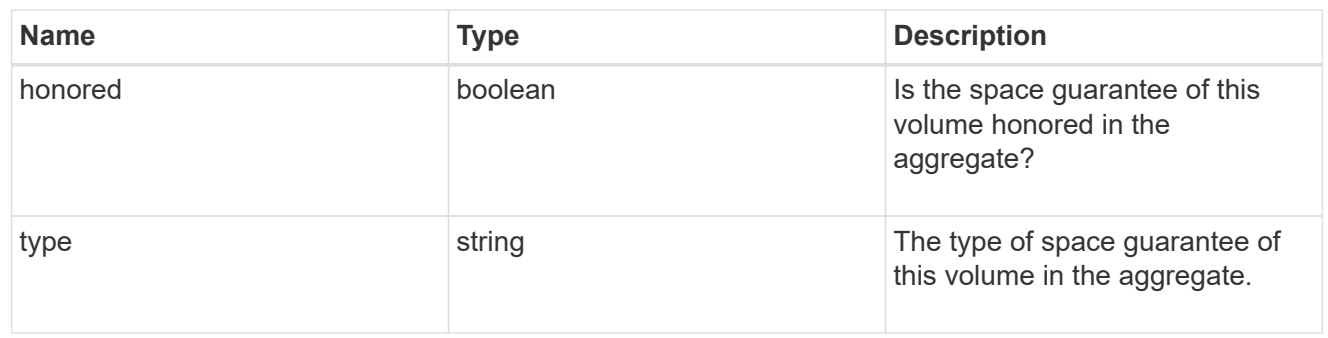

## iops

The rate of I/O operations observed at the storage object.

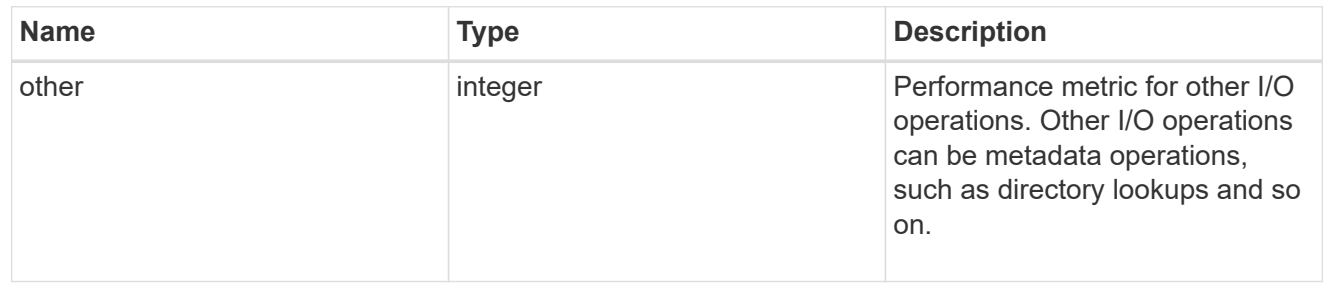

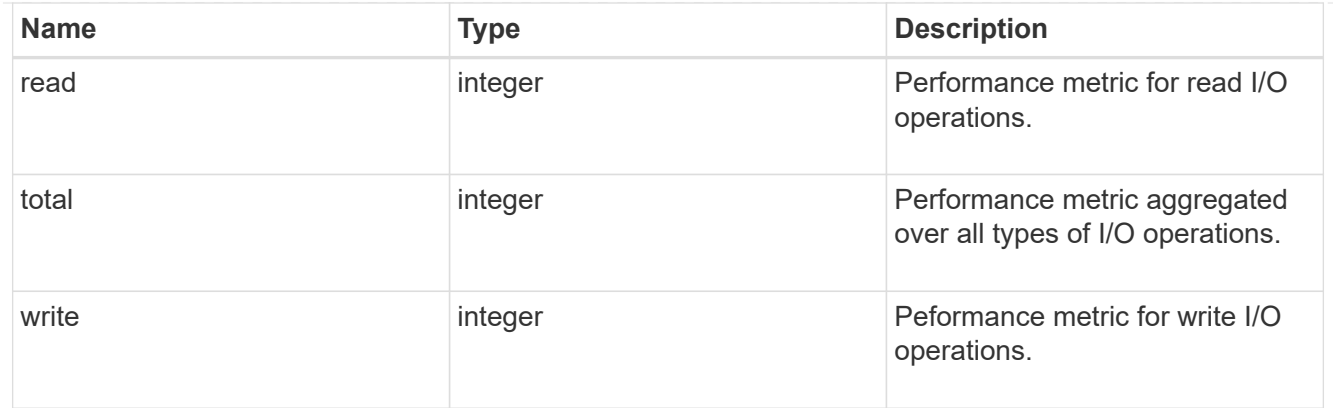

## latency

The round trip latency in microseconds observed at the storage object.

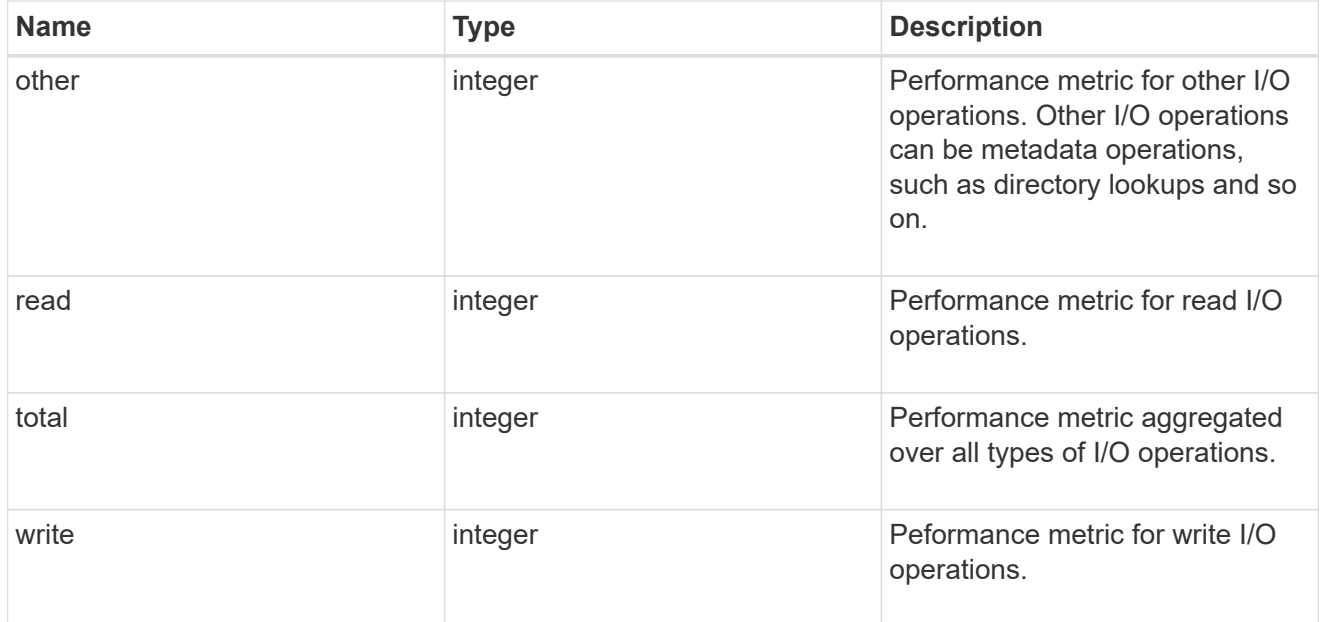

# throughput

The rate of throughput bytes per second observed at the storage object.

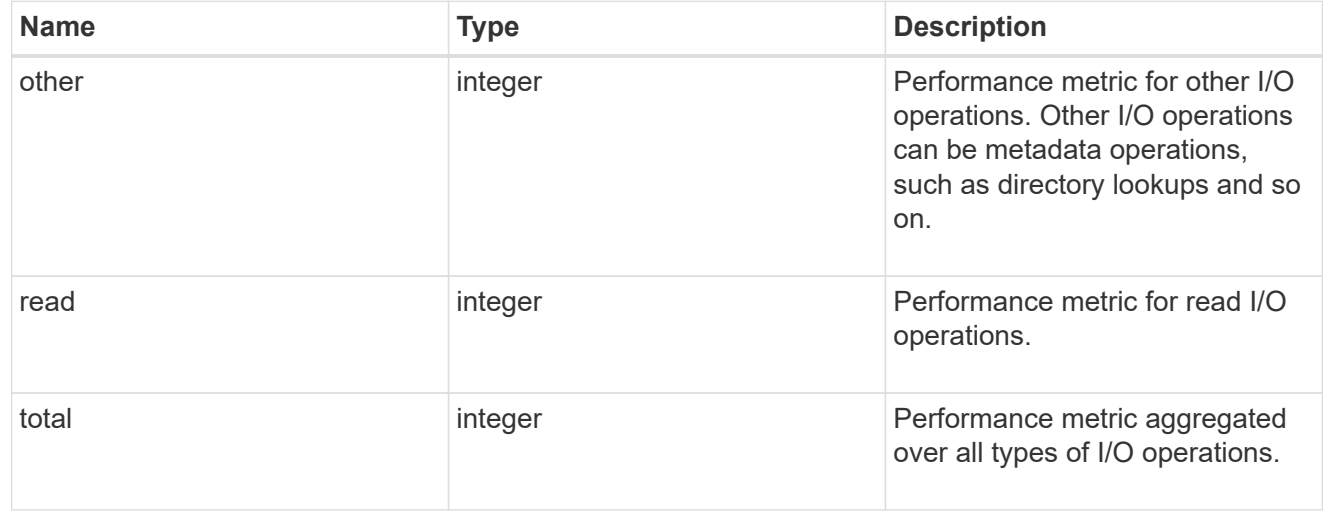

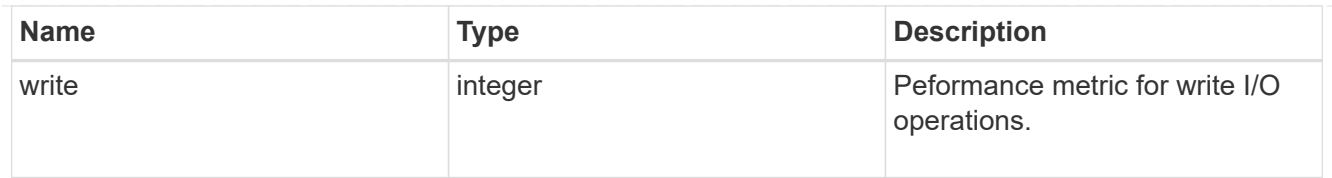

# metric

Performance numbers, such as IOPS latency and throughput.

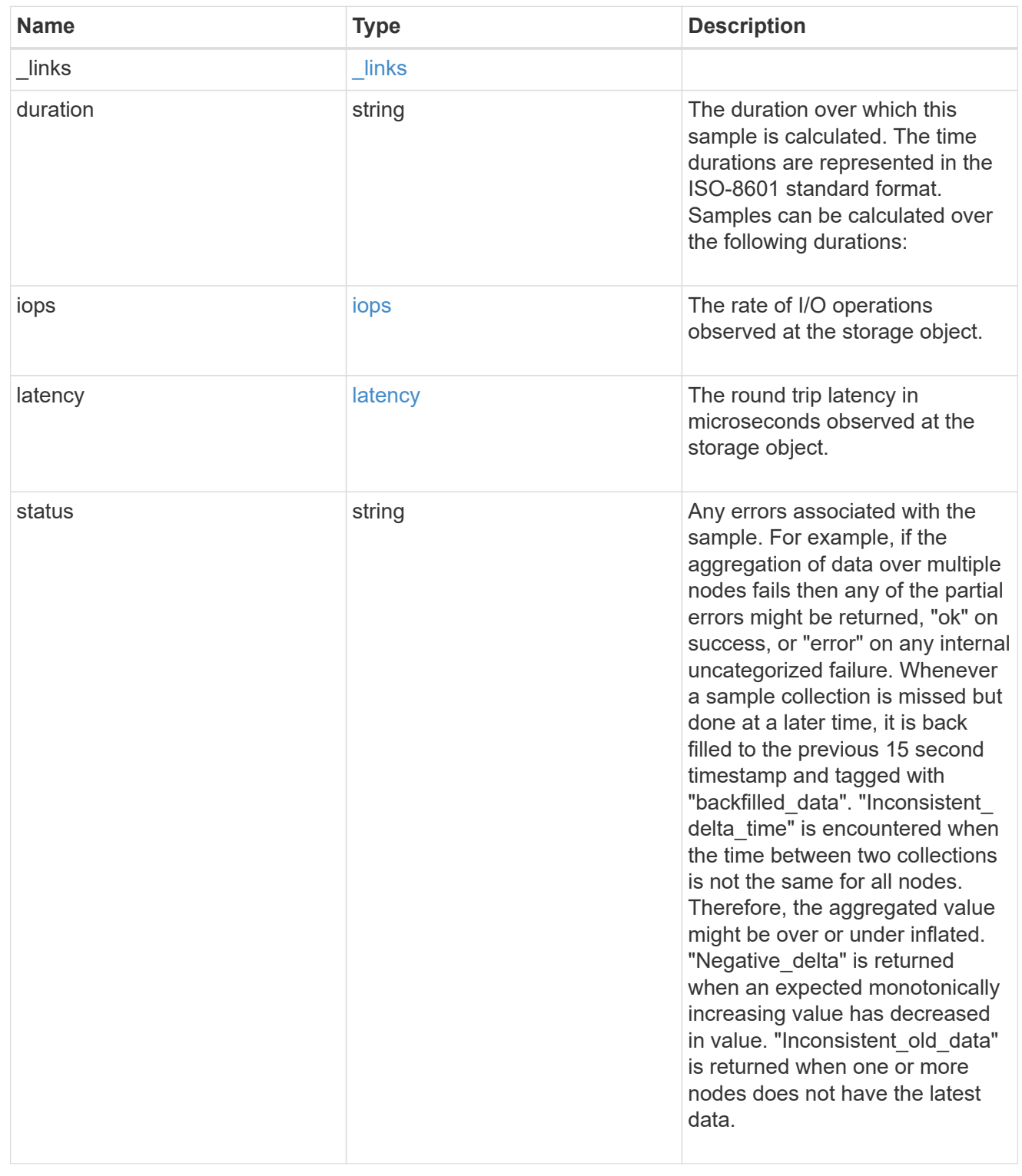

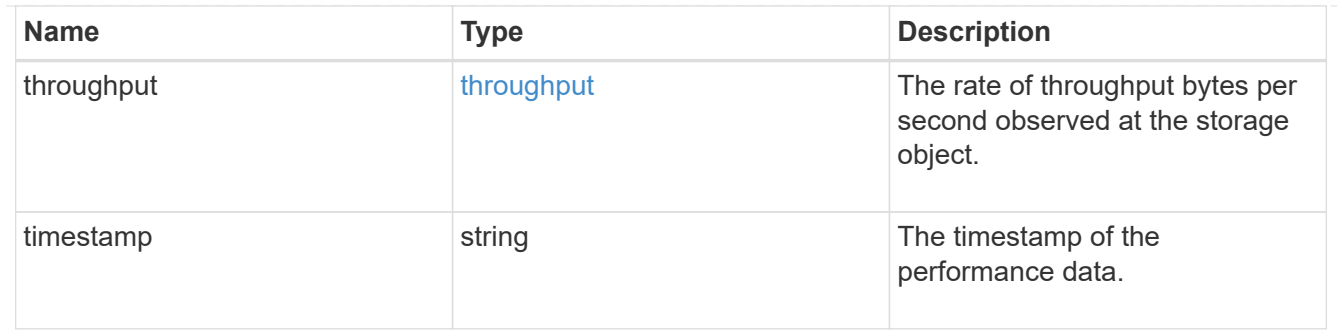

#### destination\_aggregate

## Aggregate

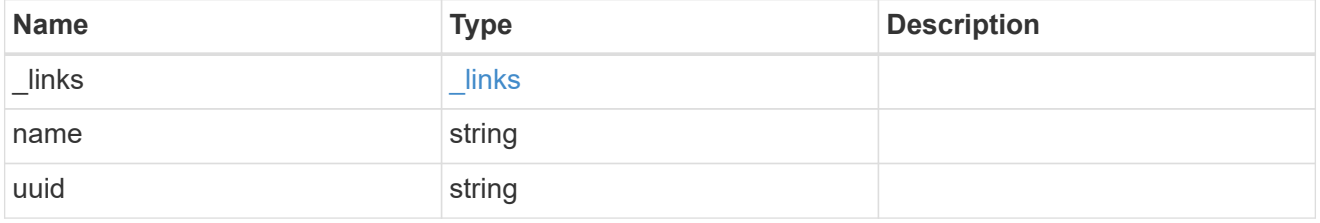

#### movement

Volume movement. All attributes are modify, that is, not writable through POST. Set PATCH state to destination\_aggregate to initiate a volume move operation. Volume movement on FlexGroup constituents are not supported.

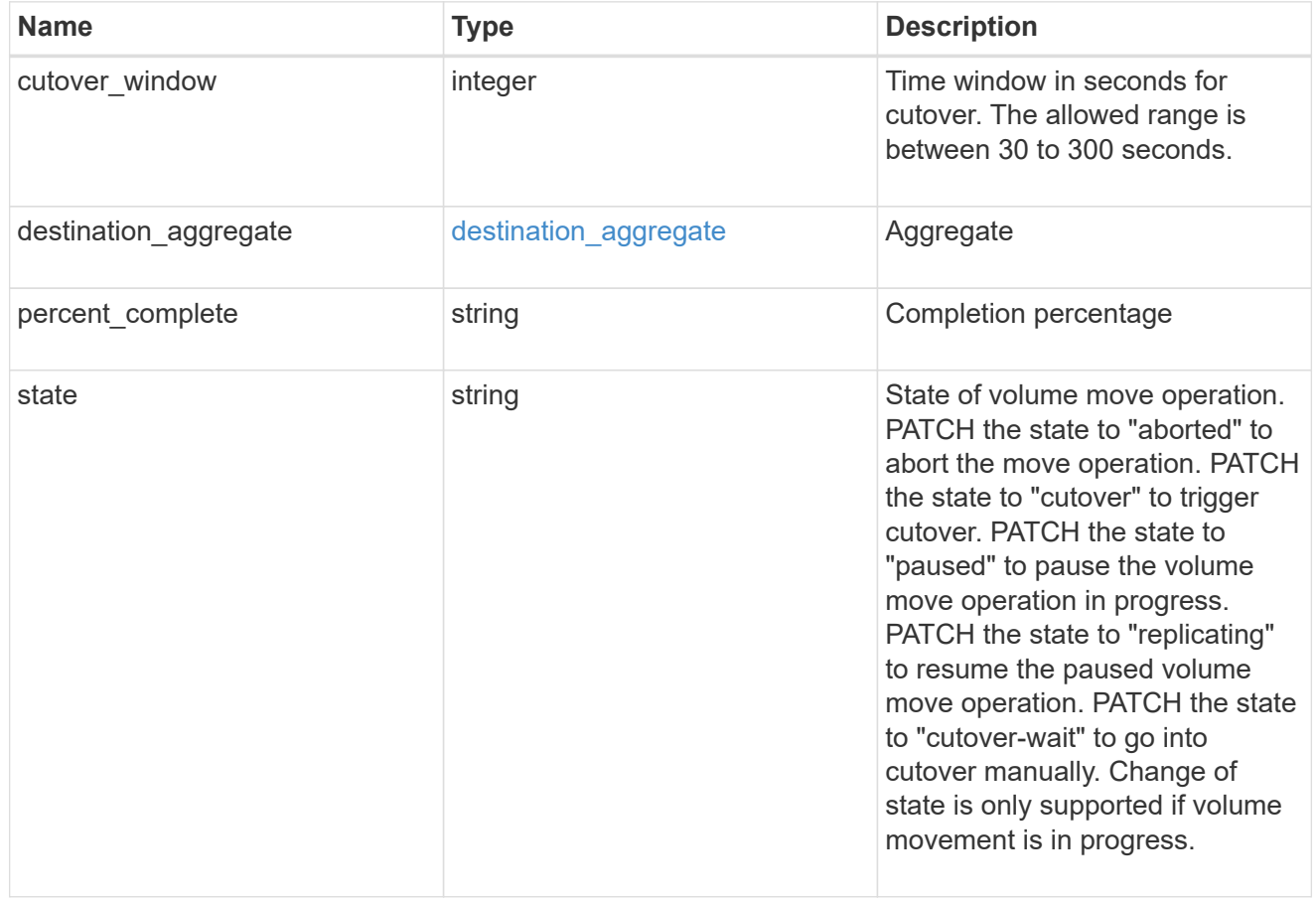

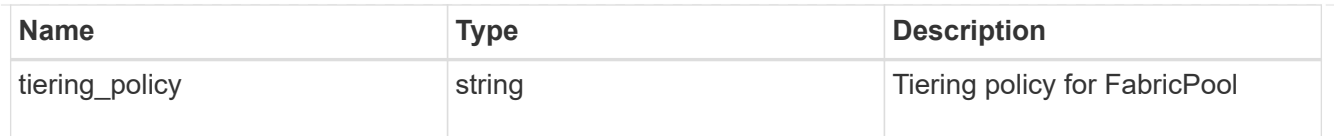

## export\_policy

## Export Policy

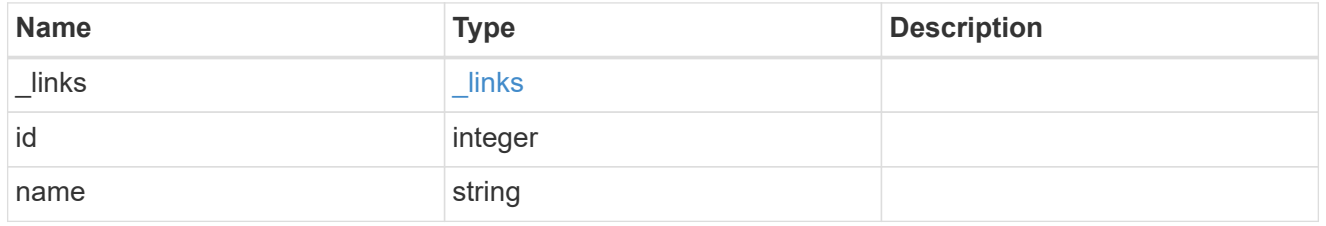

nas

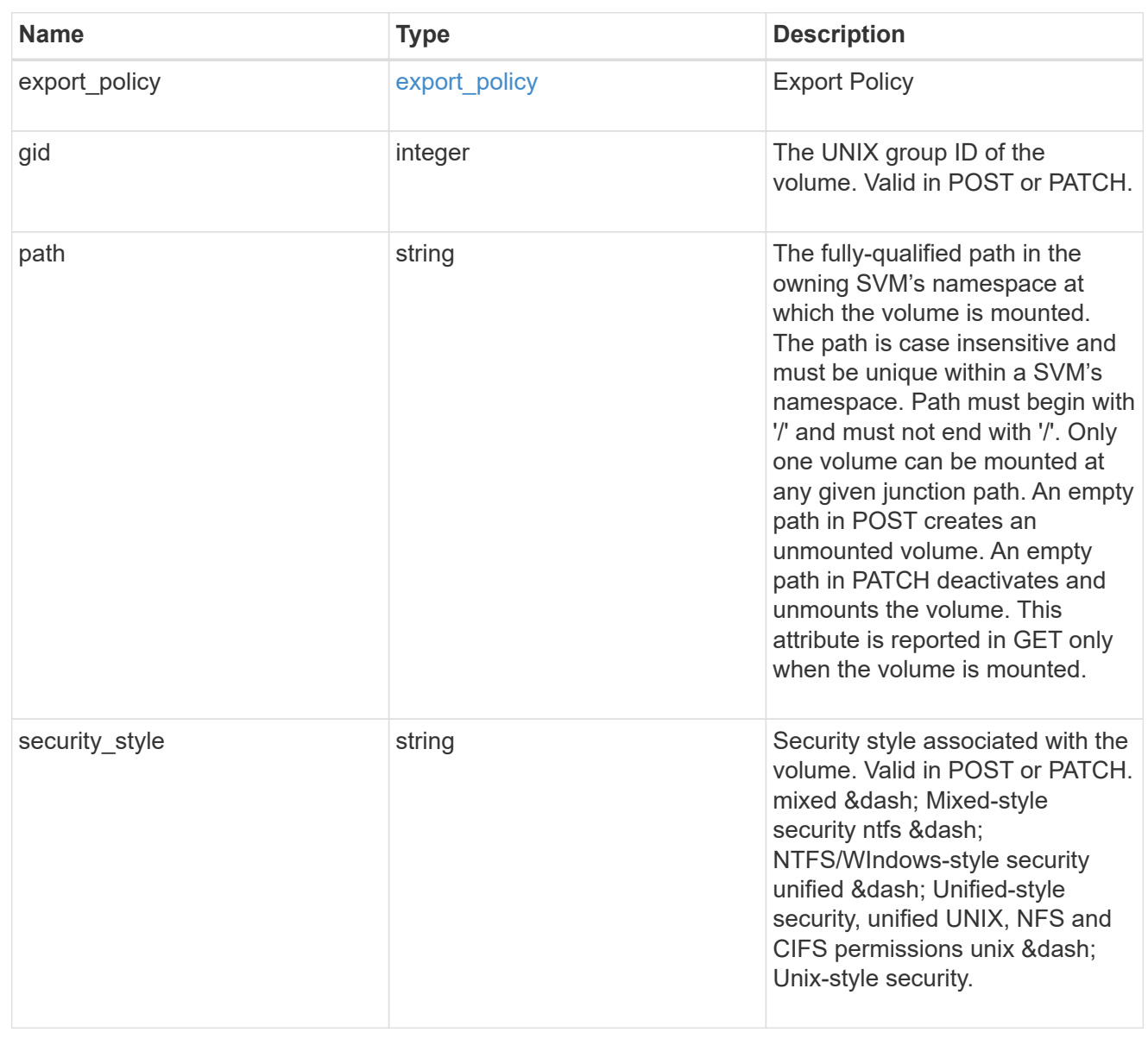

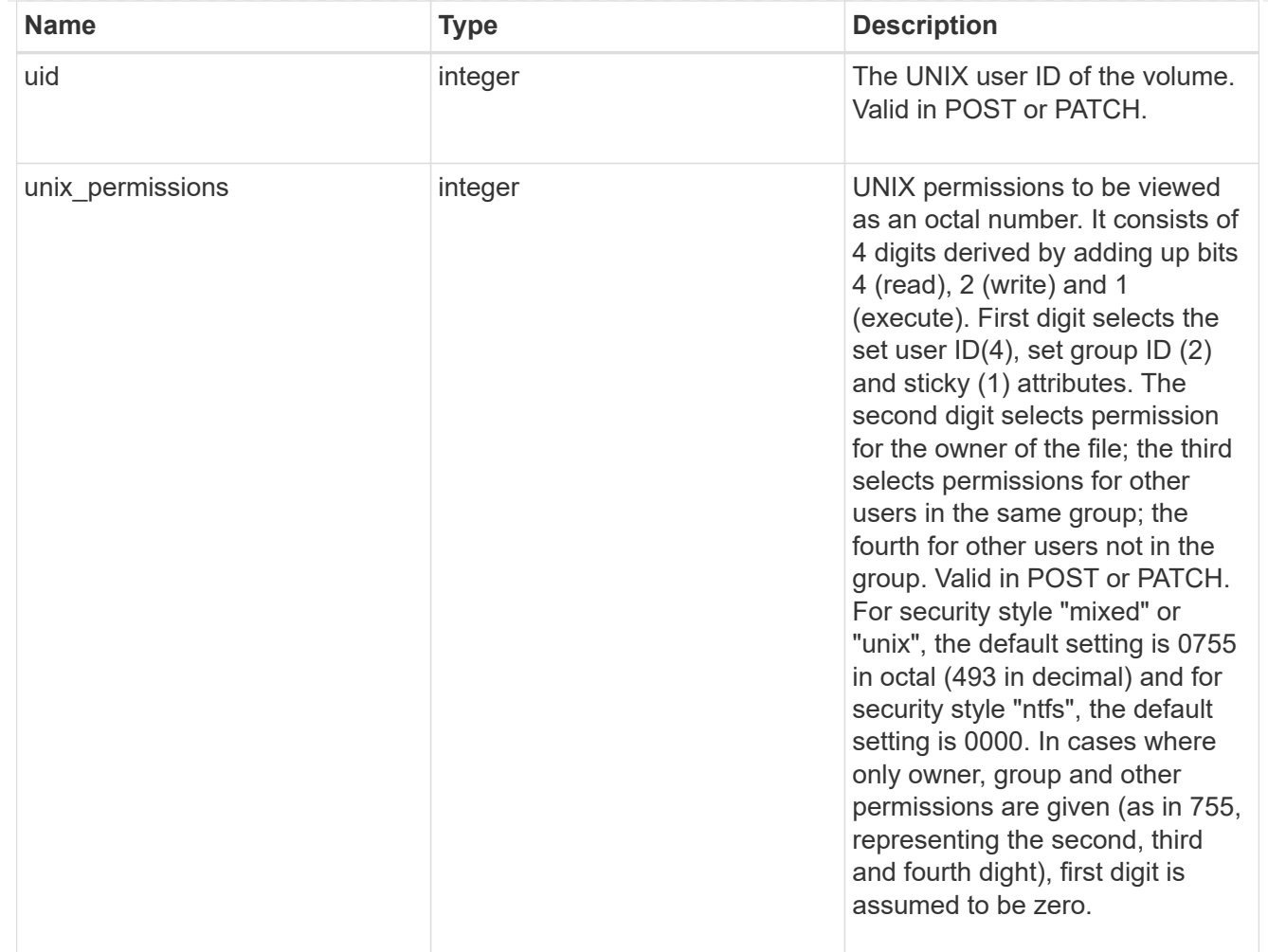

#### policy

When "min\_throughput\_iops", "max\_throughput\_iops" or "max\_throughput\_mbps" attributes are specified, the storage object is assigned to an auto-generated QoS policy group. If the attributes are later modified, the auto-generated QoS policy-group attributes are modified. Attributes can be removed by specifying "0" and policy group by specifying "none". Upon deletion of the storage object or if the attributes are removed, then the QoS policy-group is also removed.

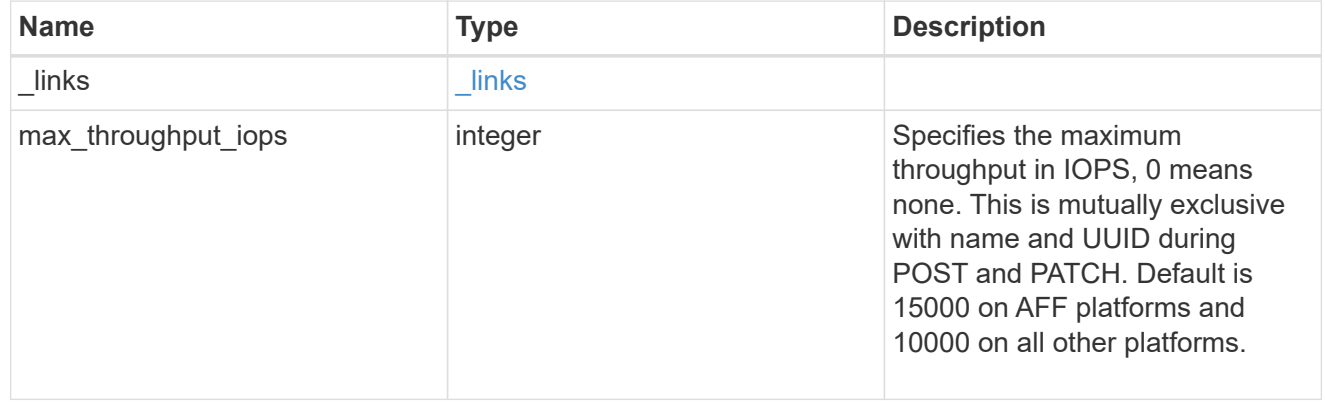

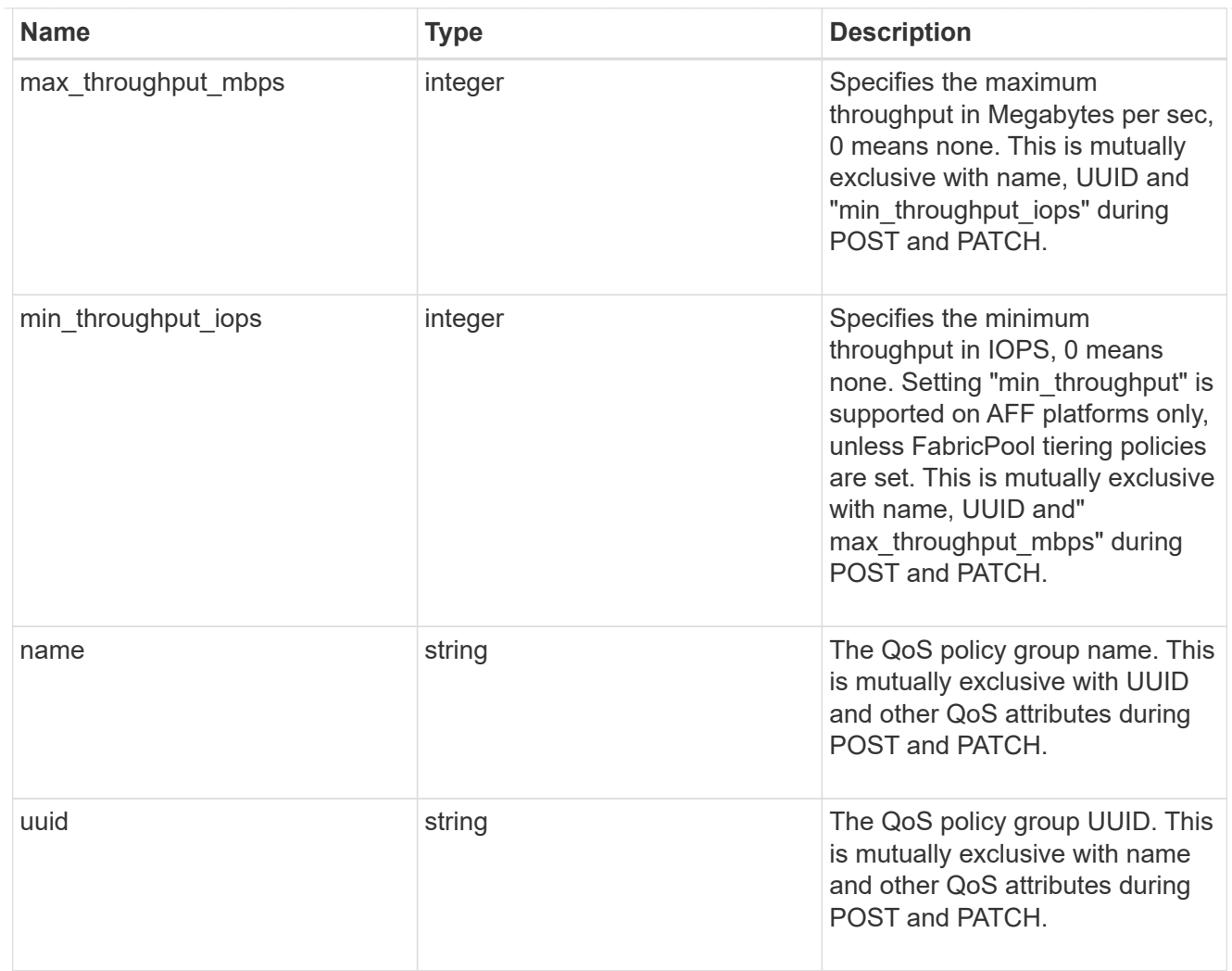

### qos

### QoS information

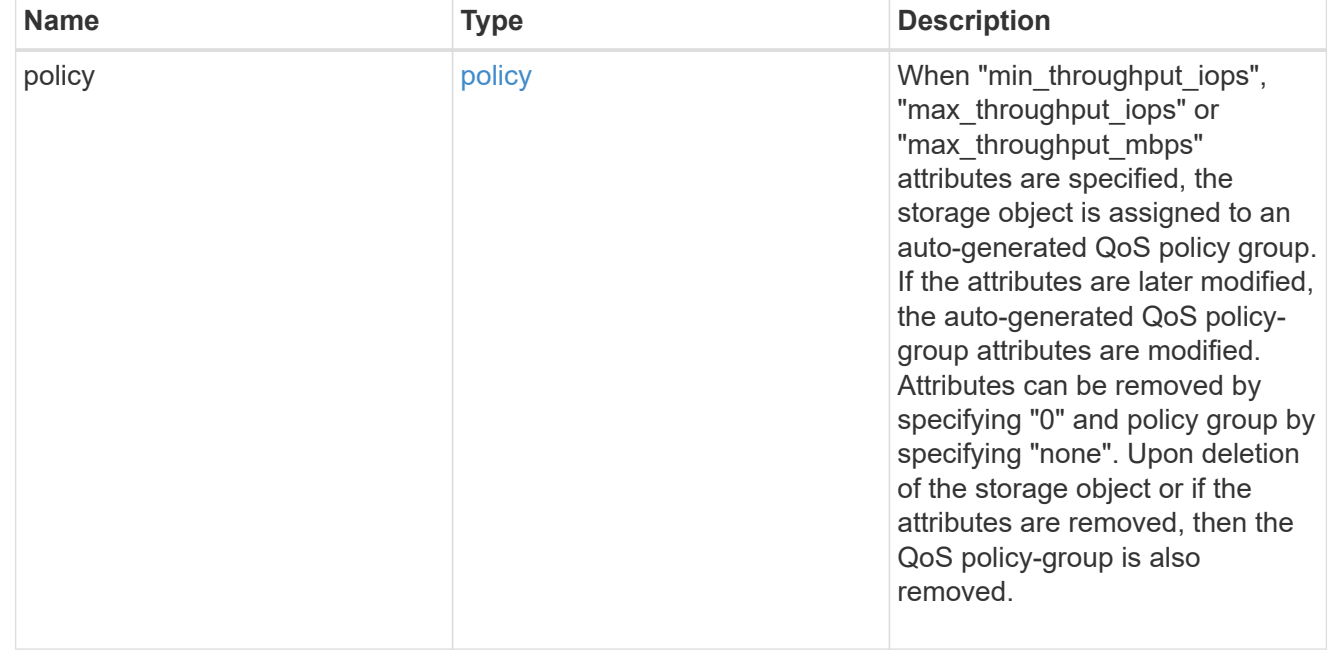

## quota

Quotas track the space or file usage of a user, group, or qtree in a FlexVol or a FlexGroup volume.

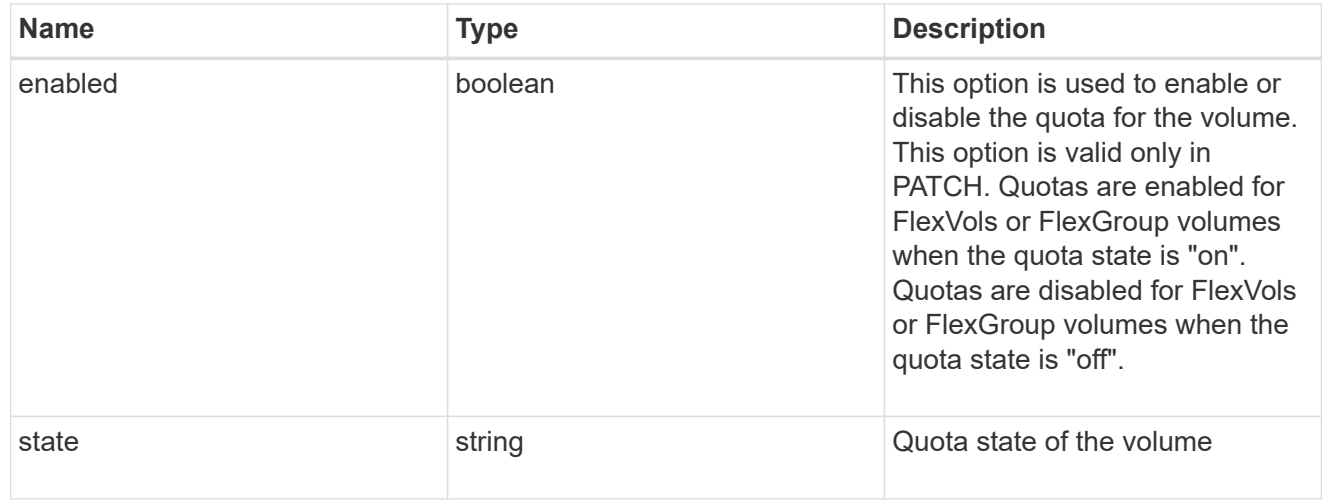

retention

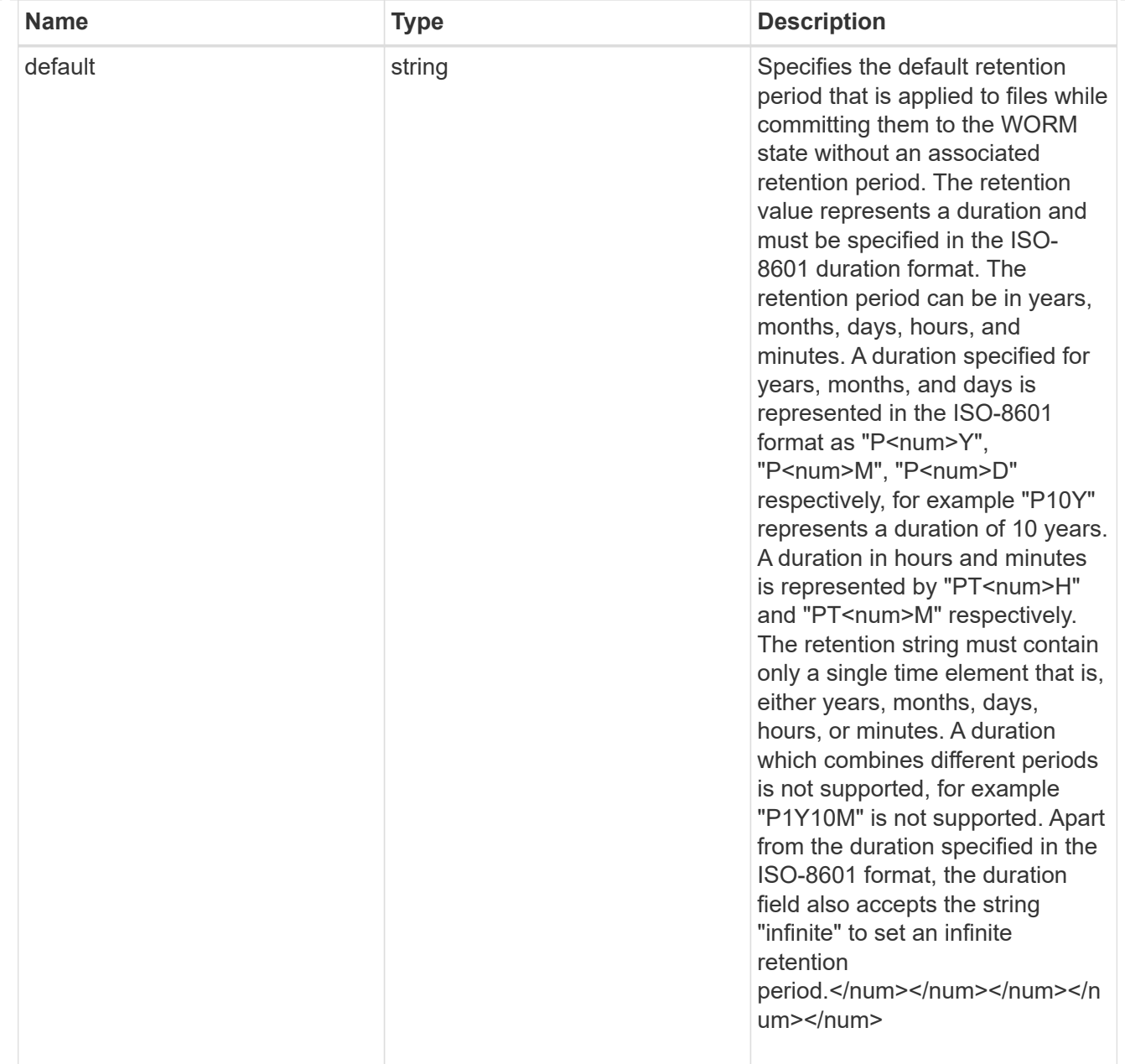

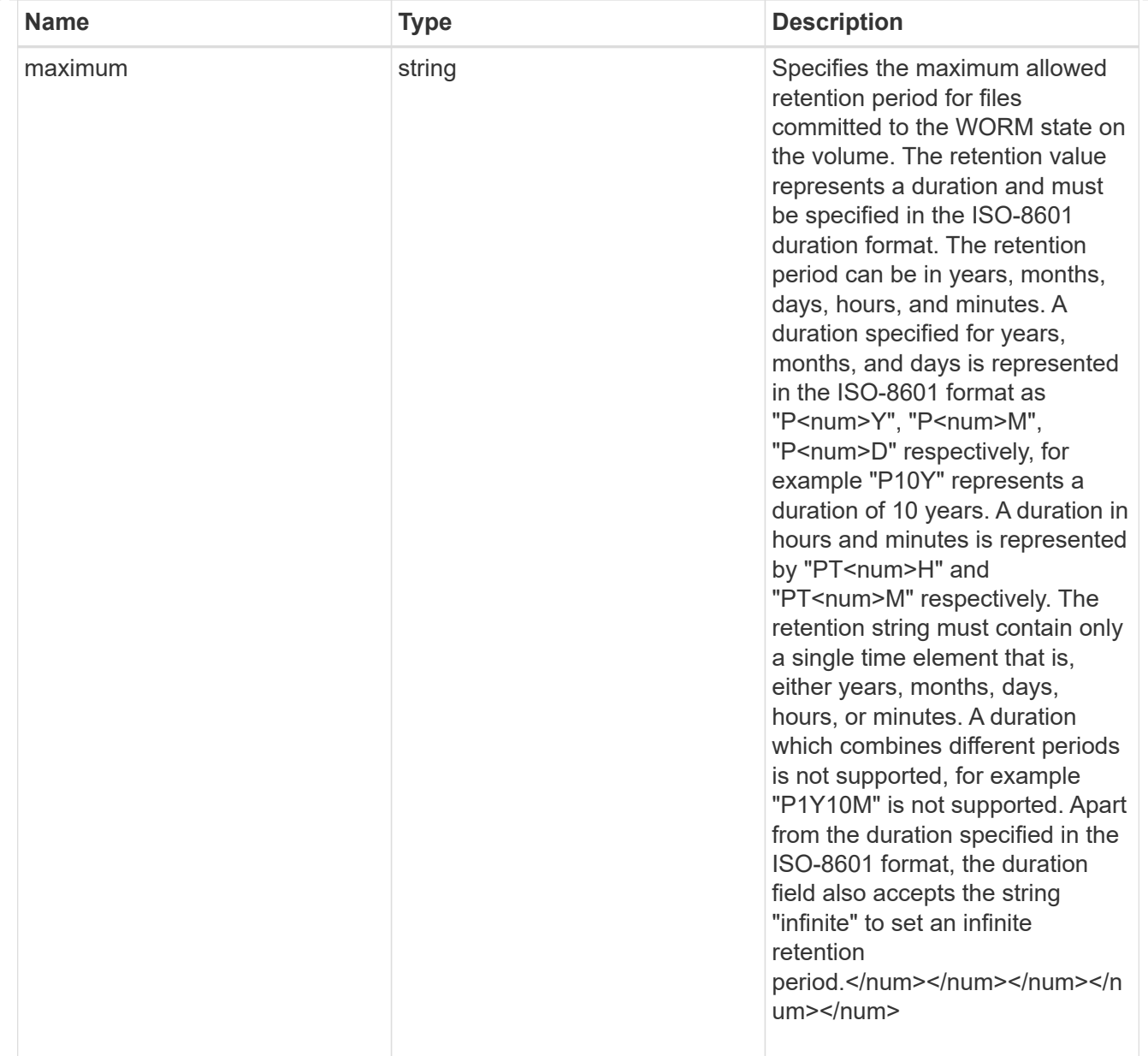

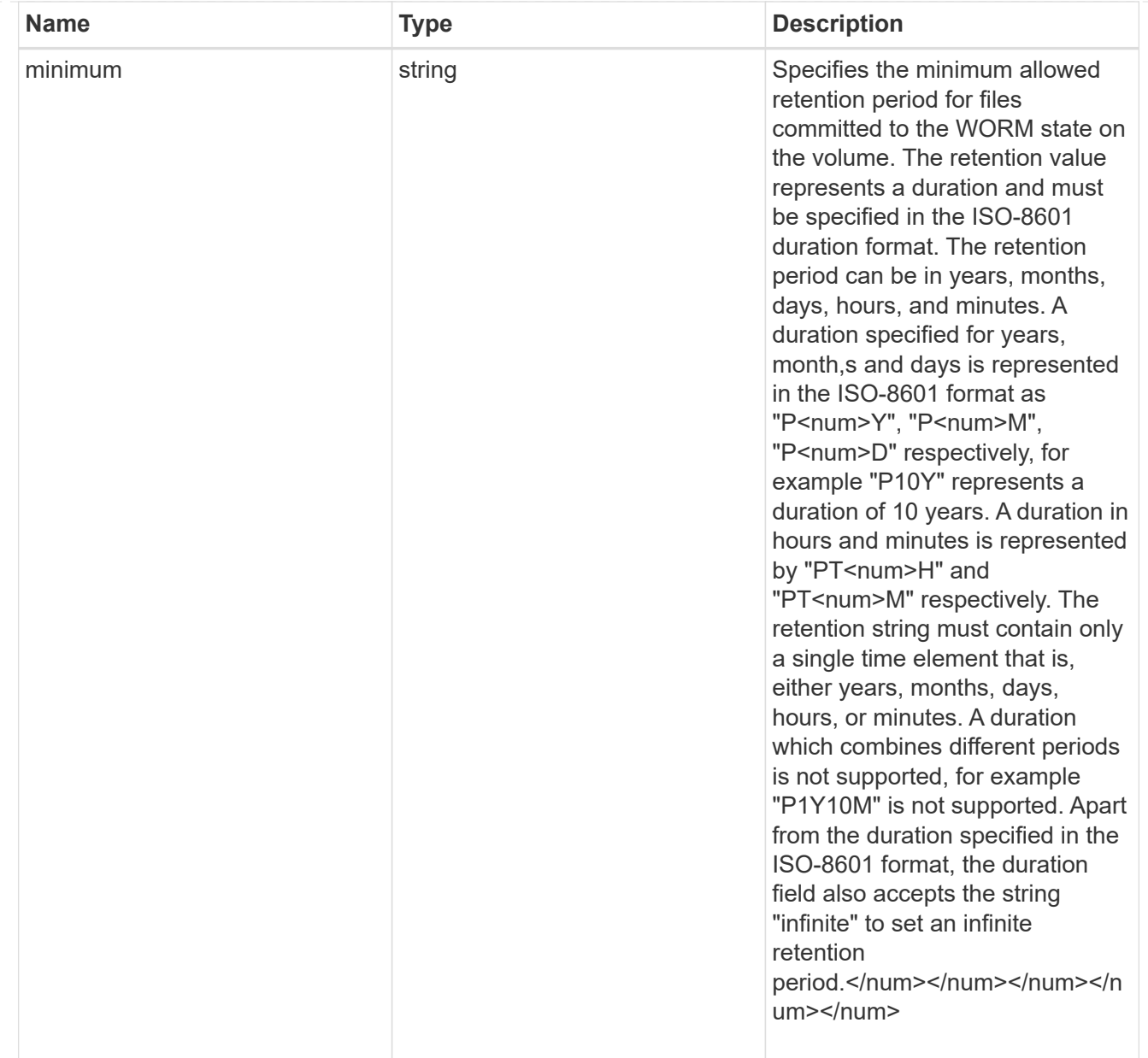

## snaplock

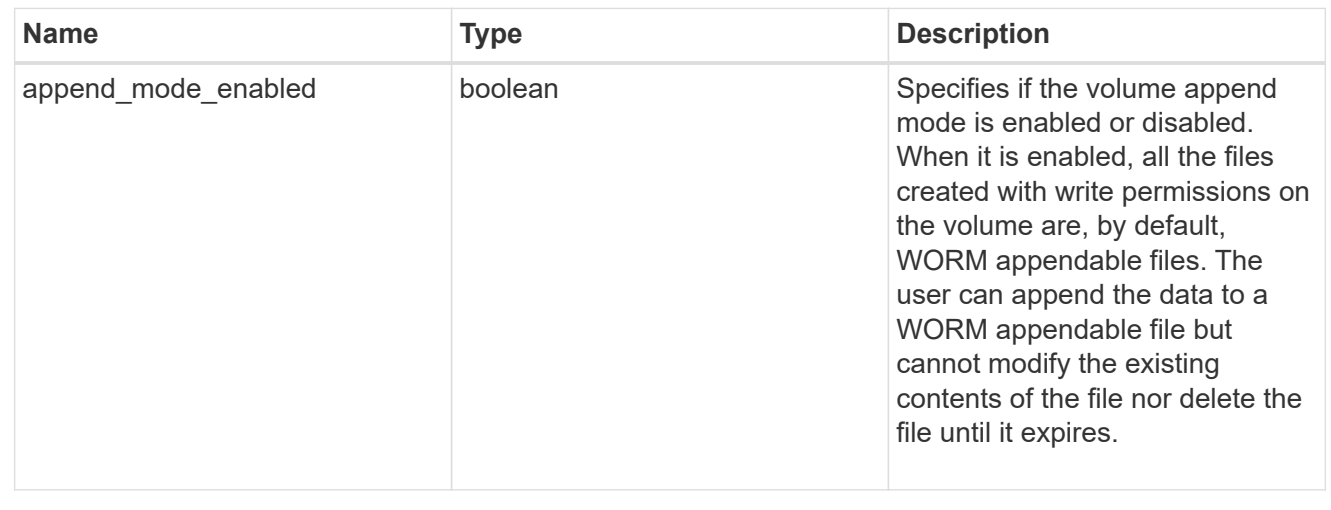

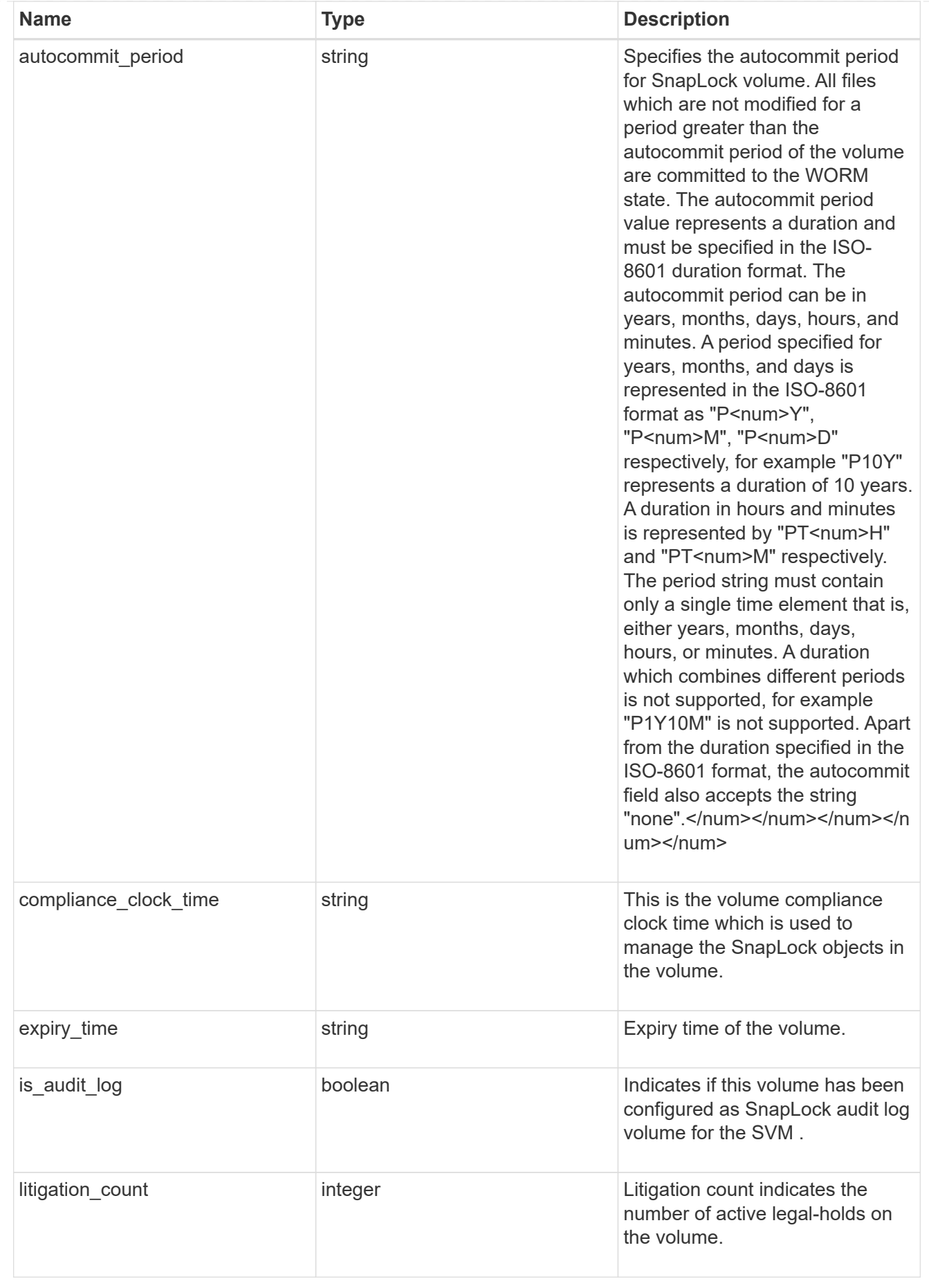

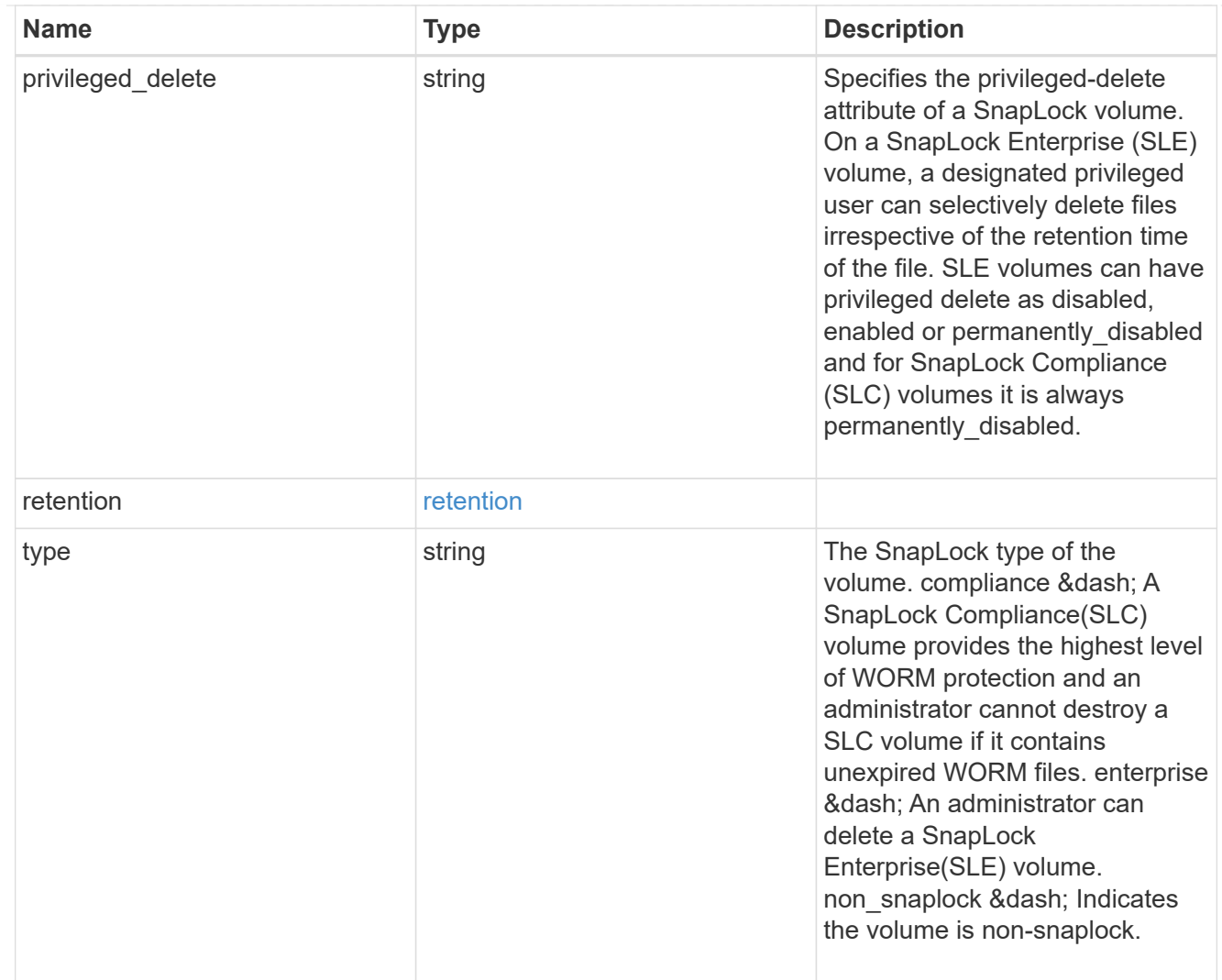

# snapshot\_policy

This is a reference to the Snapshot copy policy.

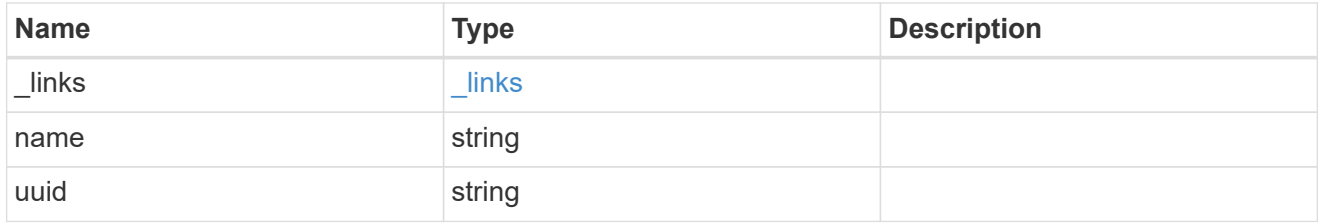

## logical\_space

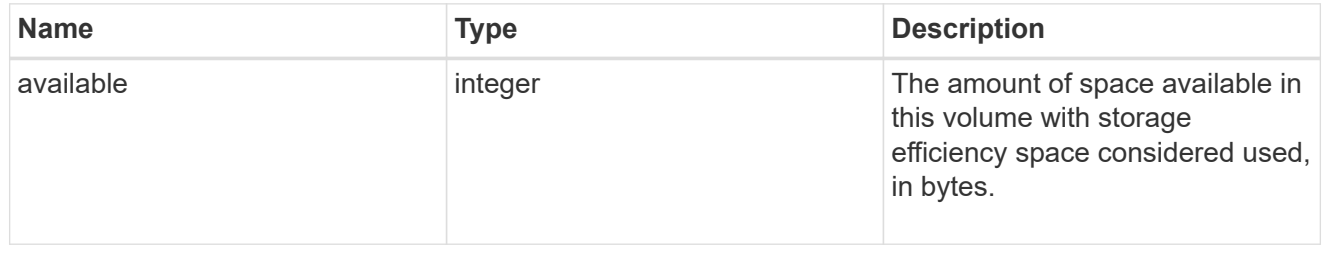

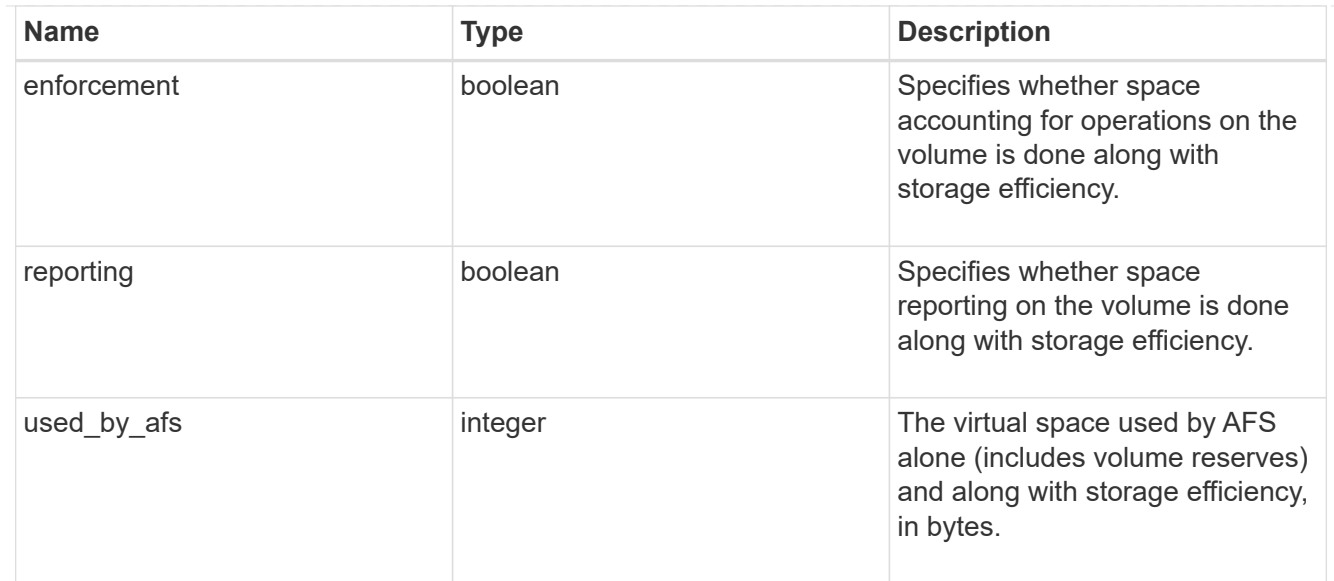

## snapshot

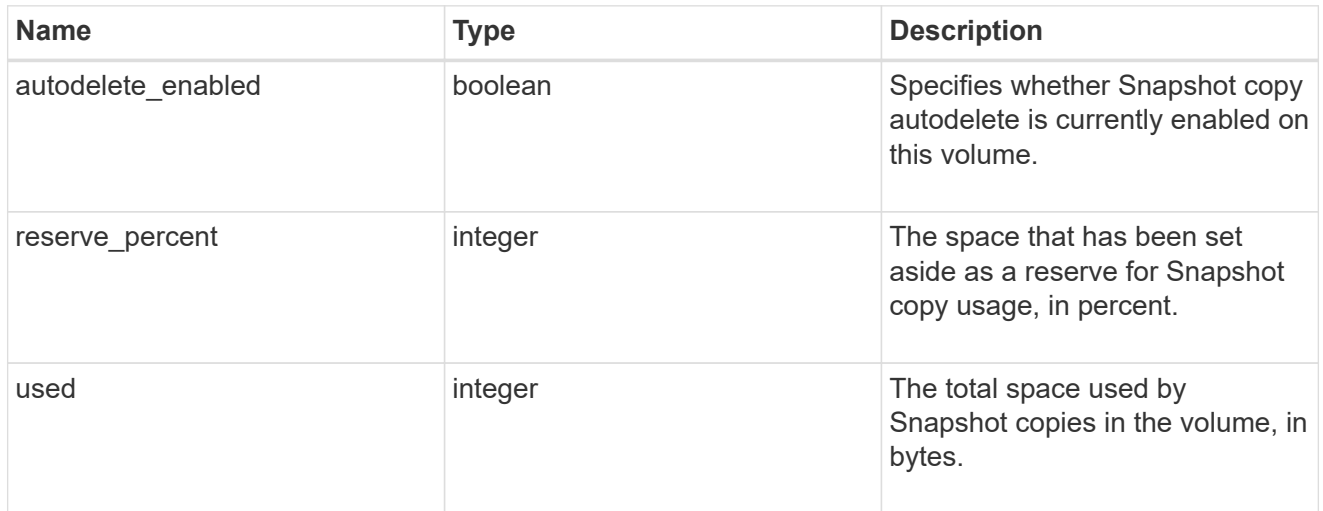

## space

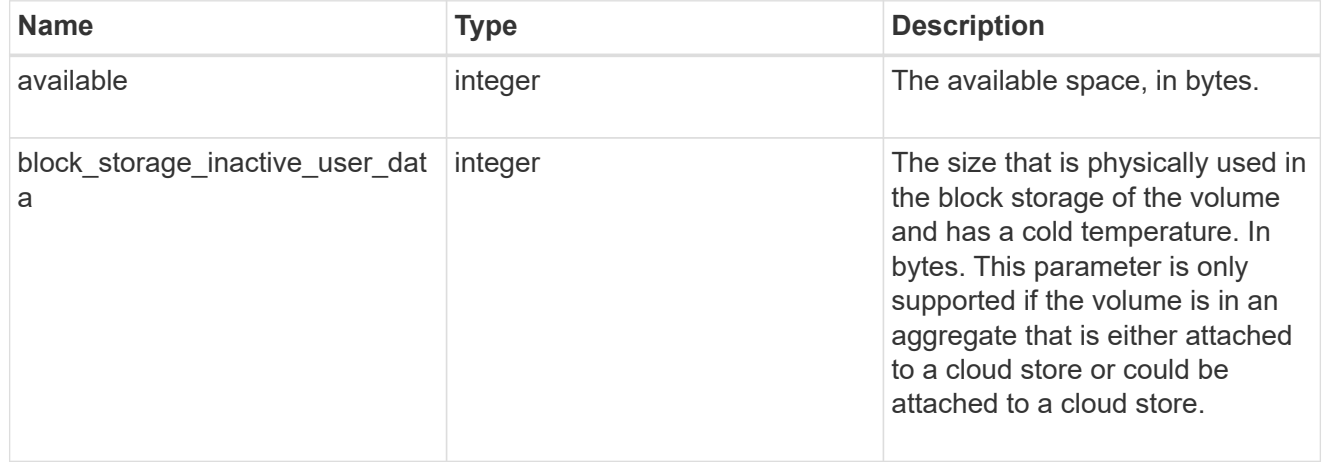

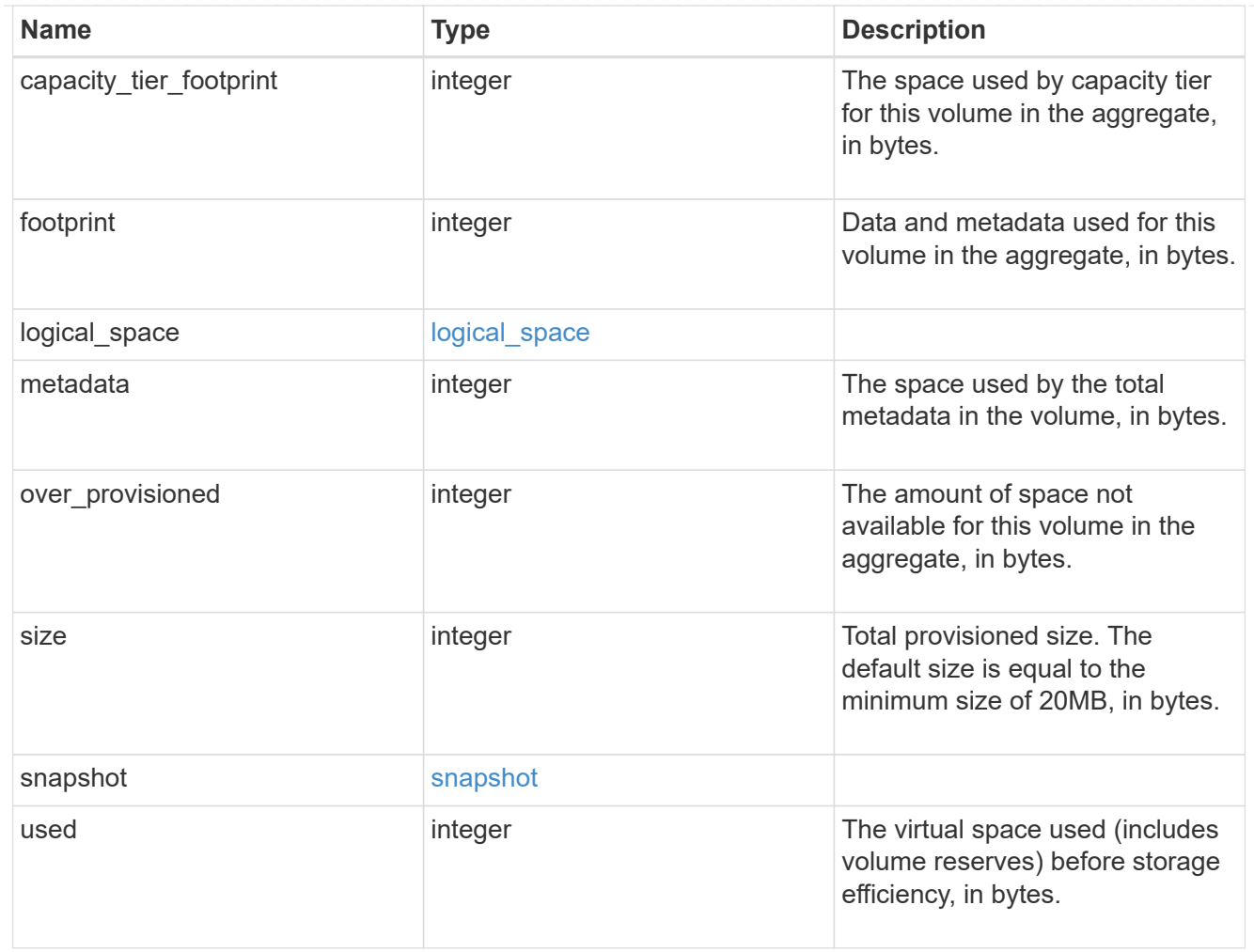

# iops\_raw

The number of I/O operations observed at the storage object. This should be used along with delta time to calculate the rate of I/O operations per unit of time.

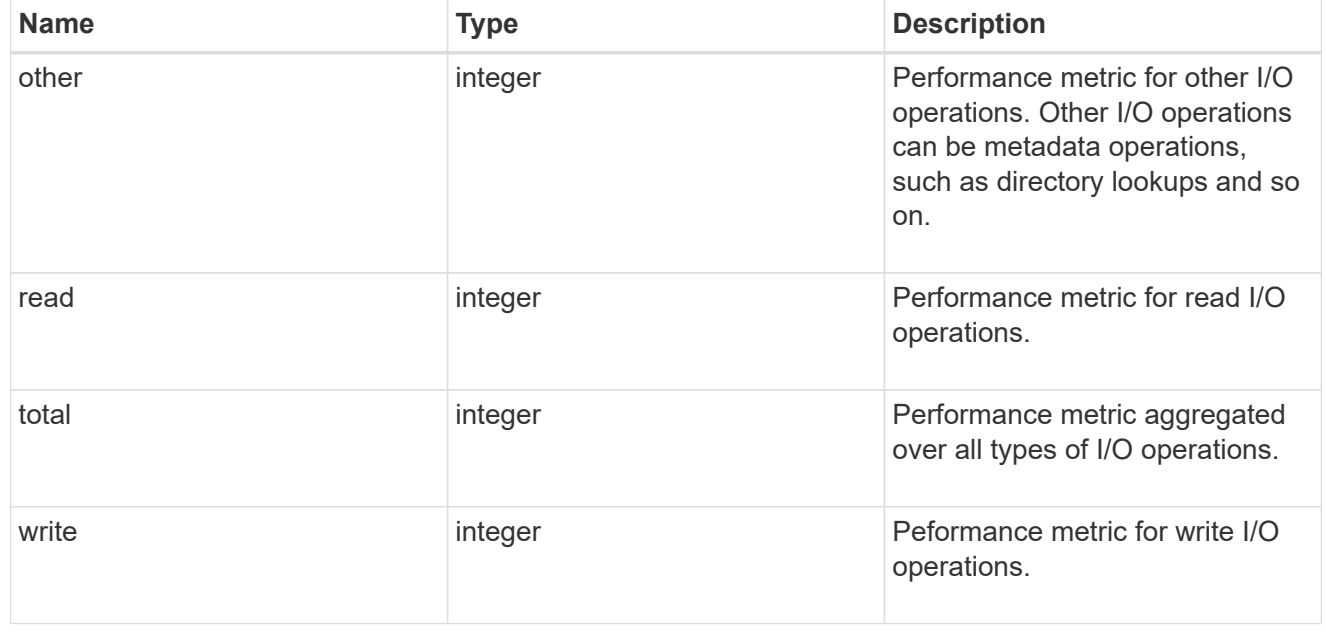

#### latency\_raw

The raw latency in microseconds observed at the storage object. This should be divided by the raw IOPS value to calculate the average latency per I/O operation.

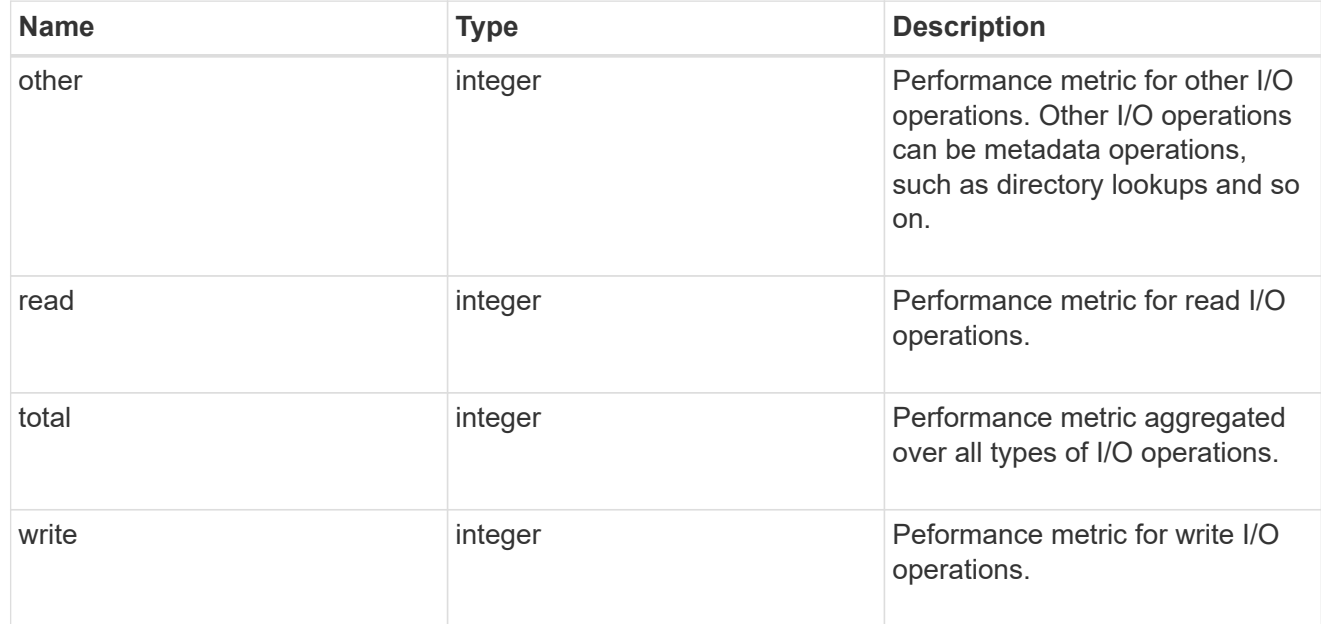

#### throughput\_raw

Throughput bytes observed at the storage object. This should be used along with delta time to calculate the rate of throughput bytes per unit of time.

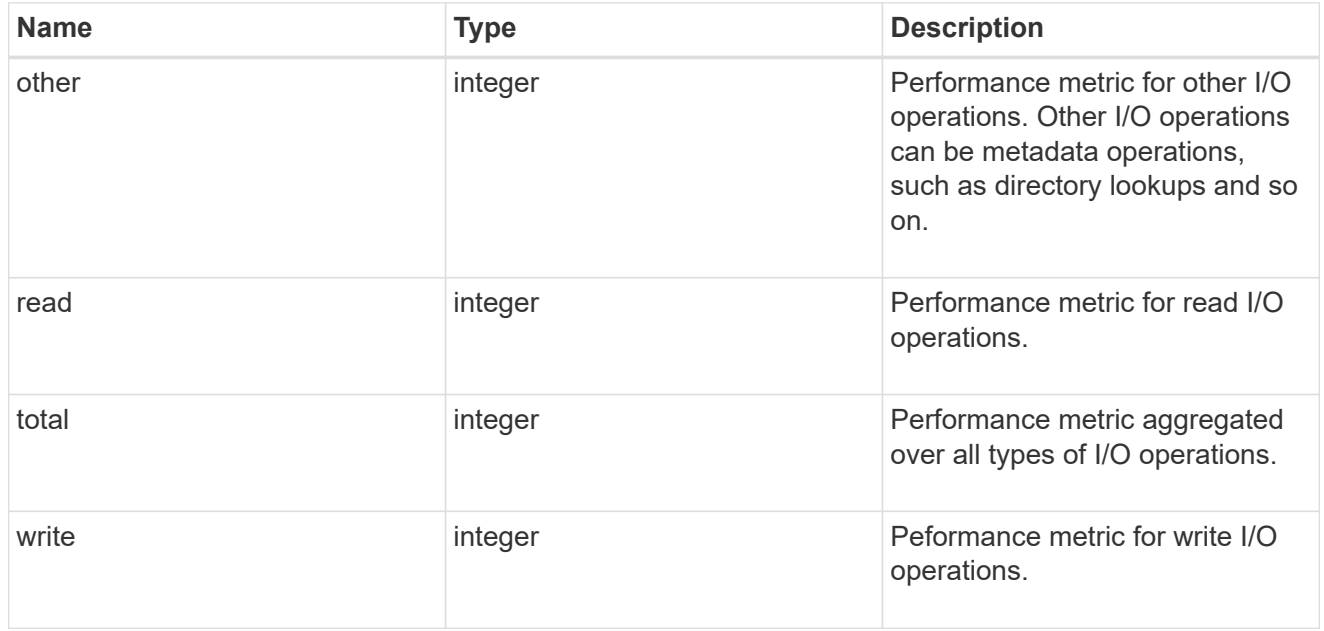

#### statistics

These are raw performance numbers, such as IOPS latency and throughput. These numbers are aggregated across all nodes in the cluster and increase with the uptime of the cluster.

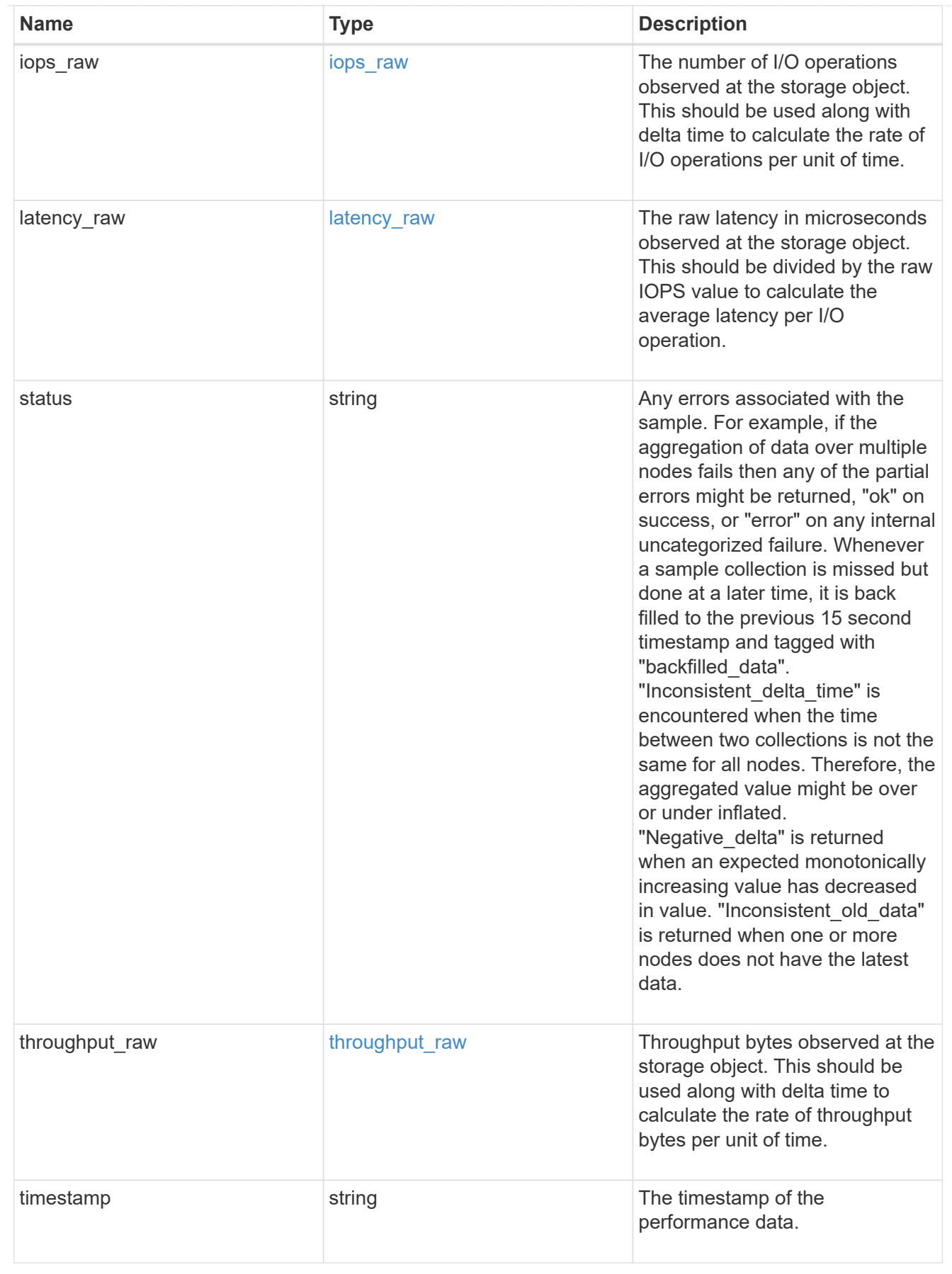

svm

SVM containing the volume. Required on POST.

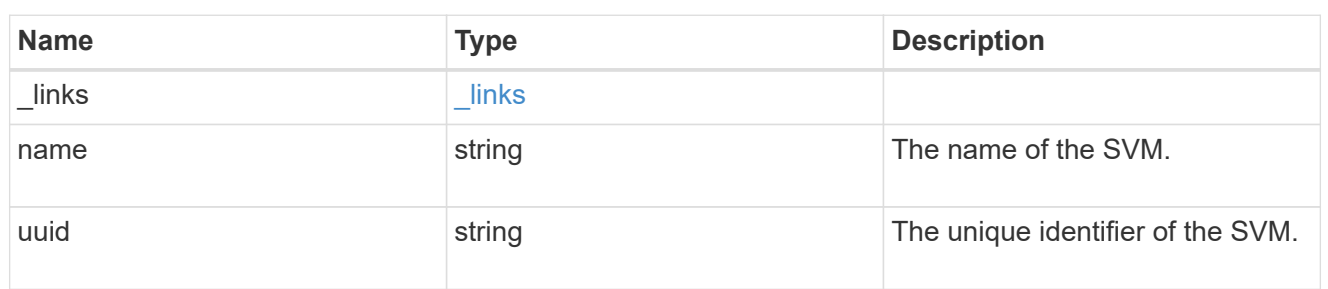

## tiering

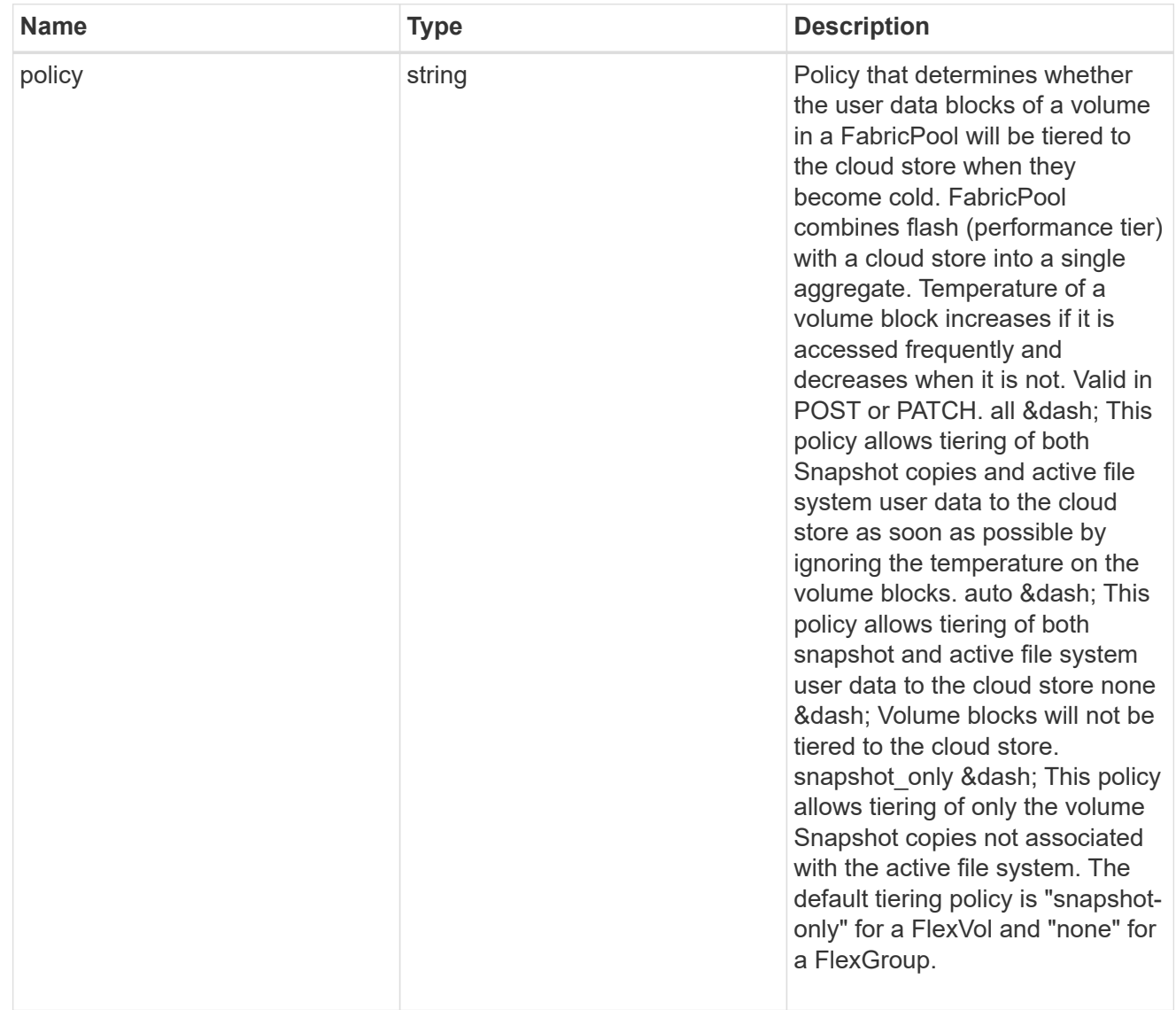

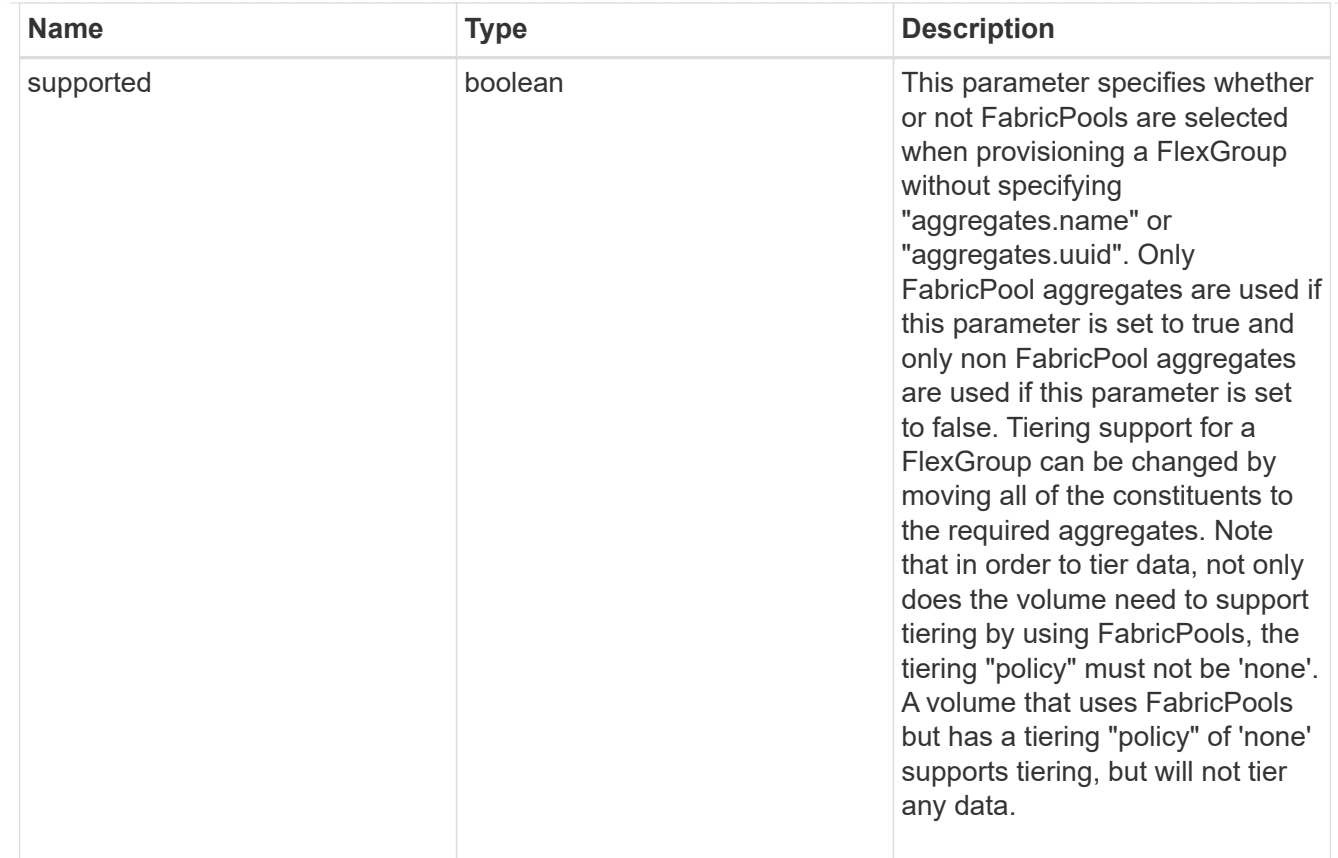

#### volume

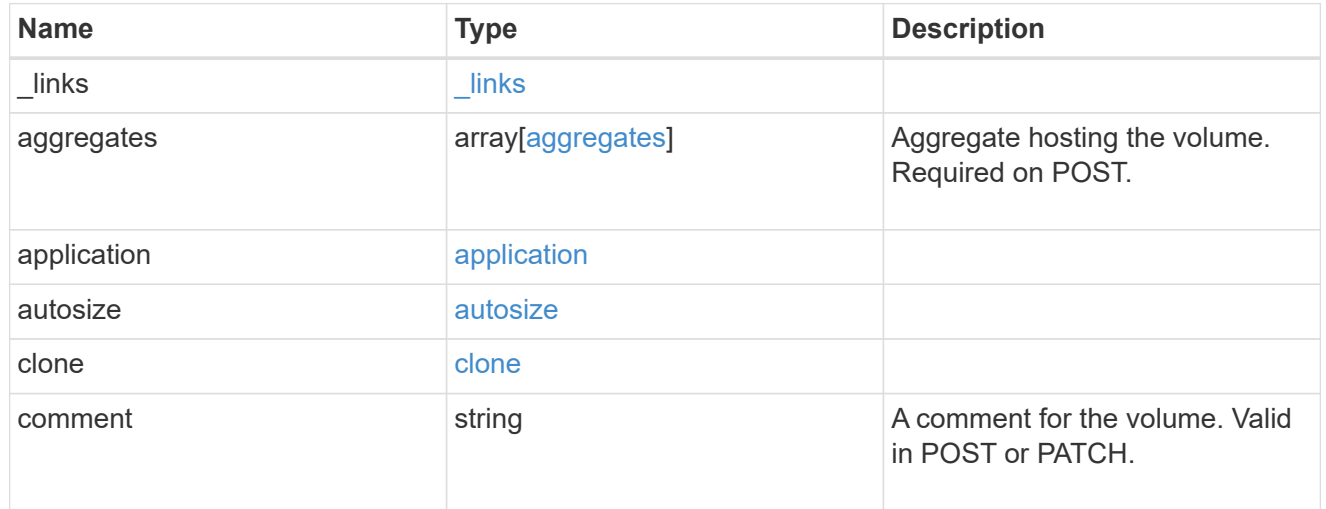

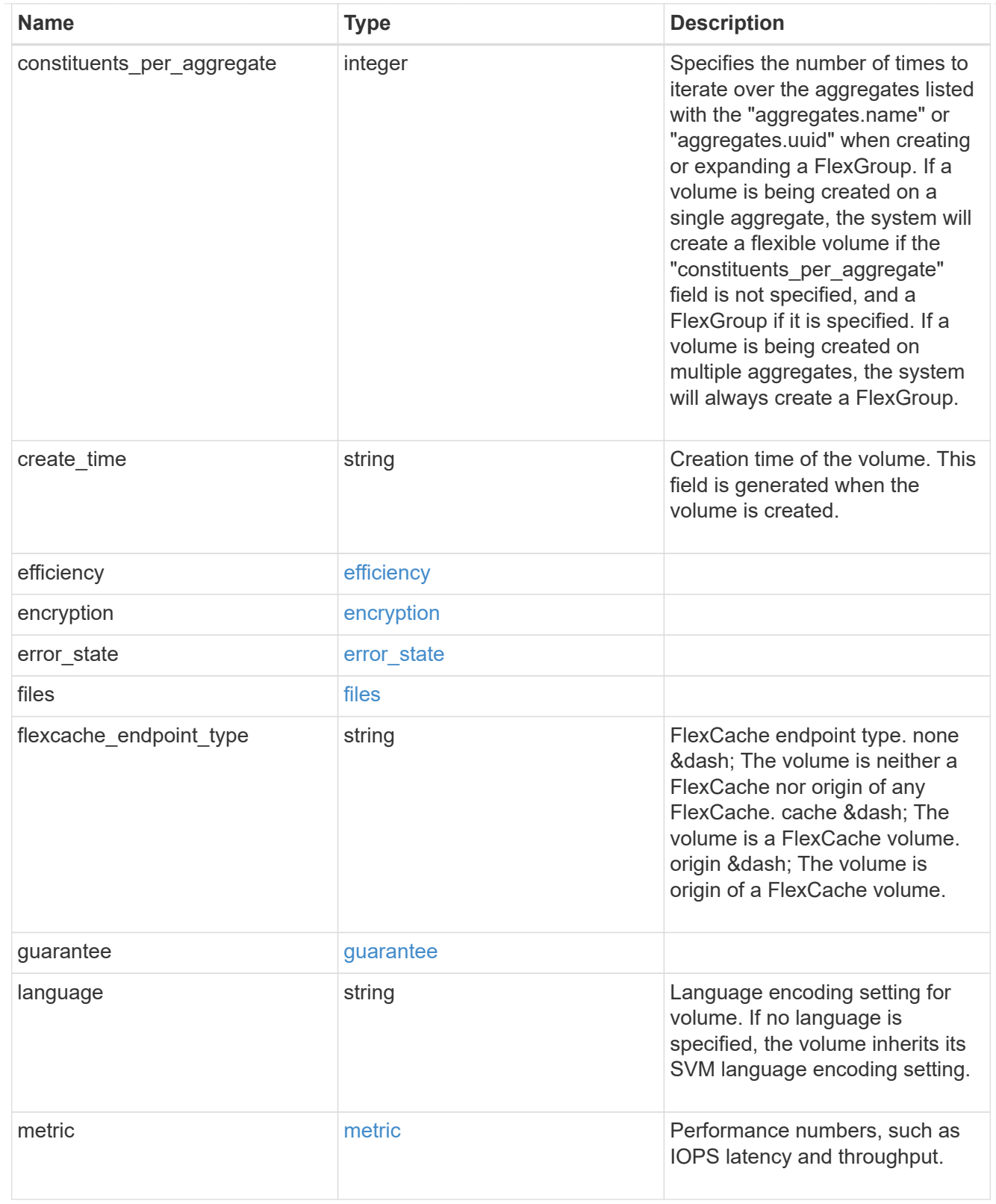
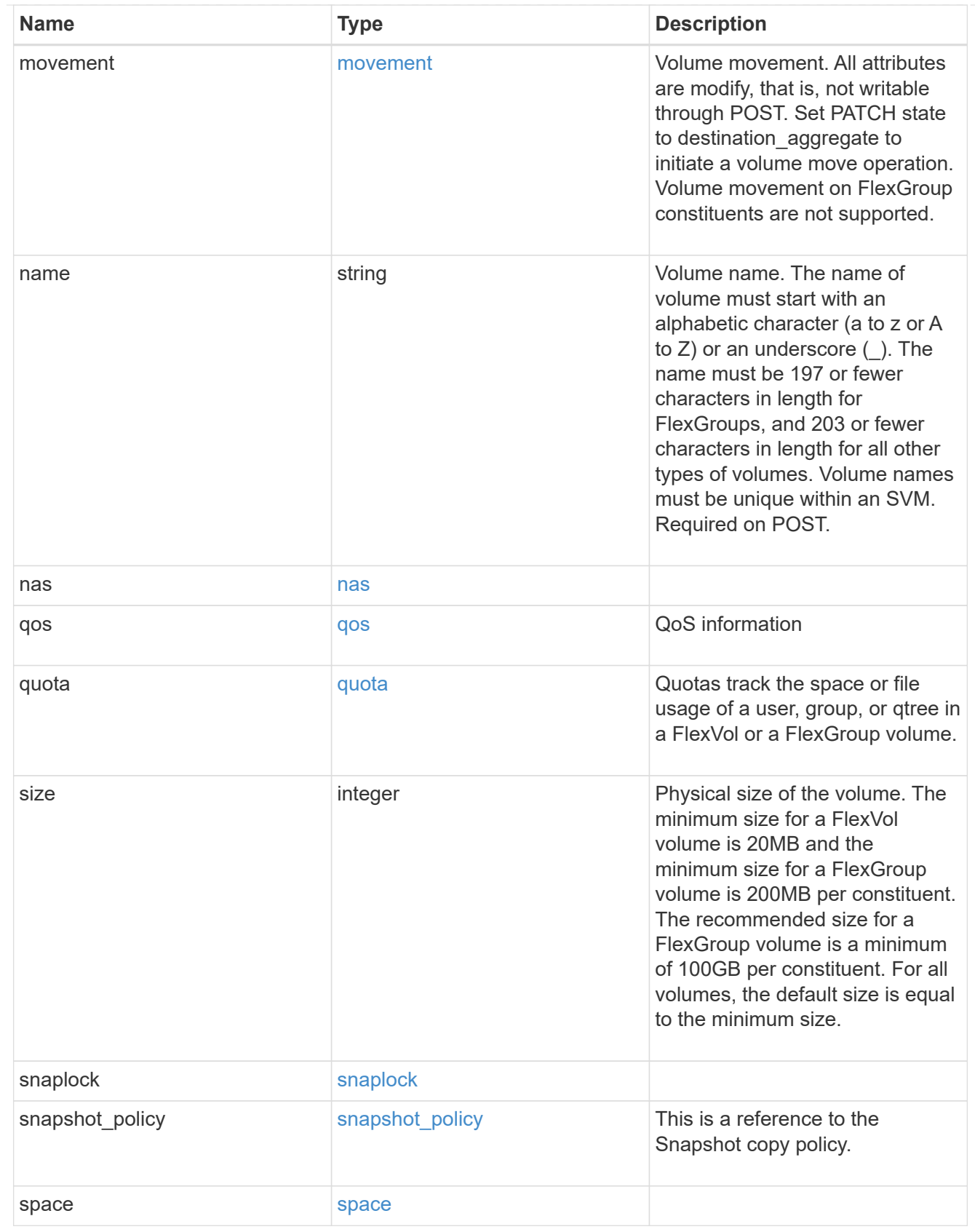

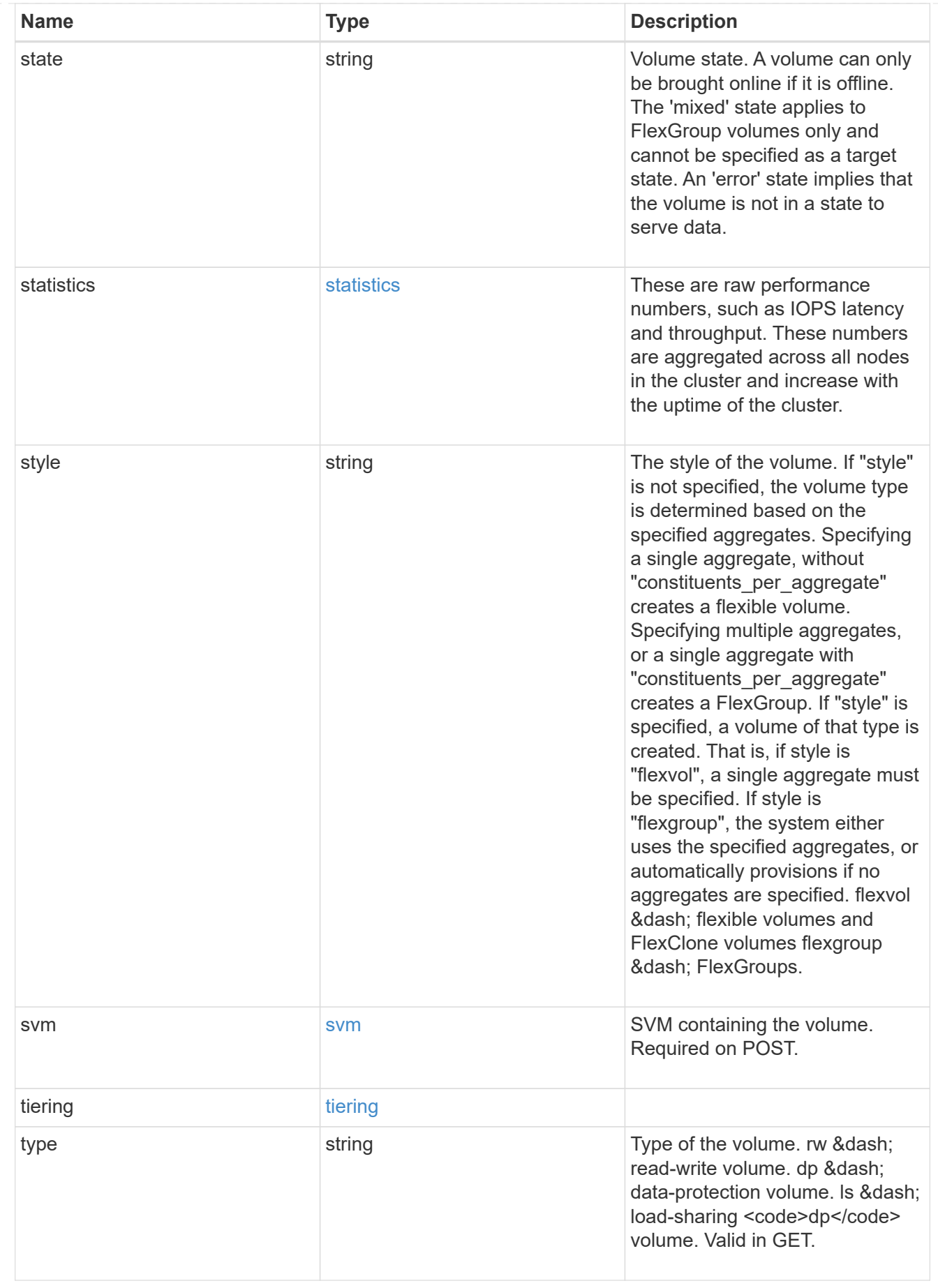

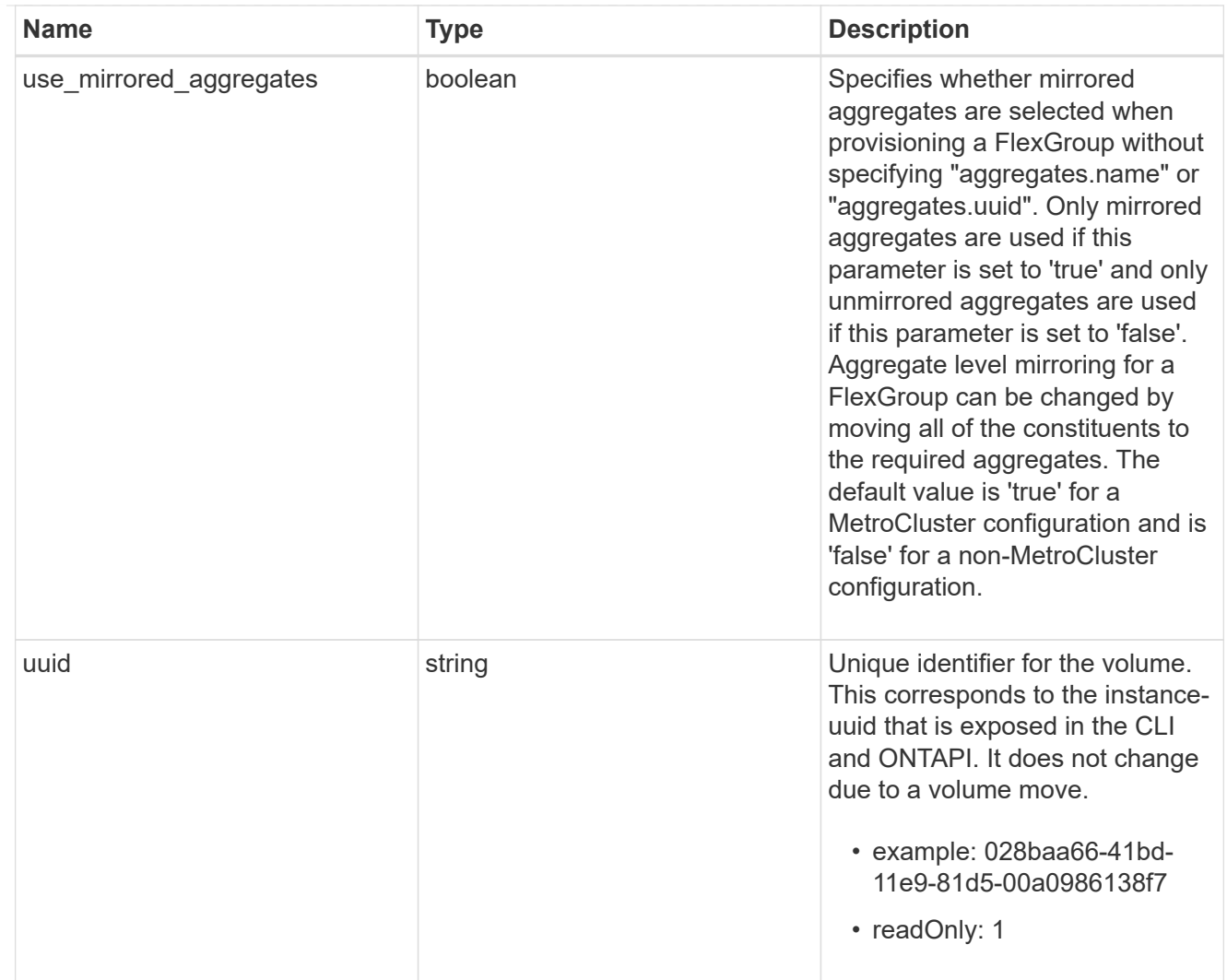

## error\_arguments

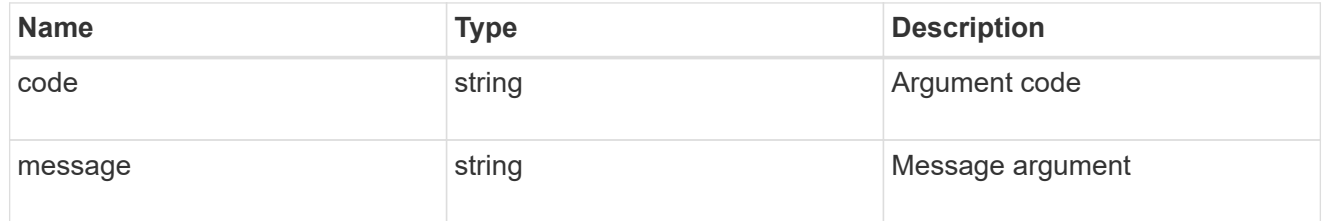

#### error

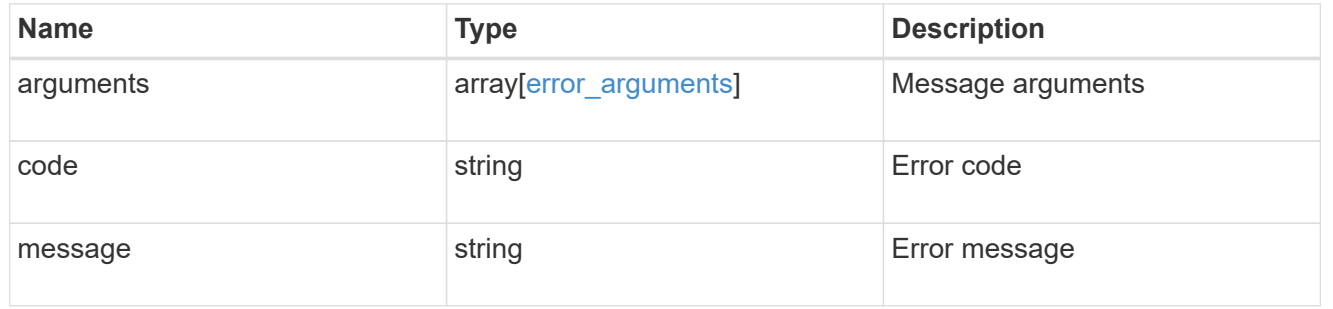

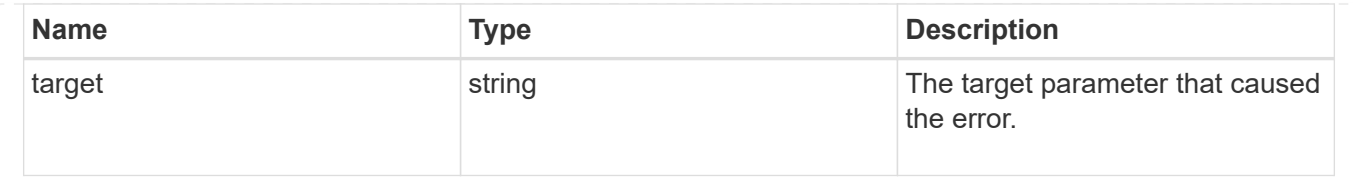

## **Create a volume on an SVM and storage aggregates**

POST /storage/volumes

Creates a volume on a specified SVM and storage aggregates.

#### **Required properties**

- svm.uuid or svm.name Existing SVM in which to create the volume.
- name Name of the volume.
- aggregates.name or aggregates.uuid Existing aggregates in which to create the volume.

#### **Default property values**

- state *online*
- size *20MB*
- style *flexvol*
- type *rw*
- encryption.enabled *false*
- snapshot\_policy.name *default*
- guarantee.type *volume*

#### **Related ONTAP commands**

- volume create
- volume clone create

#### **Learn more**

• [DOC /storage/volumes](https://docs.netapp.com/us-en/ontap-restapi-96/{relative_path}storage_volumes_endpoint_overview.html)

#### **Request Body**

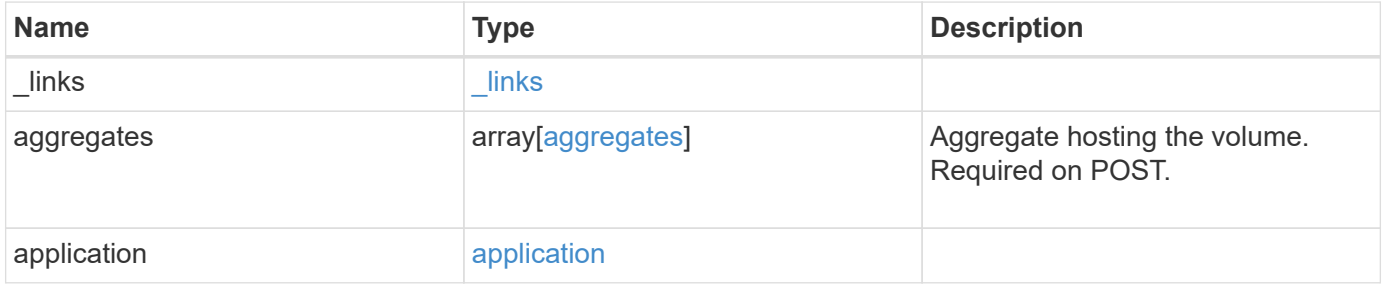

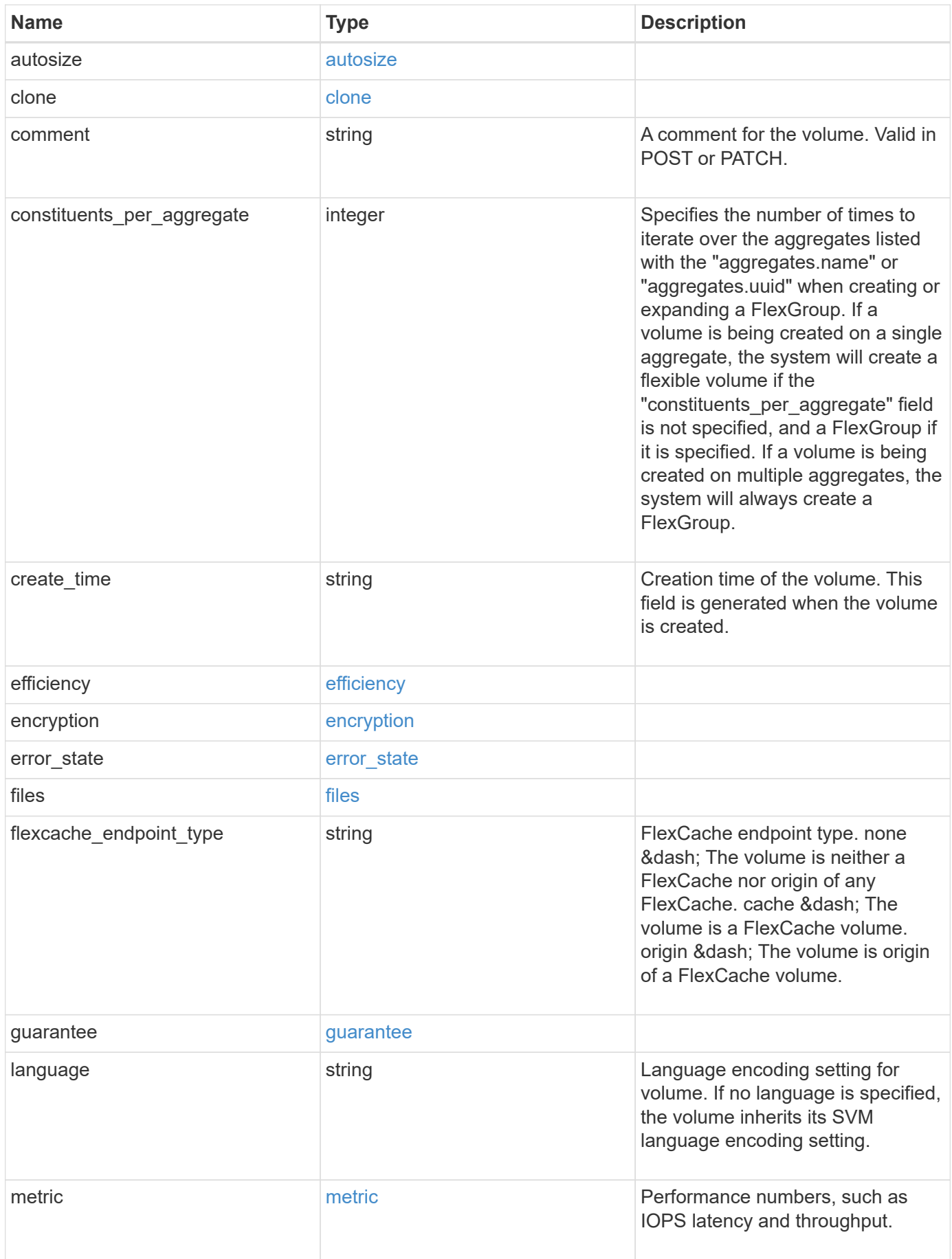

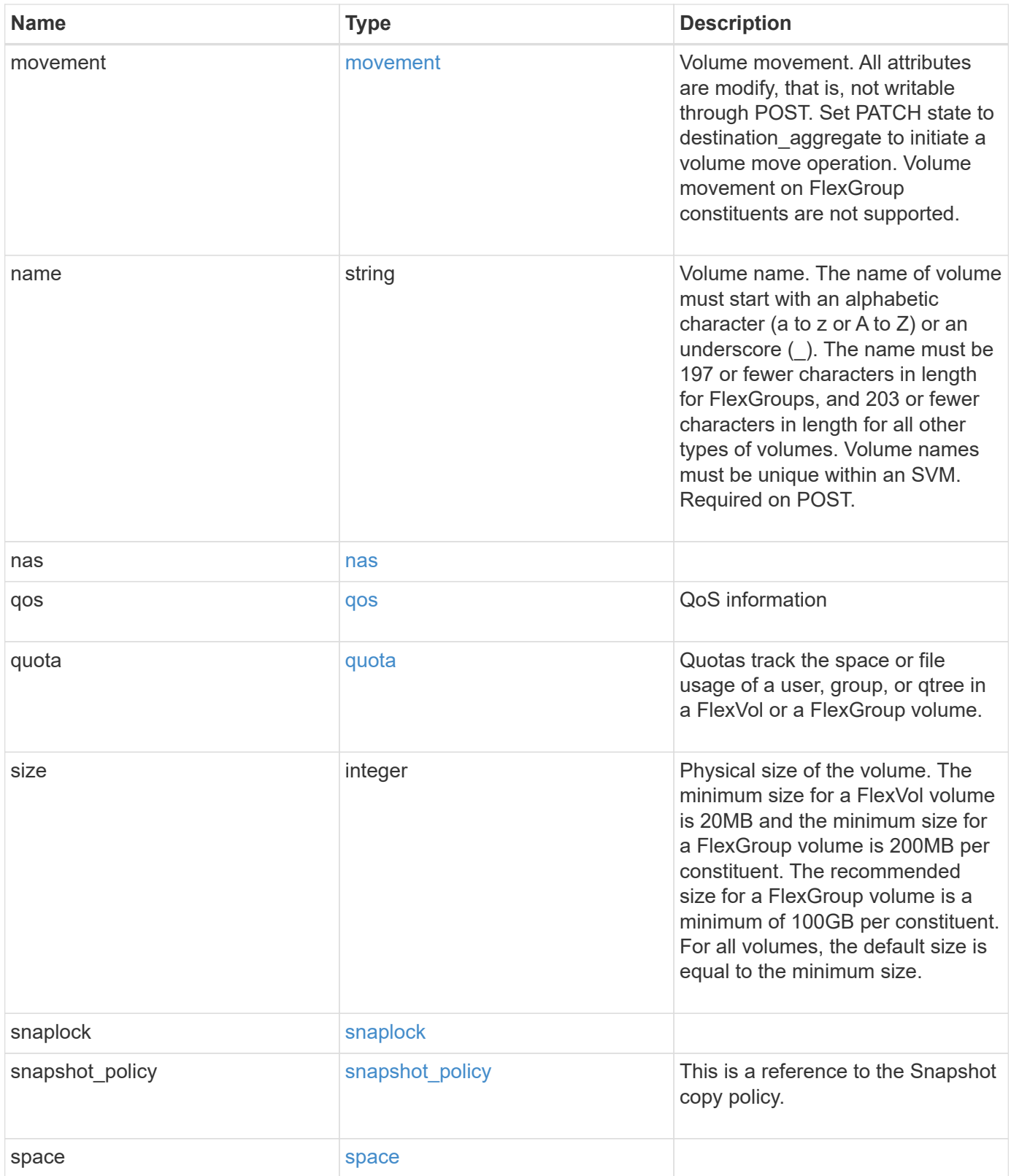

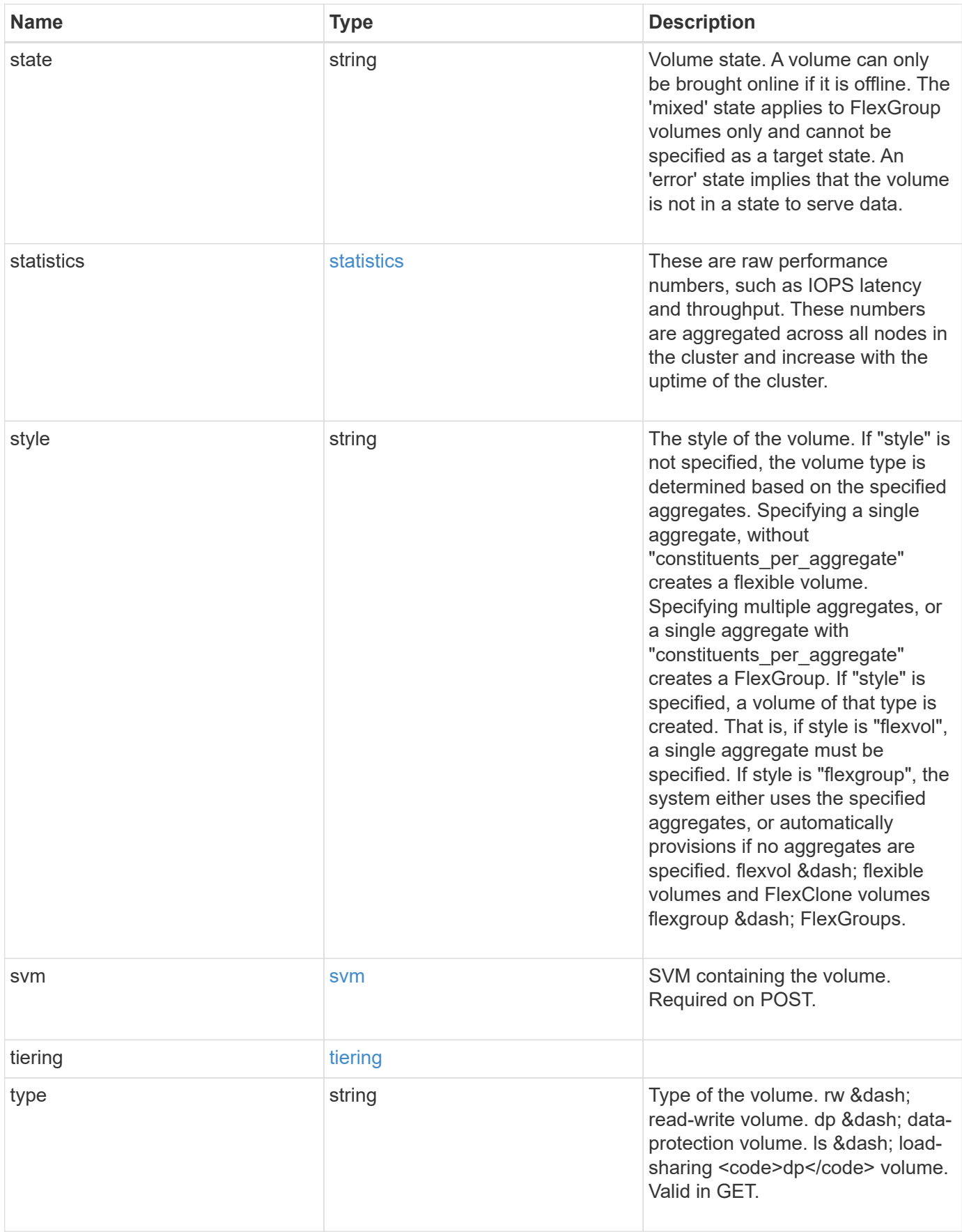

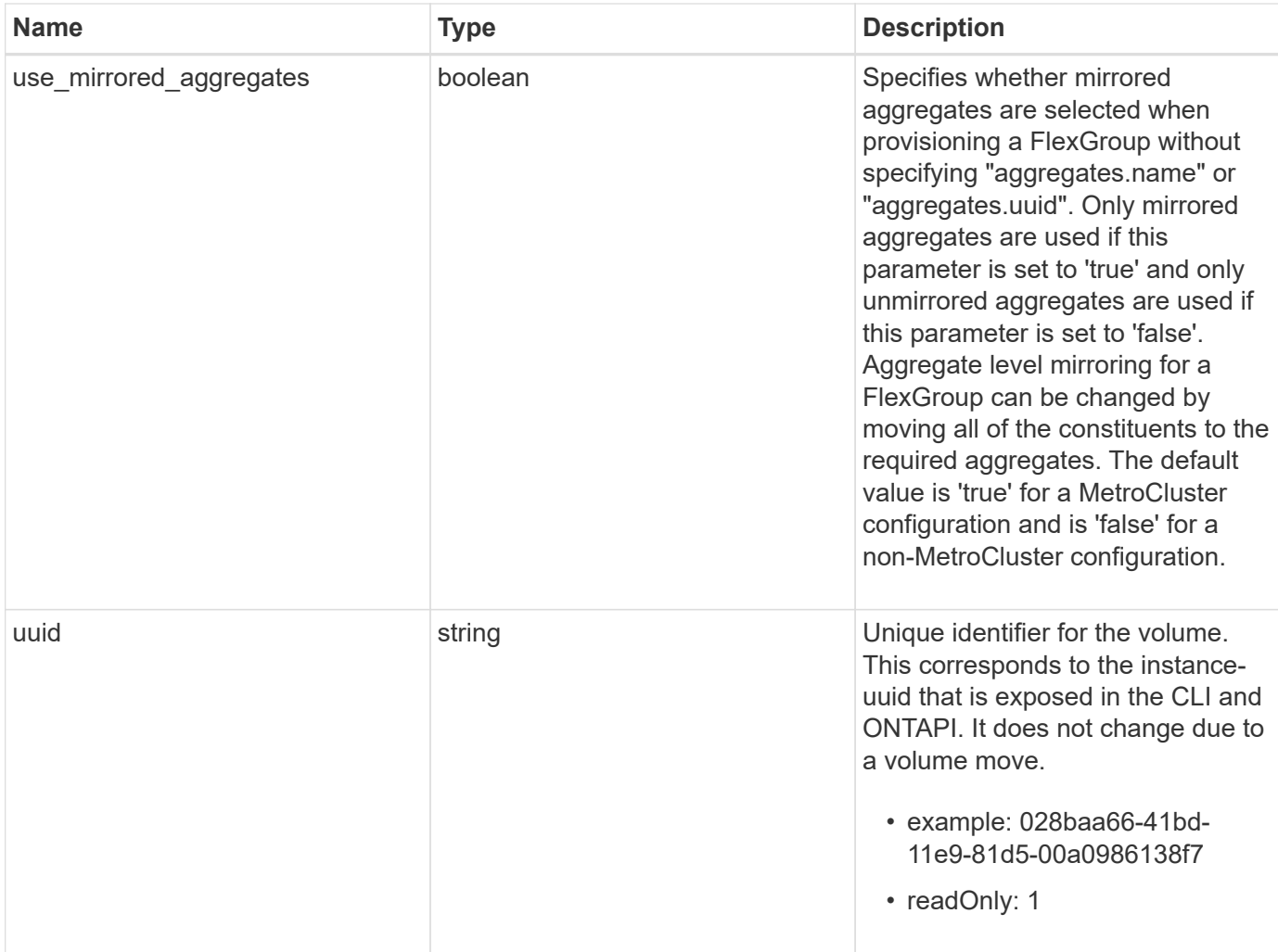

**Example request**

```
{
   "_links": {
      "self": {
        "href": "/api/resourcelink"
     }
   },
   "aggregates": {
     "_links": {
       "self": {
          "href": "/api/resourcelink"
       }
      },
    "name": "aggr1",
      "uuid": "1cd8a442-86d1-11e0-ae1c-123478563412"
   },
   "application": {
   "name": "string",
     "uuid": "1cd8a442-86d1-11e0-ae1d-123478563412"
   },
   "autosize": {
      "mode": "grow"
   },
   "clone": {
      "parent_snapshot": {
        "_links": {
          "self": {
            "href": "/api/resourcelink"
          }
        },
      "name": "this snapshot",
        "uuid": "1cd8a442-86d1-11e0-ae1c-123478563412"
      },
    "parent svm": {
        "_links": {
          "self": {
            "href": "/api/resourcelink"
          }
        },
      "name": "svm1",
        "uuid": "02c9e252-41be-11e9-81d5-00a0986138f7"
      },
    "parent_volume": {
        "_links": {
          "self": {
```

```
  "href": "/api/resourcelink"
        }
      },
    "name": "volume1",
      "uuid": "028baa66-41bd-11e9-81d5-00a0986138f7"
    },
    "split_complete_percent": 0,
    "split_estimate": 0
  },
  "comment": "string",
"create time": "2018-06-04 19:00:00 UTC",
  "efficiency": {
   "compaction": "inline",
    "compression": "inline",
  "cross_volume_dedupe": "inline",
    "dedupe": "inline"
  },
  "encryption": {
  "key id": "string",
    "state": "encrypted",
    "status": {
     "code": "string",
      "message": "string"
   },
   "type": "none"
  },
  "files": {
   "used": 0
  },
"flexcache endpoint type": "none",
  "guarantee": {
   "type": "volume"
  },
  "language": "ar",
  "metric": {
    "_links": {
      "self": {
        "href": "/api/resourcelink"
     }
    },
    "duration": "PT15S",
    "iops": {
     "read": 200,
     "total": 1000,
      "write": 100
    },
```

```
  "latency": {
      "read": 200,
      "total": 1000,
     "write": 100
    },
    "status": "ok",
    "throughput": {
     "read": 200,
     "total": 1000,
     "write": 100
    },
    "timestamp": "2017-01-25 11:20:13 UTC"
  },
  "movement": {
    "cutover_window": 30,
  "destination aggregate": {
      "_links": {
        "self": {
          "href": "/api/resourcelink"
       }
      },
    "name": "aggr1",
      "uuid": "1cd8a442-86d1-11e0-ae1c-123478563412"
    },
  "percent complete": "string",
    "state": "replicating",
  "tiering policy": "all"
  },
"name": "vol cs dept",
  "nas": {
  "export policy": {
      "_links": {
        "self": {
          "href": "/api/resourcelink"
        }
      },
     "id": 100,
      "name": "default"
    },
  "path": "/user/my_volume",
  "security style": "mixed",
   "unix_permissions": 493
  },
  "qos": {
   "policy": {
     "_links": {
```

```
  "self": {
           "href": "/api/resourcelink"
        }
      },
      "max_throughput_iops": 10000,
    "max throughput mbps": 500,
      "min_throughput_iops": 2000,
      "name": "performance",
      "uuid": "1cd8a442-86d1-11e0-ae1c-123478563412"
    }
  },
  "quota": {
   "state": "corrupt"
  },
  "snaplock": {
  "append mode enabled": "",
  "autocommit period": "P30M",
  "compliance clock time": "2018-06-04 19:00:00 UTC",
    "expiry_time": "Wed Sep 5 11:02:42 GMT 2018",
  "is audit log": 1,
    "litigation_count": 10,
    "privileged_delete": "enabled",
    "retention": {
      "default": "P30Y",
    "maximum": "P30Y",
      "minimum": "P30Y"
    },
    "type": "enterprise"
  },
"snapshot policy": {
  " links": {
      "self": {
        "href": "/api/resourcelink"
      }
    },
  "name": "default",
    "uuid": "1cd8a442-86d1-11e0-ae1c-123478563412"
  },
  "space": {
    "available": 0,
    "block_storage_inactive_user_data": 0,
  "capacity tier footprint": 0,
    "footprint": 0,
  "logical space": {
      "available": 0,
    "used by afs": 0
```

```
  },
      "metadata": 0,
      "over_provisioned": 0,
      "snapshot": {
       "used": 0
      },
      "used": 0
    },
    "state": "error",
    "statistics": {
    "iops raw": {
       "read": 200,
       "total": 1000,
       "write": 100
      },
    "latency raw": {
       "read": 200,
       "total": 1000,
       "write": 100
      },
      "status": "ok",
    "throughput raw": {
       "read": 200,
       "total": 1000,
       "write": 100
      },
      "timestamp": "2017-01-25 11:20:13 UTC"
    },
    "style": "flexvol",
    "svm": {
      "_links": {
        "self": {
          "href": "/api/resourcelink"
        }
      },
      "name": "svm1",
      "uuid": "02c9e252-41be-11e9-81d5-00a0986138f7"
    },
    "tiering": {
     "policy": "all"
    },
    "type": "rw",
   "uuid": "028baa66-41bd-11e9-81d5-00a0986138f7"
}
```
### **Response**

Status: 202, Accepted

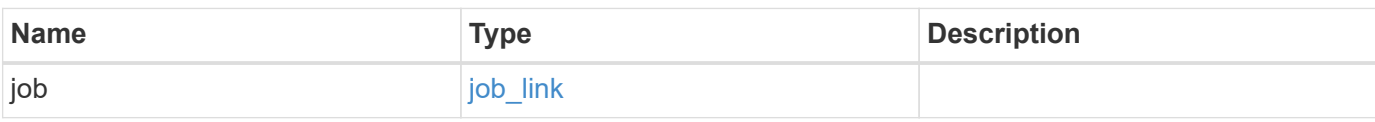

### **Example response**

```
{
    "job": {
   " links": {
       "self": {
         "href": "/api/resourcelink"
       }
      },
      "uuid": "string"
   }
}
```
#### **Error**

Status: Default

## ONTAP Error Response Codes

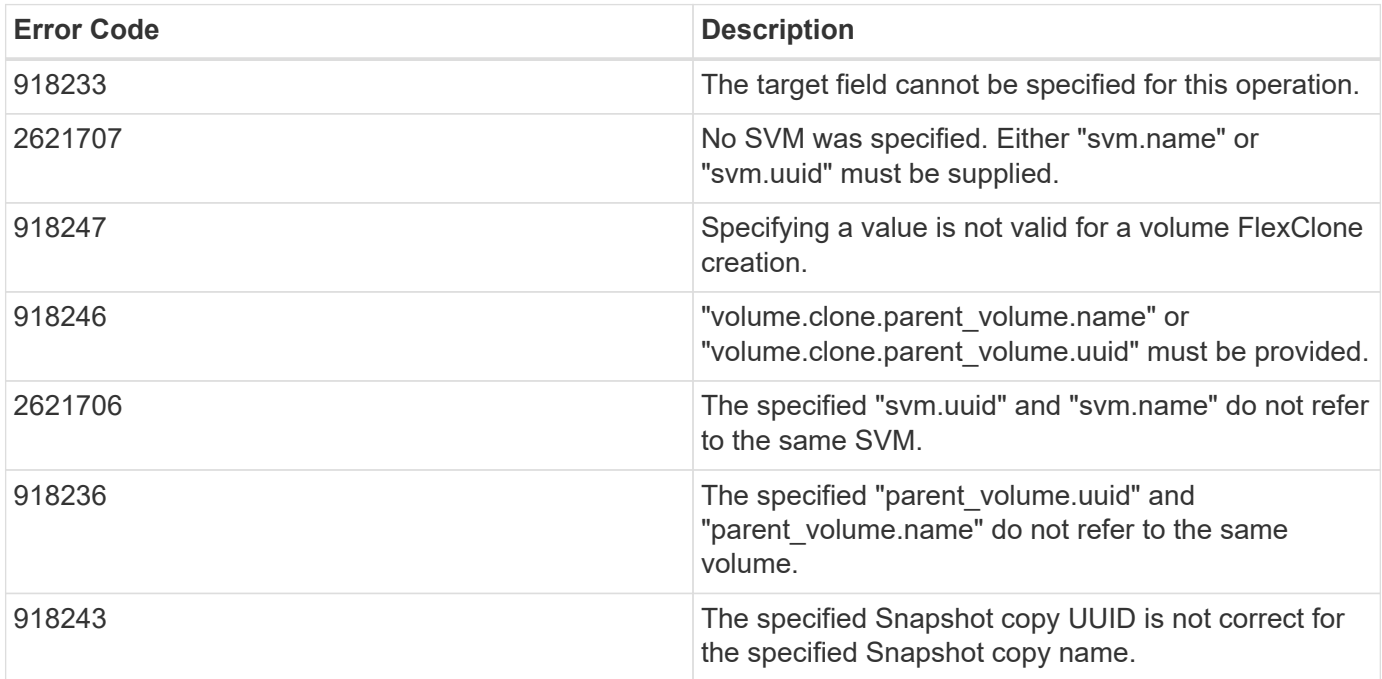

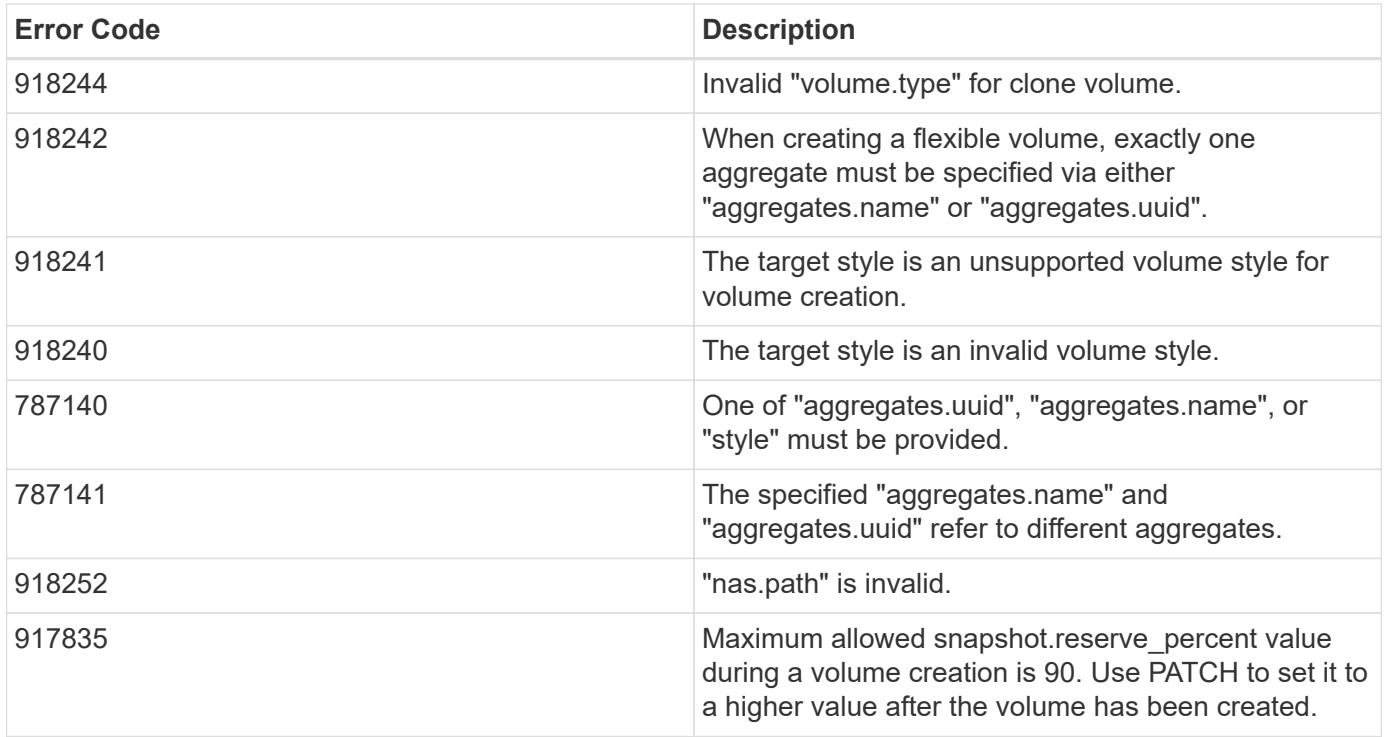

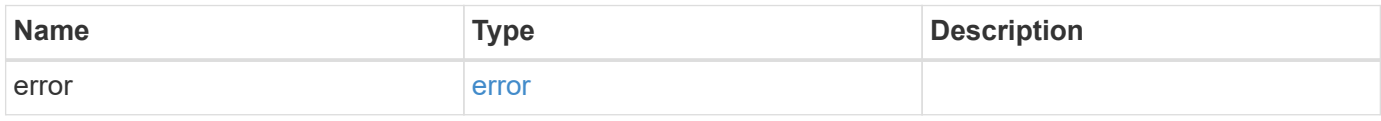

## **Example error**

```
{
   "error": {
     "arguments": {
       "code": "string",
       "message": "string"
     },
      "code": "4",
      "message": "entry doesn't exist",
      "target": "uuid"
   }
}
```
### **Definitions**

#### **See Definitions**

href

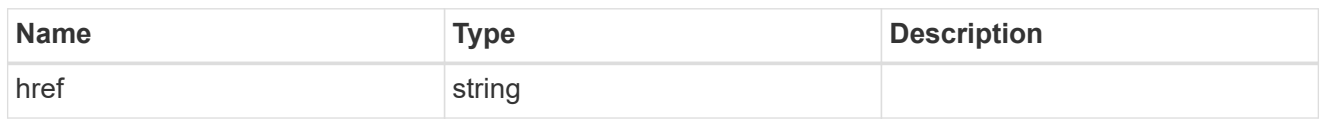

\_links

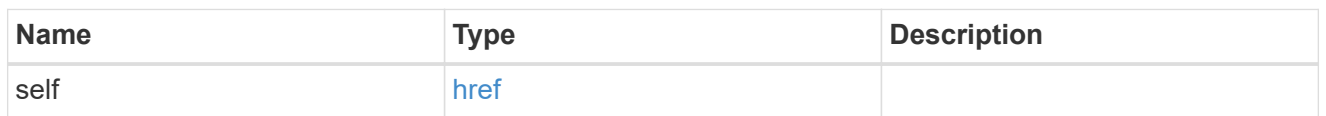

## aggregates

## Aggregate

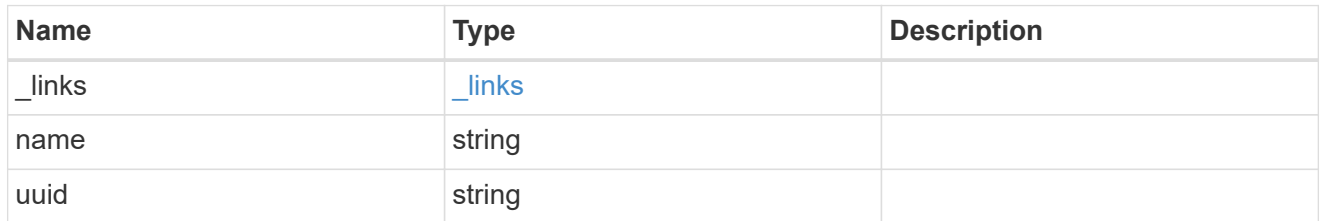

## application

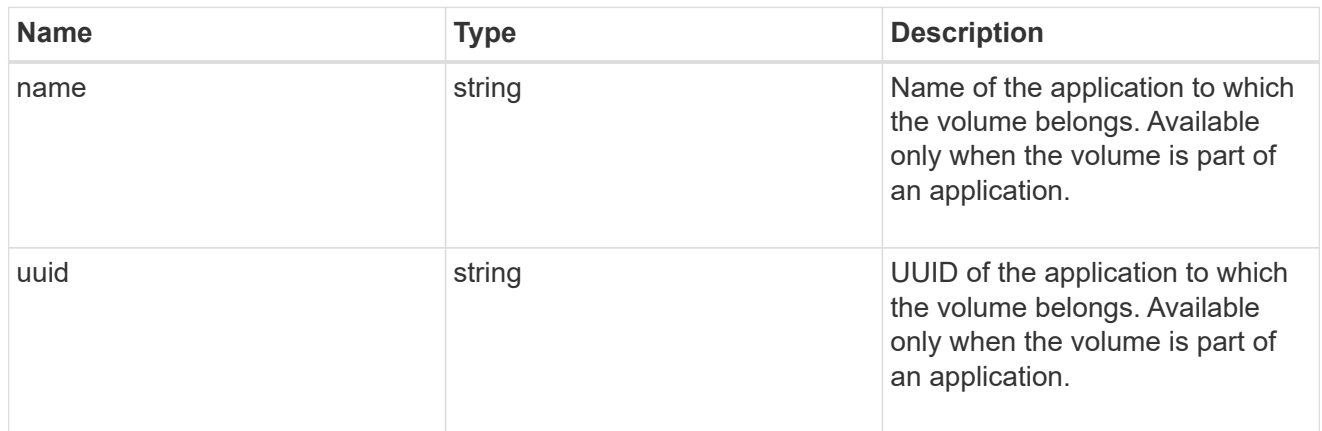

autosize

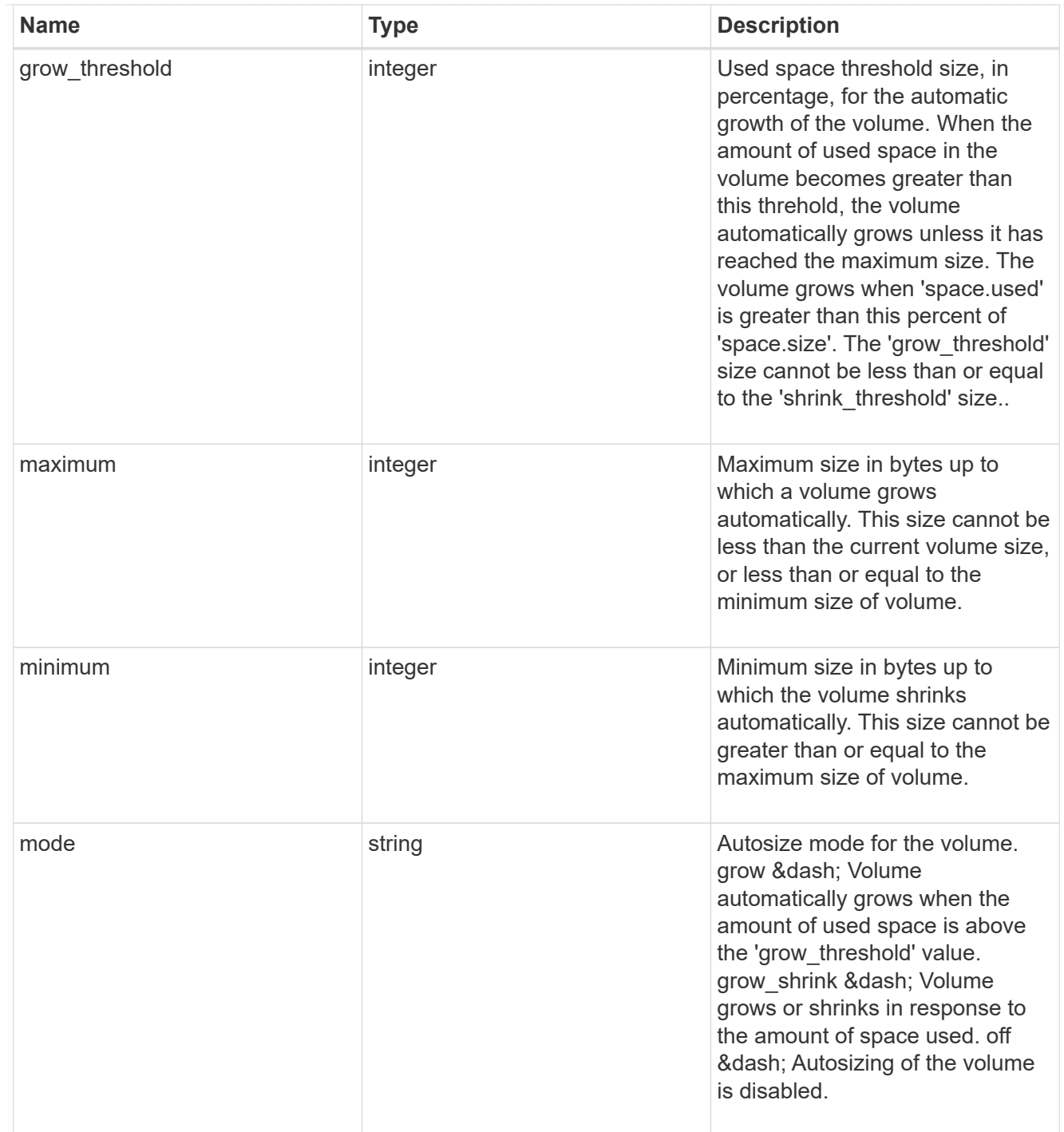

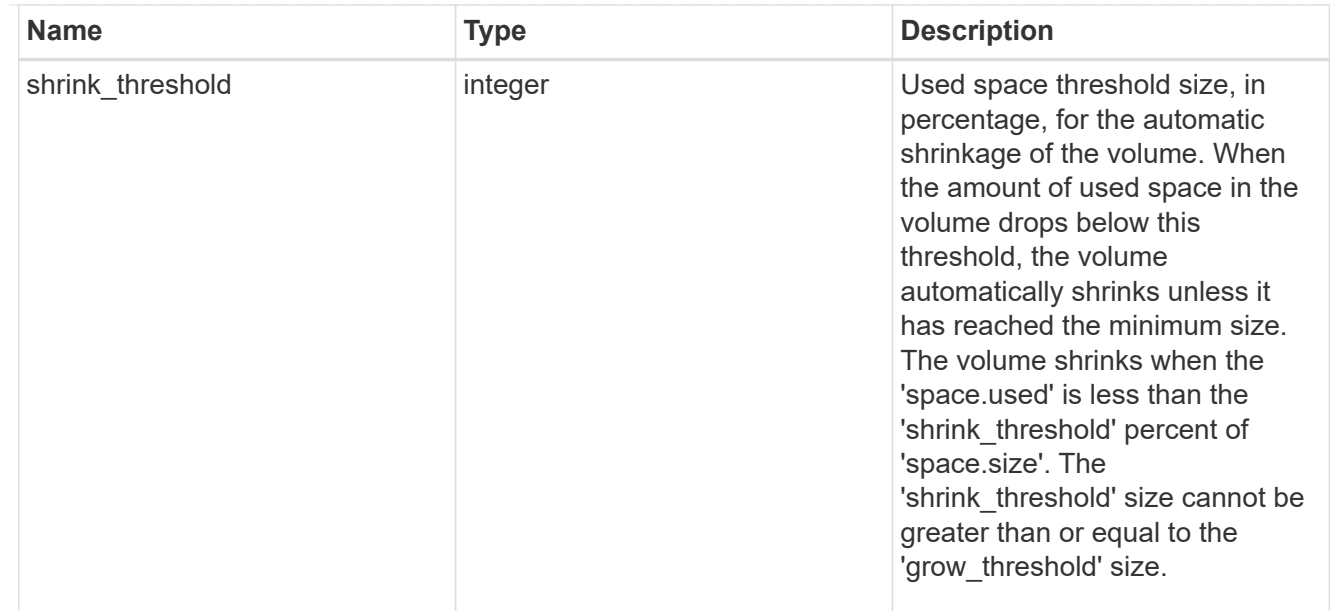

## snapshot\_reference

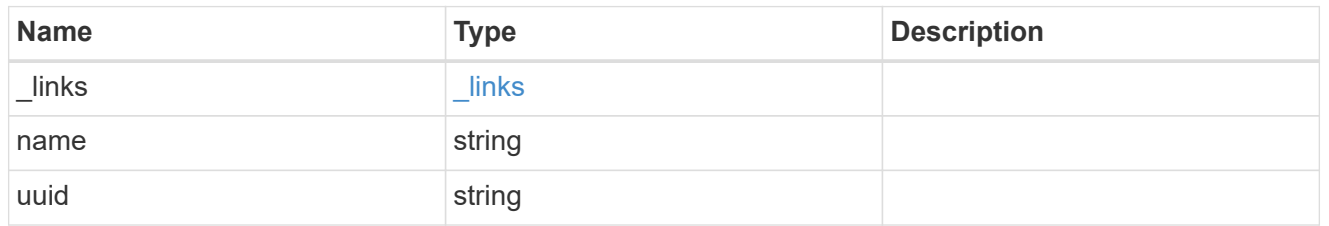

parent\_svm

SVM, applies only to SVM-scoped objects.

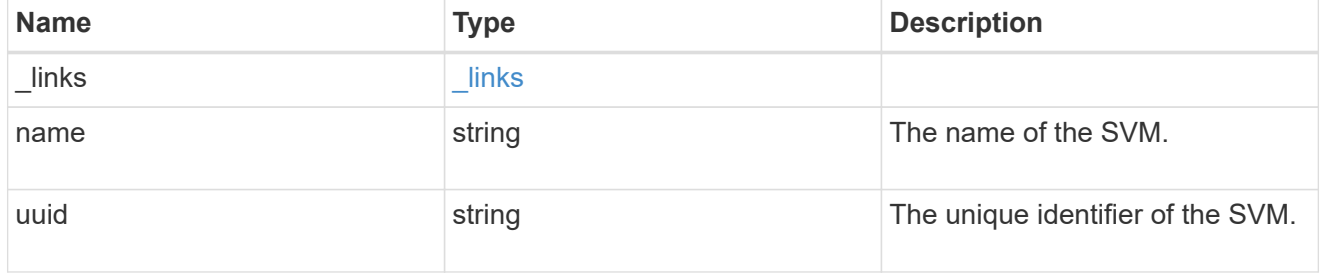

## parent\_volume

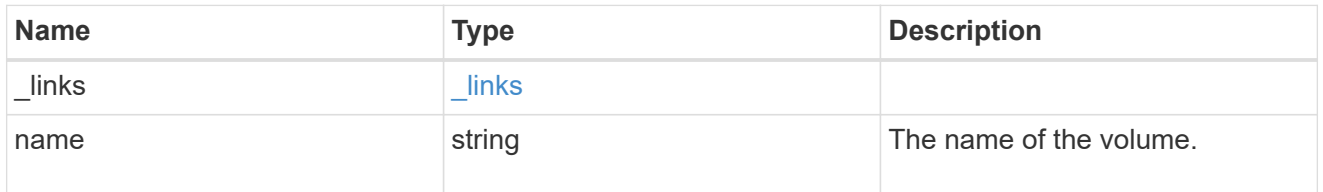

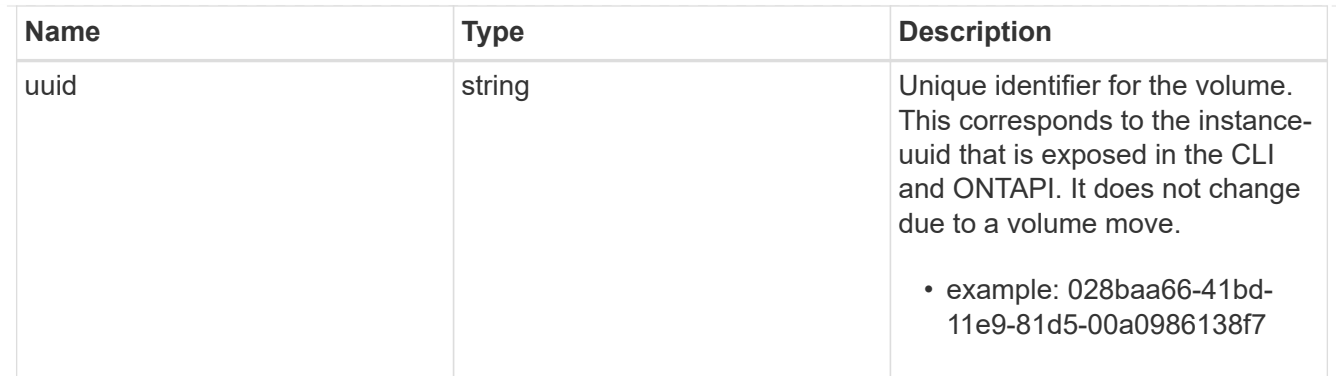

### clone

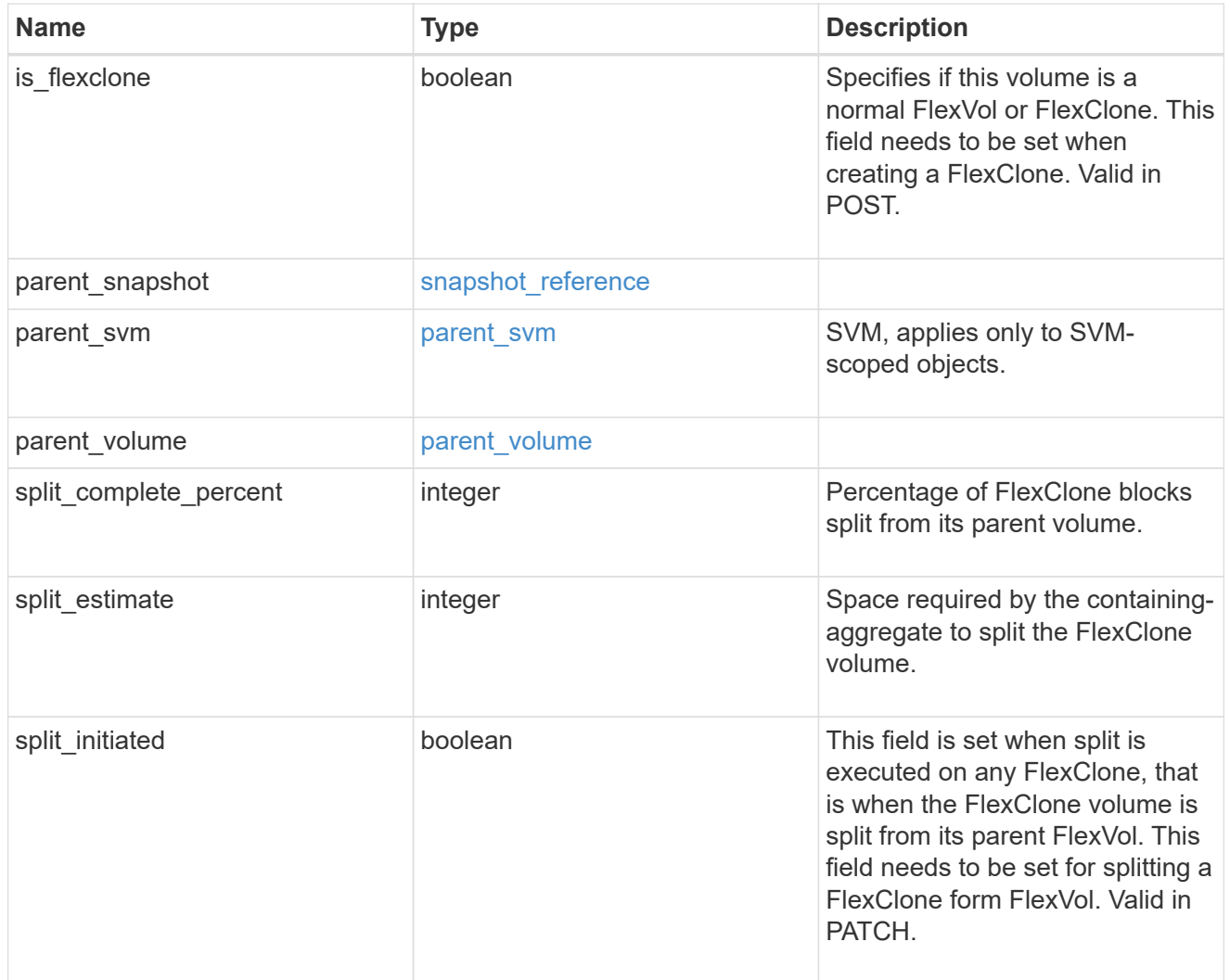

efficiency

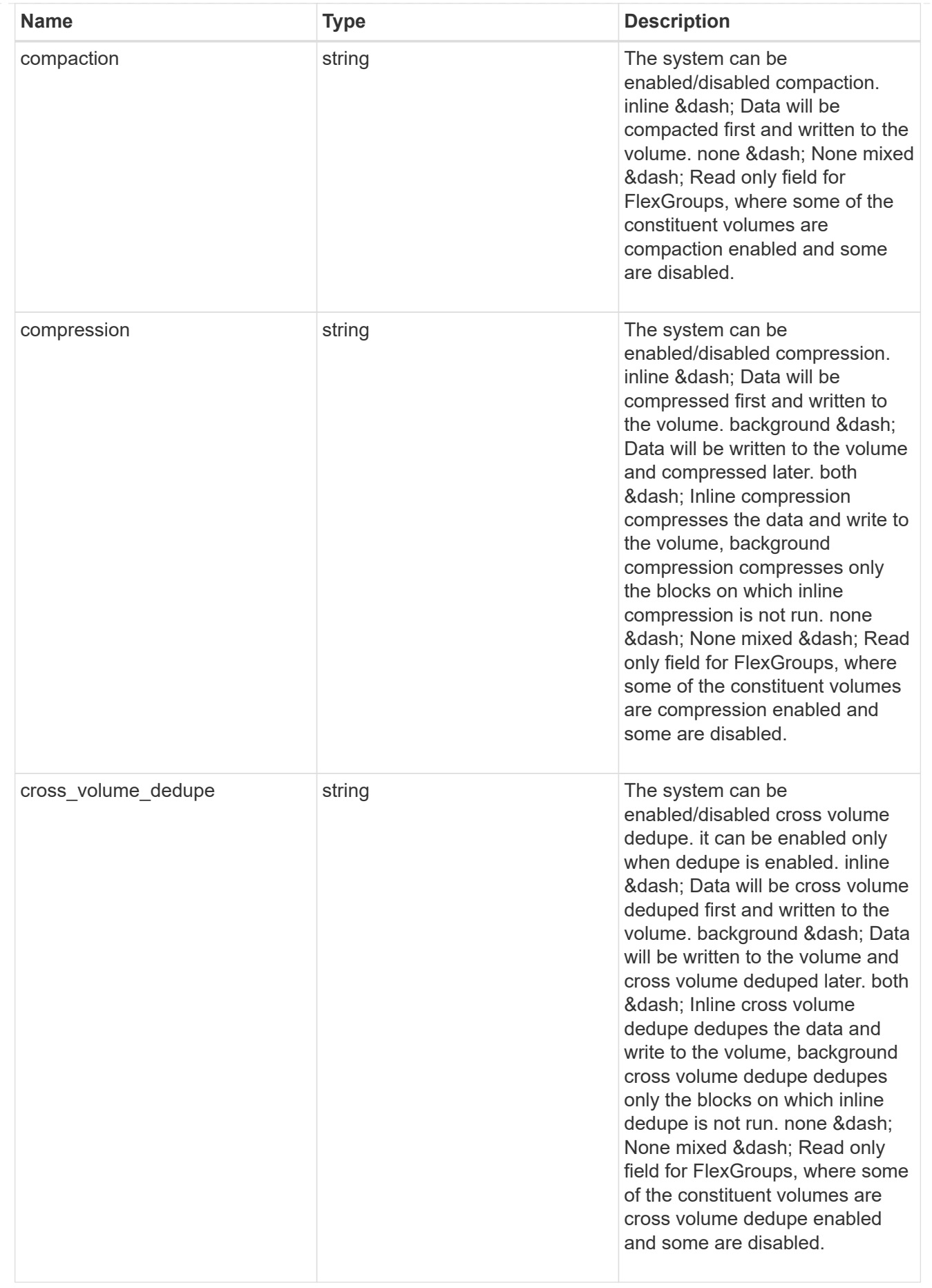

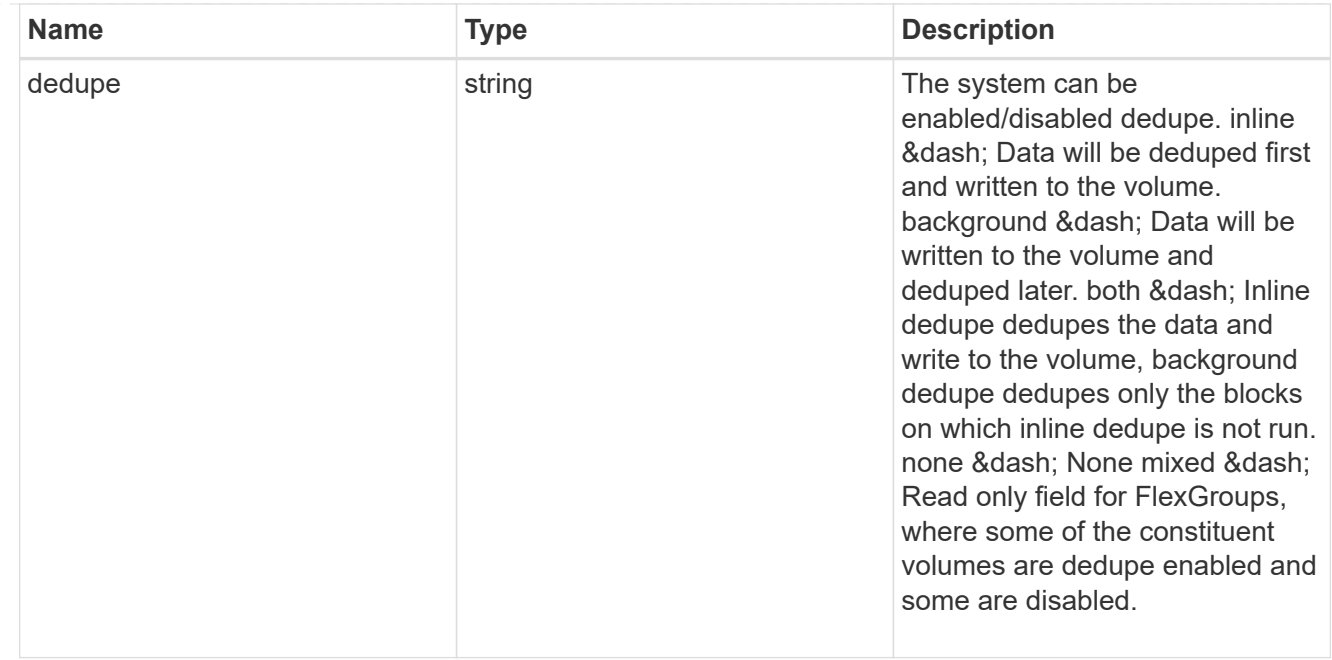

#### status

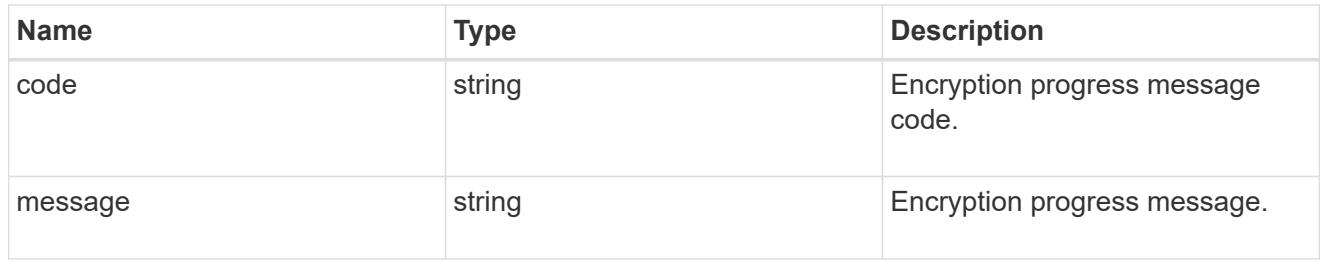

## encryption

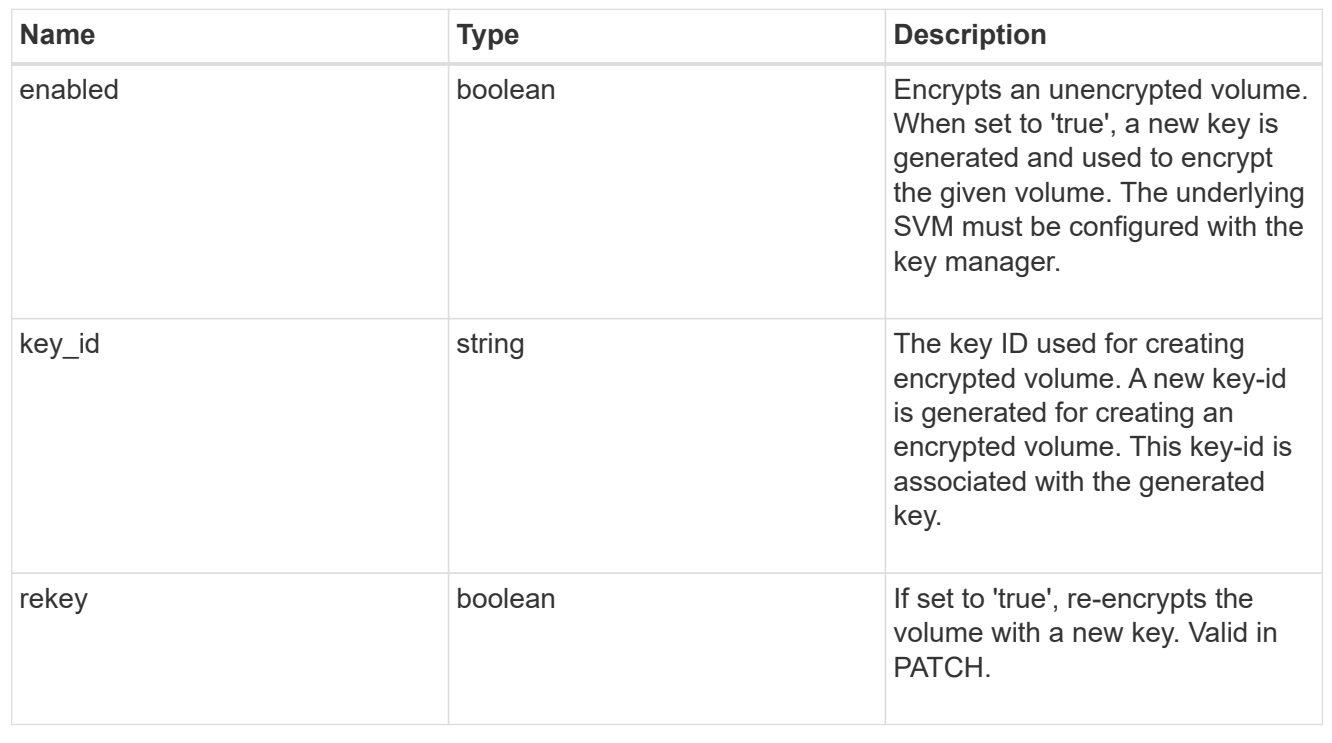

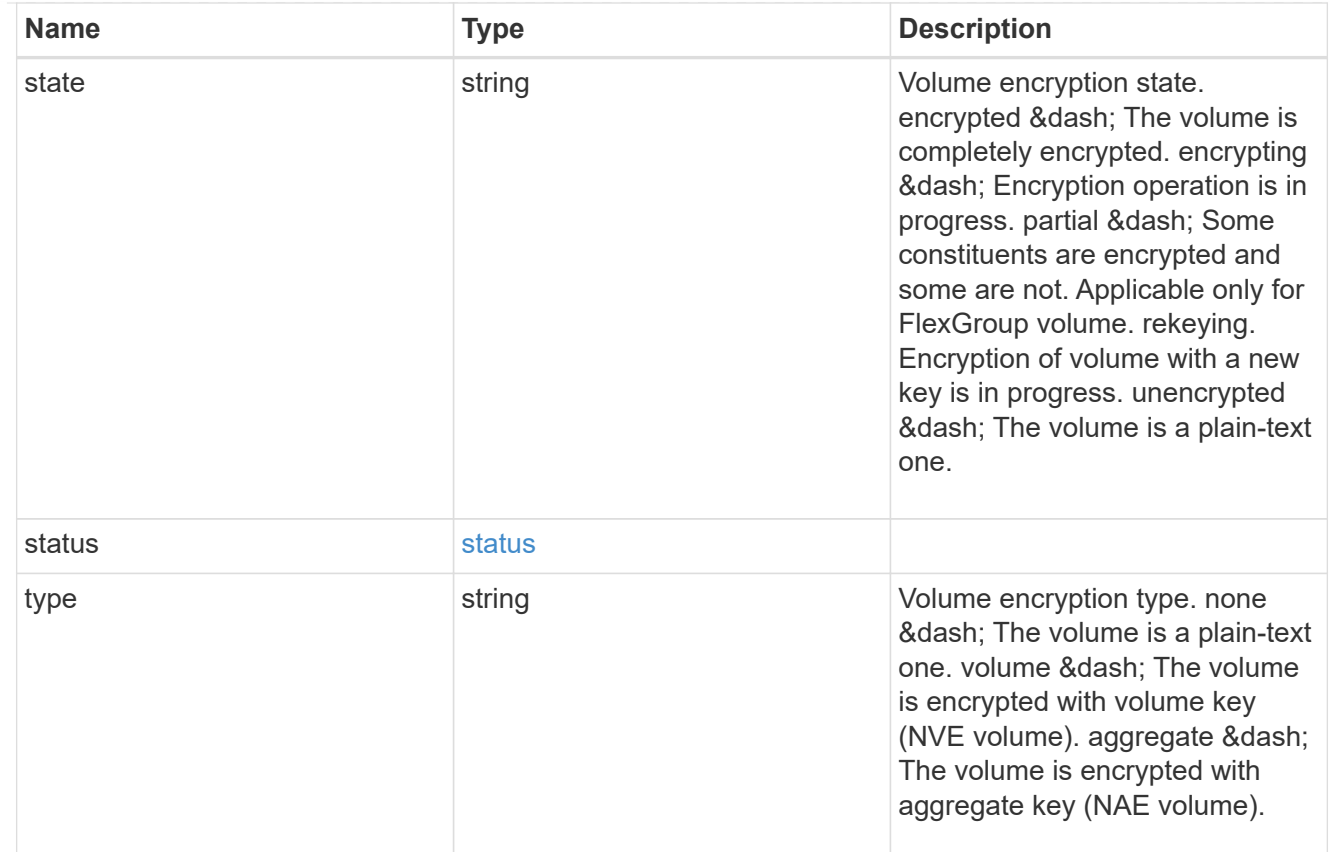

## error\_state

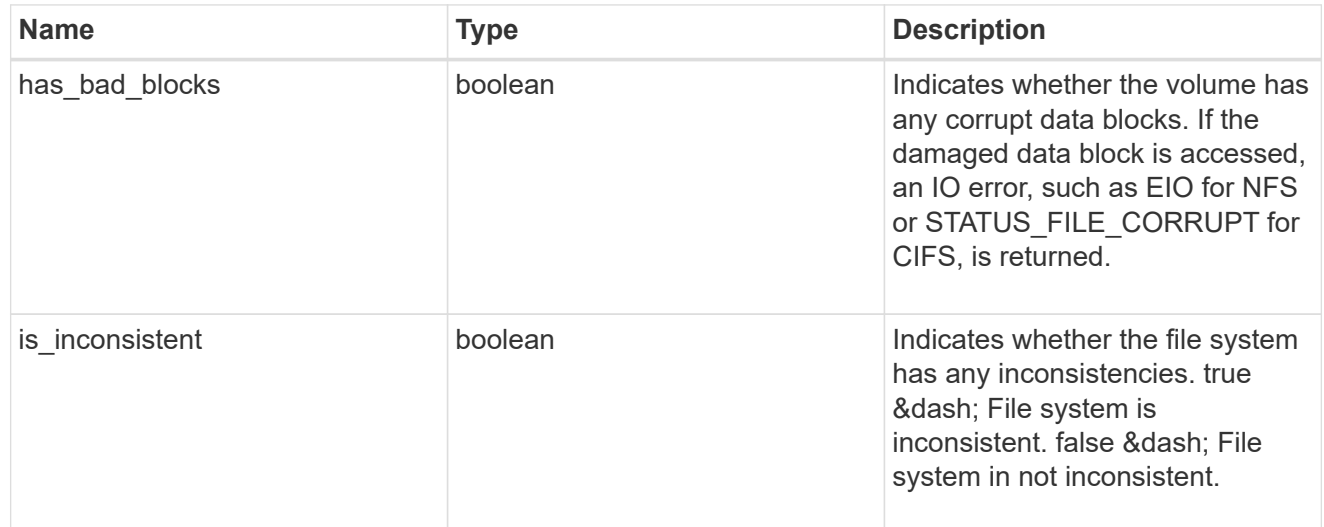

files

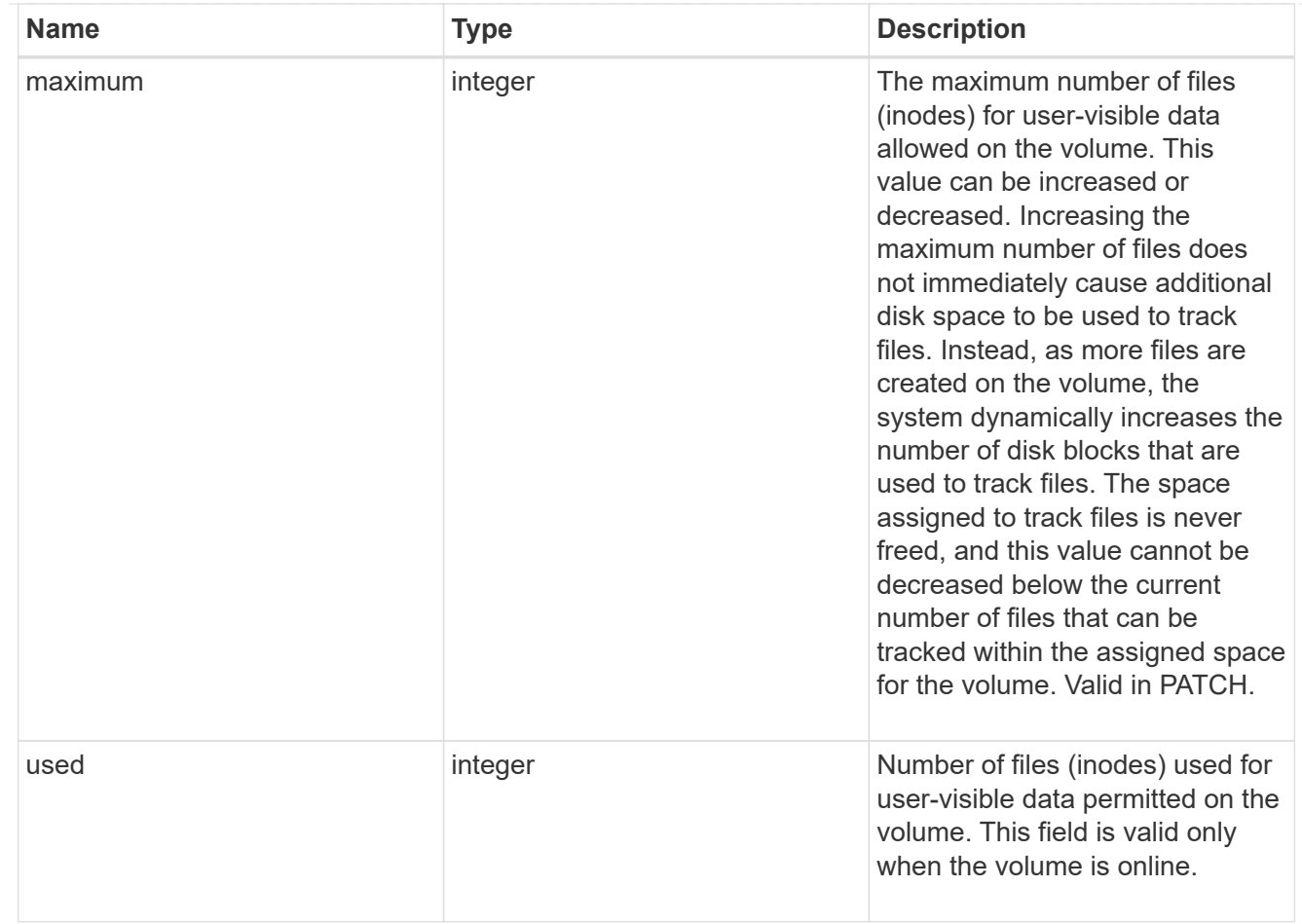

## guarantee

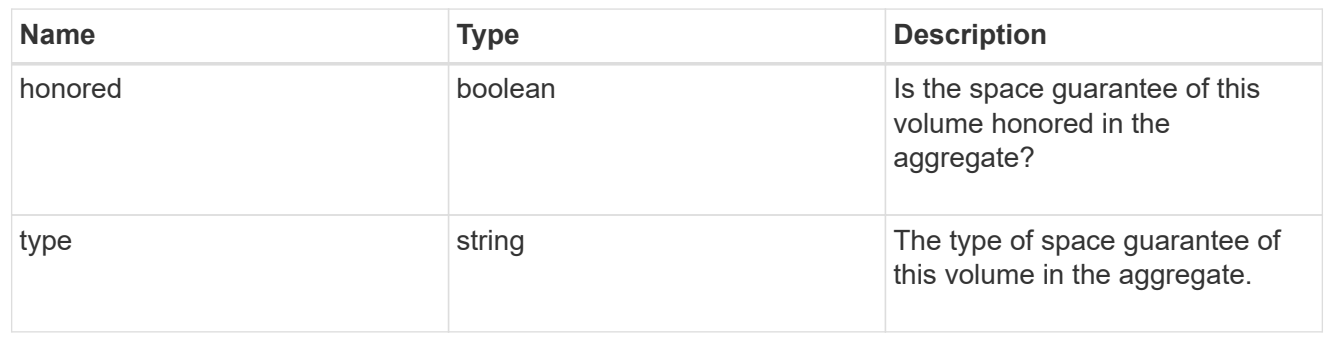

## iops

The rate of I/O operations observed at the storage object.

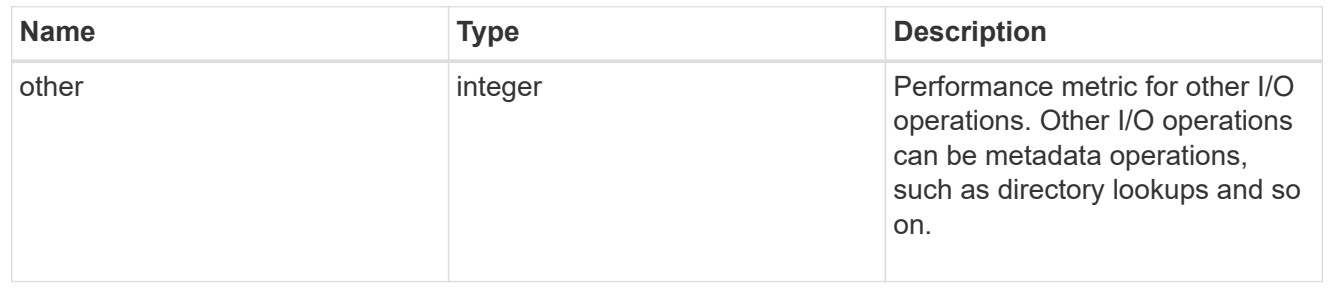

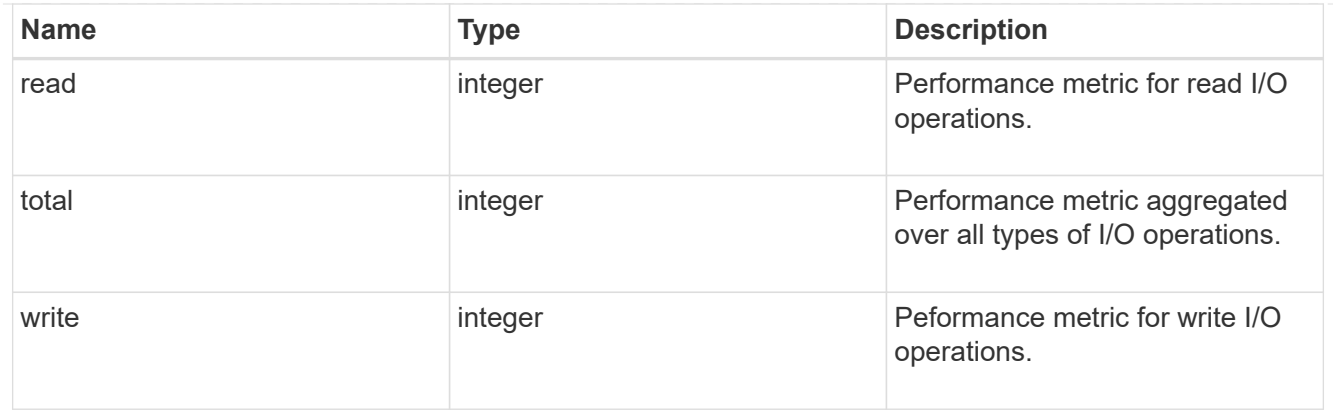

## latency

The round trip latency in microseconds observed at the storage object.

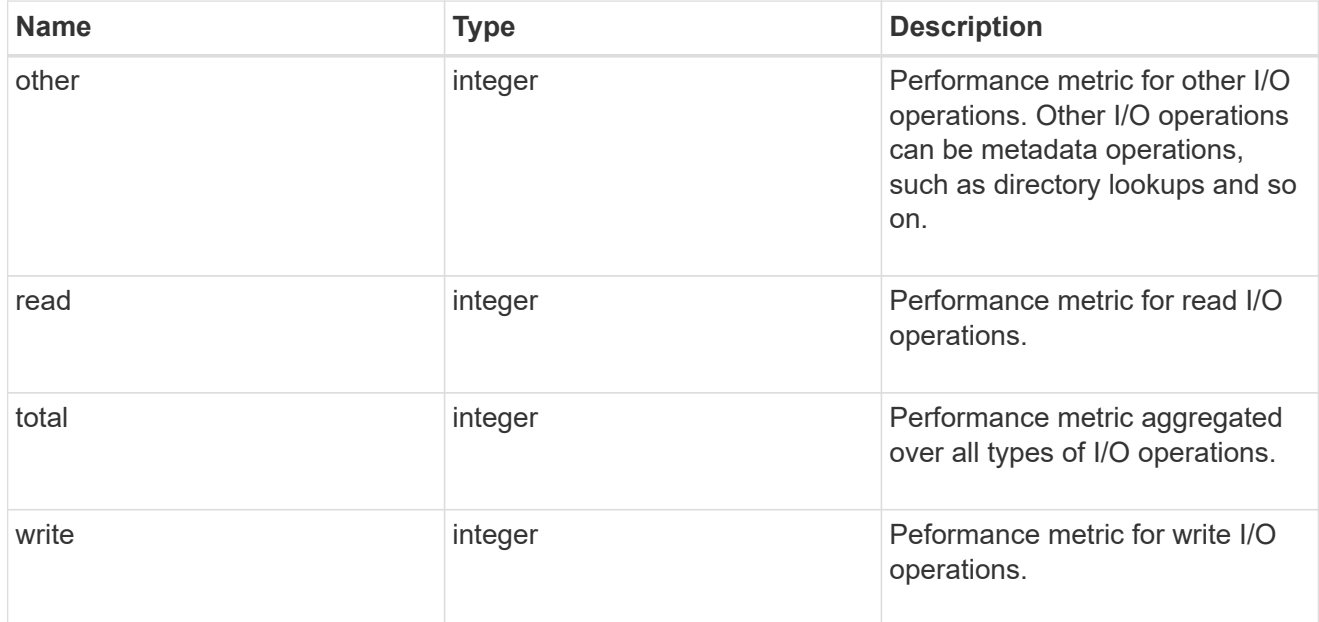

# throughput

The rate of throughput bytes per second observed at the storage object.

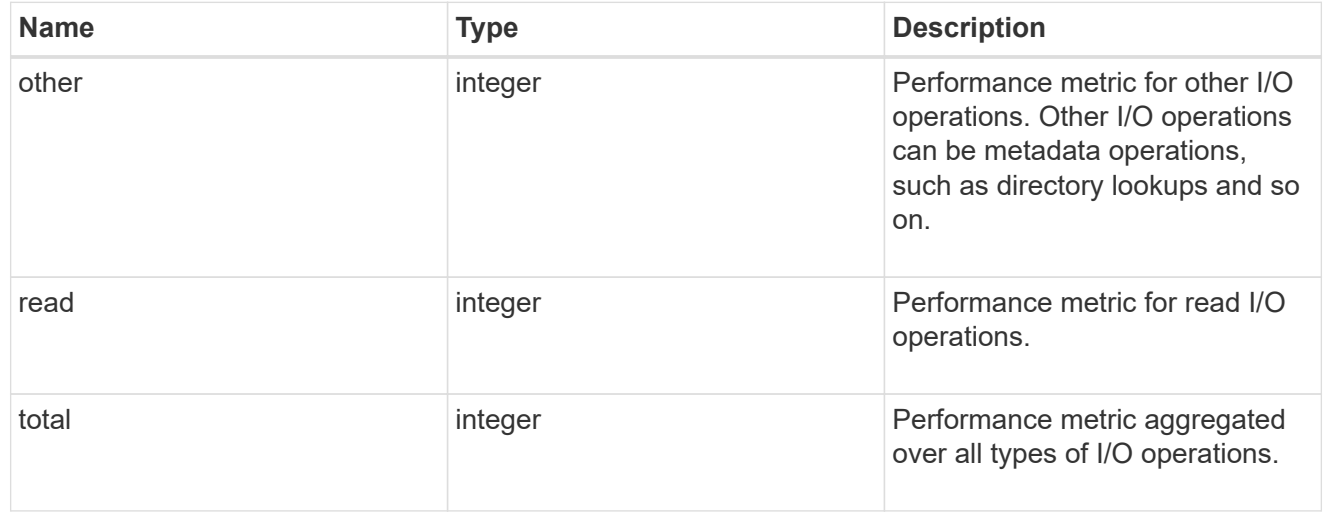

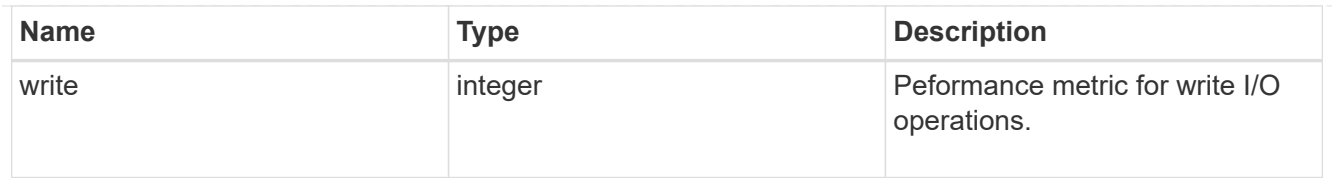

## metric

Performance numbers, such as IOPS latency and throughput.

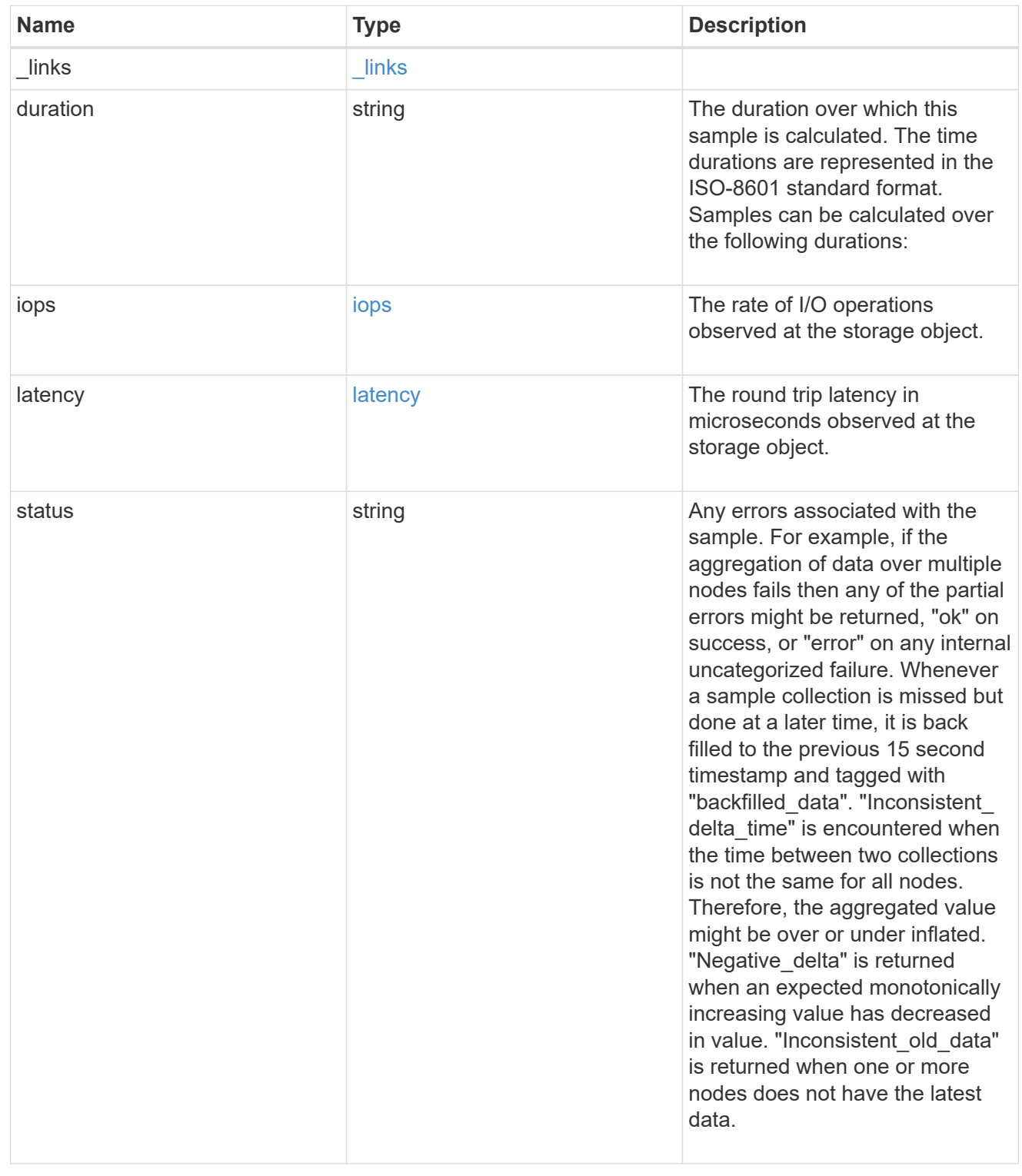

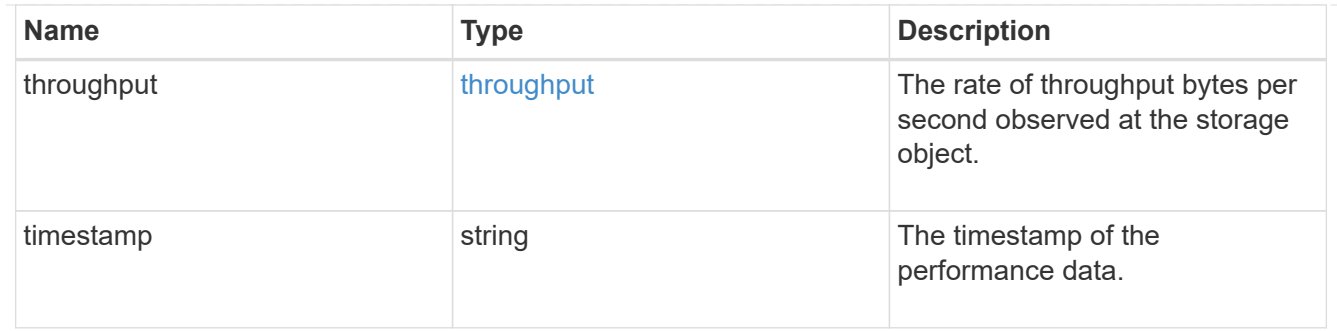

### destination\_aggregate

## Aggregate

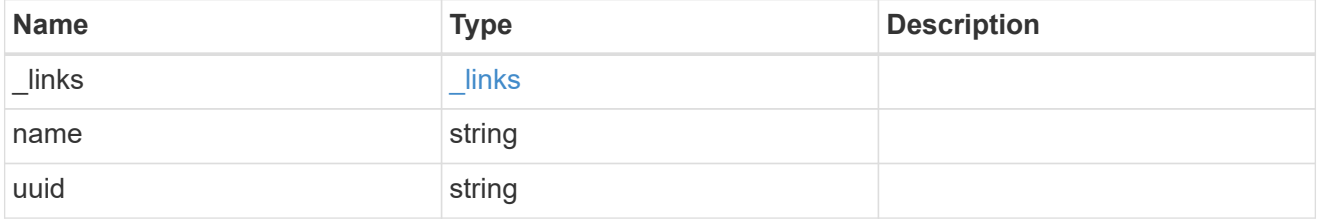

#### movement

Volume movement. All attributes are modify, that is, not writable through POST. Set PATCH state to destination\_aggregate to initiate a volume move operation. Volume movement on FlexGroup constituents are not supported.

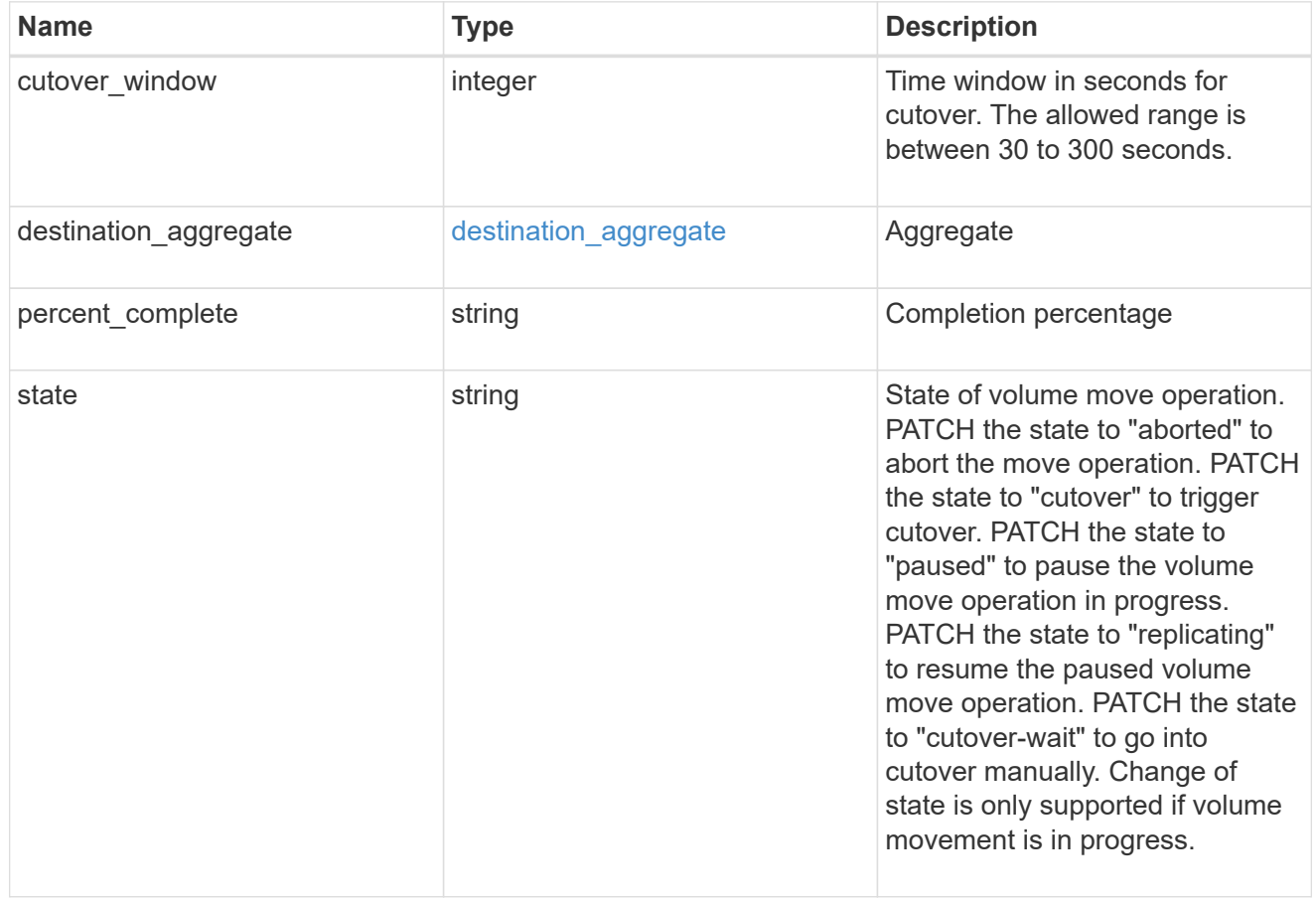

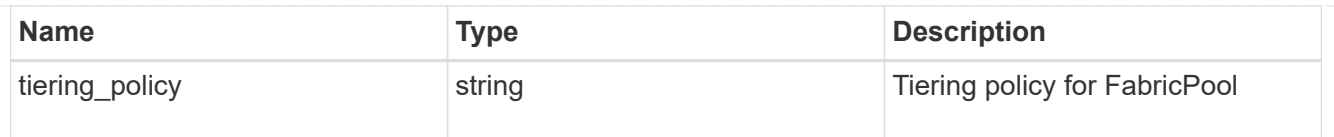

## export\_policy

## Export Policy

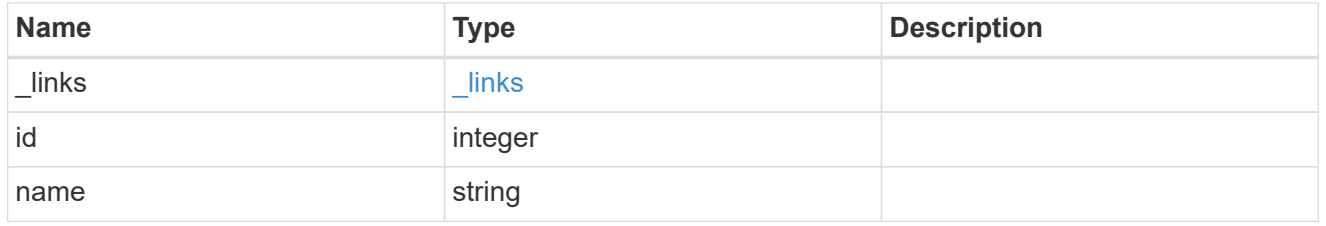

nas

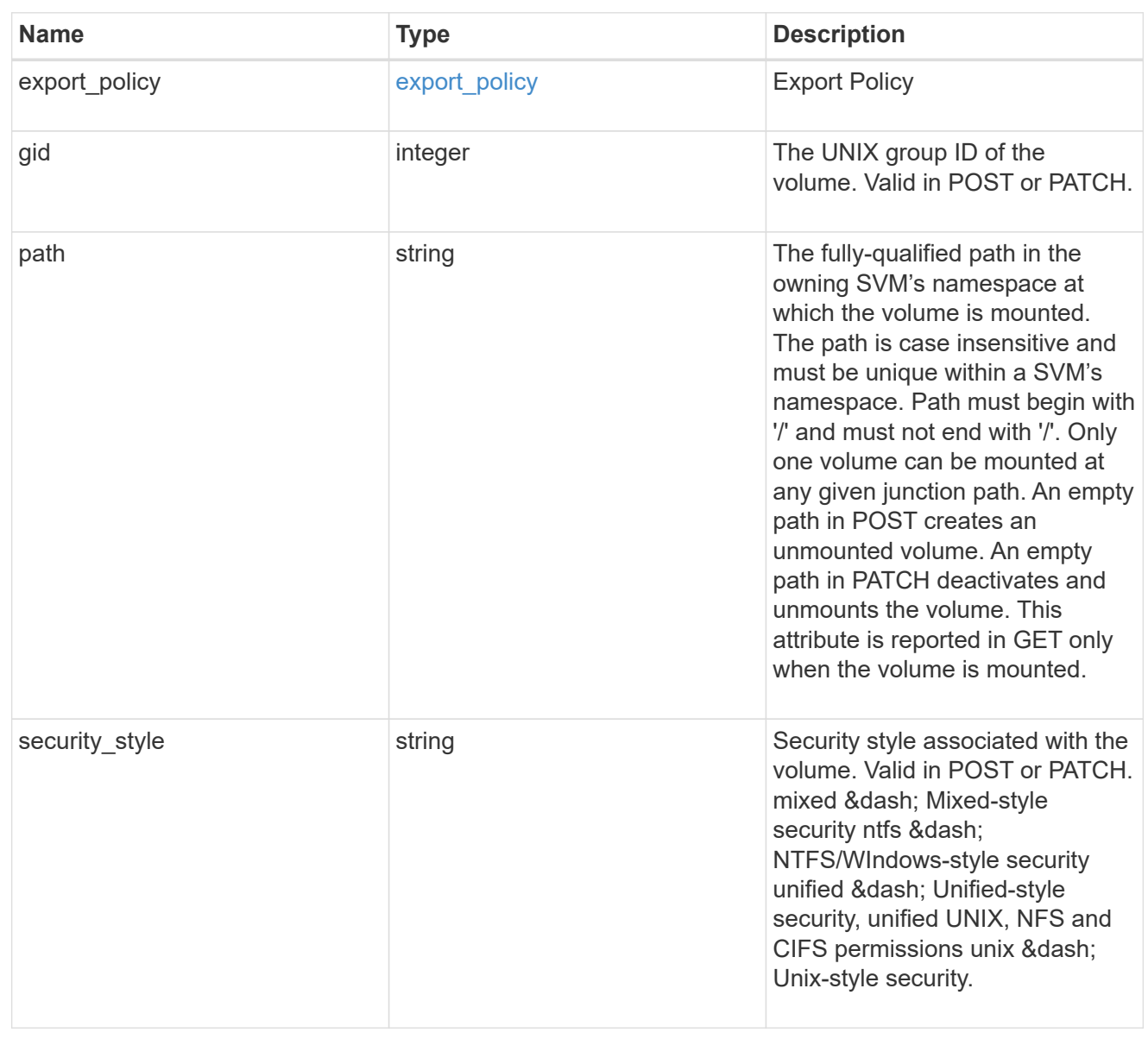

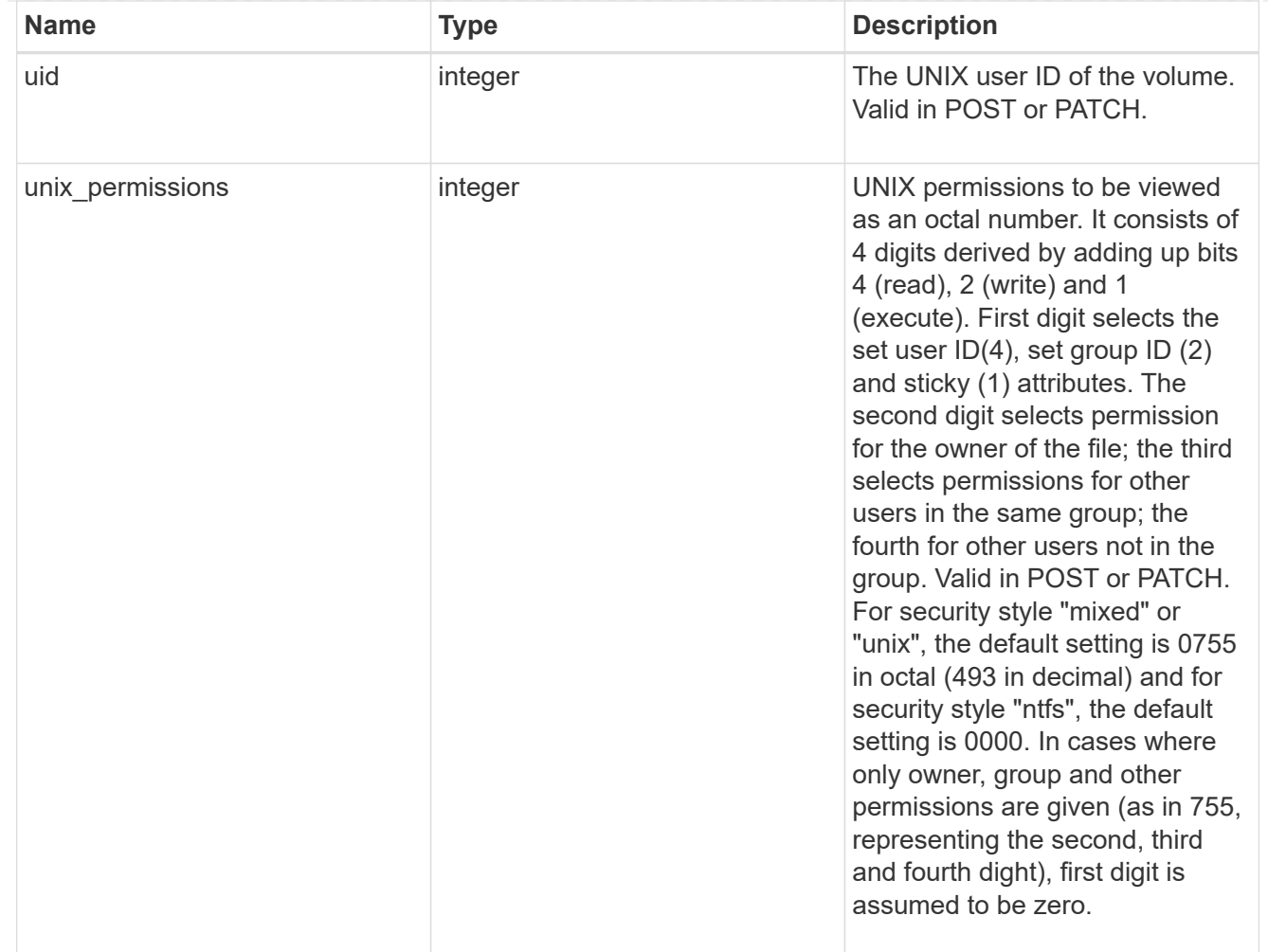

#### policy

When "min\_throughput\_iops", "max\_throughput\_iops" or "max\_throughput\_mbps" attributes are specified, the storage object is assigned to an auto-generated QoS policy group. If the attributes are later modified, the auto-generated QoS policy-group attributes are modified. Attributes can be removed by specifying "0" and policy group by specifying "none". Upon deletion of the storage object or if the attributes are removed, then the QoS policy-group is also removed.

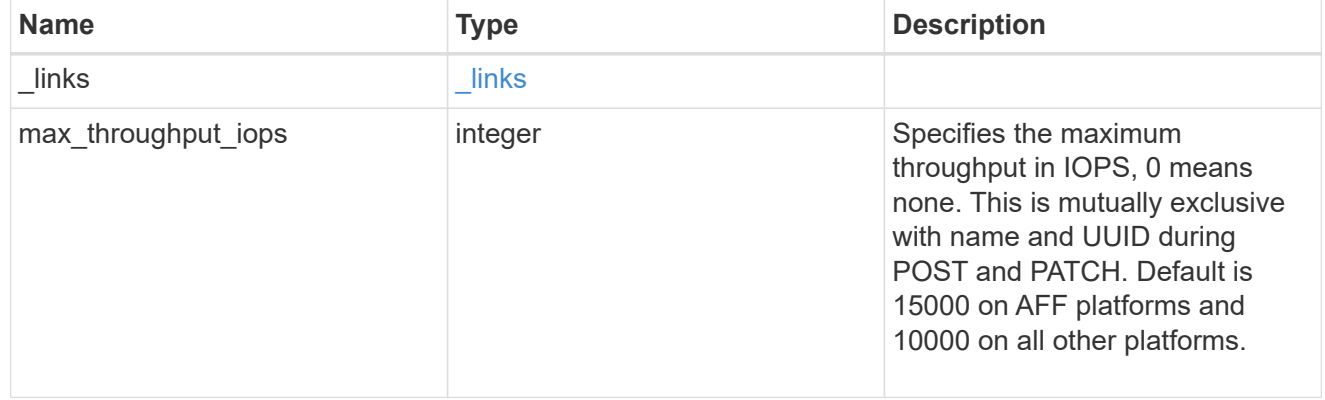

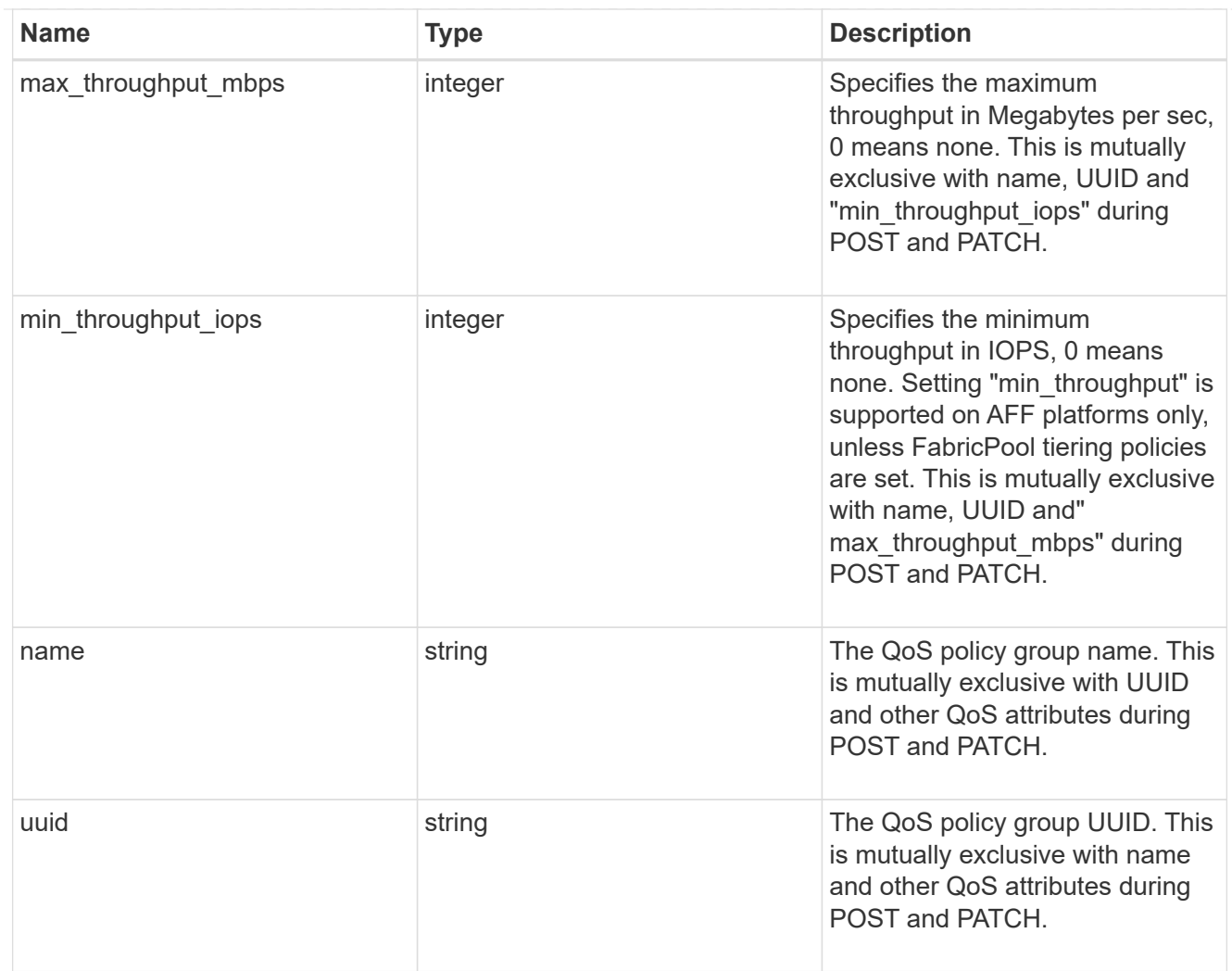

### qos

## QoS information

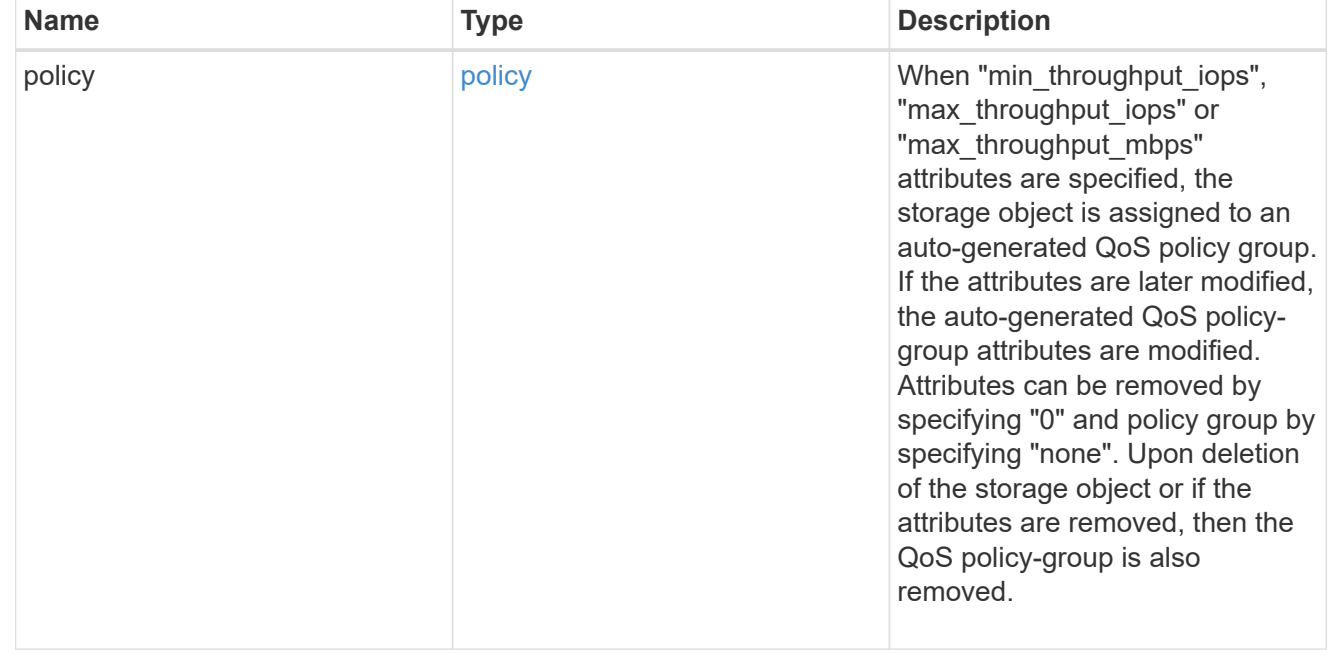

## quota

Quotas track the space or file usage of a user, group, or qtree in a FlexVol or a FlexGroup volume.

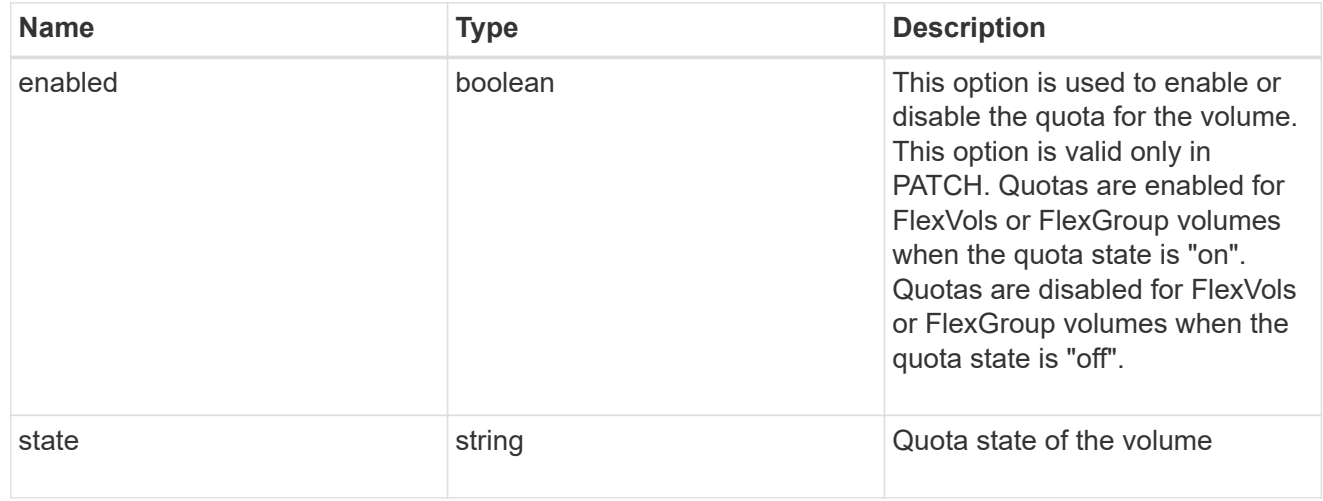

retention

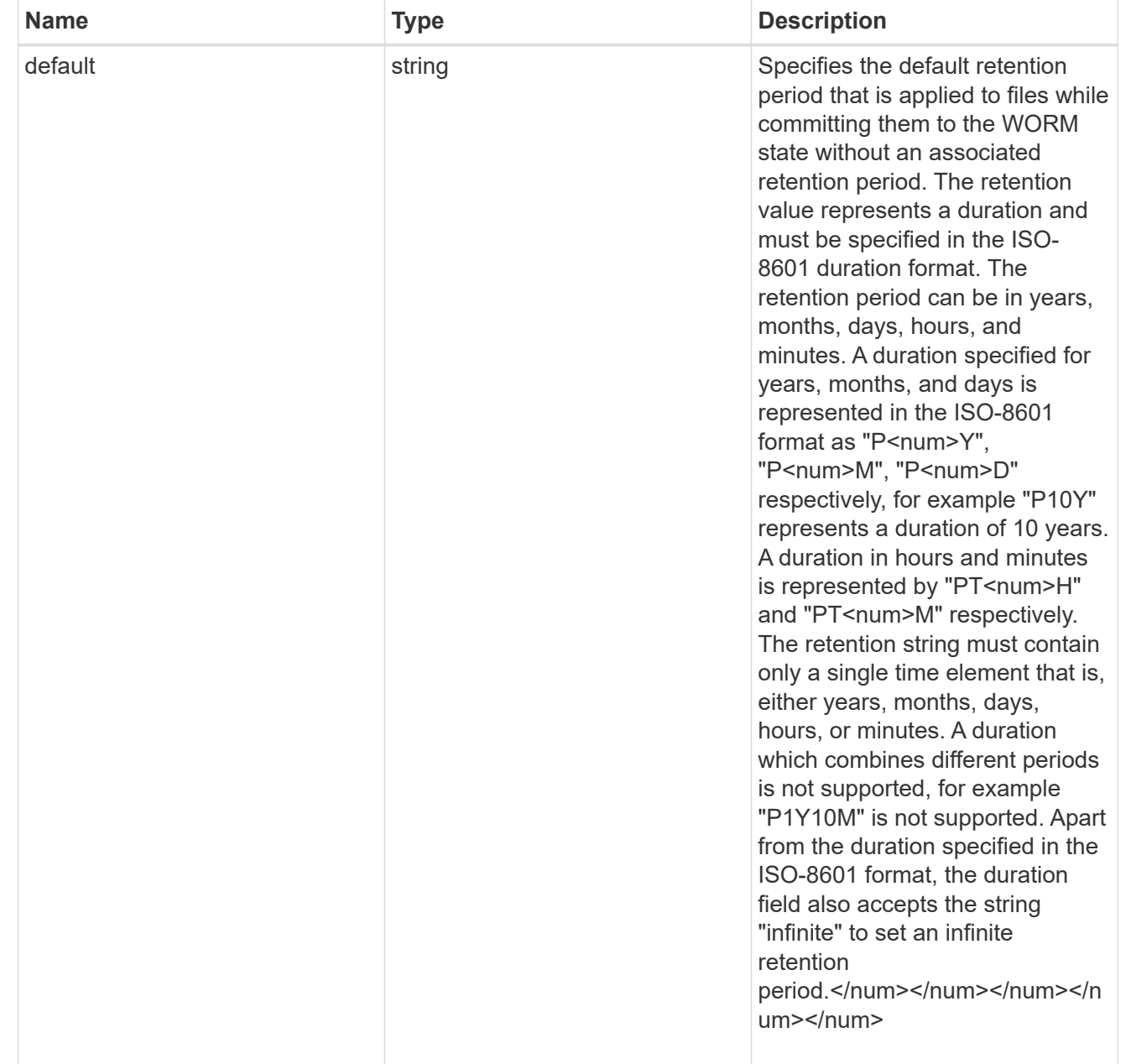

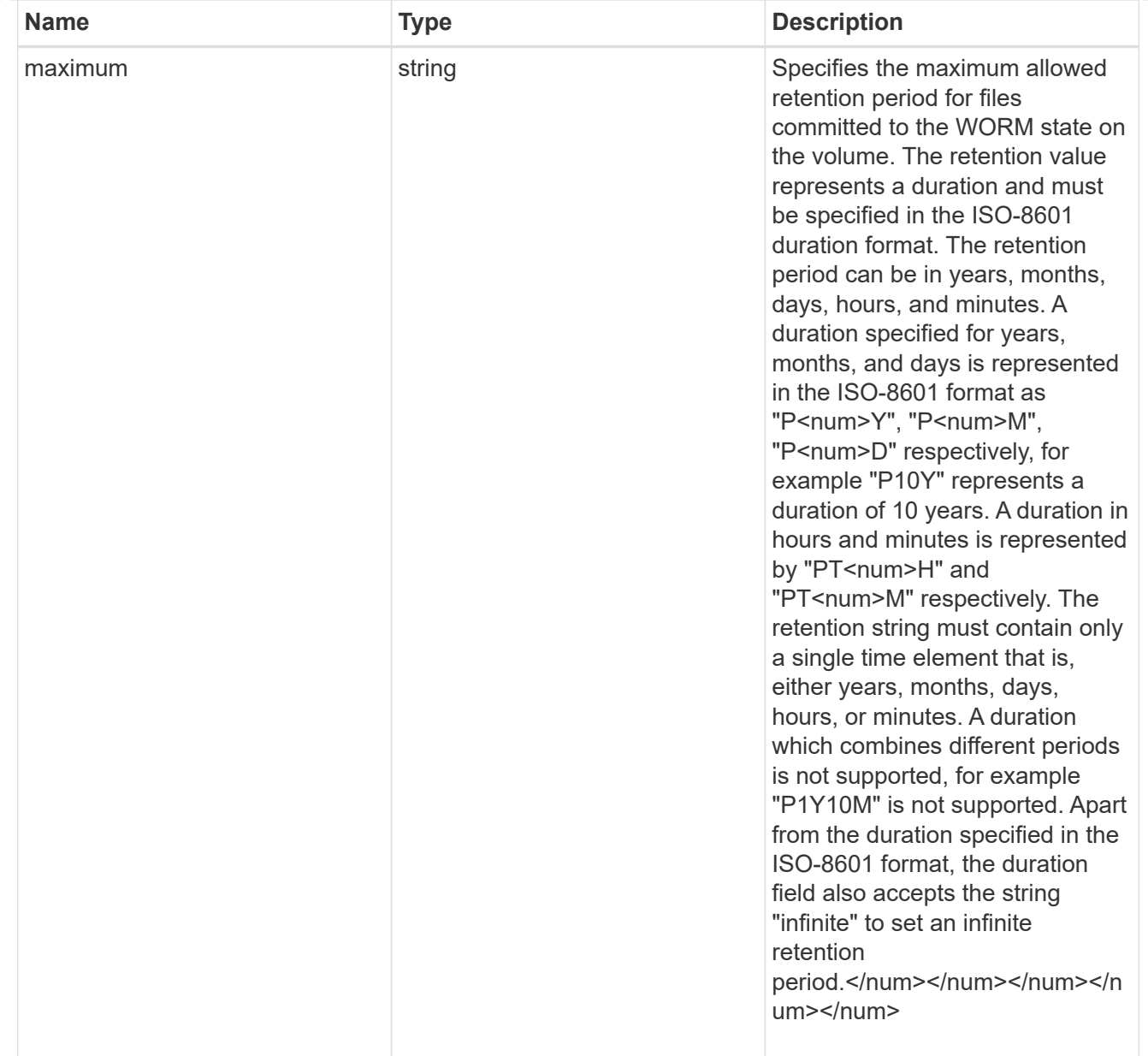

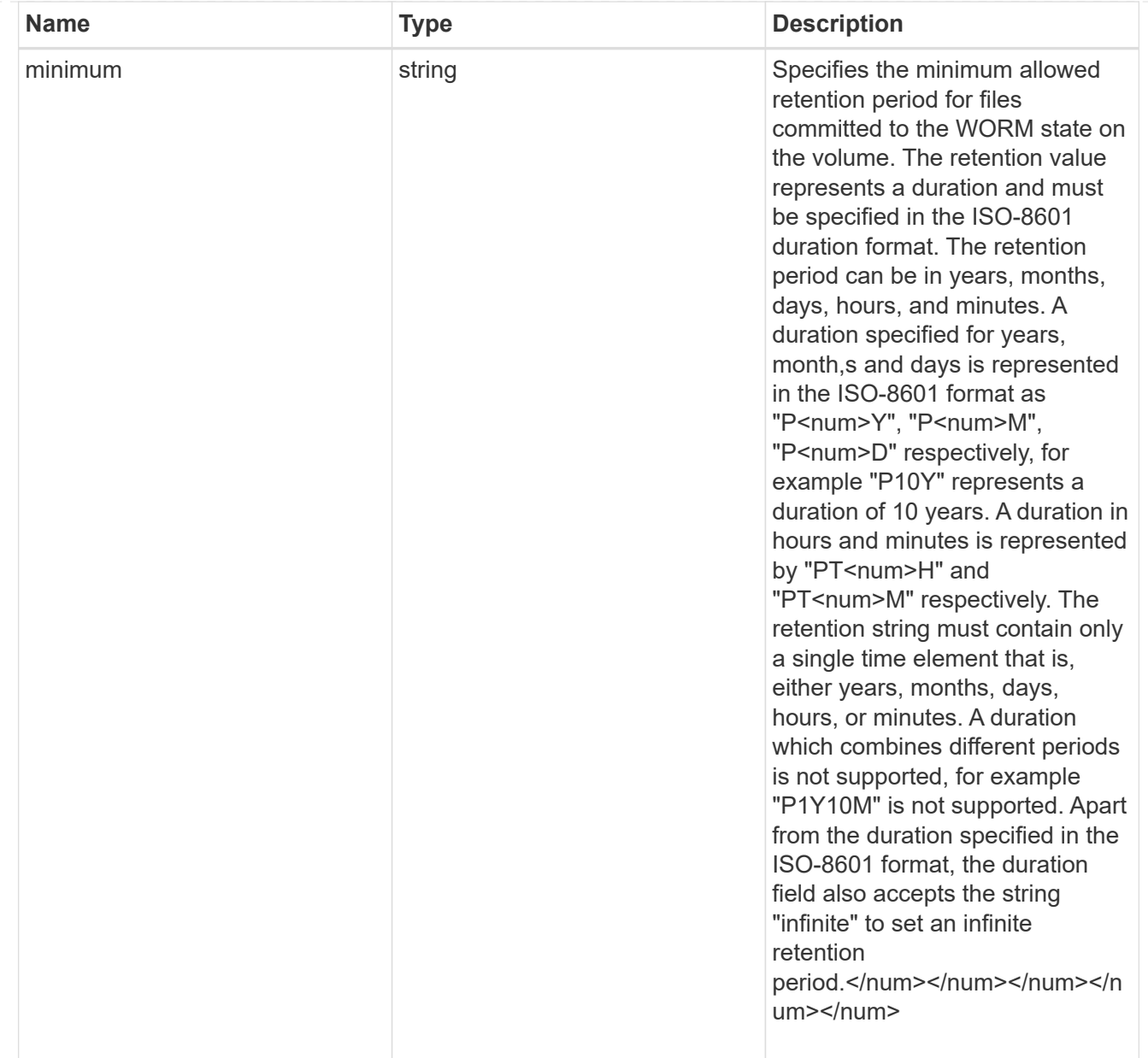

## snaplock

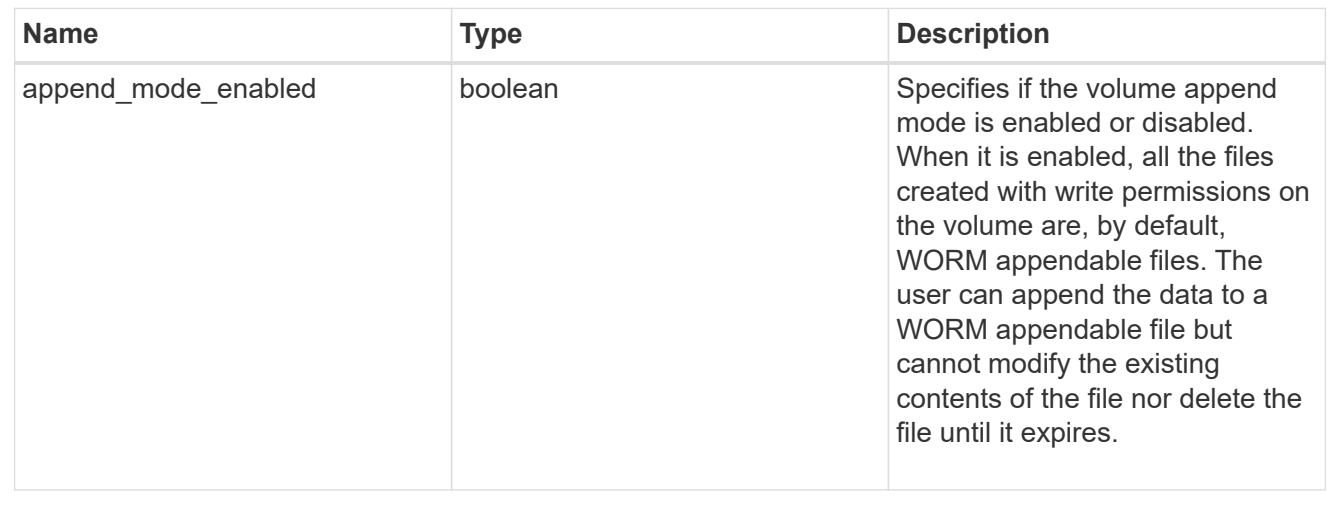

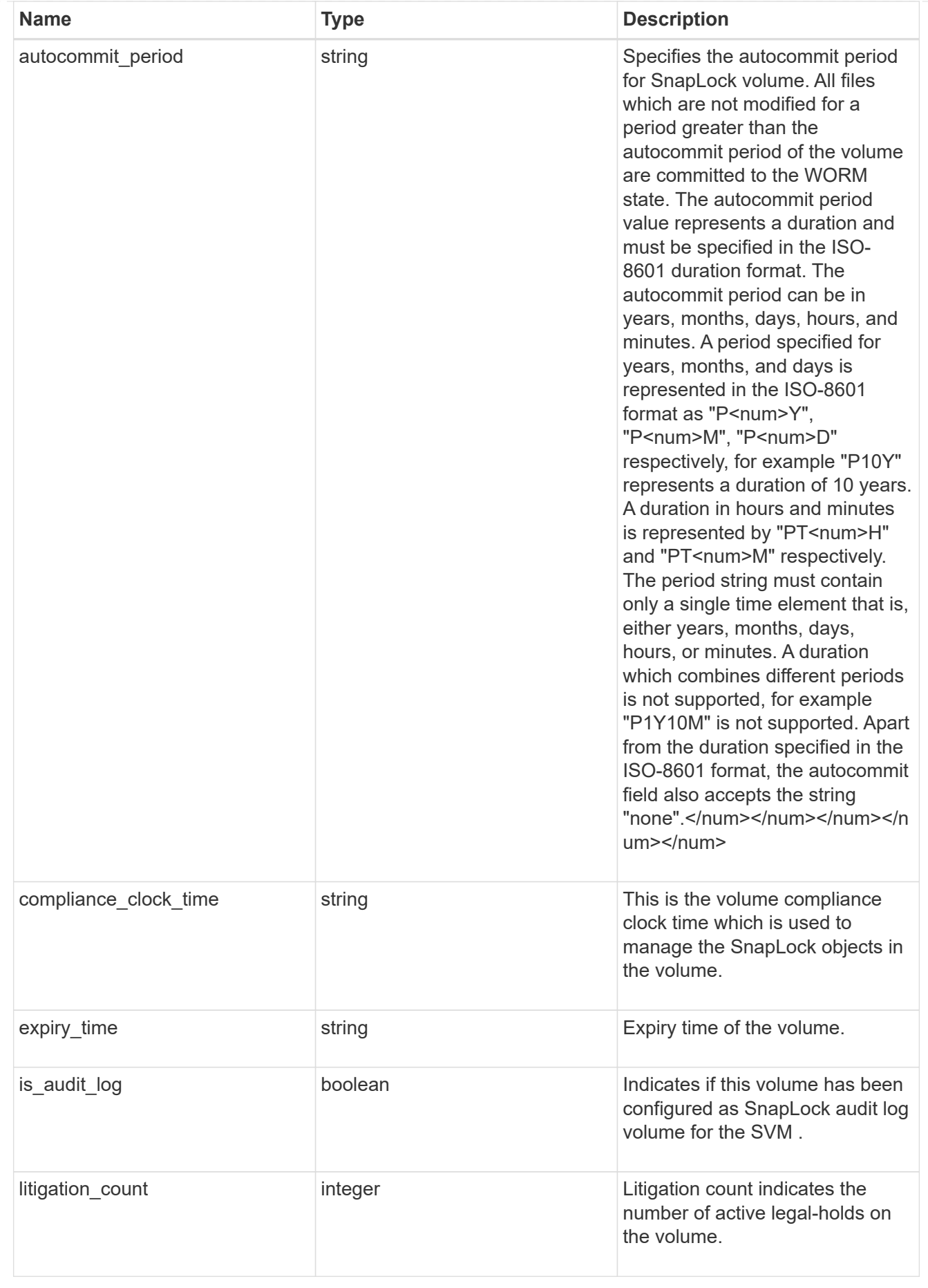

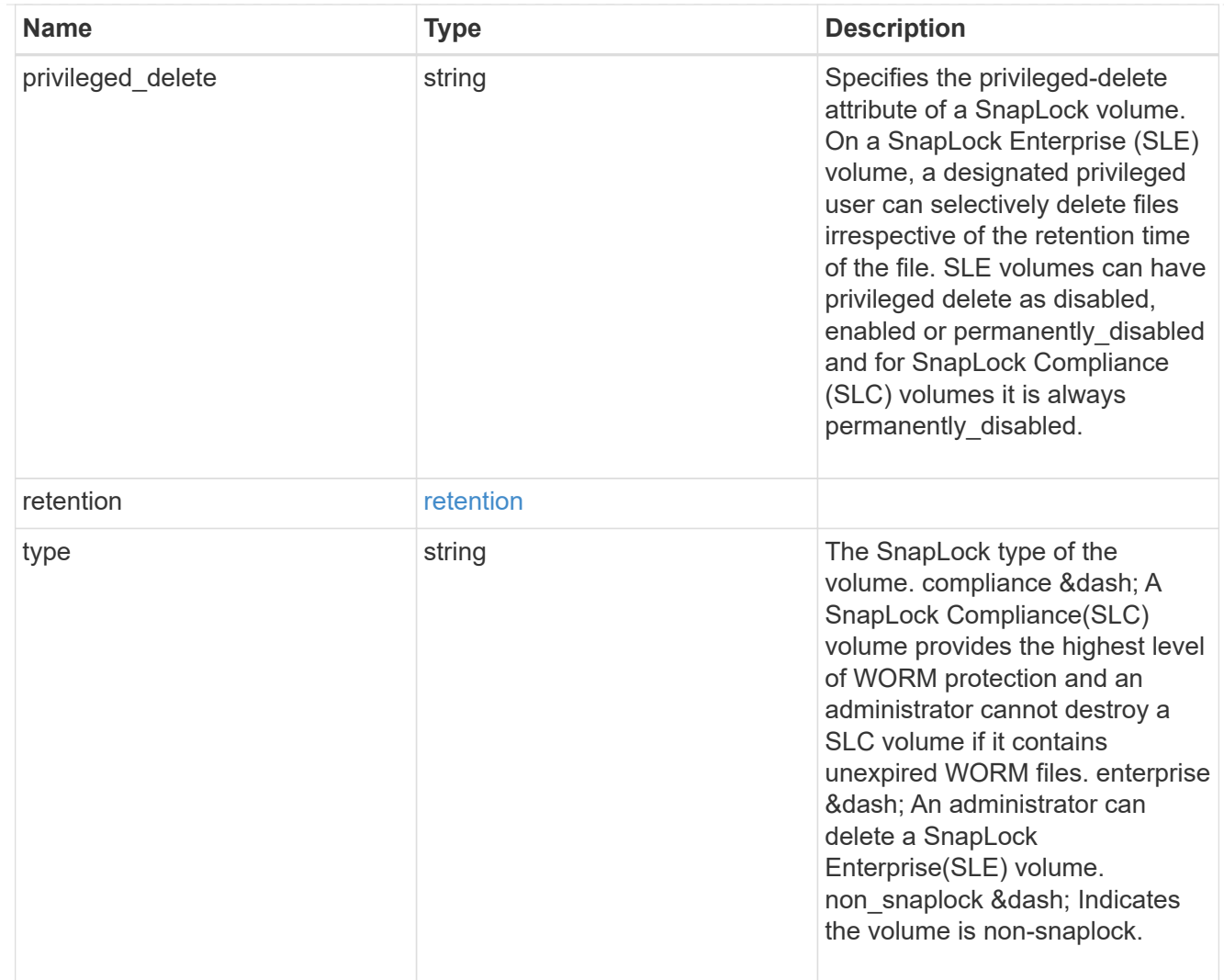

## snapshot\_policy

This is a reference to the Snapshot copy policy.

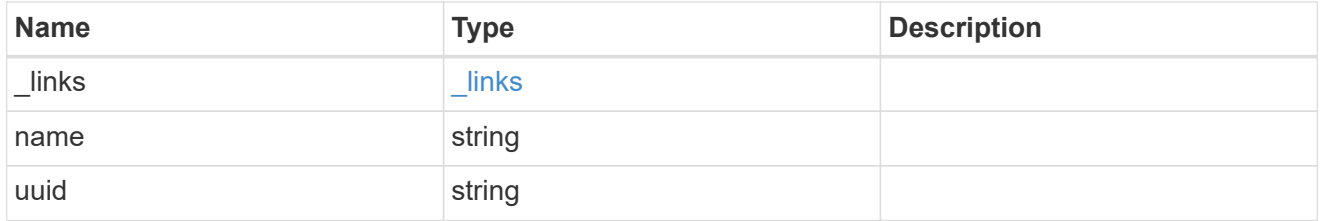

## logical\_space

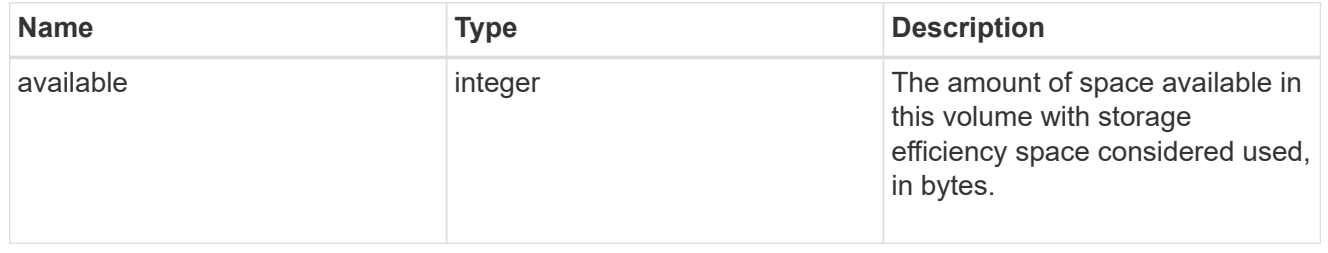

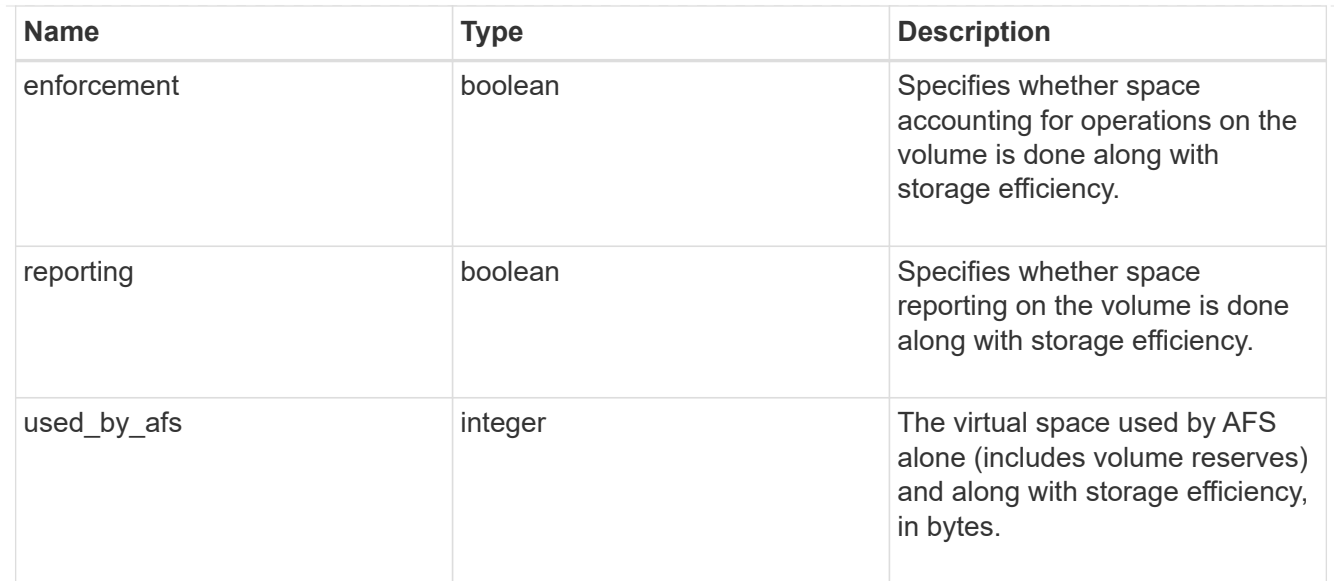

## snapshot

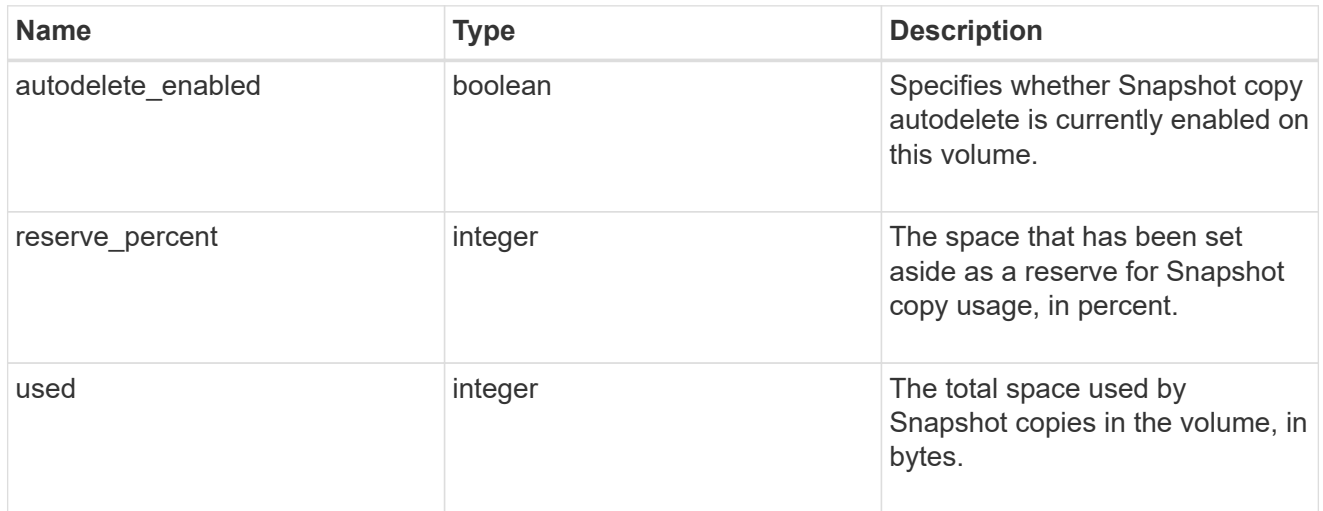

## space

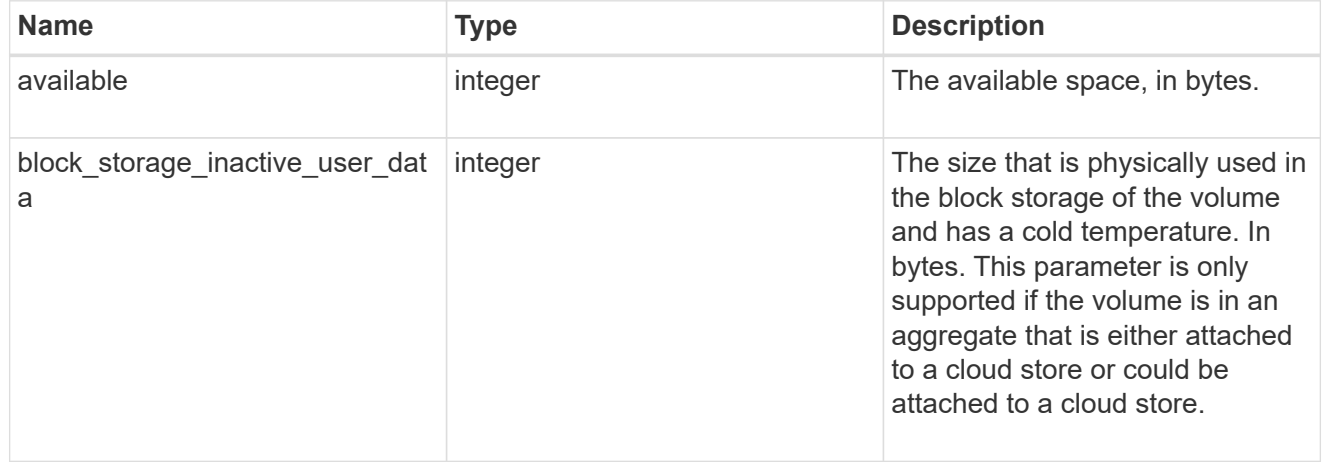
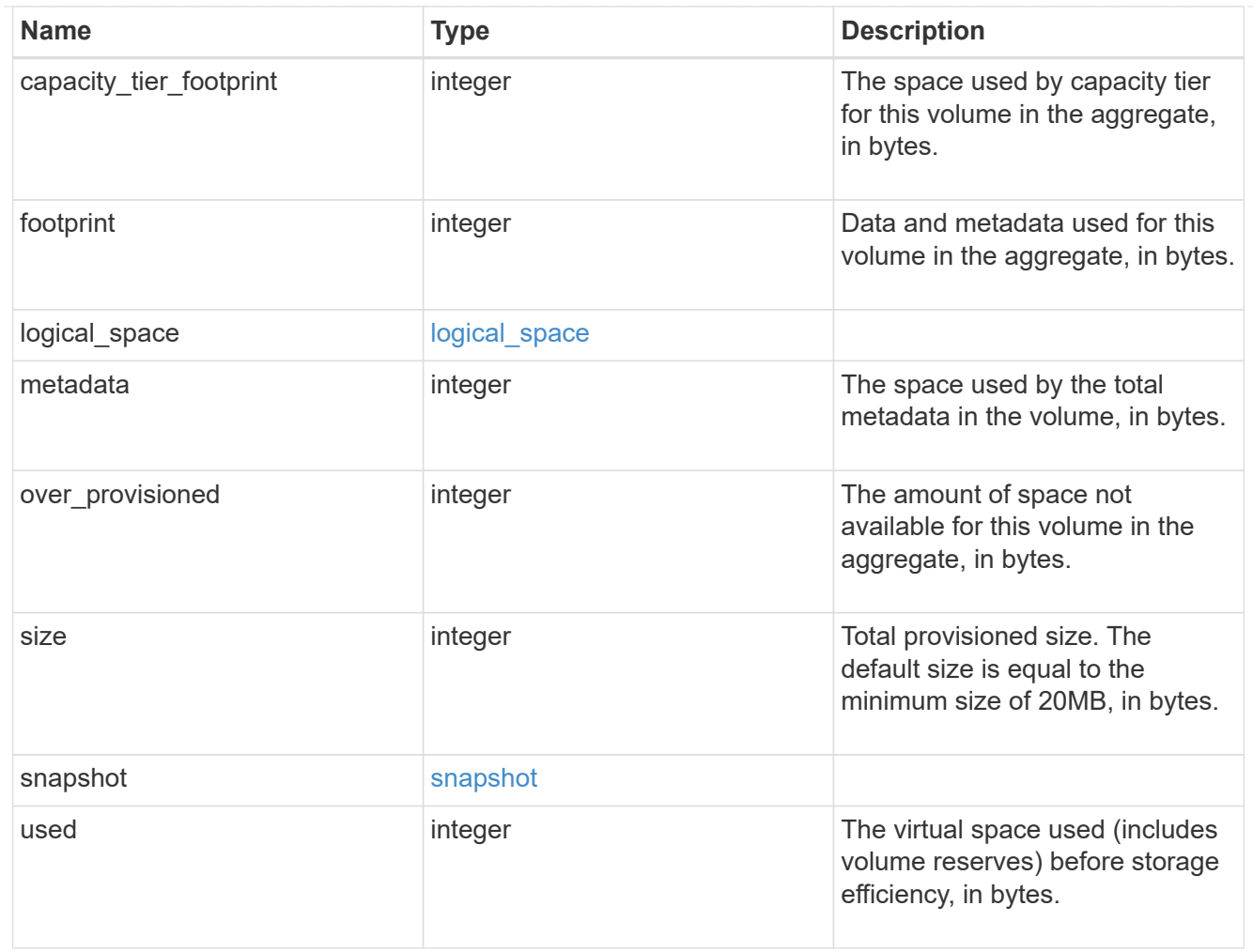

# iops\_raw

The number of I/O operations observed at the storage object. This should be used along with delta time to calculate the rate of I/O operations per unit of time.

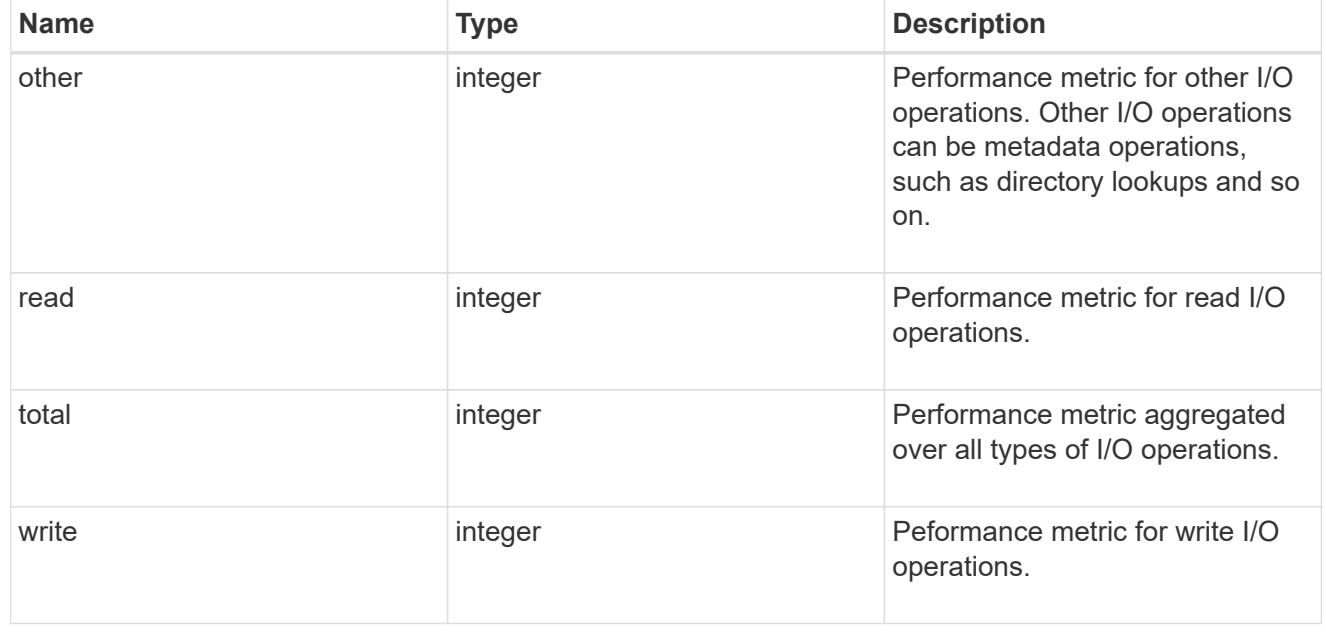

#### latency\_raw

The raw latency in microseconds observed at the storage object. This should be divided by the raw IOPS value to calculate the average latency per I/O operation.

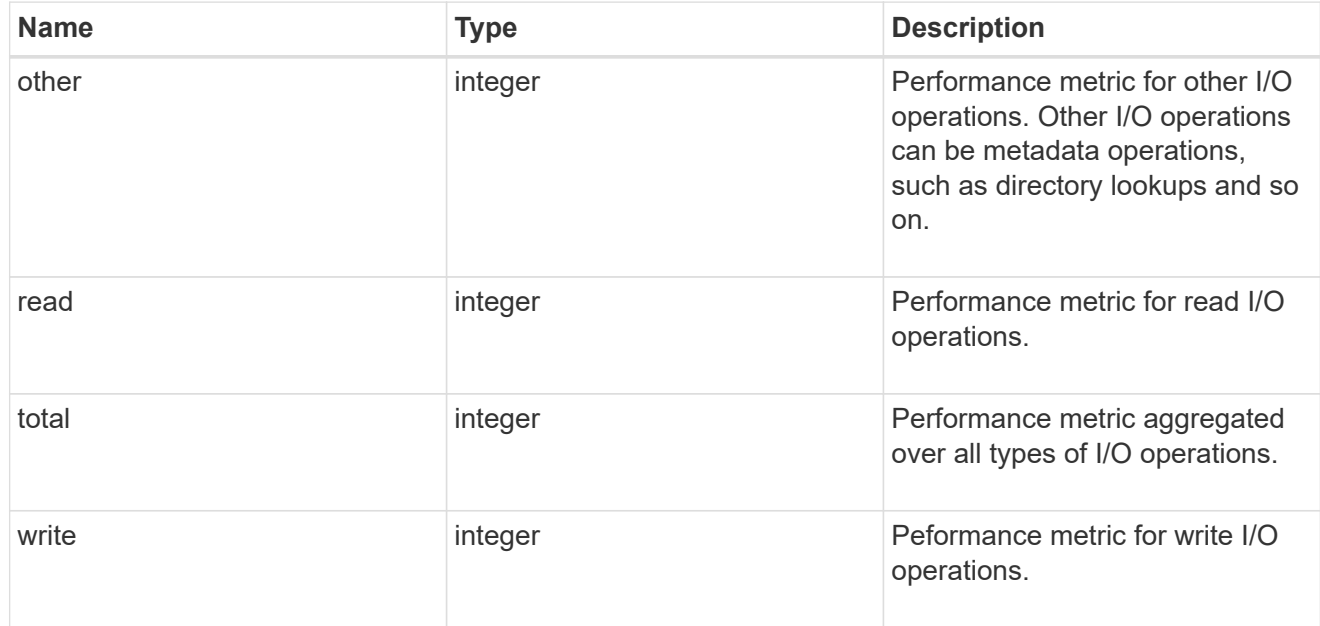

### throughput\_raw

Throughput bytes observed at the storage object. This should be used along with delta time to calculate the rate of throughput bytes per unit of time.

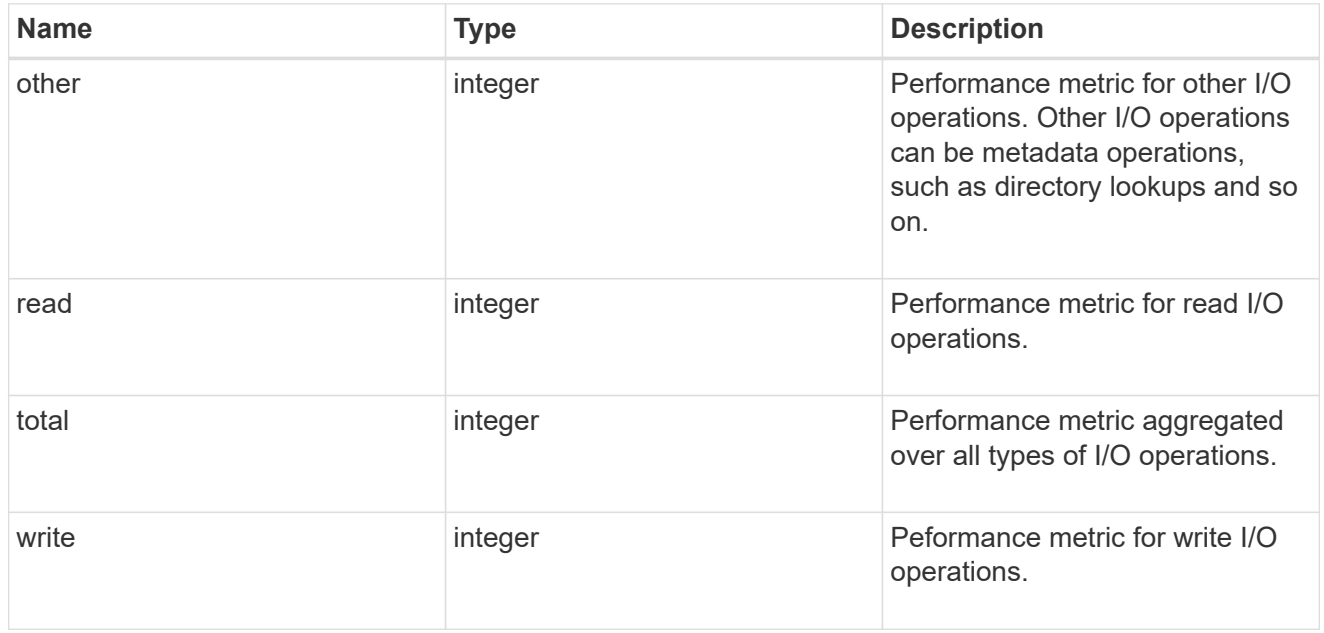

#### statistics

These are raw performance numbers, such as IOPS latency and throughput. These numbers are aggregated across all nodes in the cluster and increase with the uptime of the cluster.

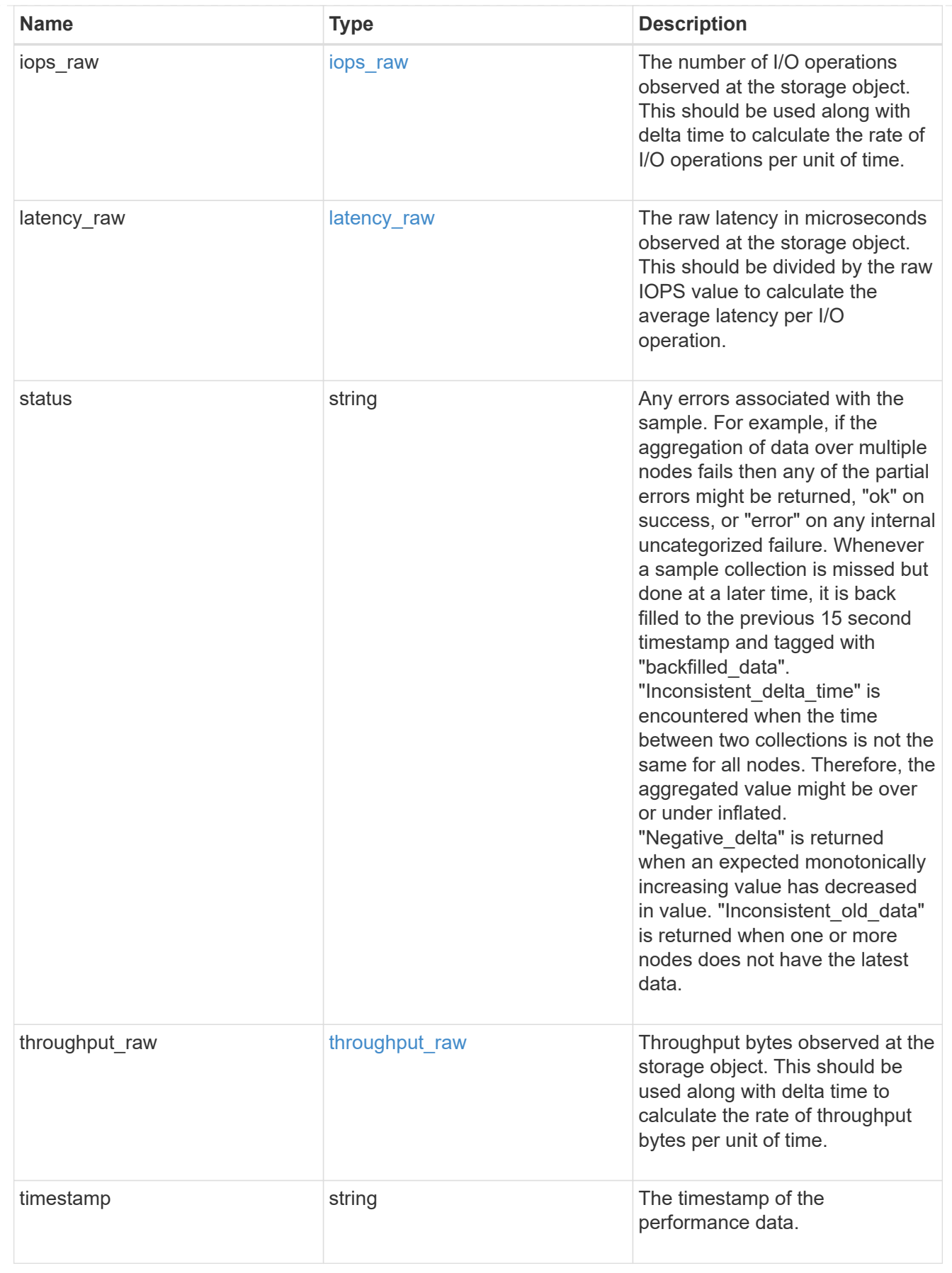

svm

SVM containing the volume. Required on POST.

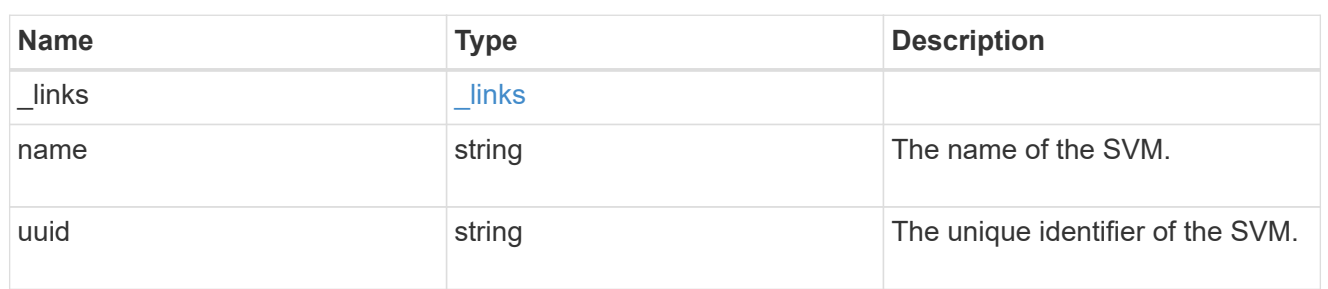

# tiering

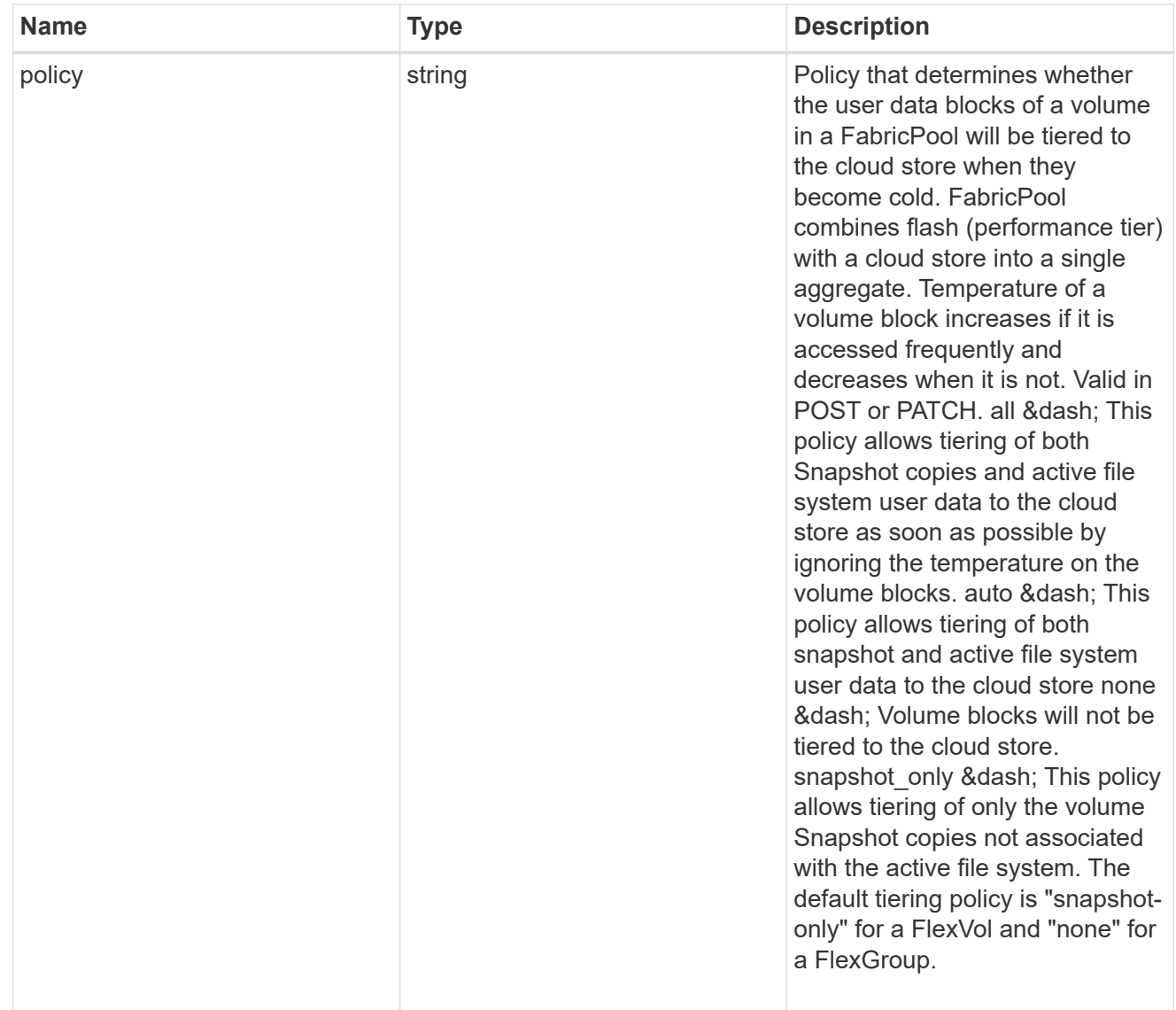

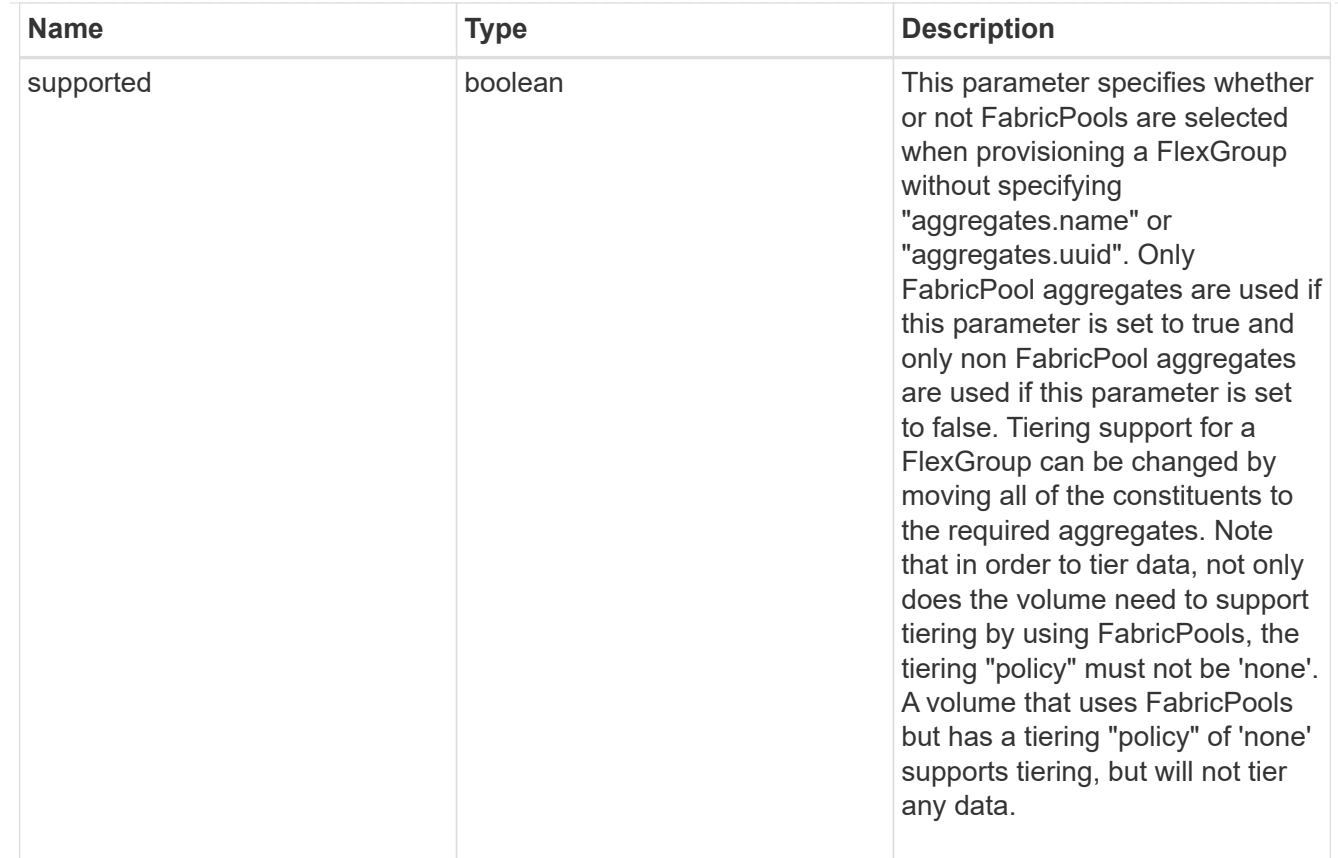

### volume

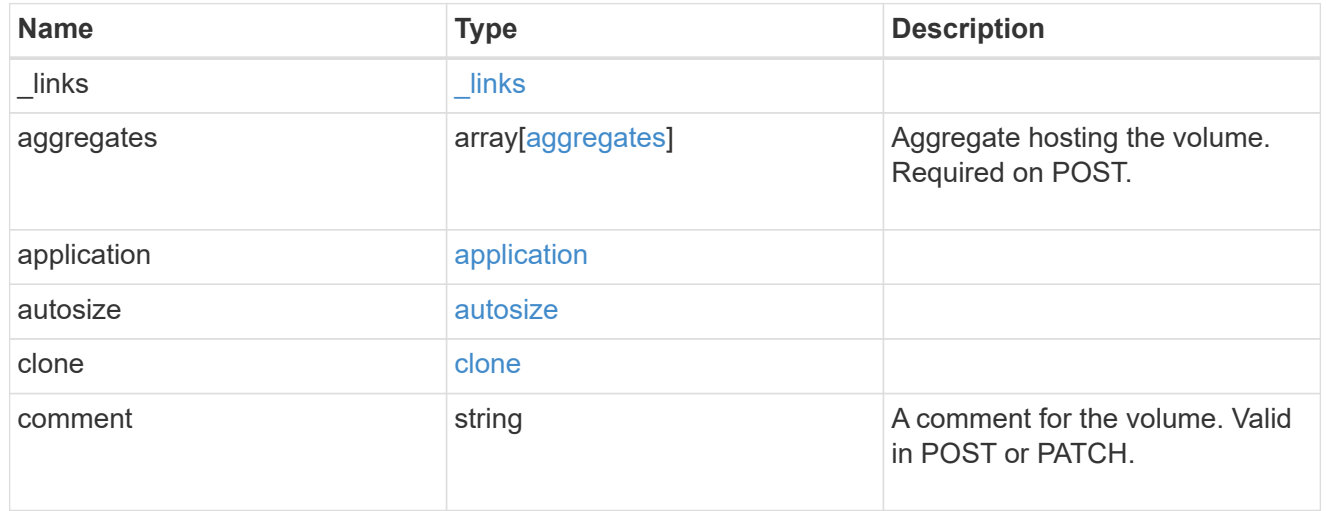

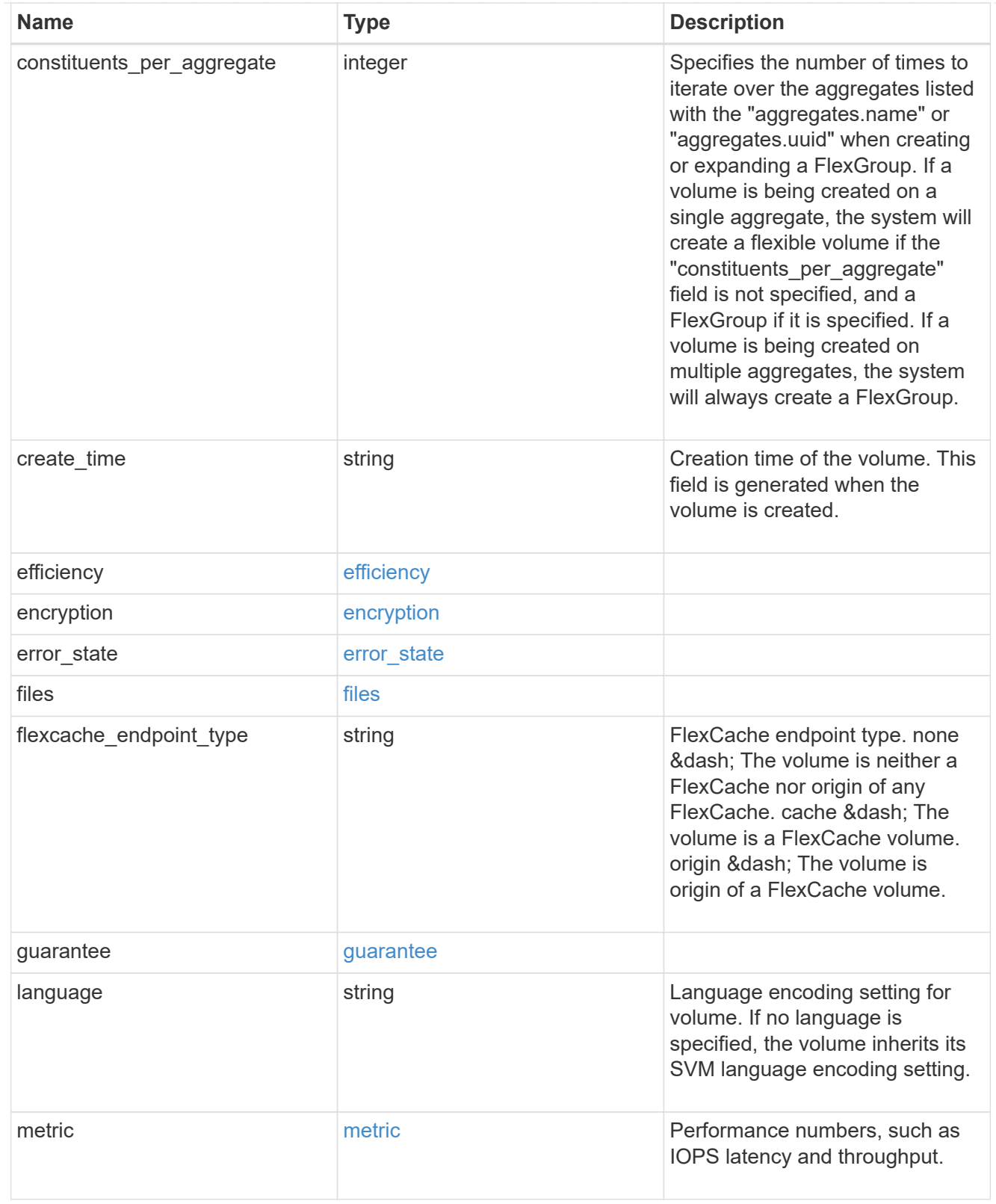

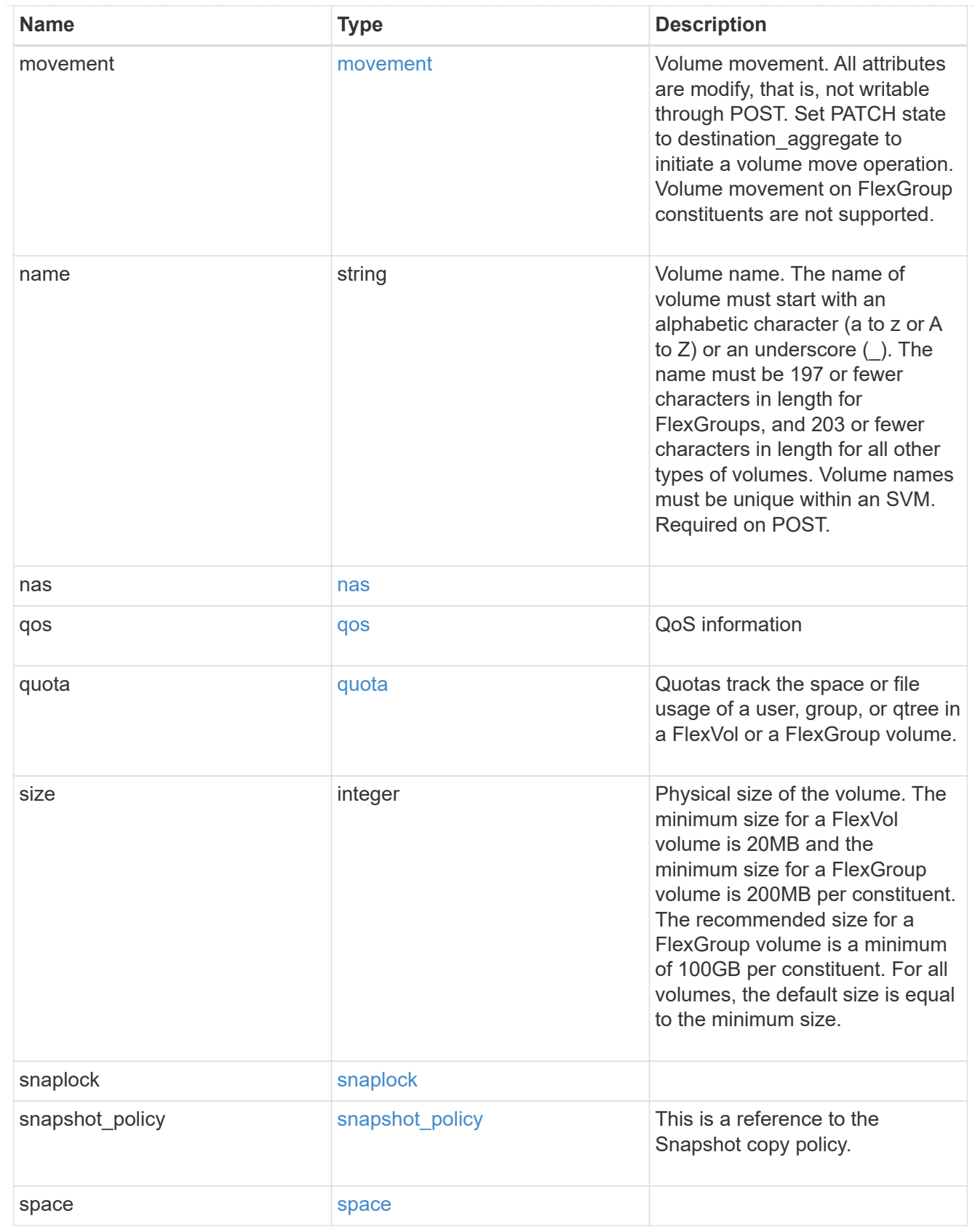

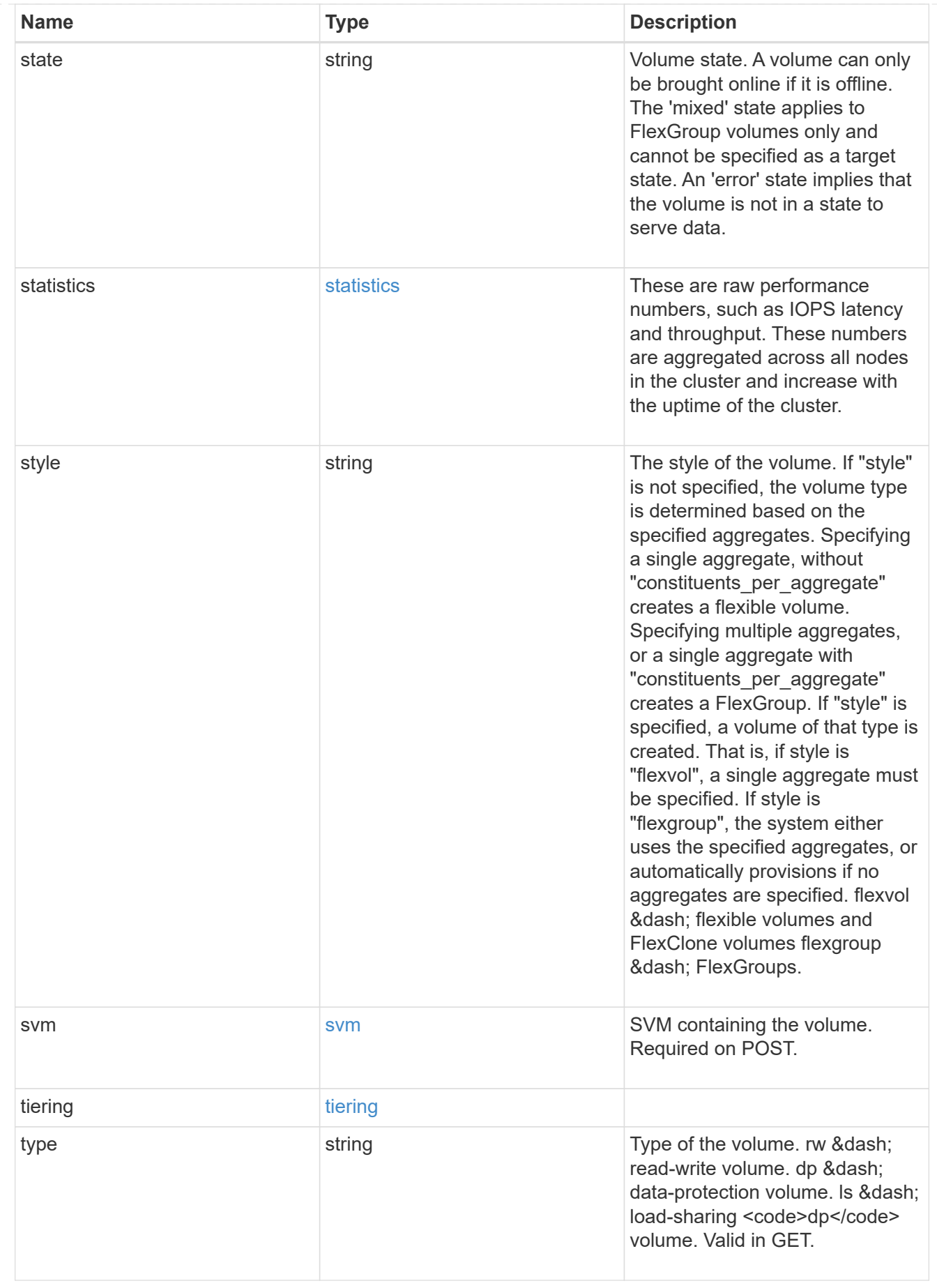

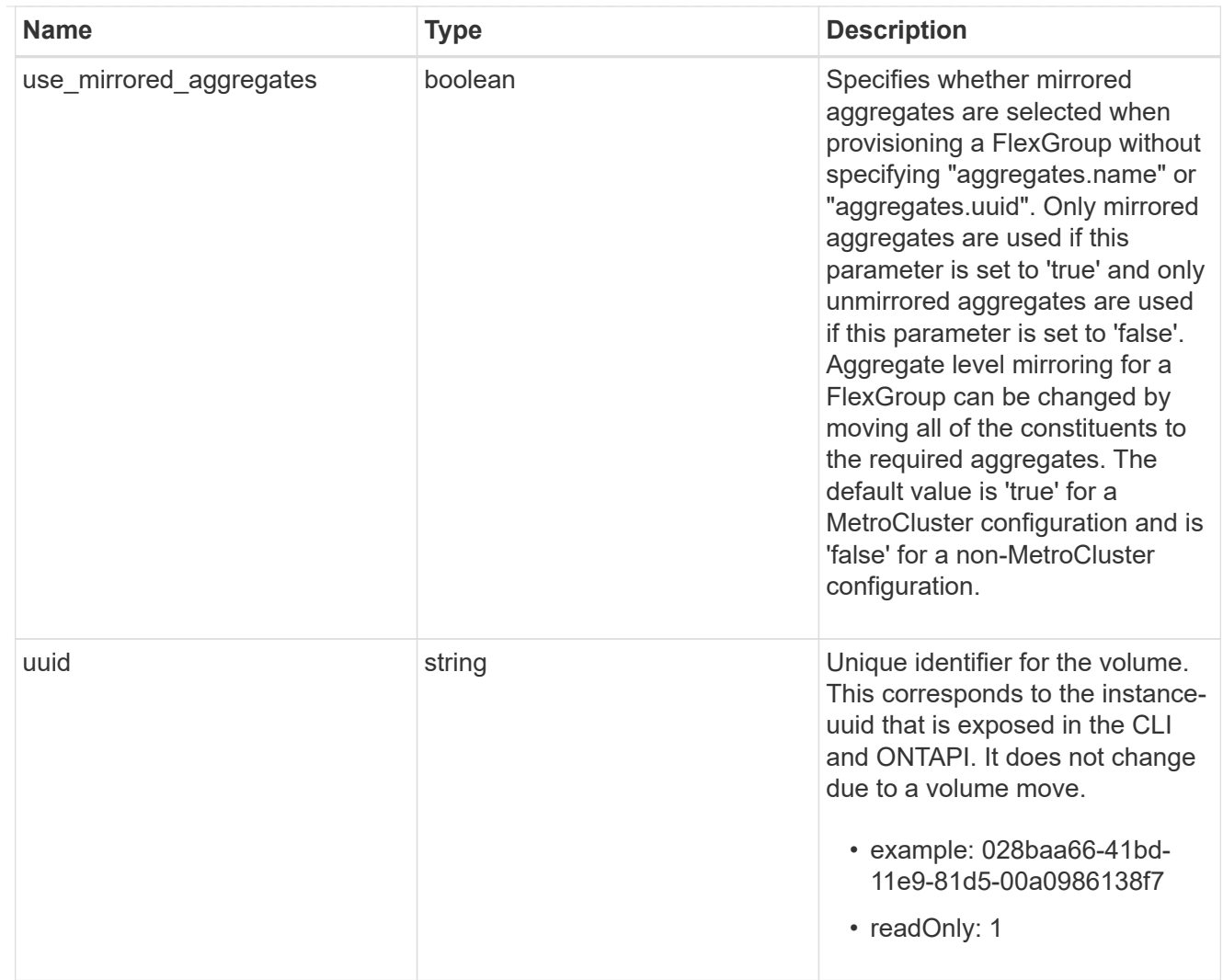

# job\_link

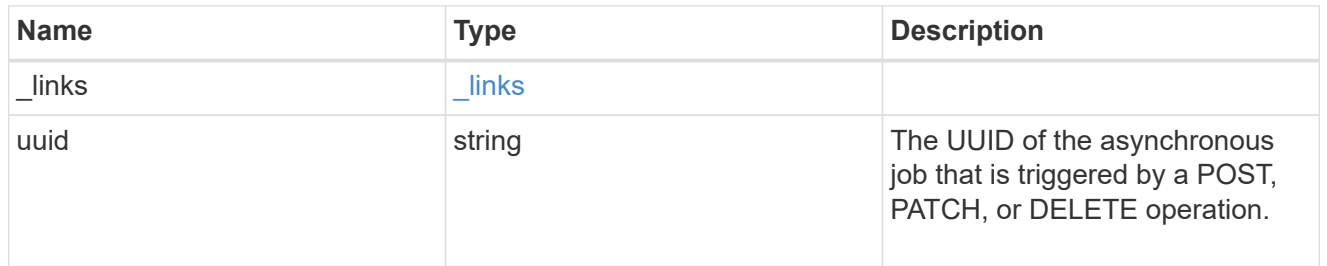

# error\_arguments

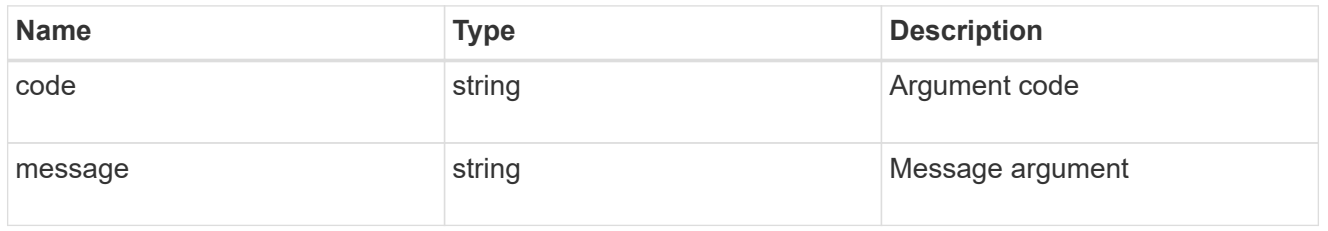

error

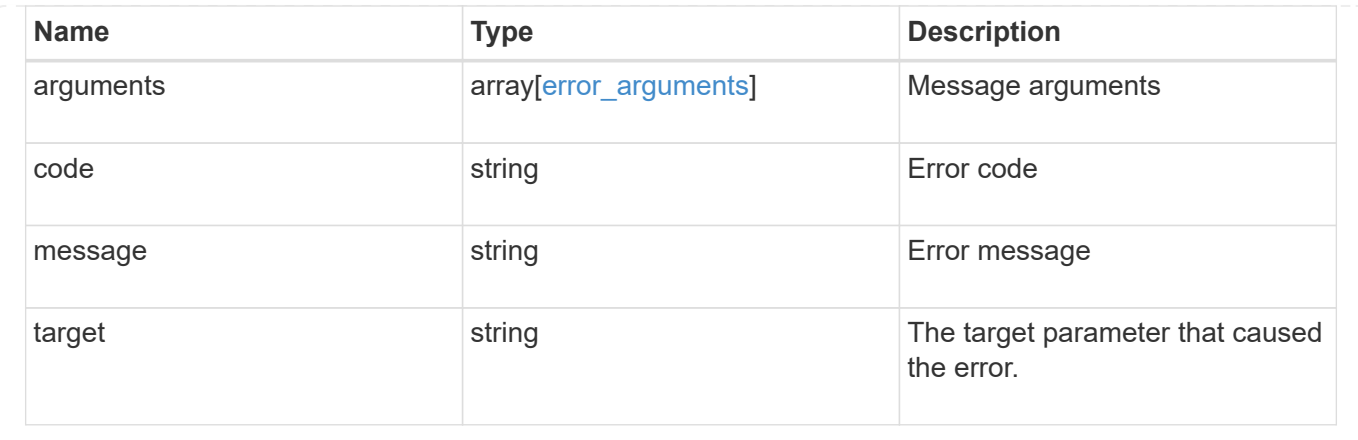

# **Delete a volume**

DELETE /storage/volumes/{uuid}

Deletes a volume. If the UUID belongs to a volume, all of its blocks are freed and returned to its containing aggregate. If a volume is online, it is offlined before deletion.

## **Related ONTAP commands**

- volume delete
- volume clone delete

### **Learn more**

• [DOC /storage/volumes](https://docs.netapp.com/us-en/ontap-restapi-96/{relative_path}storage_volumes_endpoint_overview.html)

#### **Parameters**

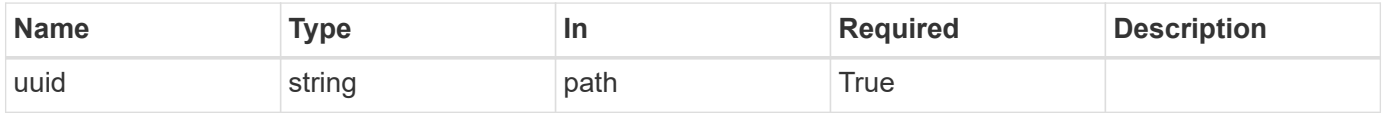

#### **Response**

```
Status: 202, Accepted
```
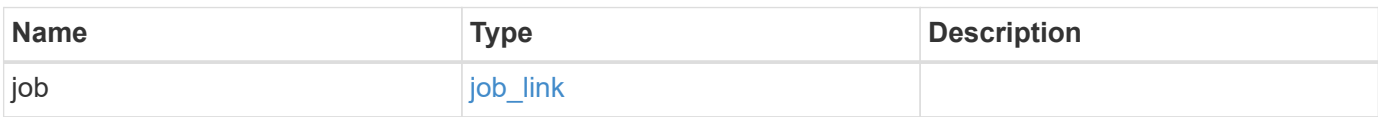

#### **Example response**

```
{
   "job": {
      "_links": {
        "self": {
          "href": "/api/resourcelink"
        }
      },
      "uuid": "string"
   }
}
```
### **Error**

Status: Default, Error

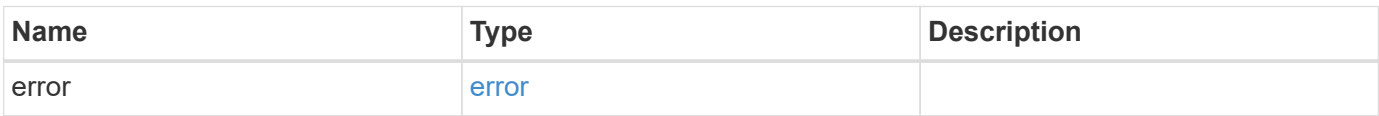

### **Example error**

```
{
    "error": {
     "arguments": {
       "code": "string",
       "message": "string"
      },
      "code": "4",
      "message": "entry doesn't exist",
     "target": "uuid"
    }
}
```
## **Definitions**

### **See Definitions**

href

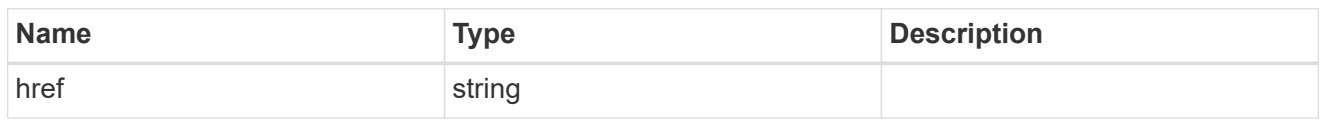

\_links

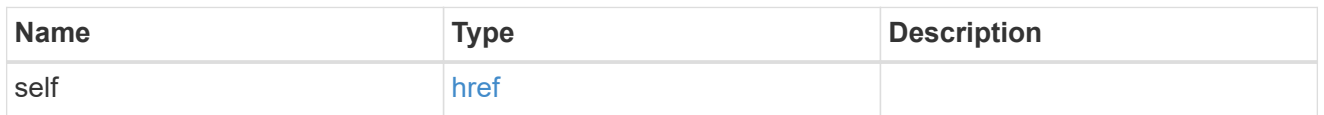

# job\_link

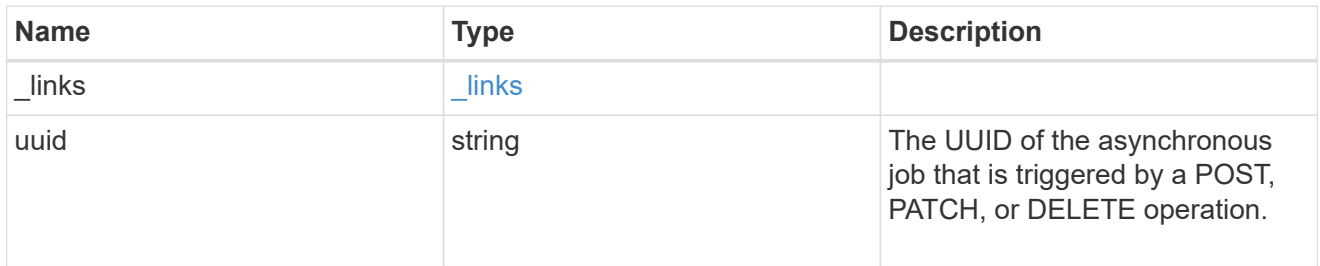

# error\_arguments

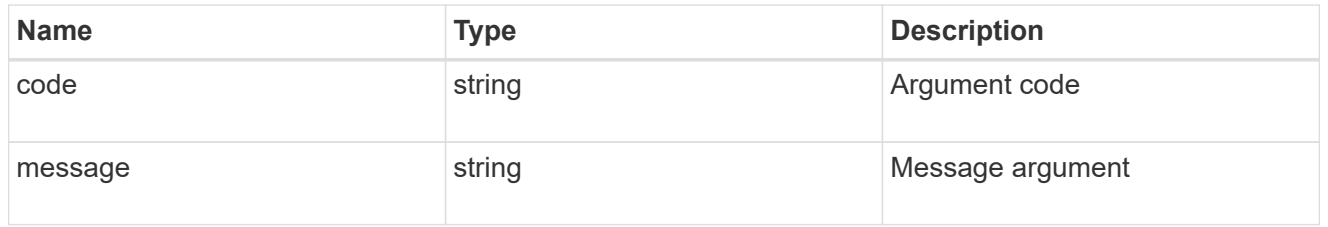

#### error

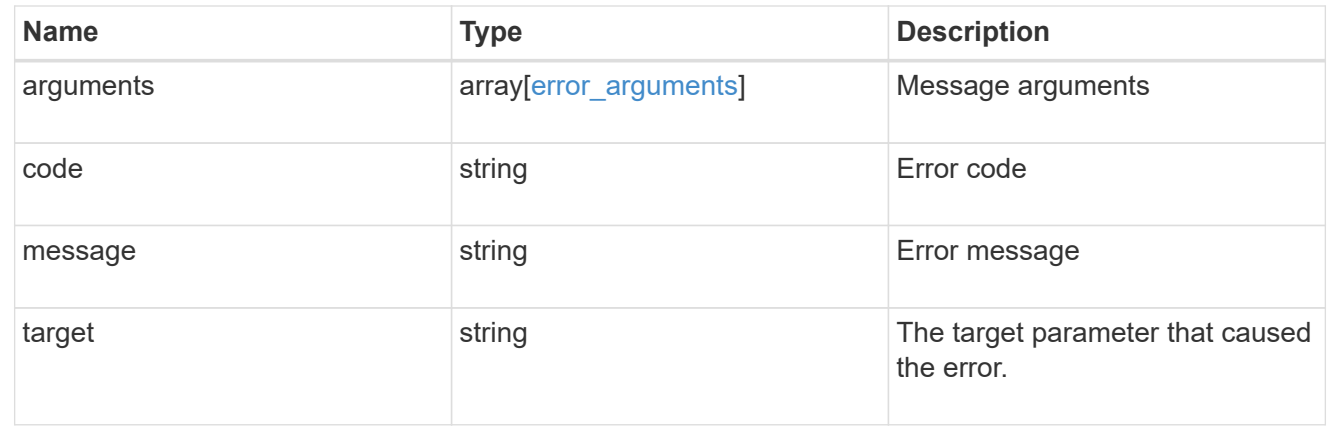

# **Retrieve a volume**

GET /storage/volumes/{uuid}

Retrieves a volume. The GET API can be used to retrieve the quota state for a FlexVol or a FlexGroup volume.

### **Expensive properties**

There is an added cost to retrieving values for these properties. They are not included by default in GET results and must be explicitly requested using the fields query parameter. See [DOC Requesting specific](https://docs.netapp.com/us-en/ontap-restapi-96/{relative_path}getting_started_with_the_ontap_rest_api.html#Requesting_specific_fields) [fields](https://docs.netapp.com/us-en/ontap-restapi-96/{relative_path}getting_started_with_the_ontap_rest_api.html#Requesting_specific_fields) to learn more.

- application.\*
- encryption.\*
- clone.parent\_snapshot.name
- clone.parent\_snapshot.uuid
- clone.parent\_svm.name
- clone.parent\_svm.uuid
- clone.parent\_volume.name
- clone.parent\_volume.uuid
- clone.split\_complete\_percent
- clone.split\_estimate
- \* clone.split\_initiated
- efficiency.\*
- \* error state.\*
- files.\*
- nas.export policy.id
- nas.gid
- nas.path
- \* nas. security style
- nas.uid
- nas.unix\_permissions
- snaplock.\*
- \* restore to.\*
- snapshot\_policy.uuid
- quota.\*
- qos.\*
- \* flexcache endpoint type
- \* space.block storage inactive user data
- space.capacity tier footprint
- space.footprint
- space.over\_provisioned
- space.metadata
- space.logical\_space.\*
- space.snapshot.\*
- guarantee.\*
- autosize.\*
- movement.\*
- statistics.\*

#### **Related ONTAP commands**

- volume show
- volume clone show
- volume efficiency show
- volume encryption show
- volume flexcache show
- volume flexgroup show
- volume move show
- volume quota show
- volume show-space
- volume snaplock show

### **Learn more**

• [DOC /storage/volumes](https://docs.netapp.com/us-en/ontap-restapi-96/{relative_path}storage_volumes_endpoint_overview.html)

#### **Parameters**

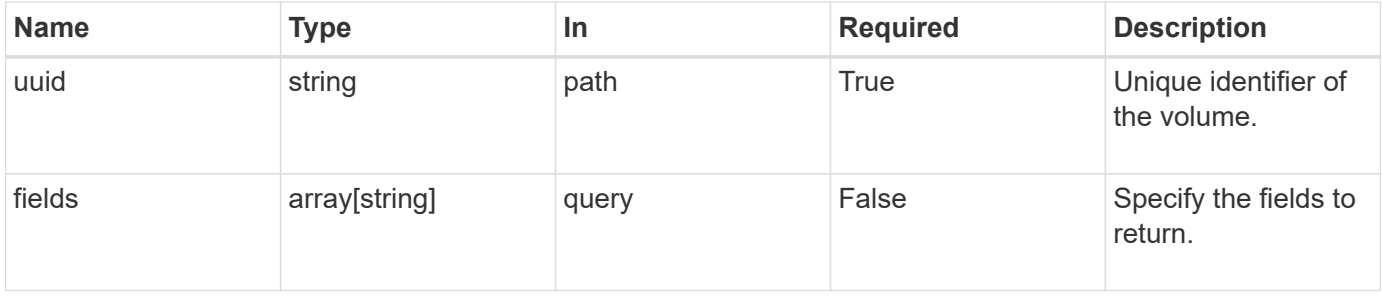

## **Response**

Status: 200, Ok

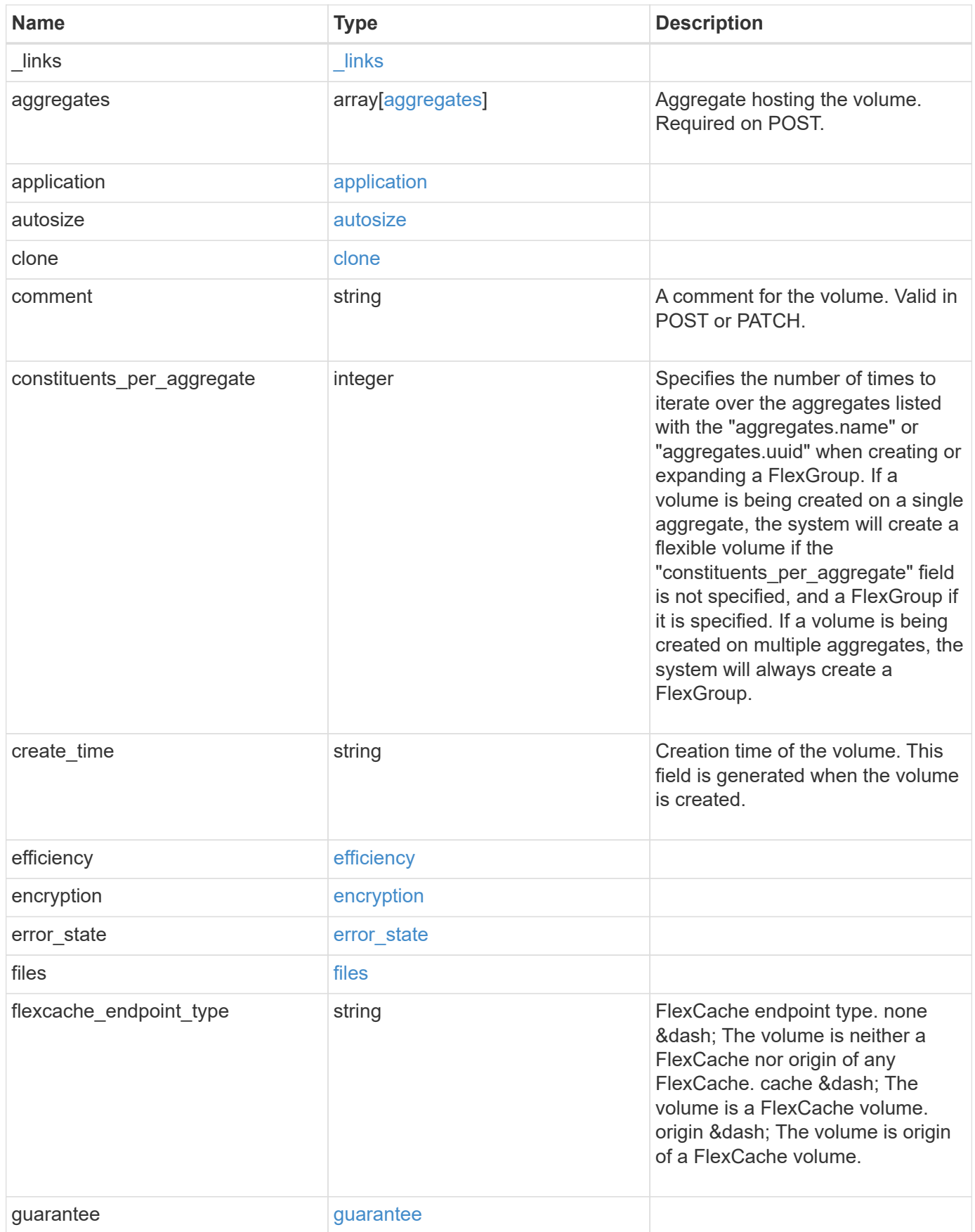

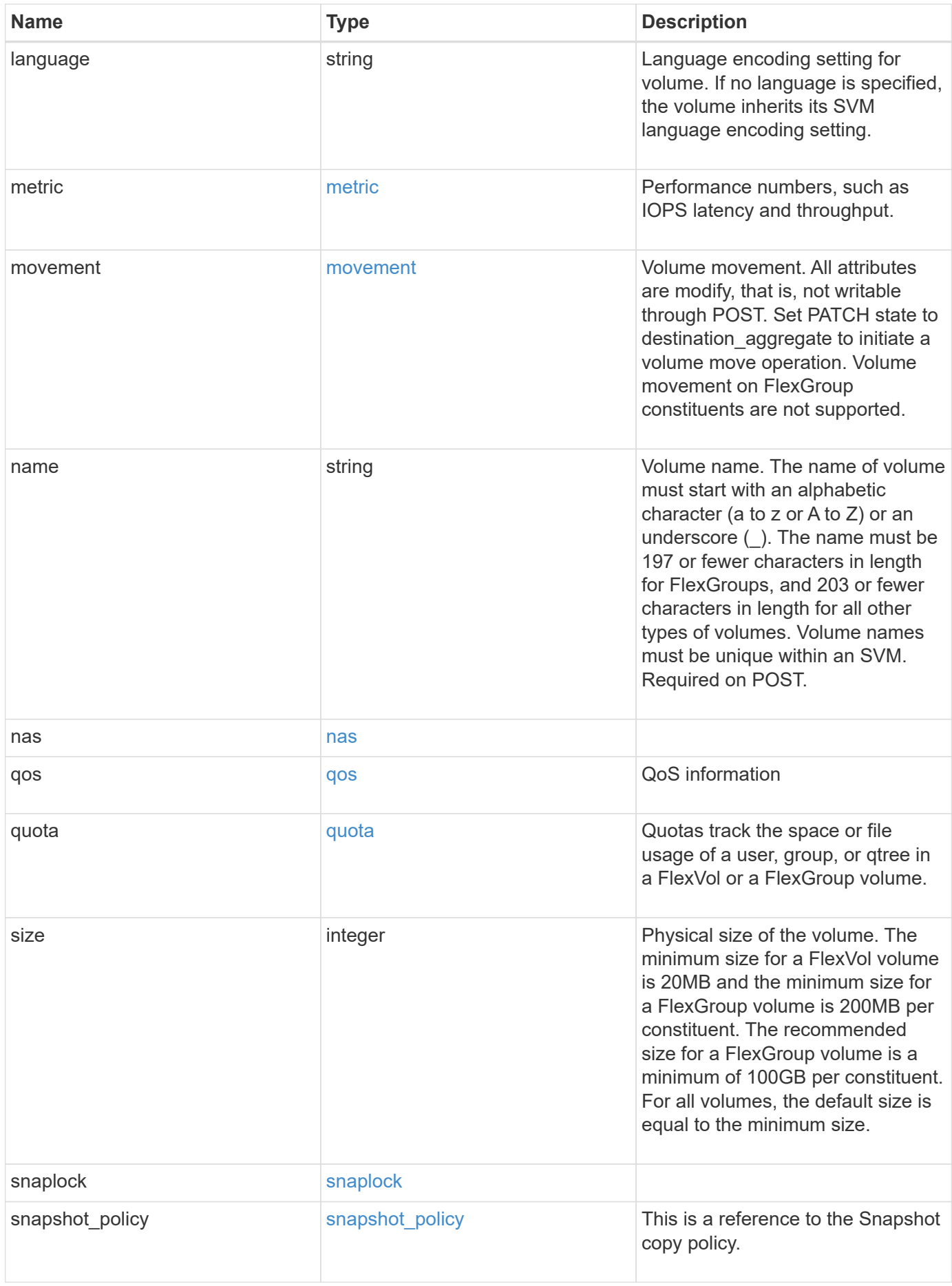

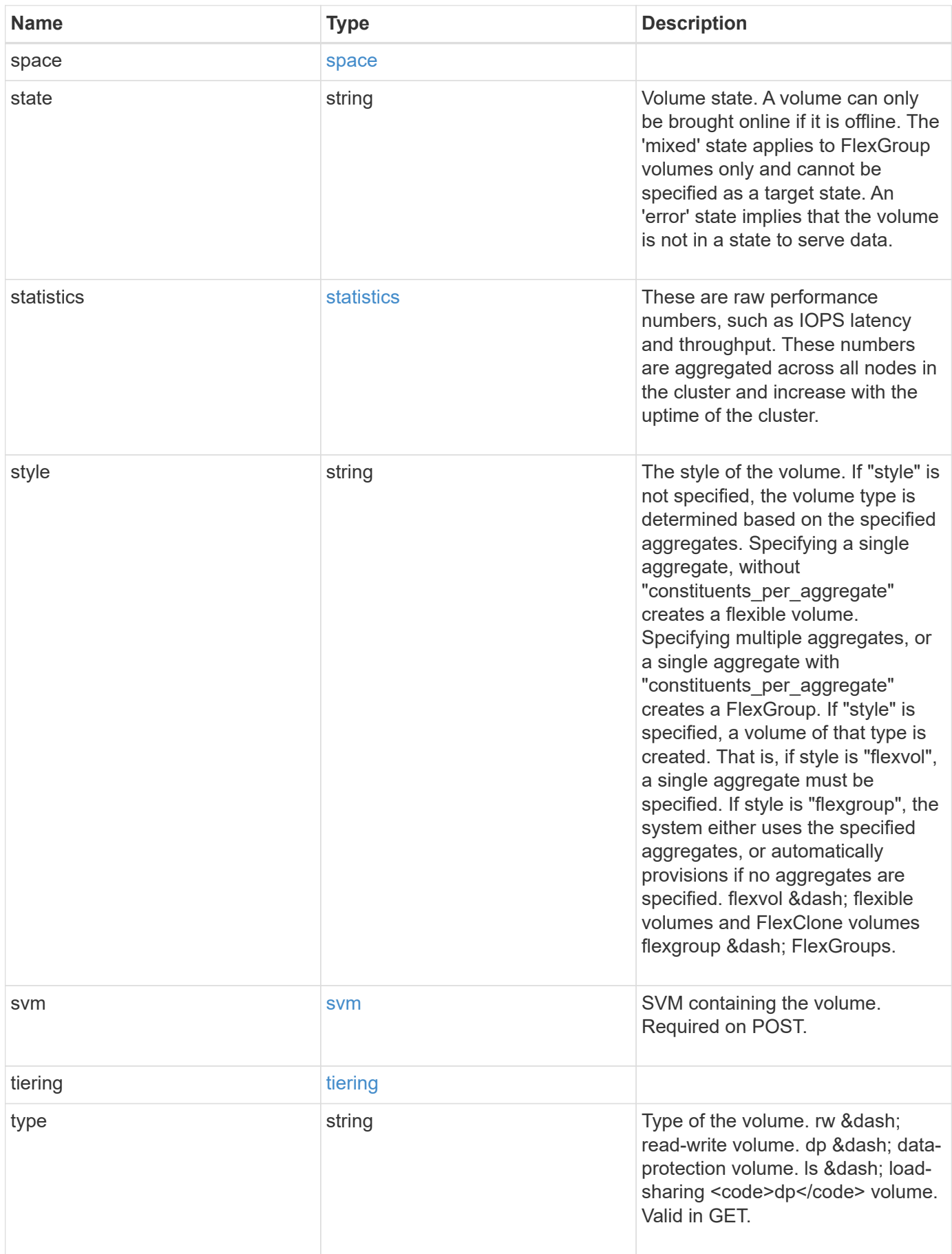

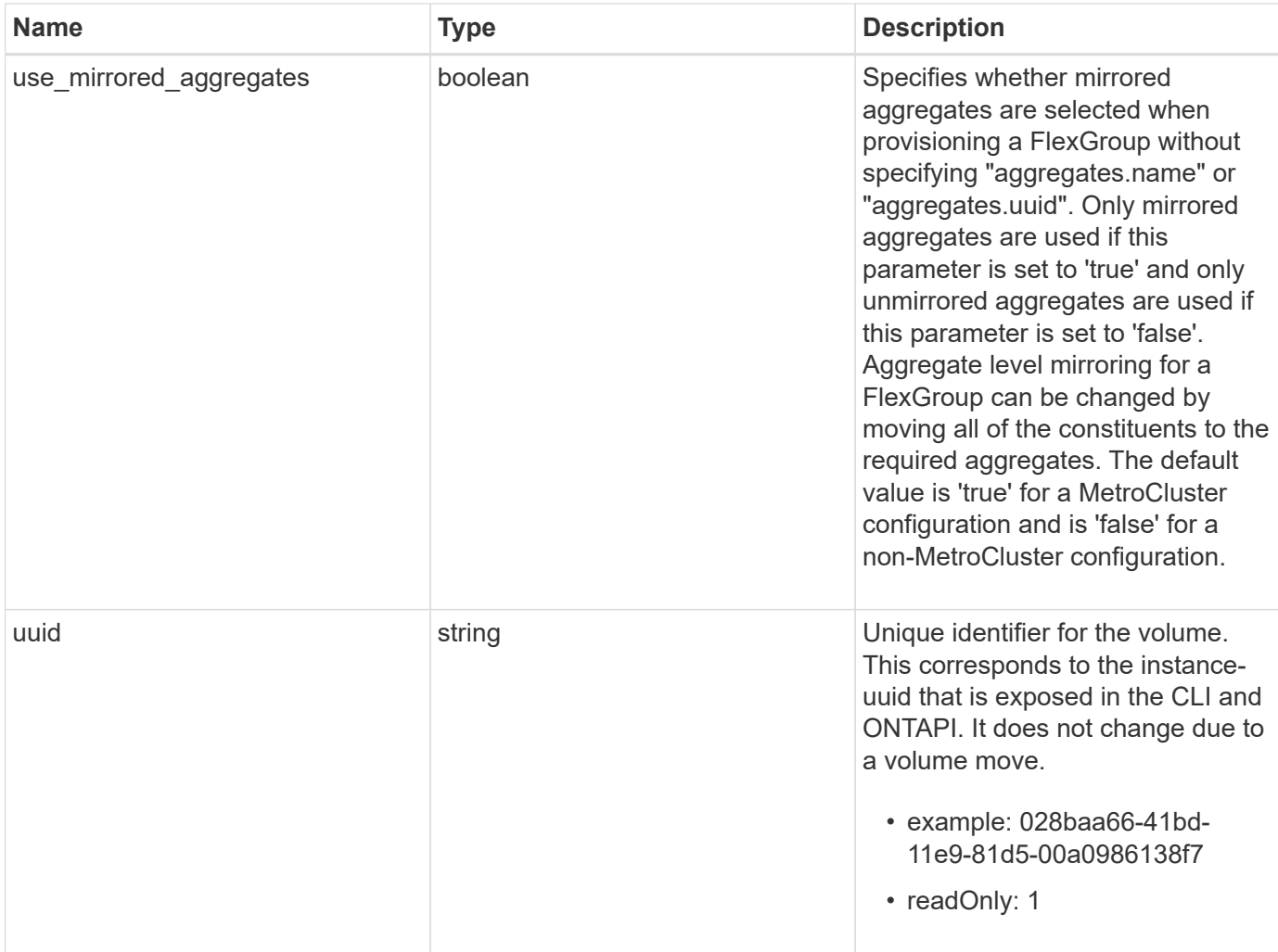

**Example response**

```
{
   "_links": {
      "self": {
        "href": "/api/resourcelink"
     }
   },
   "aggregates": {
      "_links": {
       "self": {
          "href": "/api/resourcelink"
        }
      },
    "name": "aggr1",
      "uuid": "1cd8a442-86d1-11e0-ae1c-123478563412"
   },
   "application": {
   "name": "string",
     "uuid": "1cd8a442-86d1-11e0-ae1d-123478563412"
   },
   "autosize": {
      "mode": "grow"
   },
   "clone": {
      "parent_snapshot": {
        "_links": {
          "self": {
            "href": "/api/resourcelink"
          }
        },
      "name": "this snapshot",
        "uuid": "1cd8a442-86d1-11e0-ae1c-123478563412"
      },
    "parent svm": {
        "_links": {
          "self": {
             "href": "/api/resourcelink"
          }
        },
      "name": "svm1",
        "uuid": "02c9e252-41be-11e9-81d5-00a0986138f7"
      },
    "parent_volume": {
        "_links": {
          "self": {
```

```
  "href": "/api/resourcelink"
        }
      },
    "name": "volume1",
      "uuid": "028baa66-41bd-11e9-81d5-00a0986138f7"
    },
    "split_complete_percent": 0,
    "split_estimate": 0
  },
  "comment": "string",
"create time": "2018-06-04 19:00:00 UTC",
  "efficiency": {
   "compaction": "inline",
    "compression": "inline",
  "cross_volume_dedupe": "inline",
    "dedupe": "inline"
  },
  "encryption": {
  "key id": "string",
    "state": "encrypted",
    "status": {
     "code": "string",
      "message": "string"
   },
   "type": "none"
  },
  "files": {
   "used": 0
  },
"flexcache endpoint type": "none",
  "guarantee": {
   "type": "volume"
  },
  "language": "ar",
  "metric": {
    "_links": {
      "self": {
        "href": "/api/resourcelink"
     }
    },
    "duration": "PT15S",
    "iops": {
     "read": 200,
     "total": 1000,
      "write": 100
    },
```

```
  "latency": {
      "read": 200,
      "total": 1000,
     "write": 100
    },
    "status": "ok",
    "throughput": {
     "read": 200,
     "total": 1000,
     "write": 100
    },
    "timestamp": "2017-01-25 11:20:13 UTC"
  },
  "movement": {
    "cutover_window": 30,
  "destination aggregate": {
      "_links": {
        "self": {
          "href": "/api/resourcelink"
       }
      },
    "name": "aggr1",
      "uuid": "1cd8a442-86d1-11e0-ae1c-123478563412"
    },
  "percent complete": "string",
    "state": "replicating",
  "tiering policy": "all"
  },
"name": "vol cs dept",
  "nas": {
  "export policy": {
      "_links": {
        "self": {
          "href": "/api/resourcelink"
        }
      },
     "id": 100,
      "name": "default"
    },
  "path": "/user/my_volume",
  "security style": "mixed",
   "unix_permissions": 493
  },
  "qos": {
   "policy": {
     "_links": {
```

```
  "self": {
           "href": "/api/resourcelink"
        }
      },
      "max_throughput_iops": 10000,
    "max throughput mbps": 500,
      "min_throughput_iops": 2000,
      "name": "performance",
      "uuid": "1cd8a442-86d1-11e0-ae1c-123478563412"
    }
  },
  "quota": {
   "state": "corrupt"
  },
  "snaplock": {
  "append mode enabled": "",
  "autocommit period": "P30M",
  "compliance clock time": "2018-06-04 19:00:00 UTC",
    "expiry_time": "Wed Sep 5 11:02:42 GMT 2018",
  "is audit log": 1,
    "litigation_count": 10,
    "privileged_delete": "enabled",
    "retention": {
      "default": "P30Y",
    "maximum": "P30Y",
      "minimum": "P30Y"
    },
    "type": "enterprise"
  },
"snapshot policy": {
    "_links": {
      "self": {
        "href": "/api/resourcelink"
      }
    },
  "name": "default",
    "uuid": "1cd8a442-86d1-11e0-ae1c-123478563412"
  },
  "space": {
    "available": 0,
    "block_storage_inactive_user_data": 0,
  "capacity tier footprint": 0,
    "footprint": 0,
  "logical space": {
      "available": 0,
    "used by afs": 0
```

```
  },
      "metadata": 0,
      "over_provisioned": 0,
      "snapshot": {
       "used": 0
      },
      "used": 0
    },
    "state": "error",
    "statistics": {
    "iops raw": {
       "read": 200,
       "total": 1000,
        "write": 100
      },
    "latency raw": {
       "read": 200,
       "total": 1000,
       "write": 100
      },
      "status": "ok",
    "throughput raw": {
       "read": 200,
       "total": 1000,
       "write": 100
      },
      "timestamp": "2017-01-25 11:20:13 UTC"
    },
    "style": "flexvol",
    "svm": {
      "_links": {
        "self": {
          "href": "/api/resourcelink"
        }
      },
      "name": "svm1",
      "uuid": "02c9e252-41be-11e9-81d5-00a0986138f7"
    },
    "tiering": {
     "policy": "all"
    },
    "type": "rw",
   "uuid": "028baa66-41bd-11e9-81d5-00a0986138f7"
}
```
**Error**

Status: Default, Error

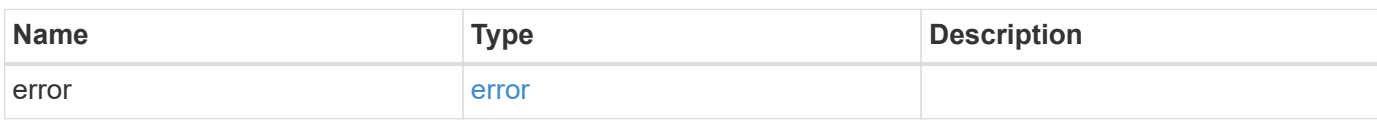

**Example error**

```
{
   "error": {
     "arguments": {
       "code": "string",
       "message": "string"
     },
      "code": "4",
      "message": "entry doesn't exist",
     "target": "uuid"
   }
}
```
**Definitions**

### **See Definitions**

href

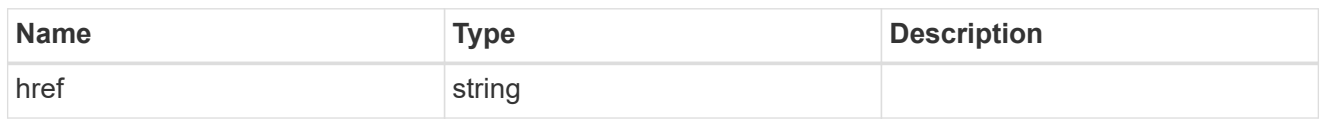

\_links

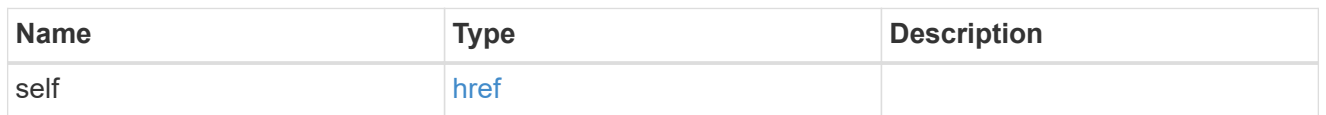

# aggregates

# Aggregate

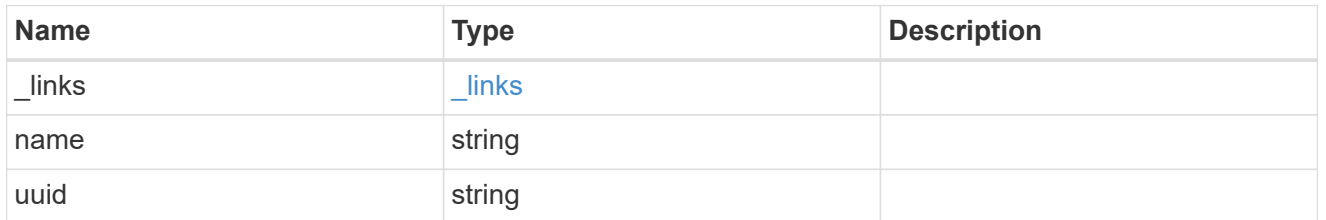

# application

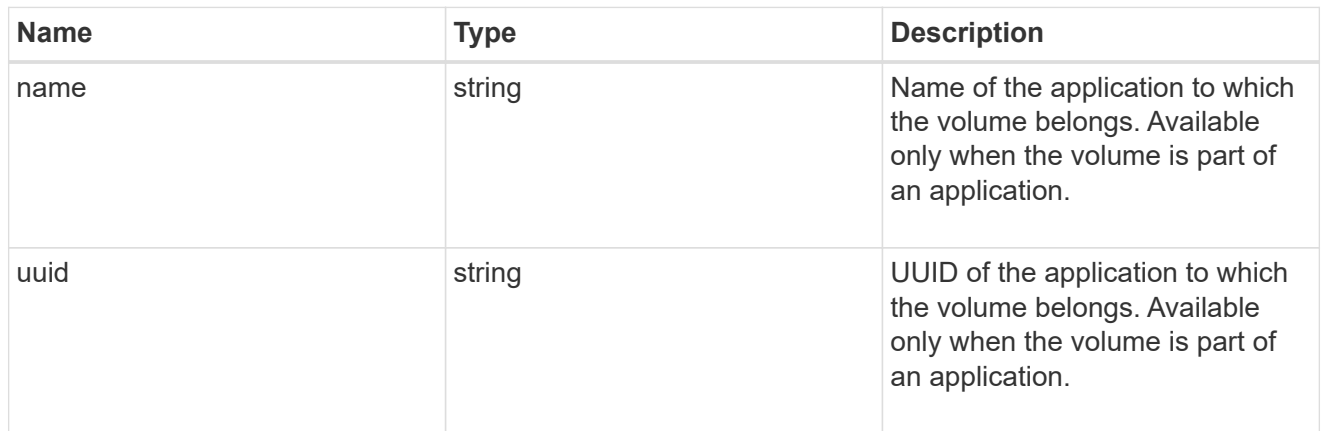

autosize

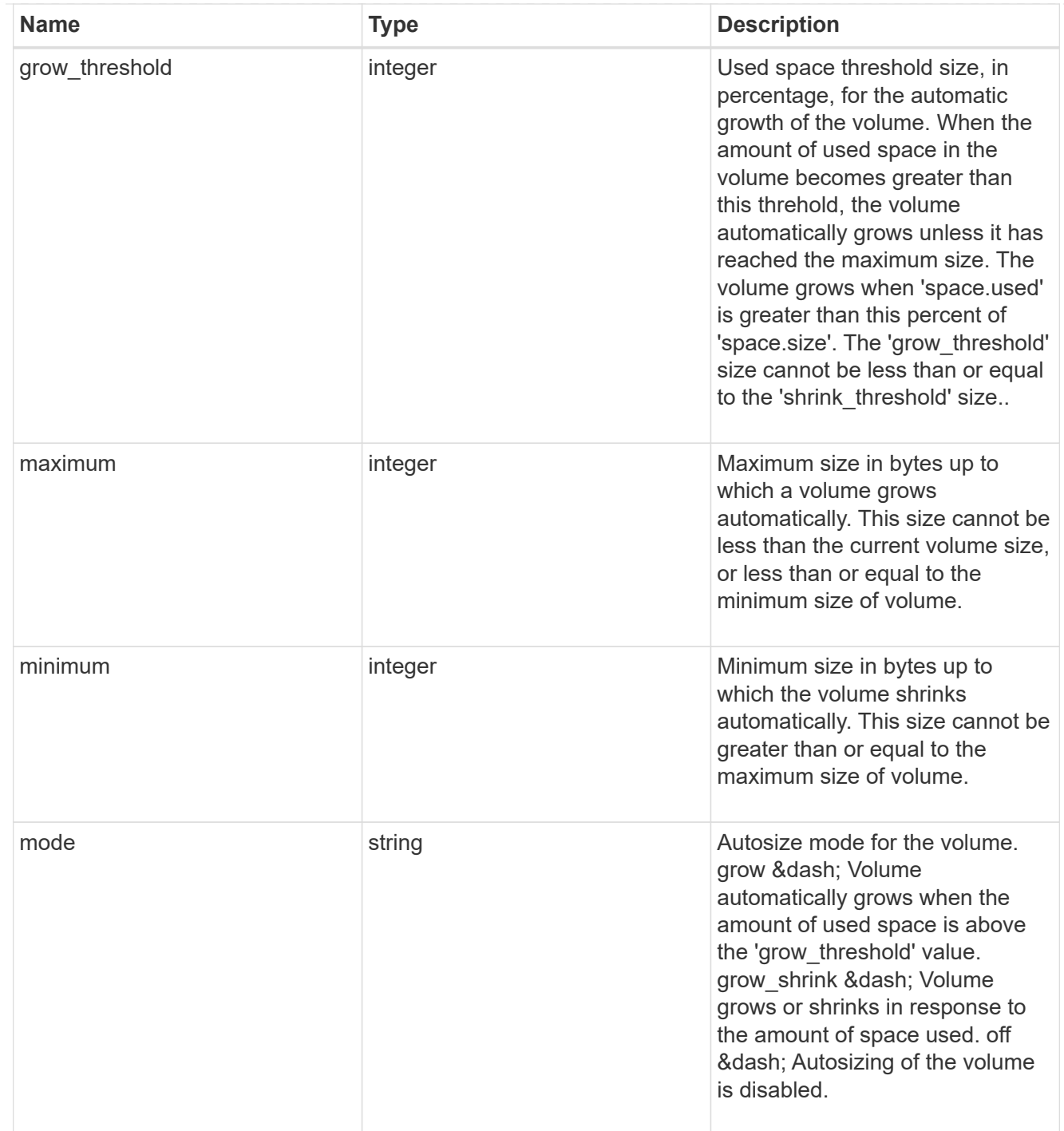

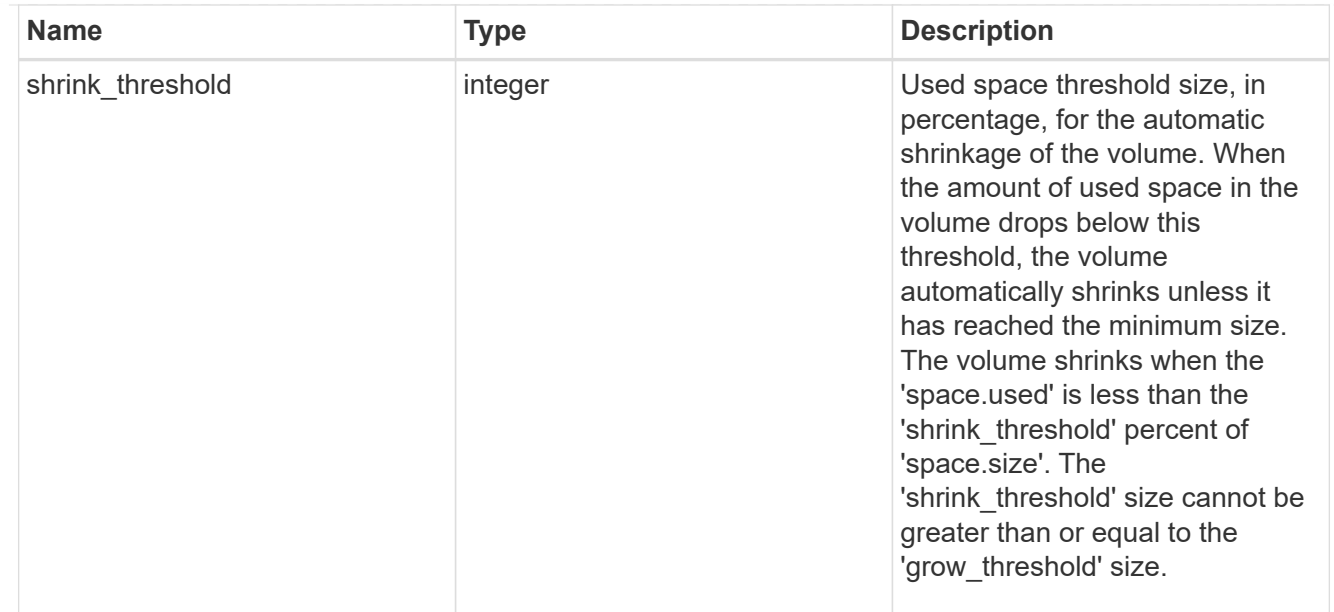

# snapshot\_reference

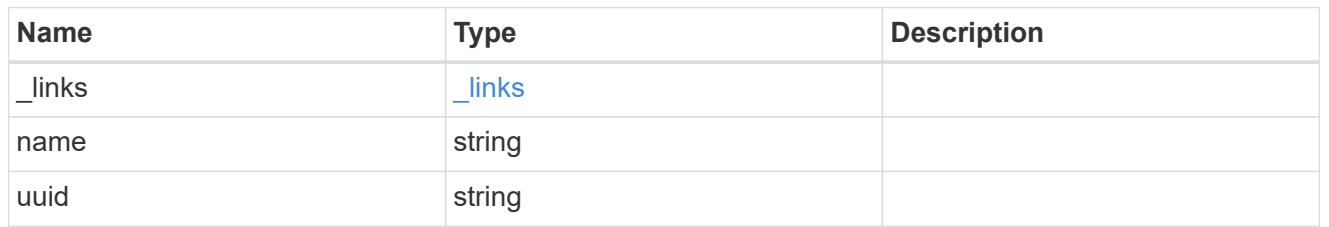

parent\_svm

SVM, applies only to SVM-scoped objects.

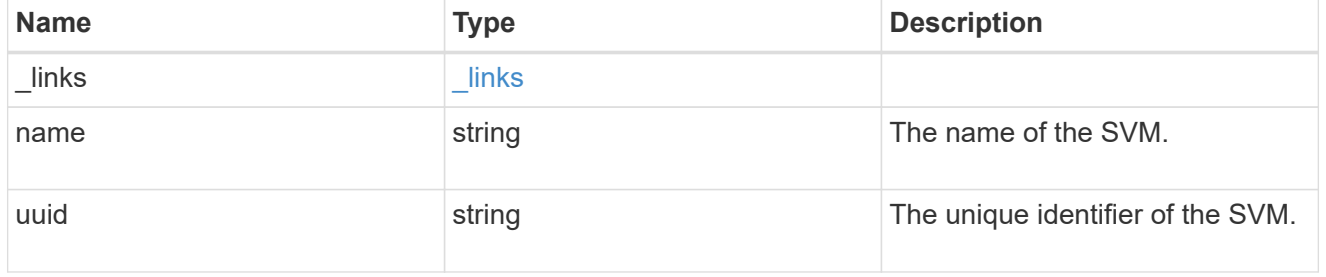

# parent\_volume

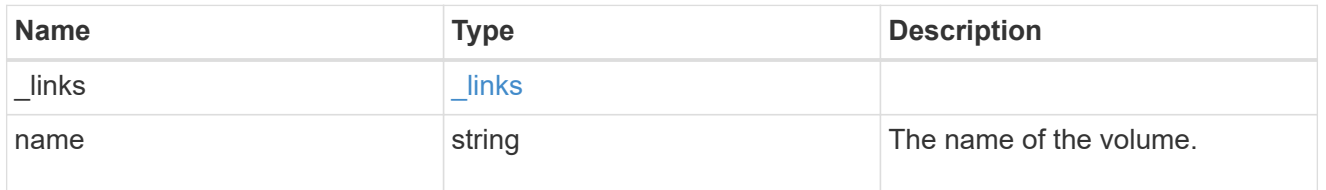

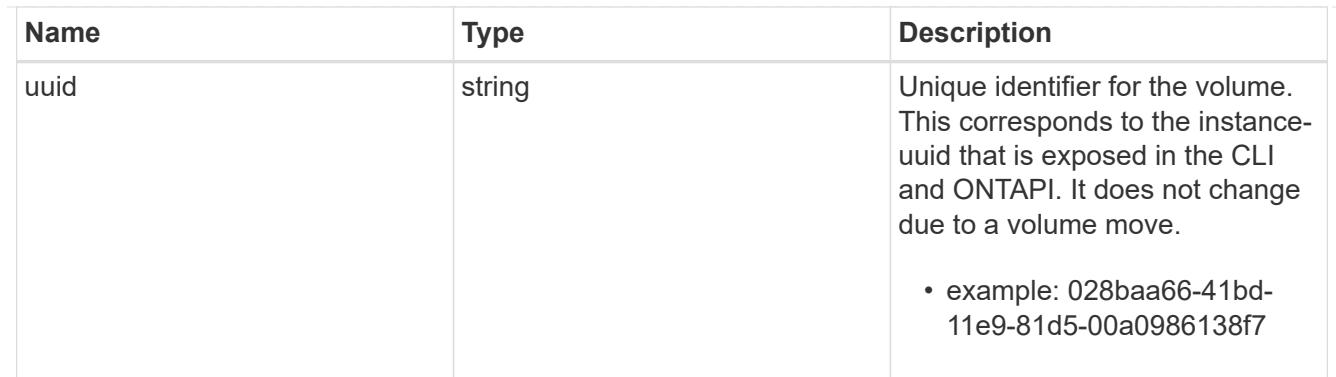

### clone

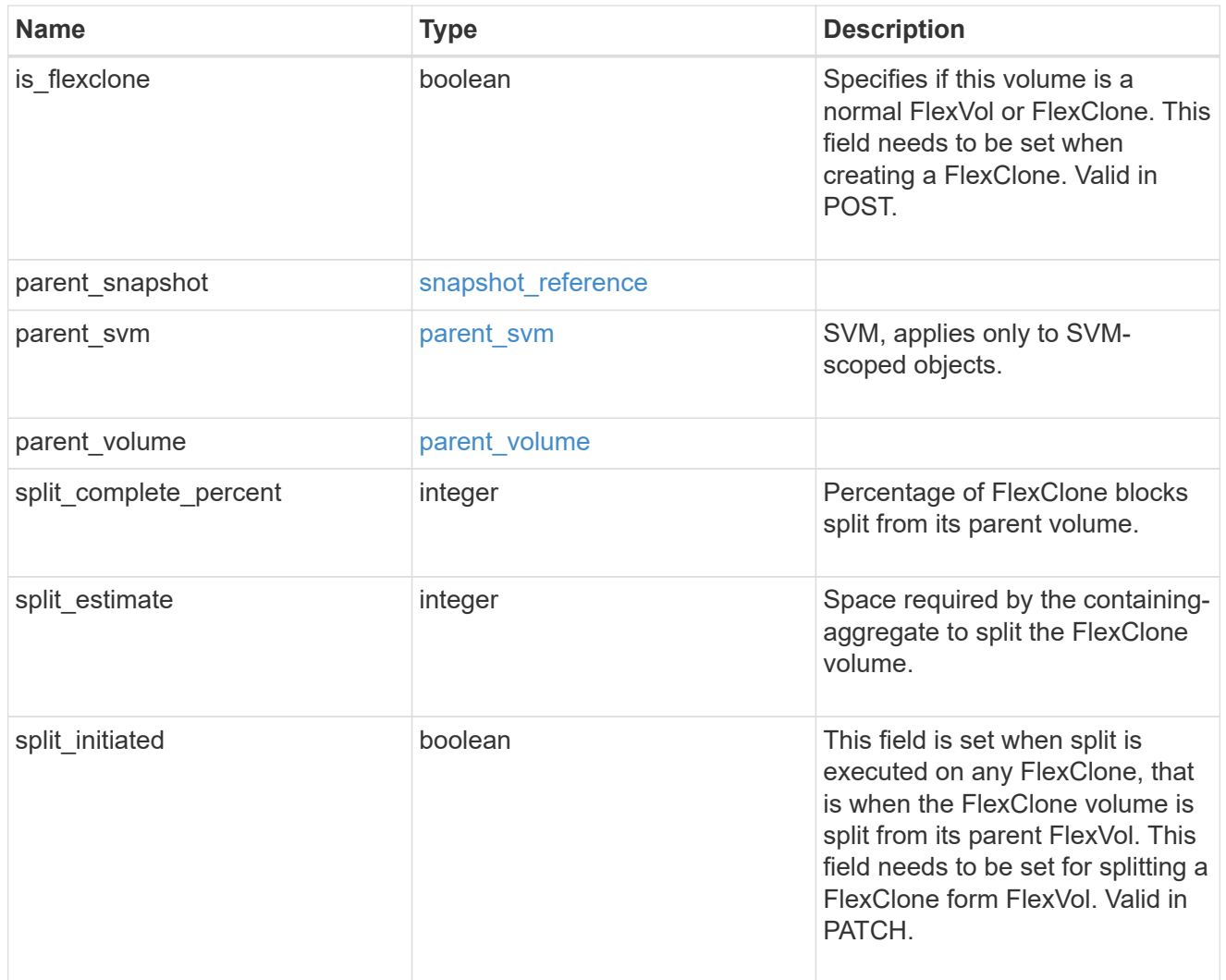

# efficiency

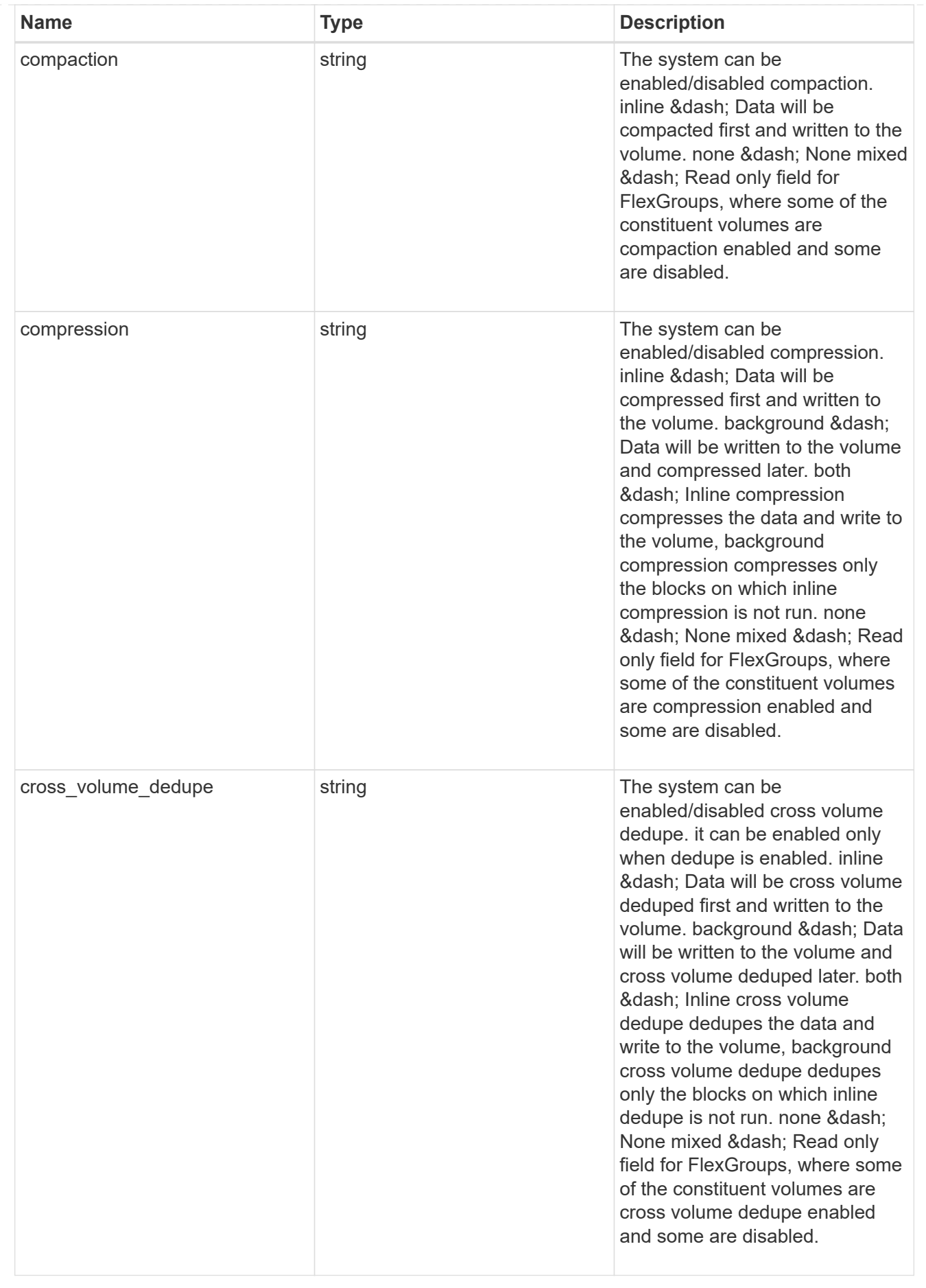

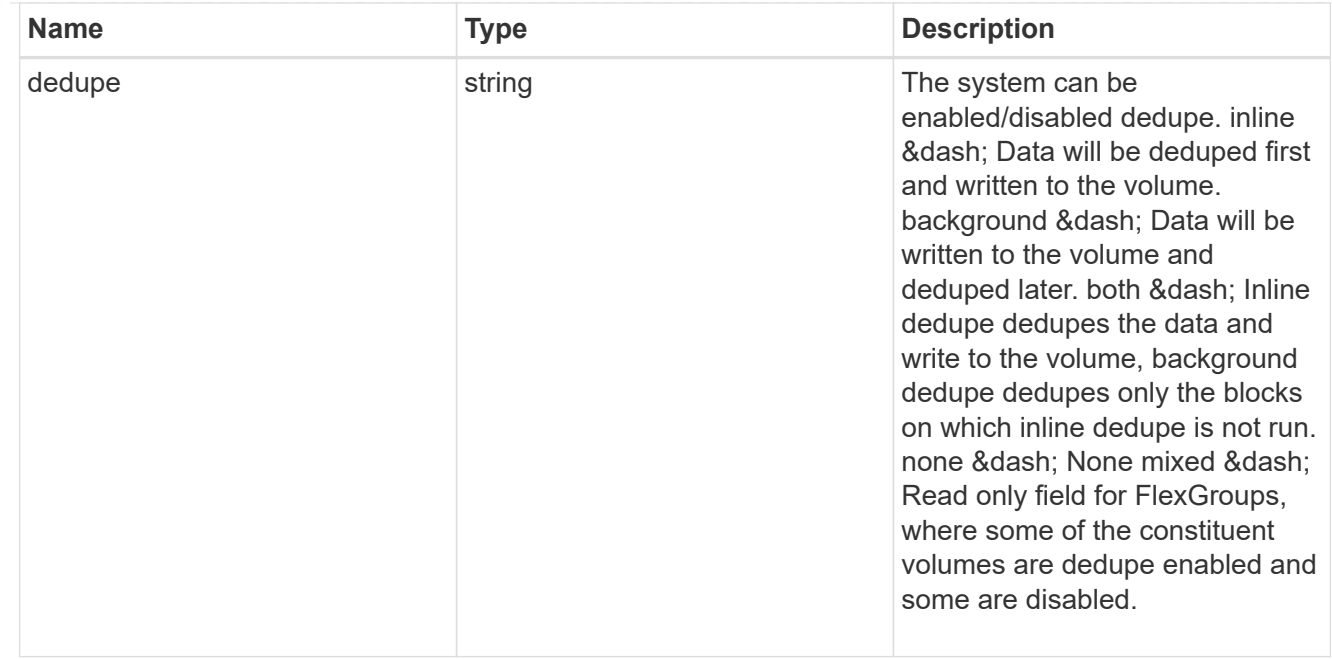

#### status

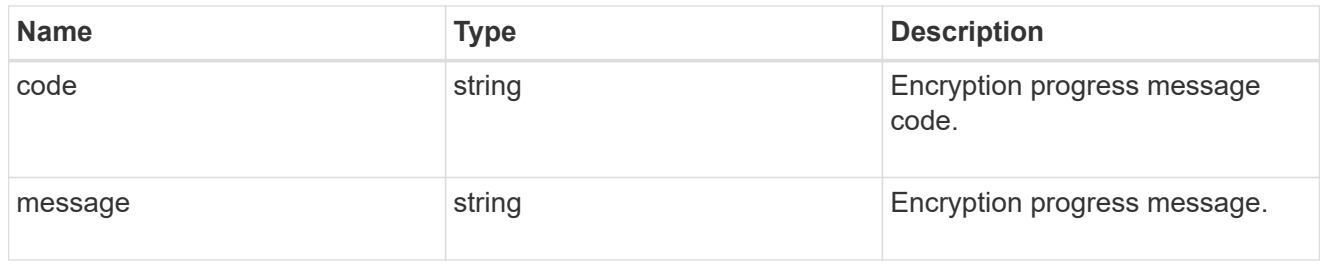

# encryption

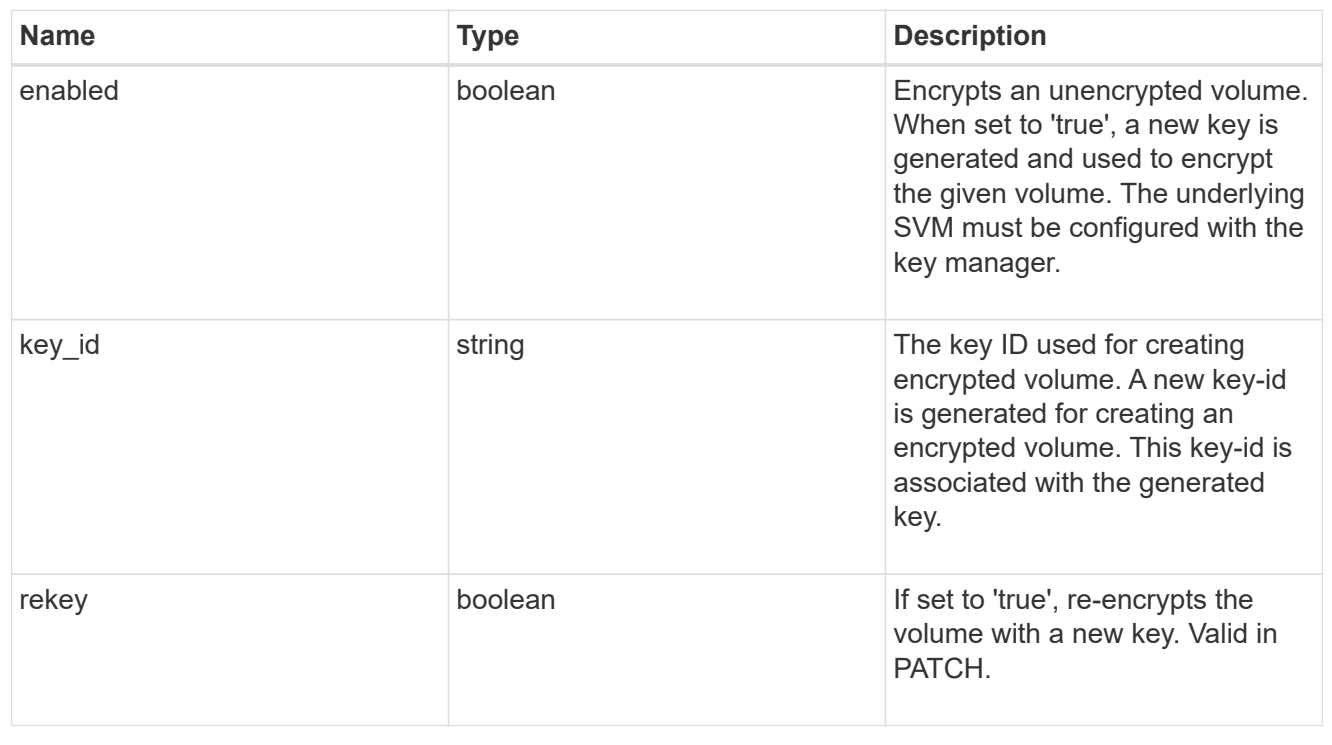

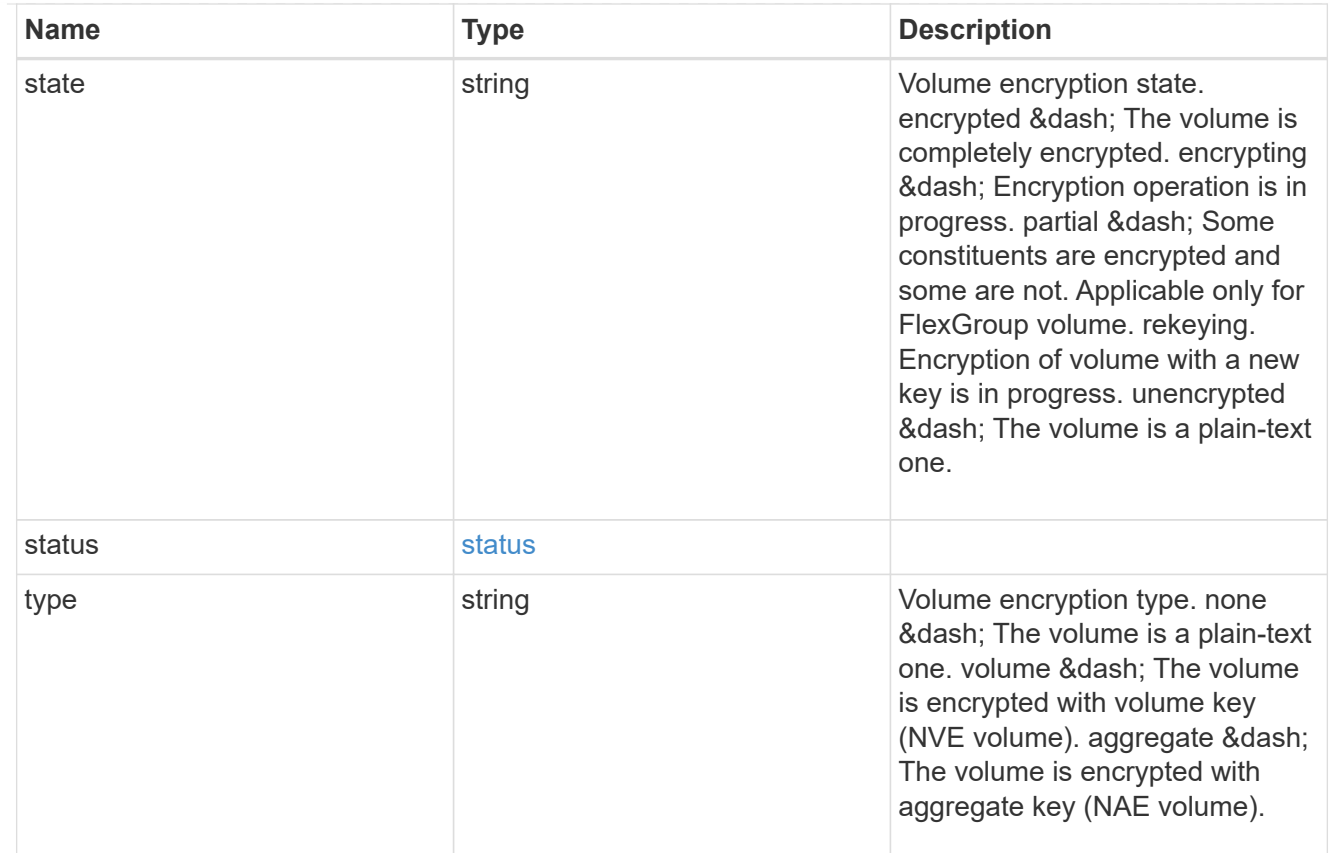

# error\_state

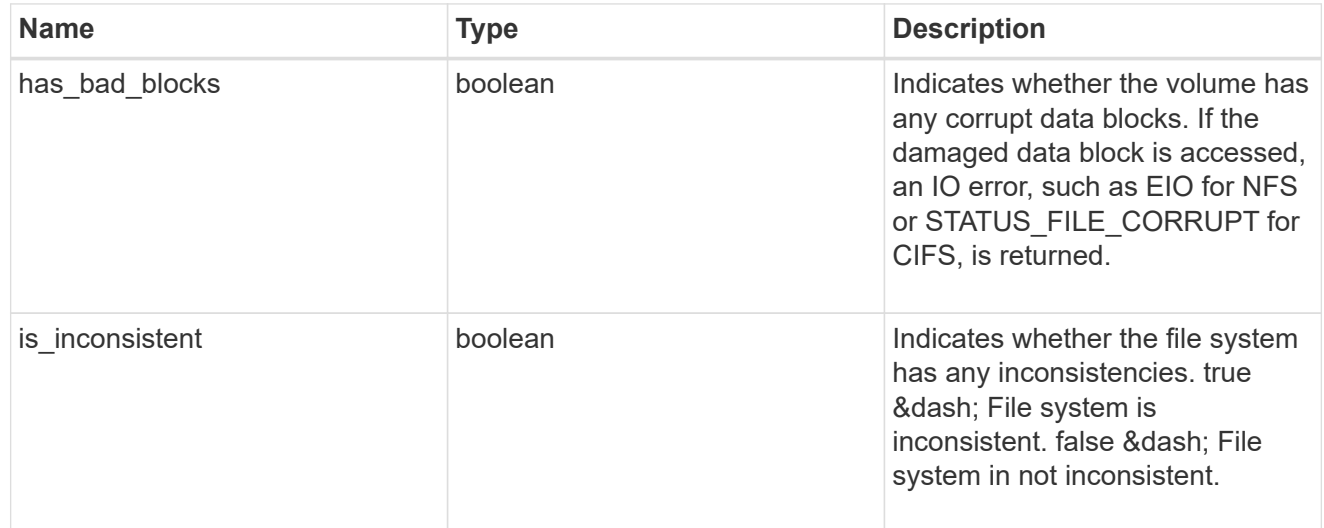

files

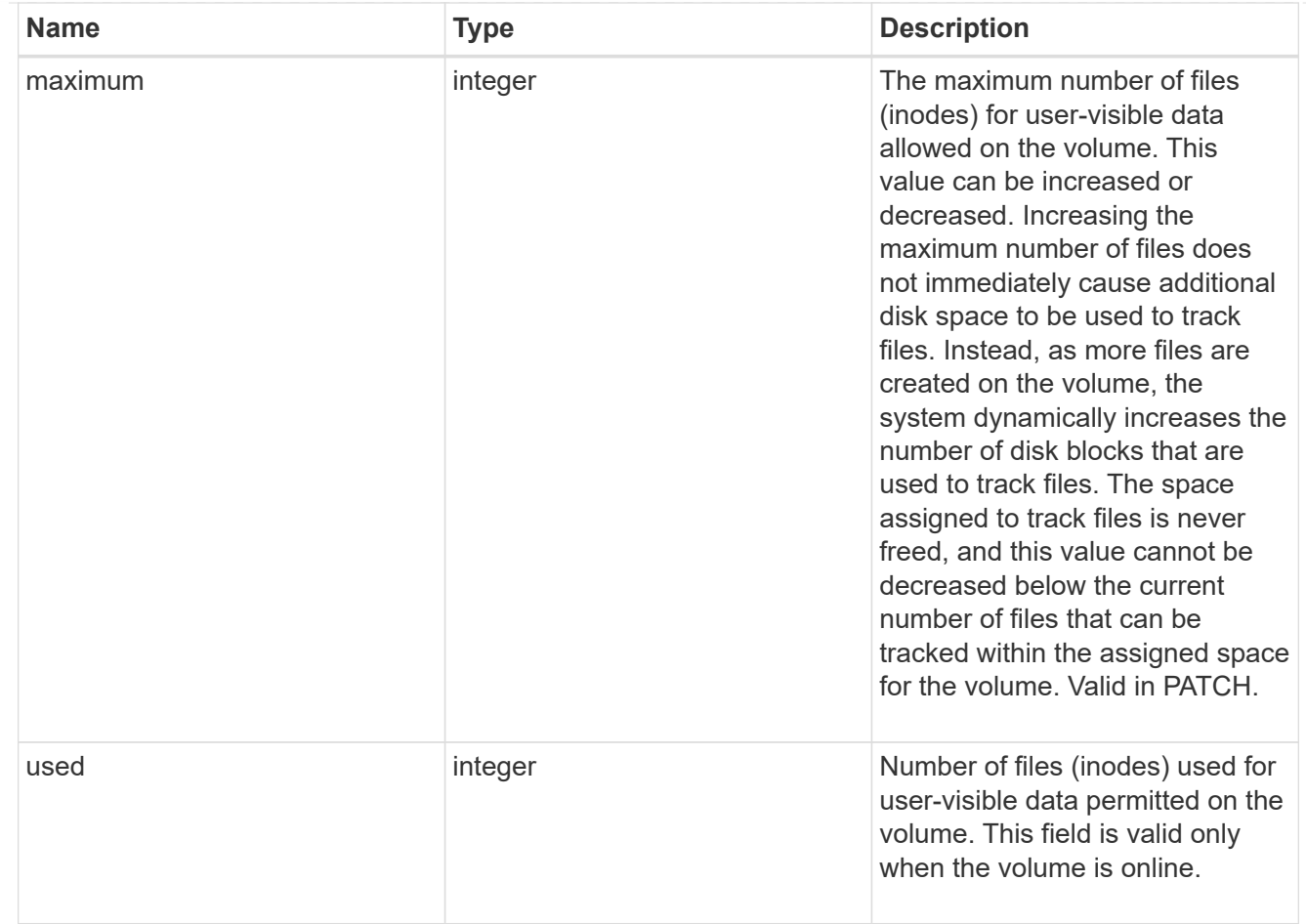

# guarantee

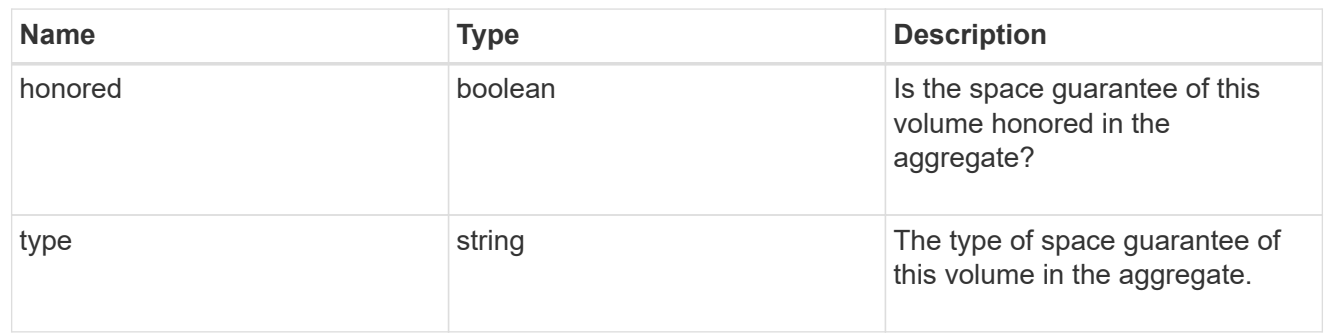

# iops

The rate of I/O operations observed at the storage object.

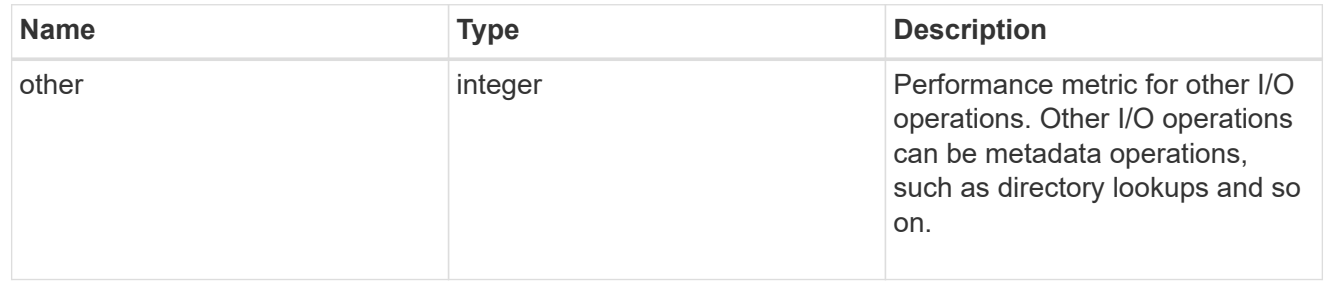

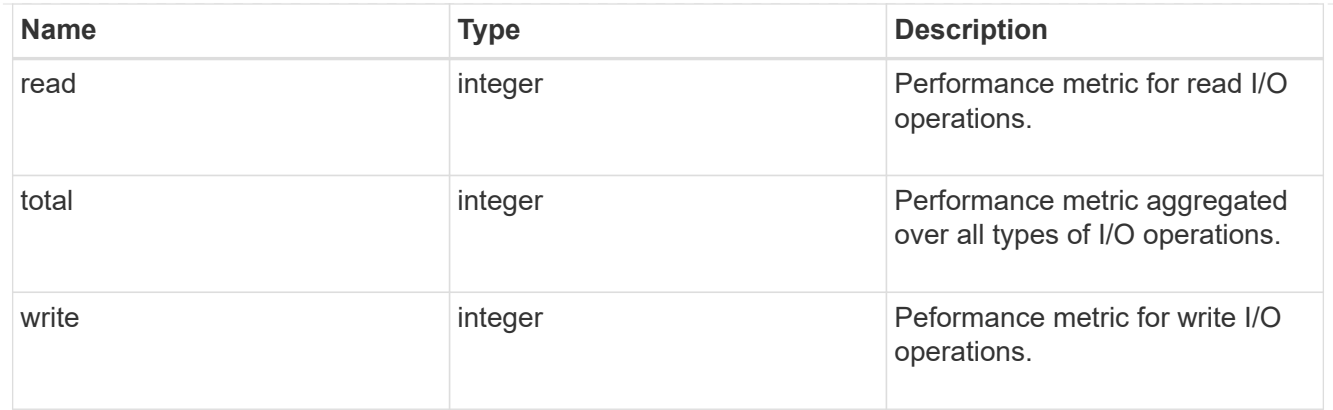

# latency

The round trip latency in microseconds observed at the storage object.

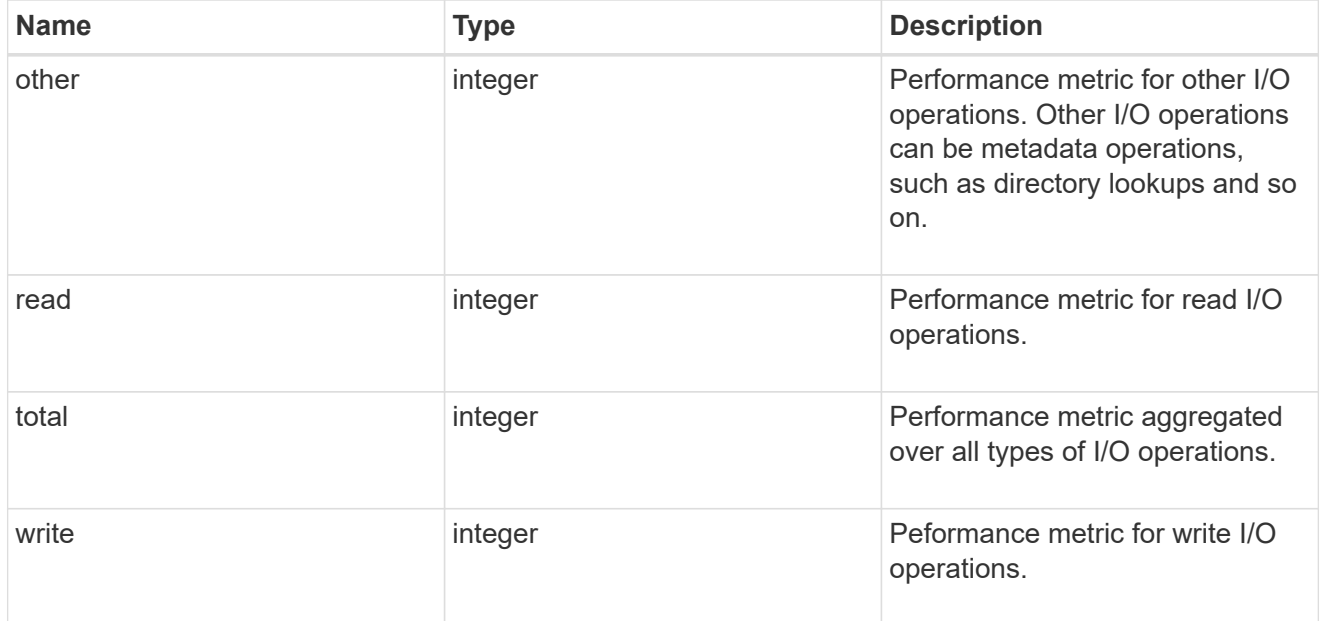

# throughput

The rate of throughput bytes per second observed at the storage object.

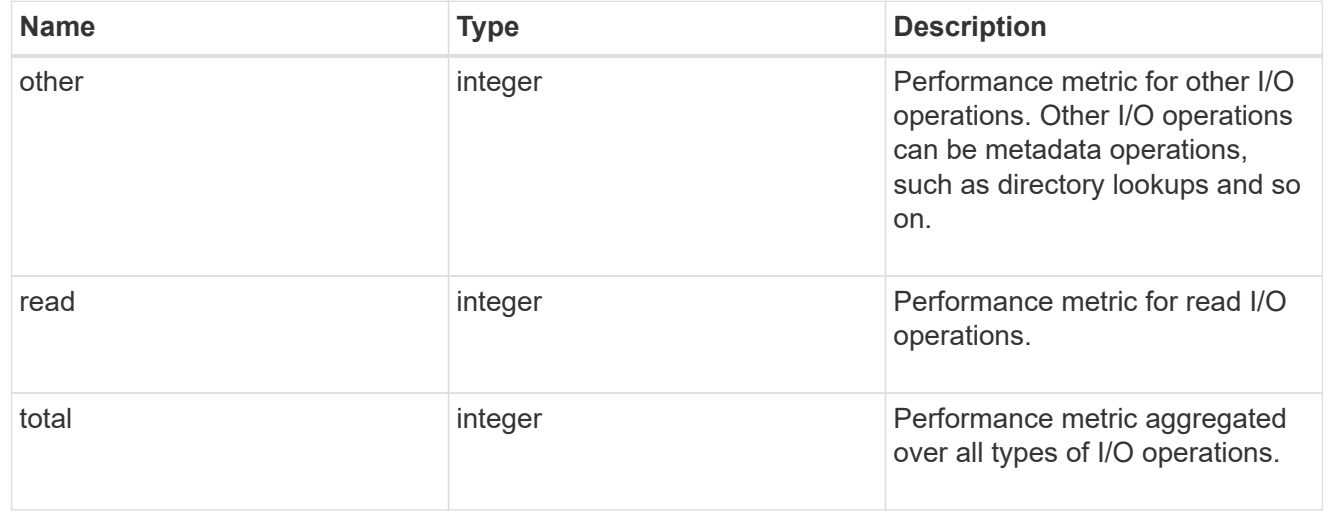

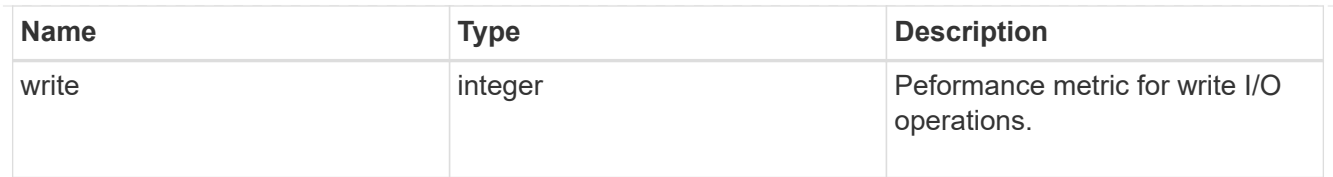

# metric

Performance numbers, such as IOPS latency and throughput.

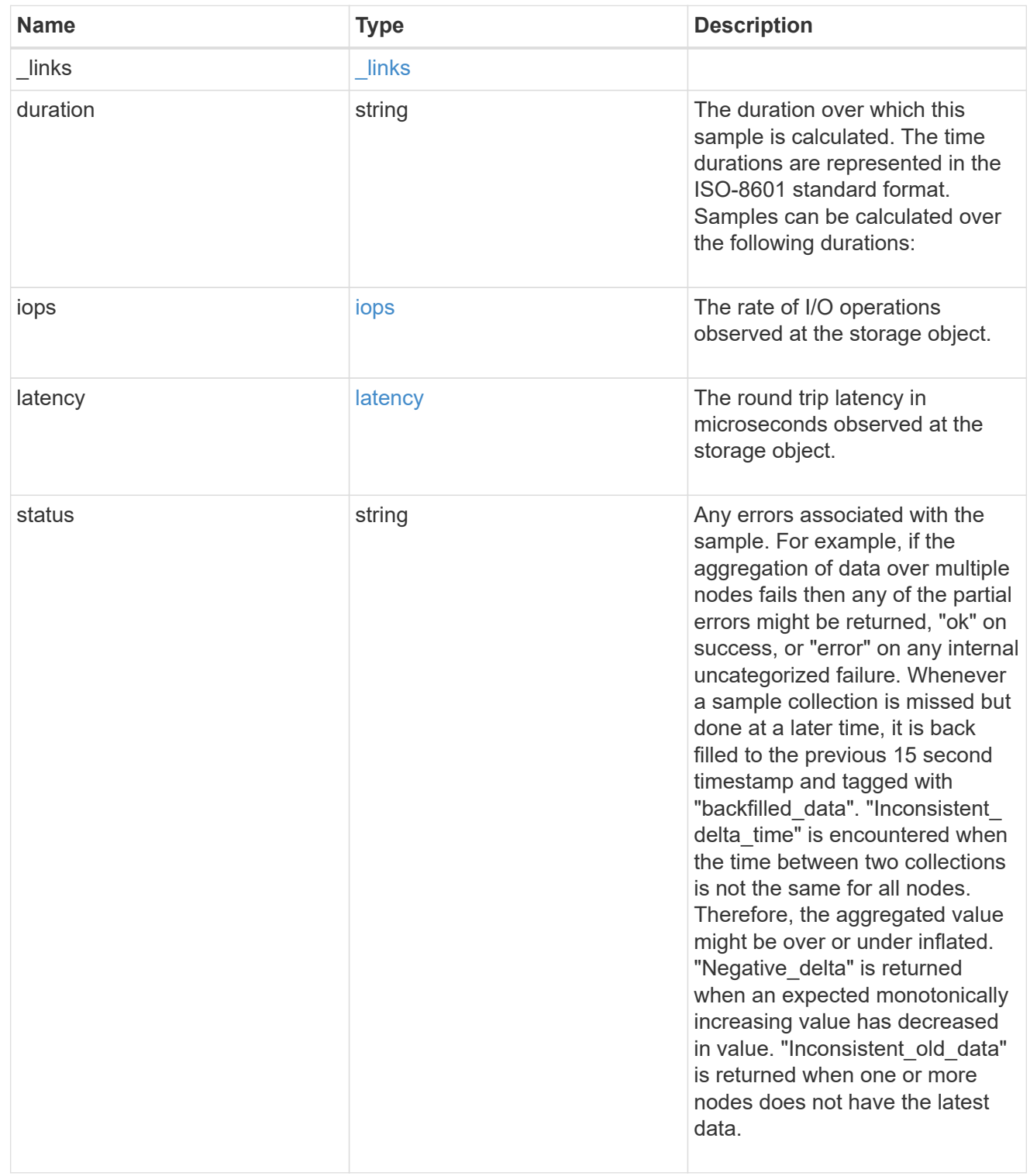

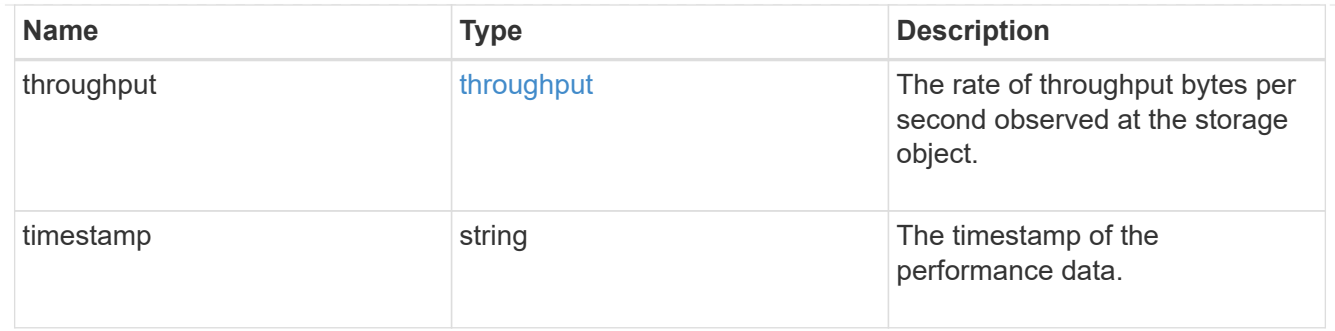

## destination\_aggregate

# Aggregate

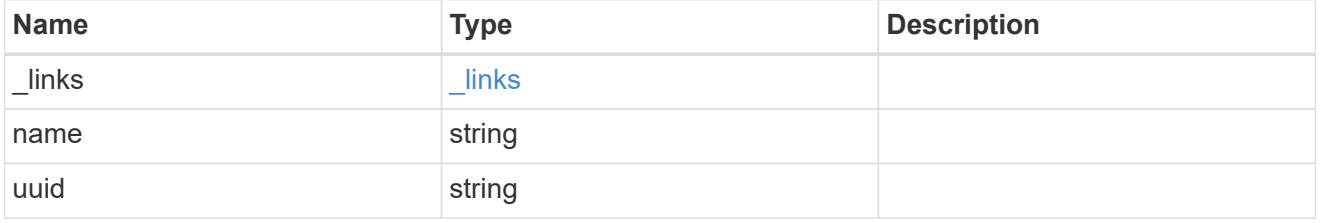

#### movement

Volume movement. All attributes are modify, that is, not writable through POST. Set PATCH state to destination\_aggregate to initiate a volume move operation. Volume movement on FlexGroup constituents are not supported.

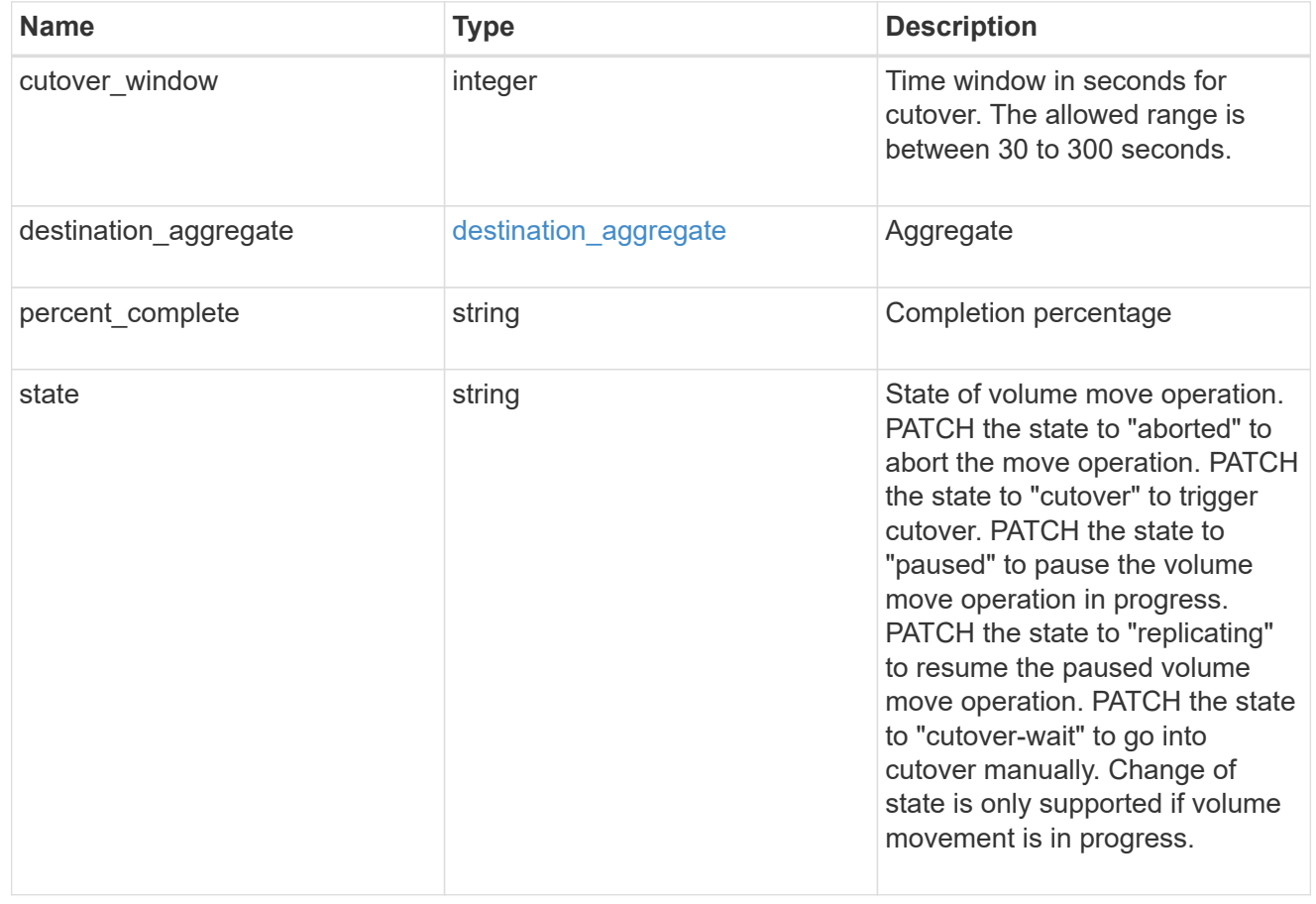

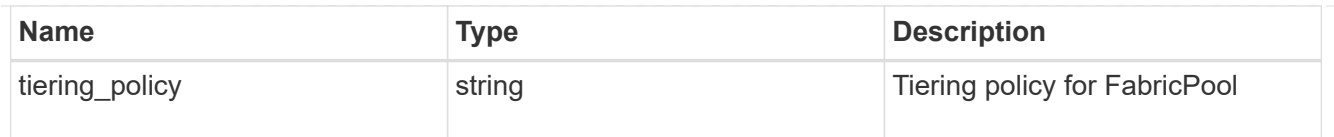

# export\_policy

# Export Policy

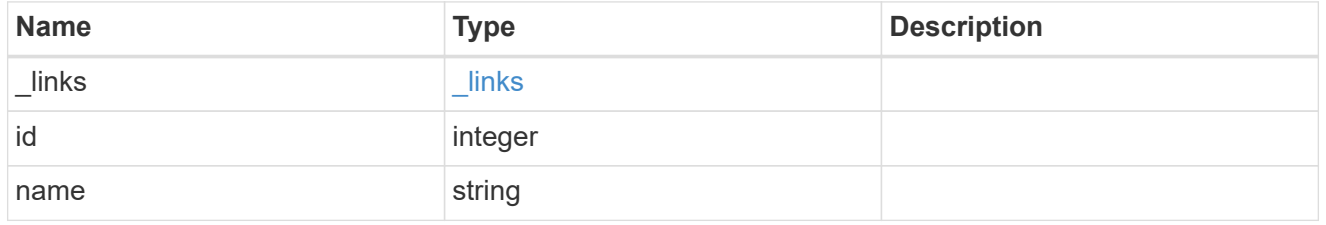

nas

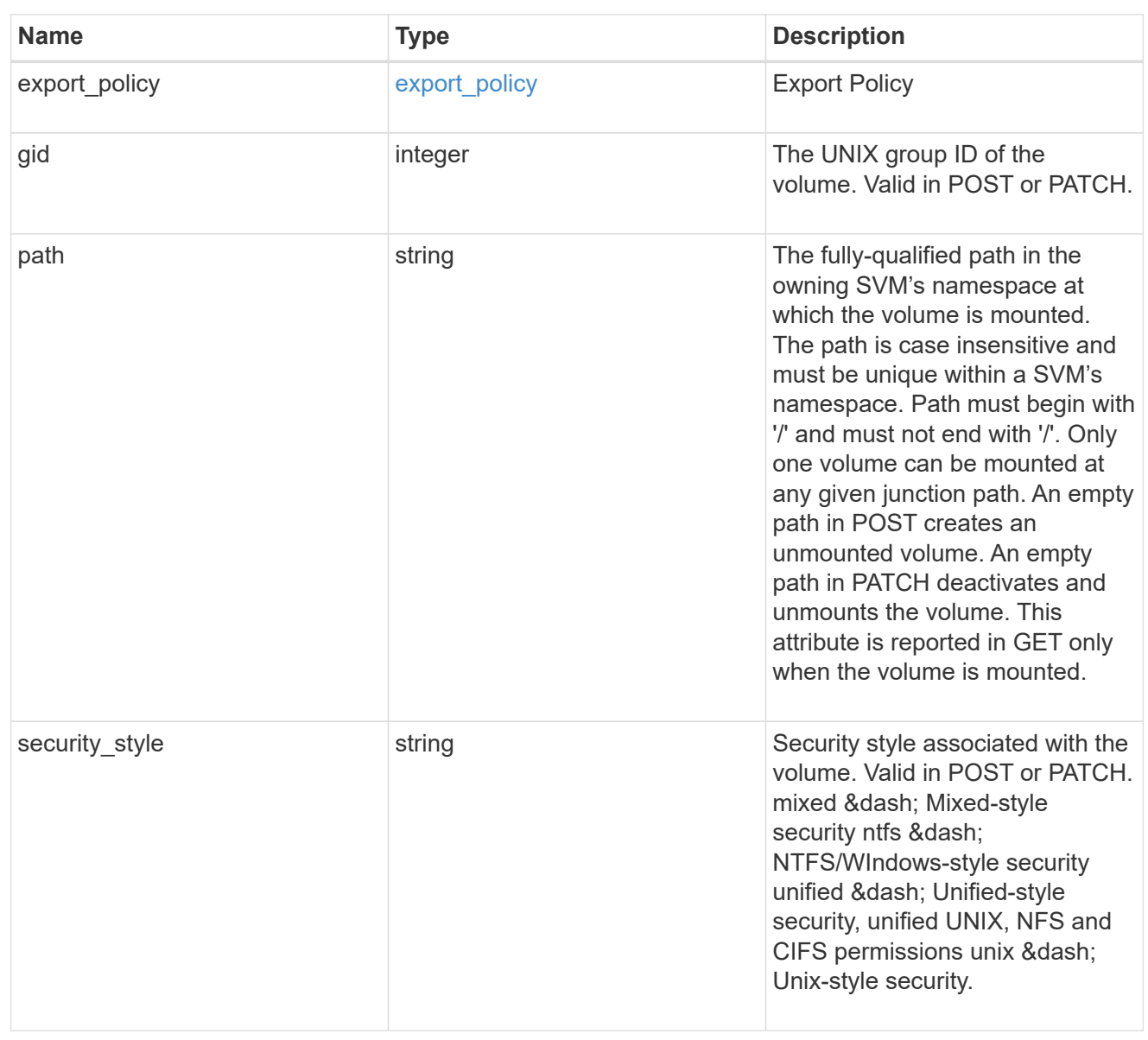
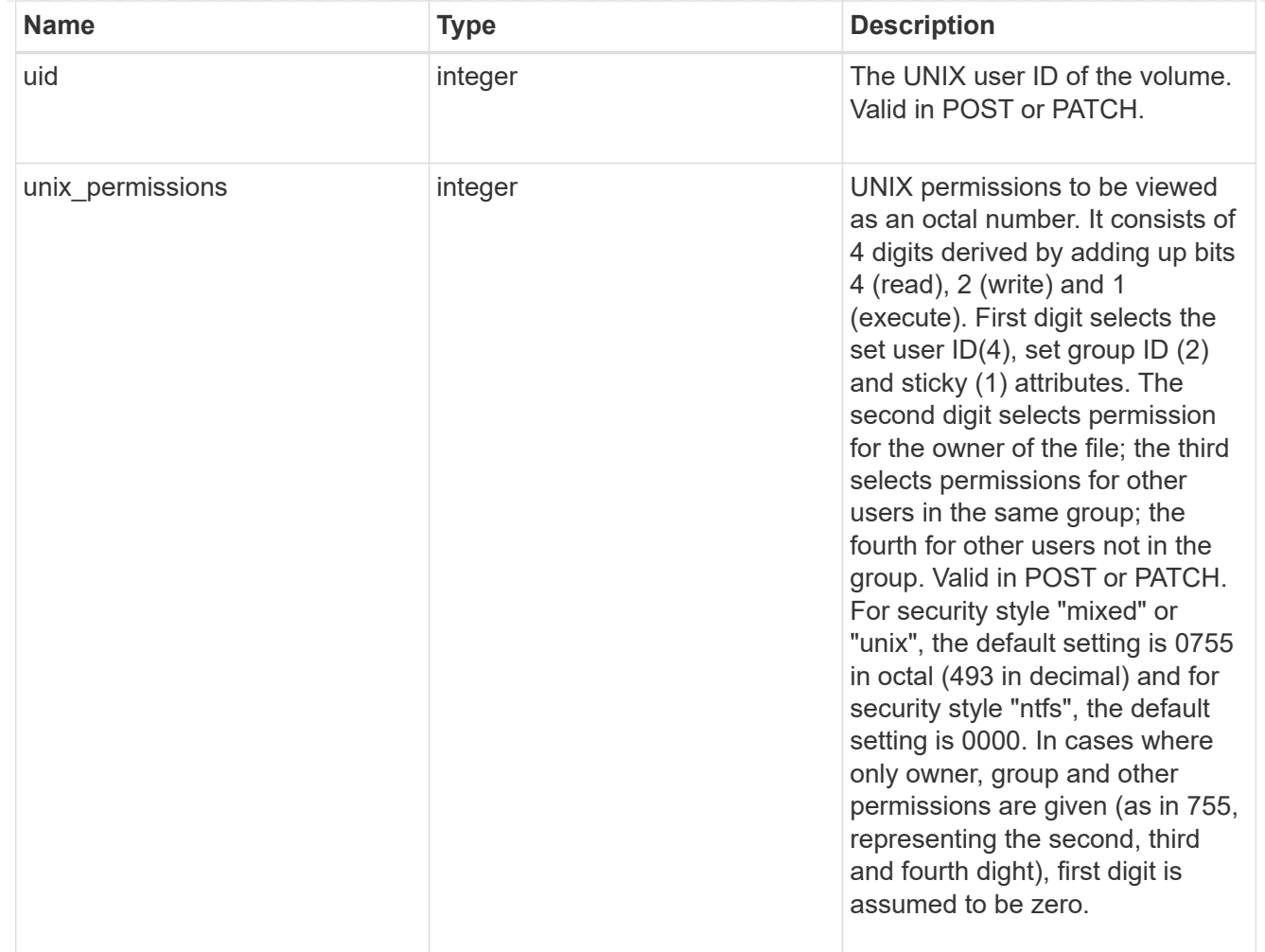

#### policy

When "min\_throughput\_iops", "max\_throughput\_iops" or "max\_throughput\_mbps" attributes are specified, the storage object is assigned to an auto-generated QoS policy group. If the attributes are later modified, the auto-generated QoS policy-group attributes are modified. Attributes can be removed by specifying "0" and policy group by specifying "none". Upon deletion of the storage object or if the attributes are removed, then the QoS policy-group is also removed.

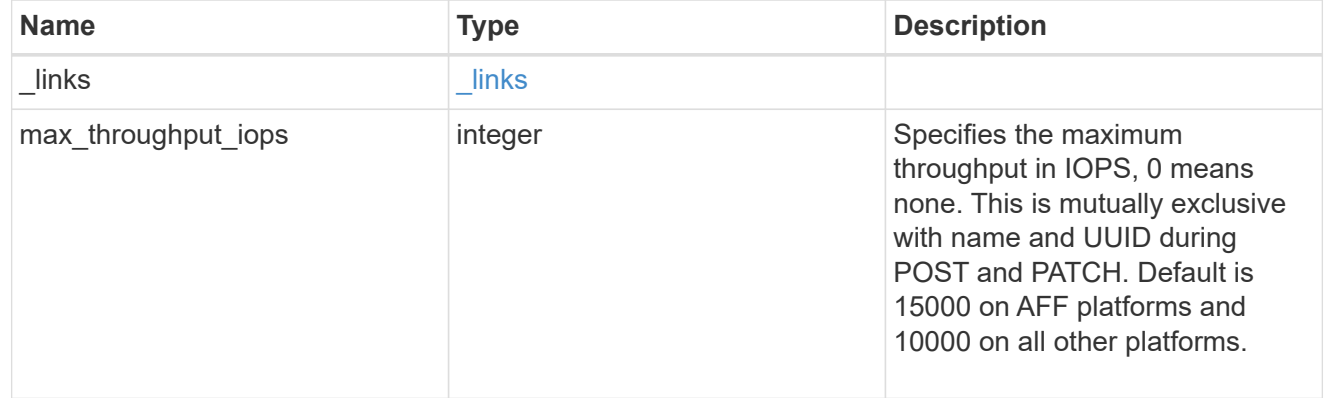

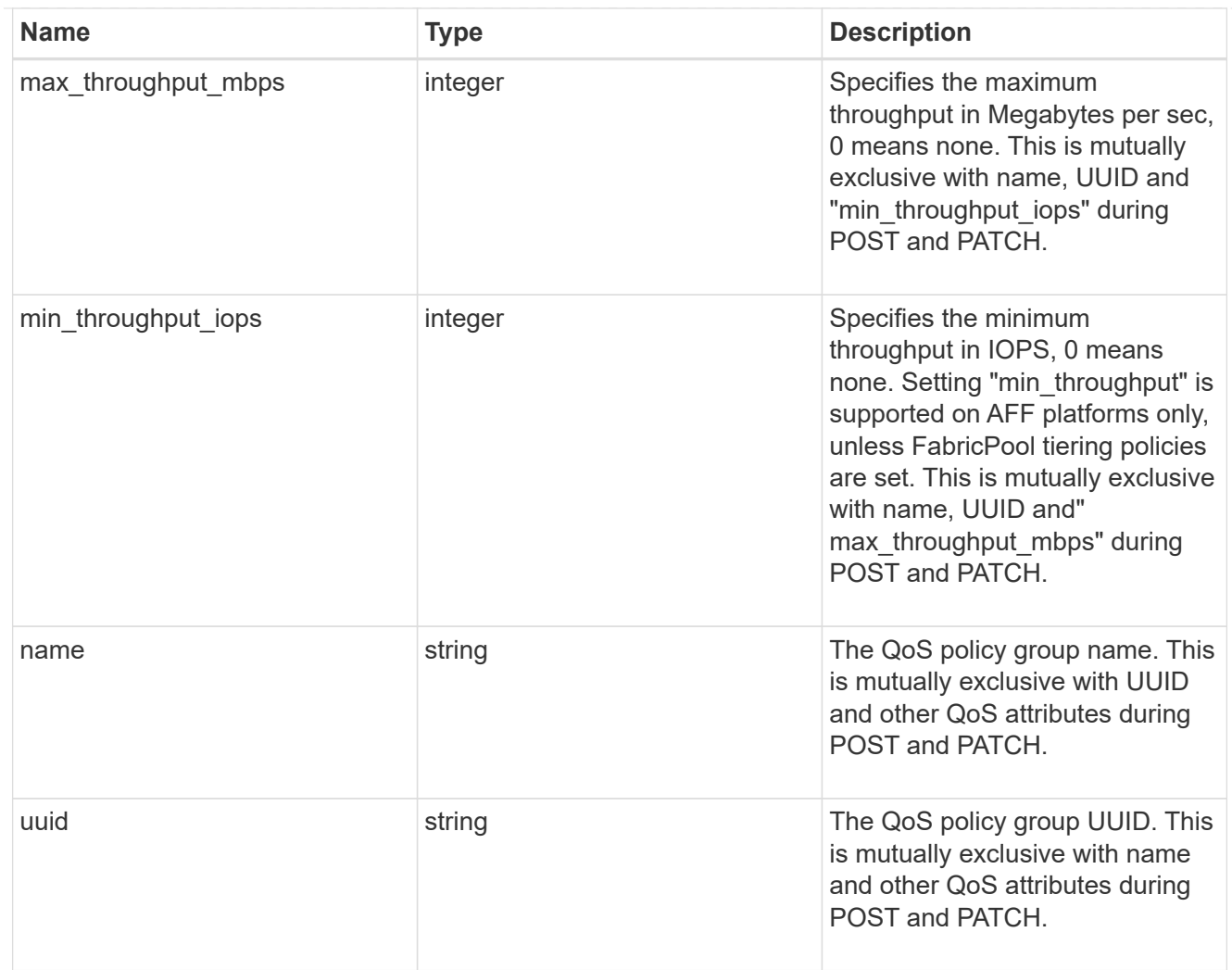

### qos

#### QoS information

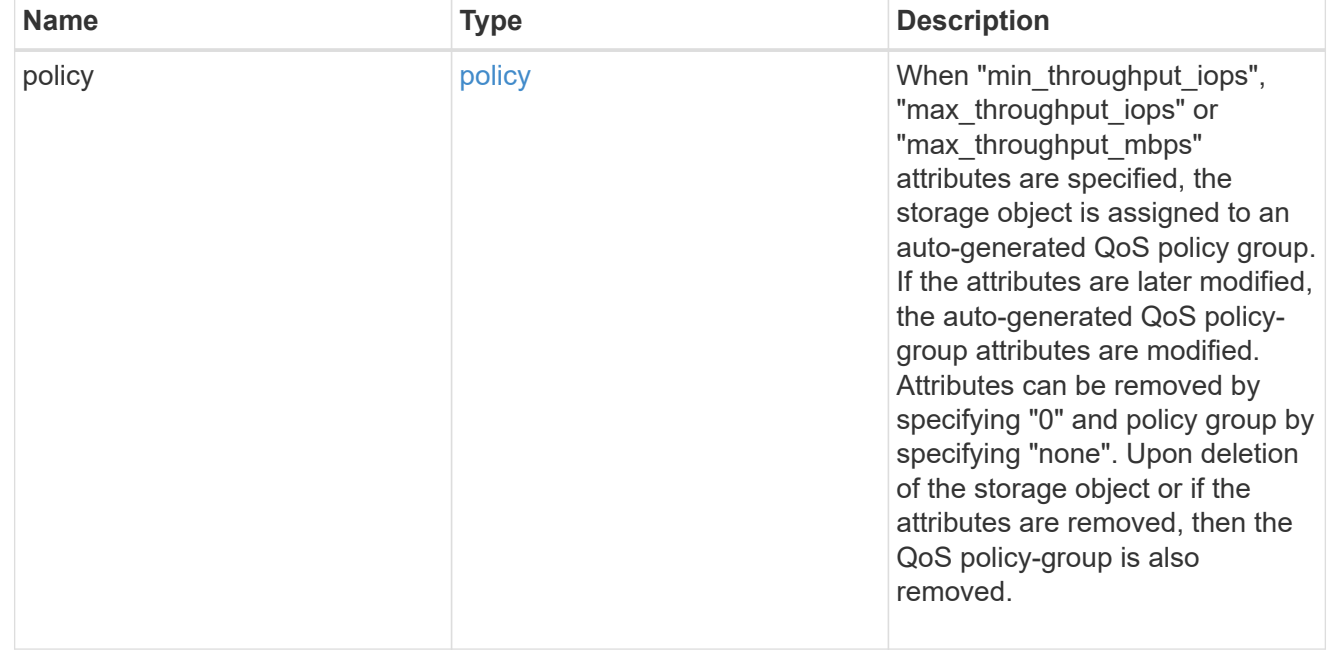

# quota

Quotas track the space or file usage of a user, group, or qtree in a FlexVol or a FlexGroup volume.

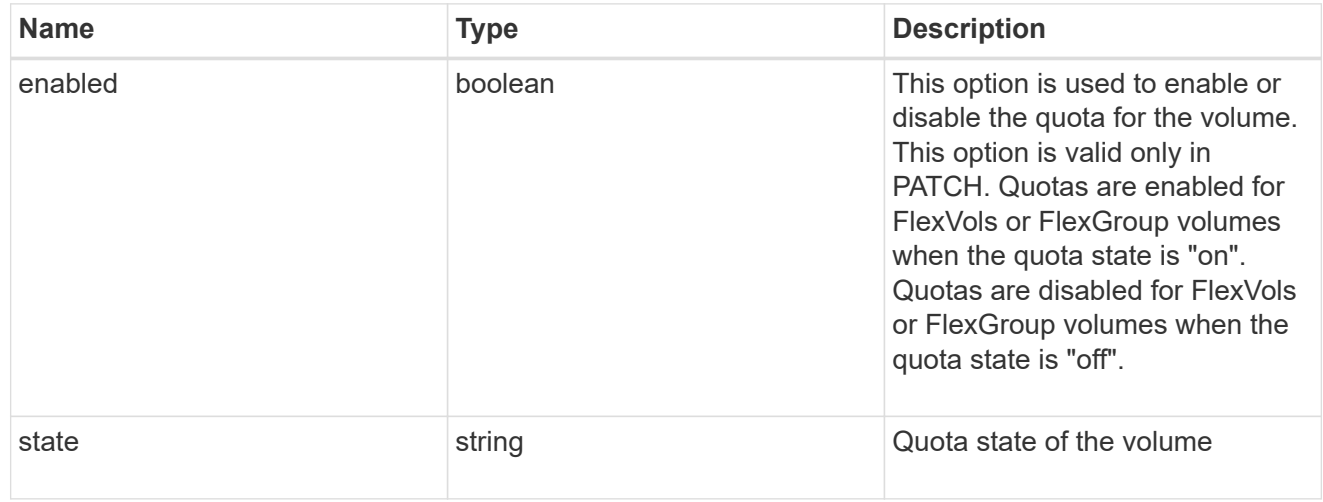

retention

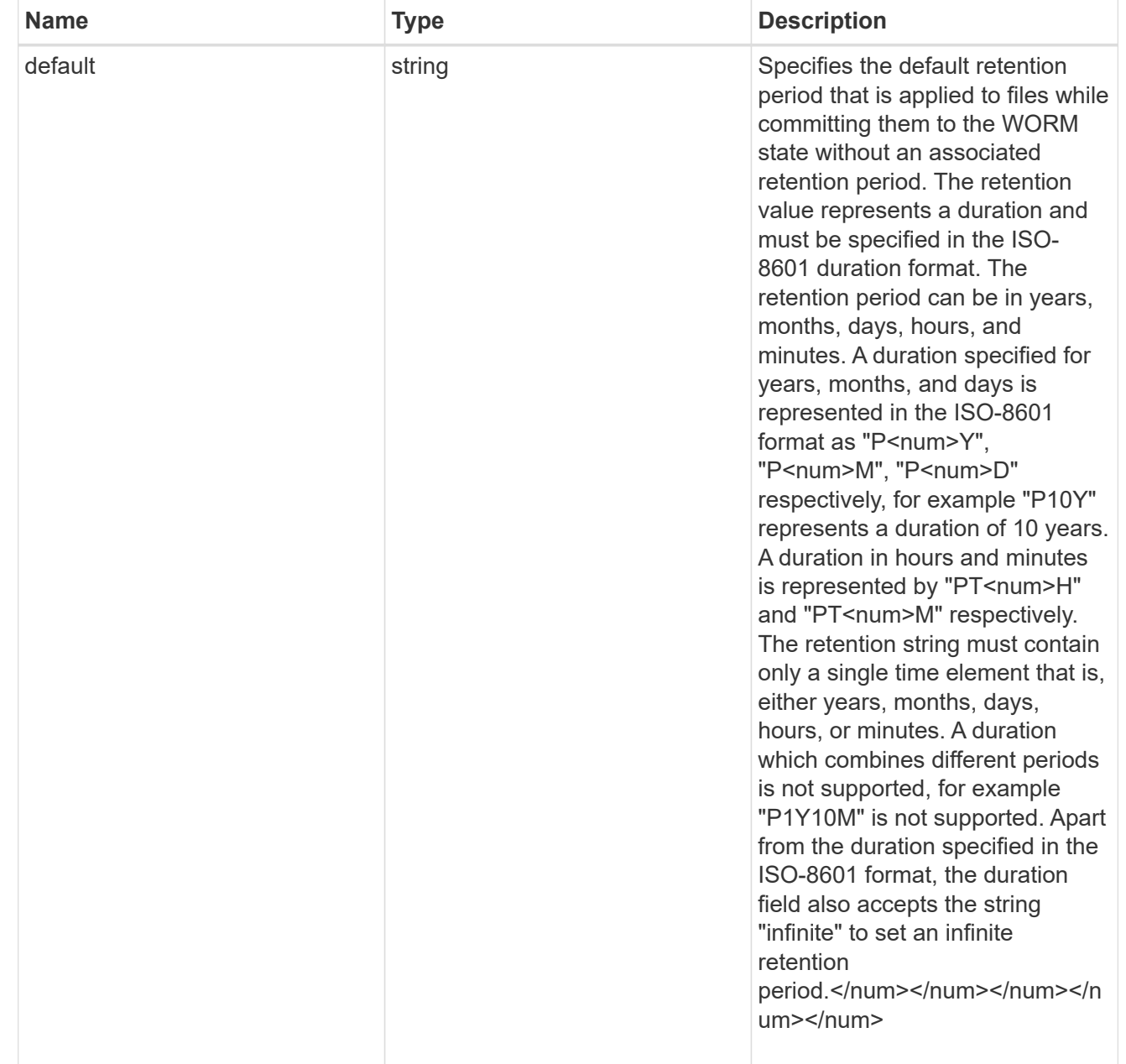

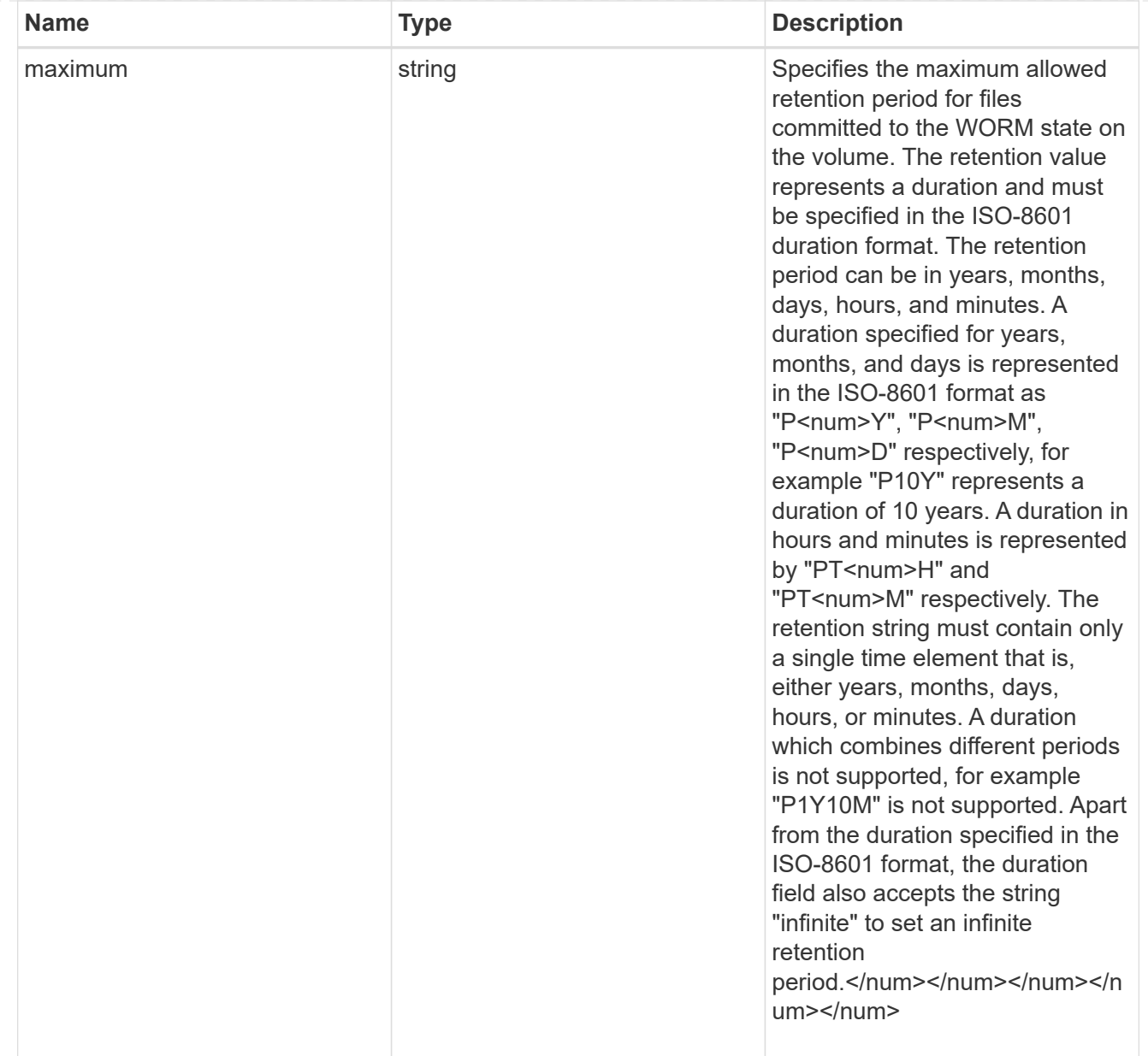

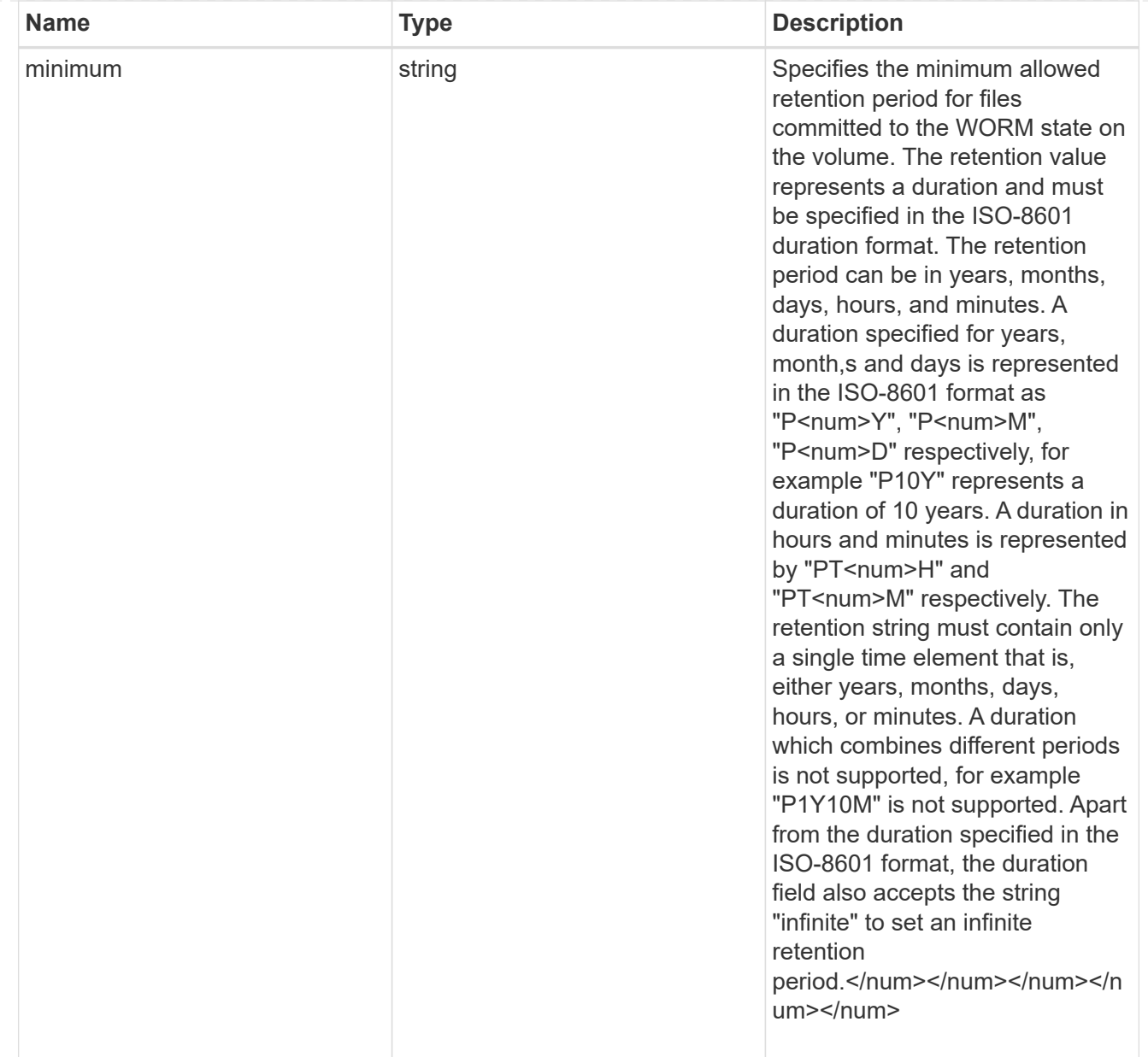

# snaplock

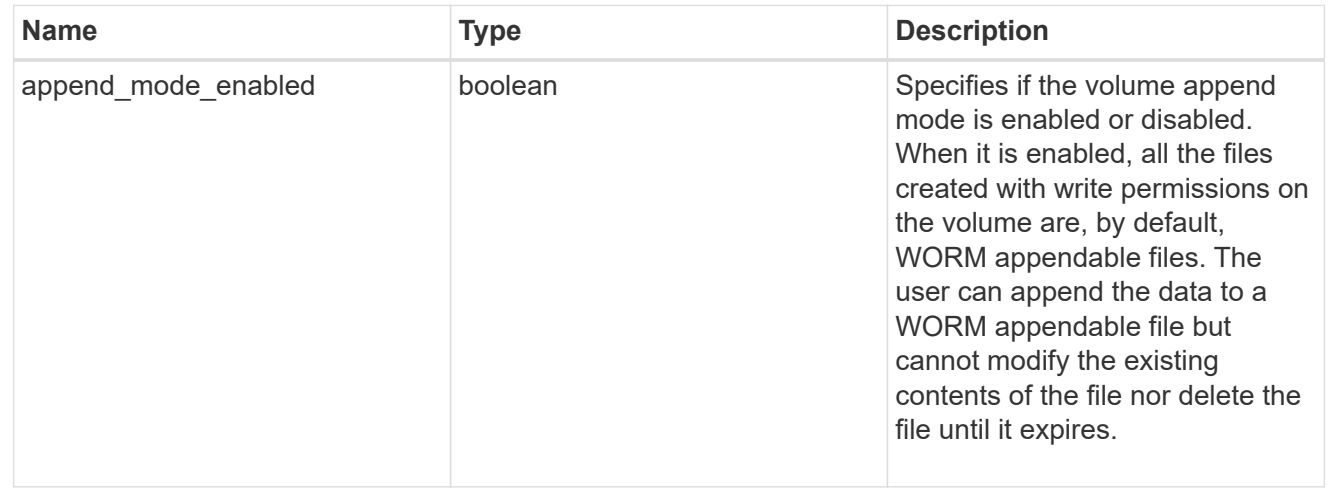

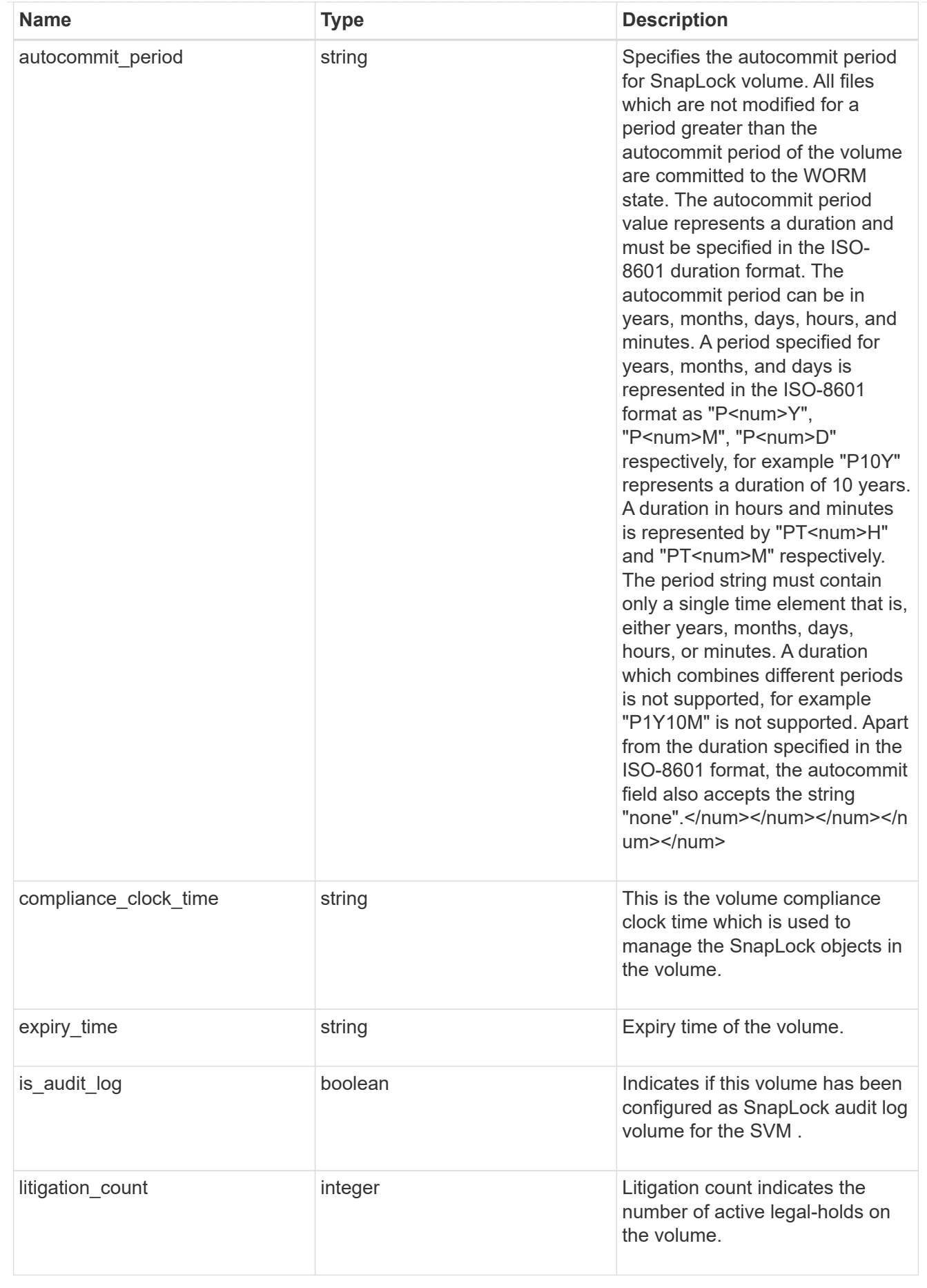

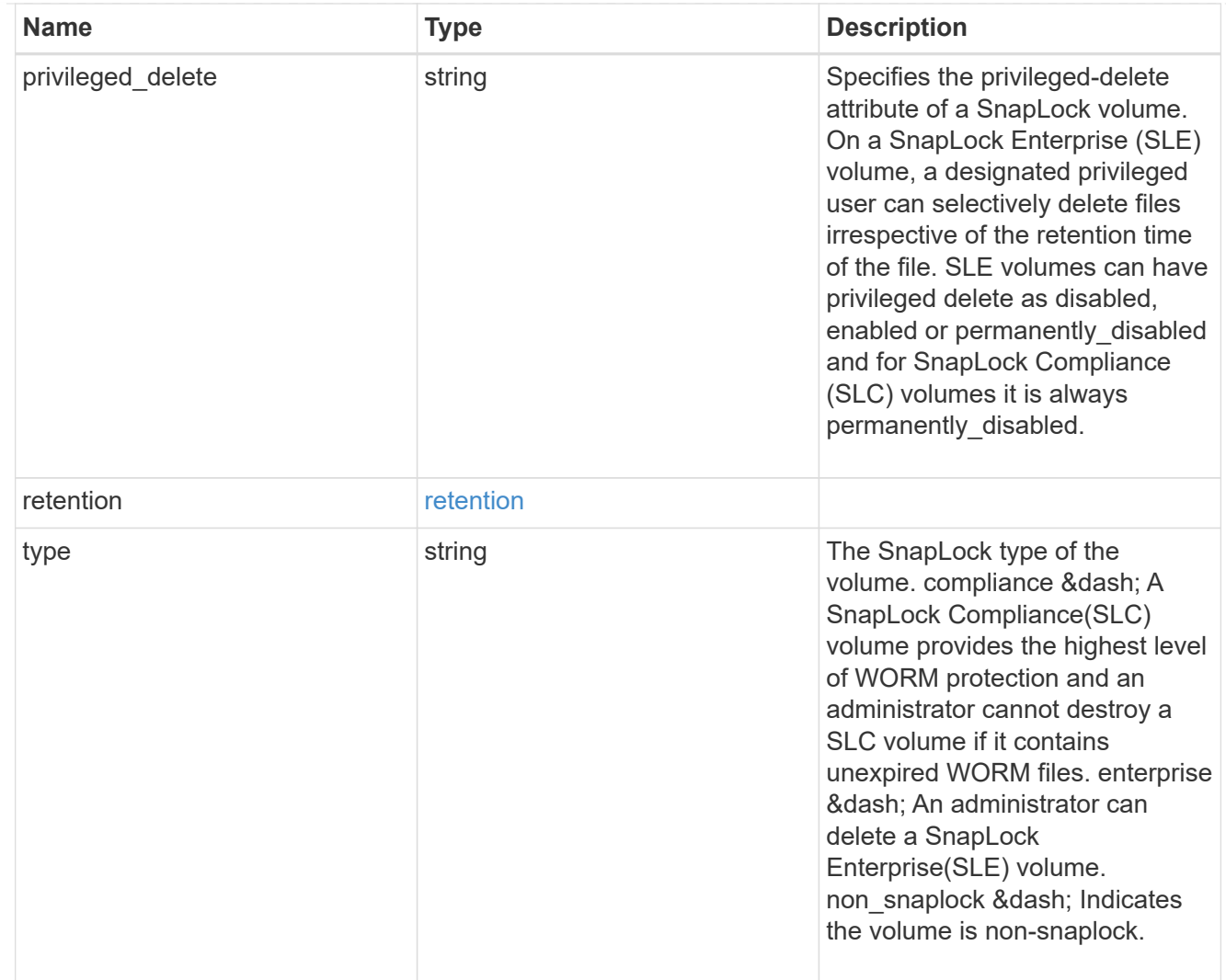

# snapshot\_policy

This is a reference to the Snapshot copy policy.

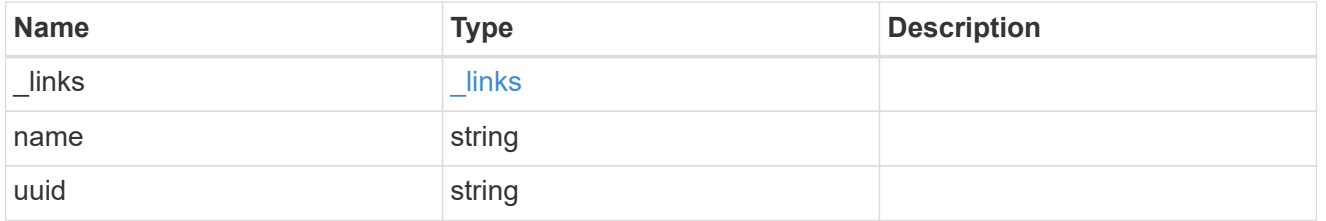

## logical\_space

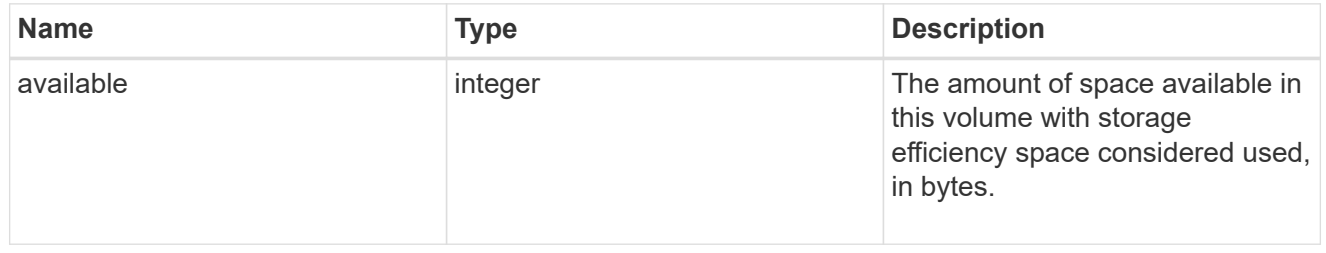

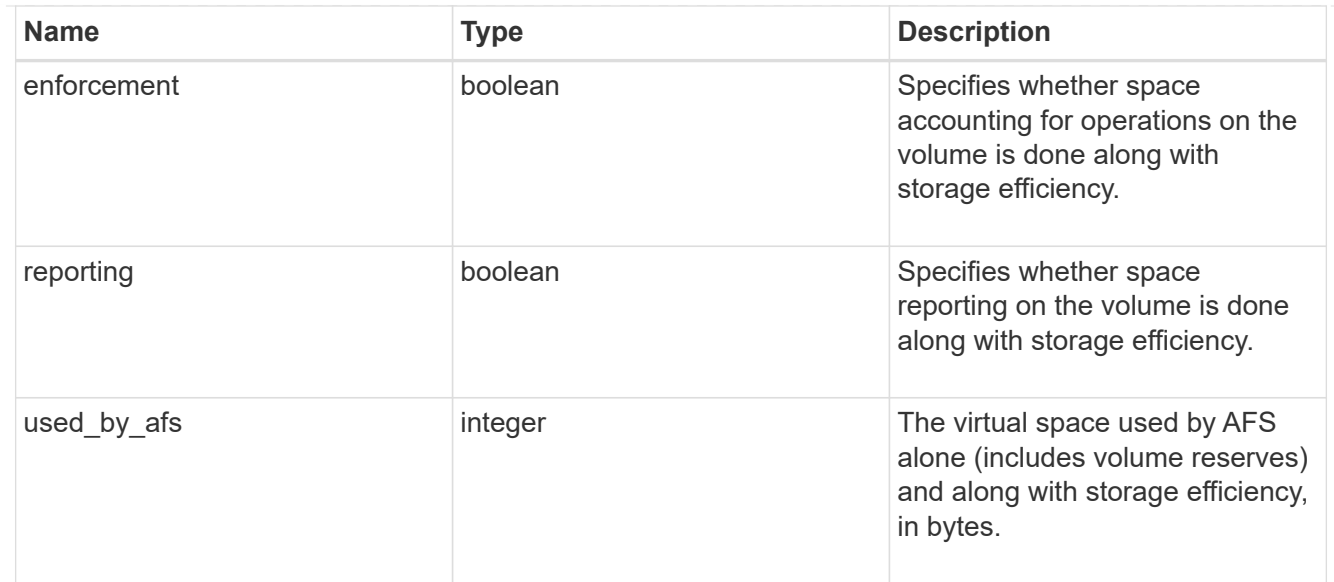

#### snapshot

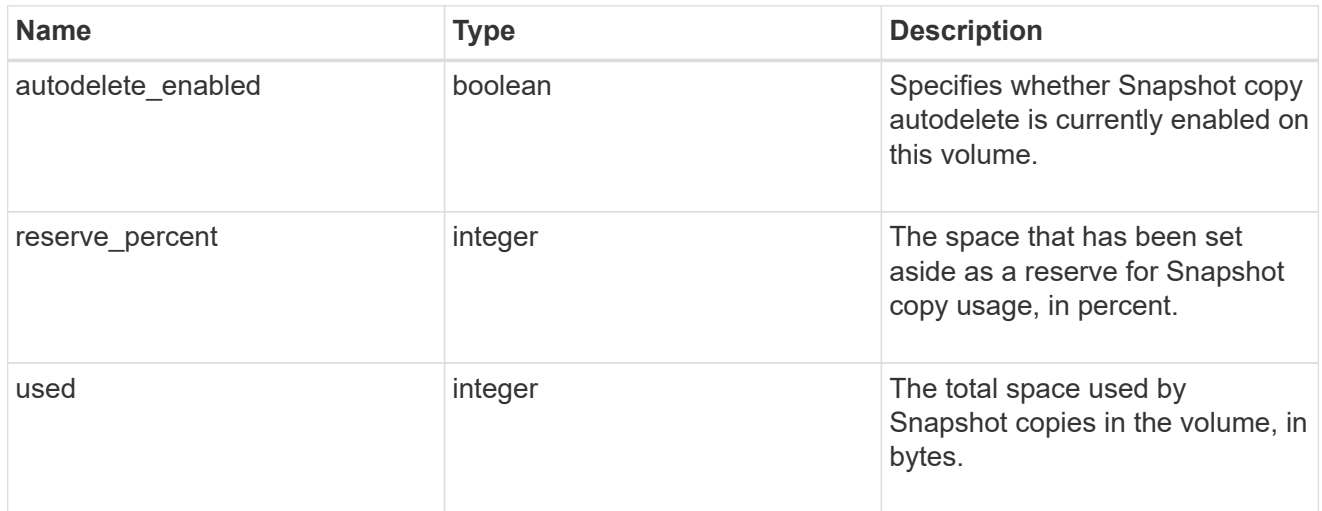

## space

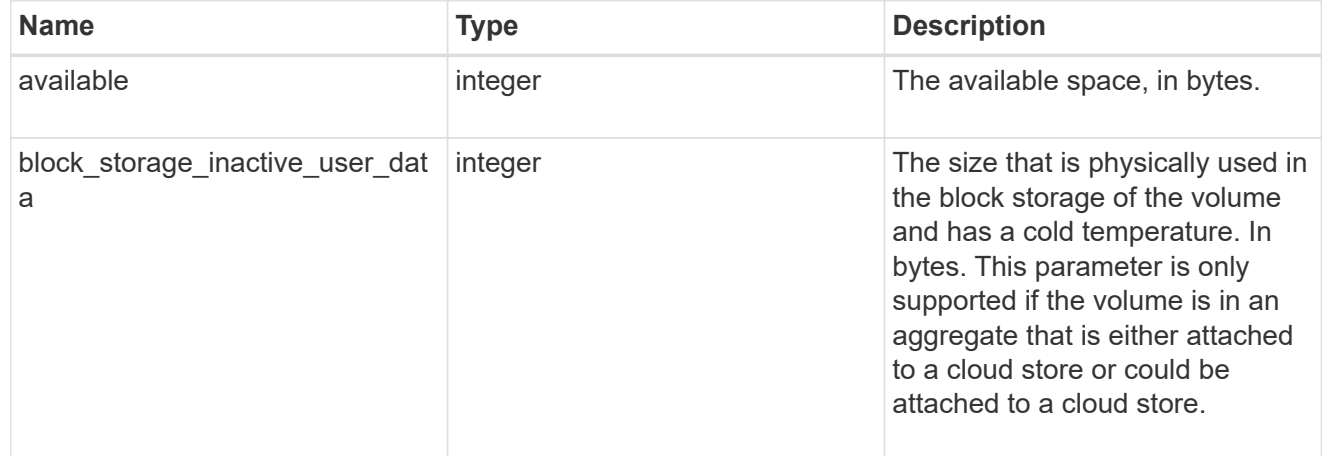

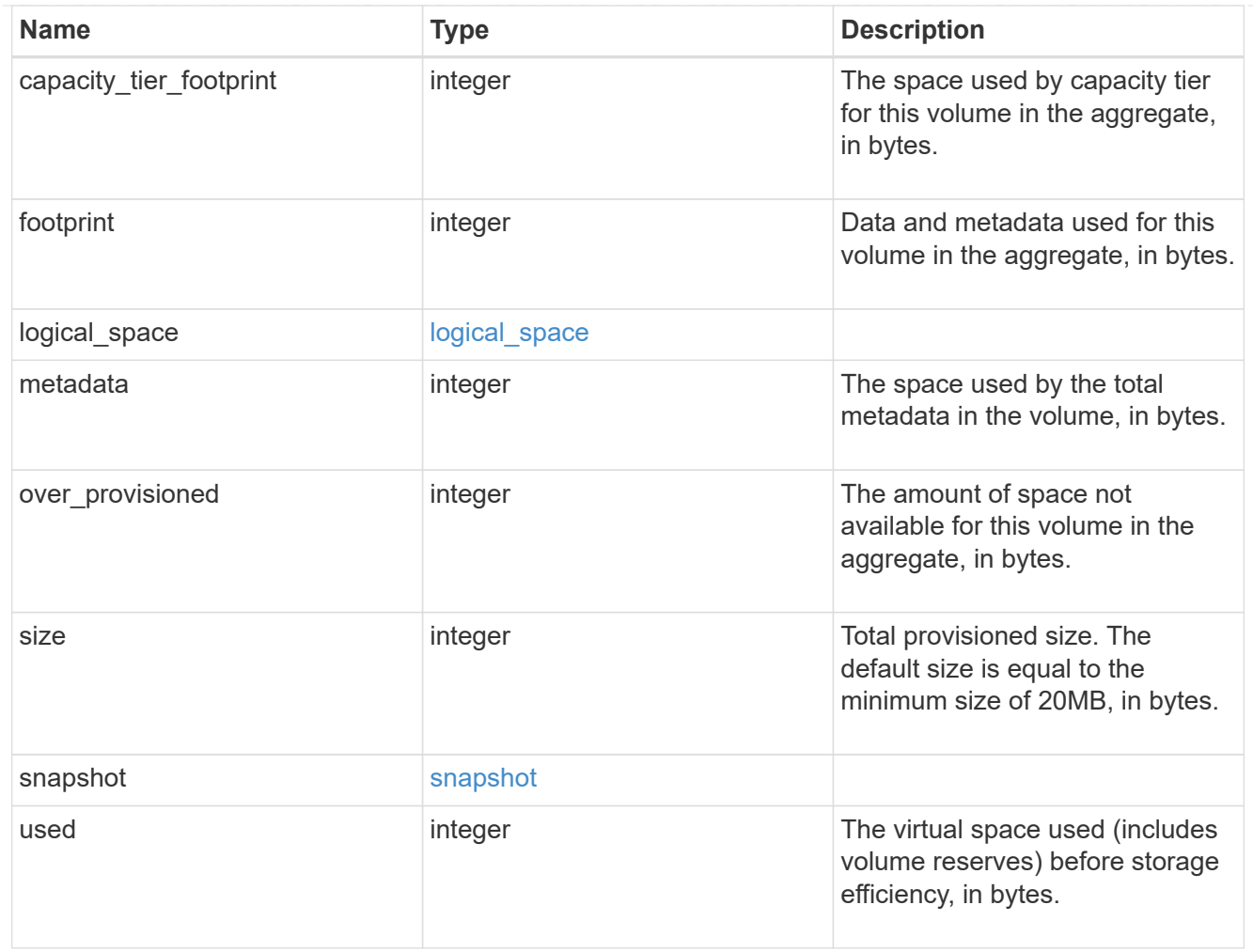

# iops\_raw

The number of I/O operations observed at the storage object. This should be used along with delta time to calculate the rate of I/O operations per unit of time.

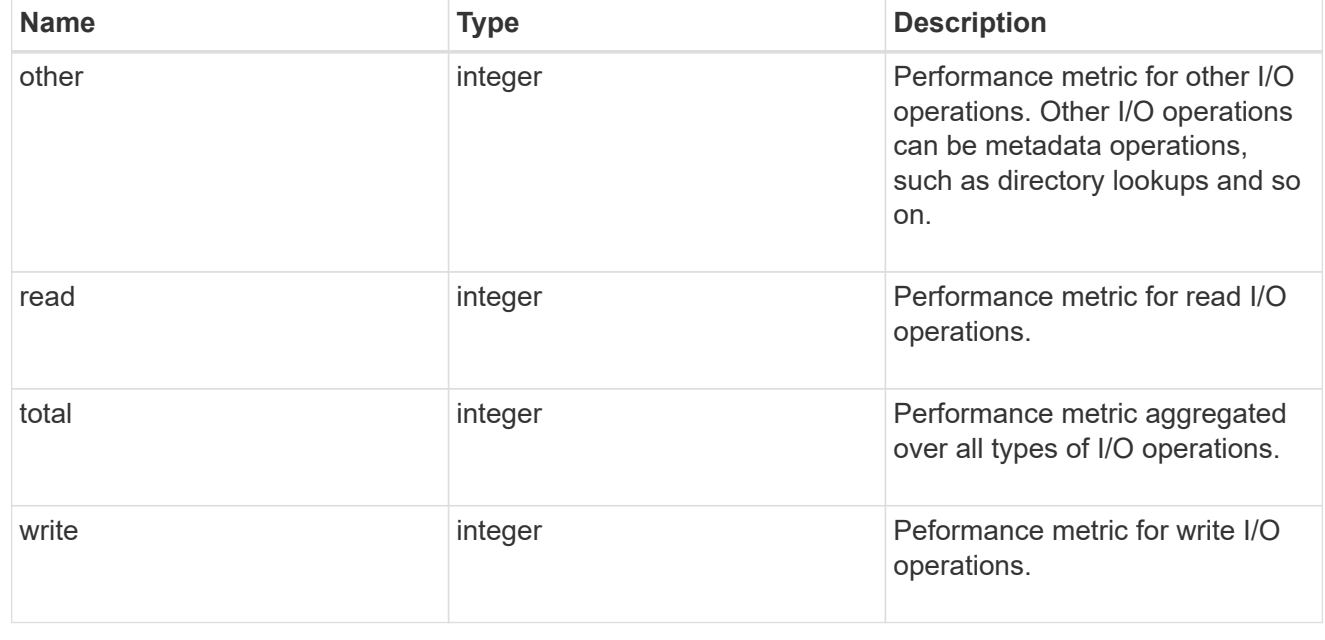

#### latency\_raw

The raw latency in microseconds observed at the storage object. This should be divided by the raw IOPS value to calculate the average latency per I/O operation.

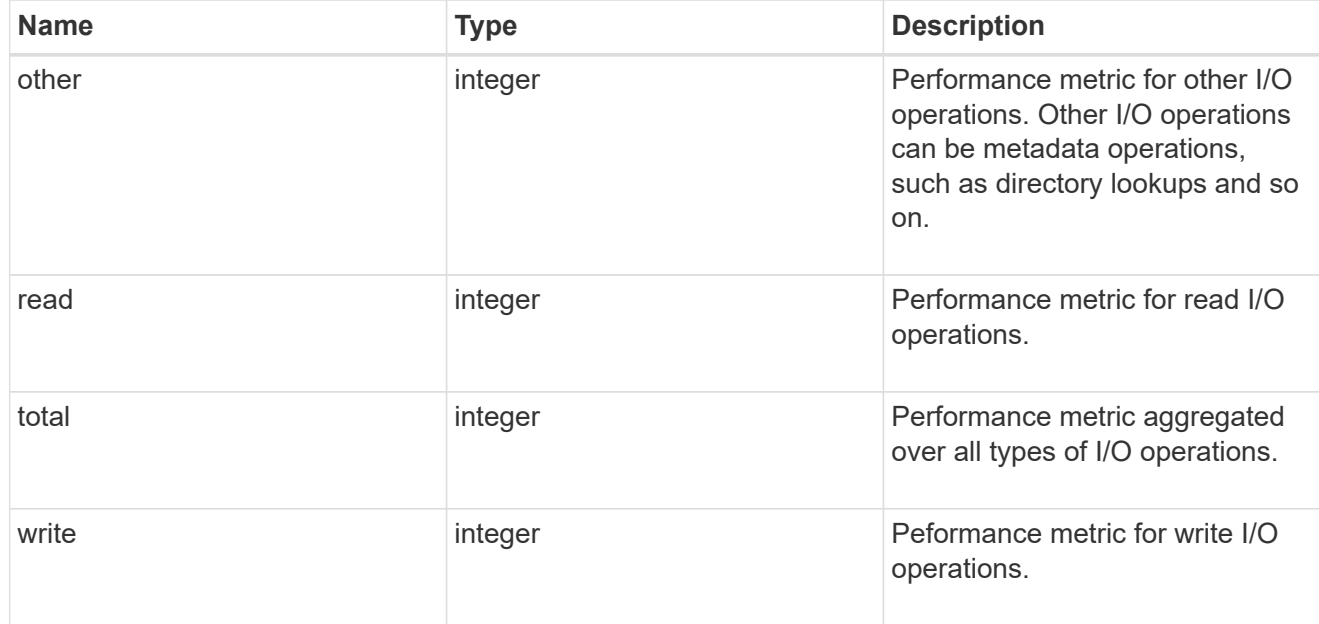

#### throughput\_raw

Throughput bytes observed at the storage object. This should be used along with delta time to calculate the rate of throughput bytes per unit of time.

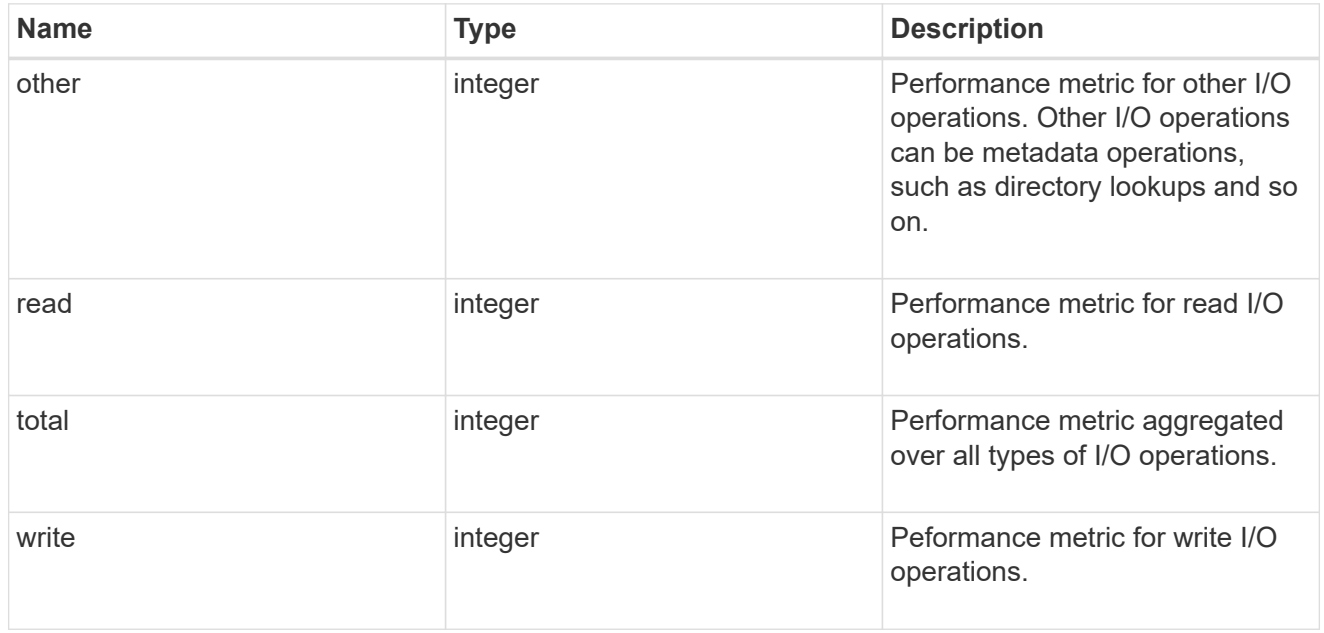

#### statistics

These are raw performance numbers, such as IOPS latency and throughput. These numbers are aggregated across all nodes in the cluster and increase with the uptime of the cluster.

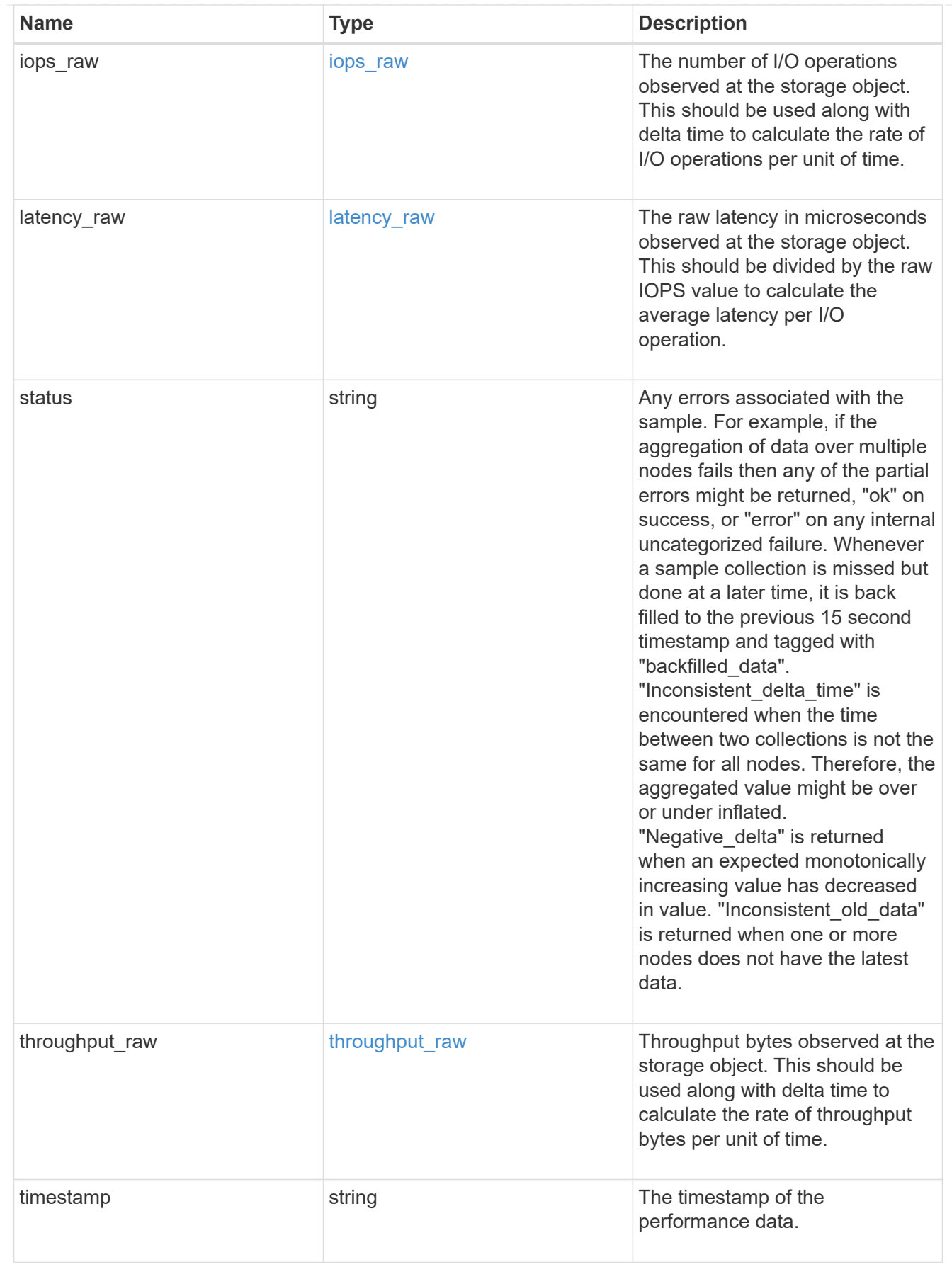

svm

SVM containing the volume. Required on POST.

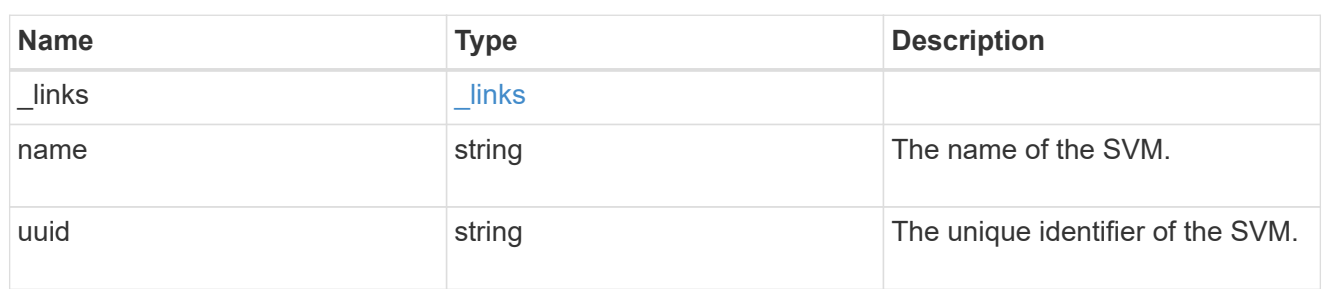

# tiering

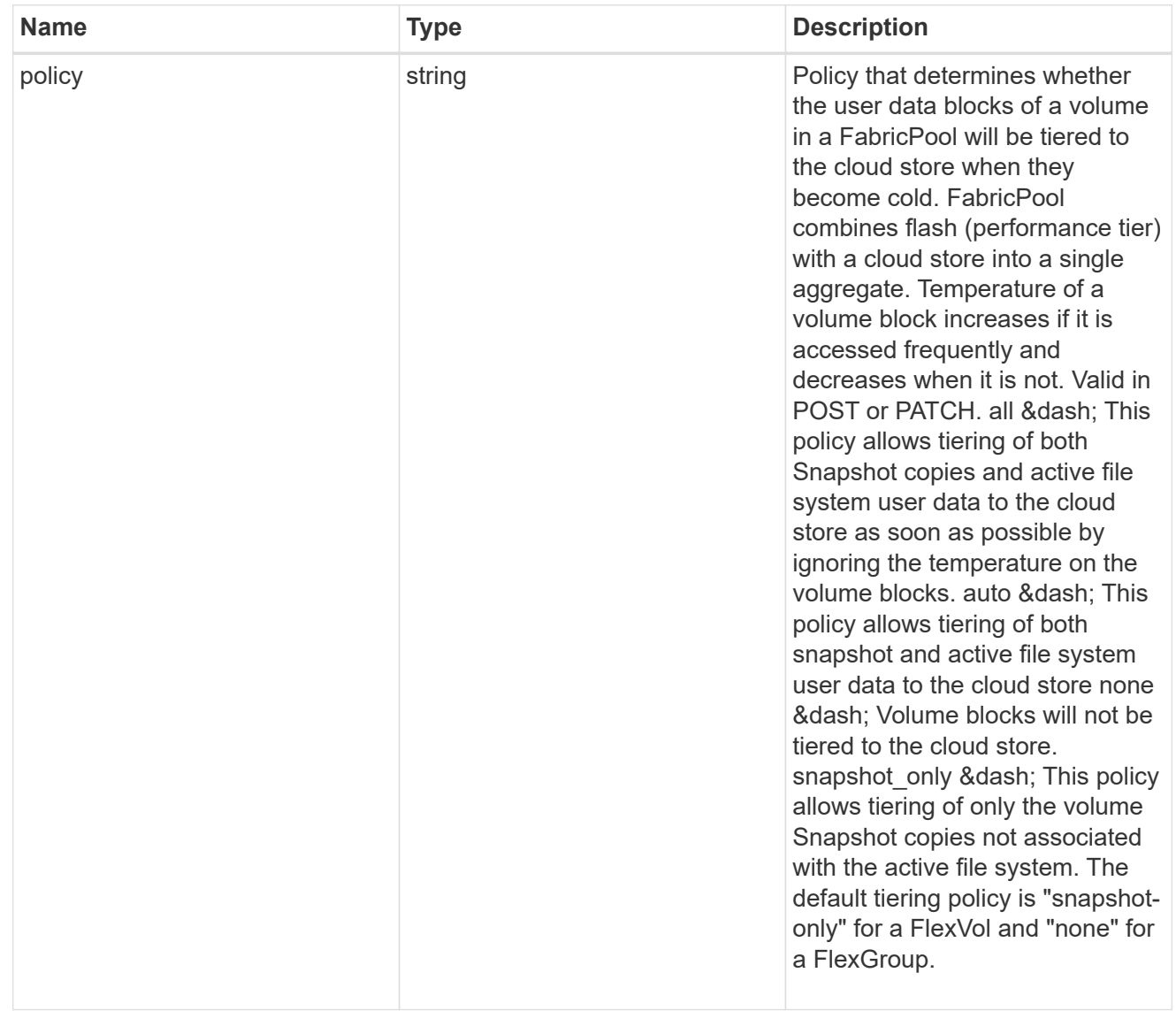

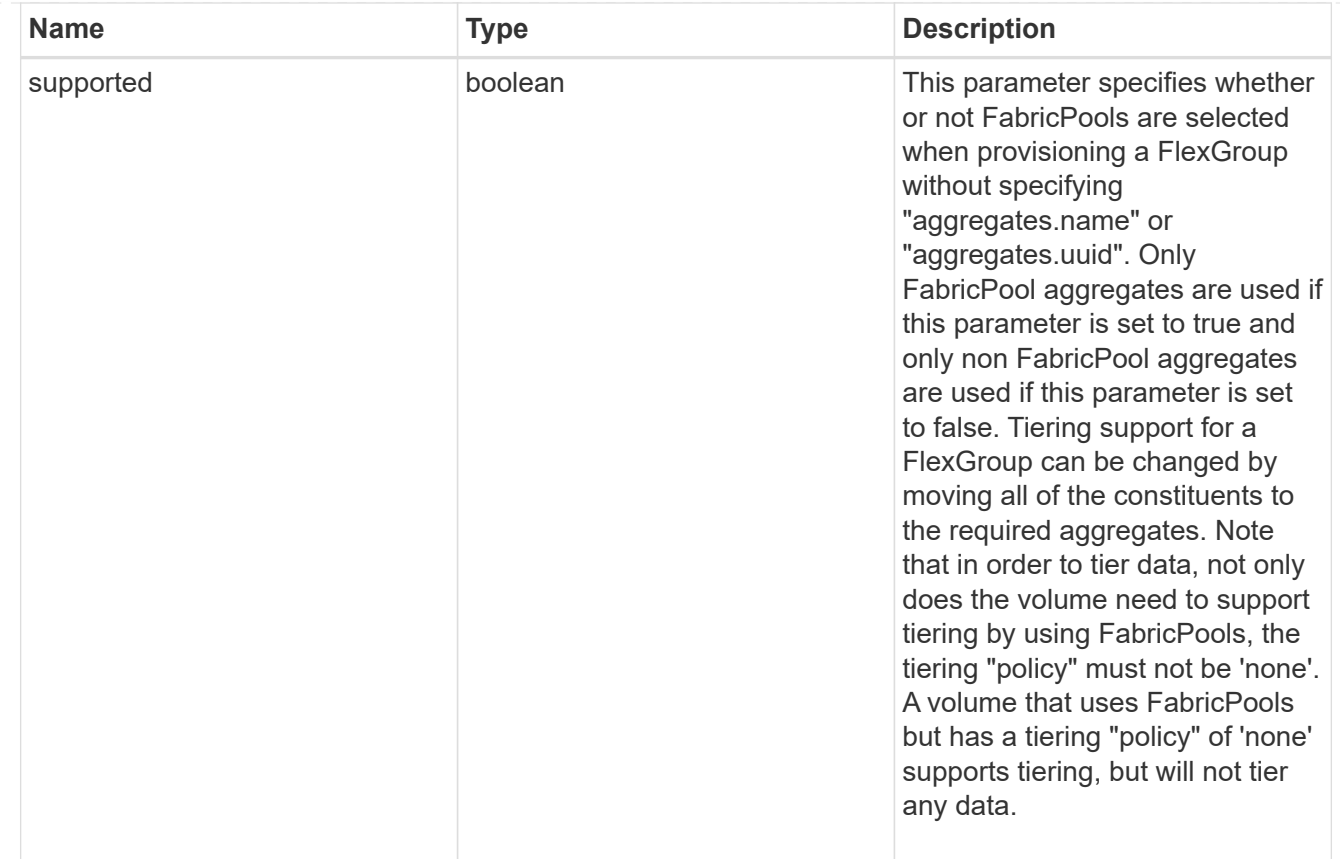

# error\_arguments

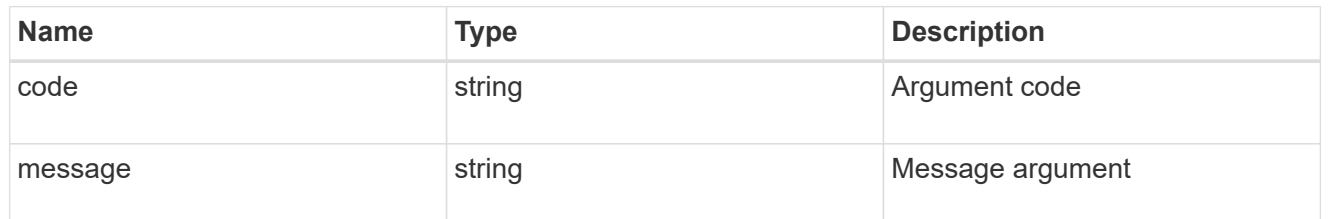

error

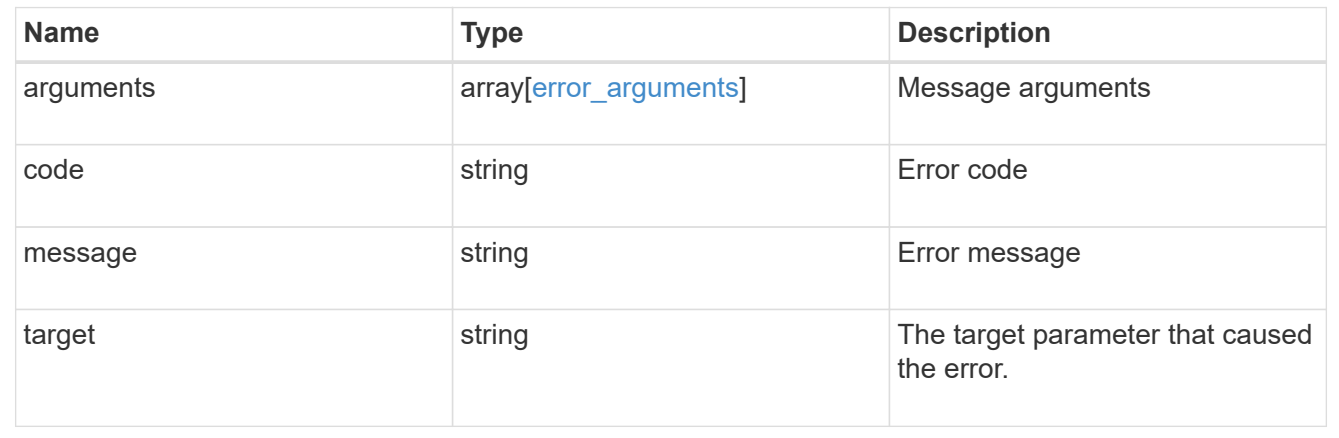

# **Update volume attributes**

PATCH /storage/volumes/{uuid}

Updates the attributes of a volume. For movement, use the "validate\_only" field on the request to validate but not perform the operation. The PATCH API can be used to enable or disable quotas for a FlexVol or a FlexGroup volume.

#### **Related ONTAP commands**

- volume modify
- volume clone modify
- volume efficiency modify
- volume quota on
- volume quota off

#### **Learn more**

• [DOC /storage/volumes](https://docs.netapp.com/us-en/ontap-restapi-96/{relative_path}storage_volumes_endpoint_overview.html)

#### **Parameters**

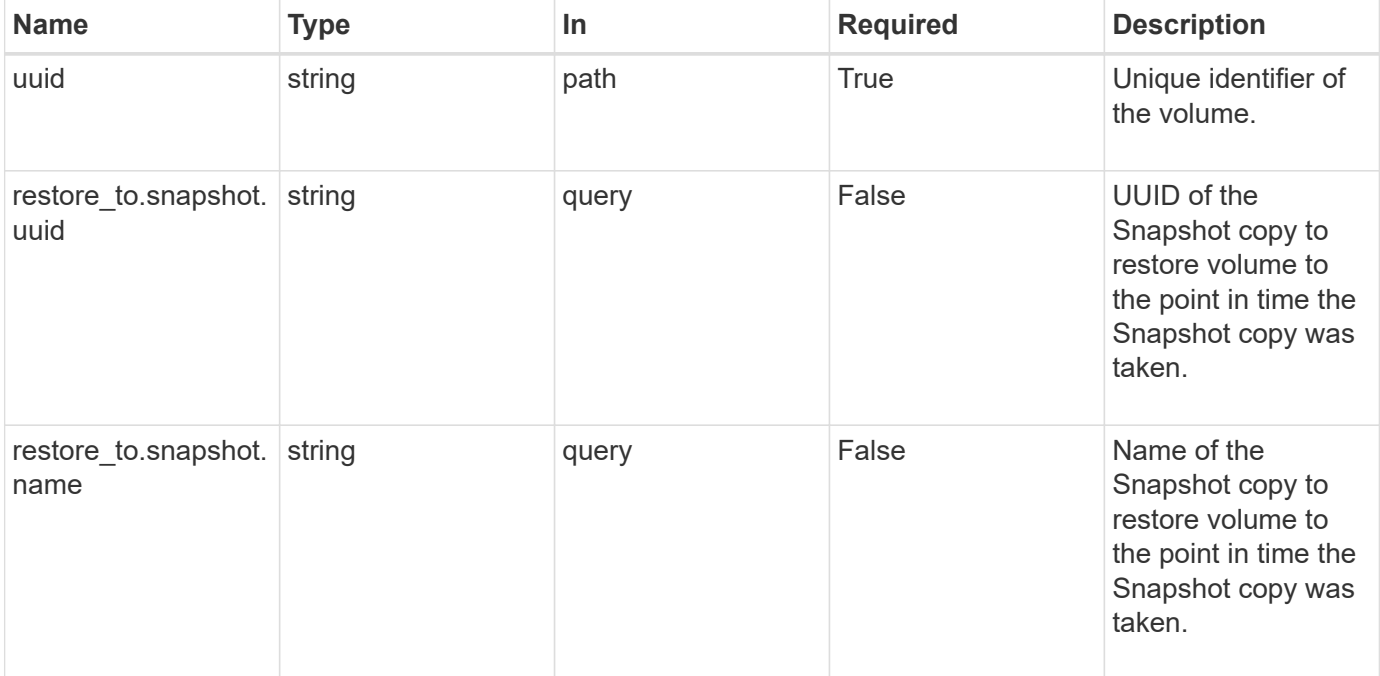

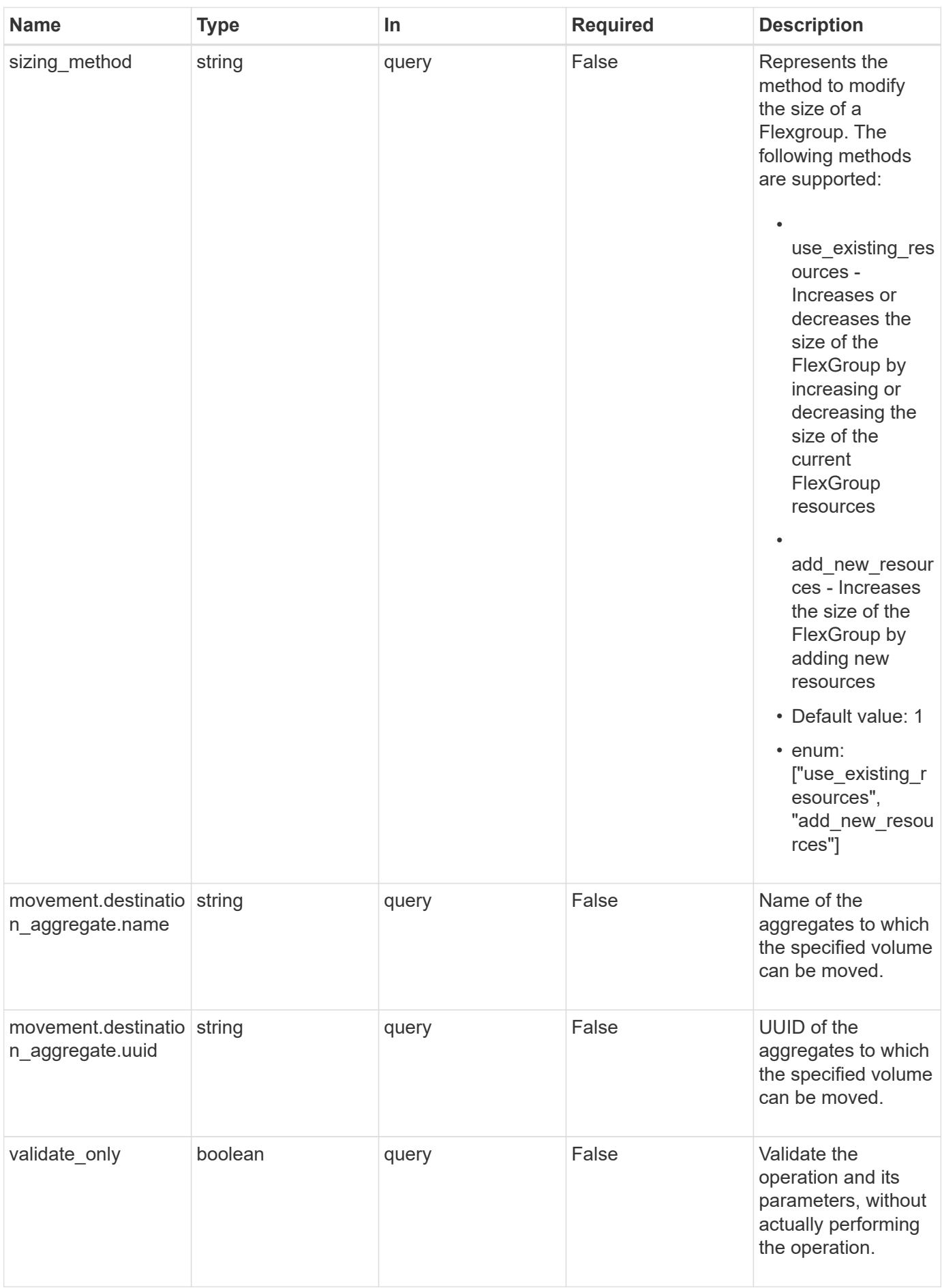

# **Request Body**

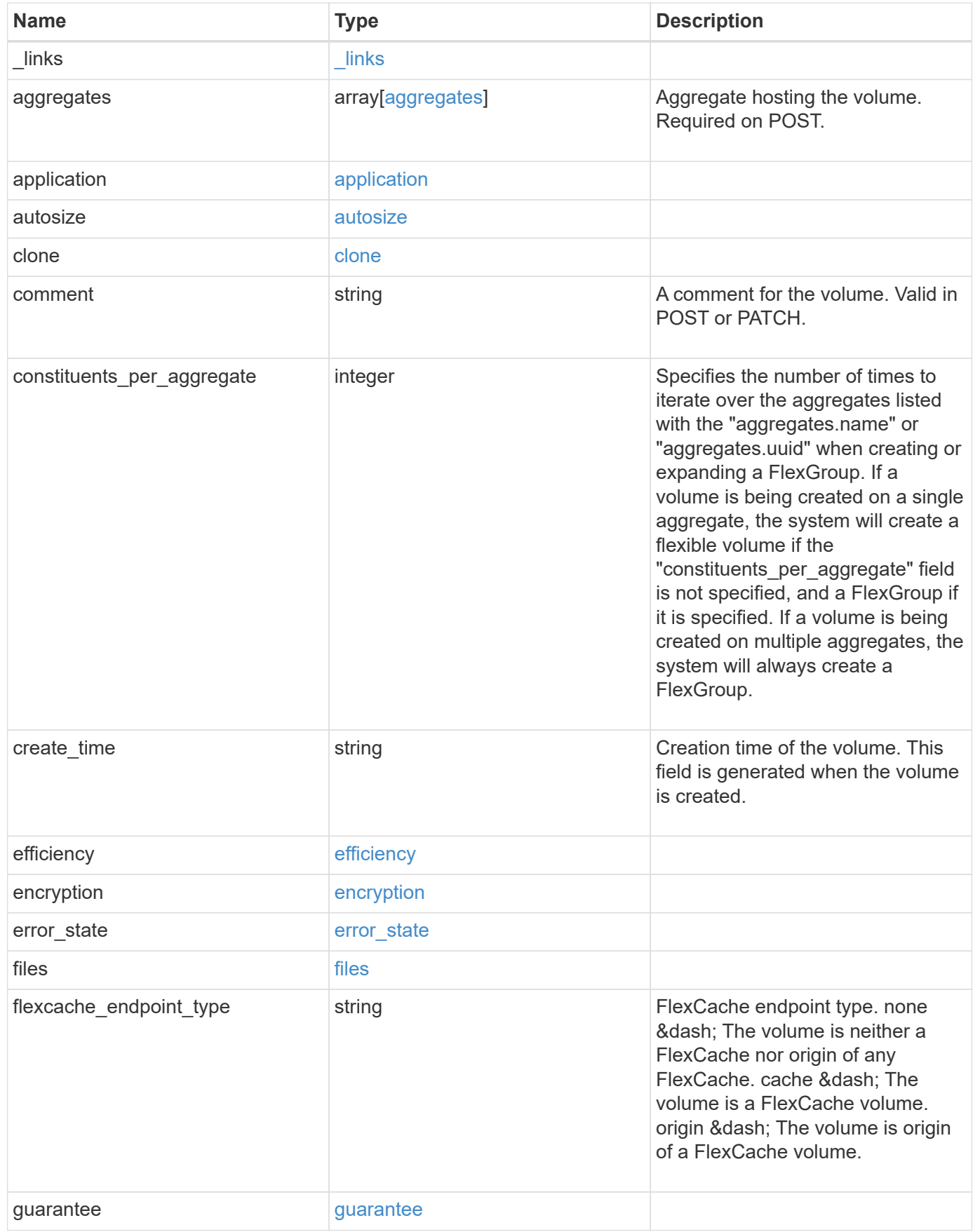

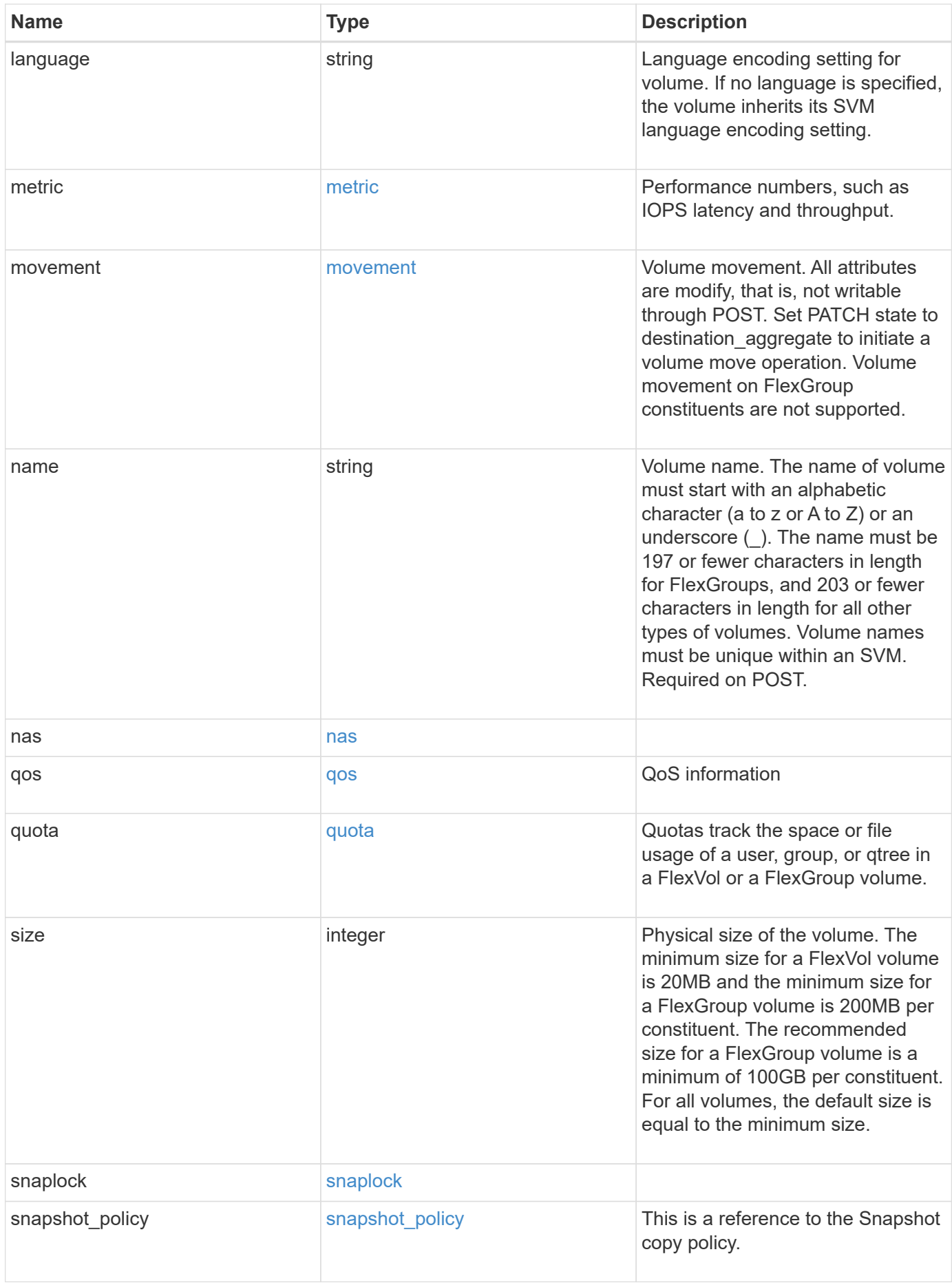

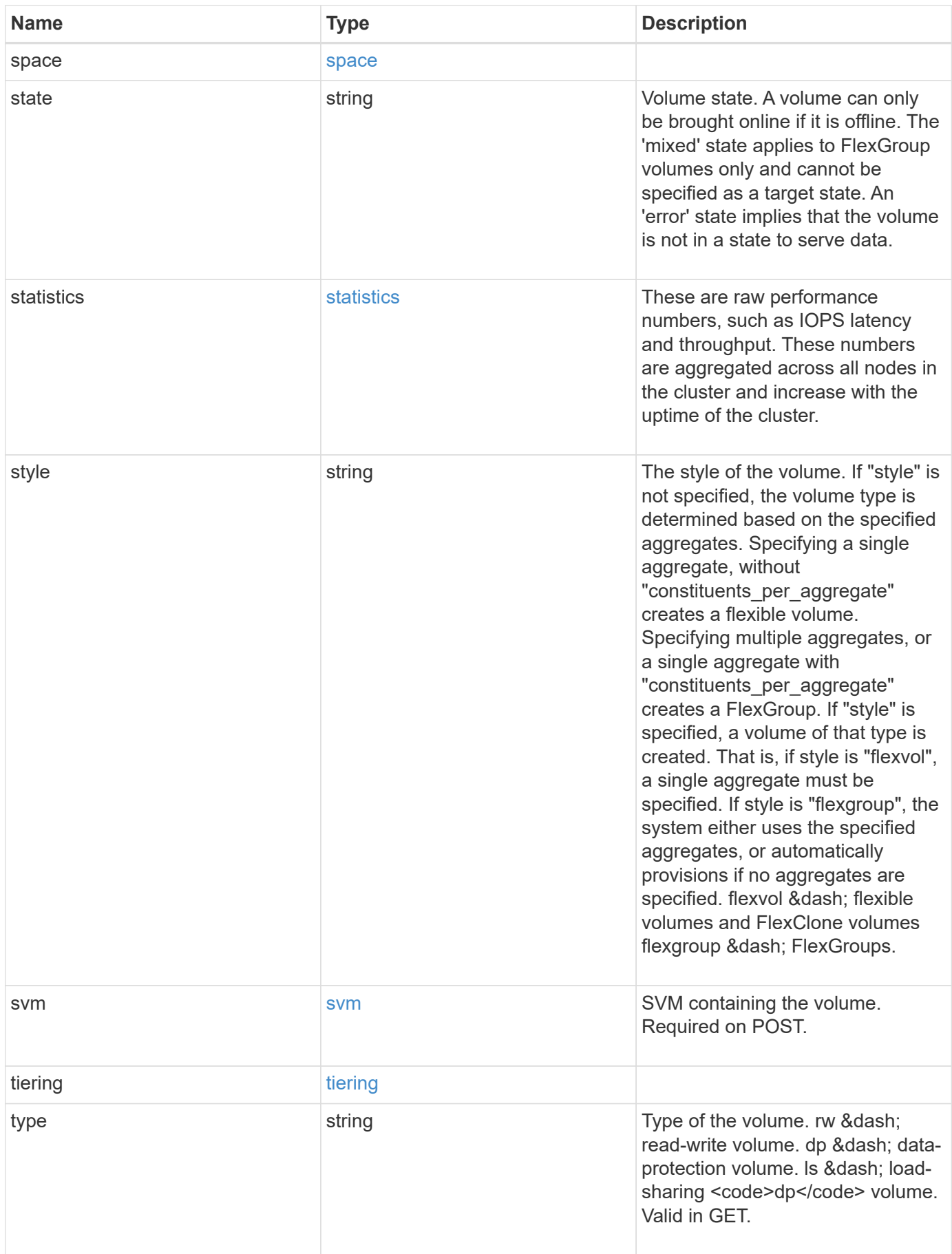

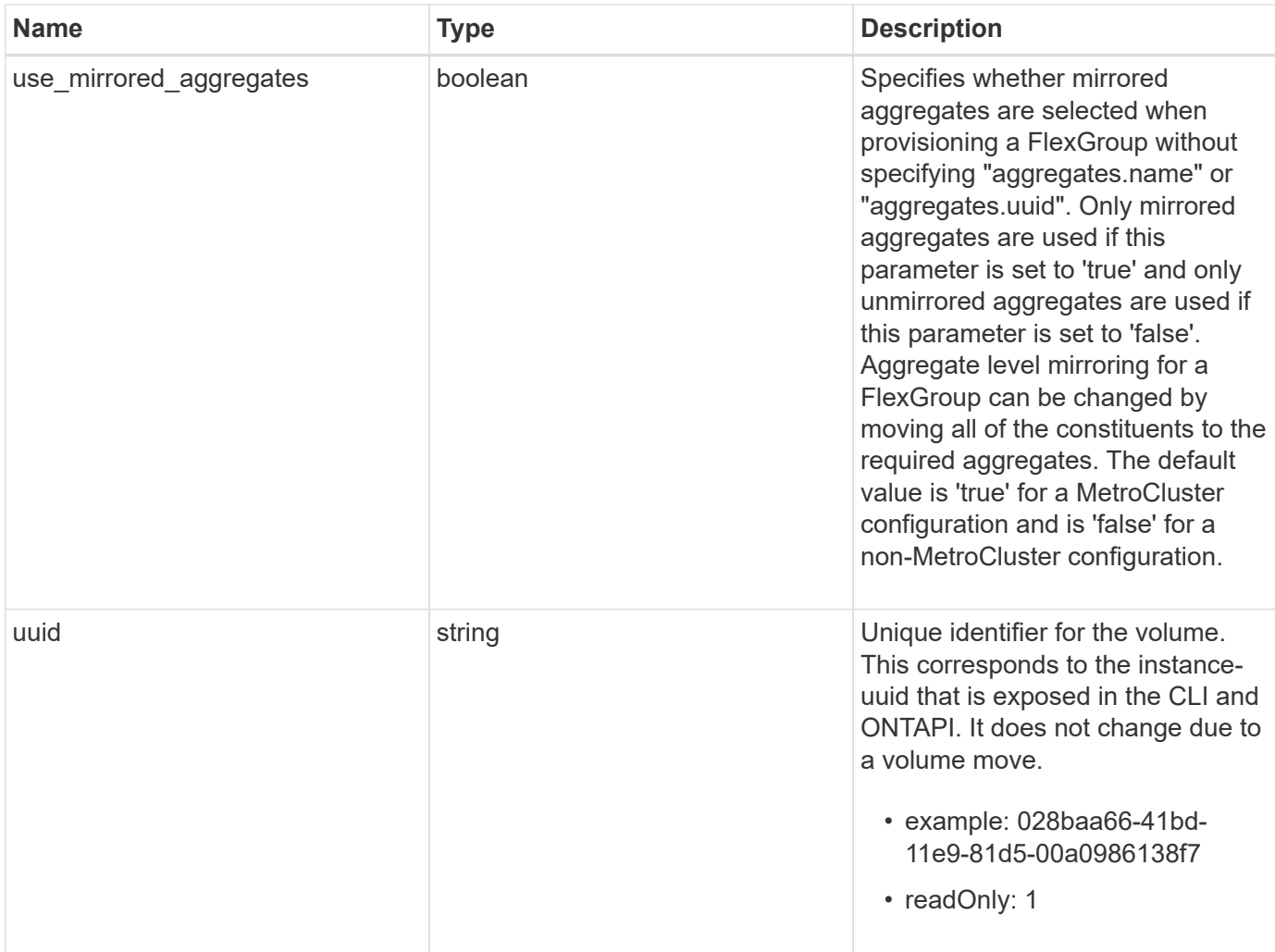

**Example request**

```
{
   "_links": {
      "self": {
        "href": "/api/resourcelink"
     }
   },
   "aggregates": {
     "_links": {
       "self": {
          "href": "/api/resourcelink"
       }
      },
    "name": "aggr1",
      "uuid": "1cd8a442-86d1-11e0-ae1c-123478563412"
   },
   "application": {
     "name": "string",
     "uuid": "1cd8a442-86d1-11e0-ae1d-123478563412"
   },
   "autosize": {
      "mode": "grow"
   },
   "clone": {
      "parent_snapshot": {
        "_links": {
          "self": {
            "href": "/api/resourcelink"
          }
        },
      "name": "this snapshot",
        "uuid": "1cd8a442-86d1-11e0-ae1c-123478563412"
      },
    "parent svm": {
        "_links": {
          "self": {
             "href": "/api/resourcelink"
          }
        },
      "name": "svm1",
        "uuid": "02c9e252-41be-11e9-81d5-00a0986138f7"
      },
    "parent_volume": {
        "_links": {
          "self": {
```

```
  "href": "/api/resourcelink"
        }
      },
    "name": "volume1",
      "uuid": "028baa66-41bd-11e9-81d5-00a0986138f7"
    },
    "split_complete_percent": 0,
    "split_estimate": 0
  },
  "comment": "string",
"create time": "2018-06-04 19:00:00 UTC",
  "efficiency": {
   "compaction": "inline",
    "compression": "inline",
  "cross_volume_dedupe": "inline",
    "dedupe": "inline"
  },
  "encryption": {
  "key id": "string",
    "state": "encrypted",
    "status": {
     "code": "string",
      "message": "string"
   },
   "type": "none"
  },
  "files": {
   "used": 0
  },
"flexcache endpoint type": "none",
  "guarantee": {
   "type": "volume"
  },
  "language": "ar",
  "metric": {
    "_links": {
      "self": {
        "href": "/api/resourcelink"
     }
    },
    "duration": "PT15S",
    "iops": {
     "read": 200,
     "total": 1000,
      "write": 100
    },
```

```
  "latency": {
      "read": 200,
      "total": 1000,
     "write": 100
    },
    "status": "ok",
    "throughput": {
     "read": 200,
     "total": 1000,
     "write": 100
    },
    "timestamp": "2017-01-25 11:20:13 UTC"
  },
  "movement": {
    "cutover_window": 30,
  "destination aggregate": {
      "_links": {
        "self": {
          "href": "/api/resourcelink"
       }
      },
    "name": "aggr1",
      "uuid": "1cd8a442-86d1-11e0-ae1c-123478563412"
    },
  "percent complete": "string",
    "state": "replicating",
  "tiering policy": "all"
  },
"name": "vol cs dept",
  "nas": {
  "export policy": {
      "_links": {
        "self": {
          "href": "/api/resourcelink"
        }
      },
     "id": 100,
      "name": "default"
    },
  "path": "/user/my_volume",
  "security style": "mixed",
   "unix_permissions": 493
  },
  "qos": {
   "policy": {
     "_links": {
```

```
  "self": {
           "href": "/api/resourcelink"
        }
      },
      "max_throughput_iops": 10000,
    "max throughput mbps": 500,
      "min_throughput_iops": 2000,
      "name": "performance",
      "uuid": "1cd8a442-86d1-11e0-ae1c-123478563412"
    }
  },
  "quota": {
   "state": "corrupt"
  },
  "snaplock": {
  "append mode enabled": "",
  "autocommit period": "P30M",
  "compliance clock time": "2018-06-04 19:00:00 UTC",
    "expiry_time": "Wed Sep 5 11:02:42 GMT 2018",
  "is audit log": 1,
    "litigation_count": 10,
    "privileged_delete": "enabled",
    "retention": {
      "default": "P30Y",
    "maximum": "P30Y",
      "minimum": "P30Y"
    },
    "type": "enterprise"
  },
"snapshot policy": {
    "_links": {
      "self": {
        "href": "/api/resourcelink"
      }
    },
    "name": "default",
    "uuid": "1cd8a442-86d1-11e0-ae1c-123478563412"
  },
  "space": {
    "available": 0,
    "block_storage_inactive_user_data": 0,
  "capacity tier footprint": 0,
    "footprint": 0,
  "logical space": {
      "available": 0,
    "used by afs": 0
```

```
  },
      "metadata": 0,
      "over_provisioned": 0,
      "snapshot": {
       "used": 0
      },
      "used": 0
    },
    "state": "error",
    "statistics": {
    "iops raw": {
       "read": 200,
       "total": 1000,
        "write": 100
      },
    "latency raw": {
       "read": 200,
       "total": 1000,
       "write": 100
      },
      "status": "ok",
    "throughput raw": {
       "read": 200,
       "total": 1000,
       "write": 100
      },
      "timestamp": "2017-01-25 11:20:13 UTC"
    },
    "style": "flexvol",
    "svm": {
      "_links": {
        "self": {
          "href": "/api/resourcelink"
        }
      },
    "name": "svm1",
      "uuid": "02c9e252-41be-11e9-81d5-00a0986138f7"
    },
    "tiering": {
     "policy": "all"
    },
    "type": "rw",
   "uuid": "028baa66-41bd-11e9-81d5-00a0986138f7"
}
```
### **Response**

Status: 202, Accepted

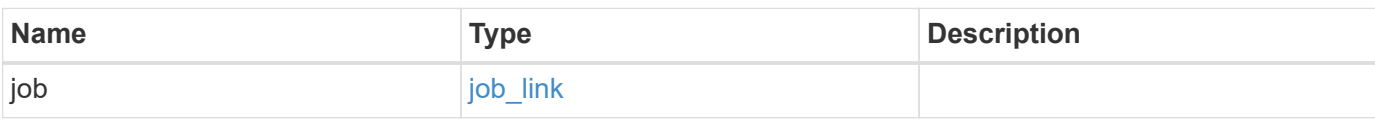

## **Example response**

```
{
    "job": {
   " links": {
       "self": {
         "href": "/api/resourcelink"
       }
      },
      "uuid": "string"
   }
}
```
#### **Error**

Status: Default

## ONTAP Error Response Codes

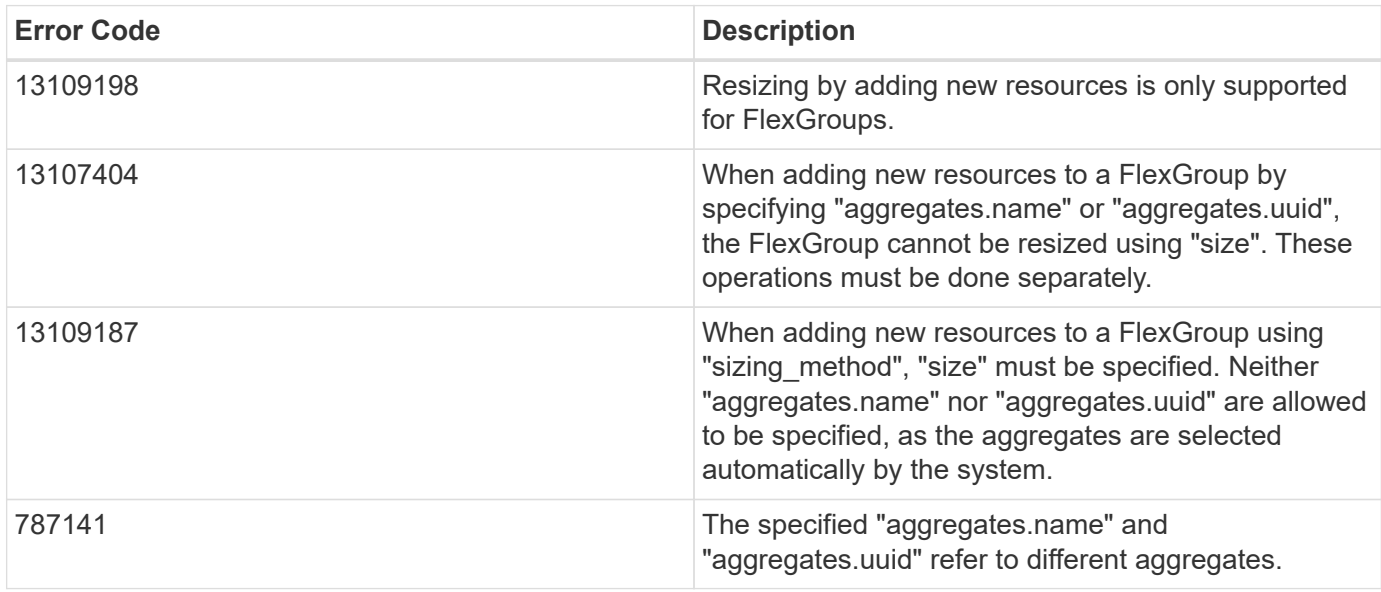

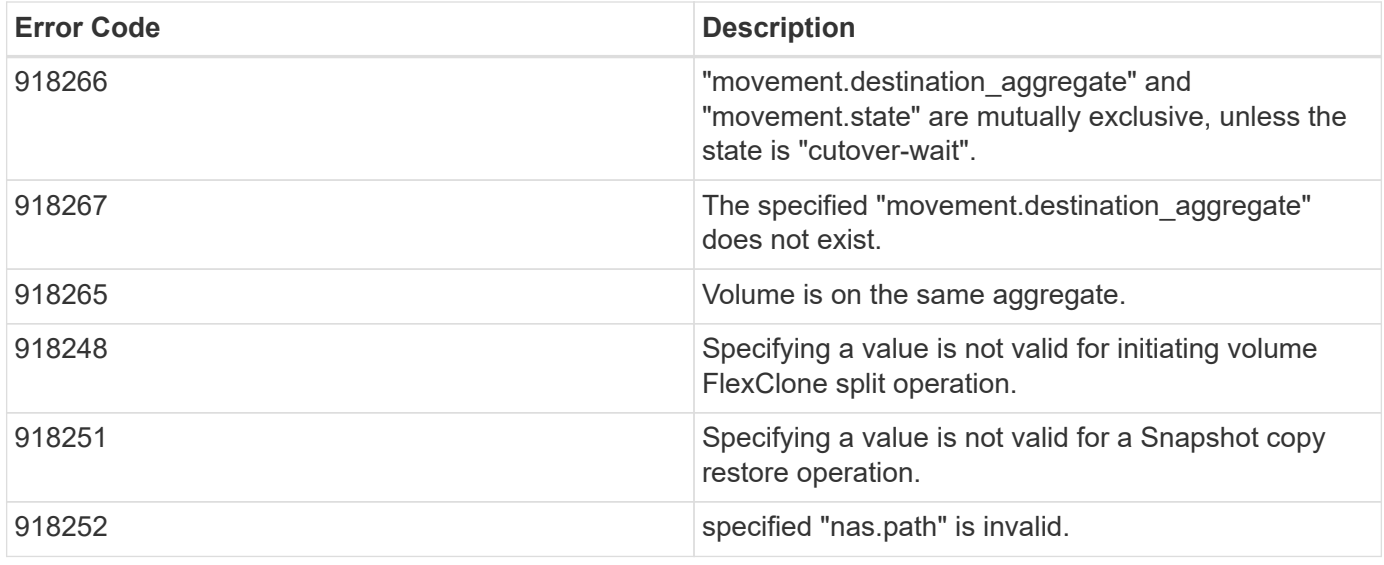

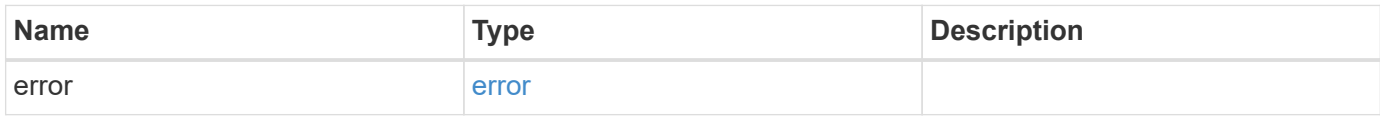

#### **Example error**

```
{
   "error": {
     "arguments": {
       "code": "string",
       "message": "string"
     },
     "code": "4",
      "message": "entry doesn't exist",
     "target": "uuid"
   }
}
```
#### **Definitions**

#### **See Definitions**

href

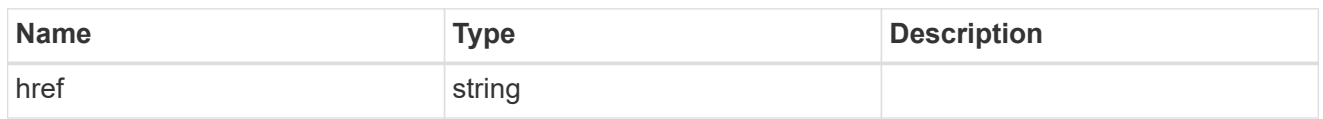

\_links

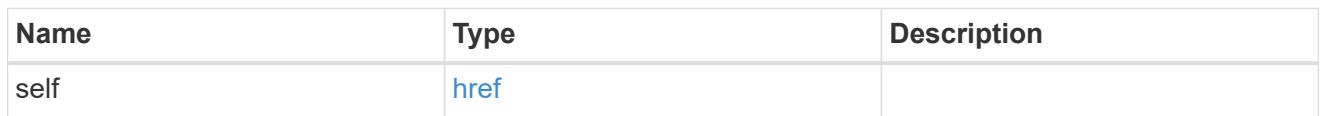

## aggregates

# Aggregate

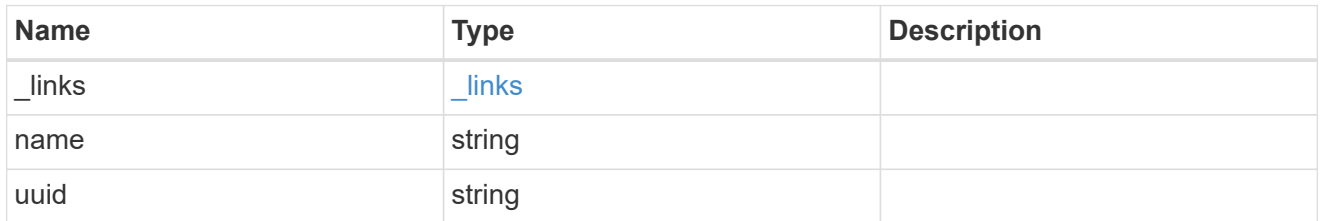

## application

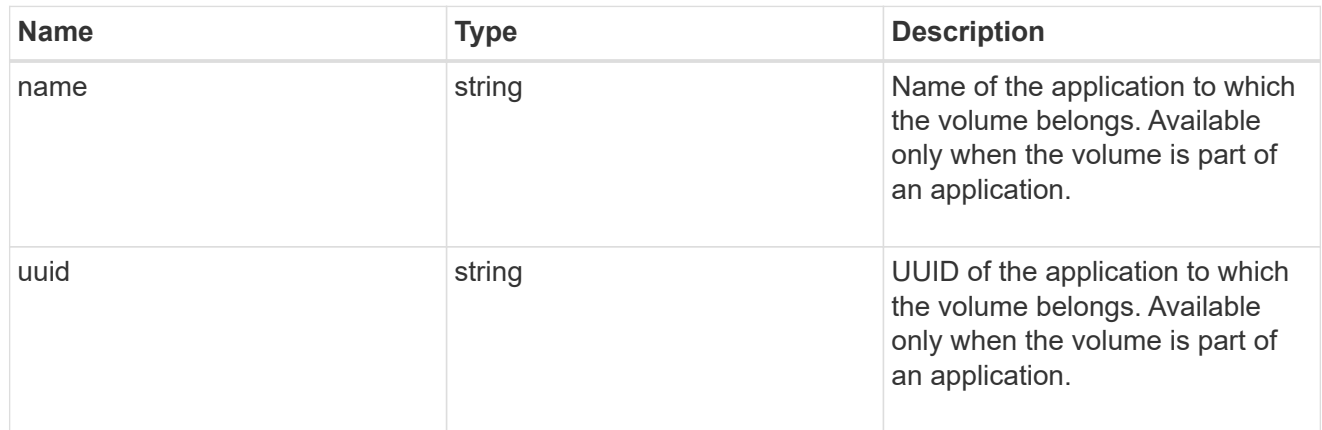

autosize

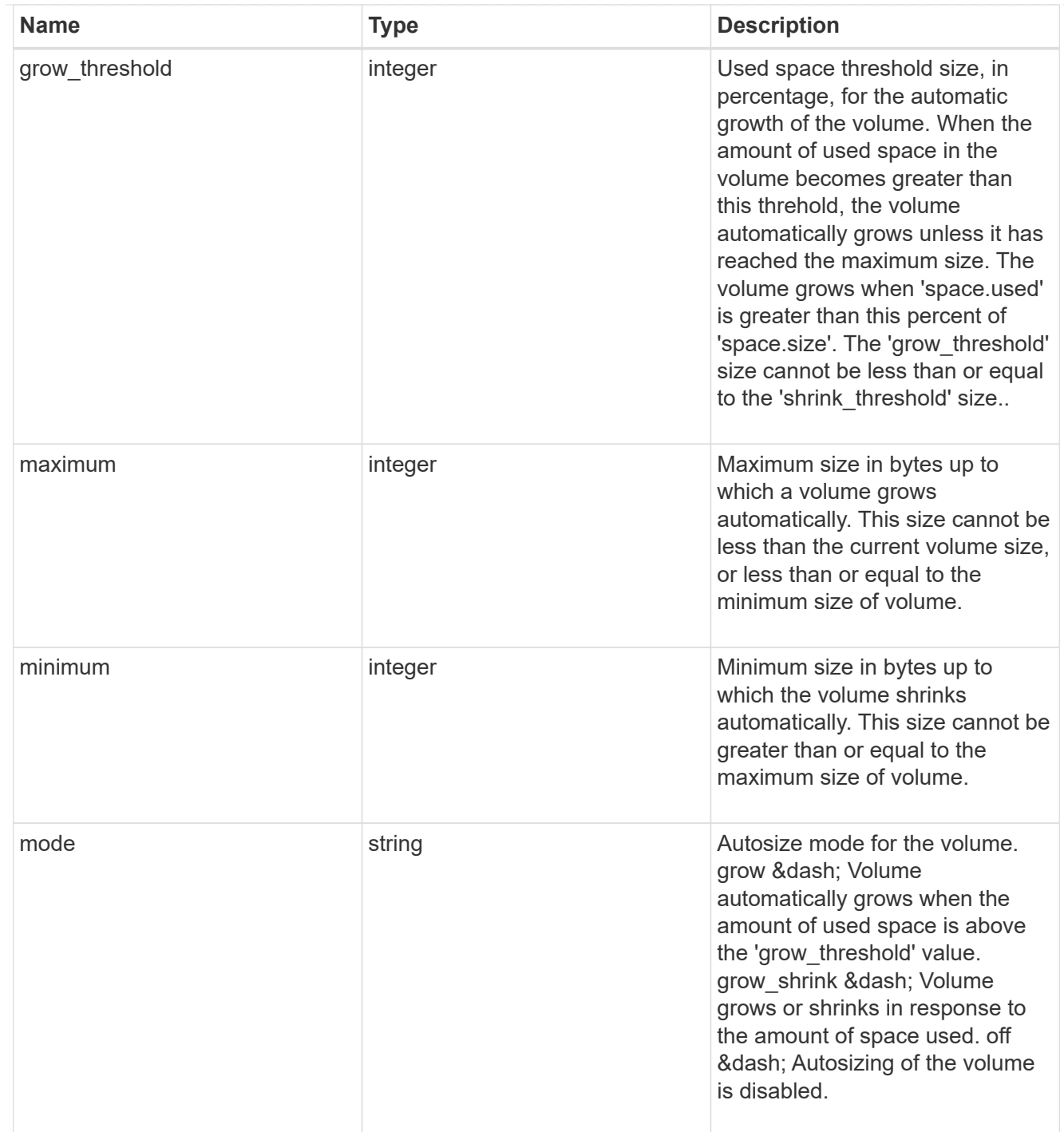

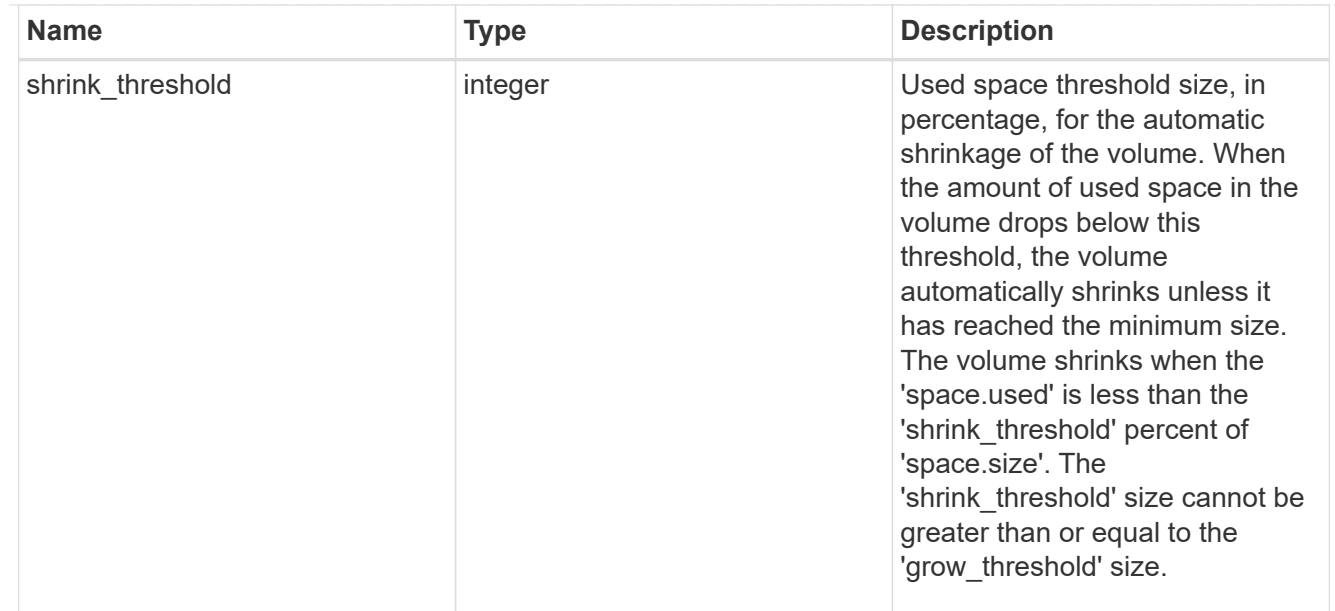

## snapshot\_reference

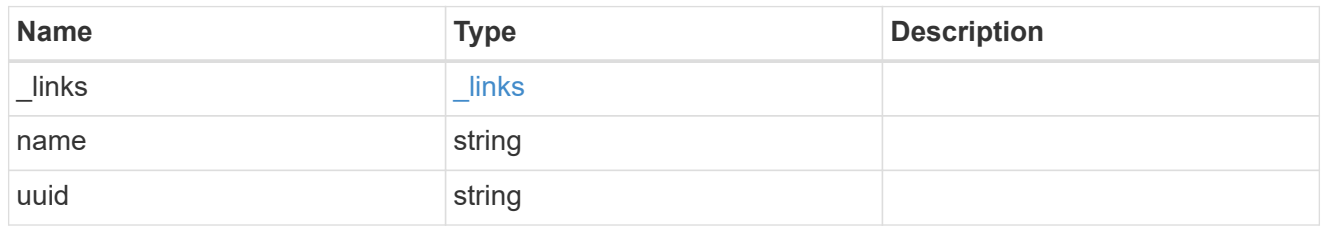

parent\_svm

SVM, applies only to SVM-scoped objects.

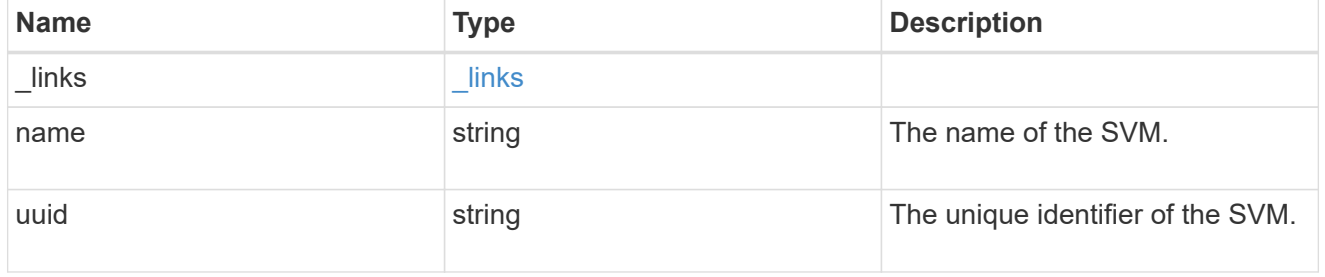

## parent\_volume

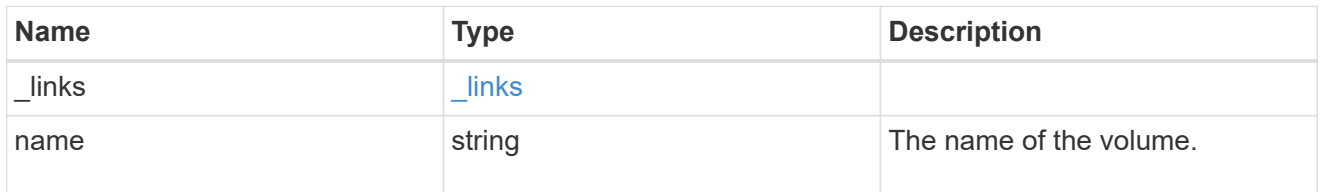

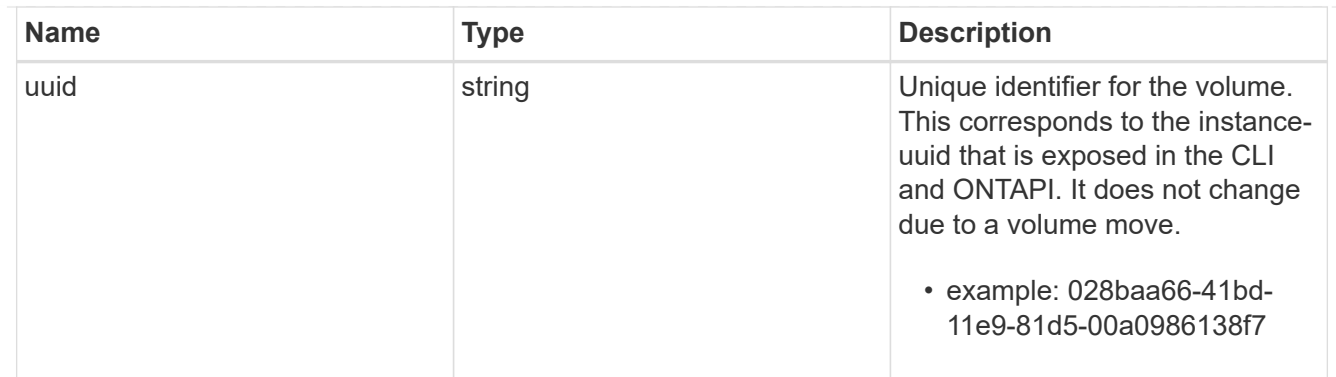

#### clone

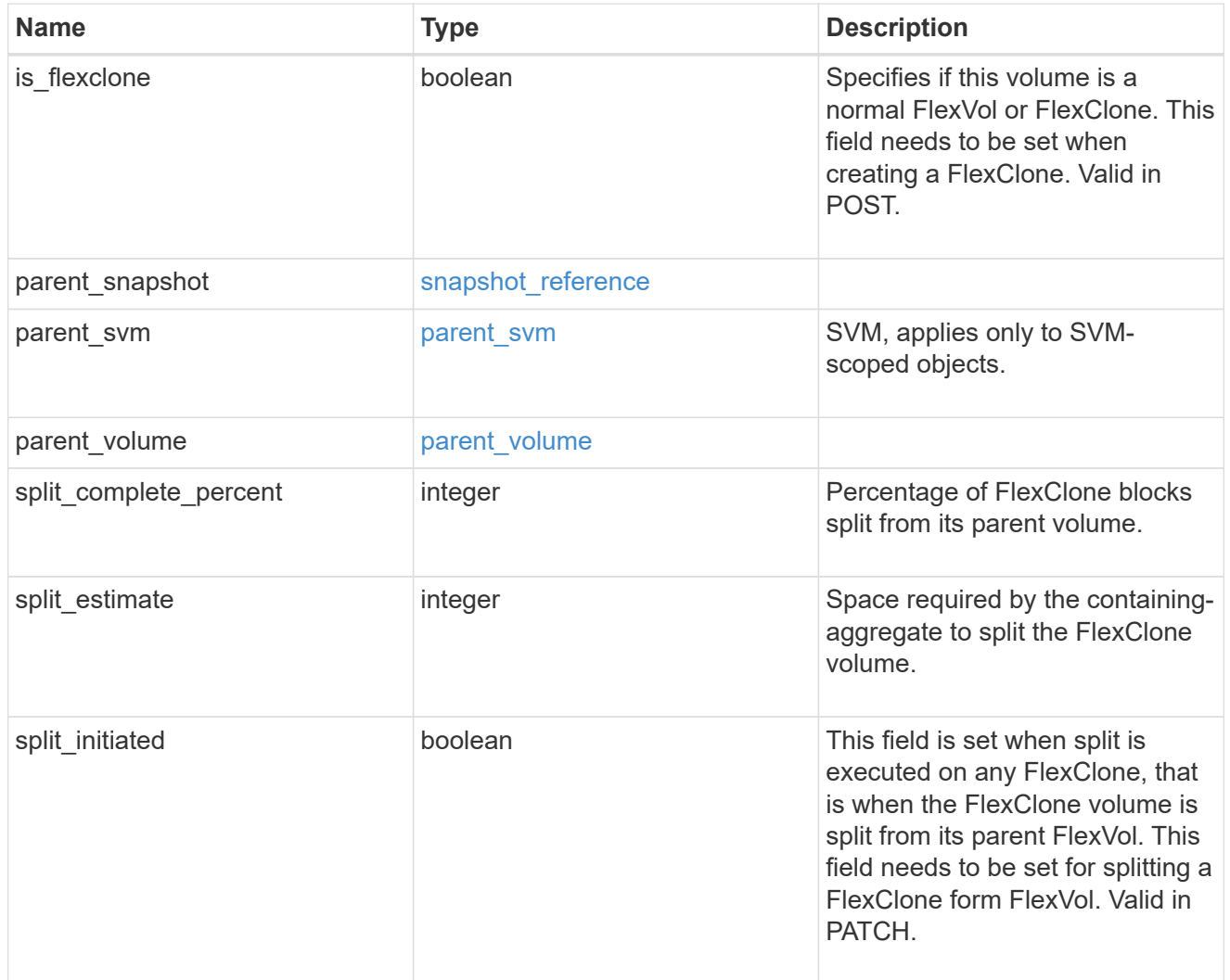

efficiency

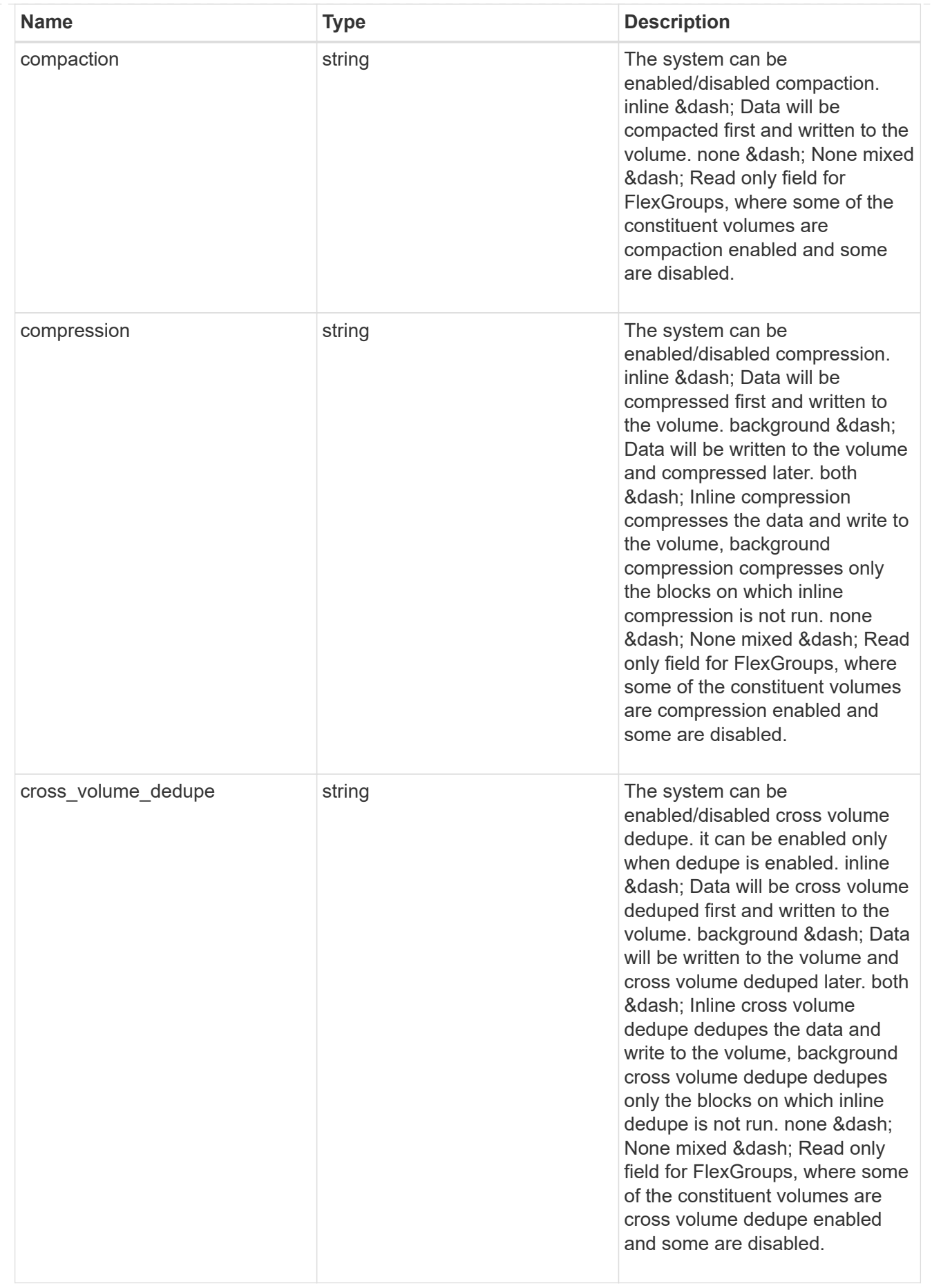

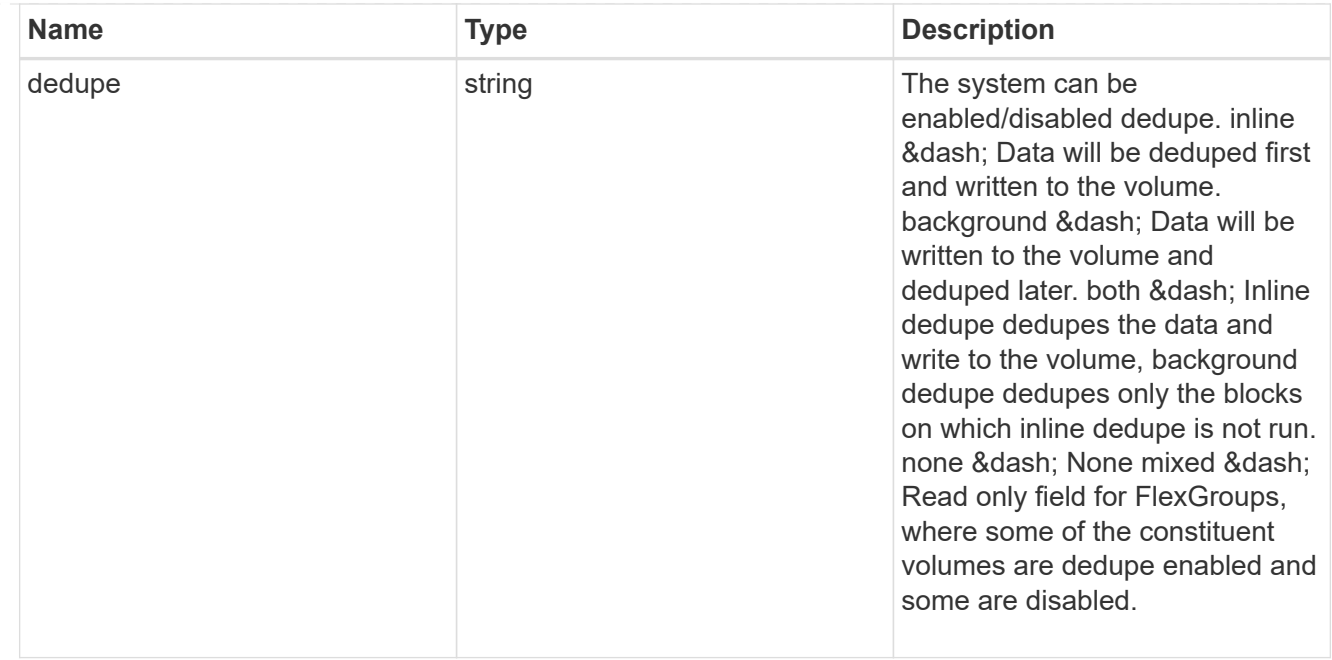

#### status

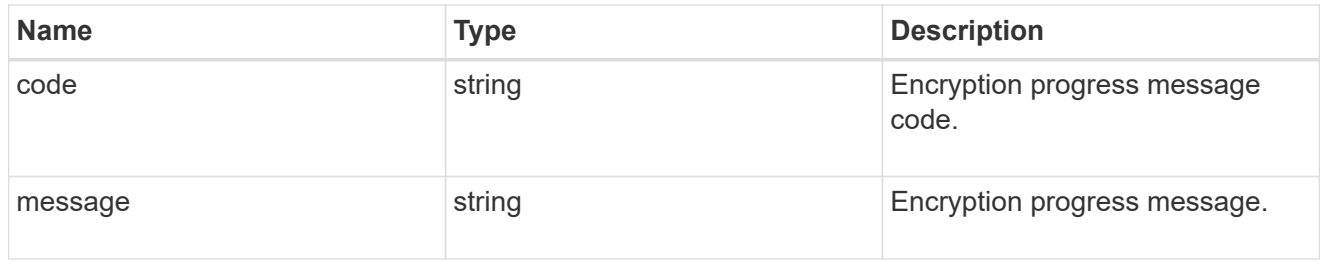

# encryption

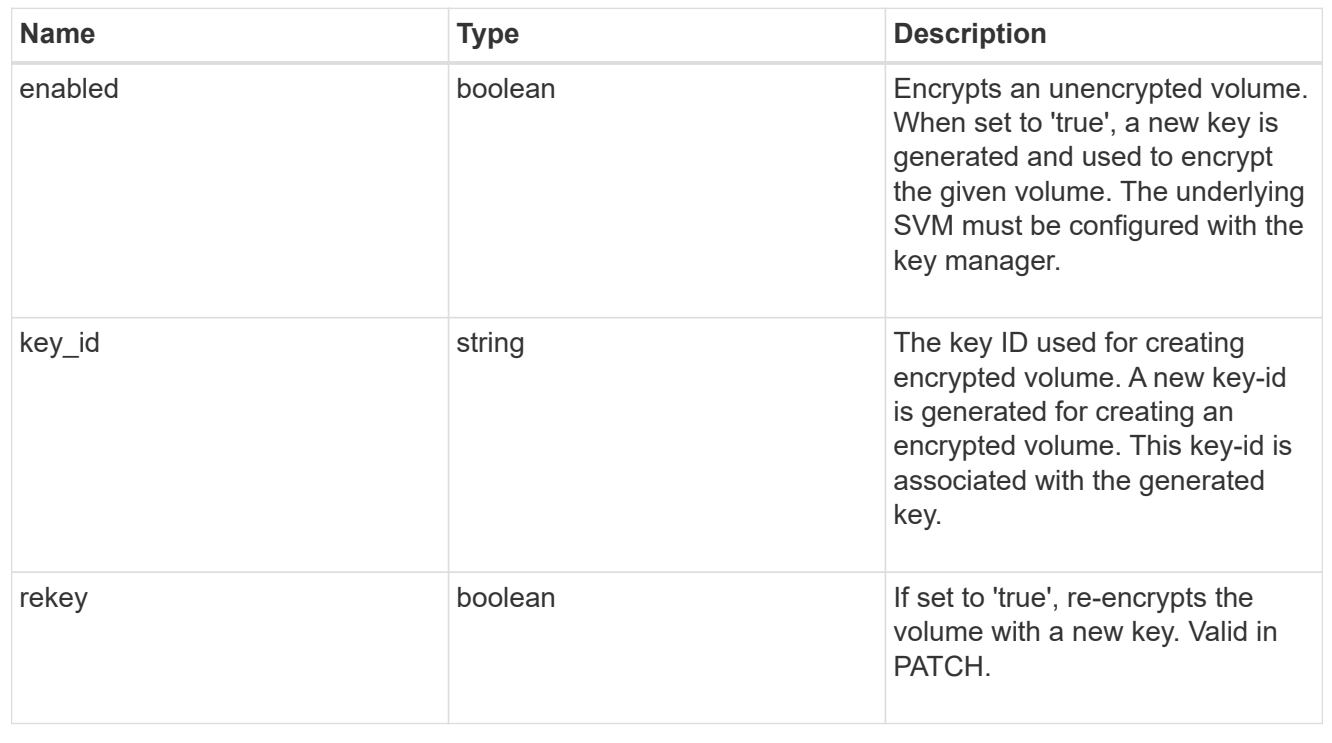

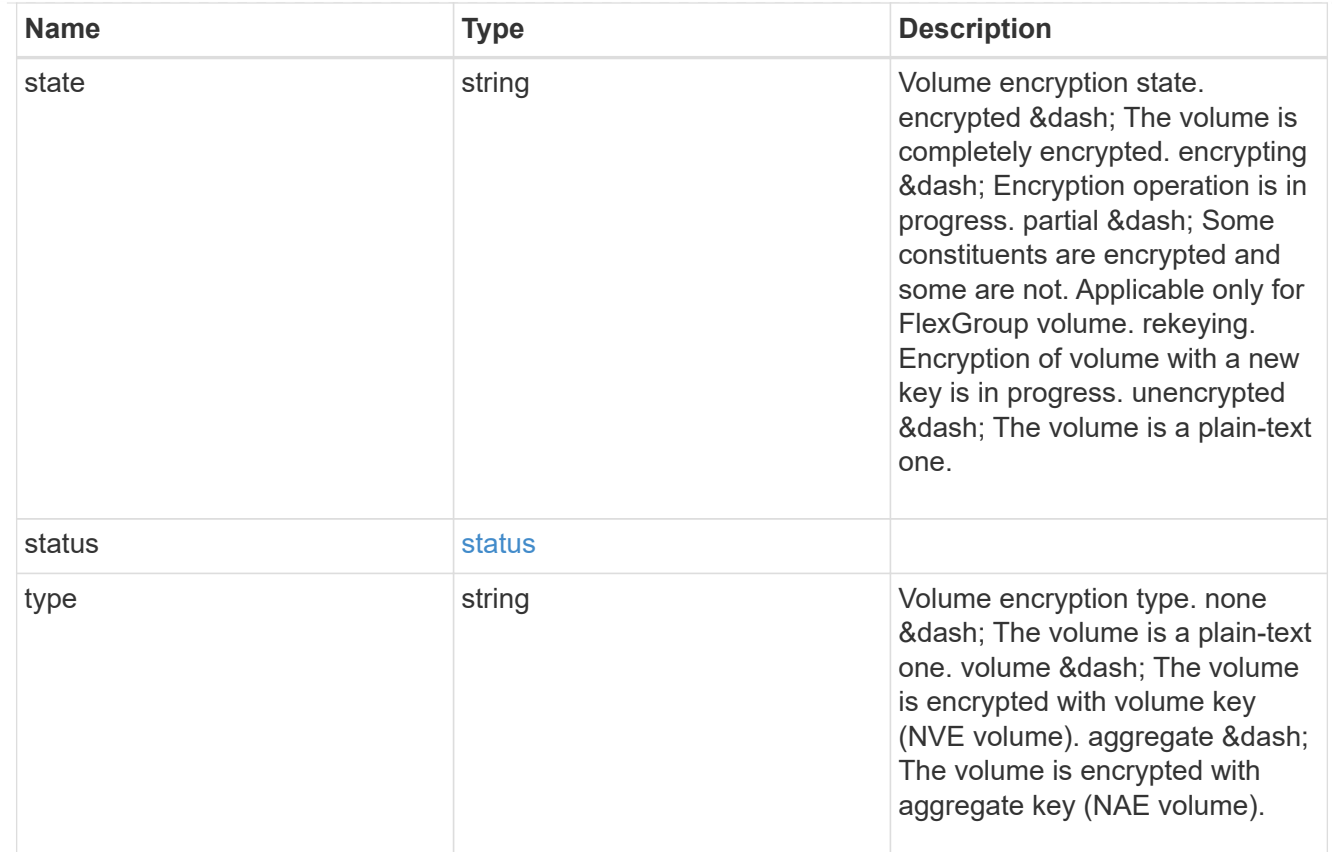

## error\_state

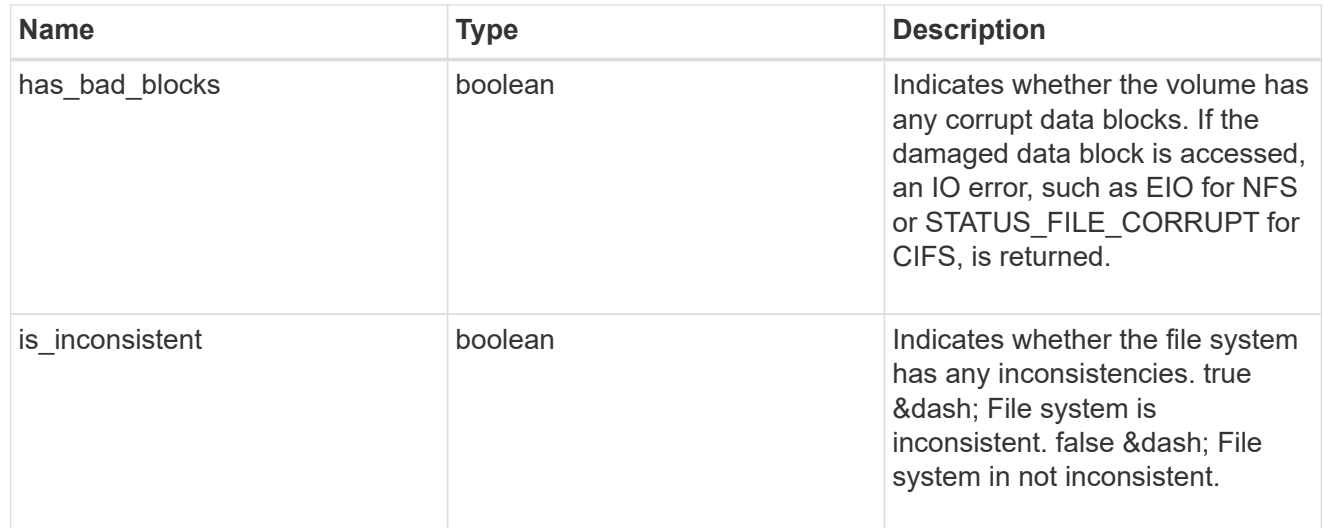

files

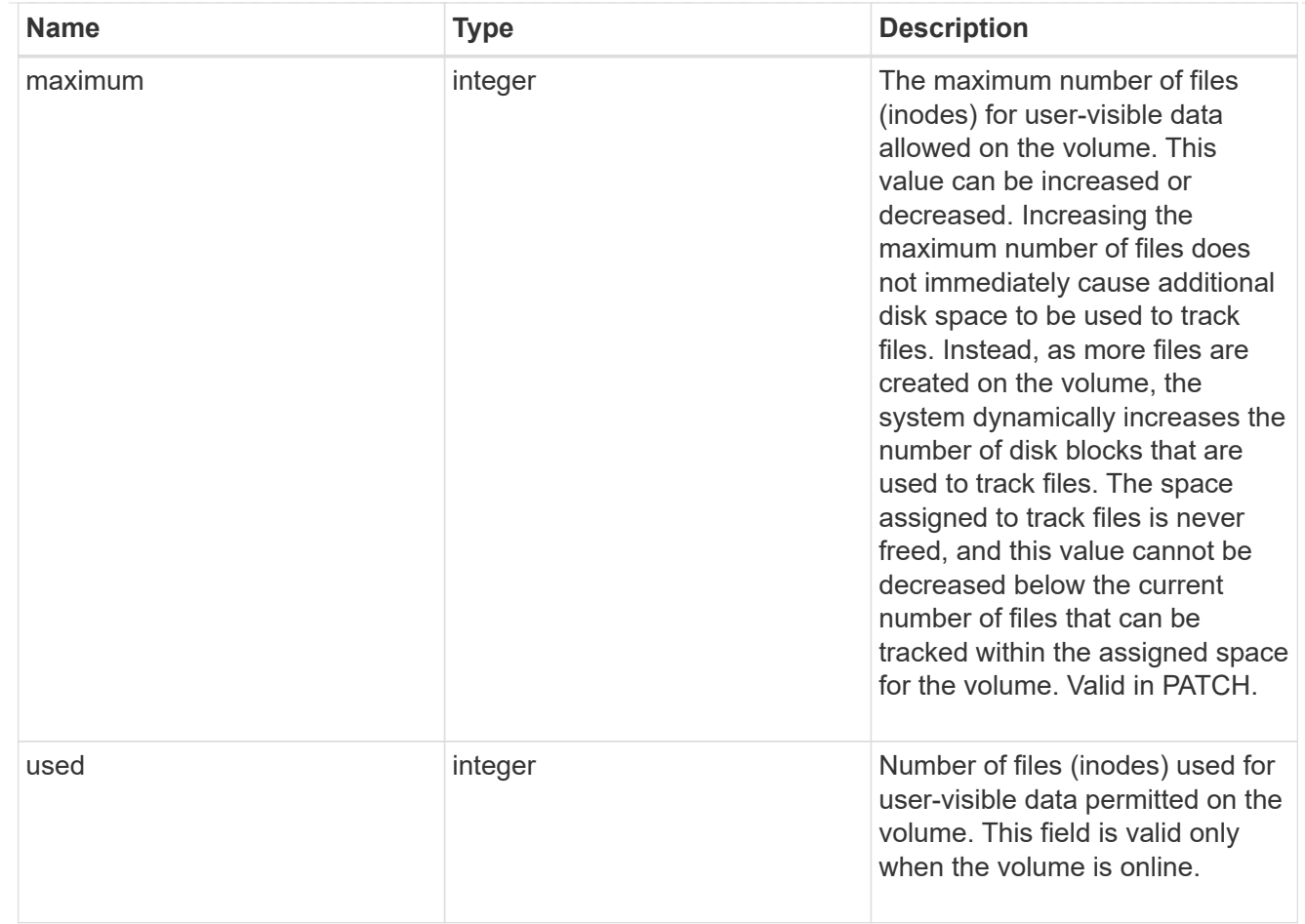

## guarantee

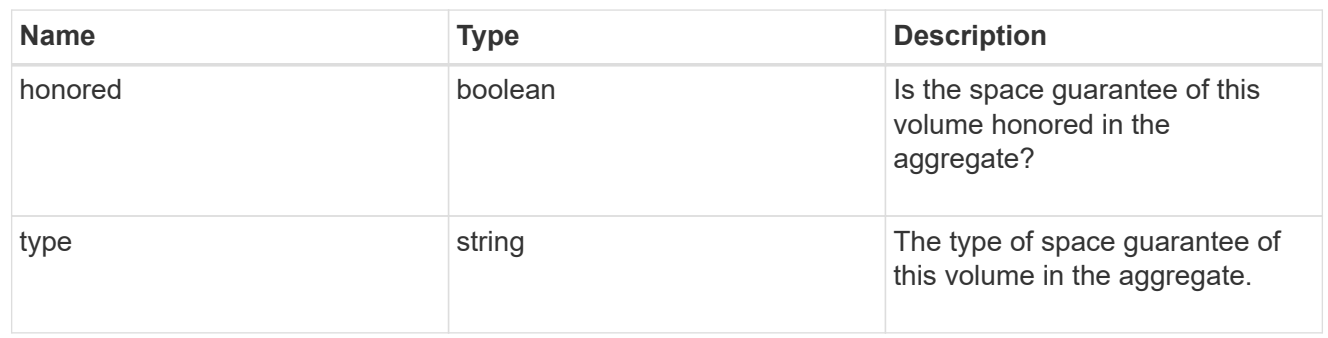

## iops

The rate of I/O operations observed at the storage object.

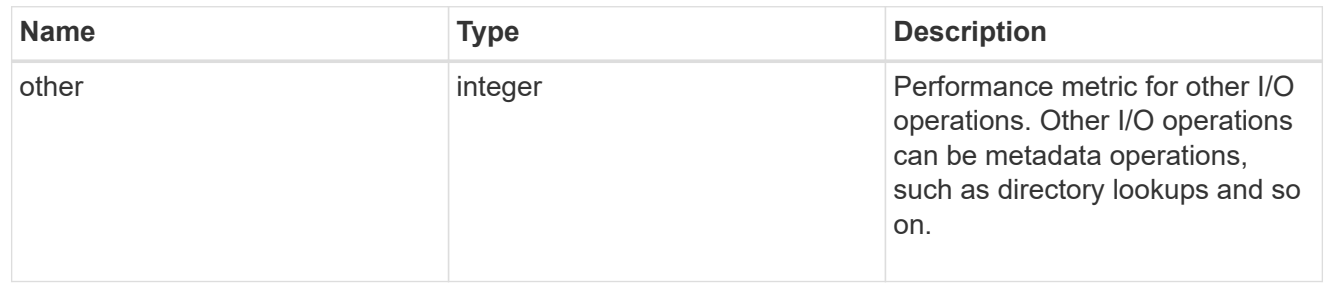

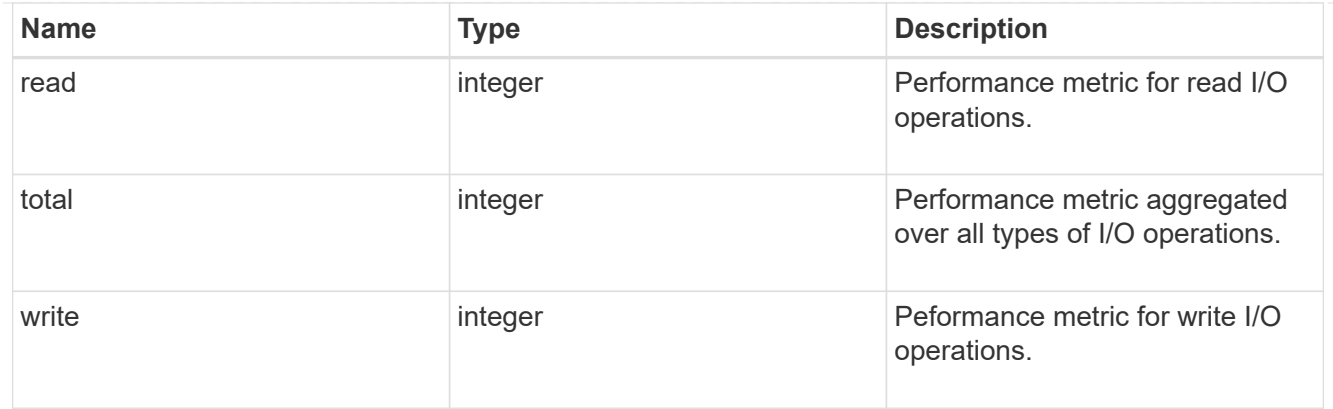

# latency

The round trip latency in microseconds observed at the storage object.

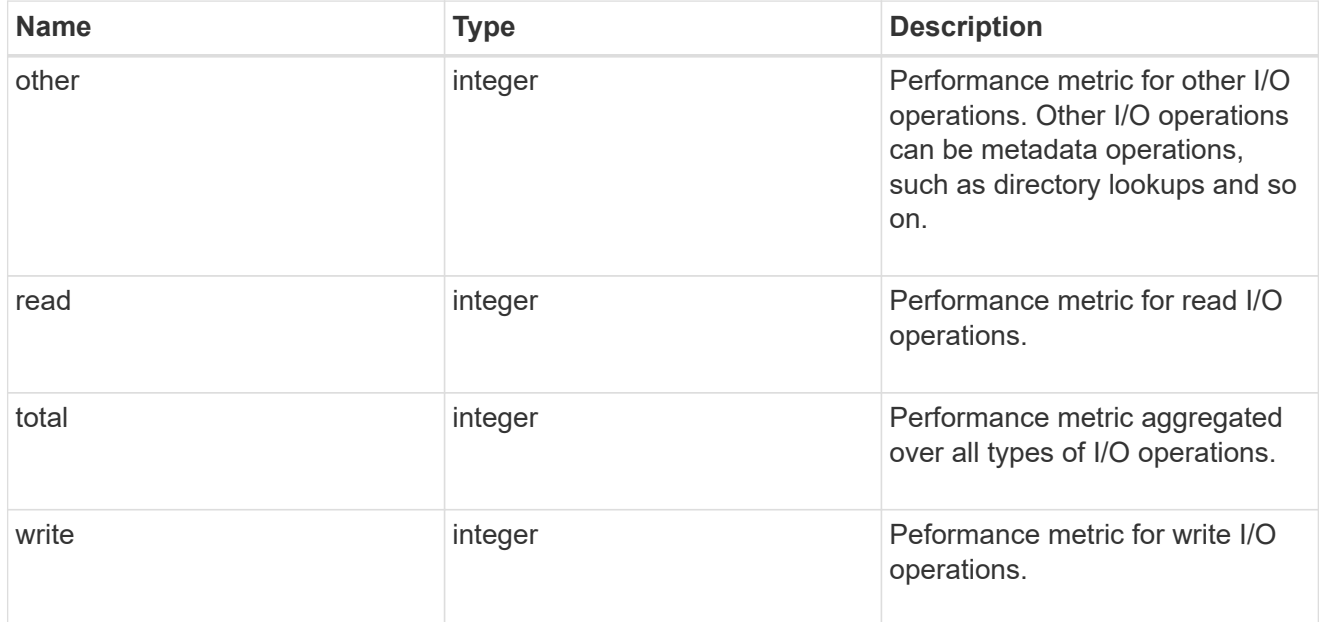

# throughput

The rate of throughput bytes per second observed at the storage object.

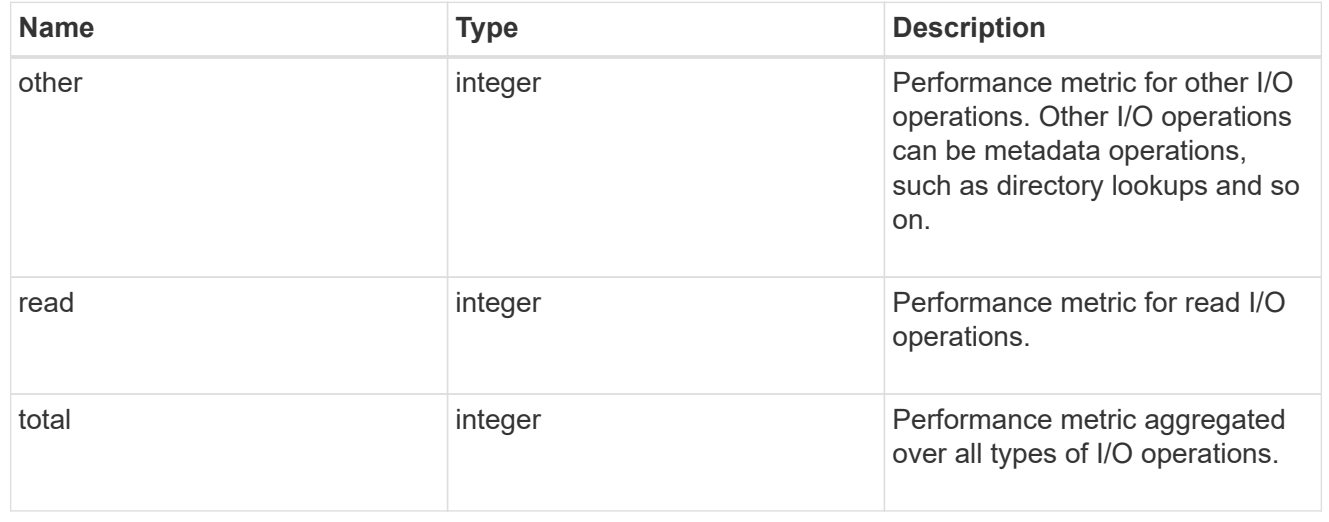
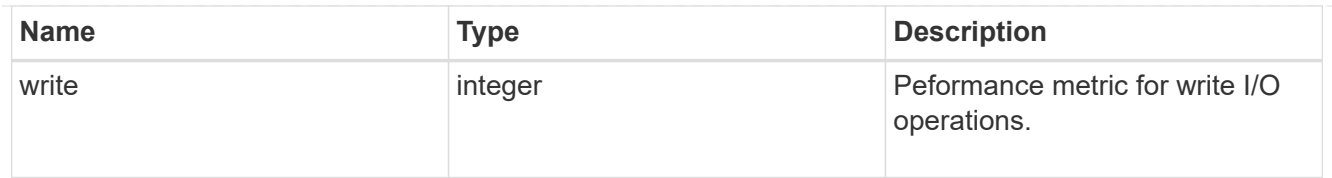

## metric

Performance numbers, such as IOPS latency and throughput.

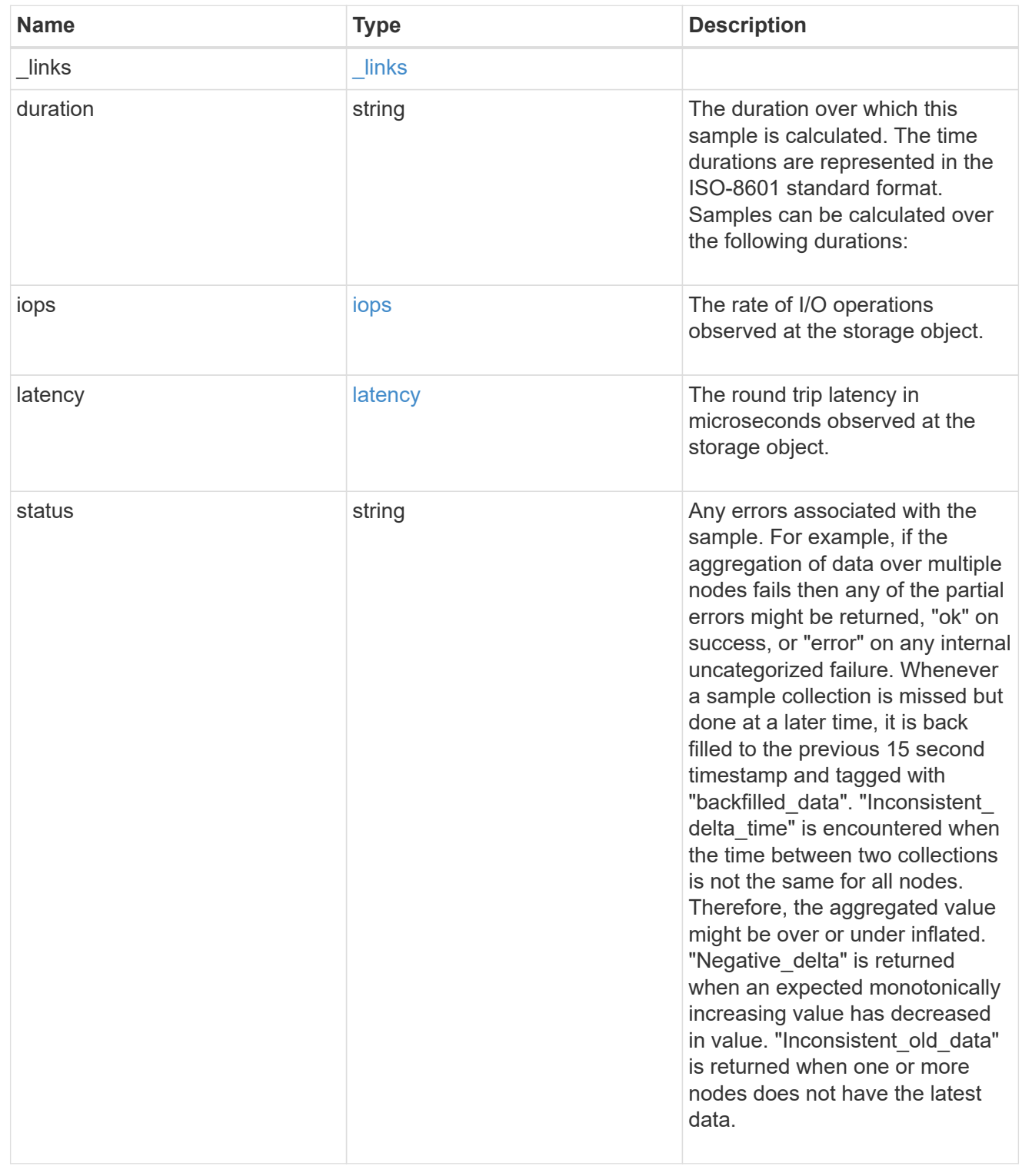

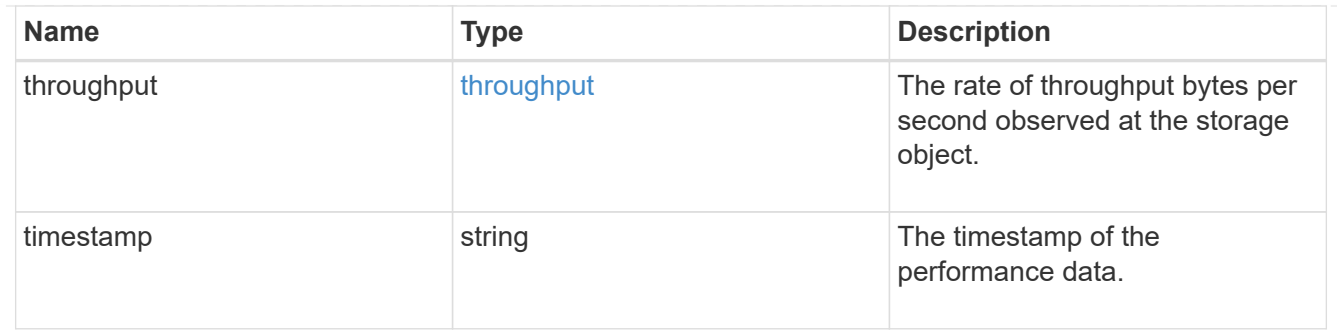

#### destination\_aggregate

## Aggregate

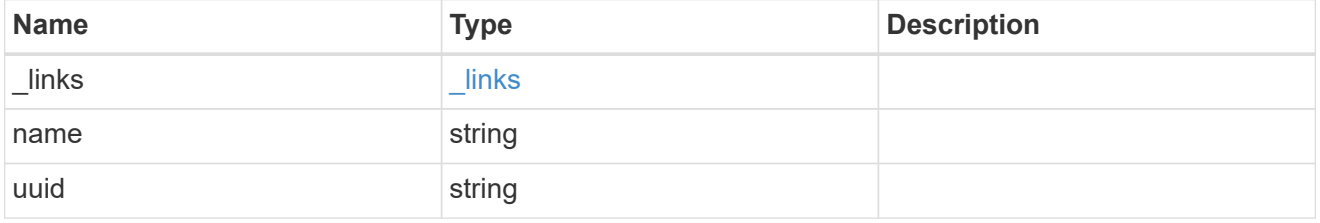

#### movement

Volume movement. All attributes are modify, that is, not writable through POST. Set PATCH state to destination\_aggregate to initiate a volume move operation. Volume movement on FlexGroup constituents are not supported.

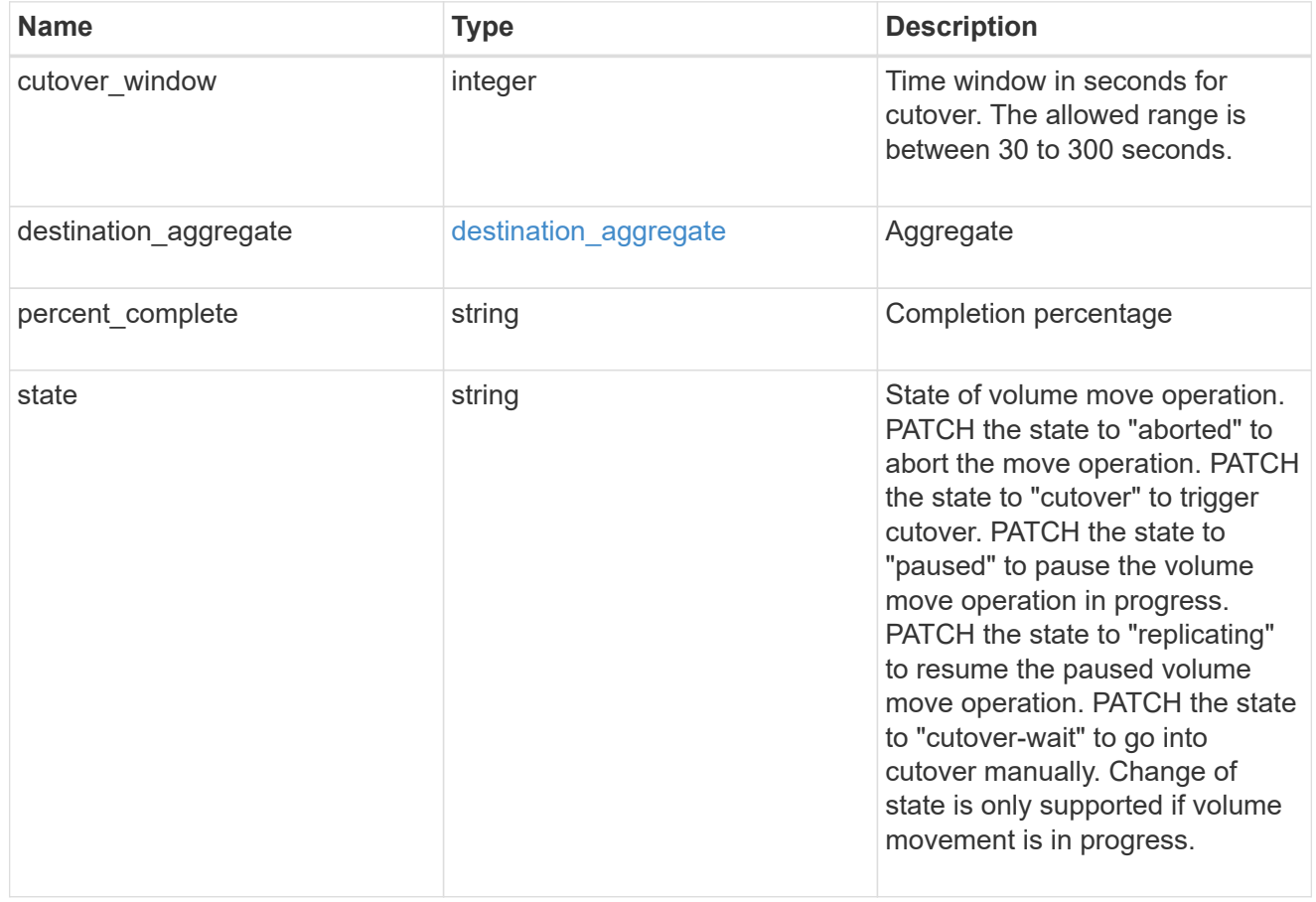

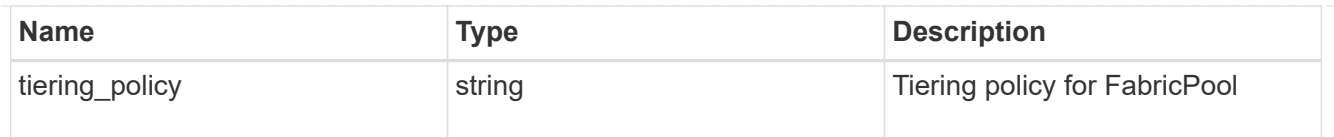

## export\_policy

## Export Policy

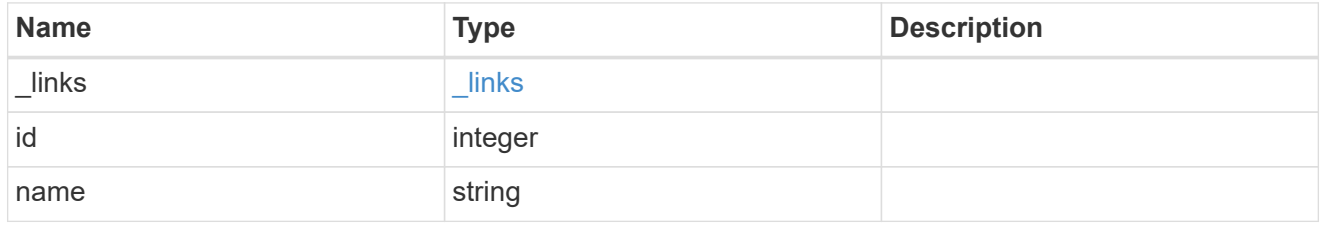

nas

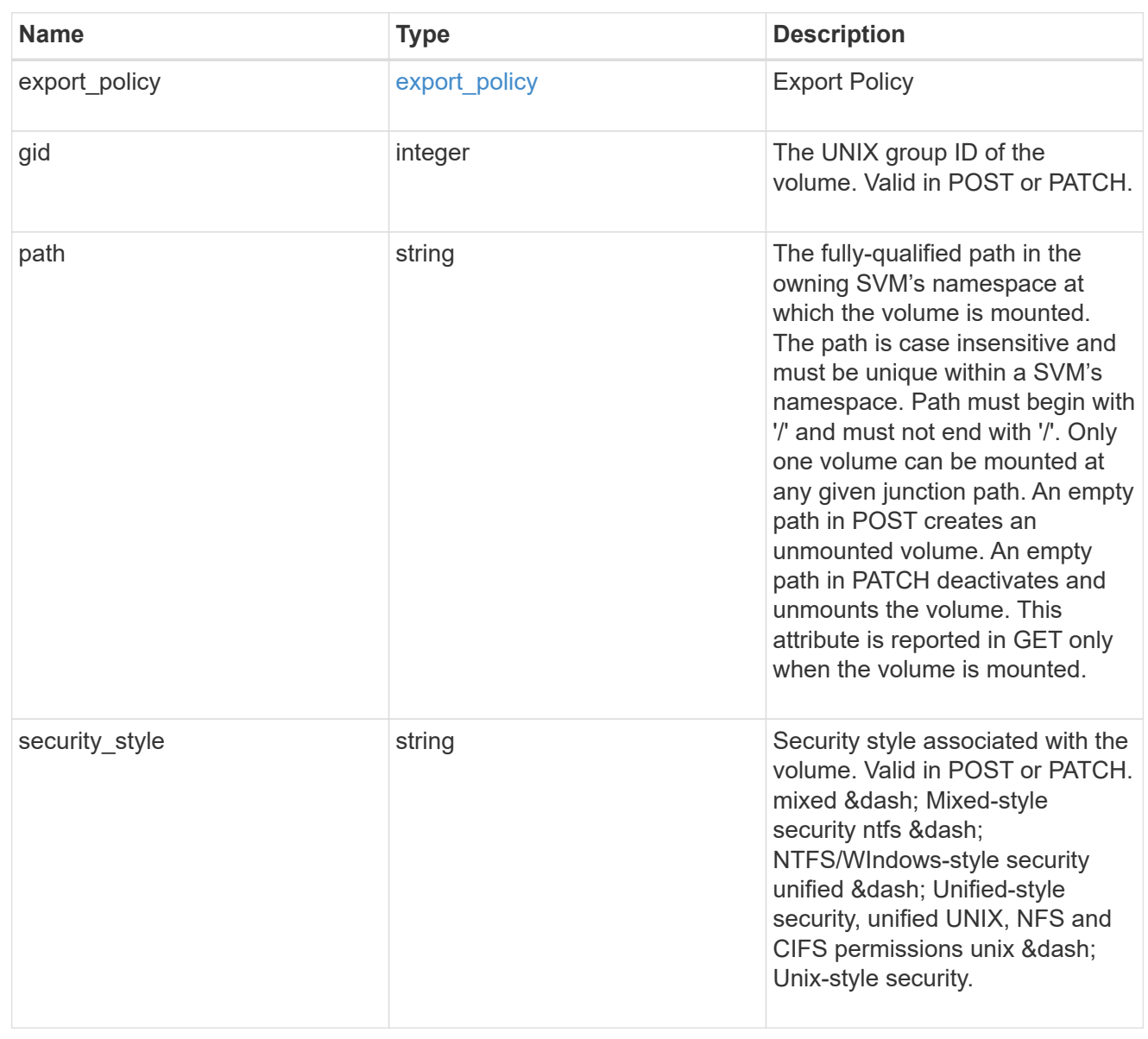

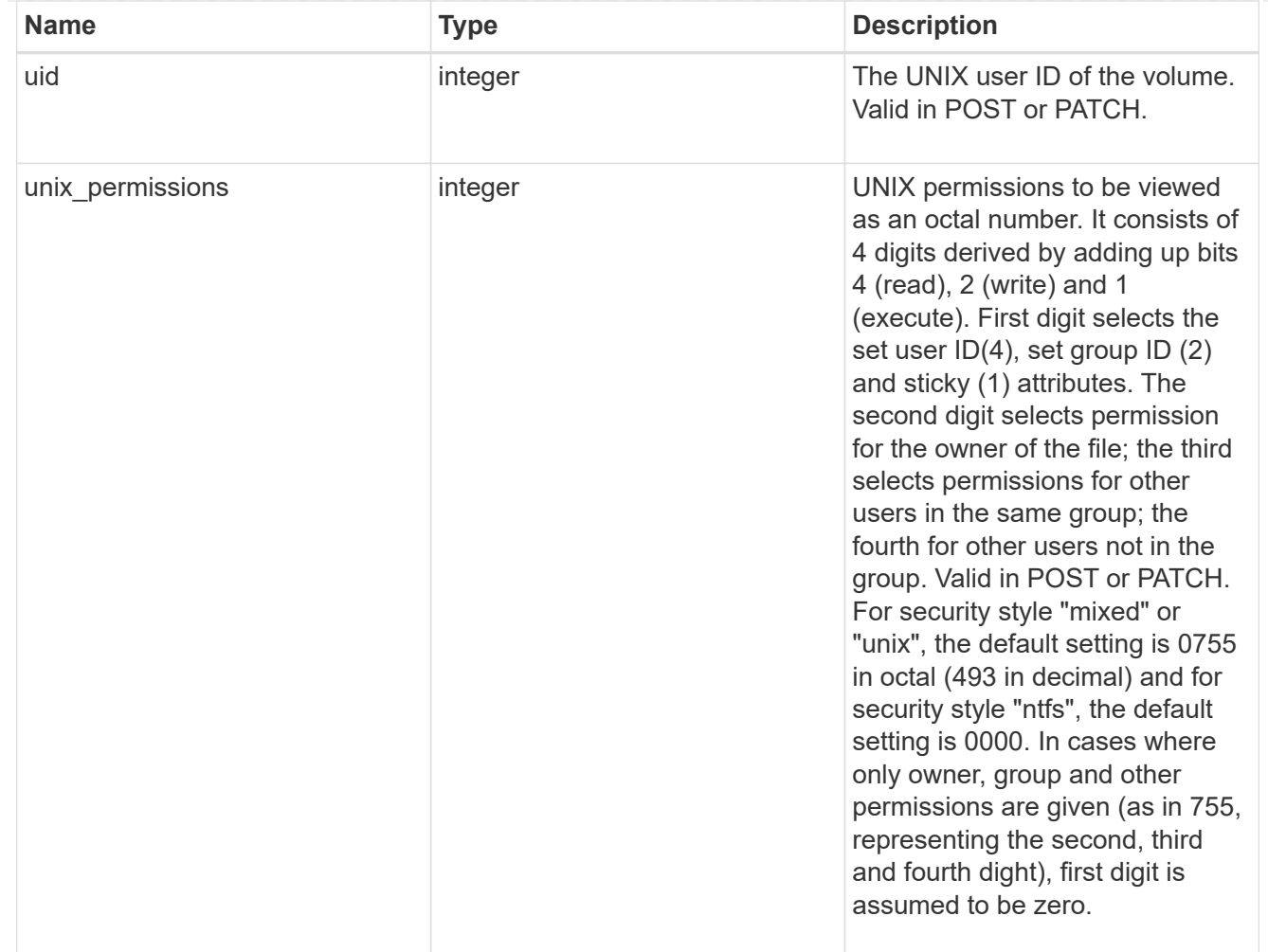

#### policy

When "min\_throughput\_iops", "max\_throughput\_iops" or "max\_throughput\_mbps" attributes are specified, the storage object is assigned to an auto-generated QoS policy group. If the attributes are later modified, the auto-generated QoS policy-group attributes are modified. Attributes can be removed by specifying "0" and policy group by specifying "none". Upon deletion of the storage object or if the attributes are removed, then the QoS policy-group is also removed.

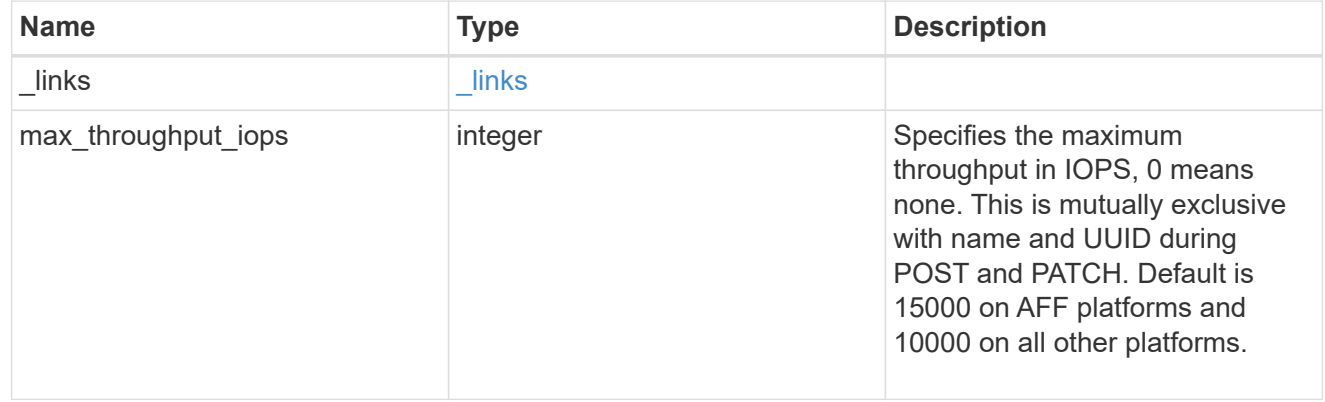

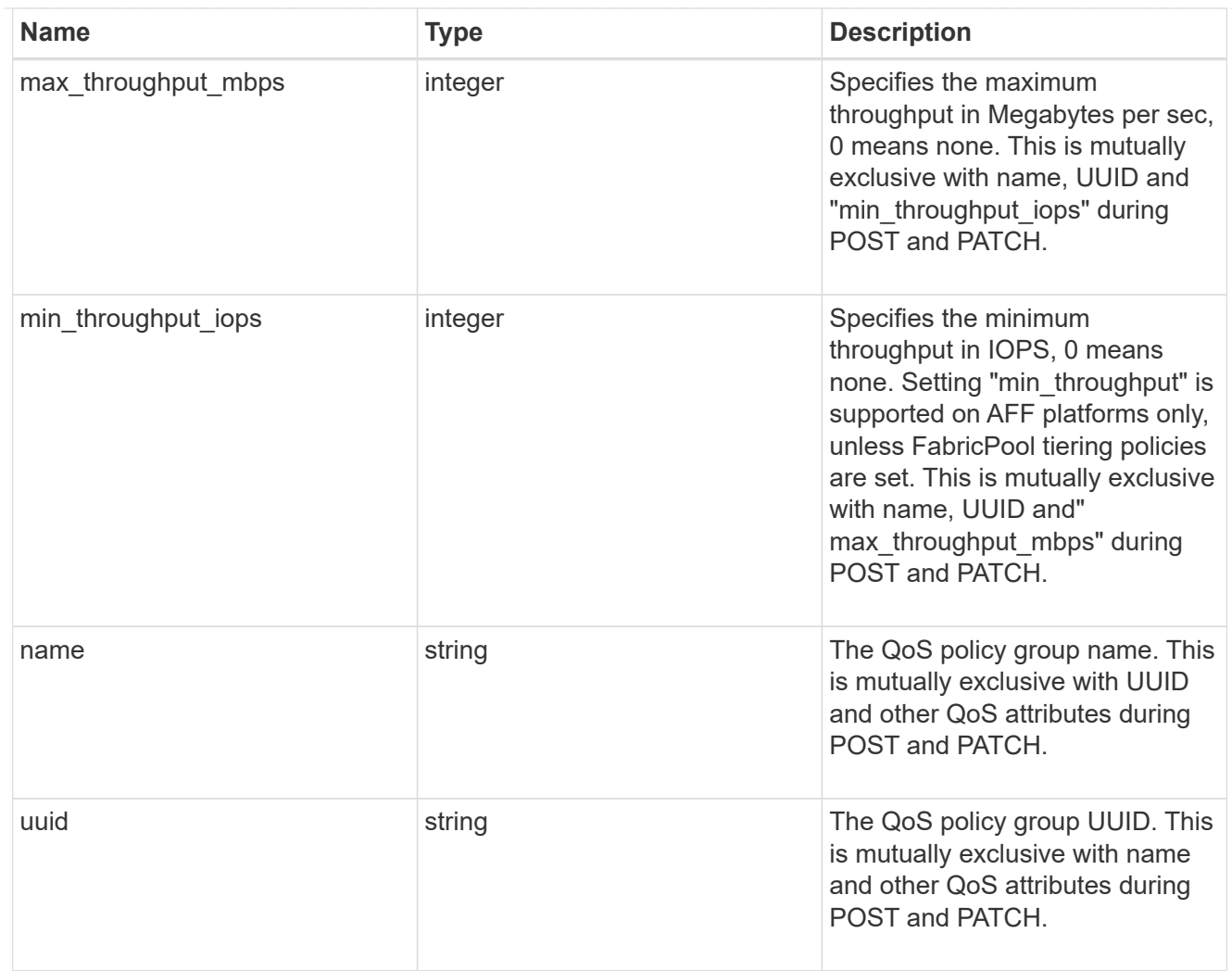

#### qos

#### QoS information

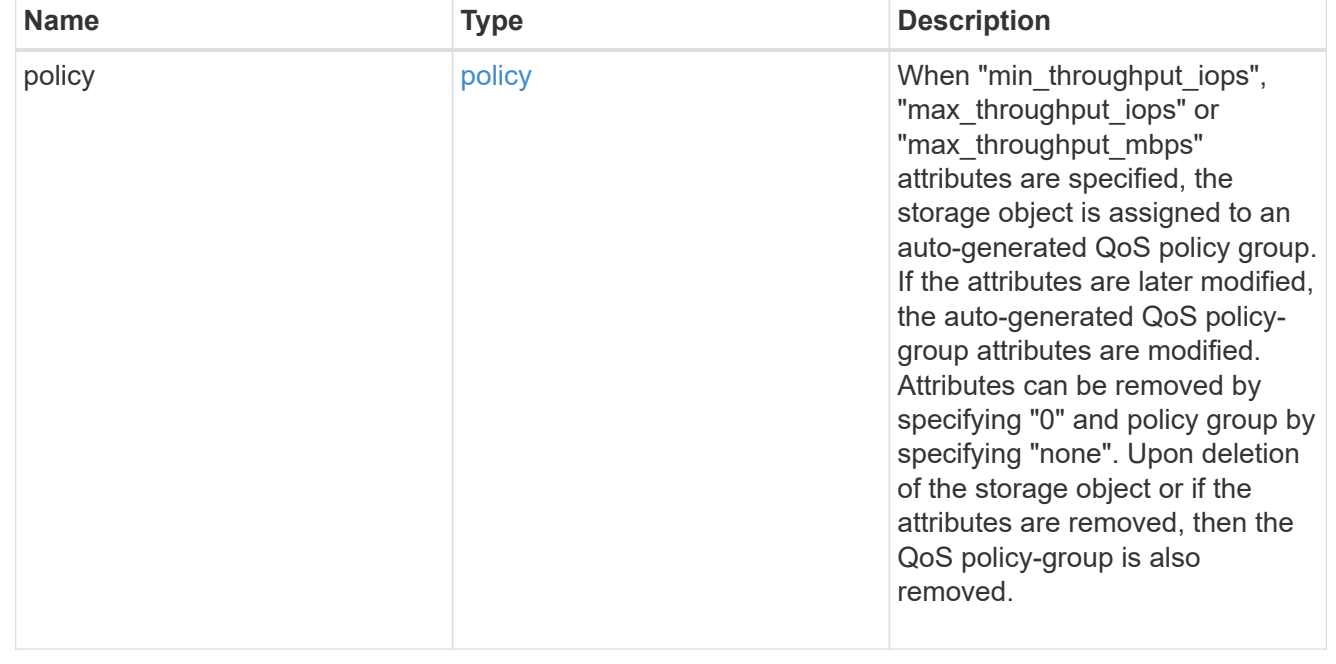

## quota

Quotas track the space or file usage of a user, group, or qtree in a FlexVol or a FlexGroup volume.

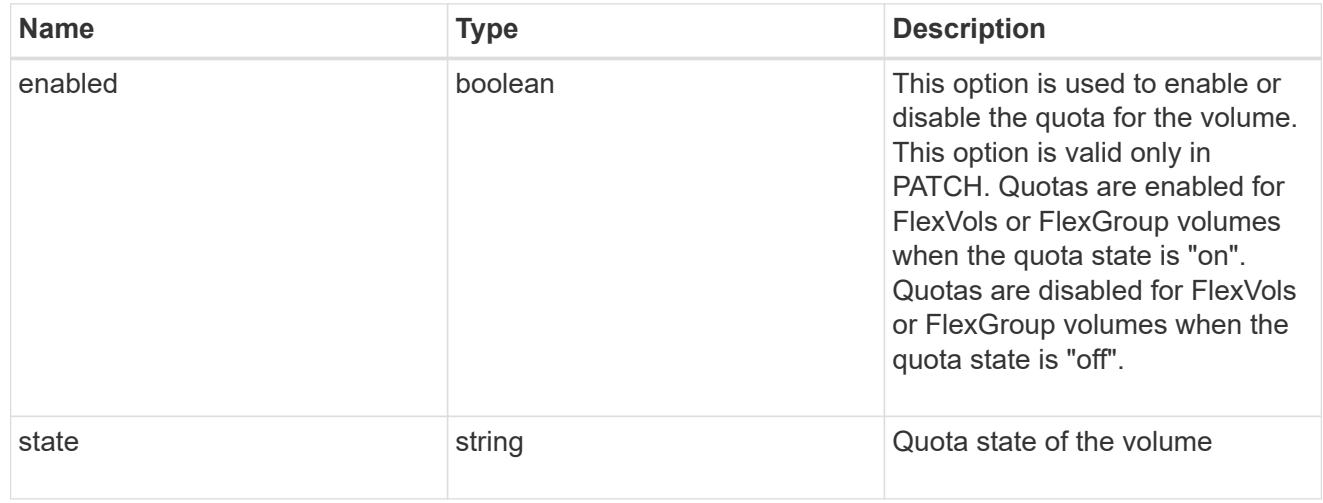

retention

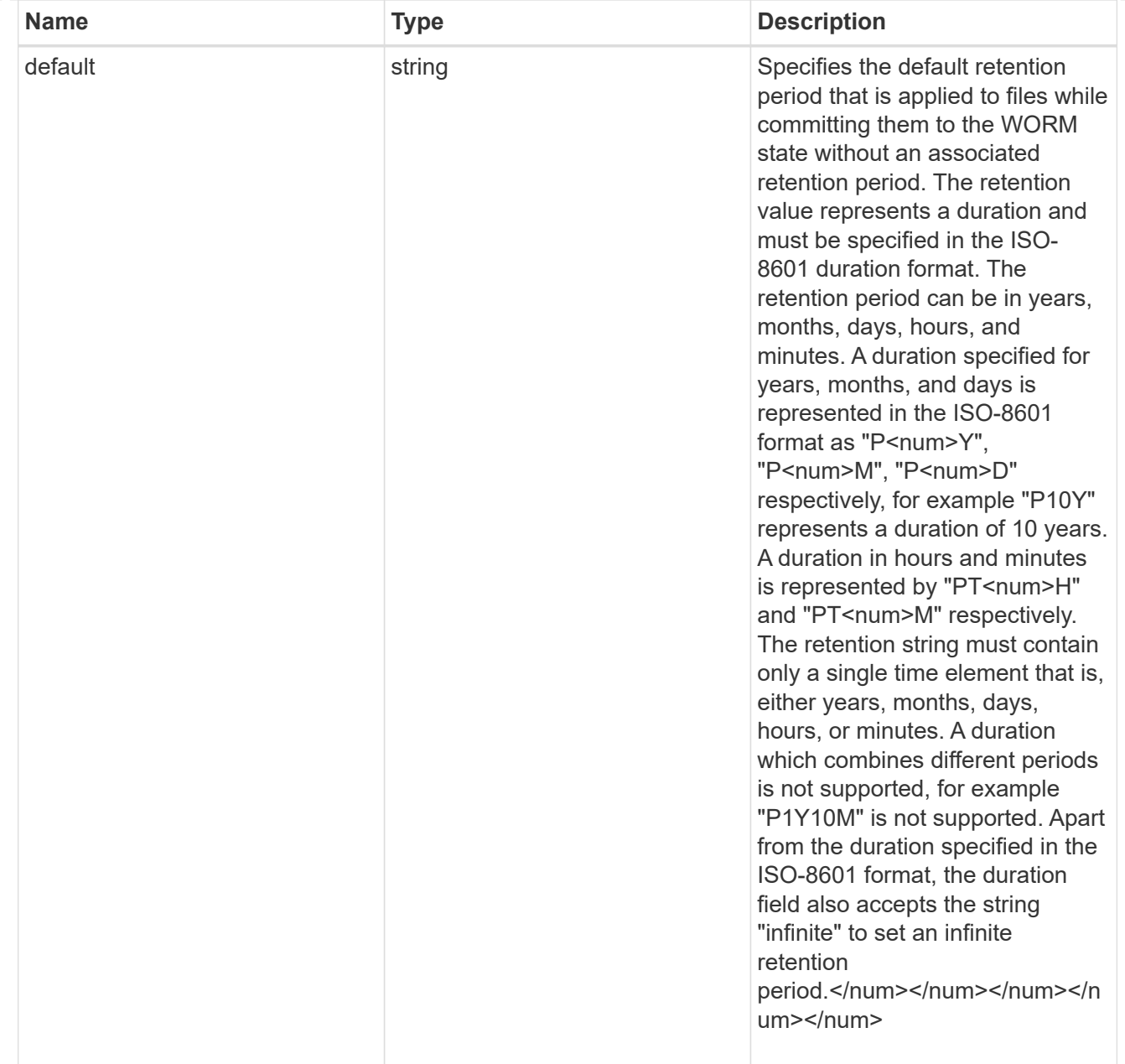

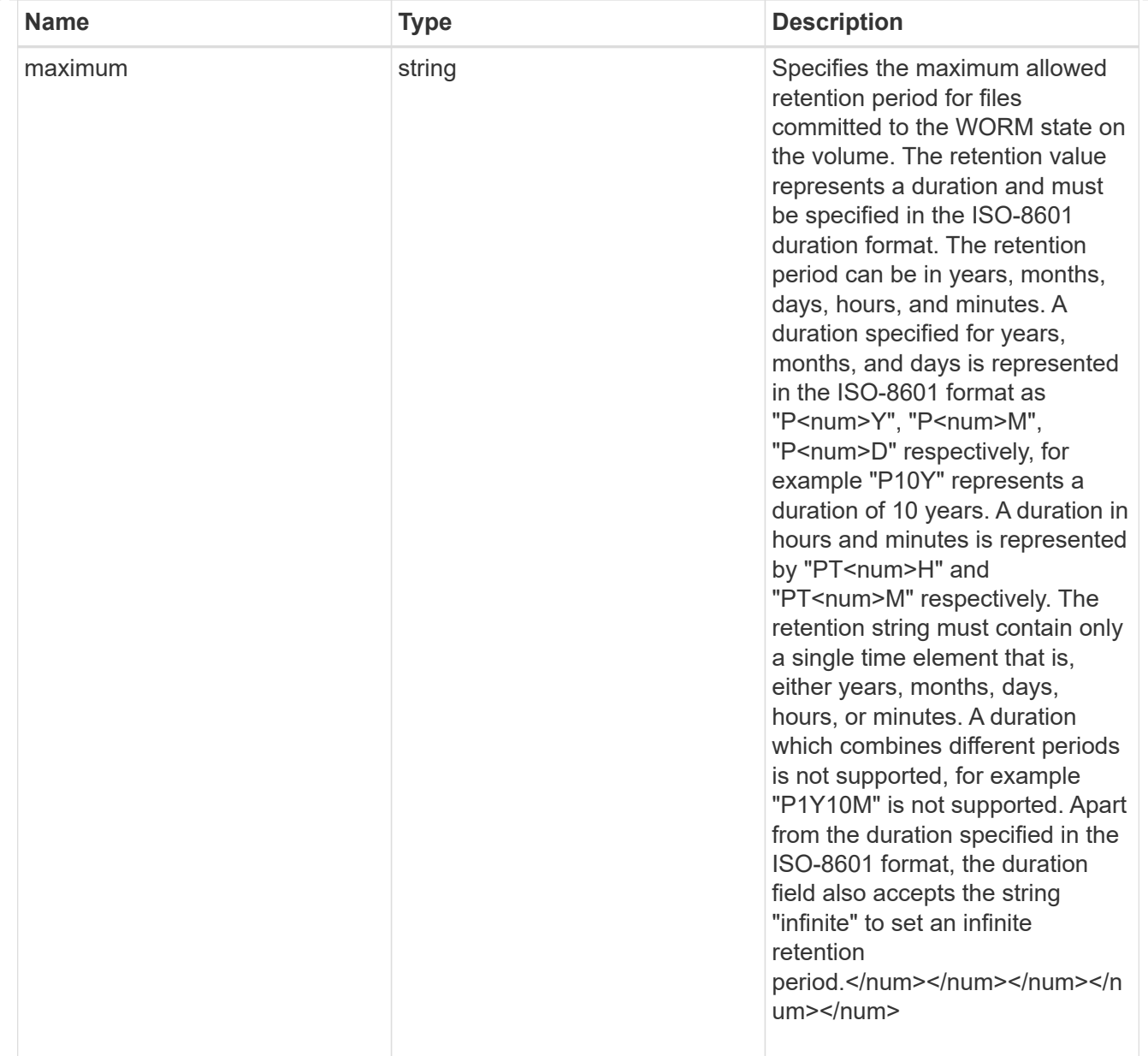

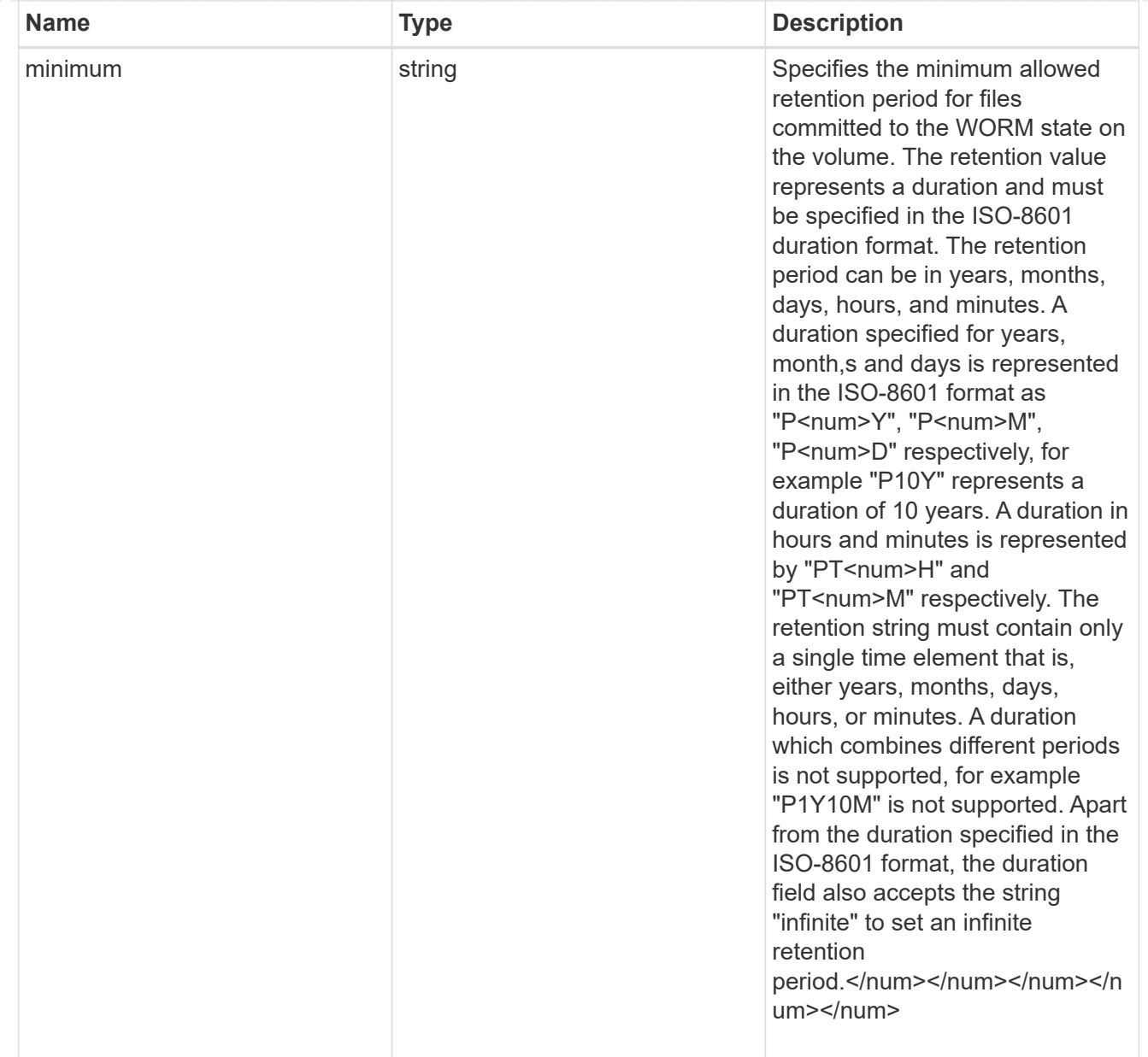

## snaplock

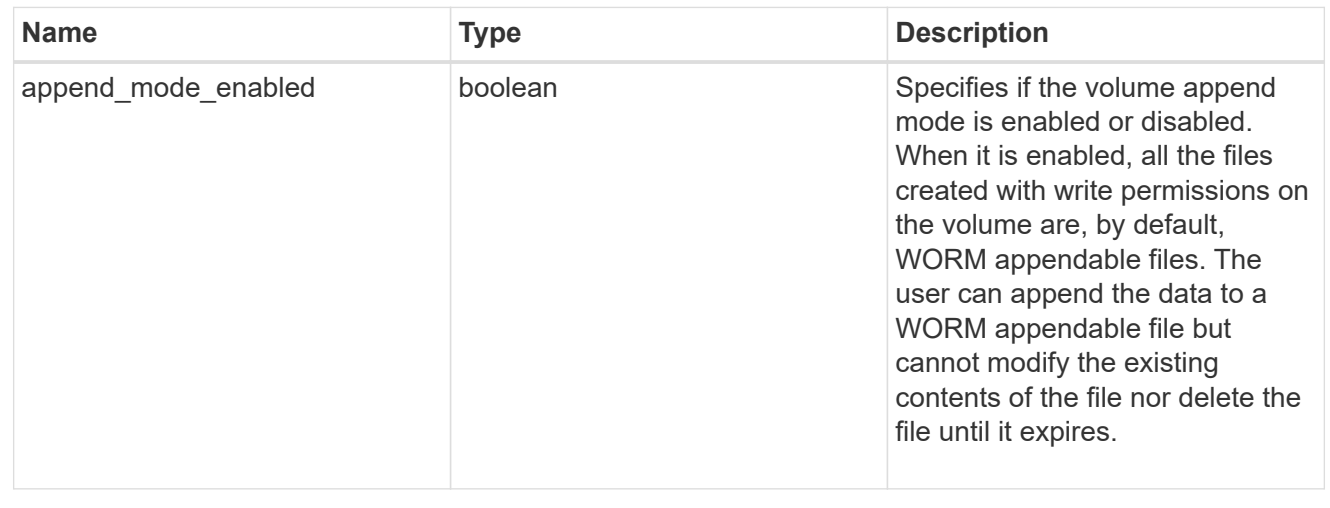

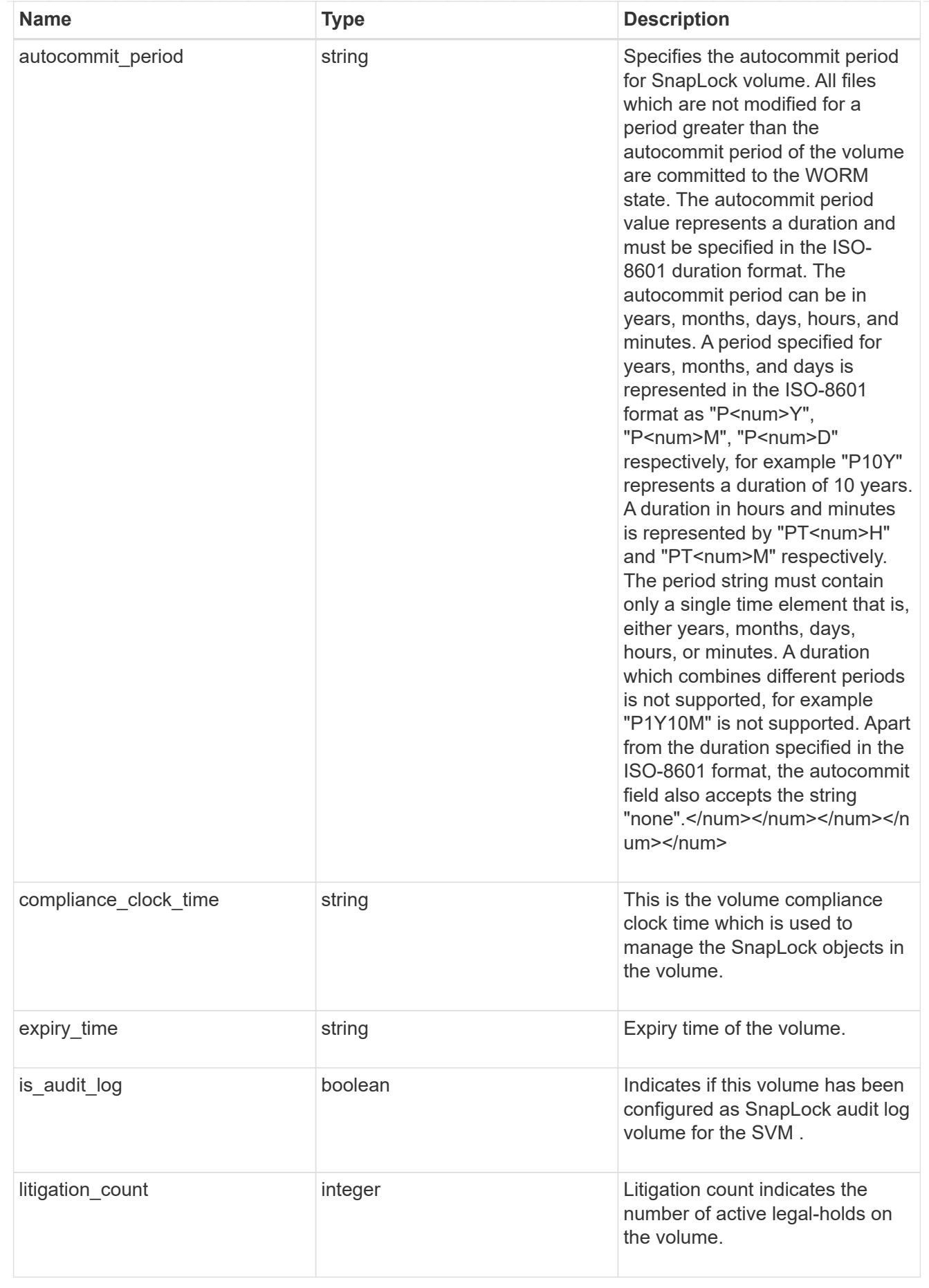

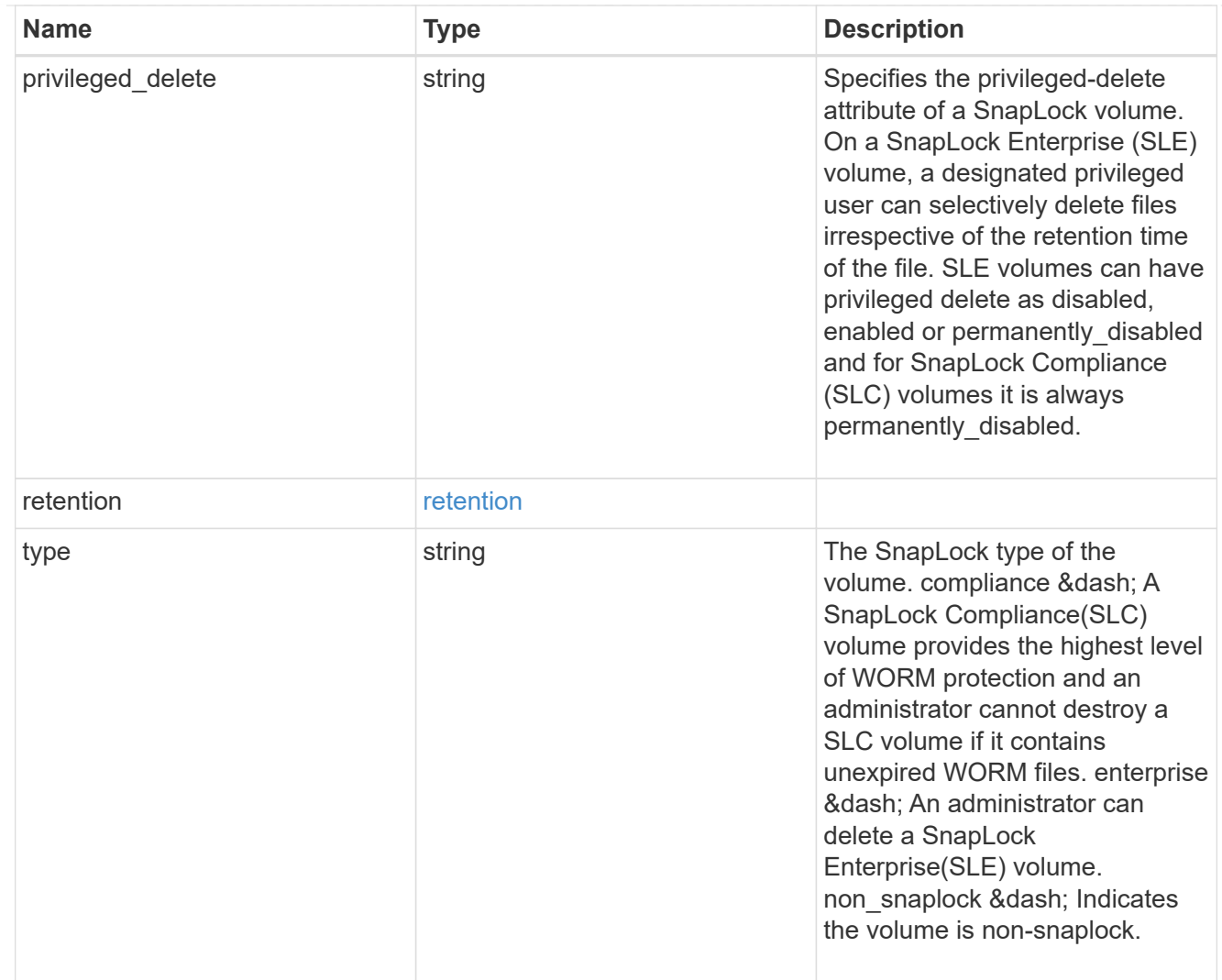

## snapshot\_policy

This is a reference to the Snapshot copy policy.

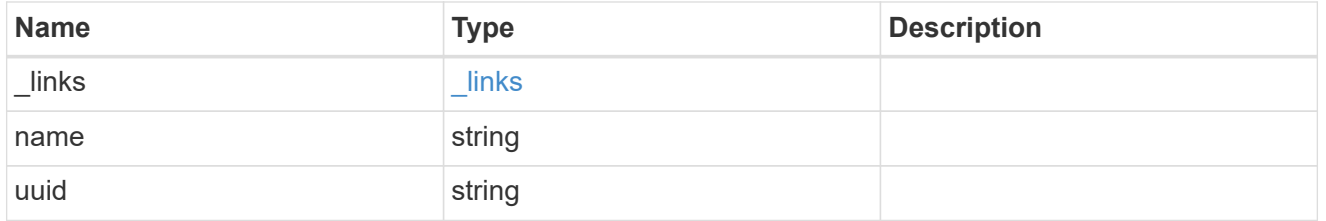

## logical\_space

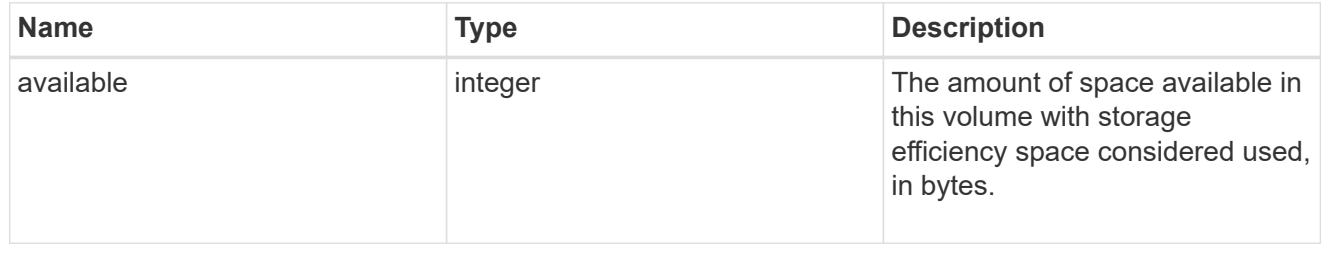

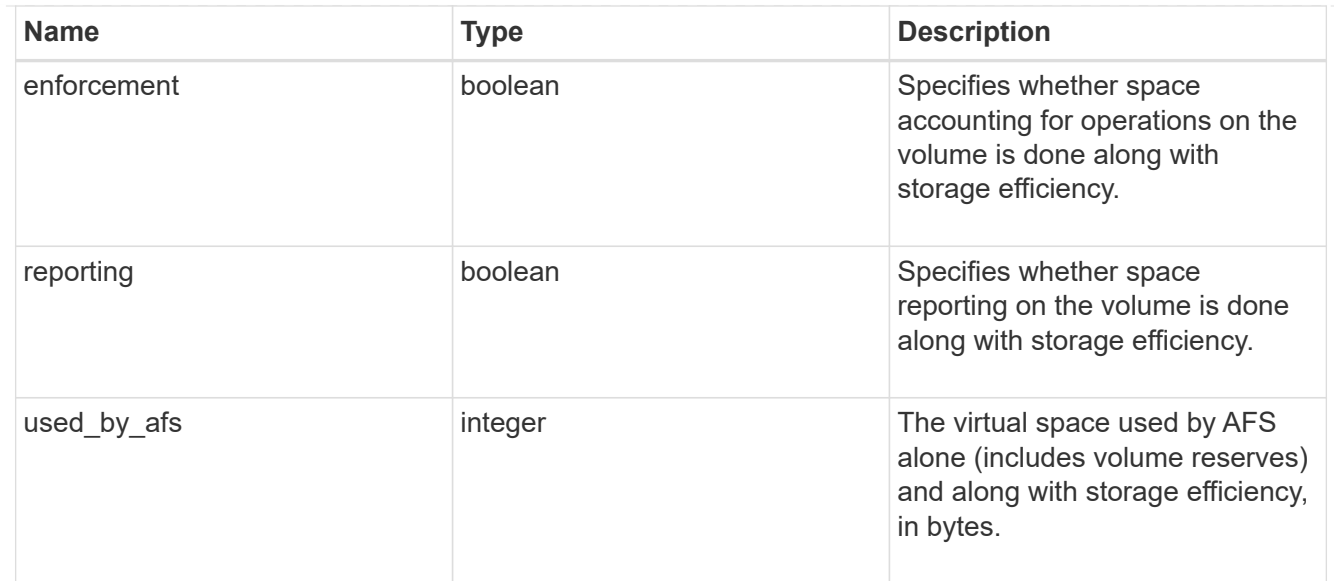

## snapshot

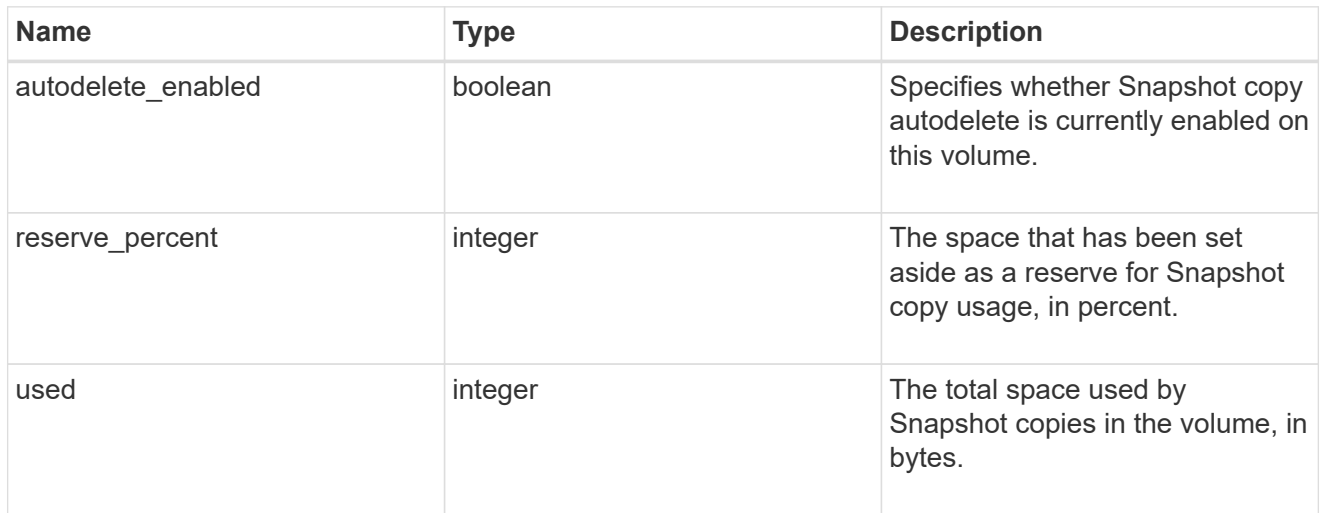

## space

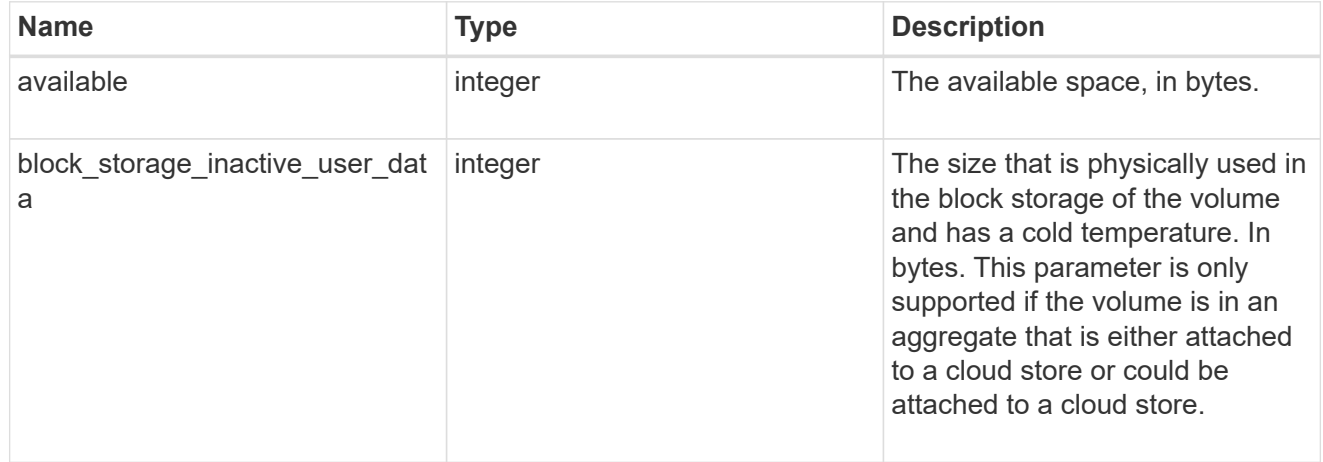

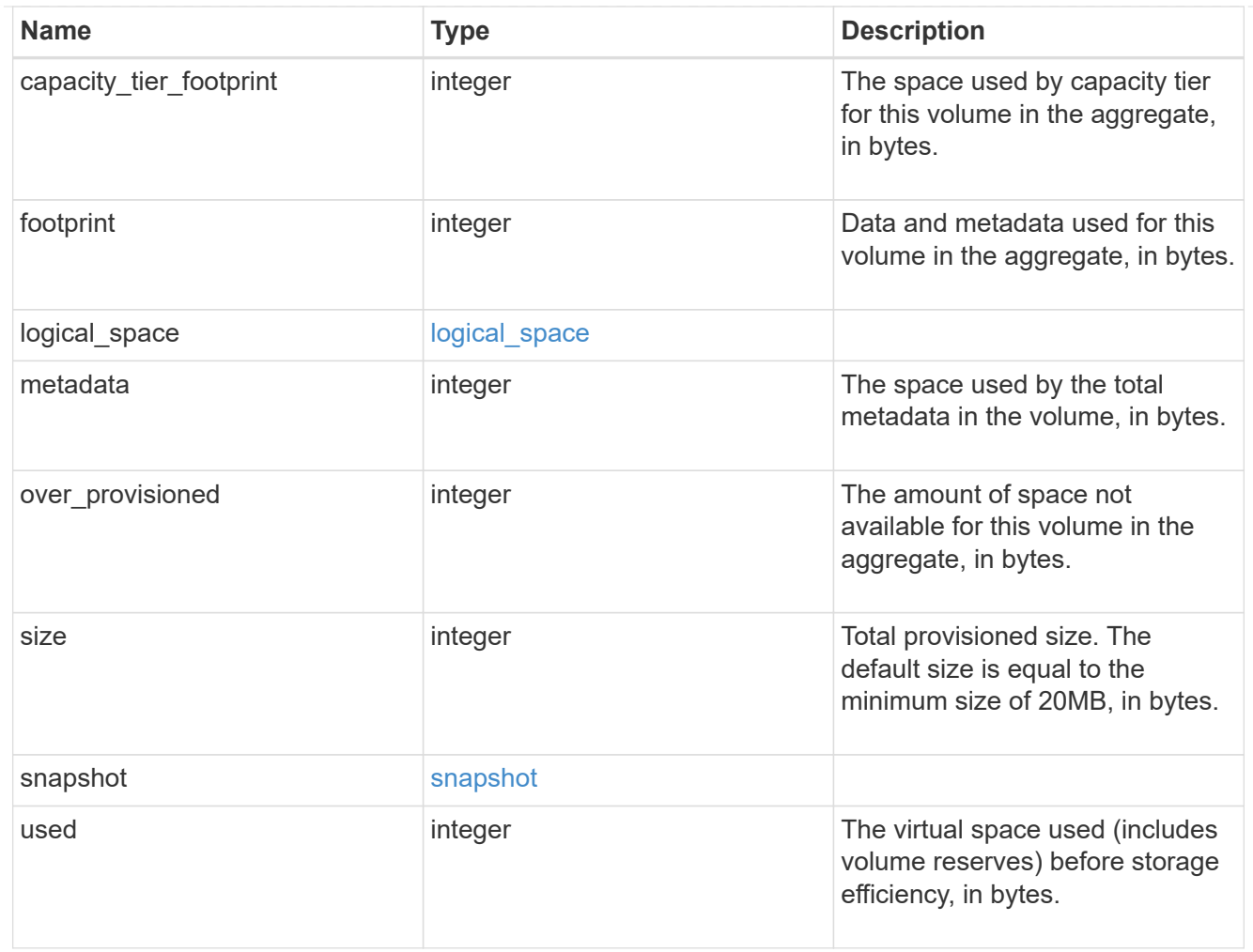

# iops\_raw

The number of I/O operations observed at the storage object. This should be used along with delta time to calculate the rate of I/O operations per unit of time.

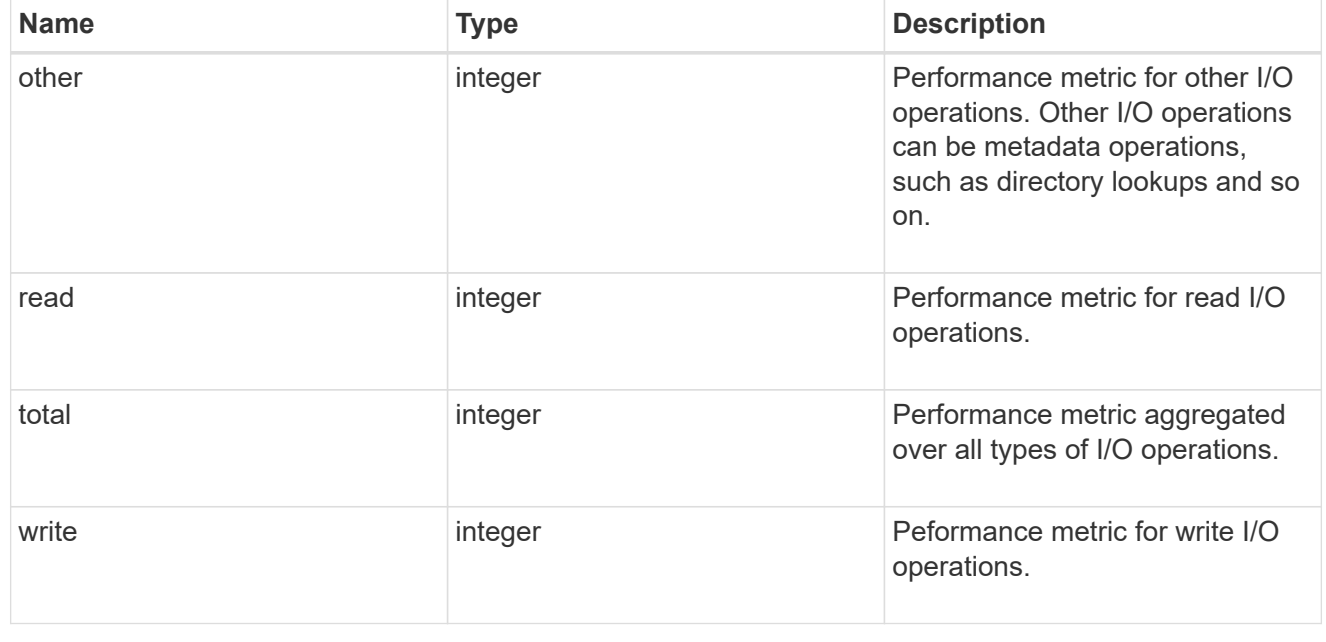

#### latency\_raw

The raw latency in microseconds observed at the storage object. This should be divided by the raw IOPS value to calculate the average latency per I/O operation.

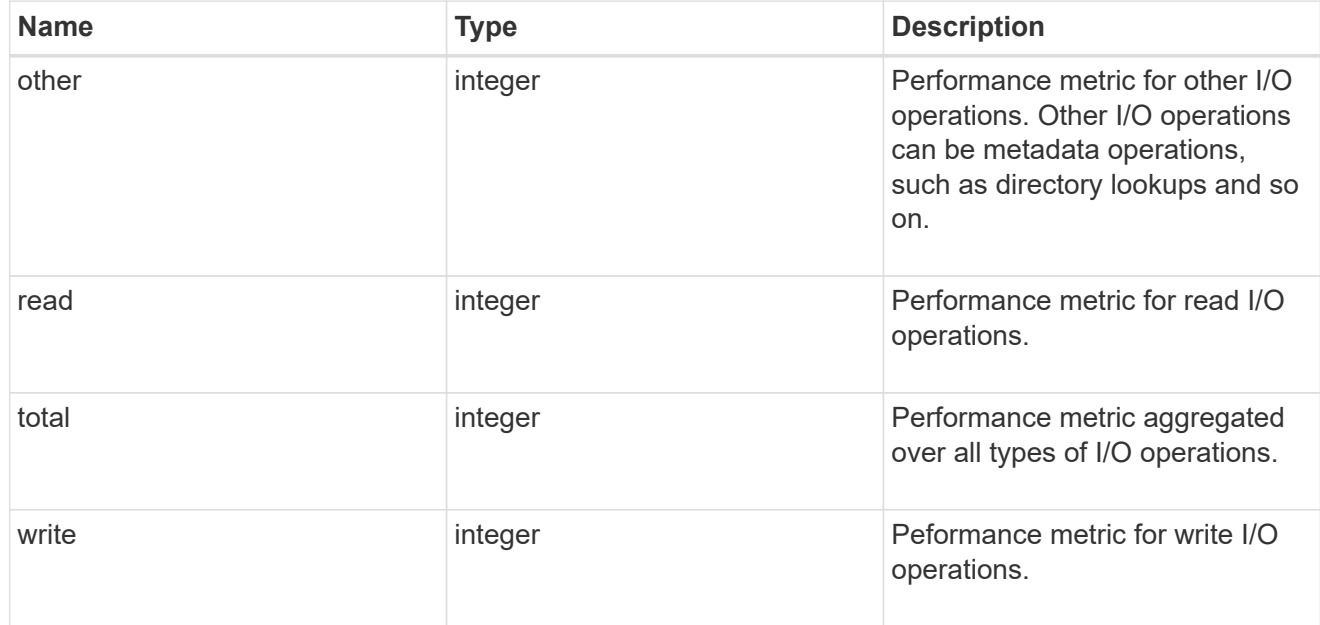

#### throughput\_raw

Throughput bytes observed at the storage object. This should be used along with delta time to calculate the rate of throughput bytes per unit of time.

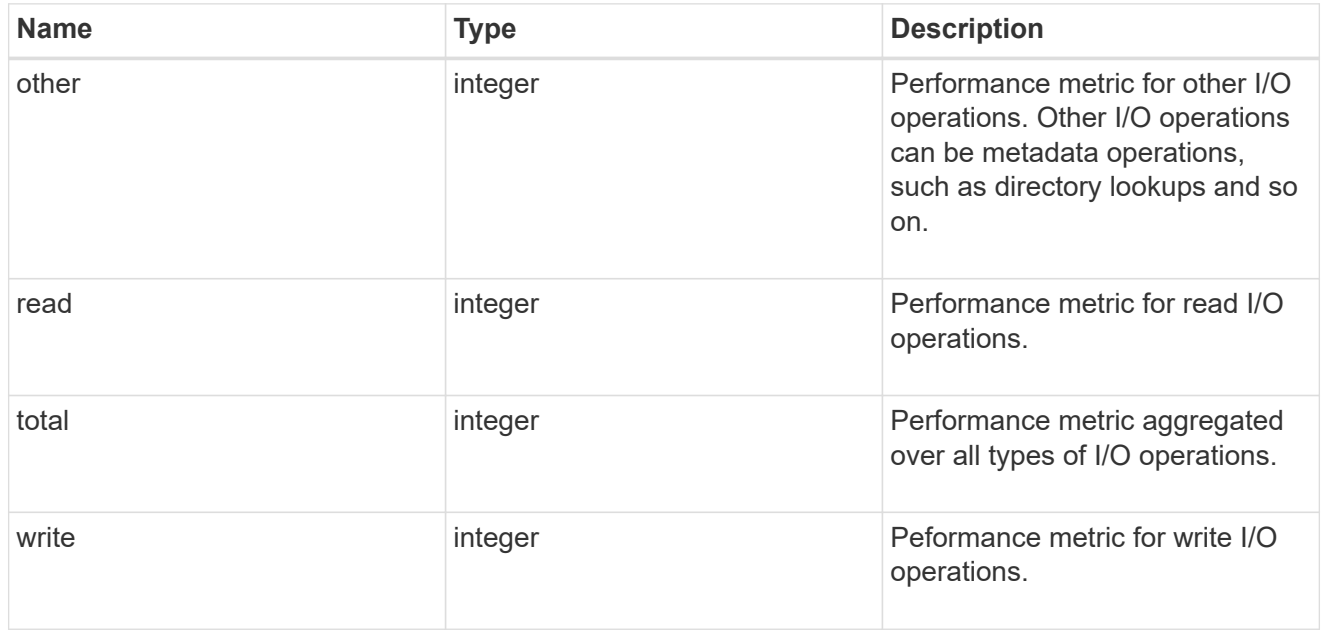

#### statistics

These are raw performance numbers, such as IOPS latency and throughput. These numbers are aggregated across all nodes in the cluster and increase with the uptime of the cluster.

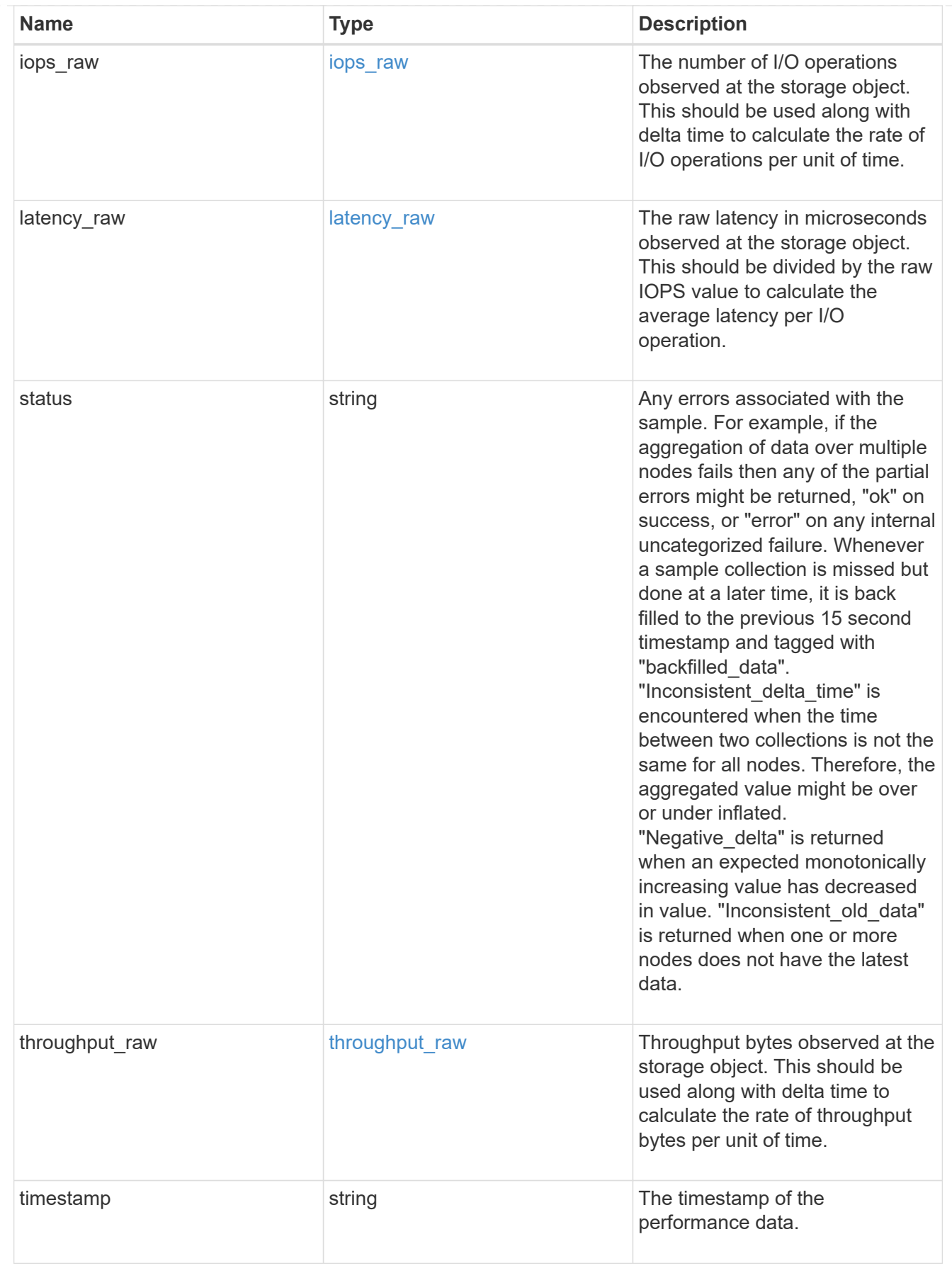

svm

SVM containing the volume. Required on POST.

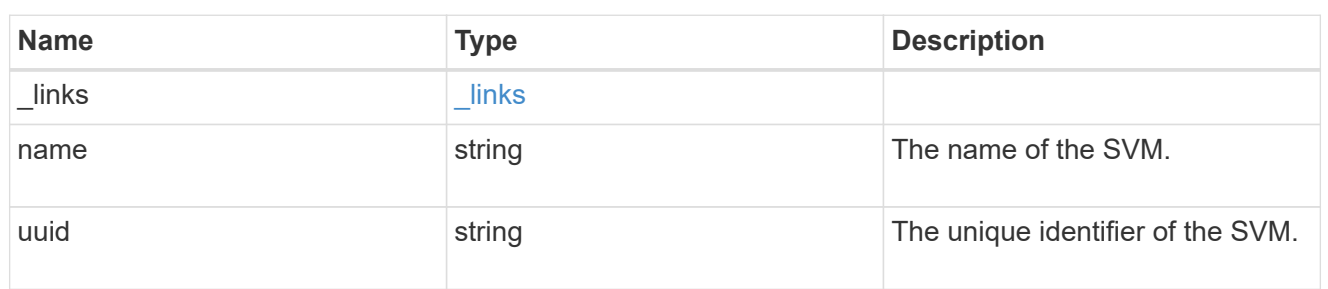

## tiering

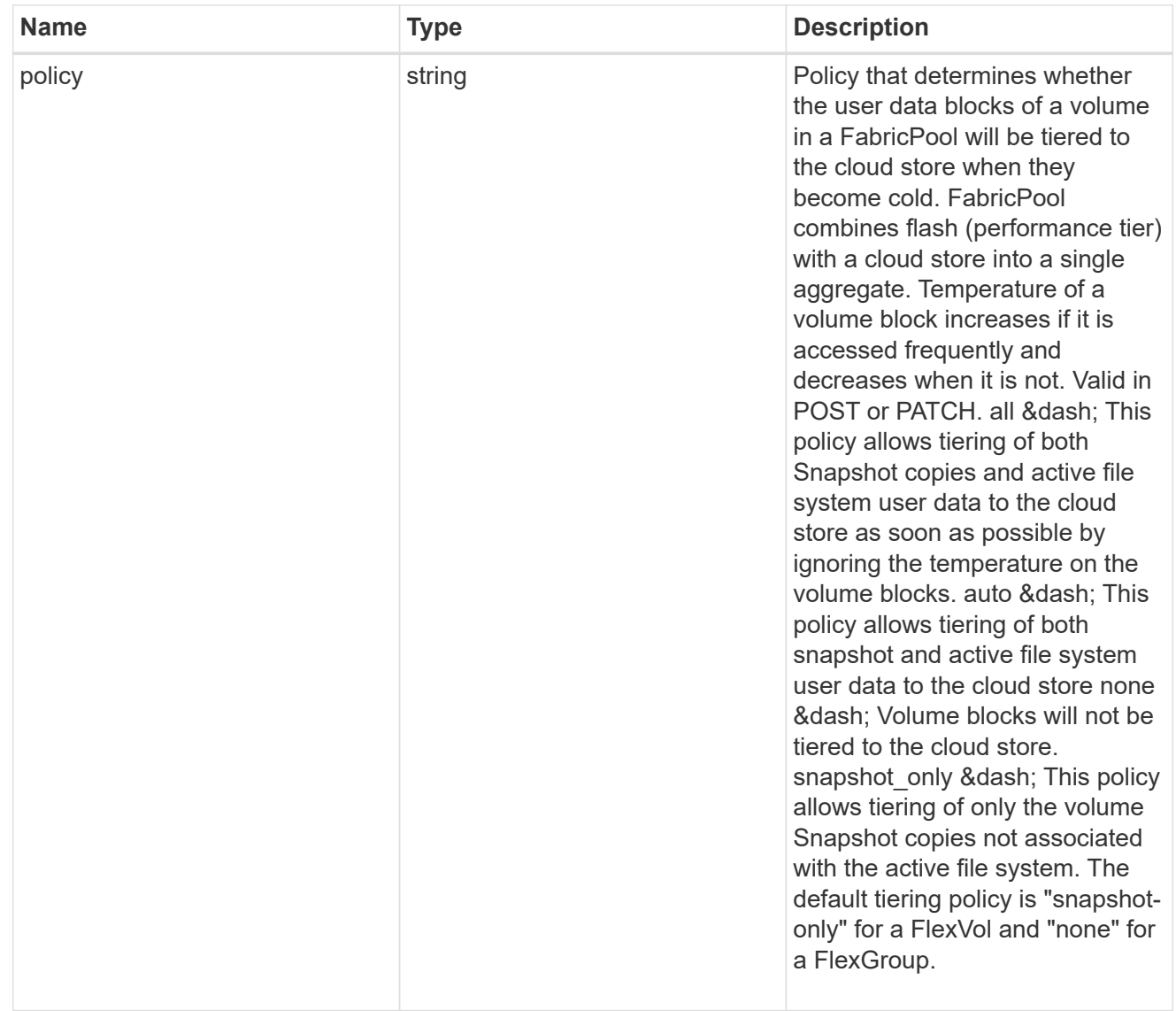

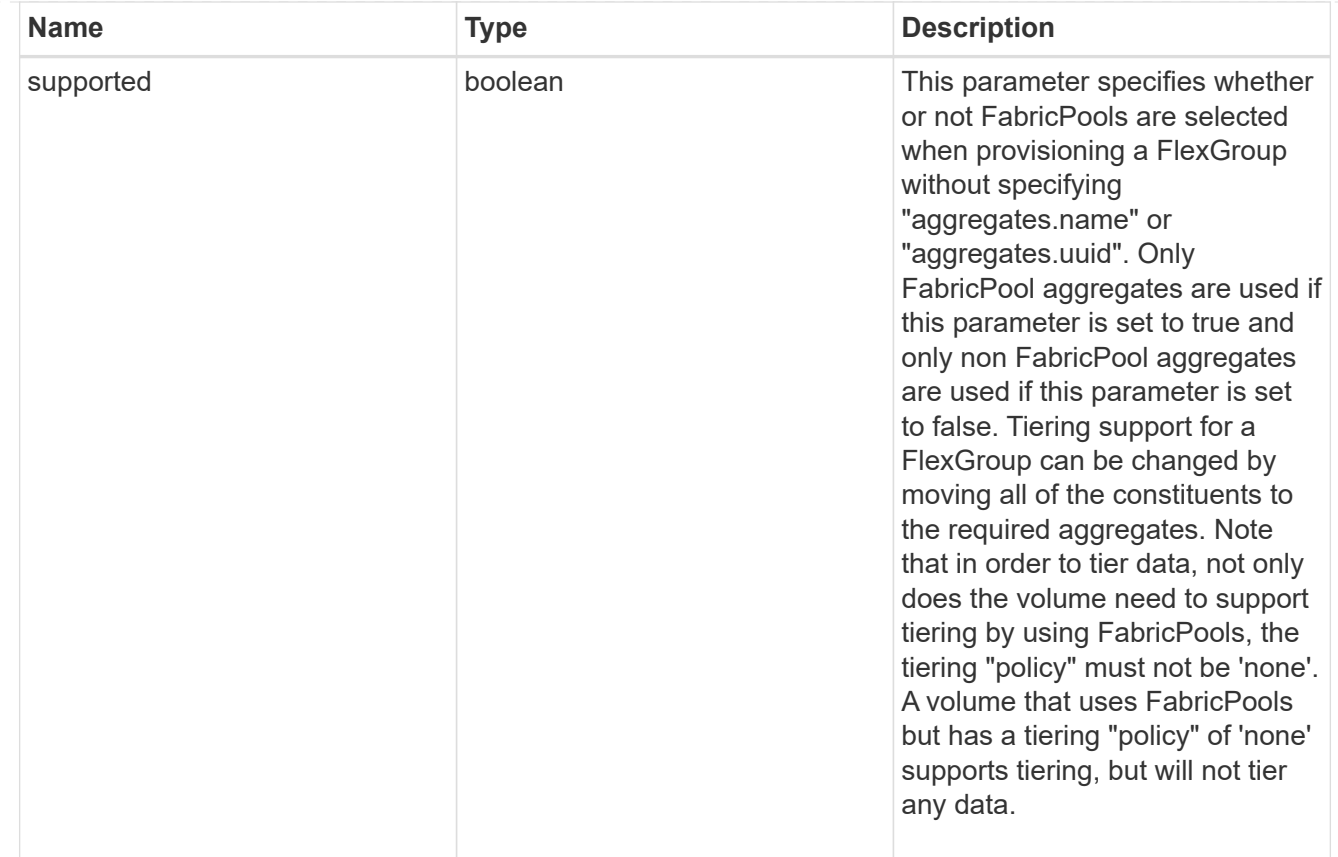

#### volume

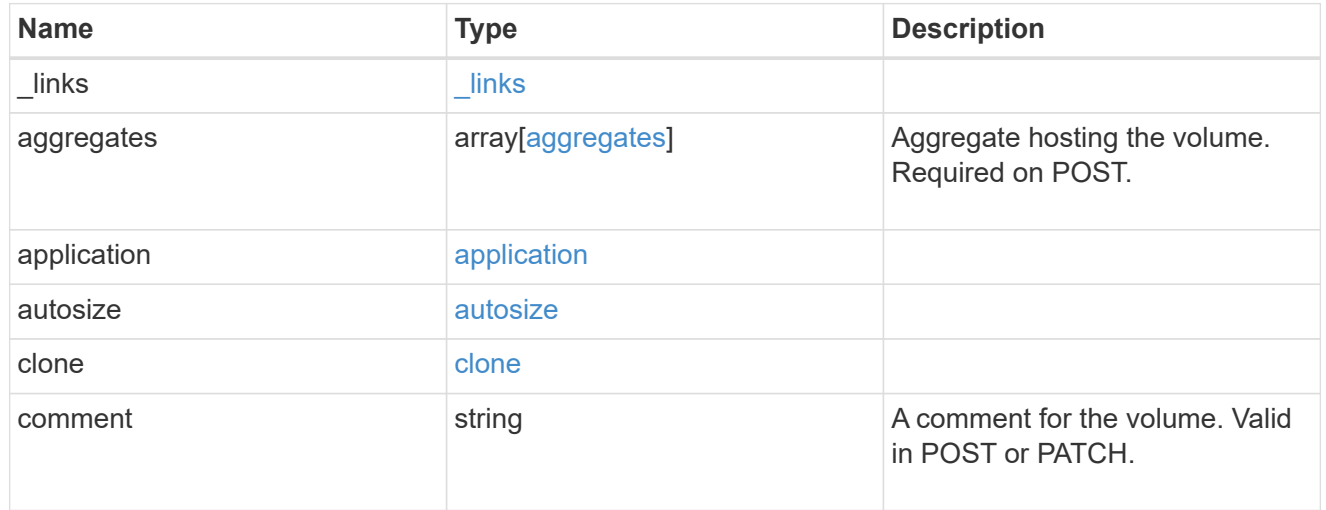

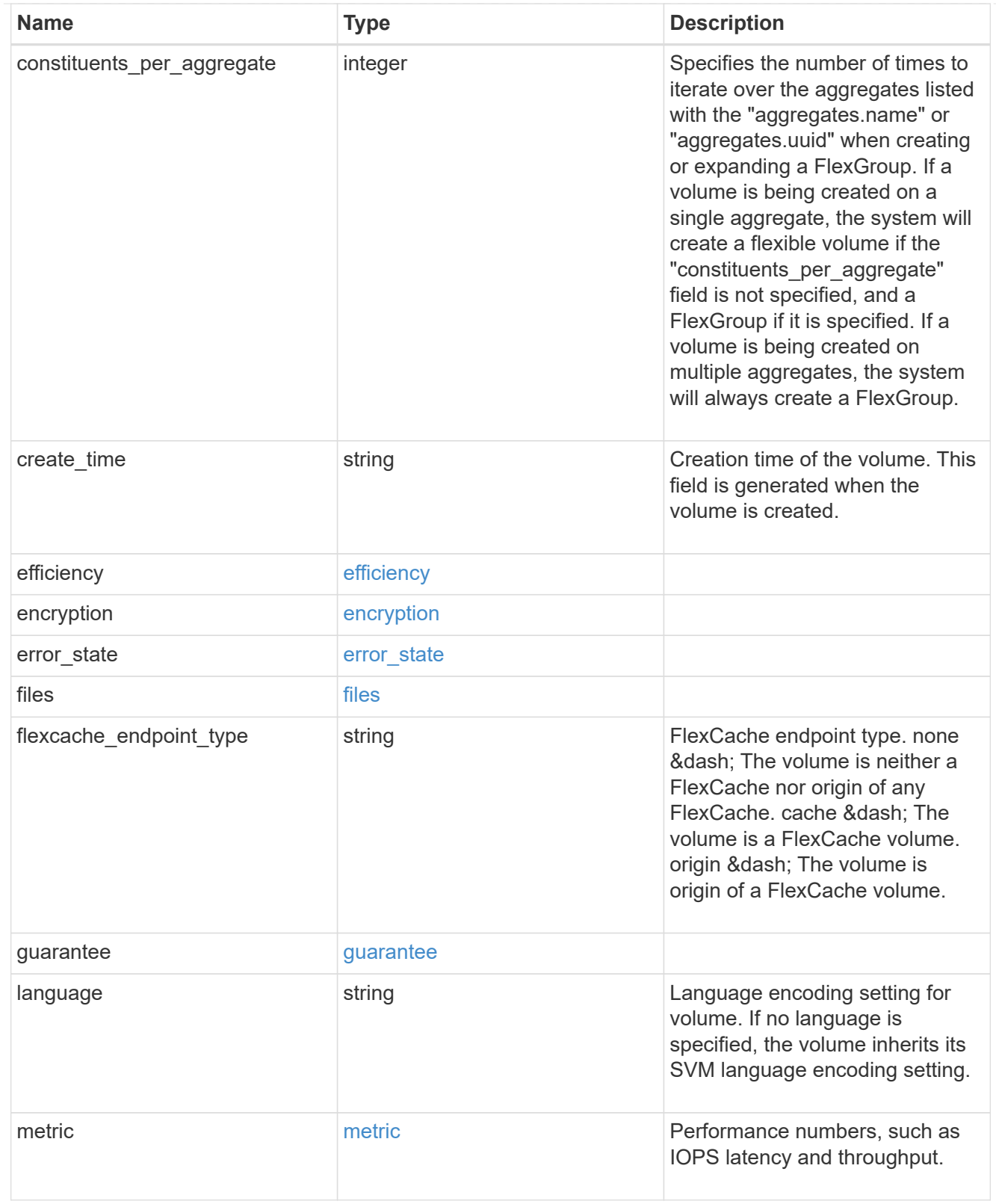

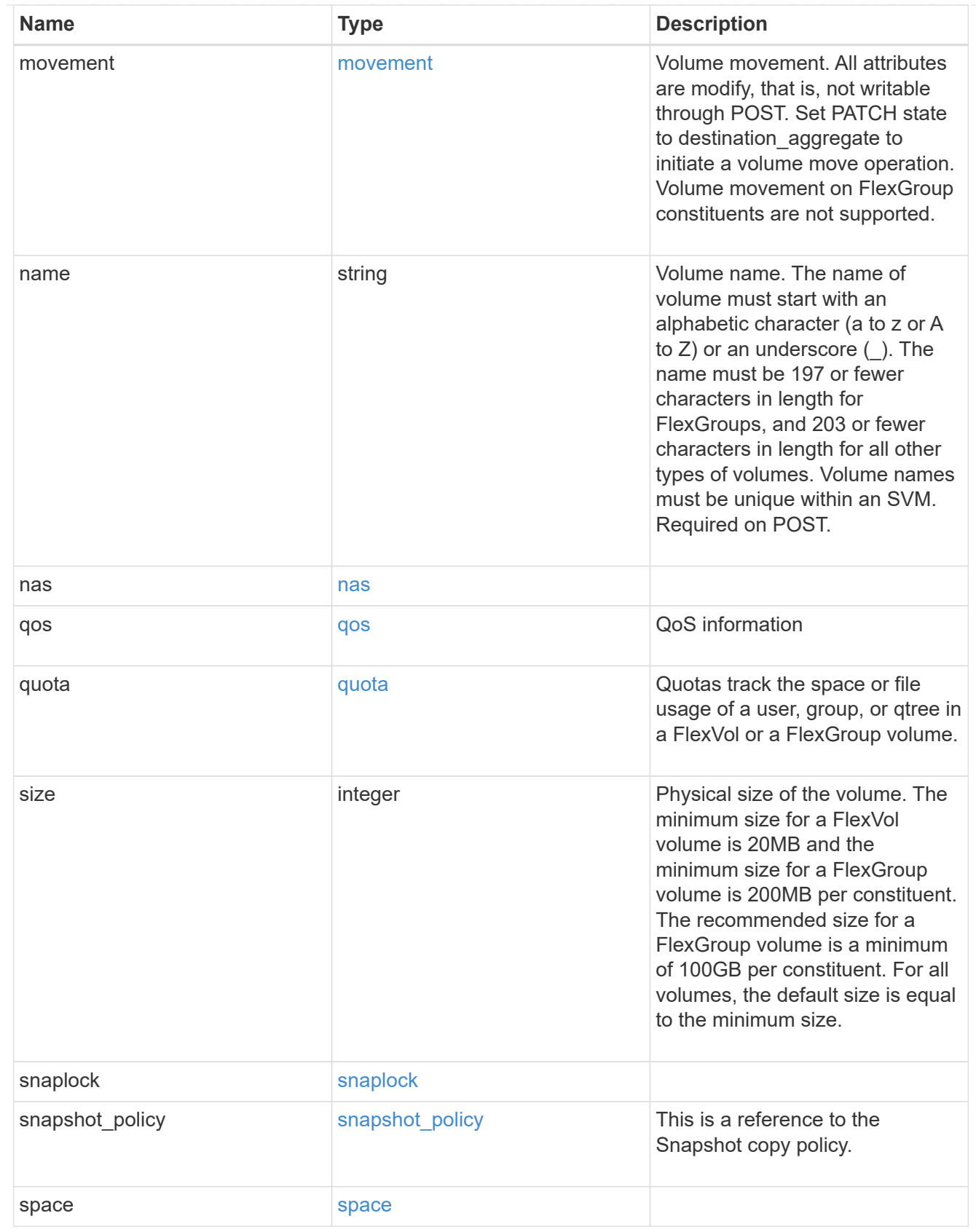

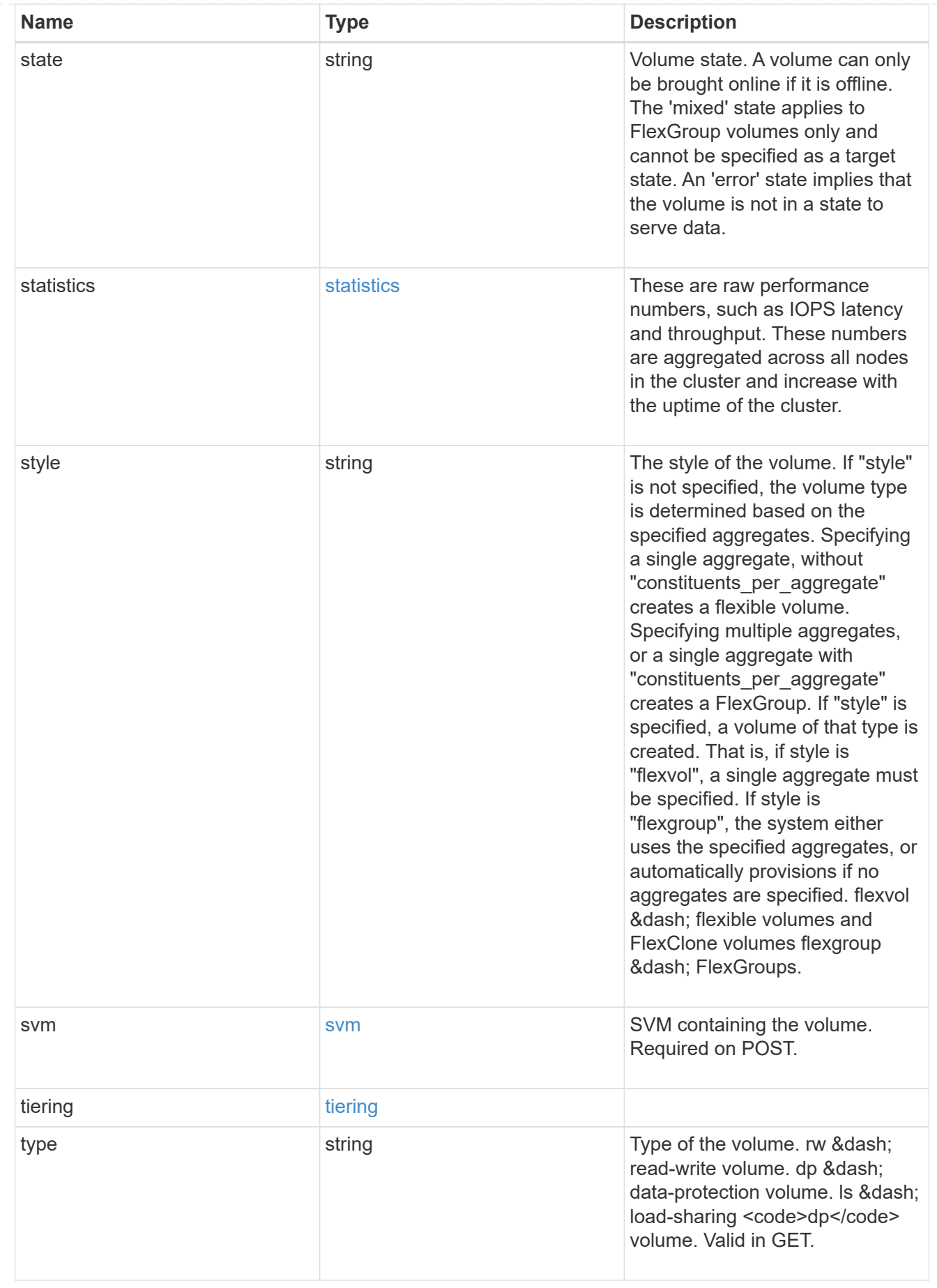

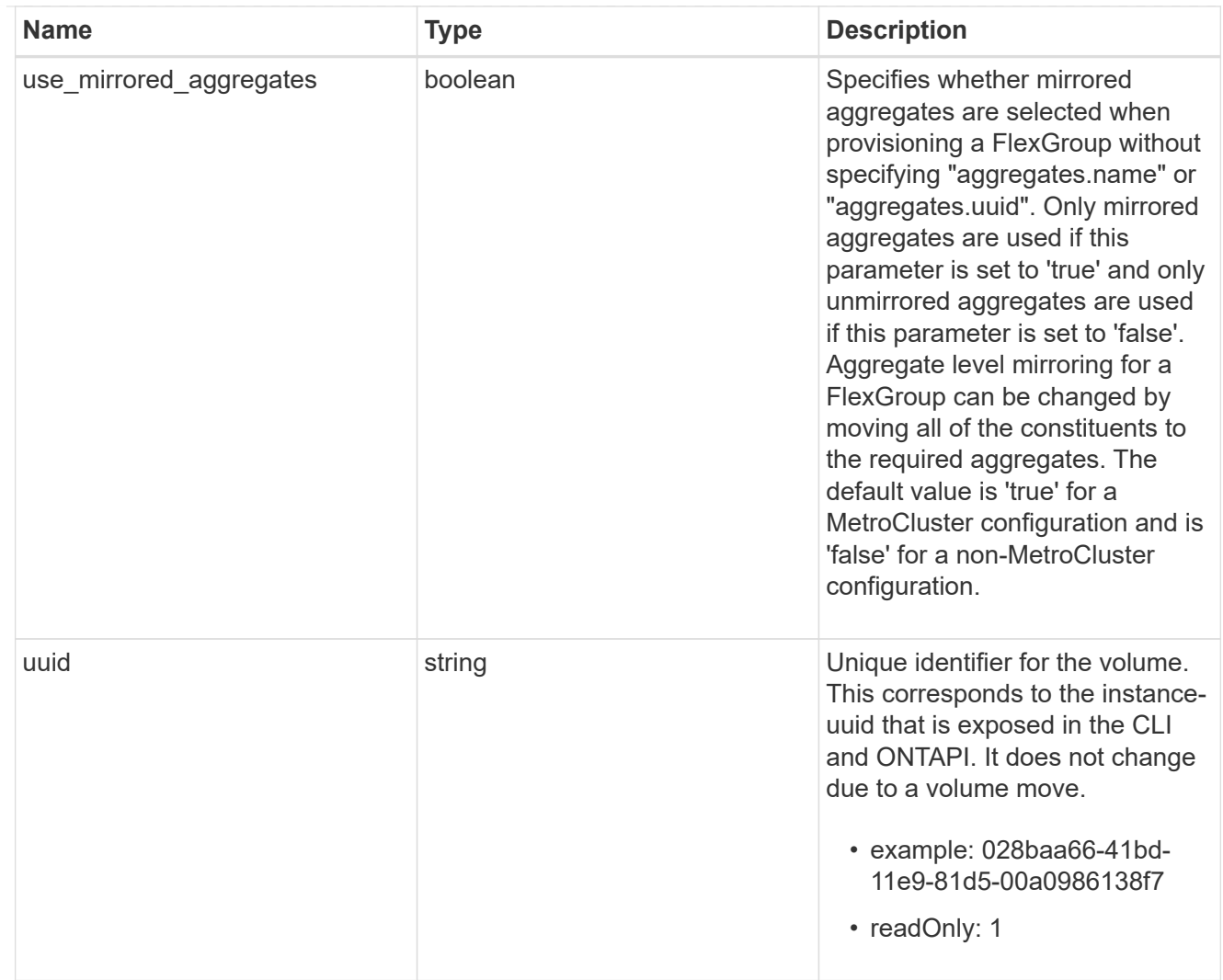

## job\_link

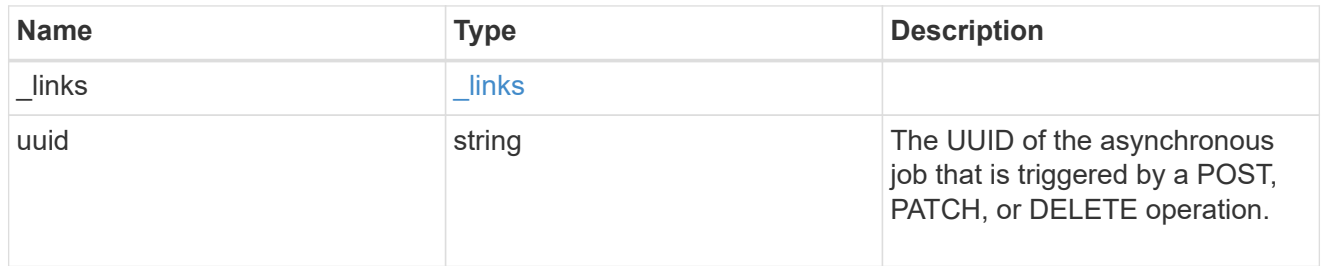

## error\_arguments

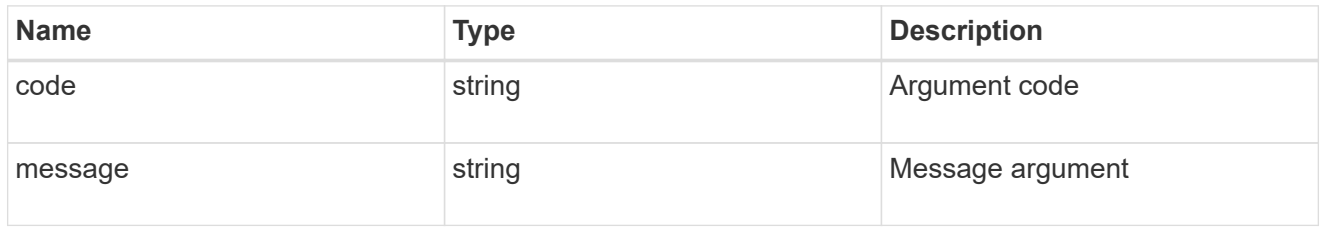

error

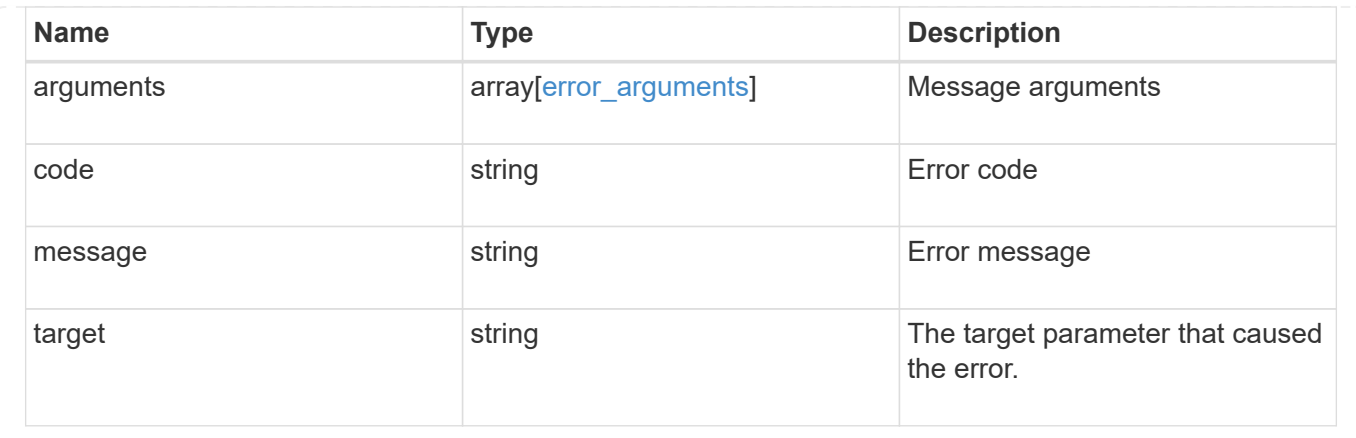

# **Retrieve historical performance metrics for a volume**

GET /storage/volumes/{uuid}/metrics

Retrieves historical performance metrics for a volume.

## **Parameters**

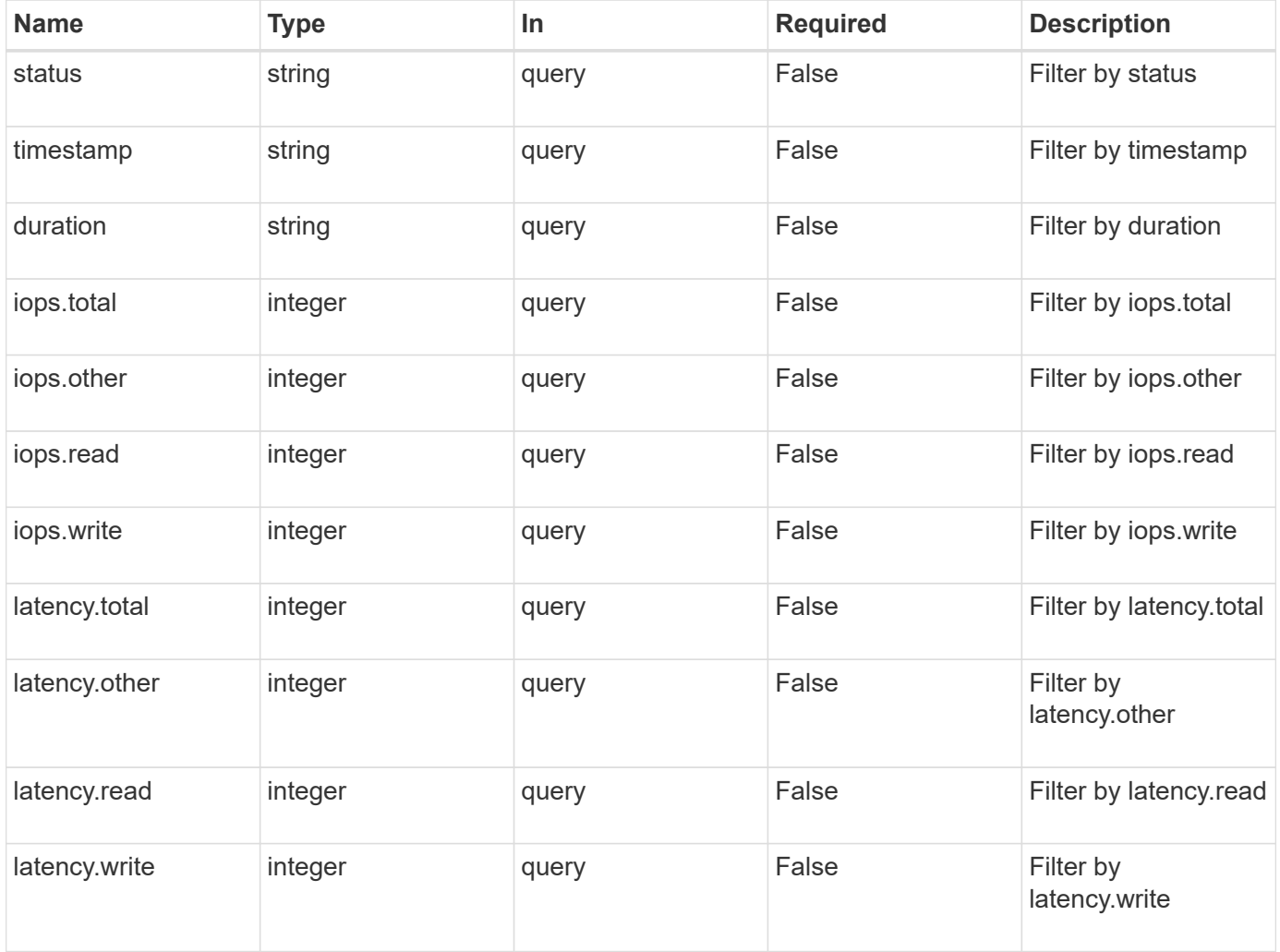

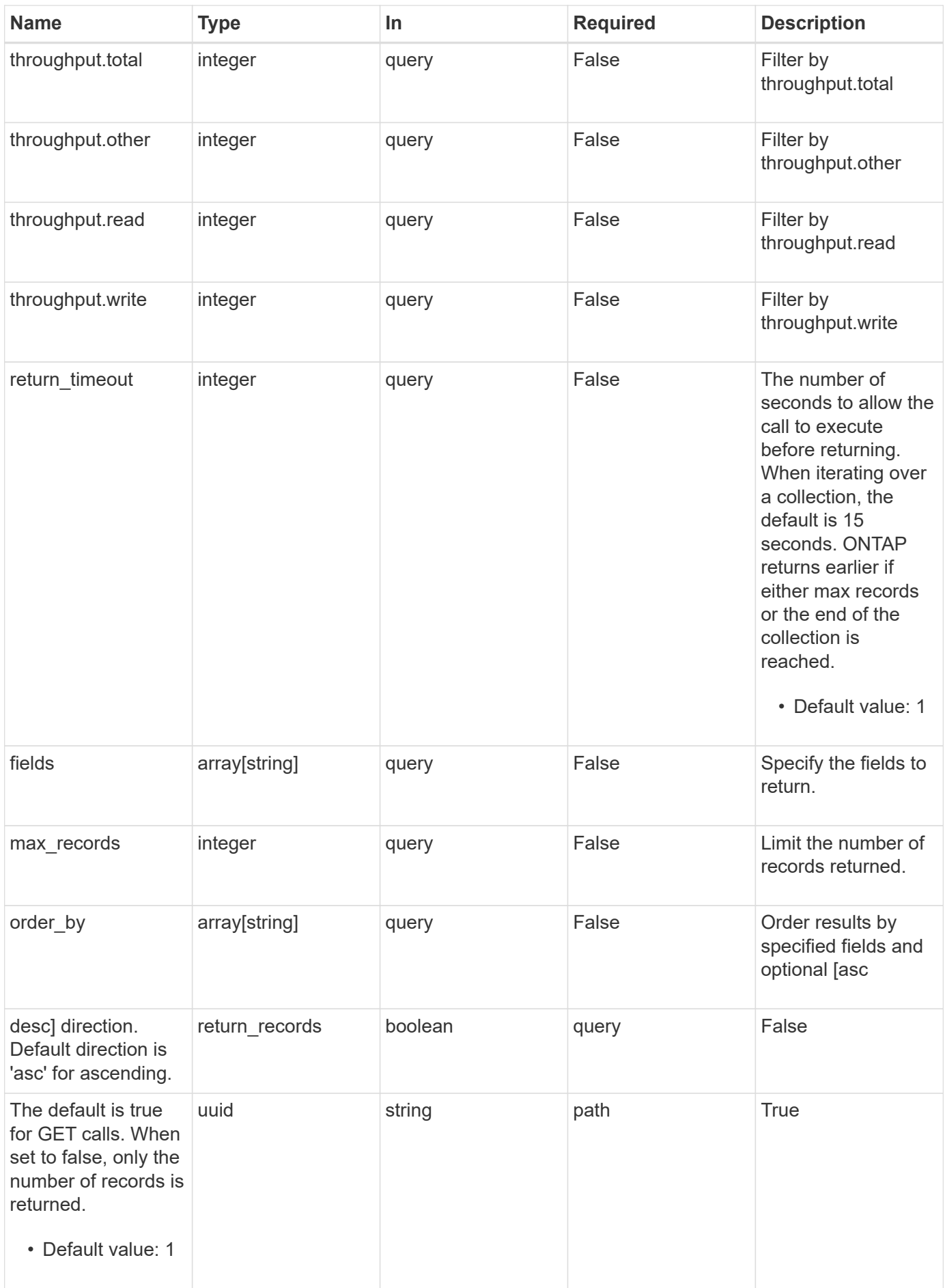

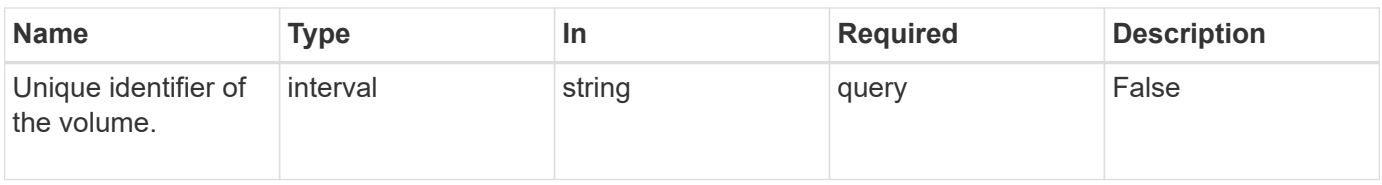

# **Response**

Status: 200, Ok

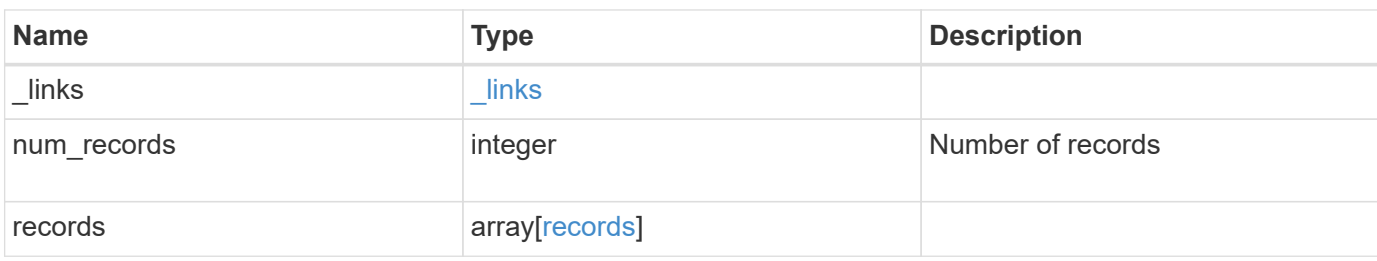

**Example response**

```
{
  " links": {
      "next": {
        "href": "/api/resourcelink"
      },
      "self": {
       "href": "/api/resourcelink"
      }
    },
    "records": {
      "_links": {
        "self": {
          "href": "/api/resourcelink"
        }
      },
      "duration": "PT15S",
      "iops": {
       "read": 200,
       "total": 1000,
        "write": 100
      },
      "latency": {
       "read": 200,
       "total": 1000,
       "write": 100
      },
      "status": "ok",
      "throughput": {
        "read": 200,
       "total": 1000,
       "write": 100
      },
      "timestamp": "2017-01-25 11:20:13 UTC"
    }
}
```
# **Error**

Status: Default, Error

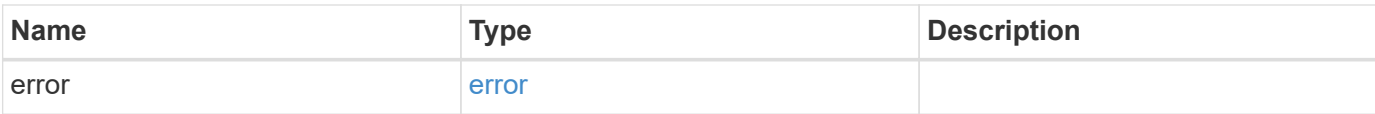

#### **Example error**

```
{
   "error": {
     "arguments": {
     "code": "string",
       "message": "string"
     },
     "code": "4",
     "message": "entry doesn't exist",
     "target": "uuid"
   }
}
```
# **Definitions**

#### **See Definitions**

href

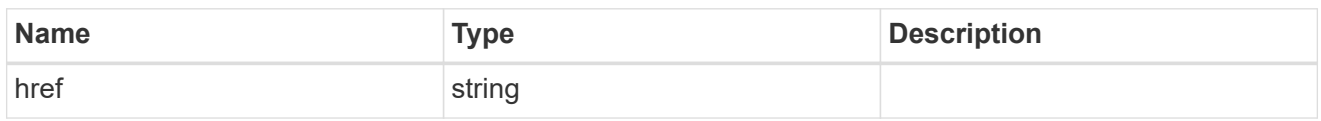

\_links

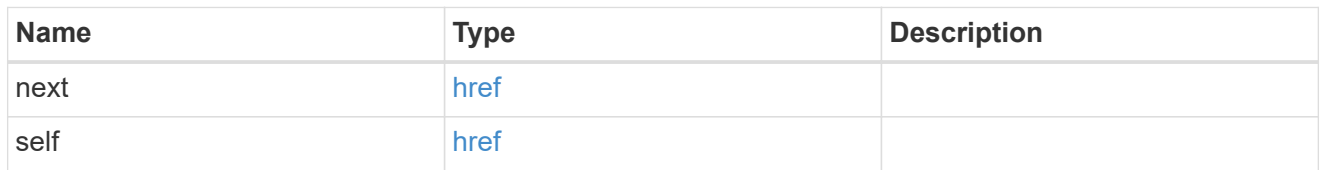

 $\_$ links

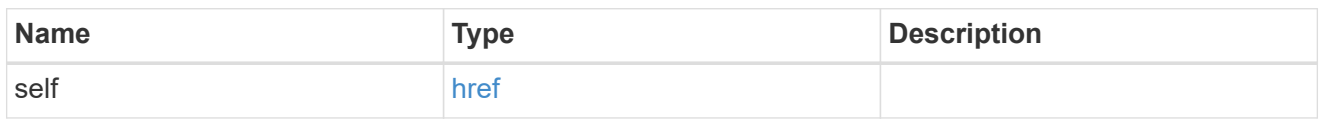

iops

The rate of I/O operations observed at the storage object.

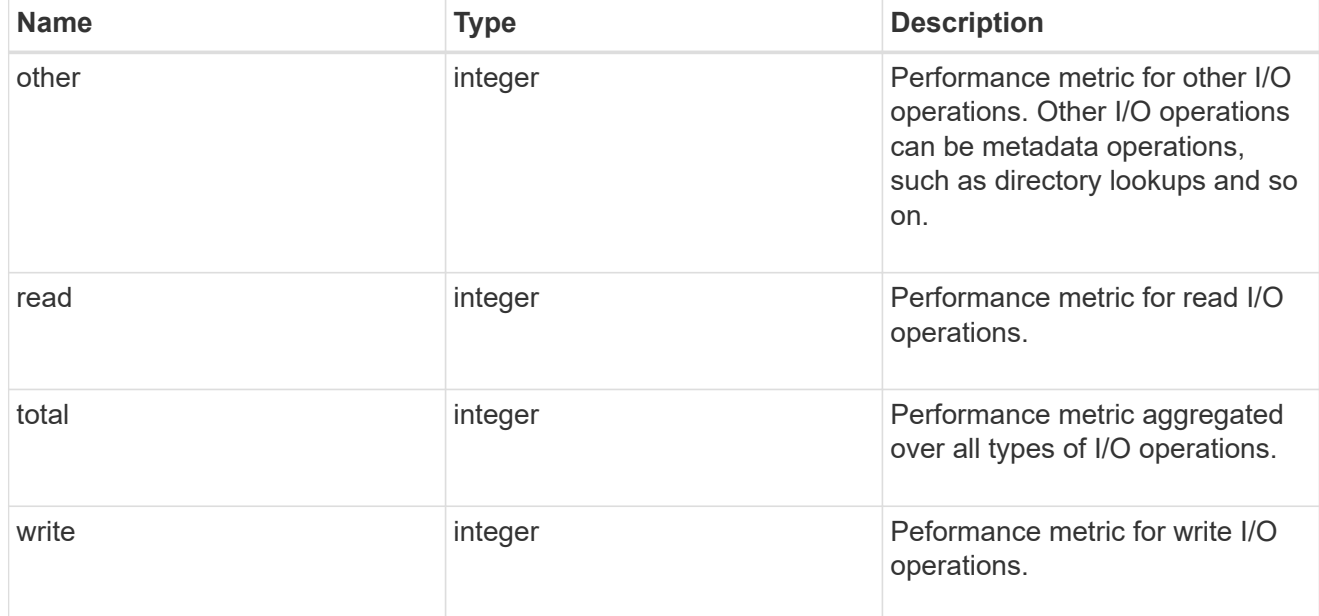

latency

The round trip latency in microseconds observed at the storage object.

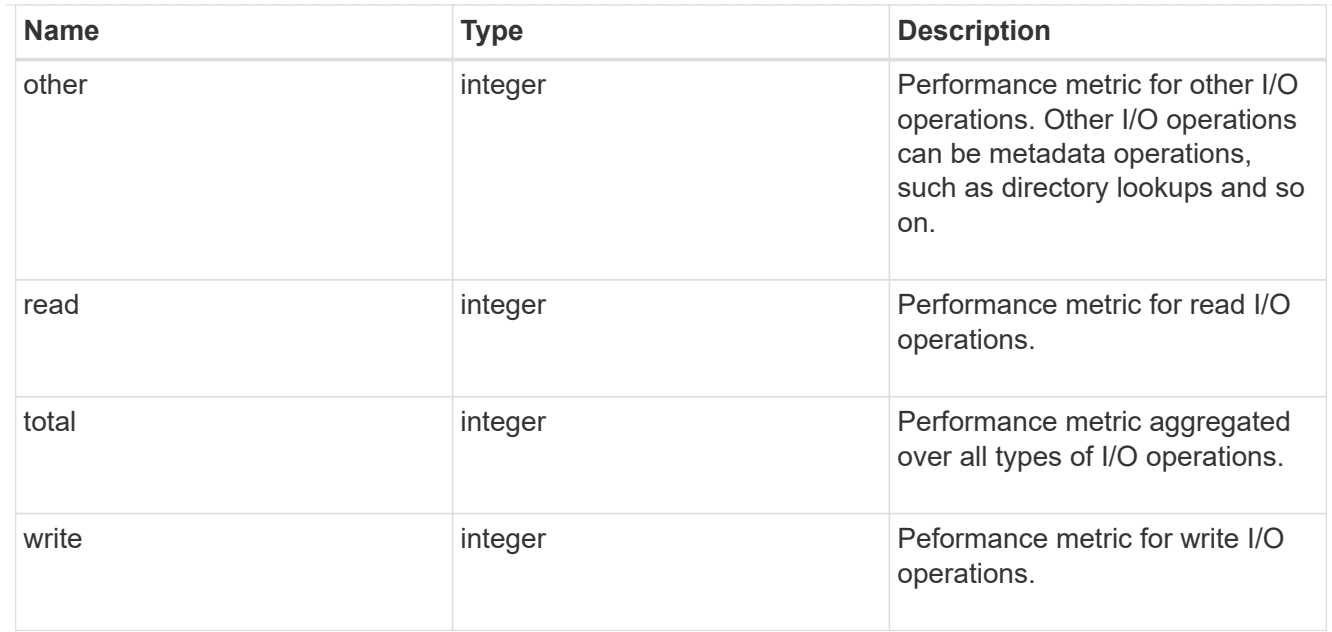

## throughput

The rate of throughput bytes per second observed at the storage object.

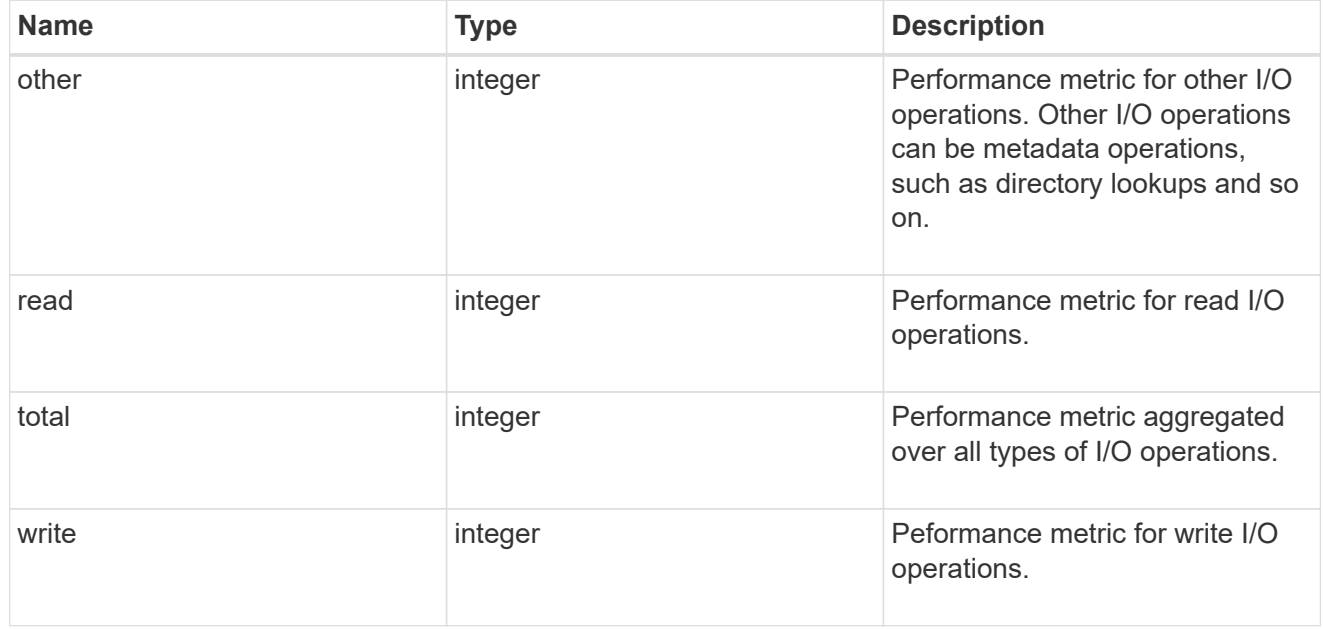

#### records

Performance numbers, such as IOPS latency and throughput.

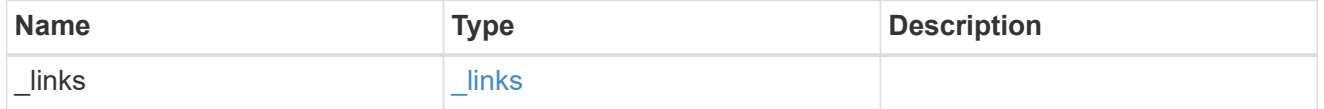

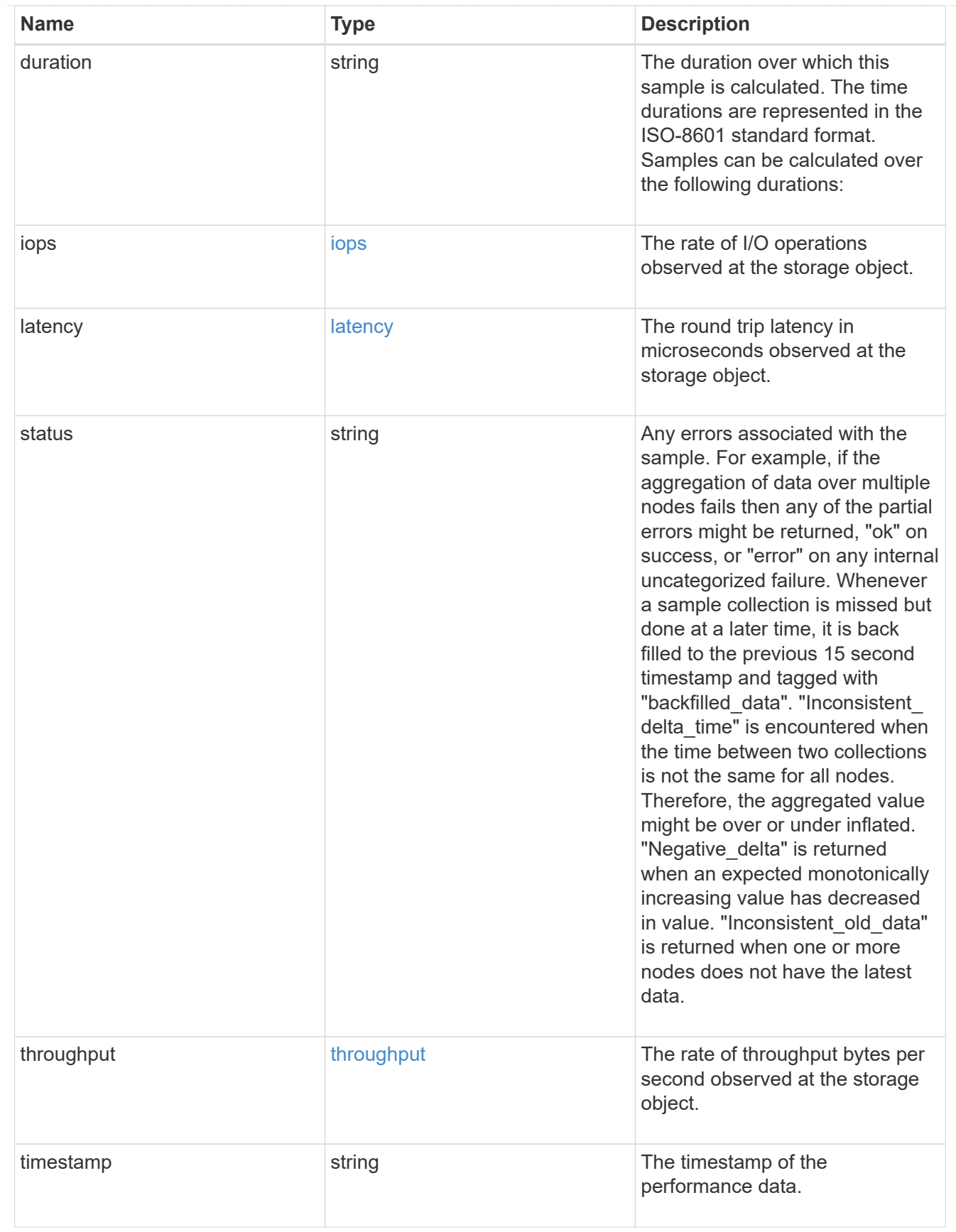

error\_arguments

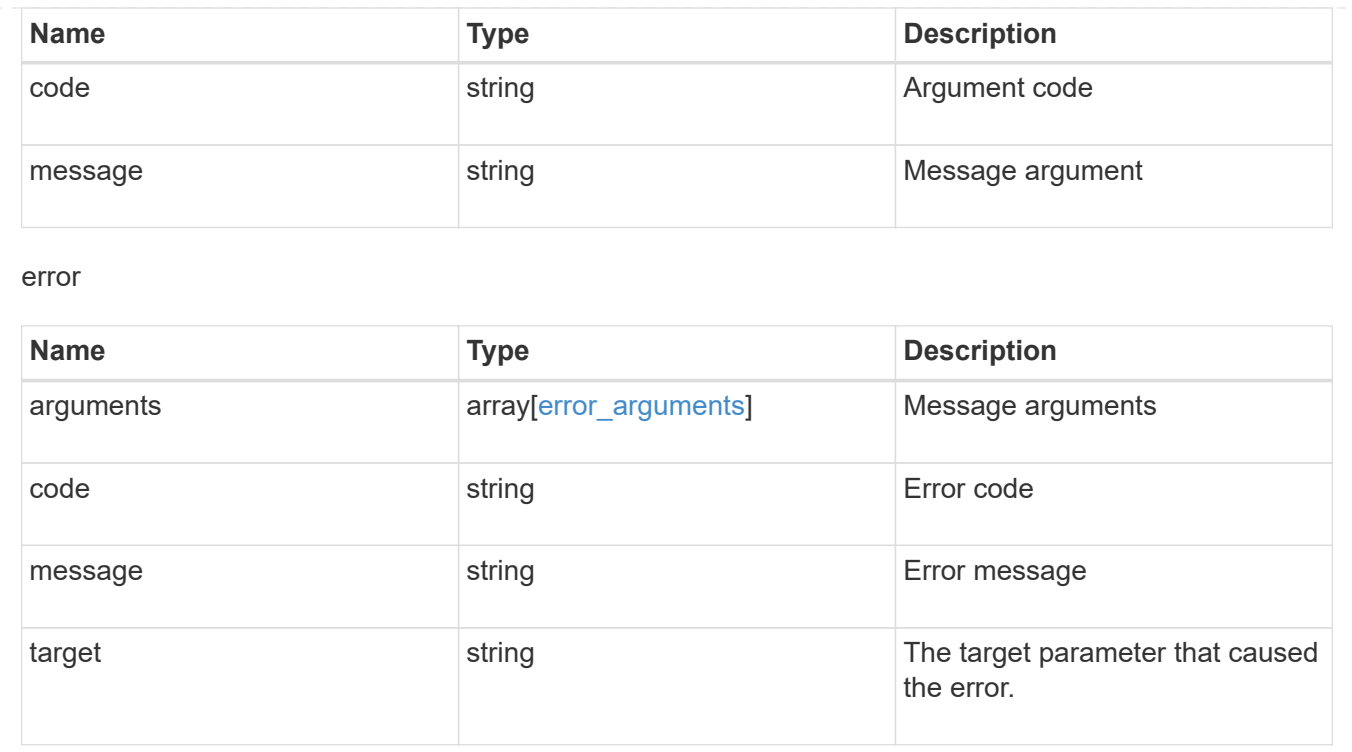

# **Manage volume Snapshot copies**

# **Storage volumes volume.uuid snapshots endpoint overview**

#### **Overview**

A Snapshot copy is the view of the filesystem as it exits at the point in time when the Snapshot copy is created.

In ONTAP, different types of Snapshot copies are supported, such as scheduled Snapshot copies, user requested Snapshot copies, SnapMirror Snapshot copies, and so on.

ONTAP Snapshot copy APIs allow you to create, modify, delete and retrieve Snapshot copies.

#### **Snapshot copy APIs**

The following APIs are used to perform operations related to Snapshot copies.

– POST /api/storage/volumes/{volume.uuid}/snapshots

– GET /api/storage/volumes/{volume.uuid}/snapshots

– GET /api/storage/volumes/{volume.uuid}/snapshots/{uuid}

– PATCH /api/storage/volumes/{volume.uuid}/snapshots/{uuid}

– DELETE /api/storage/volumes/{volume.uuid}/snapshots/{uuid}

## **Examples**

#### **Creating a Snapshot copy**

The POST operation is used to create a Snapshot copy with the specified attributes.

```
# The API:
/api/storage/volumes/{volume.uuid}/snapshots
# The call:
curl -X POST "https://<mgmt-
ip>/api/storage/volumes/{volume.uuid}/snapshots" -H "accept:
application/hal+json" -d '{"name": "snapshot copy", "comment": "Store this
copy." }'
# The response:
HTTP/1.1 202 Accepted
Date: Wed, 13 Mar 2019 22:43:34 GMT
Server: libzapid-httpd
X-Content-Type-Options: nosniff
Cache-Control: no-cache, no-store, must-revalidate
Location: /api/storage/volumes/0353dc05-405f-11e9-acb6-
005056bbc848/snapshots/?name=snapshot_copy
Content-Length: 189
Content-Type: application/json
{
"num_records": 1,
"records": [
    {
      "volume": {
        "name": "v2"
      },
      "svm": {
        "uuid": "8139f958-3c6e-11e9-a45f-005056bbc848",
        "name": "vs0"
      }
    "name": "snapshot copy",
      "comment": "Store this copy."
    }
\frac{1}{2}"job": {
    "uuid": "6f68c85b-45e1-11e9-8fc7-005056bbc848",
    "_links": {
      "self": {
        "href": "/api/cluster/jobs/6f68c85b-45e1-11e9-8fc7-005056bbc848"
      }
    }
}
```

```
# The Job:
HTTP/1.1 200 OK
Date: Wed, 13 Mar 2019 22:43:57 GMT
Server: libzapid-httpd
X-Content-Type-Options: nosniff
Cache-Control: no-cache, no-store, must-revalidate
Content-Length: 224
Content-Type: application/json
{
"uuid": "6f68c85b-45e1-11e9-8fc7-005056bbc848",
"description": "POST /api/storage/volumes/0353dc05-405f-11e9-acb6-
005056bbc848/snapshots/?name=snapshot_copy",
"state": "success",
"message": "success",
"code": 0
}
```
#### **Retrieving Snapshot copy attributes**

}

The GET operation is used to retrieve Snapshot copy attributes.

```
# The API:
/api/storage/volumes/{volume.uuid}/snapshots
# The call:
curl -X GET "https://<mgmt-
ip>/api/storage/volumes/{volume.uuid}/snapshots" -H "accept:
application/hal+json"
# The response:
HTTP/1.1 200 OK
Date: Wed, 13 Mar 2019 21:14:06 GMT
Server: libzapid-httpd
X-Content-Type-Options: nosniff
Cache-Control: no-cache, no-store, must-revalidate
Content-Type: application/json
Transfer-Encoding: chunked
{
"records": [
    {
      "uuid": "402b6c73-73a0-4e89-a58a-75ee0ab3e8c0",
    "name": "hourly.2019-03-13 1305",
    " links": {
        "self": {
```

```
  "href": "/api/storage/volumes/0353dc05-405f-11e9-acb6-
005056bbc848/snapshots/402b6c73-73a0-4e89-a58a-75ee0ab3e8c0"
        }
      }
    },
    {
      "uuid": "f0dd497f-efe8-44b7-a4f4-bdd3890bc0c8",
    "name": "hourly.2019-03-13 1405",
    " links": {
        "self": {
          "href": "/api/storage/volumes/0353dc05-405f-11e9-acb6-
005056bbc848/snapshots/f0dd497f-efe8-44b7-a4f4-bdd3890bc0c8"
        }
      }
    },
    {
      "uuid": "02701900-51bd-46b8-9c77-47d9a9e2ce1d",
    "name": "hourly.2019-03-13 1522",
    " links": {
        "self": {
          "href": "/api/storage/volumes/0353dc05-405f-11e9-acb6-
005056bbc848/snapshots/02701900-51bd-46b8-9c77-47d9a9e2ce1d"
  }
      }
    }
\frac{1}{2},
"num records": 3,
" links": {
    "self": {
      "href": "/api/storage/volumes/0353dc05-405f-11e9-acb6-
005056bbc848/snapshots"
    }
}
}
```
#### **Retrieving the attributes of a specific Snapshot copy**

The GET operation is used to retrieve the attributes of a specific Snapshot copy.

```
# The API:
/api/storage/volumes/{volume.uuid}/snapshots/{uuid}
# The call:
curl -X GET "https://<mgmt-ip>/api/storage/volumes/0353dc05-405f-11e9-
acb6-005056bbc848/snapshots/402b6c73-73a0-4e89-a58a-75ee0ab3e8c0" -H
"accept: application/hal+json"
# The response:
HTTP/1.1 200 OK
Date: Wed, 13 Mar 2019 22:39:26 GMT
Server: libzapid-httpd
X-Content-Type-Options: nosniff
Cache-Control: no-cache, no-store, must-revalidate
Content-Length: 308
Content-Type: application/json
{
"volume": {
    "uuid": "0353dc05-405f-11e9-acb6-005056bbc848",
    "name": "v2",
    "_links": {
      "self": {
        "href": "/api/storage/volumes/0353dc05-405f-11e9-acb6-005056bbc848"
      }
    }
},
"uuid": "402b6c73-73a0-4e89-a58a-75ee0ab3e8c0",
"svm": {
    "uuid": "8139f958-3c6e-11e9-a45f-005056bbc848",
    "name": "vs0",
  " links": {
      "self": {
        "href": "/api/svm/svms/8139f958-3c6e-11e9-a45f-005056bbc848"
      }
    }
},
"name": "hourly.2019-03-13 1305",
"create time": "2019-03-13T13:05:00-04:00",
" links": {
    "self": {
      "href": "/api/storage/volumes/0353dc05-405f-11e9-acb6-
005056bbc848/snapshots/402b6c73-73a0-4e89-a58a-75ee0ab3e8c0"
    }
}
}
```
#### **Updating a Snapshot copy**

The PATCH operation is used to update the specific attributes of a Snapshot copy.

```
# The API:
/api/storage/volumes/{volume.uuid}/snapshots/{uuid}
# The call:
curl -X PATCH "https://<mgmt-ip>/api/storage/volumes/0353dc05-405f-11e9-
acb6-005056bbc848/snapshots/16f7008c-18fd-4a7d-8485-a0e290d9db7f" -d
'{"name": "snapshot_copy_new" }' -H "accept: application/hal+json"
# The response:
HTTP/1.1 202 Accepted
Date: Wed, 13 Mar 2019 22:50:44 GMT
Server: libzapid-httpd
X-Content-Type-Options: nosniff
Cache-Control: no-cache, no-store, must-revalidate
Content-Length: 189
Content-Type: application/json
{
"job": {
    "uuid": "6f7c3a82-45e2-11e9-8fc7-005056bbc848",
  " links": {
      "self": {
        "href": "/api/cluster/jobs/6f7c3a82-45e2-11e9-8fc7-005056bbc848"
      }
   }
}
}
# The Job:
HTTP/1.1 200 OK
Date: Wed, 13 Mar 2019 22:54:16 GMT
Server: libzapid-httpd
X-Content-Type-Options: nosniff
Cache-Control: no-cache, no-store, must-revalidate
Content-Length: 242
Content-Type: application/json
{
"uuid": "6f7c3a82-45e2-11e9-8fc7-005056bbc848",
"description": "PATCH /api/storage/volumes/0353dc05-405f-11e9-acb6-
005056bbc848/snapshots/16f7008c-18fd-4a7d-8485-a0e290d9db7f",
"state": "success",
"message": "success",
"code": 0
}
```
### **Deleting a Snapshot copy**

The DELETE operation is used to delete a Snapshot copy.

```
# The API:
/api/storage/volumes/{volume.uuid}/snapshots/{uuid}
# The call:
curl -X DELETE "https://<mgmt-ip>/api/storage/volumes/0353dc05-405f-11e9-
acb6-005056bbc848/snapshots/16f7008c-18fd-4a7d-8485-a0e290d9db7f" -H
"accept: application/hal+json"
# The response:
HTTP/1.1 202 Accepted
Date: Wed, 13 Mar 2019 22:57:51 GMT
Server: libzapid-httpd
X-Content-Type-Options: nosniff
Cache-Control: no-cache, no-store, must-revalidate
Content-Length: 189
Content-Type: application/json
{
"job": {
    "uuid": "6da1dfdd-45e3-11e9-8fc7-005056bbc848",
  " links": {
      "self": {
        "href": "/api/cluster/jobs/6da1dfdd-45e3-11e9-8fc7-005056bbc848"
      }
    }
}
}
# The Job:
HTTP/1.1 200 OK
Date: Wed, 13 Mar 2019 23:02:46 GMT
Server: libzapid-httpd
X-Content-Type-Options: nosniff
Cache-Control: no-cache, no-store, must-revalidate
Content-Length: 243
Content-Type: application/json
{
"uuid": "6da1dfdd-45e3-11e9-8fc7-005056bbc848",
"description": "DELETE /api/storage/volumes/0353dc05-405f-11e9-acb6-
005056bbc848/snapshots/16f7008c-18fd-4a7d-8485-a0e290d9db7f",
"state": "success",
"message": "success",
"code": 0
}
```
## **Retrieve volume Snapshot copies**

GET /storage/volumes/{volume.uuid}/snapshots

Retrieves a collection of volume Snapshot copies.

### **Related ONTAP commands**

• snapshot show

### **Learn more**

• [DOC /storage/volumes/{volume.uuid}/snapshots](https://docs.netapp.com/us-en/ontap-restapi-96/{relative_path}storage_volumes_volume.uuid_snapshots_endpoint_overview.html)

#### **Parameters**

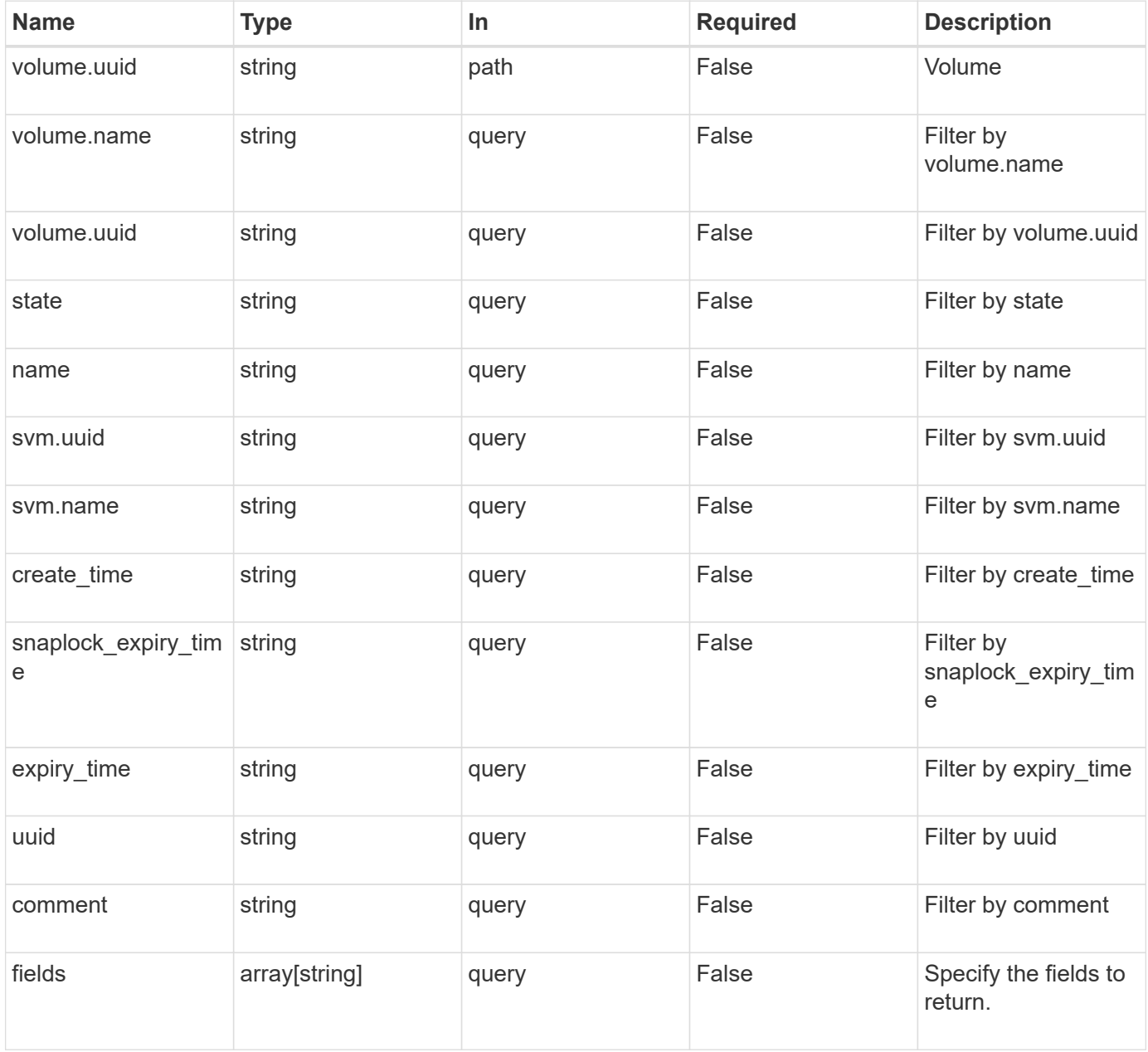

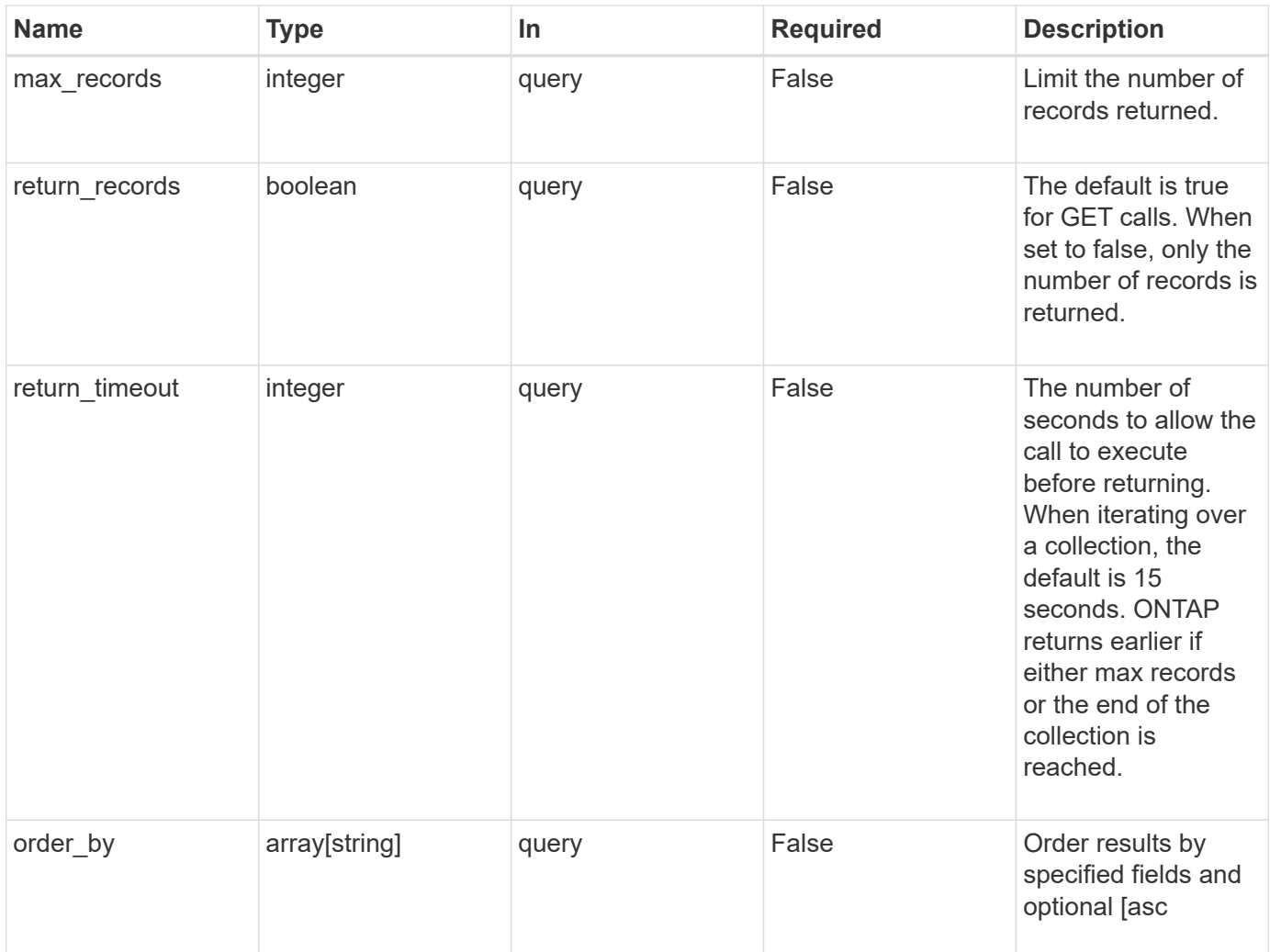

### **Response**

Status: 200, Ok

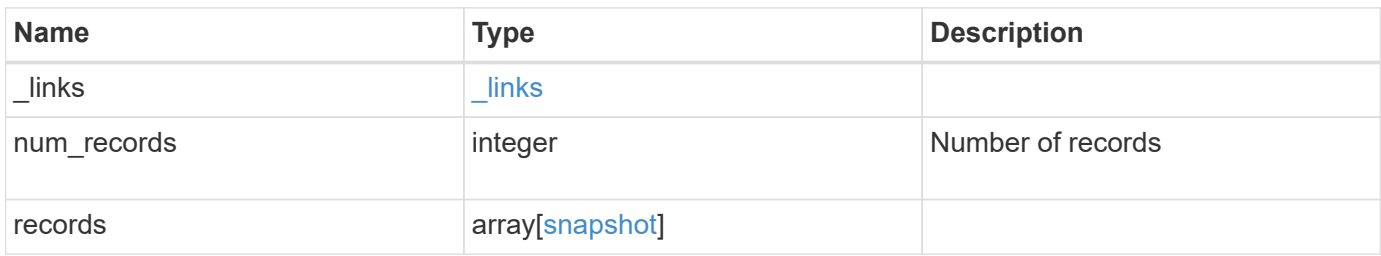

**Example response**

```
{
  " links": {
      "next": {
        "href": "/api/resourcelink"
      },
      "self": {
       "href": "/api/resourcelink"
      }
    },
    "records": {
      "_links": {
        "self": {
          "href": "/api/resourcelink"
        }
      },
      "comment": "string",
    "create time": "2019-02-04 19:00:00 UTC",
    "expiry time": "2019-02-04 19:00:00 UTC",
    "name": "this snapshot",
    "snaplock expiry time": "2019-02-04 19:00:00 UTC",
      "state": "valid",
      "svm": {
        "_links": {
          "self": {
             "href": "/api/resourcelink"
          }
        },
        "name": "svm1",
        "uuid": "02c9e252-41be-11e9-81d5-00a0986138f7"
      },
      "uuid": "1cd8a442-86d1-11e0-ae1c-123478563412",
      "volume": {
        "_links": {
          "self": {
            "href": "/api/resourcelink"
          }
        },
      "name": "volume1",
        "uuid": "028baa66-41bd-11e9-81d5-00a0986138f7"
      }
    }
}
```
**Error**

Status: Default, Error

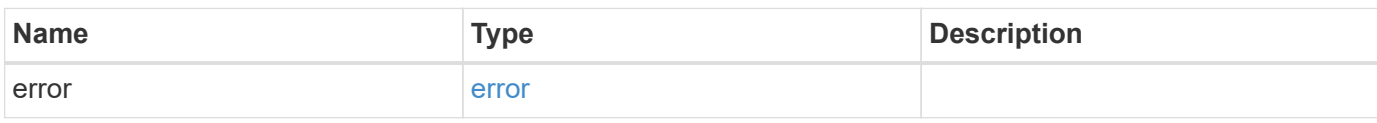

**Example error**

```
{
   "error": {
     "arguments": {
     "code": "string",
       "message": "string"
     },
      "code": "4",
      "message": "entry doesn't exist",
     "target": "uuid"
   }
}
```
href

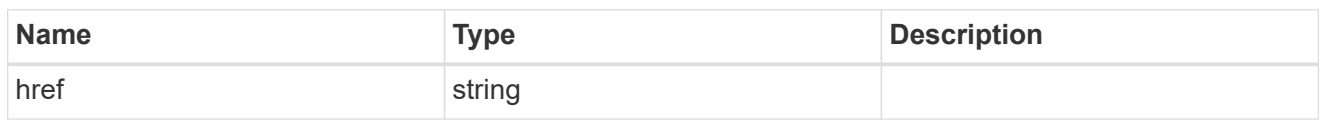

\_links

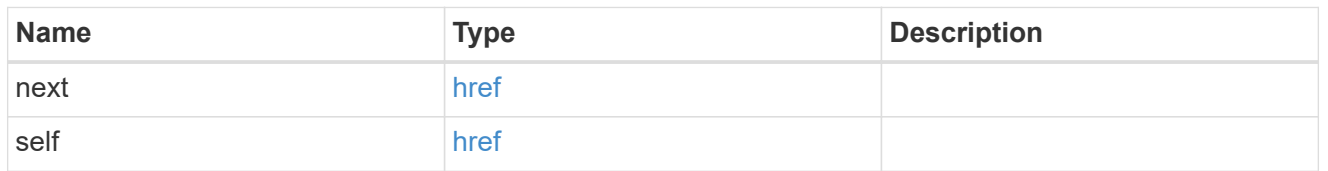

 $\_$ links

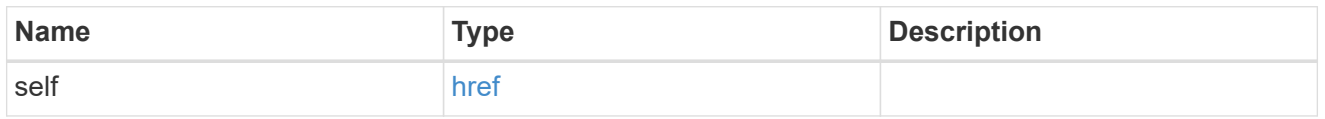

svm

SVM, applies only to SVM-scoped objects.

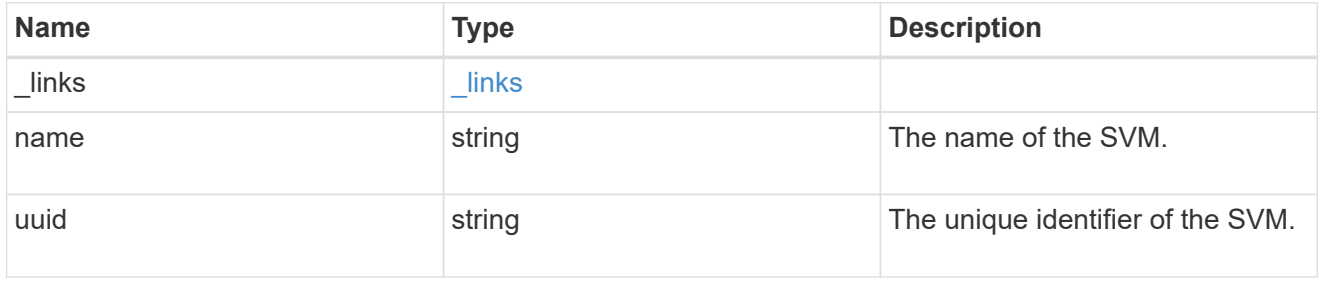

### volume

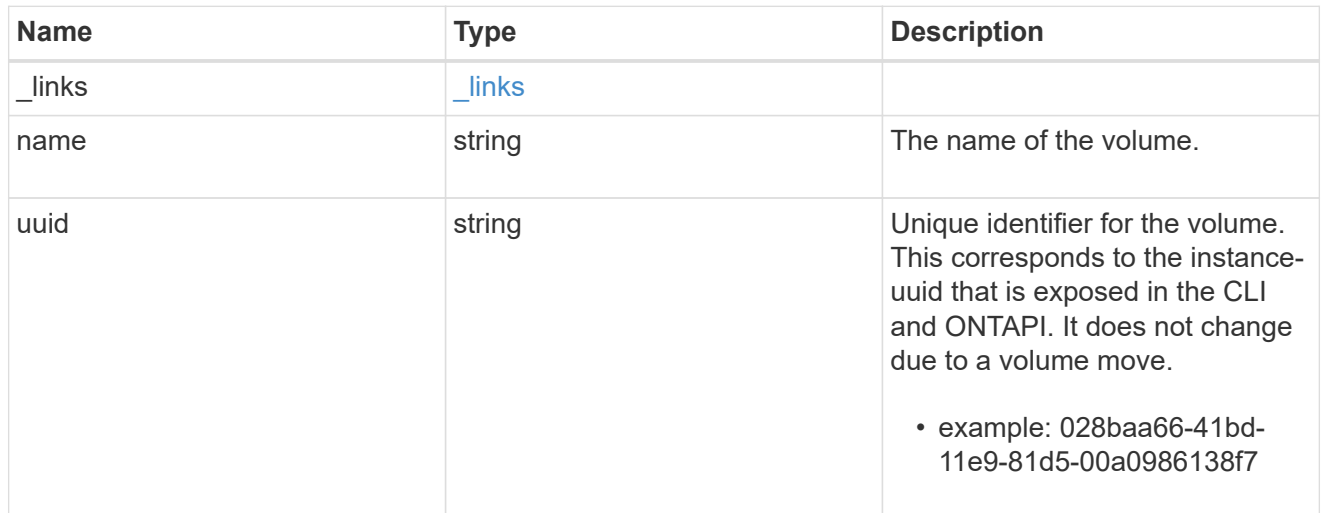

### snapshot

The Snapshot copy object represents a point in time Snapshot copy of a volume.

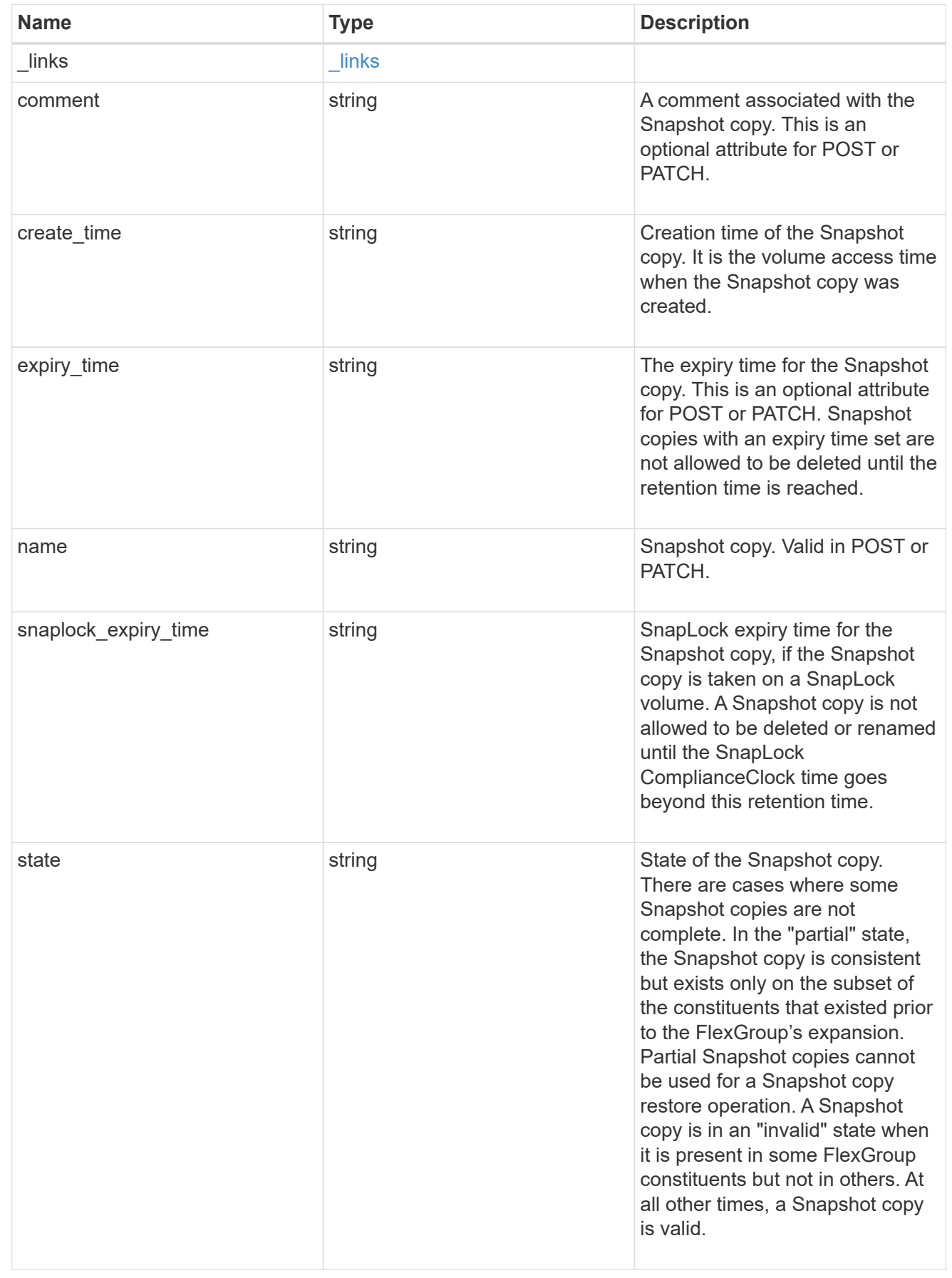

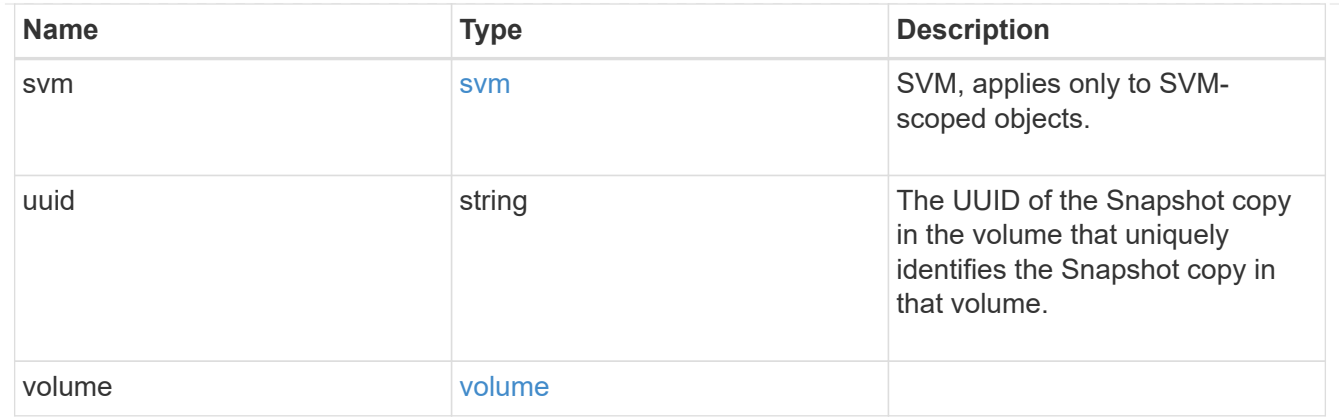

#### error\_arguments

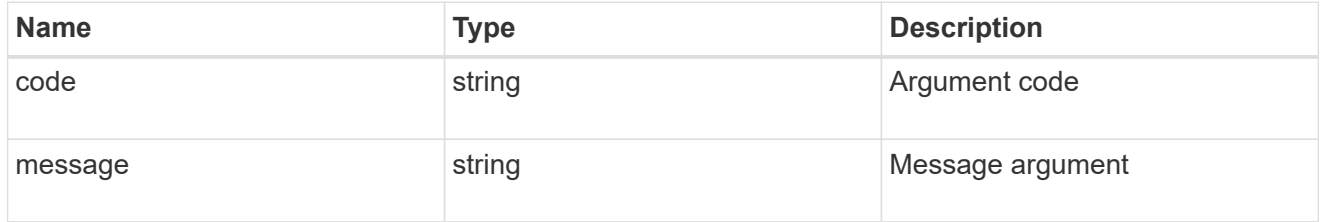

error

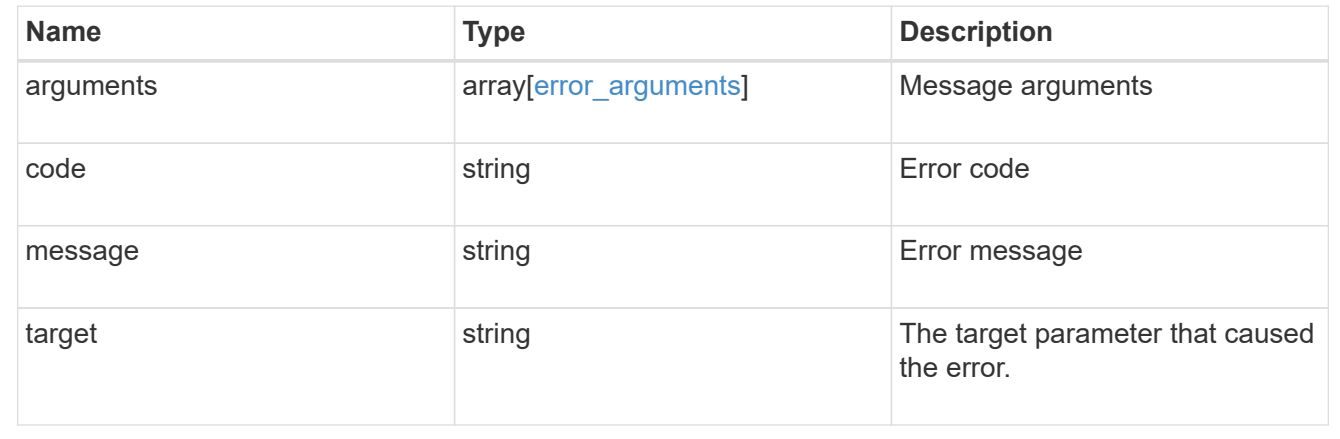

### **Create a volume Snapshot copy**

POST /storage/volumes/{volume.uuid}/snapshots

Creates a volume Snapshot copy.

### **Required properties**

• name - Name of the Snapshot copy to be created.

### **Recommended optional properties**

- comment Comment associated with the Snapshot copy.
- expiry time Snapshot copies with an expiry time set are not allowed to be deleted until the retention time is reached.

### **Related ONTAP commands**

• snapshot create

### **Learn more**

• [DOC /storage/volumes/{volume.uuid}/snapshots](https://docs.netapp.com/us-en/ontap-restapi-96/{relative_path}storage_volumes_volume.uuid_snapshots_endpoint_overview.html)

### **Parameters**

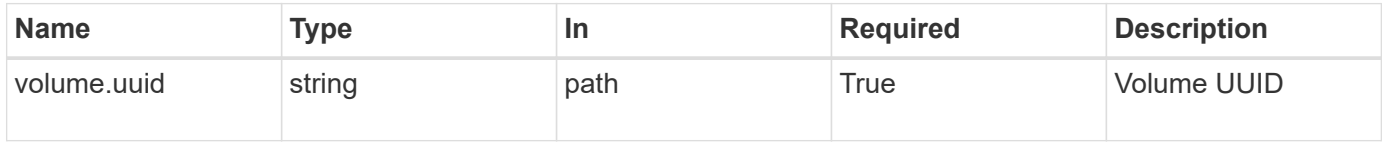

### **Request Body**

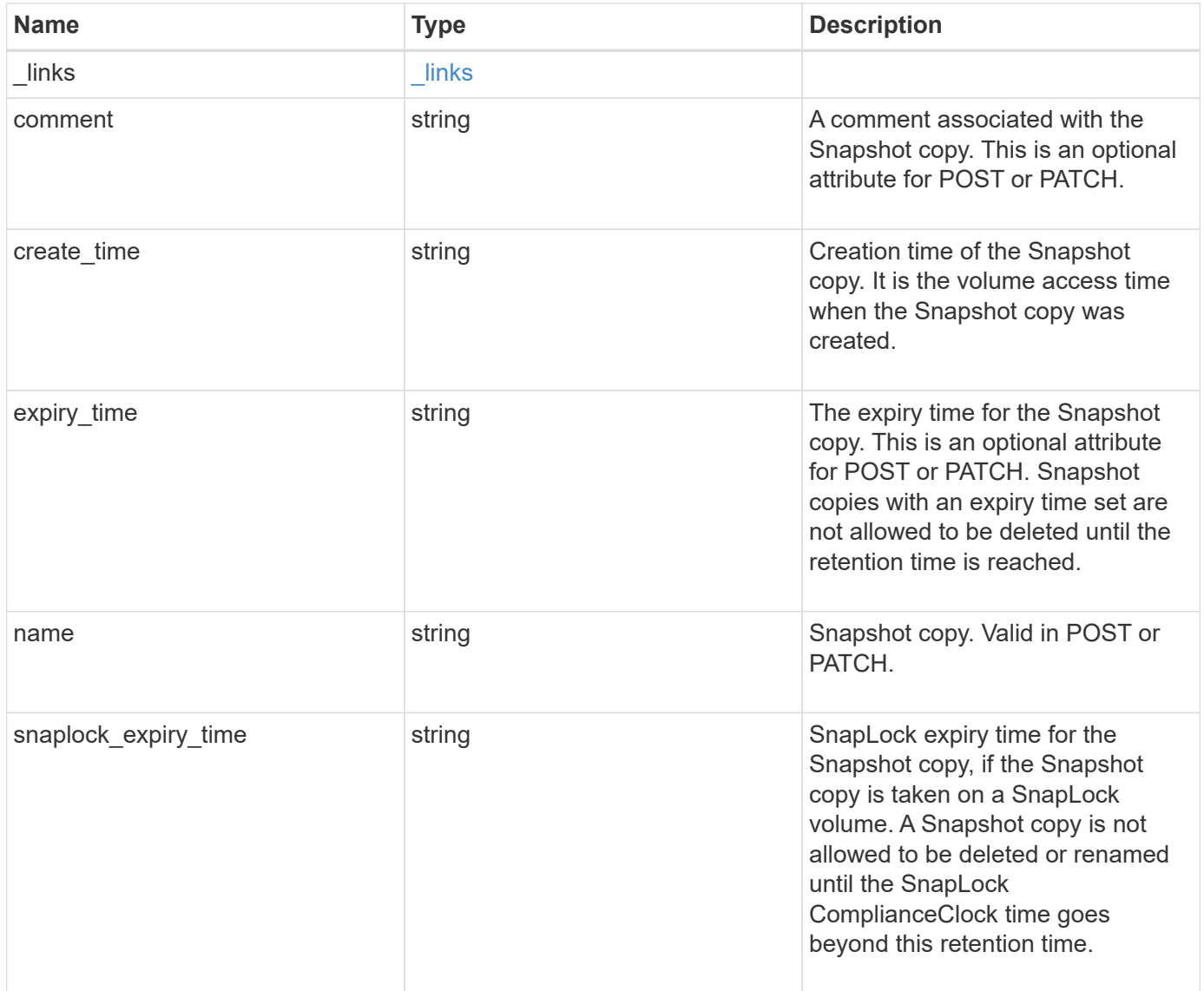

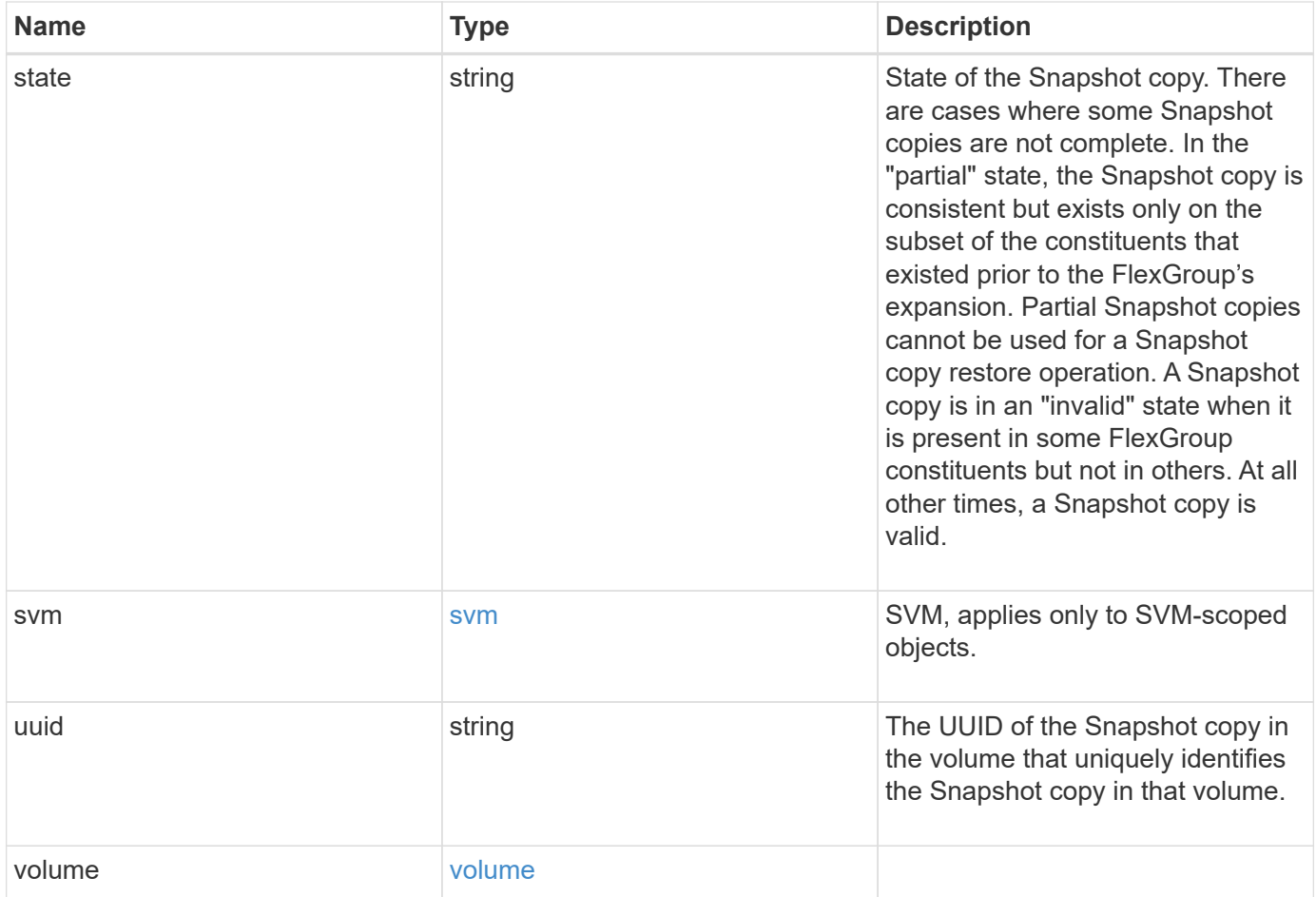

**Example request**

```
{
  " links": {
      "self": {
        "href": "/api/resourcelink"
     }
    },
    "comment": "string",
  "create time": "2019-02-04 19:00:00 UTC",
  "expiry time": "2019-02-04 19:00:00 UTC",
  "name": "this snapshot",
  "snaplock expiry time": "2019-02-04 19:00:00 UTC",
    "state": "valid",
    "svm": {
      "_links": {
       "self": {
          "href": "/api/resourcelink"
       }
      },
    "name": "svm1",
      "uuid": "02c9e252-41be-11e9-81d5-00a0986138f7"
    },
    "uuid": "1cd8a442-86d1-11e0-ae1c-123478563412",
    "volume": {
     "_links": {
       "self": {
          "href": "/api/resourcelink"
        }
      },
    "name": "volume1",
      "uuid": "028baa66-41bd-11e9-81d5-00a0986138f7"
    }
}
```
### **Response**

Status: 202, Accepted

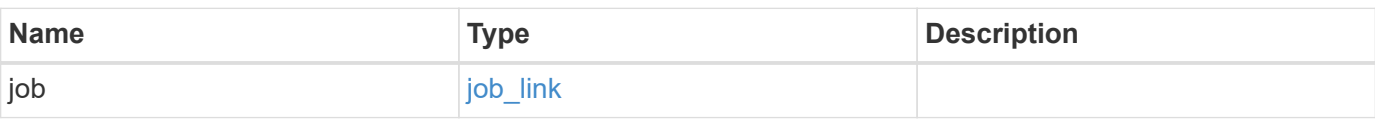

#### **Example response**

```
{
   "job": {
      "_links": {
        "self": {
          "href": "/api/resourcelink"
        }
      },
      "uuid": "string"
   }
}
```
#### **Error**

Status: Default, Error

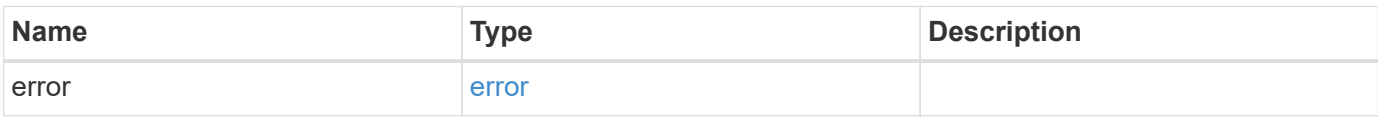

### **Example error**

```
{
    "error": {
     "arguments": {
       "code": "string",
       "message": "string"
      },
      "code": "4",
      "message": "entry doesn't exist",
     "target": "uuid"
    }
}
```
href

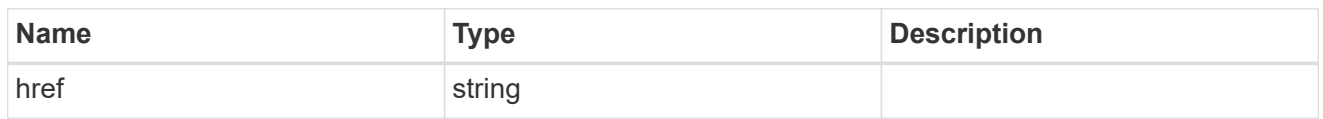

\_links

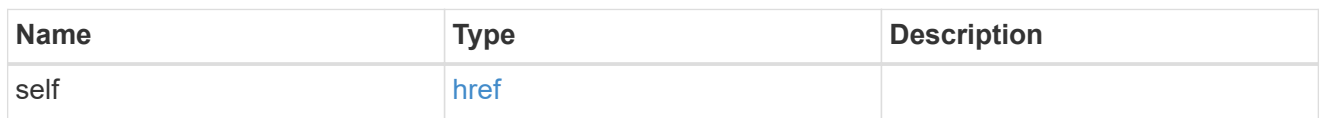

svm

SVM, applies only to SVM-scoped objects.

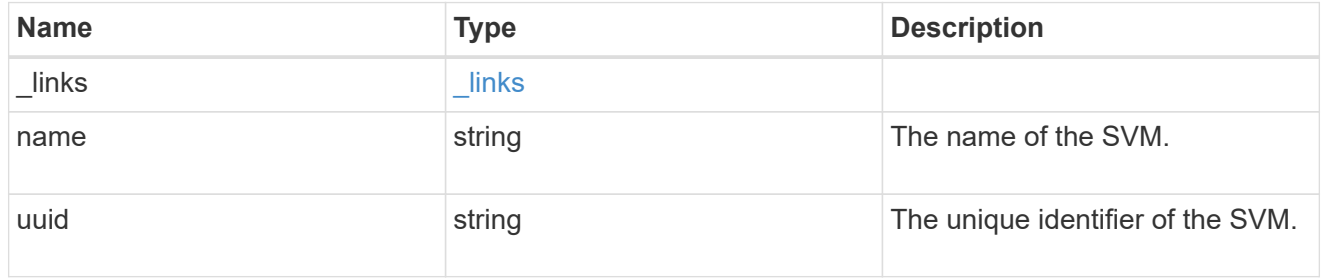

#### volume

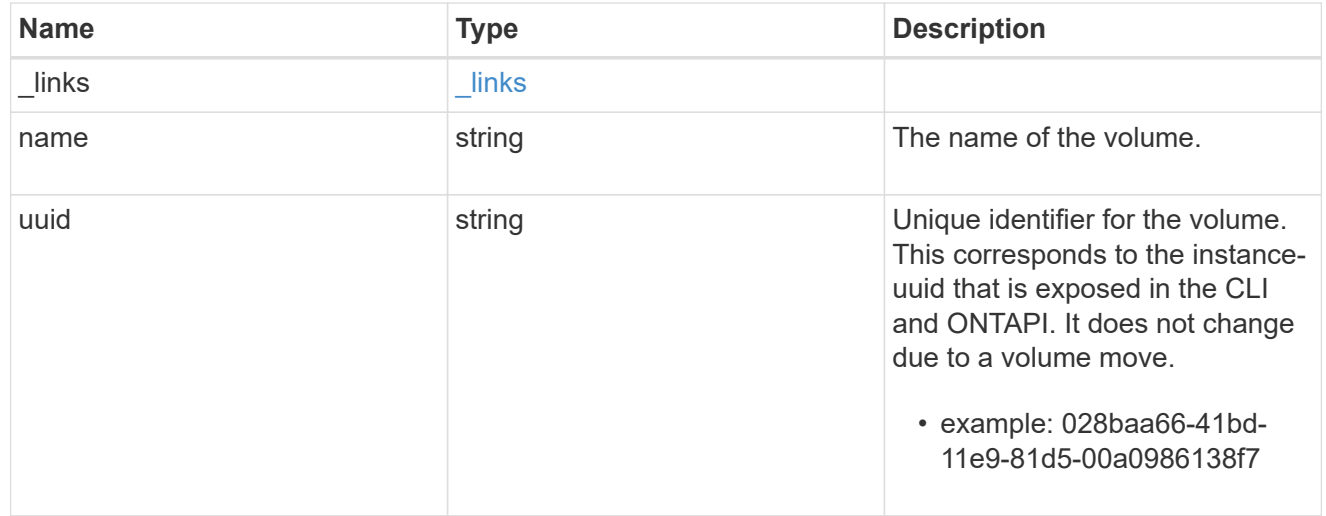

### snapshot

The Snapshot copy object represents a point in time Snapshot copy of a volume.

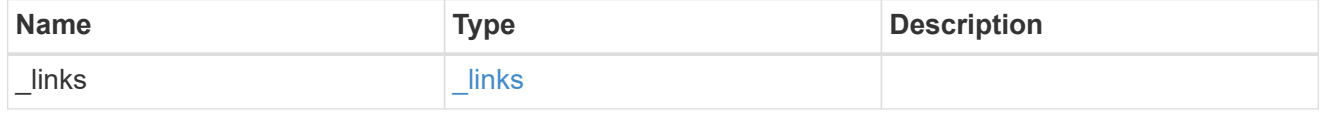

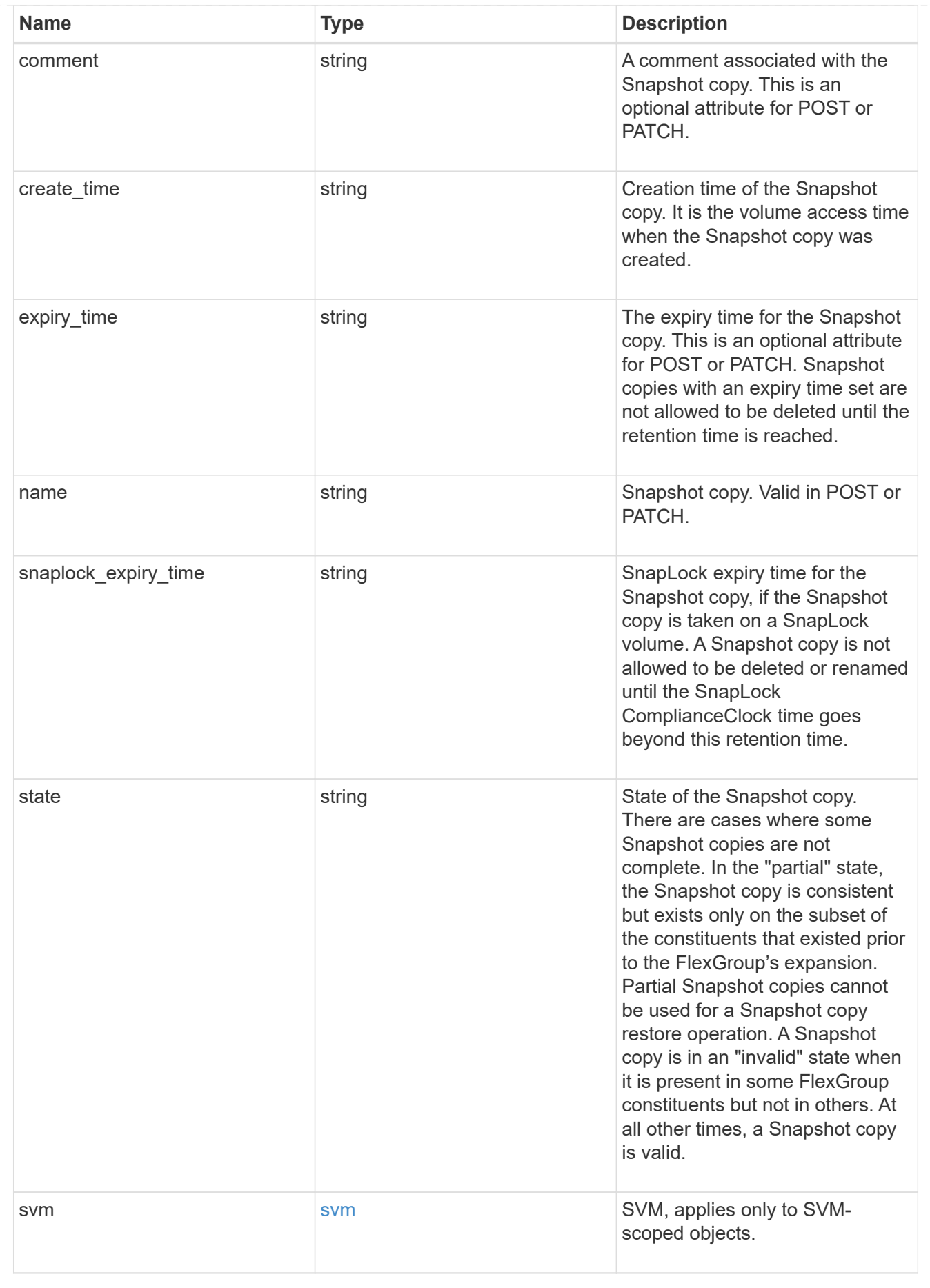

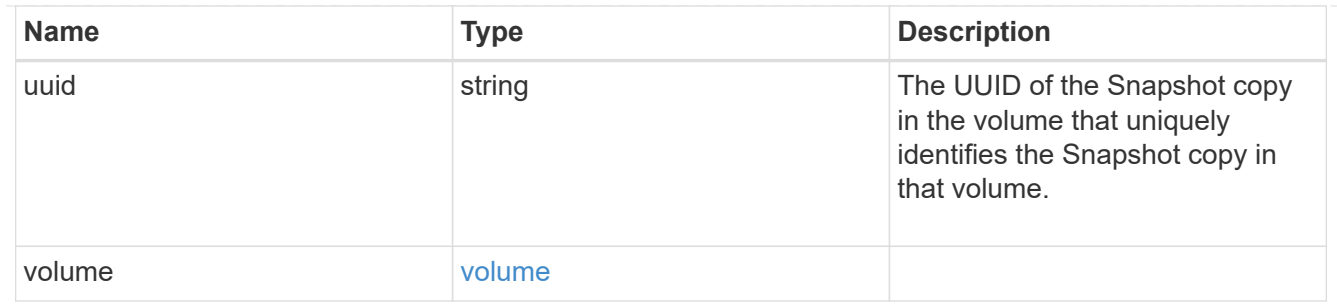

### job\_link

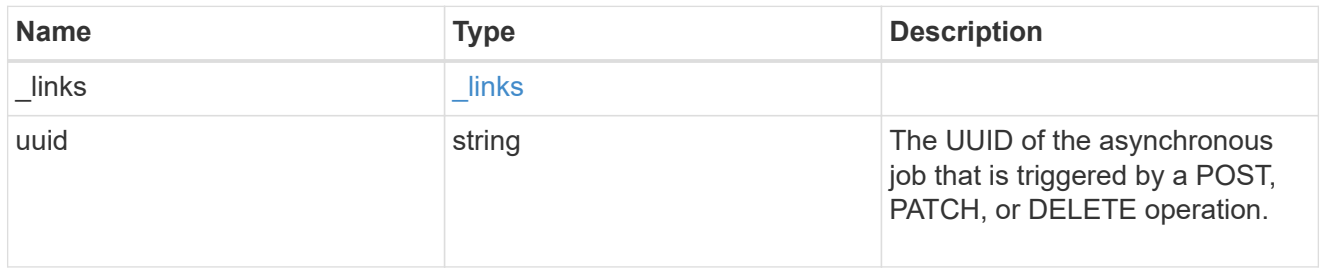

### error\_arguments

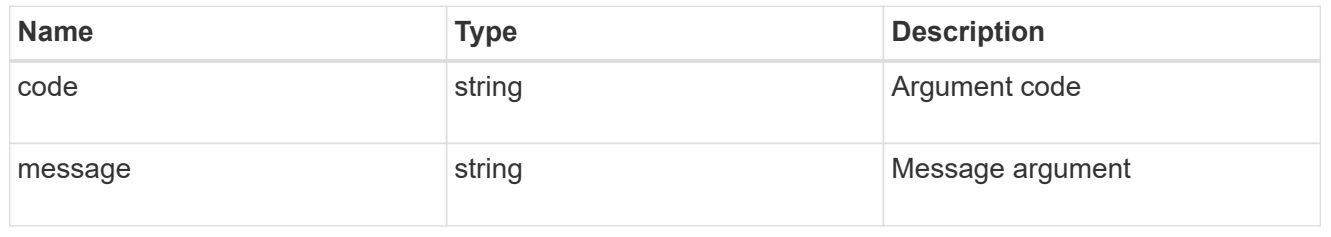

#### error

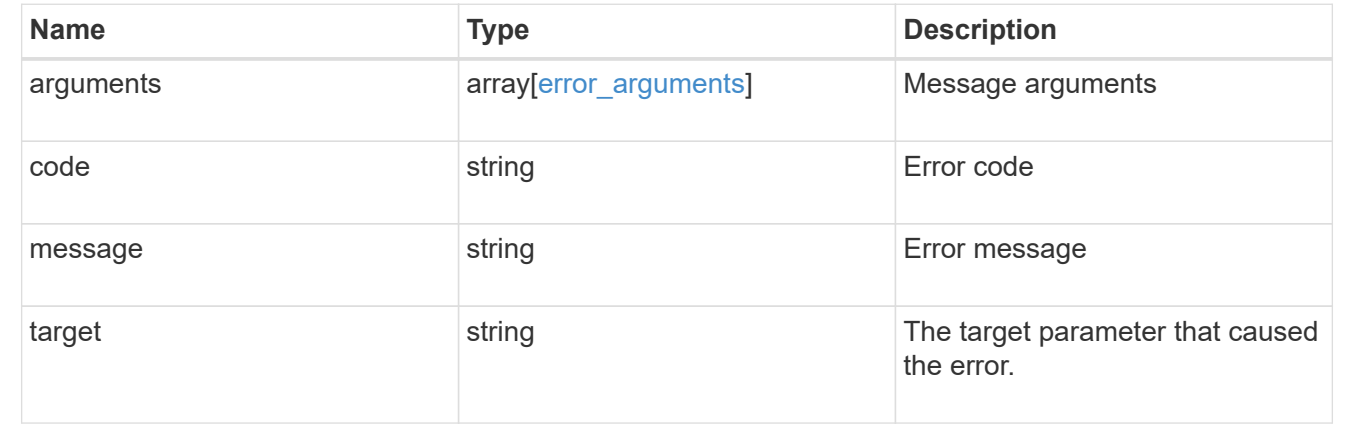

# **Delete a volume Snapshot copy**

DELETE /storage/volumes/{volume.uuid}/snapshots/{uuid}

Deletes a Volume Snapshot copy.

### **Related ONTAP commands**

• snapshot delete

### **Learn more**

• [DOC /storage/volumes/{volume.uuid}/snapshots](https://docs.netapp.com/us-en/ontap-restapi-96/{relative_path}storage_volumes_volume.uuid_snapshots_endpoint_overview.html)

#### **Parameters**

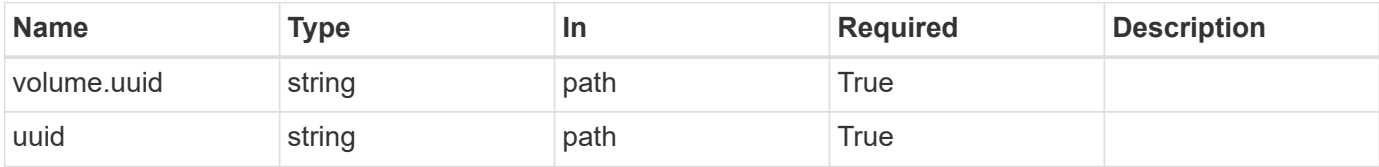

### **Response**

```
Status: 202, Accepted
```
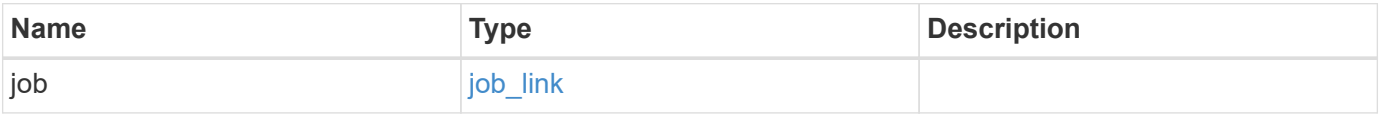

#### **Example response**

```
{
    "job": {
     "_links": {
        "self": {
          "href": "/api/resourcelink"
        }
      },
      "uuid": "string"
    }
}
```
#### **Error**

```
Status: Default, Error
```
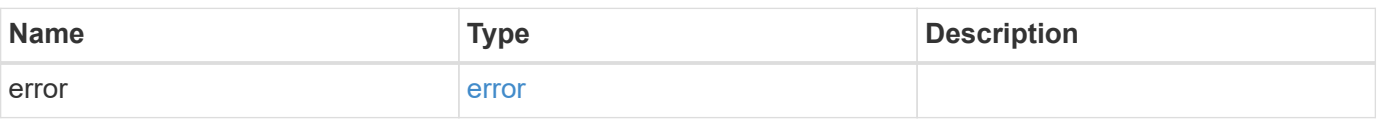

### **Example error**

```
{
   "error": {
     "arguments": {
       "code": "string",
      "message": "string"
     },
     "code": "4",
     "message": "entry doesn't exist",
     "target": "uuid"
   }
}
```
href

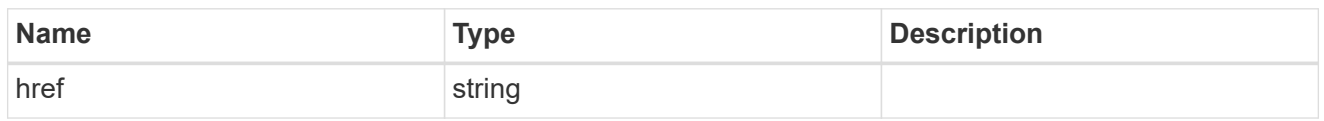

**Links** 

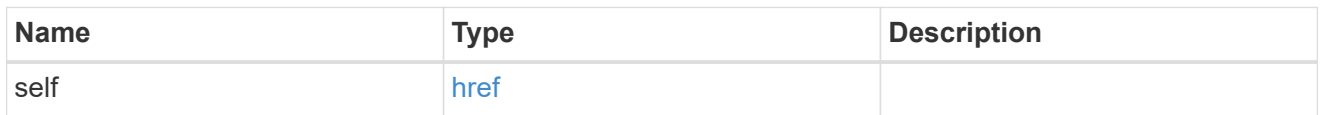

### job\_link

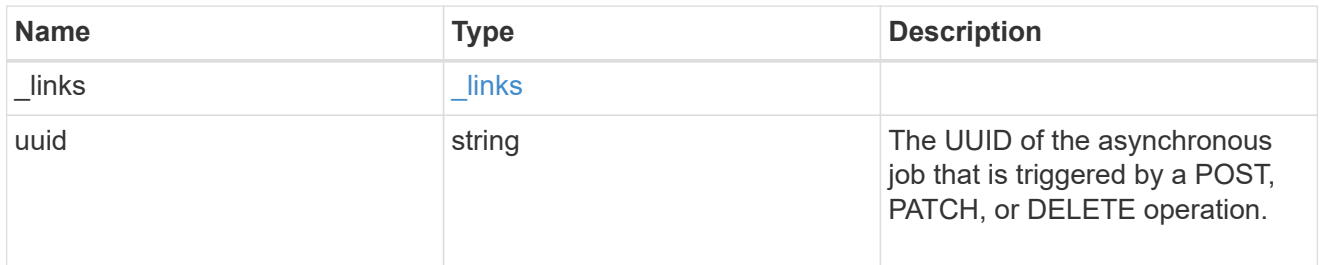

### error\_arguments

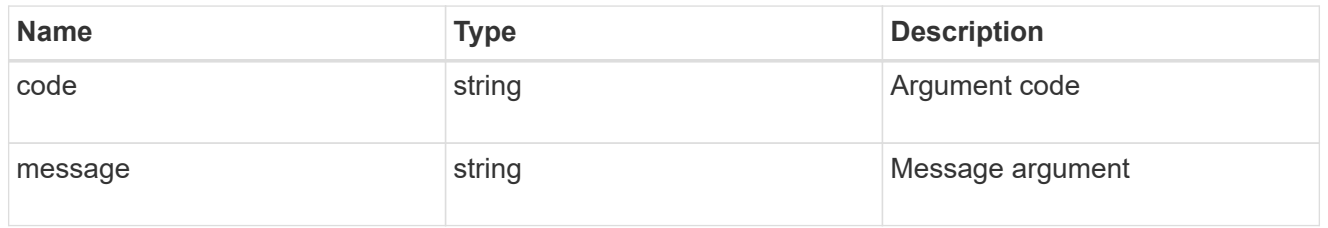

#### error

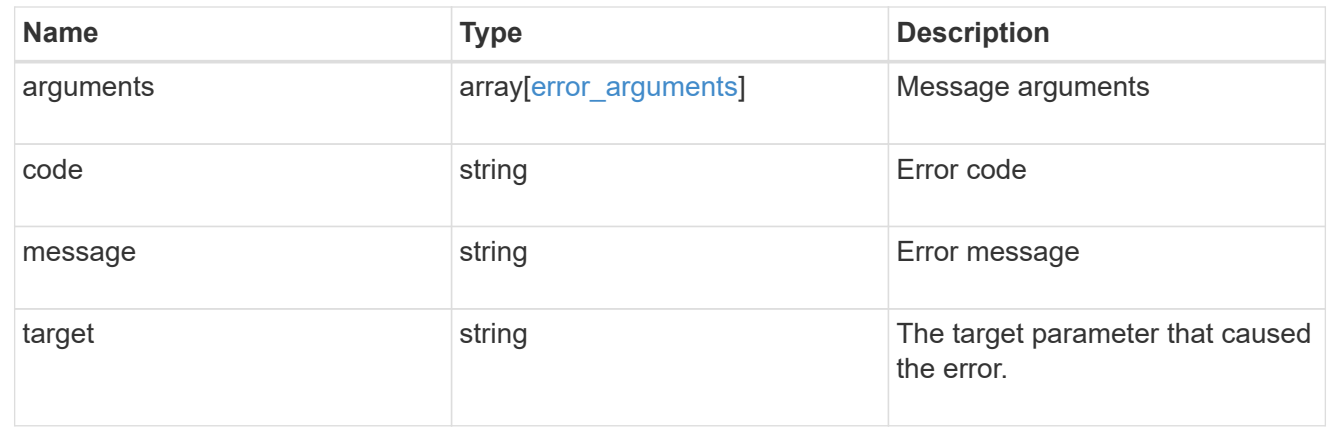

# **Retrieve volume Snapshot copy details**

GET /storage/volumes/{volume.uuid}/snapshots/{uuid}

Retrieves details of a specific volume Snapshot copy.

### **Related ONTAP commands**

• snapshot show

### **Learn more**

• [DOC /storage/volumes/{volume.uuid}/snapshots](https://docs.netapp.com/us-en/ontap-restapi-96/{relative_path}storage_volumes_volume.uuid_snapshots_endpoint_overview.html)

### **Parameters**

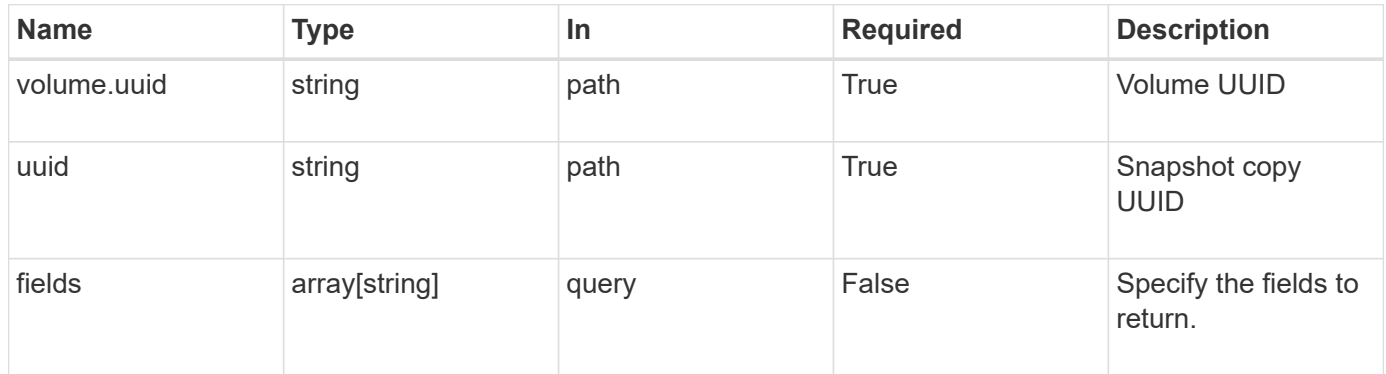

### **Response**

Status: 200, Ok

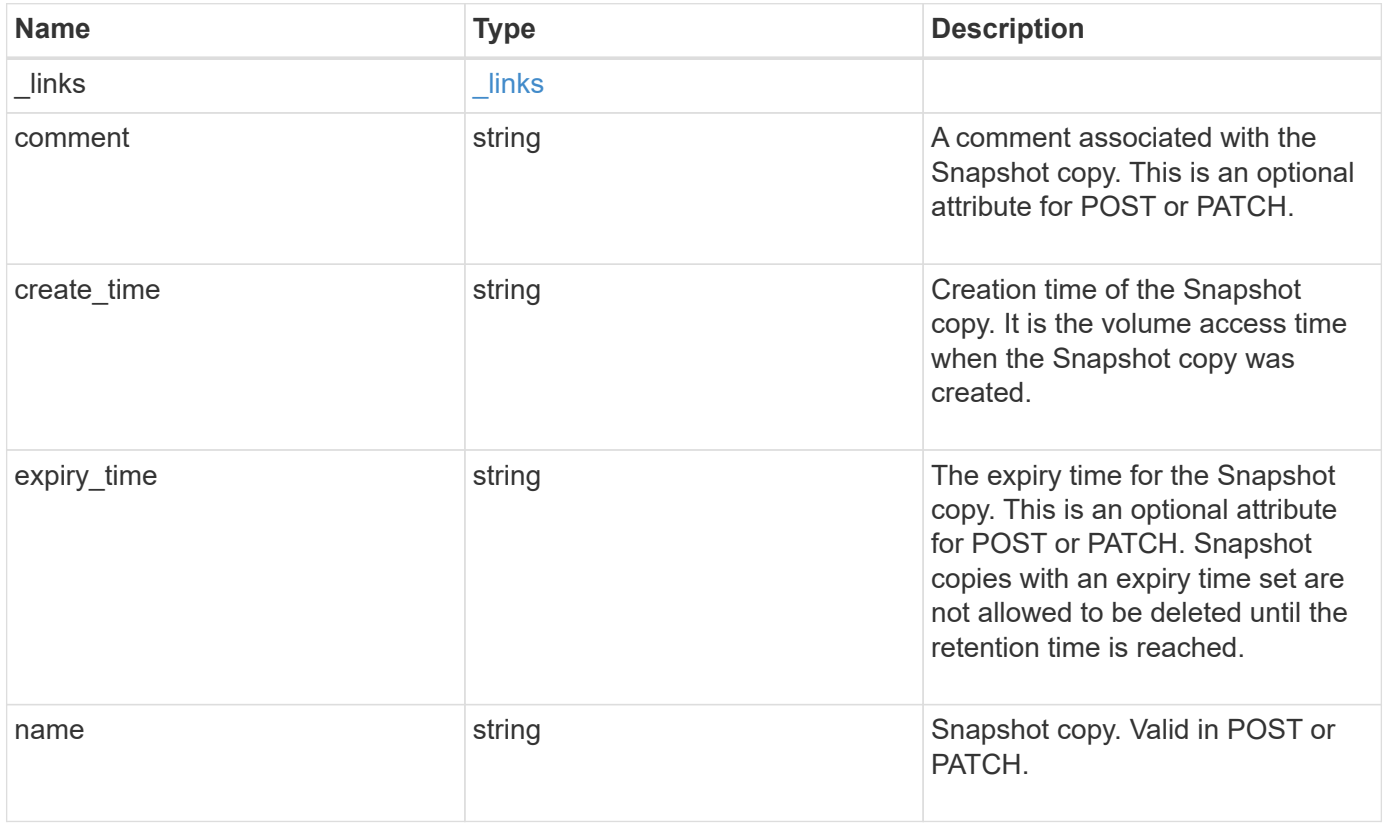

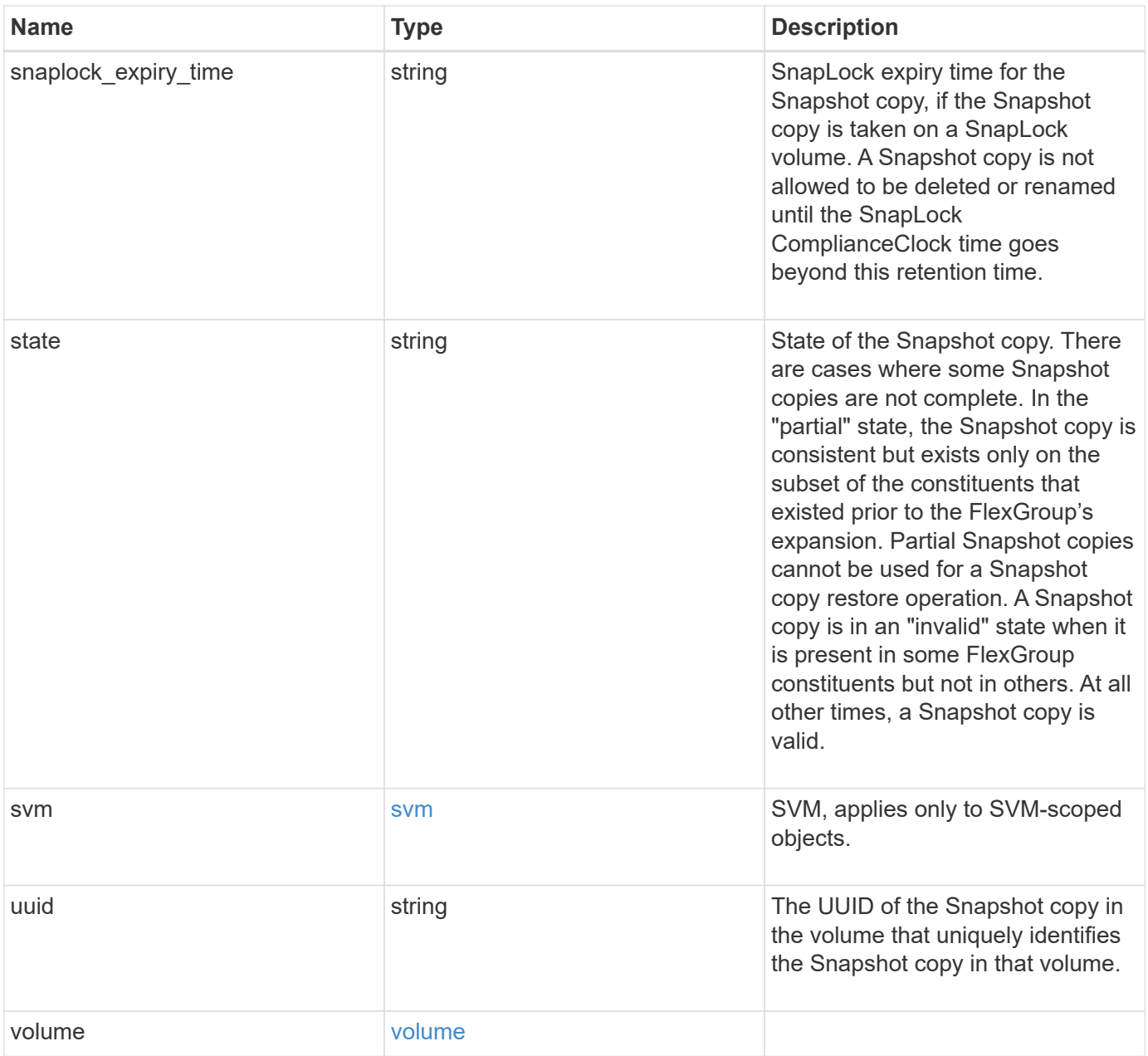

**Example response**

```
{
  " links": {
      "self": {
        "href": "/api/resourcelink"
     }
    },
    "comment": "string",
  "create time": "2019-02-04 19:00:00 UTC",
  "expiry time": "2019-02-04 19:00:00 UTC",
  "name": "this snapshot",
  "snaplock expiry time": "2019-02-04 19:00:00 UTC",
    "state": "valid",
    "svm": {
      "_links": {
       "self": {
          "href": "/api/resourcelink"
       }
      },
    "name": "svm1",
      "uuid": "02c9e252-41be-11e9-81d5-00a0986138f7"
    },
    "uuid": "1cd8a442-86d1-11e0-ae1c-123478563412",
    "volume": {
     "_links": {
       "self": {
          "href": "/api/resourcelink"
       }
      },
    "name": "volume1",
      "uuid": "028baa66-41bd-11e9-81d5-00a0986138f7"
   }
}
```
### **Error**

Status: Default, Error

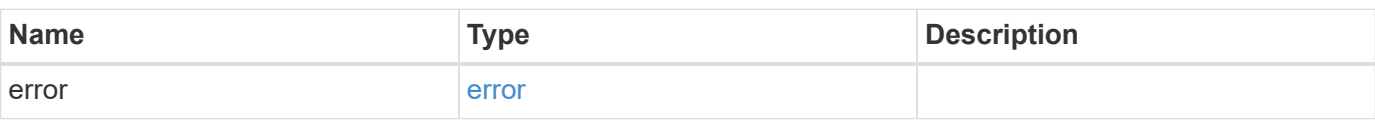

### **Example error**

```
{
   "error": {
     "arguments": {
       "code": "string",
      "message": "string"
     },
     "code": "4",
     "message": "entry doesn't exist",
     "target": "uuid"
   }
}
```
href

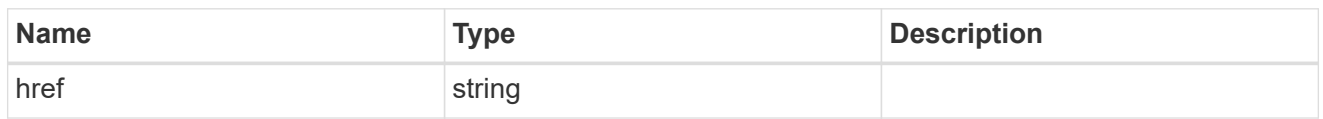

\_links

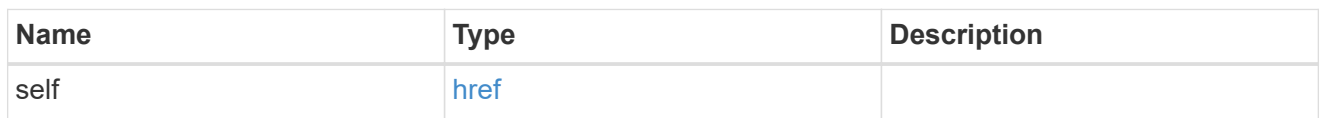

svm

SVM, applies only to SVM-scoped objects.

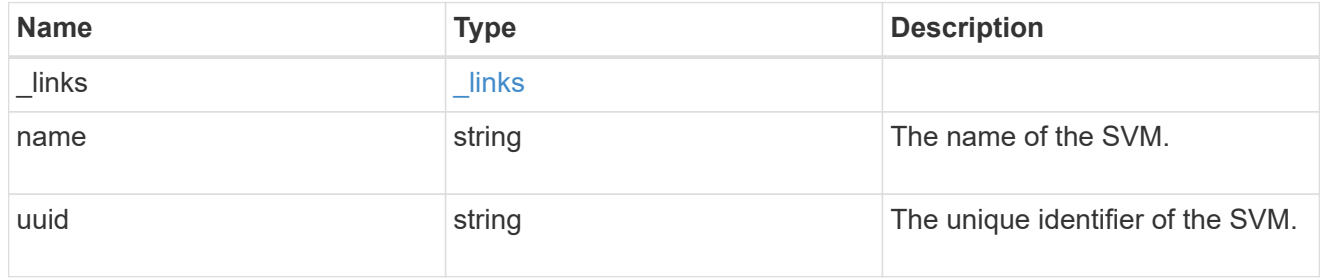

#### volume

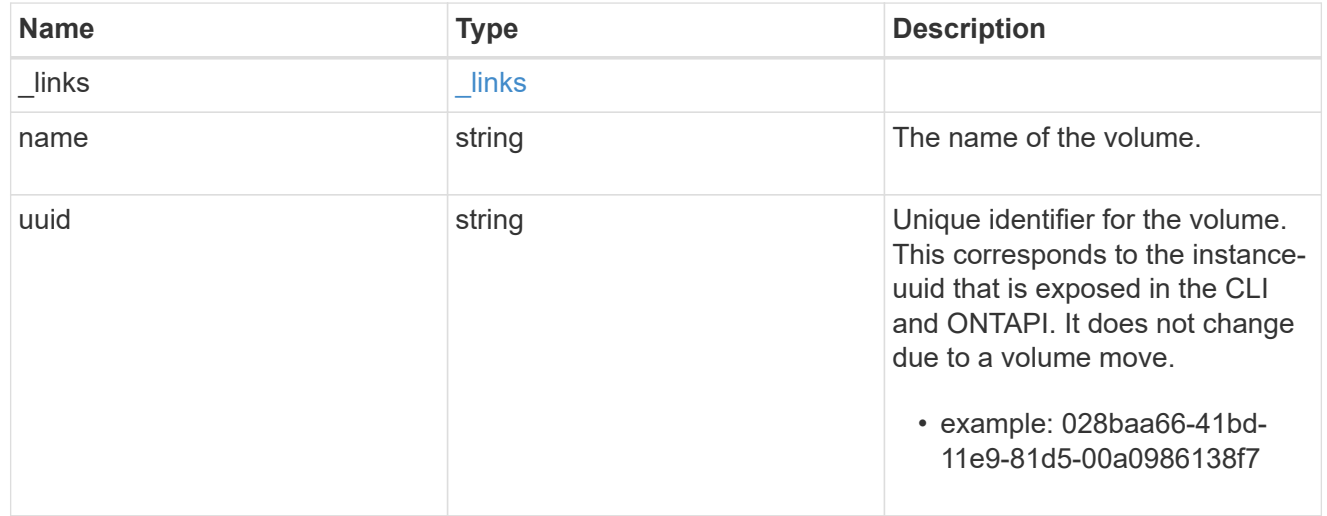

### error\_arguments

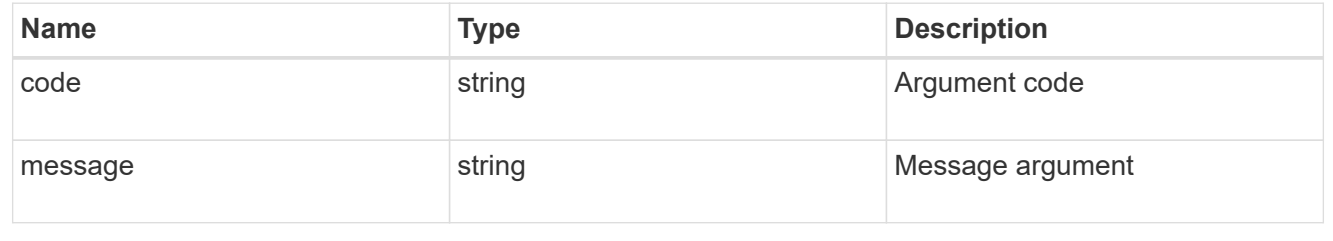

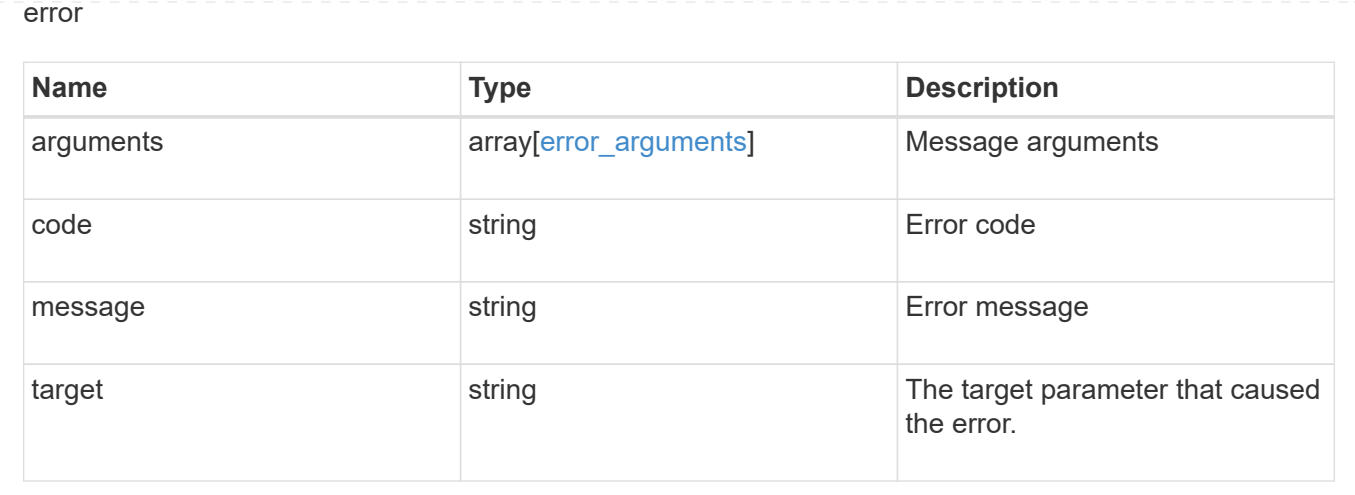

# **Update a volume Snapshot copy**

PATCH /storage/volumes/{volume.uuid}/snapshots/{uuid}

Updates a Volume Snapshot copy.

### **Related ONTAP commands**

- snapshot modify
- snapshot rename

#### **Learn more**

• [DOC /storage/volumes/{volume.uuid}/snapshots](https://docs.netapp.com/us-en/ontap-restapi-96/{relative_path}storage_volumes_volume.uuid_snapshots_endpoint_overview.html)

### **Parameters**

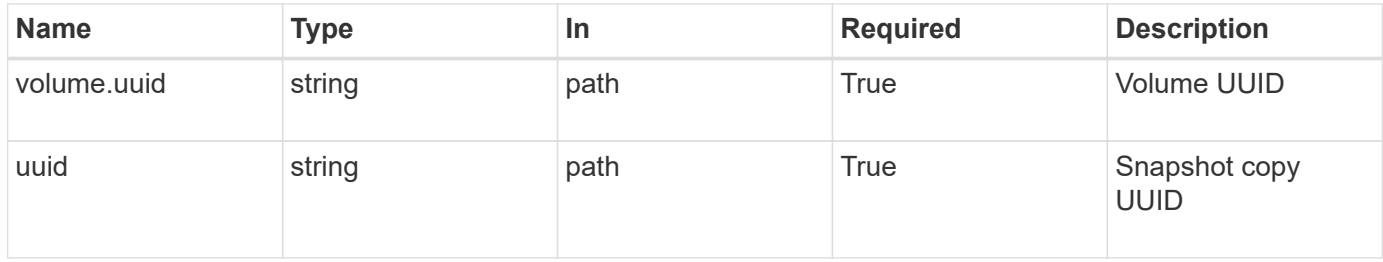

### **Request Body**

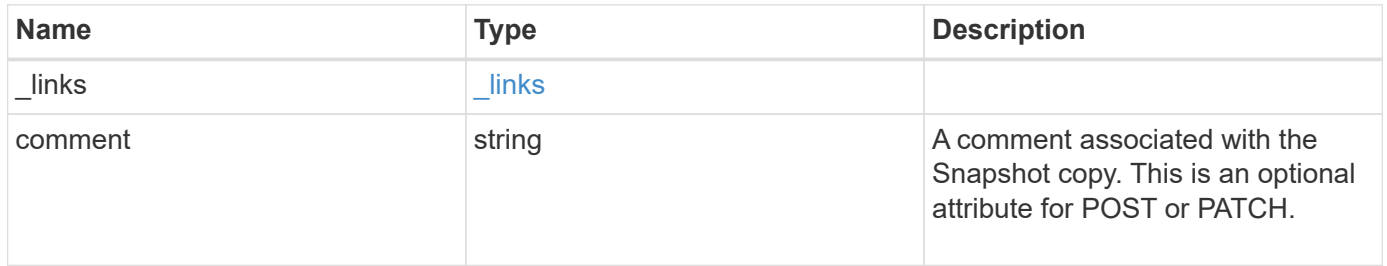

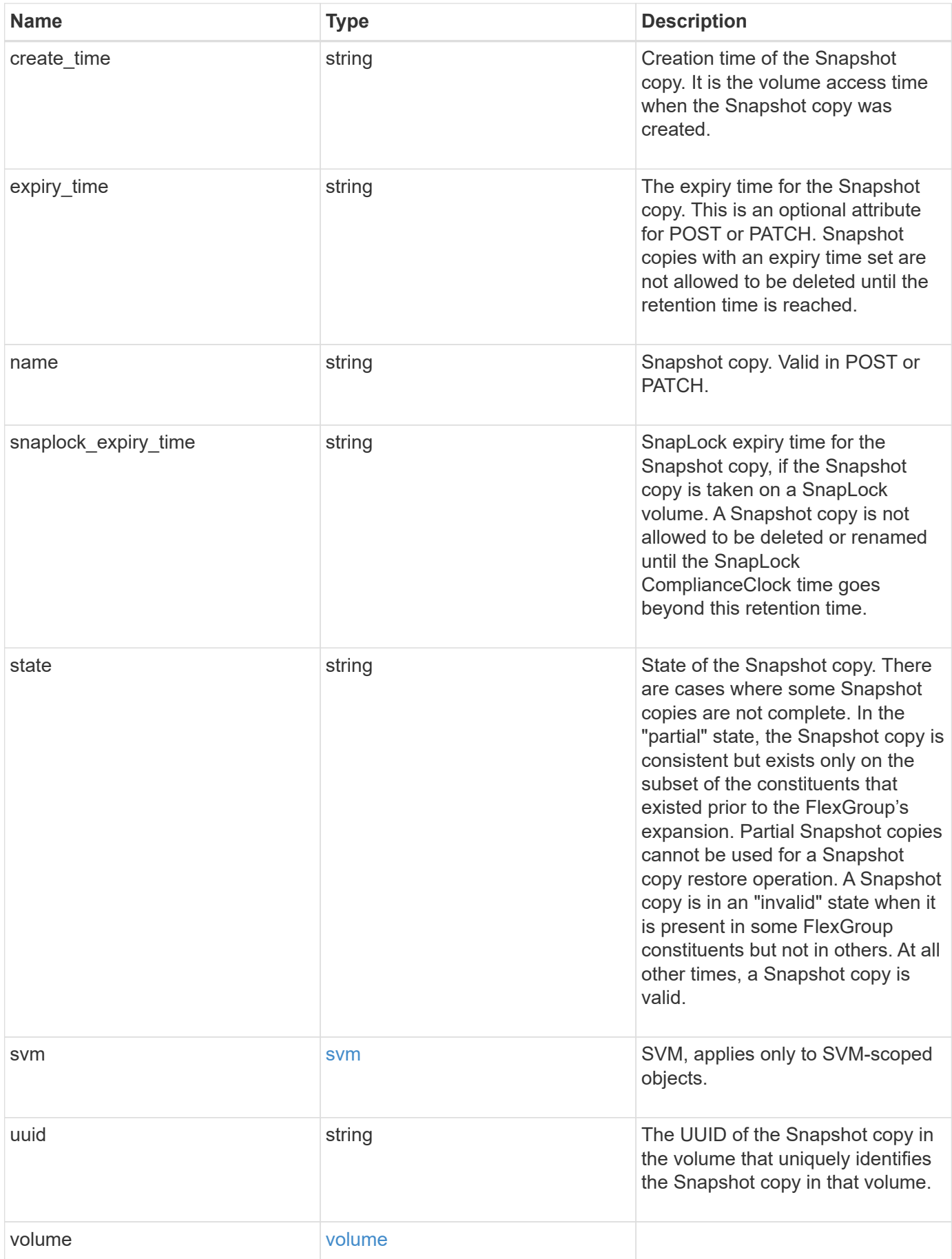

**Example request**

```
{
  " links": {
      "self": {
        "href": "/api/resourcelink"
     }
    },
    "comment": "string",
  "create time": "2019-02-04 19:00:00 UTC",
  "expiry time": "2019-02-04 19:00:00 UTC",
  "name": "this snapshot",
  "snaplock expiry time": "2019-02-04 19:00:00 UTC",
    "state": "valid",
    "svm": {
      "_links": {
       "self": {
          "href": "/api/resourcelink"
       }
      },
      "name": "svm1",
      "uuid": "02c9e252-41be-11e9-81d5-00a0986138f7"
    },
    "uuid": "1cd8a442-86d1-11e0-ae1c-123478563412",
    "volume": {
     "_links": {
       "self": {
          "href": "/api/resourcelink"
        }
      },
    "name": "volume1",
      "uuid": "028baa66-41bd-11e9-81d5-00a0986138f7"
    }
}
```
### **Response**

Status: 202, Accepted

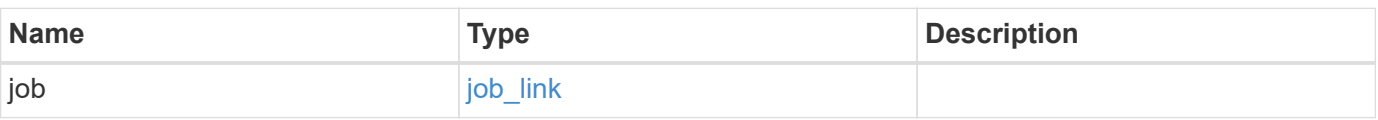

#### **Example response**

```
{
   "job": {
      "_links": {
        "self": {
          "href": "/api/resourcelink"
        }
      },
      "uuid": "string"
   }
}
```
#### **Error**

Status: Default, Error

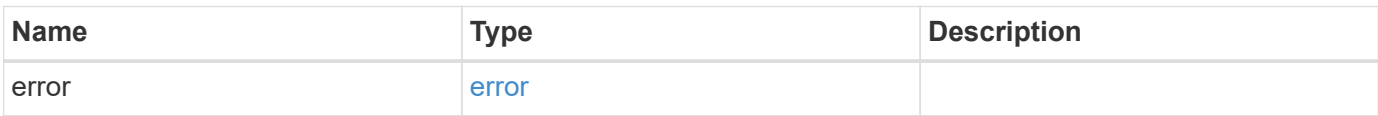

#### **Example error**

```
{
    "error": {
     "arguments": {
       "code": "string",
       "message": "string"
      },
      "code": "4",
      "message": "entry doesn't exist",
     "target": "uuid"
    }
}
```
href

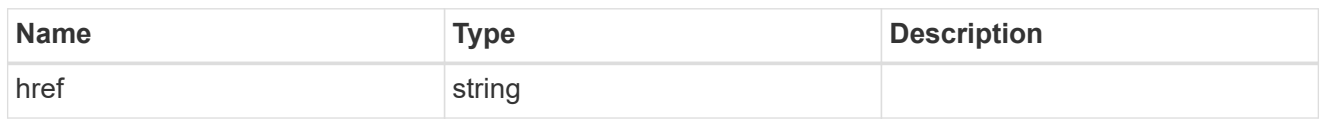

\_links

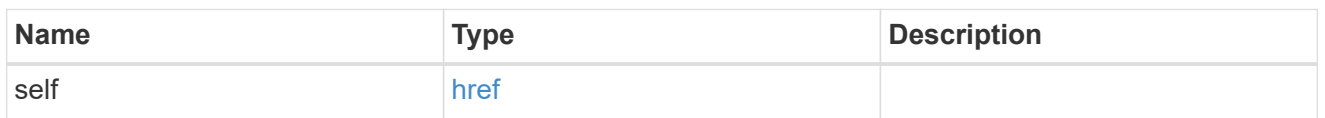

svm

SVM, applies only to SVM-scoped objects.

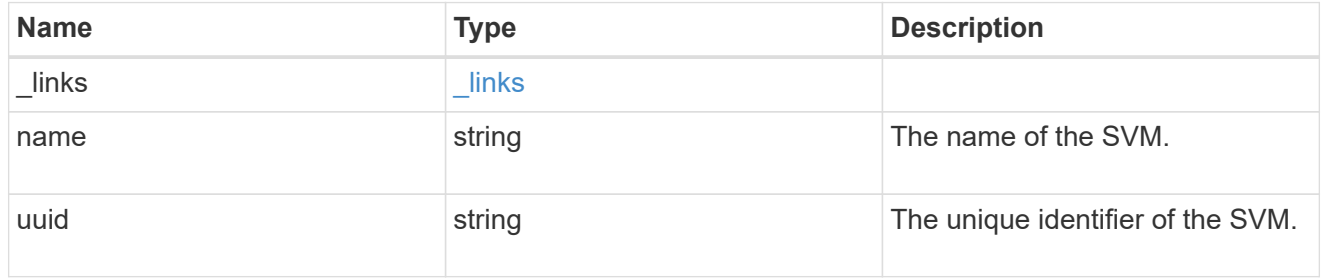

#### volume

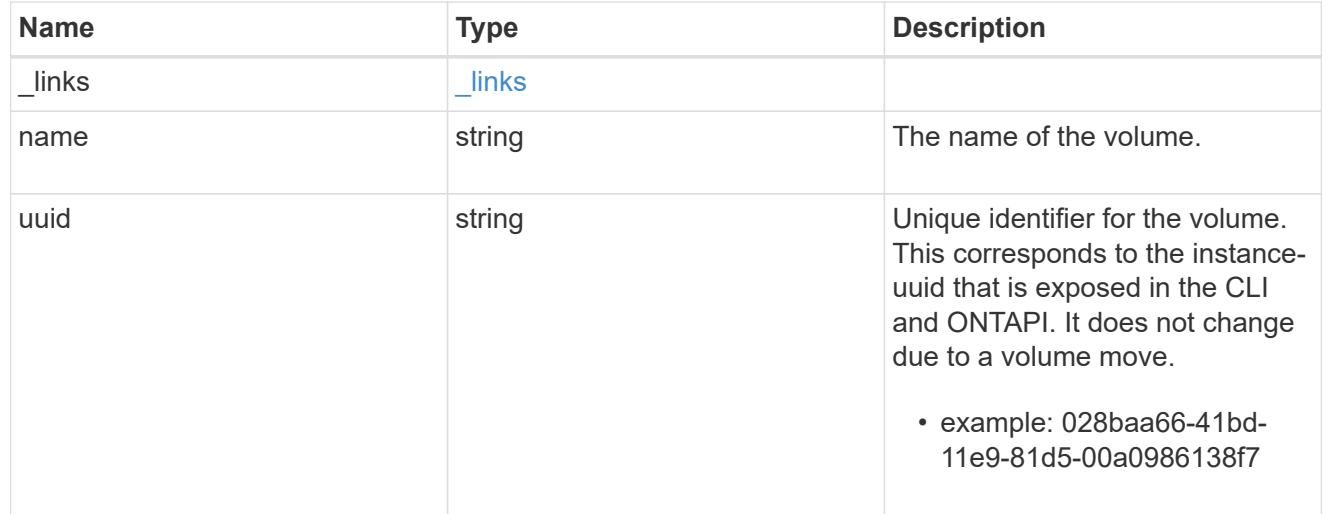

### snapshot

The Snapshot copy object represents a point in time Snapshot copy of a volume.

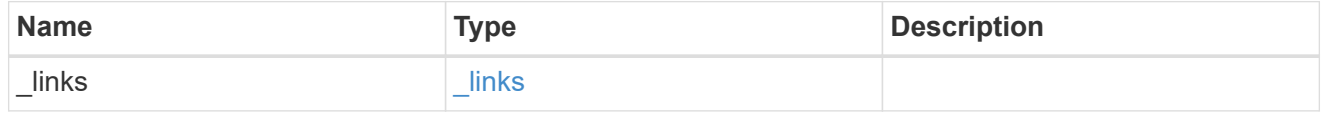

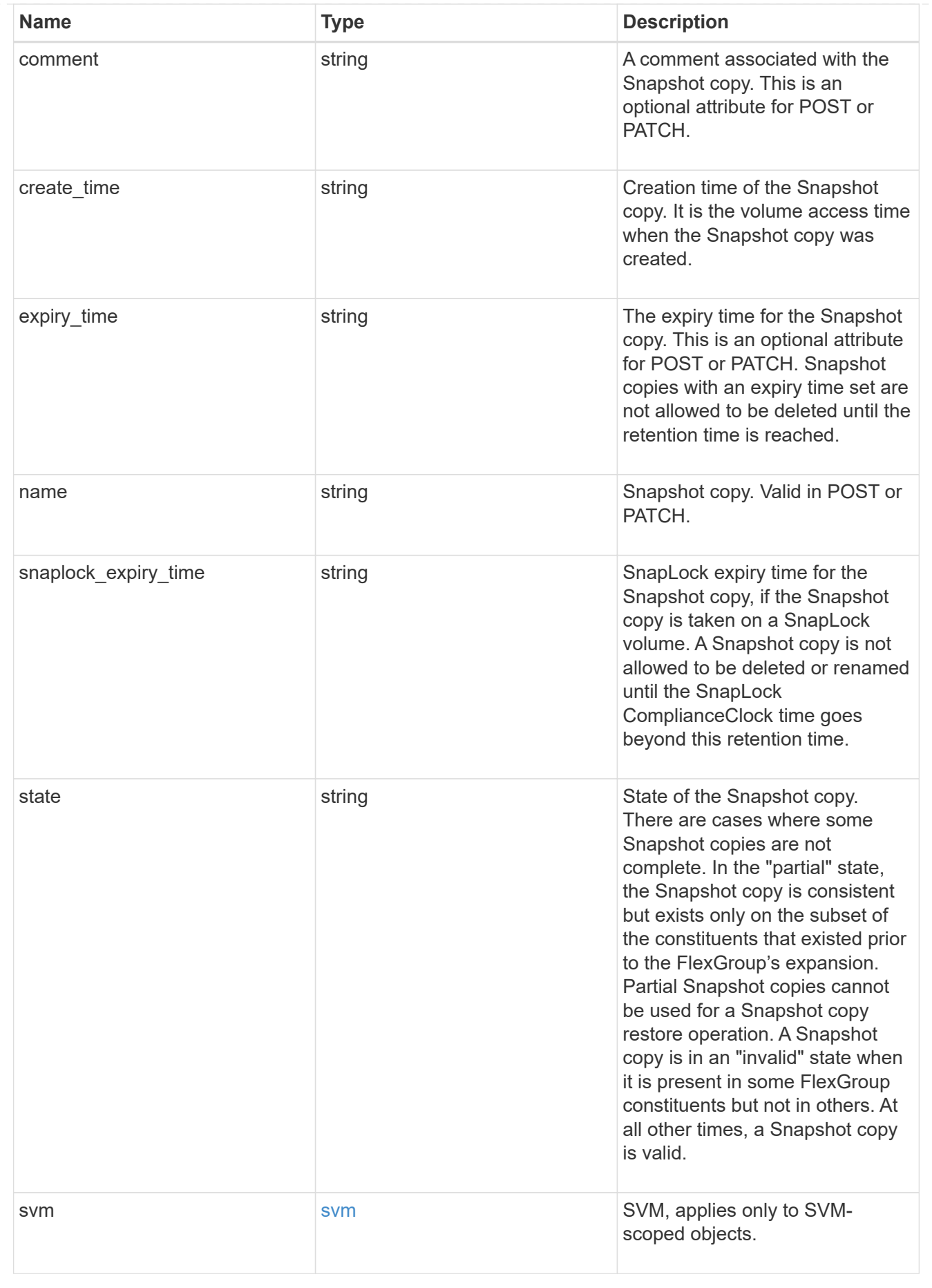

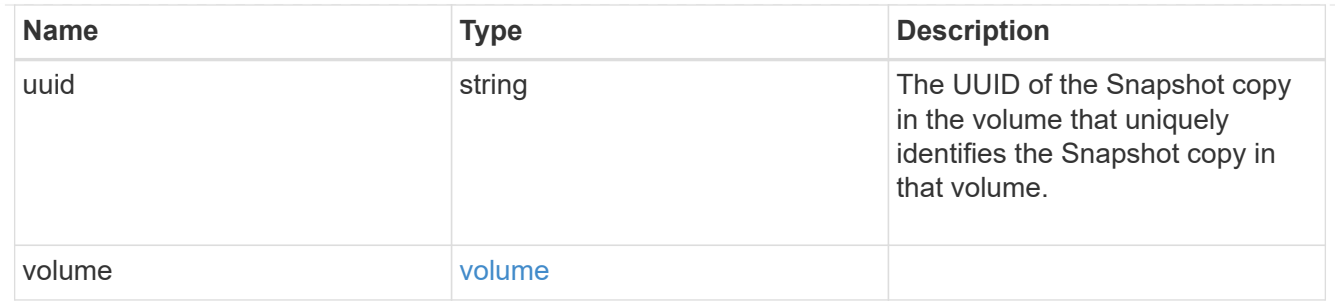

### job\_link

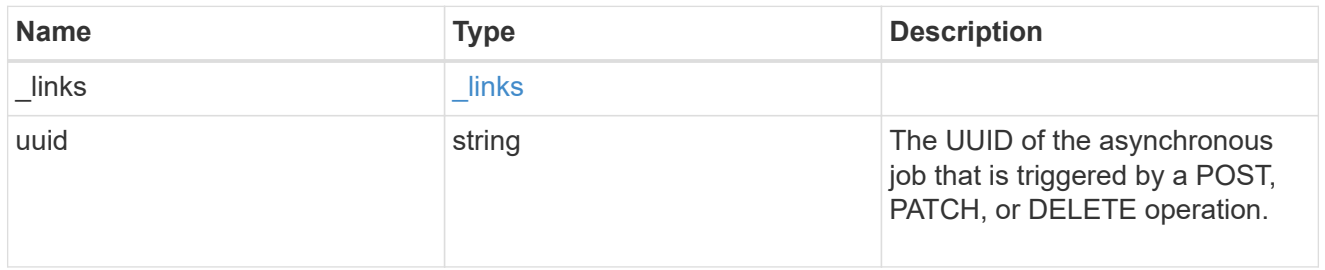

### error\_arguments

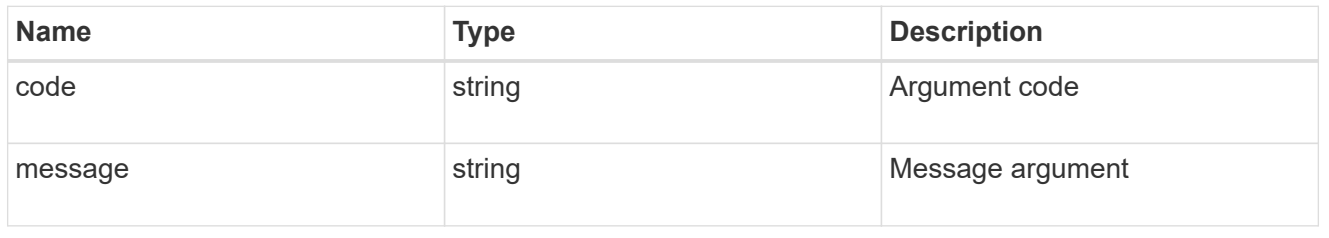

#### error

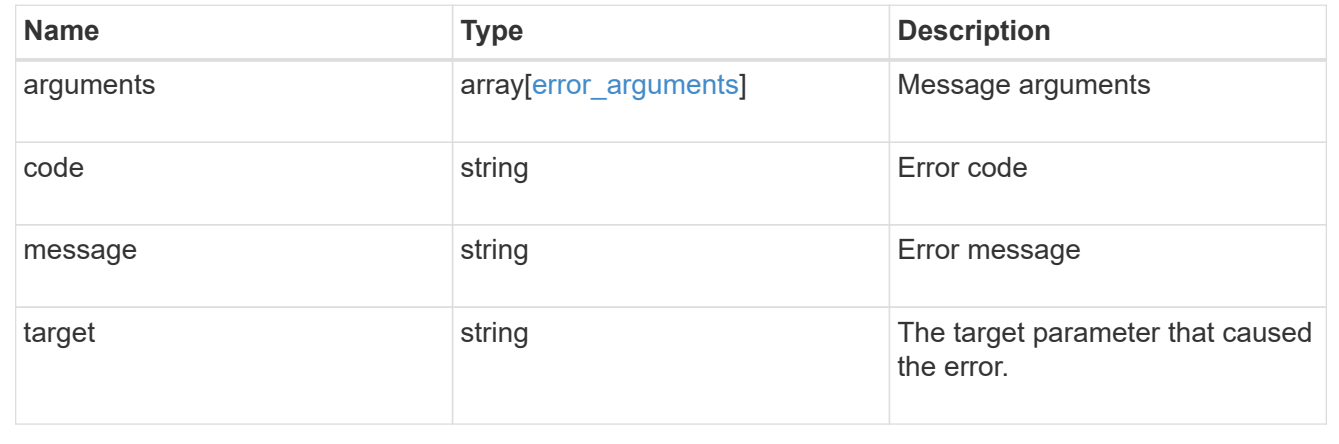

### **Copyright information**

Copyright © 2024 NetApp, Inc. All Rights Reserved. Printed in the U.S. No part of this document covered by copyright may be reproduced in any form or by any means—graphic, electronic, or mechanical, including photocopying, recording, taping, or storage in an electronic retrieval system—without prior written permission of the copyright owner.

Software derived from copyrighted NetApp material is subject to the following license and disclaimer:

THIS SOFTWARE IS PROVIDED BY NETAPP "AS IS" AND WITHOUT ANY EXPRESS OR IMPLIED WARRANTIES, INCLUDING, BUT NOT LIMITED TO, THE IMPLIED WARRANTIES OF MERCHANTABILITY AND FITNESS FOR A PARTICULAR PURPOSE, WHICH ARE HEREBY DISCLAIMED. IN NO EVENT SHALL NETAPP BE LIABLE FOR ANY DIRECT, INDIRECT, INCIDENTAL, SPECIAL, EXEMPLARY, OR CONSEQUENTIAL DAMAGES (INCLUDING, BUT NOT LIMITED TO, PROCUREMENT OF SUBSTITUTE GOODS OR SERVICES; LOSS OF USE, DATA, OR PROFITS; OR BUSINESS INTERRUPTION) HOWEVER CAUSED AND ON ANY THEORY OF LIABILITY, WHETHER IN CONTRACT, STRICT LIABILITY, OR TORT (INCLUDING NEGLIGENCE OR OTHERWISE) ARISING IN ANY WAY OUT OF THE USE OF THIS SOFTWARE, EVEN IF ADVISED OF THE POSSIBILITY OF SUCH DAMAGE.

NetApp reserves the right to change any products described herein at any time, and without notice. NetApp assumes no responsibility or liability arising from the use of products described herein, except as expressly agreed to in writing by NetApp. The use or purchase of this product does not convey a license under any patent rights, trademark rights, or any other intellectual property rights of NetApp.

The product described in this manual may be protected by one or more U.S. patents, foreign patents, or pending applications.

LIMITED RIGHTS LEGEND: Use, duplication, or disclosure by the government is subject to restrictions as set forth in subparagraph (b)(3) of the Rights in Technical Data -Noncommercial Items at DFARS 252.227-7013 (FEB 2014) and FAR 52.227-19 (DEC 2007).

Data contained herein pertains to a commercial product and/or commercial service (as defined in FAR 2.101) and is proprietary to NetApp, Inc. All NetApp technical data and computer software provided under this Agreement is commercial in nature and developed solely at private expense. The U.S. Government has a nonexclusive, non-transferrable, nonsublicensable, worldwide, limited irrevocable license to use the Data only in connection with and in support of the U.S. Government contract under which the Data was delivered. Except as provided herein, the Data may not be used, disclosed, reproduced, modified, performed, or displayed without the prior written approval of NetApp, Inc. United States Government license rights for the Department of Defense are limited to those rights identified in DFARS clause 252.227-7015(b) (FEB 2014).

#### **Trademark information**

NETAPP, the NETAPP logo, and the marks listed at<http://www.netapp.com/TM>are trademarks of NetApp, Inc. Other company and product names may be trademarks of their respective owners.